**DFSORT**

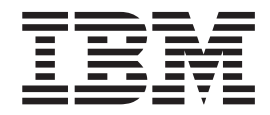

# アプリケーション・プログラミングの手引き

## リリース *14*

**DFSORT**

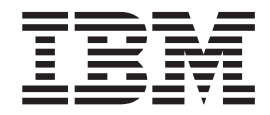

# アプリケーション・プログラミングの手引き

## リリース *14*

ご注意

本書の情報およびそれによりサポートされる製品を使用する前に、 751 [ページ](#page-780-0) の『付録 F. [特記事項』に](#page-780-0)記載する一般情報をお読みください。

注**:** この PDF は同じ資料番号のドキュメントを日本語検索可能にしたものです。 以前のものと内容に違いはありません。

本書は、前の版、SC88-7061-03 に代わるものです。本書において導入された技術上の変更については「変更の要約」 にまとめられています。また、変更箇所は左の欄外に、縦棒が示されています。技術上あまり重要でない編集上の変 更については、特に示していません。

本書は、DFSORT リリース 14 (プログラム番号 5740-SM1)、および新版や TNL で特に断りがない限り、それ以降 のすべてのリリースに適用されます。製品のレベルに合った正しい版をご使用ください。

IBM は、お客様が提供するいかなる情報も、お客様に対してなんら義務も負うことのない、自ら適切と信ずる方法 で、使用もしくは配布することができるものとします。

本書において IBM 以外の Web サイトに言及している場合がありますが、便宜のため記載しただけであり、決して それらの Web サイトを推奨するものではありません。

本マニュアルに関するご意見やご感想は、次の URL からお送りください。今後の参考にさせていただきます。

http://www.ibm.com/jp/manuals/main/mail.html

なお、日本 IBM 発行のマニュアルはインターネット経由でもご購入いただけます。詳しくは

http://www.ibm.com/jp/manuals/ の「ご注文について」をご覧ください。

(URL は、変更になる場合があります)

 原 典: SC33–4035–21 DFSORT Application Programming Guide Release 14

発 行: 日本アイ・ビー・エム株式会社

担 当: ナショナル・ランゲージ・サポート

第1刷 2002.6

この文書では、平成明朝体™W3、平成明朝体™W9、平成角ゴシック体™W3、平成角ゴシック体™W5、および平成角 ゴシック体™W7を使用しています。この(書体\*)は、(財)日本規格協会と使用契約を締結し使用しているものです。 フォントとして無断複製することは禁止されています。

注∗ 平成明朝体™W3、平成明朝体™W9、平成角ゴシック体™W3、 平成角ゴシック体™W5、平成角ゴシック体™W7

**© Copyright International Business Machines Corporation 1973, 2002. All rights reserved.**

© Copyright IBM Japan 2002

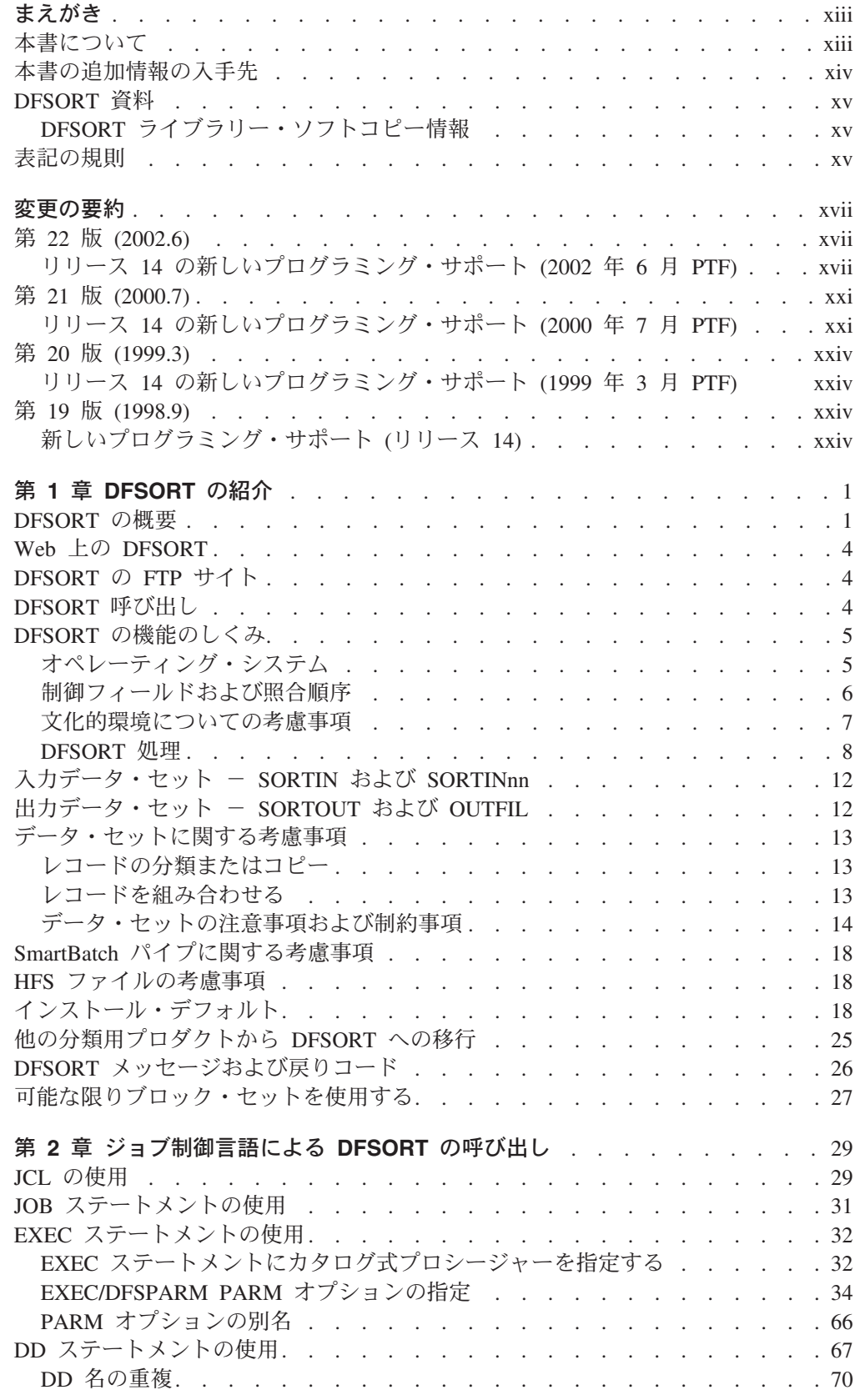

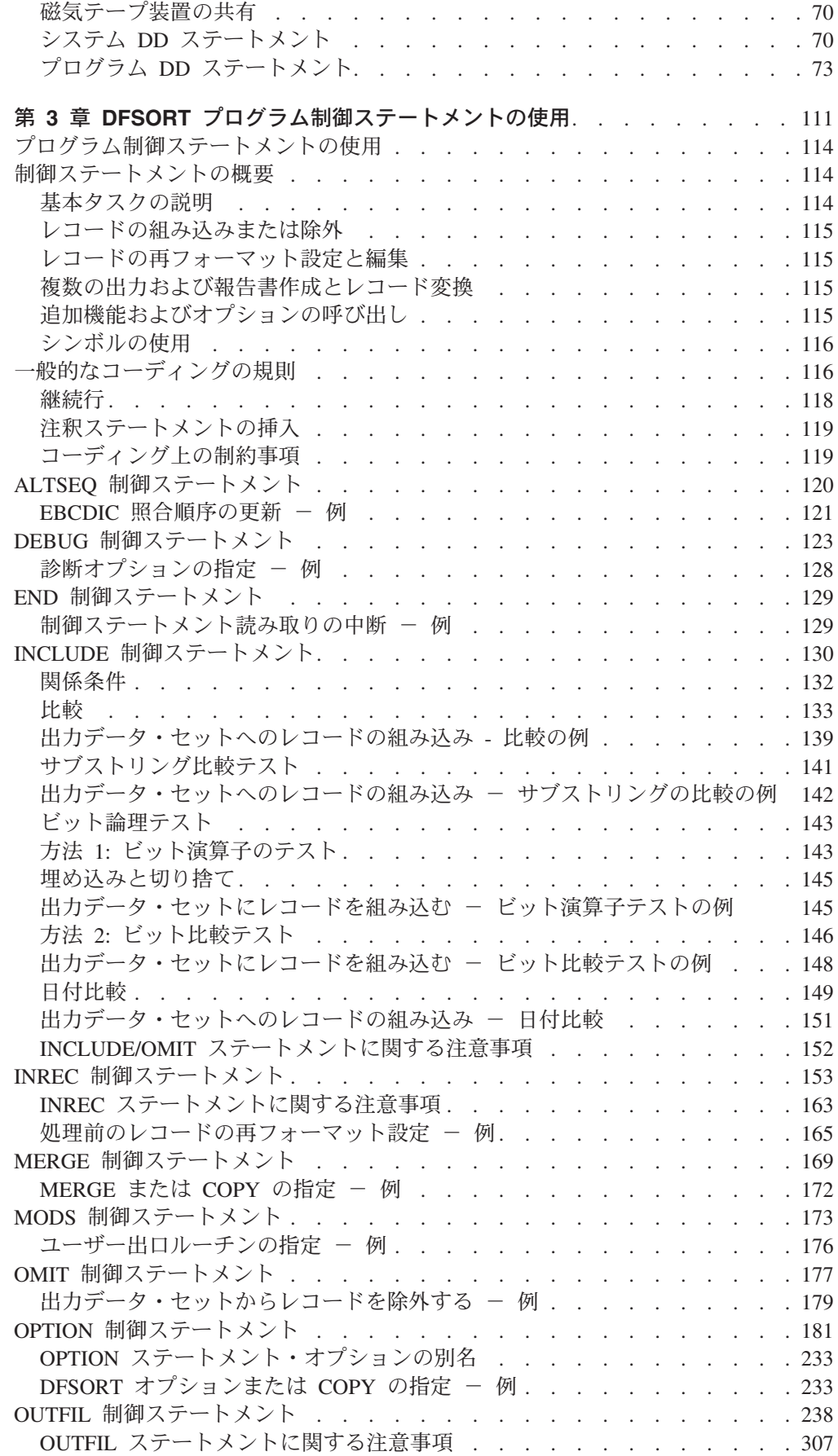

 $\ensuremath{\mathsf{T}}$ 

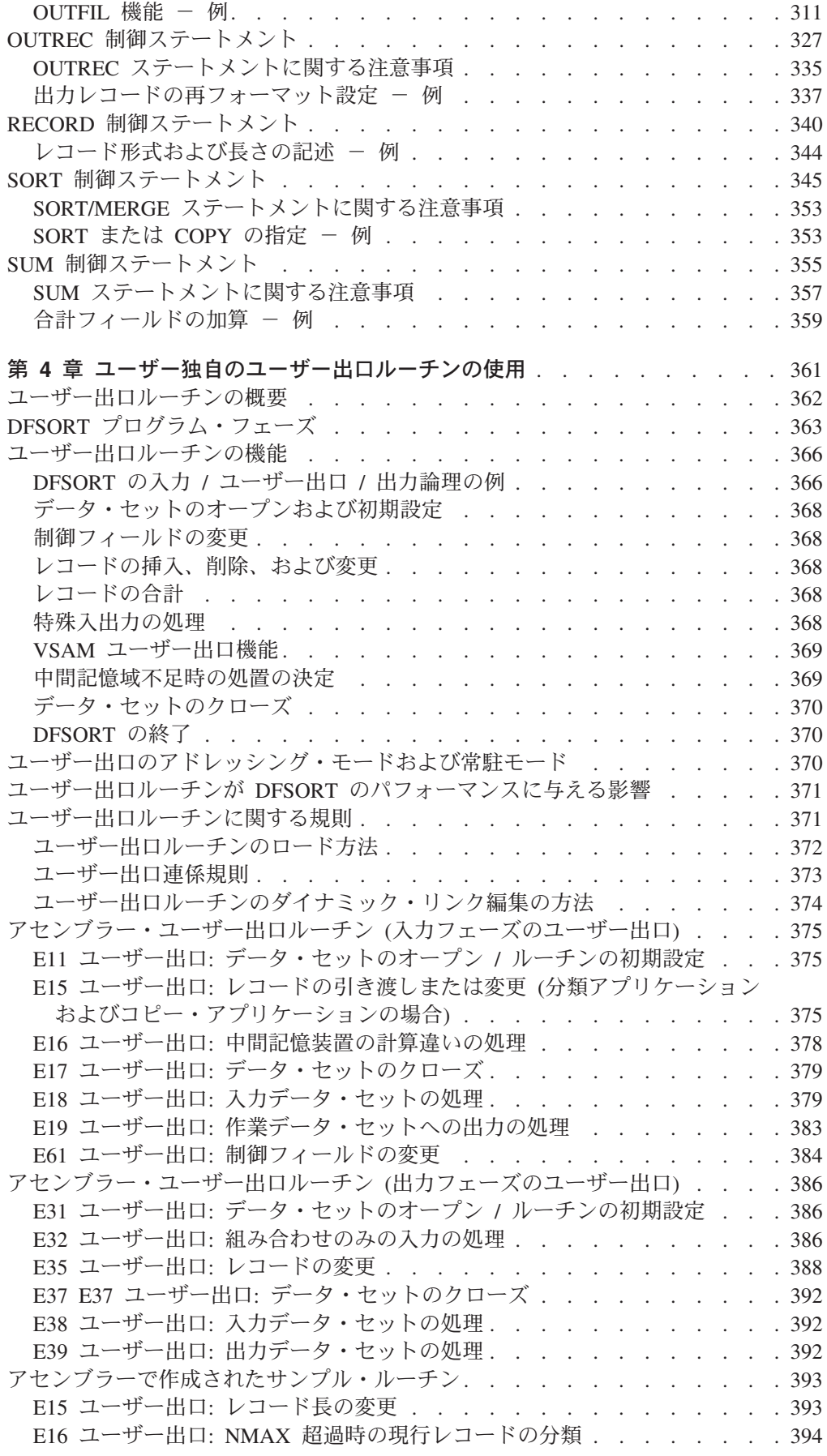

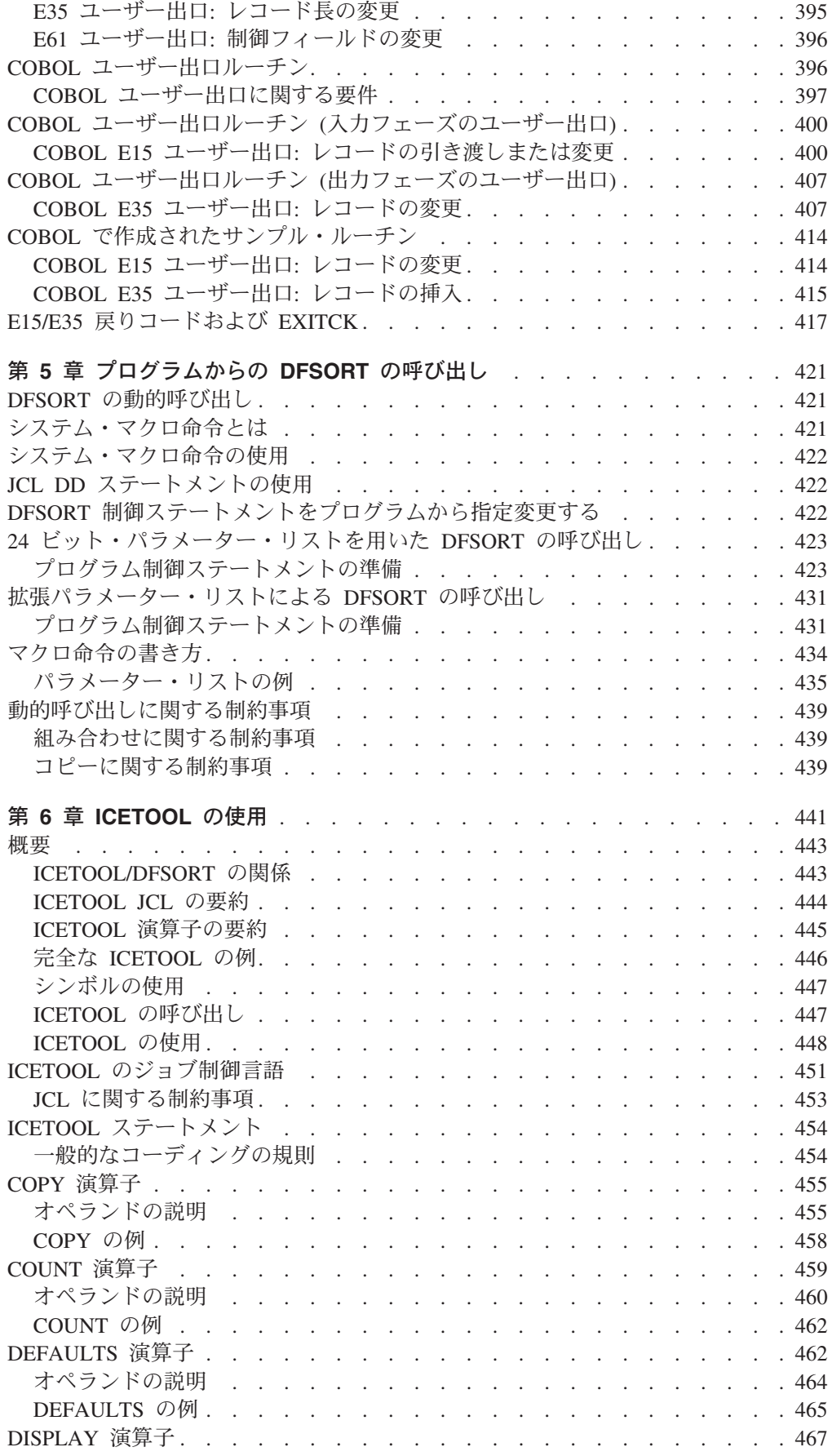

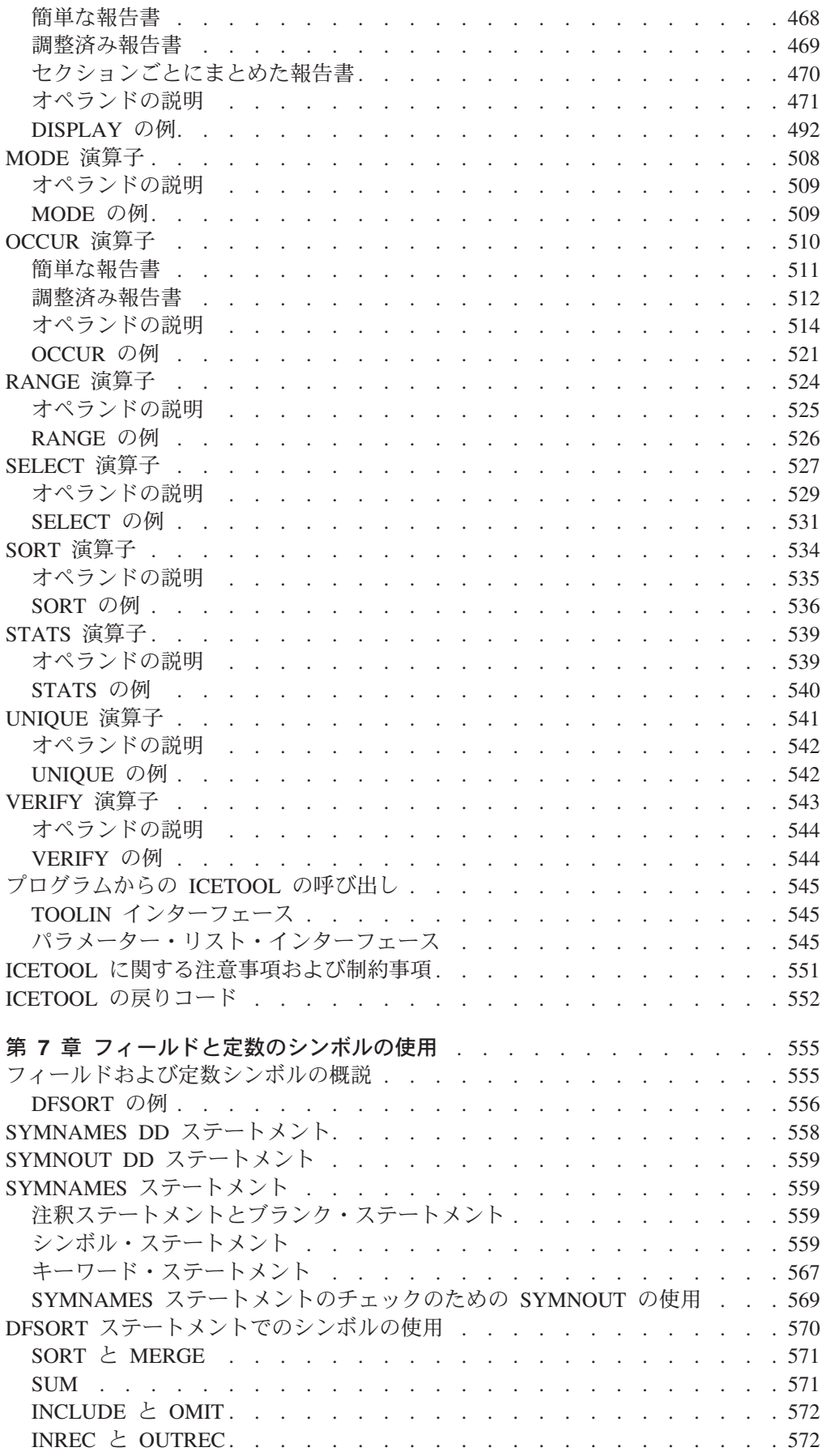

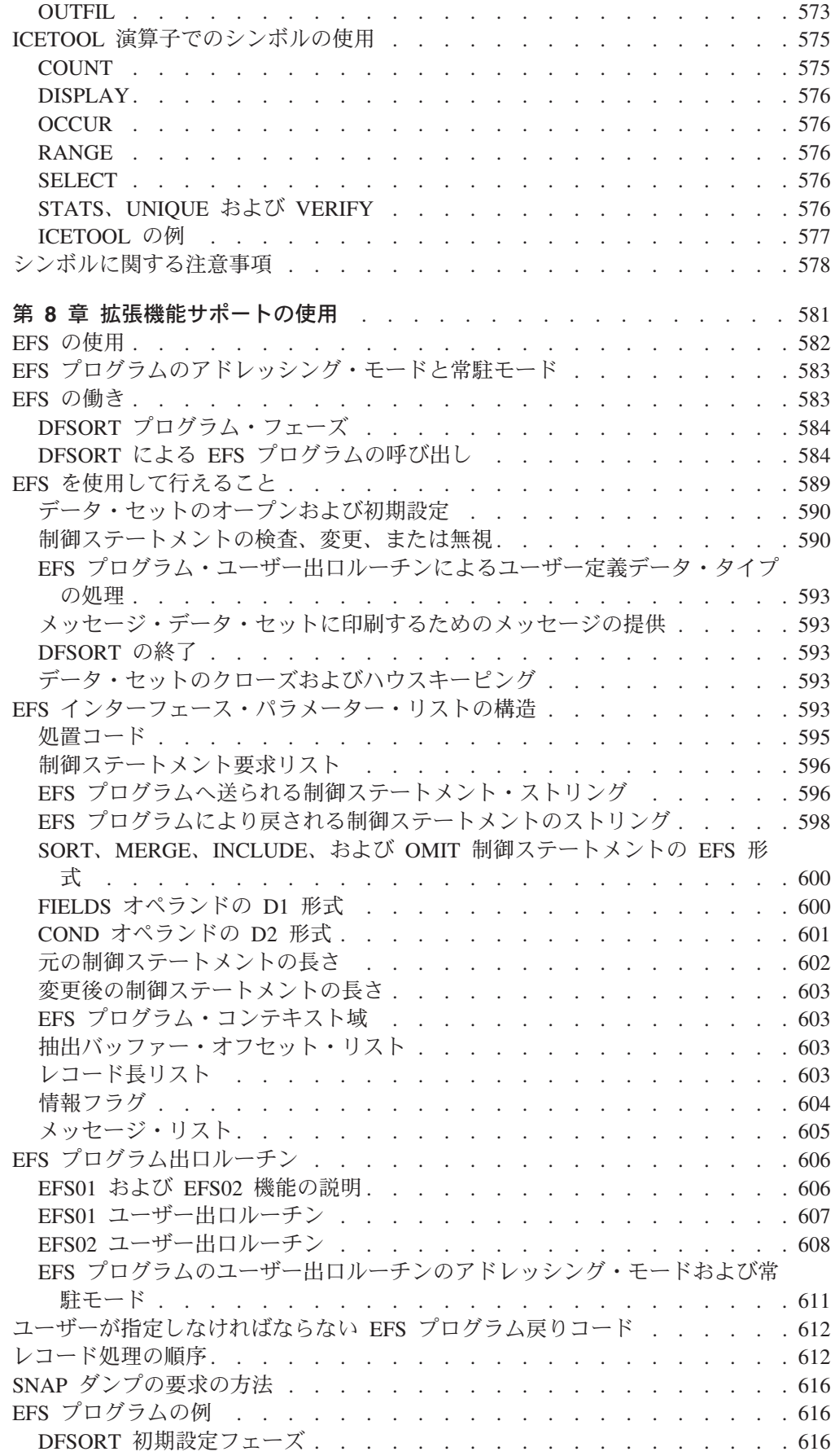

 $\bar{\mathbf{I}}$ 

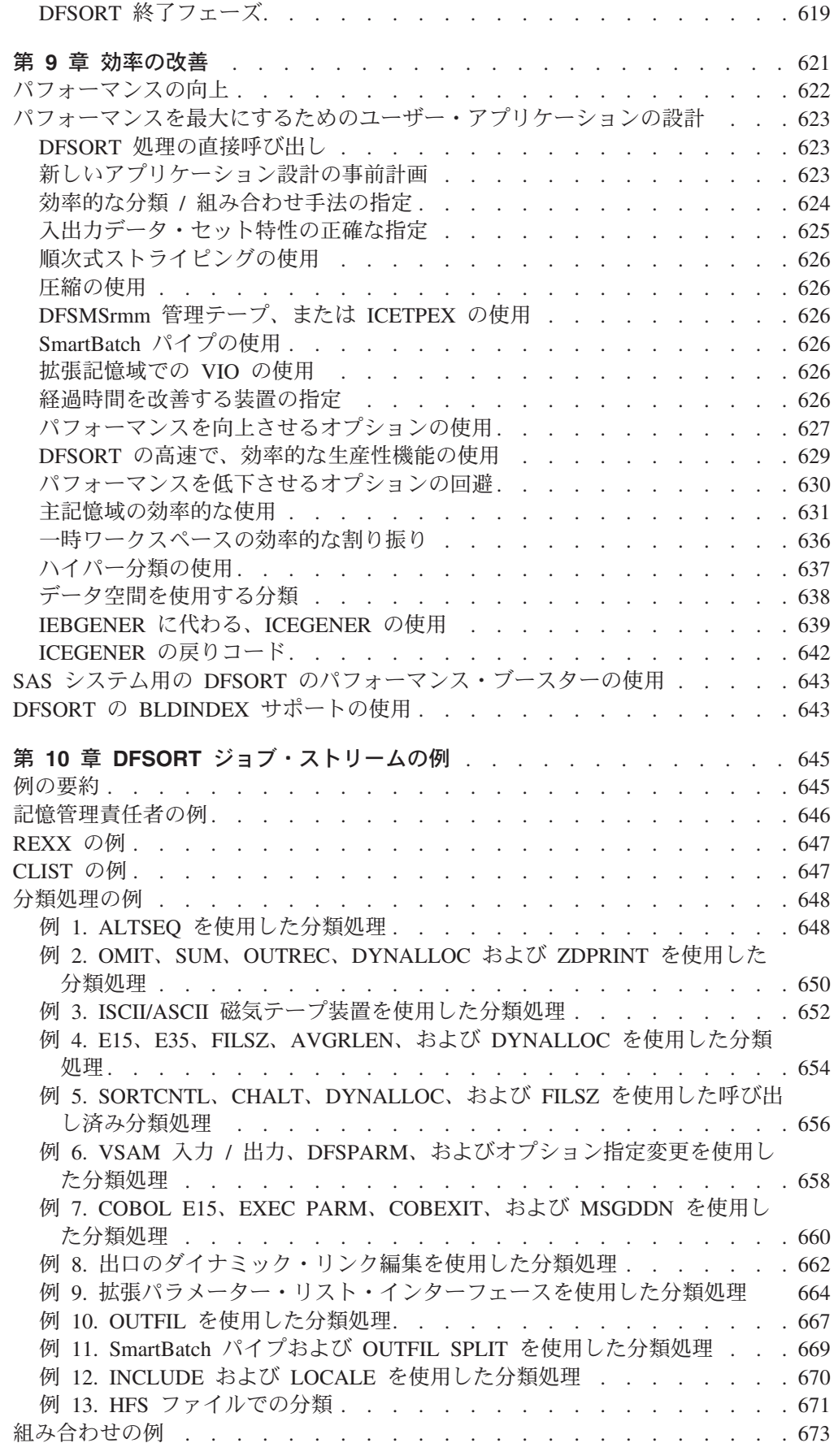

 $\bar{\mathbf{I}}$ 

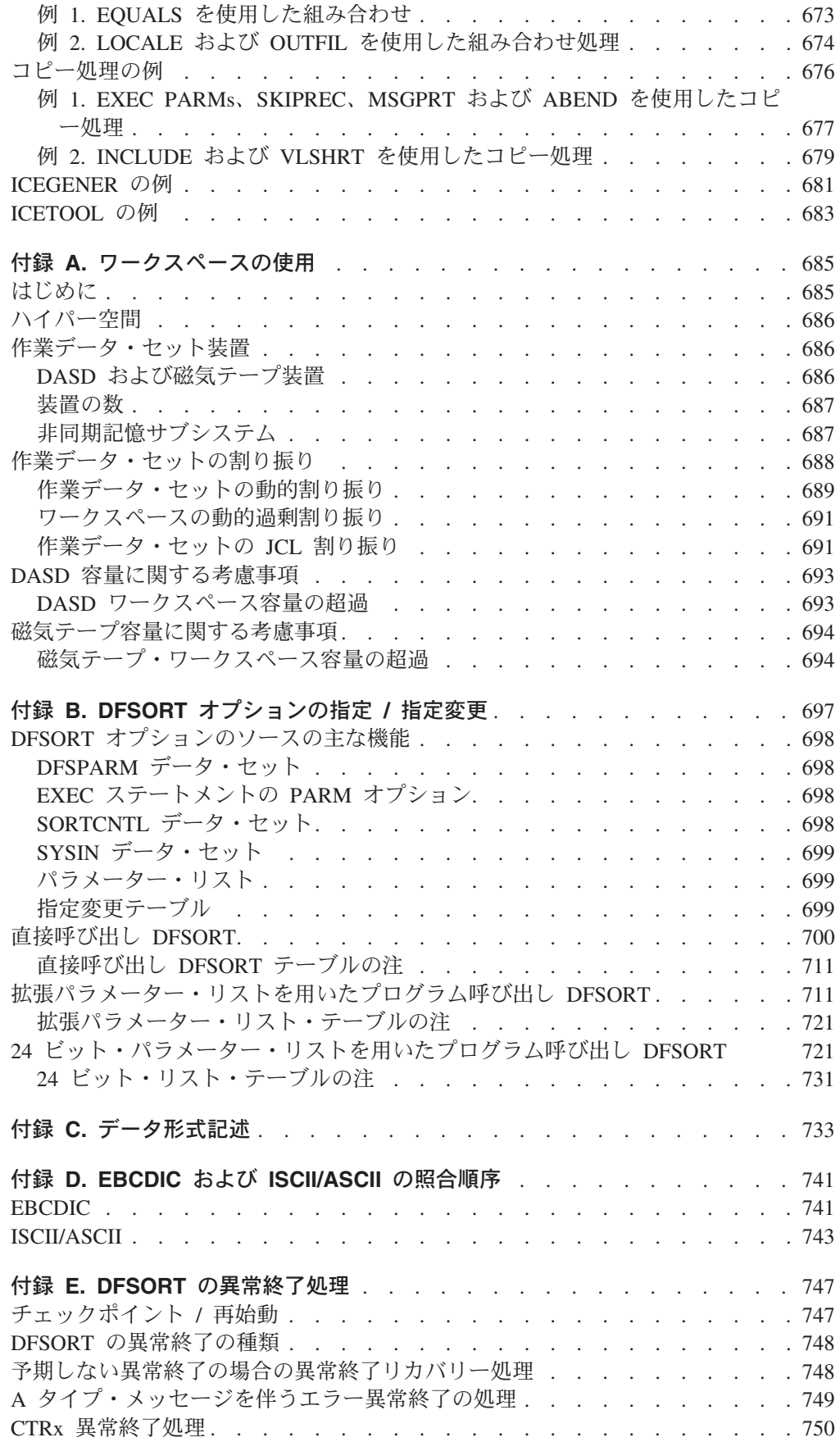

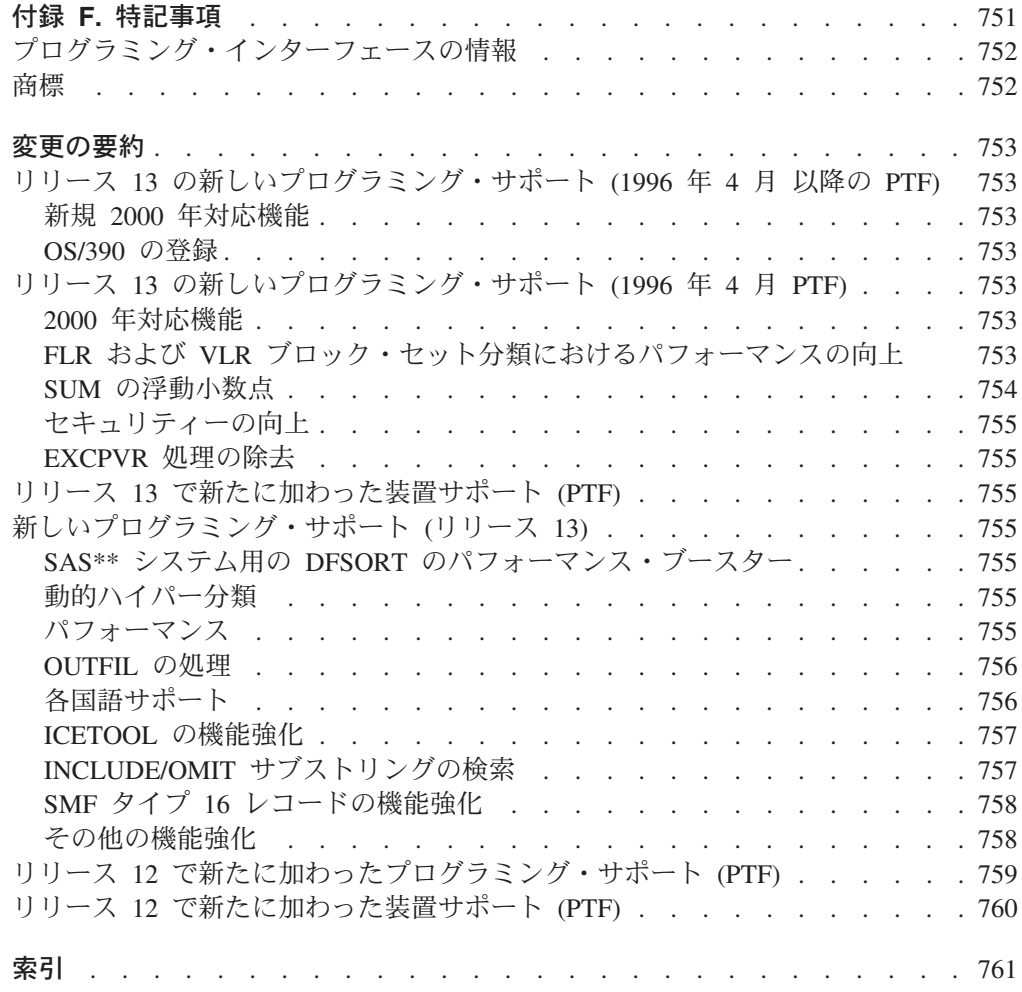

## <span id="page-14-0"></span>まえがき

本書は DFSORT を使用してデータ・セットの分類、組み合わせ、およびコピーを 行う場合に役立つように作成されています。本書は DFSORT の使用法を学習する ためのものではなく、すでに DFSORT の基本を理解していて、その機能やオプシ ョンについて、作業 (タスク) 本位の手引きを必要とするプログラマーのためのもの です。初めてお使いになる場合、まず*DFSORT* 使用者の手引き *R14* をお読みくだ さい。*DFSORT* 使用者の手引き *R14* は、DFSORT を使い始める前に知っておく必 要のある事項を簡単に説明した自習書で、例と図表がステップごとに示されていま す。

## 本書について

本書の各節は、ユーザーが行う作業別にまとめられた、関連情報について述べてい ます。最初の 4 つの章では、DFSORT の基本的なレコード処理機能を呼び出して 使用する上で理解しておくべき事項について説明しています。残りの章では、特殊 機能について説明しています。付録では、各種のトピックについての特定情報を提 供しています。

- v 1 [ページの『第](#page-30-0) 1 章 DFSORT の紹介』は、DFSORT の概要を示し、DFSORT を使用してできること、そして DFSORT 処理を呼び出す方法について説明しま す。また、DFSORT の機能、データ・セットの形式と制約、およびユーザーのシ ステムでインストール時に変更できるデフォルトについて説明します。
- v 29 ページの『第 2 [章 ジョブ制御言語による](#page-58-0) DFSORT の呼び出し』は、 DFSORT ジョブを実行するためのジョブ制御言語 (JCL) の使用方法を説明してい ます。 JOB、EXEC、および DD ステートメントのコーディングの方法を説明 し、またカタログ式プロシージャーおよび EXEC PARM オプションを使用して ユーザーの JCL を簡略化し、インストール時に設定した DFSORT デフォルトを 指定変更する方法について説明しています。
- v 111 ページの『第 3 章 DFSORT [プログラム制御ステートメントの使用』で](#page-140-0)は、 データの分類、組み合わせ、およびコピーを行うための DFSORT 制御ステート メントについて説明しています。必要なデータだけを使用できるようにするため にデータにフィルターをかける方法、レコードを再フォーマット設定または総計 して編集する方法、複数の出力データ・セットと報告書を作成する方法などを説 明しています。また、処理中にユーザーのルーチンを使用するよう DFSORT に 指示するステートメントの書き方についても説明しています。
- v 361 ページの『第 4 [章 ユーザー独自のユーザー出口ルーチンの使用』で](#page-390-0)は、 DFSORT のプログラム出口を使用して、プログラム処理中にユーザーのルーチン を呼び出す方法を説明しています。レコードを削除、挿入、変更、および合計す るためのルーチンを作成したり、またユーザー独自のエラー・リカバリー・ルー チンを組み込むこともできます。
- v 421 ページの『第 5 [章 プログラムからの](#page-450-0) DFSORT の呼び出し』では、システ ム・マクロ命令を使用して、ユーザーのアセンブラー・プログラムから DFSORT 処理を開始する方法について説明しています。また、PL/I および COBOL から DFSORT を呼び出す際の制約事項についても記載しています。
- <span id="page-15-0"></span>v 441 [ページの『第](#page-470-0) 6 章 ICETOOL の使用』では、多目的 DFSORT ユーティリテ ィー ICETOOL の使用方法を説明しています。 ICETOOL を使用して各種の作業 を実行するために使用できる JCL および演算子について説明しています。
- v 555 ページの『第 7 [章 フィールドと定数のシンボルの使用』は](#page-584-0)、シンボルを定 義する方法と、その定義したシンボルを DFSORT 制御ステートメントと ICETOOL 演算子で使用する方法を説明しています。
- 581 ページの『第 8 [章 拡張機能サポートの使用』で](#page-610-0)は、拡張機能サポート (EFS) インターフェースを使用して、制御ステートメントを調整したり、ユーザ ー定義のデータ・タイプや照合順序を扱ったり、またカスタマイズした通知メッ セージを、処理の過程で DFSORT に発行させる方法について説明しています。
- v 621 ページの『第 9 [章 効率の改善』で](#page-650-0)は、DFSORT 処理効率を最大にするため にお勧めする方法について説明しています。この章では、お客さまのシステムで 効率的に処理を行うために、個々のアプリケーションを設計することから、ハイ パー分類、データ空間分類、ICEGENER などの DFSORT 機能を使用することま で、ユーザーが改善できる事項を広範囲に渡って述べています。
- v 645 ページの『第 10 章 DFSORT [ジョブ・ストリームの例』で](#page-674-0)は、レコードを 分類、組み合わせ、およびコピーするジョブ・ストリームの例を注釈を付けて示 しています。
- v 685 ページの『付録 A. [ワークスペースの使用』で](#page-714-0)は、主記憶域に関する考慮事 項と、ユーザーがデータを分類するときに必要となる中間記憶域の大きさを見積 もる方法について説明しています。
- v 697 ページの『付録 B. DFSORT [オプションの指定](#page-726-0) / 指定変更』には、一連のテ ーブルが示されており、このテーブルを使用すると、異なるソースで指定された 同様のオプションに対するオーバーライド指定順序を見つけることができます。
- v 733 ページの『付録 C. [データ形式記述』で](#page-762-0)は、アセンブル済みデータ形式の例 を示しています。
- v 741 [ページの『付録](#page-770-0) D. EBCDIC および ISCII/ASCII の照合順序』では、 EBCDIC および ISCII/ASCII 文字について、低位から高位への照合順序をリスト しています。
- v 747 ページの『付録 E. DFSORT [の異常終了処理』で](#page-776-0)は、異常終了 (ABEND) を 処理するための ESTAE リカバリー・ルーチン、およびチェックポイント / 再始 動機能について説明しています。
- v 751 [ページの『付録](#page-780-0) F. 特記事項』には、特記事項、プログラミング・インター フェース情報、および商標リストが記載されています。

## 本書の追加情報の入手先

z/OS 資料の最新情報については、*z/OS* 情報ロードマップを参照してください。ま た、本書のソフトコピー版は z/OS インターネット・ライブラリー http://www.ibm.com/servers/eservers/zseries/zos/bkserv/ より入手できます。

## **DFSORT** 資料

| |

> *DFSORT* アプリケーション・プログラミングの手引き リリース *14* は、より広範な 情報を提供する DFSORT ライブラリーの一部です。ライブラリー内のその他の資 料は、以下のとおりです。

<span id="page-16-0"></span>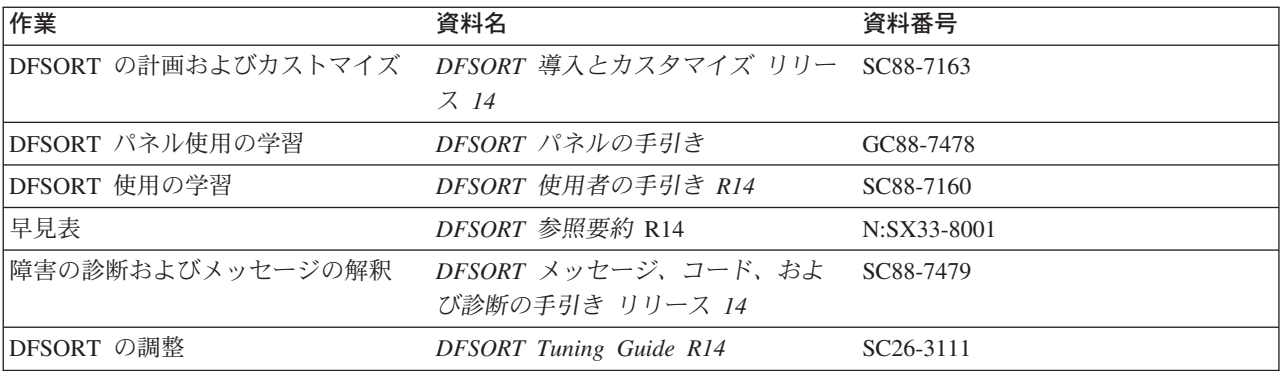

DFSORT 資料の全セットは SBOF-1243 のオーダー番号で注文できますが、 *DFSORT Licensed Program Specifications R14*、GC33-4032 は除きます。

## **DFSORT** ライブラリー・ソフトコピー情報

────

────

─────

DFSORT ライブラリーのソフトコピーが次の CD-ROM でご利用いただけます。こ の CD-ROM には、それぞれ リリース 13 と 14 の DFSORT の資料がすべて含ま れておりますが、*DFSORT* 参照要約 は、入っていません。

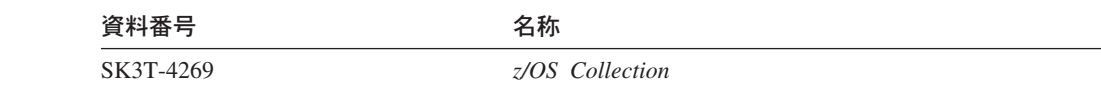

## 表記の規則

本書に示されている構文図は、DFSORT プログラム制御ステートメントを簡潔、か つ正確にコーディングできるようになっています。線と矢印は、完成したステート メントの中に現れる順序と構文で、演算子、パラメーター、および区切り文字を結 ぶ経路または流れ図を示しています。必要なすべてのパラメーターが含まれた適切 なダイアグラムの経路に従ってステートメントを構成し、ダイアグラムの指示どお りの順序でパラメーターをコーディングしてください。以下の規則に従うと、ダイ アグラム内のどの経路をとっても、正しいステートメントをコーディングできま す。

- ダイアグラムは左から右へ、上から下へ読みます。
- v ステートメントのコーディングは、2 つの矢印で表示されているところから開始 します。
- 線の終わりに矢印が 1 つあるときは、ダイアグラムが次の行または示された箇所 に続くことを示しています。

継続行は 1 つの矢印で始まります。

#### 表記の規則

- v 大文字のストリングと句読 (括弧、アポストロフィなど) は、表示どおりに正確に コーディングします。
	- プログラム制御ステートメントと EXEC PARM ストリングでは、セミコロン とコンマのどちらかを使用できます。煩雑さを避けるために、本書ではコンマ のみ使用します。
- v 小文字だけのストリングは、ユーザーが提供する情報を表します。
- v 必須パラメーターは、演算子と同じ水平線 (主経路) 上に表示し、任意指定パラメ ーターは、主経路の下の分岐経路に表示しています。

 $\blacktriangleright$ 

▶ 一必須-└任意指定┘

• 2 つ以上のパラメーターの中から 1 つを選択できる場合は、代替項目を縦に並べ て (スタックして) 表示しています。

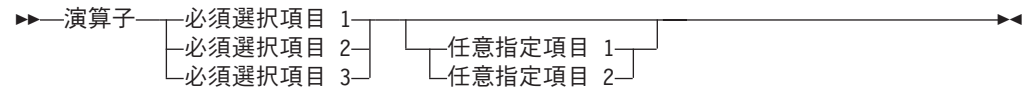

主経路に示されているスタックの項目の 1 つを選択する場合 (上記の例の左を参 照) は、代替項目の 1 つを 指定します。 スタックが主経路の下側に示されてい る場合 (上記の例の右を参照)、選択は任意で、そのうち 1 つを選択するか、ある いはすべて選択しないこともできます。

v 反復記号は、あるパラメーターを 2 回以上指定したい場合 (下記の左の例を参 照)、同一スタックから一度に 2 つ以上の項目を選択したい場合 (下記の中央の例 を参照)、あるいは括弧をネストしたい場合 (下記の例の右を参照) に、構文図内 の前の位置に戻ることが可能であることを表しています。

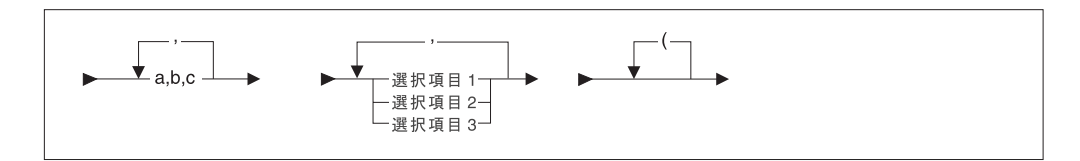

反復記号を、非互換のパラメーターを指定できるという意味に解釈しないでくだ さい。たとえば、同一 **EXEC** ステートメントに **ABEND** と **NOABEND** の両方 を指定したり、括弧を不正にネストしたりしないでください。

反復記号の中に表示されているすべての句読または区切り文字は、反復項目を区 切るために使用されます。

v 線の終わりに 2 つの矢印があるのは、構文図がそこで終わることを示していま す。

───

## <span id="page-18-0"></span>変更の要約

### 第 **22** 版 **(2002.6)**

## リリース **14** の新しいプログラミング・サポート **(2002** 年 **6** 月 **PTF)**

#### **z900**

DFSORT は、ストレージ・スペースとデータ空間を 2 ギガバイトを超える実記憶 装置に戻し、ハイパー分類用拡張記憶域の代わりに中央記憶装置を使用すること で、z900 の 64 ビットの実アーキテクチャーを活用できるようになりました。

#### 複数のハイパー空間

DFSORT は、十分なシステム・リソースを使用可能な場合にラージ分類アプリケー ション用のハイパー分類を使用する能力が向上し、外部ストレージ要件に対応する 複数のハイパー空間を使用できるようになりました。

#### 管理テープ

DFSORT は、テープ出口ルーチン (ICETPEX) を提供するテープ管理システムが管 理するテープの、入力ファイルのサイズの正確な情報を、自動的に取得できるよう になりました。これにより、分類のパフォーマンスが向上し、動的ワークスペース の割り振りがさらに正確になります。

DFSORT は、テープ出口ルーチン (ICETPEX) を提供するテープ管理システムが管 理するテープの RECFM、LRECL、および BLKSIZE などの、入出力属性を自動的 に取得できるようになりました。

#### **ICETOOL** の機能強化

ICETOOL の COUNT 演算子の新規オプション、EMPTY、NOTEMPTY、 HIGHER(n)、LOWER(n)、EQUAL(n)、および NOTEQUAL(n) により、データ・セ ットのレコード数に基づいて RC=12 または RC=0 を設定できます。

ICETOOLの SELECT 演算子の新規 FIRSTDUP オプションにより、重複するレコー ドの各グループそれぞれについて、最初のレコードのみ保持できます。

ICETOOLの SELECT 演算子の新規 LASTDUP オプションにより、重複するレコー ドの各グループそれぞれについて、最後のレコードのみ保持できます。

ICETOOL の SELECT 演算子の DISCARD(savedd) オプションは、TO(outdd) オペ ランドを使用せずに設定できるようになりました。

ICETOOL で使用する CH フィールドの最大長は、1500 まで拡張されています。

ICETOOL で使用する HEX フィールドの最大長は、1000 まで拡張されています。

ICETOOL の DISPLAY および OCCUR 演算子の新規 DT1、DT2 および DT3 形 式により、SMF 日付値を分かりやすく表記できます。

ICETOOL の DISPLAY および OCCUR 演算子の新規 TM1、TM2、TM3、および TM4 形式により、SMF 時間値を分かりやすく表記できます。

ICETOOL の DISPLAY および OCCUR 演算子の新規 INDENT(n) オプションで、 インデントのブランクの数を指定できます。

ICETOOL の DISPLAY および OCCUR 演算子の新規 BETWEEN(n) オプション で、列間のブランクの数を指定できます。

ICETOOL の DISPLAY 演算子の新規 STATLEFT オプションで、データの最初の 列の左側に、統計のヘッダーを印刷できます。

フォーマット項目の使用は、ICETOOL の DISPLAY 演算子のレコード長、レコー ド番号、段落フィールド、および ICETOOL の OCCUR 演算子のデータ・フィール ド、レコード長およびレコード値の数まで拡張されています。

また、以下のフォーマット項目が追加されました。E'pattern' (電話番号、社会保障 番号、日付など、指定されたパターンの数値を使用)、/D (10 単位で区切る)、/C (100 単位で区切る)、/DK (10000 単位で区切る)、/CK (100000 単位で区切る)、 LZ (マスクの先行ゼロ)、NOST (統計なし)、Ndd (dd 桁)

ICETOOL の DISPLAY および OCCUR 演算子の新規 DATENS(abc) オプションに より、区切り文字を使用せずに ICETOOL 実行の日付をタイトルに挿入できます。 区切り文字は既存のオプション、DATE および DATE(abcd) に含まれます。

ICETOOL の新規 DISPLAY および OCCUR 演算子の新規 TIMENS(ab) オプション により、区切り文字を使用せずに ICETOOL 実行の時間をタイトルに挿入できま す。区切り文字は既存のオプション、TIME および TIME(abc) に含まれます。

#### **OUTFIL** の機能強化

OUTFIL の新規 FTOV オプションで、固定長入力レコード (たとえば FB) を可変 長出力レコード (たとえば VB) に変換できます。 OUTFIL の新規 VTOF オプショ ン (CONVERT のエイリアス) で、可変長入力レコード (たとえば VB) を固定長出 力レコード (たとえば FB) に変換できます。

OUTFIL の新規 VLTRIM=byte オプションで、ブランク、2 進ゼロ またはアスタリ スクなどの後書きバイトを可変長出力レコードから削除できます。

OUTFIL の新規 REMOVECC オプションで、報告書から ANSI 制御文字を削除で きます。

OUTFIL OUTREC の新規 DATEn、DATEn(c) および DATEnP オプションで、 DFSORT 実行の日付を様々な形式でレコードに挿入できます。

OUTFIL OUTREC の新規 TIMEn、TIMEn(c) および TIMEnP オプションで、 DFSORT 実行の時間を様々な形式でレコードに挿入できます。

OUTFIL OUTREC の新規 DT1、DT2 および DT3 形式により、SMF 日付値を分か りやすく表記できます。

OUTFIL OUTREC の新規 TM1、TM2、TM3 および TM4 形式により、SMF 時間 値を分かりやすく表記できます。

OUTFIL OUTREC の新規 TRAN=LTOU オプションで、フィールド内の位置を問わ ず、EBCDIC 文字を小文字から大文字に変更できます。

OUTFIL OUTREC の新規 TRAN=UTOL オプションで、フィールド内の位置を問わ ず、EBCDIC 文字を大文字から小文字に変更できます。

OUTFIL OUTREC の新規 TRAN=ALTSEQ オプションで、フィールド内の位置を問 わず、有効な ALTSEQ 変換テーブルに従って、文字を変更できます。

OUTFIL OUTREC の新規 M26 編集マスクで、ST...T (S は符号、T は有効数字) のパターンに従って、数値を編集できます。

OUTFIL INCLUDE および OMIT で使用するフィールドの終端位置は、最大 32752 まで拡張されました。

OUTFIL INCLUDE および OMIT の新規 DATEn、DATEn(c) および DATEnP オプ ションで、様々な形式のフィールドを DFSORT 実行の日付と比較できます。

正の 10 進数 (n または +n) は、OUTFIL INCLUDE および OMIT の 2 進 (BI) フィールドと比較できるようになりました。

OUTFIL HEADERx および TRAILERx の新規 DATENS(abc) オプションにより、 区切り文字を使用せずに DFSORT 実行の日付をヘッダーとトレーラーに挿入でき ます。区切り文字は既存のオプション、DATE および DATE=(abcd) に含まれま す。

OUTFIL HEADERx および TRAILERx の新規 TIMENS=(ab) オプションにより、区 切り文字を使用せずに DFSORT 実行の時間をヘッダーとトレーラーに挿入できま す。区切り文字は既存のオプション、TIME および TIME=(abc) に含まれます。

OUTFIL SECTIONS の新規 SKIP=0L オプションにより、同じページ中のセクショ ン間のブランク行を抑止できます。

#### **INREC** および **OUTREC** の機能強化

INREC および OUTREC の新規 DATEn、DATEn(c) および DATEnP オプション で、DFSORT 実行の日付を様々な形式でレコードに挿入できます。

INREC および OUTREC の新規 TIMEn、TIMEn(c) および TIMEnP オプション で、DFSORT 実行の時間を様々な形式でレコードに挿入できます。

INREC および OUTREC の新規 DT1、DT2 および DT3 形式により、SMF 日付値 を分かりやすく表記できます。

INREC および OUTREC の新規 TM1、TM2、TM3 および TM4 形式により、SMF 時間値を分かりやすく表記できます。

INREC および OUTREC の新規 TRAN=LTOU オプションで、フィールド内の位置 を問わず、EBCDIC 文字を小文字から大文字に変更できます。

INREC および OUTREC の新規 TRAN=UTOL オプションで、フィールド内の位置 を問わず、EBCDIC 文字を大文字から小文字に変更できます。

INREC および OUTREC の新規 TRAN=ALTSEQ オプションで、フィールド内の位 置を問わず、有効な ALTSEQ 変換テーブルに従って、文字を変更できます。

INREC および OUTREC の新規 M26 編集マスクで、ST...T (S は符号、T は有効 数字) のパターンに従って、数値を編集できます。

#### **SUM** の機能強化

SUM ステートメントが指定されている場合、VLSHRT オプションで、短い SORT および MERGE 制御フィールドと、INCLUDE および OMIT 比較フィールドが処 理できるようになりました。短い SUM 要約フィールドのレコードは合計されない ままとなります。

#### **SORT** および **MERGE** の機能強化

SORT および MERGE で使用するフィールドの終端位置は、最大 32752 まで拡張 されました。

SORT および MERGE で使用する AQ または AC フィールドの最大長は、4092 まで拡張されました。

#### **INCLUDE** および **OMIT** の機能強化

INCLUDE および OMIT の新規 DATEn、DATEn(c) および DATEnP オプション で、様々な形式のフィールドを DFSORT 実行の日付と比較できます。

INCLUDE および OMIT で使用するフィールドの終端位置は、最大 32752 まで拡 張されました。

正の 10 進数 (n または +n) は、INCLUDE および OMIT の 2 進 (BI) フィール ドと比較できるようになりました。

#### その他の機能強化

ICEMAC オプションの DYNSPC に対する IBM 提供のデフォルトが、32 メガバイ トから 256 メガバイトに変更されました。これにより、DFSORT はデフォルト で、入力ファイルのサイズが不明な場合、動的に割り振られたワークスペースを使 用してより多くのデータを分類できます。

DYNSPC は実行時オプションとして指定できるようになりました。これにより、入 力ファイルのサイズが不明な個別の分類アプリケーションに対して動的に割り振ら れたワークスペースを調整できます。

DFSORT は、入力ファイルのサイズが分類アプリケーションで不明な場合、メッセ ージ ICE118I を出して、SMF タイプ 16 のレコード・フィールド、ICEFSZFL の 3 ビット目を使用します。これにより、FILSZ=En または DYNSPC=n の値が有用 となる分類アプリケーションを識別します。

DFSORT コピーは、DUMMY で代替 SYSIN DD 名を使用するプログラムから ICEGENER が 呼び出された場合に使用できるようになりました。これは、 ICEGENER が IEBGENER の置き換えとしてインストールされた場合、RACF の IRRUT200 ユーティリティーのパフォーマンスを向上させます。

可変長レコードへのすべての入力が E15 または E32 出口から提供され、また RECFM が出力データ・セットに指定されていないとき、DFSORT は、出力のシス テム決定最適ブロック・サイズを使用できる場合に、出力 RECFM を非ブロック化 ではなくブロック化されたものとして設定できるようになりました。

ハイフン (-) が DFSORT シンボル名の 2 番目以降の文字に使用できるようになり ました。

QNAME オプションが出力 DD ステートメント上で指定される場合、DFSORT は メッセージ ICE042A を出し、終了します。

## <span id="page-22-0"></span>第 **21** 版 **(2000.7)**

## リリース **14** の新しいプログラミング・サポート **(2000** 年 **7** 月 **PTF)**

#### **OS/390 R10** でのテープ・ブロック・サイズの増大

DFSORT は、入出力に 32760 バイトより大きいブロック・サイズをもつテープ・ データ・セットを使用できるようになり、パフォーマンスおよびテープ使用効率が 改善されました。

DFSORT は、有効な BLKSZLIM 値により許可されている場合、32760 バイトより 大きいシステム決定最適ブロック・サイズを使用できるようになりました。インス トール・オプションおよび実行時オプションの SDB=INPUT (新規の IBM 提供デフ ォルト)、SDB=LARGE (新規)、SDB=YES (またはその別名 SDB=SMALL) および SDB=NO を使用すると、テープ出力データ・セットの 32760 バイトより大きいブ ロック・サイズも含め、システム決定最適ブロック・サイズの DFSORT による使 用を制御できます。

DFSORT の ICEGENER は、IEBGENER と同様、ユーザーが提供した SDB=value パラメーターを使用します。

#### 新規の装置サポート

DFSORT は FICON チャネルをサポートするようになりました。

DFSORT は、IBM 2105 制御装置を認識するようになり、作業データ・セット用の キャッシュ高速書き込みなどの、キャッシュ制御装置に適した最適化を提供しま す。

DFSORT は、パフォーマンスに関して望ましい選択として、エミュレートされた 3390 モデル 9 装置での作業データ・セットを扱うようになりました。DFSORT は、引き続き、実 3390 モデル 9 装置での作業データ・セットをパフォーマンスに 関して望ましくない選択として扱います。

#### **DFSMSrmm** 管理のテープ

DFSORT は、DFSMSrmm 管理テープの正確な入力ファイルのサイズ情報を自動的 に取得できるようになりました。これにより、分類のパフォーマンスが向上し、動 的ワークスペースの割り振りがさらに正確になります。

DFSORT は、DFSMSrmm 管理テープの RECFM、LRECL、および BLKSIZE など の、入出力属性を自動的に取得できるようになりました。

#### **VSAM** 処理

DFSORT は、拡張フォーマット VSAM データ・セットに対する VSAM 拡張アド レッシング機能をサポートするようになり、これにより 4 ギガバイトより大きな VSAM データ・セットの可能性が提供されます。

DFSORT では、空の VSAM 入力データ・セットを受け入れ、ゼロのレコードをも つとして処理できるようになりました。新規のインストール・オプション VSAMEMT=YES/NO および実行時オプション VSAMEMT および NVSAMEMT を 使用すると、空の VSAM 入力データ・セットの処理を制御できます。

DFSORT では、REUSE で定義された VSAM 出力データ・セットを、NEW または MOD データ・セットとして処理することができるようになりました。新規のイン ストール・オプション RESET=YES/NO および実行時オプション RESET および NORESET を使用すると、VSAM 出力データ・セットの処理を制御できます。

DFSORT は、REUSE で定義された VSAM データ・セットをインプレース分類で きるようになりました。新規のインストール・オプション VSAMIO=YES/NO およ び実行時オプション VSAMIO および NOVSAMIO を使用すると、入力および出力 に対する同じ VSAM データ・セットの使用を制御できます。

#### **HFS** ファイル

DFSORT は、階層ファイル・システム (HFS) ファイルを入力および出力用として サポートするようになりました。

#### 生産性および他の分類用プロダクトからの移行

デフォルトで、DFSORT は、SORTOUT LRECL が使用できないときの SORTOUT LRECL として、L3、OUTREC または INREC レコード長を使用するようになりま した。新規のインストール・オプション SOLRF=YES/NO および実行時オプション SOLRF および NOSOLRF を使用すると、SORTOUT LRECL の再フォーマット設 定されたレコード長の使用を制御できます。

DFSORT は、以下の機能を含む、OUTFIL の拡張機能を提供するようになりまし た。

- v 可変長レコードから固定長レコードに変換するときに、デフォルトで、短いレコ ードをブランクで埋め込む。
- v トレーラーに編集済みカウントおよびサブカウントを作成する。

DFSORT は、以前は OUTFIL OUTREC でだけ使用可能であった、INREC および OUTREC 用の以下の拡張機能を提供するようになりました。

- v 16 進表示。
- v 日付の変換。
- 数値フィールドの編集。
- v 参照と変更。

DFSORT は以下の機能を含む、INREC、OUTREC、および OUTFIL OUTREC 用の 拡張機能を提供するようになりました。

- 数値フィールドから他の数値形式への変換。
- v 変換された日付の編集。
- v 変換された日付から数値形式への変換。
- シーケンス番号の作成。

DFSORT は、可変長レコードを超える INCLUDE/OMIT フィールド (つまり、短フ ィールド) を、2 進ゼロで埋め込まれるのと同様に比較できるようになりました。 これにより、短フィールドと非短フィールドを比較できます。新規のインストー ル・オプション VLSCMP=YES/NO および実行時オプション VLSCMP および NOVLSCMP を使用すると、短制御フィールドに対する 2 進ゼロによる埋め込みの 使用を制御できます。

DFSORT は、-0 および +0 を、DFSORT ステートメント INCLUDE、INREC、 MERGE、OMIT、OUTFIL、OUTREC、および SORT による処理の場合に、符号な し (つまり同じ) として扱えるようになりました。新規のインストール・オプション SZERO=YES/NO および実行時オプション SZERO および NOSZERO を使用する と、これらのステートメントに対する符号付き、または符号なしゼロ処理を選択で きます。

DFSORT は、-0 および +0 を、ICETOOL 演算子 DISPLAY、OCCUR、SELECT、 および UNIQUE による処理の場合に、符号なし (つまり同じ) として扱えるように なりました。新規の導入時オプション UZERO を使用すると、これらの操作に符号 なしゼロ処理を選択できます。

DFSORT は常に、入力が VSAM であるときや、E15 または E32 出口がすべての 入力レコードを提供するとき、レコード・タイプ (F または V) を判別または割り 当てるようになりました。

DFSORT は、SYSIN、SORTCNTL、および DFSPARM で 80 より大きい LRECL を許可するようになりました。この場合、各制御ステートメントの最初の 80 バイ トだけ使用されます。

DFSORT は、出力データ・セットの LRECL より長い可変長出力レコードを、 LRECL まで切り捨てることができるようになりました。新規のインストール・オプ ション VLLONG=YES/NO および実行時オプション VLLONG および NOVLLONG を使用すると、可変長出力レコードの切り捨てを制御できます。

DFSORT は、EXEC/DFSPARM PARM オプションとして次のオプションを受け入 れ、処理するようになりました。COBEXIT=COB1/COB2、 NOVERIFY、NOVLSHRT、NZDPRINT、OVFLO=RC0/RC4/RC16、 PAD=RC0/RC4/RC16、SPANINC=RC0/RC4/RC16、TRUNC=RC0/RC4/RC16、 VERIFY、VLSHRT、および ZDPRINT。

DFSORT は、OPTION ステートメントのオプションとして、 EXITCK=STRONG/WEAK、WRKREL、および WRKSEC を受け入れ、処理するよ うになりました。

DFSORT は、SORT および MERGE ステートメントのオプションとして、 Y2PAST=s/f を受け入れ、処理するようになりました。

DFSORT は必要に応じて、DFSORT オプションの多数の別名を、受け入れて処理す るか、無視するようになりました。

DFSORT は、24 ビットのパラメーター・リスト制御ステートメントの入力コード として、X'10'、X'16'、X'18'、および X'20' ~ X'29' を受け入れ、処理するよう になりました。

## <span id="page-25-0"></span>第 **20** 版 **(1999.3)**

## リリース **14** の新しいプログラミング・サポート **(1999** 年 **3** 月 **PTF)**

#### **2000** 年対応機能

新規の Y2T、Y2U、Y2V、Y2W、Y2X、および Y2Y 形式は、CH、ZD、および PD の完全日付 (yymmdd、yyddd、yymm、yyq、mmddyy、dddyy、mmyy、および qyy) とそれらの特殊標識 (ゼロと 9 など) を、指定された固定またはスライドの「世 紀」ウィンドウに従って処理します。

これらの新規形式を SORT、MERGE、INCLUDE、OMIT、および OUTFIL ステー トメントで使用して、完全日付を分類、組み合わせ、比較、および変換できます。

## 第 **19** 版 **(1998.9)**

## 新しいプログラミング・サポート **(**リリース **14)**

#### フィールドと定数のためのシンボル

DFSORT では、DFSORT と ICETOOL ステートメントにシンボルを使用する簡単 で柔軟な方法を提供します。DFSORT 制御ステートメントまたは ICETOOL 演算子 で認識される、どんなフィールドまたは定数にも、シンボルを定義して使用できま す。このシンボルを使用すると 頻繁に使用するデータ などに、シンボルの集合を 作成して、繰り返し使用 (マッピング) できます。

また、他の製品 (たとえば、RACF、DFSMSrmm、DCOLLECT など) に関連するデ ータ専用に、あるいは顧客先で独自に作成された、DFSORT シンボルを、集合で入 手または使用できます。

DFSORT または ICETOOL を使って特定レコードを処理する場合、DFSORT シン ボルを使用すると、関連するフィールドの位置、長さ、形式や、リテラル、数字、 およびビット・フラグなどの定数が自動的に指定され、生産性をあげることができ ます。

#### パフォーマンス、容量および記憶域使用上の改善

ブロック・セットのコピー・アプリケーションと組み合わせアプリケーションに、 16 メガバイトより上の仮想記憶域を使用できるようになり、パフォーマンスが改善 され、仮想記憶域の制約が緩和されました。

ブロック・セットのコピー・モジュールと組み合わせモジュールが、16 メガバイト より上の仮想記憶域に入るようになり、仮想記憶域の制約が軽減されます。

DFSORT は、従来より大量の INCLUDE および OMIT 条件を扱えるようになりま した。

DFSORT は、従来より大量の SUM フィールドを扱えるようになりました。

DFSORT のブロック・セット手法で指定して使用できる、JCL の数と動的に割り振 られる作業データ・セット数の上限が、100 から 255 に増えました。使用する作業 データ・セットを増やすと、1 回の分類アプリケーションで DFSORT が処理でき るデータの最大量を増やすことができます。SORTWKdd または SORTWKd などの 形式の有効なすべての DD 名が、DASD 作業データ・セットに使用できるようにな りました (たとえば、SORTWK01、SORTWKC3、SORTWK2、SORTWK#5、 SORTWKA、SORTWKXY など)。

ブロック・セット組み合わせアプリケーションで指定して使用できる入力データ・ セットの数の上限が、16 から 100 に増えました。使用する組み合わせ入力デー タ・セットを増やすと、1 つの組み合わせ処理で DFSORT が扱うデータの最大量 を増やすことができます。

#### 時刻 **(TOD)** オプション制御

新しい時刻インストール・モジュール (ICETD1-4) では、DFSORT アプリケーショ ンを実行する日時に基づいて、インストール・システムに複数の異なるデフォルト を設定できるようになりました。各環境でのインストール・モジュール (ICEAM1-4) ごとに、1 つ以上の時刻インストール・モジュールが使用できるようになりまし た。この結果、インストール先のデフォルトに対して新しいレベルのコントロール ができるようになりました。たとえば、週の勤務時間外や週末にバッチ・プログラ ムが起動する DFSORT アプリケーションに対してのみ、記憶域、ハイパー分類、 データ分類の限界をより大きくすることができます。

#### パッケージの組み直し

このプロダクトは、再パッケージされ、インストールとカスタマイズが簡単になり ました。

- v DFSORT、DFSMSdfp、MVS/DFP のチームが、IEBGENER の ICEGENER への置 き換えプロセスを単純化しました。これにより、DFSMS または DFP PTF を適 用するだけで、IEBGENER に ″IEBGENR″ の別名が指定され、システムのプログ ラム検索順序には、″IEBGENER″ の別名をもつ ICEGENER が、IEBGENER の前 に置かれるようになりました。
- v FMID の数が、10 から 3 に減りました。
- v DFSORT のインストールに必要なライブラリーの数が、40 から 26 に減りまし た。
- v DFSORT リリース 14 は、常駐および非常駐のどちらの機能も、プロダクトの 1 つのインストールでサポートできるようになりました。この機能のため、インス トールの方式にかかわらず、DFSORT の使用方法を指定できるようになり、その 結果、インストール時に決定すべき事項が削減されました。
- v DFSORT リリース 14 では、英語と日本語のメッセージとパネルの両方の FMID を含む FMID をすべて同時にインストールできます。

#### **OUTFIL** 処理機能の強化

OUTFIL は、入力レコードのフィールドを使用して、複数の出力レコードを作成で きるようになりました。この機能を使用すると、1 つのレコードを細かく分解した り、1 つのフィールドを複数のレコードに組み込んだり、異なる複数のフィールド をさまざまなレコードに組み込むことなどができます。

OUTFIL は、OUTFIL OUTREC 指定フィールドのすべてを含むには短すぎる、可変 長入力レコードが処理できるようになりました。OUTFIL の新しいオペランド VLFILL=byte を使用すると、OUTFIL OUTREC フィールドの失われたバイトが指定 した充てんバイトで置き換えられ、充てんフィールドの処理ができるようになりま す。

### **ICETOOL** 機能の強化

ICETOOL の SELECT 演算子の、新しい DISCARD(savedd) オペランドを使用する と、選択しなくても savedd データ・セットにレコードを保管することができるよう になりました。したがって、1 回の入力だけで、指定した基準に合うレコードが入 った outdd データ・セットと、それ以外の基準に合わないレコードが入った savedd データ・セットを作成できます。 DISCARD(savedd) を使用すると、 ALLDUPS、NODUPS、HIGHER(x)、LOWER(y)、EQUAL(v)、FIRST または LAST が廃棄するレコードを、保管しておくことができます。

### インストール・オプションと実行時オプションの機能強化

インストール・オプションの EXPRES、EXPOLD、EXPMAX に新しく p% 値が使 用できるようになり、インストールおよび実行時オプションの HIPRMAX が使用で きるようになりました。 p% を使用すると、実行時のシステム上の構成済み拡張記 憶域のパーセントとして、DFSORT が対応するオプションのために計算する限界を 修正できます。システム上の構成済み拡張記憶域を変更すると、p% が動作して、 対応するオプションのために計算される実行時限界も、それに応じて変更されま す。シスプレックスのように、システム間で DFSORT インストール・オプション を共用する場合、p% を使用すると、アプリケーションを実行するシステムに対し て、DFSORT が対応するオプションのために計算する限界を調整できます。

新しい SPANINC インストールおよび実行時オプションでは、不完全なスパン・レ コードを検出した時、DFSORT が処理する方法を指定しておくことができます。こ の機能により、不完全なスパン・レコードに対する、処置 (不完全なスパン・レコ ードを削除して、レコードを有効なものにリカバリーして処理を継続するか、また は終了するか)、メッセージのタイプ (通知のみ、またはエラー・メッセージ)、戻り コード (0、4 または 16) を制御できます。

新しい OVFLO インストール・オプションおよび実行時オプションを使用すると、 BI、FI、PD または ZD の合計フィールドがオーバーフローを起こしたとき、 DFSORT の処理方法を指定しておくことができます。この機能により、合計オーバ ーフローに対する、処置 (継続または終了)、メッセージのタイプ (通知のみ、また はエラー・メッセージ)、戻りコード (0、4 または 16) を制御できます。

新しい PAD インストール指定と実行時オプションを使用すると、SORTOUT LRECL が SORTIN/SORTINnn LRECL より大きい場合に、DFSORT が行う処理を 指定しておくことができます。このオプションにより、LRECL 埋め込みに対する、 処置 (継続または終了)、メッセージのタイプ (通知のみ、またはエラー・メッセー ジ)、戻りコード (0、4 または 16) を制御できます。

新しい TRUNC インストール・オプションおよび実行時オプションを使用すると、 SORTOUT LRECL が SORTIN/SORTINnn LRECL より小さい場合に、DFSORT が 行う処理を指定しておくことができます。このオプションにより、LRECL 切り捨て に対する、処置 (継続または終了)、メッセージのタイプ (通知のみ、またはエラ ー・メッセージ)、戻りコード (0、4 または 16) を制御できます。

ICEMAC オプションの DSA に対する IBM 提供のデフォルトが、16 メガバイトか ら 32 メガバイトに変更されました。

ICEMAC オプションの GENER に対する IBM 提供のデフォルトが、IEBGENER から IEBGENR に変更されました。

ICEMAC オプションの OVERRGN の最大値が、64 キロバイトから 16128 キロバ イトに変更されました。

#### その他の機能強化

新しいメッセージ ICE178I と ICE179A が、VIO 作業データ・セットの再割り当て に関する情報を提供します。

有効オプションのメッセージ (ICE127I-ICE133I) が、ブロック・セットのコピー・ アプリケーションおよび組み合わせアプリケーションで、印刷されるようになりま した。

ユーザー出口アドレス定数が、ブロック・セット組み合わせアプリケーションで、 E32 ユーザー出口に渡されるようになりました。

可変スパン入力レコードのヌル・セグメントは、DFSORT が処理するようになり、 ヌル・セグメントが原因で終了することはなくなりました。ヌル・セグメントと は、ブロックに 1 つもセグメントがないことを意味します。

#### **OS/390** および **MVS/ESA** のみの適用

DFSORT リリース 14 は、OS/390 と MVS/ESA の環境だけをサポートします。 MVS/XA および MVS/XA の VIRTDSP 処理は、サポートしていません。

## <span id="page-30-0"></span>第 **1** 章 **DFSORT** の紹介

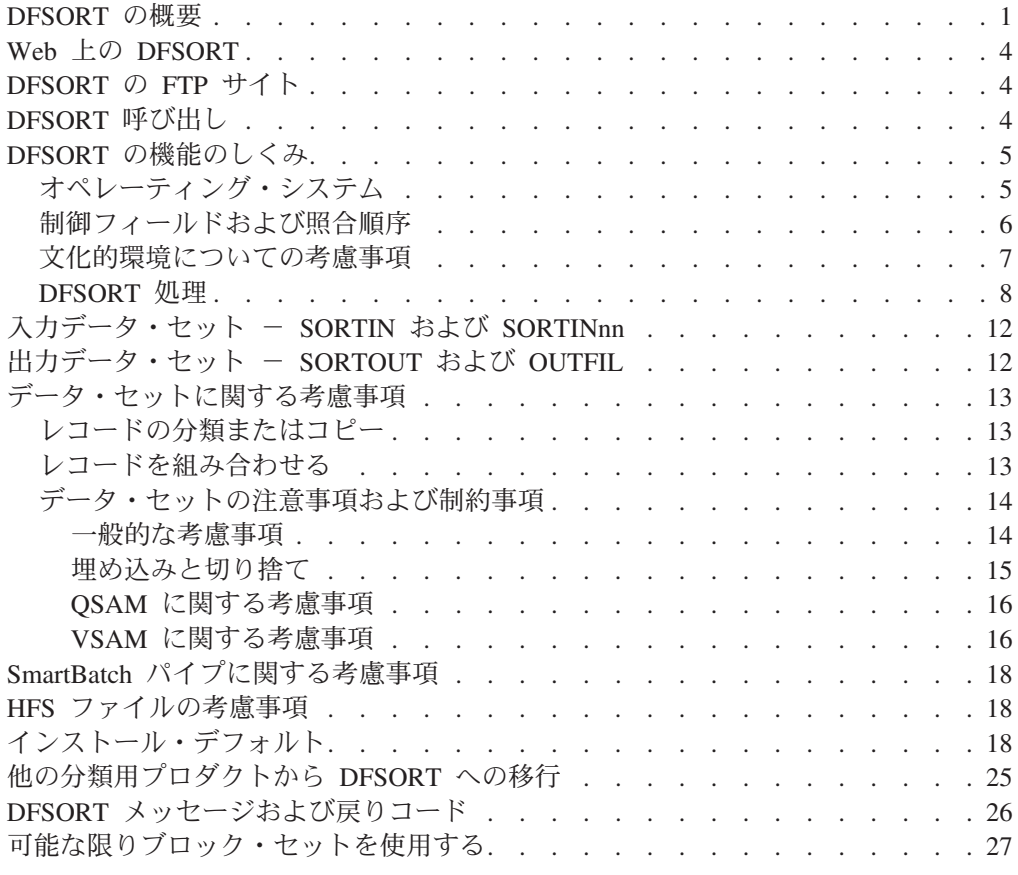

### **DFSORT** の概要

本章では、IBM DFSORT ライセンス・プログラム、5740-SM1 について紹介しま す。

DFSORT は、問題プログラム状態でユーザー・キー (キー 8 またはそれ以上のキ ー) で実行することを目的としています。

DFSORT は、情報の分類、組み合わせ、およびコピーを行うために使用するプログ ラムです。

- レコードを 分類 すると、元の順序よりもユーザーにより使いやすい、選択した 順序に、レコードを並び変えることができます。
- レコードを 組み合わせる ときは、あらかじめ分類されているデータ・セットの 2 つまたはそれ以上の内容を結合して 1 つにします。
- v レコードを コピーする ときは、データ・セットの中のレコードをそれぞれ正確 に複製します。

レコードを組み合わせるときは、入力データ・セットを、組み合わせるために使用 するそれぞれの情報を同じ方法で分類し、出力として必要な同じ順序に並べておく 必要があります。1 度に 100 までのデータ・セットを組み合わせることができま す。

| | | | | | | | | | | | | |

上記の 3 つの基本機能のほかに、以下のような処理も同時に実行できます。

アプリケーションで INCLUDE および OMIT ステートメントを使用すると、 DFSORT の最終出力データ・セットにどのレコードを保存するかを制御できます。 これらのステートメントはフィルターの役目を果たし、レコードをユーザーが提供 する基準と照合してテストし、出力データ・セットに保存するレコードだけを残し ます。たとえば、事務所の所在地の予約フィールドに "Kuala Lumpur" の値をもつ レコードだけを処理するように指定できます。あるいは、1987 年以降の日付をも ち、かつ従業員が 21 人以上の値をもつすべてのレコードを取り除くように指定す ることもできます。

INREC および OUTREC ステートメントを使用すると、他の処理を行う前または後 で、レコードを編集および再フォーマット設定することができます。 INREC およ び OUTREC ステートメントは、以下のように広範囲にわたるタスクをサポートし ます。

- v 再フォーマット設定されたレコードの入力フィールドの前、入力フィールド間、 および入力フィールドの後に、ブランク、ゼロ、ストリング、現在日付、現在時 刻およびシーケンス番号を挿入する。
- v 16 進数表示、EBCDIC 文字の小文字から大文字へ、または大文字から小文字への 変換、ALTSEQ 変換テーブルを使用した文字変換、ある形式から別の形式への数 値変換などの、高度な変換機能。
- v 長さ、先行ゼロまたは抑制ゼロ、千単位区切り文字、10 進小数点、先行および後 書きの正負符号などについて、数値フィールドの表示方法を制御するなどの、高 度な編集機能。

一般に使用されている数値編集パターンとして 27 個の事前定義編集マスクが用 意されており、世界中で使用されている数値表記の大部分を網羅している。さら に、ユーザー定義の編集マスクにより、実際上無制限の数の数値編集パターンが 利用できる。

- v SMF 日付値および時間値の、より有効なフォームへの変換。
- v 指定された固定またはスライドの「世紀」ウィンドウを使用した、2 桁年の日付 の各種形式から 4 桁年の日付の各種形式への変換。
- v 入力としての文字、16 進数、またはビット・ストリングに基づいて、参照テーブ ルから文字または 16 進数ストリングを選択する (つまり、参照と変更)。

SUM ステートメントを使用すると、多数のレコードから数値情報を合計して、**1** つ のレコードに入れることができます。 たとえば、1 年間の給与合計額を知りたい場 合、全従業員のレコードから給与が入っているフィールドの値のみ合計できます。

OUTFIL 制御ステートメントを使用すると、1 つ以上の入力データ・セットに対し て 1 回の入力だけで、分類、コピー、組み合わせアプリケーション用に **1** つ以上 の出力データ・セットを作成できます。 複数の OUTFIL ステートメントを使用し て、その各ステートメントで 1 つ以上の出力データ・セットに対して OUTFIL 処 理を実行するように指定できます。他のすべての処理が終了した後 (つまり、出 口、オプション、およびその他の制御ステートメントを処理した後)、OUTFIL 処理 が開始されます。OUTFIL ステートメントは、次のような様々な出力データ・セッ トのタスクをサポートします。

- v 1 つ以上の入力データ・セットに対する単一のパスを使用することにより、未編 集のレコードまたは編集済みのレコードを含む複数の出力データ・セットを作成 する。
- 1 つ以上の入力データ・セットに対する単一のパスを使用して、異なる範囲また はサブセットのレコードを含む複数の出力データ・セットを作成する。さらに、 どのサブセットとしても選択されないレコードは、別の出力データ・セットに保 管できる。
- v 可変長レコード・データ・セットから固定長レコード・データ・セットへ変換す る。
- 固定長レコード・データ・セットから可変長レコード・データ・セットへ変換す る。
- v 再フォーマット設定されたレコードの入力フィールドの前、入力フィールド間、 および入力フィールドの後に、ブランク、ゼロ、ストリング、現在日付、現在時 刻およびシーケンス番号を挿入する。
- v 16 進数表示、EBCDIC 文字の小文字から大文字へ、または大文字から小文字への 変換、ALTSEQ 変換テーブルを使用した文字変換、ある形式から別の形式への数 値変換などの、高度な変換機能。
- v 長さ、先行ゼロまたは抑制ゼロ、千単位区切り文字、10 進小数点、先行および後 書きの正負符号などについて、数値フィールドの表示方法を制御するなどの、高 度な編集機能。

一般に使用されている数値編集パターンとして 27 個の事前定義編集マスクが用 意されており、世界中で使用されている数値表記の大部分を網羅している。さら に、ユーザー定義の編集マスクにより、実際上無制限の数の数値編集パターンが 利用できる。

v SMF 日付値および時間値の、より有効なフォームへの変換。

| | | | | | | | | | | | | | | |

- 指定された固定またはスライドの「世紀」ウィンドウを使用した、2桁年の日付 の各種形式から 4 桁年の日付の各種形式への変換。
- 入力としての文字、16 進数、またはビット・ストリングに基づく、参照テーブル からの出力用の文字または 16 進数ストリングの選択 (つまり、参照と変更)。
- 詳細な 3 つのレベル (報告書、ページ、およびセクション) の報告書を提供す る。報告書には、ユーザーが指定できる多くの報告書要素 (たとえば、現在の日 付、現在の時間、ページ番号、文字ストリング、およびブランク行) や、入力レ コードから取り出すことができる多くの報告書要素 (たとえば、文字フィール ド、編集された数値入力フィールド、レコード数、および数値入力フィールドの 編集済みの合計、最大、最小、および平均) が含まれている。
- v 各入力レコードから、ブランクの出力レコードを間に挿入するか、あるいは挿入 せずに、複数の出力レコードを作成する。

他の制御ステートメントを用いて、代替照合順序の指定、ユーザー出口ルーチンの 呼び出し、インストール・デフォルトの指定変更、などを行うことにより、 **DFSORT** 機能を制御できます。

ユーザーは、設計および作成したルーチンに対し、**DFSORT** により、実行時に制御 を渡すことができます。 たとえば、ユーザー出口ルーチンを作成して、処理中にレ コードを集計、挿入、削除、短縮、もしくは他の形に変更できます。ただし、 INCLUDE、OMIT、INREC、OUTREC、SUM、OUTFIL ステートメントが提供する

#### <span id="page-33-0"></span>**DFSORT** の概要

広範な編集機能により、ユーザー出口ルーチンを作成する必要がなくなったことに 留意してください。ユーザーは、自分のルーチンを作成して、DFSORT が処理でき ない入出力エラーを訂正したり、 DFSORT が終了する前に必要となるタスクの異 常終了操作を実行できます。

**EFS (**拡張機能サポート**)** プログラムを作成すると、DFSORT が使用する前に、 DFSORT 制御ステートメントと PARM オプションを代行受信して、変更したり、 ユーザー定義のデータに代替順序サポートを提供できます。

DFSORT 制御ステートメントまたは ICETOOL 演算子で認識される、どんなフィー ルドまたは定数にも、シンボルを定義して使用できます。 シンボルを使用すると、 さまざまなレコード・レイアウトに関連した情報を表すシンボルの集合を作成し て、繰り返し使用 (つまり、マッピング) できます。 555 [ページの『第](#page-584-0) 7 章 フィー [ルドと定数のシンボルの使用』を](#page-584-0)参照してください。

## **Web** 上の **DFSORT**

記事、オンライン・ブック、ニュース、ヒント、手法、使用例、その他について は、下記の URL の DFSORT/MVS ホーム・ページをご利用ください (英語版の み)。

http://www.ibm.com/storage/dfsort/

## **DFSORT** の **FTP** サイト

以下の アドレスに anonymous FTP で入ると、DFSORT の記事や使用例を入手でき ます (英語版のみ)。

ftp.software.ibm.com/storage/dfsort/mvs/

## **DFSORT** 呼び出し

DFSORT 処理は、以下の方法で呼び出すことができます。

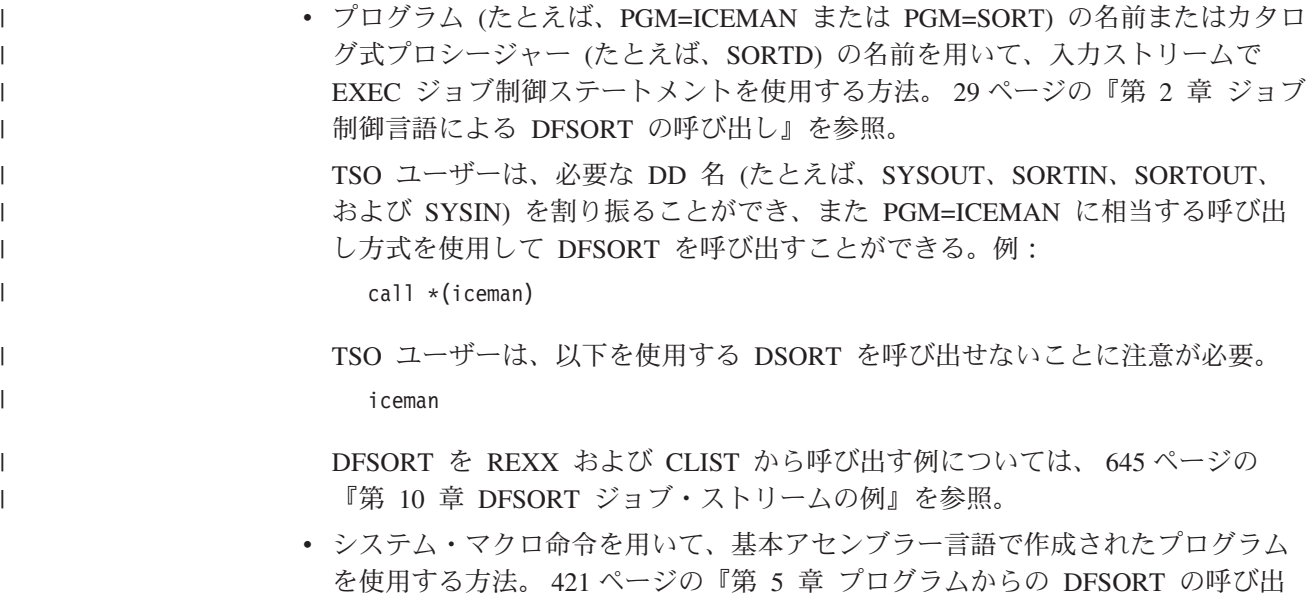

[し』を](#page-450-0)参照。

- <span id="page-34-0"></span>v COBOL または PL/I のいずれかで作成されたプログラムをその言語の特殊機能に より使用する方法。導入先で使用可能なコンパイラー・バージョンについて説明 しているプログラマーの手引きを参照。
- v ICETOOL ユーティリティーを使用する方法。 441 [ページの『第](#page-470-0) 6 章 ICETOOL [の使用』を](#page-470-0)参照。
- v ISPF および ISMF でサポートされている対話式パネルを使用する方法。詳細に ついては、*DFSORT* パネルの手引きを参照。
- 注**:** DFSORT のパネルは対話式になっており、DFSORT で使用可能なサブセット機 能をパネルでサポートしています。DFSORT の 2000 年対応機能や OUTFIL ス テートメントの機能のための対話式パネルは含まれていませんが、Free Form Entry (フリー・フォームの入力) パネルを使用すると、これらの機能の DFSORT 制御ステートメントを指定できます。

本書では、直接呼び出された という用語は、DFSORT が別のプログラムから開始 されたのではないことを意味します。プログラム呼び出しの という用語は、 DFSORT が別のプログラムから開始されたことを意味します。

## **DFSORT** の機能のしくみ

この節では、DFSORT でサポートされるオペレーティング・システムをリストし、 データ・セット・レコードの分類、組み合わせ、およびコピー処理を行なうため に、DFSORT が制御フィールドと照合順序をどのように使用するかについて説明し ます。

ブロック・セット手法は、データ・セットの分類、組み合わせ、およびコピーを行 うための、最も効率的な DFSORT の手法です。 DFSORT は、可能な限りブロッ ク・セット手法を使用して、その高度な最適化内部アルゴリズムを利用し、IBM ハ ードウェアを効率的に活用します。ブロック・セットが使用できない場合は、 DFSORT は別の手法、すなわちピアレッジ / ベール手法または従来の手法を使用し ます。

## オペレーティング・システム

DFSORT はオペレーティング・システムの制御下で実行されるため、適切な規則に 従って開始する必要があります。このリリースでサポートされるオペレーティン グ・システムは、次のとおりです。

- $\cdot$  z/OS
- $\cdot$  OS/390

| |

| |

 $\blacksquare$ | | | さらに、DFSORT は z/VM™ または VM/ESA でゲストとして稼動している場合、 z/OS または OS/390 で稼動します。

DFSORT は、z/OS または OS/390 がサポートするすべての IBM プロセッサーと互 換性があります。さらに、プログラムに含まれており、これらのオペレーティン グ・システム (OS) がサポートする装置すべてに加え、DFSORT は、QSAM または VSAM が入力または出力で使用するすべての装置でも作動します。

#### <span id="page-35-0"></span>**DFSORT** の機能のしくみ

### 制御フィールドおよび照合順序

DFSORT で分類または組み合わせを行う情報は、制御フィールド を定義して、識 別します。データ・セットの内容について考慮する場合は、名前、日付、顧客番 号、その他類似した有用な情報を使用します。たとえば、データ・セットを分類す るときに、レコードを氏名別、英字順に並べ替えるとします。この場合、各レコー ドの、氏名の入っている部分の バイト位置 と 長さ (バイト単位) を使用して、そ の部分を DFSORT で処理する制御フィールドとして定義できます。

DFSORT は、処理中に、ユーザーが定義した制御フィールドをキーとして使用しま す。キー とは、家族名のような 1 つの概念であり、特定のアプリケーションにつ いてレコードの処理方針を設計するときに想定するものです。一方、制御フィール ドとは、DFSORT がレコードを識別して分類または組み合わせを行うための形式に 対応するテキストやシンボルを含んでいる、レコードの個別部分を指します。事実 上、キーは、DFSORT が処理中に使用する制御フィールドと同じものと考えること ができます。

レコードを特定の順序に配置する場合は、レコードの 1 つ以上の制御フィールドを キーとして識別します。制御フィールドをリストする順序は、DFSORT がレコード の配置に使用する優先順位の順序になります。指定する最初の制御フィールドを、 大制御フィールド と呼びます。それ以降の制御フィールドは、小制御フィールド と呼び、順に第 1 小制御フィールド、第 2 小制御フィールド、第 3 小制御フィー ルドと呼びます。

2 つ以上のレコードが最初の制御フィールドで同じ値をもっている場合は、2 番目 のフィールドの値に従って配列されます。第 1 と第 2 のフィールドで同じ値をも つレコードは、3 番目のフィールドの値に従って配列するというようにして、フィ ールド間に相違が見つかるか、あるいは制御フィールドがなくなるまで、その値に 従って配列を続けます。

指定されたすべての制御フィールドで同じ値をもっているレコードは、2 つのオプ ション EQUALS または NOEQUALS のどちらが有効になっているかにより、元の 入力順序のまま維持されるか、あるいはランダムに配列されます。EQUALS を指定 すると、すべての制御フィールドで同じ値をもつレコードを元の入力順序で維持す るように、DFSORT に指示できます。

制御フィールドは互いに重なり合うことも、 (たとえば、10 桁の電話番号の中の 3 桁の地域コードのように) 他の制御フィールド内に含まれることもできます。制御 フィールドは連続している必要はありませんが、レコードの最初の 32752 バイト内 に存在する必要があります (7[ページの図](#page-36-0)1を参照)。

| | | |
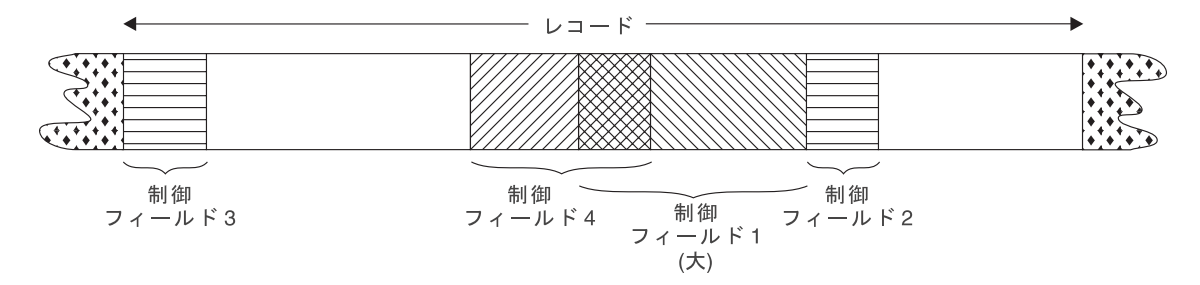

図 *1.* 制御フィールド: 制御フィールドは互いに重なり合うことも、他の制御フィールド内に含まれることもできます

DFSORT には、いくつかの標準 照合順序 があります。レコードを配置する場合 は、これらの標準照合順序か、あるいは活動ロケールで定義された照合順序のいず れかを選択できます。概念的には、照合順序とは、異なる 2 つのレコードの同じ制 御フィールドにある 2 つの値のうち、どちらを先に配置するか決定するために使用 する文字優先順位の特定の配置を指します。 DFSORT は、レコードを分類または 組み合わせる場合、EBCDIC (IBM の標準照合順序) または ISCII/ASCII 照合順序 を使用します。ロケール処理が有効になっている場合は、DFSORT は、活動ロケー ルで定義されている照合順序を使用します。

文字データと 2 進データの照合順序には絶対値が使用され、文字フィールドと 2 進フィールドは符号がないものと解釈されます。パック 10 進数、ゾーン 10 進 数、固定小数点、正規化浮動小数点、および符号付き数値データ形式の場合は、照 合には代数値が使用され、それぞれの数量は代数符号をもっているものと解釈され ます。

たとえば、国別文字のアルファベット照合順序を使用する場合は、標準の EBCDIC 順序を別の照合順序に変更することもできます。代替照合順序は、インストール時 に ICEMAC ALTSEQ オプションを用いて定義でき、また実行時に ALTSEQ プロ グラム制御ステートメントを用いてユーザーが定義することもできます。さらに、 E61 ユーザー出口または EFS プログラムを使用し、照合順序を変更して、指定す ることもできます。

LOCALE インストール・オプションまたは実行時オプションを指定して、活動ロケ ールの照合規則を使用できます。

# 文化的環境についての考慮事項

DFSORT の照合の動作を、使用する文化環境に合わせて修正できます。ユーザーの 文化環境は、X/Open\*\* ロケール・モデルを使用して DFSORT に定義されます。ロ ケールとは、ユーザーの文化環境に関する情報を記述する、カテゴリーごとにグル ープ化されたデータの集まりです。

ロケールの照合カテゴリーは、照合要素 (単一文字照合要素と複数文字照合要素) 間 の相対順位を決定する順序宣言の集まりです。順序宣言は、照合規則を定義しま す。

文化環境は、活動ロケールを選択することにより設定されます。活動ロケールは、 ロケールにより変化する機能の実行に影響を与えます。特に、活動ロケールの照合 規則は、DFSORT の分類、組み合わせ、組み込み、および除外処理に、次のような 影響を与えます。

• 分類および組み合わせ

DFSORT は、活動ロケールで定義された照合規則に従って、分類または組み合わ せレコードを出力用に作成します。これにより、言語の文化特性と地域特性を保 持する定義済みの照合規則に基づいた、単一バイトまたは複数バイトの文字デー タの分類と組み合わせが行われます。

• 組み込み / 除外

DFSORT は、活動ロケールで定義された照合規則に従って、出力用レコードを組 み込み、または除外します。これにより、言語の文化特性と地域特性を保持する 定義済みの照合規則に基づいた、単一バイトまたは複数バイトの文字データの組 み合わせと除外が行われます。

DFSORT オプションである LOCALE は、ロケール処理の使用の有無を指定し、さ らに使用する場合は活動ロケールを設定します。一度に 1 つのロケールしか活動状 態にできません。

# **DFSORT** 処理

DFSORT パネルを使用してジョブの準備と実行要求を行う場合 (*DFSORT* パネルの 手引き を参照) 以外は、ユーザーは、ジョブ制御言語 (JCL) と DFSORT プログラ ム制御ステートメントを使用して、DFSORT 処理を呼び出す必要があります。 JCL ステートメント ( 421 ページの『第 5 [章 プログラムからの](#page-450-0) DFSORT の呼び出し』 を参照) は、オペレーティング・システムにより処理されます。JCL ステートメン トは、ユーザーのデータ・セットをオペレーティング・システムに記述し、 DFSORT 処理を開始します。DFSORT プログラム制御ステートメント ( 111 [ページ](#page-140-0) の『第 3 章 DFSORT [プログラム制御ステートメントの使用』を](#page-140-0)参照) は、 DFSORT プログラムで処理されます。このステートメントは、ユーザーが実行する 機能を記述し、要求する処理を呼び出します。

分類処理には、通常、プログラム実行中のワークスペースとして中間記憶域が必要 です。この記憶域は以下のいずれかになります。

- 1. ハイパー空間。DFSORT のハイパー分類機能を使用します。
- 2. 作業データ・セット。このデータ・セットは DFSORT の DYNALLOC 機能で 割り当てるか、あるいはユーザーが JCL DD ステートメントを使って指定しま す。ユーザーが指定する場合は、中間記憶装置とワークスペースの大きさを指定 します。割り当てるワークスペースの大きさを計算する方法は、 685 [ページの](#page-714-0) 『付録 A. [ワークスペースの使用』で](#page-714-0)説明します。
- 3. ハイパー空間と作業データ・セットの組み合わせ。

組み合わせアプリケーションとコピー・アプリケーションには、中間記憶装置は必 要ありません。

9 [ページの図](#page-38-0) 2 は、レコード処理、出口、ステートメント、およびオプションの処 理順序を示しています。 このダイアグラムとあわせて説明を参照し、DFSORT が ユーザーのジョブを実行する順序を理解してください。

<span id="page-38-0"></span>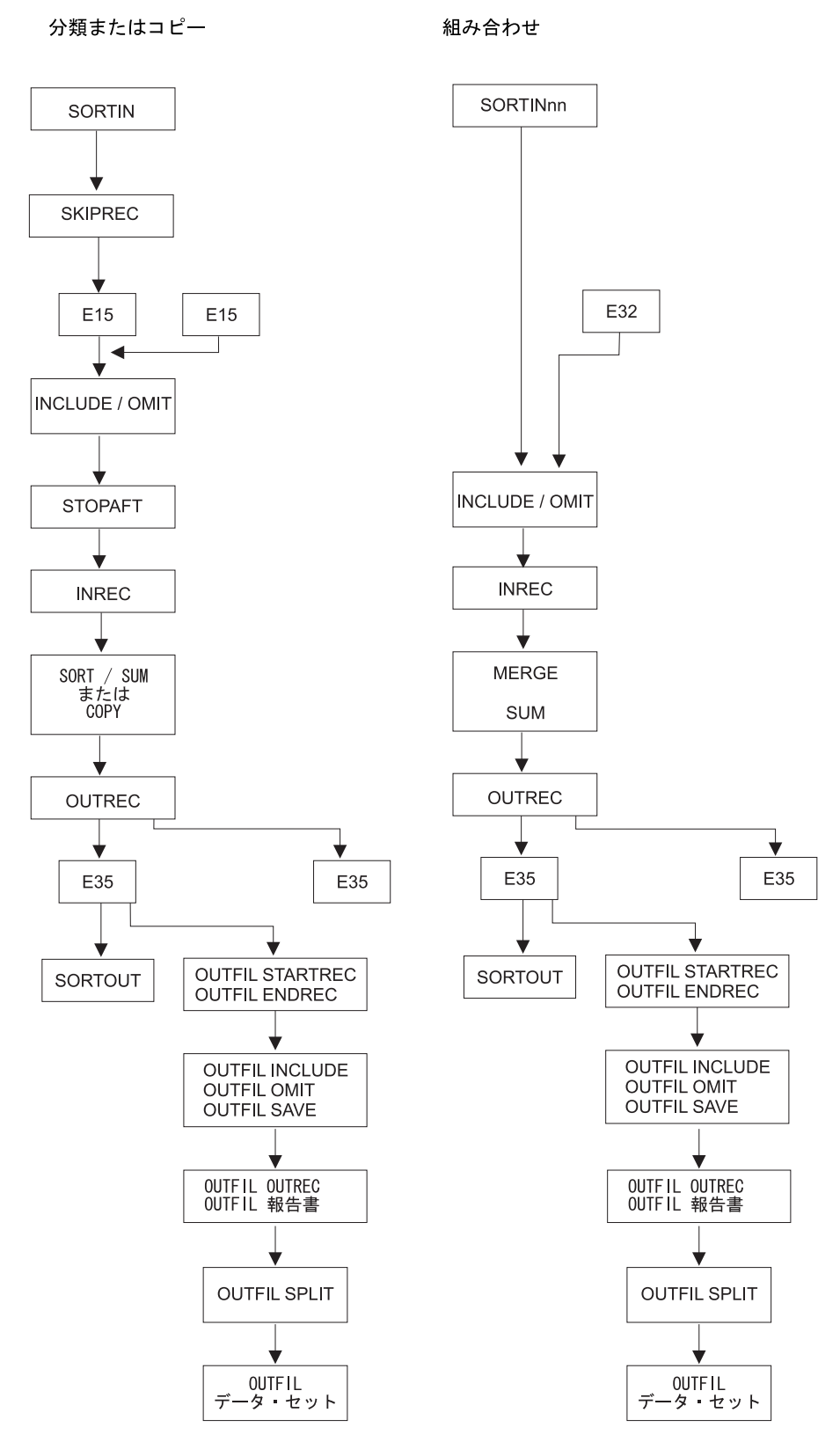

図 *2.* レコード処理の順序

図 2 に示されているように、DFSORT は次の順序で処理します。

- 1. DFSORT は、最初に SORTIN データ・セット (SORT および COPY ジョブの 場合) または SORTINnn データ・セット (MERGE の場合) のいずれかが提供 されたかを確認します。提供されている場合、DFSORT はそこから入力レコー ドを読み込みます。
	- v SORT または COPY ジョブの SORTIN データ・セットがない場合、E15 ユ ーザー出口を使用して、すべてのレコードを挿入する必要があります。 (こ れは、パラメーター・リストに E15 ユーザー出口のアドレスをもつプログラ ムから DFSORT を呼び出す場合も同様ですが、これは SORTIN が無視され るためです。) E15 ユーザー出口を MODS ステートメントで指定すると、 DFSORT は COBOL E15 ルーチンを使用できます。
	- 組み合わせジョブで SORTINnn データ・セットがない場合は、E32 ユーザ ー出口を使用してすべてのレコードを挿入する必要があります。
- 2. SORT または COPY ジョブの入力レコードが SORTIN データ・セットから読 み込まれた場合、DFSORT は SKIPREC オプションで指定された処理を実行し ます。DFSORT は、SKIPREC カウントが満足されるまでレコードを削除しま す。 SORT または COPY を行う前にレコードを削除するので、パフォーマン スが向上します。
- 3. SORT または COPY ジョブの入力レコードが SORTIN データ・セットから読 み込まれた場合、DFSORT は E15 ユーザー出口が指定されているかどうかを 確認します。指定されている場合、DFSORT はユーザー出口ルーチンに制御を 渡します。E15 ユーザー出口を MODS ステートメントで指定すると、ユーザ ーは COBOL E15 ルーチンを使用できます。E15 ルーチンは、レコードの挿 入、削除、再フォーマット設定を行なうことができます。
- 4. DFSORT は、INCLUDE または OMIT ステートメントで指定された処理を行な います。E15 ユーザー出口ルーチンを使用してレコード形式を修正した場合、 ユーザーが指定する INCLUDE/OMIT 制御フィールド定義は、もとの形式では なく、現行の形式に適用される必要があります。INCLUDE または OMIT ステ ートメントを使用して不要なレコードを削除してから SORT、MERGE、または COPY 処理を行なうと、ジョブはさらに効率良く実行されます。
- 5. SORT または COPY ジョブの場合、DFSORT は STOPAFT オプションで指定 された処理を実行します。ユーザーが指定した最大数 (n) のレコードを受け取 ると、レコードの入力は停止します。DFSORT は、以下の条件に合うレコード を受け入れて、処理します。
	- v SORTIN から読み込まれたか、E15 が挿入したレコード
	- SKIPREC が削除しないレコード
	- E15 が削除しないレコード
	- INCLUDE または OMIT ステートメントが削除しないレコード
- 6. DFSORT は、INREC ステートメントで指定された処理を行ないます。このス テップの前にレコード形式を変更する場合、ユーザーが指定する INREC 制御 フィールド定義および区切りフィールド定義は、もとの形式ではなく現行の形 式を適用する必要があります。
- 7. DFSORT は、SORT、MERGE、または OPTION COPY ステートメントで指定 された処理を行ないます。
	- SORT の場合、すべての入力レコードが処理された後で、出力レコードが処 理されます。
- v COPY または MERGE の場合、入力レコードが 1 つ処理された後で、出力 レコードが 1 つ処理されます。
- SORT または MERGE の場合で SUM ステートメントがあると、DFSORT は それを SORT または MERGE 処理の間に処理します。DFSORT はレコ ードを集計して、重複したレコードを削除します。このステップの前にレコ ード形式になんらかの変更を行った場合、ユーザーが指定する SORT または MERGE フィールド定義および SUM フィールド定義は、もとの形式ではな く現行の形式に適用する必要があります。
- 8. DFSORT は、OUTREC ステートメントで指定された処理を行ないます。この ステップの前にレコード形式を変更する場合、ユーザーが指定する OUTREC 制御フィールド定義および区切りフィールド定義は、もとの形式ではなく現行 の形式を適用する必要があります。
- 9. E35 ユーザー出口ルーチンがある場合、すべてのステートメント処理が完了す ると、DFSORT はユーザー出口ルーチンに制御を渡します。レコード形式を変 更した場合、E35 ユーザー出口ではもとの形式ではなく現行の形式でレコード が受け取られます。E35 ユーザー出口を MODS ステートメントで指定する と、COBOL E35 ルーチンを使用できます。E35 出口ルーチンを使用して、レ コードの追加、削除、または再フォーマット設定を行うことができます。

SORTOUT および OUTFIL データ・セットがない場合、DFSORT がこれらの レコードを削除されたものとして扱うため、E35 出口ルーチンがすべてのレコ ードを処理する必要があります。(これは、OUTFIL データ・セットを指定せず に、パラメーター・リストに E35 ユーザー出口のアドレスで DFSORT を呼び 出す場合も同様です。これは SORTOUT が無視されるためです。)

- 10. DFSORT は、ユーザーのレコードを SORTOUT データ・セットに書き込みま す (データ・セットがある場合)。
- 11. DFSORT は、1 つ以上の OUTFIL ステートメントがあった場合、そのステー トメントが指定する処理を実行します。
	- v DFSORT は、STARTREC および ENDREC またはそのどちらかのステート メントで指定された処理を行ないます。OUTFIL データ・セットのレコード 入力は、STARTREC で指示されたレコードから始まり、ENDREC で指示さ れたレコードで終わります。
	- v DFSORT は、INCLUDE、OMIT、または SAVE オプションで指定された処 理を行ないます。レコードは、指定された基準にしたがって、OUTFIL デー タ・セットから組み込みまたは削除されます。
	- v DFSORT は、OUTREC、LINES、HEADER1、TRAILER1、HEADER2、 TRAILER2、SECTIONS、および NODETAIL オプションで指定された処理を 実行します。データ・レコードは、再フォーマット設定され、OUTFIL デー タ・セットの報告書レコードが生成されます。
	- v DFSORT は、SPLIT 処理を実施します。レコードは、OUTFIL データ・セッ ト間でできるだけ均等に配布されます。
	- v DFSORT は、ユーザーの OUTFIL レコードを、適切な OUTFIL データ・セ ットに書き込みます。

## 入力データ・セット - **SORTIN** および **SORTINnn**

DFSORT は、SORTIN データ・セット (または単に SORTIN) と SORTINnn デー タ・セット (または単に SORTINnn) と呼ばれる、2 種類の入力データ・セットを処 理します。

SORTIN DD ステートメントは、分類アプリケーションまたはコピー・アプリケー ションのための入力データ・セット (または連結入力データ・セット) を指定しま す。 SORTIN DD ステートメントがある場合、パラメーター・リストの E15 ユー ザー出口のアドレスをもつプログラムから DFSORT が呼び出されない限り、この ステートメントが分類またはコピー処理のデフォルトとして使用されます。

SORTINnn DD ステートメント (ここで nn は 00 ~ 99) は、組み合わせ処理のデ ータ・セットを指定します。SORTINnn DD ステートメントがある場合、パラメー ター・リストの E32 ユーザー出口のアドレスをもつプログラムから DFSORT が呼 び出されない限り、このステートメントが組み合わせアプリケーションのデフォル トとして使用されます。

13 [ページの『データ・セットに関する考慮事項』で](#page-42-0)は、入力データ・セットに関す る一般的な情報について説明しています。SORTIN データ・セットに関する特定情 報については、 75 ページの『SORTIN DD [ステートメント』を](#page-104-0)参照してください。 SORTINnn データ・セットに関する特定情報については、 77 [ページの『](#page-106-0)SORTINnn DD [ステートメント』を](#page-106-0)参照してください。

# 出力データ・セット - **SORTOUT** および **OUTFIL**

DFSORT は、SORTOUT データ・セット (または単に SORTOUT) と OUTFIL デー タ・セットと呼ばれる、2 種類の出力データ・セットを処理します。

SORTOUT DD ステートメントは、分類、コピー、または組み合わせアプリケーシ ョンのための OUTFIL 以外の単一出力データ・セットを指定します。OUTFIL 処理 は、SORTOUT には適用されません。SORTOUT DD ステートメントがある場合、 パラメーター・リストの E35 ユーザー出口のアドレスをもつプログラムから DFSORT が呼び出されない限り、このステートメントが分類、コピー、または組み 合わせアプリケーションのデフォルトとして使用されます。

1 つ以上の OUTFIL ステートメントの FNAMES または FILES (またはその両方 の) パラメーターは、分類、コピー、または組み合わせアプリケーションの OUTFIL データ・セットの DD 名を指定します。各 OUTFIL ステートメントごと に指定されたパラメーターは、そのステートメントに関連する OUTFIL データ・セ ットについて OUTFIL 処理が実施されるように定義します。指定された各 DD 名 には、対応する DD ステートメントが必ず存在する必要があります。

SORTOUT DD 名は、実際は OUTFIL データ・セットに使用することもできます が、『SORTOUT』という用語は単一の OUTFIL 出力以外のデータ・セットを示す のに使用します。

13 [ページの『データ・セットに関する考慮事項』で](#page-42-0)は、入力データ・セットに関す る一般的な情報について説明しています。SORTOUT データ・セットに関する特定 情報については、 82 ページの『SORTOUT および OUTFIL DD [ステートメント』](#page-111-0)

### 出力データ・セット - **SORTOUT** および **OUTFIL**

を参照してください。OUTFIL データ・セットに関する特定情報については、 82 [ペ](#page-111-0) ージの『SORTOUT および OUTFIL DD [ステートメント』と](#page-111-0) 238 [ページの](#page-267-0) 『OUTFIL [制御ステートメント』を](#page-267-0)参照してください。

# <span id="page-42-0"></span>データ・セットに関する考慮事項

ユーザーは、DFSORT に提供するすべてのデータ・セットを、使用するオペレーテ ィング・システムが必要とする規定に従って定義する必要があります。 オペレーテ ィング・システムのラベル検査機能は、DFSORT 処理中に使用できます。詳しく は、アプリケーション開発の手引き を参照してください。

DFSORT パネルを使ってジョブを作成または実行要求を行わない限り、すべてのデ ータ・セット (DYNALLOC パラメーターで割り当てられたものを除く) を DD ス テートメントに記述する必要があります。DD ステートメントは、DFSORT 処理の 割り当てを行うジョブ・ステップとともに、オペレーティング・システムの入力ス トリームに含める必要があります。

DFSORT パネルは、前景および背景の 2 つのモードで作動します。前景モードで は、JCL のかわりに CLIST 処理を使用します。そのため、この手法を選択した場 合、JCL はまったく必要ありません。背景モードでは、DFSORT パネルのユーザ ー・プロファイルですでにコーディング済みのジョブ制御言語 (DD ステートメント を含む) が含まれている DFSORT ジョブを作成します。この JCL は、ユーザー自 身がコーディングしたのと同じものです。詳細については、*DFSORT* パネルの手引 きを参照してください。

# レコードの分類またはコピー

分類またはコピー処理の入力では、固定長または可変長のレコードを含む、ブロッ ク化された、またはブロック化されていない QSAM または VSAM データ・セット を使用できます。QSAM 入力データ・セットは、異なる装置の場合でも連結できま す。適用する場合の制約については、 75 ページの『SORTIN DD [ステートメント』](#page-104-0) を参照してください。

分類またはコピー処理の出力は、入力が QSAM であるか VSAM であるかにかかわ らず、ブロック化または非ブロック化した QSAM または VSAM データ・セットに することができます。OUTFIL を使用して可変入力を固定出力に、または固定入力 を可変出力に変換しない限り、出力データ・セットは入力データ・セットと同じタ イプ (固定または可変) である必要があります。

分類アプリケーションとコピー・アプリケーションの入出力として、階層ファイ ル・システム (HFS) ファイルがサポートされています。

分類アプリケーションとコピー・アプリケーションの入出力として、SmartBatch パ イプがサポートされています。

# レコードを組み合わせる

| | | |  $\blacksquare$ 

> 組み合わせアプリケーションへの入力には、固定長または可変長レコードを含む最 大 100 個のブロック化または非ブロック化 QSAM または VSAM データ・セット を使用できます。入力データ・セットは、QSAM または VSAM のいずれかになり

### データ・セットに関する考慮事項

| | | | |

ますが、両方を使用できません。入力データ・セットのレコードはすべて、出力に 必要となる順序と同じ順序であらかじめ分類しておかく必要があります。

組み合わせアプリケーションの出力は、入力が QSAM または VSAM のどちらであ るかにかかわらず、ブロック化または非ブロック化 QSAM データ・セットまたは VSAM データ・セットを使用できます。OUTFIL を使用して可変入力を固定出力 に、または固定出力を可変出力に変換しない限り、出力データ・セットは入力デー タ・セットと同じタイプ (固定または可変) である必要があります。

組み合わせアプリケーションの入出力として、階層ファイル・システム (HFS) ファ イルがサポートされています。

組み合わせアプリケーションの入出力として、SmartBatch パイプがサポートされて います。

### データ・セットの注意事項および制約事項

データ・セットについて知っておく必要のある注意事項と制約事項がいくつかあり ます。以下の項目で、これらについて説明します。

特定の DFSORT データ・セットの詳細については、 67 ページの『DD [ステートメ](#page-96-0) [ントの使用』を](#page-96-0)参照してください。

#### **一般的な考慮事項**

可変長レコードは、1 ~ 4 桁目のレコード記述子ワード (RDW) から処理されるた め、データは 5 桁目から始まります。固定長レコードは RDW なしで処理される ため、データは 1 桁目から始まります。必要に応じて、制御ステートメント位置を 指定する必要があります。

ユーザーのレコードは、EBCDIC、ISCII/ASCII、日本語、およびユーザー自身が定義 するデータ・タイプにすることができます。DFSORT で日本語のデータ・タイプを 処理する場合は、IBM 2 バイト文字セット配列支援プログラム (DBCS 配列)、ライ センス・プログラム 5665-360、リリース 2.0 を使用するか、適切なロケールのロケ ール処理を使用します。

入力および出力データ・セットは、QSAM または VSAM で使用できる装置上に必 ず存在する必要があります。

標準システム・データ管理規則は、すべてのデータ・セット処理に適用されます。 特に、入力データ・セットに固定標準レコード形式を使用するときは、最初の短ブ ロックはボリュームの終わりのように取り扱われることに注意してください。詳細 については、*z/OS DFSMS: Using Data Sets*を参照してください。

DFSORT が処理できる最大レコード長には、以下の制約があります。

- v レコード長は、ユーザーが指定した最大レコード長を超えてはなりません。
- v 可変長レコードは 32756 バイトまでに制限されます。
- VSAM 可変長レコードは 32752 バイトまでに制限されます。
- v 可変長レコードは 32760 バイトまでに制限されます。
- v 可変ブロック・スパン・レコードは 32767 バイトまでに制限されます。
- v テープ作業データ・セットの分類での最大レコード長は、NOEQUALS が有効の 場合は 32752 バイトまで、EQUALS が有効の場合は 32748 バイトまでに制限さ れます。
- 注**:** AQ 形式を指定している場合、または CH 形式を指定して、かつ CHALT オプ ションが有効な場合、可変長レコードの最大レコード長は 32767 バイトから制 御フィールドの長さを引いたものになります。

指定したサイズの記憶域を使用して分類できるレコードの数は、以下の事項により 削減されます。

- 異なる形式の制御フィールドを処理する場合
- 制御フィールドの数が多い場合
- 中間データ・セットの数が多い場合

EFS01 ルーチンを指定した拡張機能サポート・プログラムを使用すると、可変長レ コードの処理時に使用できるレコード長が制限されることがあります。

テープ作業データ・セットの最小ブロック長は 18 バイト、最小レコード長は 14 バイトです。

### 埋め込みと切り捨て

SORTOUT LRECL が、TRUNC オプションを指定した SORTIN/SORTINnn LRECL より小さい場合、DFSORT が行う処置を制御できます。これについては、 181 [ペー](#page-210-0) ジの『OPTION [制御ステートメント』で](#page-210-0)説明しています。

SORTOUT LRECL が SORTIN/SORTINnn LRECL より小さいと、以下の条件に合 う場合、DFSORT は固定長レコードの右側を切り捨てます。

- v アプリケーションが、従来の組み合わせまたは、テープ作業データ・セットでは ない。
- TRUNC=RC16 が活動状態ではない。

181 ページの『OPTION [制御ステートメント』で](#page-210-0)説明する VLLONG または NOVLLONG オプションを使用して、可変長出力レコードが、書き込まれる SORTOUT または OUTFIL データ・セットの LRECL よりも長い場合に DFSORT に行わせる処置を制御できます。

SORTOUT LRECL が、SORTIN/SORTINnn LRECL より大きい場合に DFSORT が 行う処置を、PAD オプションにより制御できます。これについては、 181 [ページの](#page-210-0) 『OPTION [制御ステートメント』で](#page-210-0)説明しています。

以下の条件を満たしていて、SORTOUT LRECL が SORTIN LRECL より大きい場 合、DFSORT は固定長レコードの右側を 2 進ゼロで埋め込みます。

- ブロック・セット手法が選択されている
- アプリケーションが分類またはコピーである
- v PAD=RC16 が活動状態ではない

DFSORT は、E15 または E35 ユーザー出口から戻ったレコードについては、埋め 込みも切り捨ても行いません。これは、ユーザー出口がレコードを適切に埋め込み または切り捨てするものと想定しているからです。

### データ・セットに関する考慮事項

INREC、OUTREC、および OUTFIL を使用して、レコードの埋め込み、切り捨て、 および再フォーマット設定を行うことができます。詳細は、 153 [ページの『](#page-182-0)INREC [制御ステートメント』と](#page-182-0) 327 ページの『OUTREC [制御ステートメント』を](#page-356-0)参照し てください。

ICEGENER による埋め込みおよび切り捨てについては、 639 [ページの『](#page-668-0)IEBGENER [に代わる、](#page-668-0)ICEGENER の使用』を参照してください。

ブロック・セットおよびその他の DFSORT 手法の詳細については、 624 [ページの](#page-653-0) 『効率的な分類 / [組み合わせ手法の指定』を](#page-653-0)参照してください。

### **QSAM** に関する考慮事項

- v 入力データ・セット用の DD ステートメントに DSN=NULLFILE を使用した場 合、システムの制約により DFSORT は EXCP アクセス方式を使用できません。
- 空の入力データ・セットを使用できます。
- 入力データ・セットが標準ラベルをもたないテープ上にある場合は、その入力デ ータ・セットの DD ステートメントに DCB パラメーターを指定する必要があり ます。
- v ISO/ANSI バージョン 1 のテープ・ファイルは、入力としてだけ使用できます。 出力としては使用できません。
- v DFSORT は、入力および出力データ・セットに適切な BUFNO 値を設定しま す。これらのデータ・セットに DD ステートメントで BUFNO を指定しても適 用されません。

その他の考慮事項については、 75 ページの『SORTIN DD [ステートメント』を](#page-104-0)参照 してください。

### **VSAM** に関する考慮事項

- ユーザーは DFSORT に VSAM レコードを、固定長 (F) または可変長 (V) とし て処理させることができます。VSAM 入力を使用するとき、DFSORT は、ユー ザーが RECORD TYPE=F を指定すれば固定長処理を選択し、RECORD TYPE=V を指定すれば可変長処理を選択します。RECORD TYPE=x が指定されない場合 は、DFSORT は、 340 ページの『RECORD [制御ステートメント』の](#page-369-0) TYPE オペ ランドの解説で説明した「規則」に従って、使用するレコード・タイプを選択し ます。選択されるレコード・タイプは、レコードの処理法や、制御ステートメン トの位置の指定方法に影響します。以下のとおりです。
	- 可変長処理**:** RRDS、KSDS、ESDS、または VRRDS は常に可変長として処理 できます。VSAM 入力データの場合、DFSORT は、各レコードを読み取り、 そのレコード記述子ワード (RDW) を作成します。VSAM 出力の場合は、 DFSORT は各レコードを書き込む前に RDW を除去します。 DFSORT は 1 ~ 4 桁目の RDW を使用して可変長レコードを処理するので、データは 5 桁 目から開始されます。必要に応じて、制御ステートメント位置を指定する必要 があります。
	- 固定長処理**:** RRDS は常に固定長として処理されます。入力に使用される KSDS、ESDS、または VRRDS は、そのレコードのすべての長さが、クラスタ ーに定義された最大レコード・サイズに等しい場合のみ、固定長として処理す る必要があります。そうでなければ、最大レコード・サイズより短い入力レコ

ードは、ゼロのバイト (つまり、「ガーベッジ」バイト) か、ゼロでないバイ トで埋め込まれます。 DFSORT は、固定長レコードを処理するのに RDW を 使用しないため、データは 1 桁目から開始されます。必要に応じて、制御ス テートメント位置を指定する必要があります。

• データ・セットがパスワードで保護されている場合、パスワードをコンソールか ら、または (いくつかの制約はありますが) ユーザー出口 E18、E38 および E39 のルーチンから入力できます。

注**:** OUTFIL データ・セットの場合は、この方法でパスワードを処理できませ ん。

- v VSAMIO および RESET が有効であれば、REUSE で定義したデータ・セット を、分類の入出力として使用できます。すなわち、そのデータ・セットをインプ レース分類することができます。
- 入力または出力に使用されるデータ・セットは、あらかじめ定義しておく必要が あります。
- v VSAMEMT が有効な場合、空の入力データ・セットは、ゼロ・レコードをもつと して処理されます。
- v VSAM データ・セットを連結できません (システム制限)。
- v VSAM 入力データ・セットと 非 VSAM 入力データ・セットを、両方一緒に分 類、組み合わせ、コピーなどのアプリケーションに指定できません。
- v 出力が VSAM キー順データ・セット (KSDS) の場合、そのキーは最初の制御フ ィールド (またはキー・フィールドが最初の制御フィールドと同じ順序) である必 要があります。VSAM では、重複する 1 次キーをもつレコードを保管できませ ん。
- v 入力データ・セットで利用できる VSAM 出口機能は、EODAD を除いてすべて 使用できます。VSAM の E18 使用については、 361 [ページの『第](#page-390-0) 4 章 ユーザ [ー独自のユーザー出口ルーチンの使用』を](#page-390-0)参照してください。
- v VSAM 出口リストは、VSAM 出口機能を処理するルーチンのアドレスを指定し て、VSAM EXLST マクロ命令を使って作成する必要があります。
- v VSAM 入力および非 VSAM 出力で可変長レコードを処理する場合、出力 LRECL は、クラスターに定義されている最大レコード・サイズより少なくとも 4 バイト以上大きい必要があります。 非 VSAM 可変長レコードには、各レコード の先頭に 4 バイトの長さのレコード記述子ワード (RDW) がありますが、VSAM レコードにはこれがありません。したがって、VSAM クラスターで定義されたレ コード・サイズは、非 VSAM LRECL より 4 バイト小さくなります。
- v REUSE なしで定義された出力データ・セットは、MOD として処理されます。
- v RESET が有効な場合、REUSE で定義された出力データ・セットは NEW として 処理されます。 NORESET が有効な場合、REUSE で定義された出力データ・セ ットは MOD として処理されます。
- v DFSORT は RLS モードで VSAM データ・セットにアクセスできません。つま り、VSAM の入力データ・セットと出力データ・セットについては、RLS=CR と RLS=NRI はサポートされません。

# **SmartBatch** パイプに関する考慮事項

SmartBatch パイプ・データ・セットは、入力および出力に使用できますが、ブロッ ク・セット手法でしか使用できません。SmartBatch パイプ・データ・セットを使用 する DFSORT アプリケーション用にブロック・セットを選択しなかった場合、 DFSORT は、エラー・メッセージを出して、終了します。

DFSORT が、SmartBatch パイプ・データ・セットが入力または出力用に使用されて いることを判別すると、DFSORT は、以下を実行します。

- v 自動的に ABEND オプションをオンにして、エラーが検出された場合に、 ABEND が生成されるようにする。
- v E15、E32 または E35 ユーザー出口プログラムが終了を要求する場合は、戻りコ ード 16 ではなく、ユーザー ABEND ゼロで終了する。

ICETOOL が、SmartBatch パイプ・データ・セットが入力または出力用に使用され ていることを判別すると、ICETOOL は、戻りコード 12 ではなく、ユーザー ABEND 2222 で自動的に終了します。

上記のような状態から ABEND が生成されるため、システムはエラーを、DFSORT または ICETOOL と同じ SmartBatch パイプ・データ・セットにアクセスしている 可能性のある他のアプリケーションにも、適切に伝えることができます。

DFSORT または ICETOOL がエラーを検出するのが、SmartBatch パイプ・デー タ・セットが使用されていることを判別する前、または SmartBatch パイプ・デー タ・セットをオープンする前である場合、適切なエラー伝搬が生じません。これに より、別のアプリケーションを SmartBatch パイプ・データ・セットの永続待機に付 かせることがあります。

## **HFS** ファイルの考慮事項

階層ファイル・システム (HFS) ファイルは入力および出力に使用できますが、ブロ ック・セット手法でしかサポートされません。HFS ファイルを使用する DFSORT アプリケーション用にブロック・セットを選択しなかった場合、DFSORT は、エラ ー・メッセージを出して、終了します。

HFS ファイルを使用する場合は、*z/OS UNIX* システム・サービス ユーザーズ・ガ イド に記載されているそれらのファイルに関する情報に精通しておくことが必要で す。DFSORT は、BSAM を使用して HFS ファイルにアクセスするので、それに伴 うすべての機能と制約事項 (*z/OS DFSMS: Using Data Sets* に記載されています) に 従います。

# インストール・デフォルト

DFSORT をインストールするときにシステム・プログラマーは、次の 8 つのイン ストール・モジュール用にデフォルトで使用する、インストール・パラメーターの セット (ICEMAC) を個別に選択してしています。

#### **ICEAM1 (JCL)**

バッチ直接呼び出し環境インストール・モジュール。バッチ・ジョブが DFSORT を直接 (プログラムからではなく) 呼び出した場合、実行時に、こ のデフォルトのセットを使用する。使用する時刻 (TOD) インストール・モ ジュール (ICETDx) は、活動化されていないものと仮定する。

#### **ICEAM2 (INV)**

バッチ・プログラム呼び出し環境インストール・モジュール。バッチ・プロ グラムが DFSORT を呼び出した場合、実行時に、このデフォルトのセット を使用する。使用する時刻 (TOD) インストール・モジュール (ICETDx) は、活動化されていないものと仮定する。

#### **ICEAM3 (TSO)**

TSO 直接呼び出し環境モジュール。前景 の TSO ユーザーが、DFSORT を 直接 (プログラムからではなく) 呼び出した場合、実行時に、このデフォル トのセットを使用する。使用する時刻 (TOD) インストール・モジュール (ICETDx) は、活動化されていないものと仮定する。

#### **ICEAM4 (TSOINV)**

TSO プログラム呼び出し環境インストール・モジュール。前景の TSO ユ ーザーが、DFSORT をプログラムから呼び出した場合、実行時に、このデ フォルトのセットを使用する。使用する時刻 (TOD) インストール・モジュ ール (ICETDx) は、活動化されていないものと仮定する。

### **ICETD1 (TD1)**

最初の時刻 (TOD) インストール・モジュール。実行用時刻 (TOD) として 活動化されると、このデフォルトのセットが実行時に使用される。有効な環 境インストール・モジュール (ICEAMx) が、これを使用可能にしているも のとする。

### **ICETD2 (TD2)**

第二の時刻 (TOD) インストール・モジュール。実行用時刻 (TOD) として 活動化されると、このデフォルトのセットが実行時に使用される。有効な環 境インストール・モジュール (ICEAMx) が、これを使用可能にしているも のとする。

### **ICETD3 (TD3)**

第三の時刻 (TOD) インストール・モジュール。実行用時刻 (TOD) として 活動化されると、このデフォルトのセットが実行時に使用される。有効な環 境インストール・モジュール (ICEAMx) が、これを使用可能にしているも のとする。

### **ICETD4 (TD4)**

第四の時刻 (TOD) インストール・モジュール。実行用時刻 (TOD) として 活動化されると、このデフォルトのセットが実行時に使用される。有効な環 境インストール・モジュール (ICEAMx) が、これを使用可能にしているも のとする。

選択したデフォルトは、アプリケーションの実行方法に影響することがあり、多く の場合、実行時に適切なパラメーターを指定して変更できます (指定変更の詳細に ついては、 697 ページの『付録 B. DFSORT [オプションの指定](#page-726-0) / 指定変更』を参照 してください)。本書では、DFSORT は製品引き渡し時のデフォルトのままユーザー のシステムにインストールされたものと仮定しています。

次のような ICETOOL ジョブを使用すると、8 つのインストール・モジュールにつ いてユーザー・システムで実際に使用するインストール時のデフォルトと、必要に

# インストール・デフォルト

応じて指定変更される IBM 提供のデフォルトをリストできます。

表 *1. ICETOOL* を使用して、インストール時のデフォルトをリストする方法

//DFRUN JOB A402,PROGRAMMER //LISTDEF EXEC PGM=ICETOOL,REGION=1024K //TOOLMSG DD SYSOUT=A //DFSMSG DD SYSOUT=A //SHOWDEF DD SYSOUT=A //TOOLIN DD  $*$ DEFAULTS LIST(SHOWDEF) /\*

ICETOOL および DEFAULTS 演算子の使用の詳細については、 441 [ページの『第](#page-470-0) 6 章 [ICETOOL](#page-470-0) の使用』と 462 ページの『[DEFAULTS](#page-491-0) 演算子』を参照してくださ  $\mathcal{V}^{\, \gamma}$  .

使用できる ICEMAC パラメーターの機能を、以下に要約します。*DFSORT* 導入と カスタマイズ リリース *14* には、使用可能な ICEMAC パラメーターの詳細な説明 と、DFSORT インストールの計画に関する考慮事項と一般情報が記載されていま す。 *DFSORT* プログラム資料説明書には、ステップごとのインストール手順をリス トしています。

### パラメーター 機能

#### **INV|JCL|TSO|TSOINV|TD1|TD2|TD3|TD4**

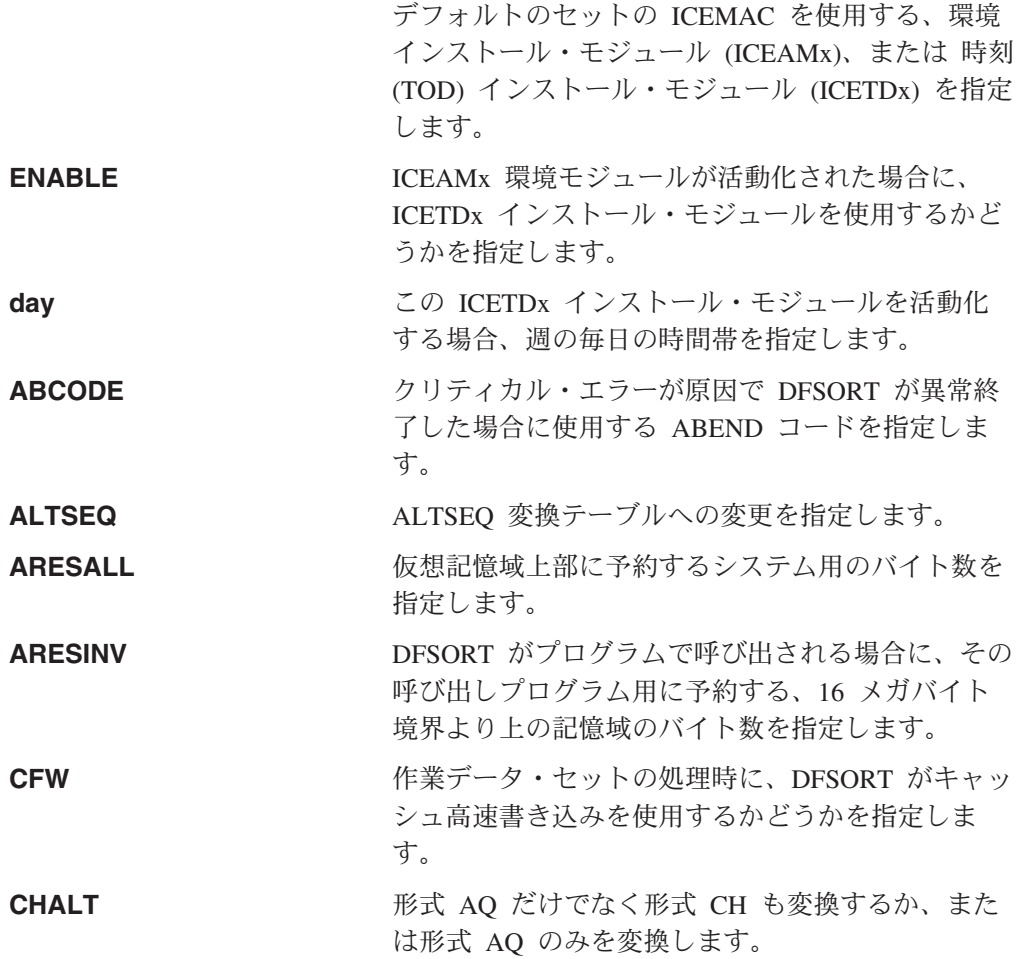

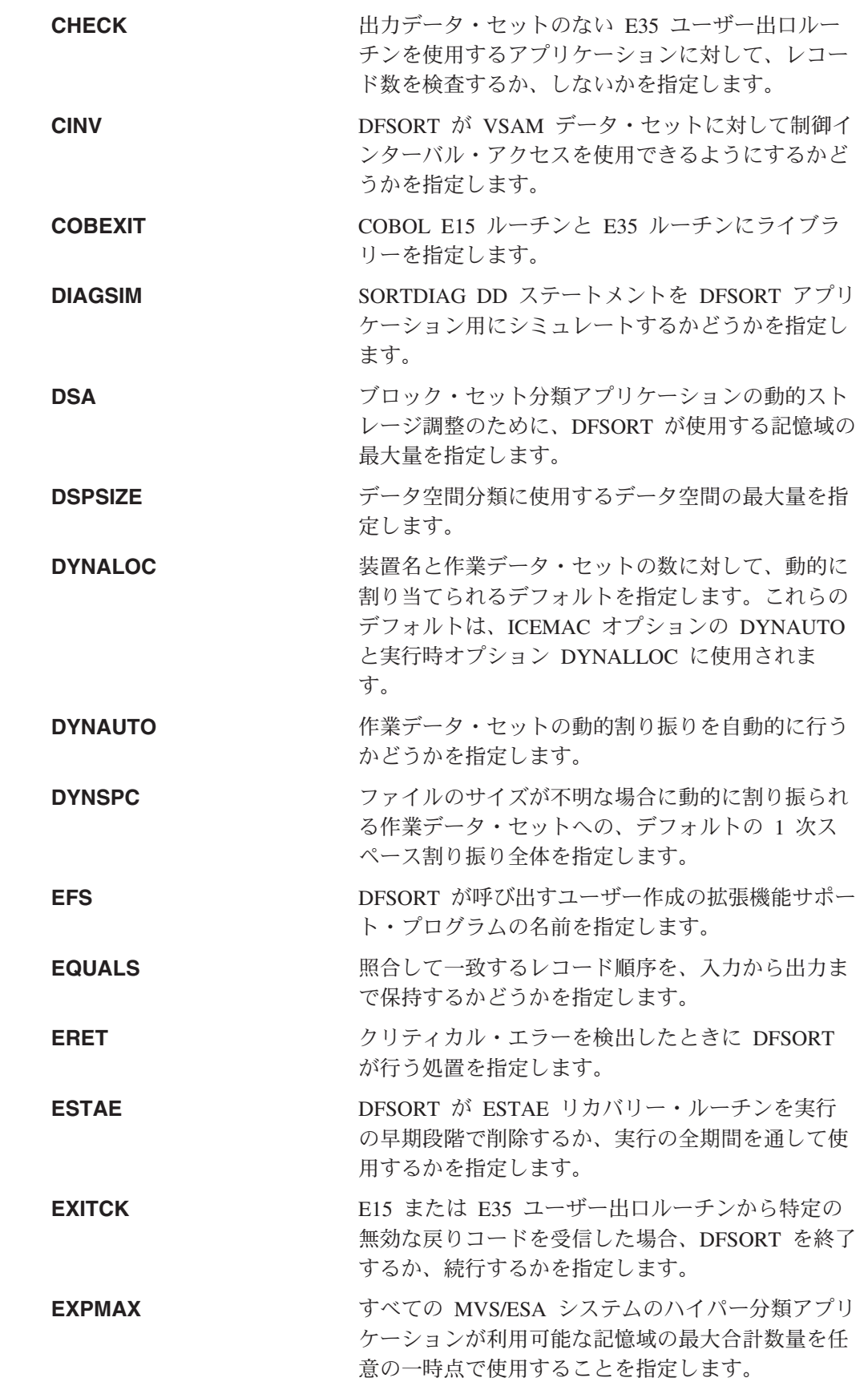

 $\bar{\Gamma}$  $\|$  $\|$ 

 $\,$   $\,$  $\bar{\mathbb{I}}$  $\|$ 

# インストール・デフォルト

 $\|$  $\|$ 

 $\|$  $\|$  $\|$ 

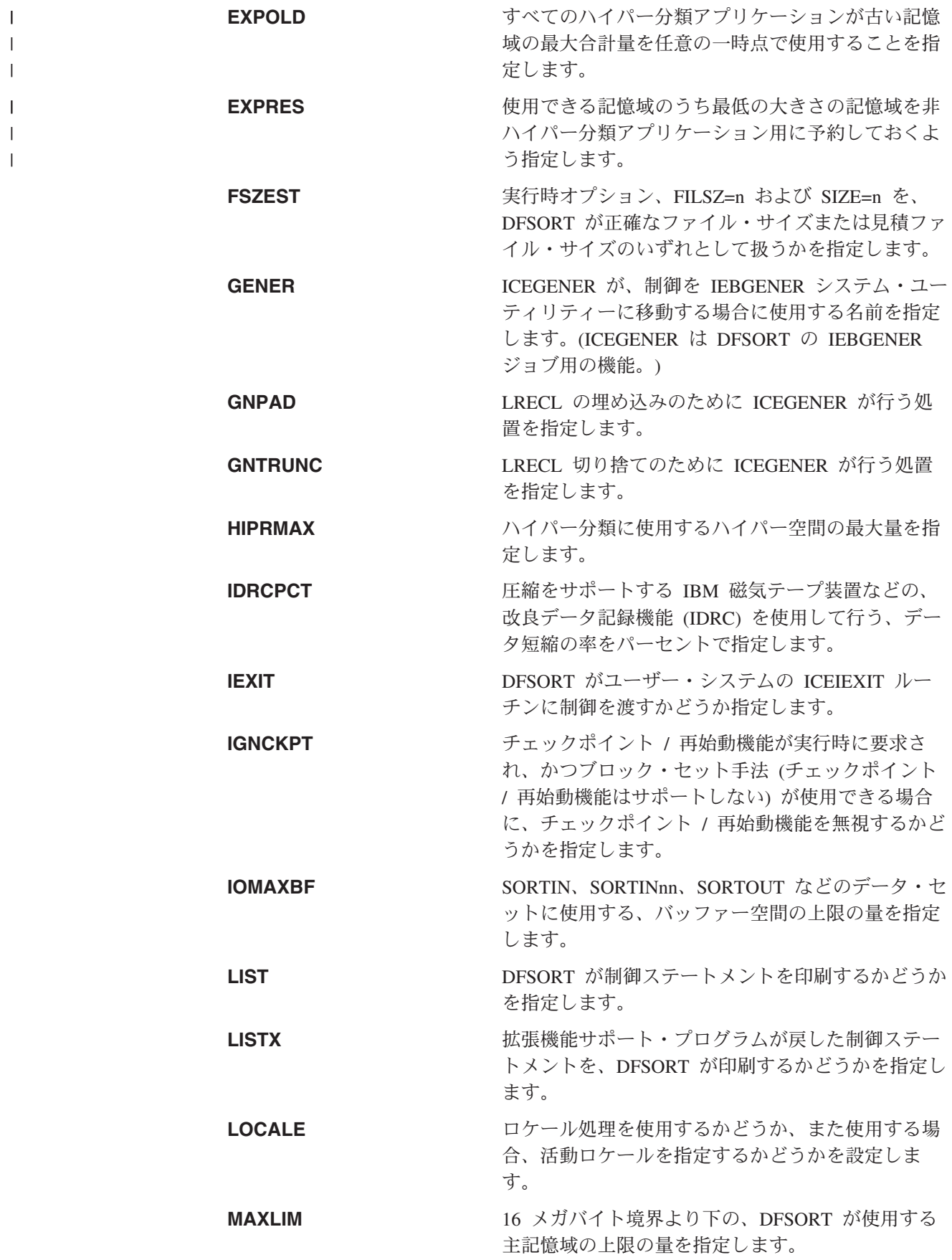

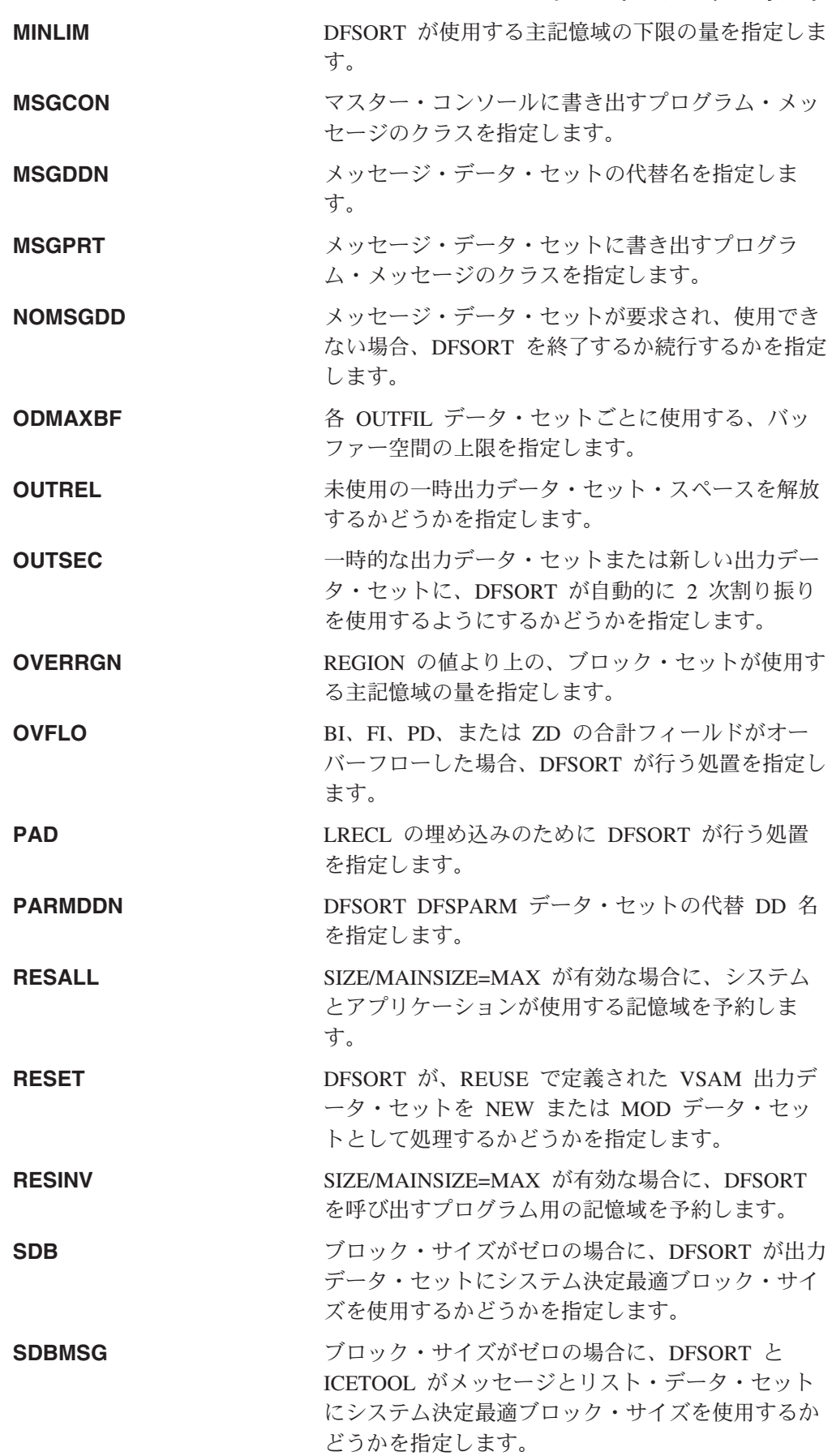

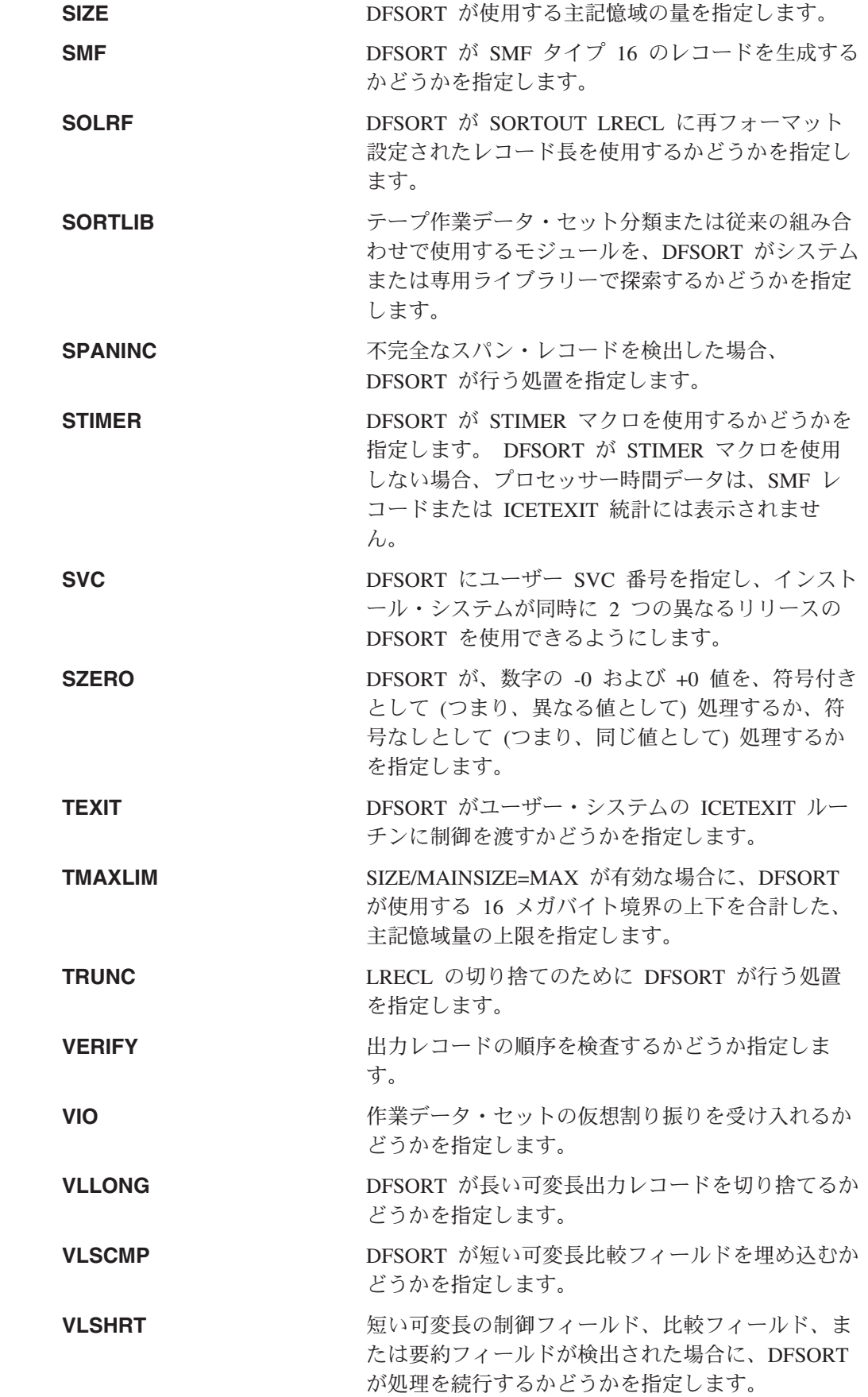

|  $\|$ 

 $\|$  $\|$  $\|$ 

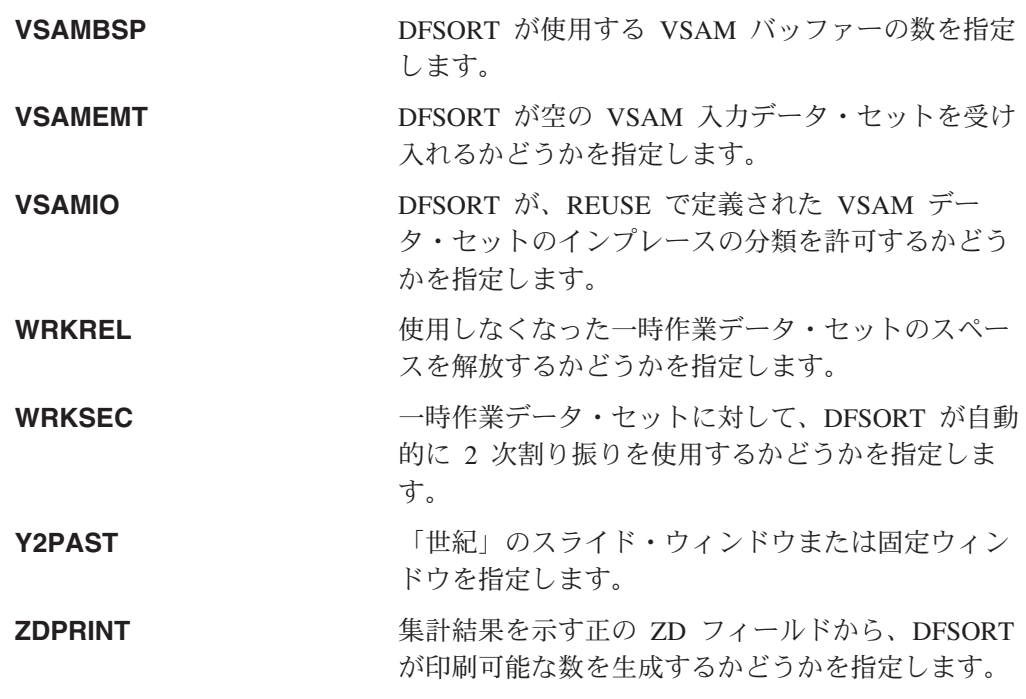

使用できるソースとオプションの指定変更の順序を示した表が、 697 [ページの『付](#page-726-0) 録 B. DFSORT [オプションの指定](#page-726-0) / 指定変更』に記載されています。

# 他の分類用プロダクトから **DFSORT** への移行

DFSORT へ移行する場合は、IBM 提供の ICEMAC デフォルトを検討し、それらの 値を、これまでご使用の分類用プロダクトの同等の設定値に対応するように必要に 応じて変更する必要があります。特に、以下の表に示すオプションは、DFSORT に、他の分類用プロダクトによく似た動作をさせるので、移行が容易になります。 *DFSORT* 導入とカスタマイズ リリース *14* に記載されている ICEMAC オプション を使用すると、DFSORT の動作の方法をデフォルトでグローバルに変更できます。 29 ページの『第 2 [章 ジョブ制御言語による](#page-58-0) DFSORT の呼び出し』、および [111](#page-140-0) ページの『第 3 章 DFSORT [プログラム制御ステートメントの使用』に](#page-140-0)記載されて いる実行時オプションを使用すると、特定のジョブについて ICEMAC オプション を指定変更できます。

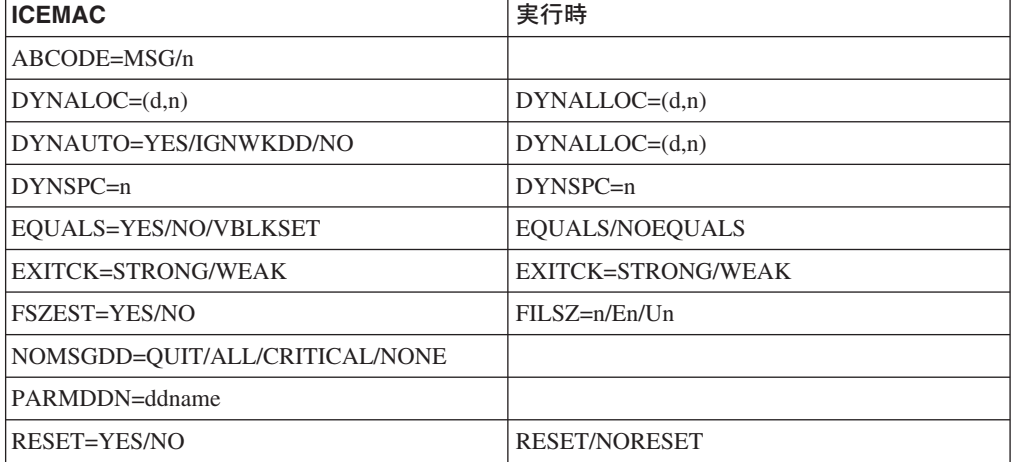

表 *2.* 移行を容易にするオプション

 $\overline{\phantom{a}}$ 

## インストール・デフォルト

表 *2.* 移行を容易にするオプション *(*続き*)*

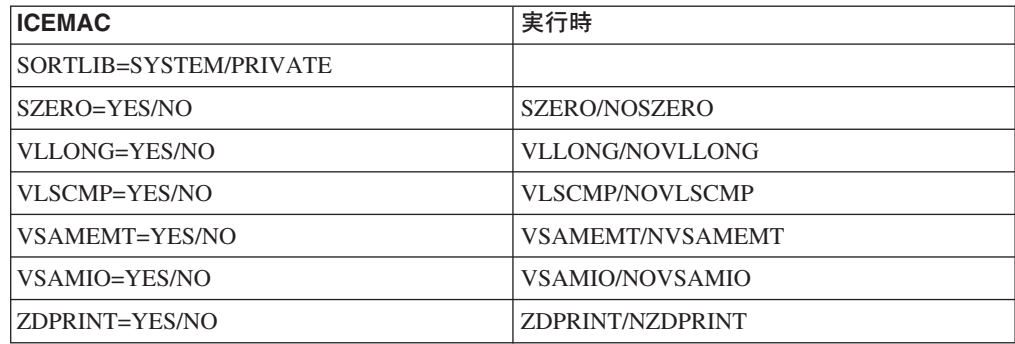

# **DFSORT** メッセージおよび戻りコード

DFSORT がメッセージをメッセージ・データ・セットまたはマスター・コンソール のどちらかへ書き込むか、あるいはその両方に書き込むかをインストールおよび実 行時に決定できます。また、拡張機能サポート・プログラムに対して、メッセージ をメッセージ・データ・セットに書き込むように指示することもできます。

メッセージ・データ・セットに書き込むメッセージは、インストール時または実行 時に、重大エラー・メッセージ、通知エラー・メッセージ、または診断メッセージ のいずれかに決定できます。

マスター・コンソールに書き込むメッセージは、インストール時に重大エラー・メ ッセージまたは通知エラー・メッセージのいずれかに決定できます。

DFSORT メッセージの詳細については、*DFSORT* メッセージ、コード、および診断 の手引き リリース *14* を参照してください。

正常終了の場合、DFSORT はオペレーティング・システムまたは呼び出しプログラ ムに、戻りコード 0 または 4 を戻します。

オペレーティング・システムがサポートされていないために正常に終了しない場 合、DFSORT はオペレーティング・システムまたは呼び出しプログラムに戻りコー ド 24 を戻します。

正常に終了せず、NOABEND が有効である場合、DFSORT は、オペレーティング・ システムまたは呼び出しプログラムに戻りコード 16 または 20 を戻します。

正常に終了せず、ABEND が有効である場合、DFSORT は、ICEMAC オプション ABCODE により指定されるような該当するコード (エラー・メッセージ番号または 1 から 99 の間の番号) をもつユーザー異常終了を出します。

DFSORT が (レジスター 15 に) 戻す戻りコードの意味は次のとおりです。

- **0** 正常終了。DFSORT は正常に終了しました。
- **4** 正常終了。DFSORT は正常に終了し、かつ以下のいずれか。
	- v OVFLO=RC4 が有効であって、合計フィールドがオーバーフローした。 または、
- v PAD=RC4 が有効であり、SORTOUT LRECL が SORTIN/SORTINnn よ り大きい (LRECL 埋め込み)。または、
- v TRUNC=RC4 が有効であり、SORTOUT LRECL が SORTIN/SORTINnn より小さい (LRECL 切り捨て)。または、
- v SPANINC=RC4 が有効であり、1 つ以上の不完全スパン・レコードが検 出された。
- **16** 異常終了。DFSORT が正常に終了するのを妨げるエラーを検出しました。
- **20** メッセージ・データ・セットの欠落。ICEMAC オプション NOMSGDD=QUIT が有効であり、メッセージ・データ・セット DD ステー トメントも SYSOUT DD ステートメントも指定されませんでした。
- **24** サポートされていないオペレーティング・システム。このリリースの DFSORT は使用中のオペレーティング・システムをサポートしません。

# 可能な限りブロック・セットを使用する

| |

> ブロック・セットは、DFSORT のなかでも特に効果的な手法です。ブロック・セッ トは、効果の点では少し劣る DFSORT のピアレッジ / ベール手法や、従来の手法 ではサポートされなかった、多くの機能をサポートします (これらの機能のリスト については、*DFSORT* メッセージ、コード、および診断の手引き リリース *14* の ICE189A を参照してください)。コピー・アプリケーションの場合は、DFSORT は、必ずブロック・セットを選択します。何か障害がある場合を除いて、DFSORT は、分類アプリケーションと組み合わせアプリケーションにも、必ずブロック・セ ットを選択します (ブロック・セットを使用できない理由のリストについては、 *DFSORT* メッセージ、コード、および診断の手引き リリース *14* の ICE800I を参 照してください)。

注**:** ブロック・セットは、BDAM データ・セットの処理には使用できません。

メッセージの ICE143I に、ブロック・セット、あるいはより効果的でない手法のい ずれが、特定の実行に選択されたかを示します。分類あるいは組み合わせアプリケ ーションにブロック・セットが選択されなかった場合、メッセージ、ICE800I の理 由コードをチェックしてください。ブロック・セットを使用できなかった理由がわ かります。ICE800I を受け取らなかった場合は、次の DD ステートメントをアプリ ケーションに加えて、再度実行してください。

//SORTDIAG DD DUMMY //SYSOUT DD SYSOUT=\*

可能で適切であれば、ブロック・セットが選択されない原因となっている障害を取 り除いてください。

# <span id="page-58-0"></span>第 **2** 章 ジョブ制御言語による **DFSORT** の呼び出し

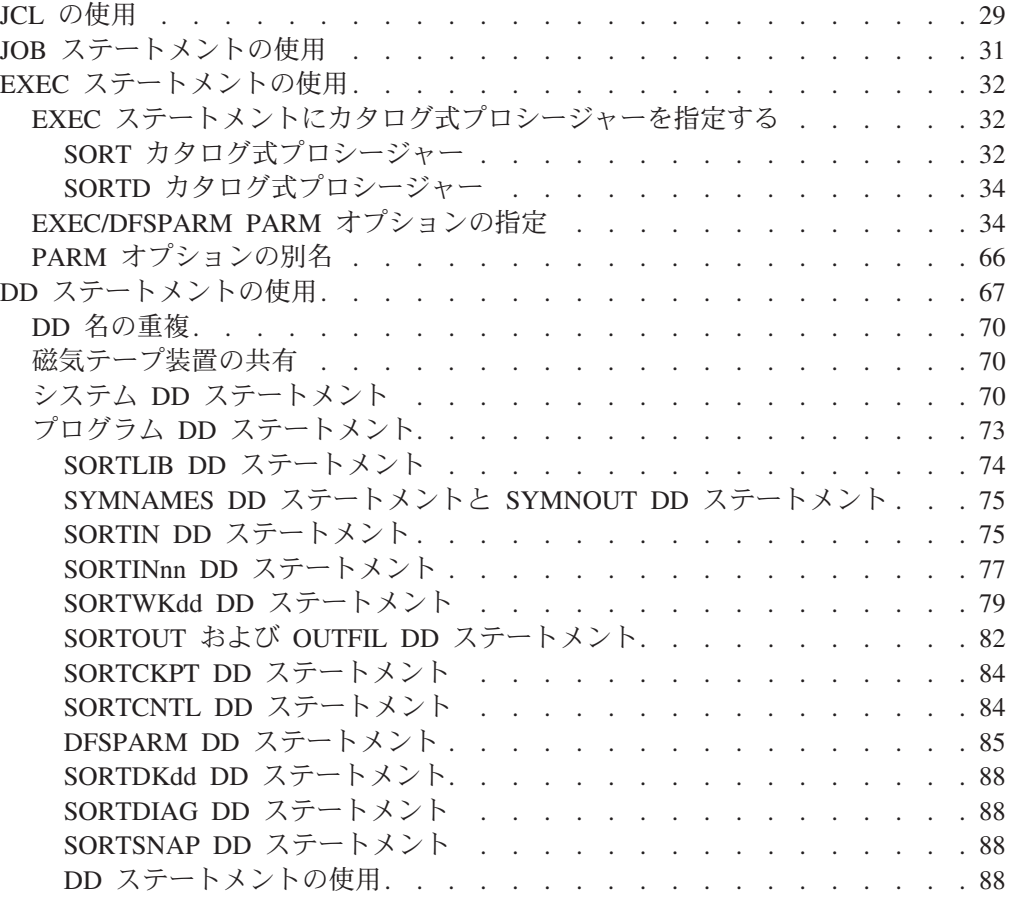

# **JCL** の使用

オペレーティング・システムは、ユーザーが DFSORT プログラム制御ステートメ ントで指定するジョブ制御言語 (JCL) を使用して、以下の操作を行います。

- v ユーザーを許可されたユーザーとして識別する。
- v ユーザーのジョブを実行するために必要なリソースを割り振る。
- v ユーザーのジョブを実行する。
- v 結果に関する情報をユーザーに戻す。
- v ユーザーのジョブを終了する。

対話式 DFSORT パネル機能を用いてジョブを作成する (*DFSORT* パネルの手引き を参照) 場合を除き、実行依頼する DFSORT のジョブにはすべて、JCL ステート メントが必要です。

JCL には、1 つの JOB ステートメント、1 つの EXEC ステートメント、およびい くつかの DD ステートメントを組み込む必要があります。必要なステートメントと その正確な形式は、次の条件により決まります。

v DFSORT を呼び出すために、入力ジョブ・ストリーム内の EXEC ステートメン トを使用するか、別のプログラム内でシステム・マクロ命令のいずれを使用する か。

## **JCL** の使用

- v DFSORT を呼び出すために、EXEC ステートメントのカタログ式プロシージャー を使用するかどうか。
- v 各種の DFSORT 制御ステートメントまたは PARM オプションを指定するかどう か。
- v プログラム出口を使用してユーザーのルーチンを活動化するかどうか。
- ダイナミック・リンク編集を使用するかどうか。
- v 診断メッセージを見たいかどうか。

DFSORT パネルには、JCL を直接コーディングできる代替手段が備わっています。 パネルを使用して、実行するジョブまたはデータ・セットに保管するジョブを作成 する場合、必須 JCL の多くは DFSORT ユーザー・プロファイルの内容から自動的 に供給されます。TSO の下の前景で送り込むためにユーザーが作成する DFSORT ジョブは、JCL ではなく CLIST を処理します。DFSORT パネルの使用方法につい ては、*DFSORT* パネルの手引き を参照してください。

JCL ステートメントおよびそれらの機能について、以下に説明します。その後で、 個々のステートメントのコーディングについて詳しく説明します。

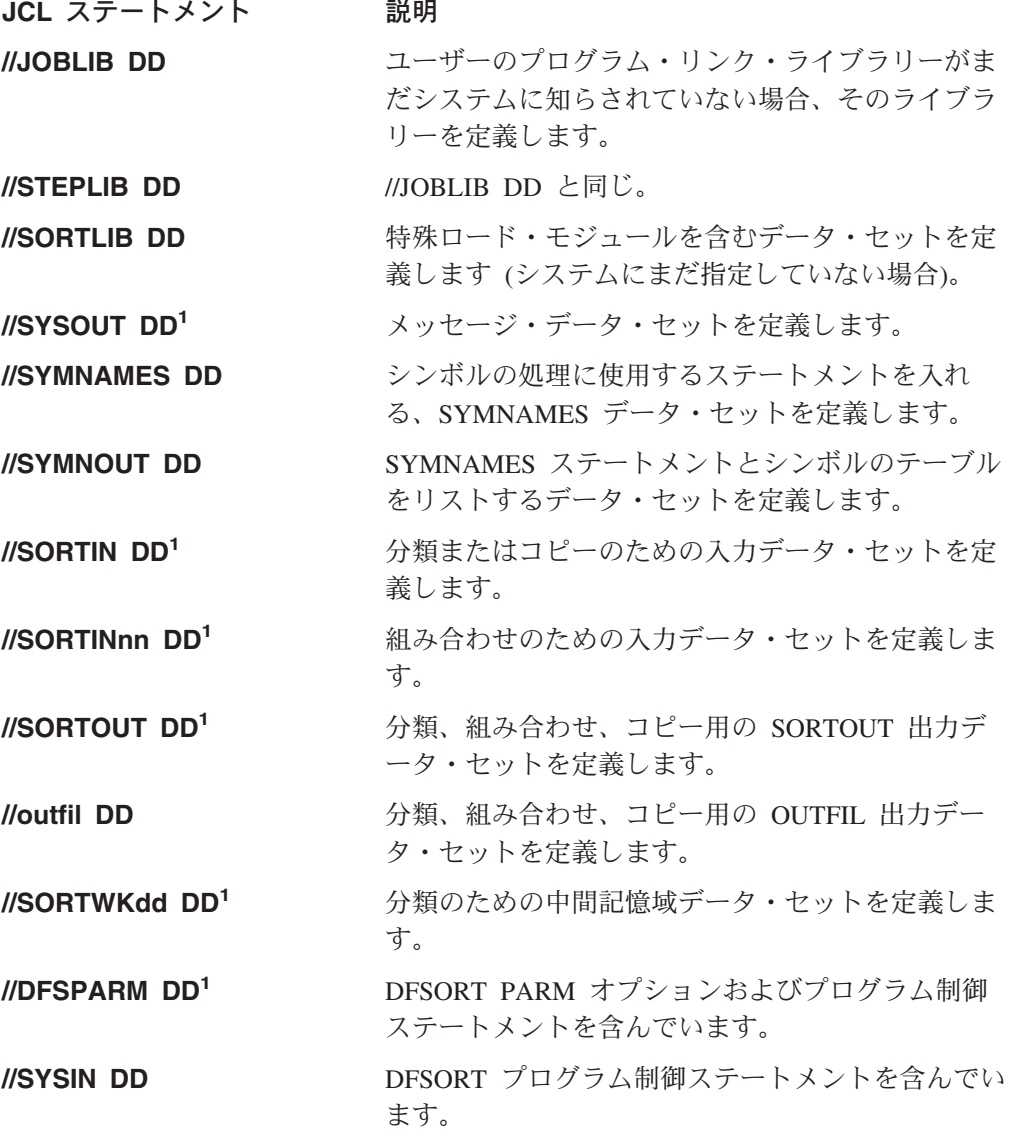

<span id="page-60-0"></span>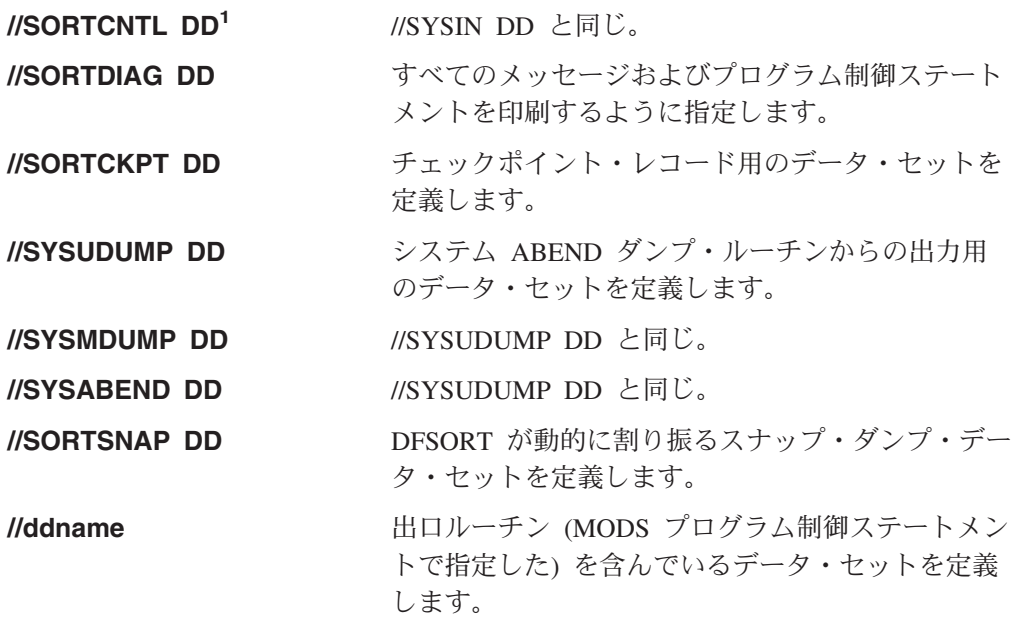

以下の DD ステートメントは、出口ルーチンのダイナミック・リンク編集の場合だ け必要なものです。

### **//SYSPRINT DD**

リンケージ・エディター用のメッセージ・データ・セットを定義します。

#### **//SYSUT1 DD**

リンケージ・エディター用の中間記憶域データ・セットを定義します。

#### **//SYSLIN DD**

リンケージ・エディター用の制御情報データ・セットを定義します。

#### **//SYSLMOD DD**

リンケージ・エディターの出力データ・セットを定義します。

### **//SORTMODS DD**

SYSIN からのユーザー出口ルーチン用の一時区分データ・セットを定義し ます。

**<sup>1</sup>** これらは、DFSORT が引き渡されたときのデフォルト DD 名です。 SYSOUT および DFSPARM は、DFSORT インストール時に変更されてい る場合があります。示された DD 名は、すべて実行時にユーザー自身が変 更できます。情報を上書きする場合は、 697 [ページの『付録](#page-726-0) B. DFSORT [オプションの指定](#page-726-0) / 指定変更』を参照してください。

# **JOB** ステートメントの使用

JOB ステートメントは、ユーザーのジョブの最初の JCL ステートメントです。こ のステートメントの名前フィールドには有効なジョブ名を、そして命令フィールド には JOB という語を指定します。オペランド・フィールドのパラメーターはすべて 任意指定ですが、ユーザー・システム側でアカウント番号やプログラマーの名前な どの情報を必須にすることもできます。

//jobname JOB accounting information, programmer's name, etc.

<span id="page-61-0"></span>EXEC ステートメントは、各ジョブ・ステップのまたはカタログ式プロシージャー 内の各プロシージャー・ステップの最初の JCL ステートメントです。これは、オペ レーティング・システムに対して DFSORT を識別します。また、EXEC ステート メントに DFSORT オプションを指定することもできます。

EXEC ステートメントの形式は次のとおりです。

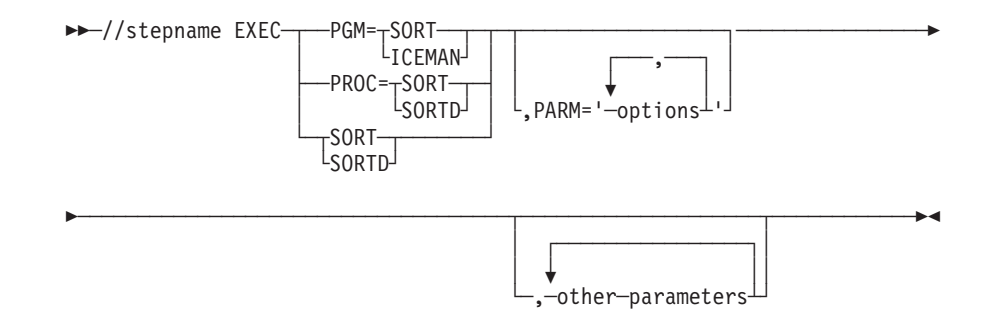

カタログ式プロシージャー (以下で詳述) を使用する場合は、PROC=SORT または PROC=SORTD を指定します。PROC= を省略して、単に SORT または SORTD を 指定することもできます。しかし、PROC= を指定すれば、カタログ式プロシージャ ーが使用されていることを常に確認できます。

カタログ式プロシージャーを使用しない場合は、PGM= を使用して、分類モジュー ルの実際の名前 (ICEMAN) または別名の SORT、IERRCO00、IGHRCO00 のいずれ かを指定します。ユーザー・システムでこの別名が変更されていないことを確認し てください。

# **EXEC** ステートメントにカタログ式プロシージャーを指定する

カタログ式プロシージャーは、DD ステートメントを含む 1 組の JCL ステートメ ントで、名前が割り当てられ、プロシージャー・ライブラリーと呼ばれる区画デー タ・セットに入れられます。SORT および SORTD という 2 つのカタログ式プロ シージャーが提供されます。これらのカタログ式プロシージャーは、 PROC=SORT、PROC=SORTD、あるいは単に SORT または SORTD により、EXEC ステートメントの最初のパラメーターに指定します。

### **SORT** カタログ式プロシージャー

リンク・エディットの必要なユーザー・ルーチンを組み込む場合は、提供されてい る SORT カタログ式プロシージャーを使用できます。ユーザー・ルーチンを組み込 むかどうかにかかわらず、SORT カタログ式プロシージャーはリンケージ・エディ ター・データ・セットを割り振るため、リンク・エディットされるユーザー・ルー チンがない場合にこのプロシージャーを使用することは非効率的です。

EXEC PROC=SORT または EXEC SORT を指定すると、次の JCL ステートメント が生成されます。

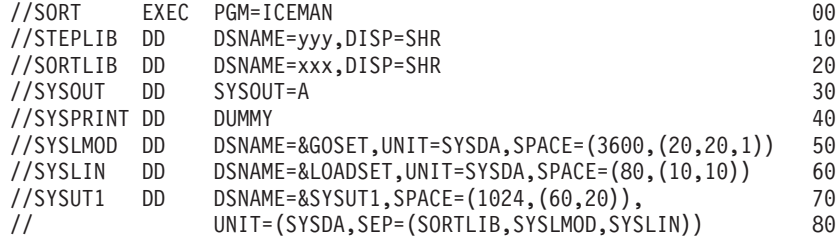

- 行 説明
- **00** プロシージャーのステップ名は SORT です。この EXEC ステートメント は、ICEMAN という名前のプログラムを開始します。
- **10** STEPLIB DD ステートメントは、DFSORT プログラム・モジュールを入れ るデータ・セットを定義します。DFSORT が通常のリンク・ライブラリー の一部としてインストールされている場合は、STEPLIB DD ステートメン トは不要です。このステートメントが必要なのは、DFSORT が「リンク・ リスト」の一部ではない別のリンク・ライブラリーにある場合だけです。 (この情報については、システム・プログラマーに問い合わせてください。) 示されている STEPLIB DD ステートメントでは、yyy で表されているデー タ・セット名はカタログされていると想定しています。
- **20** SORTLIB DD ステートメントは、テープ作業ファイルを使用する分類また は従来の手法を使用する組み合わせに必要なモジュールを入れる、専用デー タ・セットを定義します。データ・セットはカタログされ、xxx で表される データ・セット名はインストール時に指定されています。xxx を SYS1.SORTLIB にすることができます。

モジュールがシステム・ライブラリーにインストール済みで、ICEMAC SORTLIB=SYSTEM が使用される場合は、SORTLIB DD ステートメントは 不要になり、ユーザー出口のダイナミック・リンクが使用されない限り無視 されます。

- **30** システム使用のための出力データ・セット (メッセージ) を定義します。こ れはシステム出力クラス A に出力されます。
- **40** リンケージ・エディターの診断出力が不要であるため、SYSPRINT をダミ ー・データ・セットとして定義します。
- **50** リンケージ・エディター出力用のデータ・セットを定義します。どのような システム直接アクセス装置でも出力に使用できます。平均 3600 バイトの長 さのレコード 20 個分のスペースが必要です。これは 1 次割り振りです。1 次スペース割り振りが十分でない場合は、さらに 20 レコード分のスペース が要求されます。これは 2 次割り振りで、1 次スペース割り振りがなくな るたびに要求されます。最後の値はディレクトリー用のスペースで、 SYSLMOD が新しい区分データ・セットであるために、必要になります。
- **60** SYSLIN データ・セットは、リンケージ・エディター制御ステートメント用 として、プログラムで使用されます。これは任意のシステム直接アクセス装 置上に作成され、平均 80 バイトの長さのレコード 10 個分のスペースをも ちます。1 次スペース割り振りを使い切ると、10 個分のレコードを入れる 大きさの追加スペースがブロック単位で要求されます。ディレクトリー用の スペースは不要です。

<span id="page-63-0"></span>**70/80** SYSUT1 DD ステートメントは、リンケージ・エディター用の作業データ・ セットを定義します。

# **SORTD** カタログ式プロシージャー

ユーザー・ルーチンを組み込まない場合、あるいはリンク・エディットの必要がな いユーザー・ルーチンを組み込む場合は、IBM 提供の SORTD カタログ式プロシー ジャーを使用できます。

EXEC PROC=SORTD または EXEC SORTD を指定すると、次の JCL ステートメ ントが生成されます。

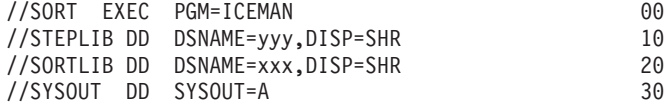

- 行 説明
- **00** SORTD プロシージャーのステップ名は SORT です。
- **10** STEPLIB DD ステートメントは、DFSORT プログラム・モジュールを入れ るデータ・セットを定義します。DFSORT が通常のリンク・ライブラリー の一部としてインストールされている場合は、STEPLIB DD ステートメン トは不要です。このステートメントが必要なのは、DFSORT が「リンク・ リスト」の一部ではない別のリンク・ライブラリーにある場合だけです。 (この情報については、システム・プログラマーに問い合わせてください。) 示されている STEPLIB DD ステートメントでは、yyy で表されているデー タ・セット名はカタログされていると想定しています。
- **20** SORTLIB DD ステートメントは、テープ作業ファイルを使用する分類また は従来の手法を使用する組み合わせに必要なモジュールを入れる、専用デー タ・セットを定義します。 xxx で表されるプログラム・サブルーチン・ラ イブラリーのデータ・セット名は、インストール時に指定されます。xxx を SYS1.SORTLIB にすることができます。

モジュールがシステム・ライブラリーにインストール済みで、ICEMAC SORTLIB=SYSTEM が使用される場合は、SORTLIB DD ステートメントは 不要となり、ユーザー出口のダイナミック・リンクが使用されない限り無視 されます。

**30** システム出力クラス A にメッセージを出力させます。

### **EXEC/DFSPARM PARM** オプションの指定

JCL で DFSORT を呼び出す場合、次ページの図のように、EXEC ステートメント の PARM パラメーターでいくつかの DFSORT オプションを指定できます。これら のオプションには、EFS、LIST、NOLIST、LISTX、NOLISTX、MSGPRT、および MSGDDN が含まれます。これらのオプションは、SYSIN の OPTION ステートメ ントで指定されている場合は無視されます。指定変更および適用の詳細について は、 697 ページの『付録 B. DFSORT [オプションの指定](#page-726-0) / 指定変更』を参照してく ださい。

代わりに DFSPARM DD ステートメントを使用すると、他のすべてのソースを変更 する単一のソース・データ・セットに、EXEC PARM オプションと DFSORT 制御 ステートメントの両方を指定できます。 85 ページの『[DFSPARM DD](#page-114-0) ステートメン [ト』を](#page-114-0)参照してください。

PARM オプションの別名の詳細については、個々のオプションの説明に記載されて います。使用可能な別名は、 66 ページの『PARM [オプションの別名』に](#page-95-0)要約され ています。

DFSORT は、以下の EXEC/DFSPARM PARM オプションを受け入れますが、処理 は行いません。受け入られるオプションは 、BALANCE、BALN、BIAS=value、 BMSG、CASCADE、CMP=value、CPU、CRCX、DEBUG、DIAG、ELAP、 EXCPVR=value、IO、INCOR=value、INCORE=value、LRGSORT、L6=value、 L7=value、NOCOMMAREA、NOINC、NOIOERR、OPT=value、OSCL、PEER、 POLY、および PRINT121 です。

注**:** DEBUG が DFSPARM ステートメントで最初の値として指定される場合、 DFSPARM PARM オプションとしてではなく、DEBUG 制御ステートメントと して解釈されます。

| | |

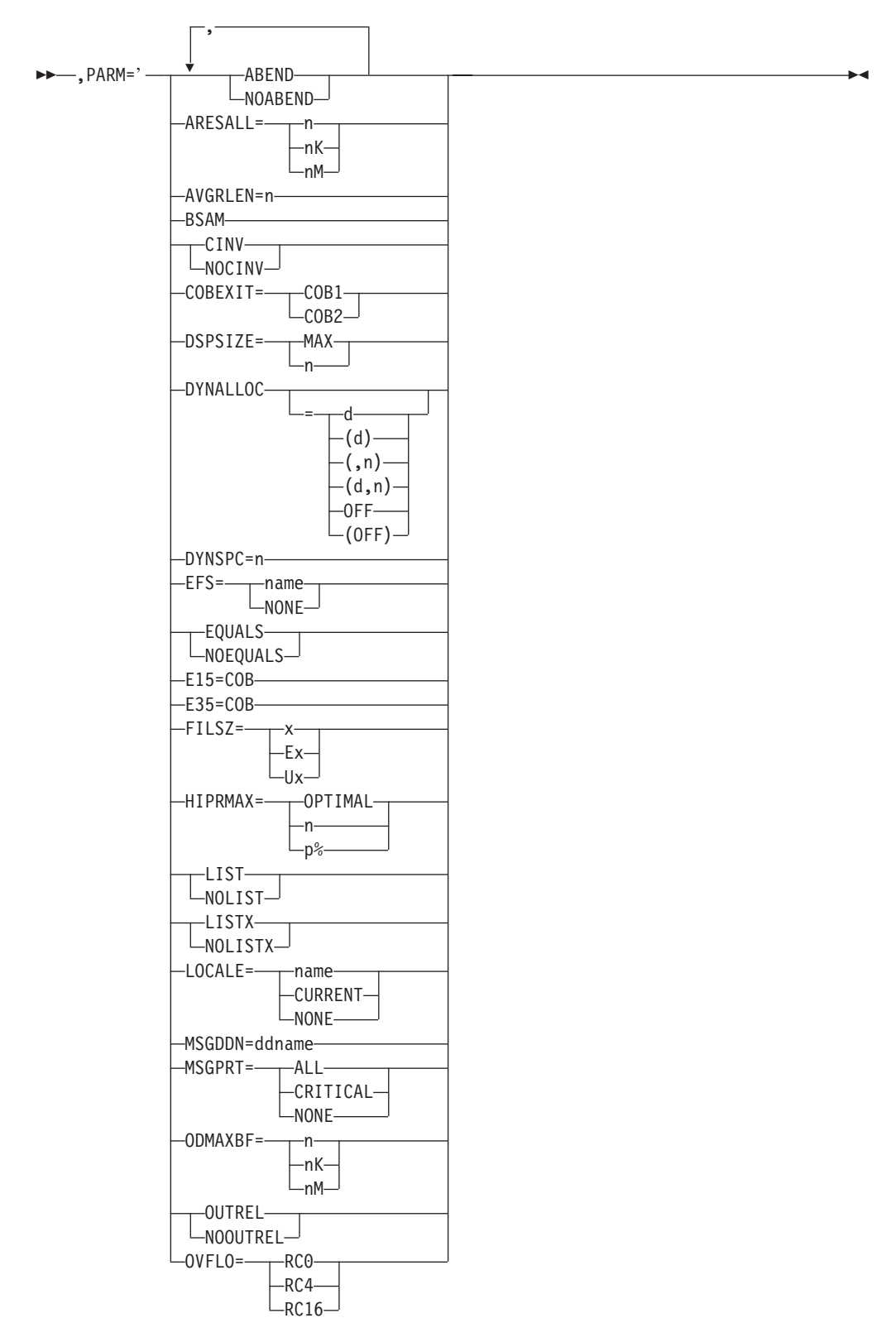

図 *3. EXEC PARM* の構文図 *(1/3)*

| -PAD=—<br>$-RC0$ —                                         |  |
|------------------------------------------------------------|--|
|                                                            |  |
| $RC4$ —                                                    |  |
| $-RC16-$                                                   |  |
| -RESALL=-<br>—n-                                           |  |
| $-nK-$                                                     |  |
| -nM-                                                       |  |
|                                                            |  |
| RESET-                                                     |  |
|                                                            |  |
| -SDB=--------LARGE-                                        |  |
| $L$ YES—                                                   |  |
| $-I$ NPUT $-$                                              |  |
| $-NO$                                                      |  |
| $-n$ —<br>$-SIZE =$                                        |  |
| $-nK$ —                                                    |  |
| -nM—                                                       |  |
| MAX                                                        |  |
|                                                            |  |
| —MAX-m—                                                    |  |
| -MAX-mK-                                                   |  |
| -MAX-mM-                                                   |  |
|                                                            |  |
| -SOLRF—                                                    |  |
| $-$ NOSOLRF $\Box$                                         |  |
| -SPANINC=———RCO—                                           |  |
| $-RC4$ —                                                   |  |
|                                                            |  |
| $-RC16-$                                                   |  |
| -STIMER------                                              |  |
| $L_{NOSTIMER}$                                             |  |
| STOPAFT=n-                                                 |  |
| -SZERO-----                                                |  |
| NOSZERO-                                                   |  |
| TRUNC= <sub>TRCO</sub>                                     |  |
| $RC4$ —                                                    |  |
| $L_{RC16}$                                                 |  |
|                                                            |  |
| VERIFY-                                                    |  |
| -NOVERIFY-                                                 |  |
| -VLLONG—                                                   |  |
| -NOVLLONG-                                                 |  |
| -VLSCMP—                                                   |  |
| NOVLSCMP <sup>I</sup>                                      |  |
| -VLSHRT-                                                   |  |
| $\overline{\phantom{0}}$ NOVLSHRT $\overline{\phantom{0}}$ |  |
|                                                            |  |
| -VSAMEMT—                                                  |  |
| -NOVSAMENT-                                                |  |
| VSAMIO—                                                    |  |
| NOVSAMIO <sup>T</sup>                                      |  |

図 *3. EXEC PARM* の構文図 *(2/3)*

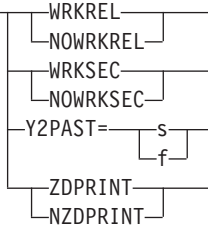

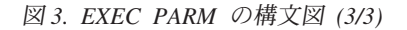

### **ABEND** または **NOABEND**

 ABEND LNOABEND<sup>J</sup>

> ERET インストール・オプションを一時的に指定変更して、分類、コピー、また は組み合わせが成功しなかった場合に、DFSORT を異常終了または戻りコード 16 で終了させるかどうかを指定します。

 $\blacktriangleright$ 

#### **ABEND**

分類、コピー、または組み合わせが成功しなかった場合に、該当するメッセ ージ番号と同じユーザー完了コードか、もしくはインストール時に

ICEMAC オプションの ABCODE=n でセットされた 1 ~ 99 の間のユーザ ー定義の番号で、DFSORT が異常終了することを指定します。

DEBUG ABEND が有効な場合、テープ作業データ・セットの分類または従 来の組み合わせが成功しなかった場合に、ユーザー ABEND コード 0 を出 すことができます。

### **NOABEND**

成功しなかった分類、コピー、または組み合わせが、戻りコード 16 で終了 することを指定します。

### 注**:**

- 1. ABEND および NOABEND の代わりに、それぞれ RC16=ABE および NORC16 を使用できます。
- 2. DFSORT が、SmartBatch パイプ・データ・セットが使用中であると判断す ると、ABEND オプションを自動的にオンにし、エラーが検出された場合は 異常終了させます。これにより、同じ SmartBatch パイプ・データ・セット にアクセスしている可能性のある他のアプリケーションに対して、システム が適切なエラー通知を行います。

デフォルト*:* 通常は、インストール時のデフォルトです。指定変更の詳細につい ては、 697 ページの『付録 B. DFSORT [オプションの指定](#page-726-0) / 指定変更』を参照 してください。

適用できる機能*:* 『付録 B. DFSORT [オプションの指定](#page-726-0) / 指定変更』を参照し てください。

#### **ARESALL**

 $\blacktriangleright$ 

 $\rightarrow$   $ARESALL =$ nK nM

> ARESALL インストール・オプションを一時的に指定変更し、仮想記憶域の 16 メガバイト境界より上にシステム用に予約するバイト数を指定します。詳細につ いては、 181 ページの『OPTION [制御ステートメント』の](#page-210-0) ARESALL オプショ ンの説明を参照してください。

**n** n バイトの記憶域を予約することを指定します。

限界: 8 桁

```
nK
```
1024 バイトの n 倍の記憶域を予約することを指定します。

限界: 5 桁

**nM**

1048576 バイトの n 倍の記憶域を予約することを指定します。

限界: 2 桁

注**:** ARESALL=value の代わりに RESERVEX=value を使用できます。

デフォルト*:* 通常は、インストール時のデフォルトです。指定変更の詳細につい ては、 697 ページの『付録 B. DFSORT [オプションの指定](#page-726-0) / 指定変更』を参照 してください。

適用できる機能*:* 697 ページの『付録 B. DFSORT [オプションの指定](#page-726-0) / 指定変 [更』を](#page-726-0)参照してください。

### **AVGRLEN**

AVGRLEN=n

可変長レコードの分類アプリケーションの入力レコード長の平均をバイト単位で 指定します。詳細については、 181 ページの『OPTION [制御ステートメント』](#page-210-0) の AVGRLEN オプションの説明を参照してください。

**n** 入力レコード長の平均を指定します。n の値は 4 から 32767 の範囲で指定 します。また、4 バイトのレコード記述子ワード (RDW) を含む必要があり ます。

注**:** AVGRLEN=n の代わりに L5=n を使用できます。

デフォルト*:* AVGRLEN=n が指定されていない場合は、DFSORT は最大レコー ド長の 2 分の 1 を平均レコード長として使用します。指定変更の詳細について は、 697 ページの『付録 B. DFSORT [オプションの指定](#page-726-0) / 指定変更』を参照し てください。

適用できる機能*:* 697 ページの『付録 B. DFSORT [オプションの指定](#page-726-0) / 指定変 [更』を](#page-726-0)参照してください。

#### **BSAM**

BSAM

入出力データ・セットに通常使用する EXCP アクセス方式を、一時的にバイパ スします。BSAM は、VSAM 入出力データ・セットの場合は無視されます。ブ ロック・セットを選択せず、連結 SORTIN 入力で BSAM 処理を使用し、さら にヌルのデータ・セットとヌル以外のデータ・セットの両方を指定している場合 は、非ヌル・データ・セット前にヌル・データ・セットが配置される必要があり ます。それ以外の場合、予期せぬ結果を招くことがあります。

注**:** このオプションはパフォーマンスを低下させる可能性があります。

デフォルト*:* なし。オプションです。指定変更の詳細については、 697 [ページの](#page-726-0) 『付録 B. DFSORT [オプションの指定](#page-726-0) / 指定変更』を参照してください。

適用できる機能*:* 697 ページの『付録 B. DFSORT [オプションの指定](#page-726-0) / 指定変 [更』を](#page-726-0)参照してください。

 $\blacktriangleright$ 

 $\blacktriangleright$ 

### **CINV** または **NOCINV**

```
–CINV–
\n  <sub>NOCINV</sub>\n
```
CINV インストール・オプションを一時的に指定変更して、DFSORT が VSAM データ・セットに制御インターバル・アクセスを使用できるかどうかを指定しま す。詳細については、 181 ページの『OPTION [制御ステートメント』の](#page-210-0) CINV オプションの説明を参照してください。

**CINV**

VSAM データ・セットに対して、可能な場合は制御インターバル・アクセ スを使用するように DFSORT に指示します。

**NOCINV**

制御インターバル・アクセスを使用しないように DFSORT に指示します。

デフォルト*:* 通常は、インストール時のデフォルトです。指定変更の詳細につい ては、 697 ページの『付録 B. DFSORT [オプションの指定](#page-726-0) / 指定変更』を参照 してください。

適用できる機能*:* 697 ページの『付録 B. DFSORT [オプションの指定](#page-726-0) / 指定変 [更』を](#page-726-0)参照してください。

#### **COBEXIT**

 $\rightarrow$  -COBEXIT=---COB1- $\sqcup_{\mathsf{COB2}}$ 

> COBEXIT インストール・オプションを一時的に指定変更して、COBOL E15 お よび E35 ルーチン用のライブラリーを指定します。

 $\blacktriangleright$ 

**COB1**

COBOL E15 および E35 ルーチンを、OS/VS COBOL 実行時ライブラリー を用いて、あるいは場合によりは COBOL 実行時ライブラリーを用いずに 実行することを指定します。

**COB2**

COBOL E15 および E35 ルーチンを、VS COBOL II 実行時ライブラリー または言語環境プログラム実行時ライブラリーのどちらかを用いて実行する ことを指定します。

注**:** COBEXIT=COB2 の使用については、 397 ページの『COBOL [ユーザー出口](#page-426-0) [に関する要件』を](#page-426-0)参照してください。

デフォルト*:* 通常は、インストール時のデフォルトです。指定変更の詳細につい ては、 697 ページの『付録 B. DFSORT [オプションの指定](#page-726-0) / 指定変更』を参照 してください。

適用できる機能*:* 697 ページの『付録 B. DFSORT [オプションの指定](#page-726-0) / 指定変 [更』を](#page-726-0)参照してください。

#### **DSPSIZE**

 DSPSIZE= MAX n

DSPSIZE インストール・オプションを一時的に指定変更して、データ空間分類 に使用するデータ空間の最大値を指定します。 データ空間分類の詳細について は、 181 ページの『OPTION [制御ステートメント』の](#page-210-0) DSPSIZE オプションの 説明を参照してください。

**MAX**

データ空間分類に使用するデータ空間の最大量を、DFSORT が動的に決定 するように指定します。この場合、DFSORT は分類するファイルのサイ ズ、およびシステムのページング活動に基づいて、そのデータの空間の使用 を決定します。

**n** データ空間分類に使用するデータ空間の最大量をメガバイト単位で指定しま す。n の値は、0 から 9999 の範囲で指定します。使用するデータ空間の実 際の量は、n 未満になります。これは分類の対象となるファイルのサイズや システムのページング活動に基づいて決まります。

n がゼロの場合は、データ空間分類は使用されません。

デフォルト*:* 通常は、インストール時のデフォルトです。指定変更の詳細につい ては、 697 ページの『付録 B. DFSORT [オプションの指定](#page-726-0) / 指定変更』を参照 してください。

適用できる機能*:* 697 ページの『付録 B. DFSORT [オプションの指定](#page-726-0) / 指定変 [更』を](#page-726-0)参照してください。

#### **DYNALLOC**

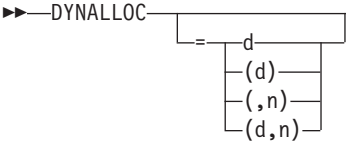

DFSORT が必要なワークスペースを動的に割り振るように指定します。プログ ラムで必要なワークスペースの大きさを計算して、JCL で指定する必要はあり ません。

 $\blacktriangleright$ 

詳細については、 181 ページの『OPTION [制御ステートメント』お](#page-210-0)よび [685](#page-714-0) ペ ージの『付録 A. [ワークスペースの使用』の](#page-714-0) DYNALLOC オプションの説明を 参照してください。

**d** 装置名を指定します。ユーザーのシステムでサポートされている、IBM 直 接アクセス記憶装置または磁気テープ装置であれば、JCL UNIT パラメータ ーに指定するのと同じ方法で指定できます。また、DISK や SYSDA などの グループ名を指定することもできます。

最高のパフォーマンスを得るため、エミュレートされた 3390-9 装置 (RAMAC など) または別の高速 IBM DASD 装置を指定し、磁気テープ、 仮想 (VIO) または実 3390-9 装置の指定は避けてください。

- **n** 要求する作業データ・セットの最大数を指定します。255 よりも大きな値を 指定すると、255 が使用されます。1 を指定し、ブロック・セット手法が選 択されると、最大 2 つのデータ・セットが使用されます。32 よりも大きな 値を指定し、ブロック・セット手法が選択されない場合は、最大 32 のデー タ・セットが使用されます。
	- 注**:** 仮想記憶域などのリソースを最適に割り振るために、作業データ・セッ トの数は必要以上に多く指定しないでください。

デフォルト*:* なし。オプションです。指定変更の詳細については、 697 [ページの](#page-726-0) 『付録 B. DFSORT [オプションの指定](#page-726-0) / 指定変更』を参照してください。

適用できる機能*:* 697 ページの『付録 B. DFSORT [オプションの指定](#page-726-0) / 指定変 [更』を](#page-726-0)参照してください。

### **DYNALLOC=OFF**

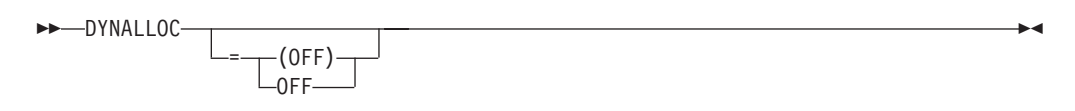

DFSORT が中間ワークスペースを動的に 割り振らない ように指示します。 ICEMAC インストール・オプションの DYNAUTO=YES または実行時に指定さ れた DYNALLOC パラメーター (OFF の指定なし) を指定変更します。詳細に ついては、 181 ページの『OPTION [制御ステートメント』の](#page-210-0) DYNALLOC オプ ションの説明を参照してください。

#### **OFF**

DFSORT が中間ワークスペースを動的に割り振らないように指示します。
デフォルト*:* なし。オプションです。指定変更の詳細については、 697 [ページの](#page-726-0) 『付録 B. DFSORT [オプションの指定](#page-726-0) / 指定変更』を参照してください。

適用できる機能*:* 697 ページの『付録 B. DFSORT [オプションの指定](#page-726-0) / 指定変 [更』を](#page-726-0)参照してください。

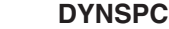

| |

| | | | | | | | | | | | |

| | |

| |

#### $\rightarrow$ DYNSPC=n-

入力ファイルのサイズが不明な場合に動的に割り振られるすべての作業データ・ セットへの、デフォルトの 1 次スペース割り振り全体を指定する DYNSPC イ ンストール・オプションを、一時的に指定変更します。すなわち、DFSORT が 分類アプリケーションへの入力ファイルのサイズを決定できず、複数のレコード が FILSZ または SIZE の値で提供されないケースです。詳細については、 [181](#page-210-0) ページの『OPTION [制御ステートメント』の](#page-210-0) DYNSPC オプションの説明を参 照してください。

**n** すべての 動的割り振り作業データ・セットに割り振られる、デフォルトの 1 次スペース 全体 をメガバイトで指定します (n は、各データ・セットの 1 次スペース ではありません)。 n の値は 1 から 65535 の範囲で指定し ます。

使用可能な DASD スペースを超える値を指定しないでください。その値を 使用する分類アプリケーションに対し、動的割り振りで障害が発生します。

デフォルト*:* 通常は、インストール時のデフォルトです。指定変更の詳細につい ては、 697 ページの『付録 B. DFSORT [オプションの指定](#page-726-0) / 指定変更』を参照 してください。

適用できる機能*:* 697 ページの『付録 B. DFSORT [オプションの指定](#page-726-0) / 指定変 [更』を](#page-726-0)参照してください。

## **EFS**

 $\rightarrow$  EFS= $\rightarrow$ name  $L_{\text{NONE}}$ 

> EFS インストール・オプションを一時的に指定変更して、DFSORT が EFS プ ログラムへ制御を渡すかどうかを指定します。EFS の詳細については、 [581](#page-610-0) ペ ージの『第 8 [章 拡張機能サポートの使用』を](#page-610-0)参照してください。

**name**

DFSORT とのインターフェースのために呼び出される EFS プログラムの名 前を指定します。

#### **NONE**

EFS プログラムに対する呼び出しが行なわれないことを意味します。

注**:** SORT、MERGE、INCLUDE、または OMIT フィールドのロケール処理を使 用する場合は、EFS プログラムは使用しないでください。 DFSORT のロケ

 $\blacktriangleright$ 

ール処理を使用すれば、EFS プログラムを使用する必要がない場合があり ます。ロケール処理の詳細については、 181 [ページの『](#page-210-0)OPTION 制御ステ [ートメント』を](#page-210-0)参照してください。

デフォルト*:* 通常は、インストール時のデフォルトです。指定変更の詳細につい ては、 697 ページの『付録 B. DFSORT [オプションの指定](#page-726-0) / 指定変更』を参照 してください。

適用できる機能*:* 697 ページの『付録 B. DFSORT [オプションの指定](#page-726-0) / 指定変 [更』を](#page-726-0)参照してください。

 $\blacktriangleright$ 

## **EQUALS** または **NOEQUALS**

```
-EQUALS-
LNOEQUALS<sup>I</sup>
```
EQUALS インストール・オプションを一時的に指定変更し、分類または組み合 わせの場合に照合結果が同じになったレコードの順序を、入力から出力まで元の 順序のまま維持するかどうかを指定します。詳細については、 181 [ページの](#page-210-0) 『OPTION [制御ステートメント』の](#page-210-0) EQUALS および NOEQUALS オプション の説明を参照してください。

# **EQUALS**

元の順序を維持しなければならないことを指定します。

## **NOEQUALS**

元の順序を維持する必要がないことを指定します。

デフォルト*:* 通常は、インストール時のデフォルトです。指定変更の詳細につい ては、 697 ページの『付録 B. DFSORT [オプションの指定](#page-726-0) / 指定変更』を参照 してください。

適用できる機能*:* 697 ページの『付録 B. DFSORT [オプションの指定](#page-726-0) / 指定変 [更』を](#page-726-0)参照してください。

## **E15=COB**

#### $F = F15 = C0B$

E15 ユーザー・ルーチンが COBOL で作成されることを指定し、E15 について の MODS ステートメントを一時的に指定変更します。E15=COB を指定して も、MODS ステートメントで E15 モジュールを指定しなければ、E15=COB は 無視されます。

デフォルト*:* なし。オプションです。指定変更の詳細については、 697 [ページの](#page-726-0) 『付録 B. DFSORT [オプションの指定](#page-726-0) / 指定変更』を参照してください。

適用できる機能*:* 697 ページの『付録 B. DFSORT [オプションの指定](#page-726-0) / 指定変 [更』を](#page-726-0)参照してください。

## **E35=COB**

 $\rightarrow$  E35=COB-

E35 ユーザー・ルーチンが COBOL で作成されることを指定し、E35 について の MODS ステートメントを一時的に指定変更します。E35=COB を指定して も、MODS ステートメントで E35 モジュールを指定しなければ、E35=COB は 無視されます。

デフォルト*:* なし。オプションです。指定変更の詳細については、 697 [ページの](#page-726-0) 『付録 B. DFSORT [オプションの指定](#page-726-0) / 指定変更』を参照してください。

適用できる機能*:* 697 ページの『付録 B. DFSORT [オプションの指定](#page-726-0) / 指定変 [更』を](#page-726-0)参照してください。

**FILSZ**

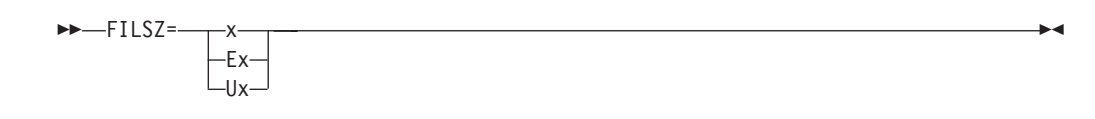

分類または組み合わせに使用されるレコードの正確な数、または分類に使用され るレコードの見積数を指定します。このレコード数は、次の 2 つの目的のため に DFSORT が使用します。

- 1. 分類または組み合わされたレコードの実際の数が、予定したレコードの正確 な数であるかどうかを検査するため。FILSZ=x はこの検査を実行し、数が等 しくない場合はメッセージ ICE047A を出して処理を終了させます。
- 2. 分類アプリケーションに使用する入力ファイルのサイズを決定するため。 DFSORT は、ユーザーが指定したレコード数および他のパラメーター (AVGRLEN など) に基づいて計算を行い、分類するバイト数の合計を見積も ります。この値は、動的作業データ・セットの割り振りの場合と同様に、い くつかの内部最適化のために使用されるので重要です (OPTION DYNALLOC を参照)。分類アプリケーションに入力レコード数が指定されていない (また は見積もりのみ指定されている) 場合は、DFSORT は最適化および割り振り に使用するために、自動的にファイル・サイズを計算しようとします。

指定された FILSZ 値のタイプ (x、Ex、Ux、またはなし) は、DFSORT が上記 の 2 つの機能を実行する方法を制御し、パフォーマンスと作業データ・セット 割り振りに重要な効力をもちます。ファイル・サイズの考慮事項については、 625 [ページの『入出力データ・セット特性の正確な指定』と](#page-654-0) 688 [ページの『作](#page-717-0) [業データ・セットの割り振り』を](#page-717-0)参照してください。

**x** 分類または組み合わせが行われるレコードの正確な数を指定します。レコー ド検査およびファイル・サイズ計算の両方で、この値が必ず使用されます。 FILSZ=x を使用することにより、x に基づくファイル・サイズの計算を DFSORT に強制的に実行させ、また x が正確でない場合は、DFSORT に分 類または組み合わせアプリケーションを終了させることができます。

FSZEST=NO インストール・オプションが有効で FILSZ=x が指定されてい る場合、終了の前にメッセージ ICE047A (またはメッセージ ICE054I) の IN フィールドに入れられたレコードの実際の数が指定の値 (x) と異なって いると、DFSORT は終了します。しかし、FSZEST=YES インストール・オ

プションが有効な場合は、DFSORT が FILSZ=x を FILSZ=Ex と同様に扱 い、実際の数字が x と同じではなくても終了しません。

指定値 (x) には、入力データ・セット内のレコード、出口 E15 または出口 E32 が挿入または削除するレコード、INCLUDE/OMIT ステートメント、 SKIPREC、STOPAFT が削除するレコードの数を考慮に入れる必要がありま す。分類または組み合わせを行なうレコードの数がなんらかの方法で大幅に 変更される場合は、必ず x を変更する必要があります。

FILSZ=0 で、ハイパー分類、データ空間分類、ワークスペースの動的割り 振りを使用しないようにした場合、この指定は、分類または組み合わせを行 なうレコードの数が 0 でない限り、メッセージ ICE047A を出して終了し ます。

限界: 28 桁 (有効数字 15 桁)

**Ex** 分類されるレコードの見積もり数を指定します。この値はレコード検査には 使用されません。DFSORT が自動的にファイル・サイズを計算しない場合 のみ、この値はファイル・サイズ計算に使用されます。それ以外の場合は、 DFSORT はこの値を無視します。DFSORT が FILSZ=Ex を使用したり、無 視したりするタイミングについては、 689 [ページの『作業データ・セットの](#page-718-0) [動的割り振り』を](#page-718-0)参照してください。

指定する値 (x) には、入力データ・セットのレコード、出口 E15 が挿入ま たは削除するレコード、INCLUDE/OMIT ステートメント、

SKIPREC、STOPAFT が削除するレコードの数などを考慮に入れる必要があ ります。分類するレコードの数が大幅に変更される場合は、x を必ず変更し ます。

FILSZ=E0 は常に無視されます。

限界: 28 桁 (有効数字 15 桁)

**Ux**

分類するレコードの数を指定します。この値はレコード検査には使用されま せんが、ファイル・サイズ計算には必ず使用されます。FILSZ=Ux を使用す ると、x が正確でない場合でも終了させないで、x に基づくファイル・サイ ズ計算を DFSORT に強制的に行わせることができます。

FSZEST インストール・オプションは、FILSZ=Ux 処理には無効です。

指定する値 (x) には、入力データ・セットのレコード、出口 E15 が挿入ま たは削除するレコード、INCLUDE/OMIT ステートメント、

SKIPREC、STOPAFT が削除するレコードの数などを考慮に入れる必要があ ります。分類するレコードの数が大幅に変更される場合は、x を必ず変更し ます。

FILSZ=U0 の指定により、ハイパー分類、データ空間分類およびワークスペ ースの動的割り振りが使用されず、分類されるレコードの実際の数が 1 以 上で、相当大きな場合は、パフォーマンスの低下を引き起こすか、またはメ ッセージ ICE046A を出して終了します。

限界: 28 桁 (有効数字 15 桁)

表 3 は、3 種類の FILSZ の相違点を要約したものです。

表 *3.* 各種 *FILSZ* の要約:

インストール・オプション *FSZEST=YES* が指定されている場合、*FILSZ=n* は *FILSZ=En* と 同等になります。

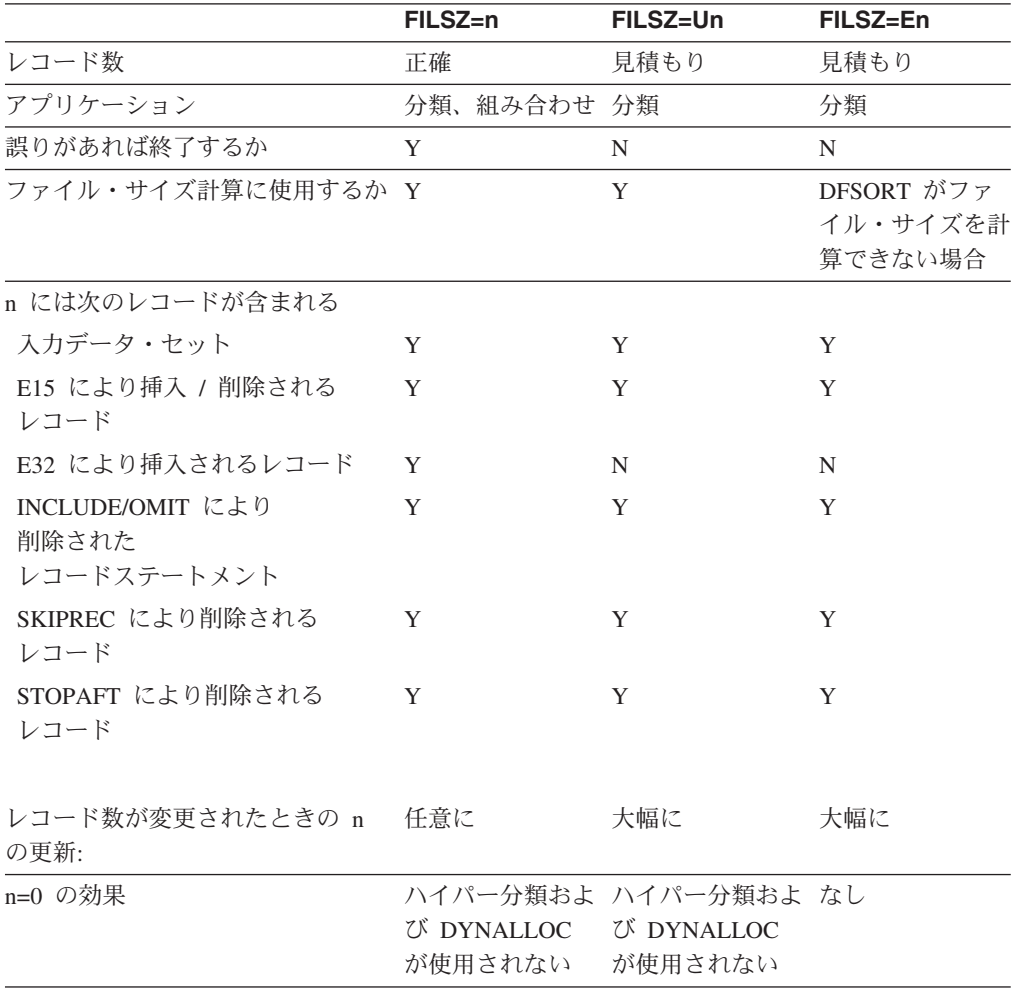

注**:** FILSZ パラメーターを使用して不正確な情報を DFSORT に与えると、 DFSORT のパフォーマンスに悪影響を与える場合があります。また、ワー クスペースが動的に割り振られると、DASD スペースを無駄にしたり、メ ッセージ ICE083A または ICE046A を出して終了してしまうことがありま す。したがって、分類が行われるレコードの数が大幅に変更される場合は、 必ずレコード数の値を更新することが重要です。

デフォルト*:* なし。オプションです。指定変更の詳細については、 697 [ページの](#page-726-0) 『付録 B. DFSORT [オプションの指定](#page-726-0) / 指定変更』を参照してください。

適用できる機能*:* 697 ページの『付録 B. DFSORT [オプションの指定](#page-726-0) / 指定変 [更』を](#page-726-0)参照してください。

# **HIPRMAX**

| | |  $\perp$ | | | | | |  $\rightarrow$ -HIPRMAX=---OPTIMAL n  $-p^{\circ}-$ 

> HIPRMAX インストール・オプションを一時的に指定変更して、ハイパー分類 用に確保してあるハイパー空間の最大値を指定します。詳細については、 [181](#page-210-0) ペ ージの『OPTION [制御ステートメント』の](#page-210-0) HIPRMAX オプションの説明を参照 してください。

 $\blacktriangleright$ 

 $\blacktriangleright$ 

#### **OPTIMAL**

ハイパー分類用に使用されるハイパー空間の最大値を、DFSORT が動的に 決定することを指定します。

**n** ハイパー分類用に使用されるハイパー空間の最大値 (n メガバイトの限界値) を、DFSORT が動的に決定するように指定します。n の値は 0 から 32767 の範囲で指定します。n が 0 の場合、ハイパー分類は使用されません。

# **p%**

ハイパー分類用に使用されるハイパー空間の最大値を、構成される拡張記憶 域の p% を限界として、DFSORT が動的に決定するように指定します。64 ビットの実モードでは、HIPRMAX=p% は、中央記憶装置の適用可能な部分 の割合を指定します。p の値は 0 から 100 の範囲で指定します。p が 0 の場合、ハイパー分類は使用されません。p% の計算値は、32767 メガバイ トを上限とし、メガバイト未満の端数は切り捨てられます。

デフォルト*:* 通常は、インストール時のデフォルトです。指定変更の詳細につい ては、 697 ページの『付録 B. DFSORT [オプションの指定](#page-726-0) / 指定変更』を参照 してください。

適用できる機能*:* 697 ページの『付録 B. DFSORT [オプションの指定](#page-726-0) / 指定変 [更』を](#page-726-0)参照してください。

## **LIST** または **NOLIST**

## $\Gamma$ LIST $\Gamma$

 $\n <sub>NOLIST</sub>$ 

LIST インストール・オプションを一時的に指定変更して、DFSORT プログラム 制御ステートメントをメッセージ・データ・セットに書き込むかどうかを指定し ます。メッセージ・データ・セットの使用方法については、*DFSORT* メッセー ジ、コード、および診断の手引き リリース *14* を参照してください。

## **LIST**

すべての DFSORT 制御ステートメントをメッセージ・データ・セットに印 刷することを指定します。

#### **NOLIST**

DFSORT 制御ステートメントを印刷しないことを指定します。

デフォルト*:* 通常は、インストール時のデフォルトです。指定変更の詳細につい ては、 697 ページの『付録 B. DFSORT [オプションの指定](#page-726-0) / 指定変更』を参照 してください。

 $\blacktriangleright$ 

 $\blacktriangleright$ 

適用できる機能*:* 697 ページの『付録 B. DFSORT [オプションの指定](#page-726-0) / 指定変 [更』を](#page-726-0)参照してください。

**LISTX** または **NOLISTX**

```
-LISTX-\mathrel{\sqcup_{\mathsf{NOLISTX-}}}
```
LISTX インストール・オプションを一時的に指定変更して、EFS プログラムに より戻されるプログラム制御ステートメントを、DFSORT がメッセージ・デー タ・セットに書き込むかどうかを指定します。メッセージ・データ・セットの使 用方法については、*DFSORT* メッセージ、コード、および診断の手引き リリー ス *14* を参照してください。

## **LISTX**

EFS プログラムにより戻される制御ステートメントをメッセージ・デー タ・セットに印刷することを指定します。

#### **NOLISTX**

EFS プログラムにより戻される制御ステートメントをメッセージ・デー タ・セットに印刷しないことを指定します。

注**:**

- 1. 最終指定変更規則が適用された後で EFS=NONE が有効な場合は、NOLISTX は有効になります。
- 2. LISTX と NOLISTX は LIST と NOLIST とは関係なく使えます。
- 3. EFS 制御ステートメントの印刷についての詳細は、*DFSORT* メッセージ、コ ード、および診断の手引き リリース *14* を参照してください。

デフォルト*:* 通常は、インストール時のデフォルトです。指定変更の詳細につい ては、 697 ページの『付録 B. DFSORT [オプションの指定](#page-726-0) / 指定変更』を参照 してください。

適用できる機能*:* 697 ページの『付録 B. DFSORT [オプションの指定](#page-726-0) / 指定変 [更』を](#page-726-0)参照してください。

## **LOCALE**

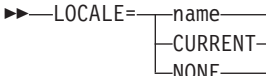

LOCALE インストール・オプションを一時的に指定変更して、ロケール処理を 使用するかどうかを指定します。ロケール処理を使用する場合は、活動状態のロ ケールを指定します。詳細については、 181 ページの『OPTION [制御ステート](#page-210-0) [メント』の](#page-210-0) LOCALE オプションの説明を参照してください。

**name** ロケール処理を使用することを指定し、DFSORT 処理の間に活動状態に するロケールの名前を指定します。

ロケールは記述名を使用して指定されます。たとえば、フランス語とカ ナダの文化慣行を表す活動ロケールを設定するには、LOCALE=FR\_CA

と指定します。記述ロケール名には、最高 32 文字まで指定できます。 ロケール名は大文字 / 小文字の区別をしません。ロケールの命名規則の 詳細については、ロケールの使用 を参照してください。

IBM 提供のロケールとユーザー定義のロケールを使用できます。

DFSORT に入る以前の活動ロケールの状態は、DFSORT の完了時に復 元されます。

#### **CURRENT**

ロケール処理が使用されることを指定し、DFSORT に入る際の現行活動 ロケールが、DFSORT 処理の間も活動ロケールのままになります。

**NONE** ロケール処理が使用されないことを指定します。DFSORT は、ユーザ ー・データを照合し比較するために定義されたコード・ページの 2 進 数のエンコードを使用します。

デフォルト*:* 通常は、インストール時のデフォルトです。指定変更の詳細につい ては、 697 ページの『付録 B. DFSORT [オプションの指定](#page-726-0) / 指定変更』を参照 してください。

適用できる機能*:* 697 ページの『付録 B. DFSORT [オプションの指定](#page-726-0) / 指定変 [更』を](#page-726-0)参照してください。

## **MSGDDN**

MSGDDN=ddname

MSGDDN インストール・オプションを一時的に指定変更して、メッセージ・デ ータ・セットの代替 DD 名を指定します。詳細については、 181 [ページの](#page-210-0) 『OPTION [制御ステートメント』の](#page-210-0) MSGDDN オプションの説明を参照してく ださい。

DD 名は、1 文字から 8 文字までの任意の名前を使用できますが、ジョブ・ス テップにおいて固有である必要があります。DFSORT が使用する名前 (たとえ ば SORTIN) は使用しないでください。指定された DD 名が実行時に使用でき ない場合は、代わりに SYSOUT が使用されます。メッセージ・データ・セット の使用の詳細については、*DFSORT* メッセージ、コード、および診断の手引き リリース *14* を参照してください。

注**:** MSGDDN=ddname の代わりに MSGDD=ddname を使用できます。

デフォルト*:* 通常は、インストール時のデフォルトです。指定変更の詳細につい ては、 697 ページの『付録 B. DFSORT [オプションの指定](#page-726-0) / 指定変更』を参照 してください。

適用できる機能*:* 697 ページの『付録 B. DFSORT [オプションの指定](#page-726-0) / 指定変 [更』を](#page-726-0)参照してください。

## **MSGPRT**

 $\blacktriangleright$ 

 $M$ SGPRT= $\longrightarrow$ ALL CRITICAL  $-$ NONE $-$ 

> MSGPRT インストール・オプションを一時的に指定変更して、メッセージ・デ ータ・セットに書き込まれるメッセージのクラスを指定します。メッセージ・デ ータ・セットの使用方法については、*DFSORT* メッセージ、コード、および診 断の手引き リリース *14* を参照してください。

## **ALL**

診断メッセージ ICE800I から ICE999I 以外のすべてのメッセージをメッセ ージ・データ・セットに印刷するように指定します。制御ステートメント は、LIST が有効な場合のみ印刷されます。

# **CRITICAL**

重要なメッセージだけがメッセージ・データ・セットに印刷されるように指 定します。制御ステートメントは、LIST が有効な場合のみ印刷されます。

## **NONE**

メッセージも制御ステートメントも印刷しないことを指定します。

#### 注**:** FLAG(I)|FLAG(U)|NOFLAG、および

MSG={NO|NOF|AB|AP|AC|CB|CC|CP|PC|SC|SP} の形式も受け入れられま す。次の表は、代替の形式についての MSGPRT/MSGCON 指定の対応関係 を示しています。

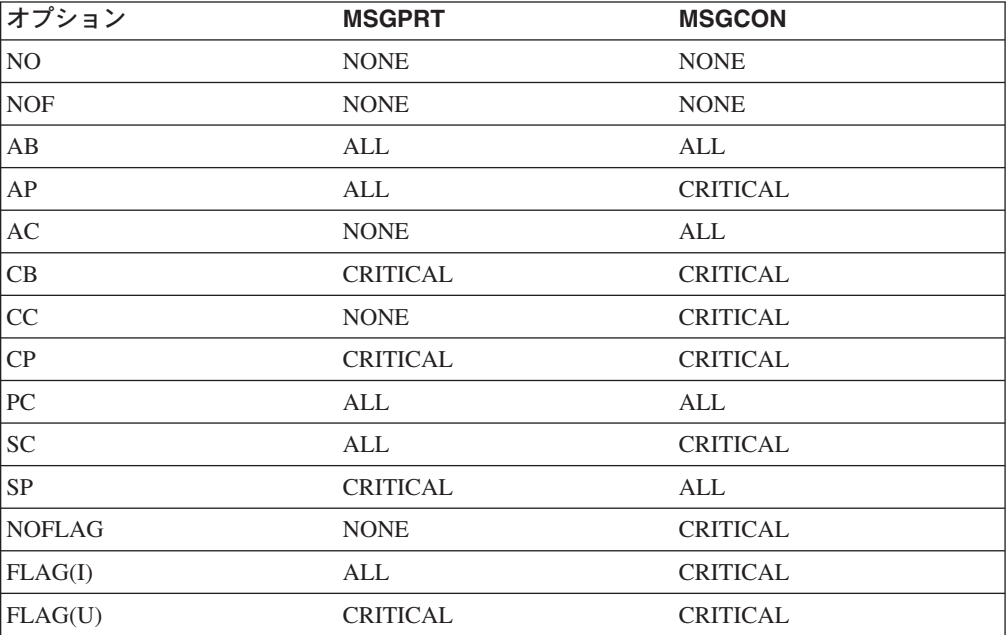

図 *4. MSGPRT/MSGCON* オプションの別名

デフォルト*:* 通常は、インストール時のデフォルトです。指定変更の詳細につい ては、 697 ページの『付録 B. DFSORT [オプションの指定](#page-726-0) / 指定変更』を参照 してください。

# **EXEC** ステートメントの使用

適用できる機能*:* 697 ページの『付録 B. DFSORT [オプションの指定](#page-726-0) / 指定変 [更』を](#page-726-0)参照してください。

## **ODMAXBF**

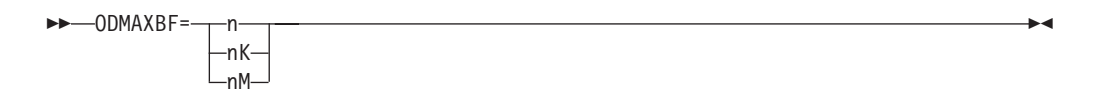

ODMAXBF インストール・オプションを一時的に指定変更して、各 OUTFIL データ・セット用に DFSORT が使用できる最大バッファー・スペースを指定し ます。詳細については、 181 ページの『OPTION [制御ステートメント』の](#page-210-0) ODMAXBF オプションの説明を参照してください。

**n** 各 OUTFIL データ・セットに、最大 n バイトのバッファー・スペースを使 用することを指定します。262144 よりも小さい値を指定すると、262144 が 使用されます。16777216 よりも大きな値を指定すると、16777216 が使用さ れます。

限界: 8 桁

#### **nK**

各 OUTFIL データ・セットに、1024 バイトの n 倍の最大バッファー・ス ペースを使用することを指定します。 256 キロバイトよりも小さな値を指 定すると、256 キロバイトが使用されます。16384 キロバイトよりも大きな 値を指定すると、16384 キロバイトが使用されます。

限界: 5 桁

### **nM**

各 OUTFIL データ・セットに、最大 1048576 バイトの n 倍のバッファ ー・スペースを使用することを指定します。0 メガバイトを指定すると、 256 キロバイトが使用されます。16 メガバイトよりも大きな値を指定する と、16 メガバイトが使用されます。

限界: 2 桁

デフォルト*:* 通常は、インストール時のデフォルトです。指定変更の詳細につい ては、 697 ページの『付録 B. DFSORT [オプションの指定](#page-726-0) / 指定変更』を参照 してください。

適用できる機能*:* 697 ページの『付録 B. DFSORT [オプションの指定](#page-726-0) / 指定変 [更』を](#page-726-0)参照してください。

## **OUTREL** または **NOOUTREL**

```
 OUTREL
```
 $\n <sub>N000TREL</sub>$ 

OUTREL インストール・オプションを一時的に指定変更して、未使用の一時出 力データ・セット・スペースを解放するかどうかを指定します。

#### **OUTREL**

未使用の一時出力データ・セット・スペースを解放するように指定します。

 $\blacktriangleright$ 

#### **NOOUTREL**

使用していない一時出力データ・セットのスペースを解放しないことを指定 します。

注**:** OUTREL および NOOUTREL の代わりに、それぞれ RLSOUT および NORLSOUT を使用できます。

デフォルト*:* 通常は、インストール時のデフォルトです。指定変更の詳細につい ては、 697 ページの『付録 B. DFSORT [オプションの指定](#page-726-0) / 指定変更』を参照 してください。

適用できる機能*:* 697 ページの『付録 B. DFSORT [オプションの指定](#page-726-0) / 指定変 [更』を](#page-726-0)参照してください。

#### **OVFLO**

 $\rightarrow -0V$ FLO= $\rightarrow -RC0$ -RC4- $-RC16 \blacktriangleright$ 

OVFLO インストール・オプションを一時的に指定変更して、BI、FI、PD また は ZD 合計フィールドがオーバーフローしたときの、DFSORT の処置を指定し ます。詳細については、 181 ページの『OPTION [制御ステートメント』の](#page-210-0) OVFLO オプションの説明を参照してください。

## **RC0**

DFSORT に対して、合計フィールドがオーバーフローしたら、メッセージ ICE152I を (一度) 発行し、戻りコードを 0 に設定して処理を続行するよう 指定します。

## **RC4**

DFSORT に対して、合計フィールドがオーバーフローしたら、メッセージ ICE152I を (一度) 発行し、戻りコードを 4 に設定して、処理を続行するよ う指定します。

## **RC16**

DFSORT に対して、合計フィールドがオーバーフローしたら、メッセージ ICE195A を発行して終了し、戻りコード 16 を戻すよう指定します。

デフォルト*:* 通常は、インストール時のデフォルトです。指定変更の詳細につい ては、 697 ページの『付録 B. DFSORT [オプションの指定](#page-726-0) / 指定変更』を参照 してください。

適用できる機能*:* 697 ページの『付録 B. DFSORT [オプションの指定](#page-726-0) / 指定変 [更』を](#page-726-0)参照してください。

## **PAD**

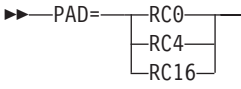

PAD インストール・オプションを一時的に指定変更して、DFSORT が LRECL 埋め込みを許可する場合に、SORTOUT LRECL が SORTIN/SORTINnn LRECL より大きいときの DFSORT の処置を指定します。詳細については、 181 [ページ](#page-210-0) の『OPTION [制御ステートメント』の](#page-210-0) PAD オプションの説明を参照してくだ さい。

 $\blacktriangleright$ 

**RC0**

DFSORT に対して、SORTOUT LRECL が SORTIN/SORTINnn LRECL よ り大きいときは、メッセージ ICE171I を (一度) 発行し、戻りコードを 0 に設定して処理を続行するよう指定します。

**RC4**

DFSORT に対して、SORTOUT LRECL が SORTIN/SORTINnn LRECL よ り大きいときは、メッセージ ICE171I を発行し、戻りコードを 4 に設定し て処理を続行するよう指定します。

#### **RC16**

DFSORT に対して、SORTOUT LRECL が SORTIN/SORTINnn LRECL よ り大きいときは、メッセージ ICE196A を発行して終了し、戻りコード 16 を戻すよう指定します。

デフォルト*:* 通常は、インストール時のデフォルトです。指定変更の詳細につい ては、 697 ページの『付録 B. DFSORT [オプションの指定](#page-726-0) / 指定変更』を参照 してください。

適用できる機能*:* 697 ページの『付録 B. DFSORT [オプションの指定](#page-726-0) / 指定変 [更』を](#page-726-0)参照してください。

## **RESALL**

**RESALL=** nK nM  $\blacktriangleright$ 

RESALL インストール・オプションを一時的に指定変更して、 SIZE/MAINSIZE=MAX が有効な場合にシステム使用のために REGION に予約 するバイト数を指定します。詳細については、 181 [ページの『](#page-210-0)OPTION 制御ス [テートメント』の](#page-210-0) RESALL オプションの説明を参照してください。

**n** n バイトの記憶域を予約することを指定します。4096 よりも小さい値を指 定すると、4096 が使用されます。

限界: 8 桁

#### **nK**

1024 バイトの n 倍の記憶域を予約することを指定します。4 キロバイトよ りも小さい値を指定すると、4 キロバイトが使用されます。

限界: 5 桁

#### **nM**

1048576 バイトの n 倍の記憶域を予約することを指定します。0 メガバイ トを指定すると、4 キロバイトが使用されます。

限界: 2 桁

注**:** RESALL=value の代わりに RESERVE=value を使用できます。

デフォルト*:* 通常は、インストール時のデフォルトです。指定変更の詳細につい ては、 697 ページの『付録 B. DFSORT [オプションの指定](#page-726-0) / 指定変更』を参照 してください。

 $\blacktriangleright$ 

 $\blacktriangleright$ 

適用できる機能*:* 697 ページの『付録 B. DFSORT [オプションの指定](#page-726-0) / 指定変 [更』を](#page-726-0)参照してください。

**RESET** または **NORESET**

 $\overline{T}$ RESET- $L_{NORESET}$ 

RESET インストール・オプションを一時的に指定変更して、DFSORT が、 REUSE で定義された VSAM 出力データ・セットを NEW または MOD デー タ・セットとして処理するかどうかを指定します。

#### **RESET**

DFSORT が、REUSE で定義された VSAM 出力データ・セットを NEW デ ータ・セットとして処理することを指定します。頻繁に使用される RBA は ゼロにリセットされ、出力データ・セットは実際は、当初空のクラスターと して扱われます。

#### **NORESET**

DFSORT が、REUSE で定義された VSAM 出力データ・セットを MOD データ・セットとして処理することを指定します。頻繁に使用される RBA はリセットされず、出力データ・セットは実際は、当初空でないクラスター として扱われます。

注**:** REUSE なしで定義された VSAM 出力データ・セットは、MOD データ・ セットとして処理されます。

デフォルト*:* 通常は、インストール時のデフォルトです。指定変更の詳細につい ては、 697 ページの『付録 B. DFSORT [オプションの指定](#page-726-0) / 指定変更』を参照 してください。

適用できる機能*:* 697 ページの『付録 B. DFSORT [オプションの指定](#page-726-0) / 指定変 [更』を](#page-726-0)参照してください。

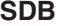

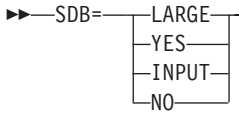

SDB インストール・オプションを一時的に指定変更して、ブロック・サイズが ゼロと指定されたか、またはデフォルトのゼロが使用された場合に、DFSORT が出力データ・セットにシステム決定最適ブロック・サイズを使用するかどうか を指定します。詳細については、 181 ページの『OPTION [制御ステートメン](#page-210-0) [ト』の](#page-210-0) SDB オプションの説明を参照してください。

## **LARGE**

ブロック・サイズがゼロの場合に、DFSORT が出力データ・セットにシス テム決定最適ブロック・サイズを使用することを指定します。OS/390 リリ ース 10 以上では、SDB=LARGE を指定すると、DFSORT は該当する場 合、テープ出力データ・セットに 32760 バイトより大きいブロック・サイ ズを選択できます。

#### **YES**

ブロック・サイズがゼロの場合に、DFSORT が出力データ・セットにシス

テム決定最適ブロック・サイズを使用するが、選択されるブロック・サイズ を 32760 バイトの最大値に限定することを指定します。

**INPUT**

ブロック・サイズがゼロの場合に、DFSORT が出力データ・セットにシス テム決定の最適ブロック・サイズを使用するが、入力ブロック・サイズが 32760 以下であれば、選択されるブロック・サイズを 32760 バイトの最大 値に限定することを指定します。

#### **NO**

DFSORT が出力データ・セットにシステム決定の最適ブロック・サイズを 使用しないことを指定します。

注**:** SDB=YES の代わりに SDB、SDB=ON、および SDB=SMALL を使用でき ます。SDB=NO の代わりに NOSDB および SDB=OFF を使用できます。

デフォルト*:* 通常は、インストール時のデフォルトです。指定変更の詳細につい ては、 697 ページの『付録 B. DFSORT [オプションの指定](#page-726-0) / 指定変更』を参照 してください。

適用できる機能*:* 697 ページの『付録 B. DFSORT [オプションの指定](#page-726-0) / 指定変 [更』を](#page-726-0)参照してください。

#### **SIZE**

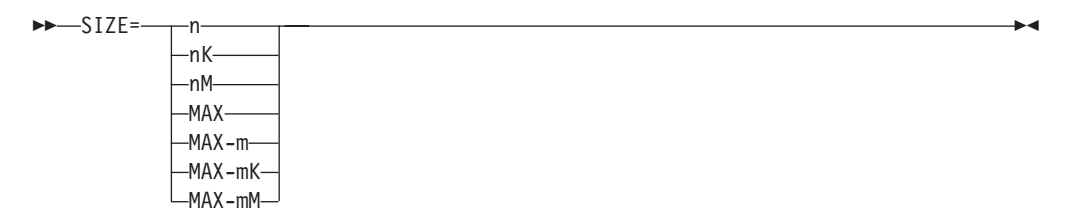

SIZE インストール・オプションを一時的に指定変更して、DFSORT が使用でき る主記憶域の大きさを指定します。詳細については、 181 [ページの『](#page-210-0)OPTION [制御ステートメント』の](#page-210-0) MAINSIZE オプションの説明を参照してください。

**n** n バイトの記憶域を割り振ることを指定します。2097152000 よりも大きな 値を指定すると、2097152000 が使用されます。

制限: 10 桁

**nK**

1024 バイトの n 倍の記憶装置を割り振ることを指定します。2048000 キロ バイトよりも大きな値を指定すると、2048000 キロバイトが使用されます。

制限: 7 桁

#### **nM**

割り振られる記憶域が 1048576 バイトの n 倍であることを指定します。 2000 メガバイトよりも大きな値を指定すると、2000 メガバイトが使用され ます。

限界: 4 桁

**MAX**

使用できる主記憶域の大きさを計算しアプリケーションに適切な最大サイズ (最大で TMAXLIM または MAXLIM のインストール時値までの) を割り振 ることを DFSORT に指示します。

4 キロバイトよりも小さい値を指定すると、4 キロバイトが使用されます。

## **MAX-m**

RESALL 値 (m) をバイト単位で指定します。MAX-m は DFSORT に、使 用できる記憶域の大きさを計算し、割り振るよう指示します。この大きさ は、システムとアプリケーションが使用するために予約された記憶域 (RESALL) を MAX 値から 差し引いた 値が上限となります。

4096 よりも小さな値を m に指定すると、4096 が使用されます。

m の制限: 8 桁

## **MAX-mK**

RESALL 値 (1024 の m 倍) をキロバイト単位で指定します。MAX-mK は DFSORT に、使用する記憶域の大きさを計算し、割り振るよう指示しま す。割り振る大きさは、システムとアプリケーションが使用するために予約 されている記憶域 (RESALL) を MAX 値から 差し引いた 値が上限となり ます。

4 キロバイトよりも小さい値を m に指定すると、4 キロバイトが使用され ます。

m の限界: 5 桁

## **MAX-mM**

RESALL の値 (1048576 の倍数 m) をメガバイト単位で指定します。 MAX-mM は、使用できる記憶域の大きさを計算し、割り振ることをプログ ラムに指示します。割り振る大きさは、システムとアプリケーションが使用 するために予約した記憶域 (RESALL) を MAX 値から 差し引いた 値が上 限となります。

m に 0 メガバイトを指定すると 4 キロバイトが使用されます。

m の限界: 2 桁

注**:** SIZE=value の代わりに SIZE(value)、CORE=value、および CORE(value) の 形式を使用できます。

デフォルト*:* 通常は、インストール時のデフォルトです。指定変更の詳細につい ては、 697 ページの『付録 B. DFSORT [オプションの指定](#page-726-0) / 指定変更』を参照 してください。

適用できる機能*:* 697 ページの『付録 B. DFSORT [オプションの指定](#page-726-0) / 指定変 [更』を](#page-726-0)参照してください。

## **SKIPREC**

| |  $\rightarrow$ SKIPREC=z-

入力データ・セットの分類またはコピーを開始する前にスキップ (削除) したい レコード数 (z) を指定します。通常 SKIPREC は、前の DFSORT ジョブでの

| | | 未処理のレコードをバイパスするために使用されます。詳細については、 [181](#page-210-0) ペ ージの『OPTION [制御ステートメント』の](#page-210-0) SKIPREC オプションの説明を参照 してください。

**z** スキップするレコードの数を指定します。

限界: 28 桁 (有効数字 15 桁)

デフォルト*:* なし。オプションです。指定変更の詳細については、 697 [ページの](#page-726-0) 『付録 B. DFSORT [オプションの指定](#page-726-0) / 指定変更』を参照してください。

適用できる機能*:* 697 ページの『付録 B. DFSORT [オプションの指定](#page-726-0) / 指定変 [更』を](#page-726-0)参照してください。

 $\blacktriangleright$ 

 $\blacktriangleright$ 

#### **SOLRF** または **NOSOLRF**

 $\rightarrow$  SOLRF NOSOLRF

SOLRF インストール・オプションを一時的に指定変更して、DFSORT が、 SORTOUT LRECL が不明のときに、SORTOUT LRECL を再フォーマット設定 されたレコード長に設定するかどうかを指定します。詳細については、 181 [ペー](#page-210-0) ジの『OPTION [制御ステートメント』の](#page-210-0) SOLRF および NOSOLRF オプション の説明を参照してください。

#### **SOLRF**

DFSORT が、SORTOUT LRECL が指定されていないか使用可能でないとき に、SORTOUT LRECL の再フォーマット設定されたレコード長を使用する ことを指定します。

## **NOSOLRF**

DFSORT が、SORTOUT LRECL の再フォーマット設定されたレコード長を 使用しないことを指定します。

デフォルト*:* 通常は、インストール時のデフォルトです。指定変更の詳細につい ては、 697 ページの『付録 B. DFSORT [オプションの指定](#page-726-0) / 指定変更』を参照 してください。

適用できる機能*:* 697 ページの『付録 B. DFSORT [オプションの指定](#page-726-0) / 指定変 [更』を](#page-726-0)参照してください。

## **SPANINC**

 $\rightarrow$ SPANINC= $\rightarrow$ RC0  $-RC4 -RT16-$ 

SPANINC インストール・オプションを一時的に指定変更して、可変スパン入力 データ・セット内に不完全なスパン・レコードが 1 つ以上検出されたときの、 DFSORT の処置を指定します。詳細については、 181 [ページの『](#page-210-0)OPTION 制御 [ステートメント』の](#page-210-0) SPANINC オプションの説明を参照してください。

#### **RC0**

DFSORT に対して、メッセージ ICE197I を (一度) 発行し、戻りコードを 0 に設定して、検出した不完全なスパン・レコードをすべて除去するよう指 定します。

 $\blacktriangleright$ 

**RC4**

DFSORT に対して、メッセージ ICE197I を (一度) 発行し、戻りコードを 4 に設定して、検出した不完全なスパン・レコードをすべて除去するよう指 定します。

## **RC16**

DFSORT に対して、不完全なスパン・レコードを検出したら、メッセージ ICE204A を発行して終了し、戻りコード 16 を戻すよう指定します。

デフォルト*:* 通常は、インストール時のデフォルトです。 697 [ページの『付録](#page-726-0) B. DFSORT [オプションの指定](#page-726-0) / 指定変更』を参照してください。

適用できる機能*:* 697 ページの『付録 B. DFSORT [オプションの指定](#page-726-0) / 指定変 [更』を](#page-726-0)参照してください。

## **STIMER** または **NOSTIMER**

-STIMER-

 $L_{NOSTIMFR}$ 

STIMER インストール・オプションを一時的に変更して、DFSORT が STIMER マクロを使用できるかどうかを指定します。

#### **STIMER**

STIMER が使用できることを指定します。プロセッサー時間データが SMF レコードおよび ICETEXIT 統計に表示されます。

## **NOSTIMER**

STIMER が使用できないことを指定します。プロセッサー時間データは、 SMF レコードまたは ICETEXIT 統計には表示されません。

注**:** ユーザー出口がチェックポイントをとる場合は、STIMER を発行できませ  $h<sub>a</sub>$ 

デフォルト*:* 通常は、インストール時のデフォルトです。指定変更の詳細につい ては、 697 ページの『付録 B. DFSORT [オプションの指定](#page-726-0) / 指定変更』を参照 してください。

適用できる機能*:* 697 ページの『付録 B. DFSORT [オプションの指定](#page-726-0) / 指定変 [更』を](#page-726-0)参照してください。

## **STOPAFT**

 $\rightarrow$ STOPAFT=n-

分類またはコピーに受け入れるレコードの最大数 (すなわち、SORTIN から読み 取るか、または E15 が挿入するレコードで、しかも SKIPREC、E15、または INCLUDE/OMIT ステートメントが削除しないレコードの数) を指定します。詳 細については、 181 ページの『OPTION [制御ステートメント』の](#page-210-0) STOPAFT オ プションの説明を参照してください。

**n** 受け入れたいレコードの最大数を指定します。

限界: 28 桁 (有効数字 15 桁)

注**:** (1) EXEC PARM に FILSZ=x を指定するか、あるいは (2) OPTION また は SORT ステートメントに SIZE=x または FILSZ=x を指定し、かつ処理 するために受け入れられるレコードの数が x に等しくない場合、インスト ール時に FSZEST=YES が指定されていなければ、DFSORT はエラー・メ ッセージを出して終了します。

デフォルト*:* なし。オプションです。指定変更の詳細については、 697 [ページの](#page-726-0) 『付録 B. DFSORT [オプションの指定](#page-726-0) / 指定変更』を参照してください。

適用できる機能*:* 697 ページの『付録 B. DFSORT [オプションの指定](#page-726-0) / 指定変 [更』を](#page-726-0)参照してください。

### **SZERO** または **NOSZERO**

#### SZERO LNOSZERO<sup>U</sup>

SZERO インストール・オプションを一時的に指定変更して、DFSORT が照合、 比較、編集、変換、最小値および最大値で、数字の -0 および +0 値を、符号付 きとして (つまり、異なる値として) 処理するか、符号なしとして (つまり、同 じ値として) 処理するかを指定します。詳細については、 181 [ページの](#page-210-0)

『OPTION [制御ステートメント』の](#page-210-0) SZERO および NOSZERO オプションの説 明を参照してください。

#### **SZERO**

DFSORT が数値ゼロを符号付きとして扱うことを指定します。

## **NOSZERO**

DFSORT が数値ゼロを符号なしとして扱うことを指定します。

デフォルト*:* 通常は、インストール時のデフォルトです。指定変更の詳細につい ては、 697 ページの『付録 B. DFSORT [オプションの指定](#page-726-0) / 指定変更』を参照 してください。

適用できる機能*:* 697 ページの『付録 B. DFSORT [オプションの指定](#page-726-0) / 指定変 [更』を](#page-726-0)参照してください。

 $\blacktriangleright$ 

 $\blacktriangleright$ 

#### **TRUNC**

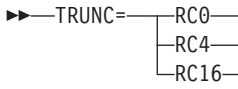

TRUNC インストール・オプションを一時的に指定変更して、DFSORT が LRECL 短縮を許可する場合に、SORTOUT LRECL が SORTIN/SORTINnn LRECL より小さいときの、DFSORT の処置を指定します。詳細については、 181 ページの『OPTION [制御ステートメント』の](#page-210-0) TRUNC オプションの説明を 参照してください。

#### **RC0**

DFSORT に対して、SORTOUT LRECL が SORTIN/SORTINnn LRECL よ り小さいときは、メッセージ ICE171I を発行し、戻りコードを 0 に設定し て処理を続行するよう指定します。

 $\blacktriangleright$ 

 $\blacktriangleright$ 

**RC4**

DFSORT に対して、SORTOUT LRECL が SORTIN/SORTINnn LRECL よ り小さいときは、メッセージ ICE171I を発行し、戻りコードを 4 に設定し て処理を続行するよう指定します。

**RC16**

DFSORT に対して、SORTOUT LRECL が SORTIN/SORTINnn LRECL よ り大きいときは、メッセージ ICE196A を発行して終了し、戻りコード 16 を戻すよう指定します。

デフォルト*:* 通常は、インストール時のデフォルトです。 697 [ページの『付録](#page-726-0) B. DFSORT [オプションの指定](#page-726-0) / 指定変更』を参照してください。

適用できる機能*:* 697 ページの『付録 B. DFSORT [オプションの指定](#page-726-0) / 指定変 [更』を](#page-726-0)参照してください。

**VERIFY** または **NOVERIFY**

 $\rightarrow$  VERIFY- $L_{NOVFRIFY}$ 

VERIFY インストール・オプションを一時的に変更して、最終出力レコードの シーケンス検査を行なう必要があるかどうかを指定します。

#### **VERIFY**

シーケンス検査が行なわれることを指定します。

**NOVERIFY**

シーケンス検査が行なわれないことを指定します。

注**:**

- 1. VERIFY を使用すると、パフォーマンスを低下させることがあります。
- 2. VERIFY の代わりに SEQ=YES を使用できます。 NOVERIFY の代わりに SEQ=NO を使用できます。

デフォルト*:* 通常は、インストール時のデフォルトです。指定変更の詳細につい ては、 697 ページの『付録 B. DFSORT [オプションの指定](#page-726-0) / 指定変更』を参照 してください。

適用できる機能*:* 697 ページの『付録 B. DFSORT [オプションの指定](#page-726-0) / 指定変 [更』を](#page-726-0)参照してください。

## **VLLONG** または **NOVLLONG**

```
-VLLONG-
\n  <i>UNOVLLONG</i>\n
```
VLLONG インストール・オプションを一時的に指定変更して、DFSORT が「長 い」可変長出力レコードを切り捨てるかどうかを指定します。詳細については、 181 ページの『OPTION [制御ステートメント』の](#page-210-0) VLLONG および NOVLLONG オプションの説明を参照してください。

#### **VLLONG**

DFSORT が長い可変長出力レコードを、SORTOUT または OUTFIL デー タ・セットの LRECL に切り捨てることを指定します。

# **EXEC** ステートメントの使用

```
NOVLLONG
```
長い可変長出力レコードが見つかった場合に、DFSORT が終了することを 指定します。

デフォルト*:* 通常は、インストール時のデフォルトです。指定変更の詳細につい ては、 697 ページの『付録 B. DFSORT [オプションの指定](#page-726-0) / 指定変更』を参照 してください。

適用できる機能*:* 697 ページの『付録 B. DFSORT [オプションの指定](#page-726-0) / 指定変 [更』を](#page-726-0)参照してください。

## **VLSCMP** または **NOVLSCMP**

```
>> -- VLSCMP-
     L_{\text{NOVLSCMP}}
```
VLSCMP インストール・オプションを一時的に指定変更して、DFSORT が「短 い」可変長 INCLUDE/OMIT 比較フィールドを 2 進ゼロで埋め込むかどうかを 指定します。詳細については、 181 ページの『OPTION [制御ステートメント』](#page-210-0) の VLSCMP および NOVLSCMP オプションの説明を参照してください。

#### **VLSCMP**

短い可変長比較フィールドが 2 進ゼロで埋め込まれることを指定します。

#### **NOVLSCMP**

短い可変長比較フィールドが埋め込まれないことを指定します。

デフォルト*:* 通常は、インストール時のデフォルトです。指定変更の詳細につい ては、 697 ページの『付録 B. DFSORT [オプションの指定](#page-726-0) / 指定変更』を参照 してください。

適用できる機能*:* 697 ページの『付録 B. DFSORT [オプションの指定](#page-726-0) / 指定変 [更』を](#page-726-0)参照してください。

 $\blacktriangleright$ 

 $\blacktriangleright$ 

## **VLSHRT** または **NOVLSHRT**

 VLSHRT  $L_{\text{NOVLSHRT}}$ 

VLSHRT インストール・オプションを一時的に指定変更して、「短い」可変長 SORT/MERGE 制御フィールド、INCLUDE/OMIT 比較フィールド、または SUM 要約フィールドが検出された場合に、DFSORT が処理を続行するかどうか を指定します。詳細については、 181 ページの『OPTION [制御ステートメン](#page-210-0) [ト』の](#page-210-0) VLSHRT および NOVLSHRT オプションの説明を参照してください。

### **VLSHRT**

| | | | |

> 短い制御フィールドまたは比較フィールドが検出された場合に、DFSORT が処理を続行することを指定します。

#### **NOVLSHRT**

短い制御フィールドまたは比較フィールドが検出された場合に、DFSORT が終了することを指定します。

 $\blacktriangleright$ 

 $\blacktriangleright$ 

デフォルト*:* 通常は、インストール時のデフォルトです。指定変更の詳細につい ては、 697 ページの『付録 B. DFSORT [オプションの指定](#page-726-0) / 指定変更』を参照 してください。

適用できる機能*:* 697 ページの『付録 B. DFSORT [オプションの指定](#page-726-0) / 指定変 [更』を](#page-726-0)参照してください。

## **VSAMEMT** または **NVSAMEMT**

**DELIVITY**  $L$ NVSAMEMT $L$ 

VSAMEMT インストール・オプションを一時的に指定変更して、DFSORT が空 の VSAM 入力データ・セットを受け入れるかどうかを指定します。

#### **VSAMEMT**

DFSORT が空の VSAM 入力データ・セットを受け入れ、ゼロのレコード をもつとして処理することを指定します。

#### **NVSAMEMT**

空の VSAM 入力データ・セットが検出された場合に、DFSORT が終了す ることを指定します。

注**:** VSAMEMT の代わりに VSAMEMT=YES を使用できます。 NVSAMEMT に代わりに VSAMEMT=NO を使用できます。

デフォルト*:* 通常は、インストール時のデフォルトです。 697 [ページの『付録](#page-726-0) B. DFSORT [オプションの指定](#page-726-0) / 指定変更』を参照してください。

適用できる機能*:* 697 ページの『付録 B. DFSORT [オプションの指定](#page-726-0) / 指定変 [更』を](#page-726-0)参照してください。

#### **VSAMIO** または **NOVSAMIO**

 $\rightarrow$  VSAMIO- $L_{NOVSAMIO}$ 

VSAMIO インストール・オプションを一時的に指定変更して、DFSORT が、 REUSE で定義された VSAM データ・セットをインプレース分類で使用できる かどうかを指定します。

## **VSAMIO**

以下のすべての条件に合致したとき、DFSORT が入力と出力に同じ VSAM データ・セットを使用できることを指定します。

- アプリケーションが分類である。
- v RESET が有効。
- v VSAM データ・セットが REUSE で定義された。

これらの条件により、VSAM データ・セットは確実に、出力には NEW と して処理され、分類済みの入力レコードを含むことになります。つまり、イ ンプレースで分類されます。

DFSORT は、同じ VSAM データ・セットが入力と出力に指定されてい て、上記の条件に合致しない場合、終了します。

#### **NOVSAMIO**

同じ VSAM データ・セットが入力と出力に指定されているとき、DFSORT が終了することを指定します。

デフォルト*:* 通常は、インストール時のデフォルトです。 697 [ページの『付録](#page-726-0) B. DFSORT [オプションの指定](#page-726-0) / 指定変更』を参照してください。

適用できる機能*:* 697 ページの『付録 B. DFSORT [オプションの指定](#page-726-0) / 指定変 [更』を](#page-726-0)参照してください。

 $\blacktriangleright$ 

 $\blacktriangleright$ 

#### **WRKREL** または **NOWRKREL**

```
NAN-WRKREL-
```
 $\sqcup$ NOWRKREL $\sqcup$ 

WRKREL インストール・オプションを一時的に指定変更して、未使用の一時 SORTWKdd データ・セット空間を解放するかどうかを指定します。

# **WRKREL**

使用されなくなったスペースを解放することを指定します。

## **NOWRKREL**

使用しないスペースを解放しないことを指定します。

## 注**:**

- 1. すでにいくつかのボリュームが SORTWKdd データ・セット専用になってい て、使用していない一時スペースを解放したくない場合は、NOWRKREL を 指定する必要があります。
- 2. WRKREL が有効な場合、DFSORT は終了の直前に SORTWKdd データ・セ ット用のスペースを解放します。分類アプリケーションに使用した SORTWKdd データ・セットのスペースだけが解放されます。
- 3. NOWRKREL に代わりに RELEASE=OFF および RLS=0 を使用できます。 WRKREL の代わりに RELEASE=ON および RLS=n (n は、0 より大) を使 用できます。

デフォルト*:* 通常は、インストール時のデフォルトです。指定変更の詳細につい ては、 697 ページの『付録 B. DFSORT [オプションの指定](#page-726-0) / 指定変更』を参照 してください。

適用できる機能*:* 697 ページの『付録 B. DFSORT [オプションの指定](#page-726-0) / 指定変 [更』を](#page-726-0)参照してください。

# **WRKSEC** または **NOWRKSEC**

```
-WRKSEC-
L_{\text{NOWRKSEC}}
```
WRKSEC インストール・オプションを一時的に指定変更して、DFSORT が一時 JCL SORTWKdd データ・セット用に自動 2 次割り振りを使用するかどうかを 指定します。

 $\blacktriangleright$ 

**WRKSEC**

一時 JCL SORTWKdd データ・セットに自動 2 次割り振りを使用し、また 1 次割り振りの 25 % を 2 次割り振りとして使用するように指定します。

#### **NOWRKSEC**

一時 JCL SORTWKdd データ・セットに自動 2 次割り振りを使用しないこ とを指定します。

注**:** NOWRKSEC の代わりに SECOND=OFF および SEC=0 を使用できます。 WRKSEC の代わりに SECOND=ON および SEC=n (n は、0 より大) を使 用できます。

デフォルト*:* 通常は、インストール時のデフォルトです。指定変更の詳細につい ては、 697 ページの『付録 B. DFSORT [オプションの指定](#page-726-0) / 指定変更』を参照 してください。

適用できる機能*:* 697 ページの『付録 B. DFSORT [オプションの指定](#page-726-0) / 指定変 [更』を](#page-726-0)参照してください。

## **Y2PAST**

 $\rightarrow$  Y2PAST= f

Y2PAST インストール・オプションを一時的に指定変更して、スライド (s) ま たは固定 (f) の「世紀」ウィンドウを指定します。「世紀」ウィンドウを、 DFSORT の Y2 形式とともに使用すると、2 桁年のデータ値が 4 桁年のデー タ値として、正しく解釈されます。

- **s** スライド「世紀」ウィンドウの開始年を設定するために、DFSORT が現在 の年から減算する年数を指定します。Y2PAST の値を現在の年から減算する ため、現在の年が変わると「世紀」ウィンドウもスライドします。たとえ ば、Y2PAST=81 とすると、「世紀」ウィンドウは、1996 年には 1915-2014、1997 年には 1916-2015 となります。 s の値は 0 から 100 の 範囲で指定します。
- **f** 固定「世紀」ウィンドウの開始年を指定します。たとえば、Y2PAST=1962 とすると、「世紀」ウィンドウは 1962-2061 になります。 f の値は 1000 から 3000 の範囲で指定します。

注**:** Y2PAST=value の代わりに CENTWIN=value を使用できます。

デフォルト*:* 通常は、インストール時のデフォルトです。指定変更の詳細につい ては、 697 ページの『付録 B. DFSORT [オプションの指定](#page-726-0) / 指定変更』を参照 してください。

適用できる機能*:* 697 ページの『付録 B. DFSORT [オプションの指定](#page-726-0) / 指定変 [更』を](#page-726-0)参照してください。

#### **ZDPRINT** または **NZDPRINT**

**EXAMPLE THE ZDPRINT-** $\Box$ NZDPRINT

> ZDPRINT インストール・オプションを一時的に指定変更して、集計の結果生じ た正のゾーン 10 進数 (ZD) フィールドを、印刷可能な数字に変換しなければな らないかどうかを指定します。詳細については、 181 [ページの『](#page-210-0)OPTION 制御 [ステートメント』の](#page-210-0) ZDPRINT および NZDPRINT オプションの説明を参照し てください。

 $\blacktriangleright$ 

## **ZDPRINT**

正の ZD 集計結果を印刷可能な数字に変換することを意味します。

#### **NZDPRINT**

正の ZD 集計結果を印刷可能な数字に変換しないことを意味します。

注**:** ZDPRINT の代わりに ZDPRINT=YES を使用できます。NZDPRINT の代わ りに ZDPRINT=NO を使用できます。

デフォルト*:* 通常は、インストール時のデフォルトです。指定変更の詳細につい ては、 697 ページの『付録 B. DFSORT [オプションの指定](#page-726-0) / 指定変更』を参照 してください。

適用できる機能*:* 697 ページの『付録 B. DFSORT [オプションの指定](#page-726-0) / 指定変 [更』を](#page-726-0)参照してください。

# **PARM** オプションの別名

互換性の点から、下記のリストした別名を使用して、以下の EXEC/DFSPARM PARM オプションを指定できます。詳細については、記載された PARM オプショ ンを参照してください。

表 *4. PARM* オプションの別名

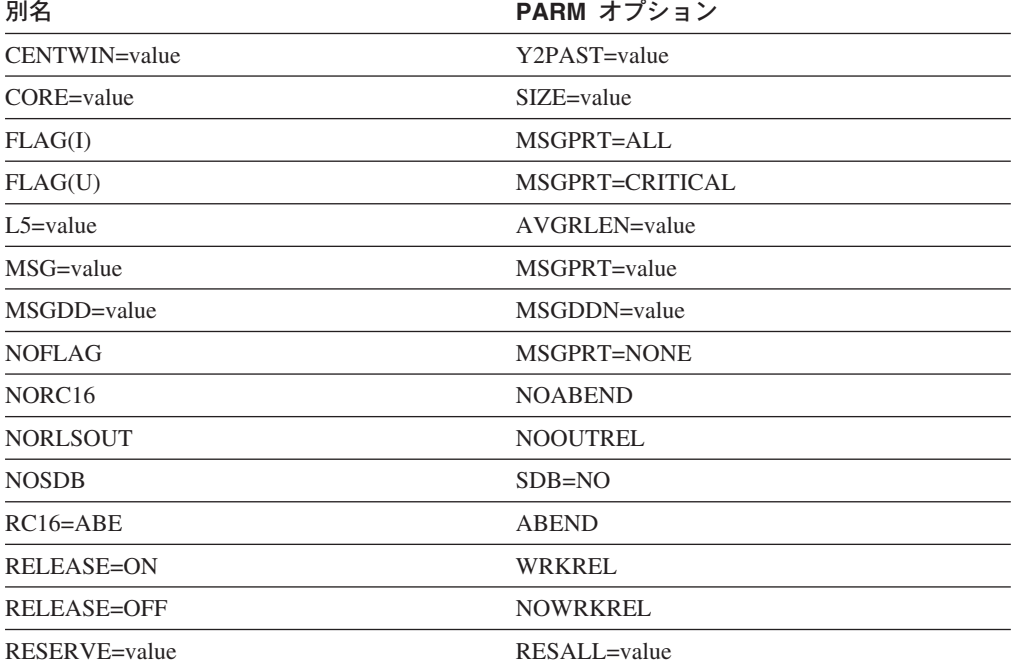

| 別名                 | PARM オプション        |
|--------------------|-------------------|
| RESERVEX=value     | $ARESALI = value$ |
| $RLS=n$            | <b>WRKREL</b>     |
| $RLS=0$            | <b>NOWRKREL</b>   |
| <b>RLSOUT</b>      | <b>OUTREL</b>     |
| <b>SDB</b>         | SDB=YES           |
| $SDB = ON$         | SDB=YES           |
| $SDB = OFF$        | $SDB=NO$          |
| SDB=SMALL          | SDB=YES           |
| $SEC = n$          | <b>WRKSEC</b>     |
| $SEC=0$            | <b>NOWRKSEC</b>   |
| SECOND=ON          | <b>WRKSEC</b>     |
| SECOND=OFF         | <b>NOWRKSEC</b>   |
| SEQ=YES            | <b>VERIFY</b>     |
| SEQ=NO             | <b>NOVERIFY</b>   |
| <b>VSAMEMT=YES</b> | <b>VSAMEMT</b>    |
| <b>VSAMEMT=NO</b>  | <b>NVSAMEMT</b>   |
| ZDPRINT=YES        | <b>ZDPRINT</b>    |
| ZDPRINT=NO         | <b>NZDPRINT</b>   |

表 *4. PARM* オプションの別名 *(*続き*)*

# **DD** ステートメントの使用

DFSORT ジョブでは、EXEC ステートメントの後に必ず DD ステートメントが必 要です。 DD ステートメントは、次の 2 つのカテゴリーに分類されます。

- v システム DD ステートメント ( 70 [ページの『システム](#page-99-0) DD ステートメント』に 詳述)
- v プログラム DD ステートメント ( 73 [ページの『プログラム](#page-102-0) DD ステートメン [ト』に](#page-102-0)詳述)

システム DD ステートメント、および一部のプログラム DD ステートメントは、 通常、カタログ式プロシージャーを使用すれば自動的に与えられます。その他の DD ステートメントはユーザー自身が指定します。

DD ステートメント・パラメーター、それが必要になる条件、およびデフォルトに ついては、 68 [ページの表](#page-97-0) 5 に要約しています。DCB パラメーターのサブパラメー ター (DD ステートメント・パラメーター) については、同様に 69 [ページの表](#page-98-0) 6 に説明しています。

- 注**:**
- 1. 可変長レコードに DCB の LRECL サブパラメーターを正確に指定すると、パフ ォーマンスが向上します。特定の構成について指定する入力レコードの最大長に ついては、 14 [ページの『データ・セットの注意事項および制約事項』で](#page-43-0)説明し ています。

# <span id="page-97-0"></span>**DD** ステートメントの使用

2. DFSORT アプリケーションを使用する場合は、DD ステートメントで FREE=CLOSE を使用できません。ただし DFSPARM は除きます。

表 *5. DFSORT* で使用される *DD* ステートメント・パラメーター

| パラメーター         | 必要な場合                                                                                                    | パラメーター値                                                  | デフォルト                          |
|----------------|----------------------------------------------------------------------------------------------------|----------------------------------------------------------|--------------------------------|
| {AMP  BUFSP}   | パスワードで保護された<br>VSAM データ・セットを使<br>用し、そのパスワードが<br>E18、E38、または E39 で<br>指定される場合。                                                      | データ・セットの作成時に<br>指定される最小バッファ<br>ー・プール値。                   | なし。                            |
| DCB            | 7 トラック・テープを使用<br>する場合 (標準ラベルをも<br>たないテープを入力するた<br>め)、およびデフォルトが適<br>用できない場合。                                                        | データ・セットに関連する<br>データ制御ブロック (DCB)<br>を満たす情報を指定する。          | (69ページの表6の個々の<br>サブパラメーターを参照)。 |
| <b>DISP</b>    | デフォルトが適用できない<br>場合。                                                                                                    | データ・セットの状況と処<br>置を示す。                                    | システムは (NEW,<br>DELETE) と見なす。   |
| DSNAME または DSN | DD ステートメントがラベ<br>ル付き入力データ・セット<br>を定義する場合 (たとえ<br>ば、SORTIN)、または作成<br>中のデータ・セットを保存<br>またはカタログ (たとえ<br>ば、SORTOUT)、または別<br>のステップに渡す場合。 | データ・セットの完全修飾<br>名または一時名を指定す<br>る。                        | システムが固有な名前を指<br>定する。           |
| <b>LABEL</b>   | デフォルトが適用できない<br>場合。                                                                                                    | データ・セットのラベル付<br>けおよび保存に関する情報<br>を指定する。                   | システムは標準ラベル付け<br>と見なす。          |
| <b>SPACE</b>   | DD ステートメントが直接<br>アクセス装置上に新しいデ<br>ータ・セットを定義する場<br>合。                                                                                | データ・セットを入れるた<br>めに必要なスペースの大き<br>さを指定する。                  | なし。                            |
| <b>UNIT</b>    | 入力データ・セットがカタ<br>ログもされず引き渡しも行<br>われない場合、またはデー<br>タ・セットが作成される場<br>合。                                                                 | データ・セットが必要とす<br>る入出力装置のタイプと数<br>を(記号で、または具体的<br>に) 指定する。 | なし。                            |
| VOLUME または VOL | 入力データ・セットがカタ<br>ログもされず引き渡しも行<br>われない場合、入力が複数<br>リールの場合、または出力<br>データ・セットが直接アク<br>セス装置上にあり、しかも<br>保存またはカタログされる<br>場合。                | データ・セットが占有する<br>ボリューム (1 つ以上)の識<br>別に使用する情報を指定す<br>る。    | なし。                            |

<span id="page-98-0"></span>表 *6. DFSORT* で使用される *DCB* サブパラメーター

| サブパラメーター                | 必要時の条件                                                                | サブパラメーター値                                                           | デフォルト                                                                                                    |
|-------------------------|-----------------------------------------------------------------------|---------------------------------------------------------------------|----------------------------------------------------------------------------------------------------|
| <b>BUFOFF</b>           | ISCII/ASCII 形式でデータを<br>処理する場合。                                        | バッファー・オフセットの<br>長さを指定、またはバッフ<br>アー・オフセットがブロッ<br>ク長標識であることを指定<br>する。 |                                                                                                    |
| <b>DEN</b>              | データ・セットが 7 トラッ<br>ク・テープ装置上にある場<br>合。                                  | テープが記録された密度を<br>指定する。                                               | 800 bpi (ビット / イン<br>チ)。                                                                                                    |
| <b>OPTCD</b>            | ISCII/ASCII 形式でデータを 処理されるテープが<br>処理する場合。                              | ISCII/ASCII 形式であること<br>を指定する。                                       |                                                                                                    |
| <b>TRTCH</b>            | データ・セットが IDRC 付<br>きの磁気テープ装置にあ<br>り、かつシステム IDRC を<br>使用しない場合。         | データ・セットを短縮する<br>かどうかを指定する。                                          | システム・デフォルト・オ<br>プション。                                                                                                    |
| BLKSIZE <sup>1, 2</sup> | DCB パラメーターが必要で<br>あり、デフォルト値が、<br>SORTWKdd ステートメン<br>ト以外で適用できない場<br>合。 | データ・セット内の物理レ<br>コードの最大長 (バイト単<br>位)を指定する。                           | • 古いデータ・セットの場<br>合、データ・セット・ラ<br>ベル内の値。<br>• 新しい出力データ・セッ<br>トの場合、入力データ・<br>セットと RECORD ステ<br>ートメント値に基づく適<br>切な値。<br>SDB=NO が有効でない限 |
| LRECL <sup>2, 3</sup>   |                                                                       | データ・セット内の論理レ<br>コードの最大長 (バイト単<br>位)を指定する。                           | り、出力データ・セッ<br>ト・ブロック・サイズが<br>ゼロであれば、ブロッ<br>ク・セットは、システム<br>決定の最適ブロック・サ<br>イズを使用します。<br>アプリケーションが特定<br>の出力データ・セット・<br>ブロック・サイズを必要   |
| <b>RECFM</b>            |                                                                       | データ・セット内のレコー<br>ドの形式を指定する。                                          | とする場合は、そのブロ<br>ック・サイズを変更して<br>EXPLICITLY に指定しな<br>ければならない。<br>• ラベルなしテープまたは<br>BLP または NSL 上の入<br>力が指定された場合は、<br>デフォルトなし。         |

<sup>1. 75</sup> ページの『SORTIN DD [ステートメント』お](#page-104-0)よび 77 ページの『SORTINnn DD [ステートメント』を](#page-106-0)参照してください。

<sup>2.</sup> DD \* データ・セットには、このサブパラメーターだけしか使用できません。

<sup>3.</sup> 固定長レコードの埋め込みまたは切り捨てについては、 14 [ページの『データ・セットの注意事項および制約事項』を](#page-43-0)参照してくだ さい。

# <span id="page-99-0"></span>**DD** ステートメントの使用

# **DD** 名の重複

同一ステップ内で特定の DD 名 (たとえば、SORTIN) を 2 回以上指定した場合、 DFSORT は最初の DD 名を使用し、その後の重複 DD 名は無視します。処理は正 常に続けられます。

さらに、SORTIN00、SORTIN01...SORTIN09 の 代わりに、それぞれ SORTIN0、 SORTIN1...SORTIN9 を指定できます。 SORTINn と SORTIN0n を両方同じジョ ブ・ステップで指定した場合、DFSORT はこれらを重複 DD 名として取り扱い、使 用している最初のもの以外はすべて無視します。たとえば、SORTIN2 および SORTIN02 は重複として取り扱われ、SORTIN2 だけが使用されます。

注**:** 従来の組み合わせの場合、SORTIN01、SORTIN02...SORTIN16 しか使用できな いという制約があるために、SORTINn は認識されません。これらの受け入れら れる DD 名が重複して使用されている場合は無視されます。

307 ページの『OUTFIL [ステートメントに関する注意事項』に](#page-336-0)説明されているとお り、OUTFIL ステートメント・レベルでは OUTFIL DD 名は無視されます。

# 磁気テープ装置の共有

以下の DFSORT データ・セットのペアを、1 つの磁気テープ装置に割り当てるこ とができます。

- v SORTIN データ・セットと SORTWK01 データ・セット (テープ作業データ・セ ットは分類のみ)
- v SORTIN データ・セットと SORTOUT データ・セットまたは OUTFIL データ・ セット (分類アプリケーションのみ)

SORTIN データ・セットと SORTWK01 を関連付けたい場合は、SORTWK01 につ いての DD ステートメントにパラメーター UNIT=AFF=SORTIN を組み込みます。 AFF サブパラメーターを指定すると、システムはそのデータ・セットを、サブパラ メーターに続く DD 名 (この場合は、SORTIN) をもつデータ・セットと同じ装置上 に置きます。

同様に、SORTOUT または OUTFIL DD ステートメントで UNIT=AFF=SORTIN を 指定すると、SORTIN データ・セットを SORTOUT データ・セットまたは OUTFIL データ・セットと関連付けることができます。

SORTINnn テープ・データ・セットは同時に読み取られるので、それらはすべて別 々の磁気テープ装置に入れておく必要があります。SORTOUT と OUTFIL テープ・ データ・セットは同時に書き込まれるので、すべて別々の磁気テープ装置に入れて おく必要があります。

# システム **DD** ステートメント

DFSORT の呼び出しに SORT または SORTD カタログ式プロシージャーを使用し ない場合は、入力ジョブ・ストリームにシステム DD ステートメントを指定しなけ ればならないことがあります (DFSORT 専用の DD ステートメント、たとえば SORTIN については以下の項を参照してください)。カタログ式プロシージャーに含 まれる (またはユーザーが指定する) DD ステートメントは、次のとおりです。

## **//JOBLIB DD**

ユーザーのプログラム・リンク・ライブラリーがまだシステムに知らされて いない場合、そのライブラリーを定義します。

## **//STEPLIB DD**

//JOBLIB DD と同じ。

#### **//SYSIN DD**

DFSORT が別のプログラムにより呼び出されるのではなく、JCL により呼 び出される場合、DFSORT 制御ステートメント、注釈ステートメント、ブ ランク・ステートメント、および注記を含みます。また、DFSORT がリン ク・エディットするオブジェクト・デック形式のユーザー出口ルーチンを含 めることもできます。

- v DFSPARM を使用する場合、ユーザーのジョブがリンク・エディットを 必要としない限り SYSIN は不要です。
- SYSIN データ・セットは、通常、入力ストリーム内に存在します。しか し、順次データ・セットまたは区分データ・セットのメンバーとして定義 することもできます。
- v データ・セットは、F または FB の RECFM で定義します。 LRECL は、80、またはそれ以上 (有効なとき) の値を指定できます。LRECL が 80 より大きい場合、DFSORT は各レコードの最初の 80 バイトを使用し ます。

ユーザー出口ルーチンが SYSIN にある場合は、LRECL は 80 である必 要があります。

- v DFSORT は、システムが BSAM の「類似した」連結データ・セットを サポートする程度に SYSIN データ・セットをサポートします。「類似し た」連結データ・セットについては、*z/OS DFSMS: Using Data Sets* を参 照してください。
- 注**:** OPTION ステートメントのキーワードの EFS、LIST、NOLIST、 LISTX、NOLISTX、LOCALE、MSGPRT、MSGDDN、SMF、SORTDD、 SORTIN、および SORTOUT は、拡張パラメーター・リスト、または DFSPARM データ・セット内に入れて渡される場合のみ使用します。そ れらが、SYSIN または SORTCNTL データ・セットから読み込まれた OPTION ステートメントに指定されている場合、キーワードは認識され ますが、パラメーターは無視されます。

代わりに DFSPARM DD ステートメントを使用すると、他のすべてのソー スを変更する単一のソース・データ・セットに、EXEC PARM オプション と DFSORT 制御ステートメントの両方を指定できます。 85 [ページの](#page-114-0) 『DFSPARM DD [ステートメント』を](#page-114-0)参照してください。

ユーザー出口ルーチンが SYSIN にある場合は、次のことを確認してくださ い。

- v SYSIN の LRECL が 80 であること。
- v END ステートメントが最後の 制御 ステートメントであること。
- v ユーザー出口ルーチンが数字順に並んでいること (たとえば、E11 は E15 の前)。
- v ユーザー出口ルーチンが END 制御ステートメントの直後に指定されてい ること。
- v SYSIN の最後のオブジェクト・デックの後には何もないこと。
- v SORTMODS DD ステートメントが含まれていること。

DFSORT がプログラムで呼び出され、24 ビットまたは拡張パラメーター・ リストの SORTCNTL または DFSPARM から DFSORT 制御ステートメン トを指定した場合でも、SYSIN は引き続き、システム入力ストリームに入 れられたユーザー出口ルーチンのソースのままです。

#### **//SYSOUT DD**

DFSORT メッセージ・データ・セットを示します。デフォルト DD 名は SYSOUT ですが、MSGDDN インストール時または実行時オプションを使 用して、メッセージ・データ・セットに別の DD 名を指定することもでき ます。カタログ・プロシージャーを使用しない場合は常に、メッセージ・デ ータ・セットに DD ステートメントを指定してください。(COBOL プログ ラムから DFSORT を呼び出し、メッセージ・データ・セットに SYSOUT の DD 名を使用する場合、COBOL プログラムで EXHIBIT または DISPLAY を使用すると、不確かな印刷結果になることがあります。)

DFSORT は、RECFM=FBA、LRECL=121、およびメッセージ・データ・セ ットに指定された BLKSIZE を使用します。指定した BLKSIZE が 121 の 倍数でない場合は、DFSORT は BLKSIZE=121 を使用します。BLKSIZE を 指定しないと、DFSORT は SDBMSG インストール・オプションで指定さ れているブロック・サイズを選択します (*DFSORT* 導入とカスタマイズ リ リース *14* を参照してください)。

一時または永久メッセージ・データ・セットを使用するときは、MOD の後 処置を指定して、メッセージ・データ・セット内のすべてのメッセージおよ び制御ステートメントを確実に見ることができるようにするのが、最もよい 方法です。

## **//SYSUDUMP DD**

DD システム ABEND ダンプ・ルーチンからの出力用のデータ・セットを 定義します。

# **//SYSMDUMP DD**

//SYSUDUMP DD と同じ。

## **//SYSABEND DD**

//SYSUDUMP DD と同じ。

IBM 提供の SORT カタログ式プロシージャーを使用する場合は、下記のステート メントが自動的に提供されます。SORT カタログ式プロシージャーを使用せずにリ ンケージ・エディターを使用している場合は、次の DD ステートメントを提供しま す。

## **//SYSPRINT DD**

リンケージ・エディターからのメッセージが含まれます。

#### **//SYSUT1 DD**

リンケージ・エディター用の中間記憶域データ・セットを定義します。

<span id="page-102-0"></span>**//SYSLIN DD**

リンケージ・エディター用の制御情報データ・セットを定義します。

**//SYSLMOD DD**

リンケージ・エディターからの出力用データ・セットを定義します。

注**:** ユーザー・ルーチンを組み込まない場合、またはリンク・エディットを必要と しない ユーザー・ルーチンを組み込む場合は、IBM 提供の SORTD カタログ 式プロシージャーを使用できます。リンク・エディットを必要とするユーザ ー・ルーチンを組み込む場合は、SORT カタログ式プロシージャーを使用でき ます。

# プログラム **DD** ステートメント

SORT または SORTD カタログ式プロシージャーを使用して DFSORT を呼び出す 場合でも、専用 DD ステートメントを追加指定しなければならないことがありま す。次に、これらのステートメントを要約したリストを示し、その後で個々のステ ートメントについて、さらに詳しく説明します。

## **//SORTLIB DD**

DFSORT の特殊なロード・モジュールを入れるデータ・セットを定義しま す。通常は省略できます。

#### **//SYMNAMES DD**

シンボルの処理に使用するステートメントを入れる、SYMNAMES データ・ セットを定義します。シンボルが処理される場合のみ、この定義が必要で す。

## **//SYMNOUT DD**

SYMNAMES ステートメントとシンボルのテーブルをリストするデータ・セ ットを定義します。SYMNAMES DD が指定されている場合は、オプション です。それ以外は、無視されます。

## **//SORTIN DD**

分類アプリケーションまたはコピー・アプリケーションの入力データ・セッ トを定義します。組み合わせアプリケーションには使用されません。

#### **//SORTINnn DD**

組み合わせアプリケーションの入力データ・セットを定義します。分類アプ リケーションまたはコピー・アプリケーションには使用されません。

## **//SORTWKdd DD**

中間記憶データ・セットを定義します。動的割り振りが要求されない限り、 通常、分類アプリケーションに必要です。コピーまたは組み合わせアプリケ ーションには使用されません。

## **//SORTOUT DD**

分類アプリケーション、組み合わせアプリケーション、またはコピー・アプ リケーションの出力データ・セット、SORTOUT を定義します。

## **//outfil DD**

分類アプリケーション、組み合わせアプリケーション、またはコピー・アプ リケーションの出力データ・セット、OUTFIL を定義します。

# **DD** ステートメントの使用

## **//SORTCKPT DD**

最後のチェックポイントから分類を再始動するためにシステムが必要とする 情報を保管するために使用するデータ・セットを定義します。チェックポイ ント機能を使用する場合のみ必要です。

## **//SORTCNTL DD**

DFSORT がプログラムで呼び出される場合に、追加または変更済み DFSORT 制御ステートメントを読み取るデータ・セットを定義します。

## **//DFSPARM DD**

DFSORT が直接呼び出される場合、またはプログラムで呼び出される場合 は、追加または変更済み DFSORT プログラム制御ステートメントと EXEC ステートメントの PARM オプションの両方を読み取るデータ・セットを定 義します。

#### **//SORTDKdd DD**

動的に再割り振りされる場合、DFSORT が VIO SORTWKdd 割り振りに使 用するデータ・セットを定義します。SORTDKdd をジョブ・ストリームで 指定できません。

# **//SORTDIAG DD**

すべてのメッセージおよび制御ステートメントを印刷することを指定しま す。診断およびデバッグの場合に使用されます。

#### **//SORTSNAP DD**

DFSORT が動的に割り振るスナップ・ダンプ・データ・セットを定義しま す。SORTSNAP をジョブ・ストリーム内で指定できません。

## **//SORTMODS DD**

一時区分データ・セットを定義します。この一時データ・セットは、アプリ ケーション用の SYSIN 内にあるすべてのユーザー出口ルーチンを入れるた めに十分な大きさである必要があります。 SYSIN 内にユーザー・ルーチン がない場合は、このステートメントは不要です。ユーザー・ルーチンがライ ブラリー内にある場合、そのライブラリーを定義する DD ステートメント を指定する必要があります。

DFSORT は、SYSIN 内のユーザー出口ルーチンをリンク・エディットまた は処理する前に、この DD ステートメントで定義されたデータ・セットへ 一時的に転送します。

# **SORTLIB DD** ステートメント

通常は、SORTLIB DD ステートメントは省略できます。このステートメントは特殊 な DFSORT ロード・モジュールを入れるデータ・セットを記述するものです。

必要となる場合*:* ICEMAC オプションの SORTLIB=PRIVATE が有効であるか、ま たはユーザー出口のダイナミック・リンク編集が指定されていて、次の条件に合う 場合、このステートメントが必要となります。

- テープ作業データ・セットを使用する分類アプリケーションの場合
- v ブロック・セットが使用できない組み合わせアプリケーションの場合 (メッセー ジ ICE800I を参照)

<span id="page-104-0"></span>ICEMAC SORTLIB オプションは、テープ作業データ・セット分類または従来の組 み合わせに必要なロード・モジュールを、DFSORT がシステム・ライブラリーまた は専用ライブラリーで探すかどうかを決めます。

## 例 *1 SORTLIB DD* ステートメント*:*

//SORTLIB DD DSNAME=USORTLIB,DISP=SHR

この例は、すでにカタログされている入力データ・セットを定義する DD ステート メント・パラメーターを示しています。

## **DSNAME**

これにより、システムは USORTLIB という名前のデータ・セットをカタログの 中から探します。データ・セットが見つかると、SORTLIB という DD 名と関 連付けられます。制御プログラムはカタログから装置割り当てとボリューム通し 番号を入手し、そのボリュームがまだ取り付けられていなければ、取り付け指示 メッセージをオペレーターに書き出します。

#### **DISP**

データ・セットがこのジョブ・ステップの前に存在していたこと、このジョブ・ ステップの後でも保存しておく必要があること、そして複数ジョブで同時に使用 できること (SHR) を示します。どのジョブもこのデータ・セットを変更できま せん。

SORTLIB DD ステートメントで使用するパラメーター、それらが必要になる条件、 およびパラメーターを指定しなかったときのデフォルトについては、 68 [ページの表](#page-97-0) [5](#page-97-0) を参照してください。DCB パラメーターのサブパラメーターについては、同様に 69 [ページの表](#page-98-0) 6 を参照してください。詳細については、*z/OS MVS JCL* 解説書およ び*z/OS MVS JCL* ユーザーズ・ガイドを参照してください。

**SYMNAMES DD** ステートメントと **SYMNOUT DD** ステートメント

詳細については、 555 ページの『第 7 [章 フィールドと定数のシンボルの使用』を](#page-584-0) 参照してください。

## **SORTIN DD** ステートメント

SORTIN DD ステートメントは、分類またはコピーしたいレコードが含まれるデー タ・セットの特性を記述し、またその位置を示します。

必要となる場合*:* SORTIN DD ステートメントは、すべての分類アプリケーション またはコピー・アプリケーションに必要です。ただし、DFSORT へすべての入力を 与える E15 ユーザー出口を設定し、かつプログラム制御ステートメントに RECORD を指定した場合を除きます。ユーザー・プログラムが DFSORT を呼び出 し、E15 ユーザー出口のアドレスをパラメーター・リストで渡す場合は、SORTIN DD ステートメントは無視されます。

データ・セットの特性*:* 分類処理またはコピー処理の場合、DFSORT は空またはヌ ルの非 VSAM データ・セットを受け入れます (DCB パラメーターを必ず指定して ください)。 VSAMEMT が有効なとき、分類またはコピー処理について、DFSORT は空の VSAM データ・セットも受け入れます。非 VSAM データ・セットの場合、 DFSORT は形式 1 DSCB の DS1LSTAR フィールドを調べて、データ・セットが 空またはヌルであるかどうかを判別します。DS1LSTAR がゼロの場合は、DFSORT

| | |

はそのデータ・セットを空またはヌルとして取り扱います。データ・セットがヌル のマルチボリューム・データ・セットであり、そのマルチボリューム・データ・セ ットの最初のボリュームの形式 1 DSCB の DS1IND80 フラグがオフの場合、 DFSORT は出力のためにそのデータ・セットをオープンし、そのデータ・セットを 入力に使用する前に強制的にファイルの終わり (EOF) マークを付けます。

ヌルのデータ・セットとは、新しく作成されたにもかかわらず、正しくクローズさ れなかったデータ・セットのことです。テープ作業データ・セットの分類では、ヌ ルのデータ・セットは正しく処理できません。DASD ボリューム目録 (VTOC 内の DSCB) のデータ・セット・ラベルの「システム・コード」は、その中に DOS また は VSE の文字が入っている場合は、VSE オペレーティング・システムが作成する データ・セットを示します。そのようなデータ・セットはヌルとして扱われること はありませんが、空である場合があります。 VSE DASD データ・セットがシステ ム・コード・フィールド内に DOS または VSE をもたない場合、DFSORT はその データ・セットを処理することができません。

考慮事項について詳しくは、 13 [ページの『データ・セットに関する考慮事項』を](#page-42-0)参 照してください。

連結データ・セットには、次の規則が適用されます。

- v 連結されているデータ・セットについて、RECFM はすべて固定長であるか、あ るいはすべて可変長のいずれかである必要があります。
- v BLKSIZE は可変です。ただし、テープ・データ・セットが最大のブロック・サイ ズをもち、連結内の最初のデータ・セットでない場合、以下の 2 つの状態では、 BLKSIZE を DD ステートメントに明示的に指定する必要があります。
	- ブロック・セットが選択されていて、テープ・データ・セットのブロック・サ イズは 32760 バイトより大きいが、DFSMSrmm または ICETPEX で使用でき ない。
	- ブロック・セットが選択されていない。
- v 固定長レコードの場合は、LRECL はすべてのデータ・セットについて同一である 必要があります。可変長レコードの場合は、LRECL は可変ですが、最初のデー タ・セットは最大 LRECL である必要があります。
- v データ・セットが非類似装置上にある場合は、ユーザー出口 18 で EXLST パラ メーターを使用できません。
- v ブロック・セットが選択されないで BSAM が使用されている場合は、すべての ヌル・データ・セットは、ヌル以外のデータ・セットの前に置く必要がありま す。そうしないと、予期しない結果が生じることがあります。
- v DFSORT は、ヌル・データ・セットの形式 1 の DSCB DS1IND80 フラグがオフ の場合、BSAM を使用してそのヌル・データ・セットを処理する前に、データ・ セットすべてに強制的に EOF マークを付けます。
- v DUMMY パラメーターを使用してデータ・セットを定義する場合、そのデータ・ セットに他のデータ・セットを連結できません。システムは、DUMMY に連結さ れたデータ・セットを無視します。
- v VSAM データ・セットを連結できません (システム制限)。
- v 入力に VSAM および 非 VSAM データ・セットの両方を含めることはできませ ん。

<span id="page-106-0"></span>一般的なコーディングの規則*:*

- v コピー・アプリケーションにおいては、SORTIN データ・セットは SORTOUT データ・セットまたは OUTFIL データ・セットと異なる必要があります。同じで ある場合は、データが失われたり、誤ったデータとなったり、予期せぬ結果を招 くことがあります。
- v 分類アプリケーションでは、SORTIN データ・セットは、SORTWKdd データ・ セットと異なる必要があります。同じである場合は、データが失われたり、誤っ たデータとなったり、予期せぬ結果を招くことがあります。SORTIN データ・セ ットは、SORTOUT データ・セットまたは OUTFIL データ・セットと同じでもよ い場合があります。しかし、この場合、分類アプリケーションが正常に終了しな い場合はデータ・セットが失われる結果を招くことがあります。
- v FREE=CLOSE を指定できません。ユーザー・ラベルはコピーされません。

## 例 *2 SORTIN DD* ステートメント*:*

//SORTIN DD DSNAME=INPUT,DISP=SHR

この例は、すでにカタログされている入力データ・セットを定義する DD ステート メント・パラメーターを示しています。

## **DSNAME**

これにより、システムは INPUT という名前のデータ・セットをカタログの中か ら探します。データ・セットが見つかると、SORTIN という DD 名と関連付け られます。制御プログラムはカタログから装置割り当てとボリューム通し番号を 入手し、そのボリュームがまだ取り付けられていなければ、取り付け指示メッセ ージをオペレーターに書き出します。

#### **DISP**

データ・セットがこのジョブ・ステップの前に存在していたこと、このジョブ・ ステップの後でも保存しておく必要があること、そして複数ジョブで同時に使用 できること (SHR) を示します。どのジョブもこのデータ・セットを変更できま せん。

### 例 *3 SORTIN DD* のボリューム・パラメーター*:*

//SORTIN DD DSN=SORTIN,DISP=(OLD,KEEP),UNIT=3490, // VOL=SER=(75836,79661,72945)

入力データ・セットが複数リールの磁気テープに含まれる場合、SORTIN DD ステ ートメントに VOLUME パラメーターを指定し、テープ・リールの通し番号を示す 必要があります。この例では、入力データ・セットは通し番号が 75836、79661、お よび 72945 の 3 つのリール上にあります。

データ・セットがディスクまたは標準ラベル付きテープ上にない場合は、その DD ステートメントに DCB パラメーターを指定します。

## **SORTINnn DD** ステートメント

SORTINnn DD ステートメントは、組み合わせを行なうレコードが入っているデー タ・セットの特性を記述し、これらのデータ・セットの位置を示します。

必要となる場合*:* 組み合わせには SORTINnn DD ステートメントが必須です。た だし、組み合わせプログラムが別のプログラムから呼び出され、すべての入力がユ ーザー出口 E32 のルーチンから与えられる場合を除きます。

データ・セットの特性*:* 入力データ・セットには、非 VSAM または VSAM のど ちらか一方のみ使用できます。組み合わせ処理の場合、DFSORT は空またはヌルの 非 VSAM データ・セットを受け入れます (DCB パラメーターを必ず指定してくだ さい)。VSAMEMT が有効なとき、組み合わせ処理について、DFSORT は空の VSAM データ・セットも受け入れます。非 VSAM データ・セットの場合、 DFSORT は形式 1 DSCB の DS1LSTAR フィールドを調べて、データ・セットが ヌルまたは空であるかどうかを判別します。DS1LSTAR がゼロの場合は、DFSORT はそのデータ・セットをヌルまたは空として取り扱います。ヌル・データ・セット とは、新しく作成されたにもかかわらず正しくクローズされなかったデータ・セッ トを意味します。従来の組み合わせ手法では、ヌル・データ・セットを正しく処理 できません。

すべての入力データ・セットについて RECFM は同一である必要があります。

BLKSIZE は同じである必要はありませんが、従来の組み合わせ処理では、 SORTIN01 には最大ブロック・サイズを指定します。

固定長レコードの場合は、LRECL はすべてのデータ・セットについて、同じ であ る必要があります。可変長レコードの場合、LRECL は同じである必要はありませ ん。

データ・セットはマルチボリュームにできますが、連結できません。 SORTINnn デ ータ・セットがマルチボリュームで、かつヌルの場合、DFSORT は使用の前にその データ・セットに EOF マークを強制的に付けます。

考慮事項について詳しくは、 14 [ページの『データ・セットの注意事項および制約事](#page-43-0) [項』を](#page-43-0)参照してください。

#### 一般的なコーディングの規則*:*

- v SORTINnn データ・セットは、SORTOUT データ・セットまたは OUTFIL デー タ・セットと異なる必要があります。同じである場合は、データが失われたり、 誤ったデータになったり、予期せぬ結果を招くことがあります。
- v ブロック・セットによる組み合わせなら最大 100 まで、従来の組み合わせなら最 大 16 までのデータ・セットを組み合わせることができます。従来の組み合わせ が選択される場合、ブロック・セットを使用できなかった理由をメッセージの ICE800I で調べ、可能であれば、示されている状況を訂正してください。
	- ブロック・セット組み合わせを使用する場合、nn には 00 (最初の 0 は任意指 定) ~ 99 の整数を任意の順序で指定できます。ブロック・セット組み合わせ は、SORTINn と SORTIN0n の形式の DD 名を重複する DD 名として取り扱 い、最初の DD 名以外は何回現れても無視します。たとえば、次のように指定 すると仮定します。

//SORTIN4 DD... //SORTIN04 DD...

この場合 SORTIN04 DD は無視されます。
- 従来の組み合わせを使用する場合、nn は 01 ~ 16 の範囲で指定できます。 ただし、最初の番号には 01 を使用しなければならず、残りの番号は数字の順 序どおりにならなければならず、数字をスキップすることもできません。従来 の組み合わせで SORTIN0-SORTIN9、SORTIN00 または SORTIN17-SORTIN99 のような形式の DD 名を使用できません。
- v FREE=CLOSE を指定できません。ユーザー・ラベルはコピーされません。

## 例 *4 SORTIN01* <sup>~</sup> *03 DD* ステートメント *(*組み合わせ*):*

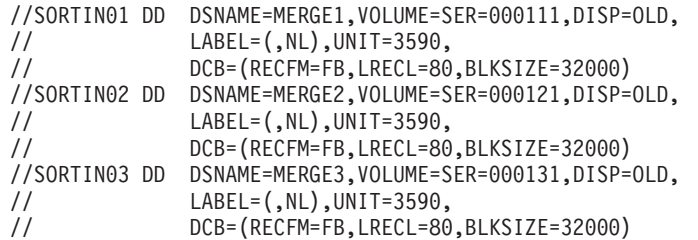

#### 例 *5 SORTIN01* <sup>~</sup> *02 DD* ステートメント *(*組み合わせ*):*

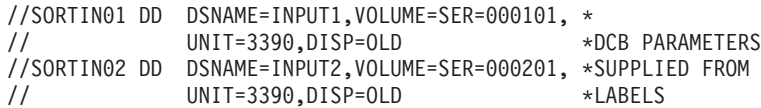

## **SORTWKdd DD** ステートメント

SORTWKdd DD ステートメントは、分類するレコードの中間記憶域に使用するデー タ・セットの特性を記述します。また、この特性はデータ・セットの位置も示しま す。

最大 255 個までの SORTWKdd DD ステートメントを指定できます。ただし、32 個以上を指定しても、ブロック・セット手法を選択しないと、最初の 32 個のみが 使用されます。

必要となる場合*:* 分類アプリケーションごとに、1 つ以上の SORTWKdd ステート メントが必要です (組み合わせまたはコピーの場合は不要)。ただし、次の場合を除 きます。

- v 主記憶域に入力を収容できる場合
- v 動的ワークスペース割り振りが要求された場合 (DYNALLOC)
- ハイパー分類または データ空間分類が使用される場合

作業データ・セットの使用方法については、 685 [ページの『付録](#page-714-0) A. ワークスペー [スの使用』を](#page-714-0)参照してください。

診断メッセージ ICE803I は、中間記憶域の割り振りと使用に関する情報を提供しま す。

装置*:* SORTWKdd データ・セットは DASD (直接アクセス記憶装置) またはテー プのどちらか一方にのみ、存在できます。DASD は各種のタイプを混用できます。

入力が 7 トラック・テープでない限り、テープは 9 トラックである必要がありま す。7 トラックの場合は作業テープを 7 トラック にすることができますが、必須 ではありません。

## 一般的なコーディングの規則*:*

- v 入力ファイルが非常に大きい場合を除き、通常は 1 つまたは 2 つの SORTWKdd データ・セットだけで十分です。小さなデータ・セットをいくつか 使用するより、大きな SORTWKdd データ・セットを 1 つか 2 つ使用すること をお勧めします。SORTWKdd データ・セットは、それぞれ別の装置に配置する ほうがパフォーマンスを向上させることができます。 仮想記憶域などのリソースを最適に割り振るために、作業データ・セットの数は 必要以上に多く指定しないでください。
- v SORTWKdd データ・セットは、SORTIN データ・セット、SORTOUT データ・ セット、OUTFIL データ・セット、または SORTWKdd データ・セットのいずれ とも異なる必要があります。同じである場合、データが失われるか、データが誤 ったものになるか、あるいは予期せぬ結果となる可能性があります。
- v 性能上の理由から、シリンダー割り振りが望まれます。一時的にトラックまたは ブロックで割り振られた SORTWKdd データ・セット (ROUND なし) は、 DFSORT がシリンダーに再調整します。
- v DASD 作業データ・セットには、SORTWKdd または SORTWKd の形式の有効な DD 名が使用できます (たとえば、SORTWK01、SORTWKC3、SORTWK2、 SORTWK#5、SORTWKA、SORTWKXY など)。DD 名は任意の順序で指定できま す。SORTWKd と SORTWK0d は、重複 DD 名 (たとえば、SORTWK5 と SORTWK05 を指定すると、両方使用でき、また SORTWKQ と SORTWK0Q も 同様) としては扱われません。ただし、255 以上の DD 名を指定して、ブロッ ク・セット手法を選択すると、最初の 255 だけが使用されます。32 以上の DD 名を指定して、ブロック・セット手法を選択しないと、最初の 32 の DD 名だけ が使用されます。
- v テープ作業データ・セットの場合、最低 3 つの SORTWKdd データ・セットを 指定する必要があります。その最初の 3 つの DD 名は、SORTWK01、 SORTWK02、SORTWK03 である必要があります。この 3 つの DD 名に続く DD 名は、指定する場合、SORTWK04 から SORTWK32 の順になっている必要 があり、数字を飛ばすことはできません。
- v FREE=CLOSE を指定できません。
- v スプール、ダミー、パイプ、および HFS のデータ・セット、および HFS ファイ ルは、作業データ・セットとして指定してはないません。
- v ISCII/ASCII データに関連するパラメーターを指定できません。

### *DASD* 作業データ・セットのコーディング上の注意*:*

- v データ・セットは物理的に連続している必要があります。分割または拡張された 形式では使用できません。
- v SPLIT シリンダー・パラメーターを指定できません。
- v 一時 SORTWKdd データ・セットに 2 次割り振りが要求されない場合、 NOWRKSEC が有効な場合を除き、自動的に 2 次割り振りが使用されます。(ピ アレッジ / ベール分類手法の場合のみ、2 次割り振りは 12 個の作業データ・セ ットに制限されます。)

| |

- v データ・セットを VIO に割り振ると、自動 2 次割り振りは行なわれません。
- v 作業データ・セットに 2 次割り振りを要求できます。多くの作業データ・セット が定義されている場合、それらは 1 次割り振りだけが使用されます。(ピアレッ ジ / ベール分類手法の場合のみ、2 次割り振りは 12 個の作業データ・セットに 制限されます。)
- v DFSORT は、マルチボリューム・データ・セット用に指定された最初のボリュー ムのスペースのみ を使用します。2 番目以降のボリュームのスペースは使用され ません。このため、マルチボリュームの SORTWKdd データ・セットは単一ボリ ュームの SORTWKdd データ・セットとして取り扱われます。
- 1 次スペースが断片化されると、最初のもの以外はすべて 2 次スペースとして扱 われます。

仮想入出力*:* 仮想記憶装置で SORTWKdd データ・セットを指定すると、次のよう になります。

- v VIO=NO を指定している場合、 DFSORT は、その仮想装置と同じタイプの実装 置の ddname、SORTDKdd を使って動的再割り振りを行ないます。仮想装置に対 応する実装置が利用できない場合は、DFSORT はメッセージ ICE083A を出して 終了します。このエラーの詳細については、*DFSORT* メッセージ、コード、およ び診断の手引き リリース *14* を参照してください。 VIO SORTWKdd データ・ セットが存在している場合は、VIO SORTWKdd データ・セット以外のデータ・ セットも再割り振りされます。
- v VIO=YES が指定されている場合、 仮想記憶装置が使用され、パフォーマンスが 低下します。

次の例は、DASD 作業データ・セットを使用した SORTWKdd DD ステートメント を示したものです。

## 例 *6 SORTWK01 DD* ステートメント、*DASD* 作業データ・セット*:*

//SORTWK01 DD SPACE=(CYL,(15,5)),UNIT=3390

チェックポイント / 再始動機能を使用していて、据え置き再始動を行なう必要があ る場合は、分類作業データ・セットが失われないように、上記のステートメントに 次のパラメーターを付け加えておく必要があります。

DSNAME=*name*1,DISP=(NEW,DELETE,CATLG)

したがって、据え置き再始動の場合は、この SORTWKdd DD ステートメントは次 のようになります。

//SORTWK01 DD DSNAME=*name*1,UNIT=3390,SPACE=(CYL,(15,5)), // DISP=(NEW,DELETE,CATLG)

次の例は、3 つのテープ装置を使用する SORTWKdd DD ステートメントを示した ものです。

<span id="page-111-0"></span>例 *7 SORTWK01* <sup>~</sup> *03 DD* ステートメント、テープ中間記憶装置*:*

//SORTWK01 DD UNIT=3480,LABEL=(,NL) //SORTWK02 DD UNIT=3480,LABEL=(,NL) //SORTWK03 DD UNIT=3480,LABEL=(,NL)

DFSORT が正しく終了しなかった場合に上記の DD ステートメントが指定されてい ると、ステップが正しく再実行されるか、あるいは何らかの方法でデータ・セット が削除されるまで、中間記憶データ・セットはシステム内に残ったままになりま す。

これらのパラメーターは、3 つの 3480 テープ装置上の、ラベルなしデータ・セッ トを指定します。DSNAME パラメーターが省略されているため、システムが固有な 名前を割り当てます。

#### **SORTOUT** および **OUTFIL DD** ステートメント

SORTOUT および OUTFIL DD ステートメントは、処理済みレコードを入れるデー タ・セットの特性を記述し、その位置を示します。

SORTOUT DD ステートメントは、分類、コピー、または組み合わせアプリケーシ ョンのための、非 OUTFIL 単一出力データ・セットを指定します。OUTFIL 処理 は、SORTOUT には適用されません。

1 つ以上の OUTFIL ステートメントの FNAMES または FILES (またはその両方 の) パラメーターは、分類、コピー、または組み合わせアプリケーションの OUTFIL データ・セットの DD 名を指定します。各 OUTFIL ステートメントごと に指定されたパラメーターは、そのステートメントに関連する OUTFIL データ・セ ットについて OUTFIL 処理が実施されるように定義します。OUTFIL 処理に関する 特定の情報については、 238 ページの『OUTFIL [制御ステートメント』を](#page-267-0)参照して ください。

SORTOUT DD 名は、実際は OUTFIL データ・セットに使用することもできます が、『SORTOUT』という用語は単一の OUTFIL 出力以外のデータ・セットを示す のに使用します。

必要となる場合*:* OUTFIL ステートメントに指定された各 DD 名は、その OUTFIL データ・セットと対応する DD ステートメントを必要とします。

OUTFIL ステートメントを指定しない場合、すべての出力を処理する E35 ユーザー 出口を使用する場合を除き、SORTOUT DD ステートメントは必須です。ユーザ ー・プログラムが DFSORT を呼び出し、パラメーター・リストで E35 ユーザー出 口のアドレスを渡す場合は、SORTOUT DD ステートメントは無視されます。

OUTFIL ステートメントを指定する場合は、SORTOUT DD ステートメントまたは E35 ユーザー出口を指定する必要はありませんが、その両方またはいずれか一方を 使用することはできます。

データ・セットの特性*:* 考慮事項について詳しくは、 13 [ページの『データ・セッ](#page-42-0) [トに関する考慮事項』を](#page-42-0)参照してください。

ブロック・サイズ*:* SDB=NO が有効でない限り、出力データ・セット・ブロッ ク・サイズがゼロであるとき、ブロック・セットは、多くの場合、システム決定の

## **SORTOUT** および **OUTFIL DD** ステートメント

最適ブロック・サイズを使用します。DFSORT でのシステム決定ブロック・サイズ の使用に関する詳細は、 181 ページの『OPTION [制御ステートメント』の](#page-210-0) SDB オ プションの説明を参照してください。

一部のジョブの場合、より大きな出力データ・セット・ブロック・サイズを選択す ると、DFSORT 処理を正常終了させるために必要な記憶域の量を大きくしなければ ならないことがあります。

特定の出力データ・セット・ブロック・サイズが必要なアプリケーションは、その ブロック・サイズを明示的に指定するように変更する必要があります。

SDB=NO が有効な場合は、出力データ・セット、入力データ・セット、および RECORD ステートメントの使用可能な属性に基づいて、DFSORT は出力データ・ セットの適切な (必ずしも最適ではない) ブロック・サイズを選択します。出力デー タ・セットのブロック・サイズは、入力ブロック・サイズと必ずしも同じではあり ません。

再ブロック標識*:* 次の場合、DFSORT は出力データ・セット・ラベルに再ブロック 標識をセットします。

ブロック・セットが選択され、かつ次のいずれかの場合

- v DFSORT が出力データ・セット用にシステム決定最適ブロック・サイズをセット する場合 ( 82 [ページの『ブロック・サイズ』を](#page-111-0)参照) または、
- v DFSORT に制御が渡る前に、割り振りが出力データ・セット用にシステム決定最 適ブロック・サイズをセットする場合

#### 一般的なコーディングの規則*:*

- v コピー・アプリケーションにおいては、SORTOUT データ・セットと OUTFIL デ ータ・セットは、SORTIN データ・セットと異なる必要があります。同じである 場合は、データが失われたり、誤ったデータとなったり、予期せぬ結果を招くこ とがあります。
- v 組み合わせアプリケーションにおいては、SORTOUT データ・セットと OUTFIL データ・セットは、SORTINnn データ・セットと異なる必要があります。同じで ある場合は、データが失われたり、誤ったデータとなったり、予期せぬ結果を招 くことがあります。
- v 分類アプリケーションの場合、SORTIN データ・セットと同じ SORTOUT デー タ・セットまたは OUTFIL データ・セットを使用できますが、分類アプリケーシ ョンが正常に終了しなかった場合、データ・セットが消失することがあります。
- v OUTFIL データ・セットは、SORTOUT データ・セットまたは OUTFIL デー タ・セットと異なる必要があります。同じである場合は、データが失われたり、 誤ったデータになったり、予期せぬ結果を招くことがあります。
- v 全機能付きの IBM 3480 テープ装置に OPTCD=W を指定できません。指定する と、その要求は無効となります。また、このパラメーターを 3420 互換モードで 作動する (3400-9 と指定された) 3480 に指定すると、OPTCD=W 要求は無効に はなりませんが、パフォーマンスが低下することがあります。
- 一時または新規出力データ・セットに 2 次割り振りが要求されない場合、 NOOUTSEC が有効な場合を除き、自動的に 2 次割り振りが使用されます。

## **SORTOUT** および **OUTFIL DD** ステートメント

- v テープ・ラベルの RECFM、LRECL、BLKSIZE は、テープ出力データ・セットの みに使用され、その出力データ・セットの指定が、DISP=MOD、DD の通し番号 のあるもの、AL、SL、または NSL ラベルをもつものに限られます。
- v FREE=CLOSE を指定できません。
- v SORTOUT LRECL に関連する詳細については、 181 [ページの『](#page-210-0)OPTION 制御ス [テートメント』の](#page-210-0) SOLRF および NOSOLRF オプションの説明を参照してくださ  $V_{\lambda_{\alpha}}$

## 例 *8 SORTOUT DD* ステートメント*:*

//SORTOUT DD DSN=C905460.OUTPT,UNIT=3390,SPACE=(CYL,5), // DISP=(NEW,CATLG)

#### **DISP**

データ・セットはオペレーティング・システムに認識されておらず (NEW)、C905460.OUTPT という名前でカタログ (CATLG) されることを指定し ます。

#### **DSNAME**

データ・セットは C905460.OUTPT と呼ばれることを指定します。

#### **SPACE**

このデータ・セットには 5 シリンダーの記憶域が必要です。

#### **UNIT**

データ・セットが 3390 装置上にあることを示します。

### **SORTCKPT DD** ステートメント

SORTCKPT データ・セットは、基本順次アクセス方式 (BSAM) で作動する任意の 装置に割り振ることができます。最後にとられたチェックポイントからしか、処理 を再始動できません。

## 例 *9 SORTCKPT DD* ステートメント*:*

//SORTCKPT DD DSNAME=CHECK,VOLUME=SER=000123, // DSP=(NEW,KEEP),UNIT=3480

SORTCKPT データ・セットを割り振る場合は、作業データ・セットが少なくとも 1 つ必要です。

CKPT オペランドを OPTION または SORT 制御ステートメントで指定すると、さ らに多くの中間記憶域が必要になることがあります。

チェックポイント / 再始動機能を使用する場合は、 747 [ページの『チェックポイン](#page-776-0) ト / [再始動』を](#page-776-0)参照してください。

## **SORTCNTL DD** ステートメント

SORTCNTL データ・セットは、DFSORT が別のプログラム (たとえば、COBOL ま たは PL/I で作成されたプログラム) から呼び出された場合に、DFSORT 制御ステ ートメント、注釈ステートメント、ブランク・ステートメント、および注記を作成 するために使用できます。

- v SORTCNTL データ・セットは、通常は入力ストリームに入れられますが、順次デ ータ・セットまたは区分データ・セットのメンバーとして定義することもできま す。
- v データ・セットは、F または FB の RECFM で定義します。 LRECL は、80、 またはそれ以上 (有効なとき) の値を指定できます。LRECL が 80 より大きい場 合、DFSORT は各レコードの最初の 80 バイトを使用します。
- v DFSORT は、システムが BSAM の「類似した」連結データ・セットをサポート する程度に SORTCNTL データ・セットをサポートします。「類似した」連結デ ータ・セットについては、*z/OS DFSMS: Using Data Sets* を参照してください。
- v DFSORT を PL/I プログラムから呼び出す場合、SORTCNTL または DFSPARM データ・セットを使用して新しい RECORD 制御ステートメントを作成できませ ん。

## 例 *10 SORTCNTL DD* ステートメント*:*

//SORTCNTL DD \* OPTION MAINSIZE=8M

## 注**:**

- 1. OPTION ステートメントのキーワードの EFS、LIST、NOLIST、LISTX、 NOLISTX、LOCALE、MSGPRT、MSGDDN、SMF、SORTDD、SORTIN、および SORTOUT は、拡張パラメーター・リスト、または DFSPARM データ・セット 内に入れて渡される場合のみ使用します。それらが、SYSIN または SORTCNTL データ・セットから読み込まれた OPTION ステートメントに指定されている場 合、キーワードは認識されますが、パラメーターは無視されます。 ユーザー・プログラムが 2 回以上 DFSORT を呼び出す場合、各呼び出しごと に異なるバージョンの SORTCNTL データ・セットを読み取るように DFSORT に指示できます。 181 ページの『OPTION [制御ステートメント』の](#page-210-0) SORTDD パ ラメーターの説明を参照してください。
- 2. SORTCNTL DD ステートメントの代わりに DFSPARM DD ステートメントを使 用すると、他のすべてのソースを変更する単一ソースのデータ・セットに、 EXEC PARM オプションと DFSORT 制御ステートメントの両方を指定できま す。『DFSPARM DD ステートメント』を参照してください。指定変更の規則に ついては、 697 ページの『付録 B. DFSORT [オプションの指定](#page-726-0) / 指定変更』を 参照してください。

## **DFSPARM DD** ステートメント

DFSPARM DD ステートメントを使用して、単一の DD ソースから DFSORT プロ グラム制御ステートメントおよび EXEC ステートメントの PARM オプションを作 成できます。DFSORT がプログラムに呼び出されたか直接呼び出されたかにかかわ らず、DFSPARM データ・セット内のステートメントは読み込まれるので、 DFSORT を他のプログラムから呼び出すときに (SORTCNTL とは異なり)、EXEC

PARM オプションを指定できます。DFSPARM は、すべての DFSORT プログラム 制御ステートメント、すべての EXEC ステートメント PARM オプション (SYSIN および SORTCNTL により無視されるものを含む)、および DFSORT OPTION ステ ートメントに指定されたすべての同等のオプションを受け入れます。

## **DFSPARM DD** ステートメント

また、DFSPARM は注釈ステートメント、ブランク・ステートメント、および注記 も受け入れます。

プログラムから DFSORT を呼び出す場合の DFSPARM の使用の例は、 422 [ページ](#page-451-0) の『DFSORT [制御ステートメントをプログラムから指定変更する』を](#page-451-0)参照してくだ さい。

指定変更および適用度の詳細については、下記および 697 [ページの『付録](#page-726-0) B. DFSORT [オプションの指定](#page-726-0) / 指定変更』に記載してあります。

- v DFSPARM を使用する場合、ユーザーのジョブがリンク・エディットを必要とし ない限り SYSIN は不要です。
- v DFSPARM データ・セットは、通常は入力ストリームに入れますが、順次デー タ・セットまたは区分データ・セットのメンバーとして定義することもできま す。
- v データ・セットは、F または FB の RECFM で定義します。 LRECL は、80、 またはそれ以上 (有効なとき) の値を指定できます。LRECL が 80 より大きい場 合、DFSORT は各レコードの最初の 80 バイトを使用します。
- システムが BSAM の「類似した」連結データ・セットをサポートするのと同じ ように DFSORT は、DFSPARM データ・セットをサポートします。「類似し た」連結データ・セットについては、*z/OS DFSMS: Using Data Sets* を参照して ください。
- v DFSORT を PL/I プログラムから呼び出す場合、SORTCNTL または DFSPARM データ・セットを使用して新しい RECORD 制御ステートメントを作成できませ ん。
- 注**:** 本書では、EXEC PARM オプションおよび DFSORT プログラム制御ステート メント用のこのデータ・セット・ソースに DFSPARM という名前の DD 名を 使用しています。DFSORT のインストール時に、システム・プログラマーが ICEMAC インストール・マクロの PARMDDN オプションを用いて、この名前 をユーザーのシステムに適したものに変更している場合があります。DFSPARM で使用できる機能を使う前に、DD 名が正しいことを確認してください。

一般的なコーディングの規則*:* DFSPARM DD ステートメントのパラメーターのコ ーディング規則は、JCL EXEC ステートメントの PARM オプションおよび SYSIN または SORTCNTL で指定されるプログラム制御ステートメントに適用される規則 と同じです。ただし、次の例外があります。

- v ラベルを使用できません。
- v PARM オプションとプログラム制御ステートメントを同じ行に置くことはできま せんが、行を変えればどのような順序でも指定できます。
- v PARM オプションは、PARM= キーワードおよび引用符を使用しないで指定しま す。
- v コンマ (またはセミコロン) は受け入れられますが、PARM オプションが別の行 に続く場合は必ずしも必要ではありません。
- v PARM オプションに先行ブランクは必須ではありませんが、プログラム制御ステ ートメントには少なくとも 1 つの先行ブランクが必要です。

FREE=CLOSE は、適当な DFSPARM データ・セットに使用できます (たとえば、 一時的データ・セットと永続順次データ・セット、ただし DD \* データ・セットの 指定のないもの)。

他のプログラムから DFSORT が呼び出される時、FREE=CLOSE の指定があると、 呼び出し先のプログラムに DFSORT の制御が戻ったとき、DFSPARM データ・セ ットは解放されます。このようにすると、引き続いての呼び出しで、もう 1 度 DFSPARM データ・セットを使用できます。

たとえば、COBOL プログラムに SORT 動詞が 3 つ入っているとします。最初の SORT 動詞には DP1 の制御ステートメントが、2 番目の SORT 動詞には DP2 の 制御ステートメントが、3 番目の SORT 動詞には DP3 の制御ステートメントが使 用されることになります。

//DFSPARM DD DSN=DP1,DISP=SHR,FREE=CLOSE //DFSPARM DD DSN=DP2,DISP=SHR,FREE=CLOSE //DFSPARM DD DSN=DP3,DISP=SHR,FREE=CLOSE

FREE=CLOSE の指定がない場合は、DP1 が 3 つの SORT 動詞すべてに使われま す。

#### 例 *11 DFSPARM DD* ステートメント*:*

//DFSPARM DD \* SORT FIELDS=(1,2,CH,A),STOPAFT=300 ABEND OPTION SORTIN=DATAIN STOPAFT=500

この例では、DFSPARM DD データ・セットは DFSORT SORT ステートメント、 ABEND パラメーターと STOPAFT パラメーター (JCL EXEC ステートメントの PARM='ABEND,STOPAFT=500' の指定に相当)、および DFSORT OPTION ステート メントを渡します。

注**:**

- 1. SORT および OPTION は、制御ステートメントです。ABEND および STOPAFT=500 は PARM オプションです。
- 2. PARM オプションの STOPAFT=500 は、SORT 制御ステートメント・オプショ ンの STOPAFT=300 を指定変更します。

### 例 *12 DFSPARM DD* ステートメント*:*

//DFSPARM DD \* SORT FIELDS=(5,2,CH,D),SKIPREC=10 STOPAFT=100,BSAM,SKIPREC=5 OPTION SORTIN=DATAIN,SKIPREC=20

この例では、DFSPARM DD データ・セットは、SORT プログラム制御ステートメ ント、1 行に置かれた 3 つの PARM オプション、および OPTION プログラム制 御ステートメントを含んでいます。

## **DFSPARM DD** ステートメント

注**:** PARM オプションはプログラム制御ステートメントを指定変更するので、 DFSORT は SKIPREC=5 を使用して、その他の SKIPREC 指定を無視します。

DFSPARM DD ステートメントで使用するパラメーター、それらが必要になる条 件、およびパラメーターを指定しなかった場合のデフォルトについては、 34 [ページ](#page-63-0) の『[EXEC/DFSPARM PARM](#page-63-0) オプションの指定』および 111 [ページの『第](#page-140-0) 3 章 DFSORT [プログラム制御ステートメントの使用』を](#page-140-0)参照してください。

## **SORTDKdd DD** ステートメント

SORTWKdd データ・セットは VIO に割り振ることができます。 ICEMAC パラメ ーター VIO が指定されているか、またはデフォルト NO が使用されている場合、 SORTDKdd という DD 名を用いて、DFSORT は SORTWKdd データ・セットの割 り振り解除と再割り振りを行ないます。DD 名、SORTDKdd は、DFSORT が使用す るために予約されています。

## **SORTDIAG DD** ステートメント

SORTDIAG DD ステートメントは、診断メッセージ (ICE800I ~ ICE999I) を含む すべてのメッセージと制御ステートメントをメッセージ・データ・セットに書き出 すことを指定します。このステートメントは DFSORT のすべての手法に使用する ことができ、EXCP カウントや中間記憶域の割り振りと使用などの情報を提供しま す。SORTDIAG DD ステートメントはコンソール・メッセージには影響を与えませ ん。診断のツール として使用することを目的としています。

SORTDIAG を使用する場合は、SYSOUT DD ステートメントまたは ddname DD ステートメントを指定します (DD 名とはインストール時または実行時に指定された 代替メッセージ・データ・セットの DD 名です)。 ICEMAC オプションの NOMSGDD=QUIT が有効で、かつ代替メッセージ・データ・セットの DD 名のス テートメントも SYSOUT の DD 名のステートメントも指定されていない場合、 DFSORT は戻りコード 20 で終了します。

#### 例 *13 SORTDIAG DD* ステートメント*:*

//SORTDIAG DD DUMMY

## **SORTSNAP DD** ステートメント

SORTSNAP DD ステートメントは、ESTAE リカバリー・ルーチンが要求したスナ ップ・ダンプ、または EFS プログラムに対する呼び出しの前または後に要求された スナップ・ダンプを印刷するデータ・セットを定義します。DFSORT は、必要な場 合はいつでも SORTSNAP を動的に割り振ります。SORTSNAP という DD 名は、 DFSORT 用に予約されています。

## **DD** ステートメントの使用

DFSORT ジョブでは、EXEC ステートメントの後に必ず DD ステートメントが必 要です。 DD ステートメントは、次の 2 つのカテゴリーに分類されます。

- v システム DD ステートメント ( 92 [ページの『システム](#page-121-0) DD ステートメント』に 詳述)
- v プログラム DD ステートメント ( 94 [ページの『プログラム](#page-123-0) DD ステートメン [ト』に](#page-123-0)詳述)

<span id="page-118-0"></span>システム DD ステートメント、および一部のプログラム DD ステートメントは、 通常、カタログ式プロシージャーを使用すれば自動的に与えられます。その他の DD ステートメントはユーザー自身が指定します。

DD ステートメント・パラメーター、それが必要になる条件、およびデフォルトに ついては、表 7 に要約しています。DCB パラメーターのサブパラメーター (DD ス テートメント・パラメーター) については、同様に 90 [ページの表](#page-119-0) 8 に説明してい ます。

注**:**

- 1. 可変長レコードに DCB の LRECL サブパラメーターを正確に指定すると、パフ ォーマンスが向上します。特定の構成について指定する入力レコードの最大長に ついては、 14 [ページの『データ・セットの注意事項および制約事項』で](#page-43-0)説明し ています。
- 2. DFSORT アプリケーションを使用する場合は、DD ステートメントで FREE=CLOSE を使用できません。

表 *7. DFSORT* で使用される *DD* ステートメント・パラメーター

| パラメーター         | 必要な場合                                                                                                    | パラメーター値                                         | デフォルト                          |
|----------------|----------------------------------------------------------------------------------------------------|-------------------------------------------------|--------------------------------|
| {AMP  BUFSP}   | パスワードで保護された<br>VSAM データ・セットを使<br>用し、そのパスワードが<br>E18、E38、または E39 で<br>指定される場合。                                                      | データ・セットの作成時に<br>指定される最小バッファ<br>ー・プール値。          | なし。                            |
| DCB            | 7 トラック・テープを使用<br>する場合 (標準ラベルをも<br>たないテープを入力するた<br>め)、およびデフォルトが適<br>用できない場合。                                                        | データ・セットに関連する<br>データ制御ブロック (DCB)<br>を満たす情報を指定する。 | (90ページの表8の個々の<br>サブパラメーターを参照)。 |
| <b>DISP</b>    | デフォルトが適用できない<br>場合。                                                                                                    | データ・セットの状況と処<br>置を示す。                           | システムは (NEW,<br>DELETE) と見なす。   |
| DSNAME または DSN | DD ステートメントがラベ<br>ル付き入力データ・セット<br>を定義する場合 (たとえ<br>ば、SORTIN)、または作成<br>中のデータ・セットを保存<br>またはカタログ (たとえ<br>ば、SORTOUT)、または別<br>のステップに渡す場合。 | データ・セットの完全修飾<br>名または一時名を指定す<br>る。               | システムが固有な名前を指<br>定する。           |
| <b>LABEL</b>   | デフォルトが適用できない<br>場合。                                                                                                    | データ・セットのラベル付<br>けおよび保存に関する情報<br>を指定する。          | システムは標準ラベル付け<br>と見なす。          |
| <b>SPACE</b>   | DD ステートメントが直接<br>アクセス装置上に新しいデ<br>ータ・セットを定義する場<br>合。                                                                                | データ・セットを入れるた<br>めに必要なスペースの大き<br>さを指定する。         | なし。                            |

## <span id="page-119-0"></span>**DD** ステートメントの使用

表 *7. DFSORT* で使用される *DD* ステートメント・パラメーター *(*続き*)*

| パラメーター         | 必要な場合                                                                                                    | パラメーター値                                                     | デフォルト |
|----------------|----------------------------------------------------------------------------------------------------|-------------------------------------------------------------|-------|
| <b>UNIT</b>    | 入力データ・セットがカタ<br>ログもされず引き渡しも行<br>われない場合、またはデー<br>タ・セットが作成される場  <br>合。                                                | データ・セットが必要とす<br>る入出力装置のタイプと数<br> を (記号で、または具体的<br> に) 指定する。 | なし。   |
| VOLUME または VOL | 入力データ・セットがカタ<br>ログもされず引き渡しも行<br>われない場合、入力が複数<br>リールの場合、または出力<br>データ・セットが直接アク<br>セス装置上にあり、しかも<br>保存またはカタログされる<br>場合。 | データ・セットが占有する<br>ボリューム (1 つ以上)の識<br>別に使用する情報を指定す<br>る。       | なし。   |

表 *8. DFSORT* で使用される *DCB* サブパラメーター

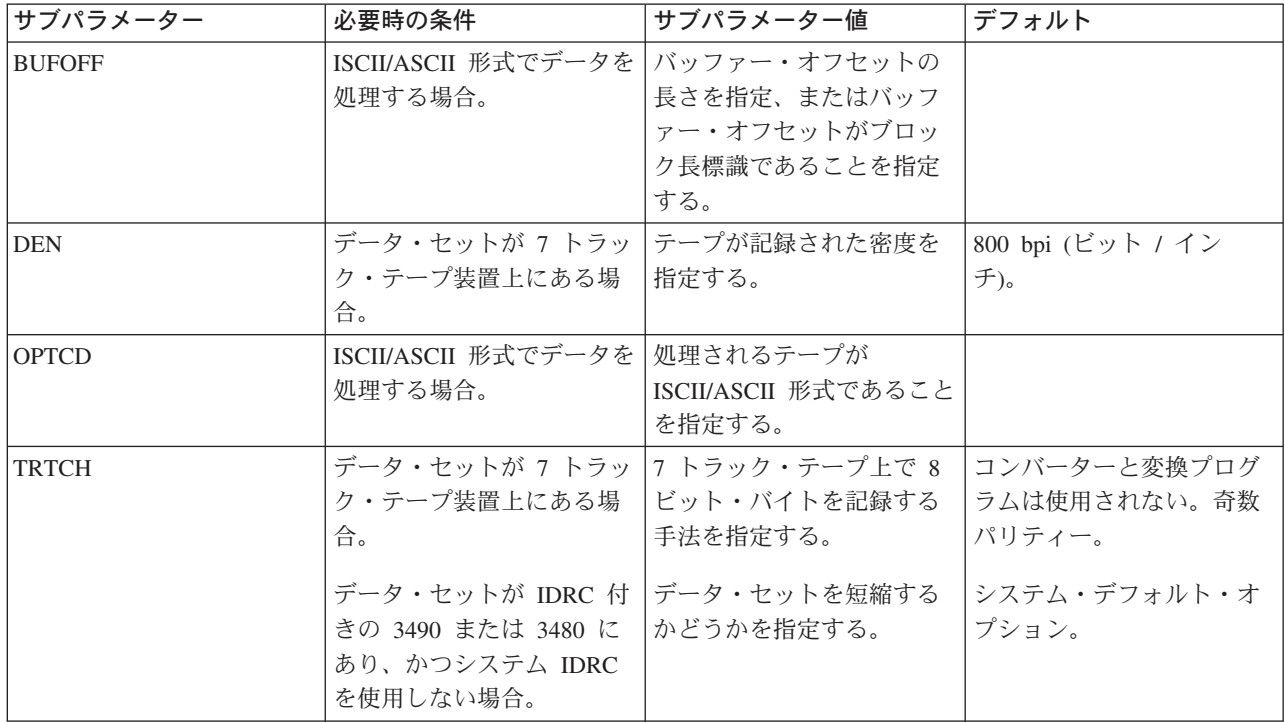

表 *8. DFSORT* で使用される *DCB* サブパラメーター *(*続き*)*

| サブパラメーター              | 必要時の条件                                                                | サブパラメーター値                                  | デフォルト                                                                                                    |
|-----------------------|-----------------------------------------------------------------------|--------------------------------------------|----------------------------------------------------------------------------------------------------|
| BLKSIZE <sup>45</sup> | DCB パラメーターが必要で<br>あり、デフォルト値が、<br>SORTWKdd ステートメン<br>ト以外で適用できない場<br>合。 | データ・セット内の物理レ<br>コードの最大長 (バイト単<br>位) を指定する。 | • 古いデータ・セットの場<br>合、データ・セット・ラ<br>ベル内の値。<br>• 新しい出力データ・セッ<br>トの場合、入力データ・<br>セットと RECORD ステ<br>ートメント値に基づく適<br>切な値。<br>SDB=YES が有効でない                                                                                                    |
| LRECL <sup>5</sup> 3  |                                                                       | データ・セット内の論理レ<br>コードの最大長 (バイト単<br>位) を指定する。 | 限り、出力データ・セッ<br>ト・ブロック・サイズが<br>ゼロであるとき、ブロッ<br>ク・セットは、システム<br>決定の最適ブロック・サ<br>イズを使用する。<br>特定の出力データ・セッ<br>ト・ブロック・サイズが<br>必要なアプリケーション<br>は、そのブロック・サイ<br>ズを明示的に指定するよ<br>うに変更する必要があ<br>る。<br>• ラベルなしテープまたは<br>BLP または NSL 上の入<br>力が指定された場合は、<br>デフォルトなし。 |

*DD* 名の重複*:* 同一ステップ内で特定の DD 名 (たとえば、SORTIN) を 2 回以上 指定した場合、DFSORT は最初の DD 名を使用し、その後の重複 DD 名は無視し ます。処理は正常に続けられます。

さらに、次の規則が適用されます。

- SORTIN00、SORTIN01...SORTIN09 の 代わりに、それぞれ SORTIN0, SORTIN1...SORTIN9 を指定できます。および SORTIN0x を両方同じジョブ・ス テップで指定した場合、DFSORT はこれらを重複 DD 名として取り扱い、使用 している最初のもの以外はすべて無視します。たとえば、SORTIN2 および SORTIN02 は重複として取り扱われ、SORTIN2 だけが使用されます。
	- 注**:** 従来の組み合わせの場合、SORTIN01,SORTIN02...SORTIN16 しか使用できな いという制約があるために、認識されません。これらの受け入れられる DD 名が重複して使用されている場合は無視されます。

<sup>4. 96</sup> ページの『SORTIN DD [ステートメント』](#page-125-0) および 99 ページの『SORTINnn DD [ステートメント』を](#page-128-0)参照してください。

<sup>5.</sup> DD \* データ・セットには、このサブパラメーターだけしか使用できません。

<sup>6.</sup> 固定長レコードの埋め込みおよび切り捨てについては、 14 [ページの『データ・セットの注意事項および制約事項』を](#page-43-0)参照してくだ さい。

<span id="page-121-0"></span>307 ページの『OUTFIL [ステートメントに関する注意事項』に](#page-336-0)説明されているとお り、OUTFIL ステートメント・レベルでは OUTFIL DD 名は無視されます。

磁気テープ装置の共有*:* 以下の DFSORT データ・セットのペアを、1 つの磁気テ ープ装置に割り当てることができます。

- v SORTIN データ・セットと SORTWK01 データ・セット (テープ作業データ・セ ットは分類のみ)
- v SORTIN データ・セットと SORTOUT データ・セットまたは OUTFIL データ・ セット (分類アプリケーションのみ)

SORTIN データ・セットと SORTWK01 を関連付けたい場合は、SORTWK01 につ いての DD ステートメントにパラメーター UNIT=AFF=SORTIN を組み込みます。 AFF サブパラメーターを指定すると、システムはそのデータ・セットを、サブパラ メーターに続く DD 名 (この場合は、SORTIN) をもつデータ・セットと同じ装置上 に置きます。

同様に、SORTOUT または OUTFIL DD ステートメントで UNIT=AFF=SORTIN を 指定すると、SORTIN データ・セットを SORTOUT データ・セットまたは OUTFIL データ・セットと関連付けることができます。

SORTINnn テープ・データ・セットは同時に読み取られるので、それらはすべて別 々の磁気テープ装置に入れておく必要があります。SORTOUT と OUTFIL テープ・ データ・セットは同時に書き込まれるので、すべて別々の磁気テープ装置に入れて おく必要があります。

システム *DD* ステートメント*:* DFSORT の呼び出しに SORT または SORTD カ タログ式プロシージャーを使用しない場合は、入力ジョブ・ストリームにシステム DD ステートメントを指定しなければならないことがあります (DFSORT 専用の DD ステートメント、たとえば SORTIN については以下の項を参照してくださ い)。カタログ式プロシージャーに含まれる (またはユーザーが指定する) DD ステ ートメントは、次のとおりです。

**//JOBLIB DD**

ユーザーのプログラム・リンク・ライブラリーがまだシステムに知らされて いない場合、そのライブラリーを定義します。

#### **//STEPLIB DD**

//JOBLIB DD と同じ。

#### **//SYSIN DD**

DFSORT が別のプログラムにより呼び出されるのではなく、JCL により呼 び出される場合、DFSORT 制御ステートメント、注釈ステートメント、ブ ランク・ステートメント、および注記を含みます。また、DFSORT がリン ク・エディットするオブジェクト・デック形式のユーザー出口ルーチンを含 めることもできます。

- v DFSPARM を使用する場合、ユーザーのジョブがリンク・エディットを 必要としない限り SYSIN は不要です。
- SYSIN データ・セットは、通常、入力ストリーム内に存在します。しか し、順次データ・セットまたは区分データ・セットのメンバーとして定義 することもできます。
- v データ・セットは、RECFM=F または FB と、LRECL=80 で定義しま す。
- v DFSORT は、システムが BSAM の「類似した」連結データ・セットを サポートする程度に SYSIN データ・セットをサポートします。「類似し た」連結データ・セットについては、*z/OS DFSMS: Using Data Sets* を参 照してください。
- 注**:** OPTION ステートメントのキーワードの EFS、LIST、NOLIST、 LISTX、NOLISTX、LOCALE、MSGPRT、MSGDDN、SMF、SORTDD、 SORTIN、および SORTOUT は、拡張パラメーター・リスト、または DFSPARM データ・セット内に入れて渡される場合のみ使用します。そ れらが、SYSIN または SORTCNTL データ・セットから読み込まれた OPTION ステートメントに指定されている場合、キーワードは認識され ますが、パラメーターは無視されます。

代わりに DFSPARM DD ステートメントを使用すると、他のすべてのソー スを変更する単一のソース・データ・セットに、EXEC PARM オプション と DFSORT 制御ステートメントの両方を指定できます。 107 [ページの](#page-136-0) 『DFSPARM DD [ステートメント』を](#page-136-0)参照してください。

ユーザー出口ルーチンが SYSIN にある場合は、次のことを確認してくださ  $\mathcal{U}^{\lambda}$ 

- v END ステートメントが最後の 制御 ステートメントであること。
- v ユーザー出口ルーチンが数字順に並んでいること (たとえば、E11 は E15 の前)。
- ユーザー出口ルーチンが END 制御ステートメントの直後に指定されてい ること。
- v SYSIN の最後のオブジェクト・デックの後には何もないこと。
- v SORTMODS DD ステートメントが含まれていること。

DFSORT がプログラムで呼び出され、24 ビットまたは拡張パラメーター・ リストの SORTCNTL または DFSPARM から DFSORT 制御ステートメン トを指定した場合でも、SYSIN は引き続き、システム入力ストリームに入 れられたユーザー出口ルーチンのソースのままです。

#### **//SYSOUT DD**

メッセージのシステム出力データ・セットを示します。カタログ式プロシー ジャーを使用しない場合は、常にこのステートメントを使用します。 DFSORT を他のプログラムから呼び出す場合、メッセージ・データ・セッ トに代替 DD 名を指定できます。 (COBOL プログラムから DFSORT を呼 び出し、SYSOUT 以外の DD 名を何も使用しない場合、COBOL プログラ ムで EXHIBIT または DISPLAY を使用すると、不確かな印刷結果になる ことがあります。) DFSORT メッセージを印刷する前に、改ページが実行さ れます。DFSORT は、データ・セット属性に RECFM=FBA、LRECL=121、 指定された BLKSIZE を使用します。指定した BLKSIZE が 121 の倍数で ない場合は、DFSORT は BLKSIZE=121 を使用します。BLKSIZE を指定し ないと、DFSORT は SDBMSG インストール・オプションで指定されてい るブロック・サイズを選択します (*DFSORT* 導入とカスタマイズ リリース *14* を参照してください)。

#### <span id="page-123-0"></span>**//SYSUDUMP DD**

DD システム ABEND ダンプ・ルーチンからの出力用のデータ・セットを 定義します。

#### **//SYSMDUMP DD**

//SYSUDUMP DD と同じ。

#### **//SYSABEND DD**

//SYSUDUMP DD と同じ。

IBM 提供の SORT カタログ式プロシージャーを使用する場合は、下記のステート メントが自動的に提供されます。SORT カタログ式プロシージャーを使用せずにリ ンケージ・エディターを使用している場合は、次の DD ステートメントを提供しま す。

#### **//SYSPRINT DD**

リンケージ・エディターからのメッセージが含まれます。

#### **//SYSUT1 DD**

リンケージ・エディター用の中間記憶域データ・セットを定義します。

#### **//SYSLIN DD**

リンケージ・エディター用の制御情報データ・セットを定義します。

#### **//SYSLMOD DD**

リンケージ・エディターからの出力用データ・セットを定義します。

注**:** ユーザー・ルーチンを組み込まない場合、またはリンク・エディットを必要と しない ユーザー・ルーチンを組み込む場合は、IBM 提供の SORTD カタログ 式プロシージャーを使用できます。リンク・エディットを必要とするユーザ ー・ルーチンを組み込む場合は、SORT カタログ式プロシージャーを使用でき ます。

プログラム *DD* ステートメント*:* SORT または SORTD カタログ式プロシージャ ーを使用して DFSORT を呼び出す場合でも、専用 DD ステートメントを追加指定 しなければならないことがあります。次に、これらのステートメントを要約したリ ストを示し、その後で個々のステートメントについて、さらに詳しく説明します。

#### **//SORTLIB DD**

DFSORT の特殊なロード・モジュールを入れるデータ・セットを定義しま す。通常は省略できます。

#### **//SORTIN DD**

分類アプリケーションまたはコピー・アプリケーションの入力データ・セッ トを定義します。組み合わせアプリケーションには使用されません。

#### **//SORTINnn DD**

組み合わせアプリケーションの入力データ・セットを定義します。分類アプ リケーションまたはコピー・アプリケーションには使用されません。

#### **//SORTWKdd DD**

中間記憶データ・セットを定義します。動的割り振りが要求されない限り、 通常、分類アプリケーションに必要です。コピーまたは組み合わせアプリケ ーションには使用されません。

#### **//SORTOUT DD**

分類アプリケーション、組み合わせアプリケーション、またはコピー・アプ リケーションの出力データ・セット、SORTOUT を定義します。

#### **//outfil DD**

分類アプリケーション、組み合わせアプリケーション、またはコピー・アプ リケーションの出力データ・セット、OUTFIL を定義します。

#### **//SORTCKPT DD**

最後のチェックポイントから分類を再始動するためにシステムが必要とする 情報を保管するために使用するデータ・セットを定義します。チェックポイ ント機能を使用する場合のみ必要です。

#### **//SORTCNTL DD**

DFSORT がプログラムで呼び出される場合に、追加または変更済み DFSORT 制御ステートメントを読み取るデータ・セットを定義します。有 効なデータ・セット属性については、SYSIN DD ステートメントを参照し てください。

#### **//DFSPARM DD**

DFSORT が直接呼び出される場合、またはプログラムで呼び出される場合 は、追加または変更済み DFSORT プログラム制御ステートメントと EXEC ステートメントの PARM オプションの両方を読み取るデータ・セットを定 義します。有効なデータ・セット属性については、SYSIN DD ステートメ ントを参照してください。

## **//SORTDKdd DD**

動的に再割り振りされる場合、DFSORT が VIO SORTWKdd 割り振りに使 用するデータ・セットを定義します。SORTDKdd をジョブ・ストリームで 指定できません。

#### **//SORTDIAG DD**

すべてのメッセージおよび制御ステートメントを印刷することを指定しま す。診断およびデバッグの場合に使用されます。

## **//SORTSNAP DD**

DFSORT が動的に割り振るスナップ・ダンプ・データ・セットを定義しま す。SORTSNAP をジョブ・ストリーム内で指定できません。

## **//SORTMODS DD**

一時区分データ・セットを定義します。この一時データ・セットは、アプリ ケーション用の SYSIN 内にあるすべてのユーザー出口ルーチンを入れるた めに十分な大きさである必要があります。 SYSIN 内にユーザー・ルーチン がない場合は、このステートメントは不要です。ユーザー・ルーチンがライ ブラリー内にある場合、そのライブラリーを定義する DD ステートメント を指定する必要があります。

DFSORT は、SYSIN 内のユーザー出口ルーチンをリンク・エディットまた は処理する前に、この DD ステートメントで定義されたデータ・セットへ 一時的に転送します。

*SORTLIB DD* ステートメント*:* 通常は、SORTLIB DD ステートメントは省略でき ます。このステートメントは特殊な DFSORT ロード・モジュールを入れるデー タ・セットを記述するものです。

<span id="page-125-0"></span>**SORTLIB DD** ステートメントが必要なケース:ICEMAC オプションの SORTLIB=PRIVATE が有効であるか、またはユーザー出口のダイナミック・リンク 編集が指定されていて、次の条件に合う場合、このステートメントが必要となりま す。

- テープ作業データ・セットを使用する分類アプリケーションの場合
- v ブロック・セットが使用できない組み合わせアプリケーションの場合 (メッセー ジ ICE800I を参照)

ICEMAC SORTLIB オプションは、テープ作業データ・セット分類または従来の組 み合わせに必要なロード・モジュールを、DFSORT がシステム・ライブラリーまた は専用ライブラリーで探すかどうかを決めます。

#### 例 **1 SORTLIB DD** ステートメント**:**

//SORTLIB DD DSNAME=USORTLIB,DISP=SHR

この例は、すでにカタログされている入力データ・セットを定義する DD ステート メント・パラメーターを示しています。

#### **DSNAME**

これにより、システムは USORTLIB という名前のデータ・セットをカタログの 中から探します。データ・セットが見つかると、SORTLIB という DD 名と関 連付けられます。制御プログラムはカタログから装置割り当てとボリューム通し 番号を入手し、そのボリュームがまだ取り付けられていなければ、取り付け指示 メッセージをオペレーターに書き出します。

#### **DISP**

データ・セットがこのジョブ・ステップの前に存在していたこと、このジョブ・ ステップの後でも保存しておく必要があること、そして複数ジョブで同時に使用 できること (SHR) を示します。どのジョブもこのデータ・セットを変更できま せん。

SORTLIB DD ステートメントで使用するパラメーター、それらが必要になる条件、 およびパラメーターを指定しなかったときのデフォルトについては、 89 [ページの表](#page-118-0) [7](#page-118-0) を参照してください。DCB パラメーターのサブパラメーターについては、同様に 90 [ページの表](#page-119-0) 8 を参照してください。詳細については、*z/OS MVS JCL* 解説書およ び*z/OS MVS JCL* ユーザーズ・ガイドを参照してください。

*SORTIN DD* ステートメント*:* SORTIN DD ステートメントは、分類またはコピー したいレコードが含まれるデータ・セットの特性を記述し、またその位置を示しま す。

SORTIN DD ステートメントは、すべての分類アプリケーションまたはコピー・ア プリケーションに必要です。ただし、DFSORT へすべての入力を与える E15 ユー ザー出口を設定し、かつプログラム制御ステートメントに RECORD を指定した場 合を除きます。ユーザー・プログラムが DFSORT を呼び出し、E15 ユーザー出口 のアドレスをパラメーター・リストで渡す場合は、SORTIN DD ステートメントは 無視されます。

データ・セット特性 DFSORT は、空またはヌルの非 VSAM データ・セットを受け 入れます (DCB パラメーターを必ず指定してください)。 DFSORT は、分類または

## **DD** ステートメントの使用

コピー処理について、空の永続 VSAM データ・セットも受け入れます。非 VSAM データ・セットの場合、DFSORT は形式 1 DSCB の DS1LSTAR フィールドを調 べて、データ・セットが空またはヌルであるかどうかを判別します。DS1LSTAR が ゼロの場合は、DFSORT はそのデータ・セットを空またはヌルとして取り扱いま す。データ・セットがヌルのマルチボリューム・データ・セットであり、そのマル チボリューム・データ・セットの最初のボリュームの形式 1 DSCB の DS1IND80 フラグがオフの場合、DFSORT は出力のためにそのデータ・セットをオープンし、 そのデータ・セットを入力に使用する前に強制的にファイルの終わり (EOF) マーク を付けます。

ヌルのデータ・セットとは、新しく作成されたにもかかわらず、正しくクローズさ れなかったデータ・セットのことです。テープ作業データ・セットの分類では、ヌ ルのデータ・セットは正しく処理できません。DASD ボリューム目録 (VTOC 内の DSCB) のデータ・セット・ラベルの「システム・コード」は、その中に DOS また は VSE の文字が入っている場合は、VSE オペレーティング・システムが作成する データ・セットを示します。そのようなデータ・セットはヌルとして扱われること はありませんが、空である場合があります。 VSE DASD データ・セットがシステ ム・コード・フィールド内に DOS または VSE をもたない場合、DFSORT はその データ・セットを処理することができません。

考慮事項について詳しくは、 13 [ページの『データ・セットに関する考慮事項』を](#page-42-0)参 照してください。

連結データ・セットには、次の規則が適用されます。

- v 連結されているデータ・セットについて、RECFM はすべて固定長であるか、あ るいはすべて可変長のいずれかである必要があります。
- v BLKSIZE は可変ですが、以下 2 つは例外です。
	- 以下 3 つの条件すべてが適用される場合。 (1) ブロック・セット手法が選択されていない。 (2) 連結するデータ・セットの最大ブロック・サイズが、テープ・データ・ セットに使用されている。 (3) テープ・データ・セットは、連結の 1 次データ・セットではない。

上記の場合、BLKSIZE パラメーターを使用して、テープ・データ・セットの ブロック・サイズを明示的に指定する必要がある。

- テープ作業データ・セットについて、連結の 1 次データ・セットは最大ブロ ック・サイズでなければならない。
- v 固定長レコードの場合は、LRECL はすべてのデータ・セットについて同一である 必要があります。可変長レコードの場合、LRECL は可変ですが、連結の 1 次デ ータ・セットは最大レコード長である必要があります。
- v データ・セットが非類似装置上にある場合は、ユーザー出口 18 で EXLST パラ メーターを使用できません。
- ブロック・セットが選択されないで BSAM が使用されている場合は、すべての ヌル・データ・セットは、ヌル以外のデータ・セットの前に置く必要がありま す。そうしないと、予期しない結果が生じることがあります。
- v DFSORT は、ヌル・データ・セットの形式 1 の DSCB DS1IND80 フラグがオフ の場合、BSAM を使用してそのヌル・データ・セットを処理する前に、データ・ セットすべてに強制的に EOF マークを付けます。

## **DD** ステートメントの使用

- v DUMMY パラメーターを使用してデータ・セットを定義する場合、そのデータ・ セットに他のデータ・セットを連結できません。システムは、DUMMY に連結さ れたデータ・セットを無視します。
- v VSAM データ・セットが連結している場合、システムは 1 次データ・セット だ け処理します。
- v 入力に VSAM および 非 VSAM データ・セットの両方を含めることはできませ ん。

一般的なコーディングの規則

- v コピー・アプリケーションにおいては、SORTIN データ・セットは SORTOUT データ・セットまたは OUTFIL データ・セットと異なる必要があります。同じで ある場合は、データが失われたり、誤ったデータとなったり、予期せぬ結果を招 くことがあります。
- v 分類アプリケーションでは、SORTIN データ・セットは、SORTWKdd データ・ セットと異なる必要があります。同じである場合は、データが失われたり、誤っ たデータとなったり、予期せぬ結果を招くことがあります。SORTIN データ・セ ットは、SORTOUT データ・セットまたは OUTFIL データ・セットと同じでもよ い場合があります。しかし、この場合、分類アプリケーションが正常に終了しな い場合はデータ・セットが失われる結果を招くことがあります。
- v FREE=CLOSE を指定できません。ユーザー・ラベルはコピーされません。

例 2 SORTIN DD ステートメント

//SORTIN DD DSNAME=INPUT,DISP=SHR

この例は、すでにカタログされている入力データ・セットを定義する DD ステート メント・パラメーターを示しています。

#### **DSNAME**

これにより、システムは INPUT という名前のデータ・セットをカタログの中か ら探します。データ・セットが見つかると、SORTIN という DD 名と関連付け られます。制御プログラムはカタログから装置割り当てとボリューム通し番号を 入手し、そのボリュームがまだ取り付けられていなければ、取り付け指示メッセ ージをオペレーターに書き出します。

#### **DISP**

データ・セットがこのジョブ・ステップの前に存在していたこと、このジョブ・ ステップの後でも保存しておく必要があること、そして複数ジョブで同時に使用 できること (SHR) を示します。どのジョブもこのデータ・セットを変更できま せん。

例 3 SORTIN DD のボリューム・パラメーター

//SORTIN DD DSN=SORTIN,DISP=(OLD,KEEP),UNIT=3490, // VOL=SER=(75836,79661,72945)

入力データ・セットが複数リールの磁気テープに含まれる場合、SORTIN DD ステ ートメントに VOLUME パラメーターを指定し、テープ・リールの通し番号を示す 必要があります。この例では、入力データ・セットは通し番号が 75836、 79661、 および 72945 の 3 つのリール上にあります。

<span id="page-128-0"></span>データ・セットがディスクまたは標準ラベル付きテープ上にない場合は、その DD ステートメントに DCB パラメーターを指定します。

*SORTINnn DD* ステートメント*:* SORTINnn DD ステートメントは、組み合わせを 行なうレコードが入っているデータ・セットの特性を記述し、これらのデータ・セ ットの位置を示します。

組み合わせには SORTINnn DD ステートメントが必須です。ただし、組み合わせプ ログラムが別のプログラムから呼び出され、すべての入力がユーザー出口 E32 のル ーチンから与えられる場合を除きます。

データ・セット特性入力データ・セットは、非 VSAM または VSAM のどちらか一 方のみ使用できます。空またはヌルの非 VSAM データ・セットが受け入れられま す。空の VSAM データ・セットにより VSAM オープン・エラー (コード 160) が 発生し、DFSORT は終了します。非 VSAM データ・セットの場合、DFSORT は形 式 1 DSCB の DS1LSTAR フィールドを調べて、データ・セットがヌルまたは空で あるかどうかを判別します。DS1LSTAR がゼロの場合は、DFSORT はそのデータ・ セットをヌルまたは空として取り扱います。ヌル・データ・セットとは、新しく作 成されたにもかかわらず正しくクローズされなかったデータ・セットを意味しま す。従来の組み合わせ手法では、ヌル・データ・セットを正しく処理できません。

すべての入力データ・セットについて RECFM は同一である必要があります。

BLKSIZE は同じである必要はありませんが、従来の組み合わせ処理では、 SORTIN01 には最大ブロック・サイズを指定します。

固定長レコードの場合は、LRECL はすべてのデータ・セットについて、同じ であ る必要があります。可変長レコードの場合、LRECL は同じである必要はありませ ん。

データ・セットはマルチボリュームにできますが、連結できません。 SORTINnn デ ータ・セットがマルチボリュームで、かつヌルの場合、DFSORT は使用の前にその データ・セットに EOF マークを強制的に付けます。

考慮事項について詳しくは、 14 [ページの『データ・セットの注意事項および制約事](#page-43-0) [項』を](#page-43-0)参照してください。

一般的なコーディングの規則

- v SORTINnn データ・セットは、SORTOUT データ・セットまたは OUTFIL デー タ・セットと異なる必要があります。同じである場合は、データが失われたり、 誤ったデータになったり、予期せぬ結果を招くことがあります。
- 最大 16 のデータ・セットを組み合わせることができます (使用可能な記憶装置 によりは、それ以上のブロック・セット組み合わせが実現します)。
- v ブロック・セット組み合わせを使用する場合、nn には 00 (最初の 0 は任意指定) ~ 99 の整数を任意の順序で指定できます。ブロック・セット組み合わせは、 SORTIN0x の形式の DD 名を重複する DD 名として取り扱い、最初の DD 名以 外は何回現れても無視します。たとえば、DFSORT が DD ステートメントを SORTIN4 DD... と読み取り、後続の DD ステートメントを SORTIN04 DD... と 読み取った場合、後の DD statement は無視されます。

## **DD** ステートメントの使用

- v 従来の組み合わせを使用する場合、nn は 01 ~ 16 の範囲で指定できます。ただ し、最初の番号には 01 を使用し、残りの番号は数字の順序どおりに指定しま す。数字をスキップできません。従来の組み合わせは、""に指定された DD 名 を無視することに注意してください。
- v FREE=CLOSE を指定できません。ユーザー・ラベルはコピーされません。

例 4 SORTIN01 ~ 03 DD ステートメント (組み合わせ)

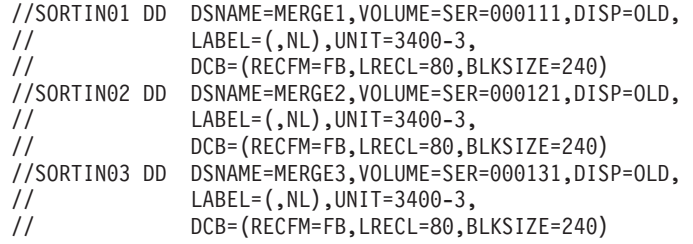

例 5 SORTIN01 ~ 02 DD ステートメント (組み合わせ)

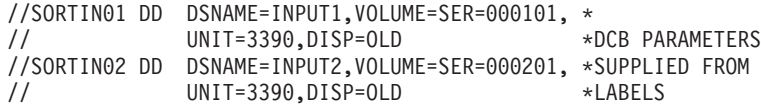

*SORTWKdd DD* ステートメント*:* SORTWKdd DD ステートメントは、分類するレ コードの中間記憶域に使用するデータ・セットの特性を記述します。また、この特 性はデータ・セットの位置も示します。

最大 255 個までの SORTWKdd DD ステートメントを指定できます。ただし、32 個以上を指定しても、ブロック・セット手法を選択しないと、最初の 32 個のみが 使用されます。

分類アプリケーションごとに、1 つ以上の SORTWKdd ステートメントが必要です (組み合わせまたはコピーの場合は不要)。ただし、次の場合を除きます。

- v 主記憶域に入力を収容できる場合
- v 動的ワークスペース割り振りが要求された場合 (DYNALLOC)
- ハイパー分類または データ空間分類が使用される場合

作業データ・セットの使用方法については、 685 [ページの『付録](#page-714-0) A. ワークスペー [スの使用』を](#page-714-0)参照してください。

診断メッセージ ICE803I は、中間記憶域の割り振りと使用に関する情報を提供しま す。

SORTWKdd データ・セットは DASD (直接アクセス記憶装置) またはテープのどち らか一方のみで使用できます。DASD は各種のタイプを混用できます。

入力が 7 トラック・テープでない限り、テープは 9 トラックである必要がありま す。7 トラックの場合は作業テープを 7 トラック にすることができますが、必須 ではありません。

一般的なコーディングの規則

- v 入力ファイルが非常に大きい場合を除き、通常は 1 つまたは 2 つの SORTWKdd データ・セットだけで十分です。小さなデータ・セットをいくつか 使用するより、大きな SORTWKdd データ・セットを 1 つか 2 つ使用すること をお勧めします。SORTWKdd データ・セットは、それぞれ別の装置に配置する ほうがパフォーマンスを向上させることができます。 仮想記憶域などのリソースを最適に割り振るために、作業データ・セットの数は 必要以上に多く指定しないでください。
- v SORTWKdd データ・セットは、SORTIN データ・セット、SORTOUT データ・ セット、OUTFIL データ・セット、または SORTWKdd データ・セットのいずれ とも異なる必要があります。同じである場合、データが失われるか、データが誤 ったものになるか、あるいは予期せぬ結果となる可能性があります。
- v 性能上の理由から、シリンダー割り振りが望まれます。一時的にトラックまたは ブロックで割り振られた SORTWKdd データ・セット (ROUND なし) は、 DFSORT がシリンダーに再調整します。
- v DASD 作業データ・セットには、SORTWKdd または SORTWKd の形式の有効な DD 名が使用できます (たとえば、SORTWK01、SORTWKC3、SORTWK2、 SORTWK#5、SORTWKA、SORTWKXY など)。DD 名は任意の順序で指定できま す。SORTWLd と SORTWK0d は、重複 DD 名 (たとえば、SORTWK5 と SORTWK05 を指定すると、両方使用でき、また SORTWKQ と SORTWK0Q も 同様) としては扱われません。ただし、255 以上の DD 名を指定して、ブロッ ク・セット手法を選択すると、最初の 255 だけが使用されます。32 以上の DD 名を指定して、ブロック・セット手法を選択しないと、最初の 32 の DD 名だけ が使用されます。
- v テープ作業データ・セットの場合、最低 3 つの SORTWKdd データ・セットを 指定する必要があります。その最初の 3 つの DD 名は、SORTWK01、 SORTWK02、SORTWK03 である必要があります。この 3 つの DD 名に続く DD 名は、指定する場合、SORTWK04 から SORTWK32 の順になっている必要 があり、数字を飛ばすことはできません。
- v FREE=CLOSE を指定できません。
- v DD DUMMY は使用できません。
- v ISCII/ASCII データに関連するパラメーターを指定できません。

DASD 作業データ・セットのコーディング上の注意

- v データ・セットは区分ではなく、順次である必要があります。
- v SPLIT シリンダー・パラメーターを指定できません。
- v 一時 SORTWKdd データ・セットに 2 次割り振りが要求されない場合、 NOWRKSEC が有効な場合を除き、自動的に 2 次割り振りが使用されます。(ピ アレッジ / ベール分類手法の場合のみ、2 次割り振りは 12 個の作業データ・セ ットに制限されます。)
- v データ・セットを VIO に割り振ると、自動 2 次割り振りは行なわれません。
- 作業データ・セットに 2 次割り振りを要求できます。多くの作業データ・セット が定義されている場合、それらは 1 次割り振りだけが使用されます。(ピアレッ ジ / ベール分類手法の場合のみ、2 次割り振りは 12 個の作業データ・セットに 制限されます。)
- v DFSORT は、マルチボリューム・データ・セット用に指定された最初のボリュー ムのスペース のみ を使用します。2 番目以降のボリュームのスペースは使用さ れません。このため、マルチボリュームの SORTWKdd データ・セットは単一ボ リュームの SORTWKdd データ・セットとして取り扱われます。
- 1 次スペースが断片化されると、最初のもの以外はすべて 2 次スペースとして扱 われます。

仮想記憶装置で SORTWKdd データ・セットを指定すると、仮想入出力は次のよう になります。

- v VIO=NO を指定している場合、 DFSORT は、その仮想装置と同じタイプの実装 置の DD 名、SORTDKdd を使って動的再割り振りを行ないます。仮想装置に対 応する実装置が利用できない場合は、DFSORT はメッセージ ICE083A を出して 終了します。このエラーの詳細については、*DFSORT* メッセージ、コード、およ び診断の手引き リリース *14* を参照してください。 VIO SORTWKdd データ・ セットが存在している場合は、VIO SORTWKdd データ・セット以外のデータ・ セットも再割り振りされます。
- v VIO=YES が指定されている場合、 仮想記憶装置が使用され、パフォーマンスが 低下します。

次の例は、DASD 作業データ・セットを使用した SORTWKdd DD ステートメント を示したものです。

例 6 SORTWK01 DD ステートメント、DASD 作業データ・セット

//SORTWK01 DD SPACE=(CYL,(15,5)),UNIT=3390

チェックポイント / 再始動機能を使用していて、据え置き再始動を行なう必要があ る場合は、分類作業データ・セットが失われないように、上記のステートメントに 次のパラメーターを付け加えておく必要があります。

DSNAME=*name*1,DISP=(NEW,DELETE,CATLG)

したがって、据え置き再始動の場合は、この SORTWKdd DD ステートメントは次 のようになります。

//SORTWK01 DD DSNAME=*name*1,UNIT=3390,SPACE=(CYL,(15,5)), // DISP=(NEW,DELETE,CATLG)

次の例は、3 つのテープ装置を使用する SORTWKdd DD ステートメントを示した ものです。

例 7 SORTWK01 ~ 03 DD ステートメント、テープ中間記憶装置

//SORTWK01 DD UNIT=3400-3,LABEL=(,NL) //SORTWK02 DD UNIT=3400-3,LABEL=(,NL) //SORTWK03 DD UNIT=3400-3,LABEL=(,NL)

DFSORT が正しく終了しなかった場合に上記の DD ステートメントが指定されてい ると、ステップが正しく再実行されるか、あるいは何らかの方法でデータ・セット が削除されるまで、中間記憶データ・セットはシステム内に残ったままになりま す。

これらのパラメーターは、3 つの 3400 シリーズ・テープ装置上の、ラベルなしデ ータ・セットを指定します。DSNAME パラメーターが省略されているため、システ ムが固有な名前を割り当てます。

*SORTOUT* および *OUTFIL DD* ステートメント*:* SORTOUT および OUTFIL DD ステートメントは、処理済みレコードを入れるデータ・セットの特性を記述し、そ の位置を示します。

SORTOUT DD ステートメントは、分類、コピー、または組み合わせアプリケーシ ョンのための、非 OUTFIL 単一出力データ・セットを指定します。OUTFIL 処理 は、SORTOUT には適用されません。

1 つ以上の OUTFIL ステートメントの FNAMES または FILES (またはその両方 の) パラメーターは、分類、コピー、または組み合わせアプリケーションの OUTFIL データ・セットの DD 名を指定します。各 OUTFIL ステートメントごと に指定されたパラメーターは、そのステートメントに関連する OUTFIL データ・セ ットについて OUTFIL 処理が実施されるように定義します。OUTFIL 処理に関する 特定の情報については、 238 ページの『OUTFIL [制御ステートメント』を](#page-267-0)参照して ください。

SORTOUT DD 名は、実際は OUTFIL データ・セットに使用することもできます が、『SORTOUT』という用語は単一の OUTFIL 出力以外のデータ・セットを示す のに使用します。

OUTFIL ステートメントに指定された各 DD 名は、その OUTFIL データ・セット と対応する DD ステートメントを必要とします。

OUTFIL ステートメントを指定しない場合、すべての出力を処理する E35 ユーザー 出口を使用する場合を除き、SORTOUT DD ステートメントは必須です。ユーザ ー・プログラムが DFSORT を呼び出し、パラメーター・リストで E35 ユーザー出 口のアドレスを渡す場合は、SORTOUT DD ステートメントは無視されます。

OUTFIL ステートメントを指定する場合は、SORTOUT DD ステートメントまたは E35 ユーザー出口を指定する必要はありませんが、その両方またはいずれか一方を 使用することはできます。

データ・セット特性の考慮事項について、詳しくは、 13 [ページの『データ・セット](#page-42-0) [に関する考慮事項』を](#page-42-0)参照してください。

SDB=YES が有効な限り、出力データ・セット・ブロック・サイズがゼロであると き、ブロック・セットは、多くの場合、システム決定の最適ブロック・サイズを使 用します (SDB の使用に関する制約事項のすべてのリストについて、*DFSORT* 導入 とカスタマイズ リリース *14* を参照してください)。システム決定ブロック・サイ ズは、SMS 管理データ・セットと非 SMS 管理データ・セットの両方に適用され、 出力データ・セットが入れられる記憶装置のスペースを最も有効に使用します。

• DASD 出力データ・セットの場合、使用する出力装置の最適ブロック・サイズ は、出力データ・セットの RECFM および LRECL 属性に基づいて選択されま す。 JFCB または形式 1 DSCB からこれらの出力データ・セット属性を使用で きない場合、DFSORT は通常どおり、SORTIN 属性または RECORD ステートメ

## **SORTOUT** および **OUTFIL DD** ステートメント

- ントから最適ブロック・サイズを決定し、この値をシステム決定出力データ・セ ット・ブロック・サイズの基本とします。
- v テープ出力データ・セットの場合、システム決定ブロック・サイズは AL 以外の ラベル・タイプのデータ・セットだけに使用されます。最適ブロック・サイズ は、出力データ・セットの RECFM および LRECL 属性に基づいて選択されま す。表 9 に示されているとおりです。 JFCB またはテープ・ラベル (該当すると き、AL、SL または NSL ラベルで DISP=MOD の場合のみ) からこれらの出力 データ・セット属性を使用できない場合、DFSORT は通常どおり、SORTIN 属性 または RECORD ステートメントから最適ブロック・サイズを決定し、この値を システム決定出力データ・セット・ブロック・サイズの基本とします。

表 *9.* テープ出力データ・セットのシステム決定ブロック・サイズ

| <b>RECFM</b>     | BLKSIZE の設定値                        |
|------------------|-------------------------------------|
| F または FS         | <b>LRECL</b>                        |
| FB または FBS       | 32760 より小か等しい、LRECL の可能な倍<br>数の最大値。 |
| V、D、VS または DS    | $LRECL + 4$                         |
| VB、DB、VB または DBS | 32760                               |

一部のジョブの場合、システム決定ブロック・サイズを使用するときに、より大き な出力データ・セット・ブロック・サイズを選択すると、DFSORT 処理を正常終了 させるために必要な、記憶域の容量を大きくしなければならないことがあります。

特定の出力データ・セット・ブロック・サイズが必要なアプリケーションは、その ブロック・サイズを明示的に指定するように変更する必要があります。あるいは、 システム決定ブロック・サイズをすべての DFSORT アプリケーションで使用する のを避けるため、ICEMAC オプション SDB=NO を選択できます。

SDB=YES が有効でない場合は、出力データ・セット、SORTIN、および RECORD ステートメントの使用可能な属性に基づいて、DFSORT は出力データ・セットの適 切な (必ずしも最適ではない) ブロック・サイズを選択します。出力データ・セッ ト・ブロック・サイズは、SORTIN ブロック・サイズと必ずしも同じではありませ  $\lambda$ .

次の場合、DFSORT は出力データ・セット・ラベルに再ブロック標識をセットしま す。

ブロック・セットが選択され、かつ次のいずれかの場合

- v DFSORT が出力データ・セット用にシステム決定最適ブロック・サイズをセット する場合または、
- v DFSORT に制御が渡る前に、割り振りが出力データ・セット用にシステム決定最 適ブロック・サイズをセットする場合

一般的なコーディングの規則

v コピー・アプリケーションにおいては、SORTOUT データ・セットと OUTFIL デ ータ・セットは、SORTIN データ・セットと異なる必要があります。同じである 場合は、データが失われたり、誤ったデータとなったり、予期せぬ結果を招くこ とがあります。

- 組み合わせアプリケーションにおいては、SORTOUT データ・セットと OUTFIL データ・セットは、SORTINnn データ・セットと異なる必要があります。同じで ある場合は、データが失われたり、誤ったデータとなったり、予期せぬ結果を招 くことがあります。
- v 分類アプリケーションの場合、SORTIN データ・セットと同じ SORTOUT デー タ・セットまたは OUTFIL データ・セットを使用できますが、分類アプリケーシ ョンが正常に終了しなかった場合、データ・セットが消失することがあります。
- v OUTFIL データ・セットは、SORTOUT データ・セットまたは OUTFIL デー タ・セットと異なる必要があります。同じである場合は、データが失われたり、 誤ったデータになったり、予期せぬ結果を招くことがあります。
- v RETPD または LABEL=RETPD を標準ラベル・テープに SORTOUT または OUTFIL DD ステートメントで指定する場合、DCB パラメーターも指定してくだ さい。DCB パラメーターが指定されていない場合、テープ・データ・セットが 2 度開かれることがあります。
- v 全機能付きの IBM 3480 テープ装置に OPTCD=W を指定できません。指定する と、その要求は無効となります。また、このパラメーターを 3420 互換モードで 作動する (3400-9 と指定された) 3480 に指定すると、OPTCD=W 要求は無効に はなりませんが、パフォーマンスが低下することがあります。
- 一時または新規出力データ・セットに 2 次割り振りが要求されない場合、 NOOUTSEC が有効な場合を除き、自動的に 2 次割り振りが使用されます。
- v テープ・ラベルの RECFM、LRECL、BLKSIZE は、テープ出力データ・セットの みに使用され、その出力データ・セットの指定が、DISP=MOD、DD の通し番号 のあるもの、AL、SL、または NSL ラベルをもつものに限られます。
- v FREE=CLOSE を指定できません。

例 8 SORTOUT DD ステートメント

//SORTOUT DD DSN=C905460.OUTPT,UNIT=3390,SPACE=(CYL,5), // DISP=(NEW,CATLG)

## **DISP**

データ・セットはオペレーティング・システムに認識されておらず (NEW)、C905460.OUTPT という名前でカタログ (CATLG) されることを指定し ます。

#### **DSNAME**

データ・セットは C905460.OUTPT と呼ばれることを指定します。

#### **SPACE**

このデータ・セットには 5 シリンダーの記憶域が必要です。

## **UNIT**

データ・セットが 3390 装置上にあることを示します。

*SORTCKPT DD* ステートメント*:* SORTCKPT データ・セットは、基本順次アクセ ス方式 (BSAM) で作動する任意の装置に割り振ることができます。最後にとられた チェックポイントからしか、処理を再始動できません。

例 9 SORTCKPT DD ステートメント

## **SORTCKPT DD** ステートメント

//SORTCKPT DD DSNAME=CHECK,VOLUME=SER=000123, DSP=(NEW, KEEP), UNIT=3400-3

SORTCKPT データ・セットを割り振る場合は、作業データ・セットが少なくとも 1 つ必要です。

CKPT オペランドを OPTION または SORT 制御ステートメントで指定すると、さ らに多くの中間記憶域が必要になることがあります。

チェックポイント / 再始動機能を使用する場合は、 747 [ページの『チェックポイン](#page-776-0) ト / [再始動』を](#page-776-0)参照してください。

*SORTCNTL DD* ステートメント*:* SORTCNTL データ・セットは、DFSORT が別 のプログラム (たとえば、COBOL または PL/I で作成されたプログラム) から呼び 出された場合に、DFSORT 制御ステートメント、注釈ステートメント、ブランク・ ステートメント、および注記を作成するために使用できます。

- v SORTCNTL データ・セットは、通常は入力ストリームに入れられますが、順次デ ータ・セットまたは区分データ・セットのメンバーとして定義することもできま す。
- v データ・セットは、RECFM=F または FB と、LRECL=80 で定義します。
- v DFSORT は、システムが BSAM の「類似した」連結データ・セットをサポート する程度に SORTCNTL データ・セットをサポートします。「類似した」連結デ ータ・セットについては、*z/OS DFSMS: Using Data Sets* を参照してください。
- v DFSORT を PL/I プログラムから呼び出す場合、SORTCNTL または DFSPARM データ・セットを使用して新しい RECORD 制御ステートメントを作成できませ  $h<sub>o</sub>$

例 10 SORTCNTL DD ステートメント

//SORTCNTL DD \*

#### 注**:**

- 1. OPTION ステートメントのキーワードの EFS、LIST、NOLIST、LISTX、 NOLISTX、LOCALE、MSGPRT、MSGDDN、SMF、SORTDD、SORTIN、および SORTOUT は、拡張パラメーター・リスト、または DFSPARM データ・セット 内に入れて渡される場合のみ使用します。それらが、SYSIN または SORTCNTL データ・セットから読み込まれた OPTION ステートメントに指定されている場 合、キーワードは認識されますが、パラメーターは無視されます。 ユーザー・プログラムが 2 回以上 DFSORT を呼び出す場合、各呼び出しごと に異なるバージョンの SORTCNTL データ・セットを読み取るように DFSORT に指示できます。 181 ページの『OPTION [制御ステートメント』の](#page-210-0) SORTDD パ ラメーターの説明を参照してください。
- 2. SORTCNTL DD ステートメントの代わりに DFSPARM DD ステートメントを使 用すると、他のすべてのソースを変更する単一ソースのデータ・セットに、 EXEC PARM オプションと DFSORT 制御ステートメントの両方を指定できま す。 107 ページの『DFSPARM DD [ステートメント』を](#page-136-0)参照してください。指定 変更の規則については、 697 ページの『付録 B. DFSORT [オプションの指定](#page-726-0) / [指定変更』を](#page-726-0)参照してください。

<span id="page-136-0"></span>*DFSPARM DD* ステートメント*:* DFSPARM DD ステートメントを使用して、単一 の DD ソースから DFSORT プログラム制御ステートメントおよび EXEC ステー トメントの PARM オプションを作成できます。 DFSORT がプログラムに呼び出さ れたか直接呼び出されたかにかかわらず、DFSPARM データ・セット内のステート メントは読み込まれるので、DFSORT を他のプログラムから呼び出すときに (SORTCNTL とは異なり)、EXEC PARM オプションを指定できます。DFSPARM は、すべての DFSORT プログラム制御ステートメント、すべての EXEC ステート メント PARM オプション (SYSIN および SORTCNTL により無視されるものを含 む)、および DFSORT OPTION ステートメントに指定されたすべての同等のオプシ ョンを受け入れます。

また、DFSPARM は注釈ステートメント、ブランク・ステートメント、および注記 も受け入れます。

指定変更および適用度の詳細については、下記および 697 [ページの『付録](#page-726-0) B. DFSORT [オプションの指定](#page-726-0) / 指定変更』に記載してあります。

- v DFSPARM を使用する場合、ユーザーのジョブがリンク・エディットを必要とし ない限り SYSIN は不要です。
- v DFSPARM データ・セットは、通常は入力ストリームに入れますが、順次デー タ・セットまたは区分データ・セットのメンバーとして定義することもできま す。
- v データ・セットは、RECFM=F または FB と、LRECL=80 で定義します。
- システムが BSAM の「類似した」連結データ・セットをサポートするのと同じ ように DFSORT は、DFSPARM データ・セットをサポートします。「類似し た」連結データ・セットについては、*z/OS DFSMS: Using Data Sets* を参照して ください。
- v DFSORT を PL/I プログラムから呼び出す場合、SORTCNTL または DFSPARM データ・セットを使用して新しい RECORD 制御ステートメントを作成できませ ん。
- 注**:** 本書では、EXEC PARM オプションおよび DFSORT プログラム制御ステート メント用のこのデータ・セット・ソースに DFSPARM という名前の DD 名を 使用しています。DFSORT のインストール時に、システム・プログラマーが ICEMAC インストール・マクロの PARMDDN オプションを用いて、この名前 をユーザーのシステムに適したものに変更している場合があります。DFSPARM で使用できる機能を使う前に、DD 名が正しいことを確認してください。

DFSPARM DD ステートメントのパラメーターのコーディング規則は、JCL EXEC ステートメントの PARM オプションおよび SYSIN または SORTCNTL で指定さ れるプログラム制御ステートメントに適用される規則と同じです。ただし、次の例 外があります。

- v ラベルを使用できません。
- v PARM オプションとプログラム制御ステートメントを同じ行に置くことはできま せんが、行を変えればどのような順序でも指定できます。
- v PARM オプションは、PARM= キーワードおよび引用符を使用しないで指定しま す。

## **DFSPARM DD** ステートメント

- v コンマ (またはセミコロン) は受け入れられますが、PARM オプションが別の行 に続く場合は必ずしも必要ではありません。
- v PARM オプションに先行ブランクは必須ではありませんが、プログラム制御ステ ートメントには少なくとも 1 つの先行ブランクが必要です。

FREE=CLOSE は、適当な DFSPARM データ・セットに使用できます (たとえば、 一時的データ・セットと永続順次データ・セット、ただし DD \* データ・セットの 指定のないもの)。

他のプログラムから DFSORT が呼び出される時、FREE=CLOSE の指定があると、 呼び出し先のプログラムに DFSORT の制御が戻ったとき、DFSPARM データ・セ ットは解放されます。このようにすると、引き続いての呼び出しで、もう 1 度 DFSPARM データ・セットを使用できます。

たとえば、COBOL プログラムに SORT 動詞が 3 つ入っているとします。最初の SORT 動詞には DP1 の制御ステートメントが、2 番目の SORT 動詞には DP2 の 制御ステートメントが、3 番目の SORT 動詞には DP3 の制御ステートメントが使 用されることになります。

//DFSPARM DD DSN=DP1,DISP=SHR,FREE=CLOSE //DFSPARM DD DSN=DP2,DISP=SHR,FREE=CLOSE //DFSPARM DD DSN=DP3,DISP=SHR,FREE=CLOSE

FREE=CLOSE の指定がない場合は、DP1 が 3 つの SORT 動詞すべてに使われま す。

#### 例 *11 DFSPARM DD* ステートメント*:*

//DFSPARM DD \* SORT FIELDS=(1,2,CH,A),STOPAFT=300 ABEND OPTION SORTIN=DATAIN STOPAFT=500

この例では、DFSPARM DD データ・セットは DFSORT SORT ステートメント、 ABEND パラメーターと STOPAFT パラメーター (JCL EXEC ステートメントの PARM='ABEND,STOPAFT=500' の指定に相当)、および DFSORT OPTION ステート メントを渡します。

注**:**

- 1. SORT および OPTION は、制御ステートメントです。ABEND および STOPAFT=500 は PARM オプションです。
- 2. PARM オプションの STOPAFT=500 は、SORT 制御ステートメント・オプショ ンの STOPAFT=300 を指定変更します。

例 12 DFSPARM DD ステートメント

//DFSPARM DD \* SORT FIELDS=(5,2,CH,D),SKIPREC=10 STOPAFT=100,BSAM,SKIPREC=5 OPTION SORTIN=DATAIN,SKIPREC=20

この例では、DFSPARM DD データ・セットは、SORT プログラム制御ステートメ ント、1 行に置かれた 3 つの PARM オプション、および OPTION プログラム制 御ステートメントを含んでいます。

注**:** PARM オプションはプログラム制御ステートメントを指定変更するので、 DFSORT は SKIPREC=5 を使用して、その他の SKIPREC 指定を無視します。

DFSPARM DD ステートメントで使用するパラメーター、それらが必要になる条 件、およびパラメーターを指定しなかった場合のデフォルトについては、 34 [ページ](#page-63-0) の『[EXEC/DFSPARM PARM](#page-63-0) オプションの指定』および 111 [ページの『第](#page-140-0) 3 章 DFSORT [プログラム制御ステートメントの使用』を](#page-140-0)参照してください。

*SORTDKdd DD* ステートメント*:* SORTWKdd データ・セットは VIO に割り振る ことができます。 ICEMAC パラメーター VIO が指定されているか、またはデフォ ルト NOVIO が使用されている場合、SORTDKdd という DD 名を用いて、 DFSORT は SORTWKdd データ・セットの割り振り解除と再割り振りを行ないま す。DD 名、SORTDKdd は、DFSORT が使用するために予約されています。

*SORTDIAG DD* ステートメント*:* SORTDIAG DD ステートメントは、診断メッセ ージ (ICE800I ~ ICE999I) を含むすべてのメッセージと制御ステートメントをメッ セージ・データ・セットに書き出すことを指定します。このステートメントは DFSORT のすべての手法に使用することができ、EXCP カウントや中間記憶域の割 り振りと使用などの情報を提供します。SORTDIAG DD ステートメントはコンソー ル・メッセージには影響を与えません。診断のツール として使用することを目的と しています。

SORTDIAG を使用する場合は、SYSOUT DD ステートメントまたは ddname DD ステートメントが指定される必要があります (DD 名とはインストール時または実行 時に指定された代替メッセージ・データ・セットの DD 名です)。 ICEMAC オプシ ョンの NOMSGDD=QUIT が有効で、かつ代替メッセージ・データ・セットの DD 名のステートメントも SYSOUT の DD 名のステートメントも指定されていない場 合、DFSORT は戻りコード 20 で終了します。

例 13 SORTDIAG DD ステートメント

//SORTDIAG DD DUMMY

*SORTSNAP DD* ステートメント*:* SORTSNAP DD ステートメントは、ESTAE リ カバリー・ルーチンが要求したスナップ・ダンプ、または EFS プログラムに対する 呼び出しの前または後に要求されたスナップ・ダンプを印刷するデータ・セットを 定義します。 DFSORT は、必要な場合はいつでも SORTSNAP を動的に割り振り ます。SORTSNAP という DD 名は、DFSORT 用に予約されています。

# <span id="page-140-0"></span>第 **3** 章 **DFSORT** プログラム制御ステートメントの使用

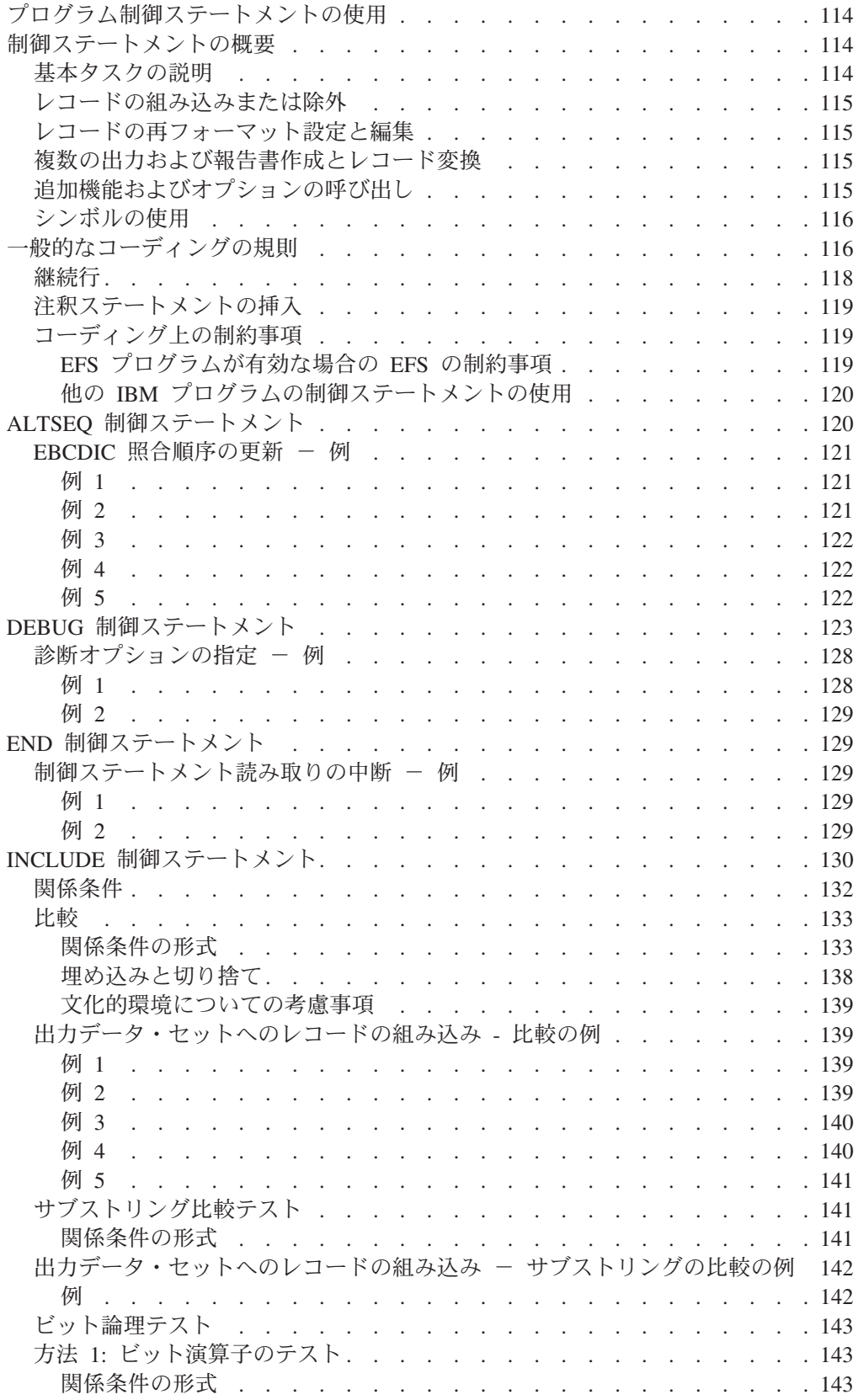

|<br>|<br>|<br>|

 $\bar{1}$ 

 $\mathsf I$ 

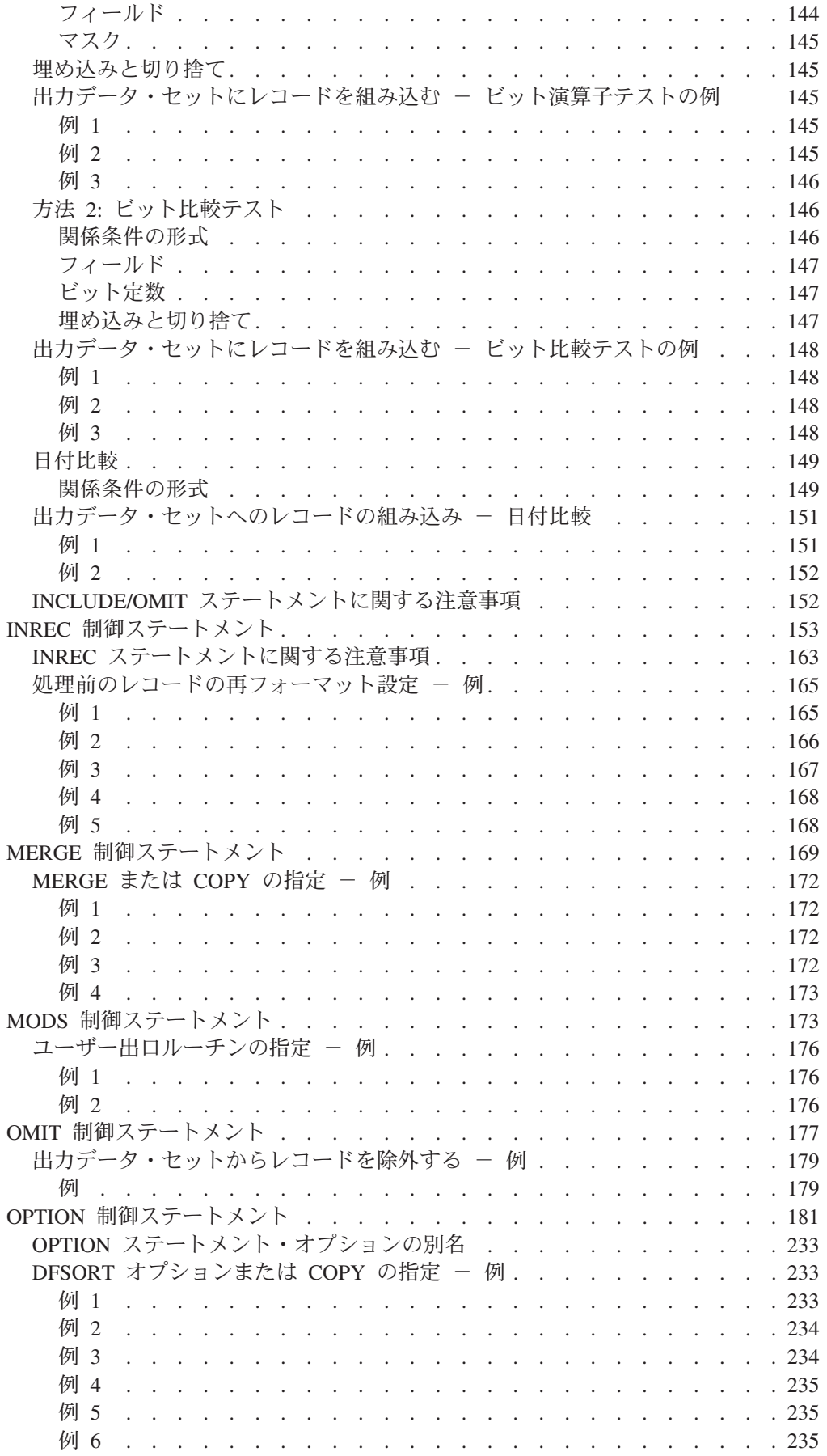

 $\mathbf I$ || $\mathbf{I}$ 

# DFSORT プログラム制御ステートメントの使用

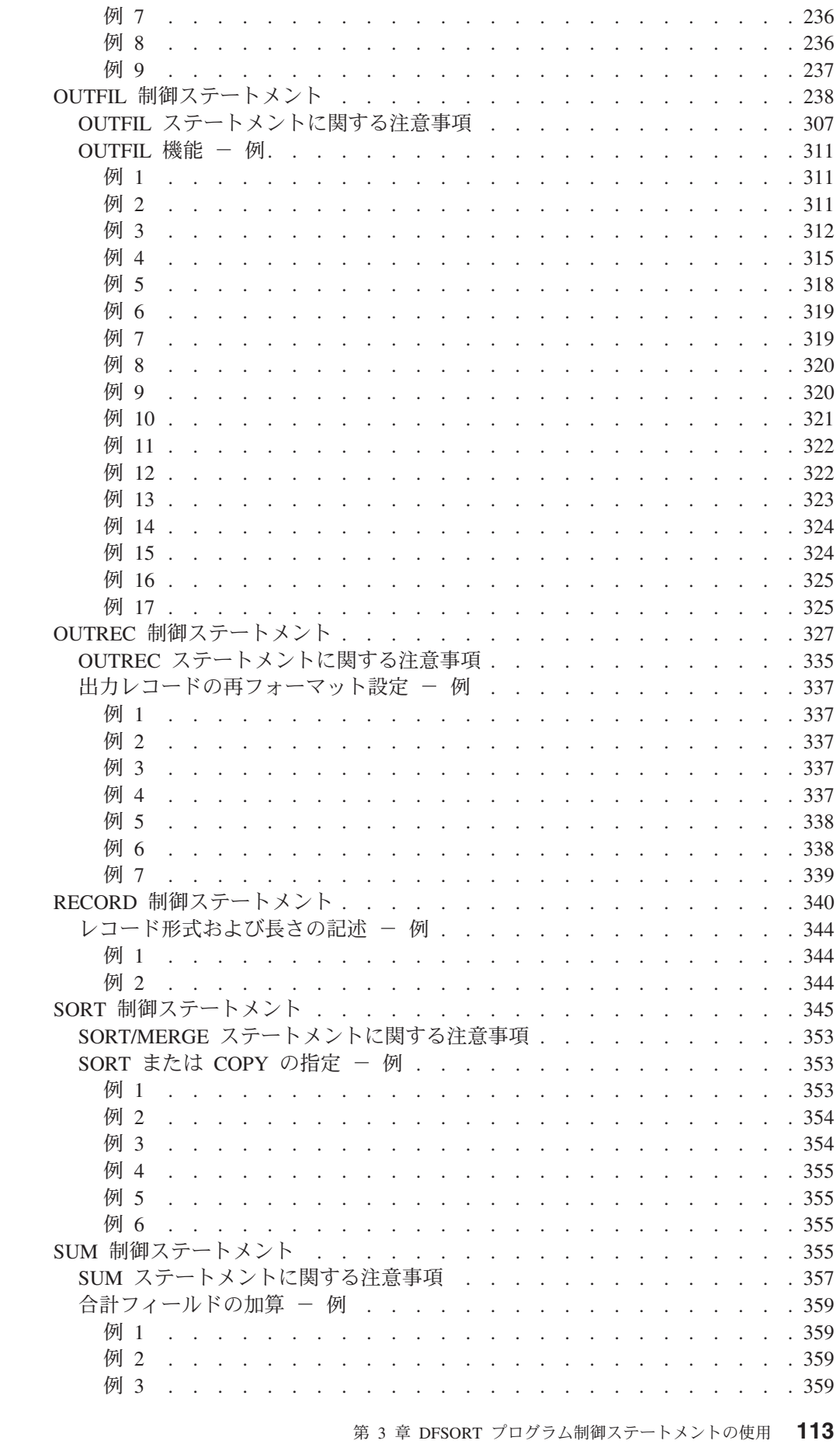

 $\mathbf{I}$  $\mathbf{I}$  $\mathsf I$  $\mathbf{I}$  $\overline{1}$ 

 $\mathsf I$ 

例 4 .................................. . . . 360

# <span id="page-143-0"></span>プログラム制御ステートメントの使用

プログラム制御ステートメントは、レコードを処理するときに DFSORT に指示を 出します。 プログラム制御ステートメントには、必須のものとオプションのものが あります。次の場合に制御ステートメントを使用します。

- v 分類、組み合わせ、またはコピーを実行するかどうか指示する。
- v 使用する制御フィールドを記述する。
- v ユーザー独自のルーチンに制御を渡すためのプログラム出口を指示する。
- 呼び出したい DFSORT 機能を記述する。
- 入力ファイルおよび出力ファイルを記述する。
- v 処理中に使用する各種オプションを指示する。

ユーザーは、以下のものからプログラム制御ステートメントを DFSORT に与える ことができます。

- SYSIN データ・セット
- SORTCNTL データ・セット
- DFSPARM データ・セット
- 24 ビット・パラメーター・リスト
- 拡張パラメーター・リスト

各ソースをどのようなときに使用するかについての説明は、 697 [ページの『付録](#page-726-0) B. DFSORT [オプションの指定](#page-726-0) / 指定変更』を参照してください。

DFSORT パネルは、プログラム制御ステートメントを直接コーディングする代替手 段を提供します。パネルを使用してジョブを作成したりあるいはデータ・セットに 保管する場合、情報やコマンドをオンラインで入力することにより、必要なステー トメントを正しい構文で作成できます。詳細については、*DFSORT* パネルの手引き を参照してください。

この章では、DFSORT プログラム制御ステートメントの要約とコーディング規則に ついて説明します。各ステートメントの詳細説明については、その後に記述しま す。

# 制御ステートメントの概要

## 基本タスクの説明

DFSORT アプリケーションで必要とされるプログラム制御ステートメントは、ユー ザーがレコードの分類、組み合わせ、またはコピーのいずれの処理を行うかを指定 する SORT、MERGE、または OPTION ステートメントだけです。(コピー処理は、 この 3 つのステートメントのいずれでも指定できます。)

**SORT** 分類処理をコーディングしている場合に制御フィールドを記述したり、コピ ー処理を指定します。分類を昇順または降順のどちらで行うかを指定しま す。
**MERGE**

組み合わせ処理をコーディングしている場合に制御フィールドを記述した り、コピー処理を指定します。組み合わせを昇順または降順のどちらで行う かを指定します。

#### **OPTION**

インストール時のデフォルト (EQUALS、CHALT、CHECK など) を指定変 更して、任意の情報 (DYNALLOC、SKIPREC など) を与えます。コピー・ アプリケーションを指定することもできます。

## レコードの組み込みまたは除外

特定のレコードを出力データ・セット内に組み込むか、または出力データ・セット から除外するかを指定できます。

#### **INCLUDE**

特定の基準に合うフィールドをもつレコードだけを組み込むように指定しま す。

**OMIT** 特定の基準に合うフィールドをもつレコードだけを削除することを指定しま す。

#### **OUTFIL**

レコードを複数の出力データ・セットに組み込むかあるいは除外するかを指 定します。

## レコードの再フォーマット設定と編集

フィールドの削除、フィールドの並べ変え、およびブランク、ゼロ、または定数の 挿入を行うことにより、個々のレコードを変更できます。

#### **INREC**

分類、コピー、または組み合わせを行う前に、どのようにレコードを再フォ ーマット設定するかを指定します。

#### **OUTREC**

分類、コピー、または組み合わせを行なった後で、どのようにレコードを再 フォーマット設定するかを指定します。

#### **OUTFIL**

複数の出力データ・セットで、どのようにレコードを再フォーマット設定す るかを指定します。

# □ 複数の出力および報告書作成とレコード変換

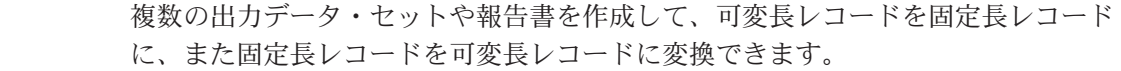

#### **OUTFIL**

| | | | | |

出力データ・セットを指定して、どのレコードを各データ・セットに表示さ せるかを指定します。可変長から固定長または固定長から可変長にレコード を変換する方法を指定します。

## 追加機能およびオプションの呼び出し

残りの制御ステートメントは、各種のタスクを行うために使用できます。

| | | | |

#### **ALTSEQ**

ALTSEQ 変換テーブルへの変更を指定して、形式 AQ の場合は SORT、 MERGE、INCLUDE または OMIT フィールドで使用し、TRAN=ALTSEQ の場合は INREC、OUTREC および OUTFIL OUTREC フィールドで使用し ます。

#### **DEBUG**

各種の診断オプションを指定します。

- **END** DFSORT に SYSIN、SORTCNTL、または DFSPARM の読み取りを中止さ せます。
- **MODS** DFSORT ジョブで 1 つ以上のユーザー出口ルーチンを使うことを指定しま す。ユーザー出口ルーチンについては、 361 ページの『第 4 [章 ユーザー独](#page-390-0) [自のユーザー出口ルーチンの使用』を](#page-390-0)参照してください。

#### **RECORD**

長さとタイプの情報を提供するために使用できます。

**SUM** 等しい制御フィールドをもつレコードの数値合計フィールドを 1 つのレコ ードで合計し、その他のレコードは削除するように指定します。

## シンボルの使用

INCLUDE、INREC、MERGE、OMIT、OUTFIL、OUTREC、SORT、および SUM の 各 DFSORT 制御ステートメントで、どのフィールド、または定数にも、シンボル を定義して使用できます。シンボルを使用すると、さまざまなレコード・レイアウ トに関連した情報を表すシンボルの集合を作成して、繰り返し使用 (つまり、マッ ピング) できます。詳しくは、 555 ページの『第 7 [章 フィールドと定数のシンボ](#page-584-0) [ルの使用』を](#page-584-0)参照してください。

## 一般的なコーディングの規則

注釈ステートメント、ブランク・ステートメント、および注記の使用方法について は、 119 [ページの『注釈ステートメントの挿入』を](#page-148-0)参照してください。DFSORT プ ログラム制御ステートメントおよび EXEC PARM オプションは、ユーザー定義の DD データ・セットでまとめて指定することもできます。この DD ソースに適用さ れる特別なコーディング規則については、 85 ページの『[DFSPARM DD](#page-114-0) ステートメ [ント』を](#page-114-0)参照してください。

その他の DFSORT 制御ステートメントはすべて、 117 [ページの図](#page-146-0) 5 に示されるよ うに同じ一般形式のステートメントです。ただし、この図に示されている形式は、 パラメーター・リストに指定する制御ステートメントには 適用されません。適用さ れる特別な規則については、 421 ページの『第 5 [章 プログラムからの](#page-450-0) DFSORT [の呼び出し』を](#page-450-0)参照してください。

#### <span id="page-146-0"></span>ラベルが存在しない場合は、 桁 1 はブランク │ │ │ 72 73 80 ↓ ┌───────────────────────────────────────────────────────────────────────────────────────────┐ │ │ (ラベル) 命令 オペランド (注釈) │ (順序または識別) │ │ │ │ │ │ (継続表示桁) │ │

図 *5.* 制御ステートメントの形式

制御ステートメントはフリー・フォームです。つまり、命令定義子、オペランド、 および注釈欄は、それらが正しい順序で記述され、1 つ以上のブランク文字で区切 られていれば、ステートメントのどこにでも入れることができます。各制御ステー トメントの 1 桁目は、最初のフィールドがラベルの場合を除いて、必ずブランクに します。

v ラベル・フィールド

ラベルがある場合、ラベルは 1 桁目から始まり、ステートメント・ラベルに関す るオペレーティング・システム要件に従っている必要があります。

v 命令フィールド

このフィールドは、最初の行の 2 ~ 71 桁であればどこの位置にでも配置できま す。このフィールドには、プログラムにステートメントのタイプを識別させる語 (たとえば、SORT または MERGE) が含まれます。下記の例では、命令定義子 SORT がサンプル制御ステートメントの命令フィールド内にあります。

v オペランド・フィールド

オペランド・フィールドは、コンマまたはセミコロンで区切られた 1 つ以上のオ ペランドで構成されます。このフィールドは命令フィールドの後に続き、フィー ルドとフィールドの間は少なくとも 1 つのブランクで区切られている必要があり ます。パラメーター内にはブランクを入れることはできませんが、すべてのパラ メーターの終わりにはブランクが 1 つ必要です。ステートメントが複数行にまた がる場合は、最初の行でオペランドが開始される必要があります。各オペランド には、オペランド定義子またはパラメーター (オペランドのタイプを DFSORT に 知らせる文字グループ) があります。1 つのパラメーターには、1 つ以上の値が 関係していることがあります。オペランド形式には、次の 3 つがあります。

- パラメーター
- パラメーター=値
- パラメーター=(value1,value2...,value*n*)

次の例は、これらの形式のそれぞれを示すものです。

SORT EQUALS,FORMAT=CH,FIELDS=(10,30,A)

v 注釈フィールド

このフィールドには、どのような情報でも入れることができます。このフィール ドは必須ではありませんが、使用する場合は、少なくとも 1 つのブランクで最後 のオペランド・フィールドと区切る必要があります。

v 継続表示桁 **(72)**

この桁にブランク以外の文字が入っていると、いまあるステートメントが次の行 に継続されることを意味します。ただし、行のオペランド・フィールドの最後の 文字が、コンマまたはセミコロンでその後にブランクが続いている限り、プログ ラムは次の行を継続行と見なします。72 桁目にブランク以外の文字が必要になる のは、注釈フィールドが継続される場合、またはオペランドが 71 桁目で中断さ れる場合だけです。

このフィールドはどのような目的にも使用できます。

## 継続行

DFSORT 継続行の形式は、図 6 に示すとおりです。

桁 1 はブランク

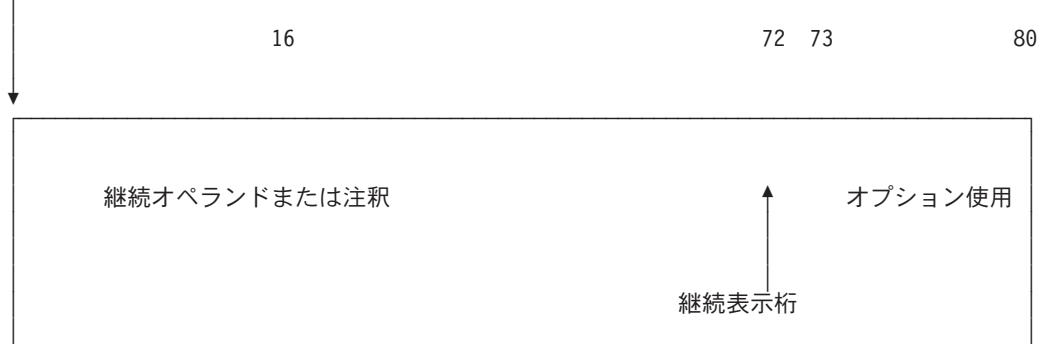

図 *6.* 継続行の形式

継続行の継続表示桁および 73 ~ 80 桁目までは、制御ステートメントの最初の行 と同じ目的に使用します。1 桁目は、必ずブランクである必要があります。

継続行は、その前の行を論理的に拡張したものと見なされます。オペランドまたは 注釈フィールドは、複数の行にまたがることがあります。例示のとおり、次の規則 が適用されます。

- v オペランド・フィールドが途切れた場合、または新規行から開始される場合、継 続表示桁 (72 桁目) はブランク以外の文字を指定し、継続行は 2 ~ 71 桁目のど こからでも開始できます。
- オペランド・フィールドがコンマまたはセミコロンの後で途切れた場合、継続表 示桁 (72 桁目) はブランクのままにしておくことができ、継続行は 2 ~ 71 桁目 のどこからでも開始できます。71 桁目にコンマまたはセミコロンがあり、72 桁 目に非ブランク文字がある場合は、16 桁目から継続を開始します。
- オペランド・フィールドがコンマまたはセミコロンの後で途切れていない場合、 オペランド・フィールドは 71 桁目で切る必要があります。 72 桁目には非ブラ ンク文字が含まれます。継続は、16 桁目から開始します。

 $\cdot$  73  $\sim$  80 桁

```
1 16 72
││ │
\downarrow , and the set of the set of the set of the set of the set of the set of the set of the set of the set of the set of the set of the set of the set of the set of the set of the set of the set of the set of the set of 
SORT FIELDS=(5,8,A,20,2,D),
 FORMAT=CH
OPTION SKIPREC=2,LIST, SKIP 2 RECORDS----LIST CONTROL STATEMENTS---
       DYNALLOC USE DYNAMIC ALLOCATION
INCLUDE COND=(1,10,CH,EQ,C'STOCKHOLM',AND 21,8,ZD,GT,+500,OR,31,4,CH,N*
              E,C'HERR')
                                                    一般的なコーディングの規則
```
図 *7.* 正しい継続行の例*:*

# 注釈ステートメントの挿入

- v 注釈ステートメントは、1 桁目にアスタリスク (\*) をコーディングして指定しま す。注釈ステートメントは、他の DFSORT プログラム制御ステートメントと一 緒に印刷されますが、その他の処理は行われません。
- v 1 ~ 71 桁がブランクのステートメントは、注釈ステートメントとして扱われま す。
- v 注釈ステートメントは、DFSPARM、SYSIN、および SORTCNTL データ・セッ トのみに使用できます。

## コーディング上の制約事項

制御ステートメントを作成する場合は、次の規則が適用されます。

- v ラベル、命令定義子、およびオペランドは、大文字の EBCDIC で指定します。
- v 各制御ステートメントの 1 桁目は、ラベルまたは注釈ステートメントの場合 (1 桁目がアスタリスクで始まる) のみ使用できます。
- v ラベルは 1 桁目から始まり、ステートメント・ラベルに関するオペレーティン グ・システム要件に従う必要があります。
- v 命令定義子はすべて、制御ステートメントの 1 行目に含まれます。
- v 第 1 オペランドは、制御ステートメントの最初の行から開始します。ステートメ ントの最後のオペランドには、少なくとも 1 つのブランクが続く必要がありま す。
- v オペランド内にブランクを使用できません。ブランクに続くものはすべて、注釈 フィールドの一部と見なされます。
- v 通常、値には 8 文字までの英数字を入れることができます。レコード数を指定す る値 (たとえば、SKIPREC、STOPAFT、および FILSZ などの値) には、最後の 15 桁が (ゼロ以外の) 有効数字である、最大 28 桁までを含めることができま す。 LOCALE には、最大 32 桁の英数字の値を指定できます。
- v コンマ、セミコロン、およびブランクは区切り文字としてだけ使用できます。値 の中で使用できるのは、その値が定数の場合だけです。
- v プログラム制御ステートメントの各タイプは、単一のソース (たとえば、SYSIN データ・セット) の中では 1 回しか指定できません。

### **EFS** プログラムが有効な場合の **EFS** の制約事項

前述の事項のほか、EFS プログラムの制御ステートメントを作成する場合は、次の 制約事項が適用されます。

v DFSORT 以外の命令定義子は、最大 8 バイトの長さにすることができます。

- v オペランドのない命令定義子を使用できるのは次の場合だけです。
	- その命令定義子が SYSIN、SORTCNTL、または DFSPARM を介して指定され た場合
	- その命令定義子が行上の唯一のものであった場合。72 桁目にはブランクが入 ります。

## 他の **IBM** プログラムの制御ステートメントの使用

他の IBM 分類プログラムが使用する INPFIL 制御ステートメントは、受け入れら れますが処理されません。ただし、INPFIL ステートメントの継続により、制御ステ ートメント・エラーが起こる場合があります。他の IBM プログラムの INPFIL ス テートメントに含まれている情報は、DD ステートメントで DFSORT に与えられま す。

DFSORT が OPTION 制御ステートメントを使用するため、他の IBM 分類プログ ラムのジョブ・ストリームに OPTION 制御ステートメントが含まれている場合、他 のプログラムのパラメーターが DFSORT OPTION 制御ステートメント・パラメー ターの規則に従っていなければ、DFSORT は終了します。

# **ALTSEQ** 制御ステートメント

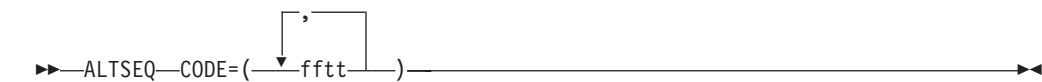

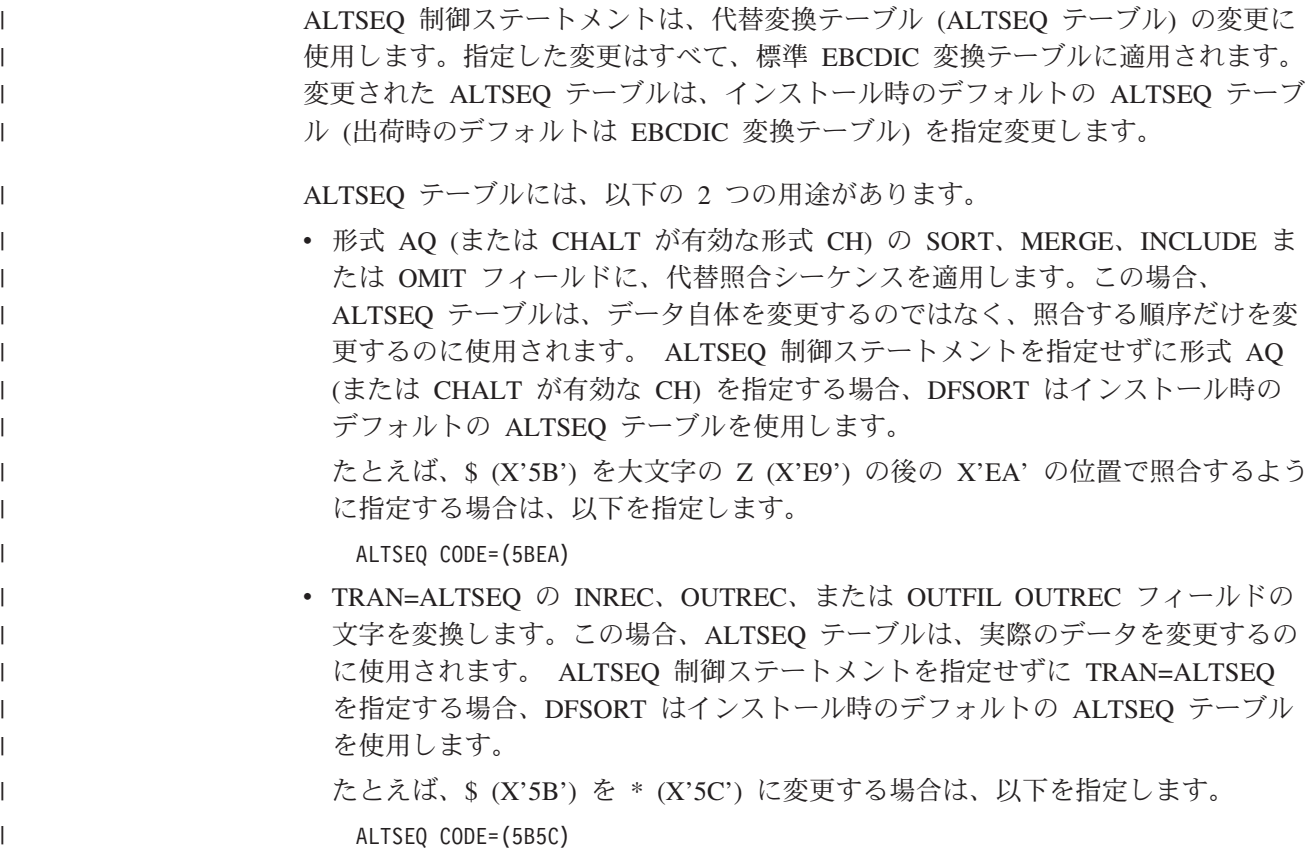

**CODE**

 $-CODE = ($ , fftt )

元の EBCDIC 照合位置および変更後の EBCDIC 照合位置を指定します。

- **ff** ALTSEQ テーブルで位置が変更される文字を 16 進数で指定します。
- **tt** ALTSEQ テーブルで文字の新しい位置を 16 進数で指定します。

パラメーターが指定される順序は重要ではありません。

注**:**

||

 $\begin{array}{c} \hline \end{array}$  $\overline{1}$ 

> | | | |

> | |  $\perp$ | | |

- 1. CHALT が有効な場合、形式 AQ の制御フィールドのほかに、形式 CH の 制御フィールドが ALTSEQ テーブルを用いて照合されます。
- 2. SORT、MERGE、INCLUDE、または OMIT フィールドでロケール処理を使 用する場合、CHALT は使用できません。特定のフィールドで代替順序処理 が必要な場合は、形式 AQ を使用します。
- 3. ALTSEQ を使用すると、パフォーマンスが低下することがあります。

デフォルト*:* 通常は、インストール・オプションです。指定変更の詳細について は、 697 ページの『付録 B. DFSORT [オプションの指定](#page-726-0) / 指定変更』を参照し てください。

適用できる機能*:* 697 ページの『付録 B. DFSORT [オプションの指定](#page-726-0) / 指定変 [更』を](#page-726-0)参照してください。

## EBCDIC 照合順序の更新 - 例

#### 例 **1**

SORT FIELDS=(18,20,AQ,A) ALTSEQ CODE=(5BEA)

文字 \$ (X'5B') の照合を X'EA' の位置、すなわち大文字 Z (X'E9') の後に行いま す。

### 例 **2**

```
MERGE FIELDS=(25,7,A,1,10,D),FORMAT=CH
OPTION CHALT
ALTSEQ CODE=(F0B0,F1B1,F2B2,F3B3,F4B4,F5B5,F6B6,
     F7B7,F8B8,F9B9)
```
数字 0 ~ 9 は大文字の前 (ただし、小文字の後) で照合されます。

| | | |

| | | | | | |

> | | | | |

|

例 **3**

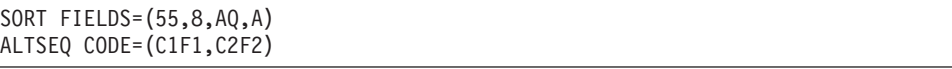

大文字 A (X'C1') は、数字 1 (X'F1') と同じ位置で照合され、大文字 B (X'C2') は、数字 2 (X'F2') と同じ位置で照合されます。

この ALTSEQ ステートメントは、A を 1 の前または 1 の後、あるいは B を 2 の前または 2 の後に照合するのではないことに注意してください。

## 例 **4**

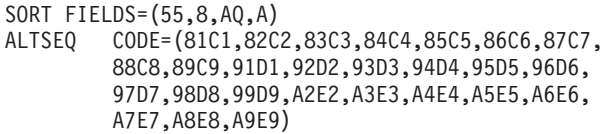

小文字はそれぞれ対応する大文字と同じ位置で照合されます。たとえば、小文字 (X'81') は、大文字 A (X'C1') と同じ位置で照合されます。このため、大文字と小文 字の区別が照合に影響します。

### 例 **5**

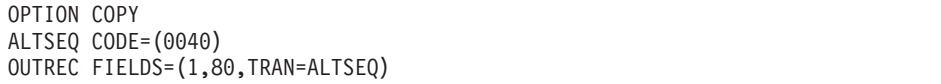

2 進ゼロ (X'00') はそれぞれスペース (X'40') に変更されます。

 $\blacktriangleright$ 

# **DEBUG** 制御ステートメント

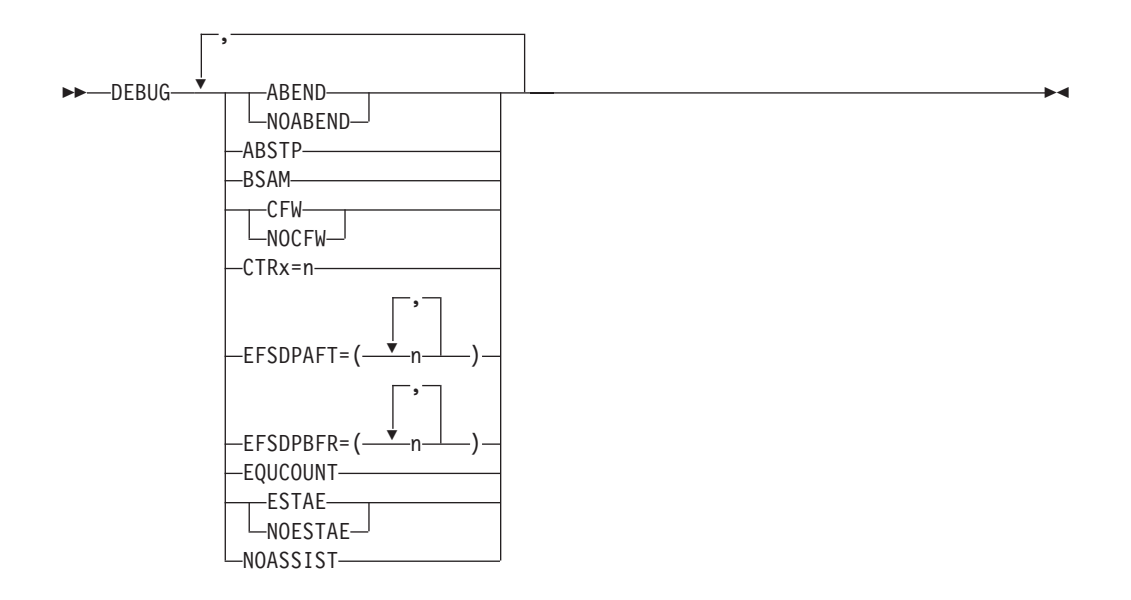

DEBUG 制御ステートメントは、常に使用されるものではありません。一般的に使 用されるのは、ABEND、NOABEND、BSAM のみです。テープ作業の分類または従 来の組み合わせの場合は、DEBUG ステートメントの ABEND または NOABEND 以外のパラメーターは使用できません。問題診断の詳細については、*DFSORT* メッ セージ、コード、および診断の手引き リリース *14*を参照してください。

## **ABEND** または **NOABEND**

```
 ABEND
```
 $\n **ONOABEND**\n$ 

ERET インストール・オプションを一時的に指定変更して、分類、コピー、また は組み合わせが成功しなかった場合に、DFSORT を異常終了または戻りコード 16 で終了させるかどうかを指定します。

#### **ABEND**

分類、コピー、または組み合わせが成功しなかった場合に、該当するメッセ ージ番号と同じユーザー完了コードか、もしくはインストール時に

ICEMAC オプションの ABCODE=n でセットされた 1 ~ 99 の間のユーザ ー定義の番号で、DFSORT が異常終了することを指定します。

DEBUG ABEND が有効な場合、テープ作業データ・セットの分類または従 来の組み合わせが成功しなかったときに、ユーザー異常終了コード 0 を出 すことができます。

#### **NOABEND**

成功しなかった分類、コピー、または組み合わせが、戻りコード 16 で終了 することを指定します。

注**:** DFSORT が、SmartBatch パイプ・データ・セットが使用中であると判別す ると、ABEND オプションを自動的に強制実行し、エラーが検出された場合 は異常終了させます。これにより、同じ SmartBatch パイプ・データ・セッ トにアクセスしている可能性のある他のアプリケーションに対して、システ ムが適切なエラー通知を行います。

デフォルト*:* 通常は、インストール時のデフォルトです。指定変更の詳細につい ては、 697 ページの『付録 B. DFSORT [オプションの指定](#page-726-0) / 指定変更』を参照 してください。

適用できる機能*:* 697 ページの『付録 B. DFSORT [オプションの指定](#page-726-0) / 指定変 [更』を](#page-726-0)参照してください。

### **ABSTP**

ブロック・セット終了時にダンプ内の必要な情報が失われないようにします。こ のオプションは、ERET、ABEND、および NOABEND に優先します。DFSORT アプリケーションが正常に終了しなかった場合、該当するメッセージ番号と等価 の完了コード、あるいはインストール時に ICEMAC オプションの ABCODE=MSG または ABCODE=n でセットされたユーザー ABEND コードで 強制的に異常終了します。NOESTAE が有効でない場合は、メッセージは書き 込まれません。

デフォルト*:* なし。オプションです。指定変更の詳細については、 697 [ページの](#page-726-0) 『付録 B. DFSORT [オプションの指定](#page-726-0) / 指定変更』を参照してください。

適用できる機能*:* 697 ページの『付録 B. DFSORT [オプションの指定](#page-726-0) / 指定変 [更』を](#page-726-0)参照してください。

#### **BSAM**

BSAM

入出力データ・セットに使用される EXCP アクセス方式を、一時的にバイパス します。BSAM は、VSAM 入出力データ・セットの場合は無視されます。ブロ ック・セットが選択されておらず、BSAM 処理が連結 SORTIN 入力を用いて使 用され、さらにヌルのデータ・セットとヌル以外のデータ・セットの両方が指定 されている場合は、非ヌル・データ・セットより前のデータ・セットはすべてヌ ル・データ・セットである必要があります。それ以外の場合は、予期せぬ結果を 招くことがあります。

注**:** このオプションはパフォーマンスを低下させる可能性があります。

デフォルト*:* なし。オプションです。指定変更の詳細については、 697 [ページの](#page-726-0) 『付録 B. DFSORT [オプションの指定](#page-726-0) / 指定変更』を参照してください。

適用できる機能*:* 697 ページの『付録 B. DFSORT [オプションの指定](#page-726-0) / 指定変 [更』を](#page-726-0)参照してください。

 $\blacktriangleright$ 

**CFW** または **NOCFW**

-CFW- $\sqcup$ NOCFW $\sqcup$  CFW インストール・オプションを一時的に変更して、キャッシュされた 3990 制御装置に接続された装置上に常駐する SORTWKdd データ・セットを処理す る場合、DFSORT がキャッシュ高速書き込みを使用するかどうかを指定しま す。

#### **CFW**

SORTWKdd データ・セットの処理時に、DFSORT がキャッシュ高速書き込 みを使用することを指定します。

#### **NOCFW**

DFSORT がキャッシュ高速書き込みを使用できないことを指定します。

注**:** NOCFW オプションはパフォーマンスを低下させる可能性があります。

デフォルト*:* 通常は、インストール時のデフォルトです。指定変更の詳細につい ては、 697 ページの『付録 B. DFSORT [オプションの指定](#page-726-0) / 指定変更』を参照 してください。

適用できる機能*:* 697 ページの『付録 B. DFSORT [オプションの指定](#page-726-0) / 指定変 [更』を](#page-726-0)参照してください。

#### **CTRx**

```
-PCTRx=n-
```
入力または出力レコード数を保持し、その数が n に達するとコード 0C1 を出 して異常終了します。x に割り当てることができる数値は以下のとおりです。

- **2** 入力バッファーから移送される入力レコード数 (コピーの場合は使用さ れない)
- **3** 出力バッファーから移送される出力レコード数 (コピーまたは組み合わ せの場合は使用されない)
- **4** E15 により挿入される入力レコード数 (ブロック・セットの場合は使用 されない)
- **5** E35 により削除される出力レコード数 (ブロック・セットの場合は使用 されない)

デフォルト*:* なし。オプションです。指定変更の詳細については、 697 [ページの](#page-726-0) 『付録 B. DFSORT [オプションの指定](#page-726-0) / 指定変更』を参照してください。

適用できる機能*:* 697 ページの『付録 B. DFSORT [オプションの指定](#page-726-0) / 指定変 [更』を](#page-726-0)参照してください。

#### **EFSDPAFT**

 $E$ FFSDP $\Delta$ FT=( , n )

EFS プログラムに対するメジャー・コールの後に、SNAP ダンプを開始しま す。数字を任意に組み合わせて指定できます。

## **DEBUG** 制御ステートメント

数字の意味は次のとおりです。

- **2** EFS プログラムへのメジャー・コール 2 の後で SNAP ダンプを取得す る
- **3** EFS プログラムへのメジャー・コール 3 の後で SNAP ダンプを取得す る
- **4** EFS プログラムへのメジャー・コール 4 の後で SNAP ダンプを取得す る
- **5** EFS プログラムへのメジャー・コール 5 の後で SNAP ダンプを取得す る

デフォルト*:* なし。オプションです。指定変更の詳細については、 697 [ページの](#page-726-0) 『付録 B. DFSORT [オプションの指定](#page-726-0) / 指定変更』を参照してください。

適用できる機能*:* 697 ページの『付録 B. DFSORT [オプションの指定](#page-726-0) / 指定変 [更』を](#page-726-0)参照してください。

#### **EFSDPBFR**

 EFSDPBFR=( , n )

EFS プログラムに対するメジャー・コールの前に、SNAP ダンプを開始しま す。数字を任意に組み合わせて指定できます。

数字の意味は次のとおりです。

- **2** EFS プログラムへのメジャー・コール 2 の前に SNAP ダンプを取得す る
- **3** EFS プログラムへのメジャー・コール 3 の前に SNAP ダンプを取得す る
- **4** EFS プログラムへのメジャー・コール 4 の前に SNAP ダンプを取得す る
- **5** EFS プログラムへのメジャー・コール 5 の前に SNAP ダンプを取得す る

デフォルト*:* なし。オプションです。指定変更の詳細については、 697 [ページの](#page-726-0) 『付録 B. DFSORT [オプションの指定](#page-726-0) / 指定変更』を参照してください。

適用できる機能*:* 697 ページの『付録 B. DFSORT [オプションの指定](#page-726-0) / 指定変 [更』を](#page-726-0)参照してください。

#### **EQUCOUNT**

 $\rightarrow$  EQUCOUNT-

 $\blacktriangleright$ 

ブロック・セット手法により分類された (メッセージ ICE184I に印刷された) 等しいキー (つまり、重複キー) をもつレコード数を判別します。可変長レコー ドの場合、EQUCOUNT はハイパー空間 (ハイパー分類の使用時) または作業デ ータ・セットでしか使用できません。

注**:**

|

- 1. EQUCOUNT オプションは、パフォーマンスを低下させる可能性がありま す。
- 2. ICETOOL の UNIQUE および OCCUR 演算子には、固有キーまたは非固有 キーの報告機能があり、アプリケーションにおいて EQUCOUNT より便利な 場合があります。
- 3. VLSHRT が有効な場合、EQUCOUNT は使用されません。

デフォルト*:* なし。オプションです。指定変更の詳細については、 697 [ページの](#page-726-0) 『付録 B. DFSORT [オプションの指定](#page-726-0) / 指定変更』を参照してください。

適用できる機能*:* 697 ページの『付録 B. DFSORT [オプションの指定](#page-726-0) / 指定変 [更』を](#page-726-0)参照してください。

#### **ESTAE** または **NOESTAE**

```
 ESTAE
L_{NOESTAE}
```
ESTAE インストール・オプションを一時的に変更して、DFSORT が実行の早い 時点で ESTAE リカバリー・ルーチンを削除するか、実行の全期間を通して使 用するかどうかを決めます。

DFSORT は通常、実行の開始時に ESTAE リカバリー・ルーチンを設定しま す。異常終了が起きたときに ESTAE オプションが有効であれば、システムは このリカバリー・ルーチンへ制御を渡します。ルーチンは次の操作を試みた後、 実行を打ち切ります。

- 追加の異常終了情報の印刷
- SORTOUT 出力の正常終了後、分類、組み合わせ、またはコピー・アプリケ ーションを継続
- v 終結処置およびハウスキーピングのためのメジャー・コール 4 と 5 での EFS プログラムに対する呼び出し
- SMF レコードの書き出し
- ICETEXIT 終了出口に対する呼び出し

異常終了が起きたときに ESTAE オプションが有効でなければ、これらの機能 は実行されないこともあります。

#### **ESTAE**

DFSORT が実行の全期間を通して ESTAE リカバリー・ルーチンを使用で きることを指定します。

#### **NOESTAE**

DFSORT が処理の早い時点で ESTAE リカバリー・ルーチンを削除するこ

とを指定します。DFSORT がこの時点に到達する前に終了または異常終了 した場合は、ESTAE リカバリー・ルーチンは削除されません。すなわち、 NOESTAE は有効になりません。

注**:** DFSORT ESTAE リカバリー・ルーチンの詳細については、 747 [ページの](#page-776-0) 『付録 E. DFSORT [の異常終了処理』を](#page-776-0)参照してください。

デフォルト*:* 通常は、インストール時のデフォルトです。指定変更の詳細につい ては、 697 ページの『付録 B. DFSORT [オプションの指定](#page-726-0) / 指定変更』を参照 してください。

適用できる機能*:* 『付録 B. DFSORT [オプションの指定](#page-726-0) / 指定変更』を参照し てください。

#### **NOASSIST**

```
M\rightarrow N0ASSIST\rightarrow
```
使用可能な場合、DFSORT はシステム /370-XA 分類命令を使用します。これら の命令を使用したくない場合は、このパラメーターを指定することにより一時的 にバイパスできます。

注**:** このオプションはパフォーマンスを低下させる可能性があります。

デフォルト*:* なし。オプションです。指定変更の詳細については、 697 [ページの](#page-726-0) 『付録 B. DFSORT [オプションの指定](#page-726-0) / 指定変更』を参照してください。

適用できる機能*:* 697 ページの『付録 B. DFSORT [オプションの指定](#page-726-0) / 指定変 [更』を](#page-726-0)参照してください。

## 診断オプションの指定 - 例

#### 例 **1**

SORT FIELDS=(1,4,CH,A) DEBUG EQUCOUNT

入力レコードに以下のキーが含まれる場合、 KEYA、KEYA、KEYB、KEYB、KEYC、KEYD、KEYD、KEYE

次のメッセージが発行されます。

ICE184I THE NUMBER OF RECORDS SORTED WITH EQUAL KEYS IS 3

この 3 つの等しいキーは、KEYA、KEYB、および KEYD です。

注**:** ICETOOL の UNIQUE および OCCUR 演算子には完全な重複キーの報告機能 がありますので、EQUCOUNT の代わりに使用してください。

例 **2**

SORT FIELDS=(12,2,BI,D) DEBUG BSAM,ABEND

SORTIN および SORTOUT データ・セットに BSAM アクセス方式を使用し、分類 処理が成功しなかった場合に異常終了するように、DFSORT に指示します。

# **END** 制御ステートメント

END

END 制御ステートメントにより、DFSORT はファイルの終わり (EOF) の前に、 SYSIN、DFSPARM、または SORTCNTL の読み取りを中断できます。

ユーザー出口ルーチンを動的にリンク・エディットする場合、END ステートメント は DFSORT 制御ステートメントの終わりと SYSIN の出口ルーチンのオブジェク ト・デックの始まりにマークを付けます。

## 制御ステートメント読み取りの中断 - 例

## 例 **1**

```
//SYSIN DD *
  SORT FIELDS=(1,6,A,28,5,D),FORMAT=CH
 RECORD TYPE=V,LENGTH=(200,,,,80)
 END
 OPTION DYNALLOC
```
OPTION ステートメントは END ステートメントの後にあるため、読み取られませ ん。

## 例 **2**

```
//SYSIN DD *
  SORT FIELDS=(5,8,CH,A)
  MODS E15=(E15,1024,SYSIN,T)
 END
object deck for E15 user exit here
```
END ステートメントは、SYSIN 内で E15 ユーザー出口ルーチンのオブジェクト・ デックより前にあります。

## **INCLUDE** 制御ステートメント

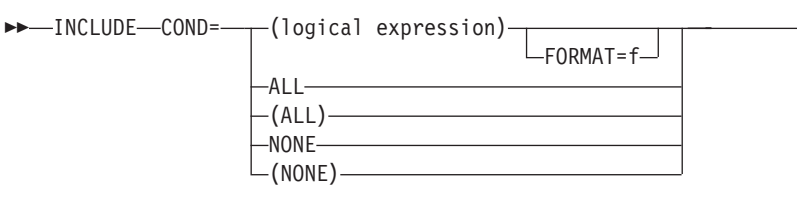

特定のレコードだけを出力データ・セットに入れたい場合に、INCLUDE ステート メントを使用します。INCLUDE ステートメントでは、組み込みたいレコードを選 択します。

 $\blacktriangleright$ 

同じ DFSORT 実行において、INCLUDE ステートメントまたは OMIT ステートメ ントのどちらか一方のみを指定できます。

DFSORT が短い INCLUDE/OMIT 比較フィールドを処理する方法は、 VLSCMP/NOVLSCMP および VLSHRT/NOVLSHRT の設定により異なります。短い フィールドとは、可変長レコードが短すぎてフィールド全体を含むことができな い、つまり、フィールドがレコードを超えて拡張されるようなフィールドを指しま す。短いレコードの組み込みまたは省略の詳細については、 181 [ページの『](#page-210-0)OPTION [制御ステートメント』の](#page-210-0) VLSCMP および NOVLSCMP オプションの説明を参照し てください。

論理式は、入力レコードの各フィールドに基づいて論理的に組み合わされた 1 つ以 上の関係条件であり、以下の高度レベルで表すことができます。

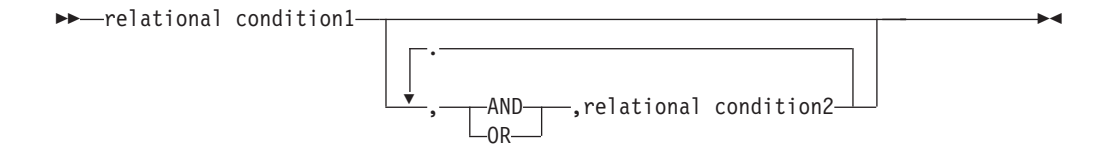

あるレコードについて論理式が真ならば、そのレコードは出力データ・セットに組 み込まれます。

次の 4 種類の関係条件を使用できます。

1. 比較**:**

| | | | | | 2 つの比較フィールド間の比較、あるいは 1 つの比較フィールドと 10 進数、 16 進数、文字または現在日付の定数の間の比較を行うことができます。

たとえば、各レコードの最初の 6 バイトと最後の 6 バイトを比較して、これら のフィールドが同じレコードだけを組み込むことができます。あるいは、フィー ルドと現在の日付を比較して、今後のイベントのレコードだけを組み込むことも できます。

比較の詳細については、 133 [ページの『比較』を](#page-162-0)参照してください。

2. サブストリング比較テスト**:**

フィールド値内の定数または定数内のフィールド値を検索します。

たとえば、6 バイト・フィールド内の値を検索して、文字定数 C'OK' を見つけ 出し、フィールドのどこかに C'OK' のあるレコードだけを組み込むことができ ます。あるいは、3 バイト・フィールドの値で文字定数 C'J69,L92,J82' を検索し て、フィールド内に C'J69'、C'L92'、または C'J82' が見つかるレコードだけを組 み込むことができます。

サブストリング比較テストについては、 141 [ページの『サブストリング比較テス](#page-170-0) [ト』を](#page-170-0)参照してください。

3. ビット論理テスト**:**

ビット・マスクまたは 16 進数マスク、あるいはビット定数を使用して、2 進数 フィールドの選択したビットの状態 (オンまたはオフ) をテストします。 たとえば、1 バイト・フィールドのビット 0 およびビット 2 がオンのレコード

だけを組み込むことができます。あるいは、2 バイト・フィールドのビット 3 と 12 がオンで、ビット 6 と 8 がオフのレコードだけを組み込むことができま す。

ビット論理テストについては、 143 [ページの『ビット論理テスト』を](#page-172-0)参照してく ださい。

4. 日付比較**:**

| |

有効な「世紀」ウィンドウを使用して、2 桁の年日付フィールドを 2 桁の年日 付定数、現在またはその他の 2 桁の年日付フィールドと比較します。

たとえば、Z'yymm' 日付フィールドが、1996 年 1 月と 2005 年 3 月の間にあ るレコードだけを組み込むことができます。あるいは、P'dddyy' フィールドが、 別の P'dddyy' フィールドより小さいレコードだけを組み込みことができます。 日付比較の詳細については、 149 [ページの『日付比較』を](#page-178-0)参照してください。

括弧内に関係条件をネストすることにより、さらに複雑な論理式を作成できます。

わかりやすくするために、比較、サブストリング比較テスト、ビット論理テスト、 および日付比較については以下で別々に説明していますが、これらを組み合わせて 論理式を作成できます。

INCLUDE ステートメントと OUTFIL ステートメントの INCLUDE パラメーター は、次の点で異なります。

- v INCLUDE ステートメントはすべての入力レコードに適用されますが、INCLUDE パラメーターの場合は OUTFIL グループの OUTFIL 入力レコードのみに適用さ れます。
- v FORMAT=f は、INCLUDE ステートメントでは指定できますが、INCLUDE パラ メーターでは指定できません。
- v D2 形式は、INCLUDE ステートメントでは指定できますが、INCLUDE パラメー ターでは指定できません。

OUTFIL INCLUDE パラメーターの詳細については、 238 [ページの『](#page-267-0)OUTFIL 制御 [ステートメント』を](#page-267-0)参照してください。

#### **COND**

## **INCLUDE** 制御ステートメント

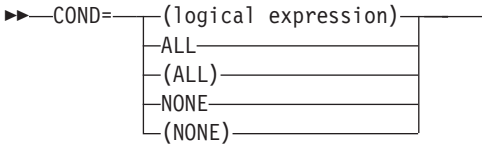

#### **logical expression**

入力レコードのフィールドに基づいて、論理的に組み合わされた 1 つ 以上の関係条件を指定します。あるレコードについて論理式が真なら ば、そのレコードは出力データ・セットに組み込まれます。

 $\blacktriangleright$ 

#### **ALL** または **(ALL)**

すべての入力レコードが出力データ・セットに組み込まれるように指定 します。

#### **NONE** または **(NONE)**

入力レコードが出力データ・セットに組み込まれないことを指定しま す。

デフォルト*:* ALL。指定変更の詳細については、 697 [ページの『付録](#page-726-0) B. DFSORT [オプションの指定](#page-726-0) / 指定変更』を参照してください。

適用できる機能*:* 697 ページの『付録 B. DFSORT [オプションの指定](#page-726-0) / 指定変 [更』を](#page-726-0)参照してください。

#### **FORMAT**

 $F$  $F$  $ORMAT = f$  $\rightarrow$ 

FORMAT=f が使用できるのは、論理式全体の入力フィールドすべてが同じ形式 の場合のみです。比較に指定可能なフィールド形式は、 134 [ページの表](#page-163-0) 10 に示 されています。 SS (サブストリング) は、サブストリング比較テストで唯一指 定できるフィールド形式です。BI (無符号 2 進数) は、ビット論理テスト用に 認められている唯一のフィールド形式です。Y2x 形式は、日付比較の場合に使 用できる唯一のフィールド形式です。

デフォルト*:* なし。COND=(logical expression) パラメーターに組み込まれていな い場合は、必ず指定する必要があります。指定変更の詳細については、 697 [ペー](#page-726-0) ジの『付録 B. DFSORT [オプションの指定](#page-726-0) / 指定変更』を参照してください。

適用できる機能*:* 697 ページの『付録 B. DFSORT [オプションの指定](#page-726-0) / 指定変 [更』を](#page-726-0)参照してください。

注**:** FORMAT と COND の両方に形式値を指定すると、DFSORT は通知メッセージ を出し、COND の形式値を使用し (f は各制御フィールドごとに指定します)、 FORMAT で指定した形式値は使用しません。

## 関係条件

関係条件により、比較またはビット論理テストの実施を指定します。 関係条件は、 AND または OR を用いて論理的に組み合わせ、論理式を作成できます。組み合わ せる場合、以下の規則が適用されます。

- v AND ステートメントは、括弧を使用して評価の順序を変更しない限り、OR ステ ートメントの前に評価されます。括弧内の式は、常に最初に評価されます。(括弧 のネストを制限するのは、使用可能記憶域の大きさのみです。)
- v AND と OR の語の代わりに、それぞれ記号の & と | を使用できます。

<span id="page-162-0"></span>比較

 $\begin{array}{c} \hline \end{array}$ |

## 関係条件の形式

関係条件には、次の 2 つの形式を使用できます。

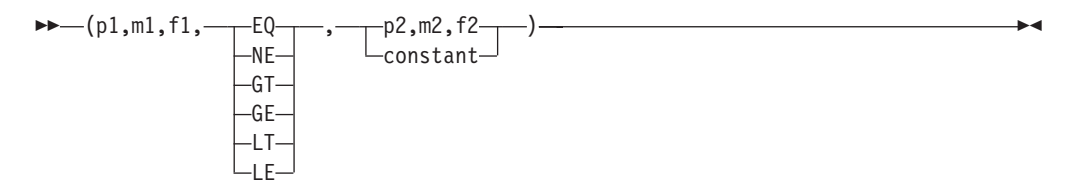

または、FORMAT=f オペランドを使用する場合、

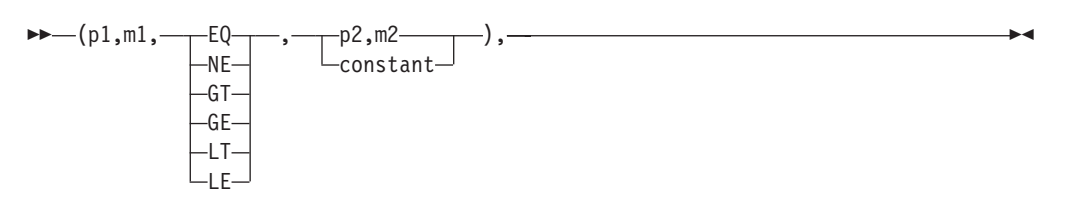

比較演算子には次のものがあります。

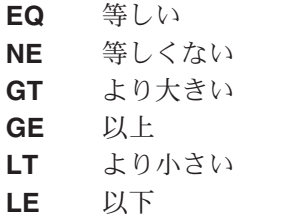

フィールド*:*

*p1,m1,f1:* これらの変数は、入力レコード内の別のフィールドまたは定数のどちら かと比較する、入力レコードのフィールドを指定します。

- v p1 は、比較フィールドの最初のバイトが、入力レコードの先頭から相対的にどの 位置にあるかを指定します。<sup>7</sup> 固定長レコード (FLR) の最初のデータ・バイト は、相対位置が 1 になります。可変長レコード (VLR) の最初のデータ・バイト は、相対位置が 5 (最初の 4 バイトにはレコード記述子が入るため) になりま す。すべての比較フィールドは、バイト境界から開始します。また、どの比較フ
	- ィールドも 32752 バイトを超えることはできません。
- v m1 は、比較フィールドの長さを指定します。それぞれの形式に指定できる長さ は、 134 [ページの表](#page-163-0) 10 のとおりです。

<sup>7.</sup> E15 ユーザー出口ルーチンがレコードを形式化する場合、p1 は、その出口により再フォーマット設定されたときのレコードを指定す るものである必要があります。

## <span id="page-163-0"></span>**INCLUDE** 制御ステートメント

v f1 は、比較フィールドのデータ形式を指定します。指定できる形式は、表 10 の とおりです。

すべての比較フィールドに同じタイプのデータが含まれている場合は、この値を 省略できますが、その場合は FORMAT=f オペランドを使用します。

表 *10.* 比較フィールドの形式と長さ

| 形式コード                                    | 長さ               | 説明                                              |
|------------------------------------------|------------------|-------------------------------------------------|
| <b>CH</b>                                | $1 \sim 256$ バイト | 文字8                                             |
| <b>AQ</b>                                | $1 \sim 256$ バイト | 代替照合順序をもつ文字                                     |
| ZD                                       | $1\sim$ 256 バイト  | ゾーン 10 進数、符号あり                                  |
| <b>PD</b>                                | $1 \sim 255$ バイト | パック 10 進数、符号あり                                  |
| FI                                       | $1 \sim 256$ バイト | 固定小数点、符号あり                                      |
| <sup>BI</sup>                            | $1 \sim 256$ バイト | 2 進数、符号なし                                       |
| AC                                       | $1 \sim 256$ バイト | ISCII/ASCII 文字                                  |
| CSF または FS                               | $1 \sim 16$ バイト  | 任意指定の浮動符号が左端に<br>ある符号付き数字                       |
| CSL または LS                               | $2 \sim 256$ バイト | 区切り符号が左端にある符号<br>付き数字                           |
| $CST \nexists \forall x \in \mathcal{L}$ | $2 \sim 256$ バイト | 符号桁が右端にある数字                                     |
| CLO または OL                               | $1\sim$ 256 バイト  | 符号が左端にオーバーパンチ<br>されている数字                        |
| CTO または OT                               | $1 \sim 256$ バイト | 符号が右端にオーバーパンチ<br>されている数字                        |
| ASL                                      | $2\sim$ 256 バイト  | 符号桁が左端にある<br>ISCII/ASCII 数字                     |
| <b>AST</b>                               | $2\sim$ 256 バイト  | 符号桁が右端にある<br>ISCII/ASCII 数字                     |
| D2                                       | $1 \sim 256$ バイト | ユーザー定義のデータ・タイ<br>プ (EFS プログラムが必要)               |
|                                          |                  | 注: 形式の詳細については、733 ページの『付録 C. データ形式記述』を参照してください。 |

*p2*、*m2*、*f2:* これらの変数には、p1,m1,f1 フィールドが比較される入力レコード内 の別のフィールドを指定します。形式の異なる比較フィールド間で可能な比較は、 表 11 に示すとおりです。

AC、ASL、および AST 形式は、ISCII/ASCII 照会順序を使用して EBCDIC データ の順序付けを行います。

表 *11. INCLUDE/OMIT* に指定可能なフィールド間の比較

| フィールド | BI | ∣CH | ZD | PD |  |  | FI   AC   ASL   AST   CSF   CSL   CST   CLO   CTO   AQ |           |    |                |           | D <sub>2</sub> |
|-------|----|-----|----|----|--|--|--------------------------------------------------------|-----------|----|----------------|-----------|----------------|
| 形式    |    |     |    |    |  |  |                                                        |           |    | また また また また また |           |                |
|       |    |     |    |    |  |  | は                                                      | は         | は  | は              | は         |                |
|       |    |     |    |    |  |  | <b>FS</b>                                              | <b>LS</b> | TS | <b>OL</b>      | <b>OT</b> |                |
| BI    |    |     |    |    |  |  |                                                        |           |    |                |           |                |

<sup>8.</sup> CHALT が有効な場合、CH は AQ として扱われます。

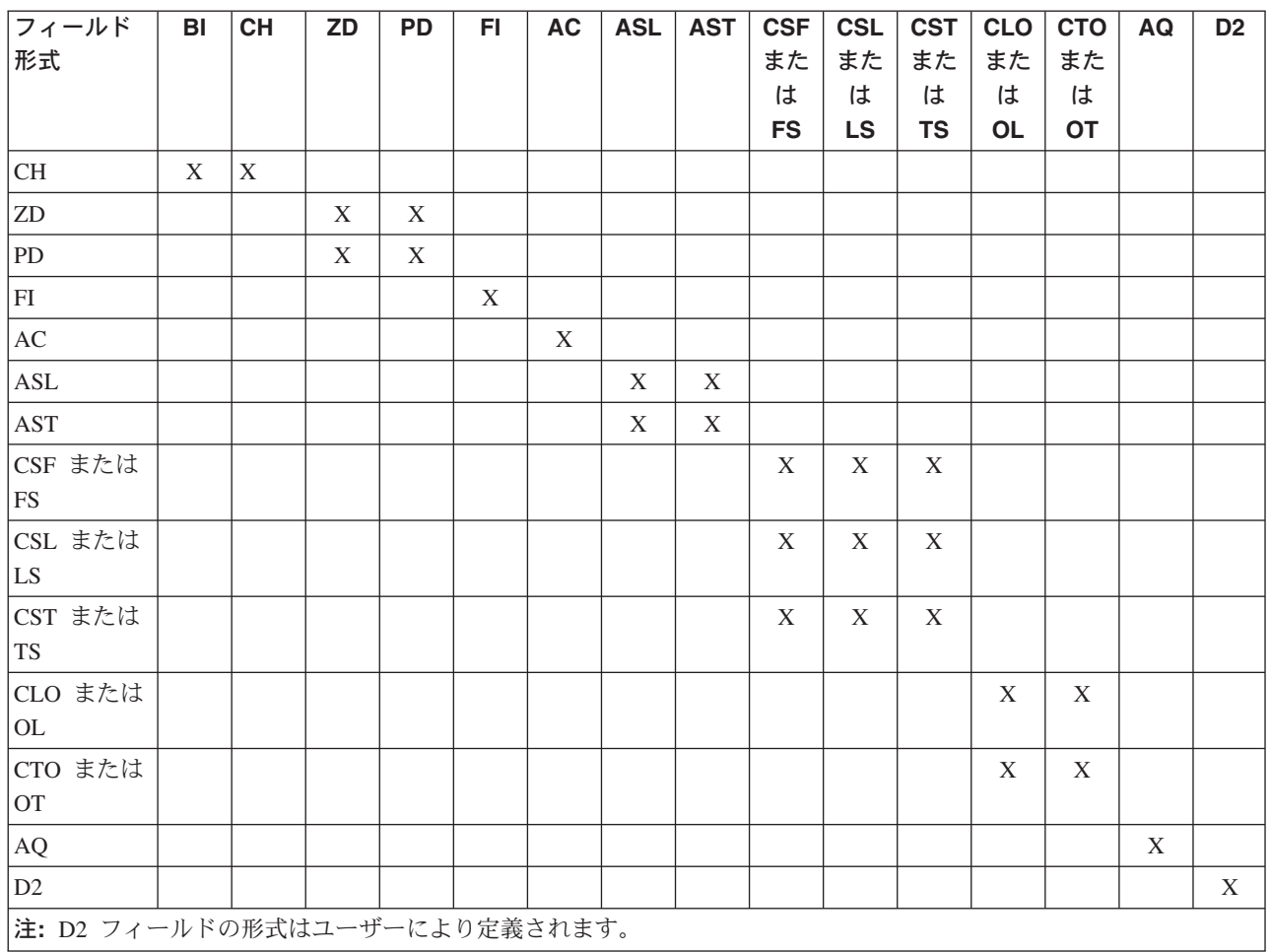

表 *11. INCLUDE/OMIT* に指定可能なフィールド間の比較 *(*続き*)*

 $\|$ | |  $\blacksquare$  $\|$ 

|

 $\mathbf{I}$ 

定数*:* 定数には、10 進数 (n、+n、-n)、文字ストリング、(C'xx...x')、または 16 進 数ストリング (X'yy...yy') が使用可能です。現在日付もまた、10 進数 (DATE1P、DATE2P、DATE3P) または文字ストリング (DATE1、DATE1(c)、 DATE2、DATE2(c)、DATE3、DATE3(c)) として使用できます。各種の定数の詳細 が、次に示してあります。形式の異なる比較フィールド間で可能な比較は、表 12 に 示すとおりです。

表 *12. INCLUDE/OMIT* に指定可能なフィールドと定数の比較

| フィールド形式     | 自己定義項 |         |            |  |  |  |  |
|-------------|-------|---------|------------|--|--|--|--|
|             | 10 進数 | 文字ストリング | 16 進数ストリング |  |  |  |  |
| BI          | X     | X       | X          |  |  |  |  |
| <b>CH</b>   |       | X       | X          |  |  |  |  |
| ZD          | X     |         |            |  |  |  |  |
| PD          | X     |         |            |  |  |  |  |
| $_{\rm FI}$ | X     |         |            |  |  |  |  |
| AC          |       | X       | X          |  |  |  |  |
| <b>ASL</b>  | X     |         |            |  |  |  |  |
| <b>AST</b>  | X     |         |            |  |  |  |  |

## **INCLUDE** 制御ステートメント

表 *12. INCLUDE/OMIT* に指定可能なフィールドと定数の比較 *(*続き*)*

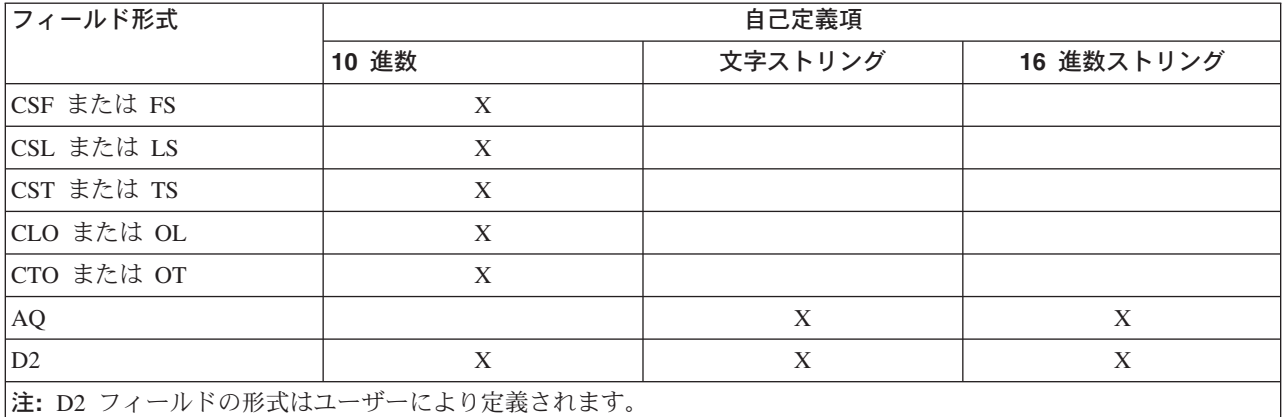

*10* 進数の形式*:* 10 進定数のコーディング形式は次のとおりです。

[**±**]*n*

| |

| | | |

| | | | FI フィールドを10 進定数と比較する場合、n または +n は +2147483647 より小さ い値、-n は -2147483648 より大きい値である必要があります。

BI フィールドを 10 進定数と比較する場合、n または +n は +4294967295 より小 さく、+0 より大きい値である必要があります。BI フィールドを負数 (-n) と比較す ることはできません。NOSZERO が有効な場合でも、BI フィールドを -0 と比較で きません。

有効な 10 進数定数および無効な 10 進数定数の例は、次のとおりです。

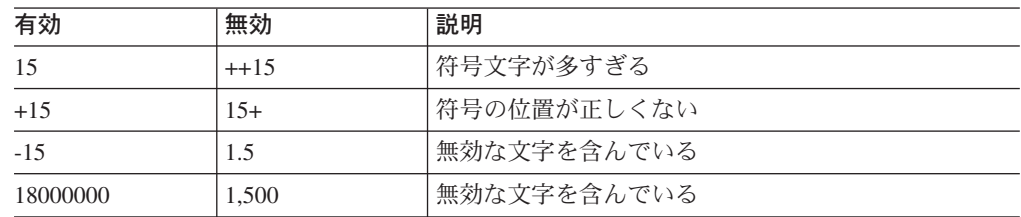

図 *8.* 有効な *10* 進数定数と無効な *10* 進数定数

*10* 進数の現在日付*:* DATE1P、DATE2P、または DATE3P は実行日付を表す 10 進数の生成に使用されます。 表 13 に、現在日付オペランドごとにそれぞれ生成さ れた 10 進数の例を示します。 yyyy は年、mm は月 (01 ~ 12)、dd は日付 (01 ~ 31)、ddd は年間通日 (001 ~ 366) を表します。

表 *13. 10* 進数の現在日付オペランド |

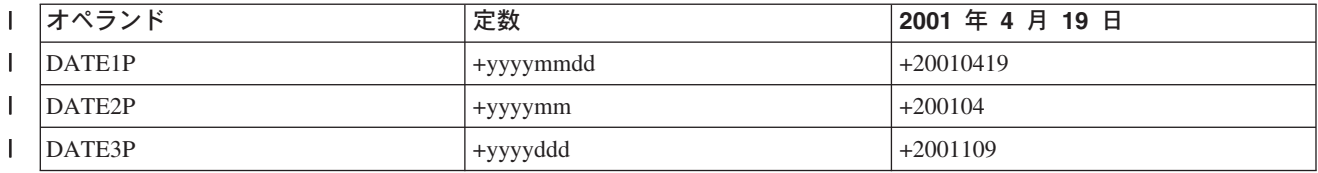

<span id="page-166-0"></span>文字ストリングの形式*:* 文字ストリング定数のコーディング形式は次のとおりで す。

**C**'*xx...x*'

値 x は任意の EBCDIC 文字の場合があります (EBCDIC 文字ストリングは、AC または AQ フィールドとの比較の際に適切に変換されます)。最大 256 文字を指定 できます。

文字ストリング内に単一のアポストロフィを組み込む場合は、2 つの単一アポスト ロフィで指定します。したがって、次のようになります。

Required: O'NEILL Specify: C'O''NEILL'

文字ストリング定数の有効な例と無効な例は、次のとおりです。

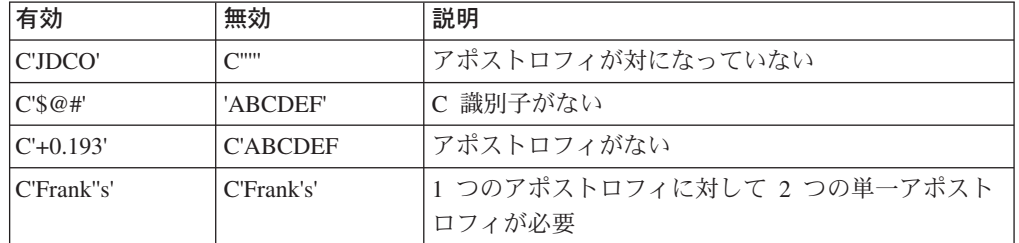

図 *9.* 有効な文字ストリング定数と無効な文字ストリング定数

INCLUDE/OMIT 比較の場合、文字ストリングで 2 バイト・データが使用される場 合があります。2 バイト・データは、シフト・アウト (SO) 制御文字 (X'0E') で始 め、シフト・イン (SI) 制御文字 (X'0F') で終わらせることで区切ります。SO およ び SI 制御文字は文字ストリングの一部であり、ゼロとまたは偶数の中継バイトと 組み合わせます。ネストされたシフト・コードは使用できません。SO と SI の間に あるすべての文字は、有効な 2 バイト文字で指定します。2 バイト・データから は、単一バイトの意味を引き出すことはできません。

2 バイト文字を含む文字ストリング定数の有効な例と無効な例を以下の記号を用い て次のように示します。

< は SO を示します

> は SI を示します

| | |

Dn は 2 バイト文字を示します

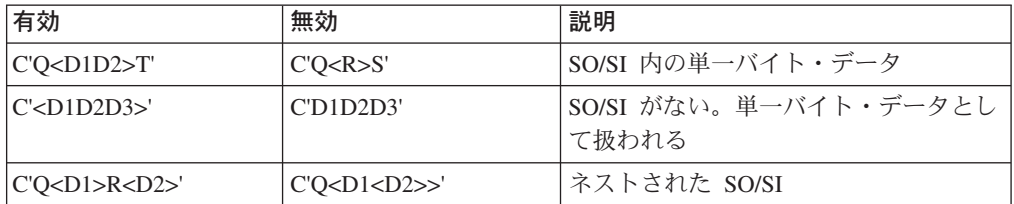

図 *10. 2* バイト・データをもつ有効なストリングと無効なストリング

文字ストリングの現在日付*:* DATE1、DATE1(c)、DATE2、DATE2(c)、DATE3 お よび DATE3(c) は、実行日付を表す文字ストリングの生成に使用されます。 [138](#page-167-0) ペ ージの

ージの表 14 に、現在日付オペランドごとにそれぞれ生成された文字ストリングの例 を、関連箇所で (c) に対し (/) を使用して、示します。 yyyy は年、mm は月 (01  $\sim$  12), dd は日付 (01  $\sim$  31), ddd は年間通日 (001  $\sim$  366) を表します。また、c はブランク 以外 のあらゆる文字として使用できます。

表 *14.* 文字ストリングの現在日付オペランド |

| オペランド               | 定数            | 2001年4月19日    |
|---------------------|---------------|---------------|
| DATE <sub>1</sub>   | C'yyyymmdd'   | C'20010419'   |
| DATA(C)             | C'yyyycmmcdd' | C'2001/04/19' |
| DATE <sub>2</sub>   | Cyyyymm'      | C'200104'     |
| DATAE2(c)           | C'yyyycmm'    | C'2001/04'    |
| DATE3               | C'yyyyddd'    | C'2001109'    |
| $\vert$ DATE3 $(c)$ | C'yyyycddd'   | C'2001/109'   |

*16* 進数ストリングの形式*:* 16 進数ストリング定数のコーディング形式は、次のと おりです。

**X**'*yy...yy*'

| |

<span id="page-167-0"></span>| | | |

|

|<br>|<br>|<br>|

 $\mathbf{I}$  $\mathbf{I}$  $\mathsf{I}$  $\mathbf{I}$ 

| | | | 値 yy は、16 進数の任意の組み合わせを示します。最大 256 組の 16 進数が指定 できます。

16 進数定数の有効な例および無効な例は、次のとおりです。

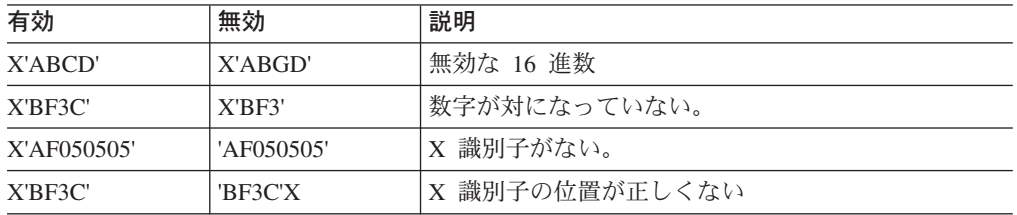

図 *11.* 有効な *16* 進数定数と無効な *16* 進数定数

### 埋め込みと切り捨て

フィールド同士の比較では、短いほうのフィールドが適切に埋め込まれます。フィ ールドと定数の比較では、定数が比較フィールドの長さまで埋め込まれるか切り捨 てられます。

文字ストリングと 16 進数ストリングの切り捨てと埋め込みは、右端で行なわれま す。

埋め込み文字は次のとおりです。

- v 文字ストリングの場合 X'40'
- v 16 進数ストリングの場合 X'00'

10 進定数の埋め込みと切り捨ては、左端で行われます。埋め込みは正しい形式のゼ ロを用いて行われます。

#### 文化的環境についての考慮事項

DFSORT の照合の動作を、使用する文化環境に合わせて修正できます。文化環境 は、活動ロケールを選択することにより設定されます。活動状態のロケールの照合 規則は、DFSORT の INCLUDE と OMIT の処理に対して、次のような影響を与え ます。

v DFSORT は、活動ロケールで定義された照合規則に従って、出力用レコードを組 み込み、または除外します。これにより、言語の文化特性およびロケール特性を 維持した照合規則の定義に基づいて、単一または複数バイト文字データの組み合 わせや除外を行うことができます。

ロケール処理を使用する場合は、文字 (CH) 比較フィールド、および文字 (CH) 比 較フィールドに対して比較される、文字定数と 16 進定数を処理する場合のみ、活 動ロケールが使用されます。

ロケールの処理の詳細については、 7 [ページの『文化的環境についての考慮事項』](#page-36-0) または 181 ページの『OPTION [制御ステートメント』の](#page-210-0) LOCALE の項を参照して ください。

## 出力データ・セットへのレコードの組み込み **-** 比較の例

## 例 **1**

INCLUDE COND=(5,8,GT,13,8,|,105,4,LE,1000),FORMAT=CSF

この例は、次の条件を満たすレコードだけを組み込む方法を示したものです。

v 5 ~ 12 バイトにある浮動符号付き数が、13 ~ 20 バイトにある浮動符号付き数 より大きい場合

OR

v 105 ~ 108 バイトにある浮動符号付き数が 1000 以下の場合

3 つの比較フィールドがすべて同じ形式であることに注意してください。

#### 例 **2**

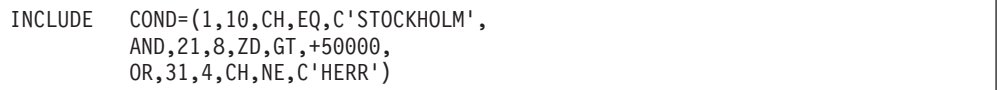

この例は、次の条件を満たすレコードだけを組み込む方法を示したものです。

v 最初の 10 バイトの値が STOCKHOLM (この 9 桁のストリングの右端にはブラ ンクが埋め込まれている) で、かつ (AND)、21 ~ 28 バイトのゾーン 10 進数が 50 000 より大きい場合

OR

• 31 ~ 34 バイトの値が HERR ではない場合

AND (かつ) は OR (または) の前に評価されることに注意してください。( 179 [ペー](#page-208-0) [ジの『出力データ・セットからレコードを除外する - 例』](#page-208-0) は、括弧を用いて値を

## **INCLUDE** 制御ステートメント

求める順序を変更する方法を図示したものです。) また、コンマまたはセミコロン の後にブランクを続けて行を終わらせると、パラメーターは 2 ~ 71 桁目の任意の 位置から始まる次の行へ継続することを示すことになるので、注意してください。

### 例 **3**

```
INCLUDE COND=((5,1,CH,EQ,8,1,CH),&,
                ((20,1,CH,EQ,C'A',\&,30,1,FI,GT,10),,
                 (20,1,CH,EQ,C'B',&,30,1,FI,LT,100),|,
                 (20,1,CH,NE,C'A',&,20,1,CH,NE,C'B')))
```
この例は、次の条件を満たすレコードだけを組み込む方法を示したものです。

- 5 バイトの値が 8 バイトに等しい場合
	- AND
- 以下のいずれかが真の場合
	- 20 バイトが 'A' に等しく、かつ 30 バイトの値が 10 より大きい場合
	- 20 バイトが 'B' に等しく、かつ 30 バイトの値が 100 より小さい場合
	- 20 バイトが 'A' にも 'B' にも等しくない場合

#### 例 **4**

INCLUDE COND=(7,2,CH,EQ,C'T1',OR, (1,2,BI,GE,X'001A',AND,20,2,CH,EQ,25,2,CH))

この例は、短いレコードが存在している場合の、INCLUDE 処理時の VLSCMP/NOVLSCMP および VLSHRT/NOVLSHRT の影響を示しています。

141 [ページの図](#page-170-0) 12 に示すレコードについて考えてみます。

- v VLSCMP が有効な場合、20 ~ 21 と 25 ~ 26 バイトの比較で短いフィールド が含まれる場合でも、7 ~ 8 バイトは C'T1' に等しいため、最初のレコードが 組み込まれます。2 番目のレコードは、20 ~ 21 と 25 ~ 26 バイトの比較に基 づいて、組み込まれたり省略されたりします。
- v NOVLSCMP および VLSHRT が有効な場合、20 ~ 21 と 25 ~ 26 バイトの比 較に短いフィールドが含まれるので、最初のレコードは省略されます。2 番目の レコードは、20 ~ 21 と 25 ~ 26 バイトの比較に基づいて、組み込まれたり省 略されたりします。
- v NOVLSCMP および NOVLSHRT が有効な場合、20 ~ 21 と 25 ~ 26 バイト の比較に短いフィールドが含まれるので、最初のレコードによりメッセージ ICE015A または ICE218A が出されます。

<span id="page-170-0"></span>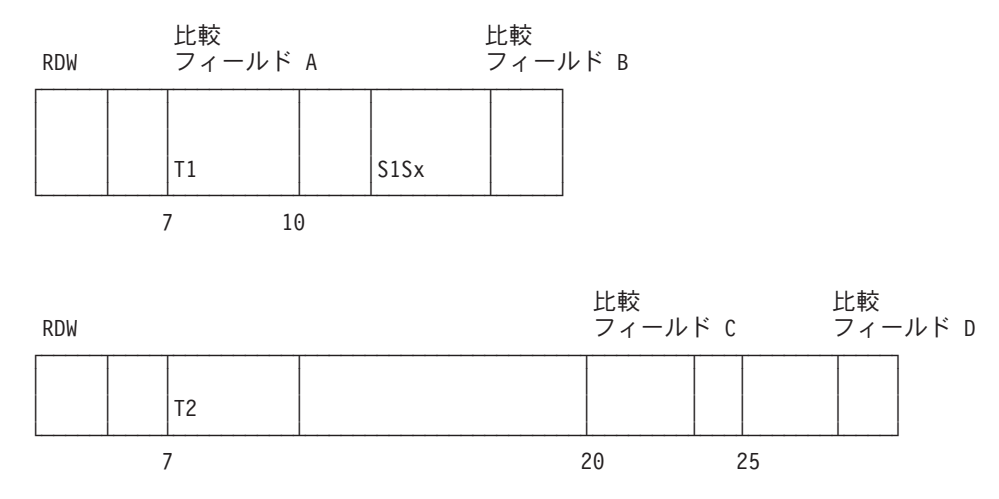

図 *12.* サンプルのレコード

#### 例 **5**

INCLUDE COND=(21,8,ZD,GT,DATE1P)

この例は、21 ~ 28 バイトの形式 Z'yyyymmdd' のゾーン 10 進数日付が現在の日 付より大きいレコードを、組み込む方法について示したものです。DATE1P は、現 在日付 10 進数を形式 +yyyymmdd で生成します。

# サブストリング比較テスト

|

| | |

| | |

サブストリング比較テストには、次の 2 種類があります。

- 1. フィールド値内の定数を検出します。たとえば、6 バイト・フィールドでの値を 検索して、文字定数 C'OK' を見つけます。たとえば、フィールド値が C'\*\*OK\*\*' または C'\*\*\*\*OK' の場合の関係条件は真で、フィールド値が '\*\*ERR\*' の場合は関係条件は偽です。
- 2. 定数内のフィールド値を検出します。たとえば、文字定数 C'J69,L92,J82' を検索 して、3 バイト・フィールドの値を見つけます。フィールド値が C'J69'、 C'L92'、または C'J82' の場合の関係条件は真で、フィールド値が C'X24' の場合 の関係条件は偽です。定数内ではコンマを使って有効な 3 文字の値を分離して いることに注意してください。フィールド値にない文字であれば、どの文字でも 定数内の区切り文字として使うことができます。

### 関係条件の形式

関係条件には、次の 2 つの形式を使用できます。

 $\rightarrow$  -(p1,m1,SS,- $\overline{\mathsf{L}}_{\mathsf{NE-}}^{\mathsf{EQ-}}$ -constant-

または、FORMAT=SS オペランドを使用する場合、

| |

 $\rightarrow$   $\leftarrow$  (p1,m1, $\mathbb{L}_{\texttt{NF}}^{\texttt{EQ}}$ -,—constant-

注**:** FORMAT=SS は COND の前に指定することはできますが、その後に指定でき ません。

サブストリング比較演算子には、次のものがあります。 **EQ** 等しい

**NE** 等しくない

フィールド*:*

*p1,m1:* これらの変数は、サブストリング・テストのために入力レコードの文字フ ィールドを指定するものです。

- v p1 は、サブストリング・テストの文字入力フィールドの最初のバイトが、入力レ コードの先頭から相対的にどの位置にあるかを指定します。<sup>9</sup> 固定長レコード (FLR) の最初のデータ・バイトは、相対位置が 1 になります。可変長レコード (VLR) の最初のデータ・バイトは、相対位置が 5 になります (最初の 4 バイト にレコード記述ワードが含まれるため)。テストされるすべてのフィールドは、必 ずバイト境界から始まり、32752 バイトを超えてはなりません。
- m1 は、テストされるフィールドの長さを指定します。長さは 1 ~ 256 バイト です。

定数*:* 定数は、文字ストリングまたは 16 進数ストリングになります。詳細は、 137 [ページの『文字ストリングの形式』と](#page-166-0) 138 ページの『16 [進数ストリングの形](#page-167-0) [式』を](#page-167-0)参照してください。

m1 が定数の長さより大きい場合、フィールド値が定数を求めて検索され、EQ 比較 演算子が指定されているときには、一致するものが見つかった場合に条件が真にな り、NE 比較演算子が指定されているときには、一致するものが見つからなかった 場合に条件が真になります。

m1 が定数の長さより小さい場合、定数がフィールド値を求めて検索され、EQ 比較 演算子が指定されているときには一致するものが見つかった場合に条件が真にな り、NE 比較演算子が指定されているときには一致するものが見つからなかった場 合に条件が真になります。

## 出力データ・セットへのレコードの組み込み - サブストリングの比較の例

### 例

INCLUDE FORMAT=SS,COND=(11,6,EQ,C'OK',OR,21,3,EQ,C'J69,L92,J82')

この例は、次の条件を満たすレコードだけを組み込む方法を示したものです。

• 11 ~ 16 バイトのどこかに OK が見つかる場合

<sup>9.</sup> E15 ユーザー出口ルーチンがレコードを形式化する場合、p1 はその出口により再フォーマット設定されたときのレコードを指定する ものである必要があります。

または

● 21 ~ 23 バイトに J69、L92 または J82 がある場合

## <span id="page-172-0"></span>ビット論理テスト

ビット論理テストには次の 2 つの方法があります。

- 16 進数またはビット・マスクを用いるビット演算子
- ビット比較テスト

2 つの方法のいずれを使用してもビット論理テストを指定できますが、それぞれに は他方にはない固有な利点があります。

2 つの方法のどちらでも、フィールド内の特定のビットを指定することができ、必 要な結果を得るために指定しなければならない INCLUDE 条件の数を大幅に減らす ことができます。これは指定されなかったビットを数に入れる必要がなくなるため です。

# 方法 **1:** ビット演算子のテスト

この方法のビット論理テストでは、2 進数フィールドの選択ビットがすべてオンに なっているか、すべてオフになっているか、オン / オフ混合状態か、またはこれら の状態の組み合わせが選択された状態かをテストできます。この方法により、Test Under Mask (TM) 機械語命令に類似した単一の命令で、多くの異なるビットの組み 合わせをテストできます。ただし、あるフィールドがオンとオフのビットの特別な 組み合わせであるかどうかを厳密に判別するためには、次に説明する方法 2 のほう が適しています。

### 関係条件の形式

関係条件には、次の 2 つの形式を使用できます。

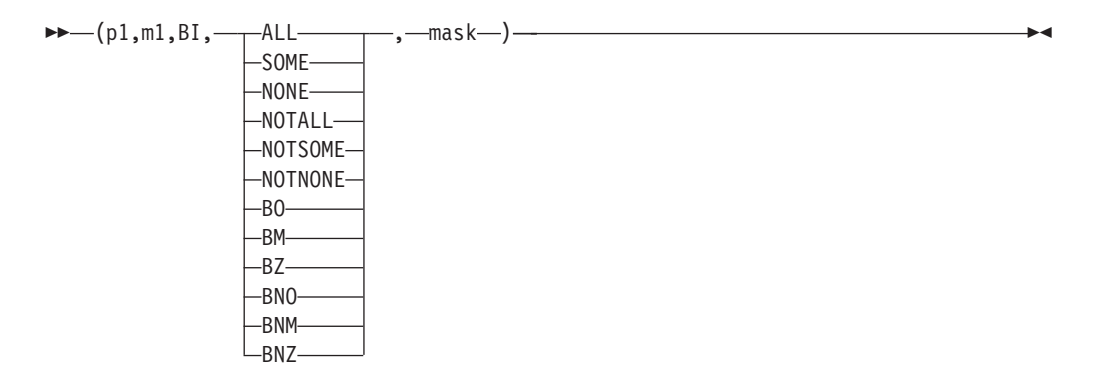

または、FORMAT=BI オペランドを使用する場合、

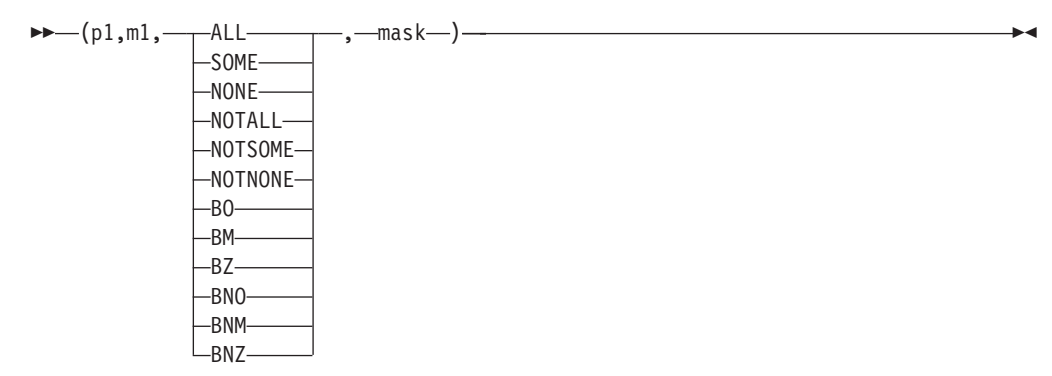

ビット演算子は、入力フィールドとマスクの関係を次のようにテストするように記 述します。

#### **ALL** または **BO**

すべてのマスク・ビットが入力フィールドでオンです。

### **SOME** または **BM**

すべてではないが、いくつかのマスク・ビットが入力フィールドでオンで す。

#### **NONE** または **BZ**

入力フィールドですべてのマスク・ビットがオンではありません。

#### **NOTALL** または **BNO**

入力フィールドのいくつかのマスク・ビットがオンであるか、またはすべて のマスク・ビットがオンではありません。

#### **NOTSOME** または **BNM**

入力フィールドのすべてのマスク・ビットがオンであるか、またはすべての マスク・ビットがオフです。

### **NOTNONE** または **BNZ**

入力フィールドのすべてのマスク・ビットまたはいくつかのマスク・ビット がオンです。

組の最初の演算子 (ALL、SOME、など) は、意味をもった簡略記号を使用する人の ためのものです。組の 2 番目の演算子 (BO、BM、など) は、Test Under Mask (TM) 命令に関連する条件に慣れた人のためのものです。

## フィールド

*p1,m1:* これらの変数は、マスクに対してテストされる、入力レコードの 2 進数フ ィールドを指定するものです。

v p1 は、マスクに対してテストされ、入力レコードの先頭と相対的な、2 進入力フ ィールドの最初のバイトを指定します。<sup>10</sup> 固定長レコード (FLR) の最初のデー タ・バイトは、相対位置が 1 になります。可変長レコード (VLR) の最初のデー タ・バイトは、相対位置が 5 (最初の 4 バイトにはレコード記述子が入るため) になります。テストされるすべてのフィールドは、必ずバイト境界から始まり、 32752 バイトを超えてはなりません。

| |

<sup>10.</sup> E15 ユーザー出口ルーチンがレコードを形式化する場合、p1 はその出口により再フォーマット設定されたときのレコードを指定す るものである必要があります。

v m1 は、テストされるフィールドの長さを指定します。長さは 1 ~ 256 バイト です。

## マスク

テストのために選択されたフィールド内のビットを表す、16 進数ストリングまたは ビット・ストリングです。マスク・ビットがオン (1) の場合は、フィールド内の対 応するビットがテストされます。マスク・ビットがオフ (0) の場合は、フィールド 内の対応するビットは無視されます。

*16* 進数ストリングの形式*:* 16 進数ストリングのコーディング形式は次のとおりで す。

### **X**'*yy...yy*'

値 yy は、バイトを構成する 16 進数の任意の対 (8 ビット) を表します。各ビット は、1 (テスト・ビット) または 0 (無視ビット) で指定します。最大 256 組の 16 進数が指定できます。

ビット・ストリングの形式*:* ビット・ストリングのマスクのコーディング形式は次 のとおりです。

#### **B**'*bbbbbbbb...bbbbbbbb*'

値 bbbbbbbb は、1 バイトを構成する 8 ビットを表します。各ビットは、1 (テス ト・ビット) または 0 (無視ビット) で指定します。最大 256 までの 8 ビットのグ ループを指定できます。マスク内のビット数の合計は、8 の倍数で指定します。ビ ット・マスク・ストリングは、ビット演算子を用いる場合のみ使用できます。

## 埋め込みと切り捨て

16 進またはビット・マスクは、2 進数フィールドのバイト長になるように右端で切 り捨てまたは埋め込みが行われます。埋め込み文字は、X'00' です (すべてのビット がオフであり、このためテストされません)。

## 出力データ・セットにレコードを組み込む - ビット演算子テストの例

### 例 **1**

INCLUDE COND=(27,1,CH,EQ,C'D',AND,18,1,BI,ALL,B'10000000')

この例は、次の条件を満たすレコードだけを組み込む方法を示したものです。

• 27 バイト目が D の場合

AND

• 18 バイト目のビット 0 がオンの場合

### 例 **2**

 $INCLUDE$   $COND = (11, 1, BI, BM, X' 85')$ 

## **INCLUDE** 制御ステートメント

この例では、11 バイト目のビット 0、5、および 7 のいくつかが (ただし、全部で はなく) オンになっているレコードだけを組み込む方法を示しています。選択され たフィールド値に対する結果は、下記のとおりです。

表 *15.* ビット比較の例 *2:* 選択されたフィールド値の結果

| 11,1,BI 值 | <sup>1</sup> 11,1,BI 結果 | 処置        |
|-----------|-------------------------|-----------|
| X'85'     | 偽                       | レコードを除外   |
| X'C1'     | 真                       | レコードを組み込む |
| X'84'     | 真                       | レコードを組み込む |
| X'00'     | 偽                       | レコードを除外   |

## 例 **3**

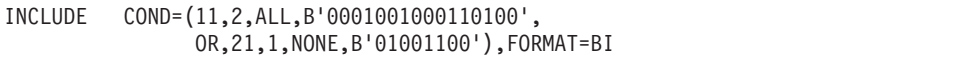

この例は、次の条件を満たすレコードだけを組み込む方法を示したものです。

- 11 ~ 12 バイト目のビット 3、6、10、11、および 13 がすべてオンの場合 または
- 21 バイト目のビット 1、4、および 5 がすべてオンではない場合

選択されたフィールド値に対する結果は、下記のとおりです。

表 *16.* ビット比較の例 *3:* 選択されたフィールド値の結果

| 11,2,BI 值  | 11,2,BI 結果 | 21,1,BI 值   | 21,1,BI 結果 | 処置            |
|------------|------------|-------------|------------|---------------|
| X'1234'    | 真          | $X'$ 4 $C'$ | 偽          | レコードを組み<br>込む |
| X'02C4'    | 偽          | X'81'       | 真          | レコードを組み<br>込む |
| X'0204'    | 偽          | X'40'       | 偽          | レコードを除外       |
| $X'$ F334' | 真          | X'00'       | 真          | レコードを組み<br>込む |
| X'1238'    | 偽          | X'4F'       | 偽          | レコードを除外       |

# 方法 **2:** ビット比較テスト

この方法のビット論理テストでは、2 進数フィールドの選択ビットがオンとオフの パターンどおりであるか、あるいはパターンどおりでないかを厳密にテストできま す。前述の方法 1 とは異なり、『等しい』比較と『等しくない』比較だけしか行う ことができません。しかし、この方法には、ビットのオンとオフの組み合わせを厳 密にテストできるという利点があります。

#### 関係条件の形式

関係条件には、次の 2 つの形式を使用できます。

 $\blacktriangleright$   $\blacktriangleright$   $\sqcup$   $($  p1, m1, BI,  $\longrightarrow$  EQ. -NF--,—constant-

または、FORMAT=BI オペランドを使用する場合、

$$
\rightarrow -\left(\text{p1}, \text{m1}, \frac{\text{EQ}}{\text{NE}}\right)
$$

ビット比較演算子は次のとおりです。 **EQ** 等しい **NE** 等しくない

フィールド

*p1,m1:* これらの変数は、ビット定数に比較される入力レコードの 2 進数フィール ドを指定します。

- v p1 は、ビット定数と比較され、入力レコードの先頭と相対的な、2 進入力フィー ルドの最初のバイトを指定します。<sup>11</sup> 固定長レコード (FLR) の最初のデータ・ バイトは、相対位置が 1 になります。可変長レコード (VLR) の最初のデータ・ バイトは、相対位置が 5 (最初の 4 バイトにはレコード記述子が入るため) にな ります。テストされるすべてのフィールドは、必ずバイト境界から始まり、32752 バイトを超えてはなりません。
- v m1 は、テストされるフィールドの長さを指定します。長さは 1 ~ 256 バイト です。

### ビット定数

| |

> ビット・ストリング定数は、2 進数フィールドと比較されるパターンを指定しま す。定数内のビットが 1 または 0 の場合、フィールド内の対応するビットは、そ れぞれ 1 または 0 と比較されます。定数内のビットが . (ピリオド) の場合、フィ ールド内の対応するビットは無視されます。

> ビット・ストリングの形式*:* ビット・ストリング定数のコーディング形式は、次の とおりです。

**B**'*bbbbbbbb...bbbbbbbb*'

値 bbbbbbbb は、1 バイトを構成する 8 ビットを表します。各ビットは、1 (1 の テスト・ビット)、0 (0 のテスト・ビット)、または . (無視ビット) で指定します。 最大 256 までの 8 ビットのグループを指定できます。マスク内のビット数の合計 は、8 の倍数で指定します。ビット定数を使用できるのは、ビット比較テスト (BI 形式で EQ または NE 演算子) の場合のみです。

## 埋め込みと切り捨て

ビット定数は、2 進数フィールドのバイト長になるように右端で切り捨てられる か、または埋め込まれます。埋め込み文字は B'00000000' (すべてのビットが 0) で

<sup>11.</sup> E15 ユーザー出口ルーチンがレコードを形式化する場合、p1 はその出口により再フォーマット設定されたときのレコードを指定す るものである必要があります。

## **INCLUDE** 制御ステートメント

す。埋め込まれたバイトが 2 進数フィールドの余分のバイトと比較されることに注 意してください。フィールド長を短くして埋め込み文字を除去するか、またはビッ ト定数を長くして正確なテスト・パターンを指定することにより、好ましくない結 果が起こらないようにしてください。

# 出力データ・セットにレコードを組み込む - ビット比較テストの例

## 例 **1**

INCLUDE COND=(27,1,CH,EQ,C'D',AND,18,1,BI,EQ,B'1.......')

この例は、次の条件を満たすレコードだけを組み込む方法を示したものです。

- 27 バイトが D の場合
	- AND
- 18 バイトが指定パターン (ビット 0 がオン) に等しい場合

## 例 **2**

INCLUDE COND=(11,1,BI,NE,B'10...1.1')

この例は、11 バイトが指定のパターン (ビット 0 がオン、ビット 1 がオフ、ビッ ト 5 がオン、かつビット 7 がオン) と等しくないレコードだけを組み込む方法を 示したものです。選択されたフィールド値に対する結果は、下記のとおりです。

表 *17.* ビット比較の例 *2:* 選択されたフィールド値の結果

| 11,1,BI 值 | 11,1,BI 結果 | 処置        |
|-----------|------------|-----------|
| X'85'     | 偽          | レコードを除外   |
| X'C1'     | 真          | レコードを組み込む |
| X'84'     | 真          | レコードを組み込む |
| X'97'     | 偽          | レコードを除外   |

## 例 **3**

```
INCLUDE COND = (11, 2, EQ, B'..01...0...0...1',OR,21,1,EQ,B'01......'),FORMAT=BI
```
この例は、次の条件を満たすレコードだけを組み込む方法を示したものです。

- v 11 ~ 12 バイトが指定パターン (ビット 2 がオフ、ビット 3 がオン、ビット 8 がオフ、かつビット 15 がオン) に等しい場合 または
- 21 バイトが指定パターン (ビット 0 がオフで、かつビット 1 がオン) に等しい 場合

<span id="page-178-0"></span>選択されたフィールド値に対する結果は、下記のとおりです。

| 11,2,BI 值  | 11,2,BI 結果 | 21,1,BI 值 | 21,1,BI 結果 | 処置            |
|------------|------------|-----------|------------|---------------|
| X'1221'    | 真          | X'CO'     | 偽          | レコードを組み<br>込む |
| X'02C4'    | 偽          | X'41'     | 真          | レコードを組み<br>込む |
| X'1234'    | 偽          | X'00'     | 偽          | レコードを除外       |
| X'5F7F'    | 真          | X'7F'     | 真          | レコードを組み<br>込む |
| $X'$ FFFF' | 偽          | X'2F'     | 偽          | レコードを除外       |

表 *18.* ビット比較の例 *3:* 選択されたフィールド値の結果

## 日付比較

DFSORT の Y2 形式を以下のように、有効な「世紀」ウィンドウと共に使用できま す。

- v 完全な日付形式 (Y2T、Y2U、Y2V、Y2W、Y2X、および Y2Y) を使用して、2 桁年の日付フィールドを 2 桁年の日付定数 (Y 定数) または別の 2 桁年の日付 フィールドと比較する。
- v 年形式 (Y2C、Y2Z、Y2S、Y2P、Y2D、および Y2B) を使用して、2 桁年フィー ルドを 2 桁年の定数 (Y 定数) または別の 2 桁年フィールドと比較する。

たとえば、Z'yymm' 日付フィールドが、1996 年 1 月と 2005 年 3 月の間にあるレ コードだけを組み込むことができます。あるいは、P'dddyy' フィールドが、別の P'dddyy' フィールドより小さいレコードだけを組み込みことができます。

Y2 フィールドおよび Y 定数で比較のために使用される日付および特殊標識の順序 付けは、Y2 フィールドの分類および組み合わせの昇順と同じです (詳細は、 [345](#page-374-0) ペ ージの『SORT [制御ステートメント』を](#page-374-0)参照してください)。

## 関係条件の形式

関係条件には、次の 2 つの形式を使用できます。

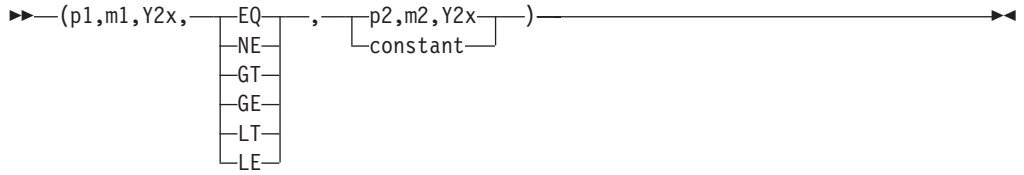

または、FORMAT=Y2x オペランドを使用する場合、

| |

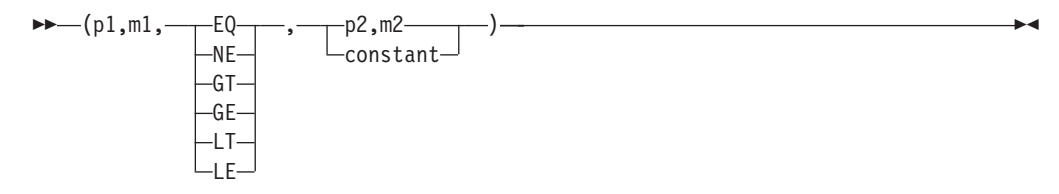

比較演算子には次のものがあります。

**EQ** 等しい **NE** 等しくない **GT** より大きい **GE** 以上 **LT** より小さい **LE** 以下

フィールド*:*

*p1,m1,Y2x:* これらの変数は、入力レコード内の別の 2 桁年の日付フィールドまた は 2 桁年の日付定数のどちらかと比較する、入力レコードの 2 桁年の日付フィー ルドを指定します。

- v p1 は、日付フィールドの最初のバイトが、入力レコードの先頭から相対的にどの 位置にあるかを指定します。<sup>12</sup> 固定長レコード (FLR) の最初のデータ・バイト は、相対位置が 1 になります。可変長 (VLR) レコードの最初のデータ・バイト は、相対位置が 5 になります (最初の 4 バイトに、レコード記述子ワードが含 まれるため)。 すべての日付フィールドは、バイト境界から開始します。また、 どの日付フィールドも 32752 バイトを超えることはできません。
- v m1 は、日付フィールドの長さを指定します。 733 [ページの『付録](#page-762-0) C. データ形式 [記述』は](#page-762-0)、日付フィールドのそれぞれのタイプごとに長さと形式を説明していま す。
- v Y2x は Y2 形式を指定します。 733 ページの『付録 C. [データ形式記述』は](#page-762-0)、そ れぞれの日付フィールドごとに長さ (m) と形式 (Y2x) を説明しています。 すべての日付フィールドに同じ Y2 形式を使用する場合、Y2x を省略できます。 そのときは、FORMAT=Y2x オペランドを使用する必要があります。

*p2,m2,Y2x:* これらの変数には、p1,m1,Y2x フィールドが比較される入力レコード内 の別の 2 桁年の日付フィールドを指定します。

定数*:* p1,m1,Y2x フィールドが比較される Y'string' 形式の 2 桁年の日付定数。

比較*:* 日付フィールドは、年以外の桁 (x) が同じ数の日付定数または別の日付フィ ールドと比較できます。 151 [ページの表](#page-180-0) 19 は、使用できるフィールドとフィールド の比較およびフィールドと定数の比較のタイプを示しています。日付のタイプ (た とえば、yyx および xyy) に表示されているフィールドを、その日付タイプに表示 されているその他のフィールドや、その日付のタイプに示されている Y 定数と比較 できます。

<sup>12.</sup> E15 ユーザー出口ルーチンによりレコードが形式設定される場合、p1 で、その出口で再フォーマット設定されたレコードを参照す る必要があります。
表 *19.* 日付に使用できる比較

| | | | |  $\blacksquare$ 

| | |

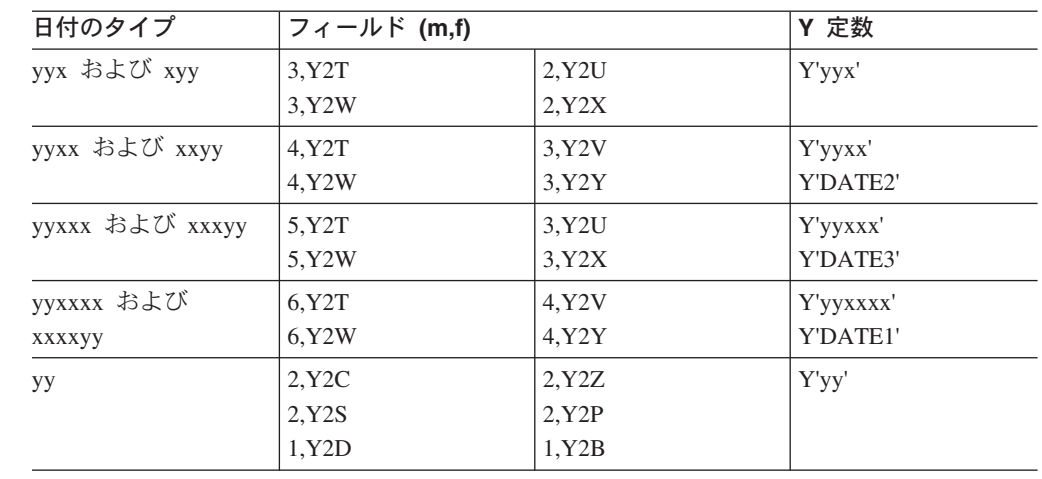

Y'DATE1' は、現在日付の Y 定数を形式 Y'yymmdd' で生成します。 Y'DATE2' は、現在日付の Y 定数を形式 Y'yymm' で生成します。 Y'DATE3' は、現在日付の Y 定数を形式 Y'yyddd' で生成します。

Y 定数では、日付のタイプと同じ桁数を使用します。先行ゼロを指定する必要があ ります (たとえば、Y'yymm' の場合、2000 年 1 月に Y'0001' を用い、2001 年 1 月に Y'0101' を使用します)。

また、特殊標識に Y 定数を使用することもできます。

- Y'0...0' (CH/ZD/PD ゼロ) および Y'9...9' (CH/ZD/PD の 9) は、Y2T、Y2U、 Y2V、Y2W、Y2X、および Y2Y 日付で使用できます。日付のタイプと同じ桁数 を使用する必要があります (たとえば、yyq または qyy に Y'000' を使用、yymm または mmyy に Y'0000' を使用する、などです)。
- v Y'LOW' (BI ゼロ)、Y'BLANKS' (ブランク)、および Y'HIGH' (BI の 1) を、 Y2T、Y2W、および Y2S 日付で使用できます。

# 出力データ・セットへのレコードの組み込み - 日付比較

## 例 **1**

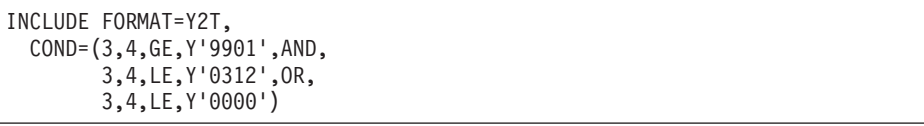

この例は、次の条件を満たすレコードだけを組み込む方法を示したものです。

v 3 ~ 6 バイトの C'yymm' 日付フィールドは、1999 年 1 月から 2003 年 12 月 の間です。

または

v 3 ~ 6 バイトには、CH ゼロ (C'0000')、ZD ゼロ (Z'0000')、または BI ゼロ (X'00000000') が含まれます。

# **INCLUDE** 制御ステートメント

C'yymm' 日付フィールドの実際の日付と同様、Y'9901' および Y'0312' 日付定数を解 釈するためにも、有効な「世紀」ウィンドウが使用されることに注意してくださ い。ただし、C'yymm' 日付フィールドの Y'0000' 特殊標識定数または特殊標識の解 釈には、「世紀」ウィンドウは使用されません。

# 例 **2**

INCLUDE COND=(2,3,Y2X,LT,36,5,Y2T)

この例は、2 ~ 4 バイトの P'dddyy' 日付フィールドが、36 ~ 40 バイトの Z'yyddd' 日付フィールドより小さいレコードだけを組み込む方法を示しています。

P'dddyy' および Z'yyddd' 日付フィールドの実際の日付を解釈するために、有効な 「世紀」ウィンドウが使用されることに注意してください。ただし、P'dddyy' およ び Z'yyddd' 日付フィールドの特殊標識の解釈には、「世紀」ウィンドウは使用され ません。

# **INCLUDE/OMIT** ステートメントに関する注意事項

- v INCLUDE または OMIT ステートメントで、浮動小数点の比較フィールドを参照 できません。
- v INCLUDE または OMIT ステートメントを用いると、任意の選択を行うことがで きます。INCLUDE と OMIT は、同時には使用できないステートメントです。
- v いくつかの関係条件が AND および OR 論理演算子の組み合わせで結合されてい る場合は、AND ステートメントが最初に評価されます。COND 式の中で括弧を 使用すれば、評価の順序を変更できます。
- v E15 または E32 によりレコード形式が変更される場合は、INCLUDE または OMIT ステートメントは最新の形式を適用します。
- v INCLUDE または OMIT ステートメントが、テープ作業データ・セット分類また は従来の組み合わせ処理に指定されると、DFSORT はメッセージを出して終了し ます。
- v SZERO が有効な場合、数値フィールドと定数が使用されるとき、-0 は、+0 より 小として比較されます。NOSZERO が有効な場合は、数値フィールドと定数が使 用されるとき、-0 は、+0 と等しいとして比較されます。

153 [ページの表](#page-182-0) 20 は、ステートメントが INCLUDE または OMIT のどちらである か、そして関係条件の次に AND と OR 論理演算子のどちらが続くかに応じて、 DFSORT が関係条件比較の結果にどのように対処するかを示したものです。

複合ステートメントを書く場合、期待どおりの結果が得られるように [表](#page-182-0) 20 を利用 してください。

<span id="page-182-0"></span>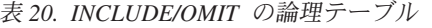

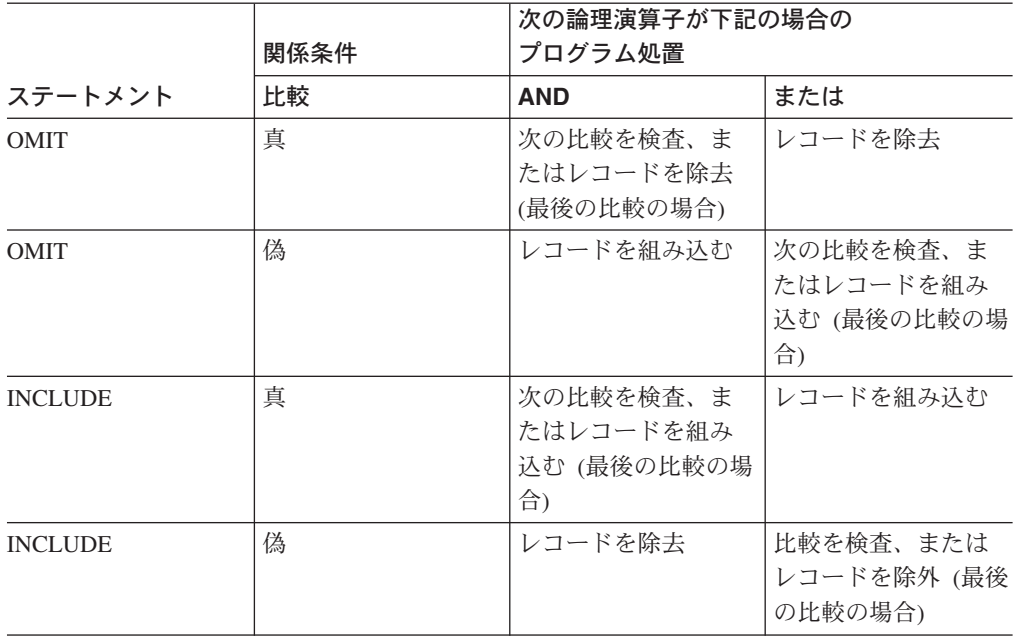

**INREC** 制御ステートメント

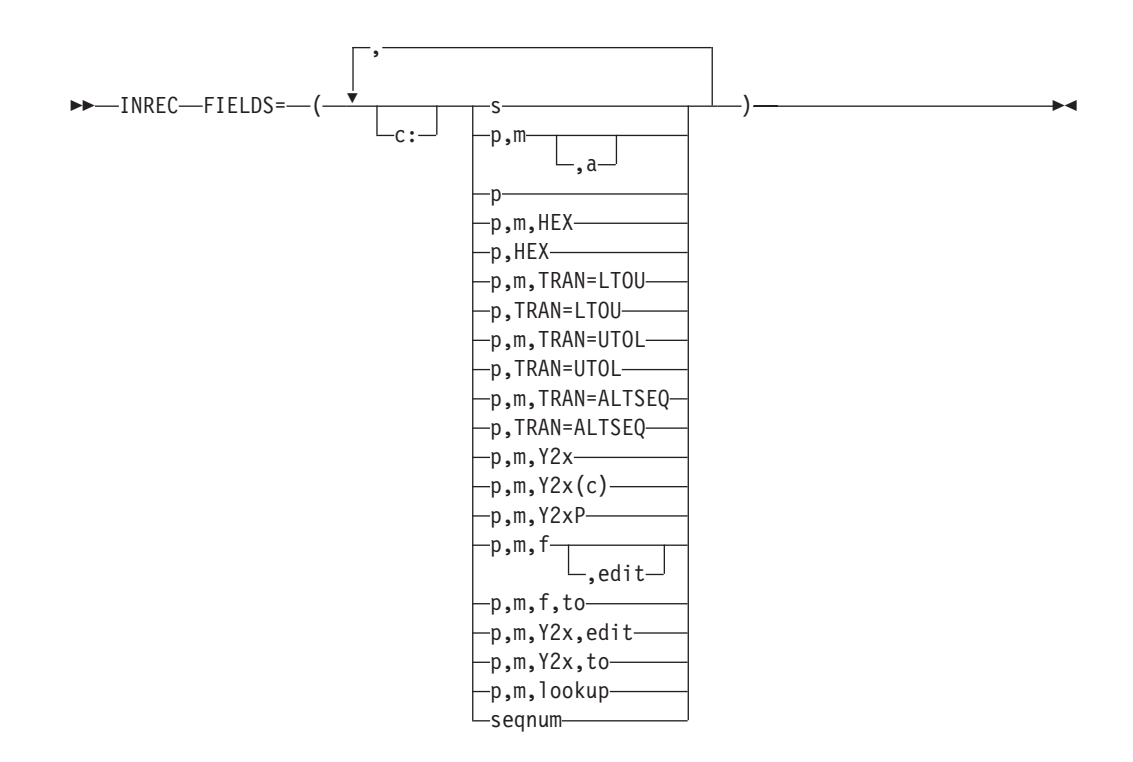

INREC 制御ステートメントを使用すると、入力レコードを処理する前にそれらを再 フォーマット設定することができます。つまり、入力レコードのどの部分を、再フ ォーマット設定した入力レコードに組み込むか、それらをどのような順序で組み込 むか、さらにどのように境界合わせするかを定義できます。

| | | | | | | | | | | | | |

再フォーマット設定は、入力レコードから 1 つ以上のフィールドを定義することに より行います。再フォーマット設定された入力レコードは、これらのフィールドだ けで構成され、ユーザーが指定した順序で配列され、指定した境界または桁に合わ せられています。

INREC 制御ステートメントでは以下の機能も提供されます。

- v 再フォーマット設定されたレコードの入力フィールドの前、入力フィールド間、 および入力フィールドの後に、ブランク、ゼロ、ストリング、現在日付、現在時 刻およびシーケンス番号を挿入する。
	- v 16 進数表示、EBCDIC 文字の小文字から大文字へ、または大文字から小文字への 変換、ALTSEQ 変換テーブルを使用した文字変換、ある形式から別の形式への数 値変換などの、高度な変換機能。
- v 長さ、先行ゼロまたは抑制ゼロ、千単位区切り文字、10 進小数点、先行および後 書きの正負符号などについて、数値フィールドの表示方法を制御するなどの、高 度な編集機能。

一般に使用されている数値編集パターンとして 27 個の事前定義編集マスクが用 意されており、世界中で使用されている数値表記の大部分を網羅しています。さ らに、ユーザー定義の編集マスクにより、実際上無制限の数の数値編集パターン が利用できます。

- v SMF 日付値および時間値の、より有効なフォームへの変換。
- v 指定された固定またはスライドの「世紀」ウィンドウを使用した、2 桁年の日付 の各種形式から 4 桁年の日付の各種形式への変換。
- v 入力としての文字、16 進数、またはビット・ストリングに基づいて、参照テーブ ルから文字または 16 進数ストリングを選択する (つまり、参照と変更)。

INREC および OUTREC の相互関係については、 163 [ページの『](#page-192-0)INREC ステート [メントに関する注意事項』を](#page-192-0)参照してください。

### **FIELDS**

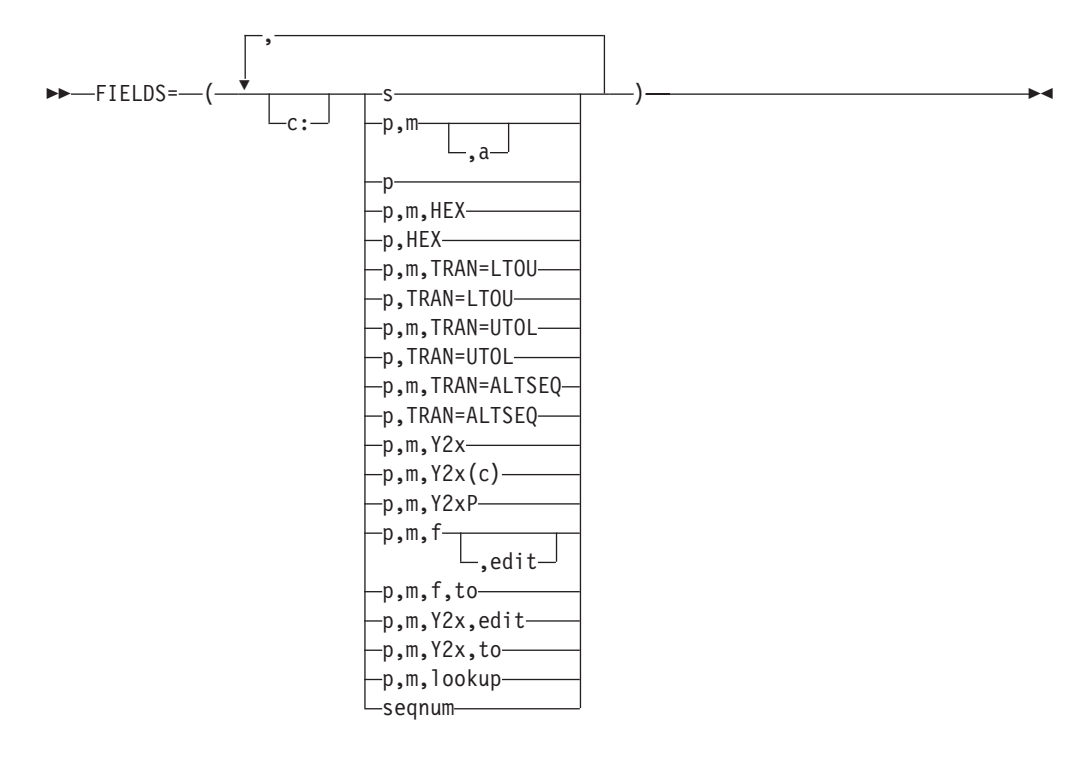

再フォーマット設定された後の入力レコード内での、区切りフィールド (ブラン ク、ゼロ、ストリング、現在日付および現在時刻)、未編集および編集済みの入 力フィールドおよびシーケンス番号の順序と境界合わせを指定します。

- **c:** 区切りフィールド、入力フィールドまたはシーケンス番号の位置 (桁) を、 再フォーマット設定された入力レコードの先頭から相対的に指定します。指 定された列の前にある未使用のスペースには、EBCDIC のブランクが埋め込 まれます。次の規則が適用されます。
	- v c の値は 1 から 32752 の範囲で指定します。
	- v c: の後には、入力フィールドまたは区切りフィールドが続きます。
	- v 再フォーマット設定された後の入力レコード内で、c は前の入力フィール ドまたは区切りフィールドと重なり合うことはできません。
	- v 可変長レコードの場合、最初の入力フィールド (レコード記述子ワード) の前にも入力レコードの可変部の後にも、c: を指定できません。
	- 次の行への継続する場合、コロン (:) はコンマ (,) またはセミコロン (;) と同様に取り扱われます。

表 21 は、有効な例と無効な例を示しています。

表 *21.* 桁合わせの有効な例と無効な例

| | |

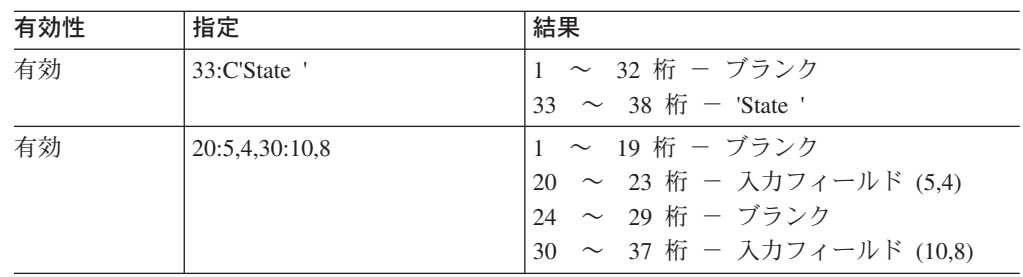

# **INREC** 制御ステートメント

| | | | | | | | |

表 *21.* 桁合わせの有効な例と無効な例 *(*続き*)*

| 有効性 | 指定            | 結果                                  |
|-----|---------------|-------------------------------------|
| 無効  | 0:5.4         | 桁の値にゼロは指定できない。                      |
| 無効  | :257.         | 桁の値を指定しなければならない。                    |
| 無効  | 32753:21,8    | 無効 - 桁の値は 32753 より小さくしなけ<br>ればならない。 |
| 無効  | 5:10:2,5      | 桁の値は隣接して指定できない。                     |
| 無効  | 20,10,6:C'AB' | 桁の値が前のフィールドに重なっている。                 |

**s** 区切りフィールド (ブランク、ゼロ、文字ストリング、16 進数ストリン グ、現在日付または現在時刻) を再フォーマット設定された入力レコードに 挿入するように指定します。任意の入力フィールドの前と後に指定できま す。連続する区切りフィールドを指定できます。可変長レコードの場合、最 初の入力フィールド (レコード記述子ワード) の前にも、入力レコードの可 変部の後にも、区切りフィールドを指定できません。暗黙的値は、 nX、nZ、nC'xx...x'、nX'yy...yy'、DATE1、DATE1(c)、DATE1P、DATE2、 DATE2(c)、DATE2P、DATE3、DATE3(c)、DATE3P、TIME1、TIME1(c)、 TIME1P、TIME2、TIME2(c)、TIME2P、TIME3、および TIME3P です。

**nX** ブランクによる区切り。n バイトの EBCDIC ブランク (X'40') を再 フォーマット設定された入力レコードに表示します。n は 1 ~ 4095 の範囲の値になります。n が省略されていると、1 が使用され ます。

> 表 22 は、ブランクによる区切りの有効な例と無効な例を示したも のです。

表 *22.* ブランクによる区切りの有効な例と無効な例

| 有効性 | 指定            | 結果                             |
|-----|---------------|--------------------------------|
| 有効  | $X$ または 1 $X$ | 1 つのブランク                       |
| 有効  | 4095X         | 4095 のブランク                     |
| 無効  | 5000X         | 反復が多すぎる。代わりに 2 つの隣接する区切りフ      |
|     |               | ィールドを使用します (たとえば、2500X,2500X)。 |
| 無効  | 0X            | 0 は指定できない。                     |

**nZ** 2 進ゼロによる区切り。n バイトの 2 進ゼロ (X'00') を再フォーマ ット設定された入力レコードに表示します。n は 1 ~ 4095 の範囲 の値になります。n が省略されていると、1 が使用されます。

> 表 23 は、ブランクによる区切りの有効な例と無効な例を示したも のです。

表 *23. 2* 進ゼロによる区切りの有効な例および無効な例

| 有効性 | 指定       | 結果                                                         |
|-----|----------|------------------------------------------------------------|
| 有効  | Z または 1Z | 1 つの 2 進ゼロ                                                 |
| 有効  | 4095Z    | 4095 の 2 進ゼロ                                               |
| 無効  | 4450Z    | 反復が多すぎる。代わりに 2 つの隣接する区切りフ<br>イールドを使用します (たとえば、4000Z,450Z)。 |

表 *23. 2* 進ゼロによる区切りの有効な例および無効な例 *(*続き*)*

| ı₩ | 指定<br>ᇨ      | 红田<br>种<br>ᄌ                                  |
|----|--------------|-----------------------------------------------|
| 無効 | $\sim$<br>◡▱ | ີ໐<br>v<br>∽<br>∽<br>$\overline{\phantom{0}}$ |

## **nC'xx...x'**

文字ストリングによる区切り。文字ストリング定数 (C'xx...x') を再 フォーマット設定した入力レコードに n 回挿入します。n は 1 ~ 4095 の範囲の値になります。n が省略されていると、1 が使用され ます。x には任意の EBCDIC 文字を指定できます。1 ~ 256 文字 を指定できます。

文字ストリングに単一のアポストロフィを組み込む場合は、それを 2 つの単一アポストロフィで指定します。

Required: O'NEILL Specify: C'O''NEILL'

表 24 は、文字ストリングによる区切りの、有効な例と無効な例を 示したものです。

表 *24.* 文字ストリングによる区切りの、有効な例と無効な例

| 有効性 | 指定                                   | 結果                                                                 | 長さ     |
|-----|--------------------------------------|--------------------------------------------------------------------|--------|
| 有効  | C'John Doe'                          | John Doe                                                           | 8      |
| 有効  | <b>C'JOHN DOE'</b>                   | <b>JOHN DOE</b>                                                    | 8      |
| 有効  | C'S@H'                               | $\sqrt{6}$                                                         | 3      |
| 有効  | $C'+0.193'$                          | $+0.193$                                                           | 6      |
| 有効  | $4000C'$ '                           | 8000 のブランク                                                         | 8000   |
| 有効  | 20C'**FILLER**'                      | **FILLER** が 20 回繰り返されま<br>す。                                      | 200    |
| 有効  | C'Frank"s'                           | Frank's                                                            | $\tau$ |
| 無効  | $C^{\prime\prime\prime\prime\prime}$ | アポストロフィが対になっていない                                                   | n/a    |
| 無効  | 'ABCDEF'                             | C 識別子がない                                                           | n/a    |
| 無効  | <b>C'ABCDE</b>                       | アポストロフィがない                                                         | n/a    |
| 無効  | 4450C'1'                             | 反復が多すぎる。代わりに 2 つの隣<br>接する区切りフィールドを使用する<br>(たとえば、4000C'1',450C'1')。 | n/a    |
| 無効  | 0C'ABC'                              | 0 は指定できない。                                                         | n/a    |
| 無効  | $C^"$                                | 文字が指定されていない。                                                       | n/a    |
| 無効  | C'Frank's'                           | 1 つのアポストロフィに対して 2 つ<br>の単一アポストロフィが必要                               | n/a    |

## **nX'yy...yy'**

16 進数ストリングの区切り。16 進数ストリング定数 (X'yy...yy') を 再フォーマット設定した入力レコードに n 回挿入します。n は 1 ~ 4095 の範囲の値になります。n が省略されていると、1 が使用 されます。

値 yy は、16 進数の任意の組み合わせを示します。1 組から 256 組までの 16 進数字を指定できます。 158 [ページの表](#page-187-0) 25 は、16 進 数ストリングによる区切りの、有効な例と無効な例を示したもので

| | | | | | |

| | |

|| |<br>|| || |<br>| || || || ||

-1  $\mathbf{I}$  す。

<span id="page-187-0"></span>表 *25. 16* 進数ストリングによる区切りの、有効な例および無効な例

| 有効性 | 指定             | 結果                                                                    | 長さ   |
|-----|----------------|-----------------------------------------------------------------------|------|
| 有効  | X'FF'          | FF                                                                    | 1    |
| 有効  | X'BF3C'        | BF3C                                                                  | 2    |
| 有効  | 3X'00000F'     | 00000F00000F00000F                                                    | 9    |
| 有効  | $4000X$ 'FFFF' | FF が 8000 回繰り返される。                                                    | 8000 |
| 無効  | X'ABGD'        | G は 16 進数ではない。                                                        | n/a  |
| 無効  | $X$ $F1F$      | 数字が対になっていない。                                                          | n/a  |
| 無効  | 'BF3C'         | X 識別子がない。                                                             | n/a  |
| 無効  | F2F1'X         | X の位置が正しくない。                                                          | n/a  |
| 無効  | 8000X'01'      | 反復が多すぎる。代わりに 2 つの隣<br>接する区切りフィールドを使用する<br>(たとえば、4000X'01',4000X'01')。 | n/a  |
| 無効  | 0X'23AB'       | 0 は指定できない。                                                            | n/a  |
| 無効  | X''            | 16 進数が指定されていない。                                                       | n/a  |

## **DATEn, DATEN(c), DATEnP**

現在日付の定数。実行日付を再形成化された入力レコードに表示します。 表 26 に、指定可能な区切りフィールドごとにそれぞれ生成された定数を、 ストリング長および例とあわせて、関連箇所で (c) に対し (/) を使用して、 示します。 yyyy は年、mm は月 (01 ~ 12)、dd は日付 (01 ~ 31)、ddd は年間通日 (001 ~ 366) を表します。また、c はブランク 以外 のあらゆ る文字として使用できます。

表 *26.* 現在日付の定数

| 区切り                 | 定数            |                | 長さ (バイト)  2001 年 4 月 19 日 |
|---------------------|---------------|----------------|---------------------------|
| フィールド               |               |                |                           |
| DATE <sub>1</sub>   | C'yyyymmdd'   | 8              | C'20010419'               |
| DATA(c)             | C'yyyycmmcdd' | 10             | C'2001/04/19'             |
| DATE <sub>1</sub> P | P'yyyymmdd'   | 5              | P'20010419'               |
| DATE <sub>2</sub>   | C'yyyymm'     | 6              | C'200104'                 |
| DATA(C)             | C'yyyycmm'    | 7              | C'2001/04'                |
| DATE <sub>2</sub> P | P'yyyymm'     | $\overline{4}$ | P'200104'                 |
| DATE3               | C'yyyyddd'    | 7              | C'2001109'                |
| DATA(C)             | C'yyyycddd'   | 8              | C'2001/109'               |
| DATE3P              | P'yyyyddd'    | $\overline{4}$ | P'2001109'                |

### **TIMEn, TIMEn(c), TIMEnP**

現在時刻の定数。実行時間を再形成化された入力レコードに表示します。 表 27 に、指定可能な区切りフィールドごとにそれぞれ生成された定数を、 ストリング長および例とあわせて、関連箇所で (c) に対し (:) を使用して、 示します。 hh は時間 (00 ~ 23)、mm は分 (00 ~ 59)、ss は秒 (00 ~ 59) を表します。また、c はブランク 以外 のあらゆる文字として使用でき ます。

表 *27.* 現在時刻の定数

| | | | | | | | | |

||<br>||<br>||<br>||<br>||

 $\mathbf{I}$ 

 $\mathsf{I}$  $\mathsf{I}$  $\mathsf{I}$  $\mathsf{I}$  $\mathsf{I}$  $\mathsf{I}$  $\mathbf{I}$ 

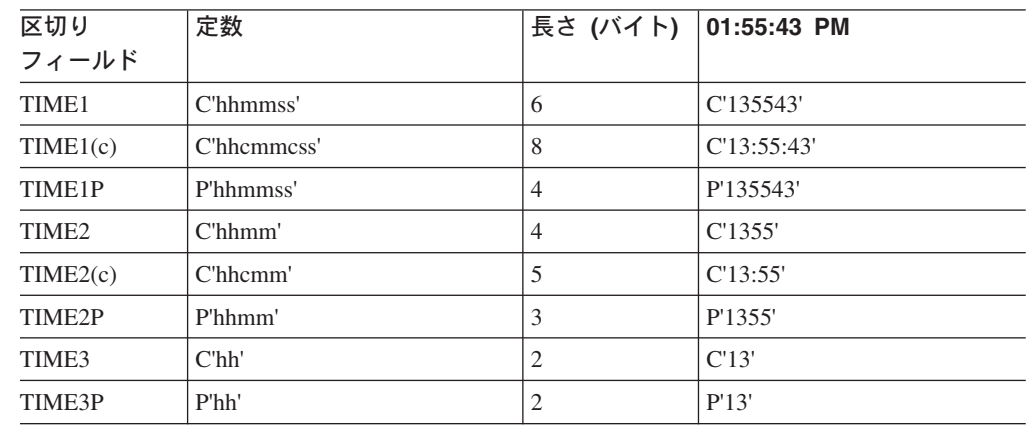

**p,m,a**

未編集の入力フィールドを、再フォーマット設定された入力レコードに出力する ことを指定します。

- **p** 入力フィールドの最初のバイトが入力レコードの先頭から相対的にどの 位置にあるかを指定します。<sup>13</sup> 固定長レコードの最初のデータ・バイト は、相対位置が 1 になります。可変長レコードの最初のデータ・バイ トは、相対位置が 5 になります (最初の 4 バイトに RDW が含まれる ため)。すべてのフィールドはバイト境界から開始します。また、フィー ルドは 32752 バイトを超えることはできません。可変長レコードに関 する特殊な規則については、 163 ページの『INREC [ステートメントに](#page-192-0) [関する注意事項』を](#page-192-0)参照してください。
- **m** 入力フィールドの長さを指定します。データに符号がある場合は、その 符号を含んでいなければならず、かつ、必ず整数のバイトで指定しま す。詳細については、 163 ページの『INREC [ステートメントに関する](#page-192-0) [注意事項』を](#page-192-0)参照してください。
- **a** 再フォーマット設定された後の入力レコード内の入力フィールドの境界 合わせ (変位) を、再フォーマット設定された入力レコードの先頭から 相対的に指定します。

次の値を **a** に指定できます。

**H** ハーフワード位置合わせ。再フォーマット設定された入力レコ ードの先頭からのフィールドの変位 (p-1) が、バイト単位で 2 の倍数 (すなわち、1、3、5 桁目など) であることを示します。

<sup>13.</sup> E15 ユーザー出口でレコードを再フォーマット設定する場合、p はその出口により再フォーマット設定されたレコードを指定する必 要があります。

- **F** フルワード位置合わせ。変位は、4 の倍数 (すなわち、1、5、9 桁目など) です。
- **D** ダブル・ワード位置合わせ。変位は、8 の倍数 (すなわち、1、 9、17 など) です。

たとえば、COMPUTATIONAL 項目が SYNCHRONIZED 文節により境 界合わせされている COBOL アプリケーション・プログラムでデータが 使用される場合は、境界合わせが必要となります。境界合わせされたフ ィールドの前にある未使用のスペースは、常に 2 進ゼロで埋め込まれ ます。

**p** 入力レコードの未編集の部分 (最小レコード長より大きい部分) が、再フォーマ ット設定された入力レコードに最後のフィールドとして表示されるように指定し ます。再フォーマット設定された入力レコードに RDW と入力レコードの可変 部分だけを組み込むと、RDW だけが含まれる「ヌル」レコードになることに注 意してください。

p に指定される値は、最小レコード長 (RECORD ステートメント L4 値) に 1 バイトを加算した値以下である必要があります。

### **p,m,HEX**

入力フィールドの 16 進表示が再フォーマット設定された入力レコードに表示さ れるように指定します。

詳細については、OUTFIL OUTREC の p,m,HEX の説明を参照してください。

### **p,HEX**

| | | | | | | | | | | | | | |

 $\mathbf{I}$ 

入力レコードの可変部の 16 進表示 (最小レコード長を超える部分) が、再フォ ーマット設定された入力レコードに最後のフィールドとして表示されるように指 定します。再フォーマット設定された入力レコードに RDW と入力レコードの 可変部分だけを組み込むと、RDW だけが含まれる「ヌル」レコードになること に注意してください。

詳細については、OUTFIL OUTREC の p,HEX の説明を参照してください。

### **p,m,TRAN=LTOU**

入力フィールドの小文字の EBCDIC 文字 (すなわち、a ~ z) が、大文字の EBCDIC 文字 (すなわち、A ~ Z) として再フォーマット設定された入力レコ ードに表示されるように指定します。

詳細については、OUTFIL OUTREC の p,m,TRAN=LTOU の説明を参照してく ださい。

### **p,TRAN=LTOU**

入力レコードの可変部 (最小レコード長を超える部分) の小文字の EBCDIC 文 字 (すなわち、a ~ z) が、大文字の EBCDIC 文字 (すなわち、A ~ Z) とし て再フォーマット設定された入力レコードに最終フィールドとして表示されるよ うに指定します。再フォーマット設定された入力レコードに RDW と入力レコ ードの可変部分だけを組み込むと、RDW だけが含まれる「ヌル」レコードにな ることに注意してください。

詳細については、OUTFIL OUTREC の p,TRAN=LTOU の説明を参照してくだ さい。

### **p,m,TRAN=UTOL**

入力フィールドの大文字の EBCDIC 文字 (すなわち、A ~ Z) が、小文字の EBCDIC 文字 (すなわち、a ~ z) として、再フォーマット設定された入力レコ ードに表示されるように指定します。

詳細については、OUTFIL OUTREC の p,m,TRAN=UTOL の説明を参照してく ださい。

## **p,TRAN=UTOL**

入力レコードの可変部 (最小レコード長を超える部分) の大文字の EBCDIC 文 字 (すなわち、A ~ Z) が、小文字の EBCDIC 文字 (すなわち、a ~ z) とし て、再フォーマット設定された入力レコードに最終フィールドとして表示される ように指定します。再フォーマット設定された入力レコードに RDW と入力レ コードの可変部分だけを組み込むと、RDW だけが含まれる「ヌル」レコードに なることに注意してください。

詳細については、OUTFIL OUTREC の p,TRAN=UTOL の説明を参照してくだ さい。

#### **p,m,TRAN=ALTSEQ**

入力フィールドの文字が、有効な ALTSEQ 変換テーブルに応じて、再フォーマ ット設定された入力レコードで変更されるように指定します。

詳細については、OUTFIL OUTREC の p,m,TRAN=ALTSEQ の説明を参照して ください。

## **p,TRAN=ALTSEQ**

入力レコードの可変部 (最小レコード長を超える部分) の文字が、有効な ALTSEQ 変換テーブルに応じて、再フォーマット設定された入力レコードで、 最終フィールドとして変更されるように指定します。再フォーマット設定された 入力レコードに RDW と入力レコードの可変部分だけを組み込むと、RDW だ けが含まれる「ヌル」レコードになることに注意してください。

詳細については、OUTFIL OUTREC の p,TRAN=ALTSEQ の説明を参照してく ださい。

サンプル構文:

| | | | | |

| | | | | | | | | | | | | | | | | | | | | | | | | | | |

> Fixed input records INREC FIELDS=(1:5,10,15:8C'0',25:20,15,TRAN=LTOU,80:X) Variable input records INREC FIELDS=(1,4,C' RDW=',1,4,HEX,C' FIXED=', 5,20,HEX,C' VARIABLE=',21,HEX)

## **p,m,Y2x**

2 桁年の入力日付フィールドの 4 桁年の CH 日付表記を、再フォーマット設定 された入力レコードに出力するように指定します。有効な Y2PAST オプション により設定された「世紀」ウィンドウを使用して、実際の日付が変換されます。 特殊標識には「世紀」ウィンドウは使用されません。特殊標識は適宜、展開され ます (たとえば、p,6,Y2T は、C'000000' から C'00000000' に変換されます)。

詳細については、OUTFIL OUTREC の p,m,Y2x の説明を参照してください。

サンプル構文*:*

INREC FIELDS=(21,3,Y2V,X,12,5,Y2W)

### **p,m,Y2x(c)**

2 桁年の入力日付フィールドの区切り文字付きの 4 桁の CH 日付表記を、再フ ォーマット設定された入力レコードに出力するように指定します。有効な Y2PAST オプションにより設定された「世紀」ウィンドウを使用して、実際の 日付が変換されます。特殊標識には「世紀」ウィンドウは使用されません。特殊 標識は適宜、展開されます (たとえば、p,6,Y2T(/) は、C'000000' から C'0000/00/00' に変換されます)。

詳細については、OUTFIL OUTREC の p,m,Y2x(c) の説明を参照してくださ い。

サンプル構文*:*

INREC FIELDS=(25,6,Y2T(-),X,14,2,Y2U(/))

#### **p,m,Y2xP**

2 桁年の入力日付フィールドの 4 桁年の PD 日付表記を、再フォーマット設定 された入力レコードに出力するように指定します。有効な Y2PAST オプション により設定された「世紀」ウィンドウを使用して、実際の日付が変換されます。 特殊標識には「世紀」ウィンドウは使用されません。特殊標識は適宜、展開され ます (たとえば、p,6,Y2TP は、C'000000' から P'00000000' に変換されます)。

詳細については、OUTFIL OUTREC の p,m,Y2xP の説明を参照してください。

サンプル構文*:*

INREC FIELDS=(11,3,Y2XP,X,21,4,Y2WP)

#### **p,m,f,edit**

| |

| | | |

編集済みの数値入力フィールドを再フォーマット設定された入力レコードに表示 するように指定します。事前定義の編集マスク (M0 ~ M26) またはユーザーが 定義する特定の編集パターンのいずれかを使用して、BI、FI、PD、PD0、ZD、 CSF/FS、DT1、DT2、DT3、TM1、TM2、TM3 または TM4 フィールドを編集 できます。長さ、先行ゼロまたは抑制ゼロ、千単位区切り文字、10 進小数点、 先行および後書きの正負符号などについて、編集済みフィールドの表示方法を制 御できます。

詳細については、OUTFIL OUTREC の項の p,m,f,edit の説明を参照してくださ い。

サンプル構文*:*

INREC FIELDS=(5:21,8,ZD,M19,X,46,5,ZD,M13, 31:35,6,FS,SIGNS=(,,+,-),LENGTH=10, 51:8,4,PD,EDIT=(\*\*II,IIT.TTXS),SIGNS=(,,+,-))

### **p,m,f,to**

変換済みの数値入力フィールドを再フォーマット設定された入力レコードに出力 するように指定します。BI、FI、PD、PD0、ZD、CSF/FS、DT1、DT2、DT3、 TM1、TM2、TM3 および TM4 フィールドを、BI、FI、PD、ZD、または CSF/FS フィールドに変換できます。

詳細については、OUTFIL OUTREC の p,m,f の説明を参照してください。

サンプル構文*:*

INREC FIELDS=(21,5,ZD,TO=PD,X,8,4,ZD,FI,LENGTH=2)

#### <span id="page-192-0"></span>**p,m,Y2x,edit**

2 桁年の入力日付フィールドの編集済み 4 桁年の CH 日付表記を、再フォーマ ット設定された入力レコードに出力するように指定します。

詳細については、OUTFIL OUTREC の p,m,Y2x,edit の説明を参照してくださ い。

### **p,m,Y2x,to**

2 桁年の入力日付フィールドの変換済み 4 桁年の日付表記を、再フォーマット 設定された入力レコードに出力するように指定します。

詳細については、OUTFIL OUTREC の p,m,Y2x の説明を参照してください。

### **p,m,lookup**

参照テーブルの文字または 16 進数ストリングが、再フォーマット設定された入 力レコードに出力されるように指定します。p,m,lookup を使用して、文字、16 進数、またはビット定数に対する入力値の突き合わせに基づく、指定の文字また は 16 進数ストリングを選択できます。

詳細については、OUTFIL OUTREC の p,m,lookup の説明を参照してくださ い。

サンプル構文*:*

```
INREC FIELDS=(11,1,
          CHANGE=(6,
            C'R',C'READ',
            C'U',C'UPDATE',
            X'FF',C'EMPTY',
            C'A',C'ALTER'),
          NOMATCH=(11,6),
          4X,
          21,1,
          CHANGE=(10,
            B'.1......',C'VSAM',
            B'.0......',C'NON-VSAM'))
```
## **seqnum**

シーケンス番号を再フォーマット設定された入力レコードに出力するように指定 します。シーケンス番号は、INREC 処理でレコードが受け取られる順序で割り 当てられます。BI、PD、ZD、または CSF/FS シーケンス番号を作成し、それら の長さ、開始値および増分値を制御できます。

詳細については、OUTFIL OUTREC の seqnum の説明を参照してください。

サンプル構文*:*

INREC FIELDS=(SEQNUM,6,ZD,START=1000,INCR=50,1,60)

デフォルト*:* なし。必須のパラメーターです。 697 [ページの『付録](#page-726-0) B. DFSORT [オプションの指定](#page-726-0) / 指定変更』を参照してください。

適用できる機能*:* 697 ページの『付録 B. DFSORT [オプションの指定](#page-726-0) / 指定変 [更』を](#page-726-0)参照してください。

# **INREC** ステートメントに関する注意事項

v INREC が指定されていると、DFSORT はユーザー出口 E15 または INCLUDE/OMIT ステートメント処理が完了した後で、入力レコードを再フォー マット設定します。したがって、E15 ユーザー出口と INCLUDE/OMIT ステート

メントによるフィールドの参照には影響しませんが、SORT、OUTREC、および SUM ステートメントでは、再フォーマット設定した入力レコードのフィールドを 参照します。 E35 ユーザー出口では、再フォーマット設定された出力レコードの フィールドを参照します。

- v 通常、SORT および SUM ステートメントが元の入力レコードのフィールドを参 照できるように、INREC ではなく OUTREC を使用する必要があります。
- v SORT、MERGE、INCLUDE、または OMIT フィールドでロケール処理を使用す る場合、INREC は使用できません。INREC ではなく、OUTREC ステートメント または OUTFIL ステートメントの OUTREC オペランドを使用します。
- v INREC を指定する場合は、再フォーマット設定された後の入力レコードのサイズ およびレイアウトの変化を把握しておく必要があります。
- v INREC を用いてレコードの長さを大幅に短くすると、パフォーマンスが向上しま す。INREC および OUTREC は、レコードを再フォーマット設定するために実際 に必要とされる場合以外は使用しないでください。
- v 可変長レコードの場合、FIELDS パラメーターの最初の入力項目には、4 バイト のレコード記述ワード (RDW) を指定するか、もしくは組み込みます。 DFSORT は、再フォーマット設定されたレコードの長さを RDW で設定します。 入力レコードのデータ部分にある最初のフィールドが、RDW の直前にある再フ ォーマット設定された入力レコードに挿入される場合、 FIELDS パラメーター内 の入力は、RDW とデータ・フィールドの両方を一度に指定できます。それ以外 の場合は、RDW を再フォーマット設定した入力レコードに組み込む必要があり ます。
- · SORTOUT LRECL が指定されているか使用可能な場合、再フォーマット設定さ れた INREC レコード長に SORTOUT LRECL の値が一致しなくとも、DFSORT はこの値を使用します。これにより、再フォーマット設定された INREC レコー ドの埋め込みまたは切り捨て、または終了が発生します。SORTOUT LRECL が 指定されていないか使用可能でない場合、該当すれば、DFSORT が自動的に、 SORTOUT LRECL として再フォーマット設定された INREC レコード長を使用 できます。 181 ページの『OPTION [制御ステートメント』の](#page-210-0) SOLRF および NOSOLRF オプションの説明を参照してください。

VSAM データ・セットの場合、クラスター内で定義される最大レコード・サイズ は、固定長レコードを処理する場合の LRECL に等しく、また可変長レコードを 処理する場合の LRECL より 4 バイト小さくなります。詳細については、 16 [ペ](#page-45-0) ージの『VSAM [に関する考慮事項』を](#page-45-0)参照してください。

v 入力レコードの可変部 (最小レコード長を超える部分) は、再フォーマット設定さ れた入力レコードに組み込むことができます。これを組み込む場合は、それを最 後の部分にします。この場合、p*n* には最小レコード長 (RECORD 制御ステート メントの L4 を参照) に 1 バイトを加えた値以下の値を指定し、m*n* および a*n* は省略します。

INREC と OUTREC の両方を指定すると、その最後の部分については、両方とも 位置だけを指定するか、あるいは両方とも位置だけを指定しないかのどちらかで ある必要があります。

再フォーマット設定された入力に RDW と入力レコードの可変部分だけを組み込 むと、RDW だけが含まれる「ヌル」レコードになります。

- v INREC で指定されると、入力レコードは処理の前に再フォーマット設定されま す。出力レコードは、OUTREC が INREC とともに指定されていない限り、 INREC で指定された形式になります。
- v INREC ステートメントで参照される各フィールドは、そのフィールド同士で重な り合うことも、制御フィールドと重なり合うこともできます。
- v 入力が可変レコードであれば、出力も可変になります。つまり、DFSORT が出力 前に各レコードに正しい RDW を与えます。
- v 合計中にオーバーフローが起こる可能性がある場合、INREC を使用すれば、再フ ォーマット設定された入力レコード内にさらに大きな SUM フィールドを作成で きます (おそらく、分類または組み合わせではレコードはより大きくなります)。 したがって、オーバーフローは起こらなくなります。
- v テープ作業データ・セットの分類、または従来の組み合わせ処理の場合に、 INREC ステートメントが指定されると、DFSORT はメッセージを出して終了し ます。
- SZERO が有効な場合、編集済みまたは変換済みの入力フィールドについて、-0 は負として扱われ、+0 は正として扱われます。NOSZERO が有効な場合は、編集 済みまたは変換済みの入力フィールドについて、-0 および +0 は正として扱われ ます。

# 処理前のレコードの再フォーマット設定 - 例

## 例 **1**

*INREC* 方式*:*

```
INCLUDE COND=(5,1,GE,C'M'),FORMAT=CH
INREC FIELDS=(10,3,20,8,33,11,5,1)
SORT FIELDS=(4,8,CH,A,1,3,FI,A)
SUM FIELDS=(17,4,BI)
```
## *OUTREC* 方式*:*

```
INCLUDE COND=(5,1,GE,C'M'),FORMAT=CH
OUTREC FIELDS=(10,3,20,8,33,11,5,1)
SORT FIELDS=(20,8,CH,A,10,3,FI,A)
SUM FIELDS=(38,4,BI)
```
上記の例は、固定長入力データ・セットを分類し、出力用に再フォーマット設定す る方法を示しています。INREC または OUTREC を使用して、不要なフィールドは 出力レコードから削除されます。SORTIN LRECL は 80 です。

また、INCLUDE ステートメントを使用してレコードの組み込みまたは排除を行 い、SUM ステートメントを使用してレコードを合計します。

再フォーマット設定された入力レコードは、レコード・サイズが 23 バイトの固定 長になります。 SOLRF (IBM 提供のデフォルト) が有効なので、SORTOUT LRECL が指定されているか使用可能である場合を除き、23 バイトの再フォーマッ

ト設定されたレコード長に自動的に設定されます。再フォーマット設定されたレコ ードは、INREC または OUTREC 処理の後、次のようになります。

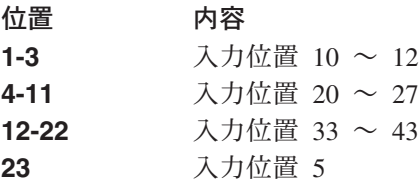

INREC と OUTREC のどちらを使用しても、同じ結果が得られます。ただし、 OUTREC を使用したほうが、SORT ステートメントと SUM ステートメントのコー ディングが簡単になります。どちらの場合でも、INCLUDE COND パラメーターは 元の入力レコードのフィールドを参照します。ただし、INREC を使用した場合、 SUM および SORT FIELDS パラメーターは、再フォーマット設定された 入力レコ ードのフィールドを指定する必要がありますが、OUTREC の場合は、これらのパラ メーターは、元の 入力レコードのフィールドを指定します。

# 例 **2**

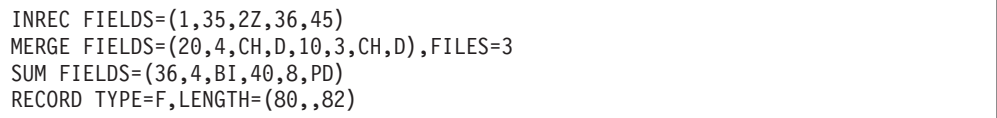

この例は、3 つの固定長データ・セットを組み合わせて出力用に再フォーマット設 定する場合に、どのようにすれば合計フィールドのオーバーフローを防ぐことがで きるかを示したものです。入力レコード・サイズは 80 バイトです。RECORD ステ ートメントの使用例を示すために、SORTIN および SORTOUT は存在しない (すな わち、すべての入出力はユーザー出口により処理される) ものと想定します。

再フォーマット設定された入力レコードは、レコード・サイズが 82 バイト (元の 80 バイトからわずかに増加) の固定長レコードです。このレコードは、次のように なります。

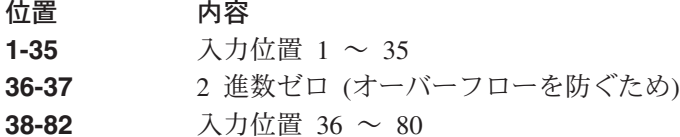

MERGE および SUM ステートメントは、再フォーマット設定された後の入力レコ ードのフィールドを参照します。

再フォーマット設定された後の出力レコードは、再フォーマット設定された入力レ コードと同じになります。

つまり、元の入力レコードの 36 と 37 桁目にある 2 バイトの合計フィールドは、 組み合わせ処理の 前に、再フォーマット設定された入出力レコードの 36 ~ 39 桁 目にある、4 バイトの合計フィールドに拡張されます。これにより、この合計フィ ールドのオーバーフローを防ぐことができます。 INREC の代わりに OUTREC を

使用すると、レコードは組み合わせ処理の 後に 再フォーマット設定されるため、 2 バイトの合計フィールドはオーバーフローを起こす可能性があることに注意して ください。

注**:** オーバーフローを防ぐこの方法は、1 ではなくゼロによる埋め込みが符号を変 えてしまうため、負の FI 合計フィールドには 使用できません。

# 例 **3**

|

| | | | |

|  $\blacksquare$ | | |

| | |

||

 $\overline{1}$  $\mathbf{I}$ 

|

INREC FIELDS=(20,4,12,3) SORT FIELDS=(1,4,D,5,3,D),FORMAT=CH OUTREC FIELDS=(5X,1,4,H,19:1,2,5,3,DATE1(-),80X'FF')

この例は、固定長入力データ・セットを分類し、出力用に再フォーマット設定する 方法を示したものです。分類前に INREC を使用して、できるだけ入力レコードを 減らし、分類後に OUTREC を使用して、埋め込み、現在日付 および繰り返された フィールドを挿入することにより、さらに効率的な分類が行われます。SORTIN LRECL は 80 バイトです。

再フォーマット設定された入力レコードは、レコード・サイズが 7 バイト (元の 80 バイトから大幅に短縮) の固定長レコードです。このレコードは、次のようにな ります。

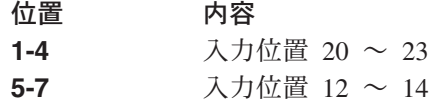

SORT および OUTREC ステートメントには、再フォーマット設定れた入力レコー ドのフィールドを指定します。

再フォーマット設定された出力レコードは固定長で、レコード・サイズは 113 バイ トです。 SOLRF (IBM 提供のデフォルト) が有効なので、SORTOUT LRECL が指 定されているか使用可能である場合を除き、113 の再フォーマット設定されたレコ ード長に自動的に設定されます。再フォーマット設定された出力レコードは、次の ようになります。

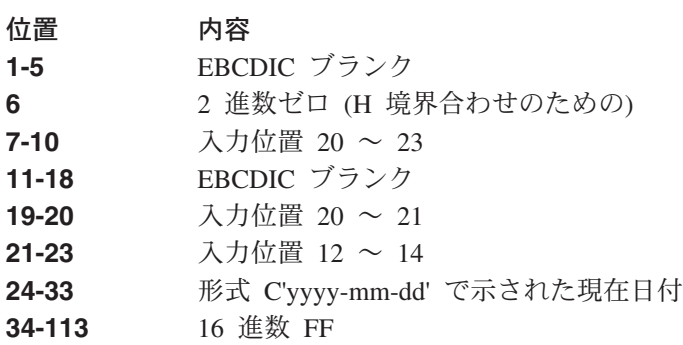

したがって、INREC および OUTREC を使用することにより、出力レコードが 113 バイトであっても、80 バイト・レコードではなく 7 バイト・レコードの分類を行 うことができます。

|

| | | | | |

| |

> | | | |

> ||

| | | | | |

| | | | |

例 **4**

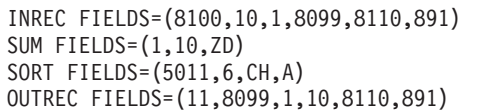

この例では、INREC および OUTREC を使用して、DFSORT の通常の限界 (4092 バイト) を超えるフィールドで合計を行なう方法を示しています。

「分類」フィールドは、入力位置 5001 ~ 5006 です。「合計」フィールドは、入 力位置 8100 ~ 8109 です。INREC ステートメントを使用して入力レコードが再フ ォーマット設定されるため、「合計」フィールドは最初の 4092 バイト内になりま す。再フォーマット設定された入力レコードは、次のようになります。

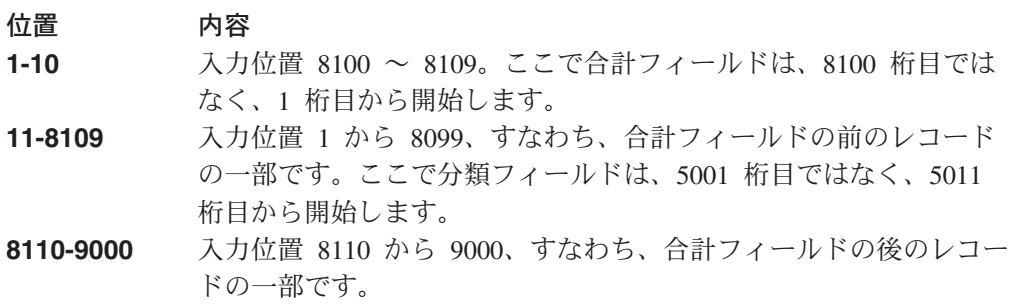

INREC ステートメントにより、SUM ステートメントは、1 桁目の再フォーマット 設定されたレコードの合計フィールドを参照できます。SORT ステートメントは、 5011 桁目で再フォーマット設定されたレコードの分類フィールドを参照する必要が あります。レコードを元の形式に復元するには、OUTREC ステートメントが使用さ れます。ただし、1 から 10 桁目までの、更新済みの合計フィールドが必要です。

## 例 **5**

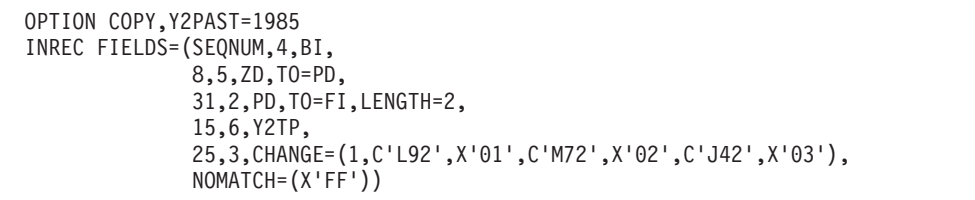

この例は、シーケンス番号を生成する方法、ある数値形式または日付形式の値を別 の形式に変換する方法、および参照テーブルの使用方法を表しています。

再フォーマット設定された入力レコードは、次のようになります。

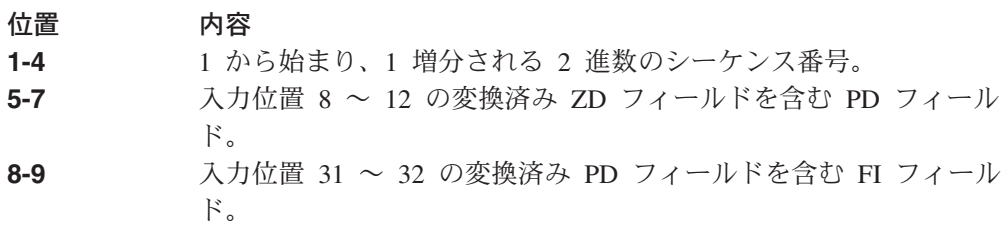

- **10-14** 1985 ~ 2084 の指定された「世紀」ウィンドウに従って変換され た、入力位置 15 ~ 20 からの C'yymmdd' 日付フィールドを含む P'yyyymmdd' 日付フィールド。
- **15** 25 ~ 27 の入力フィールドに参照テーブルを使用して判別した、 X'01'、X'02'、X'03'、または X'FF' を含む BI フィールド。

この結果、SORT ステートメントは再フォーマット設定された入力レコードの「分 類」フィールドを参照できます。レコードを元の形式に復元するには、OUTREC ス テートメントが使用されます。

# **MERGE** 制御ステートメント

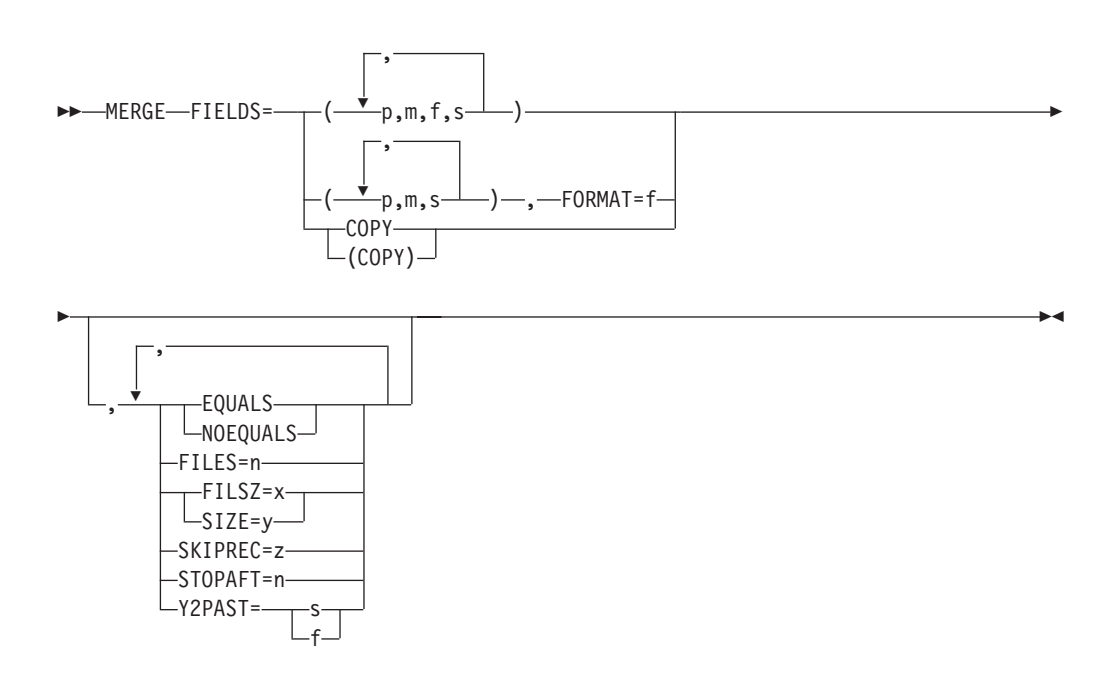

組み合わせ操作を実行する場合は、MERGE 制御ステートメントを使用します。こ のステートメントは、入力データ・セットがあらかじめ分類されている入力レコー ド内の制御フィールドを記述します。

また MERGE ステートメントを使用して、コピー・アプリケーションを指定するこ ともできます。ユーザー・ラベルは出力データ・セットにコピーされません。

ブロック・セットによる組み合わせなら最大 100 まで、従来の組み合わせなら最大 16 までのデータ・セットを組み合わせることができます。ブロック・セット組み合 わせ手法を選択しない場合、SORTDIAG DD ステートメントを使用すると、ブロッ ク・セットが使用できない理由を示すコードを示すメッセージ ICE800I を発行させ ることができます。

DFSORT が短い MERGE 制御フィールドを処理する方法は、VLSHRT/NOVLSHRT の設定により異なります。短いフィールドとは、可変長レコードが短すぎてフィー ルド全体を含むことができない、つまり、フィールドがレコードを超えて拡張され

# **MERGE** 制御ステートメント

るようなフィールドを指します。短いレコードの組み合わせの詳細については、 181 ページの『OPTION [制御ステートメント』の](#page-210-0) VLSHRT および NOVLSHRT オ プションの説明を参照してください。

MERGE ステートメントで使用可能なオプションは、他のソースでも同様に指定で きます。これらのオプションのすべての可能なソースおよび指定変更の順序を示す 表が、 697 ページの『付録 B. DFSORT [オプションの指定](#page-726-0) / 指定変更』に記載され ています。MERGE または OPTION ステートメントのどちらででも指定できるオプ ションは、OPTION ステートメントで指定する方がよいでしょう。

DFSORT は、WORK=value および ORDER=value の MERGE オペランドは受け入 れますが、処理は行いません。

DFSORT の照合の動作を、使用する文化環境に合わせて修正できます。文化環境 は、活動ロケールを選択することにより設定されます。活動ロケールの照合規則 は、MERGE 処理に次のような影響を与えます。

v DFSORT は、活動ロケールに定義されている照合規則に従って、出力用の組み合 わせレコードを作成します。これは、単一の文字データまたは複数バイトの文字 データの組み合わせを行います。この組み合わせは、言語の文化特性およびロー カル特性を保存する定義済みの照合規則に基づいています。

ロケール処理を使用する場合は、活動ロケールは文字 (CH) 制御フィールドの処理 のみに使用されます。

ロケールの処理の詳細については、 7 [ページの『文化的環境についての考慮事項』](#page-36-0) または 181 ページの『OPTION [制御ステートメント』の](#page-210-0) LOCALE の項を参照して ください。

注**:** 組み合わせアプリケーションの場合、E35 出口ルーチンの間に削除されたレコ ードは、シーケンス検査されません。出力データ・セットなしで E35 ユーザー 出口ルーチンを使用する場合は、レコードが E35 ユーザー出口に渡される時点 ではシーケンス検査は行われません。したがって、入力レコードが正しい順序 になっていることを確認する必要があります。

**FIELDS**

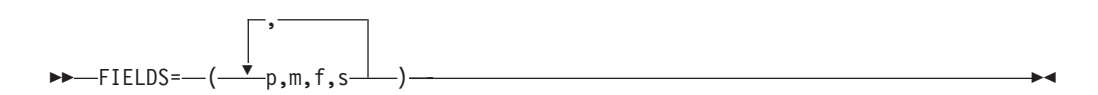

組み合わせの場合も分類の場合も全く同じ書き方をします。p、m、f、および s の意味は、SORT ステートメントの項で説明しています。このデフォルトおよ び次のパラメーターについても、その項で説明しています。 345 [ページの](#page-374-0) 『SORT [制御ステートメント』を](#page-374-0)参照してください。

 $\blacktriangleright$ 

**FIELDS=COPY** または **FIELDS=(COPY)**

 $\rightarrow$  FIELDS= $\rightarrow$  COPY- $\sqcup$ (COPY) $\sqcup$ 

┻

 $\blacktriangleright$ 

181 ページの『OPTION [制御ステートメント』の](#page-210-0) OPTION ステートメントの COPY オプションを参照してください。

## **FORMAT=f**

```
\rightarrow FORMAT=f-
```
345 ページの『SORT [制御ステートメント』の](#page-374-0) FORMAT オペランドの説明を 参照してください。組み合わせの場合も分類の場合と同じように使用されます。

### **EQUALS** または **NOEQUALS**

```
-EQUALS-
L_{NOEQUALS}
```
181 ページの『OPTION [制御ステートメント』の](#page-210-0) OPTION ステートメントのこ れらのオプションを参照してください。

## **FILES=n**

```
\rightarrow-FILES=n-
```
入力が E32 出口ルーチンにより与えられる場合に、組み合わせ用の入力ファイ ルの数を指定します。

デフォルト*:* なし。E32 出口ルーチンを使用する場合は、指定します。

適用できる機能*:* 697 ページの『付録 B. DFSORT [オプションの指定](#page-726-0) / 指定変 [更』を](#page-726-0)参照してください。

## **FILSZ** または **SIZE**

```
 FILSZ=x
\sqcupSIZE=y\sqcup
```
181 ページの『OPTION [制御ステートメント』の](#page-210-0) OPTION ステートメントのこ れらのオプションを参照してください。

## **SKIPREC**

 $\rightarrow$ SKIPREC=z $\rightarrow$ 

181 ページの『OPTION [制御ステートメント』の](#page-210-0) OPTION ステートメントのこ れらのオプションを参照してください。

### **STOPAFT**

#### $\rightarrow$ STOPAFT=n-

181 ページの『OPTION [制御ステートメント』の](#page-210-0) OPTION ステートメントのこ れらのオプションを参照してください。

# **MERGE** 制御ステートメント

### **Y2PAST**

 $-P2PAST=$ f  $\blacktriangleright$ 

181 ページの『OPTION [制御ステートメント』の](#page-210-0) OPTION ステートメントのこ れらのオプションを参照してください。

注**:** Y2PAST=value の代わりに CENTURY=value および CENTWIN=value を使 用できます。

# **MERGE** または **COPY** の指定 - 例

# 例 **1**

MERGE FIELDS=(2,5,CH,A),FILSZ=29483

### **FIELDS**

制御フィールドは、入力データ・セットの各レコードの 2 バイト目から始まり ます。このフィールドの長さは 5 バイトで、昇順で事前に分類された文字 (EBCDIC) データを含みます。

### **FILSZ**

入力データ・セットには、正確に 29483 件のレコードが含まれています。

## 例 **2**

MERGE FIELDS=(3,8,ZD,E,40,6,CH,D)

#### **FIELDS**

大制御フィールドは各レコードの 3 バイト目から始まり、8 バイトの長さで、 ゾーン 10 進数データを含みます。このデータは組み合わせ処理で検査する前 に、ユーザー・ルーチンにより変更されます。

2 番目の制御フィールドは 40 バイト目から始まり、長さは 6 バイトで、文字 データを含み、降順に並んでいます。

# 例 **3**

MERGE FIELDS=(25,4,A,48,8,A),FORMAT=ZD

## **FIELDS**

大制御フィールドは各レコードの 25 バイト目から始まり、4 バイトの長さで、 ゾーン 10 進数データを含み、昇順に並んでいます。

2 番目の制御フィールドは 48 バイト目から始まり、8 バイトの長さです。これ もゾーン 10 進形式で、昇順に並んでいます。どちらの制御フィールドも同じデ ータ形式であるため、FORMAT パラメーターを使用できます。

例 **4**

MERGE FIELDS=COPY

### **FIELDS**

入力データ・セットが出力にコピーされます。組み合わせは行われません。

**MODS** 制御ステートメント

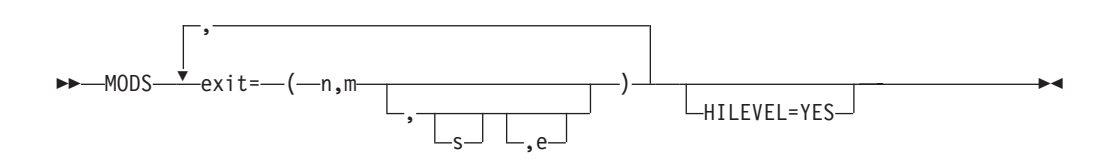

DFSORT がユーザー出口でユーザー・ルーチンに制御を渡す場合のみ、MODS ステ ートメントが必要になります。 MODS ステートメントは、ユーザー・ルーチンと 特定の DFSORT 出口を関連付け、これらのルーチンの記述を DFSORT に提供しま す。 DFSORT ユーザー出口とユーザー・ルーチンの使用の詳細については、 [361](#page-390-0) ページの『第 4 [章 ユーザー独自のユーザー出口ルーチンの使用』を](#page-390-0)参照してくだ さい。

ユーザー出口の 1 つを使用するには、上記の MODS ステートメントの *exit* を 3 文字の名前 (たとえば E31) に置き換えます。 E32 以外の任意の有効なユーザー出 口を指定できます。 (E32 は、プログラムから呼び出される組み合わせ操作でだけ 使用されます。したがって、そのアドレスはパラメーター・リストで渡される必要 があります。)

### **exit**

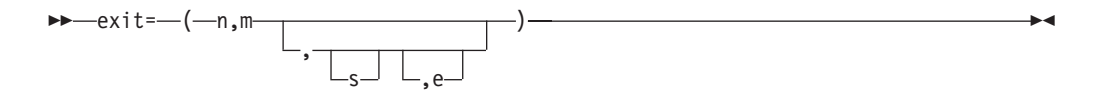

exit パラメーターに続く値は、ユーザー・ルーチンを記述します。これらの値は 次の通りです。

- **n** ユーザー・ルーチンの名前 (ユーザー・ルーチンがライブラリーにある場合はメ ンバー名) を指定します。ユーザー・ルーチンには、任意の有効なオペレーティ ング・システム名を使用できます。これにより、異なる名前をもつ複数の代替ル ーチンを、同一ライブラリーに入れておくことができます。
- **m** ユーザー・ルーチンが使用する主記憶域のバイト数を指定します。これには、ユ ーザー・ルーチンから (あるいは、たとえば OPEN により)、GETMAIN により 獲得される記憶域、および COBOL ライブラリー・サブルーチンをロードする ために必要な記憶域を含めます。
- **s** ユーザー・ルーチンが入っているライブラリーを定義する DFSORT ジョブ・ス

テップ内の DD ステートメント名を指定するか、またはユーザー・ルーチンが 入力ストリームにある場合は SYSIN を指定します。SYSIN は、コピー処理に 対しては無効です。

s の値が指定されていない場合は、DFSORT は次の順序で探索を行ない、ユー ザー・ルーチンが入っているライブラリーを見つけます。

- 1. STEPLIB DD ステートメントで指定されたライブラリー
- 2. JOBLIB DD ステートメントで指定されたライブラリー (STEPLIB DD ステ ートメントがない場合)
- 3. リンク・ライブラリー
- **e** ユーザー・ルーチンのリンケージ・エディター要件を指定するか、またはユーザ ー・ルーチンが COBOL で作成されていることを示します。次の値をとること ができます。
	- **N** ユーザー・ルーチンがすでにリンク・エディットされており、これ以上リン ク・エディットせずに DFSORT 処理で使用できることを指定します。これ が e のデフォルトです。N (指定されたか、またはデフォルトとして使用さ れた) は、EXEC PARM パラメーターの 'E15=COB' および 'E35=COB'、ま たは HILEVEL=YES パラメーターで指定変更できます。
	- **C** E15 または E35 ルーチンが COBOL で作成されていることを指定します。 他の出口に C を指定すると、その指定は無視されて N と見なされます。 COBOL で作成されたルーチンは、あらかじめリンク・エディットされてい る必要があります。OPTION ステートメントの COBEXIT オプションが出 口ルーチンのライブラリーを指定します。
	- **T** ユーザー・ルーチンが、DFSORT の同じフェーズで使用される他のルーチ ン (たとえば E1n ルーチン) とともにリンク・エディットされていなけれ ばならないことを指定します。詳しくは、 374 [ページの『ユーザー出口ルー](#page-403-0) [チンのダイナミック・リンク編集の方法』を](#page-403-0)参照してください。この値は、 コピー処理に対しては無効です。
	- **S** ユーザー・ルーチンのリンク・エディットが必要で、DFSORT の特定のフ ェーズで使用される他のルーチン (たとえば E3n ルーチン) とは別個にリ ンク・エディットしなければならないことを指定します。別個にリンク・エ ディットできるルーチンは、E11 および E31 出口ルーチンのみです。詳し くは、 374 [ページの『ユーザー出口ルーチンのダイナミック・リンク編集の](#page-403-0) [方法』を](#page-403-0)参照してください。この値は、コピー処理に対しては無効です。

e に値を指定しない場合は、N と見なされます。

## **HILEVEL=YES**

HILEVEL=YES

次のことを指定します。

- v E15 ルーチンが MODS ステートメントで識別されている場合は、これは COBOL で作成されています。
- v E35 ルーチンが MODS ステートメント上に指定されている場合は、これは COBOL で作成されています。

E15 ルーチンおよび E35 ルーチンを MODS ステートメントで識別する場合 は、これらのルーチンがともに COBOL で作成されている場合に限り、 HILEVEL=YES を指定してください。 E15 または E35 ルーチンを MODS ス テートメントに指定しない場合は、HILEVEL=YES は無視されます。

注**:** HILEVEL=YES の代わりに COBOL=YES を使用できます。

- 注**:**
	- 1. e パラメーターに N または C が指定されている各ルーチンに対しては、s パ ラメーターは同一のものであるか、あるいは省略する必要があります (ライブ ラリー連結は許されます)。これらのルーチンを SYSIN に入れることはできま せん。このようなルーチンは、それぞれがロード・モジュールである必要があ ります。
	- 2. e パラメーターに T または S が指定されている各ルーチンは、任意のライブ ラリーまたは SYSIN に入れることができます。それらのルーチンがすべて同 じライブラリーまたは SYSIN にある必要はありません (入れることはできま す)。一部のルーチンをそれぞれ異なるライブラリーに (あるいは同じライブラ リーに) 入れ、残りのルーチンを SYSIN に入れることもできます。そのような 各ルーチンは、ライブラリーにある場合、オブジェクト・デックまたはロー ド・モジュールです。SYSIN にある場合は、オブジェクト・デックです。
	- 3. 同じルーチンを DFSORT プログラムの入力フェーズ (すなわち、E1n ルーチ ン) と出力フェーズ (すなわち、E3n ルーチン) の両方で使用する場合は、それ ぞれの出口に対して、ルーチンの別々のコピーを用意します。
	- 4. HILEVEL=YES を 4 番目のパラメーターとして C の代わりに使用し、E15 ま たは E35 ルーチンが COBOL で作成されていることを示すことができます。 この場合、E15 または E35 の 4 番目のパラメーターとして T が指定される と、DFSORT は終了します。E15 ルーチンおよび E35 ルーチンを MODS ス テートメントで識別する場合は、これらのルーチンがともに COBOL で作成さ れている場合に限り、HILEVEL=YES を指定してください。
	- 5. EXEC PARM パラメーターの E15=COB を 4 番目のパラメーターとして C の代わりに使用し、E15 が COBOL で作成されていることを示すことができま す。この場合、E15 の 4 番目のパラメーターとして T が指定されると、 DFSORT は終了します。
	- 6. EXEC PARM パラメーターの E35=COB を 4 番目のパラメーターとして C の代わりに使用し、E35 が COBOL で作成されていることを示すことができま す。この場合、E35 の 4 番目のパラメーターとして T が指定されると、 DFSORT は終了します。
	- 7. HILEVEL=YES の場合は、E15=COB または E35=COB を 4 番目のパラメータ ーとして C の代わりに使用して、出口が COBOL で作成されていることを示 すことができます。出口の 4 番目のパラメーターは、N として指定しなければ ならないか、あるいは指定できません。
	- 8. COBOL E15 または E35 を、従来の組み合わせまたはテープ作業データ・セッ ト分類に指定すると、DFSORT は終了します。
	- 9. s パラメーターと e パラメーターの両方を省略するために、exit=(n,m) を使用 できます。
- 10. exit=(n,m,,e) を使用すると、s パラメーターを省略できますが、パラメーターは 省略できません。

# **MODS** 制御ステートメント

11. 従来の組み合わせまたはテープ作業データ・セットの分類の場合、または e パ ラメーターに S または T が指定されている場合は、s パラメーターを指定し ます。

デフォルト*:* なし。出口ルーチンを使用する場合は、指定します。N は 4 番目のパ ラメーターのデフォルトです。

適用できる機能*:* 697 ページの『付録 B. DFSORT [オプションの指定](#page-726-0) / 指定変更』 を参照してください。

SYSIN のユーザー出口ルーチンについては、 70 [ページの『システム](#page-99-0) DD ステート [メント』を](#page-99-0)参照してください。

ユーザー・ルーチンの設計方法については、 371 [ページの『ユーザー出口ルーチン](#page-400-0) [に関する規則』を](#page-400-0)参照してください。

MODS ステートメントを使用する場合、DFSORT 自体が使用する主記憶域を適切に 割り振ることができるように、DFSORT はユーザー・ルーチンが必要とする主記憶 域の大きさを知っておく必要があることに注意してください。ユーザー・プログラ ムが必要とする正確なバイト数 (システム・サービスの所要量を含む) が分からない 場合は、少し多めに見積もってください。 MODS ステートメントの m の値は、正 確な値の場合も見積もりの値の場合も同じ書き方をします。見積もりの値の前に E を付けてはなりません。

# ユーザー出ロルーチンの指定 - 例

# 例 **1**

MODS E15=(ADDREC,552,MODLIB),E35=(ALTREC,11032,MODLIB)

#### **E15**

出口 E15 で、DFSORT はユーザー・ルーチンへ制御を移します。ユーザー・ル ーチンは、DD 名が MODLIB のジョブ制御ステートメントにより定義されたラ イブラリーにあります。このメンバー名は ADDREC で、552 バイトを使用し ます。

# **E35**

出口 E35 で、DFSORT はユーザー・ルーチンへ制御を移します。ユーザー・ル ーチンは、DD 名が MODLIB のジョブ制御ステートメントにより定義されたラ イブラリーにあります。このメンバー名は ALTREC で、11032 バイトを使用し ます。

# 例 **2**

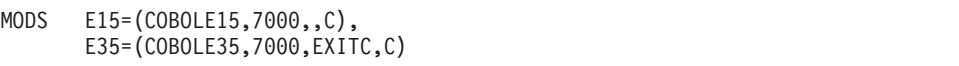

#### **E15**

出口 E15 で、DFSORT はユーザー・ルーチンへ制御を移します。ユーザー・ル

 $\blacktriangleright$ 

ーチンは COBOL で作成され、STEPLIB/JOBLIB またはリンク・ライブラリー にあります。このメンバー名は COBOLE15 で、7000 バイトを使用します。

**E35**

出口 E35 で、DFSORT はユーザー・ルーチンへ制御を移します。ユーザー・ル ーチンは COBOL で作成されており、DD 名が EXITC のジョブ制御ステート メントにより定義されたライブラリーにあります。このメンバー名は COBOLE35 で、7000 バイトを使用します。

# **OMIT** 制御ステートメント

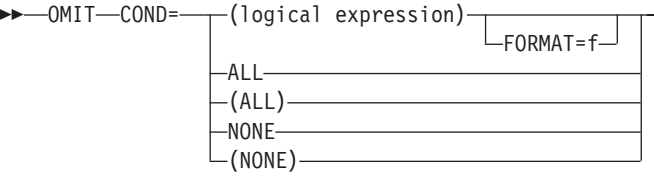

入力レコードのすべてを出力データ・セットに出力したくない場合は、OMIT ステ ートメントを使用してください。 OMIT ステートメントは、組み込まない レコー ドを選択します。

同じ DFSORT 実行において、INCLUDE ステートメントまたは OMIT ステートメ ントのどちらかを指定できますが、その両方を指定できません。

DFSORT が短い INCLUDE/OMIT 比較フィールドを処理する方法は、 VLSCMP/NOVLSCMP および VLSHRT/NOVLSHRT の設定により異なります。短い フィールドとは、可変長レコードが短すぎてフィールド全体を含むことができな い、つまり、フィールドがレコードを超えて拡張されるようなフィールドを指しま す。短いレコードの組み込みまたは省略の詳細については、 181 [ページの『](#page-210-0)OPTION [制御ステートメント』の](#page-210-0) VLSCMP および NOVLSCMP オプションの説明を参照し てください。

論理式は、入力レコードの各フィールドに基づいて論理的に組み合わされた 1 つ以 上の関係条件であり、以下の高度レベルで表すことができます。

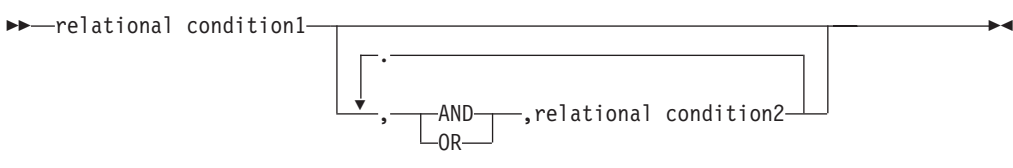

論理式があるレコードに関して真である場合は、そのレコードは出力データ・セッ トから省略されます。

次の 4 種類の関係条件を使用できます。

1. 比較**:**

| | |

2 つの比較フィールド間の比較、あるいは 1 つの比較フィールドと 10 進数、 16 進数、文字または現在日付の定数の間の比較を行うことができます。

|  $\overline{\phantom{a}}$ |

> | | |

たとえば、各レコードの最初の 6 バイトと最後の 6 バイトを比較し、このフィ ールドが一致するレコードを除外できます。あるいは、フィールドと現在の日付 を比較して、過去のイベントのレコードを省略することもできます。

2. サブストリング比較テスト**:**

フィールド値内の定数または定数内のフィールド値を検索します。 たとえば、6 バイト・フィールド内の値を検索して、文字定数 C'OK' を見つけ 出し、フィールドのどこかに C'OK' のあるレコードのみを省くことができま す。あるいは、3 バイト・フィールドの値で文字定数 C'J69,L92,J82' を検索し て、フィールド内に C'J69'、C'L92'、または C'J82' が見つかるレコードを除去で きます。

3. ビット論理テスト**:**

ビット・マスクまたは 16 進数マスク、あるいはビット定数を使用して、2 進数 フィールドの選択したビットの状態 (オンまたはオフ) をテストします。

たとえば、ある 1 バイト・フィールド内のビット 0 および 2 がオンのレコー ドを除外できます。あるいは、ある 2 バイト・フィールド内のビット 3 および 12 がオンで、ビット 6 および 8 がオフのレコードを除去できます。

4. 日付比較**:**

有効な「世紀」ウィンドウを使用して、2 桁の年日付フィールドを 2 桁の年日 付定数、現在またはその他の 2 桁の年日付フィールドと比較します。

たとえば、Z'yymm' 日付フィールドが、1996 年 1 月と 2005 年 3 月の間にあ るレコードのみを省略できます。あるいは、P'dddyy' フィールドが、別の P'dddyy' フィールドより小さいレコードのみを省略できます。

OMIT 制御ステートメントのパラメーターについては、 130 [ページの『](#page-159-0)INCLUDE [制御ステートメント』を](#page-159-0)参照してください。

OMIT ステートメントと OUTFIL ステートメントの OMIT パラメーターは、次の 点で異なります。

- v OMIT ステートメントは、すべての入力レコードに適用されます。これに対し OMIT パラメーターは、その OUTFIL グループの OUTFIL 入力レコードのみに 適用されます。
- v FORMAT=f は、OMIT ステートメントを用いて指定できますが、OMIT パラメー ターを用いては指定できません。
- v D2 形式は、OMIT ステートメントを用いて指定できますが、OMIT パラメータ ーを用いては指定できません。

OUTFIL OMIT パラメーターの詳細については、 238 [ページの『](#page-267-0)OUTFIL 制御ステ [ートメント』を](#page-267-0)参照してください。

## **COND**

|

| |

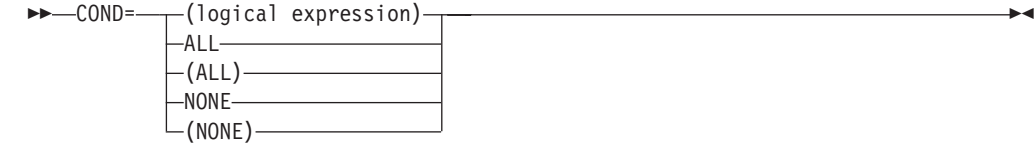

### **logical expression**

入力レコードのフィールドに基づいて、論理的に組み合わされた 1 つ 以上の関係条件を指定します。論理式があるレコードに関して真である 場合は、そのレコードは出力データ・セットから省略されます。

### **ALL** または **(ALL)**

すべての入力レコードが出力データ・セットから除外されることを指定 します。

### **NONE** または **(NONE)**

どの入力レコードも出力データ・セットから除外されないことを指定し ます。

デフォルト*:* なし。指定変更の詳細については、 697 [ページの『付録](#page-726-0) B. DFSORT [オプションの指定](#page-726-0) / 指定変更』を参照してください。

適用できる機能*:* 697 ページの『付録 B. DFSORT [オプションの指定](#page-726-0) / 指定変 [更』を](#page-726-0)参照してください。

## **FORMAT**

 $\rightarrow$  FORMAT=f—

FORMAT=f が使用できるのは、論理式全体の入力フィールドすべてが同じ形式 の場合のみです。比較に指定可能なフィールド形式は、 134 [ページの表](#page-163-0) 10 に示 されています。 SS (サブストリング) は、サブストリング比較テストで唯一指 定できるフィールド形式です。BI (無符号 2 進数) は、ビット論理テスト用に 認められている唯一のフィールド形式です。Y2x 形式は、日付比較の場合に使 用できる唯一のフィールド形式です。

デフォルト*:* なし。COND=(logical expression) パラメーターに組み込まれていな い場合は、必ず指定する必要があります。指定変更の詳細については、 697 [ペー](#page-726-0) ジの『付録 B. DFSORT [オプションの指定](#page-726-0) / 指定変更』を参照してください。

適用できる機能*:* 697 ページの『付録 B. DFSORT [オプションの指定](#page-726-0) / 指定変 [更』を](#page-726-0)参照してください。

注**:** FORMAT と COND の両方に形式値を指定すると、DFSORT は通知メッセージ を出し、COND の形式値を使用し (f は各制御フィールドごとに指定します)、 FORMAT で指定した形式値は使用しません。

# 出力データ・セットからレコードを除外する - 例

例

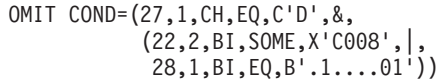

このステートメントは、次の条件を満たすレコードを除外します。

• 27 バイト目が D の場合

AND

v 22 ~ 23 バイト目のビット 0、1、および 12 のいずれかがオン (ただし、必ず しもすべてのビットがオンではない) か、または (OR)、28 バイト目が指定パタ ーン (ビット 1 がオン、ビット 6 がオフ、ビット 7 がオン) と等しい場合

AND および OR 演算子は、AND および OR 記号を用いて書くことができ、また 括弧を使用すると AND および OR の評価の順序を変更できます。

論理式の詳細については、 130 ページの『INCLUDE [制御ステートメント』を](#page-159-0)参照 してください。

<span id="page-210-0"></span>**OPTION** 制御ステートメント

 $\|$ 

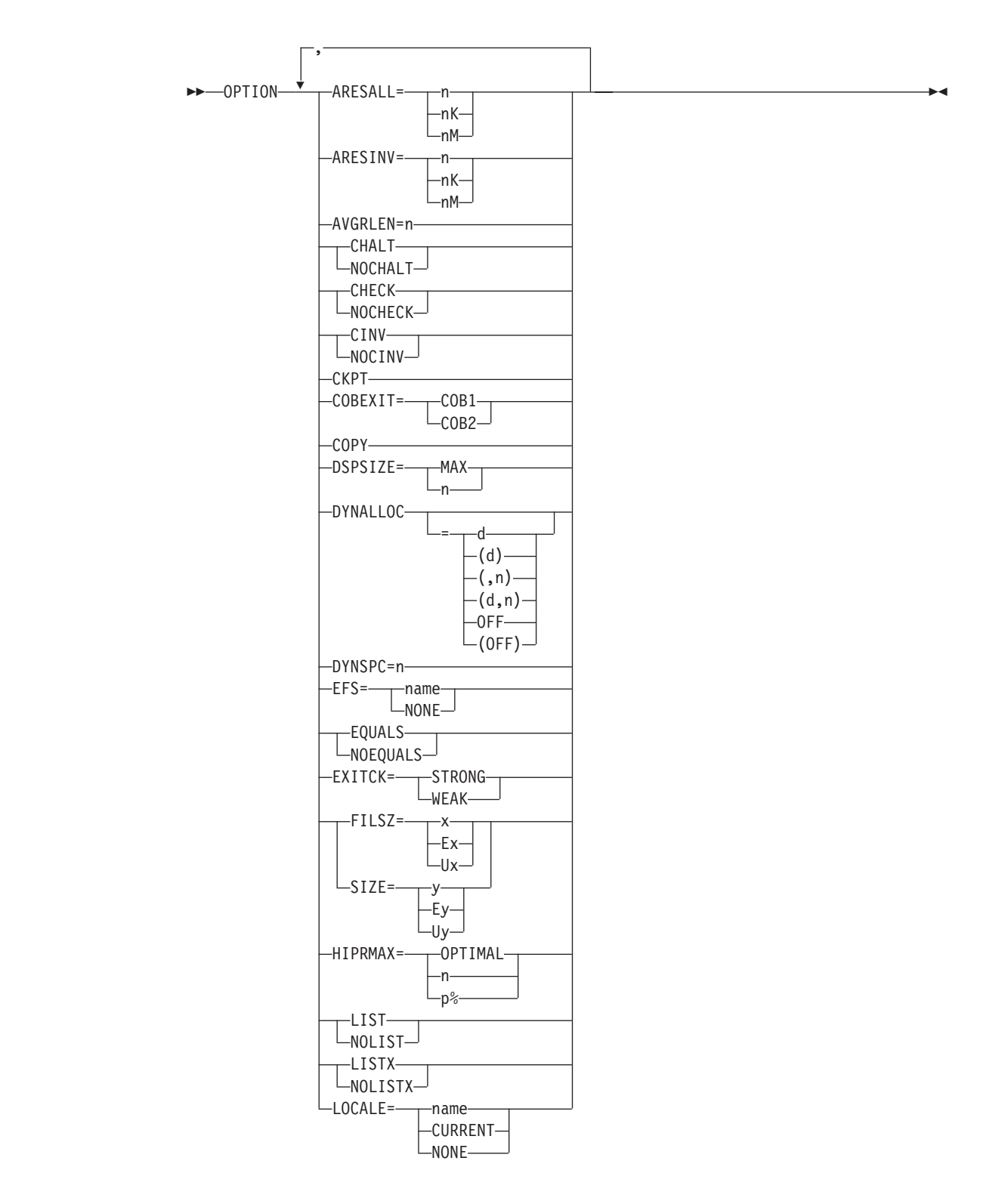

図 *13. OPTION* 制御ステートメントの構文図 *(1/3)*

# **OPTION** 制御ステートメント

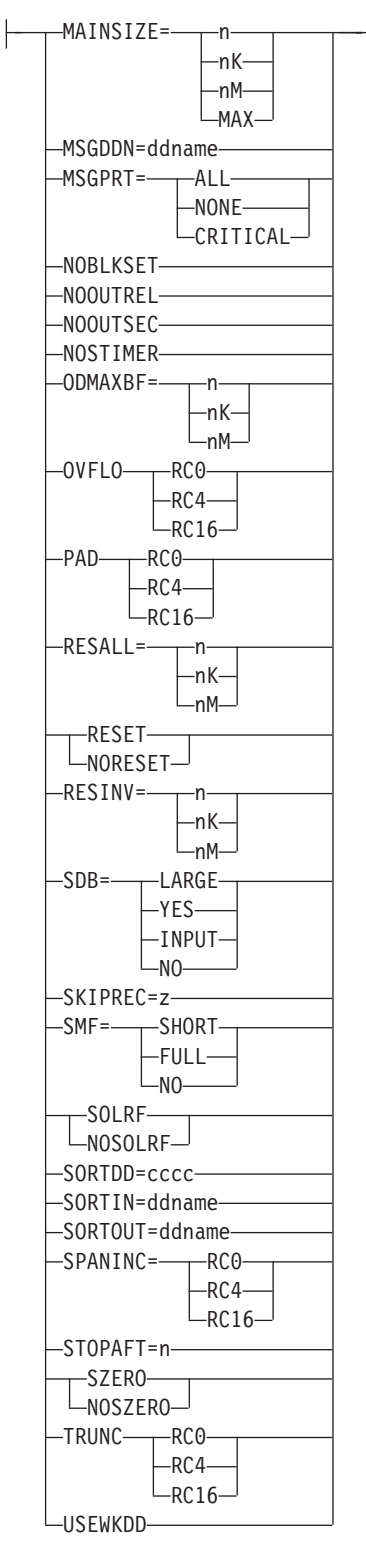

図 *13. OPTION* 制御ステートメントの構文図 *(2/3)*

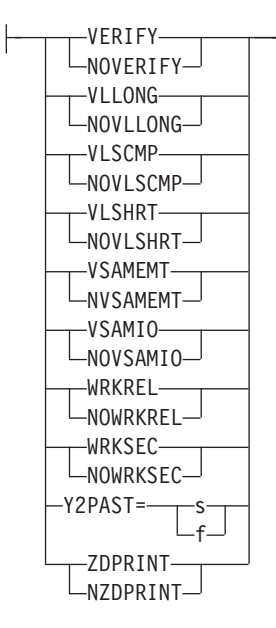

図 *13. OPTION* 制御ステートメントの構文図 *(3/3)*

構文図に関する注意事項**:** キーワード EFS、LIST、NOLIST、LISTX、NOLISTX、 MSGDDN、MSGPRT、SMF、SORTDD、SORTIN、 SORTOUT、および USEWKDD が使用されるのは、これ らが拡張パラメーター・リストにより渡される OPTION 制御ステートメント上に指定されている場合、または DFSPARM データ・セットに指定されている場合だけで す。それらが、SYSIN または SORTCNTL データ・セッ トから読み込まれた OPTION ステートメントに指定され ている場合、キーワードは認識されますが、パラメータ ーは無視されます。

OPTION 制御ステートメントを使用すれば、インストール時に使用できるオプショ ンの一部 (たとえば、EQUALS および CHECK) を指定変更したり、その他の任意 指定の情報 (たとえば、DYNALLOC、COPY、および SKIPREC) を指定できます。

OPTION ステートメントで使用できるオプションの中には、SORT または MERGE ステートメントでも使用できるものがあります (たとえば FILSZ や SIZE など)。 これらのオプションは OPTION ステートメントで指定するほうが適切です。指定変 更の規則については、 697 ページの『付録 B. DFSORT [オプションの指定](#page-726-0) / 指定変 [更』を](#page-726-0)参照してください。

OPTION ステートメント・オプションの別名の詳細については、個々のオプション の説明に記載されています。使用可能な別名は、 233 [ページの表](#page-262-0) 31に要約されてい ます。

DFSORT は次に挙げるオペランドを受け入れますが、これらの処理は行いません。 このようなオペランドは、ALGQ、APP、APPEND、BIAS=value、BLKSET、 CASCADE、DIAG、ERASE、EXCPVR=value、MAXPFIX=value、NEW、 NEWFILE、NODIAG、NOERASE、NOINC、NOSWAP、OPT=value、REP、 REPLACE、WRKADR=value、WRKDEV=value、および WRKSIZ=value です。

## **OPTION** 制御ステートメント

### **ARESALL**

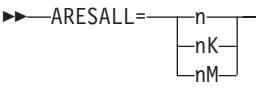

ARESALL インストール・オプションを一時的に指定変更し、仮想記憶域の 16 メガバイト境界より上にシステム用に予約するバイト数を指定します。

 $\blacktriangleright$ 

 $\blacktriangleright$ 

ARESALL は、仮想境界より上の主記憶域の大きさだけに適用されます。16 メ ガバイト境界より上の使用可能記憶域は大きいため、このオプションは通常は必 要ありません。(ARESALL のデフォルトは 0 バイト)。RESALL オプション は、16 メガバイト仮想境界より下の主記憶域の大きさに適用されます。

**n** n バイトの記憶域を予約することを指定します。

限界: 8 桁

- **nK** 1024 バイトの n 倍の記憶域を予約することを指定します。 限界: 5 桁
- **nM** 1048576 バイトの n 倍の記憶域を予約することを指定します。 限界: 2 桁

デフォルト*:* 通常は、インストール時のデフォルトです。指定変更の詳細につい ては、 697 ページの『付録 B. DFSORT [オプションの指定](#page-726-0) / 指定変更』を参照 してください。

適用できる機能*:* 697 ページの『付録 B. DFSORT [オプションの指定](#page-726-0) / 指定変 [更』を](#page-726-0)参照してください。

## **ARESINV**

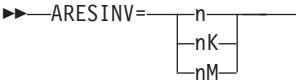

ARESINV インストール・オプションを一時的に指定変更して、仮想記憶域の 16 メガバイト境界より上に常駐するか、そのスペースを使用する呼び出しプロ グラムのユーザー出口に予約するバイト数を指定します。予約されるスペース は、呼び出しプログラム自体の実行可能コード用に使用されるものではありませ ん。ARESINV は、DFSORT が動的に呼び出される場合のみ使用されます。

ARESINV は、16 メガバイト境界より上の主記憶域の大きさだけに適用されま す。RESINV オプションは、16 メガバイト境界より下の主記憶域の大きさに適 用されます。

**n** n バイトの記憶域を予約することを指定します。

限界: 8 桁

**nK**

1024 バイトの n 倍の記憶域を予約することを指定します。

限界: 5 桁

**nM**

1048576 バイトの n 倍の記憶域を予約することを指定します。

限界: 2 桁

デフォルト*:* 通常は、インストール時のデフォルトです。指定変更の詳細につい ては、 697 ページの『付録 B. DFSORT [オプションの指定](#page-726-0) / 指定変更』を参照 してください。

適用できる機能*:* 697 ページの『付録 B. DFSORT [オプションの指定](#page-726-0) / 指定変 [更』を](#page-726-0)参照してください。

## **AVGRLEN**

**AVGRLEN=n-**

可変長レコードの分類アプリケーションの入力レコード長の平均をバイト単位で 指定します。この値は、入力ファイル・サイズを決定する必要がある場合に使用 されます。分類アプリケーションの場合、この値が重要になります。動的作業デ ータ・セット割り振りと同様に、いくつかの内部最適化のためにこの値が使用さ れるためです (OPTION DYNALLOC を参照)。ファイル・サイズの考慮事項に ついては、 625 [ページの『入出力データ・セット特性の正確な指定』と](#page-654-0) [688](#page-717-0) ペ [ージの『作業データ・セットの割り振り』を](#page-717-0)参照してください。

**n** 入力レコード長の平均を指定します。n の値は 4 から 32767 の範囲で指定 します。また、4 バイトのレコード記述子ワード (RDW) を含んでいる必要 があります。

注**:**

- 1. AVGRLEN=n および OPTION ステートメントは、両方とも指定されていれ ば、RECORD ステートメントの L5 値 (LENGTH オペランド) を指定変更 します。 RECORD ステートメントの L5 値は、ブロック・セットの場合は 無視されます。
- 2. AVGRLEN=n の代わりに L5=n を使用できます。

デフォルト*:* AVGRLEN=n が指定されていない場合は、DFSORT は最大レコー ド長の 2 分の 1 を平均レコード長として使用します。指定変更の詳細について は、 697 ページの『付録 B. DFSORT [オプションの指定](#page-726-0) / 指定変更』を参照し てください。

適用できる機能*:* 697 ページの『付録 B. DFSORT [オプションの指定](#page-726-0) / 指定変 [更』を](#page-726-0)参照してください。

## **CHALT** または **NOCHALT**

-CHAIT- $\sqcup$ NOCHALT $\sqcup$   $\blacktriangleright$ 

# **OPTION** 制御ステートメント

CHALT インストール・オプションを一時的に変更して、形式 CH のフィール ドを形式 AQ と同様に代替照合順序により変換するか、あるいは形式 AQ のみ を変換するかを指定します。

### **CHALT**

DFSORT が代替照合順序を使用して、形式 CH および AQ の文字制御フィ ールドを変換することを指定します。

#### **NOCHALT**

形式 CH フィールドを変換しないことを指定します。

注**:** SORT、MERGE、INCLUDE、または OMIT フィールドでロケール処理を使 用する場合、CHALT は使用できません。特定のフィールドで代替順序処理 が必要な場合は、形式 AQ を使用します。

デフォルト*:* 通常は、インストール時のデフォルトです。指定変更の詳細につい ては、 697 ページの『付録 B. DFSORT [オプションの指定](#page-726-0) / 指定変更』を参照 してください。

適用できる機能*:* 697 ページの『付録 B. DFSORT [オプションの指定](#page-726-0) / 指定変 [更』を](#page-726-0)参照してください。

## **CHECK** または **NOCHECK**

```
CHECK-
L_{NOCHECK}
```
CHECK インストール・オプションを一時的に変更して、E35 ユーザー出口ルー チンを使用するアプリケーションのために、出力データ・セットを用いないでレ コード数を検査するかどうかを指定します。

 $\blacktriangleright$ 

 $\blacktriangleright$ 

### **CHECK**

レコード数を検査することを指定します。

## **NOCHECK**

レコード数の検査を行なわないことを指定します。

デフォルト*:* 通常は、インストール時のデフォルトです。指定変更の詳細につい ては、 697 ページの『付録 B. DFSORT [オプションの指定](#page-726-0) / 指定変更』を参照 してください。

適用できる機能*:* 697 ページの『付録 B. DFSORT [オプションの指定](#page-726-0) / 指定変 [更』を](#page-726-0)参照してください。

# **CINV** または **NOCINV**

 $-$ CINV- $L_{NOCINV}$ 

> CINV インストール・オプションを一時的に指定変更して、DFSORT が VSAM データ・セットに制御インターバル・アクセスを使用できるかどうかを指定しま す。ブロック・セット手法は、可能な場合、VSAM 入力データ・セットに対す る制御インターバル・アクセスを使用して、パフォーマンスを改善します。
```
CINV
```
可能な場合は、VSAM データ・セットに対する制御インターバル・アクセ スを DFSORT が使用するように指定します。

```
NOCINV
```
DFSORT が制御インターバル・アクセスを使用しないことを指定します。

デフォルト*:* 通常は、インストール時のデフォルトです。指定変更の詳細につい ては、 697 ページの『付録 B. DFSORT [オプションの指定](#page-726-0) / 指定変更』を参照 してください。

適用できる機能*:* 697 ページの『付録 B. DFSORT [オプションの指定](#page-726-0) / 指定変 [更』を](#page-726-0)参照してください。

```
CKPT
```

```
 CKPT
```
ピアレッジ手法またはベール手法を使用する分類の場合、チェックポイント / 再始動機能を活動化します。

CKPT をサポートするのはピアレッジおよびベール手法だけであるため、チェ ックポイント / 再始動機能を使用するためには、ブロック・セット手法をバイ パスする必要があります。インストール・オプション IGNCKPT=NO は、実行 時に CKPT が指定されると、ブロック・セットをバイパスします。NOBLKSET オプションを使用して、実行時にブロック・セットをバイパスすることも可能で す。

チェックポイント / 再始動機能を使用する場合、SORTCKPT DD ステートメン トをコーディングします [\(SORTCKPT DD](#page-113-0) ステートメントを参照)。

注**:**

- 1. CKPT の代わりに CHKPT を使用できます。
- 2. OUTFIL 処理のような機能 (これらはブロック・セット手法によりのみサポ ートされる) は、チェックポイント / 再始動機能の使用中には使用できませ  $h_{\circ}$

デフォルト*:* なし。オプションです。指定変更の詳細については、 697 [ページの](#page-726-0) 『付録 B. DFSORT [オプションの指定](#page-726-0) / 指定変更』を参照してください。

適用できる機能*:* 697 ページの『付録 B. DFSORT [オプションの指定](#page-726-0) / 指定変 [更』を](#page-726-0)参照してください。

### **COBEXIT**

 $\rightarrow$  -COBEXIT- $\rightarrow$ COB1- $\sqcup_{\text{COB2}}$ 

> COBEXIT インストール・オプションを一時的に指定変更して、COBOL E15 お よび E35 ルーチン用のライブラリーを指定します。

 $\blacktriangleright$ 

#### **COB1**

COBOL E15 および E35 ルーチンを、OS/VS COBOL 実行時ライブラリー を用いて、あるいは場合によりは COBOL 実行時ライブラリーを用いずに 実行することを指定します。

#### **COB2**

COBOL E15 および E35 ルーチンを、VS COBOL II 実行時ライブラリー または言語環境プログラム実行時ライブラリーのどちらかを用いて実行する ことを指定します。

注**:** COBEXIT=COB2 の使用については、 397 ページの『COBOL [ユーザー出口](#page-426-0) [に関する要件』を](#page-426-0)参照してください。

デフォルト*:* 通常は、インストール時のデフォルトです。指定変更の詳細につい ては、 697 ページの『付録 B. DFSORT [オプションの指定](#page-726-0) / 指定変更』を参照 してください。

適用できる機能*:* 697 ページの『付録 B. DFSORT [オプションの指定](#page-726-0) / 指定変 [更』を](#page-726-0)参照してください。

## **COPY**

COPY

このオプションを指定すると、E35 出口ルーチンによりすべてのレコードが処 分されている場合をのぞき、DFSORT は、SORTIN データ・セットまたは挿入 されたレコードを出力データ・セットにコピーします。レコードは E15 および E35 出口ルーチン、INCLUDE/OMIT、INREC、OUTREC、OUTFIL ステートメ ント、SKIPREC および STOPAFT パラメーターにより編集できます。 SORTIN または E15 レコードがコピーされるたびに、その後で E35 に入りま す。

コピー・アプリケーションでは、次のものを使用することができません。

- BDAM データ・セット
- ダイナミック・リンク編集

コピー・アプリケーションに適用されるその他の制約事項につては、*DFSORT* メッセージ、コード、および診断の手引き リリース *14* のメッセージ ICE160A を参照してください。

注**:** ユーザー・ラベルは出力データ・セットにコピーされません。

デフォルト*:* なし。オプションです。指定変更の詳細については、 697 [ページの](#page-726-0) 『付録 B. DFSORT [オプションの指定](#page-726-0) / 指定変更』を参照してください。

適用できる機能*:* 697 ページの『付録 B. DFSORT [オプションの指定](#page-726-0) / 指定変 [更』を](#page-726-0)参照してください。

#### **DSPSIZE**

 $\blacktriangleright$ 

 DSPSIZE= MAX n

> DSPSIZE インストール・オプションを一時的に指定変更して、データ空間分類 で使用されるデータ空間の最大量を指定します。データ空間とは、実記憶装置、 拡張記憶装置、および補助記憶装置により提供される連続した仮想記憶の区域 で、このうちのどの記憶装置が必要になるかは、システムが決定します。 DFSORT は、データ空間を使用して大量のデータを分類することができるの で、CPU 時間と経過時間を減少させます。

DFSORT が使用するデータ空間の大きさは、インストール時指定またはユーザ ー指定の DSPSIZE 値までに制限され、またユーザー・システムの IEFUSI 出 口により制限されます。DSPSIZE=MAX (IBM 提供のデフォルト) は、DFSORT が入力ファイルのサイズ、およびシステムのページング活動に基づいて、使用す るデータ空間の最大量を選択することを意味します。最大値をメガバイト単位で 指定することにより、DFSORT が使用するデータ空間の大きさをさらに制限で きます。

DFSORT が使用することに決定したデータ空間の大きさが十分であれば、 DFSORT はユーザー・データを主記憶域内で分類し、追加の一時ワークスペー スを必要としません。データ空間の大きさが不十分な場合は、DFSORT は DASD を一時ワークスペースとして使用します。データ空間分類が可能な場合 は必ず、DYNAUTO=NO は DYNAUTO=YES に変更されます。データ空間分類 が使用される場合は、ハイパー空間は使用されません。

### **MAX**

データ空間分類に使用するデータ空間の最大量を、DFSORT が動的に決定 するように指定します。この場合、DFSORT は分類するファイルのサイ ズ、およびシステムのページング活動に基づいて、そのデータの空間の使用 を決定します。

**n** データ空間分類に使用されるデータ空間の大きさをメガバイト単位で指定し ます。n の値は、0 から 9999 の範囲で指定します。使用されるデータ空間 の実際の大きさが n を超えることはありませんが、分類されるファイルの サイズ、およびシステムのページング活動により、n より小さくなることは あります。

n がゼロの場合は、データ空間分類は使用されません。

デフォルト*:* 通常は、インストール時のデフォルトです。指定変更の詳細につい ては、 697 ページの『付録 B. DFSORT [オプションの指定](#page-726-0) / 指定変更』を参照 してください。

適用できる機能*:* 697 ページの『付録 B. DFSORT [オプションの指定](#page-726-0) / 指定変 [更』を](#page-726-0)参照してください。

## **DYNALLOC**

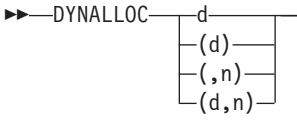

必要なワークスペースを動的に割り振るタスクを DFSORT に割り当てます。プ ログラムで必要なワークスペースの大きさを計算して、JCL で指定する必要は ありません。DFSORT はオペレーティング・システムの動的割り振り機能を使 用して、ユーザー用にワークスペースを割り振ります。

 $\blacktriangleright$ 

DYNALLOC 使用の指針については 685 ページの『付録 A. [ワークスペースの](#page-714-0) [使用』を](#page-714-0)参照してください。

**d** 装置名を指定します。ユーザーのシステムでサポートされている、IBM 直 接アクセス記憶装置または磁気テープ装置であれば、JCL UNIT パラメータ ーに指定するのと同じ方法で指定できます。また、DISK や SYSDA などの グループ名を指定することもできます。

最高のパフォーマンスを得るため、エミュレートされた 3390-9 装置 (RAMAC など) または別の高速 IBM DASD 装置を指定し、磁気テープ、 仮想 (VIO) または実 3390-9 装置の指定は避けてください。

- **n** 要求する作業データ・セットの最大数を指定します。255 よりも大きな値を 指定すると、255 が使用されます。1 を指定し、ブロック・セット手法が選 択されると、最大 2 つのデータ・セットが使用されます。32 よりも大きな 値を指定し、ブロック・セット手法が選択されない場合は、最大 32 のデー タ・セットが使用されます。
- 注**:** 仮想記憶域などのリソースを最適に割り振るために、作業データ・セットの 数は必要以上に多く指定しないでください。

テープ作業データ・セットの場合は、(明示的にまたはデフォルトにより) 指定 されるボリューム数がプログラムに対して割り振られます。プログラムは、標準 ラベル・テープを要求します。

ICEMAC DYNAUTO=IGNWKDD が指定されていて、しかも OPTION USEWKDD が有効ではない場合を除き、SORTWKdd DD ステートメントを指 定した場合、DYNALLOC は使用されません。

*VIO=NO* が有効な場合

- v ワークスペースを、非一時データ・セット (DSNAME パラメーターで指定) に割り振ることができます。
- v ユーザーが指定する装置 (d) が仮想記憶装置で、実記憶装置への再割り振り が失敗した場合は、DFSORT は VIO=NO を無視して仮想記憶装置を使用し ます。
- 注**:** メッセージ ICE165I は、作業データ・セットの割り振り / 使用に関する情 報を提供します。

デフォルト*:* なし。オプションです。指定変更の詳細については、 697 [ページの](#page-726-0) 『付録 B. DFSORT [オプションの指定](#page-726-0) / 指定変更』を参照してください。

 $\blacktriangleright$ 

- v ICEMAC DYNAUTO オプションを使用すれば、DYNALLOC を自動的に活動 化できます。
- v DYNALLOC で d を指定しない場合、d のデフォルトは、インストール時に ICEMAC DYNALOC オプションで指定された (またはデフォルトが使用され た) 値になります。
- v DYNALLOC で n を指定しない場合、n のデフォルトは、インストール時に ICEMAC DYNALOC オプションで指定した (またはデフォルトが使用され た) 値になります。

DYNALLOC は、n を指定しないで、あるいは d を指定しないで、またはその 両方とも指定しないで、指定できます。DYNALLOC が n の指定なしで指定さ れ、DYNALOC インストール・オプションの n の値の IBM 提供のデフォルト が選択された場合は、次のようになります。

- v ブロック・セット手法の 1 つが選択されると、4 つの作業データ・セットが 要求されます。
- ブロック・セット以外の手法が選択されると、3 つの作業データ・セットが 要求されます。

適用できる機能*:* 697 ページの『付録 B. DFSORT [オプションの指定](#page-726-0) / 指定変 [更』を](#page-726-0)参照してください。

## **DYNALLOC=OFF**

 $\rightarrow$  DYNALLOC= $\rightarrow$  (OFF)  $L$ <sub>OFF</sub>

> DFSORT がワークスペースを動的に 割り振らない ように指示し、ICEMAC イ ンストール・オプション DYNAUTO=YES、DYNAUTO=IGNWKDD、または実 行時オプション DYNALLOC (OFF を指定しない) の機能を指定変更します。メ モリー内の分類を実行可能なことをユーザーが承知しており、かつワークスペー スの動的割り振りを抑制したい場合に、このオプションを使用してください。

### **OFF**

DFSORT がワークスペースを動的に割り振らないように指示します。

注**:** ハイパー分類またはデータ空間分類が有効な場合は、DYNALLOC=OFF が 指定されている場合でも、必要であれば、DFSORT は動的割り振りを使用 します。

デフォルト*:* なし。オプションです。指定変更の詳細については、 697 [ページの](#page-726-0) 『付録 B. DFSORT [オプションの指定](#page-726-0) / 指定変更』を参照してください。

適用できる機能*:* 697 ページの『付録 B. DFSORT [オプションの指定](#page-726-0) / 指定変 [更』を](#page-726-0)参照してください。

## **DYNSPC**

|

|

DYNSPC=n

| | | | | |

> | | | | | | | | | |

| | | | | | |

||||||

 $\mathbf{I}$  $\mathbf{I}$  $\mathbf{I}$ 

| | | | | | | | | | | | | | DYNSPC=ntemporarily は、入力ファイルのサイズが不明な場合に動的に割り振 られるすべての作業データ・セットへの、デフォルトの 1 次スペース割り振り 全体を指定する DYNSPC インストール・オプションを、一時的に指定変更しま す。すなわち、DFSORT が分類アプリケーションへの入力ファイルのサイズを 決定できず、複数のレコードが FILSZ または SIZE の値で提供されないケース です。

通常、DFSORT は自動的に入力ファイル・サイズを決定できます。ただし、E15 が入力レコードのすべてを供給する場合、テープ・データ・セットに関する情報 をテープ管理システムから利用できない場合、またはブロック・セットが選択さ れていない場合など、状況により DFSORT が正確なファイル・サイズを決定で きないことがあります。このような場合において、FILSZ または SIZE 実行時 オプションから複数のレコードが提供されず、また作業データ・セットの動的割 り振りが使用されるとき、DFSORT は有効な DYNSPC 値を 1 次スペースの概 算値として使用します。 DFSORT は、20% の 1 次スペースを 2 次スペース として使用します。1 次スペースがすでに割り振られていても、2 次スペース (最大 15 エクステント) は必要な場合のみ、割り振られます。

DYNSPC を使用することで、DFSORT 作業データ・セットで使用可能な DASD スペースの容量、およびこのアプリケーションで分類されるデータの容量に応じ て、より大きい値または小さい値で、インストール時デフォルトを指定変更でき ます。ガイドラインとして、表 28 に、ブロック・セットが不特定数の 6000 バ イトのレコードを分類するとき、3390 に割り振られた、シリンダーの概算 1 次 スペースを示します。

表 *28. DYNSPC 1* 次スペースの例

| DYNSPC 値 (メガバイト) | 1 次スペース (シリンダー) |
|------------------|-----------------|
| 32               | 48              |
| 64               | 93              |
| 128              | 183             |
| 256              | 366             |
| 512              | 732             |

ファイル・サイズが不明な場合、DYNSPC 値が大きいほど、DFSORT はより多 くのデータを分類できます。たとえば、表 28 に示す 1 次スペースを持つ動的 割り振りワークスペース (ハイパー空間またはデータ空間なし) と、それに対応 するすべての 2 次スペースだけを使用するテストにおいて、ブロック・セット は、DYNSPC=32 の場合およそ 150 メガバイト、DYNSPC=256 の場合およそ 1200 メガバイトのデータを分類できます。ハイパー空間またはデータ空間が、 動的割り振りワークスペースと共に使用できる場合、DFSORT は、使用可能な ハイパー空間または データ空間の容量に応じ、より大きい容量のデータを分類 できます。

**n** すべての 動的割り振り作業データ・セットに割り振られる、デフォル トの 1 次スペース 全体 をメガバイトで指定します (n は、各データ・ セットの *1* 次スペースではありません)。n の値は 1 から 65535 の範 囲で指定します。

 $\blacktriangleright$ 

 $\blacktriangleright$ 

使用可能な DASD スペースを超える値を指定しないでください。その 値を使用する分類アプリケーションに対し、動的割り振りで障害が発生 します。

デフォルト*:* 通常は、インストール時のデフォルトです。指定変更の詳細につい ては、 697 ページの『付録 B. DFSORT [オプションの指定](#page-726-0) / 指定変更』を参照 してください。

適用できる機能*:* 697 ページの『付録 B. DFSORT [オプションの指定](#page-726-0) / 指定変 [更』を](#page-726-0)参照してください。

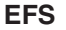

|

| | |

| | |

| |

| |

|

| |

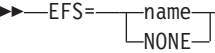

EFS インストール・オプションを一時的に指定変更して、DFSORT が拡張機能 サポート (EFS) プログラムへ制御を渡すかどうかを指定します。詳細について は、 581 ページの『第 8 [章 拡張機能サポートの使用』を](#page-610-0)参照してください。

**name**

DFSORT とのインターフェースのために呼び出される EFS プログラムの名 前を指定します。

```
NONE
```
EFS プログラムに対する呼び出しが行なわれないことを指定します。

注**:**

- 1. EFS が処理されるのは、拡張パラメーター・リストまたは DFSPARM の OPTION 制御ステートメントで渡された場合だけです。
- 2. SORT、MERGE、INCLUDE、または OMIT フィールドのロケール処理を使 用する場合は、EFS プログラムは使用しないでください。 DFSORT のロケ ール処理を使用すれば、EFS プログラムを使用する必要がない場合がありま す。ロケール処理に関連する詳細については、本節の後半の LOCALE オプ ションの項を参照してください。

デフォルト*:* 通常は、インストール時のデフォルトです。指定変更の詳細につい ては、 697 ページの『付録 B. DFSORT [オプションの指定](#page-726-0) / 指定変更』を参照 してください。

適用できる機能*:* 697 ページの『付録 B. DFSORT [オプションの指定](#page-726-0) / 指定変 [更』を](#page-726-0)参照してください。

### **EQUALS** または **NOEQUALS**

-EOUALS- $\sqcup$ NOEOUALS $\sqcup$ 

> EQUALS インストール・オプションを一時的に指定変更し、分類または組み合 わせの場合に照合結果が同じになったレコードの順序を、入力から出力まで元の 順序のまま維持するかどうかを指定します。

```
EQUALS
```
元の順序を維持しなければならないことを指定します。

#### **NOEQUALS**

元の順序を維持する必要がないことを指定します。

分類アプリケーションの場合、出力レコードの順序は次のようになります。

- v SORTIN ファイルのレコードの順。
- v E15 ユーザー出口ルーチンにより挿入されたレコードの順。
- v SORTIN からの入力内に挿入された E15 レコードの順。

組み合わせアプリケーションの場合、出力レコードの順序は次のようになりま す。

- SORTINnn ファイルからのレコードの順。照合が一致するレコードは、それ ぞれのファイルの増分番号順に出力されます。たとえば、SORTIN01 からの レコードは、照合が一致する SORTIN02 からのレコードよりも先に出力され ます。
- v 同一ファイル増分番号に対する E32 ユーザー出口ルーチンからのレコードの 順。照合が一致する E32 からのレコードは、それぞれのファイルの増分番号 順に出力されます。たとえば、増分 0 のファイルからのレコードは、照合が 一致する増分 4 からのいずれのレコードよりも先に出力されます。
- 注**:**

| | | | |

- 1. EQUALS が有効な場合は、すべての制御フィールドが占める合計のバイト数 は 4088 を超えてはなりません。
- 2. EQUALS を使用すると、パフォーマンスが低下することがあります。
- 3. EQUALS が SUM で有効な場合、合計されたレコードの最初のレコードが 保持されます。 NOEQUALS が SUM で有効な場合、保持されるレコード は予測できません。

ブロック・セット以外の手法が選択されると、SUM が指定されている場合 に NOEQUALS が強制されます。

- 4. 可変長レコードがテープ作業ファイルを使用して分類され、RDW が制御フ ィールドの一部である場合は、EQUALS は指定しないでください。
- 5. 分類するレコードの数は、4294967295 (4 ギガレコード 1) を超えてはなり ません。レコードの数がこの数を超えている場合は、メッセージ ICE121A が出され、DFSORT は終了します。

デフォルト*:* 通常は、インストール時のデフォルトです。指定変更の詳細につい ては、 697 ページの『付録 B. DFSORT [オプションの指定](#page-726-0) / 指定変更』を参照 してください。

適用できる機能*:* 『付録 B. DFSORT [オプションの指定](#page-726-0) / 指定変更』を参照し てください。

 $\blacktriangleright$ 

## **EXITCK**

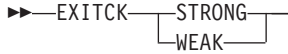

 $\blacktriangleright$ 

EXITCK インストール・オプションを一時的に指定変更して、E15 または E35 ユーザー出口ルーチンから特定の無効な戻りコードを受信した場合、DFSORT を終了するか、続行するかを指定します。このパラメーターによる影響を受ける 戻りコードの完全詳細については、 417 ページの『E15/E35 [戻りコードおよび](#page-446-0) [EXITCK](#page-446-0)』を参照してください。

## **STRONG**

DFSORT が、E15 または E35 ユーザー出口ルーチンから無効な戻りコード を受信したときに、エラー・メッセージを発行し、終了することを指定しま す。

## **WEAK**

DFSORT が、E15 および E35 ユーザー出口ルーチンからの特定の無効戻り コードを有効と解釈し、処理を続行することを指定します。 EXITCK=WEAK を使用した場合、E15 および E35 ユーザー出口ルーチン の論理内のエラーを検出することが難しくなることがあります。

注**:** EXITCK=WEAK は、次の場合、EXITCK=STRONG のように扱われます。

- v 分類アプリケーションにテープ作業データ・セットが指定されている。
- 組み合わせアプリケーションにブロック・セット手法が選択されていな い。

デフォルト*:* 通常は、インストール時のデフォルトです。指定変更の詳細につい ては、 697 ページの『付録 B. DFSORT [オプションの指定](#page-726-0) / 指定変更』を参照 してください。

適用できる機能*:* 『付録 B. DFSORT [オプションの指定](#page-726-0) / 指定変更』を参照し てください。

## **FILSZ** または **SIZE**

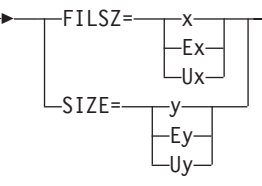

FILSZ パラメーターは、分類または組み合わせに使用されるレコードの正確な 数、または分類に使用されるレコードの見積数を指定します。SIZE パラメータ ーは、入力データ・セット内のレコードの正確な数、または入力データ・セット 内のレコードの見積数を指定します。指定されたレコード数は、次の 2 つの目 的のために DFSORT が使用します。

- 1. 分類または組み合わされたレコードの実際の数、または入力データ・セット 内のレコード数が、予定したレコードの正確な数と等しいかどうかを検査す るため。 FILSZ=x または SIZE=y はこの検査を実行し、数が等しくない場 合はメッセージ ICE047A を出して処理を終了させます。
- 2. 分類アプリケーションに使用する入力ファイルのサイズを決定するため。 DFSORT は、ユーザーが指定したレコード数および他のパラメーター (AVGRLEN など) に基づいて計算を行い、分類するバイト数の合計を見積も ります。分類実行の場合、この値が重要になります。動的作業データ・セッ

ト割り振りと同様に、いくつかの内部最適化のためにこの値が使用されるた めです (OPTION DYNALLOC を参照)。分類実行に入力レコード数が指定さ れていない (または見積もりだけ指定されている) 場合は、DFSORT は、最 適化および割り振りに使用するファイル・サイズを自動的に計算しようとし ます。

指定された FILSZ または SIZE の値のタイプ (x/y、Ux/Uy、Ex/Ey、または指 定なし) は、DFSORT が上記の 2 つの機能を実行する方法を制御し、パフォー マンスと作業データ・セット割り振りに大きな影響を与えます。ファイル・サイ ズの考慮事項については、 621 ページの『第 9 [章 効率の改善』と](#page-650-0) 690 [ページ](#page-719-0) [の『ファイル・サイズおよび動的割り振り』を](#page-719-0)参照してください。

#### **x** または **y**

分類または組み合わされるレコードの正確な数 (x) または入力データ・セッ ト内のレコードの正確な数 (y) を指定します。この値は、常に、レコード検 査およびファイル・サイズ計算の両方で使用されます。FILSZ=x または SIZE=y を使用することにより、x または y に基づくファイル・サイズの計 算を DFSORT に強制的に実行させ、また x または y が正確でない場合 は、DFSORT に分類または組み合わせアプリケーションを終了させること ができます。

FSZEST=NO インストール・オプションが有効で、FILSZ=x または SIZE=y のどちらかが指定されている場合は、実際のレコード数が指定された正確な 値 (x または y) と異なっていると、DFSORT は終了します。この場合、終 了前に実際のレコード数が、メッセージ ICE047A (場合によりはメッセージ ICE054I) の IN フィールドに入れられます。ただし、FSZEST=YES インス トール・オプションが有効な場合は、DFSORT は、FILSZ=x または SIZE=y を、それぞれ FILSZ=Ex または SIZE=Ey と同様に扱います。ま た、実際の数字が x または y と同じではなくても終了しません。

FILSZ=0 の場合は、ハイパー分類、データ空間分類、およびワークスペー スの動的割り振りは使用されず、分類または組み合わせが行なわれたレコー ドの数が 0 でない限り、メッセージ ICE047A を出して終了します。E15 ユーザー出口が存在しない場合は、SIZE=0 はハイパー分類およびワークス ペースの動的割り振りに関して同じ効果をもち、入力データ・セット内のレ コードの数が 0 でない場合は、メッセージ ICE047A を出して終了しま す。

- **x** 分類または組み合わされるレコードの正確な数を指定します。この場 合、入力データ・セット内のレコードの数、E15 または E32 により挿 入または削除されるレコードの数、および INCLUDE/OMIT ステートメ ント、SKIPREC、および STOPAFT により削除されるレコードの数を 考慮に入れる必要があります。分類または組み合わせを行なうレコード の数がなんらかの方法で大幅に変更される場合は、必ず x を変更する 必要があります。
- **y** 入力データ・セット内のレコードの正確な数を指定します。この場合、 STOPAFT により削除されるレコードの数を考慮に入れる必要がありま す。入力データ・セット内のレコードの数がいくらかでも変更された場 合は、y を必ず変更します。

限界: 28 桁 (有効数字 15 桁)

## **Ex** または **Ey**

分類されるレコードの見積数 (x)、または入力データ・セット内のレコード の見積数 (y) を指定します。この値はレコード検査には使用されません。こ の値はファイル・サイズの計算に使用されますが、使用されるのは、 DFSORT がそれ自体の入力ファイル・サイズを適切に見積もることができ なかった場合だけです。それ以外の場合は、DFSORT はこの値を無視しま す。どのような場合に見積レコード数が使用され、またどのような場合に DFSORT がこれを無視するかについての詳細は、 689 [ページの『作業デー](#page-718-0) [タ・セットの動的割り振り』を](#page-718-0)参照してください。

FILSZ=E0 または SIZE=E0 は常に無視されます。

- **x** 分類するレコードの数の見積もりを指定します。この場合、入力デー タ・セット内のレコードの数、E15 により挿入または削除されるレコー ドの数、および INCLUDE/OMIT ステートメント、SKIPREC、および STOPAFT により削除されるレコードの数を考慮に入れる必要がありま す。分類するレコードの数が大幅に変更される場合は、x を必ず変更し ます。
- **y** 入力データ・セット内のレコードの見積数を指定します。この場合、 STOPAFT により削除されるレコードの数を考慮に入れる必要がありま す。入力データ・セット内のレコードの数が大幅に変更される場合は、 y を必ず変更します。

限界: 28 桁 (有効数字 15 桁)

## **Ux** または **Uy**

分類されるレコードの数 (x)、または入力データ・セット内のレコードの数 (y) を指定します。この値はレコード検査には使用されませんが、ファイ ル・サイズ計算には必ず使用されます。FILSZ=Ux または SIZE=Uy を使用 すると、x または y が正確でなくても、DFSORT を終了させないで、x ま たは y に基づいてファイル・サイズの計算を、DFSORT に強制的に行わせ ることができます。

FSZEST インストール・オプションは、FILSZ=Ux または SIZE=Uy 処理で は無効です。

FILSZ=U0 により、ハイパー分類、データ空間分類、およびワークスペース の動的割り振りは使用されず、分類が行われたレコードの実際の数が 0 よ りも大幅に大きい場合は、パフォーマンスの低下を引き起こすか、またはメ ッセージ ICE046A を出して終了してしまうことがあります。E15 ユーザー 出口が存在しない場合は、SIZE=U0 は、ハイパー分類、データ空間分類、 およびワークスペースの動的割り振りに関して同じ効果をもち、入力デー タ・セット内のレコードの実際の数が 0 よりも大幅に大きい場合は、パフ ォーマンスの低下を引き起こすか、メッセージ ICE046A を出して終了して しまうことがあります。

- **x** 分類するレコードの数を指定します。この場合、入力データ・セット内 のレコードの数、E15 により挿入または削除されるレコードの数、およ び INCLUDE/OMIT ステートメント、SKIPREC、および STOPAFT に より削除されるレコードの数を考慮に入れる必要があります。分類する レコードの数が大幅に変更される場合は、x を必ず変更します。
- **y** 入力データ・セット内のレコードの数を指定します。この場合、

STOPAFT により削除されるレコードの数を考慮に入れる必要がありま す。入力データ・セット内のレコードの数が大幅に変更される場合は、 y を必ず変更します。

限界: 28 桁 (有効数字 15 桁)

表 29 は、3 種類の FILSZ の相違点を要約したものです。

表 *29.* 各種 *FILSZ* の要約: インストール・オプション *FSZEST=YES* が指定されている場合、*FILSZ=n* は *FILSZ=En* と同等になります。

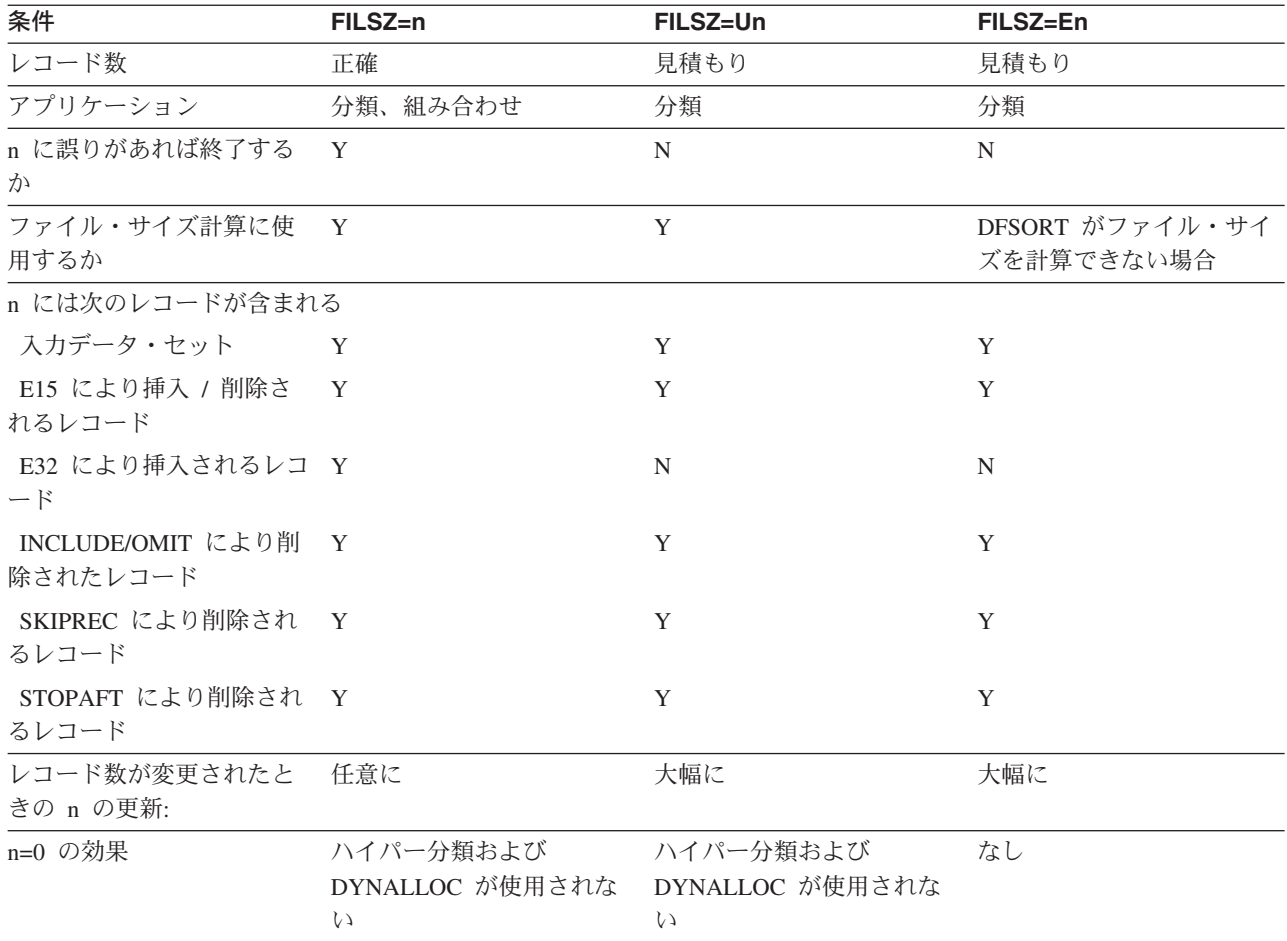

表 30 は、3 種類の SIZE の相違点を要約したものです。

表 *30.* 各種 *SIZE* の要約: インストール・オプション *FSZEST=YES* が指定されている場合、*SIZE=n* は *SIZE=En* と 同等になります。

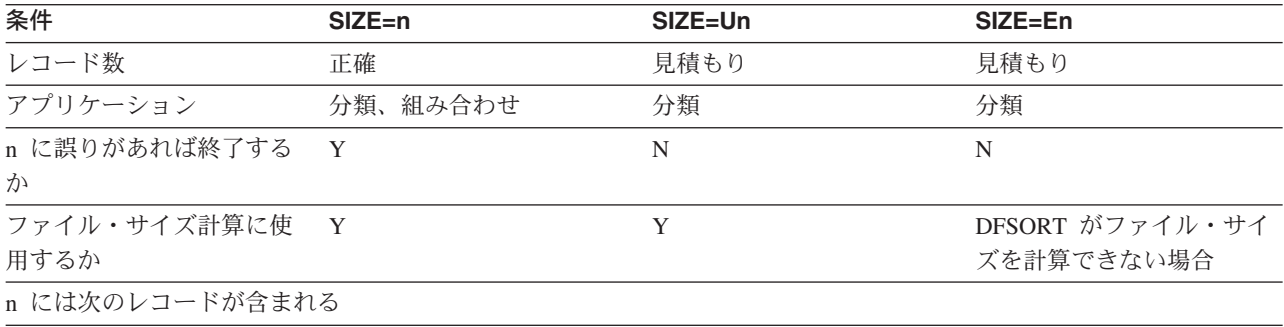

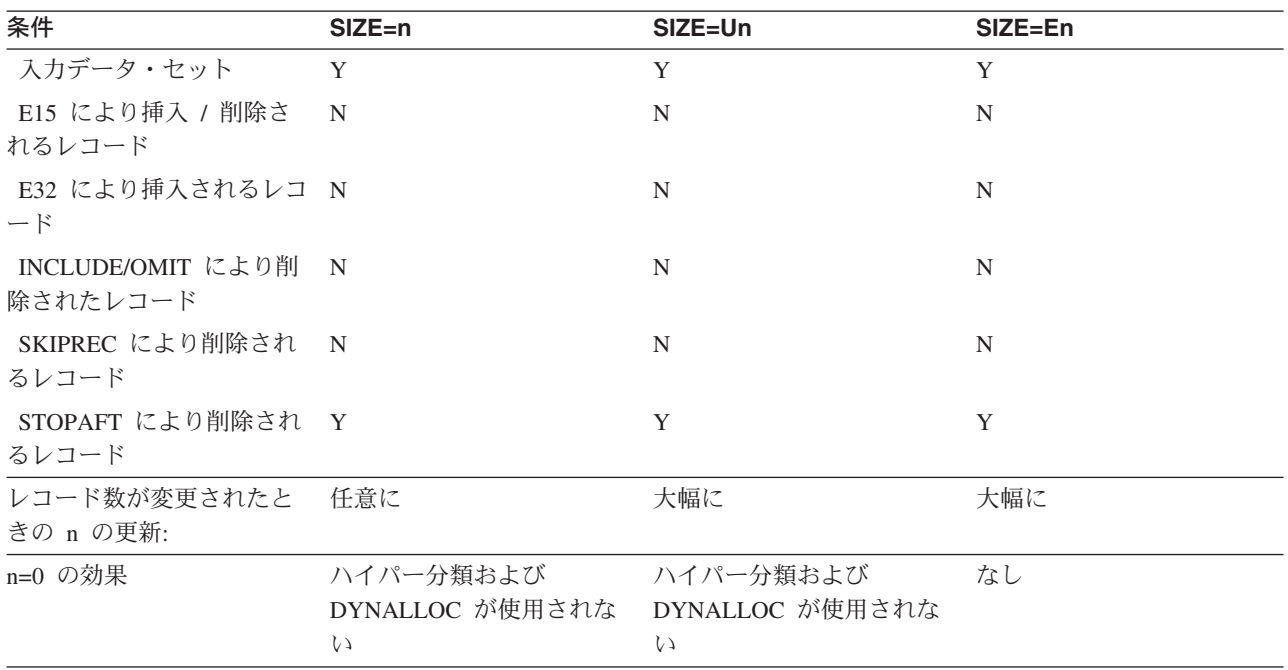

表 *30.* 各種 *SIZE* の要約 *(*続き*)*: インストール・オプション *FSZEST=YES* が指定されている場合、*SIZE=n* は *SIZE=En* と同等になります。

> 注**:** SIZE または FILSZ パラメーターを使用して DFSORT に不正確な情報を与 えると、DFSORT のパフォーマンスが悪い影響を受けることがあります。 また、ワークスペースが動的に割り振られると、DASD スペースを無駄に 使用したり、メッセージ ICE083A または ICE046A を出して終了してしま うことがあります。したがって、分類が行われるレコードの数が大幅に変更 される場合は、必ずレコード数の値を更新することが重要です。

> デフォルト*:* なし。オプションです。指定変更の詳細については、 697 [ページの](#page-726-0) 『付録 B. DFSORT [オプションの指定](#page-726-0) / 指定変更』を参照してください。

適用できる機能*:* 697 ページの『付録 B. DFSORT [オプションの指定](#page-726-0) / 指定変 [更』を](#page-726-0)参照してください。

## **HIPRMAX**

| | | | | |

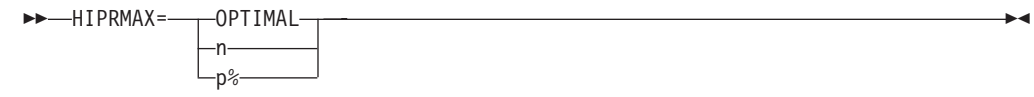

HIPRMAX インストール・オプションを一時的に指定変更して、ハイパー分類 用に使用されるハイパー空間の最大値を指定します。ハイパー空間とは、拡張記 憶域または 64 ビット実モードの中央記憶装置に常駐する高パフォーマンスのデ ータ空間であり、補助記憶装置により提供されます (必要な場合)。ハイパー分 類を使用すると入出力処理が減少するので、経過時間、EXCP カウント、およ びチャネル使用も減少します。

以下のいくつかの要因により、アプリケーションが使用するハイパー空間が制限 されることがあります。

| | | | | | | | | |

| | | | | | | | | | | | | | | | | | |

| | | | | | | |

- v IEFUSI 出口が、ハイパー空間およびアプリケーションに使用可能なデータ空 間の合計の大きさを制限することがあります。
- v HIPRMAX が、下記で説明するように、アプリケーションで使用可能なハイ パー空間の大きさを制限することがあります。
- v DFSORT のハイパー空間を提供するために、十分な大きさの記憶域が使用可 能である必要があります。使用可能な記憶域とは、新しいハイパー空間デー タを格納するために使用される記憶域のことであり、次の 2 つのタイプから 構成されます。
	- 1. 空き記憶域。これはアプリケーションにより使用されていない記憶域のこ とです。
	- 2. 古い記憶域。これは、別のアプリケーションで使用される記憶域であり、 そのデータがかなり長期間参照されていないため、システムは、この記憶 域を補助記憶装置に移行して、新しいハイパー空間データのためのスペー スを設けます。

使用可能な記憶域の大きさは、現行システムの活動に応じて、常に変動します。 したがって、DFSORT は、ハイパー分類アプリケーションを通して記憶域のレ ベルをチェックし、使用可能な記憶域のレベルが低すぎる場合は、ハイパー空間 から作業データ・セットへスイッチします。

- v その他の並行ハイパー分類アプリケーションが、使用可能な記憶域の大きさ をさらに制限することがあります。ハイパー分類アプリケーションは、シス テム上の他すべてのハイパー分類アプリケーションが必要としている記憶域 を認識しているので、他のハイパー分類アプリケーションが必要とする記憶 域を用いてハイパー空間のデータを提供することはありません。これによ り、同一システム上で複数の並行ハイパー分類アプリケーションが同時期に 開始しても、記憶域のオーバー・コミットメントを防ぐことができます。
- v インストール・オプションの EXPMAX、EXPOLD、および EXPRES を使用 しても、ハイパー分類アプリケーションで使用可能な記憶域の大きさをさら に制限できます。EXPMAX は、DFSORT ハイパー空間を提供するために任 意の一時点で使用できる使用可能な記憶域の大きさの合計を制限します。 EXPOLD は、DFSORT ハイパー空間を提供するために任意の一時点で使用で きる古い記憶域の大きさの合計を制限します。EXPRES は、非ハイパー分類 のアプリケーションが使用できる記憶域用に指定された大きさを別に確保し ておきます。

これらの制限の中には、ハイパー分類アプリケーションの実行時間中は、システ ムや他のハイパー分類の活動により決定されるものもあります。したがって、ハ イパー分類アプリケーションが使用するハイパー空間の大きさは、実行の度に変 化するということです。

HIPRMAX=n は、HIPRMAX の固定値を指定します。HIPRMAX=p% は、実行 時にシステム上に構成された拡張記憶域に対して、ある割合で変化する値として HIPRMAX の値を指定します。64 ビットの実モードでは、HIPRMAX=p% は、 中央記憶装置の適用可能な部分の割合を指定します。システム上に記憶域が変わ ると、HIPRMAX=p% の場合は、DFSORT が選択する HIPRMAX 値もそれに対 応して変わりますが、HIPRMAX=n の場合は変わりません。シスプレックスの 場合のように、システム間で DFSORT インストール・オプションを共用すると きは、HIPRMAX=p% を使用して、アプリケーションにより選択されたシステ

ムに合わせて HIPRMAX 値を調整することで、HIPRMAX=n の場合よりも動的 に HIPRMAX 値を変えることができます。

ハイパー分類に使用可能なハイパー空間の大きさが、レコードの一時記憶用とし て不十分な場合は、中間 DASD 記憶域がハイパー空間とともに使用されます。 ハイパー空間の大きさが小さすぎて、パフォーマンスを改善できない場合は、ハ イパー分類は使用されません。DYNAUTO=NO は、ハイパー分類用に DYNAUTO=YES に変更されます。

ハイパー分類は、多少の CPU 時間の低下をもたらすことがあります。CPU の 最適化を考慮する場合は、HIPRMAX=0 を使用してハイパー分類を抑制できま す。

注**:** HIPRMAX=OPTIMAL の代わりに HIPRLIM=OPTIMAL を使用できます。 HIPRMAX=n の代わりに HIPRLIM=m を使用できます。HIPRLIM=m は、 ハイパー空間の限度として、最も近いメガバイトに切り上げられた、4096 バイトの m 倍の限界値を指定します。 m の値は、0 から 2559744 の範囲 で指定します。m が 0 の場合、ハイパー分類は使用されません。

#### **OPTIMAL**

ハイパー分類用に使用されるハイパー空間の最大値を、DFSORT が動的に 決定することを指定します。

- **n** ハイパー分類用に使用されるハイパー空間の最大値 (n メガバイトの限界値) を、DFSORT が動的に決定するように指定します。n の値は 0 から 32767 の範囲で指定します。n が 0 の場合、ハイパー分類は使用されません。
- **p%**

ハイパー分類用に使用されるハイパー空間の最大値を、構成される拡張記憶 域の p% を限界として、DFSORT が動的に決定するように指定します。64 ビットの実モードでは、HIPRMAX=p% は、中央記憶装置の適用可能な部分 の割合を指定します。p の値は 0 から 100 の範囲で指定します。p が 0 の場合、ハイパー分類は使用されません。p% の計算値は、32767 メガバイ トを上限とし、メガバイト未満の端数は切り捨てられます。

デフォルト*:* 通常は、インストール時のデフォルトです。指定変更の詳細につい ては、 697 ページの『付録 B. DFSORT [オプションの指定](#page-726-0) / 指定変更』を参照 してください。

適用できる機能*:* 697 ページの『付録 B. DFSORT [オプションの指定](#page-726-0) / 指定変 [更』を](#page-726-0)参照してください。

## **LIST** または **NOLIST**

 $-LIST \n <sub>NOLIST</sub>$ 

|

| | | | | | | | | |

| |

| |

> LIST インストール・オプションを一時的に指定変更して、DFSORT プログラム 制御ステートメントをメッセージ・データ・セットに書き込むかどうかを指定し ます。メッセージ・データ・セットの使用方法については、*DFSORT* メッセー ジ、コード、および診断の手引き リリース *14* を参照してください。

 $\blacktriangleright$ 

#### **LIST**

DFSORT 制御ステートメントをメッセージ・データ・セットに印刷するこ とを指定します。

#### **NOLIST**

DFSORT 制御ステートメントをメッセージ・データ・セットに印刷しない ことを指定します。

注**:** LIST または NOLIST は、拡張パラメーター・リストまたは DFSPARM の OPTION 制御ステートメントで渡された場合のみ処理されます。

デフォルト*:* 通常は、インストール時のデフォルトです。指定変更の詳細につい ては、 697 ページの『付録 B. DFSORT [オプションの指定](#page-726-0) / 指定変更』を参照 してください。

適用できる機能*:* 697 ページの『付録 B. DFSORT [オプションの指定](#page-726-0) / 指定変 [更』を](#page-726-0)参照してください。

 $\blacktriangleright$ 

## **LISTX** または **NOLISTX**

## $\rightarrow$  - Listx-

 $L_{NOLISTX}$ 

LISTX インストール・オプションを一時的に指定変更して、EFS プログラムに より戻されるプログラム制御ステートメントを、DFSORT がメッセージ・デー タ・セットに書き込むかどうかを指定します。メッセージ・データ・セットの使 用方法については、*DFSORT* メッセージ、コード、および診断の手引き リリー ス *14* を参照してください。

#### **LISTX**

EFS プログラムにより戻される制御ステートメントをメッセージ・デー タ・セットに印刷することを指定します。

### **NOLISTX**

EFS プログラムにより戻される制御ステートメントをメッセージ・デー タ・セットに印刷しないことを指定します。

## 注**:**

- 1. LISTX または NOLISTX は、拡張パラメーター・リストまたは DFSPARM の OPTION 制御ステートメントで渡された場合のみ処理されます。
- 2. 最後の指定変更規則が適用された後で EFS=NONE が有効な場合、NOLISTX が有効になります。
- 3. LISTX と NOLISTX は LIST と NOLIST とは関係なく使えます。
- 4. EFS 制御ステートメントの印刷についての詳細は、*DFSORT* メッセージ、コ ード、および診断の手引き リリース *14* を参照してください。

デフォルト*:* 通常は、インストール時のデフォルトです。指定変更の詳細につい ては、 697 ページの『付録 B. DFSORT [オプションの指定](#page-726-0) / 指定変更』を参照 してください。

適用できる機能*:* 697 ページの『付録 B. DFSORT [オプションの指定](#page-726-0) / 指定変 [更』を](#page-726-0)参照してください。

 $\blacktriangleright$ 

## **LOCALE**

 $\nightharpoonup$   $\longleftarrow$  LOCALE =  $\nightharpoonup$  name

CURRENT  $\mathsf{L}$ none-

LOCALE インストール・オプションを一時的に指定変更して、ロケール処理を 使用するかどうかを指定します。ロケール処理を使用する場合は、活動状態のロ ケールを指定します。

DFSORT の照合の動作を、使用する文化環境に合わせて修正できます。ユーザ ーの文化環境は、X/Open ロケール・モデルを使用して、DFSORT に定義されま す。ロケールとは、ユーザーの文化環境に関する情報を記述する、カテゴリーご とにグループ化されたデータの集まりです。

ロケールの照合カテゴリーは、照合要素 (単一文字照合要素と複数文字照合要 素) 間の相対順位を決定する順序宣言の集まりです。順序宣言は、照合規則を定 義します。

ロケール処理が使用されると、活動ロケールは DFSORT の SORT、MERGE、 INCLUDE、および OMIT 機能の動作に影響します。SORT および MERGE の 場合は、活動ロケールは文字 (CH) 制御フィールドの処理のみに使用されま す。INCLUDE および OMIT の場合は、活動ロケールは文字 (CH) 比較フィー ルドの処理のみに使用され、文字および 16 進定数は文字 (CH) 比較フィール ドと比較されます。

**name** ロケール処理を使用することを指定し、DFSORT 処理の間に活動状態に するロケールの名前を指定します。

ロケールは記述名を使用して指定されます。たとえば、フランス語とカ ナダの文化慣行を表す活動ロケールを設定するには、LOCALE=FR\_CA と指定します。記述ロケール名には、最高 32 文字まで指定できます。 ロケール名は大文字 / 小文字の区別をしません。ロケールの命名規則の 詳細については、ロケールの使用 を参照してください。

IBM 提供のロケールとユーザー定義のロケールを使用できます。

DFSORT に入る以前の活動ロケールの状態は、DFSORT の完了時に復 元されます。

#### **CURRENT**

ロケール処理が使用されることを指定し、DFSORT に入る際の現行活動 ロケールが、DFSORT 処理の間も活動ロケールのままになります。

**NONE** ロケール処理が使用されないことを指定します。DFSORT は、ユーザ ー・データを照合し比較するために定義されたコード・ページの 2 進 数のエンコードを使用します。

## 注**:**

- 1. LOCALE が処理されるのは、拡張パラメーター・リストまたは DFSPARM の OPTION 制御ステートメントで渡された場合のみです。
- 2. IBM 提供のロケールを使用するには、DFSORT が、言語環境プログラム実 行時ライブラリーにアクセスできる必要があります。たとえば、このライブ

ラリーは SYS1.SCEERUN と呼ばれる場合があります。このライブラリーの 名前が分からない場合は、システム管理者にお問い合わせください。ユーザ ー定義のロケールを使用するには、DFSORT は、上記のロケール・ロード・ モジュールが入っているデータ・セットが入っているロード・ライブラリー にアクセスします。

- 3. ロケール処理を SORT、MERGE、INCLUDE、または OMIT フィールドに使 用する場合、
	- v VLSHRT は SORT または MERGE には使用されません。
	- v CHALT、INREC、EFS プログラム、または E61 ユーザー出口は使用しな いでください。
- 4. DFSORT の SORT、MERGE、INCLUDE、および OMIT 機能でのロケール 処理では、必要な照合結果を作成するためのデータの事前処理または事後処 理 (あるいはその両方) を行うアプリケーションに関するパフォーマンスを 改善できます。ただし、ロケール処理は、必要な場合のみ使用します。文字 エンコード値を使用した照合に関して、パフォーマンスの低下を示すことが あるためです。
- 5. DFSORT ロケール処理により記憶域が余計に必要になることがあります。必 要になる記憶域の量は、ロケールをサポートする環境とロケール自身により 変わります。ロケール処理を使用する DFSORT アプリケーションに数メガ バイト以上の REGION を指定することが必要になる場合があります。

デフォルト*:* 通常は、インストール時のデフォルトです。指定変更の詳細につい ては、 697 ページの『付録 B. DFSORT [オプションの指定](#page-726-0) / 指定変更』を参照 してください。

適用できる機能*:* 697 ページの『付録 B. DFSORT [オプションの指定](#page-726-0) / 指定変 [更』を](#page-726-0)参照してください。

 $\blacktriangleright$ 

## **MAINSIZE**

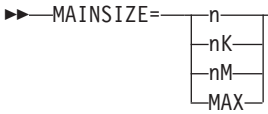

SIZE インストール・オプションを一時的に指定変更して、DFSORT が使用でき る主記憶域の大きさを指定します。指定する値は、DFSORT のインストール時 に設定した MINLIM 値よりも大きくする必要があります。

MAINSIZE は、16 メガバイト境界の上下の主記憶域の合計の大きさに適用され ます。DFSORT が、16 メガバイトより上と下の記憶域をどれだけ割り振るかを 決定しますが、その記憶域の合計が MAINSIZE を超えることはできません。

OUTFIL 処理で使用する記憶域は、次のいくつかの要因により、自動的に調整 されます。

- v 使用可能記憶域の合計
- v 非 OUTFIL 処理の必要記憶域
- v OUTFIL データ・セットの数およびその属性 (たとえば、ブロック・サイズ)

OUTFIL 処理は、ODMAXBF 限界およびユーザー・システムの記憶域限界 (た とえば、IEFUSI) の制約を受けますが、DFSORT 記憶域限界 (つまり、 SIZE/MAINSIZE、MAXLIM、および TMAXLIM) の制約は受けません。 DFSORT は、可能な限り、16 メガバイト境界より上の記憶域を、OUTFIL 処理 に使用しようとします。

主記憶域の割り振りの詳細については、 632 [ページの『主記憶域の調整』を](#page-661-0)参照 してください。

**n** n バイトの記憶域を割り振ることを指定します。2097152000 よりも大きな 値を指定すると、2097152000 が使用されます。

限界: 10 桁

**nK**

1024 バイトの n 倍の記憶装置を割り振ることを指定します。2048000 キロ バイトよりも大きな値を指定すると、2048000 キロバイトが使用されます。 限界: 7 桁

#### **nM**

割り振られる記憶域が 1048576 バイトの n 倍であることを指定します。 2000 メガバイトよりも大きな値を指定すると、2000 メガバイトが使用され ます。

限界: 4 桁

#### **MAX**

使用できる仮想記憶域の大きさを計算し、ブロック・セットが選択されたと きには TMAXLIM または DSA インストール値まで、ブロック・セットが 選択されていないときには、MAXLIM インストール値までの大きさの記憶 域を割り振ることを、DFSORT に指示します。

注**:** MAINSIZE=value の代わりに CORE=value を使用できます。

デフォルト*:* 通常は、インストール時のデフォルトです。指定変更の詳細につい ては、 697 ページの『付録 B. DFSORT [オプションの指定](#page-726-0) / 指定変更』を参照 してください。

適用できる機能*:* 697 ページの『付録 B. DFSORT [オプションの指定](#page-726-0) / 指定変 [更』を](#page-726-0)参照してください。

## **MSGDDN**

MSGDDN=ddname

MSGDDN インストール・オプションを一時的に指定変更して、メッセージ・デ ータ・セットの代替 DD 名を指定します。次の場合は、MSGDDN が有効であ る必要があります。

- v DFSORT を呼び出すプログラムが SYSOUT を使用し (たとえば、COBOL が SYSOUT を使用)、DFSORT メッセージとプログラム・メッセージを混在 させたくない場合
- v E15 および E35 ルーチンが COBOL で作成され、DFSORT メッセージとプ ログラム・メッセージを混在させたくない場合

v プログラムが DFSORT を複数回呼び出し、DFSORT の各呼び出しごとにメ ッセージを分けたい場合

DD 名には任意の 1 ~ 8 文字の名前を使用できますが、ジョブ・ステップ内で は固有である必要があります。DFSORT が使用する名前 (たとえば SORTIN) は使用しないでください。指定された DD 名が実行時に使用できない場合は、 代わりに SYSOUT が使用されます。メッセージ・データ・セットの使用の詳細 については、*DFSORT* メッセージ、コード、および診断の手引き リリース *14* を参照してください。

注**:** MSGDDN が処理されるのは、拡張パラメーター・リストまたは DFSPARM の OPTION 制御ステートメントで渡された場合だけです。

デフォルト*:* 通常は、インストール時のデフォルトです。指定変更の詳細につい ては、 697 ページの『付録 B. DFSORT [オプションの指定](#page-726-0) / 指定変更』を参照 してください。

適用できる機能*:* 697 ページの『付録 B. DFSORT [オプションの指定](#page-726-0) / 指定変 [更』を](#page-726-0)参照してください。

 $\blacktriangleright$ 

## **MSGPRT**

 $M$ SGPRT= $M$ ALL-CRITICAL

-NONE-

MSGPRT インストール・オプションを一時的に指定変更して、メッセージ・デ ータ・セットに書き込まれるメッセージのクラスを指定します。メッセージ・デ ータ・セットの使用の詳細については、*DFSORT* メッセージ、コード、および 診断の手引き リリース *14* を参照してください。

**ALL**

診断メッセージ (ICE800I から ICE999I) 以外のすべてのメッセージが印刷 されることを指定します。制御ステートメントは、LIST が有効な場合のみ 印刷されます。

### **CRITICAL**

重要なメッセージだけを印刷することを指定します。制御ステートメント は、LIST が有効な場合のみ印刷されます。

#### **NONE**

メッセージおよび制御ステートメントを印刷しないことを指定します。

#### 注**:**

- 1. MSGPRT が処理されるのは、拡張パラメーター・リストまたは DFSPARM の OPTION 制御ステートメントで渡された場合のみです。
- 2. MSGPRT=value の代わりに PRINT=value を使用できます。

デフォルト*:* 通常は、インストール時のデフォルトです。指定変更の詳細につい ては、 697 ページの『付録 B. DFSORT [オプションの指定](#page-726-0) / 指定変更』を参照 してください。

適用できる機能*:* 697 ページの『付録 B. DFSORT [オプションの指定](#page-726-0) / 指定変 [更』を](#page-726-0)参照してください。

### **NOBLKSET**

 $\rightarrow$ -NOBLKSET-

分類または組み合わせアプリケーションに通常使用されるブロック・セット手法 を、DFSORT にバイパスさせます。このオプションを使用すると、一般的にパ フォーマンスが低下します。

注**:** OUTFIL 処理のような機能 (これらはブロック・セット手法によりだけサポ ートされる) の場合は、NOBLKSET オプションが無視されます。

デフォルト*:* なし。オプションです。指定変更の詳細については、 697 [ページの](#page-726-0) 『付録 B. DFSORT [オプションの指定](#page-726-0) / 指定変更』を参照してください。

適用できる機能*:* 697 ページの『付録 B. DFSORT [オプションの指定](#page-726-0) / 指定変 [更』を](#page-726-0)参照してください。

#### **NOOUTREL**

 $\rightarrow$ -NOOUTREL-

OUTREL インストール・オプションを一時的に指定変更して、未使用の一時出 力データ・セット・スペースを解放するかどうかを指定します。NOOUTREL は、未使用の一時出力データ・セット・スペースを解放しない ことを意味しま す。

デフォルト*:* 通常は、インストール時のデフォルトです。指定変更の詳細につい ては、 697 ページの『付録 B. DFSORT [オプションの指定](#page-726-0) / 指定変更』を参照 してください。

適用できる機能*:* 697 ページの『付録 B. DFSORT [オプションの指定](#page-726-0) / 指定変 [更』を](#page-726-0)参照してください。

## **NOOUTSEC**

 $\rightarrow$ -NOOUTSEC-

OUTSEC インストール・オプションを一時的に指定変更して、一時または新規 の出力データ・セットに対して自動 2 次割り振りを使用するかどうかを指定し ます。NOOUTSEC は、出力データ・セットに対して自動 2 次割り振りを使用 しないことを意味します。

デフォルト*:* 通常は、インストール時のデフォルトです。指定変更の詳細につい ては、 697 ページの『付録 B. DFSORT [オプションの指定](#page-726-0) / 指定変更』を参照 してください。

適用できる機能*:* 697 ページの『付録 B. DFSORT [オプションの指定](#page-726-0) / 指定変 [更』を](#page-726-0)参照してください。

## **OPTION** 制御ステートメント

#### **NOSTIMER**

 $M$ NOSTIMER-

STIMER インストール・オプションを一時的に変更して、DFSORT が STIMER マクロを使用できるかどうかを指定します。 NOSTIMER は、DFSORT が STIMER マクロを使用しないことを意味します。したがって、プロセッサー時 間データは、SMF レコードまたは ICETEXIT 終了インストール出口に提供され る統計に表示されません。

ユーザー出口がチェックポイントをとり、STIMER=YES がインストール時のデ フォルトである場合、このパラメーターを指定します。

デフォルト*:* 通常は、インストール時のデフォルトです。指定変更の詳細につい ては、 697 ページの『付録 B. DFSORT [オプションの指定](#page-726-0) / 指定変更』を参照 してください。

適用できる機能*:* 697 ページの『付録 B. DFSORT [オプションの指定](#page-726-0) / 指定変 [更』を](#page-726-0)参照してください。

 $\blacktriangleright$ 

### **ODMAXBF**

 $\rightarrow$  -0DMAXBF= nK

nM

ODMAXBF インストール・オプションを一時的に指定変更して、各 OUTFIL データ・セット用に DFSORT が使用できる最大バッファー・スペースを指定し ます。特定の OUTFIL データ・セットに使用されるバッファー・スペースの実 際の大きさは、ODMAXBF 限界を超えないが、限界値よりも小さい値です。 OUTFIL 処理は、分類アプリケーション、コピー・アプリケーション、および 組み合わせアプリケーションに関してブロック・セット手法でサポートされま す。

OUTFIL 処理の使用記憶域は、使用可能な記憶域、OUTFIL でない処理で必要 な記憶域、および OUTFIL データ・セットとその属性 (たとえばブロック・サ イズ) の合計に応じて自動的に調整されます。 OUTFIL 処理は有効な ODMAXBF 限界、およびシステム記憶域限界 (たとえば IEFUSI) に制約されま すが、DFSORT 記憶域限界 (つまり SIZE、MAXLIM、および TMAXLIM) に は制約されません。 DFSORT は、可能な限り、16 メガバイト境界より上の記 憶域を、OUTFIL 処理に使用しようとします。

ODMAXBF を 2 メガバイトより下に入れると、アプリケーションの性能低下を 引き起こすことがありますが、OUTFIL 処理で使用する記憶域の大きさに問題 があると考えられる場合は、それが必要になることもあります。ODMAXBF を 引き上げると、アプリケーションの EXCP を改善できますが、必要な記憶域も 増加します。

**n** 各 OUTFIL データ・セットに、最大 n バイトのバッファー・スペースを使

用することを指定します。262144 よりも小さい値を指定すると、262144 が 使用されます。16777216 よりも大きな値を指定すると、16777216 が使用さ れます。

限界: 8 桁

**nK**

各 OUTFIL データ・セットに、1024 バイトの n 倍の最大バッファー・ス ペースを使用することを指定します。 256 キロバイトよりも小さな値を指 定すると、256 キロバイトが使用されます。16384 キロバイトよりも大きな 値を指定すると、16384 キロバイトが使用されます。

限界: 5 桁

#### **nM**

各 OUTFIL データ・セットに、最大 1048576 バイトの n 倍のバッファ ー・スペースを使用することを指定します。 0 メガバイトを指定すると、 256 キロバイトが使用されます。16 メガバイトよりも大きな値を指定する と、16 メガバイトが使用されます。

限界: 2 桁

デフォルト*:* 通常は、インストール時のデフォルトです。指定変更の詳細につい ては、 697 ページの『付録 B. DFSORT [オプションの指定](#page-726-0) / 指定変更』を参照 してください。

適用できる機能*:* 697 ページの『付録 B. DFSORT [オプションの指定](#page-726-0) / 指定変 [更』を](#page-726-0)参照してください。

## **OVFLO**

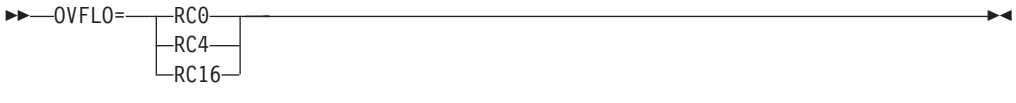

OVFLO インストール・オプションを一時的に指定変更して、BI、FI、PD また は ZD 合計フィールドがオーバーフローしたときの、DFSORT の処置を指定し ます。

## **RC0**

DFSORT に対して、合計フィールドがオーバーフローしたら、メッセージ ICE152I を (一度) 発行し、戻りコードを 0 に設定して処理を続行するよう 指定します。合計がオーバーフローしたレコードのペアは、合計されないま ま残り、どちらも削除されません。合計のオーバーフローにより、その後の 集計処理が中止されることはありません。

### **RC4**

DFSORT に対して、合計フィールドがオーバーフローしたら、メッセージ ICE152I を (一度) 発行し、戻りコードを 4 に設定して、処理を続行するよ う指定します。合計がオーバーフローしたレコードのペアは、合計されない まま残り、どちらも削除されません。合計のオーバーフローにより、その後 の集計処理が中止されることはありません。

#### **RC16**

DFSORT に対して、合計フィールドがオーバーフローしたら、メッセージ ICE195A を発行して終了し、戻りコード 16 を戻すよう指定します。

注**:** 合計のオーバーフローに対して設定される戻りコード 0 または 4 は、他の 理由によるもっと大きい値の戻りコードで上書きされることがあります。

デフォルト*:* 通常は、インストール時のデフォルトです。指定変更の詳細につい ては、 697 ページの『付録 B. DFSORT [オプションの指定](#page-726-0) / 指定変更』を参照 してください。

適用できる機能*:* 697 ページの『付録 B. DFSORT [オプションの指定](#page-726-0) / 指定変 [更』を](#page-726-0)参照してください。

 $\blacktriangleright$ 

#### **PAD**

 $\rightarrow$ -PAD=- $\rightarrow$ RC0  $-RC4 LRC16-$ 

PAD インストール・オプションを一時的に指定変更して、DFSORT が LRECL 埋め込みを許可する場合に、SORTOUT LRECL が SORTIN/SORTINnn LRECL より大きいときの DFSORT の処置を指定します。

#### **RC0**

DFSORT に対して、SORTOUT LRECL が SORTIN/SORTINnn LRECL よ り大きいときは、メッセージ ICE171I を発行し、戻りコードを 0 に設定し て処理を続行するよう指定します。

#### **RC4**

DFSORT に対して、SORTOUT LRECL が SORTIN/SORTINnn LRECL よ り大きいときは、メッセージ ICE171I を発行し、戻りコードを 4 に設定し て処理を続行するよう指定します。

## **RC16**

DFSORT に対して、SORTOUT LRECL が SORTIN/SORTINnn LRECL よ り大きいときは、メッセージ ICE196A を発行して終了し、戻りコード 16 を戻すよう指定します。

## 注**:**

- 1. LRECL 埋め込みに対して設定される戻りコード 0 または 4 は、他の理由 によるもっと大きい値の戻りコードで上書きされることがあります。
- 2. ICEGENER アプリケーションの場合は、GNPAD 値が使用され、PAD 値は 無視されます。
- 3. ある条件下の LRECL 埋め込み (テープ作業データ・セットの分類など) で は、DFSORT は ICE043A を発行して、戻りコード 16 で終了します。この ような場合は、PAD 値は効力がありません。
- 4. DFSORT は次の場合は LRECL 埋め込みを検査しません。
	- a. SORTIN DD (分類 / コピー)、SORTINnn DD (組み合わせ)、または SORTOUT DD が指定されていないとき。
- b. SORTIN DD (分類 / コピー)、SORTINnn DD (組み合わせ)、または SORTOUT DD に VSAM データ・セットが指定されているとき。
- 5. DFSORT は、LRECL 埋め込みに関して OUTFIL データ・セットを検査し ません。

デフォルト*:* 通常は、インストール時のデフォルトです。指定変更の詳細につい ては、 697 ページの『付録 B. DFSORT [オプションの指定](#page-726-0) / 指定変更』を参照 してください。

適用できる機能*:* 697 ページの『付録 B. DFSORT [オプションの指定](#page-726-0) / 指定変 [更』を](#page-726-0)参照してください。

```
RESALL
```
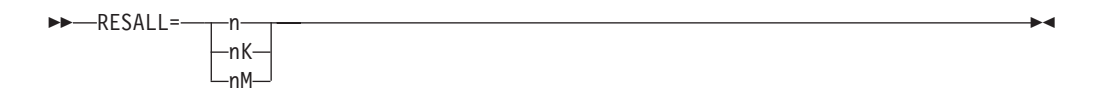

RESALL インストール・オプションを一時的に指定変更して、システム使用の ために REGION に予約するバイト数を指定します。通常、システム使用のため に領域で使用可能でなければならない主記憶域は、4 キロバイト (標準のデフォ ルト) です。しかし、これでは不十分な場合があります。たとえば、ユーザーの インストール・システムに BSAM/QSAM モジュールが常駐していない場合、デ ータ・セットをオープンするユーザー出口がある場合、または COBOL 出口が ある場合などです。RESALL は MAINSIZE/SIZE=MAX が有効な場合のみ使用 されます。

RESALL は、16 メガバイト境界より下の主記憶域の大きさだけに適用されま す。ARESALL オプションは、16 メガバイト境界より上の主記憶域の大きさに 適用されます。

**n** n バイトの記憶域を予約することを指定します。4096 よりも小さい値を指 定すると、4096 が使用されます。

限界: 8 桁

**nK**

1024 バイトの n 倍の記憶域を予約することを指定します。4 キロバイトよ りも小さい値を指定すると、4 キロバイトが使用されます。

限界: 5 桁

**nM**

1048576 バイトの n 倍の記憶域を予約することを指定します。0 メガバイ トを指定すると、4 キロバイトが使用されます。

限界: 2 桁

注**:** MODS ステートメントにより活動化されるユーザー出口に必要な記憶域を 予約する良い方法は、MODS ステートメントの *m* パラメーターを使用する ことです。

デフォルト*:* 通常は、インストール時のデフォルトです。指定変更の詳細につい ては、 697 ページの『付録 B. DFSORT [オプションの指定](#page-726-0) / 指定変更』を参照 してください。

適用できる機能*:* 697 ページの『付録 B. DFSORT [オプションの指定](#page-726-0) / 指定変 [更』を](#page-726-0)参照してください。

 $\blacktriangleright$ 

 $\blacktriangleright$ 

## **RESET** または **NORESET**

```
 RESET
```
 $L_{NORESET}$ 

RESET インストール・オプションを一時的に指定変更して、DFSORT が、 REUSE で定義された VSAM 出力データ・セットを NEW または MOD デー タ・セットとして処理するかどうかを指定します。

**RESET**

DFSORT が、REUSE で定義された VSAM 出力データ・セットを NEW デ ータ・セットとして処理することを指定します。頻繁に使用される RBA は ゼロにリセットされ、出力データ・セットは実際は、当初空のクラスターと して扱われます。

**NORESET**

DFSORT が、REUSE で定義された VSAM 出力データ・セットを MOD データ・セットとして処理することを指定します。頻繁に使用される RBA はリセットされず、出力データ・セットは実際は、当初空でないクラスター として扱われます。

注**:** REUSE なしで定義された VSAM 出力データ・セットは、MOD データ・ セットとして処理されます。

デフォルト*:* 通常は、インストール時のデフォルトです。指定変更の詳細につい ては、 697 ページの『付録 B. DFSORT [オプションの指定](#page-726-0) / 指定変更』を参照 してください。

適用できる機能*:* 697 ページの『付録 B. DFSORT [オプションの指定](#page-726-0) / 指定変 [更』を](#page-726-0)参照してください。

## **RESINV**

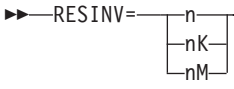

RESINV インストール・オプションを一時的に指定変更し、呼び出しプログラ ム使用のための REGION 内に予約されるバイト数を指定します。RESINV は、 DFSORT が動的に呼び出され、MAINSIZE/SIZE=MAX が有効な場合のみ使用さ れます。

RESINV は、16 メガバイト境界より下の主記憶域の大きさだけに適用されま す。ARESINV オプションは、16 メガバイト境界より上の主記憶域の大きさに 適用されます。

## **OPTION** 制御ステートメント

この余分のスペースは、通常、DFSORT が実行中に呼び出しプログラムまたは ユーザー出口によりデータを処理するために必要です (PL/I や COBOL により 呼び出された分類アプリケーションの場合など)。したがって、ユーザーの呼び 出しプログラムのユーザー出口がデータ・セット処理を行わない場合は、このパ ラメーターを指定する必要はありません。予約されるスペースは、呼び出しプロ グラム自体の実行可能コード用に使用されるものではありません。

必要なスペースの大きさは、どのようなルーチンが用意されているか、どのよう にデータが保管されているか、またどのようなアクセス方式が使用されるかによ り決まります。

**n** n バイトの記憶域を予約することを指定します。

限界: 8 桁

#### **nK**

1024 バイトの n 倍の記憶域を予約することを指定します。 限界: 5 桁

**nM**

1048576 バイトの n 倍の主記憶域を予約することを指定します。

限界: 2 桁

注**:** ユーザー出口に必要な記憶域を予約する良い方法は、MODS ステートメン トの *m* パラメーターを使用することです。

デフォルト*:* 通常は、インストール時のデフォルトです。指定変更の詳細につい ては、 697 ページの『付録 B. DFSORT [オプションの指定](#page-726-0) / 指定変更』を参照 してください。

適用できる機能*:* 697 ページの『付録 B. DFSORT [オプションの指定](#page-726-0) / 指定変 [更』を](#page-726-0)参照してください。

#### **SDB**

 $\rightarrow$  SDB=----LARGE  $-YES-$ -INPUT- $-N<sub>0</sub>$  $\blacktriangleright$ 

SDB インストール・オプションを一時的に指定変更して、ブロック・サイズが ゼロと指定されたか、またはデフォルトのゼロが使用された場合に、DFSORT が出力データ・セットにシステム決定最適ブロック・サイズを使用するかどうか を指定します。システム決定ブロック・サイズは、SMS 管理データ・セットと 非 SMS 管理データ・セットの両方に適用され、出力データ・セットが入れられ る記憶装置のスペースを最も有効に使用します。

OS/390 リリース 10 以上では、DFSORT は、テープ出力データ・セットに、 32760 バイトより大きいシステム決定の最適ブロック・サイズを選択できます。

DASD およびテープ出力データ・セットの場合にシステム決定最適ブロック・ サイズを DFSORT に使用させたい場合は、次のいずれかの値を指定します。

- v DFSORT が、32760 バイトより大きいテープ出力ブロック・サイズを選択で きるようにしたい場合、SDB=LARGE。
- DFSORT が、32760 バイトより小か等しい出力ブロック・サイズを選択でき るようにしたい場合、SDB=YES (またはその別名 SDB=SMALL)。
- v 32760 バイトより大きいブロック・サイズをもつテープ入力データ・セット が使用されるときだけ、DFSORT が、32760 バイトより大きいテープ出力ブ ロック・サイズを選択できるようにしたい場合、SDB=INPUT。

DFSORT は、有効な BLKSZLIM より大きいテープ出力ブロック・サイズは選 択しません。特に、BLKSZLIM のデフォルト 32760 が有効な場合は、DFSORT は 32760 バイトより大きい出力ブロック・サイズを選択しません。そのため、 特定のジョブについて DFSORT が、32760 バイトより大きいテープ出力ブロッ ク・サイズを選択できるようにするには、JCL またはデータ・クラスで、それ らのジョブ用として十分大きい BLKSZLIM 値 (たとえば、1 ギガバイト) が指 定されていることを確認することが必要になります。

DFSORT に、システム決定最適ブロック・サイズを使用させない場合は、 SDB=NO を指定します (インストール・オプションとしては推奨されていませ  $\lambda$ <sub>)</sub>。

#### **LARGE**

ブロック・サイズがゼロの場合に、DFSORT が出力データ・セットにシス テム決定最適ブロック・サイズを使用することを指定します。OS/390 リリ ース 10 以上では、SDB=LARGE を指定すると、DFSORT は該当する場 合、テープ出力データ・セットに 32760 バイトより大きいブロック・サイ ズを選択できます。大きいテープ・ブロック・サイズを使用すると、経過時 間とテープ使用効率を向上させることができますが、結果として得られるテ ープ・データ・セットを使用するアプリケーションが、大きいブロック・サ イズを処理できることを確認する必要があります。

DFSORT は以下のように、システム決定最適ブロック・サイズを選択しま す。

- v DASD 出力データ・セットの場合、使用する装置の最適ブロック・サイ ズは、出力データ・セットの取得または導き出された RECFM および LRECL 属性に基づいて選択されます。DASD 出力データ・セットの最大 ブロック・サイズは 32760 バイトです。
- v テープ出力データ・セットの場合、最適ブロック・サイズは、出力デー タ・セットの取得または派生の RECFM および LRECL 属性に基づいて 選択されます。 215 [ページの図](#page-244-0) 14 に示されているとおりです。

<span id="page-244-0"></span>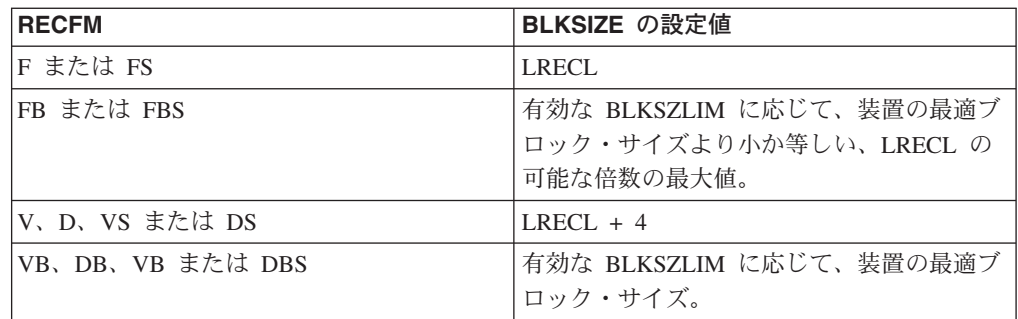

図 *14.* テープ出力データ・セットの *SDB=LARGE* ブロック・サイズ

DFSORT は、ブロック・サイズがゼロのとき、ほとんどの場合、出力デー タ・セット用にシステム決定最適ブロック・サイズを使用します。ただし、 次のような条件では DFSORT は、システム決定ブロック・サイズを使用で きません。

- v 出力データ・セット・ブロック・サイズが、JFCB (DASD またはテープ) または形式 1 DSCB (DASD) またはテープ・ラベル (該当するとき、 AL、SL、または NSL ラベルで DISP=MOD の場合のみ) で使用可能 (つ まり、非ゼロ) である。
- MVS/DFP 3.1.0 以上でない。
- v 出力が、スプール、ダミー、VSAM、または移動不能データ・セット、ま たは HFS ファイルである。
- v 出力データ・セットが、AL のラベル・タイプをもつテープ上にある。
- DFSORT のブロック・セット手法が選択されていない。

上記の場合、DFSORT は、指定されているブロック・サイズを使用する か、出力データ・セットの適切な (ただし、必ずしも最適ではない) ブロッ ク・サイズを判別します。選択されるブロック・サイズは、32760 バイトに 限定されます。

**YES**

ブロック・サイズがゼロの場合に、DFSORT が出力データ・セットにシス テム決定最適ブロック・サイズを使用するが、選択されるブロック・サイズ を 32760 バイトの最大値に限定することを指定します。詳細は、 SDB=LARGE の説明を参照してください。SDB=LARGE と SDB=YES の唯 一の相違は、SDB=LARGE では、テープ出力データ・セットに 32760 バイ トより大きいブロック・サイズを許可するのに対し、SDB=YES では許可さ れないという点です。

#### **INPUT**

ブロック・サイズがゼロの場合に、DFSORT が出力データ・セットにシス テム決定最適ブロック・サイズを使用するが、入力ブロック・サイズが 32760 以下であれば、選択されるブロック・サイズを 32760 バイトの最大 値に限定することを指定します。そのため、入力ブロック・サイズが 32760 バイトより大きい (テープ入力データ・セットの場合のみ可能) 場合は、 SDB=INPUT は SDB=LARGE のように動作し、入力ブロック・サイズが 32760 バイトより小か等しい場合は、SDB=YES のように動作します。詳細 は、SDB=LARGE および SDB=YES の説明を参照してください。

**NO**

DFSORT が出力データ・セットにシステム決定最適ブロック・サイズを使 用しないことを指定します。出力データ・セットのブロック・サイズがゼロ である場合、DFSORT は、取得または派生した出力属性または入力属性に 基づいて、出力データ・セットの適切な (必ずしも最適ではない) ブロッ ク・サイズを選択します。SDB=NO は、選択されるブロック・サイズを 32760 バイトの最大値に制限します。

入力ブロック・サイズが 32760 バイトより大きい (テープ入力データ・セ ットの場合のみ可能) 場合は、SDB=NOT は SDB=YES のように動作しま す。詳細については、SDB=YES の説明を参照してください。

### 注**:**

- 1. OS/390 R9 およびそれ以前のリリースでは、SDB=LARGE と SDB=INPUT は SDB=YES のように動作します。
- 2. SDB=NO を指定すると、割り振り時や、DFSORT に制御が渡る前に出力デ ータ・セットのブロック・サイズがセットされるその他の場合に、出力デー タ・セットのシステム決定最適ブロック・サイズが使用されません。
- 3. DFSORT がシステム決定ブロック・サイズを使用するとき、選択される出力 データ・セット・ブロック・サイズは、前に選択されたブロック・サイズと は異なることがあります。特定の出力データ・セット・ブロック・サイズが 必要なアプリケーションは、そのブロック・サイズを明示的に指定するよう に変更する必要があります。
- 4. SDB=YES の代わりに SDB および SDB=SMALL を使用できます。 SDB=NO の代わりに NOSDB を使用できます。

デフォルト*:* 通常は、インストール時のデフォルトです。指定変更の詳細につい ては、 697 ページの『付録 B. DFSORT [オプションの指定](#page-726-0) / 指定変更』を参照 してください。

適用できる機能*:* 697 ページの『付録 B. DFSORT [オプションの指定](#page-726-0) / 指定変 [更』を](#page-726-0)参照してください。

#### **SIZE**

| | |

FILSZ を参照してください。

## **SKIPREC**

#### SKIPREC=z

入力データ・セットの分類またはコピーを開始する前にスキップ (削除) したい レコード数 *z* を指定します。SKIPREC は、通常、前の DFSORT 実行で、その 入力データ・セットの一部のみを処理した場合に使用します。

中間記憶装置の許容量を超える入力データ・セットをもつアプリケーションは、 通常、異常終了します。ただし、テープ作業データ・セット分類の場合は、E16 でルーチンを使用し ( 361 ページの『第 4 [章 ユーザー独自のユーザー出口ルー](#page-390-0) [チンの使用』で](#page-390-0)説明)、すでに読み込まれたレコードだけを分類するようにプロ グラムに指示できます。次に、分類されたレコードの数を示すメッセージを印刷 します。後続の分類処理の実行で SKIPREC を使用して、分類済みのレコード

 $\blacktriangleright$ 

をバイパスし、残りのレコードだけを分類し、その後で別の実行からの出力を組 み合わせて、アプリケーションを完了できます。

**z** スキップするレコードの数を指定します。

限界: 28 桁 (有効数字 15 桁)

注**:**

- 1. SKIPREC は、SORTIN から読み込まれたレコードだけに適用されます (E15 ルーチンから読み込まれたレコードには適用されません)。( 9 [ページの図](#page-38-0) 2 を参照してください。)
- 2. SKIPREC=0 が有効な場合は、SKIPREC は使用されません。
- 3. SKIPREC 使用の代替方法として、OUTFIL ステートメントの STARTREC パラメーターを使用できます。

デフォルト*:* なし。オプションです。指定変更の詳細については、 697 [ページの](#page-726-0) 『付録 B. DFSORT [オプションの指定](#page-726-0) / 指定変更』を参照してください。

適用できる機能*:* 697 ページの『付録 B. DFSORT [オプションの指定](#page-726-0) / 指定変 [更』を](#page-726-0)参照してください。

#### **SMF**

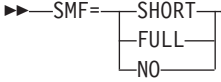

SMF インストール・オプションを一時的に指定変更して、DFSORT SMF レコ ードを、*DFSORT* 導入とカスタマイズ リリース *14* に記されているように作成 するかどうかを指定します。

### **SHORT**

DFSORT が正常実行用に短縮 SMF タイプ 16 を作成することを指定しま す。短縮 SMF レコードには、レコード長分配統計やデータ・セットのセク ションは含まれていません。

### **FULL**

DFSORT が正常実行用に完全な SMF タイプ 16 を作成することを指定し ます。完全な SMF レコードには、短縮レコードと同じ情報が含まれおり、 さらにレコード長分配およびデータ・セットのセクションも適切な形で含ま れています。

#### **NO**

DFSORT が、この実行用に SMF タイプ 16 レコードを作成しないことを 指定します。

## 注**:**

- 1. SMF は、拡張パラメーター・リストまたは DFSPARM の OPTION 制御ス テートメントに渡された場合のみ処理されます。
- 2. SMF=FULL は、可変長レコードのアプリケーションのパフォーマンスを低 下させることがあります。

| |

| |

| |

| | デフォルト*:* 通常は、インストール時のデフォルトです。指定変更の詳細につい ては、 697 ページの『付録 B. DFSORT [オプションの指定](#page-726-0) / 指定変更』を参照 してください。

適用できる機能*:* 697 ページの『付録 B. DFSORT [オプションの指定](#page-726-0) / 指定変 [更』を](#page-726-0)参照してください。

 $\blacktriangleright$ 

## **SOLRF** または **NOSOLRF**

 $-$ SOLRF $-$ 

 $\n <sub>NOSOLRF</sub>\n$ 

SOLRF インストール・オプションを一時的に指定変更して、DFSORT が、 SORTOUT LRECL が不明のときに、SORTOUT LRECL を再フォーマット設定 されたレコード長に設定するかどうかを指定します。

#### **SOLRF**

DFSORT が、SORTOUT LRECL が指定されていないか使用可能でないとき に、SORTOUT LRECL の再フォーマット設定されたレコード長を使用する ことを指定します。DFSORT は、SORTOUT LRECL に以下のいずれかを (リストされている順序で) 使用します。

- 1. JFCB、形式 1 DSCB、DFSMSrmm、ICETPEX、または磁気テープ・ラベ ルから使用可能な場合、SORTOUT LRECL。
- 2. RECORD ステートメントに指定されている場合、L3 の長さ。
- 3. OUTREC ステートメントが指定されている場合、OUTREC の長さ。
- 4. INREC ステートメントが指定されている場合、INREC の長さ。
- 5. RECORD ステートメントに指定されており、E15 ユーザー出口が存在す る場合、L2 の長さ。
- 6. JFCB、形式 1 DSCB、DFSMSrmm、ICETPEX、または磁気テープ・ラベ ルから使用可能な場合、SORTIN または SORTINnn LRECL。
- 7. RECORD ステートメントの L1 の長さ。

#### **NOSOLRF**

DFSORT が、SORTOUT LRECL の再フォーマット設定されたレコード長を 使用しないことを指定します。DFSORT は、SORTOUT LRECL に以下のい ずれかを (リストされている順序で) 使用します。

- 1. JFCB、形式 1 DSCB、DFSMSrmm、ICETPEX、または磁気テープ・ラベ ルから使用可能な場合、SORTOUT LRECL。
- 2. E35 出口を指定する RECORD ステートメントに指定されており、 OUTREC ステートメントまたは INREC ステートメントが存在する場 合、L3 の長さ。
- 3. RECORD ステートメントに指定されており、E15 ユーザー出口が存在す る場合、L2 の長さ。
- 4. JFCB、形式 1 DSCB、DFSMSrmm、ICETPEX、または磁気テープ・ラベ ルから使用可能な場合、SORTIN または SORTINnn LRECL。
- 5. RECORD ステートメントの L1 の長さ。

注**:**

- 1. 有効な SOLRF (IBM 提供のデフォルト) では、DFSORT は、適切なときに SORTOUT LRECL を INREC または OUTREC レコード長にセットしま す。これが通常は、INREC または OUTREC を使用するときに行いたい処置 です。 INREC または OUTREC が存在するときでも、SORTOUT LRECL の入力長さを DFSORT に使用させる場合は NOSOLRF を使用できます。た だし、これにより、再フォーマット設定されたレコードの埋め込みや切り捨 て、または終了が起こることに注意してください。
- 2. SOLRF の代わりに CAOUTREC を使用できます。

デフォルト*:* 通常は、インストール時のデフォルトです。指定変更の詳細につい ては、 697 ページの『付録 B. DFSORT [オプションの指定](#page-726-0) / 指定変更』を参照 してください。

適用できる機能*:* 697 ページの『付録 B. DFSORT [オプションの指定](#page-726-0) / 指定変 [更』を](#page-726-0)参照してください。

## **SORTDD**

 $\rightarrow$ SORTDD=cccc-

1 つのプログラム・ステップで複数回 DFSORT を動的に呼び出す場合、使用さ れる DD 名に 4 文字の接頭部を指定します。次の DD 名の中の『SORT』が、 この 4 文字で置き換えられます。つまり、SORTIN、SORTOUT、SORTINn、 SORTINnn、SORTOFd、SORTOFdd、SORTWKd、SORTWKdd、および SORTCNTL です。これにより、DFSORT の各呼び出しに対して、異なる DD 名のセットを使用できます。

#### **cccc**

4 文字の接頭部を指定します。この 4 文字はすべて英数字または国別文字 (\$、#、または @) である必要があります。先頭の文字は英字で指定しま す。最初の 3 文字に SYS を指定できません。

たとえば、置換文字として ABC# を使用すると、DFSORT は、 SORTIN、SORTCNTL、SORTWKdd、および SORTOUT の代わりに、 ABC#IN、ABC#CNTL、ABC#WKdd、および ABC#OUT の DD ステートメ ントを使用します。

## 注**:**

- 1. SORTDD は、拡張パラメーター・リストまたは DFSPARM の OPTION 制 御ステートメントで渡された場合のみ処理されます。
- 2. SORTIN=ddname と SORTDD=cccc の両方を指定すると、DFSORT 入力に は ddname が使用されます。
- 3. SORTOUT=ddname と SORTDD=cccc の両方を指定すると、DFSORT 出力 には ddname が使用されます。

デフォルト*:* SORT。指定変更の詳細については、 697 [ページの『付録](#page-726-0) B. DFSORT [オプションの指定](#page-726-0) / 指定変更』を参照してください。

適用できる機能*:* 697 ページの『付録 B. DFSORT [オプションの指定](#page-726-0) / 指定変 [更』を](#page-726-0)参照してください。

## **OPTION** 制御ステートメント

#### **SORTIN**

 $\rightarrow$ SORTIN=ddname

SORTIN データ・セットに関連付けられる DD 名を指定します。これにより、 1 つのプログラム・ステップで複数回 DFSORT を動的に呼び出し、それぞれの 入力データ・セットごとに、異なる DD 名を渡すことができます。

DD 名には 1 文字から 8 文字までの名前を使用できますが、ジョブ・ステップ 内で固有である必要があります。DFSORT 使用に予約されている DD 名 (たと えば SYSIN など) は 使用しないでください。

### 注**:**

- 1. SORTIN は、拡張パラメーター・リストまたは DFSPARM の OPTION 制御 ステートメントで渡される場合のみ処理されます。
- 2. SORTIN=ddname と SORTDD=cccc の両方を指定すると、入力ファイルには ddname が使用されます。SORTIN と SORTOUT に同じ DD 名を指定でき ません。
- 3. テープ作業データ・セット分類の場合に SORTIN を使用すると、DFSORT は終了します。

デフォルト*:* SORTIN。ただし、SORTDD=cccc が指定され、ccccIN がデフォル トである場合を除きます。指定変更の詳細については、 697 [ページの『付録](#page-726-0) B. DFSORT [オプションの指定](#page-726-0) / 指定変更』を参照してください。

適用できる機能*:* 697 ページの『付録 B. DFSORT [オプションの指定](#page-726-0) / 指定変 [更』を](#page-726-0)参照してください。

## **SORTOUT**

 $\rightarrow$ SORTOUT=ddname-

SORTOUT データ・セットに関連付けられる DD 名を指定します。これによ り、1 つのプログラム・ステップで複数回 DFSORT を動的に呼び出し、それぞ れの出力データ・セットに異なる DD 名を渡すことができます。

DD 名には 1 文字から 8 文字までの名前を使用できますが、ジョブ・ステップ 内で固有である必要があります。DFSORT 使用に予約されている DD 名 (たと えば SYSIN など) は 使用しないでください。

## 注**:**

- 1. SORTOUT は、拡張パラメーター・リストまたは DFSPARM の OPTION 制 御ステートメントで渡される場合のみ処理されます。
- 2. SORTOUT=ddname と SORTDD=cccc の両方を指定すると、出力ファイルに は ddname が使用されます。SORTIN と SORTOUT に同じ DD 名を指定で きません。
- 3. 従来の組み合わせまたはテープ作業データ・セット分類の場合に SORTOUT を指定すると、DFSORT は終了します。

デフォルト*:* SORTOUT。ただし、SORTDD=cccc が指定され、ccccOUT がデフ ォルトである場合を除きます。指定変更の詳細については、 697 [ページの『付録](#page-726-0) B. DFSORT [オプションの指定](#page-726-0) / 指定変更』を参照してください。

適用できる機能*:* 697 ページの『付録 B. DFSORT [オプションの指定](#page-726-0) / 指定変 [更』を](#page-726-0)参照してください。

## **SPANINC**

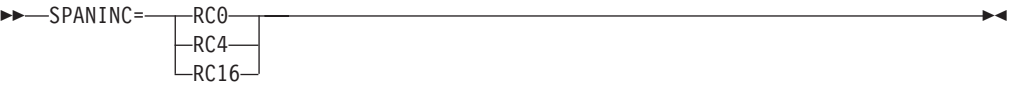

SPANINC インストール・オプションを一時的に指定変更して、可変スパン入力 データ・セット内に不完全なスパン・レコードが 1 つ以上検出されたときの、 DFSORT の処置を指定します。

#### **RC0**

DFSORT に対して、メッセージ ICE197I を (一度) 発行し、戻りコードを 0 に設定して、検出した不完全なスパン・レコードをすべて除去するよう指 定します。有効なレコードはリカバリーされます。

#### **RC4**

DFSORT に対して、メッセージ ICE197I を (一度) 発行し、戻りコードを 4 に設定して、検出した不完全なスパン・レコードをすべて除去するよう指 定します。有効なレコードはリカバリーされます。

### **RC16**

DFSORT に対して、不完全なスパン・レコードを検出したら、メッセージ ICE204A を発行して終了し、戻りコード 16 を戻すよう指定します。

### 注**:**

- 1. 不完全なスパン・レコードに対して設定される戻りコード 0 または 4 は、 他の理由によるもっと大きい値の戻りコードで上書きされることがありま す。
- 2. スパン・レコードを正しくアセンブルできない場合 (セグメント長が 4 バイ ト未満の場合など)、DFSORT は ICE141A を発行して、戻りコード 16 で終 了します。このような場合は、SPANINC 値は効力がありません。

デフォルト*:* 通常は、インストール時のデフォルトです。指定変更の詳細につい ては、 697 ページの『付録 B. DFSORT [オプションの指定](#page-726-0) / 指定変更』を参照 してください。

適用できる機能*:* 697 ページの『付録 B. DFSORT [オプションの指定](#page-726-0) / 指定変 [更』を](#page-726-0)参照してください。

## **STOPAFT**

#### $\rightarrow$ STOPAFT=n-

分類またはコピーのために受け入れたいレコードの最大数 (n) (つまり、 SORTIN から読み取られるか、E15 により挿入され、しかも SKIPREC、 E15、

または INCLUDE/OMIT ステートメントにより削除されないレコードの数) を 指定します。n 個のレコードが受け入れられると、それ以上は SORTIN から読 み込まれません。E15 は、あたかも EOF になった場合のように、戻りコード 8 が戻されるまで、入力を続けますが、それ以上のレコードは挿入されません。n 個のレコードが受け入れられる前にファイルの終わりになると、それまでに受け 入れられたレコードだけが分類またはコピーされます。

**n** 受け入れたいレコードの最大数を指定します。

限界: 28 桁 (有効数字 15 桁)

デフォルト*:* なし。オプションです。指定変更の詳細については、 697 [ページの](#page-726-0) 『付録 B. DFSORT [オプションの指定](#page-726-0) / 指定変更』を参照してください。

適用できる機能*:* 697 ページの『付録 B. DFSORT [オプションの指定](#page-726-0) / 指定変 [更』を](#page-726-0)参照してください。

 $\blacktriangleright$ 

## **SZERO** または **NOSZERO**

# -SZERO-

NOSZERO

SZERO インストール・オプションを一時的に指定変更して、DFSORT が照合、 比較、編集および変換、最小値および最大値で、数字の -0 および +0 値を、符 号付きとして (つまり、異なる値として) 処理するか、符号なしとして (つま り、同じ値として) 処理するかを指定します。このオプションで影響を受けるの は、INCLUDE、INREC、MERGE、OMIT、OUTFIL、OUTREC、および SORT の各 DFSORT 制御ステートメントです。

#### **SZERO**

DFSORT が数値ゼロを符号付きとして扱うことを指定します。-0 および +0 は、異なる値として扱われます。つまり、-0 は負の値として、+0 は正 の値として扱われます。SZERO は次のように、数値の DFSORT 処理に影 響します。

- v SORT フィールドと MERGE フィールドの照合の場合、-0 は、昇順で +0 の前を照合し、降順で +0 の後を照合します。
- v INCLUDE、OMIT、OUTFIL INCLUDE および OMIT フィールド、およ び定数の比較の場合、-0 は、+0 より小として比較されます。
- v INREC、OUTREC、および OUTFIL OUTREC フィールドの編集および変 換の場合、-0 は負として、+0 は正として扱われます。
- v OUTFIL TRAILERx フィールドの最小値および最大値の場合、-0 は負と して、+0 は正として扱われます。

#### **NOSZERO**

DFSORT が数値ゼロを符号なしとして扱うことを指定します。-0 および +0 は、同じ値として扱われます。つまり、-0 と +0 は両方とも正の値とし て扱われます。NOSZERO は次のように、数値の DFSORT 処理に影響しま す。

v SORT フィールドと MERGE フィールドの照合の場合、-0 は +0 と等し く照合されます。
- v INCLUDE、OMIT、OUTFIL INCLUDE および OMIT フィールド、およ び定数の比較の場合、-0 は、+0 と等しく比較されます。
- v INREC、OUTREC、および OUTFIL OUTREC フィールドの編集および変 換の場合、-0 と +0 は正として扱われます。
- v OUTFIL TRAILERx フィールドの最小値および最大値の場合、-0 と +0 は正として扱われます。
- 注**:** OPTION SZERO または OPTION NOSZERO は、OUTFIL INCLUDE=(...) または OUTFIL OMIT=(...) について無視されます (OPTION ステートメントが、OUTFIL ステートメントの後に「検出」 された場合)。これを回避するには、SZERO または NOSZERO を、 EXEC/DFSPARM PARM オプションとして指定するか、同じソースの OUTFIL ステートメントの前の OPTION ステートメントで指定しま す。

```
//SYSIN DD *
OPTION NOSZERO,COPY
OUTFIL INCLUDE=(...)
/*
```
デフォルト*:* 通常は、インストール時のデフォルトです。指定変更の詳細につい ては、 697 ページの『付録 B. DFSORT [オプションの指定](#page-726-0) / 指定変更』を参照 してください。

適用できる機能*:* 697 ページの『付録 B. DFSORT [オプションの指定](#page-726-0) / 指定変 [更』を](#page-726-0)参照してください。

# **TRUNC**

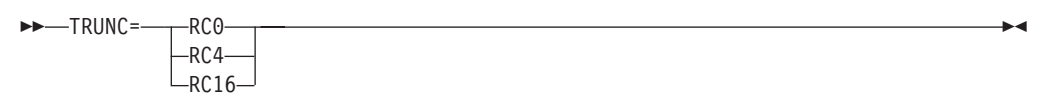

TRUNC インストール・オプションを一時的に指定変更して、DFSORT が LRECL 短縮を許可する場合に、SORTOUT LRECL が SORTIN/SORTINnn LRECL より小さいときの、DFSORT の処置を指定します。

### **RC0**

DFSORT に対して、SORTOUT LRECL が SORTIN/SORTINnn LRECL よ り小さいときは、メッセージ ICE171I を発行し、戻りコードを 0 に設定し て処理を続行するよう指定します。

### **RC4**

DFSORT に対して、SORTOUT LRECL が SORTIN/SORTINnn LRECL よ り小さいときは、メッセージ ICE171I を発行し、戻りコードを 4 に設定し て処理を続行するよう指定します。

# **RC16**

DFSORT に対して、SORTOUT LRECL が SORTIN/SORTINnn LRECL よ り大きいときは、メッセージ ICE196A を発行して終了し、戻りコード 16 を戻すよう指定します。

注**:**

- 1. LRECL 短縮に対して設定される戻りコード 0 または 4 は、他の理由によ るもっと大きい値の戻りコードで上書きされることがあります。
- 2. ICEGENER アプリケーションの場合は、GNTRUNC 値が使用され、TRUNC 値は無視されます。
- 3. ある条件下の LRECL 短縮 (テープ作業データ・セットの分類など) では、 DFSORT は ICE043A を発行して、戻りコード 16 で終了します。このよう な場合は、TRUNC 値は効力がありません。
- 4. DFSORT は、次の場合は LRECL 短縮を検査しません。
	- a. SORTIN DD (分類 / コピー)、SORTINnn DD (組み合わせ)、または SORTOUT DD が指定されていないとき。
	- b. SORTIN DD (分類 / コピー)、SORTINnn DD (組み合わせ)、または SORTOUT DD に VSAM データ・セットが指定されているとき。
- 5. DFSORT は、LRECL 短縮に関して OUTFIL データ・セットを検査しませ  $h<sub>o</sub>$

デフォルト*:* 通常は、インストール時のデフォルトです。指定変更の詳細につい ては、 697 ページの『付録 B. DFSORT [オプションの指定](#page-726-0) / 指定変更』を参照 してください。

適用できる機能*:* 697 ページの『付録 B. DFSORT [オプションの指定](#page-726-0) / 指定変 [更』を](#page-726-0)参照してください。

## **USEWKDD**

**DOWNSHIPS** 

DYNAUTO=IGNWKDD オプションを一時的に指定変更して、SORTWKdd DD ステートメントが存在している場合でも、動的作業データ・セットを使用するこ とを指定します。このオプションにより、JCL SORTWKdd を割り振り解除する のではなく、使用できます。

注**:** USEWKDD は、拡張パラメーター・リストまたは DFSPARM の、OPTION 制御ステートメントで渡される場合のみ処理されます。

デフォルト*:* なし。任意指定です。指定変更の詳細については、 697 [ページの](#page-726-0) 『付録 B. DFSORT [オプションの指定](#page-726-0) / 指定変更』を参照してください。

適用できる機能*:* 697 ページの『付録 B. DFSORT [オプションの指定](#page-726-0) / 指定変 [更』を](#page-726-0)参照してください。

 $\blacktriangleright$ 

# **VERIFY** または **NOVERIFY**

 VERIFY  $L_{NOWERIFY}$ 

> VERIFY インストール・オプションを一時的に変更して、最終出力レコードの シーケンス検査を行なう必要があるかどうかを指定します。

 $\blacktriangleright$ 

**VERIFY**

シーケンス検査が行なわれることを指定します。

**NOVERIFY**

シーケンス検査が行なわれないことを指定します。

注**:**

- 1. VERIFY を使用すると、パフォーマンスを低下させることがあります。
- 2. VERIFY の代わりに SEQ=YES を使用し、NOVERIFY の代わりに SEQ=NO を使用できます。

デフォルト*:* 通常は、インストール時のデフォルトです。指定変更の詳細につい ては、 697 ページの『付録 B. DFSORT [オプションの指定](#page-726-0) / 指定変更』を参照 してください。

適用できる機能*:* 697 ページの『付録 B. DFSORT [オプションの指定](#page-726-0) / 指定変 [更』を](#page-726-0)参照してください。

# **VLLONG** または **NOVLLONG**

-VLLONG-

 $\n *UNOVLLONG*\n$ 

VLLONG インストール・オプションを一時的に指定変更して、DFSORT が「長 い」可変長出力レコードを切り捨てるかどうかを指定します。長い出力レコード とは、書き込み先の SORTOUT または OUTFIL データ・セットの LRECL よ り大きい長さをもつレコードのことです。

VLLONG は、固定長出力レコード処理については意味がありません。

#### **VLLONG**

DFSORT が長い可変長出力レコードを、SORTOUT または OUTFIL デー タ・セットの LRECL に切り捨てることを指定します。

# **NOVLLONG**

長い可変長出力レコードが見つかった場合に、DFSORT が終了することを 指定します。

#### 注**:**

- 1. VLLONG の使用は、長い可変長出レコードの終わりにあるデータを、 DFSORT アプリケーションのために切り捨てたい場合だけに限定してくださ い。VLLONG を不適切に使用すると、データの望ましくない消失が発生す ることがあります。
- 2. VLLONG を使用すると、長い OUTFIL データ・レコードを切り捨てること ができますが、長い OUTFIL ヘッダー・レコードやトレーラー・レコード には効果がありません。

デフォルト*:* 通常は、インストール時のデフォルトです。指定変更の詳細につい ては、 697 ページの『付録 B. DFSORT [オプションの指定](#page-726-0) / 指定変更』を参照 してください。

# **OPTION** 制御ステートメント

適用できる機能*:* 697 ページの『付録 B. DFSORT [オプションの指定](#page-726-0) / 指定変 [更』を](#page-726-0)参照してください。

 $\blacktriangleright$ 

**VLSCMP** または **NOVLSCMP**

-VLSCMP- $\n <sub>NOVLSCMP</sub>$ 

> VLSCMP インストール・オプションを一時的に指定変更して、DFSORT が「短 い」可変長 INCLUDE/OMIT 比較フィールドを 2 進ゼロで埋め込むかどうかを 指定します。短いフィールドとは、可変長レコードが短すぎてフィールド全体を 含むことができない、つまり、フィールドがレコードを超えて拡張されるような フィールドを指します。 VLSCMP および NOVLSCMP は、INCLUDE および OMIT ステートメントと、OUTFIL ステートメントの INCLUDE および OMIT パラメーターに適用されます。

> 比較フィールドは、テストのために一時的に埋め込まれるだけであり、出力のた めに実際に変更されるわけではありません。

VLSCMP は、固定長レコード処理には意味がありません。

VLSCMP/NOVLSCMP および VLSHRT/NOVLSHRT の設定は、以下の階層で、 短い INCLUDE/OMIT フィールドの 3 つのレベルの処理を提供します。

- 1. VLSCMP は、いくつかのフィールドが短い場合でも、すべての INCLUDE/OMIT 比較を実行させることができます。短いフィールドは 2 進 ゼロで埋め込まれるので、短いフィールドを含む比較は偽です (下記のよう に、2 進ゼロに対するテストが関係する場合は除く)。短くないフィールドを 含む比較は、真のことも、偽のこともあります。
- 2. NOVLSCMP および VLSHRT は、短いフィールドがある場合は、 INCLUDE/OMIT 論理式全体を偽として扱います。そのため、比較に短いフ ィールドが含まれている場合、短くないフィールドを含む比較は無視されま す。
- 3. いずれかのフィールドが短い場合、NOVLSCMP および NOVLSHRT の結果 は終了となります。

これがどのように動作するかを理解できるように、次の INCLUDE ステートメ ントを使用するものとします。

INCLUDE COND=(6,1,CH,EQ,C'1',OR,70,2,CH,EQ,C'T1')

可変長入力レコード長が 71 バイトより短い場合、70 ~ 71 バイト目のフィー ルドは短く、以下のことが起こります。

v VLSCMP では、レコードは、入力レコードの 6 バイト目が C'1' であれば、 組み込まれ、6 バイト目が C'1' でなければ、切り捨てられます。 C'T1' に 等しい 70 ~ 71 バイト目の比較は偽です。これは、70 ~ 71 バイト目に、 X'hh00' (70 バイトのレコード長の場合)、または X'0000' (レコード長が 70 バイトより短い場合) が含まれているためです。短くないフィールドを含む比 較は、短いフィールドが存在しても、実行されます。

- v NOVLSCMP および VLSHRT では、短いフィールドにより論理式全体が偽に なるため、レコードは切り捨てられます。短くないフィールドを含む比較 は、短いフィールドが存在するため実行されません。
- v NOVLSCMP および NOVLSHRT では、DFSORT は、短いフィールドにより 終了が起こるため、終了します。

一般に、短いフィールドを含む比較は、VLSCMP では偽です。ただし、2 進ゼ ロ値が比較に関係がある場合、埋め込みのための 2 進ゼロの使用により、比較 が真になる可能性があります。たとえば、次の INCLUDE ステートメントを使 用するものとします。

INCLUDE COND=(21,2,CH,EQ,C'JX',OR, (55,2,CH,EQ,58,2,CH,AND, 70,1,BI,LT,X'08'))

可変長入力レコード長が 71 バイトより短い場合、70 バイト目のフィールドは 短く、X'00' で埋め込まれます。これにより、X'08' より小さい 70 バイト目の 比較は、70 バイト目が短いフィールドであるため、おそらく関係がないときで も、真になります。

同様に、可変長入力レコード長が 55 バイトより短い場合、55 ~ 56 および 58 ~ 59 バイト目のフィールドは短く、それぞれが X'0000' に埋め込まれ、70 バ イト目のフィールドは短く、X'00' に埋め込まれます。これにより、58 ~ 59 に等しい 55 ~ 56 バイト目の比較は真になり、X'08' よりより小さい 70 バイ トの比較は、3 つのフィールドすべてが短く、しかもおそらく関係がないときで も、真になります。

短いフィールドの 2 進ゼロによる埋め込みにより、不要な真の比較が発生する 場合は、以下のような、INCLUDE/OMIT 論理式にレコード長の適切なチェック を追加することで、必要な結果を得ることができます。

INCLUDE COND=(21,2,CH,EQ,C'JX',OR, (1,2,BI,GE,X'0046',AND, 55,2,CH,EQ,58,2,CH,AND, 70,1,BI,LT,X'08'))

これで、55 ~ 56、58 ~ 59、および 70 バイト目を含む比較は、70 バイト (X'0046') またはそれより長いレコードについてだけ真になります。そのため、 短いフィールドを含む関係のない比較は除去されます。

短い比較フィールドは VLSCMP が有効なときにゼロで埋め込まれることに注意 し、それを可能にするため、あるいは利用するためにも、INCLUDE/OMIT 論理 式をコーディングしてください。

#### **VLSCMP**

短い可変長比較フィールドが 2 進ゼロで埋め込まれることを指定します。

## **NOVLSCMP**

短い可変長比較フィールドが埋め込まれないことを指定します。

デフォルト*:* 通常は、インストール時のデフォルトです。指定変更の詳細につい ては、 697 ページの『付録 B. DFSORT [オプションの指定](#page-726-0) / 指定変更』を参照 してください。

# **OPTION** 制御ステートメント

| | | | | | | |

| | | | | | | | | |

| | | | |

| | | | |

適用できる機能*:* 697 ページの『付録 B. DFSORT [オプションの指定](#page-726-0) / 指定変 [更』を](#page-726-0)参照してください。

 $\blacktriangleright$ 

#### **VLSHRT** または **NOVLSHRT**

-VLSHRT-LNOVLSHRT<sup>\_J</sup>

VLSHRT インストール・オプションを一時的に指定変更して、「短い」可変長 SORT/MERGE 制御フィールド、INCLUDE/OMIT 比較フィールド、または SUM 要約フィールドが検出された場合に、DFSORT が処理を続行するかどうか を指定します。短いフィールドとは、可変長レコードが短すぎてフィールド全体 を含むことができない、つまり、フィールドがレコードを超えて拡張されるよう なフィールドを指します。 VLSHRT は、SORT、MERGE、INCLUDE、OMIT および SUM ステートメントと、OUTFIL ステートメントの INCLUDE および OMIT パラメーターに適用されます。 VLSHRT は、固定長レコード処理には意味がありません。 DFSORT が短い INCLUDE/OMIT 比較フィールドを処理する方法は、 VLSCMP/NOVLSCMP および VLSHRT/NOVLSHRT の設定により異なります。 詳細については、VLSCMP および NOVLSCMP オプションの説明を参照してく ださい。 **VLSHRT** 短い制御フィールド、比較フィールド、または要約フィールドが検出された 場合に、DFSORT が処理を続行することを指定します。 **NOVLSHRT** 短い制御フィールド、比較フィールド、または要約フィールドが検出された 場合に、DFSORT が終了することを指定します。 注**:** 1. INREC、または OUTREC ステートメントが指定されている場合、もしくは EFS01 または EFS02 ルーチンが用意されている場合、あるいはロケール処 理が SORT または MERGE フィールド用に使用されている場合は、 VLSHRT は使用されません。これらの状態のいずれでも、VLSCMP の使用 は妨げられないことに注意してください。 2. OUTREC ステートメントとは異なり、OUTFIL ステートメントの OUTREC パラメーターは、NOVLSHRT を強制しません。したがって、OUTFIL とと もに VLSHRT を使用して、INCLUDE または OMIT パラメーターを用いて レコードを除去し、残りのレコードを OUTREC パラメーターを用いて再フ ォーマット設定することができます。短い OUTFIL OUTREC フィールドが 検出された場合は、OUTFIL の VLFILL=byte パラメーターが指定されてい ない限り、(VLSHRT が有効であっても) DFSORT は終了します。 3. VLSHRT が有効で、ブロック・セットが選択された場合は、次のようになり ます。 v DFSORT は SORT または MERGE 制御フィールドを、2 進ゼロで埋め込 み、互いに長さは異なっていても内容の等しい制御フィールドをもつレコ ードの順序を予測可能にします。制御フィールドは、照合のために一時的

 $\blacktriangleright$ 

に埋め込まれるだけであり、出力のために実際に変更されるわけではあり ません。埋め込みは、ワークスペースの必要量を増加させることがありま す。

- 短い SUM 要約フィールドを持つレコードは、合計の対象にはなりませ ん。つまり、合計しようとする 2 つのレコードのうち 1 つに短い SUM フィールドがある場合、それらのレコードは合計されず、またどちらも削 除されません。
- 4. VLSHRT が有効で、ブロック・セットが選択されなかった場合は、次のよう になります。
	- v 最初の (大) SORT または MERGE 制御フィールドの 1 桁目のバイト が、レコード内に含まれていない場合、DFSORT は終了します。
	- v DFSORT は、短い SORT または MERGE 制御フィールドを埋め込みませ ん。したがって、長さが異なる、内容の等しい制御フィールドをもつレコ ードがどのように順序付けられるか予測できません。
	- v SORT または MERGE 制御フィールドの数と位置によりは、VLSHRT が 使用されない場合もあります。
	- v EQUALS は使用されません。
	- 注**:** SORTDIAG DD ステートメントを使用すると、メッセージ ICE800I を 出力させて、ブロック・セットが使用できない理由を示すコードを表示 できます。

デフォルト*:* 通常は、インストール時のデフォルトです。指定変更の詳細につい ては、 697 ページの『付録 B. DFSORT [オプションの指定](#page-726-0) / 指定変更』を参照 してください。

適用できる機能*:* 697 ページの『付録 B. DFSORT [オプションの指定](#page-726-0) / 指定変 [更』を](#page-726-0)参照してください。

## **VSAMEMT** または **NVSAMEMT**

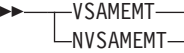

|

| | |  $\blacksquare$ | |  $\blacksquare$ 

| |

 $\mathbf{I}$ 

VSAMEMT インストール・オプションを一時的に指定変更して、DFSORT が空 の VSAM 入力データ・セットを受け入れるかどうかを指定します。

## **VSAMEMT**

DFSORT が空の VSAM 入力データ・セットを受け入れ、ゼロのレコード をもつとして処理することを指定します。

# **NVSAMEMT**

空の VSAM 入力データ・セットが検出された場合に、DFSORT が終了す ることを指定します。

デフォルト*:* 通常は、インストール時のデフォルトです。指定変更の詳細につい ては、 697 ページの『付録 B. DFSORT [オプションの指定](#page-726-0) / 指定変更』を参照 してください。

# **OPTION** 制御ステートメント

適用できる機能*:* 697 ページの『付録 B. DFSORT [オプションの指定](#page-726-0) / 指定変 [更』を](#page-726-0)参照してください。

#### **VSAMIO** または **NOVSAMIO**

 $-VSAMIO-$ LNOVSAMIO<sup>U</sup>

> VSAMIO インストール・オプションを一時的に指定変更して、DFSORT が、 REUSE で定義された VSAM データ・セットをインプレースで分類するどうか を指定します。

 $\blacktriangleright$ 

 $\blacktriangleright$ 

## **VSAMIO**

以下のすべての条件に合致したとき、DFSORT が入力と出力に同じ VSAM データ・セットを使用できることを指定します。

- v アプリケーションが分類である。
- v RESET が有効。
- v VSAM データ・セットが REUSE で定義された。

これらの条件により、VSAM データ・セットは確実に、出力では NEW と して処理され、分類済みの入力レコードを含むことになります。つまり、イ ンプレースで分類されます。

DFSORT は、同じ VSAM データ・セットが入力と出力に指定されてい て、上記の条件に合致しない場合、終了します。

# **NOVSAMIO**

同じ VSAM データ・セットが入力と出力に使用される場合、DFSORT が 終了することを指定します。

デフォルト*:* 通常は、インストール時のデフォルトです。指定変更の詳細につい ては、 697 ページの『付録 B. DFSORT [オプションの指定](#page-726-0) / 指定変更』を参照 してください。

適用できる機能*:* 697 ページの『付録 B. DFSORT [オプションの指定](#page-726-0) / 指定変 [更』を](#page-726-0)参照してください。

# **WRKREL** または **NOWRKREL**

```
 WRKREL
```
 $L$ NOWRKREL $L$ 

WRKREL インストール・オプションを一時的に指定変更して、未使用の一時 SORTWKdd データ・セット空間を解放するかどうかを指定します。

## **WRKREL**

使用されなくなったスペースを解放することを指定します。

#### **NOWRKREL**

使用しないスペースを解放しないことを指定します。

- 2

 $\blacktriangleright$ 

注**:**

- 1. すでにいくつかのボリュームが SORTWKdd データ・セット専用になってい て、使用していない一時スペースを解放したくない場合は、NOWRKREL を 指定する必要があります。
- 2. WRKREL が有効な場合、DFSORT は終了の直前に SORTWKdd データ・セ ット用のスペースを解放します。分類アプリケーションに使用した SORTWKdd データ・セットのスペースだけが解放されます。
- 3. NOWRKREL の代わりに RLS=0 を使用できます。 WRKREL の代わりに RLS=n (n は、0 より大) を使用できます。

デフォルト*:* 通常は、インストール時のデフォルトです。指定変更の詳細につい ては、 697 ページの『付録 B. DFSORT [オプションの指定](#page-726-0) / 指定変更』を参照 してください。

適用できる機能*:* 697 ページの『付録 B. DFSORT [オプションの指定](#page-726-0) / 指定変 [更』を](#page-726-0)参照してください。

# **WRKSEC** または **NOWRKSEC**

```
-WRKSFC-
LNOWRKSEC-
```
WRKSEC インストール・オプションを一時的に指定変更して、DFSORT が一時 JCL SORTWKdd データ・セット用に自動 2 次割り振りを使用するかどうかを 指定します。

#### **WRKSEC**

一時 JCL SORTWKdd データ・セットに自動 2 次割り振りを使用し、また 1 次割り振りの 25 % を 2 次割り振りとして使用するように指定します。

### **NOWRKSEC**

一時 JCL SORTWKdd データ・セットに自動 2 次割り振りを使用しないこ とを指定します。

注**:** NOWRKSEC の代わりに SEC=0 を使用できます。 WRKSEC の代わりに SEC=n (n は、0 より大) を使用できます。

デフォルト*:* 通常は、インストール時のデフォルトです。指定変更の詳細につい ては、 697 ページの『付録 B. DFSORT [オプションの指定](#page-726-0) / 指定変更』を参照 してください。

適用できる機能*:* 697 ページの『付録 B. DFSORT [オプションの指定](#page-726-0) / 指定変 [更』を](#page-726-0)参照してください。

# **Y2PAST**

 $\rightarrow$  Y2PAST=  $\lfloor \frac{\cdot}{\mathsf{f}} \rfloor$ 

Y2PAST インストール・オプションを一時的に指定変更して、スライド (s) ま たは固定 (f) の「世紀」ウィンドウを指定します。「世紀」ウィンドウを、 DFSORT の Y2 形式とともに使用すると、2 桁年のデータ値が 4 桁年のデー タ値として、正しく解釈されます。

- **s** スライド「世紀」ウィンドウの開始年を設定するために、DFSORT が現在 の年から減算する年数を指定します。Y2PAST の値を現在の年から減算する ため、現在の年が変わると「世紀」ウィンドウもスライドします。たとえ ば、Y2PAST=81 とすると、「世紀」ウィンドウは、1996 年には 1915-2014、1997 年には 1916-2015 となります。 s の値は 0 から 100 の 範囲で指定します。
- **f** 固定「世紀」ウィンドウの開始年を指定します。たとえば、Y2PAST=1 と すると、1962-2061 の「世紀」ウィンドウがセットされます。f の値は 1000 から 3000 の範囲で指定します。
- 注**:** Y2PAST=value の代わりに CENTURY=value および CENTWIN=value を使 用できます。

デフォルト*:* 通常は、インストール時のデフォルトです。指定変更の詳細につい ては、 697 ページの『付録 B. DFSORT [オプションの指定](#page-726-0) / 指定変更』を参照 してください。

 $\blacktriangleright$ 

#### **ZDPRINT** または **NZDPRINT**

#### -ZDPRINT- $\Box$ NZDPRINT

ZDPRINT インストール・オプションを一時的に指定変更して、集計の結果生じ た正のゾーン 10 進数 (ZD) フィールドを、印刷可能な数字に変換しなければな らないかどうかを指定します (つまり、最後の桁のゾーンを 16 進数の C から 16 進数の F へ変更するかどうかを指定します)。ZDPRINT および NZDPRINT の使用についての詳細は、 355 ページの『SUM [制御ステートメント』を](#page-384-0)参照し てください。

## **ZDPRINT**

正の ZD 集計結果を印刷可能な数字に変換することを意味します。たとえ ば、16 進数 F3F2C5 (32E と印刷) を F3F2F5 (325 と印刷) に変更しま す。

# **NZDPRINT**

正の ZD 集計結果を印刷可能な数字に変換しないことを意味します。

注**:** ZDPRINT の代わりに ZDPRINT=YES を使用できます。NZDPRINT の代わ りに ZDPRINT=NO を使用できます。

デフォルト*:* 通常は、インストール時のデフォルトです。指定変更の詳細につい ては、 697 ページの『付録 B. DFSORT [オプションの指定](#page-726-0) / 指定変更』を参照 してください。

適用できる機能*:* 697 ページの『付録 B. DFSORT [オプションの指定](#page-726-0) / 指定変 [更』を](#page-726-0)参照してください。

# **OPTION** ステートメント・オプションの別名

互換性の点から、下記のリストした別名を使用して、以下の OPTION ステートメン トのオプションを指定できます。完全な詳細については、指示された OPTION ステ ートメント・オプションを参照してください。

表 *31. OPTION* ステートメント・オプションの別名

| 別名              | OPTION ステートメント・オプション |  |  |
|-----------------|----------------------|--|--|
| <b>CAOUTREC</b> | <b>SOLRF</b>         |  |  |
| CENTURY=value   | Y2PAST=value         |  |  |
| CENTWIN=value   | Y2PAST=value         |  |  |
| <b>CHKPT</b>    | <b>CKPT</b>          |  |  |
| $CORE = value$  | MAINSIZE=value       |  |  |
| HIPRLIM=value   | $HIPRMAX = value$    |  |  |
| $L5 = value$    | AVGRLEN=value        |  |  |
| <b>NOSDB</b>    | $SDB=NO$             |  |  |
| PRINT=value     | MSGPRT=value         |  |  |
| $RLS=n$         | <b>WRKREL</b>        |  |  |
| $RLS = 0$       | <b>NOWRKREL</b>      |  |  |
| <b>SDB</b>      | SDB=YES              |  |  |
| SDB=SMALL       | $SDB = YES$          |  |  |
| $SEC = n$       | <b>WRKSEC</b>        |  |  |
| $SEC = 0$       | <b>NOWRKSEC</b>      |  |  |
| SEQ=YES         | <b>VERIFY</b>        |  |  |
| SEQ=NO          | <b>NOVERIFY</b>      |  |  |
| ZDPRINT=YES     | <b>ZDPRINT</b>       |  |  |
| ZDPRINT=NO      | <b>NZDPRINT</b>      |  |  |

# **DFSORT** オプションまたは **COPY** の指定 - 例

# 例 **1**

SORT FIELDS=(1,20,CH,A) OPTION SIZE=50000,SKIPREC=5,EQUALS,DYNALLOC

# **FIELDS**

制御フィールドは、入力データ・セット内の各レコードの 1 バイト目から始ま り、20 バイトの長さで文字データを含み、昇順に分類されます。

#### **SIZE**

分類するデータ・セットには、50000 レコードが含まれています。

### **SKIPREC**

| | |

入力データ・セットの処理を開始する前に、5 つのレコードをスキップ (削除) します。

# **EQUALS**

照合が一致するレコード順序が、入力から出力まで保持されます。

# **OPTION** 制御ステートメント

#### **DYNALLOC**

2 つのデータ・セット (デフォルト) は、SYSDA (デフォルト) 上に割り振られ ます。データ・セット上のスペースは、有効な SIZE 値を使用して計算されま す。

# 例 **2**

SORT FIELDS=(1,2,CH,A),CKPT OPTION EQUALS,NOCHALT,NOVERIFY,CHECK

# **FIELDS**

制御フィールドは、入力データ・セット内の各レコードの 2 バイト目から始ま り、2 バイトの長さで文字データを含み、昇順に分類されます。

#### **CKPT**

DFSORT は、実行中にチェックポイントを取ります。

注**:** ブロック・セット手法が使用されると、CKPT は無視されます。チェックポ イントが必要な場合は、NOBLKSET オプションを指定するか、ICEMAC イ ンストール・マクロで IGNCKPT=NO を指定するかして、ブロック・セッ ト手法をバイパスする必要があります。ただし、OUTFIL のような機能 (こ れらはブロック・セット手法によりだけサポートされる) は、チェックポイ ント / 再始動機能の使用中には使用できません。

#### **EQUALS**

照合が一致するレコード順序が、入力から出力まで保持されます。

#### **NOCHALT**

AQ フィールドだけが、ALTSEQ 変換テーブルで変換されます。インストール 時に CHALT=YES が指定されていた場合、NOCHALT は一時的にこれを変更 します。

## **NOVERIFY**

最終出力レコードには、シーケンス検査が行なわれません。

## **CHECK**

プログラム処理の終了時にレコード数が検査されます。

## 例 **3**

OPTION FILSZ=50,SKIPREC=5,DYNALLOC=3390 SORT FIELDS=(1,2,CH,A),SKIPREC=1,SIZE=200,DYNALLOC=(3380,5)

この例では、OPTION 制御ステートメントで指定したパラメーターが、SORT 制御 ステートメントで指定したパラメーターをどのように変更するかを (2 つのステー トメントの順序にかかわらず) 示しています。

### **FILSZ**

DFSORT は、入力データ・セットに 50 のレコードが入っているものと予測し ます。(FILSZ と SIZE では意味が異なること、また OPTION に FILSZ を指定 すると SIZE の代わりに FILSZ が使用されることに注意してください。)

#### **SKIPREC**

DFSORT は入力ファイルの始めから 5 つのレコードをスキップします。(SORT ステートメントの SKIPREC=1 は無視されます。)

#### **DYNALLOC**

DFSORT は、2 つの作業データ・セット (デフォルト) を IBM 3390 上に割り 振ります。

#### **FIELDS**

制御フィールドは、入力データ・セット内の各レコードの 2 バイト目から始ま り、2 バイトの長さで文字データを含み、昇順に分類されます。

# 例 **4**

OPTION NOBLKSET

#### **NOBLKSET**

DFSORT は、分類または組み合わせにブロック・セット手法を使用しません。

# 例 **5**

OPTION STOPAFT=100,COBEXIT=COB2

# **STOPAFT**

DFSORT は、分類またはコピー処理の前に 100 レコードを受け入れます。

# **COBEXIT**

COBOL E15 および E35 ルーチンを、VS COBOL II ライブラリーまたは言語 環境プログラム・ライブラリーを用いて実行します。

# 例 **6**

```
OPTION RESINV=32000,MSGPRT=NONE,
       MSGDDN=SORTMSGS,SORTDD=ABCD,SORTIN=MYINPUT,
       SORTOUT=MYOUTPUT,NOLIST
```

```
この例では、パラメーター RESINV、MSGPRT、MSGDDN、SORTDD、
SORTIN、SORTOUT、および NOLIST と、SYSIN データ・セットまたは
SORTCNTL データ・セットから読み取られた OPTION ステートメントにこれらの
パラメーターが指定された場合に取られる処置を示しています。パラメーターは認
識されますが、使用されません。
```
### **RESINV**

32000 バイトの記憶域がユーザー用に予約されます。

#### **MSGPRT=NONE**

このキーワードは無視され、インストール時に指定されたデフォルトに従ってメ ッセージが印刷されます。

#### **MSGDDN=SORTMSGS**

このキーワードは無視され、すべてのメッセージが SYSOUT データ・セットに 書き出されます。

#### **SORTDD=ABCD**

このキーワードは無視され、標準接頭部の SORT が使用されます。

#### **SORTIN=MYINPUT**

このキーワードは無視され、入力データ・セットの参照には DD 名 SORTIN が使用されます。

#### **SORTOUT=MYOUTPUT**

このキーワードは無視され、出力データ・セットの参照には DD 名 SORTOUT が使用されます。

## **NOLIST**

このキーワードは無視され、インストール時に指定したデフォルトに従って制御 ステートメントが印刷されます。

# 例 **7**

OPTION RESINV=32000,MSGPRT=CRITICAL MSGDDN=SORTMSGS,SORTDD=ABCD,SORTIN=MYINPUT, SORTOUT=MYOUTPUT,NOLIST

#### この例では、キーワード

RESINV、MSGPRT、MSGDDN、SORTDD、SORTIN、SORTOUT、および NOLIST と、DFSPARM で渡された OPTION ステートメントにこれらのキーワードが指定 された場合に取られる処置を示しています。これらのオプションは、拡張パラメー ター・リストで渡すこともできますが、継続行のない連続する 1 つのステートメン トとしてコーディングする必要があります。

#### **RESINV**

32000 バイトの記憶域がユーザー用に予約されます。

#### **MSGPRT=CRITICAL**

重大メッセージだけがメッセージ・データ・セットに印刷されます。

#### **MSGDDN=SORTMSGS**

メッセージは SORTMSGS データ・セットに書き出されます。

#### **SORTDD=ABCD**

SORT はすべての分類名の接頭部として ABCD を使用します。

## **SORTIN=MYINPUT**

入力データ・セットの参照には、DD 名 MYINPUT が使用されます。

#### **SORTOUT=MYOUTPUT**

出力データ・セットの参照には、DD 名 MYOUTPUT が使用されます。

## **NOLIST**

制御ステートメントは印刷されません。

# 例 **8**

```
SORT FIELDS=(3,4,CH,A)
OPTION COPY,SKIPREC=10,CKPT
MODS E15=(E15,1024,MODLIB),E35=(E35,1024,MODLIB)
```
## **SORT**

COPY オプションが指定されているため、SORT ステートメントは無視されま す。

# **COPY**

コピー処理は必ずレコード単位で行われます。したがって、レコードが SORTIN から読み込まれるたびに、E15 出口に渡され、E35 出口に渡され、そ して SORTOUT に書き込まれます。 (この処理方法と分類処理方法を対比して みてください。分類処理ではすべてのレコードが SORTIN から読み込まれて E15 出口に渡されてから、任意のレコードが E35 出口に渡されて SORTOUT に書き込まれます。)

# **SKIPREC**

コピー処理の開始前に 10 レコードをスキップします。

# **CKPT**

コピー・アプリケーションにはチェックポイント・オプションは使用されませ ん。

# 例 **9**

```
SORT FIELDS=(5,4,CH,A)
SUM FIELDS=(12,5,ZD,25,6,ZD)
OPTION ZDPRINT
```
#### **ZDPRINT**

DFSORT は最後の桁に F 符号を使用するため、合計された正の ZD 値は印刷 可能です。

# **OUTFIL** 制御ステートメント

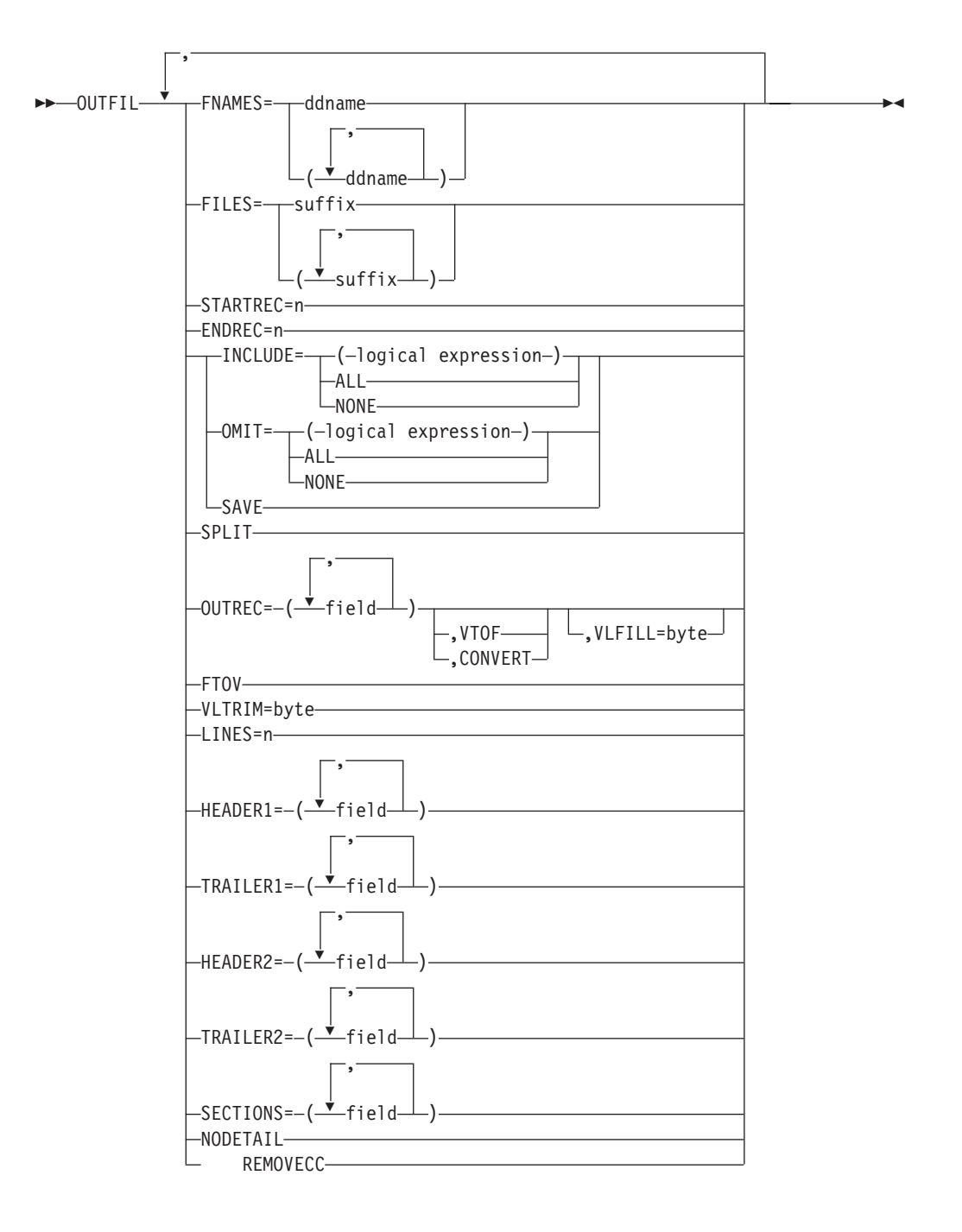

OUTFIL 制御ステートメントを使用することにより、1 つ以上の入力データ・セッ トに対する単一パスから、分類、コピー、または組み合わせ処理のために 1 つ以上 の出力データ・セットを作成できます。複数の OUTFIL ステートメントを使用し て、その各ステートメントで 1 つ以上の出力データ・セットに対して OUTFIL 処 理を実行するように指定できます。他のすべての処理が終了した後 (つまり、出 口、オプション、およびその他の制御ステートメントを処理した後)、OUTFIL 処理 が開始されます。OUTFIL ステートメントは、次のような様々な出力データ・セッ トのタスクをサポートします。

- v 1 つ以上の入力データ・セットに対する単一のパスを使用することにより、未編 集のレコードまたは編集済みのレコードを含む複数の出力データ・セットを作成 する。
- 1 つ以上の入力データ・セットに対する単一のパスを使用して、異なる範囲また はサブセットのレコードを含む複数の出力データ・セットを作成する。さらに、 どのサブセットとしても選択されないレコードは、別の出力データ・セットに保 管できる。
- v 可変長レコード・データ・セットから固定長レコード・データ・セットへ変換す る。
- 固定長レコード・データ・セットから可変長レコード・データ・セットへ変換す る。
- v 再フォーマット設定されたレコードの入力フィールドの前、入力フィールド間、 および入力フィールドの後に、ブランク、ゼロ、ストリング、現在日付、現在時 刻およびシーケンス番号を挿入する。
- v 16 進数表示、EBCDIC 文字の小文字から大文字へ、または大文字から小文字への 変換、ALTSEQ 変換テーブルを使用した文字変換、ある形式から別の形式への数 値変換などの、高度な変換機能。
- v 長さ、先行ゼロまたは抑制ゼロ、千単位区切り文字、10 進小数点、先行および後 書きの正負符号などについて、数値フィールドの表示方法を制御するなどの、高 度な編集機能。

一般に使用されている数値編集パターンとして 27 個の事前定義編集マスクが用 意されており、世界中で使用されている数値表記の大部分を網羅しています。さ らに、ユーザー定義の編集マスクにより、実際上無制限の数の数値編集パターン が利用できます。

v SMF 日付値および時間値の、より有効なフォームへの変換。

| | | | | | | | | | | | | | | |

- 指定された固定またはスライドの「世紀」ウィンドウを使用した、2桁年の日付 の各種形式から 4 桁年の日付の各種形式への変換。
- v 入力としての文字、16 進数、またはビット・ストリングに基づく、参照テーブル からの出力用の文字または 16 進数ストリングの選択 (つまり、参照と変更)。
- v 詳細な 3 レベル (報告書、ページ、およびセクション) の報告書を提供する。こ の報告書には、ユーザーが指定できる多くの報告書要素 (たとえば、現在の日 付、現在の時間、ページ番号、文字ストリング、およびブランク行) や、入力レ コードから取り出すことができる多くの報告書要素 (たとえば、文字フィール ド、編集された数値入力フィールド、レコード数、および数値入力フィールドの 編集済み合計、最大、最小、および平均) が含まれています。
- v 各入力レコードから、ブランクの出力レコードを間に挿入するか、あるいは挿入 せずに、複数の出力レコードを作成する。

OUTFIL のパラメーターは、主要目的により次のようにグループ分けされます。

v **FNAMES** および **FILES** は、作成する **OUTFIL** データ・セットの DD 名を指定 します。作成する各 OUTFIL データ・セットは、OUTFIL ステートメントの FNAMES または FILES を使用して具体的に識別する必要があります。一方、 **SORTOUT** データ・セットは、デフォルトの DD ステートメントが存在する場 合は、そのデフォルトにより作成されます。「SORTOUT データ・セット」とい

う用語は、単一の非 OUTFIL 出力データ・セットのことを意味しますが、実際に は、SORTOUT DD 名は、明示指定またはデフォルトにより、OUTFIL データ・ セットで使用できます。

SORTOUT が明示指定により (たとえば、FILES=OUT を用いて)、あるいはデフ ォルト (FILES または FNAMES のない OUTFIL) により OUTFIL DD 名として 識別される場合は、SORTOUT DD 名に関連するデータ・セットは、SORTOUT データ・セットとしてではなく OUTFIL データ・セットとして処理されます。 OUTFIL データ・セットの特性と要件は SORTOUT データ・セットの場合と似て いますが、処理の方法が異なります。主な違いとしては、OUTFIL データ・セッ トでは E39 出口ルーチンは実行されず、また OUTFIL 処理では固定形式 OUTFIL レコードを埋め込むために LRECL 値を使用することができません。 (DFSORT は、RECFM、LRECL、および BLKSIZE が指定されていないかまたは 使用できないような OUTFIL データ・セットについて、それぞれ適切な属性を自 動的に判別して設定します。)

単一の DFSORT アプリケーションの場合、OUTFIL データ・セットは、VSAM と 非 VSAM、テープと DASD、などを混在して使用できます。特定の OUTFIL ステートメントで指定されたデータ・セットは、すべて同様の方法で処理される ため、**OUTFIL** グループと見なされます。(つまり、1 つの OUTFIL ステートメ ントで同じオペランドを指定することにより、それらのオペランドを使用する OUTFIL データ・セットがグループ分けされます。) たとえば、最初の OUTFIL ステートメントに INCLUDE オペランドがあって、DASD 上に 1 つの非 VSAM データ・セットをもち、さらにテープに別のデータ・セットをもつ OUTFIL グル ープにそのオペランドが適用される場合があります。また、2 番目の OUTFIL ス テートメントに OMIT および OUTREC オペランドがあって、1 つの非 VSAM データ・セットを DASD 上にもち、さらに 2 つの VSAM データ・セットをも つ OUTFIL グループにこれらのオペランドが適用される場合があります。 OUTFIL の場合、レコードは、他のすべての DFSORT 処理が完了した後、 SORTOUT の場合と同様に処理します。概念上は、**OUTFIL** 入力レコードは、 E35 出口から渡されてから SORTOUT に書き込まれるまでの間に代行受信され るものと考えることができます。ただし、E35 出口も SORTOUT も、実際は、 OUTFIL 処理で指定する必要はありません。そのことを念頭においた上で、 OUTFIL 入力レコードを処理する前に行われる処理について、 9 [ページの図](#page-38-0) 2 を 参照してください。特に次のことに注意してください。

- E15 または E35 出口、INCLUDE、OMIT、または SUM ステートメント、あ るいは SKIPREC または STOPAFT パラメーターにより削除されたレコード は、OUTFIL 処理では使用できません。
- E15 出口、INREC または OUTREC ステートメント、あるいは E35 出口によ りレコードが再フォーマット設定された場合、その結果として再フォーマット 設定されたレコードは、OUTFIL フィールドが参照する必要がある OUTFIL 入力レコードです。
- v **STARTREC** は、特定の OUTFIL 入力レコードから OUTFIL グループの処理を 開始します。**ENDREC** は、特定の OUTFIL 入力レコードで OUTFIL グループ の処理を終了します。STARTREC および ENDREC は、別々にあるいは一緒に、 後続の OUTFIL 処理が適用される一定の範囲のレコードを選択します。
- v **INCLUDE, OMIT**、および **SAVE** は、OUTFIL グループのデータ・セットに組み 込むレコードを選択します。INCLUDE および OMIT は、各 OUTFIL 入力レコ

ードの指定フィールドに作用して、OUTFIL グループの出力レコードを選択しま す (すべてのレコードはデフォルトにより選択されます)。SAVE は、他のどの OUTFIL グループ用にも選択されないレコードを選択します。

INCLUDE および OMIT ステートメントはすべての入力レコードに適用されます が、INCLUDE および OMIT パラメーターはそれらの OUTFIL グループの OUTFIL 入力レコードのみに適用されます。INCLUDE および OMIT パラメータ ーには、INCLUDE および OMIT ステートメントのもつすべての論理式機能が備 わっています。

v **SPLIT** は、出力レコードを OUTFIL グループのデータ・セットの間で順番に分 割します。最初の出力レコードはグループの最初の OUTFIL データ・セットに書 き込まれ、2 番目の出力レコードは 2 番目のデータ・セットに書き込まれる、と いう風になります。各 OUTFIL データ・セットに 1 つずつレコードが入ると、 最初の OUTFIL データ・セットから再びローテーションが始まります。

| | | | |

| |

| |

 $\blacksquare$ | | | |

v **OUTREC** は、OUTFIL グループの出力レコードを再フォーマット設定します。 OUTREC を使用すると、OUTFIL 入力レコードのフィールドの再編成、編集、お よび変更を行うことができ、またブランク、ゼロ、ストリング、現在日付、現在 時刻およびシーケンス番号およびシーケンス番号を挿入できます。

OUTREC を使用すると、各入力レコードから、ブランクの出力レコードを間に挿 入するか、あるいは挿入せずに、複数の再フォーマット設定された出力レコード を作成することもできます。

- **VTOF** または **CONVERT** を OUTREC と一緒に使用して、可変長入力レコード を固定長出力レコードに変更できます。
	- **VLFILL** を使用すると、OUTREC 指定フィールドのすべてを含むには短すぎる、 可変長入力レコードが処理できます。

OUTREC ステートメントはすべての入力レコードに適用されますが、OUTREC パラメーターは、その OUTFIL グループの OUTFIL 入力レコードにしか適用さ れません。さらに、OUTREC パラメーターは、OUTREC ステートメントではサ ポートされない、ブランク・レコードおよび新規レコードの作成のための順方向 のスラッシュ (/) 区切り文字がサポートされています。

- v **FTOV** を使用して、固定長入力レコードを可変長出力レコードに変更できます。 FTOV は、OUTREC と一緒でも、一緒でなくても使用できます。
- v **VLTRIM** を使用して、ブランク、2 進ゼロまたはアスタリスクなどの、指定値の 後書きバイトを可変長レコードから削除できます。 VLTRIM は、FTOV と一緒 でも、一緒でなくても使用できます。
- v **LINES**、**HEADER1**、**TRAILER1**、**HEADER2**、**TRAILER2**、**SECTIONS**、および **NODETAIL** は、OUTFIL グループの報告書が作成されることを示し、その報告書 用に作成する報告書レコードの詳細を指定します。報告書には、報告書ヘッダー (最初のページ)、報告書トレーラー (最後のページ)、ページ・ヘッダーとペー ジ・トレーラー (それぞれ各ページの一番上と一番下)、およびセクション・ヘッ ダーとセクション・トレーラー (それぞれ各セクションの前と後) についての報告 書レコードを入れることができます。

報告書のためのデータ・レコードは、OUTFIL 入力レコードを組み込むことによ り得られます。再フォーマット設定したデータ・レコードを OUTFIL 入力レコー ドから作成するために、OUTREC パラメーターのすべての機能が利用可能です。

| | | OUTFIL 順次入力レコードの各セットが指定フィールドについて同じ 2 進値をも っている場合は、対応するデータ・レコードのセットが報告書の中の 1 つのセク ションとして扱われます。

データ・レコードの長さは、報告書の最大レコード長と同じかそれ以上である必 要があります。報告書に使用される OUTFIL データ・セットは、ANSI 制御文字 形式 (たとえば、RECFM=FBA または RECFM=VBA の 'A') を指定します。ま た、DFSORT が各報告書およびデータ・レコードに付加する紙送り制御文字のた めの LRECL に、余分のバイトが使用できるようにします。 DFSORT はこれら の制御文字を使用して、報告書のページ替えや行配置をユーザーの指定に従って 制御します。DFSORT は、可能な場合、適切な紙送り制御文字 (たとえば、3 ス ペースに C'-') をヘッダーおよびトレーラー・レコードに使用して、書き出す報告 書レコードの数を減らします。DFSORT は、常にシングル・スペース紙送り制御 文字 (C' ') をデータ・レコードに使用します。 OUTFIL データ・セットを表示 させたときに、(表示方法により) これらの紙送り制御文字が表れない場合があり ますが、報告書を印刷する場合はこれらが使用されます。

- v **REMOVECC** を使用して、報告書から ANSI 制御文字を削除できます。このと き、'A' は RECFM に対して追加または要求されず、新たなバイトは LRECL に 付加または要求されません。
- v 243 [ページの図](#page-272-0) 15 は、OUTFIL レコードとパラメーターが処理される順序を示 しています。

<span id="page-272-0"></span>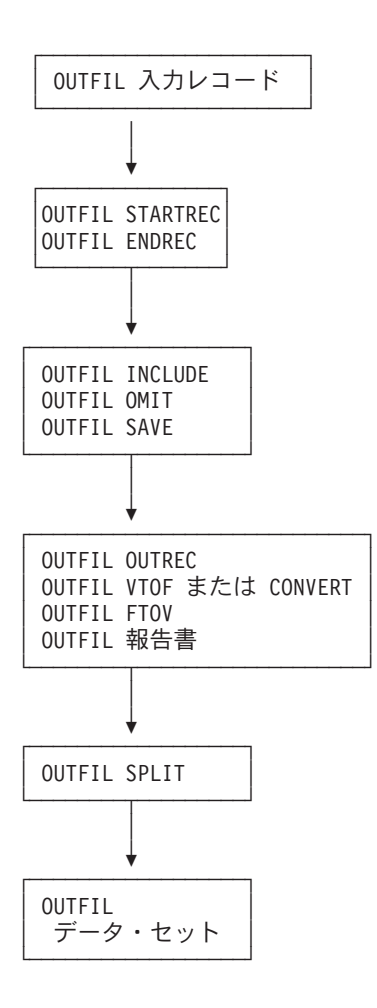

図 *15. OUTFIL* 処理の順序

# 注**:**

- 1. DFSORT は、以下の OUTFIL オペランドを受け付けますが、処理はしません。 つまり、BLKSIZE=value、BUFLIM=value、BUFOFF=value、CARDS=value、 CLOSE=value、DISK、ESDS、EXIT、FREEOUT、KSDS、LRECL=value、 NOTPMK、OPEN=value、OUTPUT、PAGES=value、PRINT、PUNCH、 REUSE、RRDS、SPAN、SYSLST、TAPE、および TOL。
- 2. この項では、サンプル構文が示されます。完全な OUTFIL ステートメント例 は、311 ページの『OUTFIL [機能 - 例』に](#page-340-0)示され、その説明があります。

# **FNAMES**

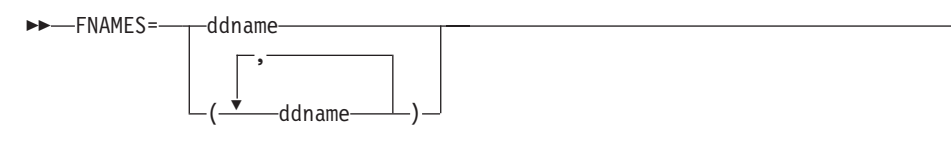

この OUTFIL ステートメントの OUTFIL データ・セットと関連のある DD 名 を指定します。 FNAMES および FILES パラメーターを使って指定された DD 名は、この OUTFIL ステートメントで他のすべてのパラメーターが適用される この OUTFIL グループの出力データ・セットの構成要素となります。

 $\blacktriangleright$ 

# **OUTFIL** 制御ステートメント

FNAMES が SORTOUT データ・セットに有効な DD 名 (つまり、 SORTOUT、SORTOUT=name の name、または SORTDD=cccc の ccccOUT の うち、有効なもの) を指定している場合、DFSORT はその DD 名と関連するデ ータ・セットを、SORTOUT データ・セットではなく、OUTFIL データ・セッ トとして扱います。

#### **ddname**

1 ~ 8 文字の DD 名を指定します。この DD 名には、DD ステートメン トを使用します。

サンプル構文*:*

OUTFIL FNAMES=(OUT1,OUT2,PRINTER,TAPE) OUTFIL FNAMES=BACKUP

*FNAMES* のデフォルト*:* OUTFIL ステートメントで FNAMES または FILES の どちらも指定されていない場合、SORTDD=cccc が有効であると、デフォルトの DD 名は SORTOUT または ccccOUT になります。

 $\blacktriangleright$ 

# **FILES**

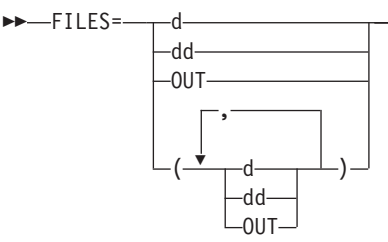

DD 名のサフィックスが、この OUTFIL ステートメントの OUTFIL データ・ セットに関連付けられるように指定します。 FNAMES および FILES パラメー ターを使って指定された DD 名は、この OUTFIL ステートメントで他のすべて のパラメーターが適用されるこの OUTFIL グループの出力データ・セットの構 成要素となります。

FILES が SORTOUT データ・セットに有効な DD 名 (つまり、 SORTOUT、SORTOUT=name の name、または SORTDD=cccc の ccccOUT の うち有効なもの) を指定している場合は、DFSORT は、その DD 名と関連する データ・セットを、SORTOUT データ・セットではなく OUTFIL データ・セッ トとして扱います。

- **d** 1 文字のサフィックスを使用して、SORTDD=cccc が有効な場合に DD 名 SORTOFd または ccccOFd を生成するように指定します。この DD 名に は、DD ステートメントを使用します。
- **dd** 2 文字のサフィックスを使用して、SORTDD=cccc が有効な場合に DD 名 SORTOFdd または ccccOFdd を生成するように指定します。この DD 名に は、DD ステートメントを使用します。

#### **OUT**

サフィックス OUT を使用して、SORTDD=cccc が有効な場合に DD 名 SORTOUT または ccccOUT を生成するように指定します。この DD 名に は、DD ステートメントを使用します。

サンプル構文*:* OUTFIL FILES=(1,2,PR,TP) OUTFIL FILES=OUT

*FILES* のデフォルト*:* OUTFIL ステートメントで FNAMES または FILES のど ちらも指定されていない場合、SORTDD=cccc が有効であると、デフォルトの DD 名は SORTOUT または ccccOUT になります。

# **STARTREC**

```
\rightarrowSTARTREC=n-
```
OUTFIL グループで OUTFIL 処理を開始しようとしている OUTFIL 入力レコ ードを指定します。この開始レコードより前の OUTFIL 入力レコードは、この OUTFIL グループのデータ・セットには組み込まれません。

**n** 相対レコード番号を指定します。n に入る値は、1 (最初のレコード) から、 28 桁 (有効な 15 の数字) までです。

サンプル構文*:*

OUTFIL FNAMES=SKIP20,STARTREC=21

*STARTREC* のデフォルト*:* 1。

## **ENDREC**

ENDREC=n

OUTFIL グループで OUTFIL 処理を終了しようとしている OUTFIL 入力レコ ードを指定します。この終了レコードより後の OUTFIL 入力レコードは、この OUTFIL グループのデータ・セットには組み込まれません。

ENDREC 値と STARTREC 値の両方が同じ OUTREC ステートメントで指定さ れている場合、ENDREC 値は STARTREC 値と同じかそれ以上である必要があ ります。

**n** 相対レコード番号を指定します。n に入る値は、1 (最初のレコード) から、 28 桁 (有効な 15 の数字) までです。

サンプル構文*:*

OUTFIL FNAMES=TOP10,ENDREC=10 OUTFIL FNAMES=FRONT,ENDREC=500 OUTFIL FNAMES=MIDDLE,STARTREC=501,ENDREC=2205 OUTFIL FNAMES=BACK,STARTREC=2206

*ENDREC* のデフォルト*:* 最後の OUTFIL 入力レコード。

## **INCLUDE**

# **OUTFIL** 制御ステートメント

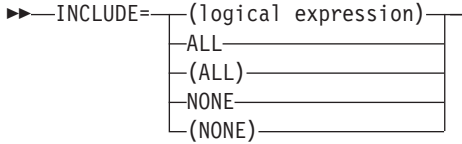

この OUTFIL グループのデータ・セットに組み込むレコードを選択します。

INCLUDE パラメーターは、以下の点を除き、INCLUDE ステートメントと同じ 動作をします。

 $\blacktriangleright$ 

- v INCLUDE ステートメントはすべての入力レコードに適用されますが、 INCLUDE パラメーターの場合はその OUTFIL グループの OUTFIL 入力レ コードのみに適用されます。
- v FORMAT=f は、INCLUDE ステートメントでは指定できますが、INCLUDE パラメーターでは指定できません。
- v D2 形式は、INCLUDE ステートメントでは指定できますが、INCLUDE パラ メーターでは指定できません。

詳細については、 130 ページの『INCLUDE [制御ステートメント』を](#page-159-0)参照してく ださい。

#### **logical expression**

OUTFIL 入力レコードのフィールドに基づいて、論理的に組み合わされた 1 つ以上の関係条件を指定します。あるレコードについて論理式が真であれ ば、そのレコードはこの OUTFIL グループのデータ・セットに組み込まれ ます。

#### **ALL** または **(ALL)**

すべての OUTFIL 入力レコードが、この OUTFIL グループのデータ・セッ トに組み込まれるように指定します。

#### **NONE** または **(NONE)**

この OUTFIL グループのデータ・セットに OUTFIL 入力レコードが 1 つ も組み込まれないように指定します。

サンプル構文*:*

OUTFIL FNAMES=J69,INCLUDE=(5,3,CH,EQ,C'J69') OUTFIL FNAMES=J82,INCLUDE=(5,3,CH,EQ,C'J82')

*INCLUDE* のデフォルト*:* ALL。

## **OMIT**

 $\rightarrow$  -0MIT= $\rightarrow$  (logical expression)-ALL  $-(ALL)$ --NONE- $-(NONE)$   $\blacktriangleright$ 

この OUTFIL グループのデータ・セットから除外するレコードを選択します。

OMIT パラメーターは、以下の点を除き、OMIT ステートメントと同じ動作を します。

- v OMIT ステートメントは、すべての入力レコードに適用されます。これに対 し OMIT パラメーターは、その OUTFIL グループの OUTFIL 入力レコード のみに適用されます。
- v FORMAT=f は、OMIT ステートメントでは指定できますが、OMIT パラメー ターでは指定できません。
- v D2 形式は、OMIT ステートメントでは指定できますが、OMIT パラメーター では指定できません。

完全な詳細については、 177 ページの『OMIT [制御ステートメント』お](#page-206-0)よび 130 ページの『INCLUDE [制御ステートメント』を](#page-159-0)参照してください。

#### **logical expression**

OUTFIL 入力レコードのフィールドに基づいて、論理的に組み合わされた 1 つ以上の関係条件を指定します。あるレコードについて論理式が真であれ ば、そのレコードはこの OUTFIL グループのデータ・セットから除外され ます。

## **ALL** または **(ALL)**

すべての OUTFIL 入力レコードが、この OUTFIL グループのデータ・セッ トから除外されるように指定します。

# **NONE** または **(NONE)**

この OUTFIL グループのデータ・セットから OUTFIL 入力レコードが 1 つも除外されないように指定します。

サンプル構文*:*

OUTFIL FILES=01,OMIT=NONE OUTFIL OMIT=(5,1,BI,EQ,B'110.....') OUTFIL FNAMES=(OUT1,OUT2), OMIT=(7,2,CH,EQ,C'32',OR,18,3,CH,EQ,C'XYZ')

*OMIT* のデフォルト*:* NONE。

#### **SAVE**

SAVE

INCLUDE または OMIT により他のいずれの OUTFIL グループにも組み込まれ ていない OUTFIL 入力レコードを、この OUTFIL グループのデータ・セット に組み込むように指定します。SAVE は、SAVE が指定されていない他のすべ ての OUTFIL ステートメントについて、グローバル方式で作動し、これによ り、そうしなければ保持できないようなすべての OUTFIL 入力レコードを保持 できます。SAVE は、指定されたそれぞれのグループについて同じレコードを 保管します。

サンプル構文*:*

OUTFIL INCLUDE=(8,6,CH,EQ,C'ACCTNG'),FNAMES=GP1 OUTFIL INCLUDE=(8,6,CH,EQ,C'DVPMNT'),FNAMES=GP2 OUTFIL SAVE,FNAMES=NOT1OR2

*SAVE* のデフォルト*:* なし。必ず指定する必要があります。

# **OUTFIL** 制御ステートメント

#### **SPLIT**

SPLIT

SPLIT は、出力レコードをこの OUTFIL グループのデータ・セットの間で順番 に分割します。したがって、n 個のデータ・セットをもつ OUTFIL グループの 場合、グループの最初の OUTFIL データ・セットが受け取るレコードは 1、1+n、1+2n、...、2 番目のデータ・セットが受け取るレコードは 2、2+n、2+2n、...、というようにグループ内の各データ・セットごとにレコード を受け取っていき、ついには、すべての出力レコードが書き込まれます。その結 果、グループ内のすべてのデータ・セット間にできる限り均等にレコードが分割 されます。

SPLIT パラメーターは、どの報告書パラメーター (LINES、HEADER1、 TRAILER1、HEADER2、TRAILER2、SECTIONS、および NODETAIL) でも使 用することができません。これは、報告書のレコードを分割することに意味がな いからです。

サンプル構文*:*

OUTFIL FNAMES=(PIPE1,PIPE2,PIPE3,PIPE4),SPLIT OUTFIL FNAMES=(TAPE1,TAPE2),SPLIT, INCLUDE=(8,2,ZD,EQ,27),OUTREC=(5X,1,75)

*SPLIT* のデフォルト*:* なし。必ず指定する必要があります。

# **OUTREC**

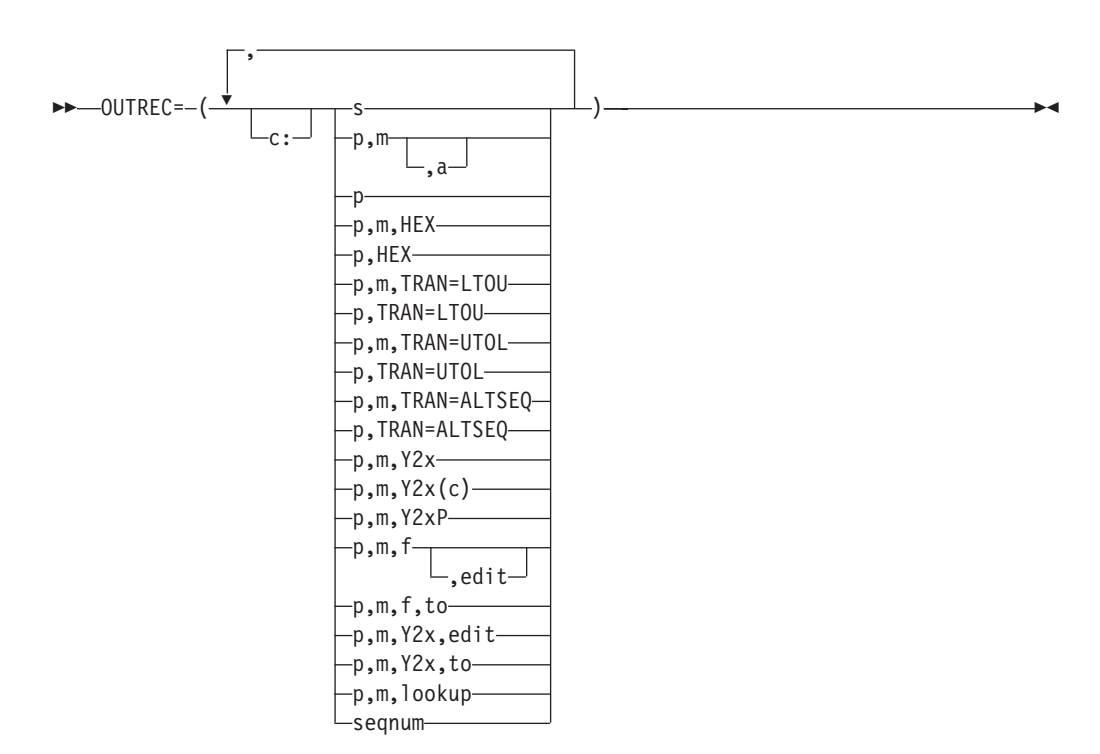

この OUTFIL グループのデータ・セットのレコードをどのように再フォーマッ ト設定するかを指定します。 OUTREC は、OUTFIL 入力レコードのどの部分

| |

# **OUTFIL** 制御ステートメント

を再フォーマット設定された OUTFIL 出力レコードに組み込むか、その部分を どのような順序で表示するか、どのように位置合わせをするか、さらにどのよう に編集または変更するかを指定できます。また、入力フィールドの前、間、およ び後に区切フィールド (ブランク、ゼロ、ストリング、現在日付、および現在時 刻) とシーケンス番号を挿入したり、ブランクの出力レコードを間に挿入する か、あるいは挿入せずに、各入力レコードに複数の再フォーマット設定された出 力レコードを作成することもできます。

| | | | | | |

| | |

| |

| | | | | |  $\blacksquare$ |

| | |

| | OUTREC パラメーターを VTOF または CONVERT パラメーターと組み合わせ て使用すると、可変長レコード・データ・セットを固定長レコード・データ・セ ットに変換できます。

OUTREC パラメーターを FTOV パラメーターと組み合わせて使用し、固定長 レコード・データ・セットを可変長レコード・データ・セットに変換できます。

VLFILL を使用すると、OUTREC 指定フィールドのすべてを含むには短すぎ る、可変長入力レコードが処理できます。

OUTREC パラメーターを報告書パラメーター (LINES、HEADER1、 TRAILER1、HEADER2、TRAILER2、SECTIONS、および NODETAIL) のいず れかまたは全部を使用して、報告書を作成できます。報告書パラメーターでは、 作成する報告書レコードが指定され、OUTREC パラメーターでは、作成する再 フォーマット設定されたデータ・レコードが指定されます。DFSORT は ANSI 紙送り制御文字を使用して、報告書のページ替えや行配置をユーザーの指定に従 って制御します。 REMOVECC パラメーターを使用して、ANSI 紙送り制御文 字を削除できます。

OUTFIL 報告書を作成する場合、データ・レコードの最大長または唯一のデー タ・レコードの長さは、報告書の最大レコード長と同じかそれ以上である必要が あります。 OUTREC パラメーターを使用して、どの報告書レコードよりも長い データ・レコード長を指定できます。その場合は、DFSORT に LRECL を計算 して設定させるか、あるいは算出された LRECL が、既存のまたは指定の LRECL 値と等しいことを確認できます。ANSI 紙送り制御文字の場合、LRECL に余分のバイトを用意することを忘れないでください。

たとえば、データ・レコードが 40 バイトであるのに最長報告書レコードが 60 バイトである場合、次のような OUTREC パラメーターを使用できます。 OUTREC=(1,40,80:X)

すると、DFSORT は LRECL を 81 (ANSI 紙送り制御文字の 1 バイトとデー タ・レコード長の 80 バイト) に設定して、右側のデータ・レコードをブランク で埋め込みます。

ANSI 紙送り制御文字を出力データ・セットで使用しない場合は、REMOVECC パラメーターで削除します。たとえば、次のように指定すると仮定します。 OUTREC=(1,40,80:X),REMOVECC

DFSORT は LRECL を 81 の代わりに 80 に設定し、ANSI 紙送り制御文字が 書き込まれる前に各レコードから削除します。

|

| | 注**:** OUTREC ステートメントはすべての入力レコードに適用されますが、 OUTFIL ステートメントの OUTREC パラメーターは、その OUTFIL グル ープの OUTFIL 入力レコードにしか適用されません。 OUTFIL ステートメ ントの OUTREC パラメーターは、OUTREC ステートメントではサポート されない、ブランク・レコードおよび新規レコードの作成のための順方向の スラッシュ(^) 区切り文字がサポートされています。

再フォーマット設定した OUTFIL 出力レコードで、以下のいずれかまたは全部 を組み込むよう選択できます。

- v ブランク、2 進ゼロ、文字ストリング、16 進数ストリング
- 各種形式の現在日付および現在時刻
- v バイト境界、ハーフワード境界、フルワード境界、ダブルワード境界で位置 合わせされた未編集入力フィールド
- v 2 進入力フィールドの 16 進表示
- 別の数値形式、あるいは文字形式 (符号、千単位の区切り、10 進小数点、先 行ゼロまたは非先行ゼロなどを含むように編集された) に変換された各種形式 の数値入力フィールド
- v 別の数値形式、あるいは、区切り文字、先行ゼロまたは非先行ゼロなどを含 むように編集された文字形式に変換された、SMF 日付または時間フィールド
- v 別の数値形式の 4 桁年の日付か、あるいは、区切り文字、先行ゼロまたは非 先行ゼロなどを含むように編集された文字形式に変換された、各種形式の 2 桁年の入力日付
- 各種形式のシーケンス番号
- v 参照テーブルの文字ストリング または 16 進数ストリング

再フォーマット設定された OUTFIL 出力レコードは、ユーザーが選択した区切 りフィールド、編集済みおよび未編集の入力フィールドで構成されます。これら のフィールドは、ユーザーが指定した順序で、境界またはユーザーが指示する桁 で位置合わせされます。

**c:** 区切りフィールド、入力フィールドまたはシーケンス番号の位置 (桁) を、再フ ォーマット設定された OUTFIL レコードの先頭から相対的に指定します。c: を 指定した場合、RDW (可変長出力レコードのみ) をカウントしますが、紙送り制 御文字 (報告書の場合) はカウントしません。つまり、1: は固定長出力レコード のデータの最初のバイトを示し、5: は可変長出力レコードのデータの最初のバ イトを示します。

指定された列の前にある未使用のスペースには、EBCDIC のブランクが埋め込 まれます。次の規則が適用されます。

- v c の値は 1 から 32752 の範囲で指定します。
- v c: の後には、入力フィールドまたは区切りフィールドが続きます。
- v 再フォーマット設定された OUTFIL 出力レコードでは、c は前の入力フィー ルドまたは区切りフィールドと重なり合うことはできません。
- 可変長レコードの場合、最初の入力フィールドの前 (レコード記述子ワード) にも OUTFIL 入力レコードの可変部の後にも、c: を指定できません。
- v 次の行への継続する場合、コロン (:) はコンマ (,) またはセミコロン (;) と同 様に取り扱われます。

桁合わせの有効な例と無効な例については、 155 [ページの表](#page-184-0) 21 を参照してくだ さい。

- **s** 区切りフィールド (ブランク、ゼロ、文字ストリング、16 進数ストリング、現 在日付、または現在時刻) が、再フォーマット設定された OUTFIL 出力レコー ドに表示されるように指定するか、またはブランクの出力レコードを間に挿入す るか、あるいは挿入せずに、新しい出力レコードを開始させるように指定しま す。これらの区切り要素 (区切りフィールド、新規レコード標識、およびブラン ク・レコード標識) は、任意の入力フィールドの前または後に指定できます。連 続した区切り要素を指定できます。可変長レコードの場合、最初の入力フィール ドの前 (レコード記述子ワード)、または OUTFIL 入力レコードの可変部の後 に、区切り要素を指定できません。暗黙的値は、nX、nZ、nC'xx...x'、 nX'yy...yy'、DATE1、DATE1(c)、DATE1P、DATE2、DATE2(c)、DATE2P、 DATE3、DATE3(c)、DATE3P、TIME1、TIME1(c)、TIME1P、TIME2、TIME2(c)、 TIME2P、TIME3、TIME3P、/.../、および n/ です。
	- **nX** ブランクによる区切り。n バイトの EBCDIC ブランク (X'40') を、再 フォーマット設定された OUTFIL 出力レコードに表示します。n は 1 ~ 4095 の範囲の値になります。n が省略されていると、1 が使用され ます。

ブランクによる区切りの有効な例および無効な例については、 156 [ペー](#page-185-0) [ジの表](#page-185-0) 22 を参照してください。

**nZ** 2 進ゼロによる区切り。n バイトの 2 進ゼロ (X'00') を、再フォーマッ ト設定された OUTFIL 出力レコードに表示します。n は 1 ~ 4095 の 範囲の値になります。n が省略されていると、1 が使用されます。

2 進ゼロによる区切りの有効な例および無効な例については、 156 [ペー](#page-185-0) [ジの表](#page-185-0) 23 を参照してください。

# **nC'xx...x'**

| | | | | | | | | | | |

> 文字ストリングによる区切り。文字ストリング定数 (C'xx...x') を、再フ ォーマット設定した OUTFIL 出力レコードに n 回挿入します。n は 1 ~ 4095 の範囲の値になります。n が省略されていると、1 が使用され ます。x には任意の EBCDIC 文字を指定できます。1 ~ 256 文字を指 定できます。

文字ストリングに単一のアポストロフィを組み込む場合は、それを 2 つの単一アポストロフィで指定します。

Required: O'NEILL Specify: C'O''NEILL'

文字ストリングによる区切りの有効な例と無効な例については、 [157](#page-186-0) ペ [ージの表](#page-186-0) 24 を参照してください。

# **nX'yy...yy'**

16 進数ストリングの区切り。16 進数ストリング定数 (X'yy...yy') を、 再フォーマット設定した OUTFIL 出力レコードに n 回挿入します。n は 1 ~ 4095 の範囲の値になります。n が省略されていると、1 が使 用されます。

値 yy は、16 進数の任意の組み合わせを示します。1 組から 256 組ま での 16 進数字を指定できます。

| | | | | | |

| | |

 $\mathbf{I}$  $\mathbf{I}$  $\mathbf{I}$  $\mathbf{I}$  $\mathbf{I}$  $\mathbf{I}$  $\mathbf{I}$  $\mathbf{I}$  $\mathbf{I}$ 

|| |<br>|| |<br>| || || || || ||

| | | | | | | | | |

|| |<br>|| || ||<br>|| || || ||

 $\mathbf{I}$  $\mathbf{I}$  $\mathbf{I}$  $\mathbf{I}$  $\mathbf{I}$ 

|

 $\mathbf{I}$ 

16 進数ストリングによる区切りの有効な例と無効な例については、 158 [ページの表](#page-187-0) 25 を参照してください。

#### **DATEn, DATEN(c), DATEnP**

現在日付の定数。実行日付を再形成化された OUTFIL 出力レコードに 表示します。 表 32 に、指定可能な区切りフィールドごとにそれぞれ生 成された定数を、ストリング長および例とあわせて、関連箇所で (c) に 対し (/) を使用して、示します。yyyy は年、mm は月 (01 ~ 12)、dd は日付 (01 ~ 31)、ddd は年間通日 (001 ~ 366) を表します。また、c はブランク 以外 のあらゆる文字として使用できます。

表 *32.* 現在日付の定数

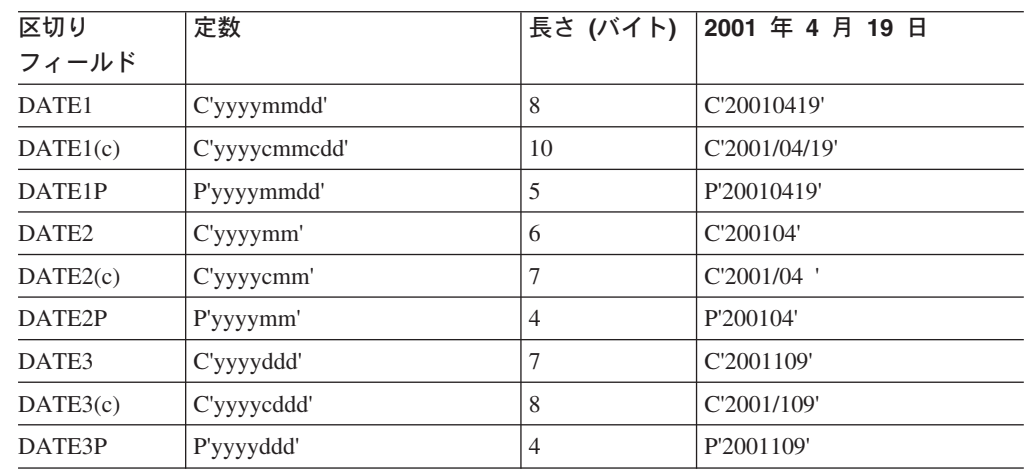

# **TIMEn, TIMEn(c), TIMEnP**

現在時刻の定数。実行時間を再形成化された OUTFIL 出力レコードに 表示します。 表 33 に、指定可能な区切りフィールドごとにそれぞれ生 成された定数を、ストリング長および例とあわせて、関連箇所で (c) に 対し (:) を使用して、示します。 hh は時間 (00 ~ 23)、mm は分 (00 ~ 59)、ss は秒 (00 ~ 59) を表します。また、c はブランク 以外 の あらゆる文字として使用できます。

表 *33.* 現在時刻の定数

| 区切り<br>フィールド      | 定数          | 長さ (バイト)  01:55:43 PM |             |
|-------------------|-------------|-----------------------|-------------|
| TIME <sub>1</sub> | C'hhmmss'   | 6                     | C'135543'   |
| TIME1(c)          | C'hhemmess' | 8                     | C'13:55:43' |
| TIME1P            | P'hhmmss'   | $\overline{4}$        | P'135543'   |
| TIME <sub>2</sub> | $C'$ hhmm'  | $\overline{4}$        | C'1355'     |
| TIME2(c)          | C'hhemm'    | 5                     | C'13:55'    |
| TIME2P            | P'hhmm'     | $\overline{4}$        | P'1355'     |
| TIME3             | $C'$ hh'    | 2                     | C'13'       |
| TIME3P            | P'hh'       | 2                     | P'13'       |

## **/.../** または **n/**

ブランク・レコードまたは新規レコード。ブランクの出力レコードを間 に挿入するか、あるいは挿入せずに、新規出力レコードを開始しま

す。/.../ または n/ が OUTREC の先頭か最後に指定されていると、ブ ランクの出力レコードが n レコード作成されます。/.../ または n/ が OUTREC の途中に指定されていると、ブランクの出力レコードが n-1 レコード作成されます (したがって、/ または 1/ とすると、新規出力レ コードの間にブランクの出力レコードは挿入されません)。

/.../ または n/ を使用するときは、少なくとも 1 つの入力フィールドま たは区切りフィールドを指定する必要があります。たとえば、 OUTREC=(//) は指定できませんが、OUTREC=(//X) は指定できます。

n/ (たとえば、5/) または複数の / (たとえば、/////) のどちらかを使用で きます。 n は 1 ~ 255 の範囲の値になります。n が省略されている と、1 が使用されます。

たとえば、次のように指定すると仮定します。 OUTFIL OUTREC=(2/,C'Field 2 contains ',4,3,/, C'Field 1 contains ',1,3)

入力レコードの内容が次のとおりなら、

111222

次の 4 つの出力レコードが作成されます。

Blanks Blanks Field 2 contains 222 Field 1 contains 111

**1** つの OUTFIL 入力レコードごとに、**4** つの OUTFIL 出力レコードが 作成されることに注意してください。

### **p,m,a**

未編集の入力フィールドを再フォーマット設定された OUTFIL 出力レコードに 表示することを指定します。

- **p** 入力フィールドの最初のバイトが、OUTFIL 入力レコードの先頭を基準にし て、どの位置から始まるかを指定します。可変長レコードの最初のデータ・ バイトは、相対位置が 5 になります。これは、最初の 4 バイトを RDW が占有するためです。すべてのフィールドはバイト境界から開始します。ま た、フィールドは 32752 バイトを超えることはできません。可変長レコー ドに関する特別な規則については、 307 ページの『OUTFIL [ステートメント](#page-336-0) [に関する注意事項』を](#page-336-0)参照してください。
- **m** 入力フィールドの長さをバイト単位で指定します。
- **a** 再フォーマット設定された OUTFIL 出力レコード内の入力フィールドの位 置合わせ (変位) を、再フォーマット設定された OUTFIL 出力レコードの 先頭を基準にして指定します。

次の値を **a** に指定できます。

- **H** ハーフワード位置合わせ。再フォーマット設定された OUTFIL 入力 レコードの先頭からのフィールドの変位 (p-1) が、バイト単位で 2 の倍数 (すなわち、1、3、5 桁目など) であることを示します。
- **F** フルワード位置合わせ。変位は、4 の倍数 (すなわち、1、5、9 桁 目など) です。

# **D** ダブル・ワード位置合わせ。変位は、8 の倍数 (すなわち、1、 9、17 桁目など) です。

たとえば、COMPUTATIONAL 項目が SYNCHRONIZED 文節により位置合 わせされている COBOL アプリケーション・プログラムでデータが使用さ れる場合は、位置合わせが必要となります。位置合わせされたフィールドの 前にある未使用のスペースは、常に 2 進ゼロが埋め込まれます。

**p** OUTFIL 入力レコードの未編集の可変部 (最小レコード長を超える部分) が、再 フォーマット設定された OUTFIL 出力レコードに最後のフィールドとして表示 されるよう指定します。再フォーマット設定された OUTFIL レコードに RDW と OUTFIL 入力レコードの可変部分だけを組み込むと、RDW だけを含む「ヌ ル」レコードになる場合があることに注意してください。

p に指定する値は、OUTFIL 入力レコードの最小レコード長に 1 バイトを加え た値と同じかそれ以下である必要があります。

## **p,m,HEX**

入力フィールドの 16 進表示が、再フォーマット設定された OUTFIL 出力レコ ードに表示されるように指定します。

- **p** p,m,a の項の p を参照してください。
- **m** 入力フィールドの長さをバイト単位で指定します。m の値は、1 から 16376 の範囲で指定します。

**HEX**

入力フィールドの 16 進表示を要求します。入力フィールドの各バイトは、 それに相当する 2 バイト値で置き換えられます。たとえば、文字 AB は C1C2 に置き換えられます。

#### **p,HEX**

OUTFIL 入力レコードの可変部 (最小レコード長を超える部分) の 16 進表示 が、再フォーマット設定された OUTFIL 出力レコードに最後のフィールドとし て表示されるように指定します。再フォーマット設定された OUTFIL レコード に RDW と OUTFIL 入力レコードの可変部分だけを組み込むと、RDW だけを 含む「ヌル」レコードになる場合があることに注意してください。

**p** p に指定する値は、最小レコード長に 1 バイトを加えた値と同じかそれ以 下である必要があります。

#### **HEX**

OUTFIL 入力レコードの可変部の 16 進表示を要求します。入力フィールド の各バイトは、それに相当する 2 バイト値で置き換えられます。たとえ ば、文字 AB は C1C2 に置き換えられます。

#### **p,m,TRAN=LTOU**

| | | |

||

 $\mathbf{I}$  $\mathbf{I}$ 

| |

入力フィールドの小文字の EBCDIC 文字 (すなわち、a ~ z) が、大文字の EBCDIC 文字 (すなわち、A ~ Z) として再フォーマット設定された OUTFIL 出力フィールドに表示されるように指定します。

- **p** p,m,a の項の p を参照してください。
- **m** p,m,a の項の m を参照してください。

#### **TRAN=LTOU**

小文字から大文字への変換を要求します。入力フィールドの文字 a ~ z は

それぞれ、それに相当する文字 A ~ Z で置き換えられます。その他の文 字は変更されません。たとえば、文字 'Vicky-123,x' は 'VICKY-123,X' に 置き換えられます。

### **p,TRAN=LTOU**

| | | | | | | | | | | | | | | | | | | | |

||

 $\mathbf{I}$  $\overline{1}$ 

| | | | |

| | | | | | | | | | | |

 $\mathbf{I}$ 

| | |

OUTFIL 入力レコードの可変部 (最小レコード長を超える部分) の小文字の EBCDIC 文字 (すなわち、a ~ z) が、大文字の EBCDIC 文字 (すなわち、A ~ Z) として再フォーマット設定された OUTFIL 出力レコードに最終フィール ドとして表示されるように指定します。再フォーマット設定された OUTFIL レ コードに RDW と OUTFIL 入力レコードの可変部分だけを組み込むと、RDW だけを含む「ヌル」レコードになる場合があることに注意してください。

**p** p に指定する値は、最小レコード長に 1 バイトを加えた値と同じかそれ以 下である必要があります。

#### **TRAN=LTOU**

EBCDIC 文字の小文字から大文字への変換を要求します。OUTFIL 入力レ コードの可変部の文字 a ~ z はそれぞれ、それに相当する文字 A ~ Z で置き換えられます。その他の文字は変更されません。たとえば、文字 'Vicky-123,x' は 'VICKY-123,X' に置き換えられます。

# **p,m,TRAN=UTOL**

入力フィールドの大文字の EBCDIC 文字 (すなわち、A ~ Z) が、小文字の EBCDIC 文字 (すなわち、a ~ z) として、再フォーマット設定された OUTFIL 出力レコードに表示されるように指定します。

**p** p,m,a の項の p を参照してください。

**m** p,m,a の項の m を参照してください。

### **TRAN=UTOL**

EBCDIC 文字の大文字から小文字への変換を要求します。OUTFIL 入力レ コードの可変部の文字 A ~ Z はそれぞれ、それに相当する文字 a ~ z で置き換えられます。その他の文字は変更されません。たとえば、文字 'CARRIE-005, CA' は 'carrie-005, ca' に置き換えられます。

注**:** TRAN-UTOL が数値データに使用される場合、意図せぬ結果を招くこと があります。たとえば、ZD フィールドの 32J (X'F3F2D1 = Z'-321') は、32j (X'F3F28A'= ZD の無効な数字) と表示されます。

# **p,TRAN=UTOL**

OUTFIL 入力レコードの可変部 (最小レコード長を超える部分) の大文字の EBCDIC 文字 (すなわち、A ~ Z) が、小文字の EBCDIC 文字 (すなわち、a ~ z) として、再フォーマット設定された OUTFIL 出力レコードに最終フィー ルドとして表示されるように指定します。再フォーマット設定された OUTFIL レコードに RDW と OUTFIL 入力レコードの可変部分だけを組み込むと、 RDW だけを含む「ヌル」レコードになる場合があることに注意してください。

**p** p に指定する値は、最小レコード長に 1 バイトを加えた値と同じかそれ以 下である必要があります。

#### **TRAN=UTOL**

大文字から小文字への変換を要求します。OUTFIL 入力レコードの可変部の 文字 A ~ Z はそれぞれ、それに相当する文字 a ~ z で置き換えられま

| |

| | | | | |

||

 $\mathbf{I}$  $\mathbf{I}$ 

> | | | | | | |

| | | | | | | | | | | | | | | | | | | |

| | |

| |

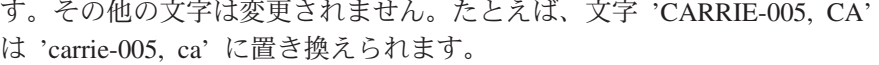

注**:** TRAN-UTOL が数値データに使用される場合、意図せぬ結果を招くこと があります。たとえば、ZD フィールドの 32J (X'F3F2D1 = Z'-321') は、32j (X'F3F291'= 無効な 9 を含む ZD の数字) と表示されます。

#### **p,m,TRAN=ALTSEQ**

入力フィールドの文字が、有効な ALTSEQ 変換テーブルに応じて、再フォーマ ット設定された OUTFIL 出力レコードで変更されるように指定します。

- **p** p,m,a の項の p を参照してください。
- **m** p,m,a の項の m を参照してください。

### **TRAN=ALTSEQ**

OUTFIL 入力レコードの可変部 (最小レコード長を超える部分) の文字が、 有効な ALTSEQ 変換テーブルに応じて、再フォーマット設定された OUTFIL 出力レコードで、最終フィールドとして変更されるように指定しま す。再フォーマット設定された OUTFIL レコードに RDW と OUTFIL 入 力レコードの可変部分だけを組み込むと、RDW だけを含む「ヌル」レコー ドになる場合があることに注意してください。

注**:** TRAN=ALTSEQ が数値データに使用される場合、意図せぬ結果を招く ことがあります。たとえば、TRAN=ALTSEQ および ALTSEQ CODE=(0040) を使用する PD フィールドの X'00003C' (P'3') は、 X'40403C' (P'40403') と表示されます。

## **p,TRAN=ALTSEQ**

OUTFIL 入力レコードの可変部 (最小レコード長を超える部分) の文字が、有効 な ALTSEQ 変換テーブルに応じて、再フォーマット設定された OUTFIL 出力 レコードで、最終フィールドとして変更されるように指定します。再フォーマッ ト設定された OUTFIL レコードに RDW と OUTFIL 入力レコードの可変部分 だけを組み込むと、RDW だけを含む「ヌル」レコードになる場合があることに 注意してください。

**p** p に指定する値は、最小レコード長に 1 バイトを加えた値と同じかそれ以 下である必要があります。

#### **TRAN=ALTSEQ**

有効な ALTSEQ 変換テーブルに応じて、文字の変換を要求します。 OUTFIL 入力レコードの可変部の文字は、ALTSEQ テーブルで別の文字が 割り当てられている場合、その文字で置き換えられます。その他の文字は変 更されません。たとえば、次の ALTSEQ ステートメントを指定すると仮定 します。

ALTSEQ CODE=(5C61,C1F1)

文字 '/\*XA\*/' は '//X1//' に置き換えられます。ALTSEQ テーブルの置き換 え文字の割り当て方について、詳細は、 120 [ページの『](#page-149-0)ALTSEQ 制御ステ [ートメント』を](#page-149-0)参照してください。

注**:** TRAN=ALTSEQ が数値データに使用される場合、意図せぬ結果を招く ことがあります。たとえば、TRAN=ALTSEQ および ALTSEQ

CODE=(0040) を使用する PD フィールドの X'00003C' (P'3') は、 X'40403C' (P'40403') と表示されます。

```
サンプル構文:
```
|  $\blacksquare$ | |  $\overline{\phantom{a}}$  $\blacksquare$ | | |  $\blacksquare$ 

|

Fixed input records: OUTFIL FNAMES=(OUT1,OUT2), OUTREC=(1:5,10,15:8C'0', 25:20,15,TRAN=UTOL,80:X)

Variable input records: OUTFIL OUTREC=(1,4,C' RDW=',1,3,HEX,C' FIXED=', 5,20,HEX,C' VARIABLE=',21,HEX)

#### **p,m,Y2x**

2 桁年の入力日付フィールドの 4 桁年の CH 日付表記を、再フォーマット設定 された OUTFIL 出力レコードに表示するように指定します。有効な Y2PAST オプションにより設定された「世紀」ウィンドウを使用して、実際の日付が変換 されます。特殊標識には「世紀」ウィンドウは使用されません。特殊標識は適 宜、展開されます (たとえば、p,6,Y2T は、C'000000' を C'00000000' に変換し ます)。

**p** p,m,a の項の p を参照してください。

**m** 2 桁年の日付フィールドの長さをバイト単位で指定します。

#### **Y2x**

Y2 形式を指定します。形式の詳細については、 733 [ページの『付録](#page-762-0) C. デ [ータ形式記述』を](#page-762-0)参照してください。

サンプル構文*:*

OUTFIL OUTREC=(21,3,Y2V,X,12,5,Y2W)

表 34 は、それぞれの日付タイプごとに作成される出力を示しています。

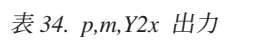

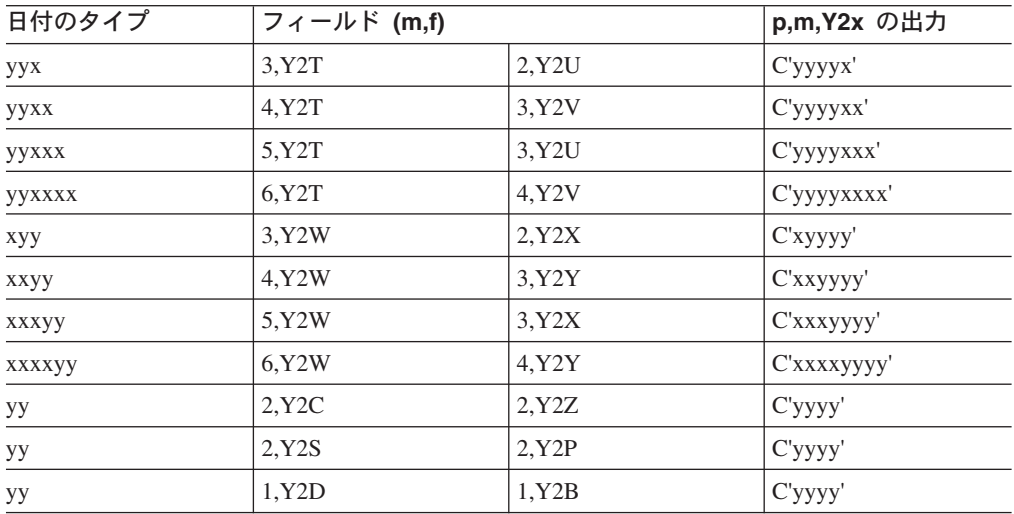

#### **p,m,Y2x(c)**

2 桁年の入力日付フィールドの、区切り文字付きの 4 桁年の CH 日付表記を、

再フォーマット設定された OUTFIL 出力レコードに表示するように指定しま す。有効な Y2PAST オプションにより設定された「世紀」ウィンドウを使用し て、実際の日付が変換されます。特殊標識には「世紀」ウィンドウは使用されま せん。特殊標識は適宜、展開されます (たとえば、p,6,Y2T(/) は、C'000000' を C'0000/00/00' に変換します)。

- **p** p,m,a の項の p を参照してください。
- **m** 2 桁年の日付フィールドの長さをバイト単位で指定します。
- **Y2x**
	- Y2 形式を指定します。形式の詳細については、 733 [ページの『付録](#page-762-0) C. デ [ータ形式記述』を](#page-762-0)参照してください。
- **c** 区切り文字を指定します。c には、ブランクを 除く 任意の文字を指定でき ます。

サンプル構文*:*

OUTFIL OUTREC=(25,6,Y2T(-),X,14,2,Y2U(/))

表 35 は、c に / が使用されるときの、Y2x(c) 日付フィールドのそれぞれのタ イプで作成される出力を示しています。

表 *35. p,m,Y2x(c)* 出力

| 日付のタイプ |        | フィールド (m,f) |               |
|--------|--------|-------------|---------------|
| yyx    | 3, Y2T | 2, Y2U      | $C'$ yyyy/x'  |
| yyxx   | 4, Y2T | 3, Y2V      | C'yyyy/xx'    |
| yyxxx  | 5, Y2T | 3, Y2U      | Cyyyy/xxx'    |
| yyxxxx | 6, Y2T | 4, Y2V      | Cyyyy/xx/xx'  |
| хуу    | 3, Y2W | 2, Y2X      | C'x/yyyy'     |
| xxyy   | 4, Y2W | 3, Y2Y      | C'xx/yyyy'    |
| xxxyy  | 5, Y2W | 3, Y2X      | C'xxx/yyyy'   |
| xxxxyy | 6, Y2W | 4, Y2Y      | C'xx/xx/yyyy' |

#### **p,m,Y2xP**

2 桁年の入力日付フィールドの 4 桁年の PD 日付表記を、再フォーマット設定 された OUTFIL 出力レコードに出力するように指定します。有効な Y2PAST オプションにより設定された「世紀」ウィンドウを使用して、実際の日付が変換 されます。特殊標識には「世紀」ウィンドウは使用されません。特殊標識は適 宜、展開されます (たとえば、p,6,Y2TP は、C'000000' を P'00000000' に変換し ます)。

- **p** p,m,a の項の p を参照してください。
- **m** 2 桁年の日付フィールドの長さをバイト単位で指定します。

#### **Y2xP**

Y2 形式を指定します。形式の詳細については、 733 [ページの『付録](#page-762-0) C. デ [ータ形式記述』を](#page-762-0)参照してください。

#### サンプル構文*:*

OUTFIL OUTREC=(11,3,Y2XP,X,21,4,Y2WP)
表 36 は、それぞれの日付タイプごとに作成される出力を示しています。

表 *36. p,m,Y2xP* 出力

| 日付のタイプ | フィールド (m,f)         |         |             |
|--------|---------------------|---------|-------------|
| уух    | 3, Y2TP             | 2, Y2UP | P'yyyyx'    |
| yyxx   | 4, Y2TP             | 3,Y2VP  | P'yyyyxx'   |
| yyxxx  | 5, Y2TP             | 3, Y2UP | P'yyyyxxx'  |
| yyxxxx | 6, Y2TP             | 4,Y2VP  | P'yyyyxxxx' |
| хуу    | 3, Y2WP             | 2, Y2XP | P'xyyyy'    |
| xxyy   | 4,Y2WP              | 3, Y2YP | P'xxyyyy'   |
| xxxyy  | 5, Y2WP             | 3, Y2XP | P'xxxyyyy'  |
| xxxxyy | 6,Y <sub>2</sub> WP | 4, Y2YP | P'xxxxyyyy' |
| уу     | 2, Y2PP             |         | $P'$ yyyy'  |
| уу     | 1, Y2DP             |         | X'yyyy'     |

## **p,m,f,edit**

| | | | | | |

編集済みの数値入力フィールドを再フォーマット設定された OUTFIL 出力レコ ードに表示するように指定します。事前定義の編集マスク (M0 ~ M26) または ユーザーが定義する特定の編集パターンのいずれかを使用して、BI、FI、PD、 PD0、ZD、CSF/FS、DT1、DT2、DT3、TM1、TM2、TM3 または TM4 フィー ルドを編集できます。長さ、先行ゼロまたは抑制ゼロ、千単位区切り文字、10 進小数点、先行および後書きの正負符号などについて、編集済みフィールドの表 示方法を制御できます。

- **p** p,m,a の項の p を参照してください。
- **m** 数値フィールドの長さをバイト単位で指定します。データが符号付きの場 合、符号も長さに含まれます。長さに指定できる値については、 260 [ページ](#page-289-0) [の表](#page-289-0) 37 を参照してください。
- **f** 数値フィールドの形式を指定します。

# <span id="page-289-0"></span>**OUTFIL** 制御ステートメント

表 *37.* 編集フィールドの形式と長さ

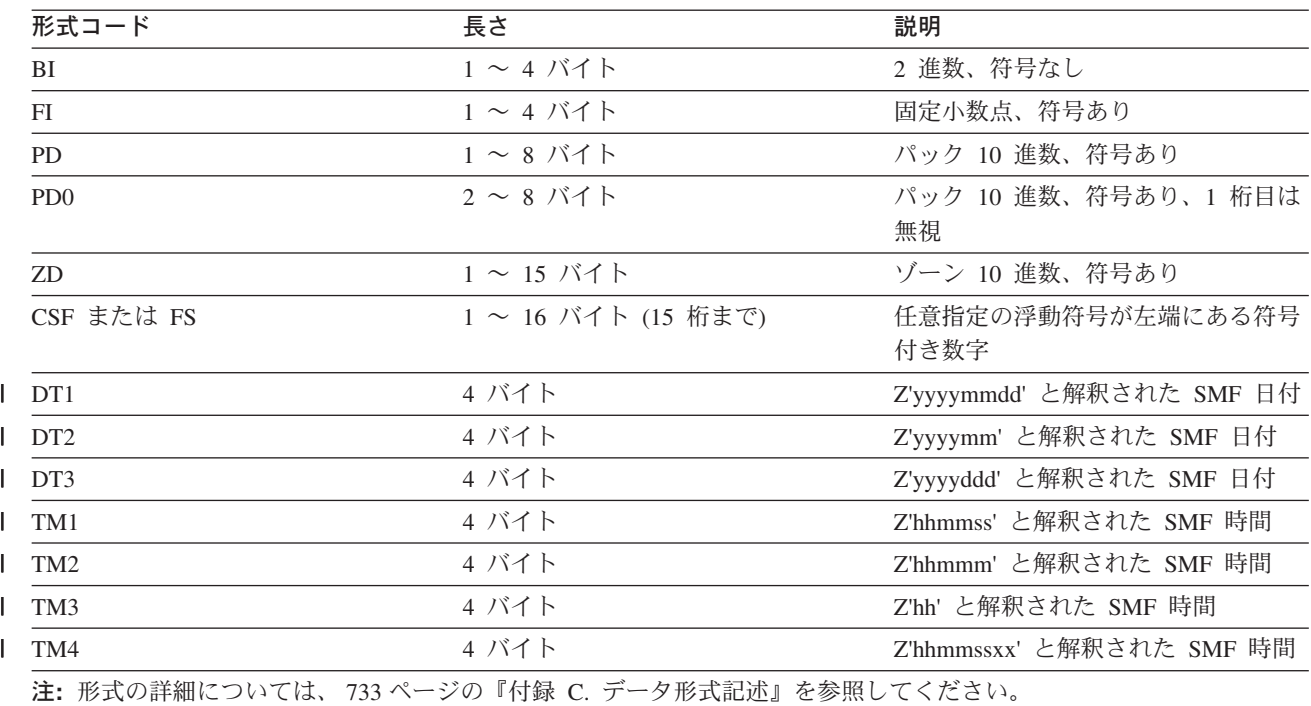

CSF または FS 形式フィールドの場合、

v 最大 15 桁が使用できます。16 桁の CSF/FS 値が見つかった場合、一番左の桁は 正の符号を示すものとして扱われます。

ZD 形式または PD 形式フィールドの場合、

- v 無効な数字があると、データ例外 (0C7 ABEND)、または誤った数値出力が起こ ります。A ~ F は無効な数字です。ICETOOL の VERIFY または DISPLAY 演 算子を使用して、無効桁の 10 進値を識別できます。
- v 符号が F、E、C、A、8、6、4、2、または 0 の場合、値は正の値として扱われま す。
- v 符号が D、B、9、7、5、3、または 1 の場合、値は負の値として扱われます。

PD0 形式フィールドの場合、

- 1 桁目は無視されます。
- 1 桁目以外に無効な数字があると、データ例外 (OC7 ABEND)、または誤った数 値出力が起こります。A ~ F は無効な数字です。
- v 符号は無視され、値は正の数値として扱われます。

DT1、DT2 または DT3 形式フィールドの場合、

- v 無効な SMF 日付があると、データ例外 (0C7 ABEND)、または誤った ZD 日付 が発生します。
- SMF 日付値は常に正の数値として扱われます。

TM1、TM2、TM3、または TM4 形式フィールドの場合、

v 無効な SMF 時間があると、誤った ZD 時間が発生します。

| | | |

|  $\blacksquare$  v SMF 時間値は常に正の数値として扱われます。

**edit** 数値フィールドをどのようにして出力用に編集するかを指定します。 Mn、EDIT、または EDxy パラメーターが指定されていない場合、 • DT1、DT2、DT3、TM1、TM2、TM3、または TM4 フィールドは、M11 編集 マスクを使用して編集されます。 v BI、FI、PD、PD0、ZD、または CSF/FS フィールドは、M0 編集マスクを使 用して編集されます。 **Mn** 数値データを表すために 27 個の事前定義編集マスク (M0 ~ M26) の中の 1 つを指定します。 これらの事前定義編集マスクが数値データを表すのに 適切でない場合は、EDIT パラメーターにより自由にユーザー独自の編集パ ターンを定義できます。 Mn  $EDIT=\qquad (pattern)$ EDxy= ('pattern')  $\blacktriangleright$  $\blacktriangleright$ -SIGNS= $\textcolor{red}{\mathcal{L}}$  (lp,ln,tp,tn) $\textcolor{red}{\mathcal{L}}$  $\mathsf{L}_\mathsf{SIGNz}$ =- $L$ , LENGTH=  $\sqcup_{(n)}\sqcup$  $\blacktriangleright$  $\mathbf{I}$ | | | |  $\blacksquare$ | | | | | | | |

27 個の事前定義編集マスクは次のように表すことができます。

|

<span id="page-290-0"></span>|

表 *38.* 編集マスクのパターン

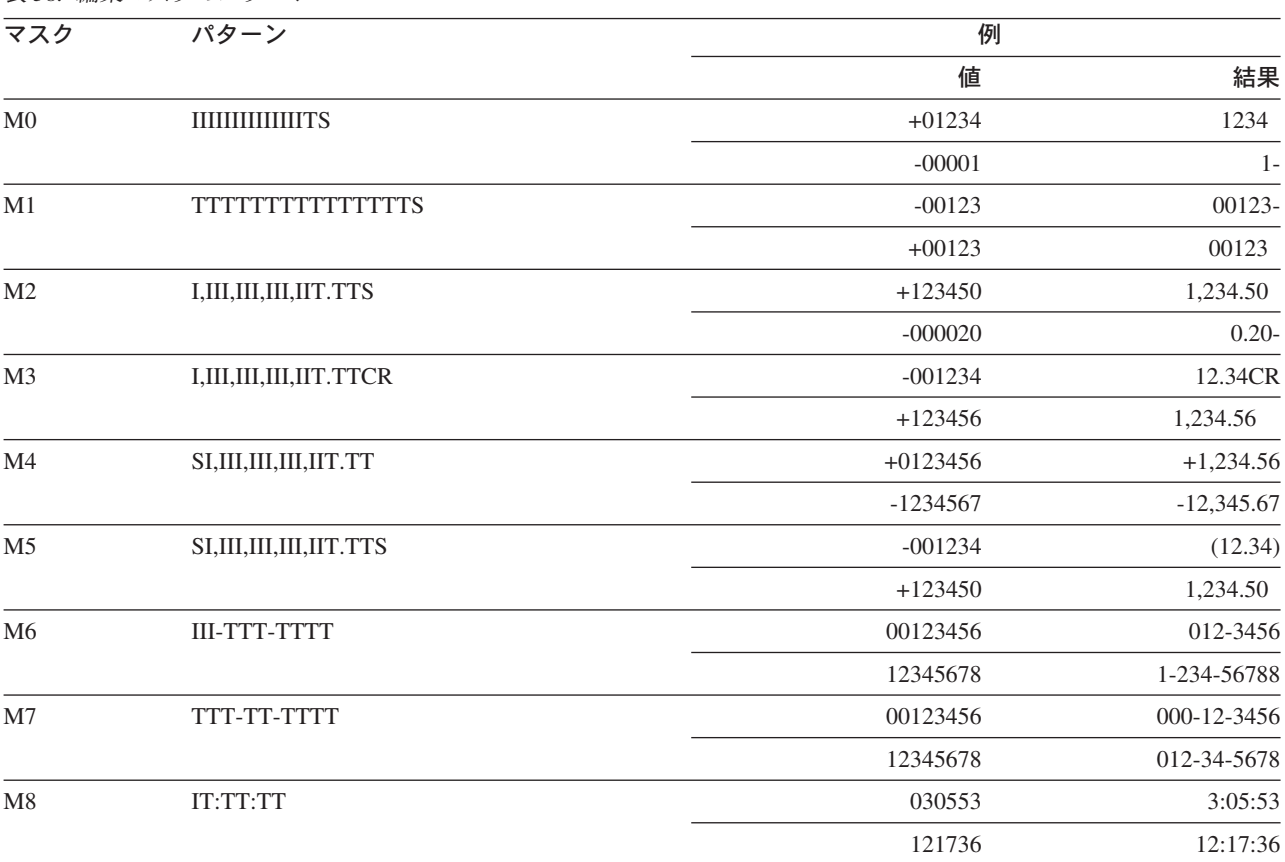

# **OUTFIL** 制御ステートメント

表 *38.* 編集マスクのパターン *(*続き*)*

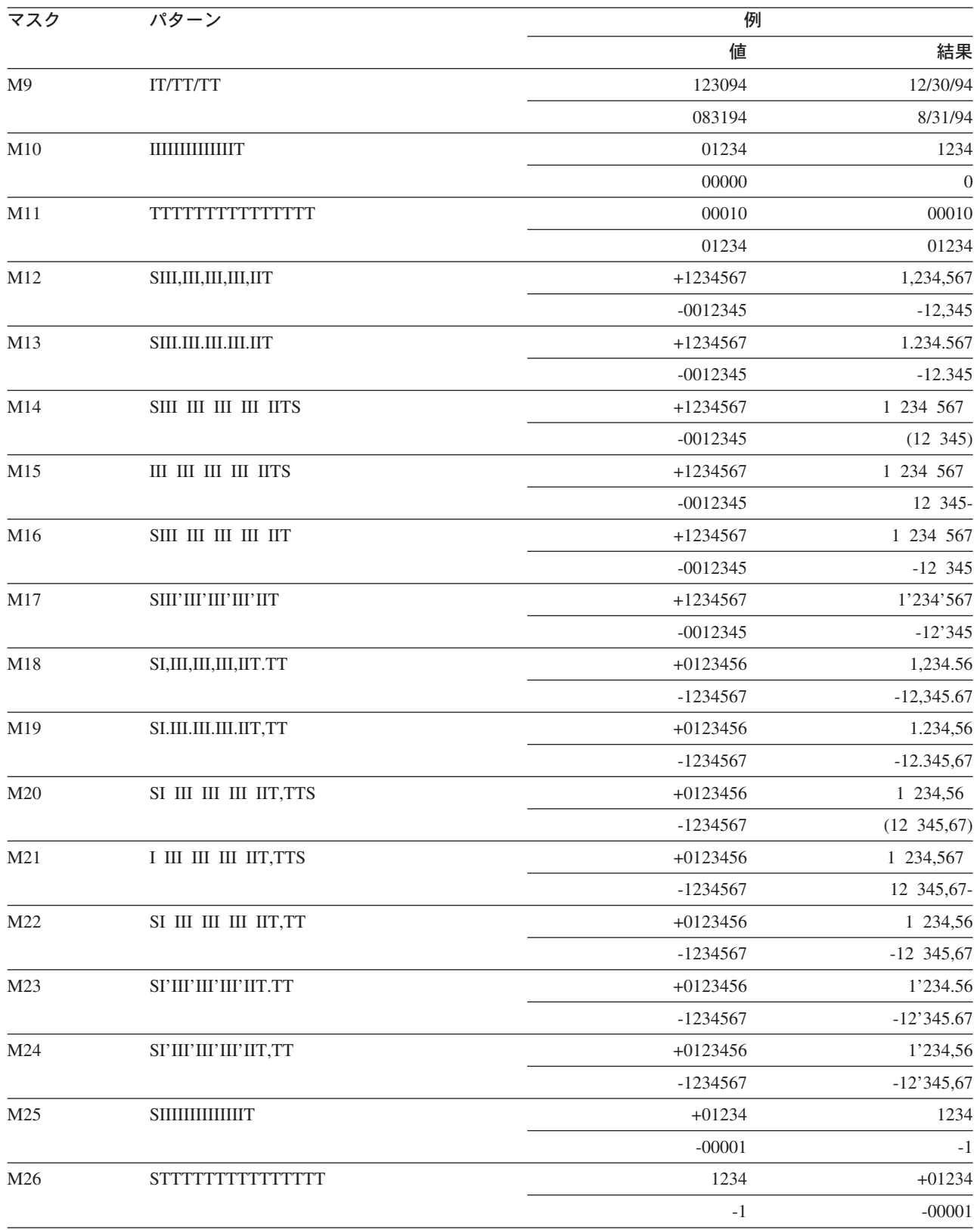

261 [ページの表](#page-290-0) 38 に示した編集マスクの表示に使われる要素は、次のとおりです。

v **I** - 先行する意味のない数字。ゼロの場合は、この桁は表示されません。

 $\mathsf I$ 

- <span id="page-292-0"></span>v **T** - 有効数字。ゼロの場合、この桁は表示されます。
- v **CR** (M3 の場合) 値が負の場合は数字の右に印刷され、それ以外の場合は数字 の右に 2 つのブランクが印刷されます。
- v **S** 符号。そのパターンの先頭文字として表れる場合は、先行の符号です。パタ ーンの最終文字に表れる場合は、後書き符号です。S がパターンの先頭文字と最 終文字の両方に表れる場合 (例: M5)、先頭文字は先行の符号で最終文字は後書き 符号です。使用される符号の値は、先行の正符号 (lp)、先行の負符号 (ln)、後書 きの正符号 (tp)、および後書きの負符号 (tn) の 4 つです。Mn 編集マスクに適 当な値は次のとおりです。

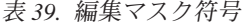

|

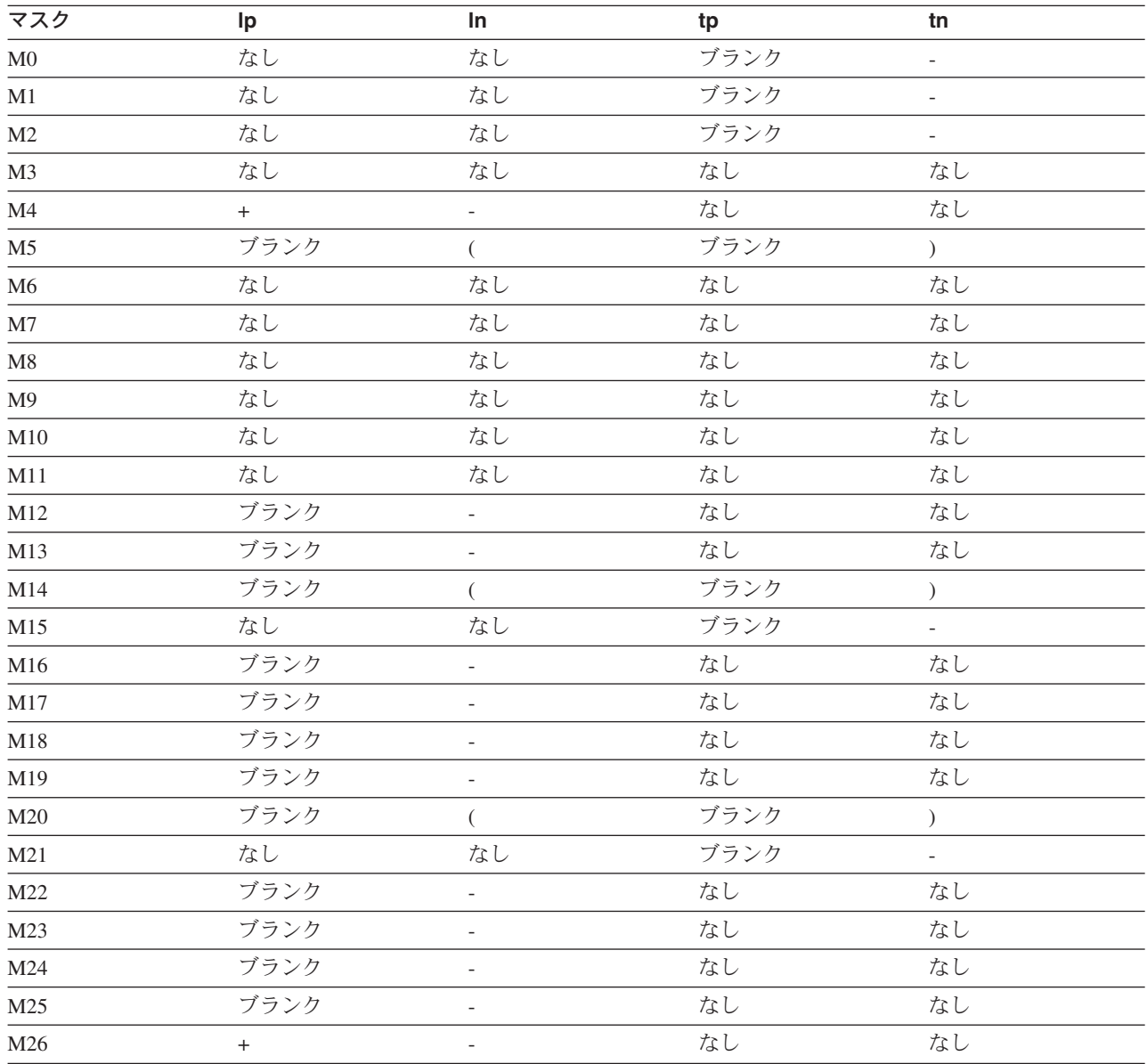

• 他のすべての文字 (たとえば、/) は、後述の特定の規則に従って、表示通りに印 刷されます。

編集済みの出力フィールドの暗黙の長さは、使用する特定の編集マスクのパターン に必要な数字と文字の数により異なります。 LENGTH パラメーターを使用して、 編集済み出力フィールドの暗黙の長さを変更できます。

必要な数字の長さは、数値フィールドの形式および長さにより、次のように異なり ます。

<span id="page-293-0"></span>表 *40.* 数値フィールドに必要な桁数

| 形式         | 入力の長さ                         | 必要な桁数  |
|------------|-------------------------------|--------|
| ${\rm ZD}$ | m                             | m      |
| ${\rm PD}$ | m                             | $2m-1$ |
| PD0        | m                             | $2m-2$ |
| BI, FI     |                               | 3      |
| BI, FI     | $\mathfrak{D}_{\mathfrak{p}}$ | 5      |
| BI, FI     | 3                             | 8      |
| BI, FI     | 4                             | 10     |
| CSF または FS | 16                            | 15     |
| CSF または FS | m (16 未満)                     | m      |

出力フィールドの長さは、各パターンごとに表 40 のように表されます (ここで、d は必要な桁数)。結果は最も近い整数に丸められます。

表 *41.* 編集マスク出力フィールドの長さ

| マスク            | 出カフィールドの長さ          | 例        |                  |  |
|----------------|---------------------|----------|------------------|--|
|                |                     | 入力 (f,m) | 出力の長さ            |  |
| M <sub>0</sub> | $d + 1$             | ZD,3     | $\overline{4}$   |  |
| M1             | $d + 1$             | PD,5     | 10               |  |
| M2             | $d + 1 + d/3$       | BI,4     | 14               |  |
| M <sub>3</sub> | $d + 2 + d/3$       | ZD,6     | 10               |  |
| M4             | $d + 1 + d/3$       | PD,8     | 21               |  |
| M <sub>5</sub> | $d + 2 + d/3$       | FI,3     | 12               |  |
| M6             | 12                  | ZD,10    | 12               |  |
| M7             | 11                  | PD,5     | 11               |  |
| $\mathbf{M8}$  | $8\,$               | ZD,6     | $8\,$            |  |
| M <sub>9</sub> | $\,$ 8 $\,$         | PD,4     | $8\,$            |  |
| M10            | $\rm d$             | BI,1     | $\mathfrak{Z}$   |  |
| M11            | d                   | PD,5     | $\boldsymbol{9}$ |  |
| M12            | $d + 1 + (d - 1)/3$ | PD,3     | $\boldsymbol{7}$ |  |
| M13            | $d + 1 + (d - 1)/3$ | FS,5     | $\boldsymbol{7}$ |  |
| M14            | $d + 2 + (d - 1)/3$ | ZD,5     | $8\,$            |  |
| M15            | $d + 1 + (d - 1)/3$ | FI,3     | 11               |  |
| M16            | $d + 1 + (d - 1)/3$ | ZD,6     | 8                |  |
| M17            | $d + 1 + (d - 1)/3$ | FI,4     | 14               |  |
| M18            | $d + 1 + d/3$       | BI,4     | 14               |  |

表 *41.* 編集マスク出力フィールドの長さ *(*続き*)*

|

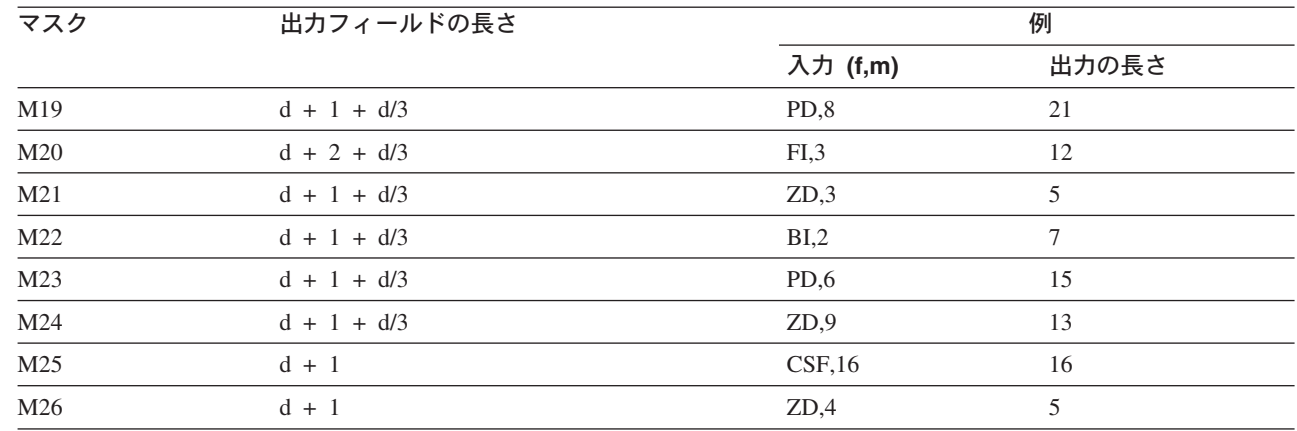

DFSORT がどのようにして数値から編集済みの出力を作成するかについて、以下の 例で概念的に説明します。

OUTFIL OUTREC=(5,7,ZD,M5)

with ZD values of C'0123456'(+0123456) and C'000302J' (-0003021)

上の表に示したように、次のことが決められています。

- M5 の通常のパターンは SI,III,...,IIT.TTS です。
- v 使用する符号は、先行の正符号のときはブランク、先行の負符号のときは C'('、 後書きの正符号のときはブランク、後書きの負符号のときは C')' です。
- 必要な桁数は 7 です。
- v 出力フィールドの長さは 11 (7 + 2 + 7/3) です。
- v 出力フィールドの指定パターンは、次のようになります。C'SII,IIT.TTS'

C'0123456' の数字は、パターンにマップされて、C'S01,234.56S' になります。値が正 のため、先行する符号と後書き符号はブランクで置き換えられ、C' 01,234.56 ' とな ります。最終的には、先頭の非ゼロ数字 (この場合は 1) より前にある数字はすべて ブランクに置き換えられ、最終出力結果は C' 1,234.56 ' になります。

C'000302J' の数字は、パターンにマップされて、C'S00,030.21S' になります。値が負 のため、先行する符号は C'(' で置き換えられ、後書き符号も C')' で置き換えられ て、その結果 C'(00,030.21)' となります。先頭の非ゼロ数字 (この場合は 3) より前 にある数字はすべてブランクに置き換えられて、C'( 30.21)' になります。最後 に、先行する符号は先頭の非ゼロ数字の隣まで右に「浮動」され、最終出力結果は C' (30.21)' になります。

より一般的な用語でこの規則を説明するために、DFSORT が概念的に数値から編集 済み出力を作成するステップを以下に示します。

- v 特定のパターンとその長さを、前記の表を用いて判別する。
- v 数値の桁をパターンにマップする。

# **OUTFIL** 制御ステートメント

- 値が正の場合、先行する符号および後書きの符号があれば、 263 [ページの表](#page-292-0) 39 に示される正の値の文字で置き換える。値が正でない場合、先行する符号および 後書きの符号があれば、同じ表に示される負の値の文字で置き換える。
- v 先頭の非ゼロ数字 (I) または有効数字 (T) より前にあるすべての桁をブランクで 置き換える。
- v 先行する符号があれば、先頭の非ゼロ数字 (I) または有効数字 (T) の隣まで右に 移動させる。

以下の追加の規則は、編集マスクに適用されます。

v 一般的なパターンから特定のパターンを判別するには、符号、および入力の形式 と長さから判別される必要な右端の数字、これらの右端の数字の間にあるすべて の文字を組み込むことにより行います。これにより、有効数字 (T) を間違って切 り捨ててしまう場合があります。例として、5,1,ZD,M4 を指定すると、出力フィ ールドの長さは 2 (1 + 1 + 1/3) になります。 M4 の一般的なパターンは、 SI,III,...,IIT.TT ですが、特定のパターンは ST (先行する符号および右端の数字) になります。

## **EDIT**

| | 数値データを表すための編集パターンを指定します。事前定義編集マスク (M0 ~ M26) が数値データを表すのに適切でない場合は、 EDIT パラメーターによ り自由にユーザー独自の編集パターンを定義できます。パターンを指定するため に使用する要素は、編集マスクに使用するものと同じです。つまり、I、T、S、 および 印刷可能文字です。ただし、SIGNS パラメーターが同時に指定されてい なければ、S は符号標識として認識されません。

### **pattern**

使用する編集パターンを指定します。パターンを単一のアポストロフィで囲 んでいないと、パターンに次の文字を指定することができません。つまり、 ブランク、アポストロフィ、右括弧または左括弧、16 進数の 20、21、およ び 22 です。たとえば、EDIT=((IIT.TT)) は有効ですが、

EDIT=(C)ITT.TT)、EDIT=(I / T)、および EDIT=(S'II.T) は有効ではありませ ん。

ユーザーがパターン内で指定できる桁 (I および T) の最大数は、15 を超え てはなりません。パターンの最大長は、22 文字を超えてはなりません。

### **'pattern'**

使用する編集パターンを指定します。パターンを単一のアポストロフィで囲 むと、16 進数の 20、21、または 22 を除くすべての文字をパターンに指定 できます。パターン内に単一アポストロフィを組み込みたい場合は、2 つの 単一アポストロフィで指定する必要がありますが、これらはパターン内では 単一文字としてカウントされます。たとえば、EDIT=('C)ITT.TT')、 EDIT=('I / T')、および EDIT=('S'II.T') はすべて有効です。

ユーザーがパターン内で指定できる桁 (I および T) の最大数は、15 を超え てはなりません。パターンの最大長は、22 文字を超えてはなりません。

編集済み出力フィールドの暗黙の長さは、パターンの長さと同じです。 LENGTH パラメーターを使用して、編集済み出力フィールドの暗黙の長さを変 更できます。

DFSORT がどのようにして数値から編集済みの出力を作成するかについて、以 下の例で概念的に説明します。

OUTFIL OUTREC=(1,5,ZD,EDIT=(\*\*I/ITTTCR))

with ZD values of C'01230'(+1230) and C'0004J' (-41)

C'01230' の数字はパターンにマップされて、C'\*\*0/1230CR' になります。値が正 のため、文字 (C'CR') のうち最後の数字の右側にある文字はブランクに置き換 えられ、C'\*\*0/1230 ' になります。先頭の非ゼロ数字 (この場合は 1) より前に ある数字はすべてブランクに置き換えられて、C'\*\* /1230 ' になります。最終 的に、パターンの先頭の数字より前にある文字はすべて、先頭の非ゼロ数字の隣 まで右に浮動して、C' \*\*1230 ' になります。

C'0004J' の数字はパターンにマップされて、C'\*\*0/0041CR' になります。値が負 のため、文字 (C'CR') のうち最後の数字の右側にある文字は保持されます。先 頭の T 数字より前にある数字はすべてブランクで置き換えられ、C'\*\* / 041CR' になります。最終的に、パターンの先頭の数字より前にある文字はすべて、先頭 の非ゼロ数字の隣まで右に浮動して、C' \*\*041CR' になります。

一般的には、DFSORT が概念的に数値から編集済み出力を作成するステップ は、次のとおりです。

- v 数値の桁をパターンにマップして、必要があればその左にゼロを埋め込む。
- v 値が正の場合、先行の符号および後書き符号があれば、SIGNS パラメーター で指定された正の値に対応する文字で置き換えて、最後の数字と後書き符号 (もしあれば) の間にあるすべての文字をブランクで置き換える。値が正でな い場合、先行する符号および後書き符号があれば、SIGNS パラメーターで指 定された負の値に対応する文字で置き換えて、最後の数字と後書き符号 (もし あれば) の間にあるすべての文字を保持する。
- 先頭の非ゼロ数字 (I) または有効数字 (T) より前にあるすべての桁をブラン クで置き換える。
- v パターン内の先頭の数字より前に文字があれば、すべての文字を先頭の非ゼ ロ数字 (I) または有効数字 (T) まで右に移動させる。

以下の追加の規則は、編集マスクに適用されます。

- v 有効数字 (T) より後の非有効数字 (I) は、有効数字として扱われます。
- v SIGNS が指定されていると、パターン内の最初の文字または最後の文字にあ る S は符号として扱われ、パターン内のそれ以外の場所にある S は文字の S として扱われます。SIGNS が指定されていない場合は、S はパターン内の どこにあっても文字の S として扱われます。
- v パターンに含まれる数字が値よりも少ない場合は、意図的にまたは意図せず に値の左端の数字が失われます。たとえば、5,5,ZD,EDIT=(IIT) を値 C'12345' に指定すると、結果は C'345' になります。また、たとえば、 1,6,ZD,EDIT=(\$IIT.T) を値 C'100345' に指定すると、結果は C' \$34.5' になり ます。

#### **EDxy**

数値データを表すための編集パターンを指定します。EDxy は EDIT の特別な 種類で、パターン内のその他の文字を I および T で置き換えることができま

す。たとえば、EDIT の代わりに EDAB を使用すると、パターン内で I と T の数字を表すために I の代わりに A を、T の代わりに B を使用します。x と y を同じ文字で指定できません。SIGNS が指定されている場合、x と y を S にすることはできません。SIGNz が指定されている場合、x と y を z と同じ 文字で指定できません。x と y は、A ~ Z、#、\$、@、および 0 ~ 9 の中か ら選択できます。

## **SIGNS**

編集マスク (Mn) あるいはパターン (EDIT または EDxy) に従って数値を編集 するときに使用する符号値を指定します。4 つの符号値のうちのいずれかまたは すべてを指定できます。指定されていない値はすべてコンマで表す必要がありま す。ユーザーが指定していない符号の値すべてに、ブランクが使用されます。た とえば、SIGNS=(+,-) では、lp に +、ln に -、tp にブランク、tn にブランクが 指定され、SIGNS=(,,+,-) では、lp にブランク、ln にブランク、tp に +、tn に - が指定されます。

- **lp** 先行する正の符号の値を指定します。編集マスクまたはパターンの最初の文 字として S が指定され、しかもその値が正の場合、先行する符号として lp の値が使用されます。
- **ln** 先行する負の符号の値を指定します。編集マスクまたはパターンの最初の文 字として S が指定され、しかもその値が負の場合、先行する符号として ln の値が使用されます。
- **tp** 後書きの正の符号の値を指定します。編集マスクまたはパターンの最後の文 字として S が指定され、しかもその値が正の場合、後書きの符号として tp の値が使用されます。
- **tn** 後書きの負の符号の値を指定します。編集マスクまたはパターンの最後の文 字として S が指定され、しかもその値が負の場合、後書きの符号として tn の値が使用されます。

次のいずれかの文字を符号値として使用する場合、それらの文字を単一アポスト ロフィで囲む必要があります。コンマ、ブランク、あるいは左括弧または右括 弧。単一アポストロフィは、4 つのアポストロフィ (つまり、単一アポストロフ ィで囲まれた 2 つの単一アポストロフィ) として指定する必要があります。

符号文字間の区切り文字としてのコンマをセミコロンで置き換えることはできま せん。

## **SIGNz**

パターン (EDIT または EDxy) に従って数値を編集するときに使用する符号の 値を指定します。SIGNz は SIGNS の特別な種類で、パターン内の別の文字を S に置き換えることができます。たとえば、SIGNS の代わりに SIGNX を使用 すると、符号を識別するためにパターン内で S の代わりに X を使用する必要 があります。 EDIT が指定されている場合、z を I または T にすることはで きません。EDxy が指定されている場合、z を x または y のどちらかと同じ文 字で指定できません。z は、A ~ Z、#、\$、@、および 0 ~ 9 の中から選択 できます。

### **LENGTH**

編集された出力フィールドの長さを指定します。編集マスクまたは編集パターン

を使用して作成された編集済み出力フィールドの暗黙の長さが数値データを表す のに適切でない場合、LENGTH を使って、編集済み出力フィールドを長くした り短くしたりすることができます。

**n** 編集された出力フィールドの長さを指定します。n の値は 1 から 22 の範 囲で指定します。

LENGTH では使用するパターンは変更されず、結果として作成される編集出力 フィールドの長さだけを変更できます。たとえば、前に説明した Mn で次のよ うに指定すると仮定します。

OUTFIL OUTREC=(5,1,ZD,M4)

この場合、数字の長さが 1 のため、パターンは C'ST.TT' ではなく C'ST' にな ります。次のように指定すると仮定します。

OUTFIL OUTREC=(5,1,ZD,M4,LENGTH=5)

これにより、パターンは C'ST.TT' ではなく、C' ST' になります。

暗黙の長さより短い値を n に指定すると、編集後に左側の切り捨てが行われま す。たとえば、次のように指定すると仮定します。

OUTFIL OUTREC=(1,5,ZD,EDIT=(\$IIT.TT),LENGTH=5)

C'12345' の値が指定の \$IIT.TT パターンに従って編集されると C'\$123.45' が作 成されますが、長さ 5 が指定されているためにこの値が C'23.45' に切り捨てら れます。

暗黙の長さより長い値を n に指定すると、編集後にブランクでその左側を埋め 込みます。たとえば、次のように指定すると仮定します。

OUTFIL OUTREC=(1,5,ZD,EDIT=(\$IIT.TT),LENGTH=10)

C'12345' の値が指定の \$IIT.TT パターンに従って編集されると C'\$123.45' が作 成されますが、長さ 10 が指定されているために、この値が C' \$123.45' とな ります。

サンプル構文*:*

```
OUTFIL FNAMES=OUT1,OUTREC=(5:21,8,ZD,M19,25:46,5,ZD,M13)
OUTFIL FILES=1,OUTREC=(5,2,BI,C' * ',18,2,BI,80:X),
  ENDREC=2000,OMIT=(5,2,BI,EQ,18,2,BI)
OUTFIL FILES=(2,3),
  OUTREC=(11:35,6,FS,SIGNS=(,,+,-),LENGTH=10,
          31:8,4,PD,EDIT=(**II,IIT.TTXS),SIGNS=(,,+,-))
```
#### **p,m,f,to**

| | | |

変換済みの数値入力フィールドを再フォーマット設定された OUTFIL 出力 レコードに表示するように指定します。BI、FI、PD、PD0、ZD、CSF/FS、 DT1、DT2、DT3、TM1、TM2、TM3、または TM4 フィールドを、 BI、FI、PD、ZD、または CSF/FS フィールドに変換できます。

**p** p,m,f,edit の項の p を参照してください。

- **m** p,m,f,edit の項の m を参照してください。
- **f** p,m,f,edit の項の f を参照してください。
- **to**

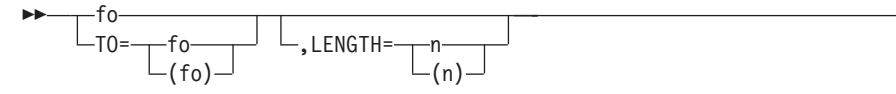

 $\blacktriangleright$ 

数値フィールドをどのようにして出力用に変換するかを指定します。

**fo** 出力フィールドの形式を指定します。BI、FI、PD、ZD、および CSF/FS の形式 を指定できます。これらの出力フィールド形式 (fo) はいずれも、どの入力フィ ールド形式 (f) とも使用できます。

LENGTH パラメーターを指定しないと、DFSORT は、入力フィールドの長さ (m) と形式 (f) および出力フィールドの形式 (fo) から、出力フィールドの暗黙 の長さを判別します。出力フィールドの暗黙の長さは、各出力形式で次のように 表されます。ここで、d は、 264 [ページの表](#page-293-0) 40 に示されているように入力フィ ールド必要な桁数であり、結果は最も近い整数に丸められます。

表 *42. To* 出力フィールドの長さ

| │出力形式      | 出力の長さ     | 入力例 (f,m)       | 出力長さの例 |
|------------|-----------|-----------------|--------|
| BI         | 4         | FS.9            |        |
| FI         | 4         | ZD.7            |        |
| <b>PD</b>  | $d/2 + 1$ | BI <sub>4</sub> | b      |
| <b>ZD</b>  | a         | PD <sub>4</sub> |        |
| CSF または FS | $d + 1$   | FI.3            |        |

ZD 出力の場合、F が正符号として使用され、D が負符号として使用されま す。

PD 出力の場合、C が正符号として使用され、D が負符号として使用されま す。

CSF/FS 出力の場合、ブランクが正符号として使用され、- が負符号として使用 され、先行ゼロは抑制されます。

ZD、PD、および CSF/FS 出力の場合、最大値は 999999999999999 (15 桁)、最 小値は -999999999999999 (15 桁) です。それぞれ、最大入力値と最小入力値に 対応します。

BI 出力の場合、

- v 4294967295 (X'FFFFFFFF') より大きい入力値は、4294967295 (X'FFFFFFFF') の出力値を作成します。
- v ゼロより小さい入力値は、絶対出力値を作成します。たとえば、P'-5000' の 入力値は、5000 (X'1388') の BI 出力値を作成します。

FI 出力の場合、2147483647 (X'7FFFFFFF') より大きい入力値は、2147483647 (X'7FFFFFFF') の出力値を作成し、-2147483648 (X'80000000') より小さい入力 値は -2147483648 (X'80000000') の出力値を作成します。

fo、TO=fo、および TO=(fo) は、以下の点を除き、交換可能です。

v fo が LENGTH パラメーターの前に指定する必要があるのに対し、TO は LENGTH パラメーターの前後どちらにも指定できます。

v TO=fo または TO=(fo) は、fo が f と誤って解釈されないように、fo ではな く、シンボルの後に使用する必要があります。詳細については、第 7 章の OUTFIL OUTREC の説明を参照してください。

# **LENGTH**

変換された出力フィールドの長さを指定します。出力フィールドの暗黙の長さが 適切でない場合、LENGTH を使って、出力フィールドを長くしたり短くしたり することができます。

**n** 変換された出力フィールドの長さを指定します。n の値は 1 から 22 の範 囲で指定します。

暗黙の長さより短い値を n に指定すると、変換後に左側の切り捨てが行わ れます。たとえば、次のように指定すると仮定します。

OUTFIL OUTREC=(1,8,ZD,TO=PD,LENGTH=3)

値を ZL8'-12345678' (X'F1F2F3F4F5F6F7D8') および ZL8'58' (X'F0F0F0F0F0F0F5F8') とすると、暗黙の長さ (5) による変換で、 PL5'-12345678' (X'012345678D') および PL5'58' (X'0000000058C') が作成 されます。指定された長さ 3 により、PL3'-45678' (X'45678D') および PL3'58' (X'00058C') と切り捨てが行われます。

暗黙の長さより長い値を n に指定すると、変換後にその左側がブランクで 埋め込まれます。

- CSF/FS 出力値はブランク
- v ZD 出力値は文字ゼロ
- v PD および BI 出力値は 2 進ゼロ
- 正の FI 出力値は 2 進ゼロ
- 負の FI 出力値は 2 進数の 1

たとえば、次のように指定すると仮定します。 OUTFIL OUTREC=(1,4,ZD,TO=FI,LENGTH=6)

値 ZL4'-1234' (X'F1F2F3D4') および ZL4'58' (X'F0F0F5F8') とすると、暗 黙の長さ (4) による変換で、FL4'-1234' (X'FFFFFB2E') および FL4'58' (X'000004D2') が作成されます。指定された長さ 6 により、FL6'-1234' (X'FFFFFFFFFB2E') および FL6'58' (X'00000000003A') と埋め込みが行わ れます。

サンプル構文*:*

OUTFIL OUTREC=(21,5,ZD,TO=PD,X,8,4,ZD,FI,LENGTH=2)

# **p,m,Y2x,edit**

2 桁年の入力日付フィールドの編集済みの 4 桁年の CH 日付表記を、再フォー マット設定された OUTFIL 出力レコードに表示するように指定します。ユーザ ーが指定した 2 桁年の日付フィールドは、 257 [ページの表](#page-286-0) 34 に示されている ような 4 桁年の ZD 日付フィールドに変換されてから、指定された編集パラメ ーターに従って編集されます。

たとえば、次のように指定すると仮定します。

OUTFIL OUTREC=(28,3,Y2V,EDIT=(TTTT-T-T))

# **OUTFIL** 制御ステートメント

PL3'yyxx' (X'0yyxxC') 日付は、Z'yyyyxx' 日付値に変換されてから、 C'yyyy-x-x' に編集されます。

関連する詳細は、p,m,Y2x および p,m,f,edit の項を参照してください。

### **p,m,Y2x,to**

2 桁年の入力日付フィールドの変換済み 4 桁年の日付表記を、再フォーマット 設定された OUTFIL 出力レコードに表示するように指定します。ユーザーが指 定した 2 桁年の日付フィールドは、 257 [ページの表](#page-286-0) 34 に示されているような 4 桁年の ZD 日付フィールドに変換されてから、指定されたパラメーターに従 って変換されます。

たとえば、次のように指定すると仮定します。

OUTFIL OUTREC=(5,4,Y2W,TO=PD,LENGTH=6)

C'xxyy' 日付値は、Z'xxyyyy' 日付値に変換されてから、PL6'xxyyyy' (X'00000xxyyyyC') に変換されます。

関連する詳細は、p,m,Y2x および p,m,f,to の項を参照してください。

### **p,m,lookup**

参照テーブルの文字または 16 進数ストリングが再フォーマット設定された OUTFIL 出力レコードに表示されるように指定します。p,m,lookup を使用し て、文字、16 進数、またはビット定数に対する入力値の突き合わせに基づく、 指定の文字または 16 進数ストリングを選択できます。

**p** p,m,a の項の p を参照してください。

**m** 検索定数と比較される入力フィールドの長さをバイト単位で指定します。 m の値は、文字または 16 進数の検索定数が使われている場合は 1 ~ 64、ビット検索定数が使われている場合は 1 を指定します。

### 参照

参照テーブルを使用して入力フィールドを出力フィールドに変更する方法を 指定します。

## **CHANGE**

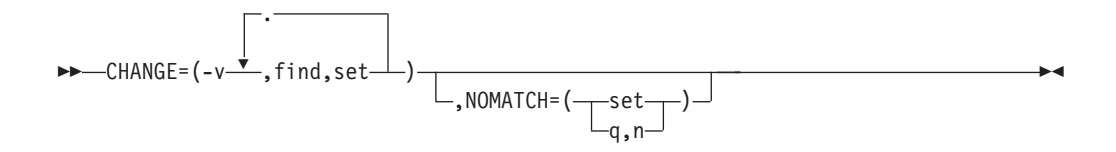

変更のペアのリストを指定します。このペアは、おのおのが入力フィールドの値 と比較される find 定数、および、一致した場合に出力フィールドとして使用さ れる set 定数で構成されます。

**v** 再フォーマット設定された OUTFIL 出力レコードに挿入される出力フィー ルドの長さをバイト単位で指定します。 v の値は 1 から 64 の範囲で指定 します。

**find**

入力フィールドの値と比較する find 定数を指定します。入力フィールドの 値が find 定数と一致すると、対応する set 定数が出力フィールドに使用さ れます。 find 定数は、文字ストリング定数および 16 進数ストリング定数 か、ビット定数のどちらかを指定できます。

- 文字ストリング定数 (C'xx...x') および 16 進数ストリング定数 (X'yy...yy') は、1 ~ m バイトを指定でき、混在が可能ですが、ビット定 数と一緒に使うことはできません。文字ストリング定数および 16 進数ス トリング定数のコーディングの詳細については、 130 [ページの](#page-159-0) 『INCLUDE [制御ステートメント』を](#page-159-0)参照してください。 ストリングが m バイト未満の場合、文字ストリング定数の代わりにブラ ンク (X'40')、または 16 進数ストリング定数の代わりにゼロ (X'00') を 使用して、右側に m バイトの長さまで埋め込まれます。
- v ビット定数 (B'bbbbbbbb') は 1 バイトの長さでなければならず、また文 字またはストリング定数と混在させることはできません。ビット定数のコ ーディングの詳細については、 130 ページの『INCLUDE [制御ステートメ](#page-159-0) [ント』を](#page-159-0)参照してください。

**set**

対応する find 定数が入力フィールドの値と一致する場合に出力フィールド として使用される set 定数を指定します。 set 定数には、1 ~ v バイトの 文字ストリング定数 (C'xx...x') または 16 進数ストリング定数 (X'yy...yy') が使用でき、これらを混在させることが可能です。文字ストリング定数およ び 16 進数ストリング定数のコーディングの詳細については、 130 [ページの](#page-159-0) 『INCLUDE [制御ステートメント』を](#page-159-0)参照してください。

ストリングが v バイト未満の場合、ストリング定数の代わりにブランク (X'40')、あるいは 16 進数ストリング定数の代わりにゼロ (X'00') を使用し て、右側に v バイトの長さまで埋め込まれます。

ビット定数の場合、ビットの指定が無視されるため、複数の find 定数が入力フ ィールドの値と一致することがありますが、最初に一致が見つかった set 定数 が出力フィールドに使用されます。たとえば、次のように指定すると仮定しま す。

OUTFIL OUTREC=(5,1, CHANGE=(2,B'11......',C'A',B'1.......',C'B'))

この場合、入力フィールドの値 X'C0' (B'11000000') は両方のビット定数と一致 しますが、C'A' のほうが find 定数で最初に一致するため、set 定数に使用され ます。

### **NOMATCH**

入力フィールドの値がいずれの find 定数とも一致しない場合の処置を指定 します。NOMATCH を指定しておらず、しかもいずれの入力値でも一致す るものが見つからない場合、DFSORT は処理を終了します。

NOMATCH を指定する場合は、CHANGE の後に指定します。

**set**

一致するものが見つからない場合に出力フィールドに使用する set 定数 を指定します。詳細については、CHANGE の項の set を参照してくだ さい。

- **q** 一致するものが見つからない場合に出力フィールドとして使用する入力 フィールドの位置を指定します。詳細については、p,m,a の項の p を参 照してください。
- **n** 一致するものが見つからない場合に出力フィールドに使用する入力フィ ールドの長さを指定します。n の値は 1 から v の範囲で指定します。 n が v より小さい場合は、入力フィールドはブランク (X'40') を使って 右側に v バイトの長さまで埋め込まれます。

サンプル構文*:*

```
OUTFIL FILES=1,
 OUTREC=(11,1,
         CHANGE=(6,
           C'R',C'READ',
           C'U',C'UPDATE',
           X'FF',C'EMPTY',
           C'A',C'ALTER'),
         NOMATCH = (11,6),
         4X,
         21,1,
         CHANGE=(10,
           B'.1......',C'VSAM',
           B'.0......',C'NON-VSAM'))
```
**seqnum**

 $\blacktriangleright$ 

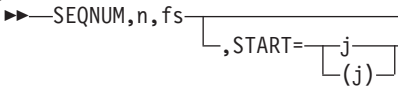

 $,$  INCR= (i)

シーケンス番号を再フォーマット設定された OUTFIL 出力レコードに表示する ように指定します。シーケンス番号は、OUTFIL OUTREC 処理でレコードが受 け取られる順序で割り当てられます。BI、PD、ZD、または CSF/FS シーケンス 番号を作成し、それらの長さ、開始値および増分値を制御できます。

 $\blacktriangleright$ 

 $\blacktriangleright$ 

- **n** シーケンス番号の長さを指定します。n の値は 1 から 16 の範囲で指定し ます。
- **fs** シーケンス番号の形式を指定します。BI、PD、ZD、および CSF/FS の形式 を指定できます。

ZD 形式のシーケンス番号の場合、F が符号として使用されます。

PD 形式のシーケンス番号の場合、C が符号として使用されます。

CSF/FS 形式のシーケンス番号の場合、ブランクが符号として使用され、先 行ゼロは抑制されます。

PD、ZD、または CSF/FS 形式のシーケンス番号の場合、DFSORT が作成で きる最大値は、15 桁の 10 進数または出力フィールド長 (n) の小さい方の 値に制限されます。シーケンス番号がこの限度をオーバーフローする場合 は、15 桁の 10 進数または出力フィールド長の小さい方に切り捨てられ、 後で通常通り増分されます。

BI 形式のシーケンス番号の場合、DFSORT が作成できる最大値は、8 バイ トの 1 (X'FFFFFFFFFFFFFFFF') か、指定された出力フィールド (n) に収ま

 $\blacktriangleright$ 

る 1 の数値の小さい方に制限されます。シーケンス番号がこの限度をオー バーフローする場合は、8 バイトまたは出力フィールド長の小さい方に切り 捨てられ、後で通常通り増分されます。

# **START**

シーケンス番号の開始値を指定します。

**j** 開始値を指定します。j の値は、0 から 100000000000 の範囲で指定し ます。 j のデフォルトは 1 です。

### **INCR**

シーケンス番号の増分値を指定します。

**i** 増分値を指定します。i の値は、1 から 10000000 の範囲で指定しま す。 i のデフォルトは 1 です。

サンプル構文*:*

OUTFIL FNAMES=O1,OUTREC=(SEQNUM,6,ZD,START=1000,INCR=50, X,22,8,X,13,5) OUTFIL FNAMES=O2,OUTREC=(1,12,SEQNUM,4,BI)

*OUTREC* のデフォルト*:* なし。必ず指定する必要があります。

# **VTOF** または **CONVERT**

 $-$ VTOF $L_{\text{CONVERT}}$ 

|

| |

| | | | | | | |

| | | |

| |

| |

| | この OUTFIL グループの可変長 OUTFIL 入力レコードを固定長 OUTFIL 出力 レコードに変換することを指定します。

OUTREC パラメーターを指定してください。指定したフィールドと列は、RDW を含まない再フォーマット設定された固定長 OUTFIL 出力レコードを作成しま す (データは 1 桁目から開始します)。指定した OUTREC フィールドはすべ て、可変長 OUTFIL 入力レコードに適用します (データは 4 バイトの RDW の後の 5 桁目から開始します)。ただし、OUTFIL 入力レコードの可変部にパラ メーターは指定できません (たとえば、p または p,HEX)。指定した OUTREC 列はすべて、再フォーマット設定された固定長 OUTFIL 出力レコードに適用し ます。

デフォルトでは、VTOF または CONVERT は自動的に VLFILL=X'40' (ブラン ク充てんバイト) を使用して、短すぎるために、指定されたすべての OUTREC フィールドを含むことができない可変長入力レコードを処理できるようにしま す。 VLFILL=byte を指定して、充てんバイトを変更できます。

OUTFIL データ・セットに RECFM を指定しない場合、レコード形式 FB が設 定されます。

OUTFIL データ・セットに RECFM を設定する場合、固定長レコード形式 (た とえば FB) である必要があります。

固定長入力レコードに VTOF または CONVERT が指定されているときは使用 されません。

# **OUTFIL** 制御ステートメント

| |

|

| |

 $\mathbf{I}$ 

| | |

| | VTOF または CONVERT が FTOV と一緒に指定される場合、DFSORT は終了 します。

サンプル構文*:*

OUTFIL FNAMES=FIXOUT,VTOF, OUTREC=(1:5,14,35:32,8,50:22,6,7c'\*')

*VTOF* または *CONVERT* のデフォルト*:* なし。必ず指定する必要があります。

## **VLFILL**

VLFILL=byte

可変長 OUTFIL 入力レコードが短すぎて、指定されたすべての OUTFIL OUTREC フィールドをこの OUTFIL グループに含めることができないとわか った場合でも、DFSORT が処理を続行できるようにします。VLFILL=byte を指 定しない場合は、短いレコードがあると、DFSORT はメッセージ ICE218A を 発行して、終了します。VLFILL=byte を指定した場合は、OUTFIL OUTREC フ ィールドの失われたバイトが、充てんバイトで置き換えられ、充てんされたフィ ールドが処理できるようになります。

固定長入力レコードに VLFILL=byte が指定されているときは、この指定は使用 されません。

VLFILL=byte が FTOV と一緒に指定される場合、DFSORT は終了します。

### **byte**

充てんバイトを指定します。指定できる値は C'x' と X'yy' です。

## **C'x'**

文字バイト: 値 x は EBCDIC 1 文字で指定します。アポストロフィを充て んバイトとして使用するときは、C'''' と指定します。

**X'yy'**

16 進バイト: 値 yy は 16 進数字 (00 ~ FF) のペアで指定します。

サンプル構文*:*

OUTFIL FNAMES=FIXOUT,VTOF,OUTREC=(5,20,2X,35,10),VLFILL=C'\*' OUTFIL FNAMES=OUT1,VLFILL=X'FF',OUTREC=(1,4,15,5,52)

*VLFILL* のデフォルト*:* VTOF または CONVERT が指定されている場合、 VLFILL=X'40' (ブランク充てんバイト)。指定されていない場合、なし。必 ず指定する必要があります。

# **FTOV**

FTOV

この OUTFIL グループの固定長 OUTFIL 入力レコードを可変長 OUTFIL 出力 レコードに変換することを指定します。

OUTREC パラメーターを指定しない場合、指定した OUTREC フィールドおよ び列は、可変長 OUTFIL 出力レコードに変換され、再フォーマット設定された 固定長 OUTFIL 入力レコードを作成します。 4 バイトの RDW は、書き込ま れる前に固定長レコードとなります。

OUTREC パラメーターを指定する場合、指定した OUTREC フィールドおよび 列は、可変長 OUTFIL 出力レコードに変換され、再フォーマット設定された固 定長 OUTFIL レコードを作成します。指定した OUTREC フィールドはすべ て、固定長 OUTFIL 入力レコードに適用します (データは 1 桁目から開始しま す)。 4 バイトの RDW は、書き込まれる前に再フォーマット設定された固定 長レコードとなります。

OUTFIL データ・セットに RECFM を指定しない場合、レコード形式 VB が設 定されます。

OUTFIL データ・セットに RECFM を設定する場合、可変長レコード形式 (た とえば VB または VBS) である必要があります。

OUTFIL データ・セットに LRECL を指定しない場合、作成される最大の可変 長出力レコードを含む LRECL が設定されます。非スパン・レコード形式 (たと えば VB) の場合は最大 32756、スパン・レコード形式 (たとえば VBS) の場合 は最大 32767 が含まれます。

OUTFIL データ・セットに LRECL を指定する場合、作成する最大の可変長出 力レコードを含むのに十分な容量である必要があります。

最大の可変長出力レコードが 32757 から 32767 バイトである場合、出力デー タ・セットにスパン・レコード形式 (たとえば VBS) を指定してください。

可変長入力レコードに FTOV が指定されているときは使用されません。

FTOV が VTOF、CONVERT または VLFILL=byte と一緒に指定される場合、 DFSORT は終了します。

サンプル構文*:*

OUTFIL FNAMES=VAROUT,FTOV OUTFIL FNAMES=V1,FTOV,OUTREC=(1,20,26:21,10,6C'\*')

*FTOV* のデフォルト*:* なし。必ず指定する必要があります。

### **VLTRIM=byte**

| | | |

 $\blacksquare$ | | | | |

| |

| |

| | | |

| |

| |

|

 $\blacksquare$ |

| | |

| |

 $\mathbf{I}$ 

| | |

| | | | VLTRIM=byte

VLTRIM=byte は、レコードが書き込まれる前に、この OUTFIL グループの可 変長 OUTFIL 出力レコードの終端から後書きバイトが削除されるように指定し ます。

トリム・バイトには、ブランク、2 進ゼロまたはアスタリスクなど、あらゆる値 を使用できます。DFSORT が 1 つ以上のトリム・バイトを可変長 OUTFIL デ ータ・レコードまたは報告書レコードの終端に検出した場合、後書きのトリム・ バイトを削除して、レコード長を相応かつ効果的に短縮します。ただし、

| |

| | | | | |

| |

|  $\perp$  $\blacksquare$  $\perp$ | |

| |

| |  $\perp$  $\perp$ | |

| | | |

| |

||

 $\mathbf{I}$  $\mathbf{I}$ 

| | | |

| | |  $\perp$ | | | |

|

VLTRIM=byte は、RDW、(作成されている場合) ANSI 紙送り制御文字、または 最初のデータ・バイトは削除しません。

たとえば、可変長データ・レコードに変換する、次の 17 バイトの固定長デー タ・レコードを使用すると仮定します。

```
123456***********
0003*************
ABCDEFGHIJ*****22
*****************
```
次を使用する場合

OUTFIL FTOV

以下の可変長出力レコードが書き込まれます (データに続く 4 バイト RDW)。

Length | Data 21 123456\*\*\*\*\*\*\*\*\*\*\* 21 0003\*\*\*\*\*\*\*\*\*\*\*\*\*

21 ABCDEFGHIJ\*\*\*\*\*22 21 \*\*\*\*\*\*\*\*\*\*\*\*\*\*\*\*\*

次を使用する場合

OUTFIL FTOV,VLTRIM=C'\*'

以下の可変長出力レコードが書き込まれます (データに続く 4 バイト RDW)。

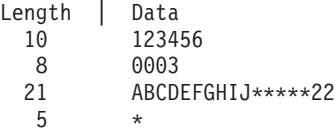

VLTRIM=C'\*' は、1 番目と 2 番目のレコードから後書きのアスタリスクを削 除しました。3 番目のレコードには、削除するアスタリスクがありませんでし た。 4 番目のレコードはすべてアスタリスクであったため、1 つのアスタリス クのみ保持されました。

固定長出力レコードに VLTRIM=byte が指定されているときは、この指定は使 用されません。

- **byte** トリム・バイトを指定します。指定できる値は C'x' と X'yy' です。
	- **C'x'** 文字バイト: 値 x は EBCDIC 1 文字で指定します。アポスト ロフィをトリム・バイトとして使用するときは、C'''' と指定し ます。
		- **X'yy'** 16 進バイト: 値 yy は 16 進数字 (00 ~ FF) のペアで指定し ます。

サンプル構文*:*

Fixed input: OUTFIL FNAMES=TRIM1,FTOV,VLTRIM=C' '

Variable input: OUTFIL FNAMES=TRIM2,VLTRIM=X'00' OUTFIL FNAMES=TRIM3,VLTRIM=C'\*', OUTREC=(1,15,5X,16,8,5X,28)

*VLTRIM* のデフォルト*:* なし。必ず指定する必要があります。

**LINES**

LINES=n

この OUTFIL グループで作成された報告書に使用するページ当たり行数を指定 します。DFSORT は ANSI 紙送り制御文字を使用して、報告書のページ替えや 行配置をユーザーの指定に従って制御します。

- **n** ページ当たり行数を指定します。n の値は 1 ~ 255 の値で指定します。た だし、n (または LINES が指定されていない場合の n のデフォルト) は、 以下の各行に必要な行数と同じかそれ以上である必要があります。
	- v HEADER1 行
	- v TRAILER1 行
	- v HEADER2、TRAILER2、HEADER3 (複数)、TRAILER3 (複数)、および 1 つの入力レコードから作成されたデータ行 (複数) とブランク行 (複数) のすべての行の合計
- サンプル構文*:*

OUTFIL FNAMES=RPT1,LINES=50

*LINES* のデフォルト*:* なし。

HEADER1、TRAILER1、HEADER2、TRAILER2、SECTIONS、または NODETAIL が指定されていなければ、必ず指定する必要があります。これらが 指定されている場合は、LINES のデフォルトは 60 です。

# **HEADER1**

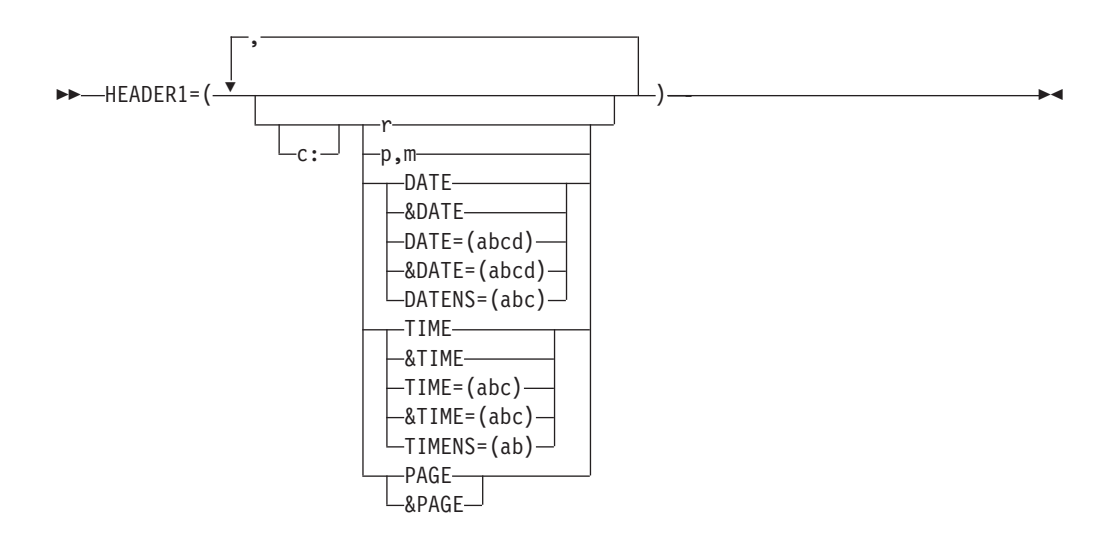

この OUTFIL グループで作成される報告書で使用する報告書ヘッダーを指定し ます。報告書ヘッダーは単独で報告書の最初のページに表示されます。DFSORT は ANSI 紙送り制御文字を使用して、報告書のページ替えや行配置をユーザー の指定に従って制御します。

報告書ヘッダーには、以下の報告書要素のいずれかまたは全部を組み込むように 選択できます。

# **OUTFIL** 制御ステートメント

- ブランクおよび文字ストリング
- 最初の OUTFIL 入力レコードの未編集入力フィールド
- 現在の日付
- v 現在の時間
- ページ番号

報告書ヘッダーは、ユーザーが選択した要素を指定した順番で、指定した桁また は行に構成されます。

**c:** 報告書レコードのデータの先頭を基準にして、関連する報告書要素の最初の 位置が表示される列を指定します。 c: を指定すると、RDW (可変長報告書 レコードのみ) および紙送り制御文字は無視されます。すなわち、1: は、固 定長報告書レコードおよび可変長報告書レコードの両方の報告書レコードに あるデータの最初のバイトを示します。

指定された列の前にある未使用のスペースには、EBCDIC のブランクが埋め 込まれます。次の規則が適用されます。

- v c の値は 1 から 32752 の範囲で指定します。
- v c: の後に報告書要素を続ける必要がありますが、/ または n/ の前に置い てはなりません。
- v c は、報告書レコードの内前の報告書要素と重複してはいけません。
- 次の行への継続する場合、コロン (:) はコンマ (.) またはセミコロン (:) と同様に取り扱われます。
- **r** ブランクまたは文字ストリングが報告書レコードに表示されるように指定す るか、あるいは、ブランク行を間に挿入するかどうかにかかわらず、新しい 報告書レコードをヘッダーに開始させるように指定します。これらの報告書 要素は、その他の報告書要素の前にも後にも指定できます。連続する文字ス トリングまたはブランク行を指定できます。値には、

nX、n'xx...x'、nC'xx...x'、/.../ および n/ が指定できます。

**nX** ブランク。n バイトの EBCDIC ブランク (X'40') が報告書レコード に表示されます。n は 1 ~ 4095 の範囲の値になります。n が省略 されていると、1 が使用されます。

## **n'xx...x'**

文字ストリング。文字ストリング定数 ('xx...x') が報告書レコードに n 回現れます。n は 1 ~ 4095 の範囲の値になります。n が省略さ れていると、1 が使用されます。x には任意の EBCDIC 文字を指 定できます。1 ~ 256 文字を指定できます。

n'xx...x' の代わりに、nC'xx...x' を使用できます。

文字ストリングに単一のアポストロフィを組み込む場合は、それを 2 つの単一アポストロフィで指定します。

Required: O'NEILL Specify: 'O''NEILL' or C'O''NEILL'

**/.../** または **n/**

ブランク行または改行。ブランク行を間に挿入するかどうかにかか わらず、新規の報告書レコードがヘッダーに開始されます。/.../ ま たは n/ がヘッダーの始めまたは終わりで指定されていると、n ブ ランク行がヘッダーに現れます。/.../ または n/ がヘッダーの途中に 指定されていると、n-1 ブランク行がヘッダーに現れます (この場 合、/ または 1/ はブランク行が間にない改行を意味します)。

n/ (たとえば、5/) または複数の / (たとえば、/////) のどちらかを使 用できます。 n は 1 ~ 255 の範囲の値になります。n が省略され ていると、1 が使用されます。

たとえば、次のように指定すると仮定します。

OUTFIL HEADER1=(2/,'First line of text',/, 'Second line of text',2/, 'Third line of text',2/)

報告書ヘッダーは、印刷されると次のように表示されます。

blank line blank line First line of text Second line of text blank line Third line of text blank line blank line

### **p,m**

- データ・レコードが報告書に現れる最初の OUTFIL 入力レコードの未編集 入力レコードが報告書レコードに表示されるように指定します。
- **p** 入力フィールドの最初のバイトが、OUTFIL 入力レコードの先頭を基準 にして、どの位置から始まるかを指定します。可変長レコードの最初の データ・バイトは、相対位置が 5 になります。これは、最初の 4 バイ トを RDW が占有するためです。すべてのフィールドはバイト境界から 開始します。また、フィールドは 32752 バイトを超えることはできま せん。可変長レコードに関する特別な規則については、 307 [ページの](#page-336-0) 『OUTFIL [ステートメントに関する注意事項』を](#page-336-0)参照してください。
- **m** 入力フィールドの長さをバイト単位で指定します。m の値は、1 から 256 の範囲で指定します。

# **DATE**

報告書レコードに現在の日付が 'mm/dd/yy' の形式で表示されるように指定 します。ここで、mm は月 (01 ~ 12)、dd は日 (01 ~ 31)、yy は年の最 後の 2 桁 (たとえば、95) を表します。

## **&DATE**

&DATE を DATE の代わりに使用できます。

### **DATE=(abcd)**

報告書レコードに現在の日付が 'adbdc' の形式で表示されるように指定しま す。ここで、a、b、および c は月、日、年が表示される順序と年が 2 桁ま たは 4 桁のどちらで表示されるかを示し、d は月、日、年を区切るために 使用されます。

a、b、および c には、月 (01 ~ 12) を示す M、日 (01 ~ 31) を示す D、年度の最後の 2 桁 (たとえば、95) を示す Y、または 4 桁の年 (たと えば、1995) を示す 4 を使用します。M、D、および Y または 4 は、それ ぞれ一度しか指定できません。例: DATE=(DMY.) の場合、'dd.mm.yy' 形式 の日付が作成され、March 29, 1995 (1995 年 3 月 29 日) は '29.03.95' の

| | | | | | | | | | | | |

ように表示されます。DATE=(4MD-) の場合、'yyyy-mm-dd' 形式の日付が 作成され、March 29, 1995 (1995 年 3 月 29 日) は '1995-03-29' のように 表示されます。

a、b、c、および d は必ず指定する必要があります。

### **&DATE=(abcd)**

DATE=(abcd) の代わりに、&DATE=(abcd) を使用できます。

### **DATENS=(abc)**

報告書レコードに現在の日付が 'abc' の形式で表示されるように指定しま す。ここで、a、b、および c は月、日、年が表示される順序と年が 2 桁ま たは 4 桁のどちらで表示されるかを示します。

a、b および c には、月 (01 ∼ 12) を示す M、日 (01 ∼ 31) を示す D、 年度の最後の 2 桁 (たとえば、02) を示す Y、または 4 桁の年 (たとえ ば、2002) を示す 4 を使用します。M、D、および Y または 4 は、それぞ れ一度しか指定できません。例:DATENS=(DMY) の場合、'ddmmyy' 形式 の日付が作成され、March 29, 2002 (2002 年 3 月 29 日) は '290302' のよ うに表示されます。DATENS=(4MD) の場合、'yyyymmdd' 形式の日付が作成 され、March 29, 2002 (2002 年 3 月 29 日) は '20020329' のように表示さ れます。

a、b および c は必ず指定する必要があります。

### **TIME**

報告書レコードに現在の時間が 'hh:mm:ss' の形式で表示されるように指定 します。ここで、hh は時間 (00 ~ 23)、mm は分 (00 ~ 59)、ss は秒 (00 ~ 59) を示します。

# **&TIME**

&TIME を TIME の代わりに使用できます。

### **TIME=(abc)**

報告書レコードに現在の時間が 'hhcmmcss' (24 時間表示) 形式または 'hhcmmcss xx' (12 時間表示) の形式で表示されるように指定します。

ab が 24 になっていると、時間は 'hhcmmcss' (24 時間表示) 形式で表示さ れます。ここで、hh は時間 (00 ~ 23)、mm は分 (00 ~ 59)、ss は秒 (00 ~ 59) を示し、c は時間、分、秒を区切るために使用される文字です。例: TIME=(24.) の場合、'hh.mm.ss' 形式の時間が作成され、08:25:13 pm (午後 8 時 25 分 13 秒) は '20.25.13' のように表示されます。

ab が 12 になっていると、時間は 'hhcmmcss xx' (12 時間表示) 形式で表 示されます。ここで、hh は時間 (01 ~ 12)、mm は分 (00 ~ 59)、ss は秒 (00 ~ 59) を示し、xx は午前または午後、c は時間、分、秒を区切るため に使用される文字です。例: TIME=(12.) の場合、'hh.mm.ss xx' 形式の時間 が作成され、08:25:13 pm (午後 8 時 25 分 13 秒) は '08.25.13 pm' のよ うに表示されます。

ab および c は必ず指定する必要があります。

### **&TIME=(abc)**

TIME=(abc) の代わりに、&TIME=(abc) を使用できます。

### **TIMENS=(ab)**

| | | | | | | | | | | | | |

報告書レコードに現在の時間が 'hhmmss' (24 時間表示) 形式または 'hhmmss xx' (12 時間表示) の形式で表示されるように指定します。

ab が 24 になっていると、時間は 'hhmmss' (24 時間表示) 形式で表示され ます。ここで、hh は時間 (00  $\sim$  23)、mm は分 (00  $\sim$  59)、ss は秒 (00 ~ 59) を示します。例:TIMENS=(12) の場合、'hhmmss' 形式の時間が作成 され、08:25:13 pm (午後 8 時 25 分 13 秒) は '202513' のように表示され ます。

ab が 12 になっていると、時間は 'hhmmss xx' (12 時間表示) 形式で表示 されます。ここで、hh は時間 (01 ~ 12)、mm は分 (00 ~ 59)、ss は秒 (00 ~ 59) を示します。例:TIMENS=(12) の場合、'hhmmss' 形式の時間が 作成され、08:25:13 pm (午後 8 時 25 分 13 秒) は '082513' のように表示 されます。

ab は必ず指定する必要があります。

## **PAGE**

報告書レコードにページ番号が表示されるように指定します。報告書ヘッダ ーのページ番号は、' 1' のように表示されます。

HEADER1 が PAGE ありと指定されていると、報告書ヘッダー (最初のペ ージ) の PAGE は ' 1' となり、次のページ (2 番目のページ) の PAGE は ' 2' となります。HEADER1 が PAGE なしと指定されてい ると、報告書ヘッダー以降のページ (2 番目のページ) の PAGE は 1' (カバー・シート付きの報告書の典型) になります。

## **&PAGE**

&PAGE を PAGE の代わりに使用できます。

サンプル構文*:*

```
OUTFIL FNAMES=(RPT1,RPT2),
   HEADER1=(30:'January Report',4/,
            28:'Prepared on ',DATE,//,
            32:'at ',TIME,//,
            28:'using DFSORT'S OUTFIL',5/,
            10:'Department: ',12,8,50:'Page:',PAGE)
```
*HEADER1* のデフォルト*:* なし。必ず指定する必要があります。

# **TRAILER1**

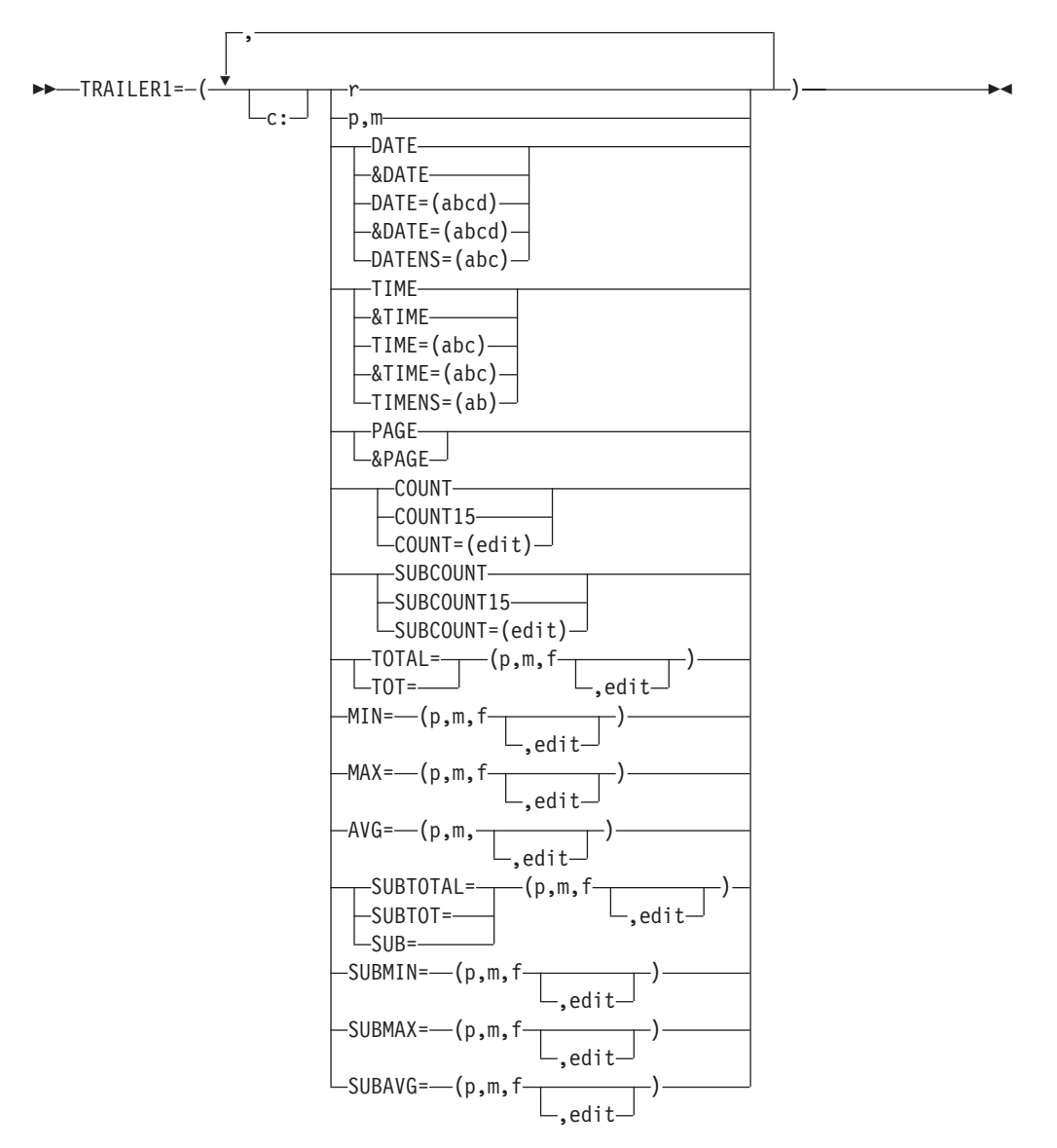

この OUTFIL グループで作成された報告書に使用する報告書トレーラーを指定 します。報告書トレーラーは、単独で報告書の最後のページに現れます。 DFSORT は ANSI 紙送り制御文字を使用して、報告書のページ替えや行配置を ユーザーの指定に従って制御します。

報告書トレーラーには、以下の報告書要素のいずれかまたは全部を組み込むよう に選択できます。

- ブランクおよび文字ストリング
- 最後の OUTFIL 入力レコードの未編集入カフィールド
- 現在の日付
- v 現在の時間
- ページ番号
- 以下の統計のいずれかまたはすべて
	- 報告書にあるデータ・レコード数

– 符号、10 進小数点、先行ゼロ、または先行ゼロなし、などを含むように編 集されたレコードのデータ・レコードの ZD、PD、BI、FI、または CSF/FS と指定された各数値入力フィールドの合計、最小、最大、または平均。

報告書トレーラーは、ユーザーが選択した要素を指定した順番で、指定した列ま たは行に構成されます。

- **c:** HEADER1 の項の c: を参照してください。
- **r** ブランクまたは文字ストリングが報告書レコードに表示されるように指定し たり、あるいはブランク行を間に挿入するかどうかにかかわらず、新しい報 告書レコードをトレーラーに開始させるように指定します。これらの報告書 要素は、その他の報告書要素の前にも後にも指定できます。連続する文字ス トリングまたはブランク行を指定できます。値には、

nX、n'xx...x'、nC'xx...x'、/.../、および n/ が指定できます。

**nX** ブランク。HEADER1 の r の項の nX を参照してください。

### **n'xx...x'**

文字ストリング。HEADER1 の r の項の n'xx...x' を参照してくださ い。n'xx...x' の代わりに、nC'xx...x' を使用できます。

## **/.../** または **n/**

ブランク行または改行。ブランク行を間に挿入するかどうかにかか わらず、新規の報告書レコードがトレーラーに開始されます。 /.../ または n/ がトレーラーの始めまたは終わりで指定されていると、n ブランク行がトレーラーに現れます。 /.../ または n/ がヘッダーの 途中に指定されていると、n-1 ブランク行がトレーラーに現れます (この場合、/ または 1/ はブランク行が間にない改行を意味しま す)。

n/ (たとえば、5/) または複数の / (たとえば、/////) のどちらかを使 用できます。 n は 1 ~ 255 の範囲の値になります。n が省略され ていると、1 が使用されます。

#### **p,m**

データ・レコードが報告書に表示される最後の OUTFIL 入力レコードから 未編集入力レコードが報告書レコードに表示されるように指定します。

- **p** HEADER1 の項の p を参照してください。
- **m** HEADER1 の項の m を参照してください。

# **DATE**

HEADER1 の項の DATE を参照してください。

# **&DATE**

&DATE を DATE の代わりに使用できます。HEADER1 の項の &DATE を 参照してください。

# **DATE=(abcd)**

HEADER1 の項の DATE=(abcd) を参照してください。

### **&DATE=(abcd)**

DATE=(abcd) の代わりに、&DATE=(abcd) を使用できます。HEADER1 の 項の &DATE=(abcd) を参照してください。

# **OUTFIL** 制御ステートメント

| |

| |

### **DATENS=(abc)**

HEADER1 の項の DATENS=(abc) を参照してください。

#### **TIME**

HEADER1 の項の TIME を参照してください。

## **&TIME**

&TIME を TIME の代わりに使用できます。HEADER1 の項の &TIME を 参照してください。

### **TIME=(abc)**

HEADER1 の項の TIME=(abc) を参照してください。

# **&TIME=(abc)**

TIME=(abc) の代わりに、&TIME=(abc) を使用できます。HEADER1 の項の &TIME=(abc) を参照してください。

## **TIMENS=(ab)**

HEADER1 の項の TIMENS=(ab) を参照してください。

## **PAGE**

現行のページ番号が報告書レコードに表示されるように指定します。トレー ラーのページ番号は、6 桁、右寄せ、先行ゼロ抑制で表示されます。たとえ ば、ページ番号が 12 のときは、' 12' のように表示されます。

### **&PAGE**

&PAGE を PAGE の代わりに使用できます。

## **COUNT**

報告書のデータ・レコード数が、8 桁、右寄せ、先行ゼロ抑制で報告書レコ ードに表示されるように指定します。たとえば、報告書に 6810 の入力レコ ードがある場合、レコード数は ' 6810' のように表示されます。

COUNT は入力レコードの数であり、データ・レコードの数ではありませ ん。ただし、OUTREC に複数のレコードを作成するスラッシュ (/) が指定 されていない限り、このレコード数はデータ・レコードの数も表します。

# **COUNT15**

カウントが 15 桁で表示されること以外は、COUNT と同じです。

## **COUNT=(edit)**

指定通りの編集で 15 桁のカウントが表示されること以外は、COUNT と同 じです。使用できる編集フィールドの詳細については、OUTREC の項の p,m,f,edit を参照してください。

# **SUBCOUNT**

報告書のこの時点までの入力レコード数が、8 桁、右寄せ、先行ゼロ抑制で 報告書レコードに表示されるように指定します。

TRAILER1 では、実行レコード数はレコード数と同じなので、SUBCOUNT は COUNT と同じ値になります。

SUBCOUNT は入力レコードの数であり、データ・レコードの数ではありま せん。ただし、OUTREC に複数のレコードを作成するスラッシュ (/) が指 定されていない限り、この実行レコード数はデータ・レコードの数も表しま す。

## **SUBCOUNT15**

実行中カウントが 15 桁で表示されること以外は、SUBCOUNT と同じで す。

# **SUBCOUNT=(edit)**

指定通りの編集で 15 桁の実行カウントが表示されること以外は、 SUBCOUNT と同じです。使用できる編集フィールドの詳細については、 OUTREC の項の p,m,f,edit を参照してください。

# **TOTAL**

報告書のすべてのデータ・レコードの数値入力フィールドの値について、編 集された合計が報告書レコードに表示されるように指定します。

TOT を TOTAL の代わりに使用できます。

### **p,m,f,edit**

合計を出したい数値入力フィールドを指定し、出力フィールド (つま り、合計) をどのように編集するかを指定します。

詳細については、OUTREC の項の p,m,f,edit を参照してください。ただ し、PD0、DT1、DT2、DT3、TM1、TM2、TM3、および TM4 は TOTAL には使用できないこと、および TOTAL に関しては、Mn 編集 マスクで必要とされる桁数が、次のように実際のフィールド長ではな く、その形式タイプの最大値であることに注意してください。

# 表 *43. TOTAL* フィールドに必要な桁数

| | | | |

| | |

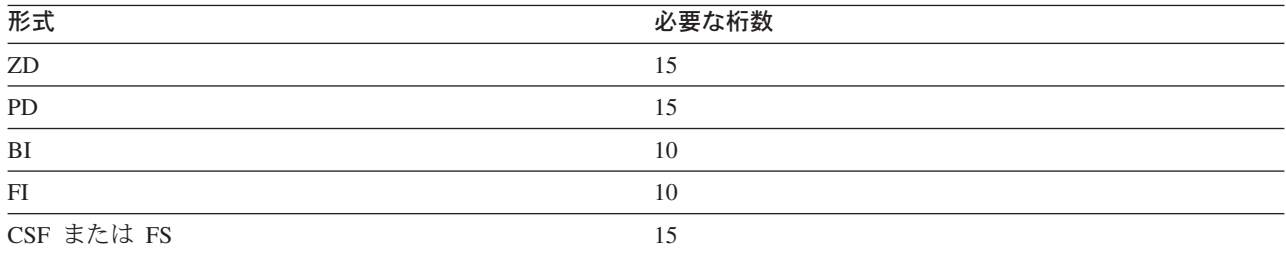

### **MIN**

報告書のすべてのデータ・レコードの数値入力フィールドの値について、編 集された最小値が報告書レコードに表示されるように指定します。

## **p,m,f,edit**

最小値を出したい数値入力フィールドを指定し、出力フィールド (つま り、最小値) をどのように編集するかを指定します。

詳細については、OUTREC の項の p,m,f,edit を参照してください。ただ し、PD0、DT1、DT2、DT3、TM1、TM2、TM3、および TM4 は MIN には使用できないことに注意してください。

## **MAX**

報告書のすべてのデータ・レコードの数値入力フィールドの値について、編 集された最大値が報告書レコードに表示されるように指定します。

### **p,m,f,edit**

最大値を出したい数値入力フィールドを指定し、出力フィールド (つま り、最大値) をどのように編集するかを指定します。

| | |

| | |

| | | 詳細については、OUTREC の項の p,m,f,edit を参照してください。ただ し、PD0、DT1、DT2、DT3、TM1、TM2、TM3、および TM4 は MAX には使用できないことに注意してください。

**AVG**

報告書のすべてのデータ・レコードの数値入力フィールドの値について、編 集された平均値が報告書レコードに表示されるように指定します。平均を算 出するには、レコード数で合計を割り、その結果を最も近い整数に丸めま す。たとえば、下記のようにします。

 $+2305$  / 152 =  $+15$  $-2305 / 152 = -15$ 

### **p,m,f,edit**

平均値を出したい数値入力フィールドを指定し、出力フィールド (つま り、平均) をどのように編集するかを指定します。

詳細については、OUTREC の項の p,m,f,edit を参照してください。ただ し、PD0、DT1、DT2、DT3、TM1、TM2、TM3、および TM4 は AVG には使用できないことに注意してください。

# **SUBTOTAL**

報告書のすべてのデータ・レコードの数値入力フィールドの値について、編 集された実行レコード数の合計が報告書レコードに表示されるように指定し ます。

SUBTOT または SUB を SUBTOTAL の代わりに使用できます。

TRAILER1 では、実行合計は合計と同じなので、SUBTOTAL は TOTAL と同じ値になります。

## **p,m,f,edit**

実行中の合計を出したい数値入力フィールドを指定し、出力フィールド (つまり、実行合計) をどのように編集するかを指定します。

詳細については、TOTAL の項の p,m,f,edit を参照してください。

#### **SUBMIN**

報告書のすべてのデータ・レコードの数値入力フィールドの値について、編 集された実行最小値が報告書レコードに表示されるように指定します。

TRAILER1 では、実行最小値は最小値と同じなので、SUBMIN は MIN と 同じ値になります。

### **p,m,f,edit**

実行最小値を出したい数値入力フィールドを指定し、出力フィールド (つまり、実行最小値) をどのように編集するかを指定します。

詳細については、OUTREC の項の p,m,f,edit を参照してください。ただ し、PD0、DT1、DT2、DT3、TM1、TM2、TM3、および TM4 は SUBMIN には使用できないことに注意してください。

## **SUBMAX**

報告書のすべてのデータ・レコードの数値入力フィールドの値について、編 集された実行最大値が報告書レコードに表示されるように指定します。

TRAILER1 では、実行最大値は最大値と同じなので、SUBMAX は MAX と同じ値になります。

### **p,m,f,edit**

実行最大値を出したい数値入力フィールドを指定し、出力フィールド (つまり、実行最大値) をどのように編集するかを指定します。

詳細については、OUTREC の項の p,m,f,edit を参照してください。ただ し、PD0、DT1、DT2、DT3、TM1、TM2、TM3、および TM4 は SUBMAX には使用できないことに注意してください。

#### **SUBAVG**

| | |

| | |

報告書のすべてのデータ・レコードの数値入力フィールドの値について、編 集された実行平均値が報告書レコードに表示されるように指定します。

TRAILER1 では、実行平均値は平均値と同じなので、SUBAVG は AVG と 同じ値になります。

### **p,m,f,edit**

実行の平均値を出したい数値入力フィールドを指定し、出力フィールド (つまり、実行の平均値) をどのように編集するかを指定します。

詳細については、OUTREC の項の p,m,f,edit を参照してください。ただ し、PD0、DT1、DT2、DT3、TM1、TM2、TM3、および TM4 は SUBAVG には使用できないことに注意してください。

サンプル構文*:*

```
OUTFIL FNAMES=RPT,
 TRAILER1=(5/,
  10:'Summary of Report for Division Revenues',3/,
  10:'Number of divisions reporting: ',COUNT,2/,
   10:'Total revenue: ',TOTAL=(25,5,PD,M5),2/,
   10:'Lowest revenue: ',MIN=(25,5,PD,M5),2/,
  10:'Highest revenue: ',MAX=(25,5,PD,M5),2/,
   10:'Average revenue: ',AVG=(25,5,PD,M5))
```
*TRAILER1* のデフォルト*:* なし。必ず指定する必要があります。

## **HEADER2**

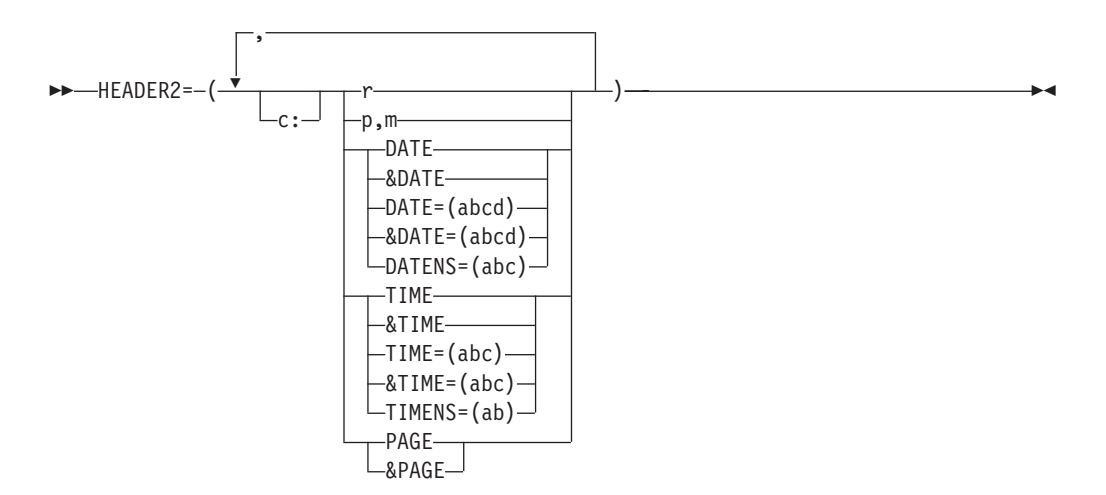

この OUTFIL グループで作成される報告書に使用するページ・ヘッダーを指定 します。ページ・ヘッダーは、報告書のヘッダー・ページ (もしあれば) と報告 書のトレーラー・ページ (もしあれば) 以外の、報告書の各ページの一番上に表 示されます。DFSORT は ANSI 紙送り制御文字を使用して、報告書のページ替 えや行配置をユーザーの指定に従って制御します。

ページ・ヘッダーには、以下の報告書要素のいずれかまたは全部を組み込むよう に選択できます。

- ブランクおよび文字ストリング
- v データ・レコードがこのページに現れる最初の OUTFIL 入力レコードの未編 集入力フィールド
- 現在の日付
- v 現在の時間
- ページ番号

ページ・ヘッダーは、ユーザーが指定した順番で、指定した列または行に、ユー ザーが選択した要素で構成されます。

- **c:** HEADER1 の項の c: を参照してください。
- **r** HEADER1 の項の r を参照してください。

## **p,m**

データ・レコードがページに現れる最初の OUTFIL 入力レコードの未編集 入力レコードが報告書レコードに表示されるように指定します。詳細につい ては、HEADER1 の項の p,m を参照してください。

### **DATE**

HEADER1 の項の DATE を参照してください。

# **&DATE**

&DATE を DATE の代わりに使用できます。HEADER1 の項の &DATE を 参照してください。

### **DATE=(abcd)**

HEADER1 の項の DATE=(abcd) を参照してください。

## **&DATE=(abcd)**

DATE=(abcd) の代わりに、&DATE=(abcd) を使用できます。HEADER1 の 項の &DATE=(abcd) を参照してください。

### **DATENS=(abc)**

HEADER1 の項の DATENS=(abc) を参照してください。

## **TIME**

| |

HEADER1 の項の TIME を参照してください。

# **&TIME**

&TIME を TIME の代わりに使用できます。HEADER1 の項の &TIME を 参照してください。

### **TIME=(abc)**

HEADER1 の項の TIME=(abc) を参照してください。

### **&TIME=(abc)**

TIME=(abc) の代わりに、&TIME=(abc) を使用できます。HEADER1 の項の &TIME=(abc) を参照してください。

**TIMENS=(ab)**

HEADER1 の項の TIMENS=(ab) を参照してください。

## **PAGE**

| |

> 現行のページ番号が OUTFIL 報告書レコードに表示されるように指定しま す。ヘッダーのページ番号は、6 桁、右寄せ、先行ゼロ抑制で表示されま す。たとえば、ページ番号が 3 のときは、' 3' のように表示されま す。

# **&PAGE**

&PAGE を PAGE の代わりに使用できます。

HEADER1 が PAGE ありと指定され、かつ HEADER2 が PAGE ありと指 定されている場合、最初のページ・ヘッダーのページ番号は ' 2' とな ります。HEADER1 が指定されていないかまたは PAGE なしと指定されて おり、かつ HEADER2 が PAGE ありと指定されている場合、最初のペー ジ・ヘッダーのページ番号は, 1' となります。

# サンプル構文*:*

```
OUTFIL FNAMES=STATUS,
  HEADER2=(5:'Page ',PAGE,' of Status Report for ',DATE=(MD4/),
           ' at \check{'}, TIME=(12:), 2/,
           10:'Item ',20:'Status ',35:'Count',/,
           10:'-----',20:'------------',35:'-----'),
  OUTREC=(10:6,5,
           20:14,1,CHANGE=(12,
                           C'S',C'Ship',
                            C'H',C'Hold',
                            C'T',C'Transfer'),
                   NOMATCH=(C'*Check Code*'),
           36:39,4,ZD,M10,
           132:X)
```
*HEADER2* のデフォルト*:* なし。必ず指定する必要があります。

# **TRAILER2**

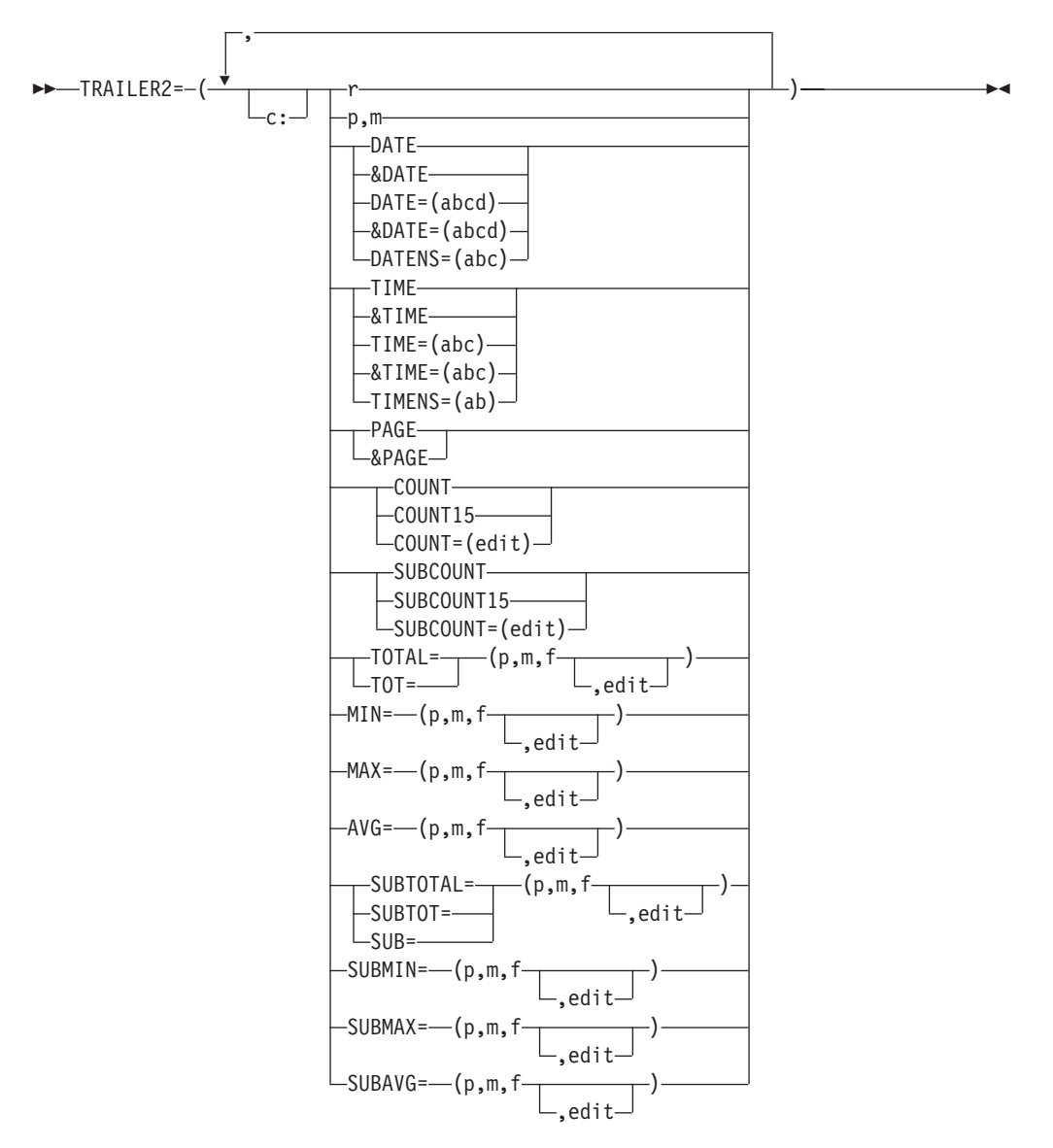

この OUTFIL グループのために作成される報告書に使用するページ・トレーラ ーを指定します。ページ・トレーラーは、報告書のヘッダー・ページ (もしあれ ば) と報告書のトレーラー・ページ (もしあれば) 以外の、報告書の各ページの 一番下 (指定されたもの、あるいは LINES 値のデフォルトによるもの) に表示 されます。DFSORT は ANSI 紙送り制御文字を使用して、報告書のページ替え や行配置をユーザーの指定に従って制御します。

ページ・トレーラーには、以下の報告書要素のいずれかまたは全部を組み込むよ う選択できます。

- ブランクおよび文字ストリング
- v データ・レコードがこのページに現れる最後の OUTFIL 入力レコードの未編 集入力フィールド
- 現在の日付
- v 現在の時間
- ページ番号
- 以下の統計のいずれかまたはすべて
	- ページ上のデータ・レコード数
	- 符号、10 進小数点、先行ゼロ、非先行ゼロなどを含むように編集されたペ ージ上のデータ・レコードの ZD、PD、BI、FI、または CSF/FS と指定さ れた各数値入力フィールドの合計、最小、最大、または平均。
	- 符号、10 進小数点、先行ゼロ、非先行ゼロなどを含むように編集された、 この時点までのデータ・レコードの ZD、PD、BI、FI、または CSF/FS と 指定された各数値入力フィールドについての実行合計、最小、最大、また は平均。

ページ・トレーラーは、ユーザーが選択した要素を指定した順番で、指定した列 または行に構成されます。

- **c:** HEADER1 の項の c: を参照してください。
- **r** TRAILER1 の項の r を参照してください。

# **p,m**

データ・レコードがページに現れる最後の OUTFIL 入力レコードの未編集 入力レコードが報告書レコードに表示されるように指定します。詳細につい ては、TRAILER1 の項の p,m を参照してください。

## **DATE**

HEADER1 の項の DATE を参照してください。

# **&DATE**

&DATE を DATE の代わりに使用できます。HEADER1 の項の &DATE を 参照してください。

# **DATE=(abcd)**

HEADER1 の項の DATE=(abcd) を参照してください。

### **&DATE=(abcd)**

DATE=(abcd) の代わりに、&DATE=(abcd) を使用できます。HEADER1 の 項の &DATE=(abcd) を参照してください。

## **DATENS=(abc)**

HEADER1 の項の DATENS=(abc) を参照してください。

# **TIME**

| |

> $\vert$ |

HEADER1 の項の TIME を参照してください。

## **&TIME**

&TIME を TIME の代わりに使用できます。HEADER1 の項の &TIME を 参照してください。

# **TIME=(abc)**

HEADER1 の項の TIME=(abc) を参照してください。

### **&TIME=(abc)**

TIME=(abc) の代わりに、&TIME=(abc) を使用できます。HEADER1 の項の &TIME=(abc) を参照してください。

# **TIMENS=(ab)**

HEADER1 の項の TIMENS=(ab) を参照してください。

## **PAGE**

TRAILER1 の項の PAGE を参照してください。

### **&PAGE**

&PAGE を PAGE の代わりに使用できます。TRAILER1 の項の &PAGE を 参照してください。

### **COUNT**

ページ上のデータ・レコード数が、8 桁、右寄せ、先行ゼロ抑制で報告書レ コードに表示されるように指定します。たとえば、入力レコードが、1 ペー ジ目に 40、2 ページ目に 40、3 ページ目に 26 ある場合、COUNT は 1 ページ目が ' 40'、2 ページ目が ' 40'、3 ページ目が ' 26' となります。

COUNT は入力レコードの数であり、データ・レコードの数ではありませ ん。ただし、複数のレコードを作成するスラッシュ (/) が指定されていない 限り、このレコード数はデータ・レコードの数も表します。

## **COUNT15**

カウントが 15 桁で表示されること以外は、COUNT と同じです。

## **COUNT=(edit)**

指定通りの編集で 15 桁のカウントが表示されること以外は、COUNT と同 じです。使用できる編集フィールドの詳細については、OUTREC の項の p,m,f,edit を参照してください。

### **SUBCOUNT**

報告書のこの時点までの入力レコード数が、8 桁、右寄せ、先行ゼロ抑制で 報告書レコードに表示されるように指定します。実行レコード数は、現行の ページを含むすべてのページのレコード数の累積になります。たとえば、入 力レコードが、1 ページ目に 40、2 ページ目に 40、3 ページ目に 26 ある 場合、SUBCOUNT は 1 ページ目が ' 40'、2 ページ目が

' 80'、3 ページ目が ' 106' となります。

SUBCOUNT は入力レコードの数であり、データ・レコードの数ではありま せん。ただし、複数のレコードを作成するスラッシュ(^) が指定されていな い限り、この実行中レコード数はデータ・レコードの数も表します。

## **SUBCOUNT15**

実行中カウントが 15 桁で表示されること以外は、SUBCOUNT と同じで す。

# **SUBCOUNT=(edit)**

指定通りの編集で 15 桁の実行カウントが表示されること以外は、 SUBCOUNT と同じです。使用できる編集フィールドの詳細については、 OUTREC の項の p,m,f,edit を参照してください。

# **TOTAL**

ページ上のデータ・レコードの数値入力フィールドの値について、編集され た合計が報告書レコードに表示されるように指定します。

TOT を TOTAL の代わりに使用できます。

### **p,m,f,edit**

TRAILER1 - TOTAL の項の p,m,f,edit を参照してください。
**MIN**

ページ上のデータ・レコードの数値入力フィールドの値について、編集され た最小値が報告書レコードに表示されるように指定します。

**p,m,f,edit**

TRAILER1 - MIN の項の p,m,f,edit を参照してください。

# **MAX**

ページ上のデータ・レコードの数値入力フィールドの値について、編集され た最大値が報告書レコードに表示されるように指定します。

#### **p,m,f,edit**

TRAILER1 - MAX の項の p,m,f,edit を参照してください。

# **AVG**

ページ上のデータ・レコードの数値入力フィールドの値について、編集され た平均値が報告書レコードに表示されるように指定します。

#### **p,m,f,edit**

TRAILER1 - AVG の項の p,m,f,edit を参照してください。

### **SUBTOTAL**

報告書のこの時点までのデータ・レコードの数値入力フィールドの値につい て、編集された実行合計が報告書レコードに表示されるように指定します。 実行合計は、現行のページを含むすべてのページのレコード数の累積になり ます。たとえば、選択された数値フィールドの合計が、1 ページ目で +200、2 ページ目で -250、3 ページ目で +90 の場合、SUBTOTAL は 1 ペ ージ目で +200、2 ページ目で -50、3 ページ目で +40 となります。

SUBTOT または SUB を SUBTOTAL の代わりに使用できます。

#### **p,m,f,edit**

TRAILER1 - SUBTOTAL の項の p,m,f,edit を参照してください。

### **SUBMIN**

報告書のこの時点までのデータ・レコードの数値入力フィールドの値につい て、編集された実行最小値が報告書レコードに表示されるように指定しま す。実行最小値には、現行のページを含むすべてのページから最小値が選択 されます。たとえば、選択された数値フィールドの最小値が、1 ページ目で +200、2 ページ目で -250、3 ページ目で +90 の場合、SUBMIN は 1 ペー ジ目で +200、2 ページ目で -250、3 ページ目で -250 となります。

#### **p,m,f,edit**

TRAILER1 - SUBMIN の項の p,m,f,edit を参照してください。

#### **SUBMAX**

報告書のこの時点までのデータ・レコードの数値入力フィールドの値につい て、編集された実行最大値が報告書レコードに表示されるように指定しま す。実行最大値には、現行のページを含むすべてのページから最大値が選択 されます。たとえば、選択された数値フィールドの最大値が、1 ページ目で -100、2 ページ目で +250、3 ページ目で +90 の場合、SUBMAX は 1 ペ ージ目で -100、2 ページ目で +250、3 ページ目で +250 となります。

#### **p,m,f,edit**

TRAILER1 - SUBMAX の項の p,m,f,edit を参照してください。

#### **SUBAVG**

報告書のこの時点までのデータ・レコードの数値入力フィールドの値につい て、編集された実行平均値が報告書レコードに表示されるように指定しま す。実行平均値には、現行のページを含むすべてのページから平均値が算出 されます。たとえば、データ・レコード数と選択された数値フィールドの合 計値がそれぞれ、1 ページ目で 60 レコードと +2205、2 ページ目で 60 レ コードと -6252、3 ページ目で 23 レコードと -320 の場合、SUBAVG は 1 ページ目で +36、2 ページ目で -33、3 ページ目で -30 となります。

#### **p,m,f,edit**

TRAILER1 - SUBAVG の項の p,m,f,edit を参照してください。

```
サンプル構文:
 OUTFIL FNAMES=STATS,
    STARTREC=3,
     OUTREC=(20:23,3,PD,M16,
             30:40,3,PD,M16,
             80:X),
     TRAILER2=(/,2:'Average on page:',
              20:AVG=(23,3,PD,M16),
              30:AVG=(40,3,PD,M16),/,
              2:'Average so far:'
```
*TRAILER2* のデフォルト*:* なし。必ず指定する必要があります。

20:SUBAVG=(23,3,PD,M16), 30:SUBAVG=(40,3,PD,M16))

### **SECTIONS**

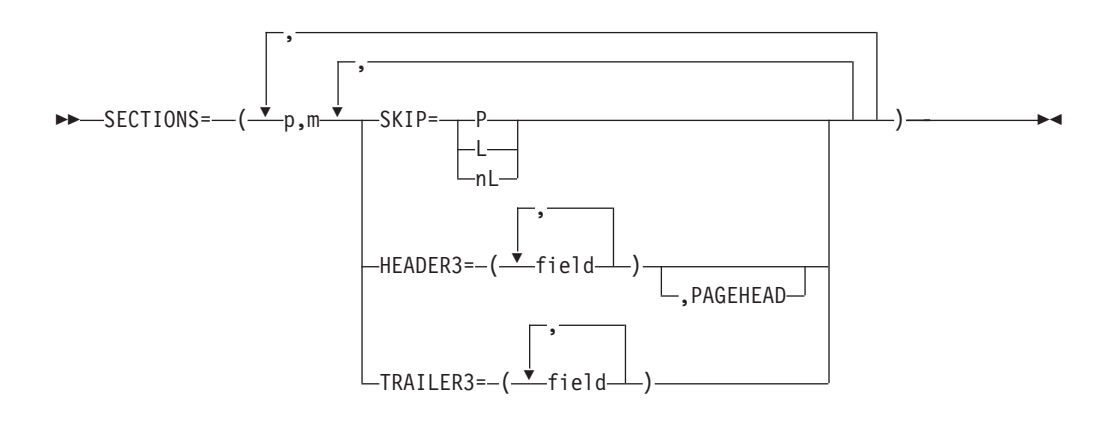

この OUTFIL グループで作成される報告書で使用するセクション段落処理を指 定します。セクション段落フィールドにより報告書は、そのフィールドに対して 同じ 2 進値をもった連続する OUTFIL 入力レコードの集合に分割されます。 これにより、対応するデータ・レコードの集合 (つまり、セクション) が報告書 内にできます。 2 進値が変更されると、段落替えが生じると言われています。 もちろん、段落替えはどのレコードでも可能なので、セクションのデータ・レコ ードは報告書のページにまたがって分割できます。

ユーザーが指定する各セクション段落フィールドごとに、次のいずれかまたはす べてを選択して組み込むことができます。

- v セクション間でのページ替え。
- v 同一ページのセクション間に表示する 0 行または 1 行以上のブランク行。
- v 各セクションの最初のデータ・レコードの前、あるいは任意の選択により各 ページの一番上に表示するセクション・ヘッダー。ページ・ヘッダーおよび セクション・ヘッダーの両方をページの一番上に表示させる場合、セクショ ン・ヘッダーはページ・ヘッダーの後になります。
- 各セクションの最後のデータ・レコードの後に表示するセクション・トレー ラー。ページ・トレーラーおよびセクション・トレーラーの両方をページの 一番下に表示させる場合、ページ・トレーラーはセクション・トレーラーの 後になります。

DFSORT は ANSI 紙送り制御文字を使用して、報告書のページ替えや行配置を ユーザーの指定に従って制御します。

複数のセクション段落フィールドを使用する場合、これらのフィールドを分類す るのと同じように、最初のフィールドから最後のフィールドへ順番に処理されま す。実際、入力データ・セットは、セクション段落フィールドで分類されるのが 通常であり、同じセクション段落値をもつレコードを報告書用にまとめてグルー プ分けされます。この分類は、報告書を作成する同じアプリケーションにより、 または直前のアプリケーションにより行われます。

セクション段落フィールド 1 において段落替えがあると、セクション段落フィ ールド 2 ~ n の間で段落替えが生じます。セクション段落 2 に段落替えがあ ると、セクション段落フィールド 3 ~ n で段落替えが生じる (以下同様) とい う具合になります。セクション・ヘッダーは最初のものから昇順に各セクション の前に表示されますが、セクション・トレーラーは最後のものから最初のものへ 降順に表示されます。たとえば、ヘッダー H3A とトレーラー T3A をもつ B1、ヘッダー H3B とトレーラー T3B をもつ B2、ヘッダー H3C とトレーラ ー T3C をもつ B3 により表されるセクション段落フィールドが順番に指定され ると、次のように表示させることができます。

H3A (header for B1=1 section) H3B (header for B2=1 section) H3C (header for B3=1 section) data records for B1=1, B2=1, B3=1 (new B1, B2, and B3 section) T3C (trailer for B3=1 section) H3C (header for B3=2 section) data records for B1=1, B2=1, B3=2 (new B3 section) T3C (trailer for B3=2 section) T3B (trailer for B2=1 section) H3B (header for B2=2 section) H3C (header for B3=1 section) data records for B1=1, B2=2, B3=1 (new B2 and B3 section) T3C (trailer for B3=1 section) T3B (trailer for B2=2 section) T3A (trailer for B1=1 section) H3A (header for B1=2 section) H3B (header for B2=2 section) H3C (header for B3=0 section) data records for B1=2, B2=2, B3=0 (new B1, B2, and B3 section) T3C (trailer for B3=0 section) H3C (header for B3=1 section) data records for B1=2, B2=2, B3=1 (new B3 section) T3C (trailer for B3=1 section) T3B (trailer for B2=2 section) T3A (trailer for B1=2 section)

**p,m**

報告書をセクションに分割するために使用する OUTFIL 入力レコードのセクシ ョン段落フィールドを指定します。連続する OUTFIL 入力レコードの各組が、

# **OUTFIL** 制御ステートメント

| | |

| |

セクション段落フィールドについて同じ 2 進値をもっていると、それらは対応 する組のデータ・レコードになります。このような各組のデータ・レコードはそ れぞれ、報告書のセクションとして扱われます。 2 進値が変更されると、段落 替えが生じると言われています。

- **p** HEADER1 の項の p を参照してください。
- **m** HEADER1 の項の m を参照してください。

# **SKIP**

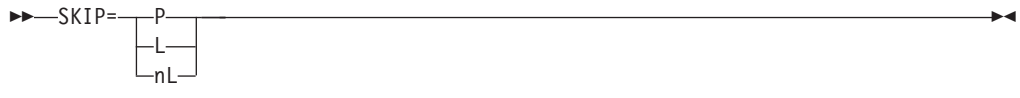

この OUTFIL グループで作成される報告書について、次のいずれかを指定しま す。

- v 関連するセクション段落フィールドの各セクションを新規ページに表示させ る。または、
- v 後ろに同一ページの別のセクションが続く場合、このセクション段落フィー ルドに関連する各セクションの後に 0 行または 1 行以上のブランク行を表 示させる。

このように、SKIP を使用してどのように各セクションを互いに分離するかを指 定できます。

- **P** 各セクションが新しいページに表示されるように指定します。
- **L** 同一ページ上のセクションの間にブランク行を 1 行表示させるように指定 します。L と 1L は同じです。
- **nL** 同一ページ上のセクションの間にブランク行を n 行表示させるように指定 します。n に指定できる値は 0 ~ 255 の範囲です。

サンプル構文*:*

OUTFIL FNAMES=(PRINT,TAPE), SECTIONS=(10,20,SKIP=P, 42,10,SKIP=3L)

**HEADER3**

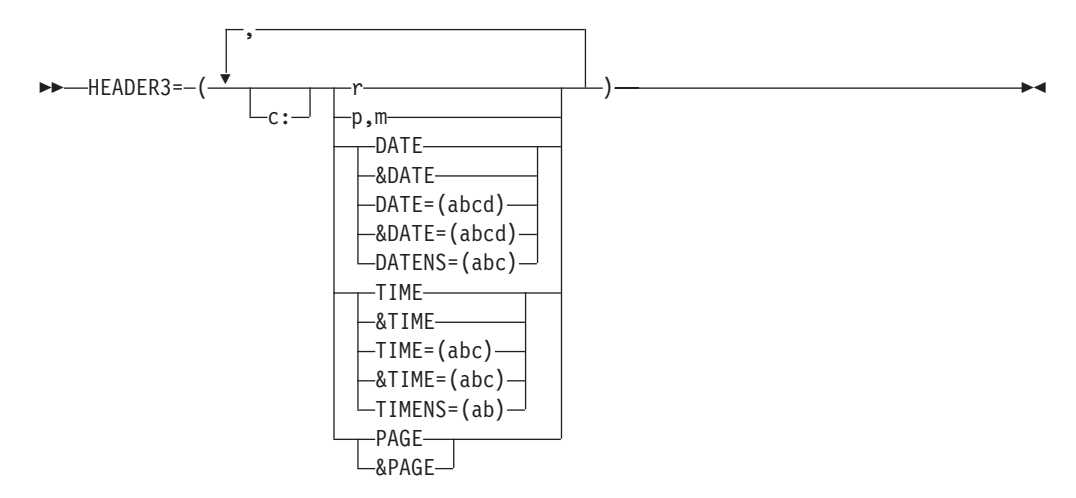

この OUTFIL グループについて作成される報告書の関連セクション段落フィー ルドで、このセクション・ヘッダーを使用するように指定します。セクション・ ヘッダーは、各セクションの最初のデータ・レコードの前に表示されます。 DFSORT は ANSI 紙送り制御文字を使用して、報告書のページ替えや行配置を ユーザーの指定に従って制御します。

セクション・ヘッダーには、以下の報告書要素のいずれかまたは全部を組み込む よう選択できます。

- ブランクおよび文字ストリング
- v データ・レコードがこのセクションに現れる最初の OUTFIL 入力レコードの 未編集入力フィールド
- v 現在の日付
- v 現在の時間
- ページ番号

セクション・ヘッダーは、ユーザーが選択した要素を指定した順番で、指定した 列または行に構成されます。

- **c:** HEADER1 の項の c: を参照してください。
- **r** HEADER1 の項の r を参照してください。

#### **p,m**

データ・レコードがこのセクションに現れる最初の OUTFIL 入力レコード の未編集入力レコードが報告書レコードに表示されるように指定します。詳 細については、HEADER1 の項の p,m を参照してください。

# **DATE**

HEADER1 の項の DATE を参照してください。

# **&DATE**

&DATE を DATE の代わりに使用できます。HEADER1 の項の &DATE を 参照してください。

# **DATE=(abcd)**

HEADER1 の項の DATE=(abcd) を参照してください。

| |

| |

### **&DATE=(abcd)**

DATE=(abcd) の代わりに、&DATE=(abcd) を使用できます。HEADER1 の 項の &DATE=(abcd) を参照してください。

## **DATENS=(abc)**

HEADER1 の項の DATENS=(abc) を参照してください。

# **TIME**

HEADER1 の項の TIME を参照してください。

### **&TIME**

&TIME を TIME の代わりに使用できます。HEADER1 の項の &TIME を 参照してください。

# **TIME=(abc)**

HEADER1 の項の TIME=(abc) を参照してください。

#### **&TIME=(abc)**

TIME=(abc) の代わりに、&TIME=(abc) を使用できます。HEADER1 の項の &TIME=(abc) を参照してください。

#### **TIMENS=(ab)**

HEADER1 の項の TIMENS=(ab) を参照してください。

### **PAGE**

現行のページ番号が OUTFIL 報告書レコードに表示されるように指定しま す。ヘッダーのページ番号は、6 桁、右寄せ、先行ゼロ抑制で表示されま す。たとえば、ページ番号が 3 のときは、' 3' のように表示されま す。

# **&PAGE**

&PAGE を PAGE の代わりに使用できます。

サンプル構文*:*

```
OUTFIL FNAMES=STATUS1,
        HEADER2=(10:'Status Report for all departments',5X,
                          '- ',&PAGE,' -'),
        SECTIONS=(10,8,
         HEADER3=(2/,10:'Report for department ',10,8,' on ',&DATE,2/,
                   10:' Number',25:'Average Time',/,
                    10:'Completed',25:' (in days)',/,
                   10:'---------',25:'------------')),
           OUTREC=(10:21,5,ZD,M10,LENGTH=9,
                      25:38,4,ZD,EDIT=(III.T),LENGTH=12,
                      132:X)
```
# **PAGEHEAD**

**PAGEHEAD-**

関連するセクション段落フィールドで使用されるセクション・ヘッダーを、報告 書のヘッダー・ページ (もしあれば) と報告書のトレーラー・ページ (もしあれ ば) 以外で、各セクションの前に表示すると同時に、報告書の各ページの一番上 に表示するように指定します。 PAGEHEAD が指定されていないときは、セク ション・ヘッダーは各セクションの前のみに表示されます。したがって、セクシ ョンが複数ページに分かれる場合は、セクション・ヘッダーはページの途中のみ

に表示されます。 HEADER3 をセクション・ヘッダーと同時にページ・ヘッダ ーとしても使用する場合、PAGEHEAD を使用できます。

セクション段落フィールドに PAGEHEAD が指定されていても HEADER3 が指 定されていない場合、PAGEHEAD は使用されません。

```
サンプル構文:
```

```
OUTFIL FNAMES=STATUS2,
  HEADER2=(10:'Status Report for all departments',5X,
               '- ',&PAGE,' -'),
   SECTIONS=(10,8,
   HEADER3=(2/,10:'Report for department ',10,8,' on ',&DATE,2/,
             10:' Number',25:'Average Time',/,
             10:'Completed',25:' (in days)',/,
             10:'---------',25:'------------'),
        PAGEHEAD,SKIP=P),
     OUTREC=(10:21,5,ZD,M10,LENGTH=9,
            25:38,4,ZD,EDIT=(III.T),LENGTH=12,
             132:X)
```
**TRAILER3**

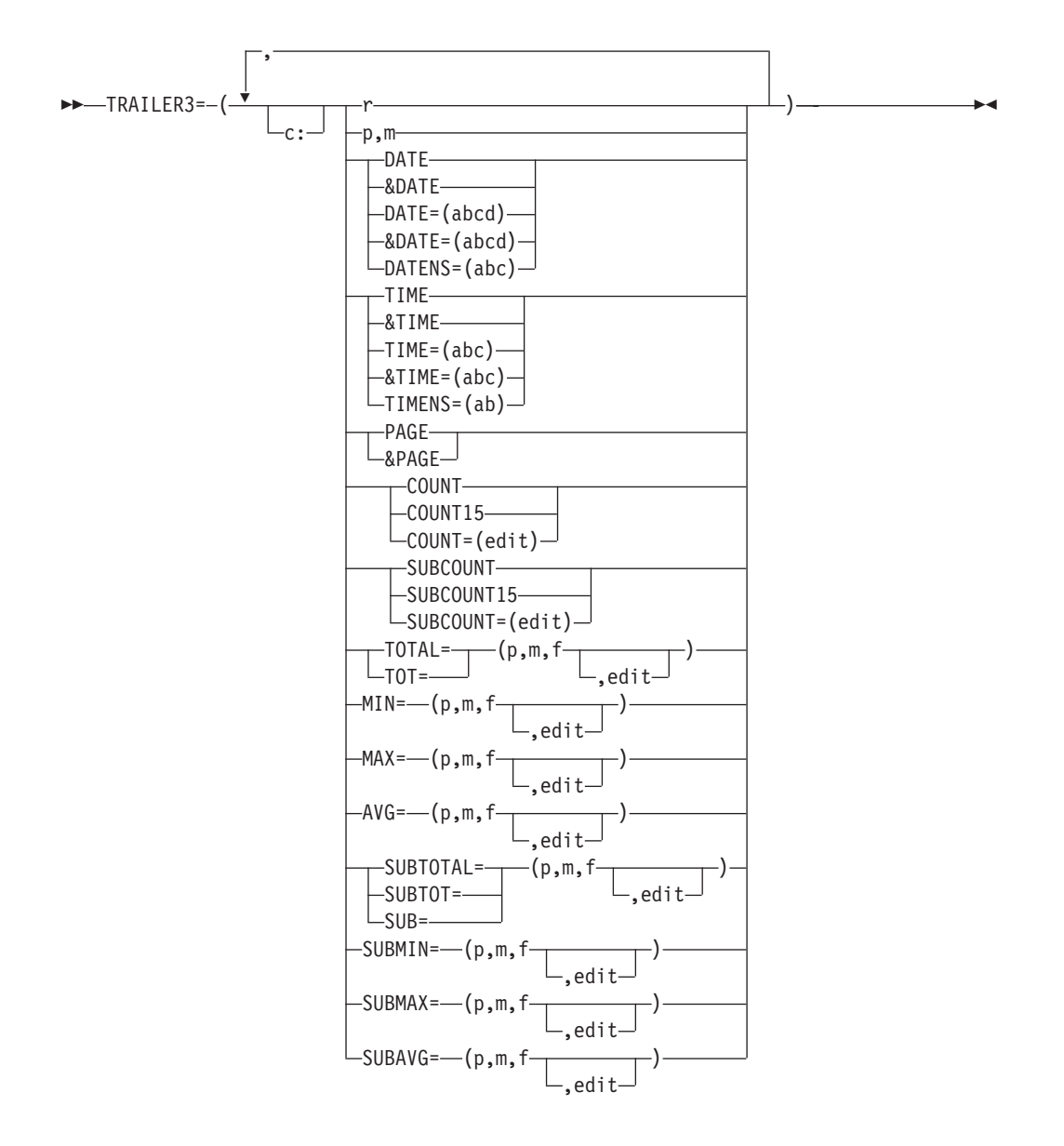

この OUTFIL グループについて作成される報告書の関連するセクション段落フ ィールドで、このセクション・トレーラーを使用するように指定します。セクシ ョン・トレーラーは、各セクションの最後のデータ・レコードの後に表示されま す。DFSORT は ANSI 紙送り制御文字を使用して、報告書のページ替えや行配 置をユーザーの指定に従って制御します。

セクション・トレーラーには、以下の報告書要素のいずれかまたは全部を組み込 むよう選択できます。

- ブランクおよび文字ストリング
- v データ・レコードがこのセクションに現れる最後の OUTFIL 入力レコードの 未編集入力フィールド
- v 現在の日付
- v 現在の時間
- ページ番号
- 以下の統計のいずれかまたはすべて
	- このセクションにあるデータ・レコード数
	- 符号、10 進小数点、先行ゼロ、非先行ゼロなどを含むように編集されたセ クションのデータ・レコードで指定された ZD、PD、BI、FI、または CSF/FS の各数値入力フィールドの合計、最小、最大、または平均。
	- 符号、10 進小数点、先行ゼロ、非先行ゼロなどを含むように編集された、 この時点までのデータ・レコードの ZD、PD、BI、FI、または CSF/FS と 指定された各数値入力フィールドについての実行合計、最小、最大、また は平均。

セクション・トレーラーは、ユーザーが選択した要素を指定した順番で、指定し た列または行に構成されます。

- **c:** HEADER1 の項の c: を参照してください。
- **r** TRAILER1 の項の r を参照してください。

#### **p,m**

データ・レコードがこのセクションに現れる最後の OUTFIL 入力レコード の未編集入力レコードが報告書レコードに表示されるように指定します。詳 細については、TRAILER1 の項の p,m を参照してください。

# **DATE**

HEADER1 の項の DATE を参照してください。

# **&DATE**

&DATE を DATE の代わりに使用できます。HEADER1 の項の &DATE を 参照してください。

### **DATE=(abcd)**

HEADER1 の項の DATE=(abcd) を参照してください。

### **&DATE=(abcd)**

DATE=(abcd) の代わりに、&DATE=(abcd) を使用できます。HEADER1 の 項の &DATE=(abcd) を参照してください。

# **DATENS=(abc)**

HEADER1 の項の DATENS=(abc) を参照してください。

# **TIME**

| |

| | HEADER1 の項の TIME を参照してください。

## **&TIME**

&TIME を TIME の代わりに使用できます。HEADER1 の項の &TIME を 参照してください。

### **TIME=(abc)**

HEADER1 の項の TIME=(abc) を参照してください。

#### **&TIME=(abc)**

TIME=(abc) の代わりに、&TIME=(abc) を使用できます。HEADER1 の項の &TIME=(abc) を参照してください。

# **TIMENS=(ab)**

HEADER1 の項の TIMENS=(ab) を参照してください。

### **PAGE**

TRAILER1 の項の PAGE を参照してください。

### **&PAGE**

&PAGE を PAGE の代わりに使用できます。TRAILER1 の項の &PAGE を 参照してください。

### **COUNT**

セクションのデータ・レコード数が、8 桁、右寄せ、先行ゼロ抑制で報告書 レコードに表示されるように指定します。たとえば、入力レコードが、最初 のセクションに 40、2 番目のセクションに 40、3 番目のセクションに 26 ある場合、COUNT は、最初のセクションが ' 40'、2番目のセクショ ンが ' 40'、3 番目のセクションが ' 26' となります。

COUNT は入力レコードの数であり、データ・レコードの数ではありませ ん。ただし、複数のレコードを作成するスラッシュ (/) が指定されていない 限り、このレコード数はデータ・レコードの数も表します。

# **COUNT15**

カウントが 15 桁で表示されること以外は、COUNT と同じです。

### **COUNT=(edit)**

指定通りの編集で 15 桁のカウントが表示されること以外は、COUNT と同 じです。使用できる編集フィールドの詳細については、OUTREC の項の p,m,f,edit を参照してください。

### **SUBCOUNT**

報告書のこの時点までの実行中入力レコード数が、8 桁、右寄せ、先行ゼロ 抑制で報告書レコードに表示されるように指定します。実行数は、現行のセ クションまでのすべてのセクションのレコード数の累積になります。たとえ ば、入力レコードが、最初のセクションに 40、2 番目のセクションに 40、3 番目のセクションに 26 ある場合、SUBCOUNT は、最初のセクショ ンが ' 40'、2 番目のセクションが ' 80'、3 番目のセクションが ' 106' となります。

SUBCOUNT は入力レコードの数であり、データ・レコードの数ではありま せん。ただし、複数のレコードを作成するスラッシュ (/) が指定されていな い限り、このレコード数はデータ・レコードの数も表します。

# **SUBCOUNT15**

実行中カウントが 15 桁で表示されること以外は、SUBCOUNT と同じで す。

## **SUBCOUNT=(edit)**

指定通りの編集で 15 桁の実行中カウントが表示されること以外は、 SUBCOUNT と同じです。使用できる編集フィールドの詳細については、 OUTREC の項の p,m,f,edit を参照してください。

# **TOTAL**

セクション内のデータ・レコードの数値入力フィールドの値について、編集 された合計が報告書レコードに表示されるように指定します。

TOT を TOTAL の代わりに使用できます。

#### **p,m,f,edit**

TRAILER1 - TOTAL の項の p,m,f,edit を参照してください。

**MIN**

セクション内のデータ・レコードの数値入力フィールドの値について、編集 された最小値が報告書レコードに表示されるように指定します。

**p,m,f,edit**

TRAILER1 - MIN の項の p,m,f,edit を参照してください。

# **MAX**

セクション内のデータ・レコードの数値入力フィールドの値について、編集 された最大値が報告書レコードに表示されるように指定します。

### **p,m,f,edit**

TRAILER1 - MAX の項の p,m,f,edit を参照してください。

# **AVG**

セクション内のデータ・レコードの数値入力フィールドの値について、編集 された平均値が報告書レコードに表示されるように指定します。

### **p,m,f,edit**

TRAILER1 - AVG の項の p,m,f,edit を参照してください。

### **SUBTOTAL**

報告書のこの時点までのデータ・レコードの数値入力フィールドの値につい て、編集された実行合計が報告書レコードに表示されるように指定します。 実行合計は、現行のセクションまでのすべてのセクションのレコード数の累 積になります。たとえば、選択された数値フィールドでの合計が、1 番目の セクションで +200、2 番目のセクションで -250、3 番目のセクションで +90 の場合、SUBTOTAL は 1 番目のセクションで +200、2 番目のセクシ ョンで -50、3 番目のセクションで +40 となります。

SUBTOT または SUB を SUBTOTAL の代わりに使用できます。

#### **p,m,f,edit**

TRAILER1 - SUBTOTAL の項の p,m,f,edit を参照してください。

#### **SUBMIN**

報告書のこの時点までのデータ・レコードの数値入力フィールドの値につい て、編集された実行最小値が報告書レコードに表示されるように指定しま す。実行最小値には、現行のセクションまでのすべてのセクションから最小 値が選択されます。たとえば、選択された数値フィールドでの最小値が、1 番目のセクションで +200、2 番目のセクションで -250、3 番目のセクショ ンで +90 の場合、SUBMIN は 1 番目のセクションで +200、2 番目のセク ションで -250、3 番目のセクションで -250 となります。

### **p,m,f,edit**

TRAILER1 - SUBMIN の項の p,m,f,edit を参照してください。

## **SUBMAX**

報告書のこの時点までのデータ・レコードの数値入力フィールドの値につい て、編集された実行最大値が報告書レコードに表示されるように指定しま す。実行最大値には、現行のセクションまでのすべてのセクションから最大 値が選択されます。たとえば、選択された数値フィールドでの最大値が、1 番目のセクションで -100、2 番目のセクションで +250、3 番目のセクショ ンで +90 の場合、SUBMAX は 1 番目のセクションで -100、2 番目のセク ションで +250、3 番目のセクションで +250 となります。

```
p,m,f,edit
```
TRAILER1 - SUBMAX の項の p,m,f,edit を参照してください。

#### **SUBAVG**

報告書のこの時点までのデータ・レコードの数値入力フィールドの値につい て、編集された実行平均値が報告書レコードに表示されるように指定しま す。実行平均値には、現行のセクションまでのすべてのセクションから平均 値が算出されます。たとえば、データ・レコード数と選択された数値フィー ルドの合計値がそれぞれ、1 番目のセクションで 60 レコードと +2205、2 番目のセクションで 60 レコードと -6252、3 番目のセクションで 23 レコ ードと -320 の場合、SUBAVG は 1 番目のセクションで +36、2 番目のセ クションで -33、3 番目のセクションで -30 となります。

### **p,m,f,edit**

TRAILER1 - SUBAVG の項の p,m,f,edit を参照してください。

### サンプル構文*:*

```
OUTFIL FNAMES=SECRPT,
 INCLUDE=(11,4,CH,EQ,C'SSD'),
  SECTIONS=(3,5,SKIP=P,
   HEADER3=(2:'Department: ',3,5,4X,'Date: ',&DATE,2/),
   TRAILER3=(2/2:The average for \cdot, 3, 5, \cdot is \cdot,
                   AVG=(40,3,PD,M12),
                2:'The overall average so far is ',
                   SUBAVG=(40,3,PD,M12)),
  45,8,SKIP=3L,
   HEADER3=(4:'Week Ending ',45,8,2/,
               4:'Item Number',20:'Completed',/,
               4:'-',20:'-'),
   TRAILER3=(4:'The item count for week ending ',45,8,
      ' is ',COUNT=(EDIT=(II,IIT)))),
   OUTREC=(11:16,4,22:40,3,PD,M12,120:X)
```
*SECTIONS* のデフォルト*:* なし。必ず指定する必要があります。

# **NODETAIL**

 $\rightarrow$ -NODETAIL-

この OUTFIL グループについて作成された報告書にデータ・レコードが出力さ れないように指定します。NODETAIL を用いた場合、データ・レコードは、入 力フィールド、統計、レコード数、セクション段落などに関しては完全に処理さ れますが、OUTFIL データ・セットには書き込まれず、ページの終わりを判別 するための行数にも含まれません。NODETAIL を使用すると、データ・レコー ドを実際に表示させることなく要約できます。

### サンプル構文*:*

```
OUTFIL FNAMES=SUMMARY,NODETAIL,
   HEADER2=(' Date: ',DATENS=(DMY.),4X,'Page: ',PAGE,2/,
             10:'Division',25:' Total Revenue',/,
             10:'--------',25:'-----------------'),
   SECTIONS=(3,5,
   TRAILER3=(10:3,5,
             25:TOTAL=(25,4,FI,M19,
                 LENGTH=17))),
    TRAILER1=(5/,10:'Summary of Revenue ',4/,
                12:'Number of divisions reporting is ',
```
| | | | | |  $\perp$ | | |

#### COUNT,/, 12:'Total revenue is ' TOTAL=(25,4,FI,M19))

*NODETAIL* のデフォルト*:* なし。必ず指定する必要があります。

*OUTFIL* ステートメントのデフォルト*:* なし。必ず指定する必要があります。同 一ソースおよび異なるソースに複数の OUTFIL ステートメントを指定できま す。指定変更は DD 名のレベルで行われます。

*OUTFIL* ステートメントで適用可能な機能*:* 分類、組み合わせ、コピー。

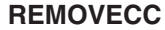

**REMOVECC-**

| | |

| | | |

| | |

| | | |  $\perp$ |

| |

| | |

> ANSI 紙送り制御文字が、レコードが書き込まれる前に、この OUTFIL グルー プの OUTFIL 出力レコードから削除されるように指定します。さらに、ペー ジ・トレーラー (TRAILER2) をページの下部に位置付けるとき、ブランク行は 使用されません。

REMOVECC が報告書パラメーターなしで指定されているときは、使用されま せん。報告書パラメーターは、LINES、HEADER1、TRAILER1、HEADER2、 TRAILER2、SECTIONS、および NODETAIL です。

サンプル構文*:*

OUTFIL FNAMES=RPTWOCC, TRAILER1=(3/,'Number of records is ', COUNT=(M11,LENGTH=6)), REMOVECC

*REMOVECC* のデフォルト*:* なし。必ず指定する必要があります。

# **OUTFIL** ステートメントに関する注意事項

- v OUTFIL 処理は、分類アプリケーション、組み合わせアプリケーション、コピ ー・アプリケーションでサポートされますが、ブロック・セット手法によりのみ サポートされています。
- v 有効な ODMAXBF 値により、各 OUTFIL データ・セットに使用する最大バッフ ァー空間が指定されます。 ODMAXBF 値は、インストール・パラメーターまた は実行時パラメーターとして指定するか、あるいは ICEIEXIT ルーチンで指定で きます。有効な ODMAXBF オプションでは、デフォルトの 2 メガバイトが推奨 されます。ODMAXBF 値を小さくすると、アプリケーションにおいてパフォーマ ンスの低下が起こることがありますが、OUTFIL 処理のために使用する記憶域量 が問題と考えられる場合は、それが必要になります。 ODMAXBF 値を大きくす ると、アプリケーションの EXCP を向上させることができますが、必要記憶域量 も増加させる可能性があります。
- v OUTFIL 処理のために使用する記憶域は、使用可能な記憶域の合計、非 OUTFIL 処理に必要な記憶域、および OUTFIL データ・セットの数およびそれらの属性 (たとえば、ブロック・サイズ) にしたがって自動的に調整されます。OUTFIL 処 理は、有効になっている ODMAXBF の限界およびシステム記憶域の制限 (たと えば IEFUSI) の影響を受けますが、DFSORT 記憶域限界 (つまり、SIZE、

MAXLIM、および TMAXLIM) の影響は受けません。 DFSORT は、可能な限 り、16 メガバイト境界より上の記憶域を、OUTFIL 処理に使用しようとします。

- v VSAMBSP オプションは、SORTOUT データ・セットには適用されますが、 OUTFIL データ・セットには適用されません。OUTFIL データ・セットを処理す る場合は、NOBLKSET オプションは無視されます。SORTOUT データ・セット の場合は E39 出口ルーチンに入ることができますが、OUTFIL データ・セットの 場合は入ることはできません。
- v 固定形式 OUTFIL データ・セットの場合、DFSORT はグループの OUTREC レ コード長または OUTFIL 入力レコード長 (OUTREC がこのグループで指定され ていない場合) に基づいて、各 OUTFIL データ・セット LRECL を決定します。 VSAM データ・セットの場合、クラスターで定義されている最大レコード・サイ ズは LRECL と同じです。

OUTFIL データ・セット LRECL が指定されていないかまたは使用できない場合 は、DFSORT はそれを決定された LRECL に設定します。OUTFIL データ・セッ ト LRECL が指定されているかまたは使用できる場合は、決定された LRECL よ り小さかったり、あるいは、OUTREC パラメーターが指定されている場合は、決 定された LRECL より大きくてはなりません。つまり、LRECL 値は出力レコー ドの埋め込み、または OUTREC パラメーター処理により作成されるレコードの 切り捨てに使用できません。

通常、OUTREC 処理はレコードの埋め込みや切り捨てに使用し、また、LRECL を指定したり、再フォーマット設定レコードの長さに設定したりしないでくださ  $\mathcal{U}^{\mathcal{A}}$ 

- v 可変形式 OUTFIL データ・セットの場合、DFSORT は、グループの OUTREC レコード長または OUTFIL 入力レコード長 (OUTREC がグループで指定されて いない場合) に基づいて、各 OUTFIL データ・セットの LRECL 最大値を決定し ます。OUTFIL データ・セットの最大 LRECL が指定されていないかまたは使用 できない場合は、DFSORT はそれを決定された LRECL 最大値に設定します。 VSAM データ・セットの場合は、クラスターで定義されている最大レコード・サ イズは、LRECL 最大値より 4 バイト大きくなります。
- OUTFIL 報告書を作成する場合、データ・レコードの最大長または唯一のデー タ・レコードの長さは、報告書の最大レコード長と同じかそれ以上である必要が あります。OUTREC パラメーターを使用して、どの報告書レコードよりも長いデ ータ・レコード長を指定できます。その場合は、DFSORT に LRECL を計算して 設定させるか、あるいは算出された LRECL が、既存のまたは指定の LRECL 値 と等しいことを確認できます。ANSI 紙送り制御文字の場合、LRECL に余分のバ イトを用意することを忘れないでください。

たとえば、データ・レコードが 40 バイトであるのに最長報告書レコードが 60 バイトである場合、次のような OUTREC パラメーターを使用できます。 OUTREC=(1,40,80:X)

すると、DFSORT は LRECL を 81 (ANSI 紙送り制御文字の 1 バイトとデー タ・レコード長の 80 バイト) に設定して、右側のデータ・レコードをブランク で埋め込みます。

ANSI 紙送り制御文字を出力データ・セットで使用しない場合は、REMOVECC パラメーターで削除します。たとえば、次のように指定すると仮定します。 OUTREC=(1,40,80:X),REMOVECC

| | |

DFSORT は LRECL を 81 の代わりに 80 に設定し、ANSI 紙送り制御文字が書 き込まれる前に各レコードから削除します。

使用しているプリンターで処理できる長さよりも長いレコードが入った OUTFIL 報告書を印刷すると、システム・エラーを起こす可能性があります。

v DFSORT は、可能な場合、適切な ANSI 紙送り制御文字 (たとえば、3 スペース に C'-') をヘッダー・レコードおよびトレーラー・レコードに使用して、書き出す 報告書レコードの数を減らします。DFSORT は、常にシングル・スペース紙送り 制御文字 (C' ') をデータ・レコードに使用します。これらの紙送り制御文字は、 OUTFIL データ・セットを表示させたときに、(表示方法によりは) 見えない場合 がありますが、報告書を印刷する場合はこれらが使用されます。表示のために報 告書を作成し、ブランク行をヘッダーとトレーラーに表示したい場合は、n/ を使 用する代わりに、ブランク行を指定してください。たとえば、次のように指定し た場合、

OUTFIL FNAMES=RPT, HEADER2=(2/,'start of header',2/,'next line')

| |

| | プリンターではブランク行が挿入されますが、表示はされません。このため、以 下のように指定します。

OUTFIL FNAMES=RPT, HEADER2=(X,/,X,/,'start of header',/,X,/,'next line')

ANSI 紙送り制御文字を出力データ・セットで使用しない場合は、REMOVECC パラメーターで削除します。

- v OUTREC を用いて可変長 OUTFIL 出力レコードまたはデータ・レコードを定義 する場合は、各レコードの始めに 4 バイトの RDW を明示指定する必要があり ます。OUTREC に / を使用するときは、各新規出力またはデータ・レコードの 先頭に、4 バイトの RDW を明示指定します。 可変長 OUTFIL ヘッダー・レコードまたはトレーラー・レコードを定義する場合 は、レコードの始めに 4 バイトの RDW を指定できません。
- v 可変長 OUTFIL レコードの場合、レコードの可変部を、INREC または OUTREC ステートメントの最後のフィールドとして指定するときは、すべての OUTFIL OUTREC レコードの最後のフィールドとして指定します。レコードの可変部を、 INREC または OUTREC ステートメントの最後のフィールドとして指定しないと きは、どの OUTFIL OUTREC レコードにも指定してはいけません。INREC およ び OUTREC ステートメントを指定しない場合は、レコードの可変部を、OUTFIL OUTREC レコードごとに指定したり、しなかったりできます。
- v OUTFIL グループの OUTFIL 入力レコードがない場合は、データ・レコードなし にヘッダーおよびトレーラーが表示されます。指定された未編集入力フィールド にはブランクが使用され、指定されたすべての統計フィールドにはゼロの値が使 用されます。
- v 可変長 OUTFIL 入力レコードが短すぎて、報告書のヘッダーまたはトレーラーの ために指定された、未編集入力フィールドを含めることができない場合は、欠落 しているバイト部分にブランクが使用されます。可変長 OUTFIL 入力レコードが 短すぎて、指定されたセクション段落フィールド、または統計フィールドを含め ることができない場合は、欠落しているバイト部分に意図的に、または意図せず にゼロが使用されます。

第 3 章 DFSORT プログラム制御ステートメントの使用 **309**

- v 可変長 OUTFIL 入力レコードが短すぎて、OUTFIL INCLUDE または OMIT 比 較フィールドを含むことができない場合に、DFSORT が行う処置は VLSCMP/NOVLSCMP および VLSHRT/NOVLSHRT の設定により異なります。 詳細については、 181 ページの『OPTION [制御ステートメント』の](#page-210-0) VLSCMP お よび NOVLSCMP オプションの説明を参照してください。
- v 可変長 OUTFIL 入力レコードが短すぎて、OUTFIL OUTREC フィールドを含む ことができない場合、VLFILL=byte パラメーターが指定されていない限り、 DFSORT は終了します。
- v 可変長 OUTFIL 出力データ・レコードが長すぎて、その OUTFIL データ・セッ トの LRECL より長い場合に、DFSORT が行う処置は VLLONG/NOVLLONG の 設定により異なります。詳細については、 181 ページの『OPTION [制御ステート](#page-210-0) [メント』の](#page-210-0) VLLONG および NOVLLONG オプションの説明を参照してくださ い。VLLONG を使用すると、長い OUTFIL データ・レコードを切り捨てること ができますが、長い OUTFIL ヘッダー・レコードやトレーラー・レコードには効 果がありません。
- ページ番号が 6 桁 (PAGE、&PAGE) をオーバーフローするか、レコード数また は実行レコード数が 15 桁 (COUNT、COUNT15、SUBCOUNT、SUBCOUNT15、AVG、SUBAVG) をオーバ ーフローするか、あるいは合計または実行合計が 15 桁 (TOTAL、SUBTOTAL、AVG、SUBAVG) をオーバーフローした場合、オーバー フローの値は、意図的にまたは意図せずに許容桁数まで切り捨てられます。
- v 同一ソースおよび異なるソースに複数の OUTFIL ステートメントを指定できま す。同一ソースに DD 名が複数回でてきた場合は、その DD 名はそれが最初に 現れた OUTFIL と関連付けられます。たとえば、SYSIN に次のように指定する と、

OUTFIL FNAMES=(OUT1,OUT2),INCLUDE=(1,1,CH,EQ,C'A') OUTFIL FNAMES=(OUT3,OUT1),SAVE

OUT1 および OUT2 は最初の OUTFIL グループの一部として (つまり、 INCLUDE を用いて) 処理されます。 OUT3 は、2 番目の OUTFIL グループの 一部として (つまり、SAVE を用いて) 処理されますが、OUT1 は重複する DD 名であるため処理されません。

複数のソースに DD 名がある場合は、その DD 名はそれが現れた一番高いソー ス OUTFIL グループと関連付けられます。たとえば、DFSPARM に次のように 指定すると、

OUTFIL FNAMES=(OUT1,OUT2),INCLUDE=(1,1,CH,EQ,C'A')

さらに SYSIN に次のように指定すると、 OUTFIL FNAMES=(OUT3,OUT1),SAVE

OUT1 および OUT2 は、DFSPARM OUTFIL グループの一部として (つまり、 INCLUDE を用いて) 処理されます。 OUT3 は、SYSIN OUTFIL グループの一部 として (つまり、SAVE を用いて) 処理されますが、OUT1 は重複する DD 名で あるため処理されません。

• OUTFIL ステートメントを EFS プログラムに渡したり、そのプログラムから戻 すことはできません。D2 形式は、OUTFIL ステートメントの INCLUDE または OMIT パラメーターで指定できません。

- v SZERO が有効な場合、数値フィールドと定数が使用されるとき、-0 は、+0 より 小として比較されます。NOSZERO が有効な場合は、数値フィールドと定数が使 用されるとき、-0 は、+0 と等しいとして比較されます。
	- 注**:** OPTION SZERO または OPTION NOSZERO は、OUTFIL INCLUDE=(...) ま たは OUTFIL OMIT=(...) について無視されます OPTION ステートメント が、同じソースの OUTFIL ステートメントの前に「検出」された場合。たと えば、下記のようにします。

//SYSIN DD \* OPTION NOSZERO,COPY OUTFIL INCLUDE=(...)  $/$ \*

# **OUTFIL 機能 - 例**

例 **1**

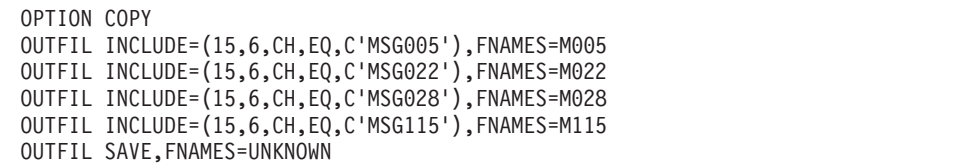

この例では、ユーザーが指定する基準に基づいて、どのようにしてレコードを異な る OUTFIL データ・セットに書き込むかを示しています。

- v 15 ~ 20 バイト目にある MSG005 をもつ入力レコードは、DD 名 M005 と関連 付けられた OUTFIL データ・セットに書き込まれます。
- v 15 ~ 20 バイト目にある MSG022 をもつ入力レコードは、DD 名 M022 と関連 付けられた OUTFIL データ・セットに書き込まれます。
- v 15 ~ 20 バイト目にある MSG028 をもつ入力レコードは、DD 名 M028 と関連 付けられた OUTFIL データ・セットに書き込まれます。
- v 15 ~ 20 バイト目にある MSG115 をもつ入力レコードは、DD 名 M115 と関連 付けられた OUTFIL データ・セットに書き込まれます。
- v 15 ~ 20 バイト目に上記以外をもつ入力レコードは、DD 名 UNKNOWN と関 連付けられた OUTFIL データ・セットに書き込まれます。

# 例 **2**

| | | | | | |

| | |

```
SORT FIELDS=(18,5,ZD,D)
OUTFIL FNAMES=(V,VBU1,VBU2)
OUTFIL FNAMES=(F,FBU1),
  CONVERT,OUTREC=(11,3,X,18,5,X,X'0000000F')
OUTFIL FNAMES=VINF,OUTREC=(1,4,C'*',5,20,C'*',25)
```
この例では、分類された複数の出力データ・セットが作成される方法と、可変長レ コード・データ・セットが固定長レコード・データ・セットに変換される方法につ いて示しています。

# **OUTFIL** 制御ステートメント

| | | |

- v 最初の OUTFIL ステートメントは、可変長入力レコードを、DD 名 V、VBU1、 および VBU2 と関連付けられた可変長 OUTFIL データ・セットに書き込みま す。
- 2 番目の OUTFIL ステートメントは、可変長入力レコードを固定長出力レコード に再フォーマット設定して、それを DD 名 F および FBU1 と関連付けられた固 定長 OUTFIL データ・セットに書き込みます。 CONVERT は、可変長データ・ セットを固定長データ・セットに変換することを示すために使用され、OUTREC は、可変長入力レコードをどのようにして固定長出力レコードとして再フォーマ ット設定するかを示すために使用されます。
- 3 番目の OUTFIL ステートメントは、可変長入力レコードを再フォーマット設定 して、それを DD 名 VINF と関連付けられた可変長 OUTFIL データ・セットに 書き込みます。OUTREC を使用して、フィールド間にアスタリスクを挿入しま す。 1,4 は RDW を表します。25 は入力レコードの終端の可変部を表します。

# 例 **3**

```
SORT FIELDS=(15,6,ZD,A)
OUTFIL FNAMES=USA,
   HEADER2=(5:'Parts Completion Report for USA',2/,
            5:'Printed on ',DATE,
             ' at ',TIME=(12:),3/,
            5:'Part ',20:'Completed',35:' Value ($)',/,
            5:'------',20:'---------',35:'------------'),
   OUTREC=(5:15,6,ZD,M11,
           20:3,4,ZD,M12,LENGTH=9,
           35:38,8,ZD,M18,LENGTH=12,
           132:X)
OUTFIL FNAMES=FRANCE,
   HEADER2=(5:'Parts Completion Report for France',2/,
            5:'Printed on ',DATE=(DM4/),
             ' at ',TIME,3/,
            5:'Part ',20:'Completed',35:' Value (F)',/,
            5:'------',20:'---------',35:'------------'),
   OUTREC=(5:15,6,ZD,M11,
           20:3,4,ZD,M16,LENGTH=9,
           35:38,8,ZD,M22,LENGTH=12,
           132:X)
OUTFIL FNAMES=DENMARK,
   HEADER2=(5:'Parts Completion Report for Denmark',2/,
            5:'Printed on ',DATE=(DMY-),
              ' at ',TIME=(24.),3/,
            5:'Part ',20:'Completed',35:' Value (kr)',/,
            5:'------',20:'---------',35:'------------'),
   OUTREC=(5:15,6,ZD,M11,
           20:3,4,ZD,M13,LENGTH=9,
           35:38,8,ZD,M19,LENGTH=12,
           132:X)
```
この例では、3 つの異なる国のための報告書が、分類された固定長入力レコードか らどのようにして作成されるかを示しています。これらの報告書は、日付、時間、 および数値の形式の指定方法だけが異なります。

- 1. 最初の OUTFIL ステートメントでは、米国で一般的に使用されている日付、時 間、および数値の形式をもつ報告書が作成されます。
- 2. 2 番目の OUTFIL ステートメントでは、フランスで一般的に使用されている日 付、時間、および数値の形式をもつ報告書が作成されます。

3. 3 番目の OUTFIL ステートメントでは、デンマークで一般的に使用されている 日付、時間、および数値の形式をもつ報告書が作成されます。

もちろん、これらの 3 つの報告書はどれでも、3 つの OUTFIL ステートメントの 代わりに単一の OUTFIL ステートメントを用いて、単独で作成できます。 (この方 法は、その国の指定ロケールに従った文字データを分類する場合に必要となること があります。)

FNAMES パラメーターでは、その報告書の固定長データ・セットに関連する DD 名 (USA、FRANCE、DENMARK) を指定します。

HEADER2 パラメーターは、その報告書の各ページの一番上に現れるページ・ヘッ ダーを指定するもので、次のものから構成されています。

- v 報告書を識別するテキスト行。報告書のすべての英文テキストは、その国の言語 のテキストに置き換えることができます。
- ブランク行 (2/)。

| |

- v 日付と時間を示すテキスト行。DATE、DATE=(abcd)、TIME、および TIME=(abc) オペランドの変形オペランドを使用して、日付と時間が、その国で一般に使用さ れている形式で指定されます。
- v 2 行 のブランク行 (3/)。
- v データの列のヘッダーを示すテキスト行 2 行。適切な通貨記号をテキストに組み 込むことができます。

OUTREC パラメーターは、3 つの列のデータが各入力レコードごとに次のように表 示されるように指定します。

- v M11 により指定されたパターンに従って、15 ~ 20 バイト目にある ZD 値を変 形することにより作成された 6 バイトの編集済み数値。M11 は、先行ゼロをも つ整数を表示するためのパターンです。
- v その国で一般に使用されている千単位区切り文字をもつ整数値のパターンに従っ て、3 ~ 6 バイト目にある ZD 値を変形することにより作成された 9 バイト (LENGTH=9) の編集済み数値。 M12 では、千単位区切り文字としてコンマを使 用します。M16 では、千単位区切り文字としてブランクを使用します。M13 で は、千単位区切り文字としてピリオドを使用します。
- v その国で一般に使用されている千単位区切り文字および小数点をもつ 10 進値の パターンに従って、38 ~ 45 バイト目にある ZD 値を変形することにより作成 された 12 バイト (LENGTH=12) の編集済み数値。M18 では、千単位区切り文字 にコンマ、小数点にピリオドを使用します。 M22 では、千単位区切り文字にブ ランク、小数点にコンマを使用します。 M19 では、千単位区切り文字にピリオ ド、小数点にコンマを使用します。

261 [ページの表](#page-290-0) 38 に、選択可能な 27 個の事前定義編集マスク (M0 ~ M26) を示 します。

132:X を OUTREC パラメーターの終わりに使用して、データ・レコードが報告書 レコードよりも長くなるようにします。この結果、固定長 OUTFIL データ・セット では、LRECL が 132 (ANSI 制御文字の 1 バイトとデータのための 131 バイト) になります。

# **OUTFIL** 制御ステートメント

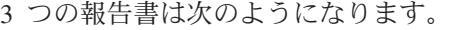

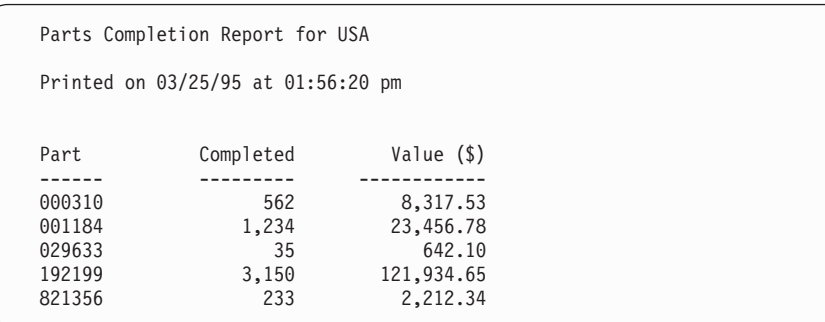

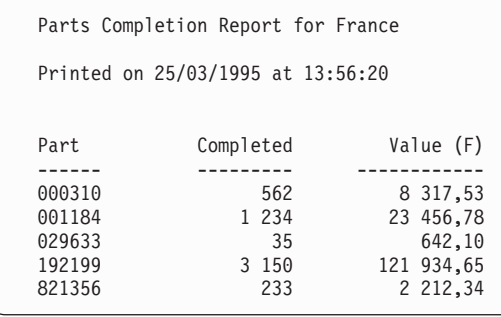

Parts Completion Report for Denmark

Printed on 25-03-95 at 13.56.20

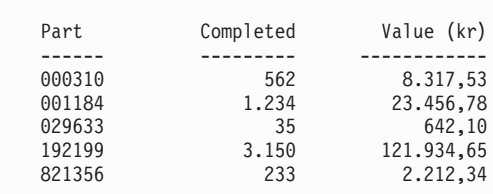

```
SORT FIELDS=(3,10,A,16,13,A),FORMAT=CH
OUTFIL FNAMES=WEST,
  INCLUDE=(42,6,CH,EQ,C'West'),
  HEADER1=(5/,18:' Western Region',3/,
              18:'Profit and Loss Report',3/,<br>18:' for ',&DATE,3/,
              18:' for ',&DATE,3/,<br>18:' Page',&PAGE).
                        Page',&PAGE),
  OUTREC=(6:16,13,24:31,10,ZD,M5,LENGTH=20,75:X),
  SECTIONS=(3,10,SKIP=P,
    HEADER3=(2:'Division: ',3,10,5X,'Page:',&PAGE,2/,
             6:'Branch Office',24:' Profit/(Loss)',/,
             6:'-------------',24:'--------------------'),
   TRAILER3=(6:'=============',24:'====================',/,
             6:'Total',24:TOTAL=(31,10,ZD,M5,LENGTH=20),/,
              6:'Lowest',24:MIN=(31,10,ZD,M5,LENGTH=20),/,
              6:'Highest',24:MAX=(31,10,ZD,M5,LENGTH=20),/,
             6:'Average',24:AVG=(31,10,ZD,M5,LENGTH=20),/,
             3/,2:'Average for all Branch Offices so far:',
                X,SUBAVG=(31,10,ZD,M5))),
    TRAILER1=(8:'Page ',&PAGE,5X,'Date: ',&DATE,5/,
              8:'Total Number of Branch Offices Reporting: ',
                COUNT,2/,
              8:'Summary of Profit/(Loss) for all',
                ' Western Division Branch Offices',2/,
              12:'Total:',
                  22:TOTAL=(31,10,ZD,M5,LENGTH=20),/,
              12:'Lowest:',
                  22:MIN=(31,10,ZD,M5,LENGTH=20),/,
              12:'Highest:'
                  22:MAX=(31,10,ZD,M5,LENGTH=20),/,
              12:'Average:',
                  22:AVG=(31,10,ZD,M5,LENGTH=20))
```
上記の例では、固定長入力レコードの分類済みサブセットから、ヘッダー・ページ とトレーラー・ページ、およびデータ列のセクションをもつ報告書がどのように作 成されるかを示しています。

FNAMES パラメーターでは、その報告書の固定長データ・セットに関連する DD 名 (WEST) を指定します。

INCLUDE パラメーターでは、報告書のために選択したレコードを指定します。

HEADER1 パラメーターでは、報告書の 1 ページ目に現れる報告書ヘッダーを指定 します。このヘッダーは、5 行のブランク行 (5/) と、その後の 4 行のテキスト (そ れぞれ、2 行のブランク行 (3/) により区切られている) から構成されています。テ キストの最後の 2 行は、それぞれ日付 (&DATE) およびページ番号 (&PAGE) を示 します。

OUTREC パラメーターでは、2 つのデータ列が、選択された各入力レコードごとに 次のように表示されるように指定します。

- 入力レコードの 16 ~ 28 バイト目の文字ストリング。
- v M5 により指定されたパターンに従って、31 ~ 40 バイト目にある ZD 値を変 形することにより作成された 20 バイト (LENGTH=20) の編集済み数値。

SECTIONS パラメーターでは、セクション段落フィールド (3,10)、セクションの間 のページ替え (SKIP=P)、各セクションの前に表示されるヘッダー (HEADER3)、さ らに各セクションの後に表示されるトレーラー (TRAILER3) を指定します。セクシ ョン・ヘッダーは、ページ番号を示すテキスト行、ブランク行 (2/)、およびデータ 列のヘッダーを示す 2 行のテキストで構成されます。セクション・トレーラーは、 データとトレーラーを区切るテキスト行、セクションのデータの合計 (TOTAL)、最 小 (MIN)、最大 (MAX)、および平均 (AVG) を編集済み数値として示すテキスト 行、2 行のブランク行、およびこの時点までの報告書の全データ・レコードについ ての実行平均 (SUBAVG) を示すテキスト行で構成されます。

TRAILER1 パラメーターは、報告書の最後のページに現れる報告書トレーラーを指 定するもので、ページと日付を示すテキスト行、4 行のブランク行 (5/)、報告書内 のデータ・レコードの数を示すテキスト行、1 行のブランク行、1 行のテキスト 行、1 行のブランク行、さらに報告書の全データの合計、最小、最大、および平均 を編集済み数値として示したテキスト行で構成されます。

75:X を OUTREC パラメーターの終わりに使用して、データ・レコードが報告書レ コードよりも長くなるようにします。この結果、固定長 OUTFIL データ・セットで は LRECL が 76 (ANSI 制御文字の 1 バイトとデータのための 75 バイト) になり ます。

報告書は、次のようになります。

Western Region

Profit and Loss Report

for 05/11/95

Page 1

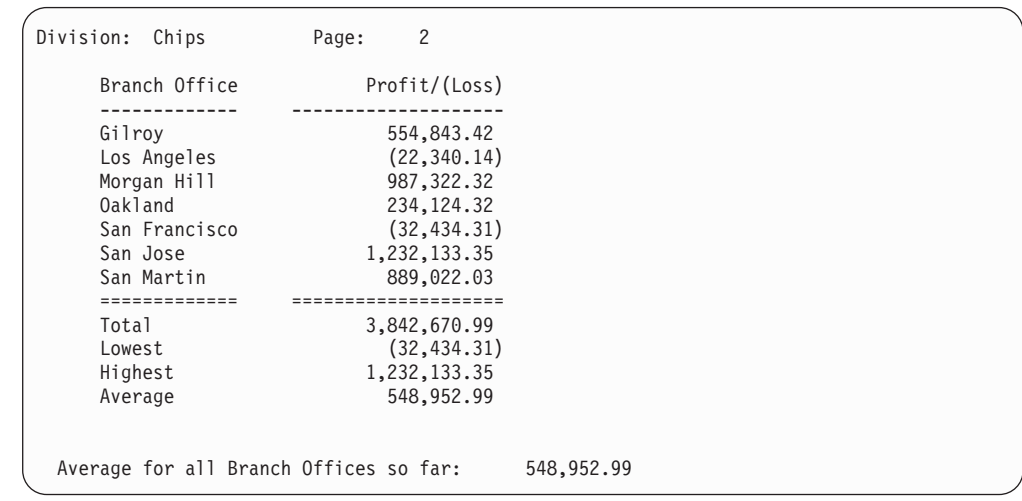

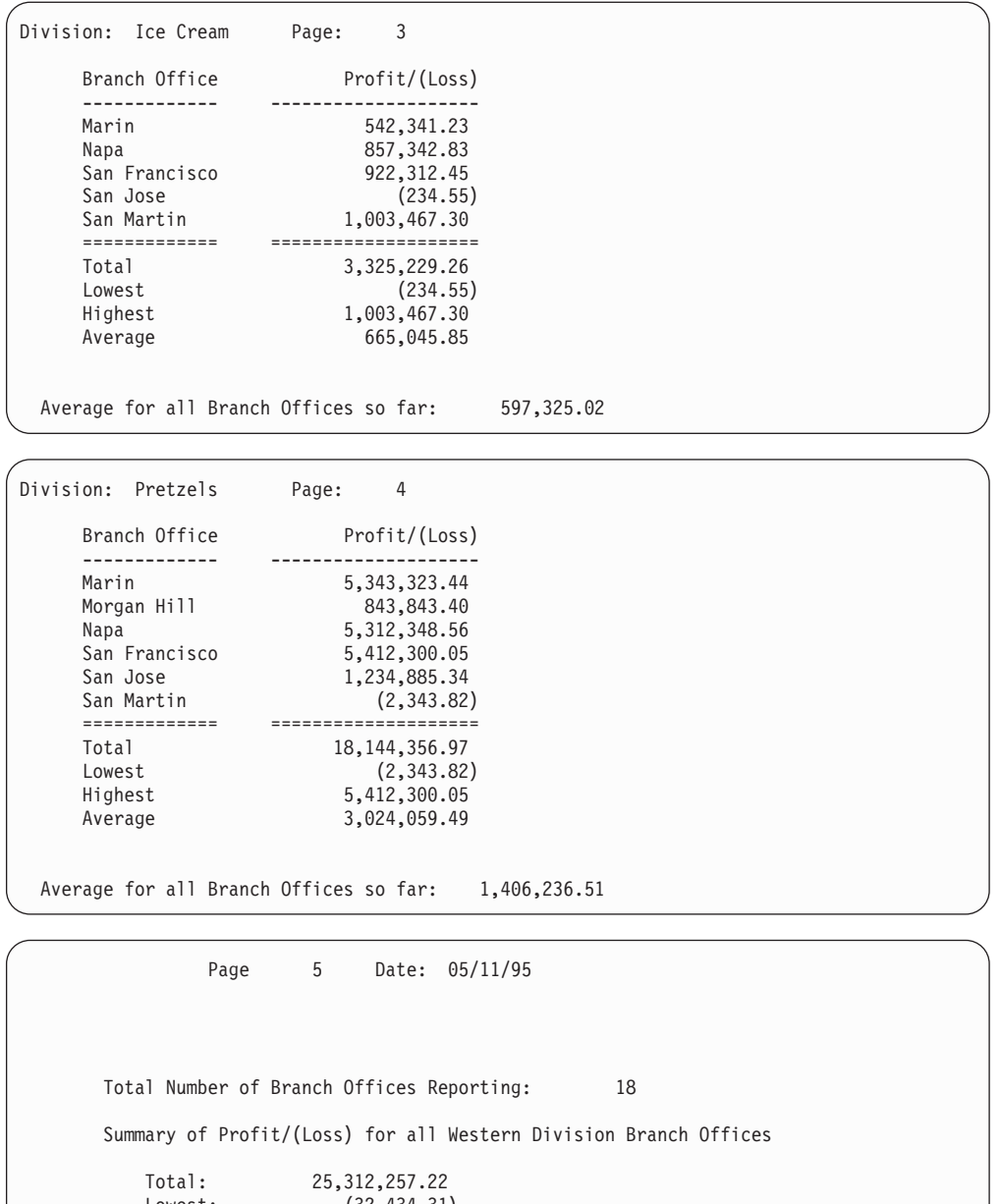

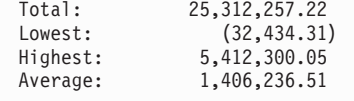

```
SORT FIELDS=(6,5,CH,A)
OUTFIL FNAMES=STATUS,
  HEADER2=(1:C'PAGE ',&PAGE,C' OF STATUS REPORT FOR ',&DATE,2/,
           6:C'ITEM ',16:C'STATUS ',31:C'PARTS',/,
           6:C'-----',16:C'------------',31:C'-----'),
   OUTREC= (1, 4, 4)10:6,5,
           20:14,1,CHANGE=(12,
                           C'1',C'SHIP',
                           C'2',C'HOLD',
                           C'3',C'TRANSFER'),
                   NOMATCH=(C'*CHECK CODE*'),
           37:39,1,BI,M10,
           120:X)
```
この例では、参照テーブルを使用して、ページ・ヘッダーとデータ列をもつ報告書 が、どのようにして分類済みの可変長入力レコードから作成されるかを示していま す。

FNAMES パラメーターでは、その報告書の可変長データ・セットに関連する DD 名 (STATUS) を指定します。

HEADER2 パラメーターは、ページ・ヘッダーが各ページの一番上に表示されるよ うに指定するもので、ページ番号 (&PAGE) と日付 (&DATE) を示すテキスト行、 ブランク行 (2/)、およびデータ列のヘッダーを示す 2 行のテキスト行で構成されま す。

OUTREC パラメーターでは、RDW および 3 つのデータ列が各入力レコードごと に次のように表示されるように指定します (可変長レコードでは、5 バイト目がデ ータの 1 バイト目となることに注意してください)。

- v 入力レコードの 6 ~ 10 バイト目の文字ストリング。
- v CHANGE で定義されたテーブルで入力レコードの 14 バイト目と一致するものを 検索する (参照および変更) ことにより作成される文字ストリング。 NOMATCH は、14 バイト目が CHANGE テーブルのどの項目とも一致しない場合に使用され る文字ストリングを示します。
- v M10 により指定されたパターンに従って、39 バイト目の BI 値を変換すること により作成された編集済み数値。

可変長入力レコードの場合に、OUTREC に c: 値を指定しているときは、RDW を 説明しますが、ヘッダーやトレーラーについては説明する必要はありません。 HEADER2 の 1 行目に 1: を使用すると、それが最初のデータ・バイトから開始さ れます (これに対して、可変長レコードの場合は、5: を使用して、最初の OUTREC データ・バイトを指定する必要があります)。また、ITEM ヘッダーには 6: が使わ れているので、ヘッダーとデータを列に配置するために、10: を ITEM データに使 用する必要があります。

120:X を OUTREC パラメーターの終わりに使用して、データ・レコードが報告書 レコードよりも長くなるようにします。この結果、可変長 OUTFIL データ・セット の LRECL 最大値は 121 (ANSI 制御文字の 1 バイトとデータのための最大 120 バイト) になります。

印刷される報告書の 1 ページ目は、次のようになります。

| PAGE |             |                 | 1 OF STATUS REPORT FOR 05/12/95 |
|------|-------------|-----------------|---------------------------------|
|      | <b>ITEM</b> | <b>STATUS</b>   | <b>PARTS</b>                    |
|      |             |                 |                                 |
|      | 00082       | <b>HOLD</b>     | 36                              |
|      | 00123       | SHIP            | 106                             |
|      | 00300       | *CHECK CODE*    | 95                              |
|      | 10321       | <b>TRANSFER</b> | 18                              |
|      | 12140       | SHIP            | 120                             |
|      |             |                 |                                 |

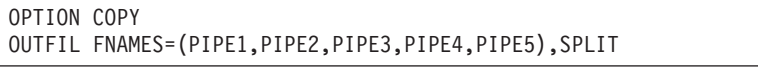

この例では、一組の SmartBatch パイプの中で、どのようにして出力レコードをでき るだけ均等に分割できるかを示しています。1 番目のレコードは PIPE1 に関連した 書き込み機能に書き込まれ、2 番目のレコードは PIPE2 に、3 番目のレコードは PIPE3 に、4 番目のレコードは PIPE4 に、5 番目のレコードは PIPE5 に、6 番目 のレコードは PIPE1 に、というように、すべてのレコードが書き込まれるまで続き ます。

もちろん、レコードは、パイプと同様にデータ・セットにも書き込むことができま す。

例 **7**

| OPTION COPY                                          |  |
|------------------------------------------------------|--|
| OUTFIL FNAMES=RANGE1, ENDREC=1000000                 |  |
| OUTFIL FNAMES=RANGE2.STARTREC=1000001.ENDREC=2000000 |  |
| OUTFIL FNAMES=RANGE3.STARTREC=2000001.ENDREC=3000000 |  |
| OUTFIL FNAMES=RANGE4.STARTREC=3000001.ENDREC=4000000 |  |
| OUTFIL FNAMES=(RANGE5,EXTRA),STARTREC=4000001        |  |

この例では、特定範囲の出力レコードを、どのようにして異なる出力データ・セッ トに書き込むかを示しています。典型的なアプリケーションとしては、データベー ス区分化があります。

最初の 100 万レコードは、RANGE1 に関連するデータ・セットに書き込まれ、次 の 100 万レコードは RANGE2 に、3 番目の 100 万レコードは RANGE3 に、4 番目の 100 万レコードは RANGE4 に書き込まれます。残りのレコードは、 RANGE5 に関連するデータ・セットと EXTRA に関連するデータ・セットの両方に 書き込まれます (この場合、SAVE と STARTREC=4000001 は同じ目的を果たしま す)。

OUTFIL の INCLUDE、OMIT、および SAVE パラメーターを使用して、ユーザー が指定する基準に基づいて別の出力データ・セットに書き込むレコードを選択する こともできます。

```
OPTION COPY,Y2PAST
OUTFIL FNAMES=Y4,
      OUTREC=(1,19,
              21,2,PD0,M11,C'/', transform mm
              22,2,PD0,M11,C'/', transform dd
              20,2,Y2P, transform yy to yyyy
              24,57)
```
この例では、P'yymmdd' (X'0yymmddC') 形式のパック 10 進日付フィールドを 20 ~ 23 バイト目にもつ既存のデータ・セットを、C'mm/dd/yyyy' 形式の文字日付フ ィールドを 20 ~ 29 バイト目にもつ新規データ・セットに変換する方法を示しま す。yy は 2 桁年を、yyyy は 4 桁年を、mm は月を、dd は日を、C は正の符号を それぞれ表します。

入力データ・セットの LRECL は 80 であり、Y4 データ・セットの LRECL は 86 になります。

Y2PAST=26 オプションにより、2 桁年を 4 桁年に変換するために使用する、「世 紀」ウィンドウが設定されます。現在の年が 1996 であれば、「世紀」ウィンドウ は、1970~2069 に設定されます。この「世紀」ウィンドウを使用すると、入力フィ ールドと出力フィールドは、次のようになります。

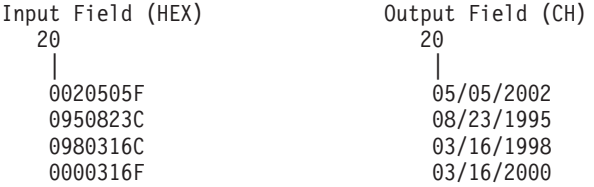

# 例 **9**

```
OPTION COPY,Y2PAST=1996
OUTFIL FNAMES=SPCL,
      OUTREC=(1,14, copy positions 1-14
         15,6,Y2T, transform yy to yyyy - allow blanks
         21,20) copy positions 21 - 40
```
この例では、C'yymmdd'形式の文字日付フィールドとブランク特殊標識を 15 ~ 20 バイト目にもつ既存のデータ・セットを、C'yyyymmdd' 形式の文字日付フィー ルドとブランク特殊標識を 15 ~ 22 バイト目にもつ新規データ・セットに変換す る方法を示します。

入力データ・セットの LRECL は 40 であり、SPCL データ・セットの LRECL は 42 になります。

Y2PAST=1996 オプションにより、「世紀」ウィンドウは 1996-2095 に設定されま す。「世紀」ウィンドウは、2 桁年の 4 桁年への変換には使用されますが、特殊ブ ランク標識には使用されません。

入力レコードが次のとおりなら、

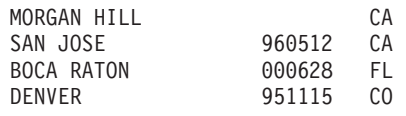

出力レコードは次のようになります。

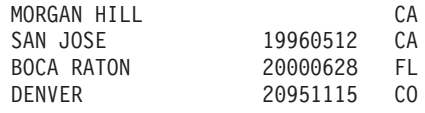

# 例 **10**

```
OPTION COPY
OUTFIL FNAMES=ALL,OUTREC=(C'US ',1,10,C' is in ',11,15,/,
                          C'WW ',1,10,C' is in ',26,20,2/)
OUTFIL FNAMES=(US,WW),SPLIT,
                      OUTREC=(1,10,C' is in ',11,15,/,
                              1,10,C' is in ',26,20)
```
この例では、各 OUTFIL 入力レコードから、複数の OUTFIL 出力レコードとブラ ンク・レコードを作成する方法を示します。入力データ・セットは、LRECL が 50 で、次の 3 レコードを含みます。

Finance San Francisco Buenos Aires Research New York Amsterdam Marketing Los Angeles Mexico City

最初の OUTFIL ステートメントは、DD 名 ALL に関連したデータ・セットを作成 します。このデータ・セットの LRECL は 40 になります (26,20 入力フィールドを 含む、最長の出力レコードの長さ)。次に示すように、各入力レコードから、2 つの データ・レコードと 2 つのブランク・レコードが出力されます。

### **ALL** データ・セット

US Finance is in San Francisco WW Finance is in Buenos Aires

US Research is in New York WW Research is in Amsterdam

US Marketing is in Los Angeles WW Marketing is in Mexico City

2 番目の OUTFIL ステートメントは、DD 名 US および WW に関連した 2 つの データ・セットを作成します。これらのデータ・セットの LRECL は 37 になりま す (26,20 入力フィールドを含む、最長の出力レコードの長さ)。各入力レコードか ら 2 つのデータ・レコードが出力されます。SPLIT を指定すると、最初のデータ・ レコードが US データ・セットに書き込まれ、2 番目のデータ・レコードが WW データ・セットに書き込まれます。したがって、次に示すように、1 入力レコード から各 OUTFIL データ・セットに 1 レコードが作成されます。

### **US** データ・セット

# **OUTFIL** 制御ステートメント

|  $\perp$ |

| | | | | |

| | | |

 $\mathbf{I}$ 

Finance is in San Francisco Research is in New York Marketing is in Los Angeles

# **WW** データ・セット

Finance is in Buenos Aires Research is in Amsterdam Marketing is in Mexico City

# 例 **11**

SORT FIELDS=(6,3,CH,D) OUTFIL FNAMES=SET60,OUTREC=(1,60),VLFILL=C' ' OUTFIL FNAMES=VARFIX,VTOF,OUTREC=(5,20,5X,28,20),VLFILL=C'\*'

この例では、短すぎてすべての OUTFIL OUTREC フィールドを含むことができな い可変長レコードを、正常に処理する方法を示します。

入力データ・セットは、RECFM=VB で LRECL=80 です。このデータ・セットのレ コードは、15 ~ 75 バイトの可変長です。

最初の OUTFIL ステートメントは、DD 名 SET60 に関連したデータ・セットを作 成します。このデータ・セットは、RECFM=VB で LRECL=60 です。このデータ・ セットのレコードの長さは、すべて 60 です。1,60 フィールドにより、60 バイトよ り長いレコードは 60 バイトに切り捨てられます。VLFILL=C' ' が指定されている ため、1,60 フィールドにより、60 バイトより短いレコードは、ブランク (C' ') を 充てんバイトとして、60 バイトまで埋め込まれます。

注**:** VLFILL=byte が指定されていないと、この OUTFIL ステートメントはメッセー ジ ICE218A を発行して終了します。一部の入力レコードが短すぎて、OUTREC フィールドを含むことができないためです。

2 番目の OUTFIL ステートメントは、DD 名 VARFIX に関連したデータ・セット を作成します。このデータ・セットは、RECFM=FB で LRECL=45 になります。 VTOF により、可変長入力レコードが、OUTREC が指定するフィールドに従って、 固定長出力レコードに変換されます。VLFILL=C'\*' により、短い入力レコードが処 理できます。OUTFIL OUTREC フィールドの欠落した各バイトは、アスタリスク (C'\*') 充てんバイトで置き換えられます。

注**:**

- 1. VTOF の代わりに CONVERT を使用できます。
- 2. VLFILL=C'\*' は、VTOF または CONVERT の VLFILL=X'40' のデフォルトを 指定変更します。

# 例 **12**

```
OPTION COPY
  OUTFIL OUTREC=(SEQNUM,4,BI,Z,8,5,ZD,TO=PD,Z,
                 31,2,PD,TO=FI,LENGTH=2)
```
この例は、シーケンス番号を生成する方法、ある数値形式の値を別の数値形式に変 換する方法を表しています。

入力データ・セットの LRECL は 50 であり、SORTOUT データ・セットの LRECL は 11 になります。

OUTFIL ステートメントは、以下のフィールドをもつ出力レコードを作成します。

- v 1 ~ 4 バイト目に、1 から始まり、1 ずつ増分される 2 進数のシーケンス番 号。
- v 5 バイト目に X'00'。
- v 6 ~ 8 バイト目に、入力バイト 8 ~ 12 からの変換済み ZD フィールドを含む PD フィールド。
- 9 桁目に X'00'。
- 10 ∼ 11 バイト目に、入力バイト 31 ∼ 32 からの変換済み PD フィールドを 含む FI フィールド。

# 例 **13**

|

| | | | | | | |

| | |

| | | | | | | | | | | | | | | | |

 $\overline{1}$ 

SORT FIELDS=COPY OUTFIL FNAMES=VAROUT1,FTOV OUTFIL FNAMES=VAROUT2,FTOV, OUTREC=(20,8,35,10) OUTFIL FNAMES=VAROUT3,FTOV,VLTRIM=X'40'

この例は、OUTFIL の FTOV パラメーターを使用して、固定長レコード・データ・ セットを可変長レコード・データ・セットに変換するいくつかの方法を表していま す。

入力データ・セットは、RECFM=FB で LRECL=60 です。

- v 最初の OUTFIL ステートメントは、固定長入力データ・セットを DD 名 VAROUT1 に関連する可変長 OUTFIL データ・セットに変換します。VAROUT1 には、RECFM=VB および LRECL=64 が含まれます。すべてのレコードの長さ は、64 バイト (4 バイトの RDW と 60 バイトの入力レコード) になります。
- v 2 番目の OUTFIL ステートメントは、固定長入力データ・セットを DD 名 VAROUT2 に関連する可変長 OUTFIL データ・セットに変換します。OUTREC を使用して、出力レコードに対し 20 ~ 27 バイト目と 35 ~ 44 バイト目の 2 つの入力フィールドを選択します。VAROUT2 には、RECFM=VB および LRECL=22 が含まれます。すべてのレコードの長さは、22 バイト (4 バイトの RDW、8 バイトの入力フィールド、10 バイトの入力フィールド) になります。
- v 3 番目の OUTFIL ステートメントは、固定長入力データ・セットを DD 名 VAROUT3 に関連する可変長 OUTFIL データ・セットに変換します。VAROUT3 には、RECFM=VB および LRECL=64 が含まれます。VLTRIM=X'40' を使用し て、可変長出力レコードから後書きブランクを削除します。レコードの長さは、 各レコードの後書きブランクの数に応じて、5 バイトから 64 バイトに変わりま す。

|

| | | | | |

| |

|

| | | |

| | | | |

> | | | |

> |

| | | | | | | | | | |

| |

| | | |

| | | |

例 **14**

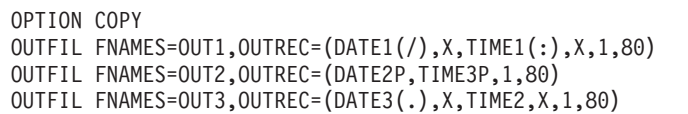

この例は、レコードにタイム・スタンプを挿入するいくつかの異なる方法を表して います。

入力データ・セットは、RECFM=FB で LRECL=80 です。

最初の OUTFIL ステートメントは、DD 名 OUT1 に関連したデータ・セットを作 成します。このデータ・セットは、LRECL=100 になります。出力レコードにはそれ ぞれ、元の入力レコード (80 バイト) の後に、形式 C'yyyy/mm/dd hh:mm:ss ' (20 バイト) の実行日時で構成される、タイム・スタンプが指定されます。

2 番目の OUTFIL ステートメントは、DD 名 OUT2 に関連したデータ・セットを 作成します。このデータ・セットは、LRECL=86 になります。出力レコードにはそ れぞれ、元の入力レコード (80 バイト) の後に、形式 P'yyyymm' (4 バイト) の実 行日付、および形式 P'hh' (2 バイト) の実行時間で構成される、タイム・スタンプ が指定されます。

3 番目の OUTFIL ステートメントは、DD 名 OUT3 に関連したデータ・セットを 作成します。このデータ・セットは、LRECL=94 になります。出力レコードにはそ れぞれ、元の入力レコード (80 バイト) の後に、形式 C'yyyy.ddd hhmm ' (14 バイ ト) の実行日時で構成される、タイム・スタンプが指定されます。

### 例 **15**

```
OPTION COPY
OUTREC FIELDS=(1,4,11,4,DT1,7,4,TM1,60:X)
OUTFIL NODETAIL,
TRAILER1=(//,
  3:'Earliest SMF timestamp is ',
     MIN = (5, 14, ZD, EDIT = ('TTTT/TT/TT TTT:TT:TT')),/,
  3:'Latest SMF timestamp is '
     MAX = (5, 14, ZD, EDIT = ('TTTT/TT/TT TTT:TTT'))
```
この例は、SMF レコード群からの最も古い、または最新のタイム・スタンプの表示 方法を表しています。

OUTREC ステートメントは、DT1 形式を使用して、入力バイト 11 ~ 15 の SMF 日付を 5 ~ 12 バイト目の Z'yyyymmdd' 値に変換し、 TM1 形式を使用して、入 力バイト 7 ~ 10 の SMF 時間を 13 ~ 18 バイト目の Z'hhmmss' 値に変換しま す。

OUTFIL ステートメントは、OUTREC により作成された 5 ~ 18 バイト目の Z'yyyymmddhhmmss' 値を使用して、最小 (最も古い) および最大 (最新) のタイム・ スタンプを決定し、このタイム・スタンプをトレーラー・レコードに形式 C'yyyy/mm/dd hh:mm:ss' で表示します。

報告書は、次のようになります。

Earliest SMF timestamp is 2001/01/09 10:27:04 Latest SMF timestamp is 2001/04/24 06:13:22

# 例 **16**

| |  $\perp$ 

|

| |  $\blacksquare$ | | | | |

| |

|

| | | | | |

| | | | |

| | | |

| |

|

| | | | | | | |

| |

|

```
SORT FIELDS=(1,20,BI,A)
OUTFIL FNAMES=FUPPER,OUTREC=(1,80,TRAN=LTOU)
OUTFIL FNAMES=FHEX,OUTREC=(1,80,HEX)
OUTFIL FNAMES=FTR,OUTREC=(1,80,TRAN=ALTSEQ)
ALTSEQ CODE=(005C)
```
この例は、固定長レコードの変換を表しています。小文字から大文字への変換、16 進変換、ALTSEQ テーブルを使用した変換の 3 つです。

入力データには、RECFM = FB および LRECL = が含まれます。

最初の OUTFIL ステートメントは、DD 名 FUPPER に関連したデータ・セットを 作成します。このデータ・セットには、RECFM = FB および LRECL = 80 が含ま れます。1 バイト目から 80 バイト目の小文字の EBCDIC 文字 (a ~ z) すべて が、大文字の EBCDIC 文字 (A ~ Z) に変換されます。その他の文字は変更されま せん。たとえば、文字列 'san jose, ca 95193' は、'SAN JOSE, CA 95193' に変換 されます。

2 番目の OUTFIL ステートメントは、DD 名 FHEX に関連したデータ・セットを 作成します。このデータ・セットには、RECFM = FB および LRECL = 160 (2 \* 80 データ・バイト) が含まれます。1 バイト目から 80 バイト目の各バイトはそれ ぞれ、その 16 進数値を表す 2 バイトの値に変換されます。たとえば、'A12' の 3 文字は 'C1F1F2' の 6 文字に変換されます。

3 番目の OUTFIL ステートメントは、DD 名 FTR に関連したデータ・セットを作 成します。このデータ・セットには、RECFM = FB および LRECL = 80 が含まれ ます。1 バイト目から 80 バイト目までの各 2 進ゼロ (X'00') はそれぞれ、'\*' (X'5C') に変換されます。その他の文字は変更されません。

注**:** ALTSEQ テーブルは、形式が AQ ではなく BI であるため、分類フィールドに は使用されません。

# 例 **17**

```
OPTION COPY
OUTFIL FNAMES=VUPPER,OUTREC=(1,4,5,TRAN=UTOL)
OUTFIL FNAMES=VHEX,OUTREC=(1,4,5,HEX)
OUTFIL FNAMES=VTR,OUTREC=(1,4,5,TRAN=ALTSEQ)
ALTSEQ CODE=(F040,5C40)
```
この例は、可変長レコードの変換を表しています。大文字から小文字への変換、16 進変換、ALTSEQ テーブルを使用した変換の 3 つです。

入力データには、RECFM = VB および LRECL = 5000 が含まれます。

| | | | | |

| | | | | |

| | | | |

最初の OUTFIL ステートメントは、DD 名 VUPPER に関連したデータ・セットを 作成します。このデータ・セットには、RECFM = VB および LRECL = 5000 が含 まれます。5 バイト目 (RDW の後) から各レコードの終端までの、大文字の EBCDIC 文字 (A ~ Z) すべてが、小文字の EBCDIC 文字 (a ~ z) に変換されま す。その他の文字は変更されません。たとえば、文字列 'SAN JOSE, CA 95193' は、'san jose, ca 95193' に変換されます。

2 番目の OUTFIL ステートメントは、DD 名 VHEX に関連したデータ・セットを 作成します。このデータ・セットには、RECFM = VB および LRECL = 9996 (RDW の 4 バイト目と 2 \* 4996 のデータ・バイト) が含まれます。 5 バイト目 (RDW の後) から各レコードの終端までのバイトは、その 16 進数値を表す 2 バイ トの値に変換されます。たとえば、'A12' の 3 文字は 'C1F1F2' の 6 文字に変換 されます。

3 番目の OUTFIL ステートメントは、DD 名 VTR に関連したデータ・セットを作 成します。このデータ・セットには、RECFM = VB および LRECL = 5000 が含ま れます。 5 バイト目 (RDW の後) から各レコードの終端までの '0' (X'F0') および '\*' (X'5C') 文字はそれぞれ、スペース (X'40') に変換されます。その他の文字は変 更されません。

**OUTREC** 制御ステートメント

| | | | | | | | | | | | |

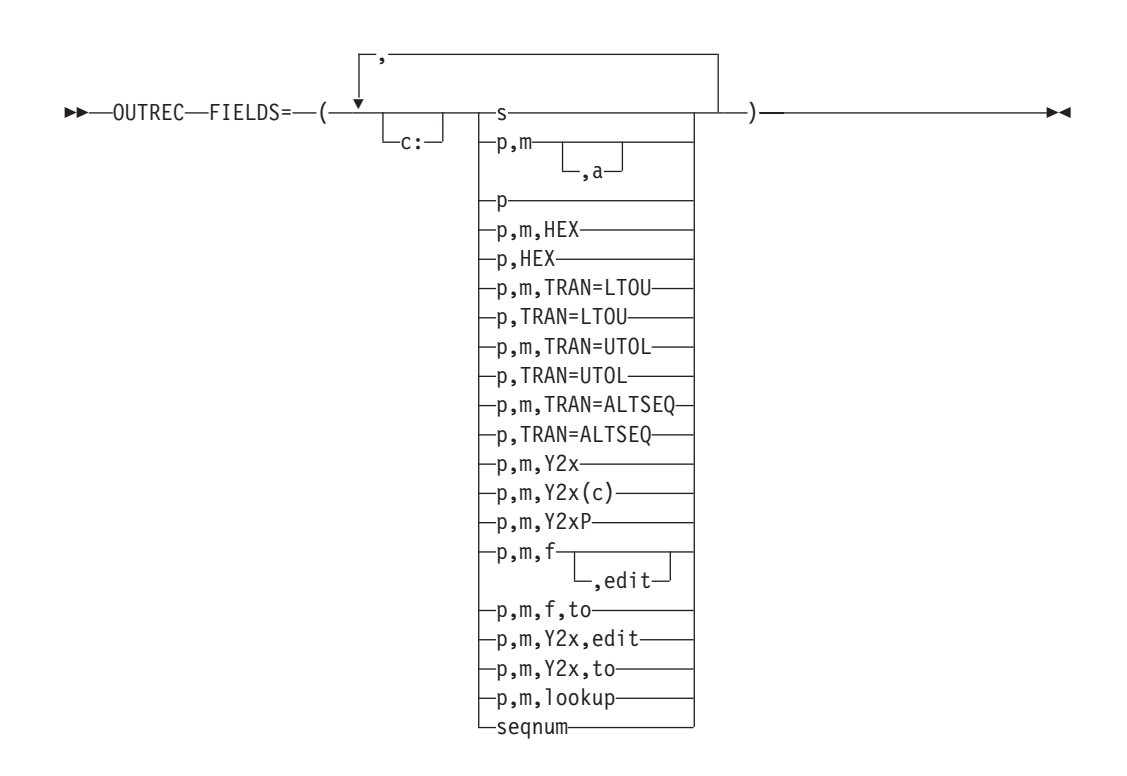

OUTREC 制御ステートメントを使用すると、入力レコードが出力される前に、これ を再フォーマット設定することができます。つまり、入力レコードのどの部分を再 フォーマット設定済みの出力レコードに組み込むか、それらをどのような順序で表 示するか、さらにそれらをどのように境界合わせするかを定義できます。

再フォーマット設定は、入力レコードから 1 つ以上のフィールドを定義することに より行います。再フォーマット設定された出力レコードは、これらのフィールドだ けで構成されています。これらのフィールドはユーザーが指定した順序で配列さ れ、ユーザーが示した境界または列に位置合わせされます。

OUTREC 制御ステートメントでは以下の機能も提供されます。

- v 再フォーマット設定されたレコードの入力フィールドの前、入力フィールド間、 および入力フィールドの後に、ブランク、ゼロ、ストリング、現在日付、現在時 刻およびシーケンス番号を挿入する。
- v 16 進数表示、EBCDIC 文字の小文字から大文字へ、または大文字から小文字への 変換、ALTSEQ 変換テーブルを使用した文字変換、ある形式から別の形式への数 値変換などの、高度な変換機能。
- v 長さ、先行ゼロまたは抑制ゼロ、千単位区切り文字、10 進小数点、先行および後 書きの正負符号などについて、数値フィールドの表示方法を制御するなどの、高 度な編集機能。

一般に使用されている数値編集パターンとして 27 個の事前定義編集マスクが用 意されており、世界中で使用されている数値表記の大部分を網羅しています。さ らに、ユーザー定義の編集マスクにより、実際上無制限の数の数値編集パターン が利用できます。

# **OUTREC** 制御ステートメント

|

| | |

- v SMF 日付値および時間値の、より有効なフォームへの変換。
- v 指定された固定またはスライドの「世紀」ウィンドウを使用した、2 桁年の日付 の各種形式から 4 桁年の日付の各種形式への変換。
- v 入力としての文字、16 進数、またはビット・ストリングに基づいて、参照テーブ ルから文字または 16 進数ストリングを選択する (つまり、参照と変更)。

INREC および OUTREC の相互関係については、 163 [ページの『](#page-192-0)INREC ステート [メントに関する注意事項』お](#page-192-0)よび 335 ページの『OUTREC [ステートメントに関す](#page-364-0) [る注意事項』を](#page-364-0)参照してください。

OUTREC ステートメントと OUTFIL ステートメントの OUTREC パラメーター は、次の点で異なります。

- v OUTREC ステートメントは、すべての入力レコードに適用されます。これに対 し、OUTREC パラメーターは、その OUTFIL グループの OUTFIL 入力レコード にのみ適用されます。
- v OUTREC パラメーターは、OUTREC ステートメントではサポートされない、ブ ランク・レコードおよび新規レコードの作成のための順方向のスラッシュ (/) 区 切り文字がサポートされています。

OUTFIL OUTREC パラメーターの詳細については、 238 [ページの『](#page-267-0)OUTFIL 制御ス [テートメント』を](#page-267-0)参照してください。

**FIELDS**

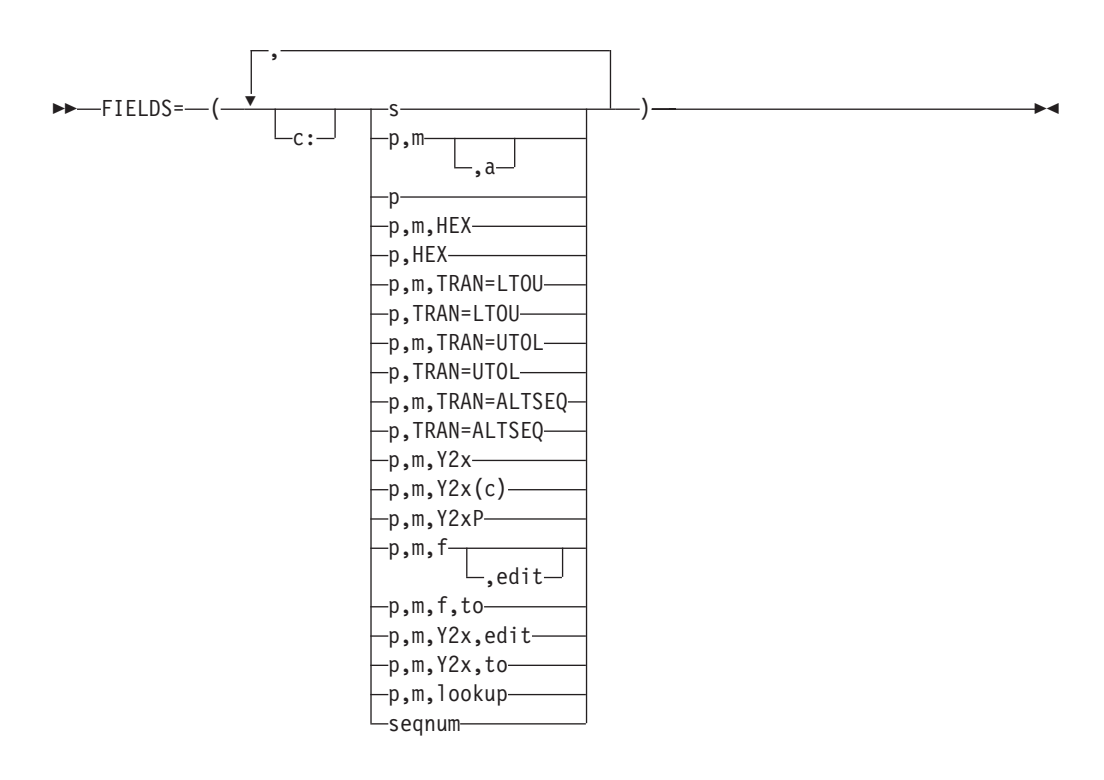

再フォーマット設定された後の出力レコード内での、区切りフィールド (ブラン ク、ゼロ、ストリング、現在日付および現在時刻)、未編集および編集済みの入 力フィールドおよびシーケンス番号の順序と境界合わせを指定します。

**c:**

| | | | | | | | | |

区切りフィールド、入力フィールドまたはシーケンス番号の位置 (列) を、 再フォーマット設定された出力レコードの先頭から相対的に指定します。指 定された列の前にある未使用のスペースには、EBCDIC のブランクが埋め込 まれます。次の規則が適用されます。

- v c の値は 1 から 32752 の範囲で指定します。
- v c: の後には、入力フィールドまたは区切りフィールドが続きます。
- v c は、再フォーマット設定された出力レコードの、以前の入力フィールド または区切りフィールドと重なってはなりません。
- 可変長レコードの場合、最初の入力フィールド (レコード記述子ワード) の前にも、入力レコードの可変部の後にも、c: を指定できません。
- 次の行への継続する場合、コロン (:) はコンマ (.) またはセミコロン (:) と同様に取り扱われます。

桁合わせの有効な例と無効な例については、 155 [ページの表](#page-184-0) 21 を参照して ください。

- **s** 区切りフィールド (ブランク、ゼロ、文字ストリング、16 進数ストリン グ、現在日付、または現在時刻) が、再フォーマット設定された出力レコー ドに表示されるように指定します。任意の入力フィールドの前と後に指定で きます。連続した区切りフィールドを指定できます。可変長レコードの場 合、最初の入力フィールド (レコード記述子ワード) の前にも、入力レコー ドの可変部の後にも、区切りフィールドを指定できません。暗黙的値は、 nX、nZ、nC'xx...x'、nX'yy...yy'、DATE1、DATE1(c)、DATE1P、 DATE2、DATE2(c)、DATE2P、DATE3、DATE3(c)、DATE3P、TIME1、 TIME1(c)、TIME1P、TIME2、TIME2(c)、TIME2P、TIME3、および TIME3P です。
	- **nX** ブランクによる区切り。n バイトの EBCDIC ブランク (X'40') を再 フォーマット設定された出力レコードに表示します。n は 1 ~ 4095 の範囲の値になります。n が省略されていると、1 が使用され ます。

ブランクによる区切りの有効な例および無効な例については、 [156](#page-185-0) [ページの表](#page-185-0) 22 を参照してください。

**nZ** 2 進ゼロによる区切り。n バイトの 2 進ゼロ (X'00') を再フォーマ ット設定された出力レコードに表示します。n は 1 ~ 4095 の範囲 の値になります。n が省略されていると、1 が使用されます。

> 2 進ゼロによる区切りの有効な例および無効な例については、 [156](#page-185-0) [ページの表](#page-185-0) 23 を参照してください。

**nC'xx...x'**

文字ストリングによる区切り。文字ストリング定数 (C'xx...x') の n 回の繰り返しを再フォーマット設定された後の出力レコード内に表 示します。n は 1 ~ 4095 の範囲の値になります。n が省略されて いると、1 が使用されます。x には任意の EBCDIC 文字を指定で きます。1 ~ 256 文字を指定できます。

文字ストリングに単一のアポストロフィを組み込む場合は、それを 2 つの単一アポストロフィで指定します。

| | | | | | | | | | |

|| |<br>|| || |<br>| || || || ||

 $\mathbf{I}$  $\mathbf{I}$  $\mathbf{I}$ T T T -1  $\mathbf{I}$  $\mathbf{I}$ 

| | | | | | | Required: O'NEILL Specify: C'O''NEILL'

文字ストリングによる区切りの有効な例と無効な例については、 157 [ページの表](#page-186-0) 24 を参照してください。

### **nX'yy...yy'**

16 進数ストリングによる区切り。 16 進数ストリング定数 (X'yy...yy') の n 回の繰り返しを再フォーマット設定された後の出力 レコード内に表示します。n は 1 ~ 4095 の範囲の値になります。 n が省略されていると、1 が使用されます。

値 yy は、16 進数の任意の組み合わせを示します。1 組から 256 組までの 16 進数字を指定できます。

16 進数ストリングによる区切りの有効な例と無効な例については、 158 [ページの表](#page-187-0) 25 を参照してください。

# **DATEn, DATEn(c), DATEnP**

現在日付の定数。実行日付を再形成化された出力レコードに表示し ます。 表 44 に、指定可能な区切りフィールドごとにそれぞれ生成 された定数を、ストリング長および例とあわせて、関連箇所で (c) に対し (/) を使用して、示します。 yyyy は年、mm は月 (01  $\sim$ 12)、dd は日付 (01 ~ 31)、ddd は年間通日 (001 ~ 366) を表し ます。また、c はブランク 以外 のあらゆる文字として使用できま す。

表 *44.* 現在日付の定数

| 区切り                 | 定数            |                | 長さ (バイト)  2001 年 4 月 19 日 |
|---------------------|---------------|----------------|---------------------------|
| フィールド               |               |                |                           |
| DATE <sub>1</sub>   | C'yyyymmdd'   | 8              | C'20010419'               |
| DATA(c)             | C'yyyycmmcdd' | 10             | C'2001/04/19'             |
| DATE <sub>1</sub> P | P'yyyymmdd'   | 5              | P'20010419'               |
| DATE <sub>2</sub>   | C'yyyymm'     | 6              | C'200104'                 |
| DATA(C)             | C'yyyycmm'    | 7              | C'2001/04                 |
| DATE <sub>2</sub> P | P'yyyymm'     | $\overline{4}$ | P'200104'                 |
| DATE3               | C'yyyyddd'    | 7              | C'2001109'                |
| DATA(c)             | C'yyyycddd'   | 8              | C'2001/109'               |
| DATE3P              | P'yyyyddd'    | $\overline{4}$ | P'2001109'                |

### **TIMEn, TIMEn(c), TIMEnP**

現在時刻の定数。実行時間を再形成化された出力レコードに表示し ます。 331 [ページの表](#page-360-0) 45 に、指定可能な区切りフィールドごとに それぞれ生成された定数を、ストリング長および例とあわせて、関 連箇所で (c) に対し (:) を使用して、示します。 hh は時間 (00 ~ 23)、mm は分 (00 ~ 59)、ss は秒 (00 ~ 59) を表します。また、 c はブランク 以外 のあらゆる文字として使用できます。
表 *45.* 現在時刻の定数

| | |

||<br>||<br>||<br>||<br>||

 $\mathbf{I}$  $\mathbf{I}$  $\mathsf{I}$ T  $\mathsf{I}$  $\mathbf{I}$  $\overline{\phantom{a}}$  $\mathsf{I}$ 

|

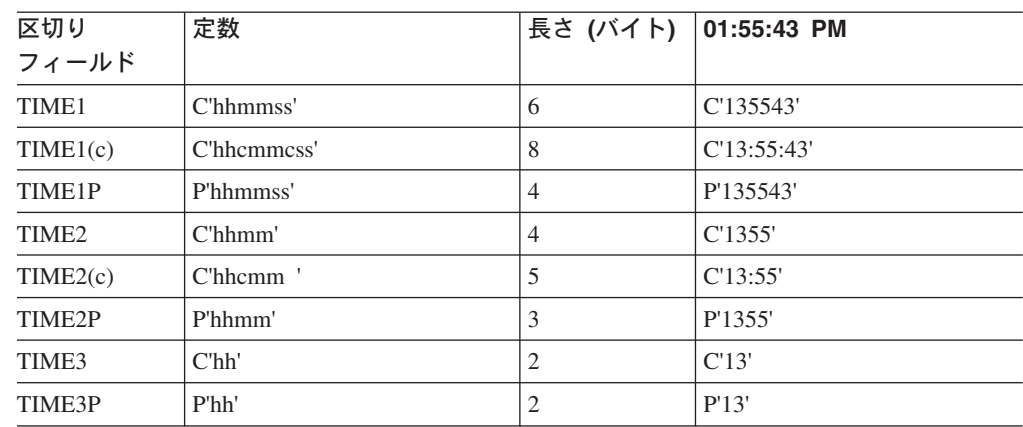

**p,m,a**

未編集の入力フィールドを再フォーマット設定された出力レコードに表示するこ とを指定します。

- **p** 入力フィールドの 1 バイト目が、入力レコードの先頭を基準にして、どの 位置から始まるかを指定します。<sup>14</sup> 可変長レコードの最初のデータ・バイ トは、相対位置が 5 になります。これは、最初の 4 バイトを RDW が占 有するためです。すべてのフィールドはバイト境界から開始します。また、 フィールドは 32752 バイトを超えることはできません。可変長レコードに 関する特別な規則については、 335 ページの『OUTREC [ステートメントに](#page-364-0) [関する注意事項』を](#page-364-0)参照してください。
- **m**

入力フィールドの長さを指定します。データに符号がある場合は、その符号 を含めます。また、全バイト数で指定します。詳細については、 335 [ページ](#page-364-0) の『OUTREC [ステートメントに関する注意事項』を](#page-364-0)参照してください。

**a** 再フォーマット設定された出力レコードの先頭を基準にした、再フォーマッ ト設定された入力フィールドの境界合わせ (変位) を指定します。

次の値を **a** に指定できます。

- **H** ハーフワード位置合わせ。これは再フォーマット設定された入力レ コードの先頭からのフィールドの変位 (p-1) が、バイト単位で、2 の倍数 (つまり、1、3、5 桁目など) であることを意味します。
- **F** フルワード位置合わせ。変位は、4 の倍数 (すなわち、1、5、9 桁 目など) です。
- **D** ダブル・ワード位置合わせ。変位は、8 の倍数 (すなわち、1、 9、17 桁目など) です。

たとえば、COMPUTATIONAL 項目が SYNCHRONIZED 文節により境界合 わせされている COBOL アプリケーション・プログラムでデータが使用さ

<sup>14.</sup> INREC が指定されている場合、p は、INREC により再フォーマット設定されたレコードを指す必要があります。E15 ユーザー出口 でレコードを再フォーマット設定し、しかも INREC が指定されていない場合は、p は E15 ユーザー出口により再フォーマット設 定されたレコードを参照します。

# **OUTREC** 制御ステートメント

れる場合は、境界合わせが必要となります。位置合わせされたフィールドの 前にある未使用のスペースは、常に 2 進ゼロが埋め込まれます。

**p** 入力レコードの未編集の部分 (最小レコード長より大きい部分) が、再フォーマ ット設定された出力レコードに最後のフィールドとして表示されるように指定し ます。再フォーマット設定された出力レコードに RDW と入力レコードの可変 部分だけを組み込むと、RDW だけを含む「ヌル」レコードになる場合があるこ とに注意してください。

p に指定される値は、最小レコード長 (RECORD ステートメント L4 値) に 1 バイトを加算した値以下である必要があります。

#### **p,m,HEX**

入力フィールドの 16 進表示が、再フォーマット設定された出力レコードに表示 されるように指定します。

詳細については、OUTFIL OUTREC の p,m,HEX の説明を参照してください。

#### **p,HEX**

| | | | | | | | | | | | | | | | | | |

| | | |

入力レコードの可変部の 16 進表示 (最小レコード長を超える部分) が、再フォ ーマット設定された出力レコードに最後のフィールドとして表示されるように指 定します。再フォーマット設定された出力レコードに RDW と入力レコードの 可変部分だけを組み込むと、RDW だけが含まれる「ヌル」レコードになること に注意してください。

詳細については、OUTFIL OUTREC の p,HEX の説明を参照してください。

#### **p,m,TRAN=LTOU**

入力フィールドの小文字の EBCDIC 文字 (すなわち、a ~ z) が、大文字の EBCDIC 文字 (すなわち、A ~ Z) として再フォーマット設定された出力レコ ードに表示されるように指定します。

詳細については、OUTFIL OUTREC の p,m,TRAN=LTOU の説明を参照してく ださい。

## **p,TRAN=LTOU**

入力レコードの可変部 (最小レコード長を超える部分) の小文字の EBCDIC 文 字 (すなわち、a ~ z) が、大文字の EBCDIC 文字 (すなわち、A ~ Z) とし て再フォーマット設定された出力レコードに最終フィールドとして表示されるよ うに指定します。再フォーマット設定された出力レコードに RDW と入力レコ ードの可変部分だけを組み込むと、RDW だけが含まれる「ヌル」レコードにな ることに注意してください。

詳細については、OUTFIL OUTREC の p,TRAN=LTOU の説明を参照してくだ さい。

#### **p,m,TRAN=UTOL**

入力フィールドの大文字の EBCDIC 文字 (すなわち、A ~ Z) が、小文字の EBCDIC 文字 (すなわち、a ~ z) として、再フォーマット設定された出力レコ ードに表示されるように指定します。

詳細については、OUTFIL OUTREC の p,m,TRAN=UTOL の説明を参照してく ださい。

#### **p,TRAN=UTOL**

入力レコードの可変部 (最小レコード長を超える部分) の大文字の EBCDIC 文

字 (すなわち、A ~ Z) が、小文字の EBCDIC 文字 (すなわち、a ~ z) とし て、再フォーマット設定された出力レコードに最終フィールドとして表示される ように指定します。再フォーマット設定された出力レコードに RDW と入力レ コードの可変部分だけを組み込むと、RDW だけが含まれる「ヌル」レコードに なることに注意してください。

詳細については、OUTFIL OUTREC の p,TRAN=UTOL の説明を参照してくだ さい。

## **p,m,TRAN=ALTSEQ**

入力フィールドの文字が、有効な ALTSEQ 変換テーブルに応じて、再フォーマ ット設定された出力レコードで変更されるように指定します。

詳細については、OUTFIL OUTREC の p,m,TRAN=ALTSEQ の説明を参照して ください。

#### **p,TRAN=ALTSEQ**

入力レコードの可変部 (最小レコード長を超える部分) の文字が、有効な ALTSEQ 変換テーブルに応じて、再フォーマット設定された出力レコードで、 最終フィールドとして変更されるように指定します。再フォーマット設定された 入力レコードに RDW と入力レコードの可変部分だけを組み込むと、RDW だ けが含まれる「ヌル」レコードになることに注意してください。

詳細については、OUTFIL OUTREC の p,TRAN=ALTSEQ の説明を参照してく ださい。

サンプル構文:

| | | | |  $\perp$ | |

| | | | | | | | | | | | | |

> Fixed input records OUTREC FIELDS=(1:5,10,15:8C'0', 25:20,15,TRAN=LTOU,80:X)

Variable input records

OUTREC FIELDS=(1,4,C' RDW=',1,4,HEX,C' FIXED=', 5,20,HEX,C' VARIABLE=',21,HEX)

#### **p,m,Y2x**

2 桁年の入力日付フィールドの 4 桁年の CH 日付表記を、再フォーマット設定 された出力レコードに表示するように指定します。有効な Y2PAST オプション により設定された「世紀」ウィンドウを使用して、実際の日付が変換されます。 特殊標識には「世紀」ウィンドウは使用されません。特殊標識は適宜、展開され ます (たとえば、p,6,Y2T は、C'000000' から C'00000000' に変換されます)。

詳細については、OUTFIL OUTREC の p,m,Y2x の説明を参照してください。

サンプル構文*:*

OUTREC FIELDS=(21,3,Y2V,X,12,5,Y2W)

#### **p,m,Y2x(c)**

2 桁年の入力日付フィールドの区切り文字付きの 4 桁の CH 日付表記を、再フ ォーマット設定された出力レコードに表示するように指定します。有効な Y2PAST オプションにより設定された「世紀」ウィンドウを使用して、実際の 日付が変換されます。特殊標識には「世紀」ウィンドウは使用されません。特殊 標識は適宜、展開されます (たとえば、p,6,Y2T(/) は、C'000000' から C'0000/00/00' に変換されます)。

# **OUTREC** 制御ステートメント

詳細については、OUTFIL OUTREC の p,m,Y2x(c) の説明を参照してくださ い。

サンプル構文*:*

OUTREC FIELDS=(25,6,Y2T(-),X,14,2,Y2U(/))

#### **p,m,Y2xP**

2 桁年の入力日付フィールドの 4 桁年の PD 日付表記を、再フォーマット設定 された出力レコードに表示するように指定します。有効な Y2PAST オプション により設定された「世紀」ウィンドウを使用して、実際の日付が変換されます。 特殊標識には「世紀」ウィンドウは使用されません。特殊標識は適宜、展開され ます (たとえば、p,6,Y2TP は、C'000000' から P'00000000' に変換されます)。

詳細については、OUTFIL OUTREC の p,m,Y2xP の説明を参照してください。

サンプル構文*:*

OUTREC FIELDS=(11,3,Y2XP,X,21,4,Y2WP)

#### **p,m,f,edit**

| | | | | | |

| | |  $\mathbf{I}$ | | 編集済みの数値入力フィールドを再フォーマット設定された出力レコードに表示 するように指定します。事前定義の編集マスク (M0 ~ M26) またはユーザーが 定義する特定の編集パターンのいずれかを使用して、BI、FI、PD、PD0、ZD、 CSF/FS、DT1、DT2、DT3、TM1、TM2、TM3 または TM4 フィールドを編集 できます。長さ、先行ゼロまたは抑制ゼロ、千単位区切り文字、10 進小数点、 先行および後書きの正負符号などについて、編集済みフィールドの表示方法を制 御できます。

詳細については、OUTFIL OUTREC の項の p,m,f,edit の説明を参照してくださ  $\mathcal{U}^{\lambda}$ 

サンプル構文*:*

OUTREC FIELDS=(5:21,8,ZD,M19,X,46,5,ZD,M13, 31:35,6,FS,SIGNS=(,,+,-),LENGTH=10, 51:8,4,PD,EDIT=(\*\*II,IIT.TTXS),SIGNS=(,,+,-))

#### **p,m,f,to**

変換済みの数値入力フィールドを再フォーマット設定された出力レコードに表示 するように指定します。BI、FI、PD、PD0、ZD、CSF/FS、DT1、DT2、DT3、 TM1、TM2、TM3、または TM4 フィールドを、BI、FI、PD、ZD、または CSF/FS フィールドに変換できます。

詳細については、OUTFIL OUTREC の p,m,f の説明を参照してください。

サンプル構文*:*

OUTREC FIELDS=(21,5,ZD,TO=PD,X,8,4,ZD,FI,LENGTH=2)

## **p,m,Y2x,edit**

,

2 桁年の入力日付フィールドの編集済みの 4 桁年の CH 日付表記を、再フォー マット設定された出力レコードに表示するように指定します。

詳細については、OUTFIL OUTREC の p,m,Y2x,edit の説明を参照してくださ い。

<span id="page-364-0"></span>**p,m,Y2x,to**

2 桁年の入力日付フィールドの変換済み 4 桁年の日付表記を、再フォーマット 設定された出力レコードに表示するように指定します。

詳細については、OUTFIL OUTREC の p,m,Y2x の説明を参照してください。

# **p,m,lookup**

参照テーブルの文字または 16 進数ストリングが再フォーマット設定された出力 レコードに表示されるように指定します。p,m,lookup を使用して、文字、16 進 数、またはビット定数に対する入力値の突き合わせに基づく、指定の文字または 16 進数ストリングを選択できます。

詳細については、OUTFIL OUTREC の p,m,lookup の説明を参照してくださ い。

サンプル構文*:*

```
OUTREC FIELDS=(11,1,
              CHANGE=(6,
                 C'R',C'READ',
                 C'U',C'UPDATE',
                X'FF',C'EMPTY',
                C'A',C'ALTER'),
              NOMATCH=(11,6),
              4X,
              21,1,
              CHANGE=(10,
                 B'.1......',C'VSAM',
                 B'.0......',C'NON-VSAM'))
```
#### **seqnum**

シーケンス番号を再フォーマット設定された出力レコードに表示するように指定 します。シーケンス番号は、OUTREC 処理でレコードが受け取られる順序で割 り当てられます。BI、PD、ZD、または CSF/FS シーケンス番号を作成し、それ らの長さ、開始値および増分値を制御できます。

詳細については、OUTFIL OUTREC の seqnum の説明を参照してください。

サンプル構文*:*

OUTREC FIELDS=(SEQNUM,6,ZD,START=1000,INCR=50,1,60)

デフォルト*:* なし。必須のパラメーターです。指定変更の詳細については、 [697](#page-726-0) ページの『付録 B. DFSORT [オプションの指定](#page-726-0) / 指定変更』を参照してくださ い。

適用できる機能*:* 697 ページの『付録 B. DFSORT [オプションの指定](#page-726-0) / 指定変 [更』を](#page-726-0)参照してください。

# **OUTREC** ステートメントに関する注意事項

- v 入力レコードが INREC または E15 により再フォーマット設定される場合は、 OUTREC は、該当する再フォーマット設定されたレコードのフィールドを参照し ます ( 163 ページの『INREC [ステートメントに関する注意事項』を](#page-192-0)参照)。
- v OUTREC を指定するときは、再フォーマット設定された出力レコードのレコー ド・サイズとレイアウトの変化を把握しておく必要があります。
- v SORTOUT LRECL が指定されているか使用可能な場合、再フォーマット設定さ れた OUTREC レコード長にその値が一致しなくとも、DFSORT は SORTOUT

# **OUTREC** 制御ステートメント

LRECL を使用します。これにより、再フォーマット設定された OUTREC レコー ドの埋め込みまたは切り捨て、または終了が発生します。SORTOUT LRECL が 指定されていないか使用可能でない場合、該当すれば、DFSORT が自動的に、 SORTOUT LRECL として再フォーマット設定された OUTREC レコード長を使 用します。詳細については、 181 ページの『OPTION [制御ステートメント』の](#page-210-0) SOLRF および NOSOLRF オプションの説明を参照してください。

VSAM データ・セットの場合は、クラスター内に定義されている最大のレコー ド・サイズは、固定長レコードを処理するときの LRECL に等しく、可変長レコ ードを処理するときの LRECL よりも 4 バイト長くなります。詳細については、 16 ページの『VSAM [に関する考慮事項』を](#page-45-0)参照してください。

• 可変長レコードの場合は、FIELDS パラメーターの最初の項目には 4 バイトの RDW を指定するか、または組み込む必要があります。DFSORT は、再フォーマ ット設定されたレコードの長さを RDW で設定します。

入力レコードのデータ部分の最初のフィールドが、再フォーマット設定された後 の出力レコード内で RDW の直後にある場合、FIELDS パラメーターの項目に は、RDW とデータ・フィールドをまとめて指定できます。それ以外の場合は、 RDW を再フォーマット設定された出力レコード内に必ず組み込む必要がありま す。

v 入力レコードの可変部 (最小レコード長を超える部分) を再フォーマット設定され た出力レコードの最後の部分として組み込むことができます。この場合、p*n* には 最小レコード長 (RECORD ステートメントの L4 値) に 1 バイトを加えた値以 下の値を指定し、m*n* および a*n* は省略します。INREC と OUTREC の両方を指 定する場合は、その最後の部分について両方とも位置だけを指定するか、あるい は両方とも位置だけを指定しないかのどちらかである必要があります。

再フォーマット設定された入力に RDW と入力レコードの可変部分だけを組み込 むと、RDW だけを含む「ヌル」レコードになる場合があることに注意してくだ さい。

- v 再フォーマット設定された出力レコードは、INREC が指定されているかどうかに かかわらず、OUTREC で指定した形式になります。
- v OUTREC ステートメントで参照される各フィールドは、そのフィールド同士や制 御フィールドと重なり合うことができます。
- v 入力が可変レコードであれば、出力も可変になります。つまり、DFSORT が出力 前に各レコードに正しい RDW を与えます。
- v OUTREC が指定されている場合は、E35 ユーザー出口ルーチンは、再フォーマッ ト設定された出力レコードのフィールドを参照します。
- v テープ作業データ・セットの分類または従来の組み合わせアプリケーションの場 合、OUTREC ステートメントが指定されると、DFSORT はメッセージを出して 処理を終了します。
- v OUTREC を指定した場合、VLSHRT は使用されません。VLSHRT を指定しても 無視されます。
- v SZERO が有効な場合、編集済みまたは変換済みの入力フィールドについて、-0 は負として扱われ、+0 は正として扱われます。NOSZERO が有効な場合は、編集 済みまたは変換済みの入力フィールドについて、-0 および +0 は正として扱われ ます。

# 出力レコードの再フォーマット設定 - 例

165 [ページの『処理前のレコードの再フォーマット設定 - 例』を](#page-194-0)参照してくださ い[。例](#page-194-0) 1[、例](#page-196-0) 3、およ[び例](#page-197-0) 4 は、INREC および OUTREC ステートメントがとも に同じアプリケーションで使用されるアプリケーションを示しています。

#### 例 **1**

OUTREC FIELDS=(11,32)

このステートメントは、入力レコードの 11 バイト目から始まる 32 バイト分を出 力レコードに含めることを指定します。このステートメントは、最初の 4 バイトを 含んでいないため、固定長入力レコードの場合しか使用できません。

### 例 **2**

OUTREC FIELDS=(1,4,11,32,D,101)

このステートメントは、最小の長さが 100 バイトの可変長レコードに関するもの で、RDW と入力レコードの 11 バイト目から始まる 32 バイト分 (レコードの先頭 を基準にして、ダブルワード境界合わせされる) に入力レコードの可変部分全体を 加えたものを、出力レコードに含めることを指定します。

最初の境界合わせパラメーターが省略されたことを示す余分なコンマがコーディン グされていないことに注意してください。余分なコンマを組み込むと、DFSORT は メッセージを出して処理を終了させてしまいます。

## 例 **3**

OUTREC FIELDS=(1,42,D,101)

このステートメントは最小の長さが 100 バイトの可変長レコードに関するもので、 RDW と入力レコードの最初の 38 データ・バイトと入力レコードの全体の変数部 分を加えたものを、出力レコードに含むことを指定します。

最初のフィールドは必ず出力レコードの先頭になるため、'D' パラメーターは有効で はありません。

# 例 **4**

|  $\blacksquare$ |

```
SORT FIELDS=(20,4,CH,D,10,3,CH,D)
OUTREC FIELDS=(7:20,4,C' FUTURE ',20,2,10,3,1Z,1,9,13,7,
   24,57,TRAN=LTOU,6X'FF')
```
この例は、固定長入力データ・セットを分類し、出力用に再フォーマット設定する 方法を示したものです。SORTIN LRECL は 80 バイトです。

再フォーマット設定された出力レコードは固定長で、レコード・サイズは 103 バイ トです。SOLRF (IBM 提供のデフォルト) が有効なので、SORTOUT LRECL が指

# **OUTREC** 制御ステートメント

|

|

| | | |

| | |

| | 定されているか使用可能である場合を除き、103 の再フォーマット設定されたレコ ード長に自動的に設定されます。再フォーマット設定されたレコードは、次のよう になります。

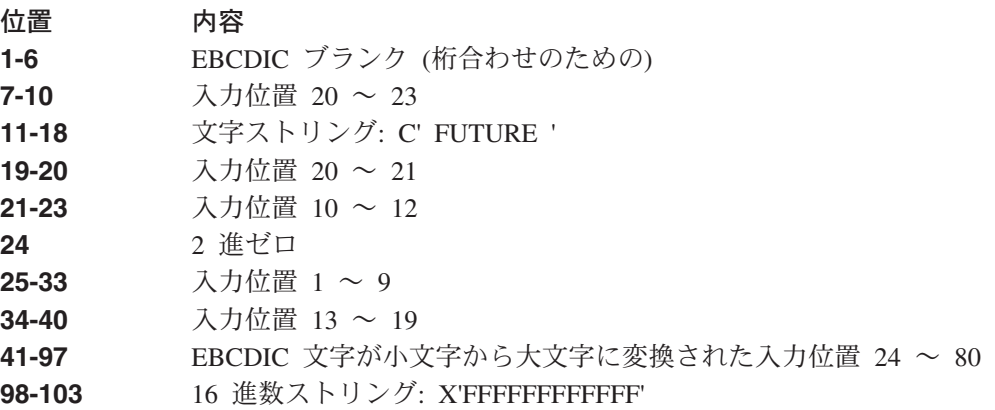

## 例 **5**

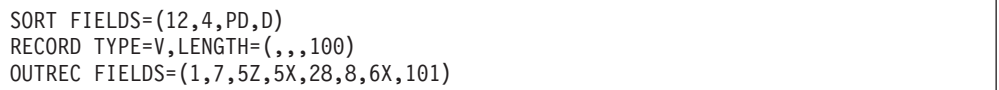

この例は、可変長入力データ・セットを分類し、出力用に再フォーマット設定する 方法を示したものです。入力レコードの可変部は出力レコードに組み込まれます。 最小入力レコード・サイズは 100 バイトで、最大入力レコード・サイズ (SORTIN LRECL または VSAM では最大レコード・サイズ) は 200 バイトです。

再フォーマット設定された出力レコードは、最大レコード・サイズが 131 バイトの 可変長です。再フォーマット設定されたレコードは、次のようになります。

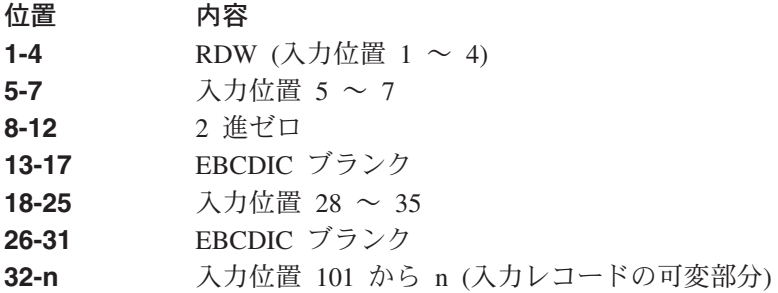

# 例 **6**

MERGE FIELDS=(28,4,BI,A) OUTREC FIELDS=(1,4,5Z,5X,5,3,28,8,6Z,DATE3,TIME1)

この例は、入力ファイルを組み合わせ、再フォーマット設定して、現在日付と現在 時刻を含めて出力する方法を示しています。入力レコードの可変部は出力レコード に組み込まれません。SORTINnn LRECL は 50 バイトです。

再フォーマット設定された出力レコードは、最大レコード・サイズが 44 バイトの 可変長です。再フォーマット設定されたレコードは、次のようになります。

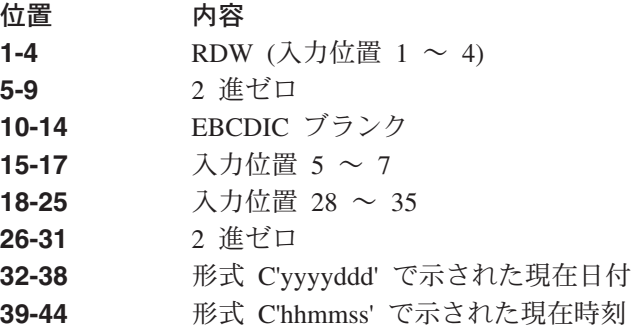

# 例 **7**

|<br>|<br>|<br>|<br>|<br>|<br>|

 $\mathsf I$  $\overline{1}$  $\mathbf{I}$  $\mathbf{I}$  $\mathbf{I}$  $\overline{1}$  $\mathsf{I}$  $\overline{1}$  $\mathbf{I}$ 

|

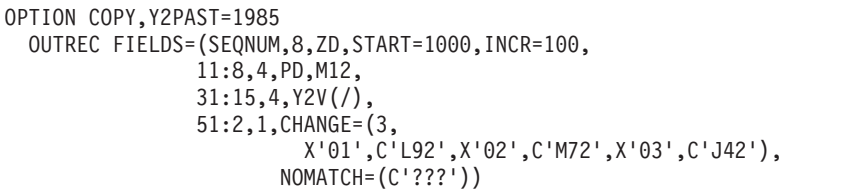

この例は、シーケンス番号を生成する方法、数値形式および日付形式の値を編集す る方法、および参照テーブルの使用方法を表しています。

再フォーマット設定された出力レコードは、次のようになります。

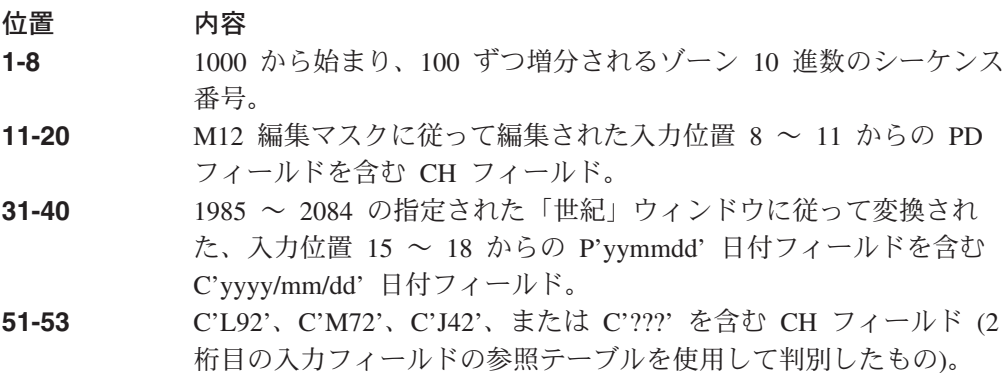

# **RECORD** 制御ステートメント

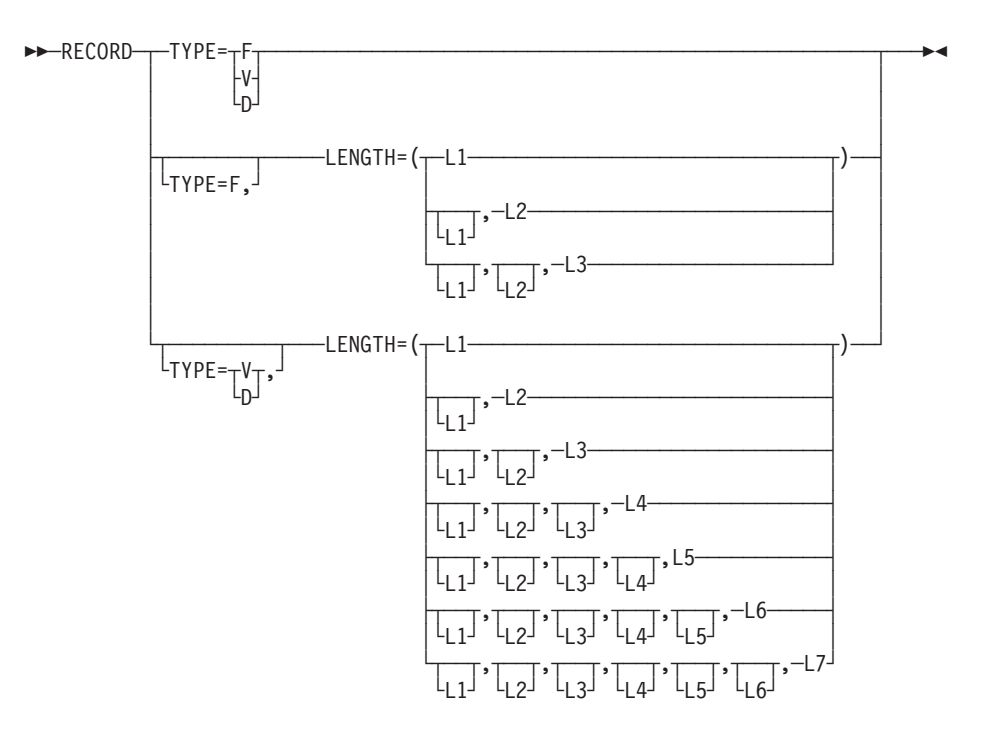

RECORD 制御ステートメントを使用して、処理するレコードのタイプと長さ、およ び可変長分類の最小レコード長と平均レコード長を指定できます。

RECORD 制御ステートメントは、次のような場合に必要です。

- v ユーザー出口でレコード長が変更される。
- v ユーザー出口ですべての入力レコードが提供される。
- v 従来の組み合わせやテープ作業データ・セットの分類で、VSAM 入力が使用され る。

# **TYPE**

```
\rightarrowTYPE=x-
```
入力が VSAM であるときや、E15 または E32 出口がすべての入力レコードを 提供するとき、レコード・タイプを指定できます。レコード・タイプは次の値に できます。

v 固定長 **(F)**。 固定長レコードは RDW なしで処理されるため、データは 1 桁目から始まります。必要に応じて、制御ステートメント位置を指定する必 要があります。

RRDS は常に、固定長として処理できます。入力に使用される KSDS、 ESDS、または VRRDS は、そのレコードのすべての長さが、クラスターに定 義された最大レコード・サイズに等しい場合のみ、固定長として処理する必 要があります。そうでなければ、最大レコード・サイズより短い入力レコー ドは、ゼロのバイト (つまり、「ガーベッジ」バイト) か、ゼロでないバイト で埋め込まれます。

v 可変長 **(V)**。 可変長レコードは、1 ~ 4 桁目の RDW から処理されるた め、データは 5 桁目から始まります。必要に応じて、制御ステートメント位 置を指定する必要があります。

RRDS、KSDS、ESDS、または VRRDS は常に可変長として処理できます。 VSAM 入力データの場合、DFSORT は、各レコードを読み取り、その RDW を作成します。VSAM 出力の場合は、DFSORT は各レコードを書き込む前に RDW を除去します。

TYPE が必要なのは、VSAM 入力を使用するか、すべての入力レコードを提供 する E15 または E32 出口を使用する、従来の組み合わせまたはテープ作業デ ータ・セット分類の場合のみです。

入力が非 VSAM である場合は、DFSORT は、入力データ・セットの RECFM からレコード・タイプを判別し、TYPE を無視します。

入力が VSAM であるときや、E15 または E32 出口がすべての入力レコードを 提供するとき、DFSORT は、リストされている順序で情報を使用して、次のよ うに、レコード・タイプを判別または割り当てることができます。

- 1. 指定されている場合、RECORD TYPE から F または V。
- 2. 使用可能な場合、SORTOUT RECFM から F または V。
- 3. OUTFIL VTOF、CONVERT または VLFILL が指定されている場合、V。ま たは、OUTFIL FTOV が指定されている場合、F。
- 4. 使用可能な場合、OUTFIL RECFM から F または V。
- 5. SORTIN が VSAM で、SORTOUT が VSAM である場合、V。そうでなけ れば、F。

注**:**

| |

- a. 選択されたレコード・タイプが、DFSORT に使用させたいものでない場 合は、適宜、RECORD TYPE=F または RECORD TYPE=V を指定してく ださい。
- b. 従来の組み合わせ、またはテープ作業データ・セット分類の場合、適宜、 RECORD TYPE=F または RECORD TYPE=V を指定する必要がありま す。
- x には次のいずれかの値を指定できます。
- **F** 固定長レコード処理。

注**:** F の代わりに、FB を使用できます。

**V** 可変長レコード処理。

注**:** V の代わりに VB を使用できます。

**D** ISCII/ASCII 可変長レコード処理。

注**:** D の代わりに、DB を使用できます。

デフォルト*:* 上記のとおり、F または V。指定変更の詳細については、 [697](#page-726-0) ペ ージの『付録 B. DFSORT [オプションの指定](#page-726-0) / 指定変更』を参照してくださ い。

# **RECORD** 制御ステートメント

適用できる機能*:* 697 ページの『付録 B. DFSORT [オプションの指定](#page-726-0) / 指定変 [更』を](#page-726-0)参照してください。

#### **LENGTH**

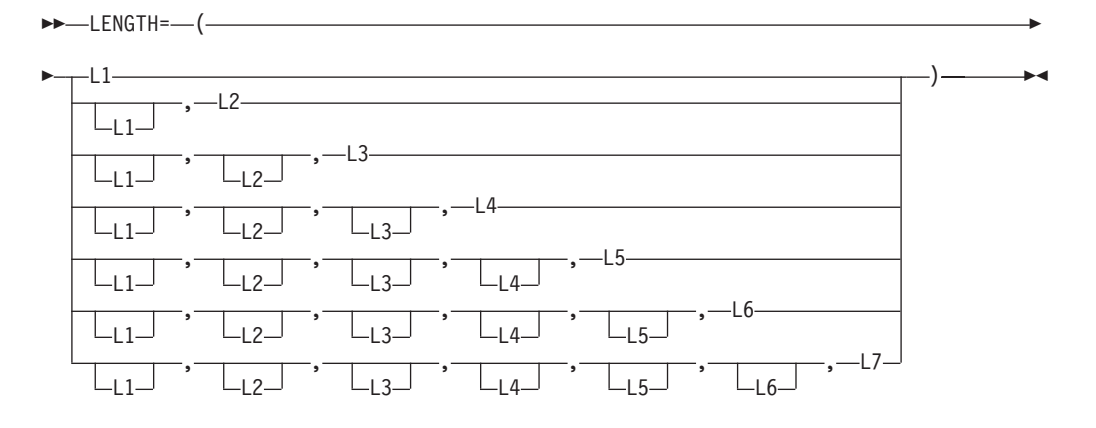

様々なレコード長を指定するために使用できます。L1 ~ L3 は、固定長レコー ド処理と可変長レコード処理に適用されます。L4 と L5 は、可変長レコード処 理に適用されます。L6 と L7 は受け入れられますが、使用されません。

LENGTH は、以下の場合のみ必要です。

- v ユーザー出口でレコード長が変更される。
- v ユーザー出口ですべての入力レコードが提供される。
- **L1**

入力レコード長。可変長レコードの場合は、最大入力レコード長です。

#### 注**:**

- 1. SORTIN からの入力レコード長が使用できる場合、L1 は無視されま す。
- 2. L2 が指定されていない場合に、SORTIN または SORTINnn データ・セ ットがなければ、L1 が必要です。

デフォルト*:* SORTIN または SORTINnn レコード長。VSAM データ・セッ トの場合は、最大レコード・サイズ (RECSZ 値) です。

#### **L2**

E15 以後のレコード長。可変長レコードの場合は、E15 以後の最大レコー ド長です。

注**:**

- 1. E15 が使用されない場合、L2 は無視されます。
- 2. E15 でレコード長を変更する場合、L2 について正確な値を指定しま す。
- 3. テープ作業データ・セットを使用する場合には、L2 に少なくとも 18 バ イトを指定します。
- 4. L1 が指定されていない場合に、SORTIN または SORTINnn データ・セ ットがなければ、L2 は無視されます。

デフォルト*:* L1。

**L3**

出力レコード長。可変長レコードの場合、最大出力レコード長。

注**:** レコード長 (LRECL または VSAM RECSZ) が SORTOUT から使用で きる場合、あるいは、NOSOLRF が有効で、E35、INREC、OUTREC、 および OUTFIL が 使用されない 場合、L3 は無視されます。

デフォルト*:* 以下のいずれか (リストされている順序)。

- 1. SORTOUT レコード長 (使用できる場合)
- 2. OUTREC レコード長 (SOLRF が有効な場合)
- 3. INREC レコード長 (SOLRF が有効な場合)
- 4. L2 (E15 が使用され、指定されている場合)
- 5. SORTIN または SORTINnn レコード長 (使用できる場合)
- 6. L1
- **L4**

最小レコード長。

注**:**

- 1. ブロック・セット手法が選択された場合、L4 は使用されません。
- 2. L4 は、可変長レコード分類のアプリケーションの場合のみ使用されま す。
- 3. L4 を指定すると、パフォーマンスを改善できますが、L4 が大きすぎる と、DFSORT は失敗し、メッセージ ICE015A が出されます。

デフォルト*:* すべての制御フィールドを含むために必要な最小の長さ。最大 入力レコード長が 18 バイトよりも大きい場合は、この数値は少なくとも 18 バイト必要です。それ以外の場合は、DFSORT は L4 を 18 バイトにセ ットします。

**L5**

平均レコード長。

注**:**

- 1. ブロック・セット手法が選択された場合は、L5 は使用されません。
- 2. L5 と AVGRLEN パラメーターの両方が指定された場合は、L5 は AVGRLEN パラメーターにより上書きされます。
- 3. L5 は可変長分類のみに使用されます。

デフォルト*:* なし。オプションです。

- **L6, L7**
	- このレコード長は受け入れられますが、将来使用するために予約されていま す。
- 注**:**
- 1. 値を右から省略できます。たとえば、LENGTH=(80,70,70,70) とすることができ ます。
- 2. コンマまたはセミコロンによる値の省略を示せば、中間または左から値を省略で きます。たとえば、LENGTH=(,,,30,80) とすることができます。

# **RECORD** 制御ステートメント

3. L1 だけが指定されている場合は、括弧はオプションです。L2 ~ L7 のいずれ かを指定する場合は、L1 の有無にかかわらず、括弧が必要です。

適用できる機能*:* 697 ページの『付録 B. DFSORT [オプションの指定](#page-726-0) / 指定変更』 を参照してください。

# レコード形式および長さの記述 - 例

# 例 **1**

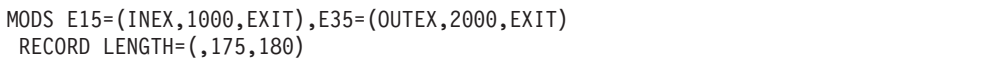

この例は、RECORD ステートメントを使用して、E15 および E35 出口がレコード 長を変更することを指示する方法を表しています。レコード・タイプ (F) および入 力レコード長 (200) は自動的に、入力データ・セットの RECFM および LRECL か らそれぞれ取得されます。

#### **LENGTH**

L2 は、E15 出口が 175 バイト・レコードを渡すことを指定します。L3 は、E35 出口が 180 バイト・レコードを渡すことを指定します。

# 例 **2**

MODS E15=(E15ONLY,1000,EXIT) RECORD TYPE=V,LENGTH=60

この例は、RECORD ステートメントを使用して、E15 出口が入力データのすべてを 可変長レコードとして提供するときに、レコード・タイプおよび最大入力レコード 長を設定する方法を表しています。

#### **TYPE**

V は、E15 出口が可変長レコードを挿入すること、つまり、挿入されたレコー ドの 1 ~ 4 桁目に RDW を含み、データが 5 桁目から開始されることを指定 します。

#### **LENGTH**

L1 は、E15 出口が、最大長 60 バイトのレコードを挿入することを指定しま す。

# **SORT** 制御ステートメント

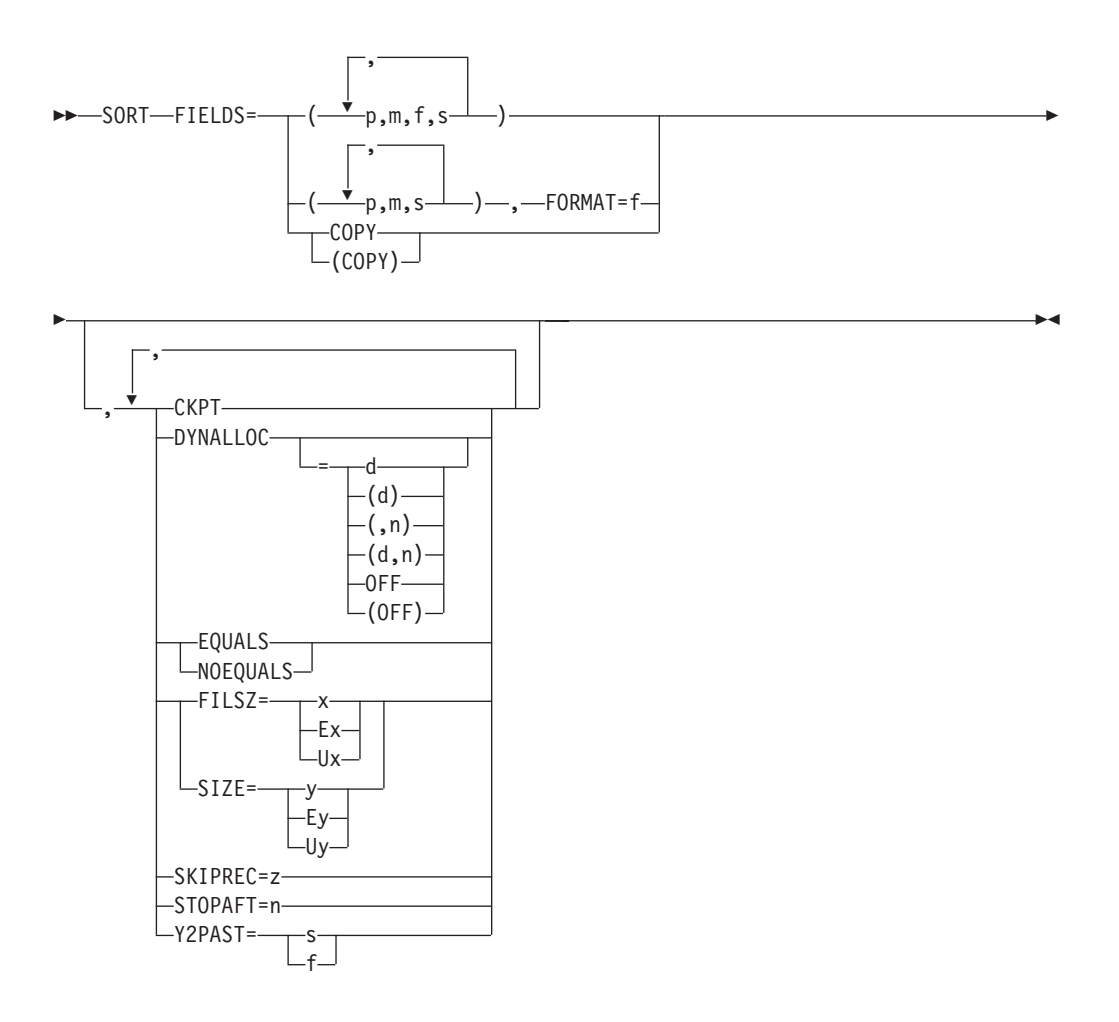

分類アプリケーションを実行するときは、SORT 制御ステートメントを使用しま す。このステートメントは、プログラムが分類する入力レコードの制御フィールド を記述します。また、SORT ステートメントを使用して、コピー・アプリケーショ ンを指定することもできます。ユーザー・ラベルは出力データ・セットにコピーさ れません。

DFSORT が短い SORT 制御フィールドを処理する方法は、VLSHRT/NOVLSHRT の設定により異なります。短いフィールドとは、可変長レコードが短すぎてフィー ルド全体を含むことができない、つまり、フィールドがレコードを超えて拡張され るようなフィールドを指します。短いレコードの分類の詳細については、 181 [ペー](#page-210-0) ジの『OPTION [制御ステートメント』の](#page-210-0) VLSHRT および NOVLSHRT オプション の説明を参照してください。

SORT ステートメントで使用可能なオプションは、他のソースでも指定できます。 これらのオプションで使用できるすべてのソースおよび指定変更の順序を示す表 が、 697 ページの『付録 B. DFSORT [オプションの指定](#page-726-0) / 指定変更』に記載されて います。

SORT ステートメントまたは OPTION ステートメントのいずれかで指定できるオプ ションは、OPTION ステートメントで指定するのが適当です。

DFSORT は、WORK=value および ORDER=value の SORT オペランドは受け入れ ますが、処理は行いません。

DFSORT の照合の動作を、使用する文化環境に合わせて修正できます。文化環境 は、活動ロケールを選択することにより設定されます。活動ロケールの照合規則 は、SORT 処理に次のような影響を与えます。

v DFSORT は、活動ロケールに定義された照合規則に従って、出力用の分類済みレ コードを作成します。これにより、言語の文化特性とローカル特性を保持する定 義済み照合規則に基づいて、単一または複数バイトの文字データの分類が行われ ます。

ロケール処理を使用する場合は、活動ロケールは文字 (CH) 制御フィールドの処理 のみに使用されます。

ロケールの処理の詳細については、 7 [ページの『文化的環境についての考慮事項』](#page-36-0) または 181 ページの『OPTION [制御ステートメント』の](#page-210-0) LOCALE の項を参照して ください。

#### **FIELDS**

| |

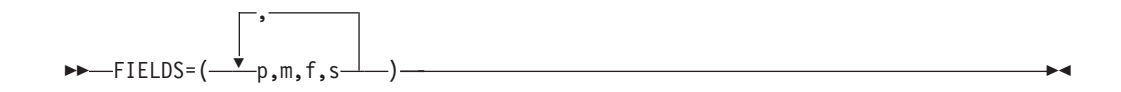

入力レコードの各制御フィールドに関する 4 つの項目、すなわち、レコード内 のフィールドの位置、フィールドの長さ、フィールド内のデータの形式、および フィールドが分類される順序、が必要です。これらの項目は、p、m、f、および s で表され、FIELD オペランドの値により DFSORT に伝えられます。

すべての制御フィールドは、レコードの最初の 32752 バイト内にある必要があ ります。

VLSHRT が有効でない限り、制御フィールドは分類される最も短いレコードよ り長くてはなりません。集められた制御フィールド (制御ワードを含む) は、 4092 バイト (または EQUALS が有効な場合は 4088 バイト) を超えてはなり ません。FIELDS オペランドは 2 通りの方法で書くことができます。

最初の FIELDS オペランド形式を使用して、異なるデータ形式を含む制御フィ ールドを記述します。2 番目の形式 (これについては本節の後半 FORMAT パラ メーターの項で説明しています) を使用して、同じ形式のデータを含む SORT フィールドを記述します。2 番目の形式はオプションです。したがって、希望す れば、常に最初の形式を使用できます。

プログラムは最初に大制御フィールドを調べるため、大制御フィールドを最初に 指定する必要があります。小制御フィールドは大制御フィールドの次に指定しま す。p、m、f、および s は制御フィールドを記述します。以下にその指定の詳細 を説明します。

**p** 入力レコードの先頭を基準にしたときの、制御フィールドの最初のバイトを 指定します。<sup>15</sup>

固定長レコードの最初のデータ・バイトは、相対位置は 1 になります。可 変長レコードの最初のデータ・バイトは、相対位置が 5 になります。最初 の 4 バイトにはレコード記述子ワードが含まれます。2 進数以外のすべて の制御フィールドは、バイト境界から開始します。浮動小数点フィールドの 最初のバイトは、符号付き指数と解釈されます。フィールドの残りの部分は 小数部と解釈されます。

可変長レコードの始めには、実際のレコードの前にある 4 バイトの RDW が含まれます。これは VSAM 入力レコードの場合にも言えます。VSAM 入力レコードでは、入力時に、DFSORT が必要な RDW をプログラムに提 供し、(VSAM データ・セットに出力する場合は) 出力時に再びそれを除去 します。したがって、可変長レコードのバイト位置には必ず 4 バイトを加 える必要があります。

2 進数値を含むフィールドは、次のような「バイト・ビット」表記法で記述 されます。

- 1. まず、レコードの先頭を基準にしたバイト位置を指定し、その後にピリ オドを付けます。
- 2. 次に、そのバイトの始めを基準にしたビット位置を指定します。バイト の最初の (高位) ビットがビット 0 になる (ビット 1 ではない) ことに 注意してください。残りのビット番号は 1 ~ 7 になります。

したがって、1.0 はレコードの始まりを表します。レコードの 3 番目のバ イトの 3 番目のビットから始まる 2 進数フィールドは、3.2 と表されま す。 2 進数フィールドの始めがバイト境界であれば (たとえば、4 番目の バイトであれば)、次のような 3 通りのうちのいずれかで書くことができま す。

4.0 4. 4

この表記法の他の例が、 348 [ページの図](#page-377-0) 16 に示されています。

<sup>15.</sup> INREC が指定されている場合は、p は INREC により再フォーマット設定されたレコードを参照します。E15 ユーザー出口でレコ ードを再フォーマット設定し、しかも INREC が指定されていない場合は、p は E15 ユーザー出口により再フォーマット設定され たレコードを参照します。

<span id="page-377-0"></span>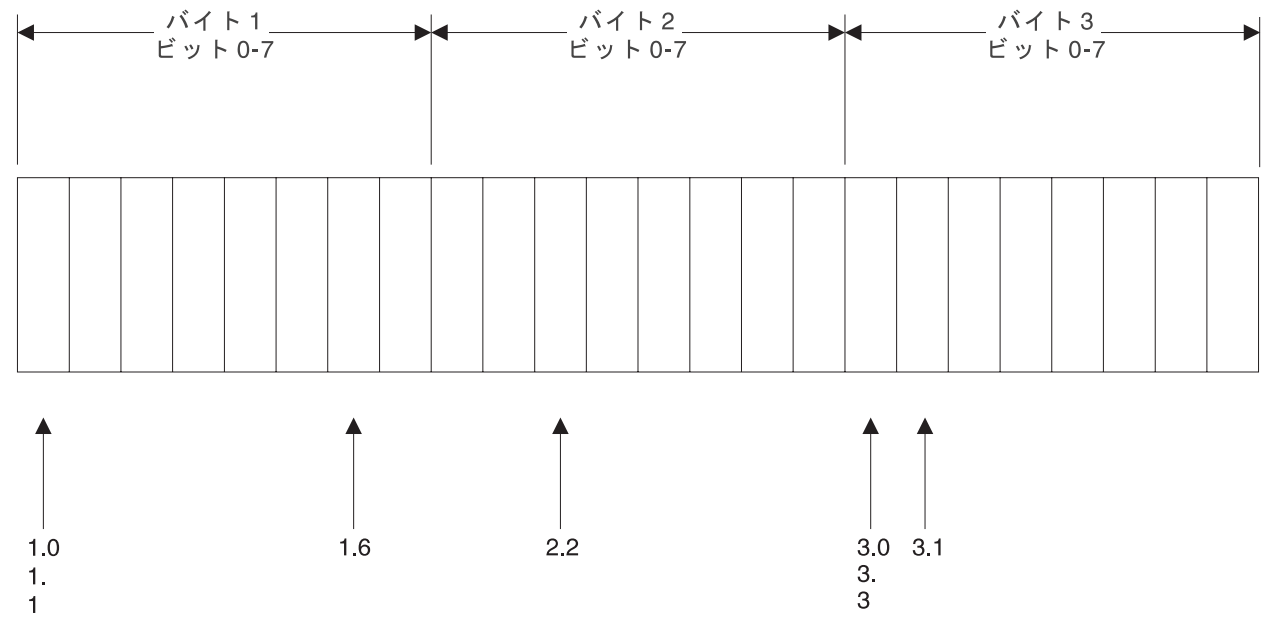

図 *16. 2* 進数フィールドの表記法の例

| | | | | | | **m**

制御フィールドの長さを指定します。2 進数フィールド以外のすべての制御 フィールドの値は、整数のバイト数で表す必要があります。2 進数フィール ドは、「バイト・ビット」表記で表すことができます。長さが整数値 (d) の 2 進数制御フィールドは、次の 3 通りのうちのいずれかで表すことができ ます。

d.0 d. d

指定するビット数は、7 を超えてはなりません。長さが 2 ビットの制御フ ィールドは、0.2 と表します。

すべての制御フィールドが占めるバイトの合計数は、4092 (または、 EQUALS オプションが使用されている場合は 4088 バイト) を超えてはな りません。合計を決定する場合、2 進数フィールドがバイトの一部しか占め ていない場合でも、そのフィールドが 1 バイト全体を占めているものとし て計算してください。たとえば、2.6 バイト目から始まる 3 ビットの長さ の 2 進数フィールドは 2 バイトを占めます。すべてのフィールドは、レコ ードの最初の 32752 バイトにすべて含まれる必要があります。

**f** 制御フィールドのデータの形式を指定します。受け入れられる制御フィール ドの長さ (バイト単位) および使用できる形式については、 349 [ページの表](#page-378-0) [46](#page-378-0) を参照してください。

表 *46.* 制御フィールドの形式と長さ

<span id="page-378-0"></span> $\mathbf{I}$ 

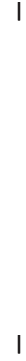

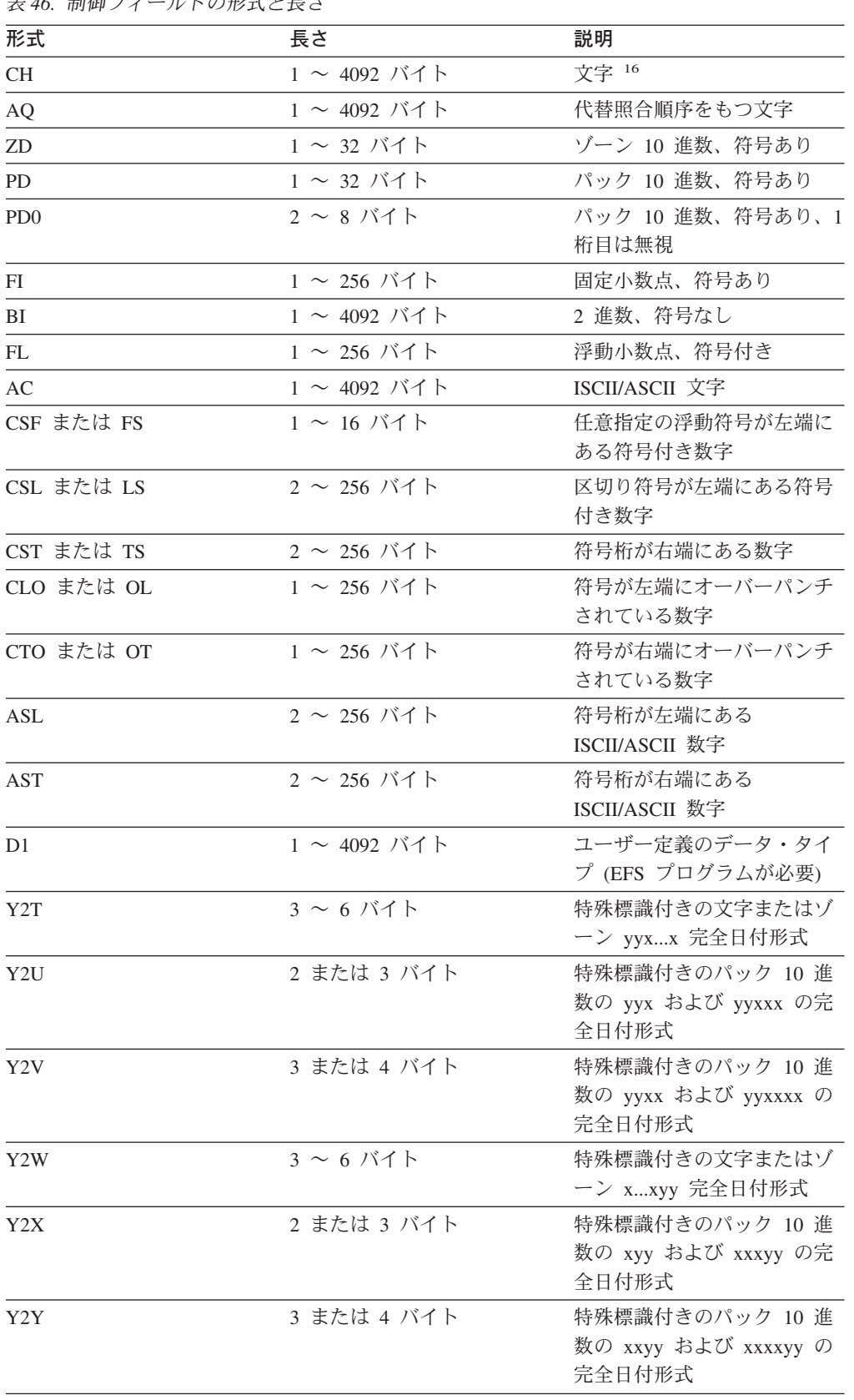

16. CHALT が有効な場合、CH は AQ として扱われます。

# **SORT** 制御ステートメント

表 *46.* 制御フィールドの形式と長さ *(*続き*)*

| 形式          | 長さ    | 説明                                               |
|-------------|-------|--------------------------------------------------|
| Y2C または Y2Z | 2 バイト | 2 桁文字またはゾーン 10 進<br>数年データ                        |
| Y2P         | 2 バイト | 2 桁パック 10 進数年データ                                 |
| Y2D         | 1 バイト | 2 桁 10 進数年データ                                    |
| Y2S         | 2 バイト | 特殊標識付きの 2 桁文字また<br>はゾーン 10 進数年データ                |
| Y2B         | 1 バイト | 2 桁バイナリー年データ                                     |
|             |       | 注: 形式の詳細については、 733 ページの『付録 C. データ形式記述』を参照してください。 |

CSF/FS、Y2、および PD0 形式フィールドは、ブロック・セットが選択されて いる場合のみ使用されます。

Y2 形式のフィールドの場合、実際の日付は、有効な Y2PAST オプションによ り設定された「世紀」ウィンドウを使用して照合されますが、特殊標識には「世 紀」ウィンドウは使用されません。そのため、Y2 形式では次のように、実際の 日付と特殊標識を照合します。

- Y2T および Y2W:
	- 昇順**:** BI ゼロ、ブランク、CH/ZD ゼロ、世紀の下位日付 (たとえば、 19yy)、世紀の上位日付 (たとえば、20yy)、CH/ZD の 9、BI の 1。
	- 降順**:** BI の 1、CH/ZD の 9、世紀の上位日付 (たとえば、20yy)、世紀の下 位日付 (たとえば、19yy)、CH/ZD ゼロ、ブランク、BI ゼロ。
- Y2U、Y2V、Y2X、および Y2Y:
	- 昇順**:** PD ゼロ、世紀の下位日付 (たとえば、19yy)、世紀の上位日付 (たと えば、20yy)、PD の 9。
	- 降順**:** PD の 9、世紀の上位日付 (たとえば、20yy)、世紀の下位日付 (たと えば、19yy)、PD ゼロ。
- Y2C、Y2Z、Y2P、Y2D、および Y2B:
	- 昇順**:** 世紀の下位日付 (たとえば、19yy)、世紀の上位日付 (たとえば、  $20$ yy).
	- 降順**:** 世紀の上位日付 (たとえば、20yy)、世紀の下位日付 (たとえば、 19yy)。
- Y2S:
	- 昇順**:** BI ゼロ、ブランク、世紀の下位日付 (たとえば、19yy)、世紀の上位 日付 (たとえば、20yy)、BI の 1。
	- 降順**:** BI の 1、世紀の上位日付 (たとえば、20yy)、世紀の下位日付 (たと えば、19yy)、ブランク、BI ゼロ。

AC 形式は、ISCII/ASCII 照合順序を使用して EBCDIC データの順序付けを行 います。

2 つ以上の制御フィールドを指定し、それらの制御フィールドのすべてに同じタ イプのデータが含まれる場合は、f パラメーターを省略し、下記の任意指定の FORMAT オペランドを使用できます。

浮動小数点データをすべて正規化しておかないと、プログラムがそれを正しく照 合できません。 E15 または E61 ユーザー出口を使用すれば、処理時に正規化 を行うことができます。E61 を使用する場合は、このユーザー出口で変更する 各制御フィールドごとに、FIELDS オペランドの s の値に E オプションを指定 します。

- **s** 制御フィールドをどのように配列するかを指定します。有効なコードは次の とおりです。
	- **A** 昇順
	- **D** 降順
	- **E** 変更予定の制御フィールド

E61 ユーザー出口を組み込んで、プログラムが分類を行う前に制御フィール ドを変更する場合は、E を指定します。E61 ユーザー出口が制御フィール ドを変更すると、DFSORT は指定された形式を使用して、レコードを昇順 に照合します。<sup>17</sup>

ユーザー出口を組み込む方法については、 361 ページの『第 4 [章 ユーザー独自](#page-390-0) [のユーザー出口ルーチンの使用』を](#page-390-0)参照してください。

デフォルト*:* なし。必須のパラメーターです。指定変更の詳細については、 [697](#page-726-0) ページの『付録 B. DFSORT [オプションの指定](#page-726-0) / 指定変更』を参照してくださ い。

適用できる機能*:* 697 ページの『付録 B. DFSORT [オプションの指定](#page-726-0) / 指定変 [更』を](#page-726-0)参照してください。

#### **FORMAT**

FORMAT=f

FORMAT=f は、FIELDS 式全体の制御フィールドが同じ形式の場合にのみ使用 できます。使用できるフィールド形式については、フィールドの 'f' の項を参照 してください。

COPY オペランドを指定した場合は、FORMAT=f を指定できません。

デフォルト*:* なし。FIELDS パラメーターに組み込まれていない場合は、このパ ラメーターを指定する必要があります。指定変更の詳細については、 697 [ページ](#page-726-0) の『付録 B. DFSORT [オプションの指定](#page-726-0) / 指定変更』を参照してください。

適用できる機能*:* 697 ページの『付録 B. DFSORT [オプションの指定](#page-726-0) / 指定変 [更』を](#page-726-0)参照してください。

<sup>17.</sup> 従来の組み合わせ、またはテープ作業データ・セット分類では、E が指定された制御フィールドは、それが実際にどのような形式 で指定されていても、2 進数バイトの形式として処理されます。

# **SORT** 制御ステートメント

注**:** FORMAT と FIELDS の両方に形式値が指定されると、DFSORT は、通知 メッセージを出し、FIELDS の形式値を使用し (f は各制御フィールドごと に指定します)、FORMAT で指定した形式値は使用しません。

# **FIELDS=COPY** または **FIELDS=(COPY)**

 $\rightarrow$  FIELDS= $\rightarrow$  COPY- $\sqcup$ (COPY) $\sqcup$ 

> 181 ページの『OPTION [制御ステートメント』の](#page-210-0) COPY オプションの説明を参 照してください。

 $\blacktriangleright$ 

 $\blacktriangleright$ 

## **CKPT**

CKPT

181 ページの『OPTION [制御ステートメント』の](#page-210-0)このオプションの説明を参照 してください。

# **DYNALLOC**

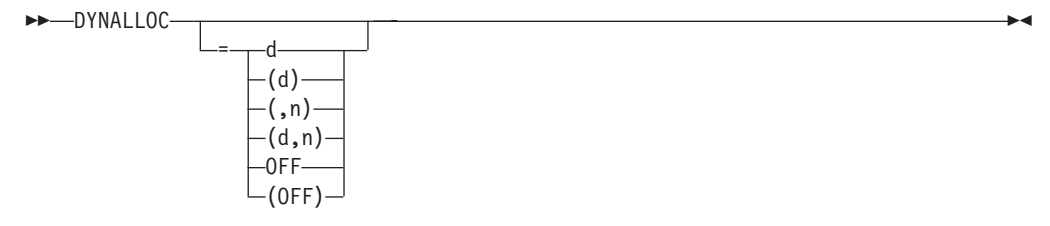

181 ページの『OPTION [制御ステートメント』の](#page-210-0)このオプションの説明を参照 してください。

## **EQUALS** または **NOEQUALS**

 $\overline{\phantom{1}}$ EQUALS $\overline{\phantom{1}}$  $L_{NOEQUALS}$ 

181 ページの『OPTION [制御ステートメント』の](#page-210-0)これらのオプションの説明を 参照してください。

# **FILSZ** または **SIZE**

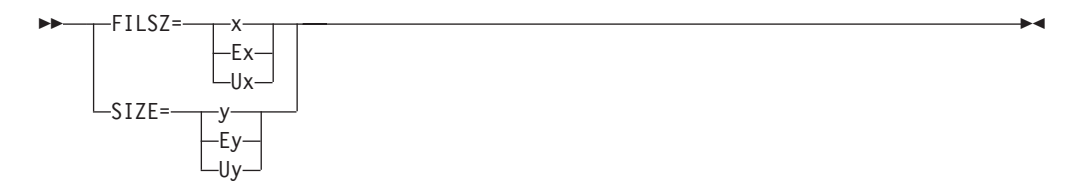

181 ページの『OPTION [制御ステートメント』の](#page-210-0)これらのオプションの説明を 参照してください。

 $\overline{\phantom{a}}$ 

#### **SKIPREC**

 $S$ KIPREC=z—

181 ページの『OPTION [制御ステートメント』の](#page-210-0)このオプションの説明を参照 してください。

#### **STOPAFT**

```
\rightarrowSTOPAFT=n-
```
181 ページの『OPTION [制御ステートメント』の](#page-210-0)このオプションの説明を参照 してください。

#### **Y2PAST**

 $-P2PAST=$  $f$ 

> 181 ページの『OPTION [制御ステートメント』の](#page-210-0)このオプションの説明を参照 してください。

注**:** Y2PAST=value の代わりに CENTURY=value および CENTWIN=value を使 用できます。

# **SORT/MERGE** ステートメントに関する注意事項

- v レコードが INREC (SORT および MERGE) または E15 (SORT) により再フォー マット設定される場合、FIELDS は、該当する再フォーマット設定されたレコー ドのフィールドを参照します。
- SZERO が有効な場合、数値フィールドが分類または組み合わせされる時に、-0 は、昇順で +0 の前に照合し、降順で +0 の後に照合します。NOSZERO が有効 な場合は、数値フィールドが分類または組み合わせされるとき、-0 は、+0 と等 しいとして比較されます。ただし、従来の組み合わせ、またはテープ作業デー タ・セット分類のアプリケーションの場合、SZERO が常に使用されます。

# **SORT** または **COPY** の指定 - 例

# 例 **1**

SORT FIELDS=(2,5,FS,A),FILSZ=29483

#### **FIELDS**

制御フィールドは入力データ・セットの各レコードの 2 バイト目から始まり、5 バイトの長さで浮動符号データを含みます。昇順に分類されます。

#### **FILSZ**

分類するデータ・セットには、正確に 29483 レコードが含まれます。

例 **2**

SORT FIELDS=(7,3,CH,D,1,5,FI,A,398.4,7.6,BI,D,99.0,230.2, BI,A,452,8,FL,A),DYNALLOC=(3390,4)

#### **FIELDS**

最初の 4 つの値は、大制御フィールドを記述します。このフィールドは各レコ ードの 7 バイト目から始まり、3 バイトの長さで、文字 (EBCDIC) データを含 みます。降順に分類されます。

次の 4 つの値は、2 番目の制御フィールドを記述します。このフィールドは 1 バイト目から始まり、5 バイトの長さで、固定小数点データを含み、昇順で分類 されます。

3 番目の制御フィールドは 398 バイト目の 5 番目のビットから始まります (ビ ットには 0 から 7 の番号が付けられています)。このフィールドは 7 バイトと 6 ビットの長さ (9 バイトを占める) で、2 進データが降順で入れられます。

4 番目の制御フィールドは 99 バイト目から始まり、230 バイトと 2 ビットの 長さで、2 進データを含みます。昇順に分類されます。

5 番目の制御フィールドは 452 バイト目から始まり、8 バイトの長さで、正規 化された浮動小数点データを含みます。昇順に分類されます。このフィールドの データが正規化されていない場合は、A の代わりに E を指定し、ユーザー独自 の E61 ユーザー出口ルーチンを組み込んで、プログラムが調べる前にこのフィ ールドを正規化できます。

## **DYNALLOC**

4 つの作業データ・セットが 3390 に割り振られます。各データ・セット上のス ペースは、FILSZ 値を使用して計算されます。

# 例 **3**

SORT FIELDS=(3,8,ZD,E,40,6,CH,D)

#### **FIELDS**

最初の 4 つの値は、大制御フィールドを記述します。このフィールドは各レコ ードの 3 バイト目から始まり、8 バイトの長さで、ゾーン 10 進数を含み、分 類プログラムがこのフィールドを調べる前にユーザー・ルーチンにより変更され ます。

2 番目のフィールドは 40 バイト目から始まり、6 バイト の長さで、文字 (EBCDIC) データを含み、降順に分類されます。

# 例 **4**

|

| | SORT FIELDS=(7025,4,A,5048,8,A),FORMAT=ZD,EQUALS

#### **FIELDS**

大制御フィールドは各レコードの 7025 バイト目から始まり、4 バイトの長さ で、ゾーン 10 進数データ (FORMAT=ZD) を含み、昇順に分類されます。

| |

|

2 番目の制御フィールドは 5048 バイト目から始まり、8 バイトの長さで、最初 のフィールドのデータ形式と同じです。このフィールドも昇順に分類されます。

#### **FORMAT**

両方の制御フィールドのデータ形式が同じなので、FORMAT=f オプションを使 用できます。また、この SORT ステートメントを次のように書くこともできま す。

SORT FIELDS=(7025,4,ZD,A,5048,8,ZD,A),EQUALS

# **EQUALS**

照合結果が等しいレコードの順序を、入力から出力まで維持することを指定しま す。

# 例 **5**

SORT FIELDS=COPY

#### **FIELDS**

入力データ・セットを、分類処理や組み合わせ処理を行わずに、出力データ・セ ットにコピーします。

# 例 **6**

```
OPTION Y2PAST=1950
SORT FIELDS=(21,6,Y2T,A,13,3,Y2X,D)
```
## **Y2PAST**

1950 ~ 2049 の「世紀」ウィンドウをセットします。

#### **FIELDS**

 ~ 26 桁目の C'yymmdd' (または Z'yymmdd') 日付を昇順で分類し、13 ~ 桁目の P'dddyy' 日付を降順で分類します。「実際の」日付は、1950 ~ の「世紀」ウィンドウを使用して分類されます。特殊標識は、「実際の」 日付を基準に正しく分類されます。

# **SUM** 制御ステートメント

|

|  $\blacksquare$ 

| | |

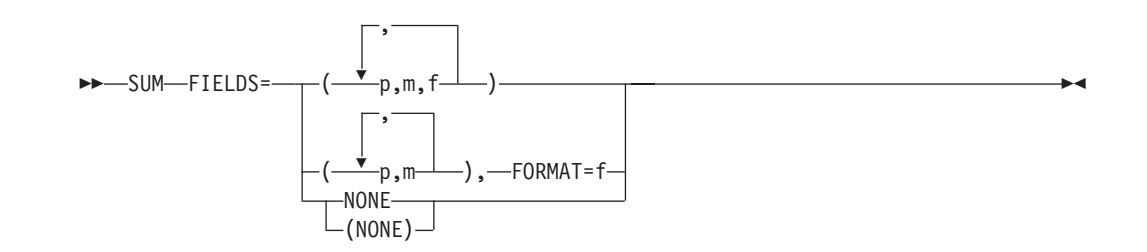

SUM 制御ステートメントは、同じ分類または組み合わせ制御フィールドをもつ 2 つのレコードが見つかる都度、その合計フィールドの内容を加算し、その合計をレ コードのうちの 1 つに入れ、他方のレコードを削除することを指定します。

|

| | | |

| | |

| | | | | | |

| |

| | | | | | | | EQUALS オプションが有効な場合、合計された最初のレコードが保持されます。 NOEQUALS オプションが有効な場合、保持されるレコードは予測できません。詳 細については、 357 ページの『SUM [ステートメントに関する注意事項』を](#page-386-0)参照して ください。

ZDPRINT オプションが有効な場合、ZD の正の合計値を印刷できます。NZDPRINT オプションが有効な場合、ZD の正の合計値は印刷できません。詳細については、 357 ページの『SUM [ステートメントに関する注意事項』を](#page-386-0)参照してください。

DFSORT が短い SUM 要約フィールドを処理する方法は、VLSHRT または NOVLSHRT オプションが有効かどうかにより異なります。短いフィールドとは、 可変長レコードが短すぎてフィールド全体を含むことができない、つまり、フィー ルドがレコードを超えて拡張されるようなフィールドを指します。短いレコードの 分類、組み合わせおよび要約の詳細については、 181 [ページの『](#page-210-0)OPTION 制御ステ [ートメント』の](#page-210-0) VLSHRT および NOVLSHRT オプションの説明を参照してくださ い。

**FIELDS**

 FIELDS= , ( p,m,f )

入力レコードの数値フィールドを合計フィールドとして指定します。

- **p** 入力レコードの先頭を基準にしての、フィールドの最初のバイトを指定しま す。
<sup>"</sup> 固定長レコードの最初のデータ・バイトは相対位置が 1 になりま す。最初の 4 バイトを RDW が占めているため、可変長レコードの最初の データ・バイトの相対位置は 5 になります。すべてのフィールドは、バイ ト境界から開始します。また、レコードの最初の 4092 バイト内に含まれる 必要があります。ただし、 168 [ページの『例](#page-197-0) 4』に示すように、INREC お よび OUTREC を使用してレコードを再配列し、最初の 4092 バイトを超え るフィールドを合計できるようにすることが可能です。
- **m**

加算される合計フィールドの長さをバイト単位で指定します。長さに指定で きる値については、下記を参照してください。

**f** 合計フィールドのデータの形式を指定します。

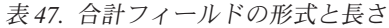

| 形式コード     | 長さ              | 説明                    |
|-----------|-----------------|-----------------------|
| BI        | 2、4、または 8 バイト   | 2 進数、符号なし             |
| FI        | 2、4、または 8 バイト   | 固定小数点、符号あり            |
| FL.       | 4、8、または 16 バイト  | 浮動小数点、符号付き            |
| <b>PD</b> | $1 \sim 16$ バイト | パック 10 進数、符号あり        |
| ZD        | $1\sim$ 18 バイト  | <u>ゾーン 10 准数、符号あり</u> |

<sup>18.</sup> INREC が指定されている場合は、p は INREC により再フォーマット設定されたレコードを参照します。E15 ユーザー出口でレコ ードを再フォーマット設定し、しかも INREC が指定されていない場合は、p は E15 ユーザー出口により再フォーマット設定され たレコードを参照します。

- 注**:** 形式の詳細については、 733 ページの『付録 C. [データ形式記述』を](#page-762-0)参 照してください。
- <span id="page-386-0"></span>**NONE** または **(NONE)**

複写キーをもつレコードを除去します。各キーにつき 1 つのレコードだけ が保持され、合計は行われません。

注**:** ICETOOL の SELECT 演算子の FIRST オペランドを使用して、 OPTION EQUALS 付きの SUM FIELDS=NONE と同じ機能を実行できます。さら に、SELECT の ALLDUPS、NODUPS、HIGHER(x)、LOWER(y)、 EQUAL(v)、および LAST オペランドを使用して、複写キーおよび非複写キ ーに関する別の基準に基づいてレコードを選択できます。 SELECT の DISCARD(savedd) オペランドを使用すると、FIRST、ALLDUPS、 NODUPS、HIGHER(x)、LOWER(y)、EQUAL(v)、または LAST により廃棄 されたレコードを保管できます。SELECT 演算子の詳細については、 [527](#page-556-0) [ページの『](#page-556-0)SELECT 演算子』を参照してください。

デフォルト*:* なし。必須のパラメーターです。

適用できる機能*:* 697 ページの『付録 B. DFSORT [オプションの指定](#page-726-0) / 指定変 [更』を](#page-726-0)参照してください。

# **FORMAT**

 $\rightarrow$  FORMAT=f-

FORMAT=f は、FIELDS 式全体の合計フィールドが同じ形式の場合のみ使用で きます。使用できるフィールド形式については、FIELDS の 'f' の項を参照して ください。

デフォルト*:* なし。FIELDS パラメーターに組み込まれていない場合は、このパ ラメーターを指定する必要があります。指定変更の詳細については、 697 [ページ](#page-726-0) の『付録 B. DFSORT [オプションの指定](#page-726-0) / 指定変更』を参照してください。

適用できる機能*:* 697 ページの『付録 B. DFSORT [オプションの指定](#page-726-0) / 指定変 [更』を](#page-726-0)参照してください。

注**:** FORMAT と FIELDS の両方に形式値が指定されると、DFSORT は、通知メッ セージを出し、FIELDS の形式値を使用します (f は各合計フィールドごとに指 定します)。FORMAT で指定した形式値は使用しません。

# **SUM** ステートメントに関する注意事項

v 無効な PD または ZD 符号、あるいは無効な数字は、データ例外 (0C7 ABEND) を引き起こします。0 ~ 9 は無効な符号、A ~ F は無効な数字です。たとえ ば、3.5 (X'F34BF5') という ZD 値は、″.″ (X'4B') が無効な数字として扱われるた め、0C7 になります。ICETOOL の DISPLAY または VERIFY 演算子を使用し て、無効な数字をもつ 10 進数値を識別できます。ICETOOL の VERIFY 演算子 を使用して、無効な符号をもつ 10 進数値を識別できます。

# **SUM** 制御ステートメント

- v 正の合計 ZD の結果が印刷可能な数字かどうかは、NZDPRINT または ZDPRINT のどちらが有効になっているかにより決まります。(これらは ICEMAC の ZDPRINT オプション、および OPTION ステートメントの NZDPRINT および ZDPRINT パラメーターにより設定されます。)
	- NZDPRINT が有効な場合は、元の値が印刷可能な数字から構成されているかど うかにかかわらず、正の合計 ZD の結果は、印刷可能な数字にはなりません。 たとえば、X'F2F3F1' ('231' と印刷) および X'F3F0F6' ('306' と印刷) が合計さ れると、NZDPRINT が有効な場合の結果は X'F5F3C7' ('53G' と印刷) になり ます。
	- ZDPRINT が有効な場合は、元の値が印刷可能な数字から構成されているかど うかにかかわらず、正の合計 ZD の結果は、印刷可能な数字になります たと えば、X'F2F3C1' ('23A' と印刷) および X'F3F0F6' ('306' と印刷) が合計される と、ZDPRINT が有効な場合の結果は X'F5F3F7' ('537' と印刷) になります。

したがって、正の合計 ZD の結果が必ず印刷可能であるようにするためには、 ZDPRINT が有効である必要があります。

合計されない正の ZD 値は、NZDPRINT または ZDPRINT のどちらが有効であ るかにかかわらず、元の符号を保持します。たとえば、X'F2F8C5' が合計されな ければ、X'F2F8C5' ('28E' と印刷) のままです。OUTFIL の OUTREC パラメータ ーを使用して、下記の例 4 で図示しているように、合計 ZD 値または非合計 ZD 値のすべてを常に印刷可能にすることができます。

- v 入力レコードが INREC または E15 により再フォーマット設定されている場合 は、SUM は再フォーマット設定された該当レコードのフィールドを参照します (前述の *p* の項を参照)。
- v 合計フィールドは制御フィールドとして使用できません。合計フィールドと制御 フィールド、または合計フィールド同士が重なり合うことはできず、また合計フ ィールドと RDW も重なり合うことはできません。
- v 合計する FL 値は、正規化も非正規化もできます。ただし、結果として得られる FL 値は常に正規化されます。ハードウェアによる正規化処理では、FL 値が異な る順序で合計され、合計値が異なる値になる場合があります。
- v FL 値の合計が指数オーバーフローを起こすと、指数オーバーフロー例外 (0CC ABEND) になります。
- v FL 値の合計が指数下位オーバーフローを起こすと、結果は真のゼロになります。
- v レコードを合計する場合、どのレコードが合計を受け取り (そして保持され)、ど のレコードが削除されるかを予測できるのは、EQUALS が有効で、オーバーフロ ーが発生せず、ブロック・セット手法が使用される場合のみです。この場合は、 最初のレコード ( 181 ページの『OPTION [制御ステートメント』の](#page-210-0) EQUALS ま たは NOEQUALS パラメーターの項で記述されている順序に基づく) が選択され て合計が入れられます。
- v 合計フィールド以外のフィールドは変更されず、合計を受け取るレコードからフ ィールドがとられます。
- v BI、FI、PD または ZD 値がオーバーフローしたときの DFSORT の処置は、 181 ページの『OPTION [制御ステートメント』で](#page-210-0)説明するように、OVFLO パラ メーターにより制御できます。
- v テープ作業データ・セット分類または従来の組み合わせの場合に SUM ステート メントを指定すると、DFSORT はメッセージを出して処理を終了します。
- v DFSORT は、SUM 処理により削除されたレコードを SORTXSUM DD データ・ セットに書き込むために、競合分類製品が提供する XSUM パラメーターをサポ ートしません。ただし、ICETOOL の SELECT 演算子は、FIELDS=NONE を含む XSUM と同じ機能を実行できます。たとえば、以下の ICETOOL ジョブを実行す ると仮定します。

//S1EXEC PGM=ICETOOL //TOOLMSG DD SYSOUT=\* //DFSMSG DD SYSOUT=\* //SORTIN DD DSN=... //SORTOUT DD DSN=... //SORTXSUM DD DSN=... //TOOLIN DD  $*$ SELECT FROM(SORTIN) TO(SORTOUT)- ON(5,4,CH) FIRST DISCARD(SORTXSUM) /\*

上記は、以下の XSUM ジョブと同等です。

//S1 EXEC PGM=ICEMAN //SYSOUT DD SYSOUT=\* //SORTIN DD DSN=... //SORTOUT DD DSN=... //SORTXSUM DD DSN=... //SYSIN DD \* SORT FIELDS=(5,4,CH,A) SUM FIELDS=NONE,XSUM /\*

ICETOOL の SELECT 演算子で、XSUM では使用できない新たな機能を実行で きます。詳細については、 441 [ページの『第](#page-470-0) 6 章 ICETOOL の使用』を参照し てください。

# 合計フィールドの加算 - 例

| | | | | | | | | | | | | | |

> | | | | | | | | | |

| | |

## 例 **1**

SUM FIELDS=(21,8,PD,11,4,FI)

このステートメントは、21 バイト目の 8 バイトのパック 10 進フィールドと、11 バイト目の 4 バイトの固定小数点整数フィールドを合計フィールドとして指定しま す。

## 例 **2**

SUM FIELDS=NONE

このステートメントは、重複レコードの除去を示しています。

## 例 **3**

SUM FIELDS=(41,8,49,4),FORMAT=ZD OPTION ZDPRINT

これらのステートメントは、FORMAT オペランドおよび ZDPRINT オプションの 使用を示しています。SUM ステートメントは、2 つのゾーン 10 進フィールドを指 定します。つまり、1 つは 41 バイト目から始まる 8 バイトの長さフィールドで、 もう 1 つは 49 バイト目から始まる 4 バイトの長さのフィールドです。ZDPRINT オプションの結果、正の合計 ZD 値は印刷可能になります。ただし、オーバーフロ ーや固有のキーのために合計されない ZD 値に対しては、ZDPRINT オプションは 効力を持たないことに注意してください。次の例では、OUTFIL を使用してすべて の合計フィールドを印刷可能にする方法について示しています。

# 例 **4**

SUM FIELDS=(41,8,49,4),FORMAT=ZD OUTFIL OUTREC=(1,40,41,8,ZD,M11,49,4,ZD,M11,53,28)

これらのステートメントは、OUTFIL ステートメントを使用して、出力データ・セ ット内のすべての正の ZD 値を印刷可能にする方法を示しています。ZDPRINT オ プションが効力をもつのは、正の合計 ZD フィールドだけであるため、OUTFIL を 使用して、値が合計されているかどうかにかかわらず、正または負の BI、FI、PD、 あるいは ZD 値を編集できます。また、OUTFIL を使用して複数の出力データ・セ ット、報告書などを作成することもできます。OUTFIL 処理の詳細については、 238 ページの『OUTFIL [制御ステートメント』を](#page-267-0)参照してください。

注**:** 図で示すために、この例では入力レコードを 80 バイトと想定しています。

# <span id="page-390-0"></span>第 **4** 章 ユーザー独自のユーザー出口ルーチンの使用

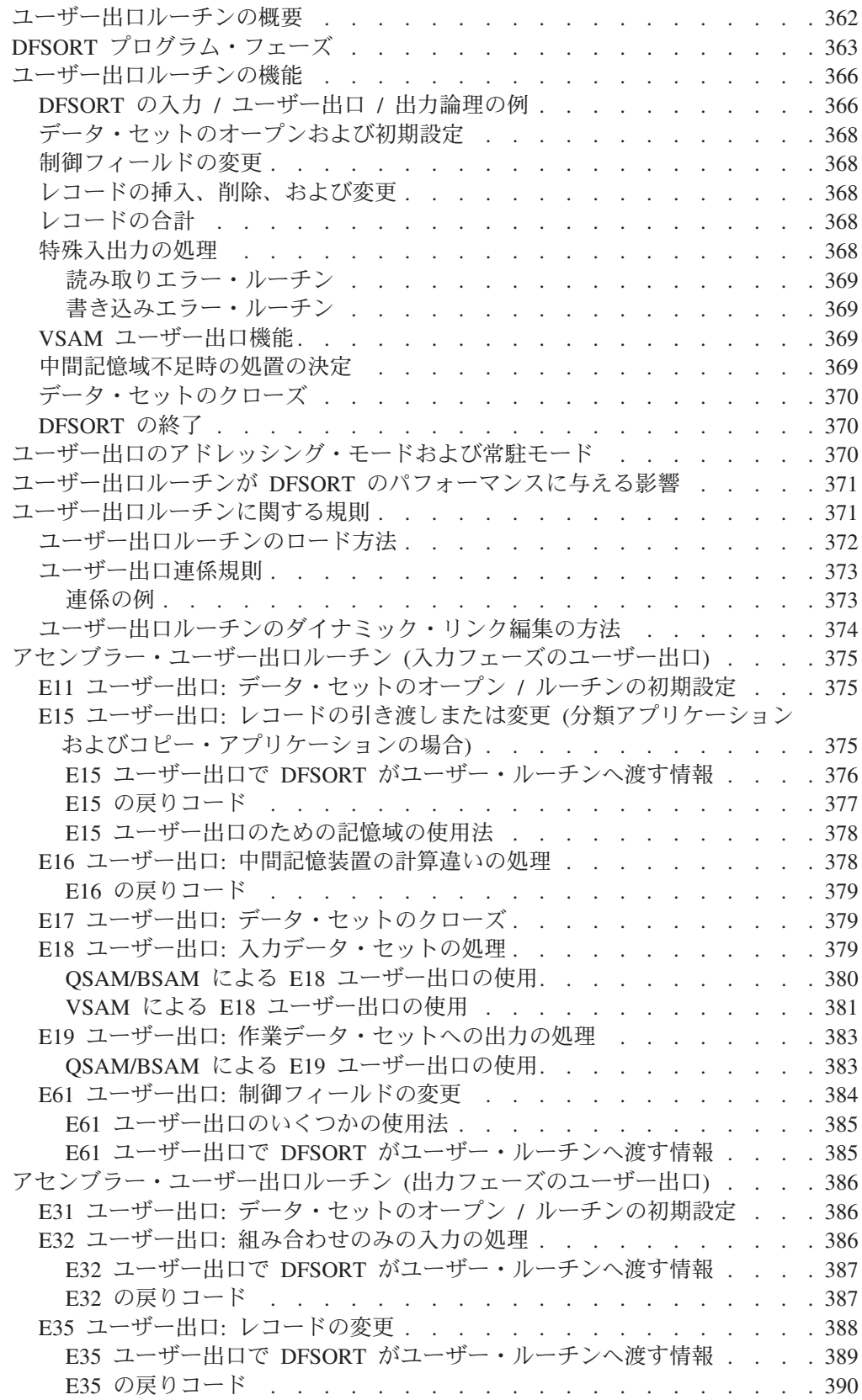

<span id="page-391-0"></span>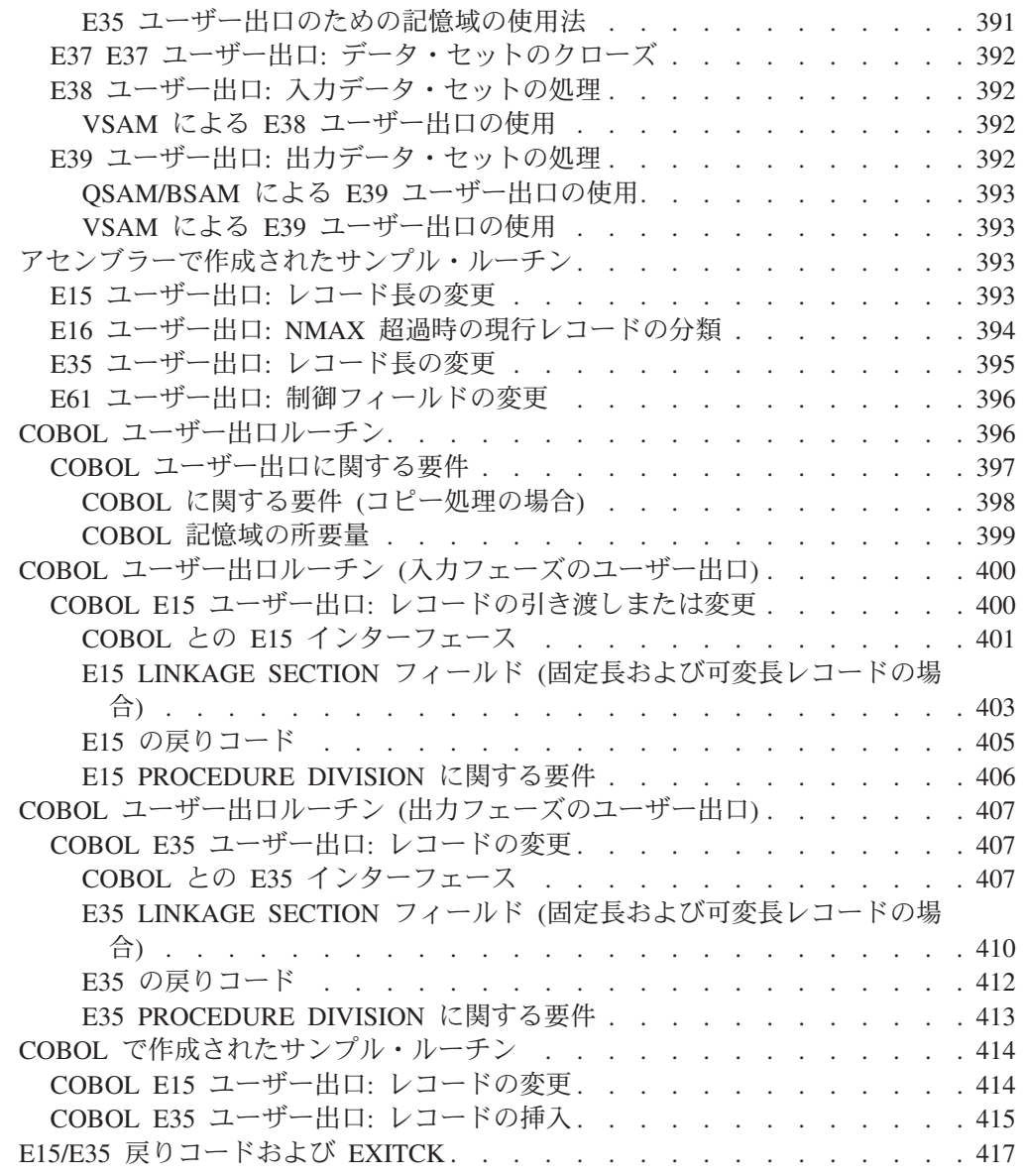

# ユーザー出口ルーチンの概要

DFSORT は、実行可能コードの中の、ユーザー出口 と呼ばれるいくつかの箇所 で、プログラム制御をユーザー独自のルーチンに渡すことができます。ユーザー出 口ルーチンでは、レコードの削除、挿入、変更、合計など、各種の機能を行うこと ができます。

これらの作業を実行する必要がある場合は、DFSORT がすでに、各種の DFSORT プログラム制御ステートメントに指定されたユーザー・データを処理するために、 広範な機能を提供していることを知っておく必要があります。INCLUDE、 OMIT、INREC、OUTFIL、OUTREC、および SUM プログラム制御ステートメント については、 111 ページの『第 3 章 DFSORT [プログラム制御ステートメントの使](#page-140-0) [用』を](#page-140-0)参照してください。ユーザーの要求を満たすには、プログラム制御ステート メントを使用してレコードを処理するほうが、より適切であると判断されることが あります。

<span id="page-392-0"></span>本章では、アセンブラーまたは COBOL で作成されたルーチンについてのみ記述し ていますが、この他にも次の機能をもつ任意の言語で出口ルーチンを作成できま す。

- 下記のアドレスを汎用レジスター 1 で渡したり受け取ったりする機能
	- レコード
	- フルワードのゼロ
	- パラメーター・リスト
- v レジスター 15 に戻りコードを渡す機能

MODS プログラム制御ステートメントを使用すれば、実行時にユーザー出口ルーチ ンを容易に活動化できます ( 173 ページの『MODS [制御ステートメント』を](#page-202-0)参照)。 また、ある特定の条件下では、呼び出しパラメーター・リストにユーザー出口ルー チンのアドレスを渡すことにより、ユーザー出口ルーチンを活動化することもでき ます。詳細については、 421 ページの『第 5 [章 プログラムからの](#page-450-0) DFSORT の呼 [び出し』を](#page-450-0)参照してください。

ユーザー出口ルーチンの処理方法に影響を与えるパラメーターは次のとおりです。

- v MODS ステートメント ( 173 ページの『MODS [制御ステートメント』を](#page-202-0)参照)
- v ICEMAC インストール・マクロの COBEXIT オプション ( 18 [ページの『インス](#page-47-0) [トール・デフォルト』を](#page-47-0)参照)
- v EXEC ステートメントの E15=COB および E35=COB PARM オプション ( [34](#page-63-0) ペ ージの『[EXEC/DFSPARM PARM](#page-63-0) オプションの指定』を参照)
- v OPTION ステートメントの COBEXIT オプション ( 181 [ページの『](#page-210-0)OPTION 制御 [ステートメント』を](#page-210-0)参照)
- v ICEMAC インストール・オプションの EXITCK ( 18 [ページの『インストール・](#page-47-0) [デフォルト』を](#page-47-0)参照)
- v OPTION ステートメントの EXITCK オプション ( 181 [ページの『](#page-210-0)OPTION 制御 [ステートメント』を](#page-210-0)参照)
- 注**:** 本章では、あいまいにならないようにするために、ユーザー・システムで IBM デフォルトの EXITCK=STRONG が選択されているものと仮定します。

ある種のユーザー出口ルーチンは、特殊インターフェースを使用して、COBOL で 作成できます。ユーザー出口ルーチンを PL/I で作成する場合は、PL/I サブルーチ ン機能を使用します。

ユーザー出口で使用するためのスペースを予約しておく必要がある場合もありま す。記憶域の詳細については、 631 [ページの『主記憶域の効率的な使用』を](#page-660-0)参照し てください。

# **DFSORT** プログラム・フェーズ

DFSORT プログラム・フェーズとは、出力ファイルの作成などのような特定のタス クを実行するために設計された、大きな DFSORT 構成要素です。各種のユーザー 出口が入出力フェーズに含まれており、DFSORT 処理中の特定の時点で活動化され ます。入力フェーズは、分類またはコピーにのみ使用されます。出力フェーズが終

# **DFSORT** プログラム・フェーズ

わると、DFSORT はオペレーティング・システムまたは呼び出しプログラムに制御 を戻します。 365 [ページの図](#page-394-0) 17 に、DFSORT の入出力論理を示します。

<span id="page-394-0"></span>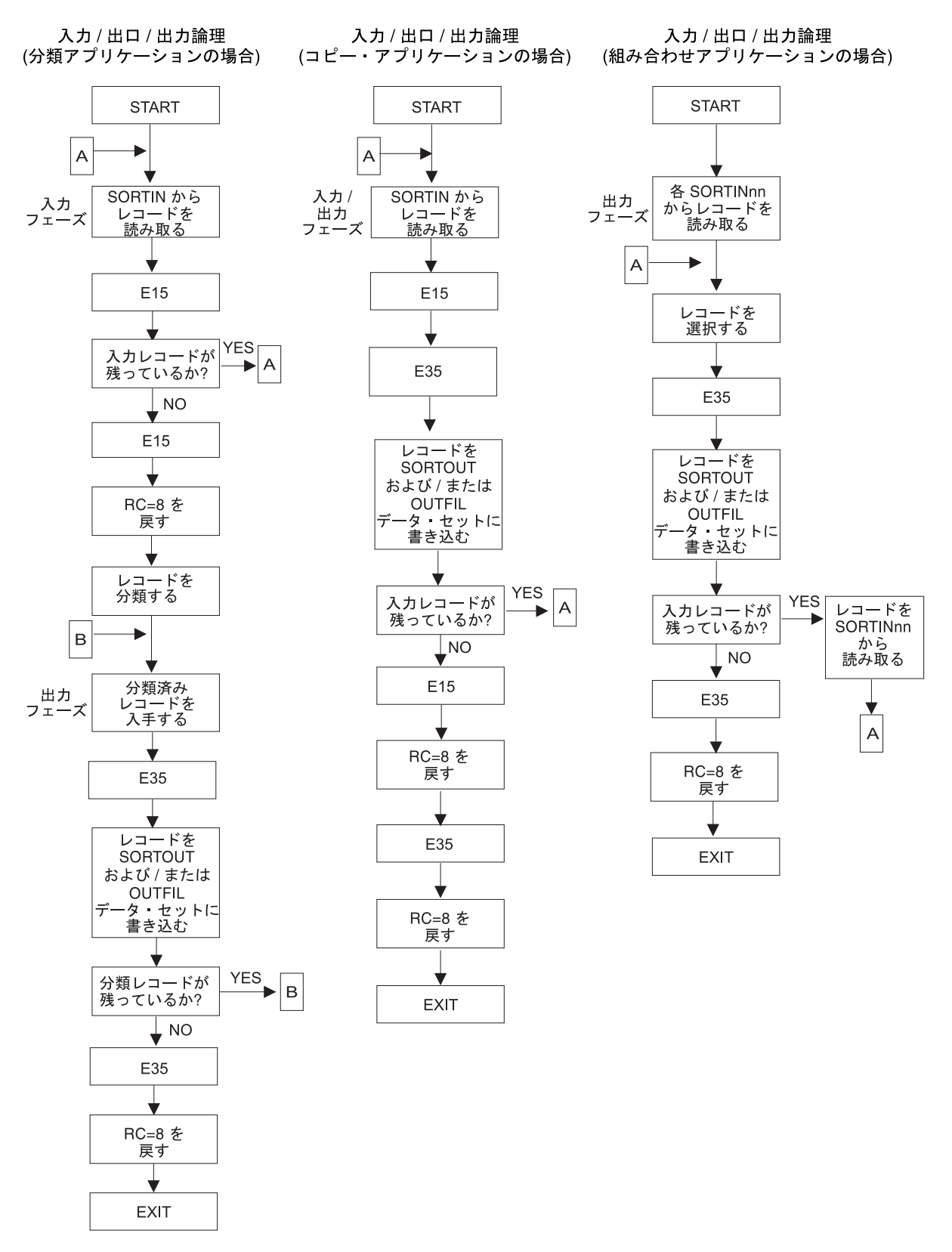

図 *17. DFSORT* の入力 */* ユーザー出口 */* 出力論理の例

# <span id="page-395-0"></span>ユーザー出口ルーチンの機能

出口ルーチンを使用して、次のような各種のタスクを行うことができます。

- データ・セットのオープンおよび初期設定
- 制御フィールドの変更
- v レコードの挿入、削除、または変更
- レコードの合計
- v 特殊入出力条件の処理
- 中間記憶域不足時の処置の決定
- v データ・セットのクローズ
- v DFSORT の終了

365 [ページの図](#page-394-0) 17、 367 [ページの表](#page-396-0) 48、および 367 [ページの表](#page-396-0) 49 は、ユーザー出 口ルーチンの機能およびそれらのルーチンが関連する出口とフェーズについて要約 したものです。

# **DFSORT** の入力 **/** ユーザー出口 **/** 出力論理の例

365 [ページの図](#page-394-0) 17 は、分類、コピー、および組み合わせアプリケーションが SORTINnn、E15 または E35 ユーザー出口、および SORTOUT に関連している場 合の論理の流れの例を示しています。この図は、E15 および E35 ユーザー出口が、 アプリケーションの論理にどのように適合されるかを示すためのものです。可能な すべての経路を網羅しているわけではありません。分かりやすくするために、適用 可能なデータ・セットと出口がすべて存在し、レコードの挿入や削除が行われない ことを前提としています。(組み合わせの場合、SORTINnn データ・セットからでは なく、E32 ユーザー出口によりレコードが与えられる場合は、同様の論理が使用さ れます。)

365 [ページの図](#page-394-0) 17 で示されている論理は、次のとおりです。

- v E15 および E35 ユーザー出口が戻りコード 8 を返すまで、繰り返し、E15 およ び E35 ユーザー出口 に入ります。処理する入力レコードがまだ残っているとき に、ユーザー出口が戻りコード 8 を DFSORT に渡すと、それらのレコードはユ ーザー出口に 渡されずに、DFSORT により処理されます。
- v 分類処理中、各レコードは SORTIN から読み込まれ、E15 ユーザー出口に渡さ れます。このようにして すべての レコードが処理されると、レコードは DFSORT により分類され、分類された各レコードは E35 に渡されて、出力デー タ・セットに書き込まれます。
- v コピー処理中、各レコードは SORTIN から読み込まれ、E15 および E35 ユーザ ー出口に渡され、出力データ・セットに書き出されます。
- 組み合わせ処理中、最初に各 SORTINnn データ・セットからレコードが 1 つず つ読み込まれます。出力するレコードが選択され、E35 に渡され、出力データ・ セットに書き込まれます。次に、選択されたレコードは、同じ SORTINnn デー タ・セットからレコードを読み取ることにより置き換えられ、処理が続けられま す。
	- 注**:** 組み合わせアプリケーションの場合、E35 ユーザー出口ルーチンの中で削除 されたレコードのシーケンス検査は行われません。出力データ・セットのな い E35 ユーザー出口ルーチンを使用する場合は、レコードが E35 ユーザー
出口に渡される時点ではシーケンス検査は行われません。したがって、入力 レコードが正しい順序になっていることを確認する必要があります。

<span id="page-396-0"></span>表 *48.* プログラム・ユーザー出口のルーチンの機能 *(*分類の場合*)*

| 機能                        | 分類入カフェーズ                | 分類出カフェーズ                |
|---------------------------|-------------------------|-------------------------|
| オープン / 初期設定               | E11、E15 ユーザー出           | E31 ユーザー出口              |
|                           | 口                       |                         |
| 制御フィールドの変更                | E61 ユーザー出口              | 該当せず                    |
| 挿入、削除 / 変更                | E15 ユーザー出口              | E35 ユーザー出口              |
| レコードの合計                   |                         | E35 ユーザー出口1             |
| 特殊入出力条件の処理:               |                         |                         |
| QSAM/BSAM および VSAM SORTIN | E18 ユーザー出口              | E38 ユーザー出口 <sup>2</sup> |
| <b>QSAM/BSAM SORTOUT</b>  | E19 ユーザー出口 <sup>2</sup> | E39 ユーザー出口3             |
| <b>VSAM SORTOUT</b>       | 該当せず                    | E39 ユーザー出口3             |
| 中間記憶域不足時の処置の決定            | E16 ユーザー出口4             | 該当せず                    |
| クローズ / 操作援助               | E15、E17 ユーザー出           | E35、E37 ユーザー出           |
|                           | 口                       | □                       |
| DFSORT を終了する              | E15 ユーザー出口              | E35 ユーザー出口              |

#### 注**:**

- 1. ユーザー独自のルーチンの代わりに SUM 制御ステートメントを使用して、レコードの合 計をとることができます。
- 2. テープ作業データ・セット分類だけに適用されます。
- 3. E39 は SORTOUT には使用できますが、OUTFIL データ・セットには使用できません。
- 4. テープ作業データ・セット分類、または作業データ・セットを使用しないピアレッジ / ベ ール分類だけに適用されます。

表 *49.* プログラム・ユーザー出口のルーチンの機能 *(*コピーおよび組み合わせの場合*)*

| 機能                                                                         | コピー                      | 組み合わせ                    |
|----------------------------------------------------------------------------|--------------------------|--------------------------|
| オープン / 初期設定                                                                | E15、E31 ユーザー出<br>口       | E31 ユーザー出口               |
| 制御フィールドの変更                                                                 | 該当せず                     | E61 ユーザー出口               |
| 挿入                                                                         | E15、E35 ユーザー出<br>口       | E32、E35 ユーザー出<br>口       |
| 削除 / 変更                                                                    | E15、E35 ユーザー出<br>口       | E35 ユーザー出口               |
| レコードの合計                                                                    | E35 ユーザー出口               | E35 ユーザー出口 <sup>1</sup>  |
| 特殊入出力条件の処理:<br>QSAM/BSAM および VSAM SORTIN(nn)<br>QSAM/BSAM および VSAM SORTOUT | E38 ユーザー出口<br>E39 ユーザー出口 | E38 ユーザー出口<br>E39 ユーザー出口 |
| クローズ / 操作援助                                                                | E35、E37 ユーザー出<br>口       | E35、E37 ユーザー出<br>□       |
| DFSORT を終了する                                                               | E15、E35 ユーザー出<br>口       | E32、E35 ユーザー出<br>□       |

- 注**:**
- 1. ユーザー独自のルーチンの代わりに SUM 制御ステートメントを使用して、レコードの合 計をとることができます。

### ユーザー出口ルーチンの機能

## データ・セットのオープンおよび初期設定

ユーザーは、独自のルーチンを作成して、データ・セットをオープンし、各種の初 期設定を行なうことができます。その場合、それらのルーチンを E11、E15、E31、 および E35 ユーザー出口と関連付けます。

入力ファイルのラベルの検査には、E18 および E38 ユーザー出口を使用します。

### 制御フィールドの変更

DFSORT が制御フィールドを比較する前にそれらを変更するルーチンを作成できま す。これにより、たとえば浮動小数点の制御フィールドを正規化できます。また、 レコードが最終的に分類または組み合わせされる順序を変更することもできます。 ただし、この機能については、通常は DFSORT の ALTSEQ プログラム制御ステー トメントを使用します。このルーチンを E61 ユーザー出口と関連付ける必要があり ます。

E61 ユーザー出口を使用するときは、その後の比較では常に、変更された制御フィ ールドが昇順に配列されます。

注**:** 比較の前に制御フィールドを変更しても、元のレコードは変更されません。

## レコードの挿入、削除、および変更

ユーザーは独自のユーザー・ルーチンを作成して、レコードを挿入、削除、および 変更できます。これらのルーチンを E15、E32、および E35 ユーザー出口に関連付 ける必要があります。

注**:** DFSORT には、ユーザーのフィールド基準に基づいて、レコードの組み込みや 削除を自動的に行う INCLUDE ステートメントと OMIT ステートメント、お よび OUTFIL INCLUDE パラメーターと OMIT パラメーターも備わっていま す。これらの制御ステートメントの詳細については、 111 [ページの『第](#page-140-0) 3 章 DFSORT [プログラム制御ステートメントの使用』を](#page-140-0)参照してください。

## レコードの合計

E35 ユーザー出口を使用して、出力用のレコードを合計できます。ただし、 DFSORT の SUM プログラム制御ステートメントを使用すると、ユーザー出口を用 いなくても同じことが行えます。 355 ページの『SUM [制御ステートメント』を](#page-384-0)参照 してください。

### 特殊入出力の処理

DFSORT には、特殊入出力条件を処理する 4 つの出口があります。つまり、 SORTIN および SORTINnn 用には E18 および E38 ユーザー出口、SORTOUT 用 には E19 および E39 ユーザー出口です (ただし、OUTFIL データ・セット用はあ りません)。これらは、特にテープ作業データ・セット分類に有効です。すべての DASD 作業データ・セット分類処理では、E19 および E38 ユーザー出口は無視さ れます。

これらの出口を使用して、ユーザー独自の、または導入先の入出力エラー・リカバ リー・ルーチンを DFSORT に組み込むことができます。ユーザーの読み書きエラ ー・ルーチンは、区分データ・セット (ライブラリー) に存在する必要があります。

ユーザーのライブラリー・ルーチンは、関連フェーズとともに主記憶域内に呼び込 まれます。訂正不能な入出力エラーが起こると、DFSORT は QSAM/BSAM または VSAM が渡すパラメーターと同じものを渡します。ユーザー・ルーチンがない場合 に訂正不能な読み書きエラーが起こると、DFSORT はエラー・メッセージを出して 終了します。

QSAM/BSAM の場合、次の情報がユーザーの同期エラー・ルーチンに渡されます。

- 汎用レジスター 0 と 1 は変更されません。これらのレジスターには QSAM/BSAM から渡された情報が含まれています (データ管理の資料を参照)。
- v 汎用レジスター 14 には、DFSORT の戻りアドレスが含まれています。
- v 汎用レジスター 15 には、ユーザーのエラー・ルーチンのアドレスが含まれてい ます。

VSAM は、ユーザーが適宜、E18、E38、または E39 ユーザー出口を介して DFSORT に渡した EXLST マクロに指定されている任意のルーチンへ直接入りま す。ユーザー・ルーチンは、レジスター 14 を介して VSAM へ戻る必要がありま す。詳細については、*z/OS DFSMS Macro Instructions for Data Sets* または *z/OS DFSMS: Using Data Sets* を参照してください。

#### 読み取りエラー・ルーチン

これらのルーチンを、E18 および E38 ユーザー出口に関連付ける必要があります。 これらのルーチンは、DFSORT に一定の制御ブロック情報を戻して、レコードをそ のまま受け取るか、ブロックをスキップするか、または終了を要求するかを指示し ます。エラーの訂正を試みることもできます。

#### 書き込みエラー・ルーチン

これらのルーチンを、E19 および E39 ユーザー出口に関連付ける必要があります。 これらのルーチンは、DFSORT が終了する前に、SORTOUT に必要なすべてのタス ク異常終了処理を実行できます。

## **VSAM** ユーザー出口機能

VSAM SORTIN、SORTINnn、および SORTOUT データ・セットで使用できる (た だし OUTFIL データ・セットでは使用できない) ユーザー出口が 3 つあり、これ らの出口は、パスワードまたはユーザー出口を提供して、VSAM データ・セットの ジャーナルを行います。これらのユーザー出口は、EODAD を除くその他の VSAM 出口機能を実行できます。ユーザー出口は、SORTIN 用には E18、SORTINnn また はコピー SORTIN 用には E38、SORTOUT 用には E39 です。

## 中間記憶域不足時の処置の決定

入力データ・セットの処理に使用可能な中間記憶域が不十分であると DFSORT が 判別した場合に、DFSORT プログラムが行う処置を示すルーチンをユーザーが作成 できます。テープ作業データ・セットを使用する分類処理の場合、このルーチンを E16 ユーザー出口に関連付ける必要があります。テープ・データ・セットを使用す る分類処理の場合、ユーザーは現行レコードだけを分類するか、最後まで分類を行 うか、または DFSORT を終了させるかの中から選択できます。詳細については、 694 [ページの『磁気テープ・ワークスペース容量の超過』を](#page-723-0)参照してください。

### ユーザー出口ルーチンの機能

## データ・セットのクローズ

ユーザーは独自のユーザー・ルーチンを作成して、データ・セットをクローズし、 必要なハウスキーピングを実行できます。これらのルーチンは E15、E17、E35、お よび E37 ユーザー出口に関連付ける必要があります。SORTOUT ラベルを作成する には、E19 および E39 ユーザー出口を使用します。SORTIN に使用するファイル の終了ルーチンがある場合は、それを E18 ユーザー出口に組み込みます。

## **DFSORT** の終了

出口ルーチンを作成して、すべてのレコードが処理される前に DFSORT を終了さ せることができます。これらのルーチンを E15、E16、E32、および E35 ユーザー 出口に関連付ける必要があります。

注**:** ユーザー出口が、SmartBatch パイプ・データ・セットを使用しているアプリケ ーションの終了を要求する場合は、DFSORT はユーザー・アベンドのゼロを出 して終了します。これにより、同じ SmartBatch パイプ・データ・セットにアク セスしている可能性のある他のアプリケーションに対して、システムが適切な エラー通知を行います。

## ユーザー出口のアドレッシング・モードおよび常駐モード

ブロック・セットまたはピアレッジ / ベールにより呼び出されたユーザー出口を 16 メガバイト境界より上または下に置き、24 ビットまたは 31 ビット・アドレッシン グを使用できるようにし、さらにユーザー出口アドレス定数を使用できるようにす るために、DFSORT には次のような機能が備わっています。

- v DFSORT が確実に正しいアドレッシング・モードでユーザー出口に入るようにす る場合、以下の規則に従ってください。
	- ユーザー出口名が MODS 制御ステートメントに指定されている場合は、その ルーチンのリンケージ・エディター属性が示すアドレッシング・モード (たと えば AMODE 31 が指定されている場合は、31 ビット・アドレッシングが有 効) で、そのユーザー出口に入ります。
	- 出口のアドレスが 24 ビット・リストを介して DFSORT に渡される場合 (ロ ード済みの出口) は、有効な 24 ビット・アドレッシングでそのユーザー出口 に入ります。
	- ユーザー出口のアドレスが、拡張パラメーター・リストを介して DFSORT に 渡される場合 (ロード済みの出口) は、24 ビット・アドレッシング (リスト内 のユーザー出口のビット 0 が 0 の場合) を有効にして、または 31 ビット・ アドレッシング (ビット 0 が 1 の場合) を有効にして、そのユーザー出口に 入ります。
- v ユーザー出口は、24 ビットまたは 31 ビット・アドレッシングを有効にして、 DFSORT に戻ることができます。DFSORT がレジスター 14 に入れた戻りアドレ スを、使用する必要があります。
- v ユーザー出口アドレス定数 (アセンブラーで作成された E15、E32、または E35 ユーザー出口のいずれかへ、変更されないまま渡される) を除き、DFSORT はユ ーザー出口パラメーター・リスト・アドレス (すなわち、パラメーター・リスト へのポインターとパラメーター・リスト内のアドレス) を次のように処理しま す。
- <span id="page-400-0"></span>– 24 ビット・アドレッシングを有効にしてユーザー出口に入る場合、DFSORT は、クリーンな (最初の 8 ビットがすべてゼロ) 24 ビット・アドレスをユー ザー出口に渡します。このようなユーザー出口は、24 ビット・アドレスを DFSORT へ戻す必要があります。ユーザー出口が、31 ビット・アドレッシン グを有効にして DFSORT に戻る場合は、 24 ビット・アドレスは、クリーン である必要があります。
- 31 ビット・アドレッシングを有効にしてユーザー出口に入る場合、DFSORT は、クリーンな 24 ビット・アドレスをユーザー出口に渡します。このような ユーザー出口は、31 ビット・アドレスまたは 24 ビット・アドレスを DFSORT へ戻す必要があります。唯一の例外は、オプションのアドレス (例え ば E18 SYNAD アドレス) が渡されることを示すために、高位バイトが使用さ れる場合です。この場合、DFSORT が、24 ビット・アドレスをクリーンにし ます。
- 注**:** 従来の組み合わせ、またはテープ作業データ・セット分類のアプリケーショ ンの場合、ユーザー出口は次の条件を満たしている必要があります。
	- 16 メガバイト境界よりも下に常駐する。
	- 24 ビット・アドレッシング・モードを使用する。
	- ユーザー出口アドレス定数を使用しない。

# ユーザー出口ルーチンが **DFSORT** のパフォーマンスに与える影響

ユーザー出口ルーチンを作成する前に、次の点について考慮してください。

- v ユーザー・ルーチンは、DFSORT が使用できる主記憶域を占有します。この主記 憶域には制限があるため、DFSORT はデータを分類するために余分なパスを実行 しなければならない場合があります。そのため、分類時間が増加します。
- v ユーザー出口ルーチンは全体の実行時間を増加させます。『戻り不要』の戻りコ ードを DFSORT に渡すまで、多くのユーザー出口では、各レコードごとに 1 回 ずつ制御をユーザー・ルーチンに渡すことに注意してください。ユーザー・ルー チンを設計する際には、これを念頭に置く必要があります。
- v ユーザー出口ルーチンの代わりに INCLUDE、OMIT、INREC、OUTFIL、 OUTREC、および SUM を使用すると、DFSORT はさらに効率的に機能すること ができます。

## ユーザー出口ルーチンに関する規則

ユーザー・ルーチンを作成する際には、次の点に留意してください。

- ユーザー作成のルーチンは標準の連係規則に従う必要があり、また必要なインタ ーフェースを使用する必要があります。COBOL E15 および E35 ユーザー出口 は、提供されている特別のインターフェースを使用します。
- v E32 ユーザー出口を使用する場合、ユーザーの呼び出しプログラムはパラメータ ー・リストで、DFSORT へそのアドレスを渡す必要があります。
- v 他のいずれかのユーザー出口を使用するには、MODS 制御ステートメントを使用 して、ユーザー・ルーチンを該当するユーザー出口に関連付ける必要がありま す。 173 ページの『MODS [制御ステートメント』を](#page-202-0)参照してください。
- v 代わりに、ユーザーの呼び出しプログラムがパラメーター・リストで、DFSORT へ E15、E18、E35、および E39 ユーザー出口のアドレスを渡すこともできま す。
- v ブロック・セットまたはピアレッジ / ベールが使用され、しかもユーザー出口が 再入可能な場合は、DFSORT プログラム全体が再入可能になります。
- v ISCII/ASCII 入力を使用している場合は、ユーザー出口でそのユーザー出口に表示 されるデータは EBCDIC 形式になっています。特殊な英字の ISCII/ASCII 照合 の解決に E61 ユーザー出口を使用している場合、置換される文字は EBCDIC で 指定しますが、照合順序の結果は置換される文字の ISCII/ASCII 変換のバイト値 により決まります。

# ユーザー出口ルーチンのロード方法

各ユーザー出口は、別個のプログラムとしてアセンブルまたはコンパイルする必要 があります。ユーザー出口が独立に作動する場合は、MODS ステートメントで使用 するメンバー名を用いて、その出口を区画データ・セット (ライブラリー) に別個に リンク・エディットしてください。ユーザー出口が同一フェーズ内で他のユーザー 出口とともに作動する (たとえば E11、E15、および E17 ユーザー出口のすべてが 同じ DCB を使用する) 場合は、それらをまとめて動的にリンク・エディットする ように DFSORT に要求できます (MODS ステートメントを参照)。あるいは、次の 規則に従って、区分データ・セットにそれらをまとめてリンク・エディットするこ ともできます。

- 1. RENT をエディター・パラメーターとして指定する。
- 2. ルーチンの外部入り口名 (たとえば、CSECT 名) を使用して、各ユーザー出口に ついて、それぞれ ALIAS ステートメントを組み込む。
- 3. MODS ステートメントで、各ユーザー出口ごとに適切な ALIAS 名を指定す る。

DFSORT は、各フェーズ中に実行するモジュールのリストに、ユーザー出口の名前 および位置を組み込みます。どのユーザー出口も 1 つのプログラム・フェーズで 2 回以上ロードされることはありませんが、同じユーザー出口を異なるフェーズにロ ードすることはできます。たとえば、同じ読み取りエラー・ユーザー出口は両方の フェーズで使用できますが、1 つのフェーズで 2 回使用できません。

ユーザー出口に指定する長さには、ユーザー出口自体が使用する記憶域のほかに、 ロード・モジュール外のユーザー出口 (入出力バッファー、COBOL ライブラリー・ サブルーチンなど) が使用する記憶域も含めておく必要があります。 MODS ステー トメントにユーザー出口の DD 名を指定する場合、そのユーザー出口が入っている ライブラリーを定義する DD ステートメントと同じ名前を指定します。たとえば、 下記のようにします。

//MYLIB DD DSNAME=MYRTN, etc.

. .

. MODS E15=(MODNAME,500,MYLIB,N)

## ユーザー出口連係規則

ユーザー出口に入るには、DFSORT はレジスター 14 に入っている DFSORT 戻り 点のアドレスと、レジスター 15 に入っているユーザー出口ルーチンのアドレスを ロードします。その後で、レジスター 15 内のアドレスへの分岐が実行されます。

パラメーターの連係および連絡のために DFSORT により使用される汎用レジスタ ーは、オペレーティング・システムの規則に従っている必要があります。ユーザ ー・ルーチンが制御を得たときは、汎用レジスターの内容は以下のようになりま す。

#### レジスター 内容

- **1** DFSORT は、パラメーター・リストのアドレスをこのレジスターに 入れます。
- **13** DFSORT は、標準の保管域のアドレスをこのレジスターに入れま す。この区域を使用して、ユーザー出口で使用するレジスターの内 容を保管できます。この区域の最初のワードの下位 3 バイトには、 文字 SM1 が含まれています。
- **14** DFSORT 戻り点のアドレスが含まれています。
- **15** ユーザー出口のアドレスが含まれています。このレジスターはユー ザー出口の基底レジスターとして使用できます。また、ユーザー出 口はこのレジスターを使用して、戻りコードを DFSORT へ渡すこ ともできます。

レジスター 14 内の DFSORT 戻り点アドレスへの分岐を実行するか、あるいは RETURN マクロ命令を使用して、DFSORT へ制御を戻すことができます。また、 ユーザー出口で複数の処置が使用できる場合、RETURN 命令を使用して戻りコード をセットすることもできます。

ユーザー出口は、使用するすべての汎用レジスターを保管します。SAVE マクロ命 令を使用して、保管を行うことができます。レジスターを保管する場合、そのレジ スターを復元する必要もあります。レジスターの復元には、RETURN マクロ命令を 使用します。

#### 連係の例

ユーザー出口を呼び出す場合、DFSORT は戻りアドレスを汎用レジスター 14 に、 ユーザー・ルーチンの入り口点アドレスを汎用レジスター 15 に入れます。 DFSORT は、レジスターの保管域アドレスをすでに汎用レジスター 13 に入れてい ます。 DFSORT は次に、ユーザー・ルーチンへの分岐を行います。

E15 ユーザー出口のユーザー・ルーチンには、次のようなアセンブラー命令を組み 込むことができます。

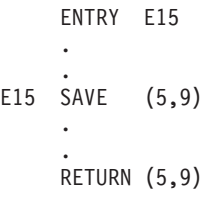

このコーディングは、汎用レジスター 5 から 9 の内容を保管し復元します。マク ロ命令は、次のようなアセンブラー言語コードに拡張されます。

```
ENTRY E15
    .
E15 STM
          5, 9, 40(13).
    .
    LM 5,9,40(13)
    BR 14
```
ユーザー出口で複数の処置を実行できる場合、ユーザー・ルーチンは汎用レジスタ ー 15 に戻りコードをセットして、取るべき処置を DFSORT に知らせます。次の マクロ命令を使用すると、戻りコード 13 をレジスター 15 に入れて、DFSORT へ 戻ることができます。

RETURN RC=12

本章の連係規則およびマクロ命令の詳細については、アプリケーション開発マクロ 解説書 を参照してください。

## ユーザー出口ルーチンのダイナミック・リンク編集の方法

任意の言語で作成された任意の出口ルーチンを動的にリンク・エディットして、レ コードやパラメーターの位置またはアドレスを汎用レジスター 1 に入れて渡し、戻 りコードをレジスター 15 に入れて渡すことができます。 COBOL で作成された E15 および E35 ユーザー出口は、これには含まれません。

ダイナミック・リンク編集は、リンク・エディット・オプション T の AMODE 31 や RMODE 31 のサポートは行いません。DFSORT により まとめて リンク・エデ ィットされたユーザー出口は、16 メガバイト境界より上にはロードされず、また、 31 ビット・アドレッシング・モードに入ることもできません。S オプションでリン ク・エディットされたユーザー出口は、オブジェクト・モジュールの AMODE およ び RMODE 属性を保持するので、ロード・モジュールの RMODE に応じて、16 メ ガバイトの上または下にロードされます。これらはユーザー出口のアドレッシン グ・モードに入ります。

注**:**

1. ダイナミック・リンク編集の場合、ブロック・セット手法は使用されません。 2. ダイナミック・リンク編集は、コピー処理には使用できません。

リンク・エディット・オプション T がユーザー出口ルーチンに指定されている場 合、そのルーチンには関連するプログラム・ユーザー出口の名前をもつ入り口点を 含める 必要があります。これは、DFSORT の特殊なダイナミック・リンク編集要 件を満たすためです。たとえば、リンク・エディット・オプション T が E35 の MODS ステートメントに指定されている場合、E35 ユーザー出口に関連したユーザ ー出口ルーチンには、次のようなアセンブラー命令が組み込まれている必要があり ます。

ENTRY E35 E35 . . または E35 CSECT . .

#### ユーザー出口ルーチンに関する規則

他のすべての場合、ユーザー出口は、関連するプログラム・ユーザー出口の名前を もつ入り口点を 必要としません。

# アセンブラー・ユーザー出口ルーチン **(**入力フェーズのユーザー出口**)**

下記のプログラム・ユーザー出口を、DFSORT 入力フェーズで使用できます。 E11

E15

E16 E17

E18

E19

E61

これらのユーザー出口については、順次説明します。アプリケーションにどの特定 ユーザー出口を使用できるかを判別するには、 367 [ページの表](#page-396-0) 48 および 367 [ペー](#page-396-0) [ジの表](#page-396-0) 49 を参照してください。

## **E11** ユーザー出口**:** データ・セットのオープン **/** ルーチンの初期設定

このユーザー出口のルーチンを使用して、入力フェーズの他のルーチンが必要とす るデータ・セットをオープンできます。また、他のルーチンを初期設定するために 使用することもできます。しかし、戻りコードは使用されません。

注**:** リンケージ・エディターの特殊要件を避けるため ( 371 [ページの『ユーザー出口](#page-400-0) [ルーチンに関する規則』を](#page-400-0)参照)、これらの機能を、独立した E11 ルーチンで はなく、E15 ユーザー出口に組み込むことができます。

# **E15** ユーザー出口**:** レコードの引き渡しまたは変更 **(**分類アプリケーション およびコピー・アプリケーションの場合**)**

COBOL で E15 ユーザー出口を作成する場合は、 396 [ページの『](#page-425-0)COBOL ユーザー [出口ルーチン』お](#page-425-0)よび 400 ページの『COBOL E15 ユーザー出口: [レコードの引き](#page-429-0) [渡しまたは変更』を](#page-429-0)参照してください。

EXITCK オプションは、DFSORT がユーザー出口 E15 からの特定の戻りコードを 解釈する方法に影響を与えます。ここでは、あいまいにならないように、ユーザー のシステムで IBM のデフォルトである EXITCK=STRONG が選択されているもの と仮定します。EXITCK=STRONG および EXITCK=WEAK を使用する様々な状況 での E15 戻りコードの詳細については、 417 ページの『E15/E35 [戻りコードおよび](#page-446-0) [EXITCK](#page-446-0)』を参照してください。

DFSORT は、新しいレコードが入力フェーズに呼び込まれるたびに、E15 ユーザー 出口ルーチンに入ります。DFSORT は、ユーザー出口が戻りコード 8 を使用し て、戻らないように DFSORT に指示するまで、E15 に入り続けます (入力レコード がない場合でも)。

論理の流れの詳細については、 365 [ページの図](#page-394-0) 17 を参照してください。

E15 ユーザー出口の用途は次のとおりです。 v レコードを入力データ・セットへ追加する。

- v 入力データ・セット全体を DFSORT へ引き渡す。
- v レコードを入力データ・セットから削除する。
- v 入力データ・セット内のレコードを変更する。

#### 注**:**

- 1. E15 ユーザー出口が可変長レコードを処理する場合は、変更または挿入する各レ コードの先頭に 4 バイトの RDW を入れてから、レコードを DFSORT に戻し てください。RDW の形式については、*z/OS DFSMS: Using Data Sets* または *System Programming Reference* を参照してください。(あるいは、レコードを最大 長まで埋め込み処理して、固定長として処理することもできます。)
- 2. DFSORT は、指定された値かそのデフォルトを RECORD ステートメントの L2 に使用して、E15 ユーザー出口が DFSORT に戻すレコードの長さを判別しま す。固定長レコードの場合、E15 ユーザー出口が変更または挿入する各レコード の長さが、必ず L2 の指定値またはデフォルトと一致するようにしてください。 可変長レコードの場合、E15 ユーザー出口が変更または挿入する各レコードの RDW が、必ず L2 の指定値またはデフォルト以下になるようにしてください。 E15 ユーザー出口が間違ったレコード長を DFSORT に渡すと、望ましくない短 縮またはアベンドが起きることがあります。

L2 値の詳細については、 340 ページの『RECORD [制御ステートメント』を](#page-369-0)参照 してください。 .

- 3. E15 ユーザー出口を使用して、すべてのレコードを DFSORT に渡す場合は、 SORTIN DD ステートメントを省略できます。この場合は、プログラム制御ステ ートメントに RECORD ステートメントを組み込んでください。
- 4. アセンブラー・プログラムから DFSORT を呼び出し、E15 ユーザー出口のアド レスをパラメーター・リストで渡す場合、DFSORT は SORTIN データ・セット を無視し、MODS ステートメントで E15 を指定している場合は終了します。
- 5. SORTIN DD ステートメントが省略されているか、あるいはそれが無視される場 合は、すべての入力レコードは、ユーザー出口 E15 のユーザー・ルーチンを介 して DFSORT へ渡されます。各入力レコードのアドレスは順番に汎用レジスタ ー 1 に入れられ、戻りコード 12 で DFSORT へ戻ります。最後のレコードが 渡された後に DFSORT が E15 ユーザー出口へ戻ると、レジスター 15 には 「戻り不可」を示す戻りコード 8 を入れて、DFSORT へ戻ります。
- 6. DFSORT は、戻りコード 8 を受け取るまでは、E15 ユーザー出口に再入を続け ます。ただし、STOPAFT が有効な場合は、STOPAFT カウントが満たされると (戻りコード 12 が返されても) それ以上のレコードは DFSORT には挿入されま せん。
- 7. 可変長 VSAM レコードについては、RDW を作成します (*z/OS DFSMS: Using Data Sets* を参照)。

#### **E15** ユーザー出口で **DFSORT** がユーザー・ルーチンへ渡す情報

新しいレコードが入力フェーズに呼び込まれるたびに、E15 ユーザー出口ルーチン が呼び出されます。これが呼び出されるたびに、DFSORT は次の 2 つのワードを ユーザー・ルーチンに渡します。

• 新しいレコードのアドレス。E15 ユーザー出口に渡すレコードがなくなると、入 力の終わりになります。DFSORT は、E15 ユーザー出口に入る前に、このアドレ スをゼロにセットして入力の終わりを示します。入力データ・セットにレコード

がない場合 (または入力データ・セットがない場合) には、E15 に最初に入った 時点でこのアドレスはゼロになっています。

入力の終わりになっても、ユーザーが戻りコード *8* を返すまで、*DFSORT* はユ ーザー出口ルーチンへ入り続けます。

*E15* ユーザー出口では、新しいレコードのアドレスを変更できません。

- ユーザー出口アドレス定数。 パラメーター・リストのアドレス定数を用いて DFSORT を呼び出すと、E15 ユーザー出口に最初に入ったときに、アドレス定数 が E15 に渡されます。E15 ユーザー出口入ったときはいつでも、このアドレス 定数を変更できます。アドレス定数は、その後 E15 ユーザー出口へ入るたびに渡 されるほか、E35 ユーザー出口に最初に入ったときにも渡されます。たとえば、 ユーザーは、動的ストレージを獲得し、これを E15 ユーザー出口で使用し、それ のアドレスを E35 ユーザー出口に渡すことができます。
- 注**:** ユーザー出口アドレス定数を、テープ作業データ・セット分類アプリケーショ ンに使用できません。

DFSORT は、レコード・アドレスおよびユーザー・アドレス定数が入ったパラメー ター・リストのアドレスを、汎用レジスター 1 に入れます。このリストは、2 フル ワードの長さで、フルワード境界から始まります。パラメーター・リストの形式は 次のとおりです。

表 *50. E15* ユーザー出口パラメーター・リスト

| $1 \sim 4$ バイト | 新しいレコードのアドレス |
|----------------|--------------|
| $5 \sim 8$ バイト | ユーザー出口アドレス定数 |

#### **E15** の戻りコード

E15 ユーザー・ルーチンは、戻りコードを DFSORT へ渡す必要があります。E15 ユーザー出口の戻りコードは次のとおりです。

- 戻りコード 説明
- **00 (X'00')** 処置をとらない / レコードを変更する
- **04 (X'04')** レコードを削除する
- **08 (X'08')** 戻らない
- **12 (X'0C')** レコードを挿入する
- **16 (X'10')** DFSORT を終了する
- **0:** 処置をとらない

レコードを変更せずに DFSORT にそのまま保持させたい場合は、そのレコード のアドレスを汎用レジスター 1 に入れ、戻りコード 0 (ゼロ) で DFSORT に戻 ります。

**0:** レコードを変更する

レコードを DFSORT に戻す前に変更したい場合は、ユーザー・ルーチンはその レコードを作業域へ移して、変更を行い、変更したレコードのアドレスを汎用レ ジスター 1 に入れ、戻りコード 0 (ゼロ) で戻ります。

**4:** レコードを削除する

DFSORT に入力データ・セットからのレコードを削除させたい場合は、戻りコ ード 4 で DFSORT へ戻ります。レコードのアドレスを汎用レジスター 1 に入 れる必要はありません。

#### **8:** 戻らない

DFSORT は戻りコード 8 を受け取るまで、制御をユーザー・ルーチンに戻し続 けます。その後は、DFSORT アプリケーションの処理中に、そのユーザー出口 が再び使用されることはありません。戻りコード 8 で戻る場合は、汎用レジス ター 1 にアドレスを入れる必要はありません。データ・セットの終わりの後で レコードを挿入しない限り、ユーザーは、プログラムがデータ・セットの終わり を示した際に、戻りコード *8* を渡す必要があります。 これを行うには、パラメ ーター・リストにゼロのアドレスを入れて、ユーザー・ルーチンに渡します。

処理する入力レコードがまだ残っている段階でユーザー出口ルーチンが戻りコー ド 8 を DFSORT に渡すと、残りのレコードは DFSORT により処理されます が、ユーザー出口には 渡されません。

#### **12:** レコードを挿入する

ユーザー・ルーチンにアドレスが渡されたばかりのレコードの前にレコードを追 加するには、追加するレコードのアドレスを汎用レジスター 1 に入れて、戻り コード 12 で DFSORT に戻ります。DFSORT は前と同じレコード・アドレス でユーザー・ルーチンへ戻り続けるので、ユーザー・ルーチンはその場所にさら にレコードを挿入したり、現行レコードを変更できます。入力データ・セットの 最後のレコードの後 (DFSORT がパラメーター・リストにゼロのアドレスを入 れた後) で、追加を行うことができます。*DFSORT* は、戻りコード *8* を渡され るまで、ユーザー・ルーチンへ戻り続けます 。

#### **16: DFSORT** を終了する

DFSORT を終了したい場合は、コード 16 で戻ります。すると DFSORT は、 戻りコード 16 で呼び出しプログラムまたはシステムへ戻ります。

各種の状況での戻りコードの意味の詳細については、 417 [ページの『](#page-446-0)E15/E35 戻り [コードおよび](#page-446-0) EXITCK』を参照してください。

#### **E15** ユーザー出口のための記憶域の使用法

DFSORT は、E15 ユーザー出口ルーチンに渡すパラメーター・リストとレコードの ために、(GETMAIN または STORAGE OBTAIN を使用して) 記憶域を確保しま す。DFSORT が確保した記憶域を変更または解放しないでください。

更新したレコードを DFSORT に渡すときなどのために、E15 ユーザー出口ルーチ ンが使用する記憶域を確保する必要がある場合は、次の方法が使用できます。

- 1. 出口ルーチンが初めて呼び出されたときに、必要な記憶域を確保します。
- 2. 出口ルーチンが呼び出されるたびに、確保した記憶域を使用します。
- 3. 戻りコード 8 を DFSORT に返す前に、記憶域を開放します。
- 注**:** 記憶域を確保したら、そのアドレスをユーザー出口アドレス定数に保管してお き、それ以降ユーザー出口が呼び出されるたびに復元できます。

### **E16** ユーザー出口**:** 中間記憶装置の計算違いの処理

テープ作業データ・セット分類の場合、または作業データ・セットを使用しないピ アレッジ / ベール分類の場合、ユーザーは、このユーザー出口のルーチンを使用し て、主記憶域および中間記憶域の一定の大きさで処理できるレコード数の計算見積 もりを超える分類処理の場合に、どのような処置を取ればよいかを決定します。作 業データ・セットの分類の場合、このユーザー出口は無視されます。DFSORT が

WRKSEC オプションを使用して、2 次割り振りが可能かどうかを判別するためで す。 79 ページの『SORTWKdd DD [ステートメント』を](#page-108-0)参照してください。また、 694 [ページの『磁気テープ・ワークスペース容量の超過』を](#page-723-0)参照してください。

注**:** 磁気テープを使用する際には、システムが 2400 フィートの長さのテープを想 定していることを忘れないでください。それ以外の長さのテープを使用する と、Nmax 数値が正しくなりません。短いテープの場合は、『NMAX EXCEEDED』 が表示される前に容量を超えていることがあります。

#### **E16** の戻りコード

E16 ユーザー・ルーチンは、戻りコードを DFSORT へ渡す必要があります。E16 ユーザー出口の戻りコードは次のとおりです。

- 戻りコード 説明
- **00 (X'00')** 現行レコードだけを分類する
- **04 (X'04')** 追加のレコードの分類を試みる
- **08 (X'08')** DFSORT を終了する
- **0:** 現行レコードだけを分類する

DFSORT に、処理可能と見積もった入力データ・セットの一部だけの処理を継 続させたい場合は、戻りコード 0 (ゼロ) で戻ります。メッセージ ICE054I に は、分類が継続されているレコードの数が含まれています。SKIPREC を使用し てすでに分類済みのレコードをスキップし、データ・セットの残りの部分を、1 回または複数回にわたって分類できます。次に、分類出力を組み合わせて、操作 を完了できます。

#### **4:** 引き続きレコードの分類を試みる

DFSORT にすべての入力データ・セットの処理を継続させたい場合は、戻りコ ード 4 で戻ります。テープを使用する場合は、DFSORT が処理を完了するのに 十分なスペースが使用できる必要があります。十分なスペースが使用できない場 合は、DFSORT はメッセージを生成して終了します。 694 [ページの『磁気テー](#page-723-0) [プ・ワークスペース容量の超過』を](#page-723-0)参照してください。

#### **8: DFSORT** を終了する

DFSORT を終了させたい場合は、戻りコード 8 で戻ります。すると DFSORT は、戻りコード 16 で呼び出しプログラムまたはシステムへ戻ります。

## **E17** ユーザー出口**:** データ・セットのクローズ

- E17 ユーザー出口ルーチンへは、入力フェーズの終わりで 1 回だけ入ります。この ルーチンを使用して、そのフェーズの別のルーチンが使用したデータ・セットをク ローズしたり、ユーザー・ルーチンのハウスキーピング機能を実行できます。
- 注**:** リンケージ・エディターの特殊要件を避けるため ( 371 [ページの『ユーザー出口](#page-400-0) [ルーチンに関する規則』を](#page-400-0)参照)、これらの機能を、独立した E17 ユーザー出 口ルーチンではなく、E15 ユーザー出口に組み込むことができます。

## **E18** ユーザー出口**:** 入力データ・セットの処理

このユーザー出口を使用すると、QSAM/BSAM および VSAM 入力データ・セット の特殊な入出力条件を処理できます。

#### **QSAM/BSAM** による **E18** ユーザー出口の使用

このユーザー出口ルーチンは、3 つのデータ制御ブロック (DCB) フィールド (SYNAD、EXLST、および EROPT) の仕様を含むパラメーター・リストを、 DFSORT に渡すことができます。 E18 ユーザー出口ルーチンは、4 番目の DCB フィールド (EODAD) を DFSORT へ渡すこともできます。

注**:** ディスク分類手法を使用している場合は、EROPT オプションは無視されます。

DFSORT がパラメーター・リストを獲得できるように、各フェーズの最初にユーザ ー・ルーチンに入ります。フェーズの処理中、パラメーター・リストに示された箇 所で再びルーチンに入ります。たとえば、EXLST オプションを選択すると、 DFSORT は分類 (入力) フェーズの早い段階で E18 ユーザー出口ルーチンに入りま す。DFSORT は、EXLST アドレスを含むパラメーター・リストを取り出します。 フェーズの後半で、データ・セットがオープンされると、DFSORT は再び EXLST アドレスでユーザー・ルーチンに入ります。

*E18* ユーザー出口でユーザー・ルーチンが *DFSORT* へ渡す情報*:* 制御を DFSORT に戻す前に、ユーザー・ルーチンはパラメーター・リストのアドレスを汎 用レジスター 1 に入れて、パラメーター・リストの DCB フィールドを渡します。 パラメーター・リストはフルワード境界から始まり、フルワードの整数倍の長さで 指定します。各ワードの高位バイトには、パラメーターを識別する文字コードが含 まれます。1 つ以上のワードを省略できます。すべてゼロのワードは、リストの終 わりを示します。

VSAM パラメーターを指定すると、そのパラメーターは受け入れられますが無視さ れます。

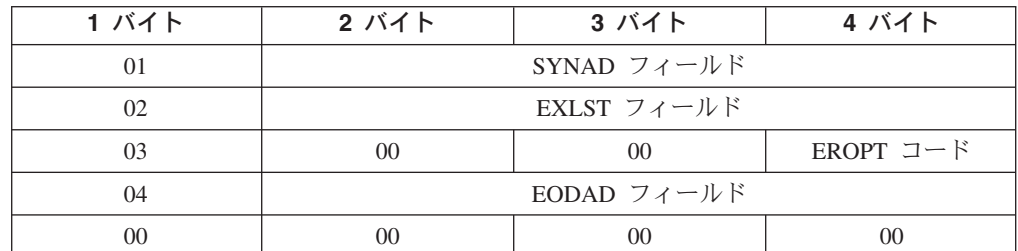

リストの形式は次のとおりです。

#### **SYNAD**

ユーザーの読み取り同期エラー・ルーチンの位置が含まれています。オペレーテ ィング・システムがエラーの訂正を試みて、失敗に終わった後のみ、このルーチ ンに入ります。このルーチンは、E18 ユーザー出口ルーチンの一部としてアセ ンブルされる必要があります。ルーチンが制御を受け取る場合、レジスター 13 が指し示す保管域にレジスターを 保管できません。

#### **EXLST**

ラベルの検査およびデータ管理プログラムが処理しない他のタスクを実行するた めに使用するルーチンを指し示すポインターのリストの位置が含まれています。 リストおよびリストが指し示すルーチンは、ユーザーの読み取りエラー・ルーチ ンに組み込みます。このパラメーターは、最初の SORTIN データ・セットのオ ープンに関連した EXLST ルーチンに対してだけ使用されます。

#### **EROPT**

訂正不能な読み取りエラーが起こったときに、DFSORT がどのような処置をと るべきかを示します。次の 3 つの処置およびそれらに対応するコードが可能で す。

**X'80'** レコード (ブロック) をそのまま受け入れる

**X'40'** レコード (ブロック) をスキップする

**X'20'** プログラムを終了する

このパラメーターを DCB フィールド・リストに組み込む場合は、上のコード のどれか 1 つを、ワードの 4 バイトに入れます。ワードの 2 と 3 バイトには ゼロが入っている必要があります。

EROPT オプションを使用する際には、SYNAD フィールドおよび EODAD フ ィールドの 2 ~ 4 バイトに適切なアドレスを入れる必要があります。あるい は、使用できるルーチンがない場合は、2 と 3 バイトにはゼロを、4 バイトに は X'01' を入れます。アセンブラー命令の DC AL3(1) を使用して、2 ~ 4 バ イトをセットできます。

#### **EODAD**

ユーザーのファイルの終わりルーチンのアドレスが含まれています。EODAD を 指定する場合は、ファイルの終わりルーチンをユーザー・ルーチンに組み込む必 要があります。

DCB フィールドの詳細が、*z/OS DFSMS Macro Instructions for Data Sets* に記載さ れています。

#### **VSAM** による **E18** ユーザー出口の使用

DFSORT への入力が VSAM データ・セットの場合は、E18 ユーザー出口を使用し て、各種の VSAM ユーザー出口機能を実行したり、VSAM 入力 ACB にパスワー ドを挿入できます。

*E18* ユーザー出口の制約事項*:* パスワードがユーザー出口から入力され、ブロッ ク・セットが選択されない場合は、データ・セットを初期設定フェーズの間にオー プンできません。つまり、プログラムでは必要な計算が行えないために、 MAINSIZE|SIZE=MAX を使用できません。

*E18* ユーザー出口でユーザー・ルーチンが *DFSORT* へ渡す情報*:* DFSORT へ戻 るときに、パラメーター・リストのアドレスを汎用レジスター 1 に入れます。

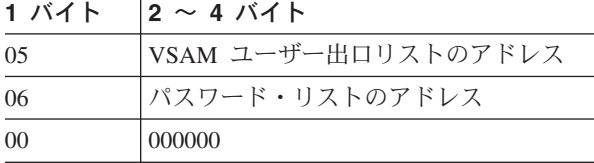

代わりに QSAM パラメーターを渡した場合、パラメーターは受け入れられますが 無視されます。

どちらのアドレス項目も省略できます。両方の項目を含める場合は、順序は任意で す。

*E18* パスワード・リスト*:* ユーザー・ルーチンに組み込まれるパスワード・リスト は、次の形式である必要があります。

ハーフワード境界の 2 バイト:

リスト内の項目数

それに続く 16 バイトの項目:

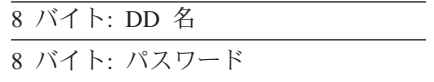

DD 名フィールドの最後のバイトは、DFSORT により破棄されます。プログラムの 実行中は、どの時点でも、このリストを変更できません。この機能を使用している 場合は、MAINSIZE|SIZE=MAX を使用できません。

*E18* ユーザー出口リスト*:* VSAM EXLST マクロ命令を使用して VSAM ユーザー 出口リストを作成し、VSAM ユーザー出口機能を処理するユーザー・ルーチンのア ドレスを指定する必要があります。VSAM はユーザー・ルーチンに直接分岐しま す。このルーチンは、レジスター 14 を介して VSAM に戻ります。

入力データ・セットで使用できる VSAM ユーザー出口機能は、EODAD を除いて すべて使用できます。EODAD 処理を実行する必要がある場合は、LERAD ユーザ ー出口を作成し、RPL の FDBK フィールドに X'04' が入っているかどうかを検査 してください。この値は入力 EOD を示します。DFSORT もこのフィールドを必要 とするため、VSAM へ戻るときにこのフィールドを変更できません。

詳細については、*z/OS DFSMS Macro Instructions for Data Sets*を参照してくださ い。

<span id="page-412-0"></span>図 18 は、DFSORT へ制御を戻すためにユーザー・プログラムが使用できるコーデ ィングの例です。

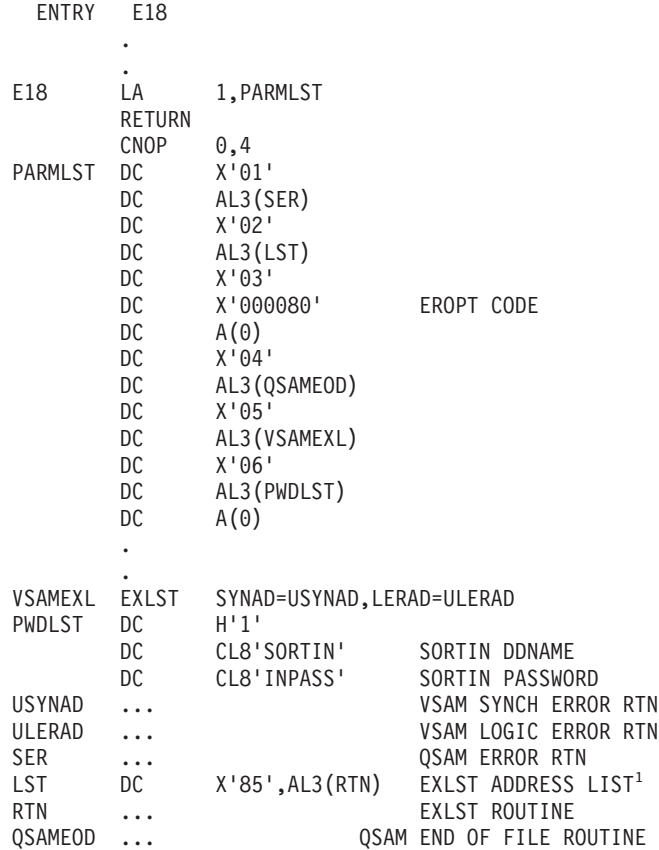

図 *18. E18* ユーザー出口の例

<sup>1</sup> X'85'= X'80' + X'05' ただし、

X'80' は、この項目がリストの LAST ENTRY であることを意味しています。 X'05' は、このユーザー出口がデータ制御ブロック・ユーザー出口であることを 意味しています。

詳細については、*z/OS DFSMS: Using Data Sets*を参照してください。

# **E19** ユーザー出口**:** 作業データ・セットへの出力の処理

DFSORT が作業データ・セットへの書き込みエラーを訂正できない場合に、このユ ーザー出口を使用して、入力フェーズの書き込みエラー状態を処理します。これが 使用されるのは、テープ作業データ・セット分類に対してだけです。

#### **QSAM/BSAM** による **E19** ユーザー出口の使用

このユーザー出口ルーチンは、2 つの DCB フィールド (SYNAD および EXLST) の仕様を含むパラメーター・リストを DFSORT に渡すことができます。 DFSORT がパラメーター・リストを獲得できるようにするために、入力フェーズの初期に、 まずユーザー・ルーチンに入ります。フェーズの後半、パラメーター・リストのオ プションに示された箇所で再びルーチンに入ります。

*E19* ユーザー出口でユーザー・ルーチンが *DFSORT* へ渡す情報*:* 制御を DFSORT に戻す前に、ユーザー・ルーチンはパラメーター・リストのアドレスを汎 用レジスター 1 に入れて、パラメーター・リストの DCB フィールドを渡します。 リストはフルワード境界から始まり、フルワードの整数倍の長さで指定します。各 ワードの 1 バイト目には、パラメーターを識別する文字コードが含まれます。どち らのワードも省略できます。すべてゼロのワードは、リストの終わりを示します。

VSAM パラメーターが渡された場合、そのパラメーターは受け入れられますが無視 されます。

リストの形式は次のとおりです。

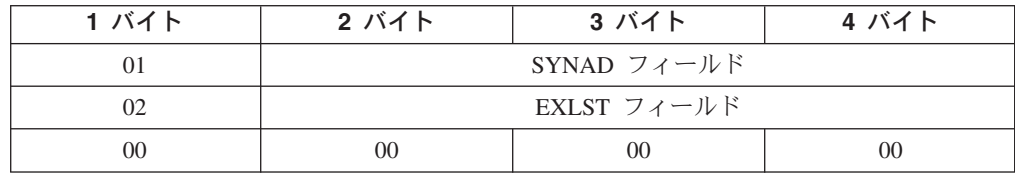

**SYNAD**

このフィールドには、ユーザーの書き込み同期エラー・ルーチンの位置が含まれ ています。オペレーティング・システムがエラーの訂正を試みて、失敗に終わっ た後のみ、このルーチンに入ります。このルーチンは、ユーザー・ルーチンの一 部としてアセンブルする必要があります。

**EXLST**

EXLST フィールドには、ポインターのリストの位置が含まれています。これら のポインターは、ラベルを処理したり、データ管理プログラムが処理しない他の タスクを実行したりするために使用されるルーチンを指し示します。このリスト およびリストが指し示すルーチンは、ユーザー・ルーチンの一部として組み込む 必要があります。

これらの DCB フィールドの詳細については、*z/OS DFSMS Macro Instructions for Data Sets* に記載されています。

## **E61** ユーザー出口**:** 制御フィールドの変更

このユーザー出口ルーチンを使用して、レコード内の任意の制御フィールドを長く したり、短くしたり、あるいは変更できます。このルーチンにより変更される制御 フィールドについては、SORT または MERGE 制御ステートメントの s パラメー ターに E オプションを指定します。 169 ページの『MERGE [制御ステートメント』](#page-198-0) および 345 ページの『SORT [制御ステートメント』を](#page-374-0)参照してください。ユーザ ー・ルーチンが制御フィールドを変更すると、その後 DFSORT は、指定された形 式を使用して、レコードを昇順に照合します。<sup>19</sup>

- 注**:**
- 1. E61 ルーチンは、D1 形式の EFS フィールドでは使用されません。
- 2. 比較の前にユーザー E61 ルーチンは制御フィールドを変更しますが、ユーザー の元のレコードは変更されません。

<sup>19.</sup> 従来の組み合わせまたはテープ作業データ・セット分類の場合、E が指定された制御フィールドは、実際に指定された形式がどのよ うなものであっても、2 進数バイトの形式として処理されます。

3. ロケール処理を SORT または MERGE フィールドに使用する場合は、E61 ユー ザー出口は使用しないでください。DFSORT のロケール処理は、E61 ユーザー 出口に関する要求を削除する場合があります。ロケール処理の詳細については、 181 ページの『OPTION [制御ステートメント』を](#page-210-0)参照してください。

### **E61** ユーザー出口のいくつかの使用法

ユーザー・ルーチンは、浮動小数点制御フィールドを正規化したり、その他のタイ プの制御フィールドを任意の方法で変更できます。オペレーティング・システムで 使用する標準データ形式をよく理解してから、制御フィールドの変更を行ってくだ さい。

たとえば、EBCDIC データの照合順序を変更して、国別文字のアルファベット照合 順序を使用できるようにする場合、ALTSEQ 制御ステートメントを使用すること で、E61 ユーザー出口ルーチンを使用する必要はなくなります ( 120 [ページの](#page-149-0) 『ALTSEQ [制御ステートメント』を](#page-149-0)参照してください)。

#### **E61** ユーザー出口で **DFSORT** がユーザー・ルーチンへ渡す情報

DFSORT は、パラメーター・リストのアドレスを汎用レジスター 1 に入れます。 このリストはフルワード境界で始まり、3 フルワードの長さです。E61 ユーザー出 口のパラメーター・リストは次のとおりです。

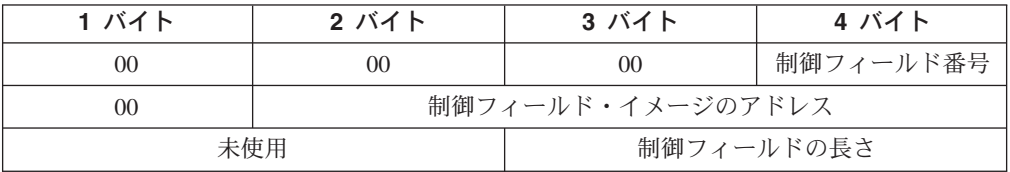

制御フィールドの長さは、より汎用的な変更ルーチンを作成することを可能にしま す。

制御フィールドを変更するためには、示されているアドレスで制御フィールド・イ メージを変更します (アドレス自体を変更しても、効果はありません)。

制御フィールド番号は、SORT または MERGE ステートメントのすべてのフィール ドに関連しています。たとえば、次のように指定すると仮定します。 SORT FIELDS=(4,2,CH,A,8,10,CH,E,25,2,BI,E)

フィールド番号 2 および 3 が、ユーザー出口 E61 に渡されます。

2 進数フィールド以外のすべてのフィールドでは、DFSORT がユーザー・ルーチン へ渡すバイト数の合計は、SORT または MERGE ステートメントの *m* パラメータ ーで指定した長さと等しくなります。

ユーザー・ルーチンに渡された 2 進数フィールドは、すべて整数バイトです。制御 フィールドの すべてのビット が入っているすべてのバイトが渡されます。制御フ ィールドが 256 バイトよりも長い場合は、DFSORT は制御フィールドを 256 バイ トずつのフィールドに分け、1 回に 1 つずつユーザー・ルーチンに渡します。

ユーザー・ルーチンは、制御フィールドの長さを物理的に変更できません。照合す るために長さを増やす必要がある場合は、前もってその値を、SORT または MERGE ステートメントの *m* パラメーターに指定しておく必要があります。制御フ

ィールドを短くする必要がある場合は、指定された長さまで埋め込みを行ってか ら、DFSORT へそのフィールドを戻す必要があります。ユーザー・ルーチンは、ル ーチンに入ったときと同じ数のバイトが含まれているフィールドを DFSORT に戻 す必要があります。

E61 ユーザー出口が使用される場合は、レコードは常に昇順で配列されます。それ 以外の順序が必要であれば、フィールドをさらに変更できます。たとえば、2 進数 制御フィールドに対して予定の変更を行った後で、かつ DFSORT へ順序を戻す前 に、全ビットを反転すれば、そのフィールドは、 396 [ページの図](#page-425-0) 24 の E61 の例に 示されているとおり、実質的に降順に照合されます。

E61 を使用して特殊な英字の ISCII/ASCII 照合を解決する場合、置換された文字は EBCDIC で指定しますが、順序付けは置換された文字の ISCII/ASCII 変換のバイト 値により異なることに注意してください。

# アセンブラー・ユーザー出口ルーチン **(**出力フェーズのユーザー出口**)**

下記のプログラム・ユーザー出口を、DFSORT 出力フェーズで使用できます。

- E31
- E32
- E35
- E37 E38
- E39

これらのユーザー出口の機能については、順次説明します。

## **E31** ユーザー出口**:** データ・セットのオープン **/** ルーチンの初期設定

このユーザー出口ルーチンを使用して、出力フェーズ内の別のユーザー・ルーチン で必要とするデータ・セットをオープンしたり、別のユーザー・ルーチンを初期設 定できます。戻りコードは使用されません。

注**:** リンケージ・エディターの特殊要件を避けるため ( 371 [ページの『ユーザー出口](#page-400-0) [ルーチンに関する規則』を](#page-400-0)参照)、これらの機能を、独立した E31 ルーチンで はなく、E35 ユーザー出口に組み込むことができます。

## **E32** ユーザー出口**:** 組み合わせのみの入力の処理

このユーザー出口は、プログラムから呼び出された組み合わせ操作でだけ使用で き、MODS ステートメントには指定できません。E32 ユーザー出口が活動化される と、この出口は、組み合わせに対してすべての入力を提供します。E32 ユーザー出 口が使用されると、DFSORT は SORTINnn データ・セットを無視します。

(1) MERGE 制御ステートメントの FILES=n オプション、または (2) 24 ビット・ パラメーター・リストの X'4' 項目のいずれかを使用して、組み合わせたい入力ファ イルの数を指定します。E32 ユーザー出口ルーチンは、DFSORT の要求に応じて、 これらのファイルにレコードを挿入します。

入力が可変長レコードの場合は、組み合わせを行う前に、各レコードの先頭には 4 バイトの RDW が含まれます。RDW の形式については、*z/OS DFSMS Macro*

*Instructions for Data Sets* を参照してください。(あるいは、レコードを固定長とし て宣言し、そのレコードに最大長になるように埋め込みを行うこともできます。)

論理の流れの詳細については、 365 [ページの図](#page-394-0) 17 を参照してください。

**E32** ユーザー出口で **DFSORT** がユーザー・ルーチンへ渡す情報 組み合わせプログラムが新しい入力レコードを必要とするたびに、E32 ユーザー出 口ルーチンに入ります。DFSORT はユーザー・ルーチンに次の 3 つのワードを渡 します。

- v 入力に使用される次のファイルの増分。ファイル増分は 0,4,8,...,N-4、(ただし、N は入力ファイル番号の 4 倍) です。したがって、増分 0 (ゼロ) は最初の入力フ ァイルを表し、4 は 2 番目のファイル、8 は 3 番目のファイル (以下同様) を表 します。
- 次の入力レコードの。ユーザー・ルーチンは、使用する各入力ファイルごとに別 個の入力バッファーを提供します。各ファイルから最初のレコードを DFSORT に渡すまでは、ファイルの最初のレコードが含まれている入力バッファーを変更 できません。
- ユーザー出口アドレス定数。 パラメーター・リストのアドレス定数を用いて DFSORT を呼び出すと、E32 ユーザー出口に最初に入ったときに、アドレス定数 が E32 に渡されます。E32 ユーザー出口入ったときはいつでも、このアドレス 定数を変更できます。アドレス定数は、その後 E32 ユーザー出口および E35 ユ ーザー出口に渡されます。たとえば、ユーザーは、動的ストレージを獲得し、こ れを E32 ユーザー出口で使用し、それのアドレスを E35 ユーザー出口に渡すこ とができます。
- 注**:** ユーザー出口アドレス定数を、従来の組み合わせアプリケーションに使用でき ません。

DFSORT は、ファイル増分、レコード・アドレス、およびユーザー・アドレス定数 が入ったパラメーター・リストのアドレスを、汎用レジスター 1 に入れます。この リストは 3 フルワードの長さで、フルワード境界から始まります。パラメーター・ リストの形式は次のとおりです。

表 *51. E32* ユーザー出口パラメーター・リスト

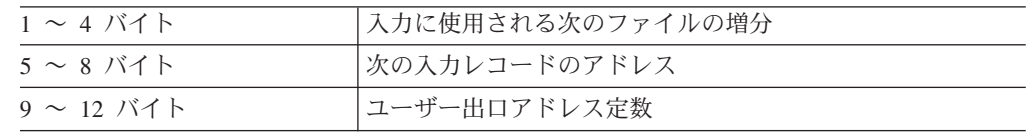

DFSORT へ制御を戻す前に、次のことを行う必要があります。

- v 要求された入力ファイルの次の入力レコードのアドレスを、パラメーター・リス トの 2 番目のワードへ入れる
- v 戻りコードをレジスター 15 へ入れる

#### **E32** の戻りコード

E32 ルーチンは、戻りコードを DFSORT へ渡す必要があります。E32 ユーザー出 口の戻りコードは次のとおりです。

#### 戻りコード 説明

- **08 (X'08')** 要求されたファイルの入力の終わり
- **12 (X'0C')** レコードを挿入する
- **16 (X'10')** DFSORT を終了する
- **8:** 要求されたファイルの入力の終わり

DFSORT は入力ファイルごとに戻りコード 8 を受け取るまで、制御をユーザ ー・ルーチンに戻し続けます。その後は、DFSORT アプリケーションの処理中 にそのユーザー出口が再び使用されることはありません。戻りコード 8 で戻る 場合は、パラメーター・リストの 2 番目のワードにアドレスを入れる必要はあ りません。

**12:** レコードを挿入する

要求された入力ファイルからレコードを追加するには、追加するレコードのアド レスをパラメーター・リストの 2 番目のワードに入れて、戻りコード 12 で DFSORT に戻ります。*DFSORT* は、すべての入力ファイルについて戻りコード *8* が渡されるまで、ユーザー・ルーチンへ戻り続けます 。

**16: DFSORT** を終了する

DFSORT を終了したい場合は、コード 16 で戻ります。次に、DFSORT は、戻 りコード 16 で呼び出しプログラムへ戻ります。

### **E35** ユーザー出口**:** レコードの変更

COBOL で E35 ユーザー出口を作成する場合は、 396 [ページの『](#page-425-0)COBOL ユーザー [出口ルーチン』お](#page-425-0)よび 407 ページの『COBOL E35 ユーザー出口: [レコードの変](#page-436-0) [更』を](#page-436-0)参照してください。

EXITCK オプションは、DFSORT がユーザー出口 E35 からの特定の戻りコードを 解釈する方法に影響を与えます。ここでは、あいまいにならないように、ユーザー のシステムで IBM のデフォルトである EXITCK=STRONG が選択されているもの と仮定します。EXITCK=STRONG および EXITCK=WEAK を使用する様々な状況 での E35 戻りコードの意味の詳細については、 417 ページの『E15/E35 [戻りコード](#page-446-0) および [EXITCK](#page-446-0)』を参照してください。

DFSORT は、出力域にレコードを入れる準備が整うたびに、E35 ユーザー出口ルー チンに入ります。

論理の流れの詳細については、 365 [ページの図](#page-394-0) 17 を参照してください。

E35 ユーザー出口の用途は次のとおりです。

- v 出力データ・セットのレコードを追加する
- v 出力データ・セットのレコードを省略する
- 出力データ・セットのレコードを変更する

注**:**

- 1. E35 ユーザー出口が可変長レコードを処理する場合は、変更または挿入する各レ コードの先頭に 4 バイトの RDW を入れてから、レコードを DFSORT に戻し てください。RDW の形式については、*z/OS DFSMS: Using Data Sets* または *System Programming Reference* を参照してください。(あるいは、レコードを最大 長まで埋め込み処理して、固定長として処理することもできます。)
- 2. DFSORT は、指定された値かそのデフォルトを RECORD ステートメントの L3 に使用して、E35 ユーザー出口が DFSORT に戻すレコードの長さを判別しま

す。固定長レコードの場合、E35 ユーザー出口が変更または挿入する各レコード の長さが、必ず L3 の指定値またはデフォルトと一致するようにしてください。 可変長レコードの場合、E35 ユーザー出口が変更または挿入する各レコードの RDW が、必ず L3 の指定値またはデフォルト以下になるようにしてください。 E35 ユーザー出口が間違ったレコード長を DFSORT に渡すと、望ましくない短 縮またはアベンドが起きることがあります。

L3 値の詳細については、 340 ページの『RECORD [制御ステートメント』を](#page-369-0)参照 してください。

- 3. E35 ユーザー出口を使用してすべての出力レコードを処理する場合は、 SORTOUT DD ステートメントを省略できます。
- 4. プログラムから DFSORT を呼び出し、E35 ユーザー出口のアドレスをパラメー ター・リストに渡す場合、
	- v DFSORT は SORTOUT データ・セットを無視します (ただし、OUTFIL デー タ・セットを除きます)。
	- v MODS ステートメントに E35 を指定しておくと、DFSORT は終了します。
- 5. SORTOUT DD ステートメントを省略した場合、または SORTOUT DD ステー トメントが無視された場合に、OUTFIL データ・セットを指定しないとき、E35 ユーザー出口ルーチンは、各出力レコードを処理して、戻りコード 4 で DFSORT に戻ります。ユーザーが最後のレコードを処理した後で DFSORT がユ ーザー・ルーチンに戻った場合は、戻りコード 8 で『戻り不可』を示して、 DFSORT へ戻ります。
- 6. 入力レコードが VSAM データ・セットからの可変長レコードであれば、4 バイ トの RDW が先頭に付けられていることに注意してください。
- 7. レコードを出力域へ入れてしまった後では、その長さを増やすことはできませ ん。
- 8. 組み合わせアプリケーションの場合、E35 ユーザー出口ルーチンの中で削除され たレコードのシーケンス検査は行われません。出力データ・セットがなくて E35 ユーザー出口ルーチンを使用する場合は、シーケンス検査は行われません。この 場合、レコードが正しい順序になっていることを確認する必要があります。

### **E35** ユーザー出口で **DFSORT** がユーザー・ルーチンへ渡す情報

DFSORT がレコード (最初のレコードを含む) を出力域に入れる準備が整うたび に、E35 ユーザー出口ルーチンに入ります。DFSORT はユーザー・ルーチンに次の 3 つのワードを渡します。

v **DFSORT** を離れるレコードのアドレス。これは、通常、出力域のレコードに続き ます。E35 ユーザー出口に渡すレコードがなくなると、入力の終わりになりま す。DFSORT はこのアドレスをゼロにセットして入力の終わりを示してから、 E35 ユーザー出口に入ります。

入力の終わりになった後でも、戻りコード *8* が戻されるまでは、*DFSORT* はユ ーザー出口ルーチンへ入り続けます 。

*E35* ユーザー出口は、*DFSORT* を離れるレコードのアドレスを変更できません 。

• 出力域のレコードのアドレス。この時点では、出力域に何もレコードが入ってい ないため、最初にユーザー・ルーチンに入る時はゼロです。ユーザーが DFSORT へ戻りコード 4 (レコードの削除) を渡すと、このアドレスはゼロのままです。

- 注**:** 指し示されたレコードが可変長の場合は、VSAM データ・セットへの出力で あっても、この場所に RDW をもっています。
- ユーザー出口アドレス定数。これは、E15 または E32 ユーザー出口、あるいは 呼び出しプログラムのパラメーター・リストでセットされたとおりに、ユーザー 出口へ渡されます。
- 注**:** ユーザー出口アドレス定数を、従来の組み合わせアプリケーションまたはテー プ作業データ・セット分類のアプリケーションに使用できません。

DFSORT は、2 つのレコード・アドレスとユーザー・アドレス定数を含むパラメー ター・リストのアドレスを、汎用レジスター 1 に入れます。このリストは 3 フル ワードの長さで、フルワード境界から始まります。パラメーター・リストの形式は 次のとおりです。

表 *52. E35* ユーザー出口パラメーター・リスト

| $1 \sim 4$ バイト  | DFSORT を離れるレコードのアドレス |
|-----------------|----------------------|
| $5 \sim 8$ バイト  | 出力域のレコードのアドレス        |
| $9 \sim 12$ バイト | ユーザー出ロアドレス定数         |

#### **E35** の戻りコード

E35 ユーザー・ルーチンは、戻りコードを DFSORT へ渡す必要があります。E35 ユーザー出口の戻りコードは次のとおりです。

- 戻りコード 説明
- **00 (X'00')** 処置をとらない / レコードを変更する
- **04 (X'04')** レコードを削除する
- **08 (X'08')** 戻らない
- **12 (X'0C')** レコードを挿入する
- **16 (X'10')** DFSORT を終了する
- **0:** 処置をとらない

DFSORT に未変更のレコードをそのまま保持させる場合は、DFSORT を離れる レコードのアドレスを汎用レジスター 1 にロードし、戻りコード 0 (ゼロ) で DFSORT へ戻ります。

**0:** レコードを変更する

レコードが出力データ・セットに入れられる前に変更したい場合は、そのレコー ドを作業域に移して変更を加え、変更されたレコードのアドレスを汎用レジスタ ー 1 にロードし、戻りコード 0 (ゼロ) で DFSORT へ戻ります。

**4:** レコードを削除する

ユーザー・ルーチンは、戻りコード 4 で DFSORT に戻ることにより、 DFSORT を離れるレコードを、削除できます。汎用レジスター 1 にアドレスを 入れる必要はありません。

#### **8:** 戻らない

DFSORT は、戻りコード 8 を渡されるまで、ユーザー・ルーチンへ戻り続けま す。その後は、DFSORT アプリケーションの処理中に、そのユーザー出口が再 び使用されることはありません。戻りコード 8 で戻る場合は、汎用レジスター 1 にアドレスを入れる必要はありません。データ・セットの終わりの後でレコー ドを挿入しない限り、*DFSORT* がデータ・セットの終わりを示した際に、戻り

コード *8* を渡す必要があります。 これは、DFSORT を離れるレコードのアド レスとして、ゼロを渡すことにより行われます。

出力データ・セットがなく、EOF の前に戻りコード 8 で戻るのが通常である場 合は、 OPTION 制御ステートメントに NOCHECK を指定することで (インス トール時にあらかじめ CHECK=NO を指定していない場合)、 ICE025A メッセ ージが出されるのを防ぎます。

処理する入力レコードがまだ残っている段階でユーザー出口ルーチンが戻りコー ド 8 を DFSORT に渡すと、残りのレコードは DFSORT により処理されます が、ユーザー出口には 渡されません。

#### **12:** レコードを挿入する

DFSORT を離れるレコードの前に出力レコードを追加するには、新しいレコー ドのアドレスを汎用レジスター 1 に入れ、戻りコード 12 で DFSORT に戻り ます。DFSORT は、DFSORT を離れるレコードのために行った前回のユーザー 出口の呼び出しで渡したものと同じアドレスでユーザー・ルーチンへ戻ります。 DFSORT は、挿入されたレコードのアドレスを出力域に入れます。その箇所に さらに挿入を行ったり、あるいは DFSORT を離れるレコードを削除できます。

DASD 作業データ・セット分類の場合、DFSORT はシーケンス検査を行いませ ん。テープ作業データ・セット分類の場合、DFSORT を離れるレコードを削除 し、それに代わるレコードを挿入しない限り、DFSORT は挿入するレコードの シーケンス検査を行いません。*DFSORT* は、戻りコード *8* を渡されるまで、ユ ーザー・ルーチンへ戻り続けます 。

#### **16: DFSORT** を終了する

DFSORT を終了したい場合は、コード 16 で戻ります。すると DFSORT は、 戻りコード 16 で呼び出しプログラムまたはシステムへ戻ります。

各種の状況での戻りコードの意味の詳細については、 417 [ページの『](#page-446-0)E15/E35 戻り [コードおよび](#page-446-0) EXITCK』を参照してください。

*E35* ユーザー出口でのレコードの合計*:* SUM 制御ステートメントを使用して、レ コードを合計できます。しかし、出力域のレコードを変更し、さらに必要であれ ば、DFSORT を離れるレコードを削除することにより、出力のレコードを合計でき ます。DFSORT は、DFSORT を離れる新しいレコードのアドレスでユーザー・ルー チンへ戻ります。同じレコードは出力域に残るので、集計を続けることができま す。DFSORT を離れるレコードを削除しないと、そのレコードは出力域に追加さ れ、そのアドレスが、出力域内の前のレコードのアドレスに置き換わります。 DFSORT は、DFSORT を離れる新しいレコードのアドレスで戻ります。

#### **E35** ユーザー出口のための記憶域の使用法

DFSORT は、E35 ユーザー出口ルーチンに渡すパラメーター・リストとレコードの ために、(GETMAIN または STORAGE OBTAIN を使用して) 記憶域を確保しま す。DFSORT が確保した記憶域を変更または解放しないでください。

更新したレコードを DFSORT に渡すときなどのために、E35 ユーザー出口ルーチ ンが使用する記憶域を確保する必要がある場合は、次の方法が使用できます。

- 1. 出口ルーチンが初めて呼び出されたときに、必要な記憶域を確保します。
- 2. 出口ルーチンが呼び出されるたびに、確保した記憶域を使用します。
- 3. 戻りコード 8 を DFSORT に返す前に、記憶域を開放します。

注**:** 記憶域を確保したら、そのアドレスをユーザー出口アドレス定数に保管してお き、それ以降ユーザー出口が呼び出されるたびに復元できます。

## **E37 E37** ユーザー出口**:** データ・セットのクローズ

出力フェーズの終わりで、E37 ユーザー出口ルーチンに 1 回だけ入ります。このル ーチンを使用して、そのフェーズの別のルーチンが使用したデータ・セットをクロ ーズしたり、ユーザー・ルーチンのハウスキーピング機能を実行できます。

注**:** リンケージ・エディターの特殊要件を避けるため ( 371 [ページの『ユーザー出口](#page-400-0) [ルーチンに関する規則』を](#page-400-0)参照)、これらの機能を、独立した E37 ルーチンで はなく、E35 ユーザー出口に組み込むことができます。

## **E38** ユーザー出口**:** 入力データ・セットの処理

このルーチンは、E18 と同じです。ブロック・セットまたはピアレッジ / ベール手 法が選択されている場合は、入出力エラー条件を E38 ユーザー出口で処理できませ ん。

#### **VSAM** による **E38** ユーザー出口の使用

このユーザー出口を組み合わせまたはコピー処理の間に使用して、VSAM パスワー ドを VSAM 入力 ACB に挿入し、各種の VSAM ユーザー出口機能を実行できま す。次の例は、DFSORT に制御を返すためにユーザー・プログラムが使用できるコ ーディングを示しています。

| <b>CNOP</b> | 0,4                          |                                  |
|-------------|------------------------------|----------------------------------|
| DS          | 0Η                           |                                  |
| DC          | X'05'                        |                                  |
| DC          | AL3(VSAMEXL)                 |                                  |
| DC          | X'06'                        |                                  |
| DC          | AL3 (PWDLST)                 |                                  |
| DC          | A(0)                         |                                  |
|             |                              |                                  |
|             |                              |                                  |
| EXLST       | SYNAD=USYNAD, LERAD=ULERAD   |                                  |
| DC          | $H^12^1$                     |                                  |
| DC          | CL8'SORTIN01'                | SORTIN01<br><b>DDNAME</b>        |
| DC          | CL8'INPASS1'                 | SORTIN <sub>01</sub><br>PASSWORD |
| DC          | CL8'SORTIN02'                | SORTIN <sub>02</sub><br>DDNAME   |
| DC          | CL8'INPASS2'                 | SORTINO2 PASSWORD                |
|             |                              | VSAM SYNCH<br>ERROR<br>RTN       |
|             |                              | LOGIC ERROR RTN<br>VSAM          |
|             | ENTRY<br>LA<br><b>RETURN</b> | E38<br>1, PARMLST                |

図 *19. E38* ユーザー出口の例

# **E39** ユーザー出口**:** 出力データ・セットの処理

E39 ユーザー出口ルーチンへは、SORTOUT データ・セットの場合に入りますが、 OUTFIL データ・セットの場合は入りません。

### **QSAM/BSAM** による **E39** ユーザー出口の使用

この手法は QSAM/BSAM の E19 の場合と同じです。詳細については、 383 [ページ](#page-412-0) の『E19 ユーザー出口: [作業データ・セットへの出力の処理』を](#page-412-0)参照してくださ  $V_{\lambda_{\alpha}}$ 

#### **VSAM** による **E39** ユーザー出口の使用

VSAM の場合は、このユーザー出口を使用して VSAM パスワードを VSAM SORTOUT ACB に挿入し、各種の VSAM ユーザー出口機能を実行できます。次の 例は、DFSORT へ制御を戻すためにユーザー・プログラムが使用できるコーディン グを示しています。

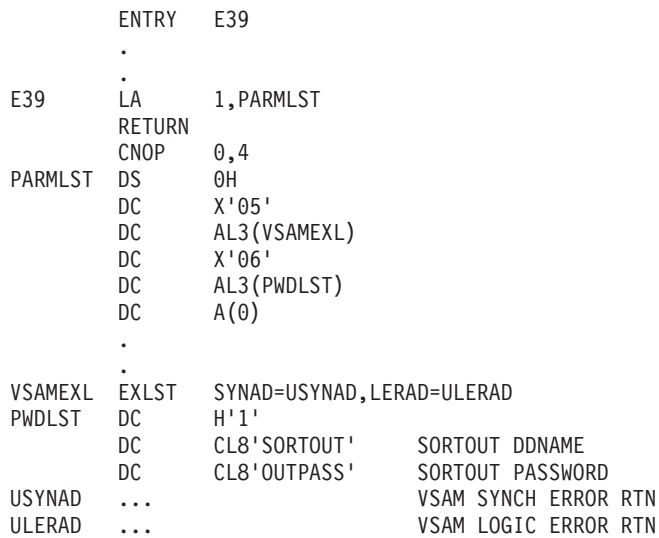

図 *20. E39* ユーザー出口の例

# アセンブラーで作成されたサンプル・ルーチン

ここでは、アセンブラーで作成されたプログラム・ユーザー出口の例をいくつか示 します。

## **E15** ユーザー出口**:** レコード長の変更

このルーチンは可変長入力レコードを変更して、すべてのレコードを同じ長さにし ます。

## アセンブラーで作成されたサンプル・ルーチン

E15 CSECT

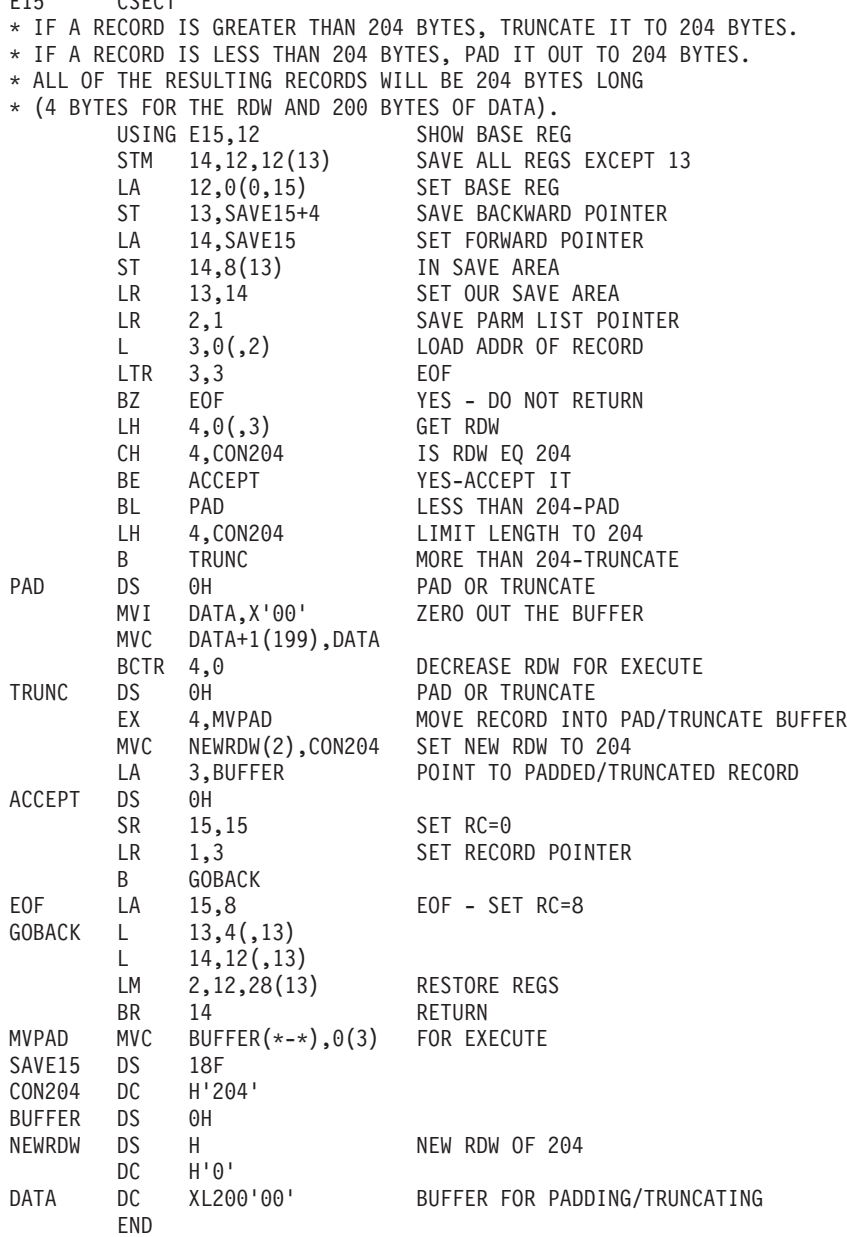

図 *21. E15* ユーザー出口の例

# **E16** ユーザー出口**: NMAX** 超過時の現行レコードの分類

メッセージ "NMAX EXCEEDED" が出されると、このルーチンは、すでに読み込ま れたレコードだけを分類するように DFSORT に指示します。

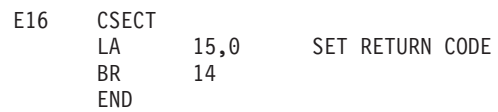

図 *22. E16* ユーザー出口の例

# **E35** ユーザー出口**:** レコード長の変更

このルーチンは、可変長出力レコードを変更して、すべて同じ長さにします。

E35 CSECT

|                                                       |                  |                                                | * IF A RECORD IS GREATER THAN 204 BYTES, TRUNCATE IT TO 204 BYTES. |
|-------------------------------------------------------|------------------|------------------------------------------------|--------------------------------------------------------------------|
|                                                       |                  |                                                | * IF A RECORD IS LESS THAN 204 BYTES, PAD IT OUT TO 204 BYTES.     |
| * ALL OF THE RESULTING RECORDS WILL BE 204 BYTES LONG |                  |                                                |                                                                    |
|                                                       |                  | * (4 BYTES FOR THE RDW AND 200 BYTES OF DATA). |                                                                    |
|                                                       |                  | USING E35,12                                   | SHOW BASE REG                                                      |
|                                                       | STM              | 14, 12, 12 (13)                                | SAVE ALL REGS EXCEPT 13                                            |
|                                                       | LA               | 12,0(0,15)                                     | SET BASE REG                                                       |
|                                                       | ST               | 13, SAVE 15+4                                  | SAVE BACKWARD POINTER                                              |
|                                                       | LA               | 14, SAVE 15                                    | SET FORWARD POINTER                                                |
|                                                       | ST               | 14,8(13)                                       | IN SAVE AREA                                                       |
|                                                       | LR               | 13,14                                          | SET OUR SAVE AREA                                                  |
|                                                       | LR               | 2,1                                            | SAVE PARM LIST POINTER                                             |
|                                                       | L.               | 3,0(,2)                                        | LOAD ADDR OF RECORD                                                |
|                                                       | LTR              | 3,3                                            | EOF                                                                |
|                                                       | BZ               | E0F                                            | YES - DO NOT RETURN                                                |
|                                                       | LH.              | 4,0(,3)                                        | GET RDW                                                            |
|                                                       | СH               | 4,CON204                                       | IS RDW EQ 204                                                      |
|                                                       | BE               | ACCEPT                                         | YES-ACCEPT IT                                                      |
|                                                       | BL               | PAD                                            | LESS THAN 204-PAD                                                  |
|                                                       | LH.              | 4,CON204                                       | LIMIT LENGTH TO 204                                                |
|                                                       | B                | TRUNC                                          | MORE THAN 204-TRUNCATE                                             |
| PAD                                                   | DS               | 0Η                                             | PAD OR TRUNCATE                                                    |
|                                                       | MV I             | DATA, X'00'                                    | ZERO OUT THE BUFFER                                                |
|                                                       | <b>MVC</b>       | DATA+1(199), DATA                              |                                                                    |
|                                                       | <b>BCTR</b>      | 4,0                                            | DECREASE RDW FOR EXECUTE                                           |
| TRUNC                                                 | DS               | 0Η                                             | PAD OR TRUNCATE                                                    |
|                                                       | EX               | 4,MVPAD                                        | MOVE RECORD INTO PAD/TRUNCATE BUFFER                               |
|                                                       | <b>MVC</b>       | NEWRDW(2),CON204                               | SET NEW RDW TO 204                                                 |
|                                                       | LA               | 3, BUFFER                                      | POINT TO PADDED/TRUNCATED RECORD                                   |
| ACCEPT                                                | DS               | 0Η                                             |                                                                    |
|                                                       | <b>SR</b>        | 15,15                                          | SET RC=0                                                           |
|                                                       | LR.              | 1,3                                            | SET RECORD POINTER                                                 |
|                                                       | B                | <b>GOBACK</b>                                  |                                                                    |
| E0F                                                   | LA               | 15,8                                           | EOF - SET RC=8                                                     |
| GOBACK                                                | L.               | 13,4(,13)                                      |                                                                    |
|                                                       | L.               | 14, 12(, 13)                                   |                                                                    |
|                                                       | LM               | 2, 12, 28(13)                                  | RESTORE REGS                                                       |
|                                                       | BR               | 14                                             | <b>RETURN</b>                                                      |
| MVPAD                                                 | <b>MVC</b>       | BUFFER $(*-*)$ , 0(3) FOR EXECUTE              |                                                                    |
| SAVE15                                                | DS               | 18F                                            |                                                                    |
| CON204                                                | DC               | H'204'                                         |                                                                    |
| <b>BUFFER</b>                                         | DS               | 0Η                                             |                                                                    |
| <b>NEWRDW</b>                                         | DS.              | H.                                             | NEW RDW OF 204                                                     |
|                                                       | DC               | $H^{\dagger} \Theta^{\dagger}$                 |                                                                    |
| DATA                                                  | DC<br><b>FND</b> | XL200'00'                                      | BUFFER FOR PADDING/TRUNCATING                                      |
|                                                       |                  |                                                |                                                                    |

図 *23. E35* ユーザー出口の例

## <span id="page-425-0"></span>**E61** ユーザー出口**:** 制御フィールドの変更

このルーチンを使用すれば、このルーチンに渡される 2 進数制御フィールド (つま り、'E' が指定されている) の順序を、昇順から降順へ変更できます。

\* E61 PARAMETER LIST DSECT PARML DSECT DS 3C PARMNUM DS C CONTROL FIELD NUMBER PARMPTR DS A ADDRESS OF CONTROL FIELD DS 2C PARMLEN DS H CONTROL FIELD LENGTH \* E61REV CSECT \* CHANGE THE ORDER OF EACH CONTROL FIELD PASSED TO THIS ROUTINE \* FROM ASCENDING TO DESCENDING BY REVERSING ALL OF THE BITS. \* ASSUMES THAT ONLY BI CONTROL FIELDS ARE PASSED. USING E61REV,12 SHOW BASE REG STM 14,12,12(13) SAVE ALL REGS EXCEPT R13 LA 12,0(0,15) SET BASE REG ST 13, SAVE 61+4 SAVE BACKWARD POINTER LA 14, SAVE61 SET FORWARD POINTER ST 14,8(13) IN SAVE AREA LR 13,14 SET OUR SAVE AREA LR 3,1 SET PARM LIST POINTER USING PARML,3 L 4,PARMPTR GET POINTER TO CONTROL FIELD IMAGE LH 5,PARMLEN GET LENGTH OF CONTROL FIELD BCTR 5,0 SUBTRACT 1 FOR EXECUTE EX 5,REVCF CHANGE FROM ASCENDING TO DESCENDING GOBACK L 13,4(,13) LM 14,12,12(13) RESTORE REGS BR 14 RETURN REVCF XC 0(\*-\*,4),REVFF REVERSE CONTROL FIELD BITS<br>SAVE61 DS 18F SAVE61 DS REVFF DC 256X'FF' LTORG END

図 *24. E61* ユーザー出口の例

## **COBOL** ユーザー出口ルーチン

COBOL で作成された E15 および E35 ユーザー出口ルーチンを用いて、アセンブ ラーで作成された E15 および E35 ユーザー出口ルーチンと同じタスクを実行でき ます。ただし、COBOL ルーチンとアセンブラー・ルーチンでは、それぞれのルー チンと DFSORT の間で情報を渡す方法が異なります。

- v COBOL ルーチンは、DATA DIVISION の LINKAGE SECTION に記述したフィ ールドを介して情報を渡す必要があります。アセンブラーは汎用レジスター 1 お よび、パラメーター・リスト内のポインターを使用します。
- v COBOL は、COBOL の特殊レジスターである RETURN-CODE を使用します。 アセンブラーは戻りコード用にレジスター 15 を使用します。
- COBOL は、戻りコード 20 を使用して、レコードの変更または置換を行いま す。アセンブラーは戻りコード 0 を使用します。

v COBOL ルーチンは、E15/E35 連絡にユーザー出口域を使用できます。アセンブ ラーはユーザー・アドレス定数を使用します。

## **COBOL** ユーザー出口に関する要件

| | |

| | | |

COBOL ユーザー出口には次の規則が適用されます。これらの COBOL ユーザー出 口規則に従っていないと、終了してしまったり、予期しない結果をもたらしたりし ます。

- 注**:** 「VS COBOL II またはそれ以降」とは、VS COBOL II、COBOL for MVS & VM、COBOL for OS/390 & VM、COBOL for z/OS and OS/390、および言語環 境プログラムを意味します。
- v COBOL で作成されるユーザー出口は、STOP RUN ステートメントを使用できま せん。DFSORT へ戻るには、GOBACK ステートメントを使用してください。
- VS COBOL II ユーザー出口は、RES/RENT コンパイラー・オプションを指定し てコンパイルします。
- v OS/VS COBOL ユーザー出口のコンパイルに RES コンパイラー・オプションを 指定すると、VS COBOL II またはそれ以降への移行を容易にします。ただし、 NORES でコンパイルされたユーザー出口は DFSORT の下で実行されます。
- v READY TRACE、EXHIBIT、または DISPLAY ステートメントを含んでいるユー ザー出口の場合、通常 SYSOUT へ書き込まれる DFSORT メッセージは、 MSGDDN パラメーターを使用して別のデータ・セットへ送ります。READY TRACE、EXHIBIT、および DISPLAY ステートメントの場合は、COBOL は SYSOUT へも書き込みます。したがって、SYSOUT へのメッセージが、出力の インターリービングのために、消失することがあります。

あるいは、SYSx コンパイラー・オプション (OS/VS COBOL の場合)、または OUTDD コンパイラー・オプション (VS COBOL II、COBOL for MVS & VM、COBOL for OS/390 & VM、COBOL for z/OS and OS/390 の場合) を使用 して、COBOL 出力を別のデータ・セットへ書き込む方法もあります。

注**:** READY TRACE および EXHIBIT は OS/VS COBOL でだけサポートされま す。

- v COBOL ユーザー出口には、SORT または MERGE 動詞が含まれていてはなりま せん。
- v MODS 制御ステートメントをコーディングして、COBOL ユーザー出口を記述す る場合は、4 番目のパラメーターに C を使用してください。この C は、正しい パラメーター・リストを作成するように DFSORT に指示します。
- DFSORT を VS COBOL II またはそれ以降のプログラムから呼び出す場合は、 VS COBOL II またはそれ以降の FASTSRT オプションが、入力に対して有効で あれば COBOL E15 を、また、FASTSRT が出力に対して有効であれば COBOL E35 を使用できます。COBOL ユーザー出口は、VS COBOL II またはそれ以降 でコンパイルしてください。
- VS COBOL II でコンパイルしたユーザー出口を実行する場合は、VS COBOL II ライブラリーか言語環境プログラム・ライブラリーを使用する必要があります。 COBEXIT=COB2 がユーザーのインストール・システムのデフォルトでない場合 は、必ず COB2 パラメーターを OPTION 制御ステートメントに指定してくださ い。指定しないと、パフォーマンスが低下します。

| | | | | |

| | |

- v COBOL for MVS & VM、COBOL for OS/390 & VM または COBOL for z/OS and OS/390 でコンパイルしたユーザー出口を実行する場合は、言語環境プログラ ム・ライブラリーを使用する必要があります。COBEXIT=COB2 がユーザーのイ ンストール・システムのデフォルトでない場合は、必ず COB2 パラメーターを OPTION 制御ステートメントに指定してください。指定しないと、パフォーマン スが低下します。
- v この実行で COBEXIT=COB2 が有効な場合は、たとえ COBOL ユーザー出口が OS/VS COBOL コンパイラーでコンパイルされたものであっても、VS COBOL II ライブラリーまたは言語環境プログラム・ライブラリーを使用してください。
- v OS/VS COBOL コンパイラーまたは VS COBOL II コンパイラーのいずれかでコ ンパイルされたユーザー出口を実行し、かつ RES オプションを指定した場合 は、実行時に COBOL ライブラリー・ルーチンが使用可能である必要がありま す。COBOL ライブラリーは、OS/VS COBOL の NORES オプションを用いてコ ンパイルされたユーザー出口で必要になる 場合があります。COBOL ライブラリ ーを必要とするオプションについての詳細は、OS/VS COBOL 解説書を参照して ください。
- v OS/VS COBOL でコンパイルされたユーザー出口は、OS/VS COBOL または VS COBOL II ライブラリーのいずれかを用いて実行したり、場合によりはライブラ リーを使用しないでも実行できます。
- v COBOL for MVS & VM、COBOL for OS/390 & VM、および COBOL for z/OS and OS/390 は、実行時に、言語環境プログラムの COBOL ライブラリー・ルー チンを必要とします。
- v OS/VS COBOL でコンパイルされ、VS COBOL II ライブラリーを用いて実行す るユーザー出口は、DFSORT NOESTAE オプションが無効な場合は STAE を発 行できません。 (STAE を発行する OS/VS COBOL コンパイラー・オプション は、STATE、FLOW、SYMDMP、COUNT、および TRACE です。)

### **COBOL** に関する要件 **(**コピー処理の場合**)**

コピー処理の場合、以下の制約を除くすべての分類処理要件が適用されます。

- v DFSORT を直接呼び出し、かつ COBEXIT=COB2 が有効な場合は、別個にコン パイルされた COBOL E15 ユーザー出口、または 別個にコンパイルされた COBOL E35 ユーザー出口の いずれか を使用できます。
- v VS COBOL II またはそれ以降のプログラムから DFSORT を呼び出す場合は、 FASTSRT が何に対して有効であるかにより、次のような制限があります。
	- 入力に対してのみ有効な場合: 別個にコンパイルされた E15 ユーザー出口が使 用できますが、別個にコンパイルされた E35 ユーザー出口は使用できませ ん。
	- 出力に対してのみ有効な場合: 別個にコンパイルされた E35 ユーザー出口が使 用できますが、別個にコンパイルされた E15 ユーザー出口は使用できませ  $h<sub>o</sub>$
	- 入力および出力に対して有効な場合: 別個にコンパイルされた E15 または 別 個にコンパイルされた E35 の いずれか が使用できますが、両方は使用でき ません (COBEXIT=COB2 の場合)。

別個にコンパイルされた E15 および E35 ユーザー出口が同時に検出された場合 は、DFSORT コピー処理は終了します。メッセージ ICE161A が出されます。

#### **COBOL** 記憶域の所要量

| | |

RES コンパイラー・オプションを指定してコンパイルされた COBOL ユーザー出口 を実行する場合は、COBOL ライブラリー・サブルーチンに使用できる十分な記憶 域が確保されていることを確認してください。 (ただし、ライブラリーが常駐ライ ブラリーとしてインストールされている場合は、これは当てはまりません。)

DFSORT の主記憶域の最小必要量のほかに、OS/VS COBOL ライブラリー・サブル ーチン用にユーザーの REGION 内にさらに 40 キロバイトの記憶域、および VS COBOL II ライブラリー・サブルーチン用に 150 キロバイト記憶域が必要になりま す。ほとんどの VS COBOL II ライブラリー・サブルーチンは、16 メガバイト仮 想記憶域より上に常駐させることができます。ただし、実際に VS COBOL II ライ ブラリー・サブルーチンを 16 メガバイト境界よりも上にロードできるかどうか は、それらのサブルーチンがどのようにインストールされたかにより決まります。 MVS & VM の言語環境プログラムを実行するには、1200 キロバイトが必要です。 COBPACKS を 16 メガバイト境界より上にロードすることにより、16 メガバイト 境界より下の MVS & VM の言語環境プログラムの記憶域必要量を最小化できま す。詳細については、言語環境プログラム *MVS* および *VM* 版 導入およびカスト マイズ、SC88-7014、または *z/OS* 言語環境プログラム カスタマイズ を参照してく ださい。

特定の条件下では、16 メガバイト境界より下のユーザー REGION 内の全記憶域を DFSORT が使用できるため、ユーザー出口の実行中に必要な COBOL ライブラリ ー・サブルーチンをロードするスペースが残されていないことがあります。

TMAXLIM または SIZE/MAINSIZE オプションで極端に高い値 (たとえば、16 メガ バイト境界より上の主記憶域に関するユーザー・システム限界値) を指定していな ければ、16 メガバイトより上の主記憶域を使用できます。この場合、ARESALL ま たは ARESINV オプションを使用して記憶域を解放できます。

処理中に、COBOL ライブラリー・サブルーチンに必要な記憶域の実際の大きさ は、COBOL ユーザー出口で実行される機能により異なります。OS/VS COBOL ラ イブラリー・サブルーチンを用いて実行する場合は、最低 40 キロバイトを、また VS COBOL II ライブラリーまたは MVS & VM 言語環境プログラムを用いて実行 する場合は、20 キロバイトをユーザー出口のサイズに追加してください。ユーザー 出口が入出力を行う場合は、入出力バッファー用に追加記憶域を予約する必要があ ります。バッファー用の追加記憶域は、MODS ステートメントの *m* パラメーター で指定します。VS COBOL II またはそれ以降のユーザー出口は、類似の OS/VS COBOL ユーザー出口ほど記憶域を必要としません。ユーザー出口が呼び出される 前に、DFSORT が一部の COBOL ライブラリー・サブルーチンのための記憶域を自 動的に解放するためです。

SIZE/MAINSIZE=MAX が有効な場合は、記憶域を解放する代替方法として、 RESALL または RESINV オプションを使用できます。

- 注**:** 次の場合、さらに 70 キロバイトの記憶域を解放することが必要になることが あります。
- E15 と E35 の両方のユーザー出口を呼び出す場合
- 非常駐の VS COBOL II ライブラリー・サブルーチンを使用して実行する場合
- v 16 メガバイト境界より上にある DFSORT を使用して分類を実行する場合

#### <span id="page-429-0"></span>**COBOL** ユーザー出口ルーチン

これは、次のいずれかに 70 キロバイトを加えることにより行うことができます。

- v E35 ユーザー出口の場合は、MODS ステートメントの m パラメーター (m = E35 ユーザー出口サイズ + 20 キロバイト + 70 キロバイト)
- v SIZE/MAINSIZE=MAX が有効な場合は、RESALL オプション

# **COBOL** ユーザー出口ルーチン **(**入力フェーズのユーザー出口**)**

## **COBOL E15** ユーザー出口**:** レコードの引き渡しまたは変更

EXITCK オプションは、DFSORT がユーザー出口 E15 からの特定の戻りコードを 解釈する方法に影響を与えます。ここでは、あいまいにならないように、ユーザー のシステムで IBM のデフォルトである EXITCK=STRONG が選択されているもの と仮定します。EXITCK=STRONG および EXITCK=WEAK を使用する様々な状況 での E15 戻りコードの詳細については、 417 ページの『E15/E35 [戻りコードおよび](#page-446-0) [EXITCK](#page-446-0)』を参照してください。

DFSORT は、新しいレコードが入力フェーズに呼び込まれるたびに、E15 ユーザー 出口ルーチンに入ります。DFSORT は、ユーザー出口が戻りコード 8 を使用して (戻り不要) を DFSORT に知らせるまで、E15 の呼び出しを続けます (入力レコー ドがない場合でも)。

論理の流れの詳細については、 365 [ページの図](#page-394-0) 17 を参照してください。

E15 ユーザー出口の用途は次のとおりです。

- v レコードを入力データ・セットへ追加する。
- v 入力データ・セット全体を DFSORT へ引き渡す。
- v レコードを入力データ・セットから削除する。
- v 入力データ・セット内のレコードを変更する。

注**:**

- 1. E15 および E35 ユーザー出口の両方を使用する場合、どちらも同じバージョン の COBOL を使用している必要があります。
- 2. E15 ユーザー出口を使用して、すべてのレコードを DFSORT に渡す場合は、 SORTIN DD ステートメントを省略できます。この場合は、プログラム制御ステ ートメントに RECORD ステートメントを組み込んでください。
- 3. SORTIN DD ステートメントを省略すると、すべての入力レコードが COBOL E15 ユーザー出口を介して DFSORT に渡されます。戻りコード 12 で DFSORT へ戻ります。最後のレコードが渡された後に DFSORT が E15 ユーザー出口へ 戻ると、レジスター 15 には「戻り不可」を示す戻りコード 8 を入れて、 DFSORT へ戻ります。
- 4. DFSORT は、戻りコード 8 を受け取るまでは、E15 ユーザー出口に再入を続け ます。ただし、STOPAFT が有効な場合は、STOPAFT カウントが満たされると (戻りコード 12 が返されても) それ以上のレコードは DFSORT には挿入されま せん。
- 5. COBOL E15 ユーザー出口では、ダイナミック・リンク編集を使用できません。

### **COBOL** ユーザー出口ルーチン **(**入力フェーズのユーザー出口**)**

### **COBOL** との **E15** インターフェース

E15 ユーザー出口が呼び出されるたびに、DFSORT は次のフィールドを渡します。

- v レコード・フラグ
- 新しいレコード
- 新しいレコードの長さ (可変長レコードの場合)
- ユーザー出口域の長さ
- ユーザー出口域

E15 が DFSORT へ戻る際には、E15 ユーザー出口は下記に示したフィールドの一 部またはすべてを DFSORT へ渡します。最初のフィールドは必須ですが、その他 のフィールドは必要に応じて変更できます。

- v RETURN-CODE (COBOL の特殊レジスター RETURN-CODE をセットすること により、ユーザー出口が割り当てる)
- 戻りレコード
- 戻りレコードの長さ (VLR の場合)
- ユーザー出口域の長さ
- ユーザー出口域

これらのフィールドを COBOL E15 ユーザー出口で使用する方法の詳細について は、 403 ページの『[E15 LINKAGE SECTION](#page-432-0) フィールド (固定長および可変長レコ [ードの場合](#page-432-0))』を参照してください。

402 [ページの図](#page-431-0) 25 は、E15 ユーザー出口についての COBOL へのインターフェー スを詳しく示したものです。

<span id="page-431-0"></span>**COBOL** ユーザー出口ルーチン **(**入力フェーズのユーザー出口**)**

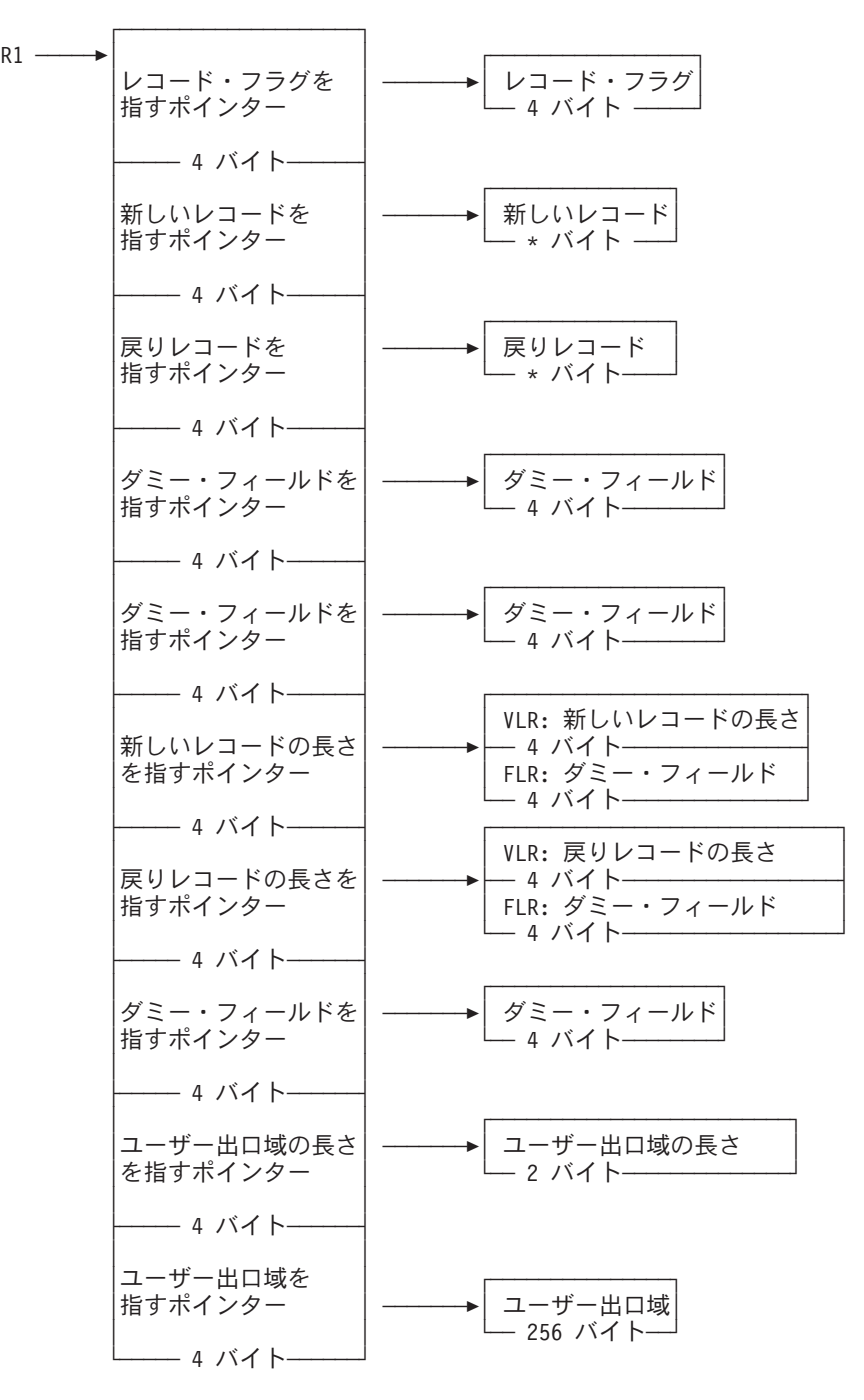

バイト数

\* - VLR: バイト数は、対応する長さフィールドによって与えられます。 FLR: バイト数は LRECL と同じです。

図 *25. COBOL* との *E15 DFSORT* インターフェース

*E15 LINKAGE SECTION* の例*:* 403 [ページの図](#page-432-0) 26 は、論理レコード長 (LRECL) が 100 である固定長レコード (FLR) データ・セットの LINKAGE SECTION のコ ーディング例です。この例は、ユーザーの COBOL ルーチンへ渡されるフィールド のレイアウトを示しています。
<span id="page-432-0"></span>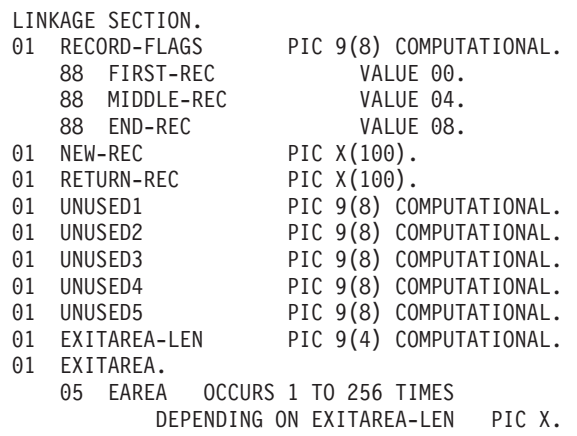

図 *26. E15 (*固定長レコード*)* <sup>の</sup> *LINKAGE SECTION* のコーディング例

図 27 は、最大 LRECL が 200 である可変長レコード (VLR) データ・セットの LINKAGE SECTION のコーディング例です。この例は、ユーザーの COBOL ルー チンへ渡されるフィールドのレイアウトを示しています。

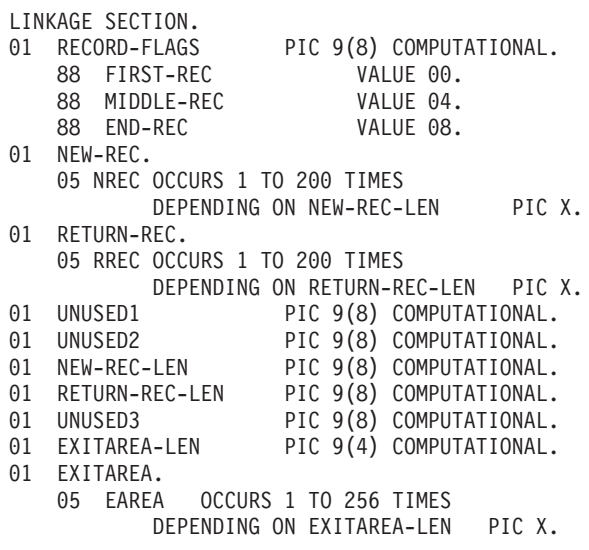

図 *27. E15 (*可変長レコード*)* <sup>の</sup> *LINKAGE SECTION* のコーディング例

## **E15 LINKAGE SECTION** フィールド **(**固定長および可変長レコード の場合**)**

LINKAGE SECTION のフィールドは、下記に示すように DFSORT およびユーザ ー・ルーチンが使用します。分かりやすくするために、図 27 のフィールド名を使用 しています。

v 渡されたレコードの状況をユーザーの COBOL ルーチンへ知らせるために、 DFSORT は、以下に示すように、レコード・フラグ・フィールド (RECORD-FLAGS) を使用します。

**0 (FIRST-REC)**

新しいレコードは最初に渡されたレコードです。

**4 (MIDDLE-REC)**

新しいレコードは最初に渡されたレコードではありません。

**8 (END-REC)**

- すべてのレコードがユーザー・ルーチンへ渡されたか、あるいは渡すレコ ードがありません。
- v DFSORT は、新しいレコード・フィールド (NEW-REC) へ次の入力レコードを入 れます。VLR には RDW は含まれていませんが、DFSORT はこの VLR の長さ を新しいレコード長のフィールド (NEW-REC-LEN) に入れます。 NEW-REC-LEN フィールド内の値は、レコードだけの長さで、RDW 用の 4 バイ トは含みません。
- ユーザー・ルーチンが挿入 / 置換レコードを戻りレコード・フィールド (RETURN-REC) に入れる場合は、VLR に RDW を含めてはなりません。ユーザ ー・ルーチンはこのレコードの長さを戻りレコード長さフィールド (RETURN-REC-LEN) に入れます。RETURN-REC-LEN フィールドの値はレコー ドだけの長さで、RDW 用の 4 バイトを含んではなりません。
- v DFSORT が COBOL E15 または COBOL E35 ユーザー出口を呼び出すたびに、 DFSORT は 256 バイトのユーザー出口域フィールド (EXITAREA) をユーザー出 口へ渡します。ユーザー出口域フィールドが最初に COBOL E15 ユーザー出口に 渡されるときには、このフィールドには 256 個のブランクが入っており、ユーザ ー出口域の長さフィールド (EXITAREA-LEN) には 256 が入っています。 ユーザー出口域フィールドまたはユーザー出口長さフィールドに対して行なった 変更はすべて、ユーザーの COBOL E15 ユーザー出口と COBOL E35 ユーザー 出口の両方へ渡されます。
	- 注**:**
	- 1. ユーザー出口域の長さフィールドを、256 バイトを超える値にセットできませ ん。
	- 2. 入力に使用されるデータが COBOL の実行で作成されなかった場合、ユーザ ーのデータ・セット用に定義された LRECL について知っておく必要がありま す。VLR の場合、ユーザーの COBOL ユーザー出口に定義されるレコードの 最大長は、LRECL 値よりも 4 バイト短くなります。 COBOL がレコードの 一部として RDW を含めないためです。(各 VLR は、4 バイトの RDW フィ ールドで始まります。RDW は、COBOL ユーザー出口に渡されたレコードに は含まれていません。)
	- 3. ユーザーがコーディングする必要があるのは、ユーザー・ルーチンが実際に使 用する最後のフィールドまで (たとえば、ユーザー出口域を使用しない場合 は、RETURN-REC まで) です。
	- 4. DFSORT は、指定された値かそのデフォルトを RECORD ステートメントの L2 に使用して、E15 ユーザー出口が DFSORT に戻すレコードの長さを判別 します。固定長レコードの場合、E15 ユーザー出口が変更または挿入する各レ コードの長さが、必ず L2 の指定値またはデフォルトと一致するようにしてく ださい。可変長レコードの場合、E15 ユーザー出口が変更または挿入する各レ コードの長さが、必ず L2 の指定値またはデフォルト以下になるようにしてく ださい。E15 ユーザー出口が間違ったレコード長を DFSORT に渡すと、望ま しくない短縮またはアベンドが起きることがあります。

L2 値の詳細については、 340 ページの『RECORD [制御ステートメント』を](#page-369-0)参 照してください。 .

## **E15** の戻りコード

COBOL E15 ユーザー・ルーチンは、COBOL の特殊レジスターである RETURN-CODE フィールドに戻りコードを入れて DFSORT へ渡す必要がありま す。E15 ユーザー出口の戻りコードは次のとおりです。

### 戻りコード 説明

- **00 (X'00')** 処置をとらない
- **04 (X'04')** レコードを削除する
- **08 (X'08')** 戻らない
- **12 (X'0C')** レコードを挿入する
- **16 (X'10')** DFSORT を終了する
- **20 (X'14')** レコードを変更または置き換える

#### **0:** 処置をとらない

DFSORT にレコードをそのまま保持させたい場合は、RETURN-CODE を 0 に セットして戻ります。

**4:** レコードを削除する

DFSORT にレコードを削除させたい場合は、RETURN-CODE を 4 にセットし て戻ります。

**8:** 戻らない

DFSORT は RETURN-CODE を 8 にセットして戻るまで、ユーザー・ルーチン に入り続けます。その後は、DFSORT アプリケーションの処理中にそのユーザ ー出口が再び使用されることはありません。データ・セットの終わりの後でレコ ードを挿入しない限り、ユーザーは、*DFSORT* がデータ・セットの終わりを示 すときに、*RETURN-CODE* に *8* をセットします 。DFSORT はレコード・フラ グ・フィールドに 8 をセットしてユーザー・ルーチンへ入ることにより、デー タ・セットの終わりを示します。

処理する入力レコードがまだ残っている段階でユーザー出口ルーチンが戻りコー ド 8 を DFSORT に渡すと、残りのレコードは DFSORT により処理されます が、ユーザー出口には 渡されません。

**12:** レコードを挿入する

入力データ・セットの新しいレコードの前に、DFSORT にレコードを追加させ る場合、次のことを行ないます。

- v 挿入レコードを戻りレコード・フィールドへ移動する。
- v VLR の場合は、その長さを戻りレコード長さフィールドへ移動する (この長 さに 4 バイトの RDW を含めないでください)。
- v RETURN-CODE を 12 にセットして戻ります。

DFSORT は、新しいレコード・フィールドに前と同じレコードを入れたままユ ーザー・ルーチンへ戻るため、ユーザー・ルーチンはさらにレコードを挿入した り、新しいレコードを処理できます。

データ・セットの終わりの後でレコードを挿入することもできます。*DFSORT* は、ユーザーが *RETURN-CODE 12* を渡している限り、ユーザー・ルーチンへ 戻り続けます。これは、*RETURN-CODE* に *8* をセットして戻るまで続けます。

### **16: DFSORT** を終了する

DFSORT を終了させたい場合は、RETURN-CODE に 16 をセットして戻りま す。すると DFSORT は、戻りコード 16 で呼び出しプログラムまたはシステム へ戻ります。

#### **20:** レコードを変更する

新しいレコードを変更する場合は、次の処理を行います。

- v 新しいレコードを戻りレコード・フィールドへ移動する。
- v 戻りレコード・フィールドのレコードを変更する。
- v VLR レコードの場合は、その長さを戻りレコード長さフィールドへ移動す る。
- v RETURN-CODE を 20 にセットして戻る。
- 注**:** ユーザー・ルーチンがレコード・サイズを変更する場合は、新しいサイズを RECORD ステートメントに示す必要があります。

### **20:** レコードを置き換える

新しいレコードを置き換える場合は、次の処理を行います。

- v 置き換えレコードを戻りレコード・フィールドへ移動する。
- v VLR レコードの場合は、その長さを戻りレコード長さフィールドへ移動す る。(この長さに 4 バイトの RDW を含めないでください。)
- v RETURN-CODE を 20 にセットして戻る。

各種の状況での戻りコードの意味の詳細については、 417 [ページの『](#page-446-0)E15/E35 戻り [コードおよび](#page-446-0) EXITCK』を参照してください。

## **E15 PROCEDURE DIVISION** に関する要件

PROCEDURE DIVISION を コーディングする場合、次の要件を満たす必要があり ます。

- v DFSORT へ制御を戻す場合は、GOBACK ステートメントを使用します。
- PROCEDURE DIVISION のヘッダーの USING オプションで、LINKAGE SECTION に 各 01 レベル名を指定します。ヘッダーの前の 01 レベル名を必ず しもすべて使用するわけではない場合でも、使用を計画している最後の名前まで 順に指定する必要があります。

例:

403 [ページの図](#page-432-0) 26 の FLR の例については、次のようにコーディングします。

PROCEDURE DIVISION USING RECORD-FLAGS, NEW-REC, RETURN-REC, UNUSED1, UNUSED2, UNUSED3, UNUSED4, UNUSED5, EXITAREA-LEN, EXITAREA.

403 [ページの図](#page-432-0) 27 の VLR の例については、次のようにコーディングします。

PROCEDURE DIVISION USING RECORD-FLAGS, NEW-REC, RETURN-REC, UNUSED1, UNUSED2, NEW-REC-LEN, RETURN-REC-LEN, UNUSED3, EXITAREA-LEN, EXITAREA.

## **COBOL E35** ユーザー出口**:** レコードの変更

EXITCK オプションは、DFSORT がユーザー出口 E35 からの特定の戻りコードを 解釈する方法に影響を与えます。ここでは、あいまいにならないように、ユーザー のシステムで IBM のデフォルトである EXITCK=STRONG が選択されているもの と仮定します。EXITCK=STRONG および EXITCK=WEAK を使用する様々な状況 での E35 戻りコードの詳細については、 417 ページの『E15/E35 [戻りコードおよび](#page-446-0) [EXITCK](#page-446-0)』を参照してください。

DFSORT は、出力域にレコードを入れる準備が整うたびに、E35 ユーザー出口ルー チンに入ります。

論理の流れの詳細については、 365 [ページの図](#page-394-0) 17 を参照してください。

E35 ユーザー出口の用途は次のとおりです。

- 出力データ・セットのレコードを追加する
- 出力データ・セットのレコードを省略する
- 出力データ・セットのレコードを変更する

DFSORT がデータ・セットの終わりを示した (レコード・フラグ・フィールドに 8 がセットされた) ときは、RETURN-CODE に 8 をセットします (データ・セットの 終わりの後にレコードを挿入する場合を除きます)。セットしないと、DFSORT は E35 に入り続けます。

注**:**

- 1. E15 および E35 ユーザー出口の両方を使用する場合、どちらも同じバージョン の COBOL を使用している必要があります。
- 2. E35 ユーザー出口を使用してすべての出力レコードを処理する場合は、 SORTOUT DD ステートメントを省略できます。
- 3. SORTOUT DD ステートメントを省略した場合、および OUTFIL データ・セッ トを指定しない場合、E35 ユーザー出口ルーチンは、各出力レコードを処理し て、戻りコード 4 で DFSORT に戻ります。ユーザーが最後のレコードを処理 した後で DFSORT がユーザー・ルーチンに戻った場合は、戻りコード 8 で 『戻り不可』を示して、DFSORT へ戻ります。
- 4. COBOL E35 ユーザー出口では、ダイナミック・リンク編集を使用できません。

### **COBOL** との **E35** インターフェース

E35 ユーザー出口が呼び出されるたびに、DFSORT は次のフィールドを渡します。

- v レコード・フラグ
- DFSORT を離れるレコード
- v DFSORT を離れるレコードの長さ (可変長レコードの場合)
- ユーザー出口域の長さ
- ユーザー出口域

E35 が DFSORT へ戻る際には、E35 ユーザー出口は下記に示されているフィール ドの一部またはすべてを DFSORT へ渡します。最初のフィールドは必須ですが、 その他のフィールドは必要に応じて変更できます。

- v RETURN-CODE (COBOL の特殊レジスター RETURN-CODE をセットすること により、ユーザー出口が割り当てる)
- 戻りレコード
- 戻りレコードの長さ (可変長レコードの場合)
- ユーザー出口域の長さ
- ユーザー出口域

これらのフィールドを COBOL E35 ユーザー出口で使用する方法の詳細について は、 410 ページの『[E35 LINKAGE SECTION](#page-439-0) フィールド (固定長および可変長レコ [ードの場合](#page-439-0))』を参照してください。

409 [ページの図](#page-438-0) 28 は、E35 ユーザー出口についての COBOL へのインターフェー スを詳しく示したものです。

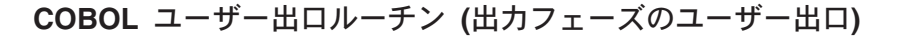

<span id="page-438-0"></span>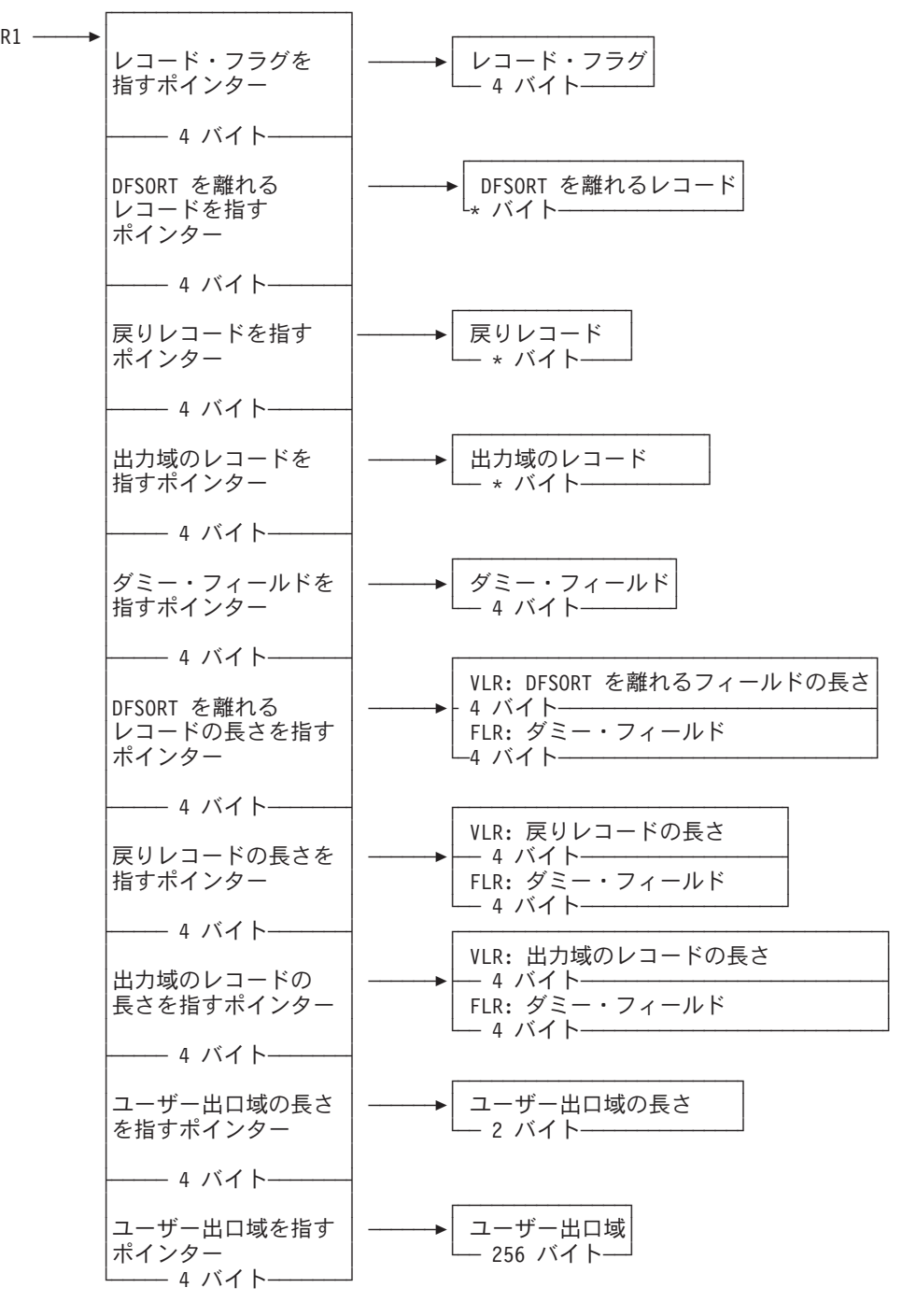

バイト数

\* - VLR: バイト数は対応する長さフィールドで与えられます。 FLR: バイト数は LRECL と同じです。

図 *28. COBOL* との *E35* インターフェース

*E35 LINKAGE SECTION* の例*:* 図 [29](#page-439-0) は、論理レコード長 (LRECL) が 100 であ る固定長レコード (FLR) データ・セットの LINKAGE SECTION のコーディング例 です。この例は、ユーザーの COBOL ルーチンへ渡されるフィールドのレイアウト を示しています。

<span id="page-439-0"></span>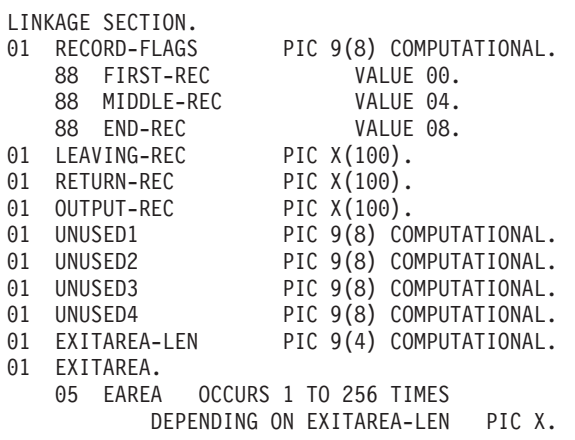

図 *29. E35 (*固定長レコード*)* <sup>の</sup> *LINKAGE SECTION* のコーディング例

図 30 は、最大 LRECL が 200 である可変長レコード (VLR) データ・セットの LINKAGE SECTION のコーディング例です。この例は、ユーザーの COBOL ルー チンへ渡されるフィールドのレイアウトを示しています。

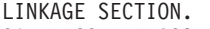

|                               | 01 RECORD-FLAGS PIC 9(8) COMPUTATIONAL.    |  |
|-------------------------------|--------------------------------------------|--|
|                               | 88 FIRST-REC VALUE 00.                     |  |
|                               | 88 MIDDLE-REC VALUE 04.                    |  |
| 88 END-REC                    | VALUE 08.                                  |  |
| 01 LEAVING-REC.               |                                            |  |
| 05 LREC OCCURS 1 TO 200 TIMES |                                            |  |
|                               | DEPENDING ON LEAVING-REC-LEN PIC X.        |  |
| 01 RETURN-REC.                |                                            |  |
| 05 RREC OCCURS 1 TO 200 TIMES |                                            |  |
|                               | DEPENDING ON RETURN-REC-LEN PIC X.         |  |
| 01 OUTPUT-REC.                |                                            |  |
| 05 OREC OCCURS 1 TO 200 TIMES |                                            |  |
|                               | DEPENDING ON OUTPUT-REC-LEN PIC X.         |  |
|                               | 01 UNUSED1 PIC 9(8) COMPUTATIONAL.         |  |
|                               | 01 LEAVING-REC-LEN PIC 9(8) COMPUTATIONAL. |  |
|                               | 01 RETURN-REC-LEN PIC 9(8) COMPUTATIONAL.  |  |
|                               | 01 OUTPUT-REC-LEN PIC 9(8) COMPUTATIONAL.  |  |
|                               | 01 EXITAREA-LEN PIC 9(4) COMPUTATIONAL.    |  |
| 01 EXITAREA.                  |                                            |  |
|                               | 05 EAREA OCCURS 1 TO 256 TIMES             |  |
|                               | DEPENDING ON EXITAREA-LEN PIC X.           |  |

図 *30. E35 (*可変長レコード*)* <sup>の</sup> *LINKAGE SECTION* のコーディング例

# **E35 LINKAGE SECTION** フィールド **(**固定長および可変長レコード の場合**)**

LINKAGE SECTION のフィールドは、下記に示すように DFSORT およびユーザ ー・ルーチンが使用します。分かりやすくするために、図 30 のフィールド名を使用 しています。

v 渡されたレコードの状況をユーザーの COBOL ルーチンへ知らせるために、 DFSORT は、以下に示すように、レコード・フラグ・フィールド (RECORD-FLAGS) を使用します。

- **0 (FIRST-REC)**
	- DFSORT を離れるレコードは最初に渡されたレコードです。
- **4 (MIDDLE-REC)**
	- DFSORT を離れるレコードは最初に渡されたレコードではありません。
- **8 (END-REC)**
	- DFSORT を離れるレコードで渡すレコードはありません。すべてのレコ ードがユーザー・ルーチンへ渡されたか、あるいは渡すレコードがありま せん。
- v DFSORT は、離脱レコード・フィールド (LEAVING-REC) に、次の出力レコー ド (通常は出力域のレコードに続いている) を入れます。VLR には RDW は含ま れませんが、DFSORT はこの VLR の長さを離脱レコード長のフィールド (LEAVING-REC-LEN) に入れます。LEAVING-REC-LEN フィールド内の値は、レ コードだけの長さで、RDW 用の 4 バイトは含みません。
- v ユーザー・ルーチンが挿入または置換レコードを戻りレコード・フィールド (RETURN-REC) に入れる場合は、VLR に RDW が含まれていてはなりません。 ユーザー・ルーチンはこのレコードの長さを戻りレコード長さフィールド (RETURN-REC-LEN) に入れます。RETURN-REC-LEN フィールド内の値は、レ コードだけの長さで、RDW 用の 4 バイトは含みません。
- v DFSORT は、すでに出力域にあるレコードを出力域フィールドのレコード (OUTPUT-REC) に入れます。VLR は RDW を含みません。DFSORT は、出力域 長さフィールドのレコード (OUTPUT-REC-LEN) にこの VLR の長さ (RDW 用 の 4 バイトを含まない) を入れます。
- v DFSORT は COBOL E35 ユーザー・ルーチンに 256 バイトのユーザー出口域フ ィールド (EXITAREA) を渡します。このフィールドには、COBOL E15 ユーザ ー・ルーチンにより渡された情報を含めることができます。最初に EXITAREA フィールドが COBOL E15 ユーザー・ルーチンに渡されたときに、この COBOL E15 ルーチンがこのフィールドに渡す情報がない場合、EXITAREA には 256 個 のブランクが入り、ユーザー出口域長さフィールド (EXITAREA-LEN) には 256 が入ります。

ユーザー出口域フィールドまたはユーザー出口域長さフィールドに対して行った 変更はすべて、DFSORT が呼び出すたびにユーザーの COBOL E35 ルーチンに 渡されます。

### 注**:**

- 1. ユーザー出口域の長さフィールドを、256 バイトを超える値にセットできませ ん。
- 2. VLR レコードは、各レコードの先頭に 4 バイトの RDW フィールドをもっ ています。最大レコード長に RDW を加えた長さが、ユーザーの出力デー タ・セットの LRECL 属性に定義される長さです。COBOL プログラムは RDW を使用しないため、COBOL ユーザー出口に定義される最大長は、 LRECL 値よりも 4 バイト短くなります。
- 3. ユーザーがコーディングする必要があるのは、ユーザー・ルーチンが実際に使 用する最後のフィールドまで (たとえば、ユーザー出口域を使用しない場合 は、OUTPUT-REC-LEN まで) です。
- 4. DFSORT は、指定された値かそのデフォルトを RECORD ステートメントの L3 に使用して、E35 ユーザー出口が DFSORT に戻すレコードの長さを判別 します。固定長レコードの場合、E35 ユーザー出口が変更または挿入する各レ

コードの長さが、必ず L3 の指定値またはデフォルトと一致するようにしてく ださい。可変長レコードの場合、E35 ユーザー出口が変更または挿入する各レ コードの長さが、必ず L3 の指定値またはデフォルト以下になるようにしてく ださい。E35 ユーザー出口が間違ったレコード長を DFSORT に渡すと、望ま しくない短縮またはアベンドが起きることがあります。

L3 値の詳細については、 340 ページの『RECORD [制御ステートメント』を](#page-369-0)参 照してください。

### **E35** の戻りコード

COBOL E35 ユーザー・ルーチンは、COBOL の特殊レジスターである RETURN-CODE フィールドに戻りコードを入れて DFSORT へ渡す必要がありま す。E35 出口の戻りコードは次のとおりです。

- 戻りコード 説明
- **00 (X'00')** 処置をとらない
- **04 (X'04')** レコードを削除する
- **08 (X'08')** 戻らない
- **12 (X'0C')** レコードを挿入する
- **16 (X'10')** DFSORT を終了する
- **20 (X'14')** レコードを変更または置き換える
- **0:** 処置をとらない

DFSORT を離れるレコードを変更しないで DFSORT に保持させたい場合は、 RETURN-CODE を 0 にセットして戻ります。

**4:** レコードを削除する

DFSORT を離れるレコードを DFSORT に削除させる場合は、RETURN-CODE を 4 にセットして戻ります。

**8:** 戻らない

DFSORT は、ユーザーが RETURN-CODE に 8 をセットして渡すまで、ユーザ ー・ルーチンへ戻り続けます。その後は、DFSORT アプリケーションの処理中 にそのユーザー出口が再び使用されることはありません。データ・セットの終わ りの後でレコードを挿入しない限り、*DFSORT* がデータ・セットの終わりを示 したときに、*RETURN-CODE* に *8* をセットして渡す必要があります 。これ は、レコード・フラグ・フィールドに 8 をセットしてユーザー・ルーチンに入 ることにより行います。

処理する入力レコードがまだ残っている段階でユーザー出口ルーチンが戻りコー ド 8 を DFSORT に渡すと、残りのレコードは DFSORT により処理されます が、ユーザー出口には 渡されません。

出力データ・セットがなく、EOF の前に戻りコード 8 で戻るのが通常である場 合は、 OPTION 制御ステートメントに NOCHECK を指定することで (インス トール時にあらかじめ CHECK=NO を指定していない場合)、 ICE025A メッセ ージが出されるのを防ぎます。

### **12:** レコードを挿入する

DFSORT を離れるレコードの前に、DFSORT に出力レコードを追加させたい場 合は、次の処理を行います。

v 挿入レコードを戻りレコード・フィールドへ移動する。

- v VLR レコードの場合は、その長さを戻りレコード長さフィールドへ移動す る。
- v RETURN-CODE を 12 にセットして戻ります。

DFSORT は、挿入されたレコードをレコード出力域フィールドに入れ、 DFSORT 離脱レコード・フィールドに以前と同じレコードを入れたままユーザ ー・ルーチンに戻ります。このようにして、ユーザー・ルーチンはさらにレコー ドを挿入したり、DFSORT を離れるレコードを処理できます。

データ・セットの終わりの後でレコードを挿入することもできます。*DFSORT* は、ユーザーが *RETURN-CODE 12* を渡している限り、ユーザー・ルーチンへ 戻り続けます。これは、*RETURN-CODE* に *8* をセットして戻るまで続けます 。

DASD 作業データ・セット分類の場合、DFSORT はシーケンス検査を行いませ ん。テープ作業データ・セット分類の場合、ユーザーが DFSORT を離れるレコ ードを削除して、それを置き換えない限り、DFSORT は挿入されたレコードの シーケンス検査を実行しません。

**16: DFSORT** を終了する

DFSORT を終了させたい場合は、RETURN-CODE に 16 をセットして戻りま す。すると DFSORT は、戻りコード 16 で呼び出しプログラムまたはシステム へ戻ります。

**20:** レコードを変更する

DFSORT を離れるレコードを変更する場合、次の処理を行います。

- v DFSORT を離れるレコードを戻りレコード・フィールドへ移動する。
- 戻りレコード・フィールドのレコードを変更する。
- v VLR レコードの場合は、その長さを戻りレコード長さフィールドへ移動す る。
- v RETURN-CODE を 20 にセットして戻る。
- 注**:** ユーザー・ルーチンがレコード・サイズを変更する場合は、新しいサイズを RECORD ステートメントに示す必要があります。

### **20:** レコードを置き換える

DFSORT を離れるレコードを置き換える場合、次の処理を行います。

- v 置き換えレコードを戻りレコード・フィールドへ移動する。
- v VLR レコードの場合は、その長さを戻りレコード長さフィールドへ移動す る。
- v RETURN-CODE を 20 にセットして戻る。

各種の状況での戻りコードの意味の詳細については、 417 [ページの『](#page-446-0)E15/E35 戻り [コードおよび](#page-446-0) EXITCK』を参照してください。

## **E35 PROCEDURE DIVISION** に関する要件

PROCEDURE DIVISION を コーディングする場合、次の要件を満たす必要があり ます。

v DFSORT へ制御を戻す場合は、GOBACK ステートメントを使用します。

• PROCEDURE DIVISION のヘッダーの USING オプションで、LINKAGE SECTION に 各 01 レベル名を指定します。ヘッダーの前の 01 レベル名を必ず しもすべて使用するわけではない場合でも、使用を計画している最後の名前まで 順に指定する必要があります。

例:

410 [ページの図](#page-439-0) 29 の FLR の例については、次のようにコーディングします。

PROCEDURE DIVISION USING RECORD-FLAGS, LEAVING-REC, RETURN-REC, OUTPUT-REC, UNUSED1, UNUSED2, UNUSED3, UNUSED4, EXITAREA-LEN, EXITAREA.

410 [ページの図](#page-439-0) 30 の VLR の例については、次のようにコーディングします。

PROCEDURE DIVISION USING RECORD-FLAGS, LEAVING-REC, RETURN-REC, OUTPUT-REC, UNUSED1, LEAVING-REC-LEN, RETURN-REC-LEN, OUTPUT-REC-LEN, EXITAREA-LEN, EXITAREA.

# **COBOL** で作成されたサンプル・ルーチン

ここでは、COBOL で作成されたプログラム・ユーザー出口の例をいくつか示しま す。

# **COBOL E15** ユーザー出口**:** レコードの変更

[図](#page-444-0) 31 は、100 バイトの固定長レコードのデータ・セットの場合の COBOL E15 ル ーチンの例を示しています。このルーチンは、渡されたレコードの部門フィールド を調べ、次の処置をとります。

- v 部門が D29 の場合は、それを J99 に変更します。
- v 部門が D29 でなければ、レコードをそのまま受け入れます。

<span id="page-444-0"></span>IDENTIFICATION DIVISION. PROGRAM-ID. CE15. ENVIRONMENT DIVISION. DATA DIVISION. LINKAGE SECTION. 01 RECORD-FLAGS PIC 9(8) COMPUTATIONAL. 88 FIRST-REC VALUE 00. 88 MIDDLE-REC VALUE 04.<br>88 END-REC VALUE 08. 88 END-REC 01 NEW-REC. 05 NFILL1 PIC X(10).<br>05 NEW-DEPT PIC X(3). 05 NEW-DEPT 05 NFILL2 PIC X(87). 01 RETURN-REC. 05 RFILL1 PIC X(10). 05 RETURN-DEPT PIC X(3).<br>05 RFILL2 PIC X(87) PIC  $X(87)$ .

PROCEDURE DIVISION USING RECORD-FLAGS, NEW-REC, RETURN-REC.

IF END-REC MOVE 8 TO RETURN-CODE GO TO BACK-TO-SORT.

IF NEW-DEPT EQUAL TO "D29" MOVE NEW-REC TO RETURN-REC MOVE "J99" TO RETURN-DEPT MOVE 20 TO RETURN-CODE

ELSE MOVE 0 TO RETURN-CODE.

BACK-TO-SORT. GOBACK.

図 *31. COBOL E15* ルーチンの例 *(FLR)*

# **COBOL E35** ユーザー出口**:** レコードの挿入

[図](#page-445-0) 32 は、200 バイトの可変長レコードのデータ・セットの場合の E35 ルーチンの 例を示しています。このルーチンは、渡された各レコード (レコードは部門フィー ルドで分類されるものとします) の部門フィールドを調べ、次の処置をとります。

- v 部門が K22 のレコードを適切な順序で挿入します。
- v 渡されたすべてのレコードをそのまま受け入れます。

<span id="page-445-0"></span>IDENTIFICATION DIVISION. PROGRAM-ID. CE35. ENVIRONMENT DIVISION. DATA DIVISION. WORKING-STORAGE SECTION. 01 INSERT-DONE PIC 9(1) VALUE 0. 01 K22-REC. 05 K22-MANAGER PIC X(20) VALUE "J. DOE". 05 K22-DEPT PIC X(3) VALUE "K22". 05 K22-FUNC PIC X(20) VALUE "ACCOUNTING". 05 K22-LATER PIC X(30) VALUE SPACES. 01 LEAVING-VAR-LEN PIC 9(8) COMPUTATIONAL. LINKAGE SECTION.<br>01 RECORD-FLAGS PIC 9(8) COMPUTATIONAL. 88 FIRST-REC VALUE 00. 88 MIDDLE-REC VALUE 04. 88 END-REC 01 LEAVING-REC. 05 LREC-MANAGER PIC X(20). 05 LREC-DEPT PIC X(3). 05 LREC-FUNC PIC X(20). 05 LREC-LATER OCCURS 1 TO 157 TIMES DEPENDING ON LEAVING-VAR-LEN PIC X. 01 RETURN-REC.<br>05 RREC OCCURS 1 TO 200 TIMES DEPENDING ON RETURN-REC-LEN PIC X. 01 OUTPUT-REC. 05 OREC OCCURS 1 TO 200 TIMES DEPENDING ON OUTPUT-REC-LEN PIC X.<br>01 UNUSED1 PIC 9(8) COMPUTATIONAL. 01 UNUSED1 PIC 9(8) COMPUTATIONAL.<br>01 LEAVING-REC-LEN PIC 9(8) COMPUTATIONAL. PIC 9(8) COMPUTATIONAL. 01 RETURN-REC-LEN PIC 9(8) COMPUTATIONAL. 01 OUTPUT-REC-LEN PIC 9(8) COMPUTATIONAL. PROCEDURE DIVISION USING RECORD-FLAGS, LEAVING-REC, RETURN-REC, OUTPUT-REC, UNUSED1, LEAVING-REC-LEN, RETURN-REC-LEN, OUTPUT-REC-LEN. IF END-REC MOVE 8 TO RETURN-CODE GO TO BACK-TO-SORT. IF INSERT-DONE EQUAL TO 1 MOVE 0 TO RETURN-CODE GO TO BACK-TO-SORT. SUBTRACT 43 FROM LEAVING-REC-LEN GIVING LEAVING-VAR-LEN. IF LREC-DEPT GREATER THAN K22-DEPT MOVE 1 TO INSERT-DONE MOVE 43 TO RETURN-REC-LEN MOVE K22-REC TO RETURN-REC MOVE 12 TO RETURN-CODE ELSE MOVE 0 TO RETURN-CODE. BACK-TO-SORT. GOBACK.

図 *32. COBOL E35* ルーチンの例 *(VLR)*

<span id="page-446-0"></span>DFSORT の E15 および E35 戻りコードの解釈は、EXITCK=STRONG または EXITCK=WEAK が有効かどうかにより異なります。詳細については、 181 [ページの](#page-210-0) 『OPTION [制御ステートメント』の](#page-210-0) EXITCK オプションの説明を参照してくださ い。以下の表は、EXITCK=STRONG および EXITCK=WEAK を使用した場合に考 えられるすべての状況における、E15 および E35 戻りコードの正確な意味を示した ものです。

### 注**:**

- 1. EXITCK=STRONG と EXITCK=WEAK のどちらが有効であるかは、メッセージ ICE132I から判断できます。
- 2. EXITCK=WEAK を使用した場合、E15 および E35 ユーザー出口ルーチンの論 理内のエラーを検出することが難しくなることがあります。
- 3. 分類アプリケーションにテープ作業データ・セットが指定されている場合や、組 み合わせアプリケーションにブロック・セット手法を選択しない場合は、 EXITCK=WEAK は EXITCK=STRONG と同様に処理されます。

表 *53. SORTIN* データ・セットを用いない *E15*

| E15 戻りコード      | <b>EXITCK=STRONG での意味</b> | EXITCK=WEAK での意味 |
|----------------|---------------------------|------------------|
| $\Omega$       | 無効                        | 戻らない             |
| $\overline{4}$ | 無効                        | 戻らない             |
| 8              | 戻らない                      | 戻らない             |
| 12.            | レコードを挿入する                 | レコードを挿入する        |
| 16             | DFSORT を終了する              | DFSORT を終了する     |
| 20 (COBOL のみ)  | 無効                        | 戻らない             |
| その他すべて         | 無効                        | 無効               |

表 *54.* 入力の終わりの前に *SORTIN* データ・セットを用いる *E15*

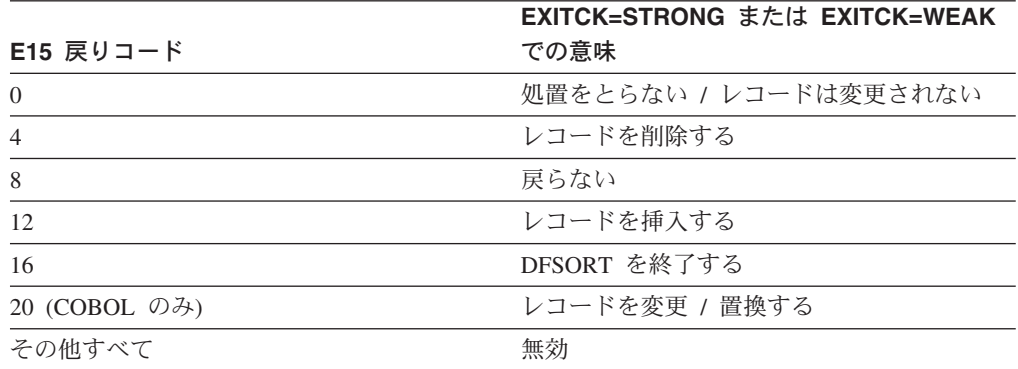

| E15 戻りコード      | <b>EXITCK=STRONG での意味</b> | EXITCK=WEAK での意味 |
|----------------|---------------------------|------------------|
| $\theta$       | 無効                        | 戻らない             |
| $\overline{4}$ | 無効                        | 戻らない             |
| 8              | 戻らない                      | 戻らない             |
| 12             | レコードを挿入する                 | レコードを挿入する        |
| 16             | DFSORT を終了する              | DFSORT を終了する     |
| 20 (COBOL のみ)  | 無効                        | 戻らない             |
| その他すべて         | 無効                        | 無効               |

表 *55.* 入力の終わりの後で *SORTIN* データ・セットを用いる *E15*

表 *56.* 入力の終わりの前に *SORTOUT* または *OUTFIL* データ・セットを用いる *E35*

|                | <b>EXITCK=STRONG または EXITCK=WEAK</b> |
|----------------|--------------------------------------|
| E35 戻りコード      | での意味                                 |
| $\overline{0}$ | 処置をとらない / レコードは変更されない                |
| $\overline{4}$ | レコードを削除する                            |
| 8              | 戻らない                                 |
| 12             | レコードを挿入する                            |
| 16             | DFSORT を終了する                         |
| 20 (COBOL のみ)  | レコードを変更 / 置換する                       |
| その他すべて         | 無効                                   |

表 *57.* 入力の終わりの前に *SORTOUT* または *OUTFIL* データ・セットを用いない *E35*

| E35 戻りコード      | <b>EXITCK=STRONG での意味</b> | EXITCK=WEAK での意味 |
|----------------|---------------------------|------------------|
| $\Omega$       | 無効                        | レコードを削除する        |
| $\overline{4}$ | レコードを削除する                 | レコードを削除する        |
| 8              | 戻らない                      | 戻らない             |
| 12             | 無効                        | レコードを削除する        |
| 16             | DFSORT を終了する              | DFSORT を終了する     |
| 20 (COBOL のみ)  | 無効                        | レコードを削除する        |
| その他すべて         | 無効                        | 無効               |

表 *58.* 入力の終わりの後で *SORTOUT* または *OUTFIL* データ・セットを用いる *E35*

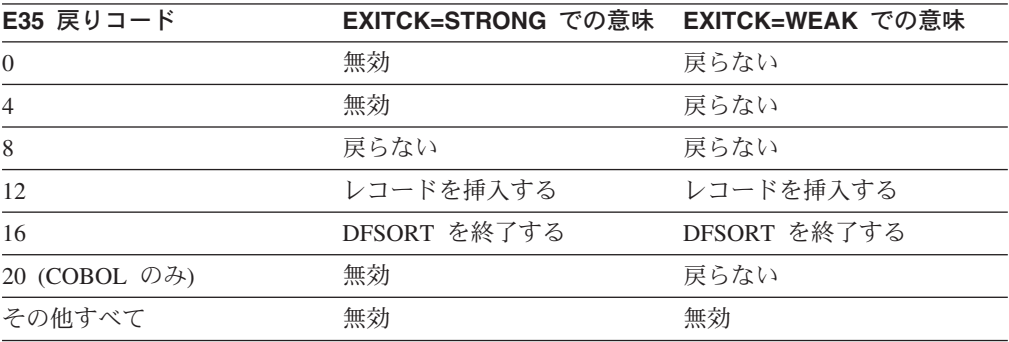

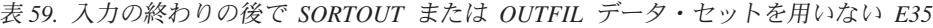

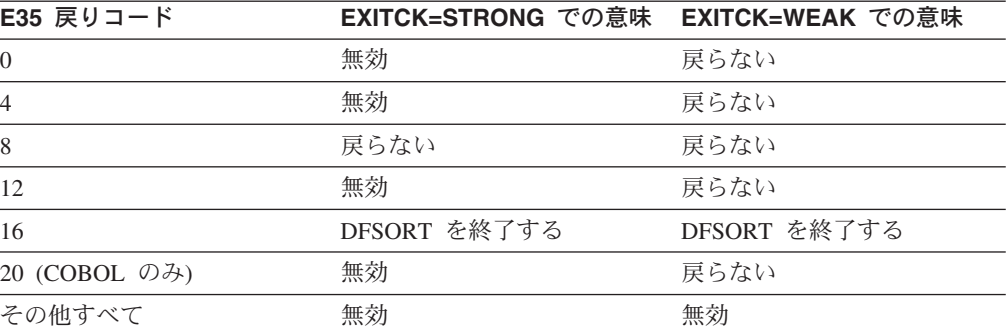

# 第 **5** 章 プログラムからの **DFSORT** の呼び出し

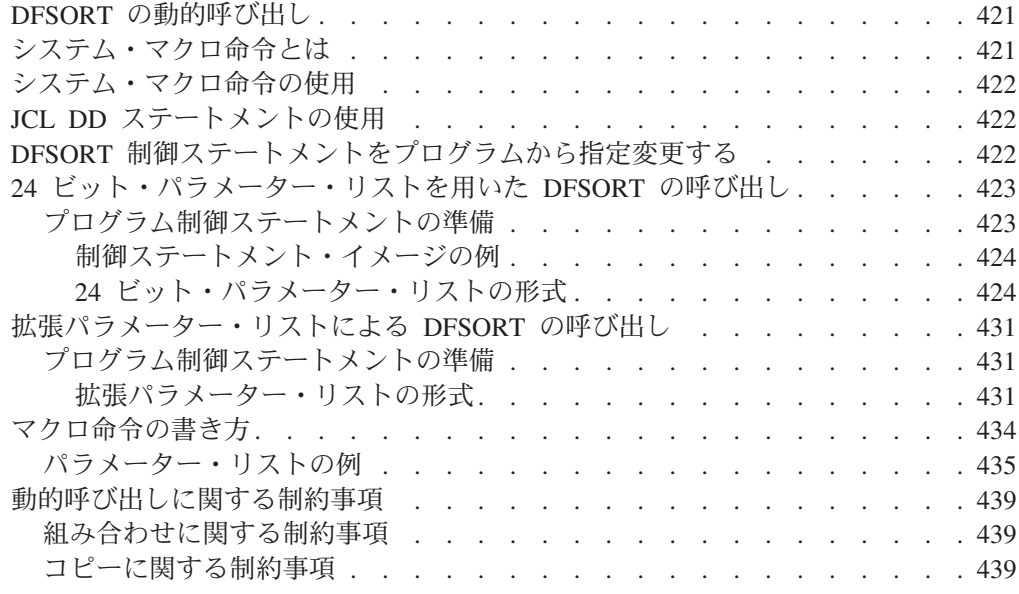

# **DFSORT** の動的呼び出し

DFSORT は、COBOL または PL/I で作成されたプログラムから動的に呼び出すこ とができます。 動的呼び出しに関する特定情報については、該当する COBOL お よび PL/I のプログラミングの手引きを参照してください。 JCL に関する要件は、 アセンブラーの場合と同じです。

本節では、入力ストリーム内の EXEC ジョブ制御ステートメントの代わりにシステ ム・マクロ命令を使用して、ユーザーのアセンブラー・プログラム内から DFSORT を開始するために知っておく必要のある事項について説明します。PL/I および COBOL から DFSORT を呼び出す場合の特定の制約事項については、 439 [ページの](#page-468-0) [『動的呼び出しに関する制約事項』に](#page-468-0)記載してあります。

# システム・マクロ命令とは

システム・マクロ命令とは、サービス要求を制御プログラムに知らせるための、 IBM 提供のマクロです。これらの命令は、アセンブラー言語でプログラミングして いる場合のみ使用できます。システム・マクロ命令は、IBM 提供のマクロ定義を使 用してアセンブラー・プログラムが処理するもので、ユーザーの制御プログラムを インストールするときにマクロ・ライブラリーに入れられます。

LINK、ATTACH、または XCTL のシステム・マクロ命令のうちのいずれかを指定 することにより、プログラムへ制御を渡すことができます。

これらの命令のうちの 1 つを出すと、DFSORT の最初のロード・モジュールが主 記憶域へ呼び込まれます。ユーザー・プログラムと DFSORT の間の連係関係は、 どの命令を使用したかにより異なります。マクロ命令の詳細およびそれらの使用法 については、アプリケーション開発の手引き およびアプリケーション開発マクロ解 説書 を参照してください。

## <span id="page-451-0"></span>システム・マクロ命令の使用

システム・マクロ命令を使用して DFSORT 処理を開始するためには、次のことを 行う必要があります。

- v 必要なジョブ制御言語 (JCL) の DD ステートメントを作成します。
- v アセンブラー DC 命令のオペランドとして DFSORT 制御ステートメントを作成 します。(DFSPARM または SORTCNTL データ・セットを使用して、プログラム 制御ステートメントを指定するほうが便利な場合があります。詳細については、 111 ページの『第 3 章 DFSORT [プログラム制御ステートメントの使用』を](#page-140-0)参 照。)
- v DFSORT に渡す情報を含むパラメーター・リストおよびそのパラメーター・リス トのアドレスを含むポインターを作成します。DFSORT は、24 ビット・パラメ ーター・リストと拡張パラメーター・リストの 2 つのタイプのパラメーター・リ ストを受け入れます。ユーザーはどちらのパラメーター・リストも選択できます が、拡張パラメーター・リストは 24 ビット・パラメーター・リストのスーパー セット機能を実行することができるため、新しい DFSORT アプリケーション用 に使用する必要があります。
	- 注**:** システムの EXEC PARM パラメーター・リストの規則 (たとえば、パラメー ター・リストは 16 メガバイト境界より下に入っていなければならない) を 守れば、それを使用して、DFSORT を呼び出すこともできます。DFSORT は、EXEC PARM パラメーター・リストを使用する呼び出しを、プログラム 呼び出しではなく、直接呼び出しと解釈します。
- v ICEMAN、SORT、IERRC000、または IGHRC000 のうちの 1 つを入り口点名と して指定するマクロ命令を作成します。
- 注**:** DFSORT に渡される保管域は、フルワード境界から開始される必要がありま す。

さらに、次の規則が適用されます。

v DFSORT を繰り返し呼び出す場合 (たとえば、E15 または E35 ユーザー出口か ら)、必ず最後に呼び出された分類が終了するのを待ってからでないと、以前呼び 出された分類のユーザー出口へ制御を戻すことはできません。

# **JCL DD** ステートメントの使用

DFSORT を別のプログラムから呼び出す際には、通常、JCL DD ステートメントが 必要です。ステートメントおよびそれらに必要なパラメーターについては、詳細に 説明しています。

# **DFSORT** 制御ステートメントをプログラムから指定変更する

プログラム (たとえば、COBOL SORT 動詞 または PLISRTx ルーチンなど) によ り生成され、あるいは渡された制御ステートメントを、DFSORT の DFSPARM デ ータ・セットを使用して指定変更できます。

## **DFSORT** 制御ステートメントをプログラムから指定変更する

<span id="page-452-0"></span>たとえば、COBOL SORT 動詞が生成した SORT ステートメントを、DFSORT の 2000 年機能を使用するために次の方法で指定変更できます。

```
//DFSPARM DD *
  OPTION Y2PAST=1956 * set fixed CW of 1956-2055
  SORT FIELDS=(11,6,Y2T,A, * sort C'yymmdd' using CW
              31,10,CH,A) * sort other key
/*
```
プログラムからの DFSORT の複数呼び出しに対して、DFSPARM を使用して、異 なる DFSORT 制御ステートメントを指定することもできます。ただし、制御ステ ートメントを一時または永続データ・セットに配置し、FREE=CLOSE を使用するこ とが必要です。3 つの SORT 動詞をもつ COBOL プログラムの制御ステートメン トを、DFSPARM を使用して指定変更する例を示します。

//DFSPARM DD DSN=DP1,DISP=SHR,FREE=CLOSE //DFSPARM DD DSN=DP2,DISP=SHR,FREE=CLOSE //DFSPARM DD DSN=DP3,DISP=SHR,FREE=CLOSE

DP1、DP2、および DP3 には、ユーザーが自由に DFSORT 制御ステートメントを 設定できます。DP1 のステートメントは DFSORT の最初の呼び出しで使用され、 DP2 のステートメントは 2 番目、DP3 のステートメントは 3 番目の呼び出しで使 用されます。

DFSPARM の詳細については、 85 ページの『DFSPARM DD [ステートメント』を](#page-114-0)参 照してください。

# **24** ビット・パラメーター・リストを用いた **DFSORT** の呼び出し

## プログラム制御ステートメントの準備

- 24 ビットパラメーター・リストを使用する際には、実行時に使用される各制御ステ ートメントの有効なイメージの開始アドレスおよび終了アドレスを指定する必要が あります。アセンブラー DC 命令を使用して、EBCDIC 形式の文字ストリングとし てのイメージを指定する必要あります。プログラム制御ステートメントを作成する 場合の規則は、次のとおりです。
- v 少なくとも 2 つの制御ステートメントを指定します。一般的には、SORT または MERGE、および RECORD です。制御ステートメントを 16 以上指定すると、最 初の 15 制御ステートメントだけが受け入れられ、残りはすべて無視されます。 制御ステートメントを SORTCNTL または DFSPARM で指定することもできま す。
- v MODS ステートメントは、E15、E32、および E35 以外のユーザー出口が使用さ れる場合に必要です。このステートメントは、E15 または E35 ルーチンのアド レスがパラメーター・リストで渡されない場合にも必要になります。
- 次の制御ステートメントは、24 ビット・パラメーター・リストを使用して渡すこ とができます。すなわち、SORT または MERGE、RECORD、ALTSEQ、 DEBUG、MODS、SUM、INREC、OUTREC、INCLUDE または OMIT、および OUTFIL の各ステートメントです。

- <span id="page-453-0"></span>v 命令定義子 (たとえば SORT) の後には、少なくとも 1 つのブランクが必要で す。制御ステートメントは、1 つ以上のブランクで始めたり、終わらせたりでき ますが、それ以外のブランクは使用できません。
- v ステートメントの内容と形式については、次の事項を除き、 111 [ページの『第](#page-140-0) 3 章 DFSORT [プログラム制御ステートメントの使用』で](#page-140-0)説明されています。
	- ラベルは使用できません。ただし、先行ブランクは任意指定です。
	- 各制御ステートメント・イメージは、1 つ以上のアセンブラー DC 命令で連続 的に定義しなければならないため、ステートメントの明示的および暗黙的な連 結は必要もなければ、また許可もされません。
- 注釈ステートメント、ブランク・ステートメント、注釈フィールドはいずれも使 用できません。
- v ATTACH を使用してプログラムを開始する場合は、チェックポイント / 再始動 機能を使用できません。したがって、SORT ステートメント・イメージに CKPT を指定できません。

指定変更および適用できる機能の詳細については、 697 [ページの『付録](#page-726-0) B. DFSORT [オプションの指定](#page-726-0) / 指定変更』を参照してください。

## 制御ステートメント・イメージの例

SORTBEG DC C' SORT FIELDS=(10,15,CH,A)' SORTEND DC C' '

このように後書きブランクを別個に定義する形式を使用すると、SORTEND という 名前でステートメントの再度のバイト (SORT ステートメントの終わりのアドレス) を参照できます。

INCLBEG DC C' INCLUDE COND=(5,3,CH,NE,C'J82'')' INCLEND DC C' '

注**:** 1 つの単一アポストロフィを表す場合、アセンブラーは 2 つの単一アポストロ フィを必要とします。

### **24** ビット・パラメーター・リストの形式

425 [ページの図](#page-454-0) 33 は、24 ビット・パラメーター・リストの形式および DFSORT へ渡す必要のあるアドレスを含むポインターを示しています。図の後に、パラメー ター・リストの各項目について詳述しています。

指定変更および適用できる機能の詳細については、 697 [ページの『付録](#page-726-0) B. DFSORT [オプションの指定](#page-726-0) / 指定変更』を参照してください。

<span id="page-454-0"></span>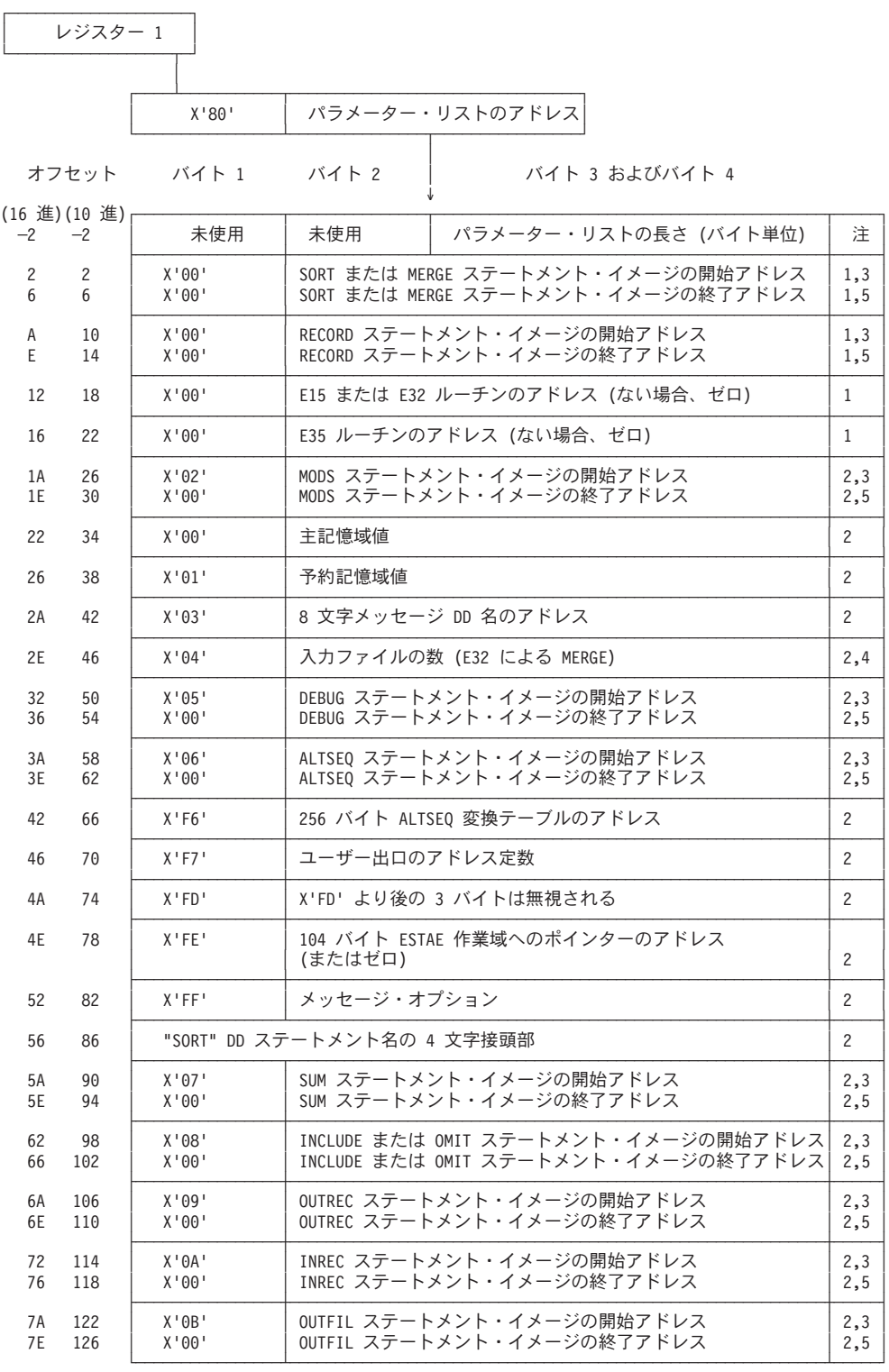

図 *33. 24* ビット・パラメーター・リスト

図 **33** の注**:**

- **1.** 必須項目。図で示す相対位置に表示される必要があります。示されているオ フセットは、この項目の実際のオフセットです。
- **2.** オプション項目。必須項目の後の任意の位置に指定できます。ここで表示さ

れているオフセットは、識別のためだけのものです。この項目の実際のオフ セットは変動します。オプション項目は連続している必要がありますが、指 定の順序は任意です。

- **3.** 特定の制御ステートメント。図示するだけのために示したものです。SORT または MERGE、RECORD、ALTSEQ、DEBUG、MODS、SUM、INREC、 OUTREC、INCLUDE または OMIT、および OUTFIL は、X'00' (注 1 を 参照)、X'02'、X'05' ~ X'0B'、X'10'、X'16'、X'18'、および X'20' ~ X'29' のいずれかの 16 進入力コードを使用して渡すことができます。
- **4.** MERGE ステートメントが使用されていて、入力が E32 ユーザー出口から 行われる場合、必須項目です。MERGE ステートメントの FILES オプショ ンが指定されている場合は、この項目は必須ではありません。
- **5.** 必須項目。制御ステートメントの終了アドレスを含み、同じ制御ステートメ ントの開始アドレスを含む項目の直後である必要があります。

パラメーター・リストの各項目の指定は、次のとおりです。

- バイト 説明
- $-2 \sim -1$

使用しません。

 $0 \sim +1$ 

バイト・カウント。この 2 バイト・フィールドには、パラメーター・リス トの長さがバイト単位で含まれます。リストにより占められたバイトの数を カウントする際には、この 2 バイト・フィールドは含まれません。

必須項目の全長は 24 (X'0018') です。すべてのオプション項目は 4 バイト の長さですが、制御ステートメント・イメージを参照する項目は例外で、こ れらはそれぞれ 8 バイトの長さです。

### $2 \sim 5$

SORT または MERGE ステートメント・イメージの開始アドレス。このフ ルワードの最後の 3 バイト内に存在する必要があります。最初のバイトに は X'00' が含まれます。

 $6 \sim 9$ 

SORT または MERGE ステートメント・イメージの終了アドレス。最後の 3 バイト内に存在する必要があります。最初のバイトには X'00' が含まれま す。

10  $\sim$  13

RECORD ステートメント・イメージの開始アドレス。最後の 3 バイト内に 存在する必要があります。最初のバイトには X'00' が含まれます。

 $14 \sim 17$ 

RECORD ステートメントの終了アドレス。最後の 3 バイト内に存在する必 要があります。最初のバイトには X'00' が含まれます。

#### 18  $\sim$  21

ユーザー・プログラムが主記憶域に入れた E15 または E32 ルーチンのア ドレス (それがある場合)。それがない場合は、すべてゼロです。最後の 3 バイト内に存在する必要があります。最初のバイトには X'00' が含まれま す。

### $22 \sim 25$

ユーザー・プログラムが主記憶域に入れた E35 ルーチンのアドレス (それ がある場合)。それがない場合は、すべてゼロです。最後の 3 バイト内に存 在する必要があります。最初のバイトには X'00' が含まれます。

 $26 \sim 29$ 

MODS ステートメント・イメージの開始アドレス。最後の 3 バイト内に存 在する必要があります。最初のバイトには X'02' が含まれます。

 $30 \sim 33$ 

MODS ステートメントの終了アドレス。最後の 3 バイト内に存在する必要 があります。最初のバイトには X'00' が含まれます。

 $34 \sim 37$ 

主記憶域の値。最初のバイトには X'00' が含まれます。次の 3 バイトに は、文字 MAX または 16 進値が入ります。このオプションを使用して、 SIZE インストール・オプションを一時的に指定変更できます。指定変更お よび適用できる機能の詳細については、 697 [ページの『付録](#page-726-0) B. DFSORT [オプションの指定](#page-726-0) / 指定変更』を参照してください。この値の説明につい ては、 181 ページの『OPTION [制御ステートメント』の](#page-210-0) MAINSIZE パラメ ーターの項を参照してください。

### $38 \sim 41$

予約済みの主記憶域の値。最初のバイトには X'01' が含まれます。次の 3 バイトには、予約するバイト数を指定する 16 進値が入ります。この値の最 小値は 4 キロバイトです。この値の説明については、 181 [ページの](#page-210-0) 『OPTION [制御ステートメント』の](#page-210-0) RESINV パラメーターの項を参照して ください。

このオプションを使用して、RESINV インストール・オプションを一時的に 指定変更できます。指定変更および適用できる機能の詳細については、 [697](#page-726-0) ページの『付録 B. DFSORT [オプションの指定](#page-726-0) / 指定変更』を参照してく ださい。

### $42 \sim 45$

メッセージ DD 名。最初のバイトには X'03' が含まれます。次の 3 バイ トには、メッセージ・データ・セット用の 8 バイトの DD ステートメント のアドレスが入り、必要であれば、右側にはブランクが埋め込まれます。名 前は任意の有効な DD ステートメントを使用できますが、固有なものであ る必要があります。

このオプションを使用して、MSGDDN インストール・オプションを一時的 に指定変更できます。指定変更の詳細については、 697 [ページの『付録](#page-726-0) B. DFSORT [オプションの指定](#page-726-0) / 指定変更』を参照してください。メッセー ジ・データ・セットの使用の詳細については、*DFSORT* メッセージ、コー ド、および診断の手引き リリース *14* を参照してください。

#### $46 \sim 49$

組み合わせを行う入力ファイルの数。この項目が必要になるのは、FILE オ プションの指定なしで MERGE ステートメントが使用され、しかも組み合 わせのための入力が E32 ユーザー出口を介して提供される場合だけです。 最初のバイトには X'04' が含まれます。次の 3 バイトには、ファイルの数

が 16 進数で入ります。指定変更および適用できる機能の詳細については、 697 ページの『付録 B. DFSORT [オプションの指定](#page-726-0) / 指定変更』を参照し てください。

 $50 \sim 53$ 

DEBUG ステートメント・イメージの開始アドレス。最後の 3 バイト内に 存在する必要があります。最初のバイトには X'05' が含まれます。

 $54 \sim 57$ 

DEBUG ステートメント・イメージの終了アドレス。最後の 3 バイト内に 存在する必要があります。最初のバイトには X'00' が含まれます。

 $58 \sim 61$ 

ALTSEQ ステートメント・イメージの開始アドレス。最後の 3 バイト内に 存在する必要があります。最初のバイトには X'06' が含まれます。

 $62 \sim 65$ 

ALTSEQ ステートメント・イメージの終了アドレス。最後の 3 バイト内に 存在する必要があります。最初のバイトには X'00' が含まれます。

**66** ~ **69**

ALTSEQ ステートメントの代わりに提供される 256 バイトの変換テーブル のアドレス。最初のバイトには X'F6' が含まれます。このパラメーターがあ ると、X'06' パラメーターは無視されます。指定変更および適用できる機能 の詳細については、 697 ページの『付録 B. DFSORT [オプションの指定](#page-726-0) / [指定変更』を](#page-726-0)参照してください。

**70**~**73**

ユーザー出口アドレス定数。DFSORT が X'F7' を X'00' で置き換えた後 で、これらの 4 バイトは、E15 (E15 パラメーター・リストのオフセット 4)、E32 (E32 パラメーター・リストのオフセット 8)、または E35 (E35 パ ラメーター・リストのオフセット 8) に渡されます。

- 注**:** ユーザー出口アドレス定数を、従来の組み合わせアプリケーションまた はテープ作業データ・セット分類のアプリケーションに使用できませ ん。
- $74 \sim 77$

| | | | | | | | |

最初のバイトの X'FD'' (VLSHRT オプション) は、可変長入力レコードが 短すぎて、指定された制御フィールド、比較フィールド、または要約フィー ルドのすべてを入れることができないと分かった場合に、DFSORT が処理 を継続することを指定します。このオプションの詳細については、 181 [ペー](#page-210-0) ジの『OPTION [制御ステートメント』](#page-210-0) の VLSHRT パラメーターの説明を 参照してください。このオプションを使用して、VLSHRT インストール・ オプションを一時的に指定変更できます。指定変更および適用できる機能の 詳細については、 697 ページの『付録 B. DFSORT [オプションの指定](#page-726-0) / 指 [定変更』を](#page-726-0)参照してください。

 $78 \sim 81$ 

最初のバイトに X'FE' が入っている場合、次の 3 バイトを使用して、 ESTAE 情報が保管される 104 バイトの保管域フィールドのアドレスを渡す ことができます。ESTAE 情報を保管しない場合は、これらのバイトはゼロ である必要があります。

システムまたはユーザー出口の異常終了が生じた場合は、DFSORT ESTAE リカバリー・ルーチンは、より高位レベルのいずれかの ESTAE リカバリ ー・ルーチンへ戻る前に、SDWA の最初の 104 バイトをこの保管域にコピ ーします。

DFSORT ESTAE リカバリー・ルーチンの詳細については、 747 [ページの](#page-776-0) 『付録 E. DFSORT [の異常終了処理』を](#page-776-0)参照してください。

### $82 \sim 85$

メッセージ・オプション。最初のバイトには X'FF' が含まれます。次の 3 バイトには、文字 NOF、(I)、または (U) が入ります。このオプションを使 用して、MSGPRT インストール・オプションを一時的に指定変更できま す。

- **NOF** メッセージ・ステートメントと制御ステートメントは印刷されません。重要 メッセージはマスター・コンソールに書き込まれます。
- **(I)** 診断メッセージ (ICE800I から ICE999I) 以外のすべてのメッセージが印刷 されます。重要メッセージはマスター・コンソールにも書き込まれます。制 御ステートメントは、LIST が有効な場合のみ印刷されます。
- **(U)** 重大メッセージだけが印刷されます。重要メッセージはマスター・コンソー ルにも書き込まれます。制御ステートメントは印刷されません (NOLIST が 強制されます)。

すべてのメッセージはメッセージ・データ・セットに書き込まれます。メッセー ジ・データ・セットの使用の詳細については、*DFSORT* メッセージ、コード、およ び診断の手引き リリース *14* を参照してください。指定変更および適用度の詳細に ついては、 697 ページの『付録 B. DFSORT [オプションの指定](#page-726-0) / 指定変更』 を参 照してください。

互換性のため、形式 (NO、(AB、(AP、(AC、(CB、(CC、(CP、(PC、(SC、および (SP も受け入れられます。

次のリストは、これらの別名と等価の指定を示しています。

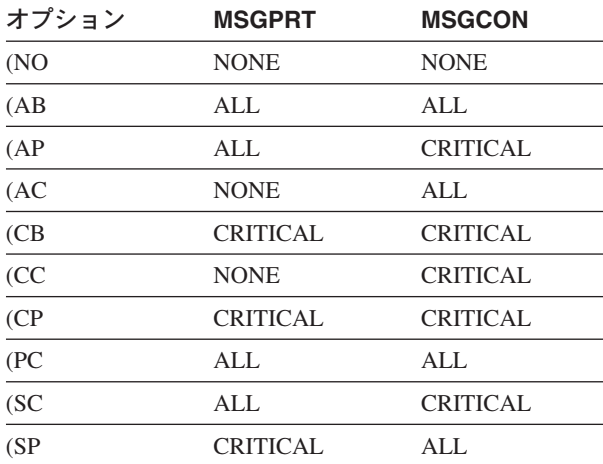

表 *60.* メッセージ・オプションの別名

#### **86** ~ **89**

次の DD 名の中の『SORT』を置き換える 4 文字。すなわち、SORTIN、

SORTOUT、SORTINn、SORTINnn、SORTOFd、SORTOFdd、SORTWKd、 SORTWKdd、および SORTCNTL です。プログラム・ステップで複数回 DFSORT を動的に呼び出す場合は、このオプションを使用してください。

この 4 文字はすべて英数字または国別文字 (\$、#、または @) である必要 があります。先頭文字は英字を指定してください。また、予約済みの名前 DIAG、BALN、OSCL、POLY、CRCX、PEER、LIST、および SYSc (c は 任意の英数字) は使用できません。これらの名前を使用すると、その 4 文 字は無視されます。

たとえば、置換文字として ABC# を使用すると、DFSORT は、 SORTIN、SORTCNTL、SORTWKdd、および SORTOUT の代わりに、それ ぞれ ABC#IN、ABC#CNTL、ABC#WKdd、および ABC#OUT のステートメ ントを使用します。

注**:** このパラメーターは、SORTDD=cccc 実行時オプションと同じです。

SUM ステートメント・イメージの開始アドレス。最後の 3 バイト内に存在 する必要があります。最初のバイトには X'07' が含まれます。

 $94 \sim 97$ 

SUM ステートメント・イメージの終了アドレス。最後の 3 バイト内に存在 する必要があります。最初のバイトには X'00' が含まれます。

**98** ~ **101**

INCLUDE または OMIT ステートメント・イメージの開始アドレス。最後 の 3 バイト内に存在する必要があります。最初のバイトには X'08' が含ま れます。

 $102 \sim 105$ 

INCLUDE または OMIT ステートメント・イメージの終了アドレス。最後 の 3 バイト内に存在する必要があります。最初のバイトには X'00' が含ま れます。

**106** ~ **109**

OUTREC ステートメント・イメージの開始アドレス。最後の 3 バイト内に 存在する必要があります。最初のバイトには X'09' が含まれます。

**110** ~ **112**

OUTREC ステートメント・イメージの終了アドレス。最後の 3 バイト内に 存在する必要があります。最初のバイトには X'00' が含まれます。

114  $\sim$  116

INREC ステートメント・イメージの開始アドレス。最後の 3 バイト内に存 在する必要があります。最初のバイトには X'0A' が含まれます。

**118** ~ **121**

INREC ステートメント・イメージの終了アドレス。最後の 3 バイト内に存 在する必要があります。最初のバイトには X'00' が含まれます。

**122** ~ **125**

OUTFIL ステートメント・イメージの開始アドレス。最後の 3 バイト内に 存在する必要があります。最初のバイトには X'0B' が含まれます。

 $90 \sim 93$ 

**126** ~ **129**

OUTFIL ステートメント・イメージの終了アドレス。最後の 3 バイト内に 存在する必要があります。最初のバイトには X'00' が含まれます。

# <span id="page-460-0"></span>拡張パラメーター・リストによる **DFSORT** の呼び出し

## プログラム制御ステートメントの準備

拡張パラメーター・リストを使用する場合は、制御ステートメントはパラメータ ー・リストが指し示す単一区域に作成されます。制御ステートメント域は次のもの から構成されます。

- 2 バイト・フィールド。後に続く文字ストリングの長さ (2 進表示) を入れます。
- v EBCDIC 形式の文字ストリングで、アセンブラー DC 命令を使用し、実行時に使 用する制御ステートメントの有効なイメージを含んでいます。

プログラム制御ステートメントを作成する場合の規則は、次のとおりです。

- v 制御ステートメントは 1 つ以上のブランクで区切る必要があります。最初のステ ートメントの前のブランクはオプションですが、後書きブランクは必須です。ラ ベル、注釈ステートメント、および注釈フィールドは使用できません。各制御ス テートメント・イメージは、1 つ以上のアセンブラー DC 命令で連続的に定義し なければならないため、ステートメントの明示的および暗黙的な連続は必要な く、また許可もされません。
- v E15、E18、E32、E35、および E39 以外のユーザー出口が使用される場合、ある いはパラメーター・リストにより E15、E18、E32、または E39 ルーチン・アド レスが渡されない場合は、MODS ステートメントが必要です。
- v 111 ページの『第 3 章 DFSORT [プログラム制御ステートメントの使用』で](#page-140-0)説明 されている制御ステートメントはすべて指定できます。どれも必須ではありませ んが、パラメーター・リスト、SORTCNTL、または DFSPARM には、 SORT、MERGE、または OPTION COPY を指定する必要があります。
- v ATTACH を使用してプログラムを開始する場合は、チェックポイント / 再始動 機能を使用できません。したがって、SORT または OPTION ステートメントに CKPT を指定できません。

指定変更および適用できる機能の詳細については、 697 [ページの『付録](#page-726-0) B. DFSORT [オプションの指定](#page-726-0) / 指定変更』を参照してください。

## 拡張パラメーター・リストの形式

432 [ページの図](#page-461-0) 34 は、拡張パラメーター・リストの形式およびリストのアドレスの 入っているポインター (ユーザーが DFSORT に渡さなければならない) を示したも のです。

最初のパラメーターは指定する必要があります。X'FFFFFFFF' を含む 4 バイトのフ ィールドを使用して、パラメーター・リストの終わりを示す 必要があります。この フィールドは最初のパラメーターの後であればどこにでもコーディングできます。

パラメーターを指定する場合は、パラメーターは指示された位置に入れる必要があ ります。また、31 ビット・アドレスあるいはクリーン (最初の 8 ビットがゼロ) 24 ビット・アドレスを含んでいる必要があります。パラメーターを指定しない場合

## <span id="page-461-0"></span>拡張パラメーター・リストによる **DFSORT** の呼び出し

は、ゼロとして指定したものと見なされます。指定変更および適用できる機能の詳 細については、 697 ページの『付録 B. DFSORT [オプションの指定](#page-726-0) / 指定変更』を 参照してください。

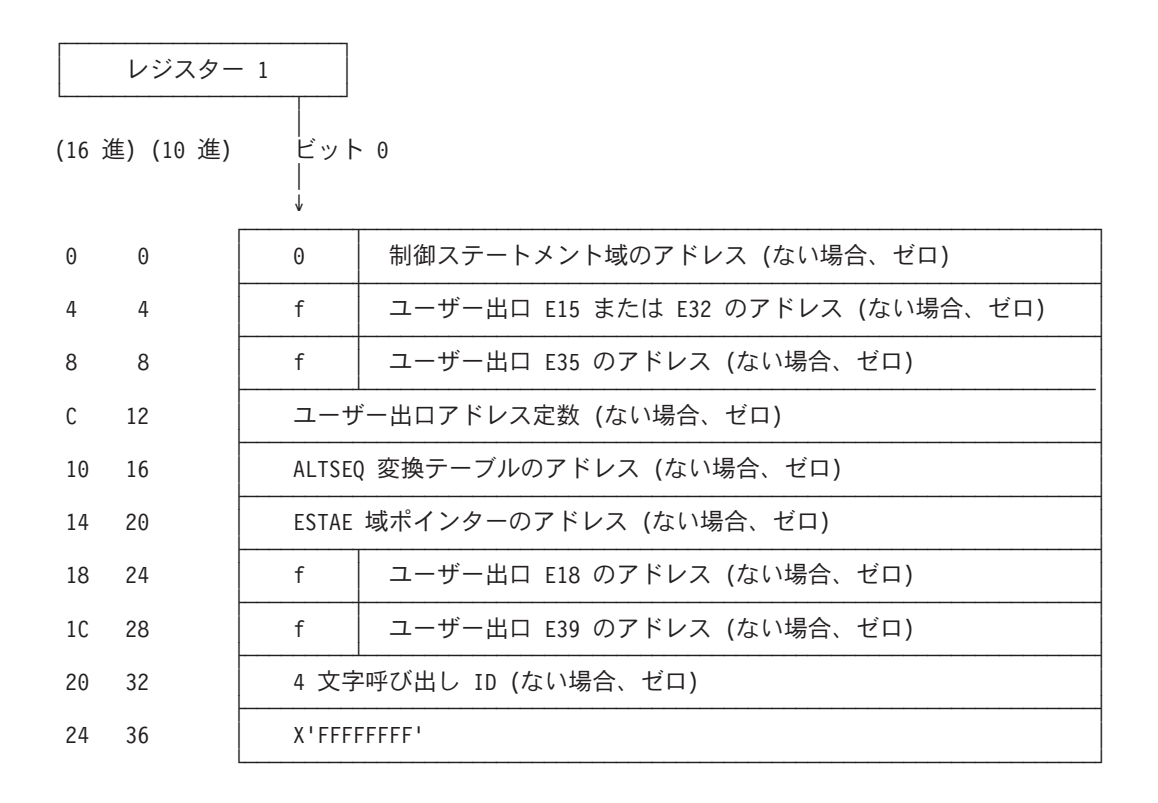

図 *34.* 拡張パラメーター・リスト

図の後に、パラメーター・リストの各項目について詳述しています。

#### バイト 説明

 $0 \sim 3$ 

必須。DFSORT 制御ステートメントがある場合、それを含む区域のアドレ ス。ない場合は、すべてゼロです。これが拡張パラメーター・リストである と示すためには、最高位ビットが 0 である必要があります。

制御ステートメント区域の形式については、前の節を参照してください。こ の区域は 2 バイトの長さフィールドで始まらなければならないことに注意 してください。

このパラメーターをゼロと指定する場合は、必要な制御ステートメントをす べて DFSPARM または SORTCNTL で指定する必要があります。

 $4 \sim 7$ 

オプション。ユーザー・プログラムが主記憶域内に入れた (たとえば、 LOAD により) E15 または E32 ユーザー出口ルーチンがあれば、そのアド レス。ない場合は、すべてゼロになります。

f (ビット 0) は、次の意味をもっています。 0 = 24 ビット・アドレッシングを有効にしてユーザー出口を呼び出しま す (AMODE 24)。

## 拡張パラメーター・リストによる **DFSORT** の呼び出し

1 = 31 ビット・アドレッシングを有効にしてユーザー出口を呼び出しま す (AMODE 31)。

- 注**:** ブロック・セットまたはピアレッジ / ベール手法が選択されていない場 合は、必ず 24 ビット・アドレッシング (AMODE 24) を有効にしてユ ーザー出口に入ります。
- $8 \sim 11$

オプション。ユーザー・プログラムが主記憶域内に入れた (たとえば、 LOAD により) E35 ユーザー出口ルーチンがあれば、そのアドレス。ない 場合は、すべてゼロになります。

- f (ビット 0) は、次の意味をもっています。 0 = 24 ビット・アドレッシングを有効にしてユーザー出口を呼び出しま す (AMODE 24)。 1 = 31 ビット・アドレッシングを有効にしてユーザー出口を呼び出しま す (AMODE 31)。
- 注**:** ブロック・セットまたはピアレッジ / ベール手法が選択されていない場 合は、必ず 24 ビット・アドレッシング (AMODE 24) を有効にしてユ ーザー出口に入ります。
- $12 \sim 15$ 
	- オプション。このフィールドは E15、E32、または E35 ユーザー出口ルー チンへ渡されます。
	- 注**:** ユーザー出口アドレス定数を、従来の組み合わせアプリケーションまた はテープ作業データ・セット分類のアプリケーションに使用できませ ん。
- 16  $\sim$  19

| | | | | |

オプション。ALTSEQ ステートメントの代わりの 256 バイトの ALTSEQ 変換テーブルがある場合は、そのアドレス。ない場合は、すべてゼロです。 このオプションを使用して、インストール時に指定された ALTSEQ 変換テ ーブルを指定変更できます。指定変更および適用できる機能の詳細について は、 697 ページの『付録 B. DFSORT [オプションの指定](#page-726-0) / 指定変更』を参 照してください。

- $20 \sim 23$ 
	- オプション。ESTAE 情報が保管される 112 バイトの作業域のアドレスを含 む 4 バイトのフィールドのアドレス。保管する ESTAE 情報がない場合 は、すべてゼロです。

システムまたはユーザー出口アベンドが生じた場合、DFSORT リカバリ ー・ルーチンはユーザーの ESTAE リカバリー・ルーチンへ戻る前に、ソフ トウェア診断作業域 (SDWA) の最初の 112 バイトをこの保管域にコピーし ます。

 $24 \sim 27$ 

オプション。ユーザー・プログラムが主記憶域内に入れた (たとえば、 LOAD により) E18 ユーザー出口ルーチンがあれば、そのアドレス。ない 場合は、すべてゼロになります。

### <span id="page-463-0"></span>拡張パラメーター・リストによる **DFSORT** の呼び出し

- 注**:** 組み合わせアプリケーションおよびテープ作業データ・セットの分類ア プリケーションの場合、このパラメーターは無視されます。
- f (ビット 0) は、次の意味をもっています。 0 = 24 ビット・アドレッシングを有効にしてユーザー出口を呼び出しま す (AMODE 24)。 1 = 31 ビット・アドレッシングを有効にしてユーザー出口を呼び出しま す (AMODE 31)。
- 注**:** ブロック・セットまたはピアレッジ / ベール手法が選択されていない場 合は、必ず 24 ビット・アドレッシング (AMODE 24) を有効にしてユ ーザー出口に入ります。

### $28 \sim 31$

オプション。ユーザー・プログラムが主記憶域内に入れた (たとえば、 LOAD により) E39 ユーザー出口ルーチンがあれば、そのアドレス。ない 場合は、すべてゼロになります。

- 注**:** 従来の組み合わせアプリケーションおよびテープ作業データ・セットの 分類アプリケーションの場合、このパラメーターは無視されます。
- f (ビット 0) は、次の意味をもっています。 0 = 24 ビット・アドレッシングを有効にしてユーザー出口を呼び出しま す (AMODE 24)。 1 = 31 ビット・アドレッシングを有効にしてユーザー出口を呼び出しま す (AMODE 31)。
- 注**:** ブロック・セットまたはピアレッジ / ベール手法を選択しない場合は、 必ず 24 ビット・アドレッシング (AMODE 24) を有効にしてユーザー 出口に入ります。

#### $32 \sim 35$

オプション。DFSORT に対するこの呼び出しの識別子として使用される 4 文字。このフィールドを使用して、DFSORT を複数回呼び出すプログラム からの DFSORT 呼び出しを、それぞれ固有に識別できます。DFSORT は、 ユーザーが指定した通りにフィールド識別子を示すメッセージ ICE200I を 印刷します。このフィールドでは、有効な文字についての検査は行われませ ん。

フィールド識別子を指定する場合は、指示された位置に含める必要がありま す。識別子フィールドがゼロ (X'00000000') の場合、または X'FFFFFFFF' を使用して、フィールド識別子の前あるいはフィールド識別子がある場所で パラメーター・リストを終了させる場合、DFSORT はメッセージ ICE200I を印刷しません。

注**:** リストはどのパラメーターの後でも終了できます。リストの最後のパラメータ ーの後には、X'FFFFFFFF' を続ける 必要があります。

## マクロ命令の書き方

LINK、ATTACH、または XCTL マクロ命令を書く場合、次のことが必要です。

- <span id="page-464-0"></span>v 命令の EP パラメーターに SORT (入り口点) を指定します。(これは分類、組み 合わせ、およびコピー・ジョブに適用されます。)
- パラメーター・リストを指し示すポインターのアドレスを、レジスター 1 にロー ドします (あるいは、それを命令の MF パラメーターに渡します)。

注**:** ATTACH を使用する場合は、ECB パラメーターも必要になる場合がありま す。

パラメーター・リストに E15 ユーザー出口ルーチンを指定すると、DFSORT は SORTIN データ・セットを無視します。したがって、E15 ユーザー・ルーチンはす べての入力レコードを DFSORT へ渡す必要があります。E32 ルーチン・アドレス を指定すると、同様のことが組み合わせにも当てはまります。つまり、ユーザー・ ルーチンは、入力データ・セットが完了するまで戻りコード 12 (挿入レコード) を 出し、完了後、戻りコード 8 (『戻り不可』) を出す必要があります。

パラメーター・リストに E35 ルーチン・アドレスを指定すると、DFSORT は SORTOUT データ・セットを無視します。OUTFIL 処理を使用しない限り、ユーザ ー・ルーチンはすべての出力レコードの処理を行う必要があります。ユーザー・ル ーチンは、出力データ・セットの各レコードに対して戻りコード 4 (レコードの削 除) を出す必要があります。プログラムがレコードをすべて削除すると、ユーザ ー・ルーチンは戻りコード 8 (『戻り不可』) を出します。

DFSORT は、実行の完了後、制御を呼び出しルーチンへ渡します。

単一のタスクが 2 つ以上のプログラム・アプリケーションを接続している場合、標 準 DD 名を変更して、固有なものにする必要があります。その方法および指定変更 の規則については、 697 ページの『付録 B. DFSORT [オプションの指定](#page-726-0) / 指定変 [更』を](#page-726-0)参照してください。

同一プログラムから 2 つ以上の DFSORT アプリケーションを ATTACH する場 合、DFSORT とユーザー出口が再入可能としてインストールされていない限り、前 の各アプリケーションが完了してから次のアプリケーションをタスク生成する必要 があります。

XCTL を介して DFSORT を開始するときは、パラメーター・リスト、アドレス・ リスト、任意指定パラメーター、および変更ルーチン (それがある場合) が保管され ている区域について、特別な考慮が必要です。モジュールは DFSORT によりオー バーレイされるため、この情報をそのモジュール内に入れてはなりません。

この問題を解決するための 2 つの方法があります。1 つは、XCTL を出すモジュー ルを接続しているタスクに制御情報を入れる方法です。もう 1 つは、XCTL を出す モジュールがまず最初に GETMAIN マクロ命令を出し、獲得した主記憶域に制御情 報を入れる方法です。この区域は、XCTL が出される際にオーバーレイされませ ん。この区域内の制御情報のアドレスは、汎用レジスター 1 で DFSORT に渡す必 要があります。

パラメーター・リストの例

*24* ビット・パラメーター・リストの例 *1*

図 35 は、分類アプリケーションの場合に、主記憶域オプションを指定するために使 用する 24 ビット・パラメーター・リストの形式を示したものです。

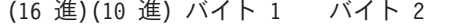

バイト 3 および 4

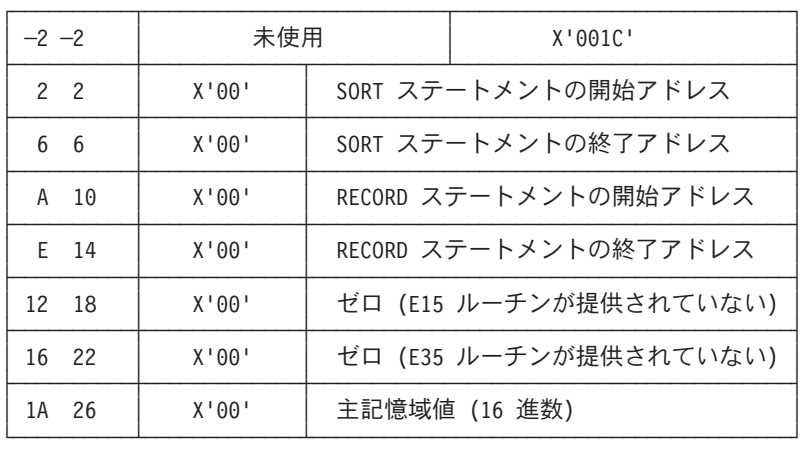

図 *35.* 主記憶域オプションの指定 *(24* ビット・パラメーター・リスト*)*

*24* ビット・パラメーター・リストの例 *2*

図 36 は、E32 ルーチンから入力を行い、プログラムの障害時に ESTAE ルーチン に制御を渡したい場合に、組み合わせアプリケーションに使用する 24 ビット・パ ラメーター・リストの形式を示したものです。

| $-2$ $-2$       |          | 未使用   |               | X'001C'                |
|-----------------|----------|-------|---------------|------------------------|
|                 | 2 2      | X'00' |               | MERGE ステートメントの開始アドレス   |
|                 | 6 6      | X'00' |               | MERGE ステートメントの終了アドレス   |
|                 | A 10     | X'00' |               | RECORD ステートメントの開始アドレス  |
|                 | $E = 14$ | X'00' |               | RECORD ステートメントの終了アドレス  |
| 12 <sup>°</sup> | 18       | X'00' | E32 ルーチンのアドレス |                        |
|                 | 16 22    | X'00' |               | ゼロ (E35 ルーチンが提供されていない) |
|                 | 1A 26    | X'04' | 入力ファイルの数      |                        |
| 1E              | -30      | X'FE' |               | ゼロ (作業域アドレスが提供されていない)  |

(16 進)(10 進) バイト 1 バイト 2 バイト 3 および 4

図 *36. E32* および *ESTAE* ルーチンの指定 *(24* ビット・パラメーター・リスト*)*

*24* ビット・パラメーター・リストの例 *3*

437 [ページの図](#page-466-0) 37 は、主記憶域内の 24 ビット・パラメーター・リストの状態を示 しています。汎用レジスター 1 には、位置 1000 にあるパラメーター・リストのア ドレスを指し示すポインターが含まれています。このアドレスは、位置 1006 から 始まるパラメーター・リストを指し示します。パラメーター・リストの最初の 2 バ

<span id="page-466-0"></span>イトには、リストのバイト数 (10 進数の 36) を 16 進数で右寄せした値が入ってい ます。

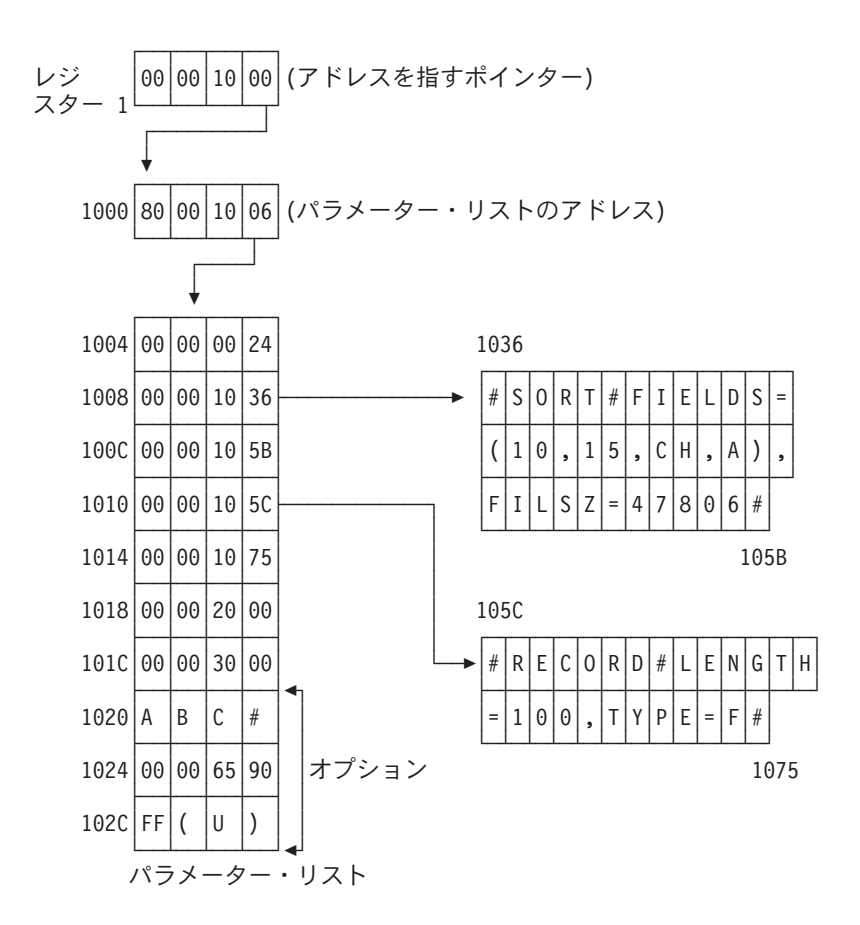

図 *37.* 主記憶域内の *24* ビット・パラメーター・リスト

パラメーター・リストの最初の 2 つのフルワードは、SORT 制御ステートメントの 始め (位置 1036) と終わり (位置 105B) を指し示します。次の 2 つのフルワード は、RECORD ステートメントの始め (位置 105C) と終わり (位置 1075) を指し示 します。

リストの 5 番目と 6 番目のフルワードには、E15 ユーザー出口 (記憶位置 2000) と E35 ユーザー出口 (記憶場所 3000) の入り口点アドレスが入っています。

リストのその次のフルワードには、標準の DD ステートメントの DD 名の 'SORT' を置き換えるための 4 文字が入っています。

リストのその次の 2 つのフルワードは、このアプリケーションとメッセージ・オプ ションの主記憶域値を指定します。

*24* ビット・パラメーター・リストの例 *4*

438 [ページの図](#page-467-0) 38 の例は、図 37 の 24 ビット・パラメーター・リストに必要なパ ラメーターとステートメント・イメージのコーディング方法をアセンブラー言語で 示したものです。DFSORT へ制御を渡す方法も示しています。

<span id="page-467-0"></span>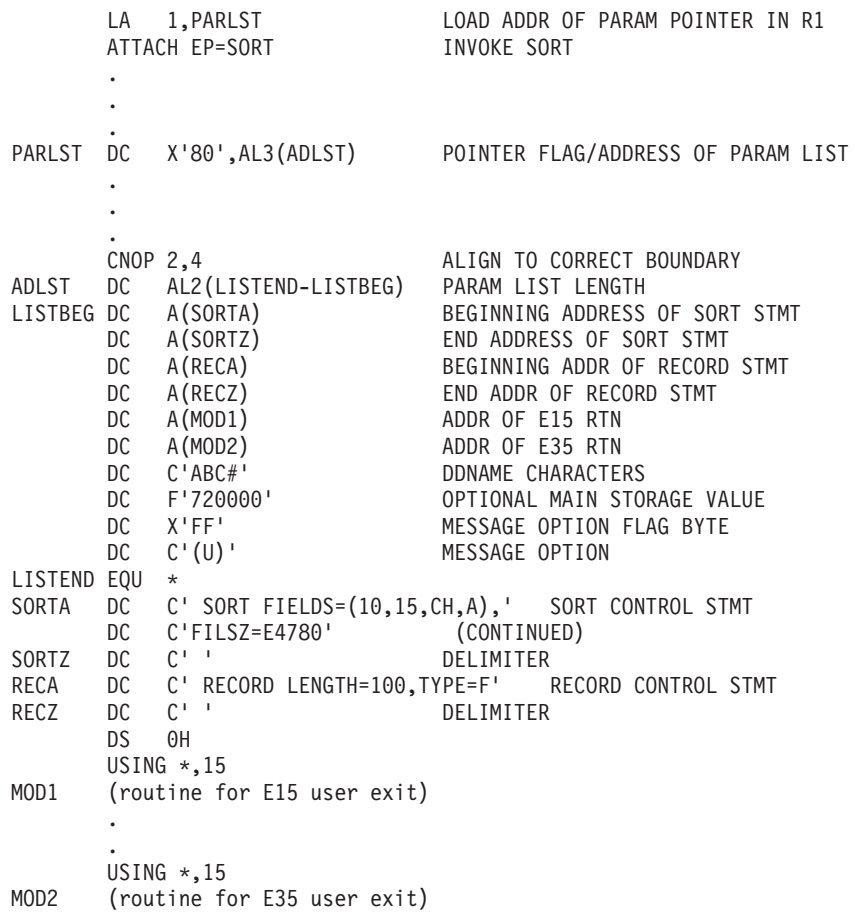

図 *38. 24* ビット・パラメーター・リストのコーディング

拡張パラメーター・リストの例 *1*

439 [ページの図](#page-468-0) 39 の例は、拡張パラメーター・リストを使用してパラメーターとス テートメント・イメージのコーディングする方法、および DFSORT へ制御を渡す 方法をアセンブラー言語で示したものです。
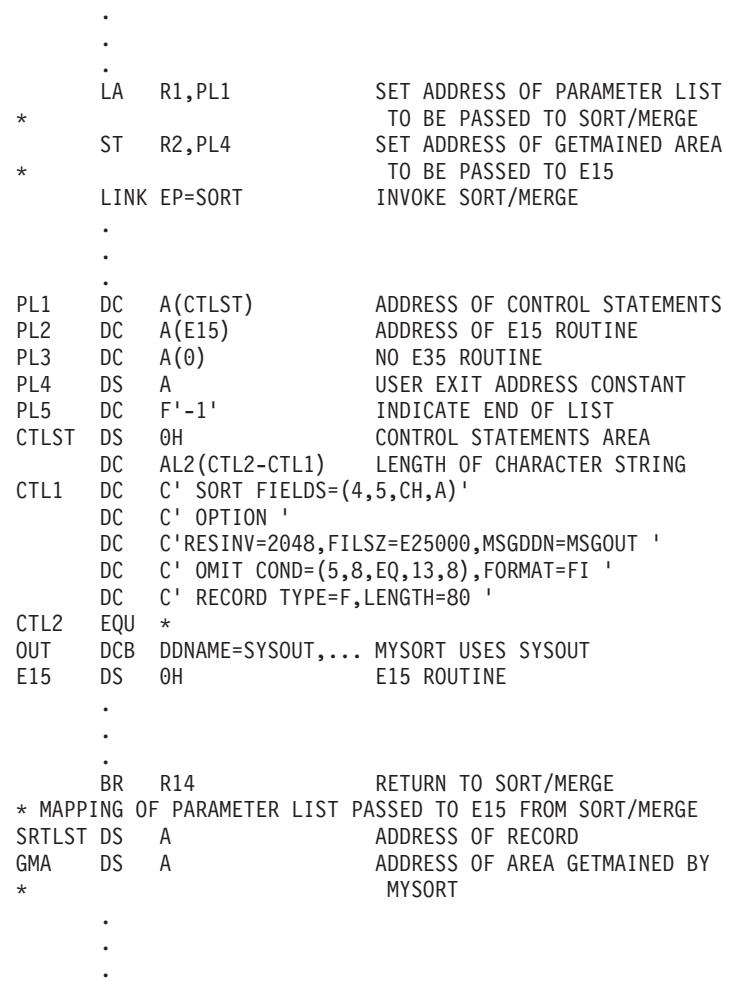

図 *39.* 拡張パラメーター・リストのコーディング

# 動的呼び出しに関する制約事項

# 組み合わせに関する制約事項

DFSORT が PL/I のプログラムから呼び出される場合は、組み合わせアプリケーシ ョンは実行できません。

# コピーに関する制約事項

DFSORT が PL/I のプログラムから呼び出される場合は、コピー・アプリケーショ ンは実行できません。

DFSORT を COBOL プログラムから呼び出す場合は、次のような制約があります。

- v OS/VS COBOL を使用する場合、コピー・アプリケーションを実行できません。
- VS COBOL II またはそれ以降を使用する場合、OPTION COPY ステートメント を、COBOL II IGZSRTCD データ・セット、または DFSORT SORTCNTL ある いは DFSPARM データ・セットのいずれかに入れておくことができます。

# 動的呼び出しに関する制約事項

- COBOL SORT ステートメントの一部またはすべてに、COBOL II またはそれ以 降の FASTSRT コンパイラー・オプションを使用すると、コピー・アプリケーシ ョンを実行できます。
- v COBOL MERGE ステートメントを使用する場合は、コピー・アプリケーション を実行できません。

ユーザー出口に関する要件については、 398 ページの『COBOL [に関する要件](#page-427-0) (コピ [ー処理の場合](#page-427-0))』を参照してください。

# 第 **6** 章 **ICETOOL** の使用

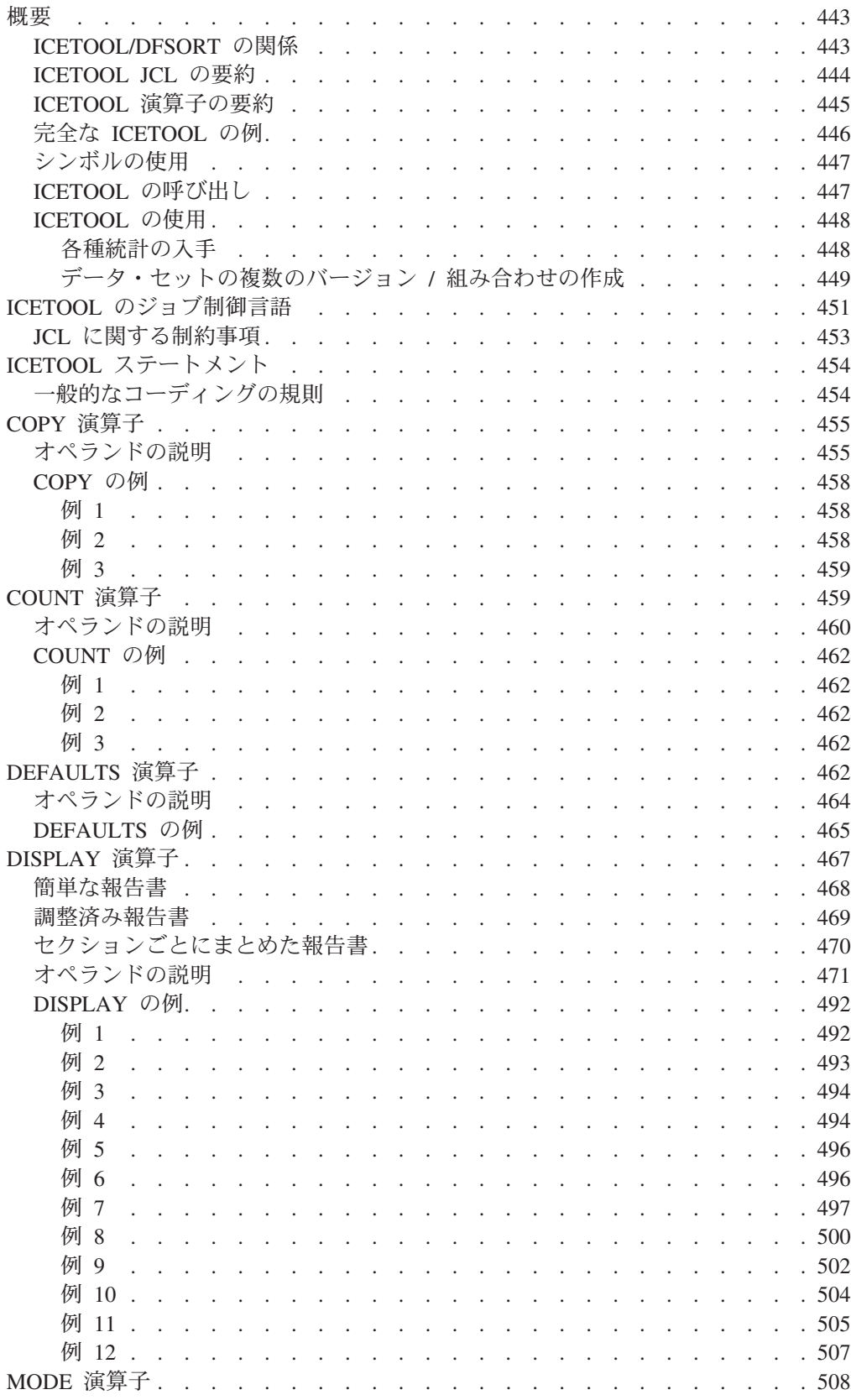

|<br>|<br>|<br>|<br>|

 $\mathbf I$  $\overline{1}$ 

 $\mathbf{I}$  $\bar{1}$  |<br>|<br>|

 $\mathbf I$ 

 $\mathbf{I}$ 

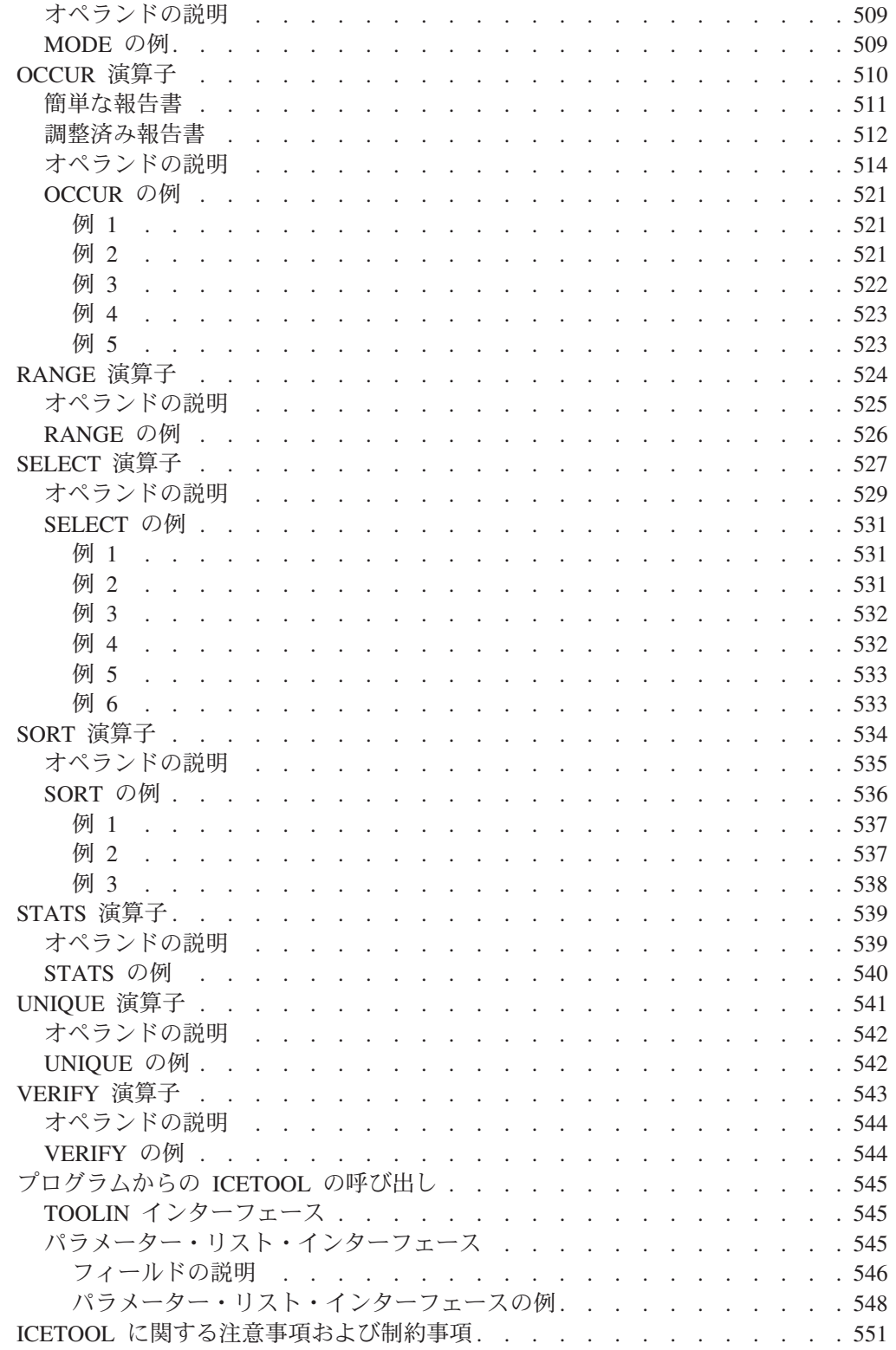

# <span id="page-472-0"></span>概要

| |

本章では、多目的 DFSORT ユーティリティーの ICETOOL について説明します。 ICETOOL は DFSORT の機能を使用して、単一ジョブ・ステップで 1 つ以上のデ ータ・セットに複数の操作を実行します。これには次のようなものがあります。

- v 分類済み、編集済み、または未編集の入力データ・セットの複数のコピーを作成 する。
- 文字フィールドおよび数値フィールドの値に関する各種の基準、あるいは固有な 値が発生する回数に基づいて、入力データ・セットのサブセットが入っている出 力データ・セットを作成する。
- 異なるフィールド配列の入力データ・セットが入っている出力データ・セットを 作成する。
- 文字フィールドおよび数値フィールドを、各種の簡単な、調整済みでセクション 別にまとめた報告書形式で表すリスト・データ・セットを作成する。タイトル、 日付、時刻、ページ番号、ヘッダー、ページ当たり行数、フィールド形式、およ び数値データ欄の合計、最大、最小、および平均の値を制御できる。
- v 特定の数値フィールドに関する統計情報 (最小、最大、平均、合計、値のカウン ト、固有な値のカウントなど) を示すメッセージを印刷する。
- v 無効な 10 進数値を識別するメッセージを印刷する。
- v レコード数を示すメッセージを印刷する。
- v レコード数に基づき RC=12 または RC=0 を設定する。
- v DFSORT インストール・デフォルトを示すリスト・データ・セットを作成する。
- v 特定の文字フィールドおよび数値フィールドの固有な値、およびそれぞれが発生 する回数を示すリスト・データ・セットを、簡単な調整済み報告書の各種の形式 で作成する。
- v 重複する値、重複しない値、n 回発生する値、n 回より少なく発生する値、ある いは n 回より多く発生する値をもつレコードについて、リスト・データ・セット および出力データ・セットを作成する。
- v 3 つの異なるモード (停止、続行、および走査) を使用して、演算子のグループに 関するエラー検査およびエラー検出後の処置を制御する。

# **ICETOOL/DFSORT** の関係

ICETOOL は、DFSORT の機能を使用してユーザーが要求する操作を実行する、バ ッチ・フロントエンドのユーティリティーです。

ICETOOL は分類、コピー、統計、および報告の操作を実行する 12 の演算子から構 成されます。ICETOOL により実行される操作の大部分は、JCL および演算子ステ ートメントだけを必要とします。一部の ICETOOL 操作では、DFSORT の機能を十 分に活用するために、完全な DFSORT 制御ステートメント (たとえば、 SORT、INCLUDE、OUTFIL など) を指定することを、ユーザーに要求あるいは許 可します。

<span id="page-473-0"></span>ICETOOL は、各操作に必要な特定の DFSORT 制御ステートメントとオプション (たとえば、分類の場合は DYNALLOC) を用いて、DFSORT を自動的に呼び出しま す。

また、ICETOOL は、各操作の結果と検出されたエラーを記述するメッセージと戻り コードを作成します。通常、ユーザーは、ICETOOL 実行の結果作成された DFSORT メッセージを見る必要はありませんが、必要な場合は、これらのメッセー ジを個別のデータ・セットで利用できます。

ICETOOL は直接呼び出すことも、プログラムから呼び出すこともできます。 ICETOOL を使用すると、データ・セットあるいは呼び出しプログラムにより渡され るパラメーター・リスト内に、演算子ステートメント (および注釈) を作成できま す。パラメーター・リストに提供された各演算子について、ICETOOL は、その命令 操作に関連するパラメーター・リストに情報を入れます。したがって、呼び出しプ ログラムは ICETOOL から提供された情報を使用できます。

# **ICETOOL JCL** の要約

ICETOOL で使用される JCL ステートメントを要約すると、下記のようになりま す。詳細については、 451 ページの『ICETOOL [のジョブ制御言語』を](#page-480-0)参照してくだ さい。また、 453 ページの『JCL [に関する制約事項』お](#page-482-0)よび 551 [ページの](#page-580-0) 『ICETOOL [に関する注意事項および制約事項』も](#page-580-0)参照してください。

#### **//JOBLIB DD**

ユーザーのプログラム・リンク・ライブラリーがまだシステムに知らされて いない場合、そのライブラリーを定義します。

#### **//STEPLIB DD**

//JOBLIB DD と同じ。

#### **//TOOLMSG DD**

すべての操作用の ICETOOL メッセージ・データ・セットを定義します。

#### **//DFSMSG DD**

すべての操作用の DFSORT メッセージ・データ・セットを定義します。

#### **//SYMNAMES DD**

シンボルの処理に使用するステートメントを入れる、SYMNAMES データ・ セットを定義します。

### **//SYMNOUT DD**

SYMNAMES ステートメントとシンボルのテーブルをリストするデータ・セ ットを定義します。

#### **//TOOLIN DD**

ICETOOL 制御ステートメントを含んでいます。

#### **//indd DD**

COPY、COUNT、DISPLAY、OCCUR、RANGE、SELECT、SORT、STATS、 UNIQUE、または VERIFY 操作用に入力データ・セットを定義します。

#### **//outdd DD**

COPY、SELECT、または SORT 操作用に出力データ・セットを定義しま す。

#### <span id="page-474-0"></span>**//savedd DD**

SELECT 操作用に出力データ・セットを定義します。

#### **//listdd DD**

DEFAULTS、DISPLAY、または OCCUR 操作用にリスト・データ・セット を定義します。

### **//xxxxCNTL DD**

COPY、COUNT、または SORT 操作用の DFSORT 制御ステートメントを 含んでいます。

# **ICETOOL** 演算子の要約

| | |

ICETOOL には、各種の機能を実行するために使用される 12 の演算子があります。 これらの演算子の機能を要約すると、下記のようになります。詳細については、 454 ページの『ICETOOL [ステートメント』を](#page-483-0)参照してください。さらにここでは、 パラメーター・リストを使用して ICETOOL ステートメントを提供する呼び出しプ ログラムについて、各演算子に関する情報を示してあります。詳細については、 545 [ページの『パラメーター・リスト・インターフェース』を](#page-574-0)参照してください。

#### **COPY**

データ・セットを 1 つ以上の出力データ・セットにコピーします。

### **COUNT**

データ・セット内のレコードの数を示すメッセージを印刷します。 COUNT は また、データ・セットの複数のレコードで一致する基準に基づき、RC=12 また は RC=0 を設定します。

#### **DEFAULTS**

別個のリスト・データ・セットに DFSORT インストール・デフォルトを印刷し ます。

#### **DISPLAY**

別個のリスト・データ・セット内の指定した数値フィールドまたは文字フィール ドの値または文字を印刷します。簡単な、調整済み、またはセクション別にまと められた報告書を作成できます。

# **MODE**

演算子のグループに対してセットまたはリセットできる 3 つのモードが使用で きます。

- v STOP (停止) モード (デフォルト) は、エラーが見つかった場合に後続の操作 を停止します。
- v CONTINUE (続行) モードは、エラーが見つかった場合でも後続の操作を続行 します。
- v SCAN (走査) モードは、実際に操作を行わずに ICETOOL ステートメントの 検査を行うことができます。

### **OCCUR**

指定された数値フィールドまたは文字フィールドの各固有値と、それが発生した 回数を別個のデータ・セット内に印刷します。簡単な報告書または調整済み報告 書を作成できます。印刷される値を、その値のカウントが指定基準を満たした値 だけに限定できます (たとえば、重複した値のみ、あるいは重複しない値の み)。

#### <span id="page-475-0"></span>**RANGE**

データ・セット内の指定数値フィールドについて、指定した範囲内の値のカウン トを含むメッセージを印刷します。

**SELECT**

指定した数値フィールドまたは文字フィールドの値が発生した回数についての、 指定基準 (たとえば、重複する値のみ、あるいは重複しない値のみ) に基づい て、データ・セットから出力データ・セットに組み込まれるレコードを選択しま す。選択されないレコードは、別の出力データ・セットに保管できます。

**SORT**

データ・セットを 1 つ以上の出力データ・セットへ分類します。

#### **STATS**

データ・セット内の指定数値フィールドについて、最小、最大、平均、および合 計の値を含むメッセージを印刷します。

### **UNIQUE**

指定の数値フィールドまたは文字フィールドについて、固有な値の数を含むメッ セージを印刷します。

#### **VERIFY**

データ・セット内の指定の 10 進数フィールドを検査し、各フィールドごとに見 つかった無効な値を示すメッセージを印刷します。

# 完全な **ICETOOL** の例

682 [ページの『](#page-711-0)ICETOOL の例』には、すべての必須の JCL および制御ステートメ ントを用いた完全な ICETOOL のジョブの例が示されています。下記の例は、簡単 な ICETOOL ジョブの JCL および制御ステートメントを示しています。

<span id="page-476-0"></span>表 *61.* 簡単な *ICETOOL* ジョブ

```
//EXAMP JOB A402,PROGRAMMER
//RUNIT EXEC PGM=ICETOOL,REGION=1024K
//TOOLMSG DD SYSOUT=A
//DFSMSG DD SYSOUT=A
//TOOLIN DD ** Show installation (ICEMAC) defaults
DEFAULTS LIST(SHOWDEF)
* Create three copies of a data set
 COPY FROM(IN1) TO(OUT1,OUT2,OUT3)
* Print a report
 DISPLAY FROM(IN2) LIST(REPORT) DATE TITLE('Monthly Report') PAGE -
    HEADER('Location') ON(1,25,CH) -
    HEADER('Revenue') ON(23,10,FS) -
    HEADER('Profit') ON(45,10,FS) -
   TOTAL('Totals') AVERAGE('Averages') BLANK
* Select all records with duplicate (non-unique) keys
 SELECT FROM(IN2) TO(DUPKEYS) ON(1,25,CH) ALLDUPS -
* Save all records with non-duplicate (unique) keys
 DISCARD (UNQKEYS)
/*
//SHOWDEF DD SYSOUT=A
//IN1 DD DSN=FLY.INPUT1,DISP=SHR
//IN2 DD DSN=FLY.INPUT2,DISP=SHR
//OUT1 DD DSN=FLY.NEW,DISP=OLD
//OUT2 DD DSN=FLY.BU1,DISP=OLD
//OUT3 DD DSN=FLY.BU2,DISP=OLD
//DUPKEYS DD DSN=FLY.DUPS,DISP=OLD
//UNQKEYS DD DSN=FLY.UNQS,DISP=OLD
//REPORT DD SYSOUT=A
```
# シンボルの使用

|

COUNT、DISPLAY、OCCUR、RANGE、SELECT、STATS、UNIQUE および VERIFY の各 ICETOOL 演算子では、任意のフィールドまたは定数にシンボルを定 義して使用できます。ICETOOL の実行用に指定する DFSORT 制御ステートメント に、シンボルを使用することもできます。シンボルを使用すると、さまざまなレコ ード・レイアウトに関連した情報を表すシンボルの集合を作成して、繰り返し使用 (つまり、マッピング) できます。 詳しくは、 555 ページの『第 7 [章 フィールドと](#page-584-0) [定数のシンボルの使用』を](#page-584-0)参照してください。

# **ICETOOL** の呼び出し

以下の 3 つの方法で、ICETOOL を呼び出すことができます。

- v TOOLIN インターフェースを使用して直接呼び出す (つまり、プログラムから呼 び出すのではない)
- TOOLIN インターフェースを使用してプログラムから呼び出す
- v パラメーター・リスト・インターフェースを使用してプログラムから呼び出す

TOOLIN インターフェースを使用して、ユーザーは、TOOLIN DD ステートメント で定義されたデータ・セット内に ICETOOL ステートメントを提供します。 ICETOOL は、TOOLMSG DD ステートメントで定義されたデータ・セット内にメ ッセージを印刷します。

ユーザー・プログラムは、パラメーター・リスト・インターフェースを使用して、 パラメーター・リストに ICETOOL ステートメントを提供します。ICETOOL は、 TOOLMSG DD ステートメントで定義されたデータ・セット内にメッセージを印刷 し、また、ユーザー・プログラムで使用するために情報をパラメーター・リスト内 に入れます。

# <span id="page-477-0"></span>**ICETOOL** の使用

12 の ICETOOL 演算子をさまざまに組み合わせることにより、多くの複雑なタスク を実行するアプリケーションを簡単に作成できます。以下の 2 つの小さな例は、 ICETOOL を用いて実行できるいくつかの操作を示したものです。

### 各種統計の入手

表 *62.* 各種統計の入手

```
MODE STOP
VERIFY FROM(DATA1) ON(22,7,PD)
DISPLAY FROM(DATA1) LIST(SALARIES) -
 TITLE('Employee Salaries') DATE TIME -
 HEADER('Employee Name') HEADER('Salary') -
 ON(1,20,CH) ON(22,7,PD) BLANK -
 AVERAGE('Average Salary')
STATS FROM(DATA1) ON(22,7,PD)
RANGE FROM(DATA1) ON(22,7,PD) LOWER(20000)
RANGE FROM(DATA1) ON(22,7,PD) HIGHER(19999) LOWER(40000)
RANGE FROM(DATA1) ON(22,7,PD) HIGHER(40000)
OCCUR FROM(DATA1) LIST(SALARIES) -
 TITLE('Employees Receiving Each Salary') DATE TIME -
 HEADER('Salary') HEADER('Employee Count') -
 ON(22,7,PD) ON(VALCNT) BLANK
```
示されているデータ・セットに対して、次の DD 名をもつ DD ステートメントを 指定するものとします。

### **DATA1**

各従業員の名前、給与、部門、勤務地などを含むデータ・セット。名前フィ ールドは文字形式で 1 桁目~ 20 桁目にあり、給与フィールドはパック 10 進数形式で 22 桁目~ 28 桁目にあります。

#### **SALARIES**

SYSOUT データ・セット

表 62 の ICETOOL 演算子を使用して、次のことを行うことができます。

#### **MODE STOP**

演算子の 1 つを処理しているときにエラーが見つかった場合、後続の演算 子は処理されません (すなわち、各演算子が処理されるかどうかは、その前 の演算子が成功したかどうかによります)。

#### **VERIFY**

パック 10 進数フィールドに無効な値があると、それを示すエラー・メッセ ージを TOOLMSG データ・セットに印刷します。

#### **DISPLAY**

各従業員の名前と給与、および全従業員の平均給与の報告書を SALARIES リスト・データ・セットに印刷します。

#### <span id="page-478-0"></span>**STATS**

個々の給与の最小、最大、平均、および合計を示すメッセージを、 TOOLMSG データ・セットに印刷します。

#### **RANGE**

3 つの RANGE 演算子は、\$19,999 以下、\$20,000 ~ \$39,999、および \$40,000 以上の範囲にある給与の数を示すメッセージを TOOLMSG デー タ・セットに印刷します。

#### **OCCUR**

固有な各給与、およびそれを受け取る従業員の数の報告書を SALARIES リ スト・データ・セットに印刷します。

# データ・セットの複数のバージョン **/** 組み合わせの作成

表 *63.* データ・セットの複数のバージョン */* 組み合わせの作成

```
* GROUP 1
 MODE CONTINUE
  COPY FROM(DATA1) TO(DATA2)
 COPY FROM(MSTR1) TO(MSTR2)
 SELECT FROM(DATA1) TO(SMALLDPT) ON(30,4,CH) LOWER(10)
 UNIQUE FROM(MSTR1) ON(30,4,CH)
* GROUP 2
 MODE STOP
 COPY FROM(DATA1) TO(TEMP1) USING(NEW1)
 COPY FROM(DATA1) TO(TEMP2) USING(NEW2)
  COPY FROM(DATA1) TO(TEMP3) USING(NEW3)
  SORT FROM(CONCAT) TO(FINALD,FINALP) USING(FINL)
```
示されているデータ・セットに対して、次の DD 名をもつ DD ステートメントを 指定するものとします。

### **DATA1**

各従業員の名前、給与、部門、勤務地などを含むデータ・セット。部門フィール ドは文字形式で、30 桁目~ 33 桁目にあります。

# **MSTR1**

各従業員の名前と部門だけを含むマスター・データ・セット。部門フィールドは 文字形式で、30 桁目~ 33 桁目にあります。

### **DATA2**、**MSTR2**、および **SMALLDPT**

永続データ・セット。

### **NEW1CNTL**

DFSORT 制御ステートメントを含むデータ・セット。この制御ステートメント は部門 X100 の従業員を組み込み (INCLUDE)、MSTR1 の形式と一致するよう にレコードを変更します。

#### **NEW2CNTL**

NEW1CNTL と同じですが、部門は X200 です。

#### **NEW3CNTL**

NEW1CNTL と同じですが、部門は X300 です。

### **TEMP1**、**TEMP2**、および **TEMP3**

一時データ・セット。

#### **FINLCNTL**

```
DFSORT 制御ステートメントを含むデータ・セット。この制御ステートメント
はデータ・セットを部門および従業員名により分類します。
```
#### **CONCAT**

TEMP1、TEMP2、TEMP3、および MSTR1 データ・セットを連結したもの。

#### **FINALD**

永続データ・セット。

#### **FINALP**

SYSOUT データ・セット

[表](#page-478-0) 63 の ICETOOL 演算子を使用して、次のことを行うことができます。

#### **MODE CONTINUE**

グループ 1 の演算子のいずれかを処理しているときにエラーが見つかった 場合でも、グループ 1 の後続の演算子は引き続き処理されます。つまり、 その前のグループ 1 の演算子が成功したかどうかにかかわらず、グループ 1 の次の演算子は処理されます。

**COPY** 2 つの COPY 演算子は、DATA1 および MSTR1 のバックアップ・コピー を作成します。

### **SELECT**

従業員が 9 人以下の部門の各従業員の名前、給与、部門、勤務地などを含 む永続出力データ・セットを作成します。

#### **UNIQUE**

固有の部門の数を示すメッセージを TOOLMSG データ・セットに印刷しま す。

#### **MODE STOP**

グループ 2 の演算子のいずれかを処理しているときにエラーが見つかった 場合、グループ 2 の後続の演算子は処理されません。つまり、グループ内 の前の演算子が成功したかどうかにより、グループ 2 の次の演算子は処理 されるかどうかが決まります。

- **COPY** 3 つの COPY 演算子は、各部門の従業員について名前および部門だけを含 む出力データ・セットを作成します。USING(xxxx) オペランドで要求され た DD 名が xxxxCNTL であることに注意してください。たとえば、 USING(NEW1) は DD 名 NEW1CNTL を要求します。
- **SORT** COPY 演算子により作成された 3 つの出力データ・セットを、名前 / 部門 のマスター・データ・セットとともに分類し、そこで分類されたレコードを 含む永続データ・セットおよび SYSOUT データ・セットを作成します。

これらの例を結合して、単一の ICETOOL ジョブ・ステップにすることができま す。

# <span id="page-480-0"></span>**ICETOOL** のジョブ制御言語

以下に、ICETOOL のジョブ制御言語 (JCL) ステートメントの概要を示した後、各 ICETOOL DD ステートメント、および予約された DD ステートメントと DD 名の 使用について説明します。

表 *64. ICETOOL* <sup>の</sup> *JCL* ステートメント

```
//EXAMPL JOB ...
//* ICETOOL CAN BE CALLED DIRECTLY OR FROM A PROGRAM
//STEP EXEC PGM=ICETOOL (or PGM=program_name)
//* THE FOLLOWING DD STATEMENTS ARE ALWAYS REQUIRED
//TOOLMSG DD SYSOUT=A (or DSN=...)
//DFSMSG DD SYSOUT=A
//* THE FOLLOWING DD STATEMENTS ARE USED FOR SYMBOL PROCESSING
//* SYMNAMES DD ...
//* SYMNOUT DD SYSOUT=A (OR DSN=...)
//* THE TOOLIN DD STATEMENT IS ONLY REQUIRED IF THE TOOLIN INTERFACE
//* IS USED.
//TOOLIN DD *
 ICETOOL statements
/*
//* THE FOLLOWING DD STATEMENTS ARE ONLY REQUIRED IF SPECIFIED IN
//* ICETOOL STATEMENTS.
//indd DD ...
   .
   .
   .
//outdd DD ...
  .
  .
  .
//listdd DD SYSOUT=A (or DSN=...)
  .
  .
  .
//xxxxCNTL DD *
 DFSORT control statements
/*
  .
  .
  .
```
# **TOOLMSG DD** ステートメント

すべての操作用の ICETOOL メッセージ・データ・セットを定義します。 ICETOOL メッセージおよびステートメントはこのデータ・セット内にありま す。 TOOLMSG データ・セットについて、ICETOOL は RECFM=FBA、 LRECL=121、および指定の BLKSIZE を使用します。指定した BLKSIZE が 121 の倍数でない場合は、ICETOOL は BLKSIZE=121 を使用します。 BLKSIZE を指定しないと、ICETOOL は SDBMSG インストール・オプション で指定されているブロック・サイズを選択します (*DFSORT* 導入とカスタマイ ズ リリース *14* を参照してください)。

TOOLMSG DD ステートメントは、必ず 使用してください。

### **DFSMSG DD** ステートメント

すべての操作用の DFSORT メッセージ・データ・セットを定義します。 DFSORT に対するすべての ICETOOL 呼び出しからの DFSORT メッセージお よび制御ステートメントが、このデータ・セット内にあります。詳細について は、 70 [ページの『システム](#page-99-0) DD ステートメント』の SYSOUT の項を参照して ください。

DFSMSG DD ステートメントは、必ず 使用してください。

注**:** DFSMSG には SYSOUT データ・セットを使用します。DFSMSG を一時デ ータ・セットまたは永続データ・セットとして定義した場合、MOD の後処 置を使用して新しいデータ・セットを割り振らない限り、DFSORT に対す る最後の呼び出しからの DFSORT メッセージだけが示されます。

#### **//SYMNAMES DD**

シンボルの処理に使用するステートメントを入れる、SYMNAMES データ・セ ットを定義します。詳しくは、 555 ページの『第 7 [章 フィールドと定数のシン](#page-584-0) [ボルの使用』を](#page-584-0)参照してください。

#### **//SYMNOUT DD**

SYMNAMES ステートメントとシンボルのテーブルをリストするデータ・セッ トを定義します。詳しくは、 555 ページの『第 7 [章 フィールドと定数のシンボ](#page-584-0) [ルの使用』を](#page-584-0)参照してください。

#### **TOOLIN DD** ステートメント

ICETOOL ステートメント・データ・セットを定義します。このデータ・セット は RECFM=F または RECFM=FB で、かつ LRECL=80 の属性をもっている必 要があります。

TOOLIN インターフェースが使用される場合は、TOOLIN DD ステートメント が必要です。パラメーター・リスト・インターフェースが使用される場合は、 TOOLIN DD ステートメントは必要がなく、あっても無視されます。

#### **indd DD** ステートメント

操作の入力データ・セットを定義します。詳細については、 75 [ページの](#page-104-0) 『SORTIN DD [ステートメント』を](#page-104-0)参照してください。さらに ICETOOL で は、このデータの LRECL は 4 以上の長さでなければならないという制約があ ります。

各 FROM オペランドに指定される固有な各 indd に対して、1 つの indd DD ステートメントが使用されます。

#### **outdd DD** ステートメント

COPY、SELECT、または SORT 操作用に出力データ・セットを定義します。詳 細については、 82 ページの『SORTOUT および OUTFIL DD [ステートメン](#page-111-0) [ト』を](#page-111-0)参照してください。

各 TO オペランドに指定される固有な outdd 名のそれぞれに対して、1 つの outdd DD ステートメントが使用されます。

### **savedd DD** ステートメント

SELECT 操作用に出力データ・セットを定義します。詳細については、 82 [ペー](#page-111-0) ジの『SORTOUT および OUTFIL DD [ステートメント』を](#page-111-0)参照してください。

各 DISCARD オペランドに指定される固有な savedd 名のそれぞれに対して、1 つの savedd DD ステートメントが使用されます。

<span id="page-482-0"></span>**listdd DD** ステートメント

DEFAULTS、DISPLAY、または OCCUR 操作のためのリスト・データ・セット を定義します。各 listdd データ・セットについて、ICETOOL は、 RECFM=FBA、LRECL=121 (DEFAULTS としての) または WIDTH オペランド で指定された LRECL を使用し、または WIDTH が指定されていない場合は、 必要に応じて、計算された (DISPLAY および OCCUR) LRECL を使用します。 また、指定されたブロック・サイズを使用します。指定した BLKSIZE が LRECL の倍数でない場合は、ICETOOL は BLKSIZE=LRECL を使用します。 BLKSIZE を指定しないと、ICETOOL は SDBMSG インストール・オプション で指定されているブロック・サイズを選択します (*DFSORT* 導入とカスタマイ ズ リリース *14* を参照してください)。

各 LIST オペランドに指定される固有な各 listdd 名ごとに、1 つの listdd DD ステートメントが使用されます。

#### **xxxxCNTL DD** ステートメント

SORT、COPY、または COUNT 操作のための DFSORT 制御ステートメント・ データ・セットを定義します。詳細については、 84 ページの『[SORTCNTL DD](#page-113-0) [ステートメント』を](#page-113-0)参照してください。

各 USING オペランドに指定される固有な各 xxxx ごとに、1 つの xxxxCNTL DD ステートメントが使用されます。

# **JCL** に関する制約事項

| | | | | | |

ICETOOL および ICETOOL オペランドの DFSORT 用に予約されている DD 名 (FROM、TO、LIST、DISCARD) を使用できません。通常、ICETOOL を使用すると きには、DFSORT 用に予約されている DD 名をもつ DD ステートメントも指定で きません。指定すると、結果は予測できません。特に、次のことに注意してくださ い。

- v SORTCNTL を ICETOOL 演算子で DD 名として使用したり、あるいは DD 名 として提供できません。xxxxCNTL DD ステートメントは、USING(xxxx) オペラ ンドを指定する場合のみ使用されます。xxxx は、形式 xxxxCNTL を構成したと きに有効な DD 名となるような、4 文字である必要があります。xxxx に SYSx は指定できません。
- v SYSIN、SORTCNTL、SORTIN、SORTOUT、SORTINnn、および xxxxINnn (xxxx は USING オペランドに指定される) は、ICETOOL 演算子で DD 名として使用 したり、あるいは DD ステートメントとして使用できません。
- v TOOLMSG、DFSMSG、SYMNAMES、SYMNOUT、TOOLIN、SYSUDUMP、およ び SYSABEND は、ICETOOL 演算子で DD 名として使用できません。
- v 通常、xxxxWKdd DD 名は、ICETOOL 演算子の DD 名として使用するべきでは ありません。ただし、OCCUR、SELECT および UNIQUE といった ICETOOL 演算子の作業データ・セットの、動的割り振りを指定変更する場合、SORTWKdd DD ステートメントを ICETOOL 演算子の DD 名として使用できます。 ICETOOL 演算子である SORT の作業データ・セットの、動的割り振りを指定変 更する場合、xxxxWKdd DD ステートメント (xxxx は、USING オペランドで指 定される) を ICETOOL 演算子の DD 名として使用できます。
- <span id="page-483-0"></span>v DFSPARM (または ICEMAC オプションの PARMDDN に指定された DD 名) は、ICETOOL 演算子で DD 名として使用できません。DFSPARM は、すべての 演算子の DFSORT オプションを指定変更する場合のみ、DD ステートメントと して使用すべきものです。詳細については、 85 ページの『[DFSPARM DD](#page-114-0) ステー [トメント』を](#page-114-0)参照してください。
- v xxxxCNTL データ・セットの OUTFIL ステートメントが FILES=dd を指定する とき、DD 名として xxxxOFdd (ここで、xxxx は USING オペランドに指定され る) が必要です。この要件を避けるためには、FILES=dd オペランドではなく、 FNAMES=ddname オペランドを OUTFIL ステートメントに使用します。また、 指定された DD 名として DD ステートメントを組み込みます。FNAMES オペラ ンドの詳細については、 238 ページの『OUTFIL [制御ステートメント』を](#page-267-0)参照し てください。

# **ICETOOL** ステートメント

演算子ステートメントを使用して、各操作を ICETOOL に対して記述する必要があ ります。さらに、ICETOOL では、注釈ステートメントおよびブランク・ステートメ ントを使用することもできます。下記の ICETOOL ステートメントのコーディング に関する一般的な規則に続けて、各演算子について記述します。

# 一般的なコーディングの規則

すべての ICETOOL 演算子ステートメントの一般的な形式は次のとおりです。 OPERATOR オペランド ... オペランド

ここで、各オペランドは、KEYWORD (パラメーター、パラメーター...) または単に KEYWORD で構成されます。任意の数の演算子を任意の順序で指定できます。

演算子ステートメントについては、次の規則が適用されます。

- v 演算子とオペランドは大文字の EBCDIC である必要があります。
- v 演算子は最初に指定します。
- v 演算子と最初のオペランドの間には 1 つのブランクが必要です。
- v オペランドとオペランドの間には 1 つのブランクが必要です。
- v 演算子または任意のオペランドの前後にはいくつでもブランクを指定できます が、引用符付き文字ストリング以外の場所ではブランクを指定できません。
- v 括弧が示されている個所では括弧を使用します。コンマが示されている個所で は、コンマまたはセミコロンを使用します。
- オペランドは任意の順序で指定できます。
- v 1 ~ 72 桁目は走査されますが、73 ~ 80 桁目は無視されます。
- 演算子の後または任意のオペランドの後のハイフン (-) は、継続を示します。次 のオペランドは次の行に指定します。たとえば、下記のようにします。

SORT FROM(INDD) -  $USING(ABCD)$  -TO(OUTPUT1,OUTPUT2,OUTPUT3)

ハイフンの後に指定された文字はすべて無視されます。各オペランドは、1 つの 行の上ですべて指定します。

# **ICETOOL** ステートメント

1 桁目がアスタリスク (\*) のステートメントは、注釈ステートメントとして扱われ ます。注釈ステートメントは他の ICETOOL ステートメントとともに印刷されます が、印刷以外の処理は行われません。1 ~ 72 桁目がブランクのステートメント は、ブランク・ステートメントとして扱われます。ICETOOL は適切な個所でブラン ク行を印刷しますので、ブランク・ステートメントは無視されます。

# <span id="page-484-0"></span>**COPY** 演算子

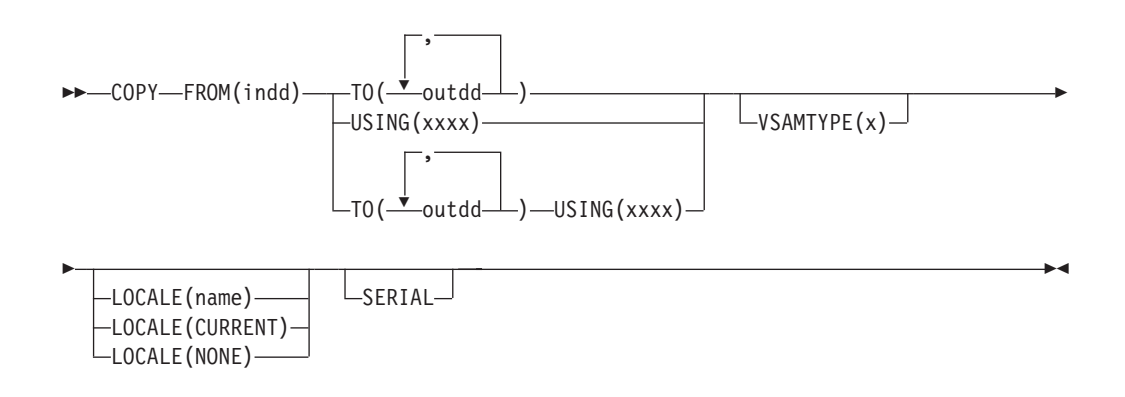

入力データ・セットを 1 つ以上の出力データ・セットにコピーします。

indd データ・セットを最初の outdd データ・セットにコピーするために、DFSORT が呼び出されます。USING(xxxx) が指定されている場合は、xxxxCNTL の中の DFSORT 制御ステートメントが使用されます。xxxxCNTL データ・セット内の DFSORT 制御ステートメントおよびオプションを使用して、入力レコードのサブセ ットのコピー (INCLUDE または OMIT ステートメント、SKIPREC および STOPAFT オプション、OUTFIL INCLUDE、OMIT、STARTREC、ENDREC、およ び SPLIT オペランド、ユーザー出口ルーチン)、出力用のレコードを再フォーマッ ト設定 (INREC および OUTREC ステートメント、OUTFIL OUTREC オペラン ド、ユーザー出口ルーチン) などを行うことができます。

xxxxCNTL データ・セットの中で INCLUDE または OMIT ステートメントあるい は OUTFIL INCLUDE または OMIT オペランドが指定されている場合、活動ロケ ールの照合規則が、INCLUDE および OMIT 処理に影響を与えます ( 130 [ページの](#page-159-0) 『INCLUDE [制御ステートメント』に](#page-159-0)おける『文化環境に関する考慮事項』の説明 を参照)。

# オペランドの説明

下記のオペランドは、任意の順序で指定できます。

#### **FROM(indd)**

この操作で DFSORT により読み込まれる入力データ・セットの DD 名を指定 します。indd DD ステートメントが必要で、入力データ・セットを定義しま す。このデータ・セットは DFSORT の SORTIN データ・セットに関する規則 に従ったものである必要があります。

# **COPY** 演算子

DD 名の選択の詳細については、 453 ページの『JCL [に関する制約事項』を](#page-482-0)参 照してください。

#### **TO(outdd,...)**

この操作で DFSORT により書き出される出力データ・セットの DD 名を指定 します。1 ~ 10 個の outdd 名を指定できます。指定する各 outdd 名ごとに 1 つの outdd DD ステートメントが必要です。1 つの outdd データ・セットが指 定された場合は、SORTOUT 処理を使用して、outdd データ・セットに indd デ ータ・セットをコピーするために、DFSORT が一度呼び出されます。outdd デ ータ・セットは、DFSORT の SORTOUT データ・セットに関する規則に従った ものである必要があります。複数の outdd データ・セットが指定され、SERIAL が指定されない場合は、OUTFIL 処理を使用して、outdd データ・セットに indd データ・セットをコピーするために、DFSORT が一度呼び出されます。 outdd データ・セットは、DFSORT の OUTFIL データ・セットに関する規則に 従ったものである必要があります。

TO および USING の両方を指定できます。USING が指定されない場合は、TO を指定する必要があります。TO が指定されない場合は、USING を指定する必 要があります。

FROM オペランドで指定された DD 名を、TO オペランドで指定できません。

DD 名の選択の詳細については、 453 ページの『JCL [に関する制約事項』を](#page-482-0)参 照してください。

### **USING(xxxx)**

この操作で DFSORT により使用される制御ステートメント・データ・セットの DD 名の最初の 4 文字を指定します。xxxx は、形式 xxxxCNTL を構成したと きに有効な DD 名となるような、4 文字である必要があります。 xxxx に SYSx は指定できません。

USING を指定する場合、1 つの xxxxCNTL DD ステートメントが必要で、そ の中の制御ステートメントは DFSORT の SORTCNTL データ・セットに関する 規則に従ったものである必要があります。

TO および USING の両方を指定できます。USING が指定されない場合は、TO を指定する必要があります。TO が指定されない場合は、USING を指定する必 要があり、また、xxxxCNTL データ・セットには、1 つ以上の OUTFIL ステー トメントか、あるいはすべてのレコードを後処理する E35 ルーチンのための MODS ステートメントのいずれかが含まれます。他のステートメントはオプシ ョンです。

DD 名の選択の詳細については、 453 ページの『JCL [に関する制約事項』を](#page-482-0)参 照してください。

#### **VSAMTYPE(x)**

VSAM 入力データ・セットのレコード・タイプを指定します。x は、固定長レ コード処理の場合は F、可変長レコード処理の場合は V を指定します。

VSAMTYPE(x) を指定すると、ICETOOL は RECORD TYPE=x 制御ステートメ ントを DFSORT に渡します。 (xxxxCNTL データ・セットで RECORD TYPE=x ステートメントを指定すると、それが、ICETOOL により渡されたもの を指定変更します。)

VSAM 入力のレコード・タイプ処理に関する完全情報は、 340 [ページの](#page-369-0) 『RECORD [制御ステートメント』を](#page-369-0)参照してください。

#### **LOCALE(name)**

ロケール処理を使用することを指定し、DFSORT 処理中、活動状態にしておく ロケールの名前を指定します。LOCALE(name) は、LOCALE インストール・オ プションを指定変更するのに使用できます。LOCALE(name) の詳細について は、 181 ページの『OPTION [制御ステートメント』の](#page-210-0) LOCALE オペランドに ついての説明を参照してください。

### **LOCALE(CURRENT)**

ロケール処理が使用されることを指定します。DFSORT に入る際の現行活動ロ ケールは、DFSORT 処理の間は活動ロケールのままです。LOCALE(CURRENT) は、LOCALE インストール・オプションを指定変更するのに使用できます。 LOCALE(CURRENT) の詳細については、 181 ページの『OPTION [制御ステート](#page-210-0) [メント』の](#page-210-0) LOCALE オペランドについての説明を参照してください。

#### **LOCALE(NONE)**

ロケール処理が使用されないことを指定します。DFSORT は、ユーザー・デー タを照合し比較するために定義されたコード・ページの 2 進数のエンコードを 使用します。 LOCALE(NONE) は、LOCALE インストール・オプションを指定 変更するのに使用できます。LOCALE(NONE) の詳細については、 181 [ページの](#page-210-0) 『OPTION [制御ステートメント』の](#page-210-0) LOCALE オペランドについての説明を参 照してください。

#### **SERIAL**

複数の outdd データ・セットが指定された場合に、OUTFIL 処理を使用しない ことを指定します。DFSORT は複数回呼び出され、SORTOUT 処理を使用しま す。outdd データ・セットは DFSORT の SORTOUT データ・セットに関する 規則に従っている必要があります。SERIAL の使用はお勧めしません。OUTFIL 処理の代わりに逐次処理 (つまり、DFSORT の複数回呼び出し) を使用すると、 パフォーマンスが低下し、下記のような制約を課す場合があります。単一の outdd データ・セットが指定された場合、SERIAL は無視されます。

USING(xxxx) が指定されている場合は、DFSORT を呼び出し、xxxxCNTL 内に ある DFSORT 制御ステートメントを使用して、indd データ・セットを最初の 出力データ・セットにコピーします。最初のコピーが成功すると、DFSORT を 必要な回数呼び出して、最初の outdd データ・セットを 2 番目以降の outdd データ・セットにコピーします。したがって、最大の効率を得るために、DASD およびテープの両方が含まれる outdd データ・セットのリストでは DASD デー タ・セットを最初に使用してください。複数の outdd データ・セットが指定さ れている場合、DFSORT は、outdd データ・セットが書き込まれた後、最初の outdd データ・セットを読み取って、それを他の outdd データ・セットにコピ ーできる必要があります。次の理由から、SYSOUT または DUMMY データ・ セットを outdd データ・セット・リストの最初のデータ・セットとして使用し ないでください。

v 最初のデータ・セットが SYSOUT の場合、DFSORT は、その SYSOUT デ ータ・セットを 2 番目の outdd データ・セットにコピーしようとすると異常 終了します。

v 最初のデータ・セットが DUMMY の場合、DFSORT は、空の DUMMY デ ータ・セットを他の outdd データ・セットにコピーします。その結果、すべ ての outdd データ・セットは空になります。

# <span id="page-487-0"></span>**COPY** の例

下記の例にある COPY 演算子は、すべて単一の ICETOOL ジョブ・ステップに組 み込むことができますが、わかりやすくするために、別々に示して説明します。

### 例 **1**

\* Method 1 COPY FROM(MASTER) TO(PRINT,TAPE,DASD)

\* Method 2 COPY FROM(MASTER) TO(DASD,TAPE,PRINT) SERIAL

この例では、複数の出力データ・セットを作成する 2 つの異なる方式を示していま す。

方式 1 は、DFSORT の呼び出しを 1 回、入力データ・セットに対して 1 回のパ スを必要とし、出力データ・セットは任意の順序で指定できます。 COPY 演算子 は、OUTFIL 処理を使用して、MASTER データ・セットからのすべてのレコードを PRINT (SYSOUT)、TAPE、および DASD データ・セットにコピーします。

方式 2 は、DFSORT の呼び出しを 3 回、入力データ・セットに対して 3 回のパ スを必要とし、SYSOUT データ・セットは最初の TO データ・セットであってはな らないという制限が課されます。COPY 演算子は、MASTER データ・セットからの すべてのレコードを DASD データ・セットにコピーし、次に、その DASD デー タ・セットを TAPE および PRINT (SYSOUT) データ・セットにコピーします。最 初の TO データ・セットは 3 回 (書き込み、読み取り、読み取り) 処理されるの で、DASD データ・セットを最初に入れたほうが TAPE データ・セットを最初に入 れるよりもっと効率的です。PRINT を、TO リストの中で最初にセットできませ ん。SYSOUT データ・セットは読み取れないためです。

### 例 **2**

```
* Method 1
COPY FROM(IN) TO(DEPT1) USING(DPT1)
COPY FROM(IN) TO(DEPT2) USING(DPT2)
COPY FROM(IN) TO(DEPT3) USING(DPT3)
```
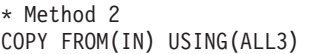

この例は、入力データ・セットのサブセットを作成するための 2 つの異なる方式を 示しています。次のように仮定します。

v DPT1CNTL データ・セットには、次のものが含まれています。 INCLUDE COND=(5,3,CH,EQ,C'D01')

- <span id="page-488-0"></span>v DPT2CNTL データ・セットには、次のものが含まれています。 INCLUDE COND=(5,3,CH,EQ,C'D02')
- DPT3CNTL データ・セットには、次のものが含まれています。 INCLUDE COND=(5,3,CH,EQ,C'D03')
- v ALL3CNTL データ・セットには、次のものが含まれています。 OUTFIL FNAMES=DEPT1,INCLUDE=(5,3,CH,EQ,C'D01') OUTFIL FNAMES=DEPT2,INCLUDE=(5,3,CH,EQ,C'D02') OUTFIL FNAMES=DEPT3,INCLUDE=(5,3,CH,EQ,C'D03')

方式 1 は、DFSORT の 3 回の呼び出しと入力データ・セットの 3 回のパスを必 要とします。

- v 最初の COPY 演算子は、5 ~ 7 桁目に D01 を含む IN データ・セットのレコ ードを DEPT1 データ・セットにコピーします。
- v 2 番目の演算子は、5 ~ 7 桁目に D02 を含む IN データ・セットのレコードを DEPT2 データ・セットにコピーします。
- v 3 番目の演算子は、5 ~ 7 桁目に D03 を含む IN データ・セットのレコードを DEPT3 データ・セットにコピーします。

方式 2 は、方式 1 と同じ結果を作り出しますが、TO オペランドの代わりに OUTFIL ステートメントを使用するため、DFSORT の 1 回の呼び出し、入力デー タ・セットの 1 回のパスで済みます。

# 例 **3**

COPY FROM(VSAMIN) TO(VSAMOUT) VSAMTYPE(V)

COPY 演算子は、VSAMIN データ・セットからのすべてのレコードを VSAMOUT データ・セットにコピーします。VSAM レコードは可変長として扱われます。

# **COUNT** 演算子

| | |

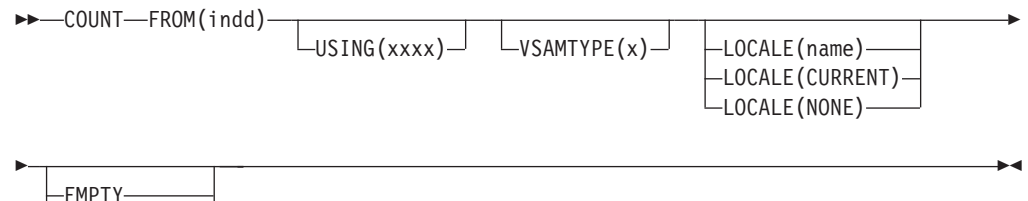

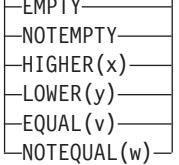

データ・セット内のレコードの数を示すメッセージを印刷します。また、データ・ セットの複数のレコードで一致する基準に基づき、RC=12 または RC=0 を設定しま す。

# <span id="page-489-0"></span>**COUNT** 演算子

| | |

| | | | | | | |

| | | DFSORT を呼び出して、indd データ・セットを ICETOOL の E35 ユーザー出口に コピーします。USING(xxxx) が指定されている場合は、xxxxCNTL の中の DFSORT 制御ステートメントが使用されます。xxxxCNTL 内の DFSORT INCLUDE または OMIT ステートメントを使用して、入力レコードのサブセットをカウントできま す。

INCLUDE または OMIT ステートメントが xxxxCNTL データ・セットで指定され ている場合、 130 ページの『INCLUDE [制御ステートメント』の](#page-159-0)『文化環境に関す る考慮事項』の項で説明されているように、活動ロケールの照合規則が INCLUDE および OMIT 処理に影響を与えます。

EMPTY、NOTEMPTY、HIGHER(x)、LOWER(y)、EQUAL(v)、または NOTEQUAL(w) が指定されない場合、ICETOOL は、その E35 ユーザー出口が決定 したレコード数を含むメッセージを印刷します。

EMPTY、NOTEMPTY、HIGHER(x)、LOWER(y)、EQUAL(v)、または NOTEQUAL(w) が指定される場合、ICETOOL は、その E35 ユーザー出口が決定し たレコード数が、指定された基準と一致するか確認します。基準を満たす場合 (た とえば、HIGHER(20) が指定され、レコード数が 21 以上)、ICETOOL は COUNT 演算子に RC=12 を設定します。基準を満たさない場合 (たとえば、HIGHER(20) が 指定され、レコード数が 20 以下)、ICETOOL は COUNT 演算子に RC=0 を設定 します。 ICETOOL は、DFSORT の STOPAFT オプションを使用して、基準と一 致するかどうか判断する上で最小限必要なレコード数を処理します。

注**:** 基準を含む COUNT 演算子を最初にセットアップするときは、TOOLMSG のメ ッセージをチェックして、RC=12 が構文エラーにより発行されていないか確認 してください。

ユーザー独自の DFSORT MODS ステートメントを指定できません。このステート メントが、この演算子に対して ICETOOL により渡された MODS ステートメント を指定変更してしまうためです。

注**:** DISPLAY、OCCUR、RANGE、SELECT、STATS、UNIQUE、および VERIFY 演算子の場合も、レコード数が印刷されます。

# オペランドの説明

下記のオペランドは、任意の順序で指定できます。

#### **FROM(indd)**

455 [ページの『](#page-484-0)COPY 演算子』で説明されている COPY ステートメントのこの オペランドの項を参照してください。

### **USING(xxxx)**

この操作で DFSORT により使用される制御ステートメント・データ・セットの DD 名の最初の 4 文字を指定します。xxxx は、形式 xxxxCNTL を構成したと きに有効な DD 名となるような、4 文字である必要があります。 xxxx に SYSx は指定できません。

USING を指定する場合、xxxxCNTL DD ステートメントが必要であり、またそ の中の制御ステートメントには次のことが必要です。

- 1. DFSORT の SORTCNTL データ・セットに関する規則に従っている必要があ ります。
- 2. 通常は、INCLUDE または OMIT ステートメント、または注釈ステートメン トのみに使用します。

DD 名の選択の詳細については、 453 ページの『JCL [に関する制約事項』を](#page-482-0)参 照してください。

#### **VSAMTYPE(x)**

455 [ページの『](#page-484-0)COPY 演算子』で説明されている COPY ステートメントのこの オペランドの項を参照してください。

#### **LOCALE(name)**

455 [ページの『](#page-484-0)COPY 演算子』で説明されている COPY ステートメントのこの オペランドの項を参照してください。

#### **LOCALE(CURRENT)**

455 [ページの『](#page-484-0)COPY 演算子』で説明されている COPY ステートメントのこの オペランドの項を参照してください。

#### **LOCALE(NONE)**

455 [ページの『](#page-484-0)COPY 演算子』で説明されている COPY ステートメントのこの オペランドの項を参照してください。

#### **EMPTY**

| | | | | | | | | | | | | | | | | | | | | | | | |

 $\overline{1}$ 

入力データ・セットまたはサブセットが空の場合、この COUNT 演算子に RC=12 を設定します。入力データ・セットまたはサブセットが空でない場合 は、この COUNT 演算子に RC=0 を設定します。

EMPTY は EQUAL(0) と同じです。

#### **NOTEMPTY**

入力データ・セットまたはサブセットが空でない場合、この COUNT 演算子に RC=12 を設定します。入力データ・セットまたはサブセットが空の場合は、こ の COUNT 演算子に RC=0 を設定します。

EMPTY は NOTEQUAL(0) と同じです。

#### **HIGHER(x)**

レコード数が x より多い場合、この COUNT 演算子に RC=12 を設定します。 レコード数が x と同じか少ない場合は、この COUNT 演算子に RC=0 を設定 します。

x は n または +n として指定します (ここで、n は 0 ~ 562949953421310)。

### **LOWER(y)**

レコード数が x より少ない場合、この COUNT 演算子に RC=12 を設定しま す。レコード数が y と同じか多い場合は、この COUNT 演算子に RC=0 を設 定します。

y は n または +n として指定します (ここで、n は 0 ~ 562949953421310)。

#### **EQUAL(v)**

レコード数が v と同じである場合、この COUNT 演算子に RC=12 を設定しま す。レコード数が v と同じでない場合は、この COUNT 演算子に RC=0 を設 定します。

v は n または +n として指定します (ここで、n は 0 ~ 562949953421310)。

<span id="page-491-0"></span>| | | | |

|

| | |

| | |

| | | | | |

> | |

#### **NOTEQUAL(w)**

レコード数が w と同じでない場合、この COUNT 演算子に RC=12 を設定し ます。レコード数が w と同じである場合は、この COUNT 演算子に RC=0 を 設定します。

w は n または +n として指定します (ここで、n は 0 ~ 562949953421310)。

# **COUNT** の例

# 例 **1**

この例では、CTL1CNTL データ・セットに DFSORT INCLUDE ステートメントが 含まれているものとします。

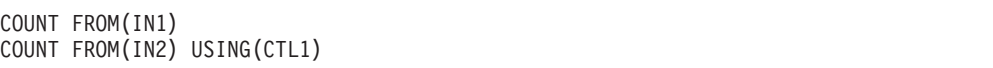

最初の COUNT 演算子は、IN1 データ・セット内のレコードの数を示すメッセージ を印刷します。

2 番目の COUNT 演算子は、IN2 データ・セットから組み込まれたレコードの数を 示すメッセージを印刷します。

### 例 **2**

COUNT FROM(INPUT1) EMPTY

INPUT1 が空の場合 (すなわち、INPUT1 にレコードがない)、RC=12 を設定しま す。INPUT1 が空でない場合 (すなわち、INPUT1 に少なくとも 1 つのレコードが ある)、RC=0 を設定します。

### 例 **3**

この例では、CTL2CNTL データ・セットに DFSORT INCLUDE ステートメントが 含まれているものとします。

COUNT FROM(INPUT2) HIGHER(50000) USING(CTL2)

50000 を超えるレコードが INPUT2 から含まれる場合、RC=12 を設定します。 50000 以下のレコードが INPUT2 から含まれる場合、RC=0 を設定します。

# **DEFAULTS** 演算子

 $\rightarrow$ DEFAULTS-LIST(listdd)-

別個のリスト・データ・セットに DFSORT インストール・デフォルトを印刷しま す。

DFSORT により、次のような 8 つのインストール・モジュールを使用して、8 つ の異なるインストール・デフォルトのセットを維持できます。

- 環境インストール・モジュール
	- JCL (ICEAM1 モジュール) バッチ JCL が直接呼び出すインストール・モジ ュール
	- INV (ICEAM2 モジュール) バッチ・プログラムが呼び出すインストール・ モジュール
	- TSO (ICEAM3 モジュール) TSO が直接呼び出すインストール・モジュール
	- TSOINV (ICEAM4 モジュール) TSO プログラムが呼び出すインストール・ モジュール
- 時刻インストール・モジュール
	- TD1 (ICETD1 モジュール)-1 番目の時刻インストール・モジュール
	- TD2 (ICETD2 モジュール)-2 番目の時刻インストール・モジュール
	- TD3 (ICETD3 モジュール)-3 番目の時刻インストール・モジュール
	- TD4 (ICETD4 モジュール)-4 番目の時刻インストール・モジュール

各インストール・デフォルトには、2 つまたはそれ以上の値があります。DFSORT は、IBM 提供の一組のデフォルトを付けて出荷されますが、そのデフォルトは ICEMAC マクロを使用して変更できます。DEFAULTS 演算子により、DFSORT の インストール時に各インストール・モジュールに選択されたインストール・デフォ ルトを、簡単に判別できます。ICEMAC、8 つのインストール・モジュール、およ びインストール・デフォルトとその値の詳細については、*DFSORT* 導入とカスタマ イズ リリース *14* を参照してください。

DEFAULTS は、ICEAM1-4 のインストール・デフォルトを示し、続いて ICETD1-4 のインストール・デフォルトを示す報告書を作成します。DEFAULTS が作成する報 告書の形式は、選択されたデフォルトにより変わりますが、大体は次のようになり ます。

### <span id="page-493-0"></span>**DEFAULTS** 演算子

DFSORT REL 14.0 INSTALLATION (ICEMAC) DEFAULTS - p -

\* IBM-SUPPLIED DEFAULT (ONLY SHOWN IF DIFFERENT FROM THE SPECIFIED DEFAULT)

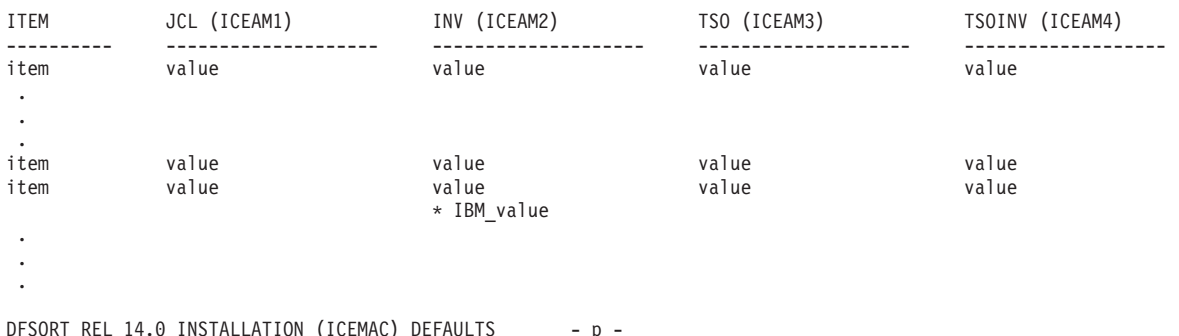

\* IBM-SUPPLIED DEFAULT (ONLY SHOWN IF DIFFERENT FROM THE SPECIFIED DEFAULT)

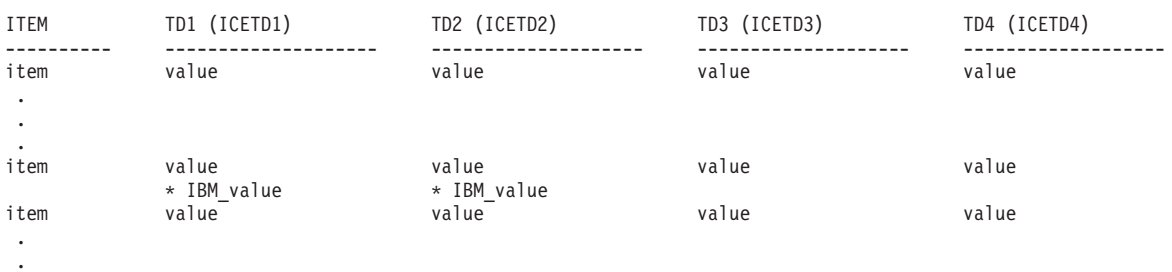

各項目の値 (8 つのインストール環境のそれぞれについて) は、STEPLIB、 JOBLIB、またはリンク・ライブラリーからロードされた、ICEAM1-4 および ICETD1-4 インストール・モジュールにセットされたとおりに表示されます。IBM 提供の値と異なる値があれば、その下に IBM 提供の値が示されます。

各項目の値 (8 つのインストール環境のそれぞれについて) は、STEPLIB、 JOBLIB、またはリンク・ライブラリーからロードされた、ICEAM1-4 および ICETD1-4 インストール・モジュールにセットされたとおりに表示されます。IBM 提供の値と異なる値があれば、その下に IBM 提供の値が示されます。

各レコードの最初のバイトは制御文字です。タイトルおよびヘッダーは常に印刷さ れます。p はページ番号です。項目名の列は 10 バイトを占め、項目値の列のそれ ぞれは 20 バイトを占め、列と列の間には 5 つのブランクがあります。

# オペランドの説明

.

### **LIST(listdd)**

この操作で ICETOOL によりリスト・データ・セットの DD 名を作成すること を指定します。listdd DD ステートメントは必須です。ICETOOL は、リスト・ データ・セットについて指定された RECFM=FBA、LRECL=121、および BLKSIZE を使用します。指定した BLKSIZE が 121 の倍数でない場合は、 ICETOOL は BLKSIZE=121 を使用します。BLKSIZE を指定しないと、 ICETOOL は、ICEAM2 または ICEAM4 から SDBMSG インストール・オプシ ョンで指定されているブロック・サイズを選択します (*DFSORT* 導入とカスタ マイズ リリース *14* を参照)。

DD 名の選択の詳細については、 453 ページの『JCL [に関する制約事項』を](#page-482-0)参 照してください。

# <span id="page-494-0"></span>**DEFAULTS** の例

DEFAULTS LIST(OPTIONS)

OPTIONS データ・セットで、DFSORT インストール・デフォルトを印刷します。 OPTIONS 出力は新しいページで始まり、次のように表示されます (ICEAM1-4 報告 書と ICETD1-4 報告書では、最初のいくつかの項目が、説明の都合上の値で示され ています)。

# **DEFAULTS** 演算子

DFSORT REL 14.0 INSTALLATION (ICEMAC) DEFAULTS - 1 -

\* IBM-SUPPLIED DEFAULT (ONLY SHOWN IF DIFFERENT FROM THE SPECIFIED DEFAULT)

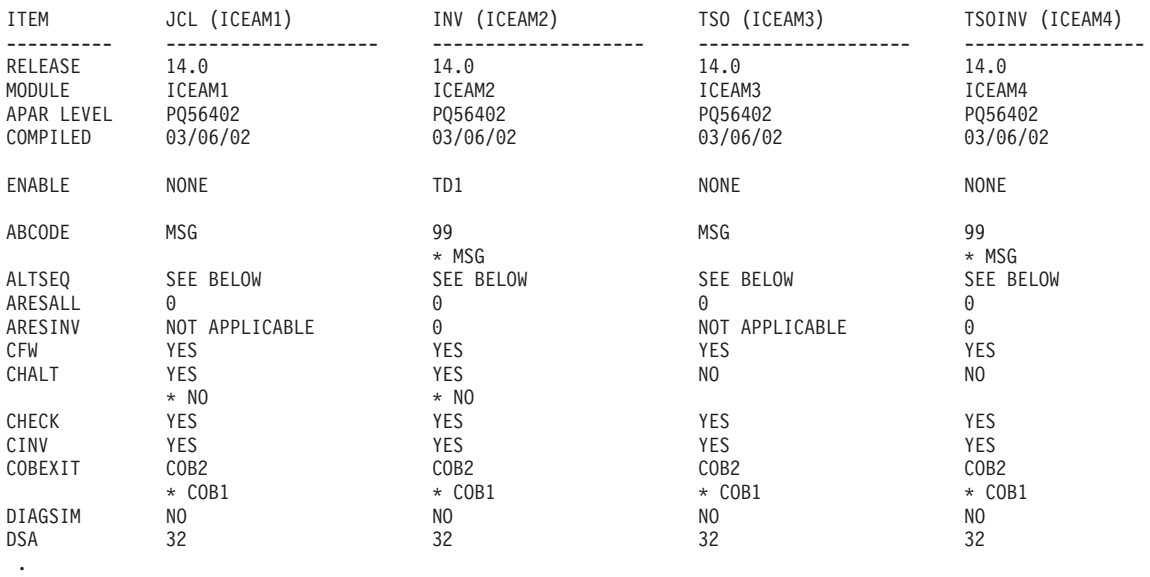

.

.

#### DFSORT REL 14.0 INSTALLATION (ICEMAC) DEFAULTS - 4 -

\* IBM-SUPPLIED DEFAULT (ONLY SHOWN IF DIFFERENT FROM THE SPECIFIED DEFAULT)

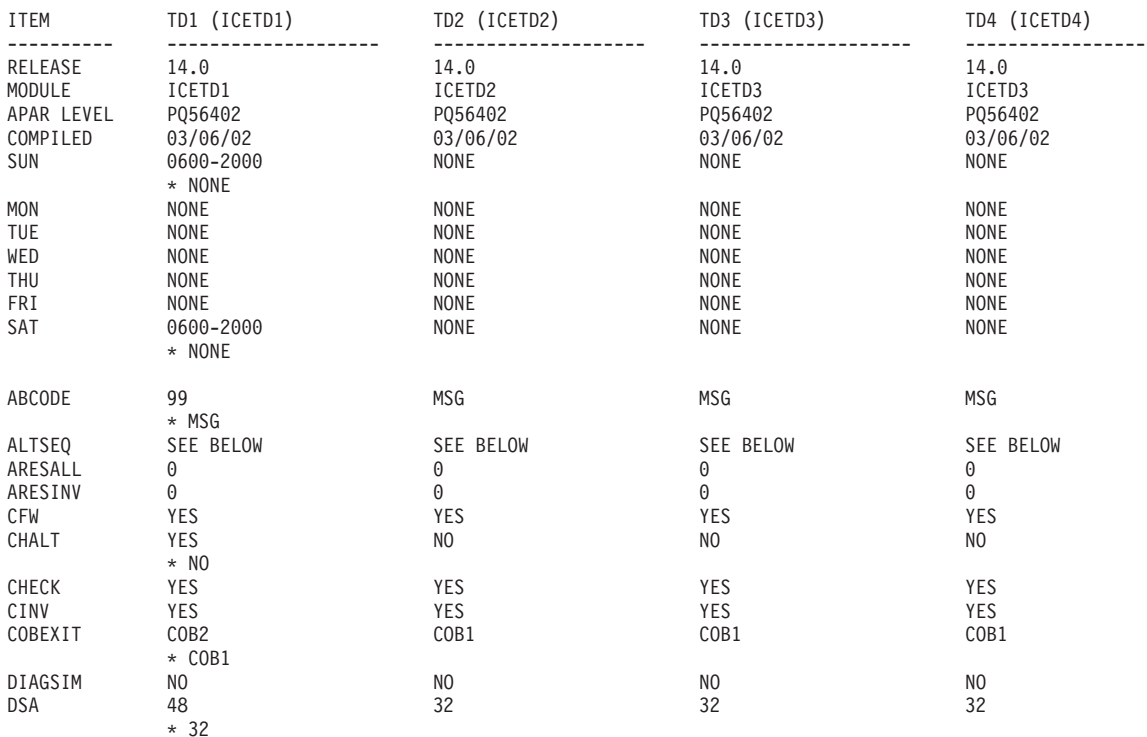

- .
- .
- .

タイトルと適当なヘッダー行が、各ページの一番上に示されています。指定された IBM 提供の ALTSEQ テーブルが、他の項目の後に別々に印刷されます。

# <span id="page-496-0"></span>**DISPLAY** 演算子

| | | | | | |

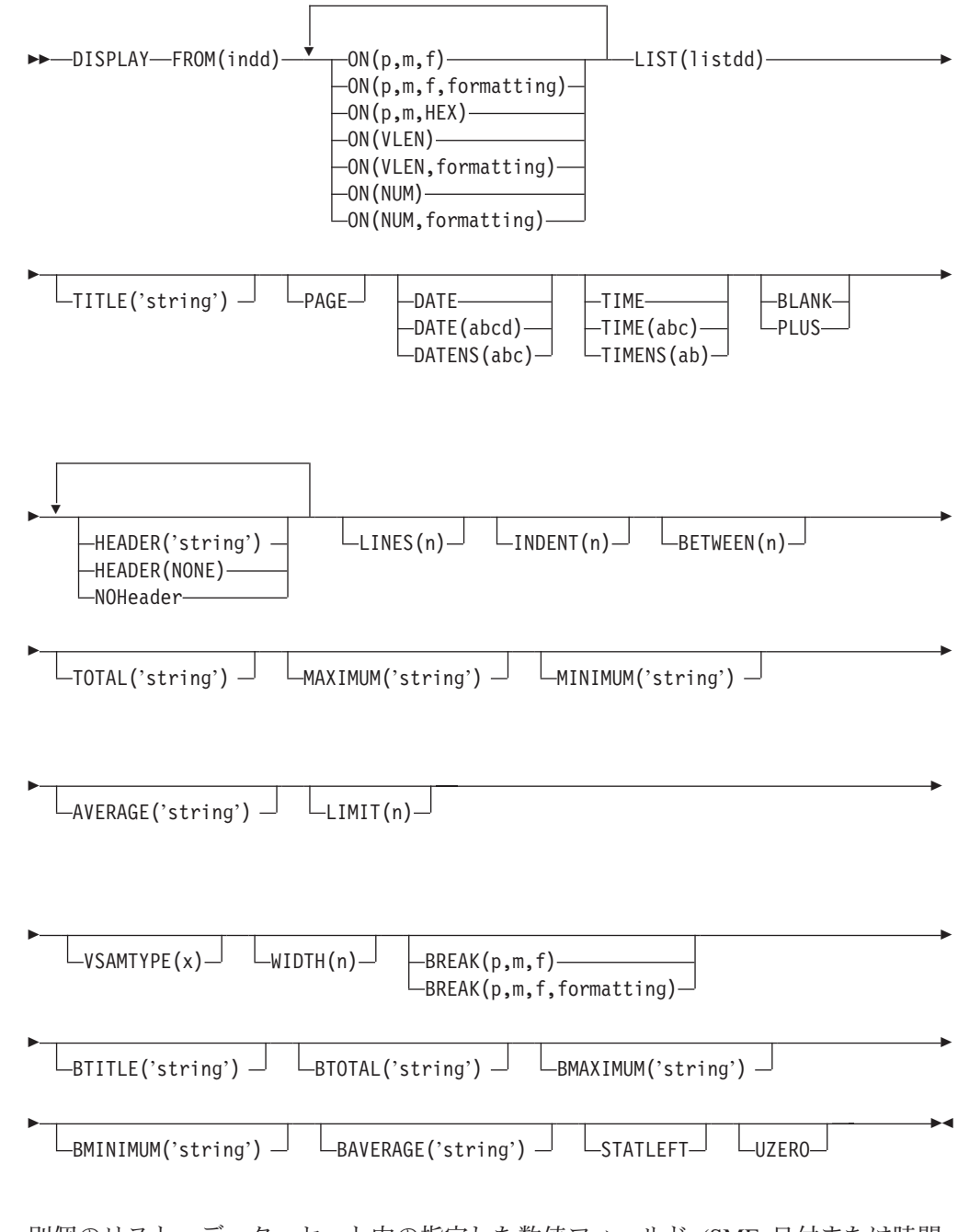

別個のリスト・データ・セット内の指定した数値フィールド (SMF 日付または時間 を含む) または文字フィールドの値または文字を印刷します。簡単で、調整済み の、セクションごとにまとめられた報告書を作成できます。1 ~ 20 個のフィール ドを指定できますが、その結果出力されるリスト・データ・セットの行の長さは、 WIDTH オペランドで指定された限度を超えてはなりません。また、WIDTH が指定 されていない場合は、2048 バイトを超えてはなりません。レコード番号は、特殊フ ィールドとして印刷できます。

### <span id="page-497-0"></span>**DISPLAY** 演算子

DFSORT を呼び出して、indd データ・セットを ICETOOL の E35 ユーザー出口に コピーします。ICETOOL はその E35 ユーザー出口を使用して、リスト・データ・ セット内の適切なタイトル、ヘッダー、およびデータを印刷します。

ユーザー独自の DFSORT MODS、INREC、または OUTREC ステートメントを指定 できません。これらのステートメントが、この演算子で ICETOOL により渡される DFSORT ステートメントを指定変更してしまうためです。

出力データ列をそれより小さいフィールドに『圧縮』できる形式設定項目または **PLUS** または **BLANK** オペランドを指定すると、プリンターまたはディスプレイが サポートする文字幅により行の長さが制限されている場合に、ユーザー報告書に最 大 **20** 個までのより多くのフィールドを含めることができる場合があります。

# 簡単な報告書

| | | | 必要なオペランドを指定して、簡単な報告書を作成できます。たとえば、FROM お よび LIST オペランドを指定し、また 10 バイトの文字フィールドと 7 バイトのゾ ーン 10 進数フィールドに ON オペランドを指定した場合は、リスト・データ・セ ットの出力を次のように表すことができます。

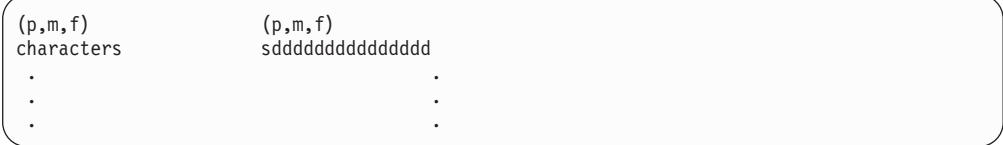

制御バイトは、各リスト・データ・セットの最初のバイトを占有します。左寄せさ れた標準ヘッダーが各ページの一番上に印刷され、各列の内容を示します。その後 には各レコードごとにそのレコードのフィールド内の文字と数値を示す 1 行が続き ます。

フィールドは、DISPLAY ステートメントで指定された順序と同じ順序で列内に印刷 されます。すべてのフィールドは左寄せされます。数値フィールドの場合、先行ゼ ロが印刷されます。負符号には -、正符号には + が使用されます。

デフォルトでは、データの最初の列は制御文字の直後から開始され、列の間には 3 つのブランクが入ります。 INDENT オペランドを使用して、データの最初の列の前 に挿入されるブランクの数を変更します。 BETWEEN オペランドを使用して、列の 間のブランクの数を変更します。

標準の列の幅は次のとおりです。

- v 文字データ: 文字フィールドの長さ、または 20 バイト (フィールド長が 20 バイ ト以下の場合)
- v 数値データ: 16 バイト
- v レコード番号: 15 バイト

HEADER オペランドを使用して、ヘッダーを変更したり抑制できます。形式設定項 目、または PLUS または BLANK オペランドを使用して、報告書内の数値フィー ルドの形式を変更できます。PLUS、BLANK、および HEADER オペランドを使用 して、数値フィールドと文字フィールドの列の幅や、ヘッダーとフィールドの位置 調整を変更できます。

### **DISPLAY** 演算子

NOHEADER オペランドを使用して、データ・レコードだけを含むリスト・デー タ・セットを作成できます。このようにして作成されたデータ・セットはさらに、 文字値の場合は CH 形式、また数値の場合は CSF/FS 形式を使用する他の演算子 (たとえば、STATS または UNIQUE) により処理できます。

TOTAL、MAXIMUM、MINIMUM、および AVERAGE を使用して、データ列の後 に数値フィールドの統計を印刷できます。形式設定項目を使用して、選択した数値 フィールドの統計を抑制できます。

# 調整済み報告書

<span id="page-498-0"></span>| | |

| | |

タイトル、日付、時間、ページ番号、ヘッダー、ページ当たり行数、フィールド形 式、および数値データの列については、合計、最大、最小、および平均の値を制御 する各種のオペランドを使用して、リスト・データ・セット内の出力を調整できま す。任意指定のオペランドをさまざまな組み合わせで使用して、各種の報告書形式 を作成できます。たとえば、FROM、LIST、BLANK、TITLE、PAGE、DATE、 TIME、HEADER および AVERAGE オペランド、および 10 バイト文字フィールド と 7 バイトのゾーン 10 進数フィールドの場合は ON オペランドを指定すれば、 リスト・データ・セット内の出力を次のように表示できます。

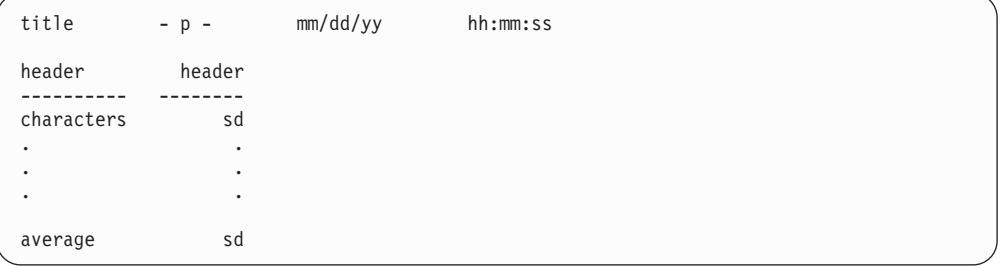

制御バイトは、各リスト・データ・セットの最初のバイトを占有します。タイトル 行は、リスト・データ・セットの各ページの一番上に印刷されます。これには、ユ ーザーが指定した要素 (タイトル・ストリング、ページ番号、日付および時間) が指 定した順序で含まれています。タイトル要素とタイトル要素の間には 8 個のブラン クがあります。タイトル行の後にはブランク行が 1 行印刷されます。

ユーザーが指定したヘッダー (下線が引かれている) が、各ページのタイトル行の次 に印刷され、各列の内容を示します。このヘッダーの次には 1 レコードごとに 1 行が続き、そのレコードのフィールド内に文字と数字が示されます。文字フィール ドのヘッダーは左寄せされ、数値フィールドのヘッダーは右寄せされます。

ユーザーが指定した統計行 (合計、最大、最小、平均、およびそれらに関連するス トリング) は、データ列の次に、選択した数値フィールドごとに印刷されます。関 連するストリングは最初の列またはその左の列に印刷されます。

フィールドは、DISPLAY ステートメントで指定された順序と同じ順序で列内に印刷 されます。文字フィールドは左寄せされ、数値フィールドは右寄せされます。数値 フィールドの場合、先行ゼロは抑制され、負符号には - が、正符号にはブランクが 使用されます (正符号に + を使用する場合は、BLANK ではなく PLUS を指定でき ます)。

<span id="page-499-0"></span>| | | | | | |

| | | | | |

> | | |

> | | | | | |

形式設定項目を使用して、報告書の各数値フィールドの形を、区切り文字、桁数、 小数点、小数部、符号、および先行ゼロについて変更できます。また、 10、100、1000、10000、100000、1000000、1000000000、1024、1048576 (1024\*1024)、または 1073741824 (1024\*1024\*1024) による分離のほか、先行ストリ ング、浮動小数点ストリング、および後書きストリングについても変更できます。 形式設定項目はまた、先行または後書きストリングを文字フィールドに挿入するの に使用できます。

列の幅は、ヘッダーの長さ、文字データまたは数値データに必要な最大バイト数に 応じて、動的に調整されます。

# セクションごとにまとめた報告書

BREAK オペランドを含めて、報告書をいくつかのセクションに分けるために使用 する段落フィールドを示すことにより、セクションごとにまとめられた (簡単な、 または調整済みの) 報告書を作成できます。各一組の順次入力レコード (必要に応 じ、事前に段落フィールドと他のフィールドで分類されている) が、指定された段 落フィールドについて同じ値をもっている場合は、報告書の中の 1 つのセクション として扱われる一組のデータ行になります。

段落フィールドは、各セクションの先頭に印刷されます。形式設定項目を使用し て、数値段落フィールドの表示を変更できます。さらに、文字または数値段落フィ ールドの前後にストリングを挿入することもできます。

オプションの段落オペランドを使用して、各セクションの段落のタイトルを修正で きます (段落値は常に段落のタイトルの一部として印刷されます)。さらに、各セク ションで選択した数値フィールドの統計を印刷することもできます。たとえば、 BTITLE、BREAK、BMAXIMUM、および BMINIMUM を上述の調整済み報告書の オペランドに追加すると、リスト・データ・セットの中の出力の各セクションは新 しいページで始まり、次のように表示できます。

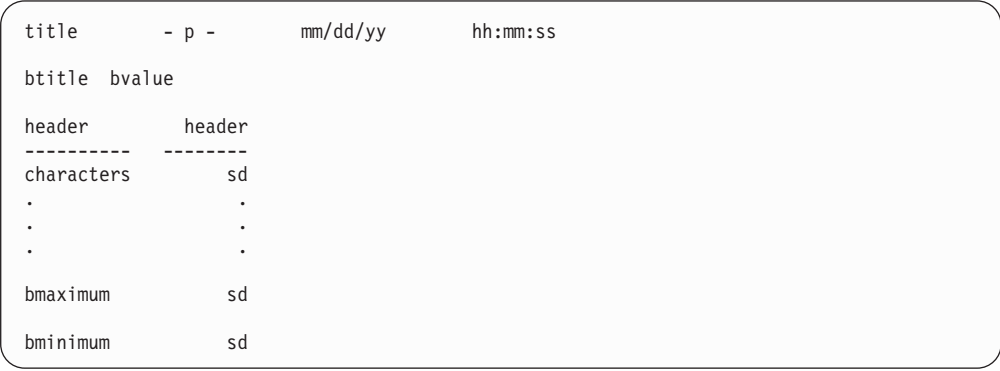

全体の統計を示す最後のページは新しいページで始まり、次のように表示できま す。

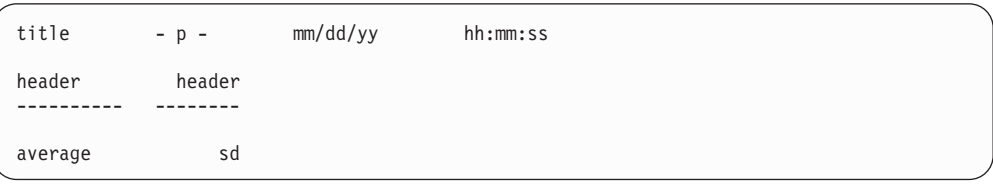

# <span id="page-500-0"></span>オペランドの説明

||

 $\mathbf{I}$ 

| | | | | | | | |

 $\mathsf{I}$ 

下記のオペランドは、任意の順序で指定できます。

#### **FROM(indd)**

この操作で DFSORT により読み込まれる入力データ・セットの DD 名を指定 します。indd DD ステートメントが必要で、入力データ・セットを定義しま す。このデータ・セットは DFSORT の SORTIN データ・セットに関する規則 に従ったものである必要があります。さらに、データ・セットの LRECL は 4 以上である必要があります。

#### **ON(p,m,f)**

この操作で使用される数値フィールドまたは文字フィールドの位置、長さ、およ び形式を指定します。'(p,m,f)' は標準列見出しに使用されます (代替のヘッダ ー・オプションについては、HEADER('string')、HEADER(NONE) および NOHEADER を参照してください)。

**p** は、入力レコードの先頭を基準にした、このフィールドの最初のバイトを指定し ます。p は、下表に示されているように、固定長レコードの最初のデータ・バイト の場合は 1、可変長レコードの最初のデータ・バイトの場合は 5 です (RRRR は、 4 バイト・レコード記述子ワードを表します)。

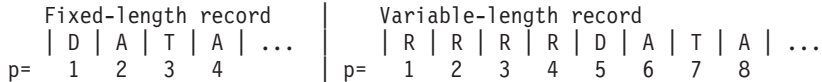

**m** は、フィールドの長さをバイト単位で指定します。フィールドの位置を 32752 またはレコードの終わりを超えるように拡張できません。フィールドの最大長はそ の形式により異なります。

**f** は次のようにフィールドの形式を指定します。

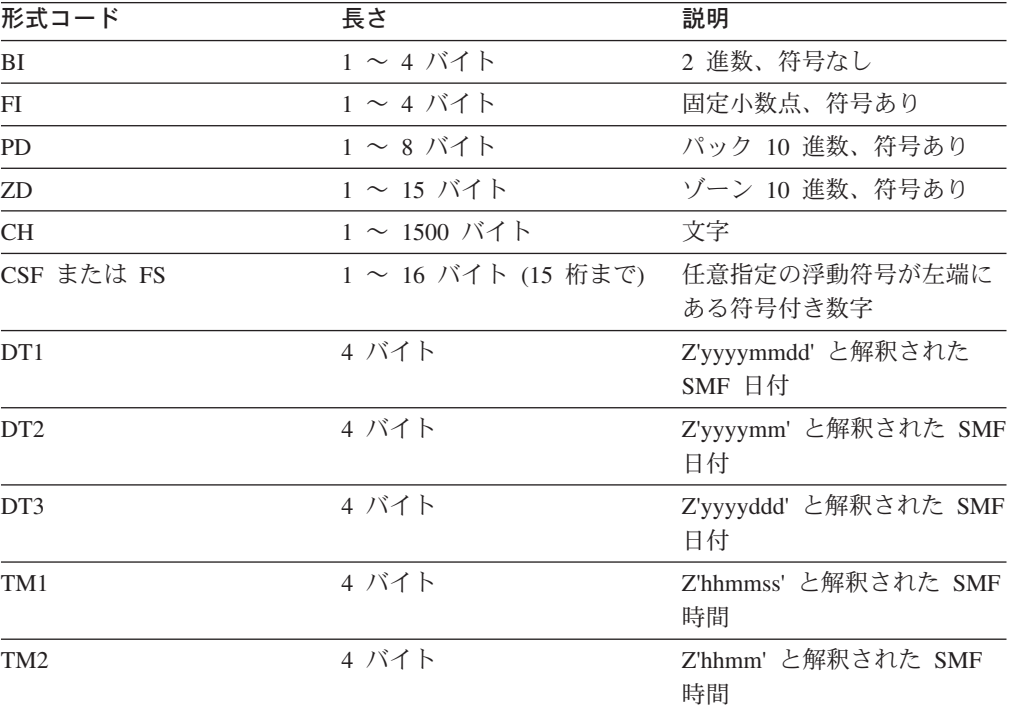

|| |

 $\mathsf I$  $\mathbf{I}$ 

| | | |

| | |

| | | |

 $\overline{1}$ 

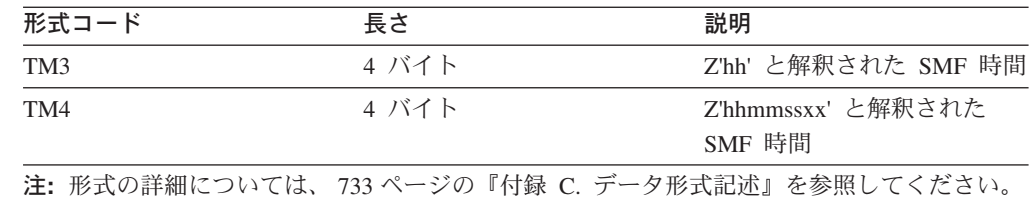

CSF 形式または FS 形式フィールドの場合、

v 最大 15 桁が使用できます。16 桁の CSF/FS 値が見つかると、ICETOOL はエラ ー・メッセージを出して操作を終了します。

ZD 形式または PD 形式フィールドの場合、

- v 10 進数値が無効な数字 (A ~ F) を含んでいる場合、ICETOOL はその誤った値 をメッセージに識別し、リスト・データ・セット内のその値、および合計、最 大、最小、および平均 (指定されている場合) に対してアスタリスクを印刷しま す。間違った値の数が無効な 10 進値の LIMIT に達すると、ICETOOL は操作を 終了します。LIMIT オペランドが指定されていない場合は、無効な 10 進値の限 界としてデフォルトの 200 が使用されます。
- v 符号が F、E、C、A、8、6、4、2、または 0 の場合、値は正の値として扱われま す。
- v 符号が D、B、9、7、5、3、または 1 の場合、値は負の値として扱われます。

DT1、DT2 または DT3 形式フィールドの場合、

- v 無効な SMF 日付があると、データ例外 (0C7 ABEND)、または誤った ZD 日付 が発生します。
- SMF 日付値は常に正の数値として扱われます。

TM1、TM2、TM3 または TM4 形式フィールドの場合、

- v 無効な SMF 時間があると、誤った ZD 時間が発生します。
- v SMF 時間値は常に正の数値として扱われます。

#### **ON(p,m,f,formatting)**

この操作で使用される数値フィールドまたは文字フィールドの位置、長さ、およ び形式を指定し、また、このフィールドのデータの印刷に関してどのように形式 設定するかを指定します。BLANK オペランドは、自動的に有効になります。

詳細については、ON(p,m,f) を参照してください。

#### **formatting**

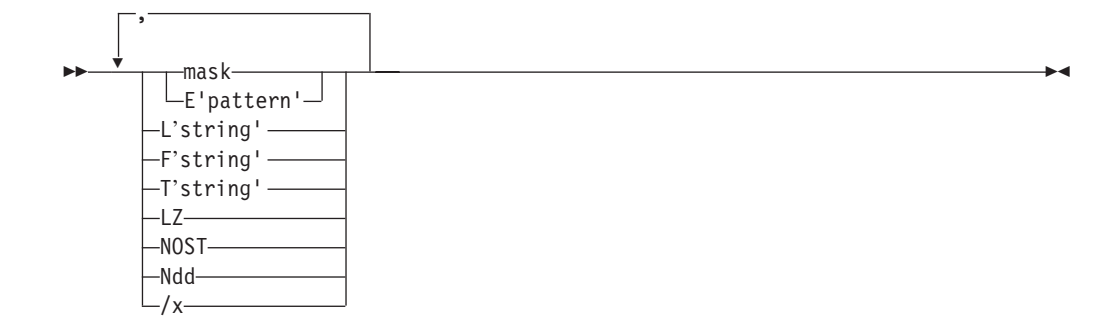

このフィールドのデータが印刷のためにどのように形式設定されるかを示す形式 設定項目を指定します。形式設定項目は、任意の順序で指定できますが、各項目 はそれぞれ 1 回ずつしか指定できません。数値フィールドにはどんな形式設定 項目も指定できますが、L'string' および T'string' に限り、文字フィールドに指 定します。

列の幅は、すべての形式設定項目が指定された結果挿入されるバイトの最大数が 収容できるように動的に調整されます。

#### **mask**

| | |  $\blacksquare$ |

| |

 $\vert$ 

編集マスクをこのフィールドの数値データに適用するように指定します。32 の 事前定義の編集マスクが使用でき、これらの編集マスクは、世界中で使われてい る区切り文字、小数点、小数部、符号といった数値表記の多くを包含していま す。 ICETOOL は、選択されたマスクに従ってデータを編集します。他の形式 設定項目が指定されていて、マスクが指定されていない場合は、A0 のデフォル ト・マスクがデータに適用されます。

E'pattern' は、マスクと一緒に指定できません。

各マスク・グループの属性は下記の通りです。

表 *65.* 編集マスクの属性

| マスク            | 区切り文字 | 10 進数位置                     | 正符号  | 負符号                      |
|----------------|-------|-----------------------------|------|--------------------------|
| A <sub>0</sub> | N     | 0                           | ブランク |                          |
| $A1-A5$        | Y     | $\Omega$                    | ブランク | $\overline{\phantom{0}}$ |
| $B1-B6$        | Y     |                             | ブランク |                          |
| $C1-C6$        | Y     | $\mathcal{D}_{\mathcal{A}}$ | ブランク |                          |
| $D1-D6$        | Y     | 3                           | ブランク |                          |
| $E1-E4$        | Y     | $\Omega$                    | ブランク |                          |
| $F1-F5$        | v     | $\mathcal{D}$               | ブランク |                          |

下表は使用可能なマスクを記述していて、値 12345678 および -1234567 が各マ スクにたいしてどのように印刷されるかを示しています。パターンでは、

- v **d** は、10 進数 (0 ~ 9) を表すのに使用されます。
- v **w** は、先頭の符号を表すのに使用され、正の値ではブランク、負の値では になります。
- v **x** は、後書きの符号を表すのに使用され、正の値ではブランク、負の値では になります。
- v **y** は、先頭の符号を表すのに使用され、正の値ではブランク、負の値では ( になります。
- v **z** は、後書きの符号を表すのに使用され、正の値ではブランク、負の値では) になります。

表 *66.* 編集マスクのパターン

| マスク            | パターン                    | 12345678    | -1234567       |
|----------------|-------------------------|-------------|----------------|
| A <sub>0</sub> | wddddddddddddddd        | 12345678    | $-1234567$     |
| A1             | wddd,ddd,ddd,ddd,ddd    | 12,345,678  | $-1,234,567$   |
| A2             | wddd.ddd.ddd.ddd.ddd    | 12.345.678  | $-1.234.567$   |
| A <sub>3</sub> | wddd ddd ddd ddd ddd    | 12 345 678  | $-1$ 234 567   |
| A4             | wddd'ddd'ddd'ddd'ddd    | 12'345'678  | $-1'234'567$   |
| A5             | ddd ddd ddd ddd dddx    | 12 345 678  | 1 234 567-     |
| B1             | wdd,ddd,ddd,ddd,ddd.d   | 1,234,567.8 | $-123, 456.7$  |
| B2             | wdd.ddd.ddd.ddd.ddd,d   | 1.234.567,8 | $-123.456,7$   |
| B <sub>3</sub> | wdd ddd ddd ddd, d      | 1 234 567,8 | $-123$ 456,7   |
| B4             | wdd'ddd'ddd'ddd'ddd.d   | 1'234'567.8 | $-123'456.7$   |
| B <sub>5</sub> | wdd'ddd'ddd'ddd'ddd,d   | 1'234'567,8 | $-123'456,7$   |
| B <sub>6</sub> | dd ddd ddd ddd,dx       | 1 234 567,8 | 123 456,7-     |
| C1             | wd,ddd,ddd,ddd,ddd.dd   | 123,456.78  | $-12, 345.67$  |
| C <sub>2</sub> | wd.ddd.ddd.ddd.ddd,dd   | 123.456,78  | $-12.345,67$   |
| C <sub>3</sub> | wd ddd ddd ddd ddd,dd   | 123 456,78  | $-12$ 345,67   |
| C <sub>4</sub> | wd'ddd'ddd'ddd'ddd.dd   | 123'456.78  | $-12'345.67$   |
| C <sub>5</sub> | wd'ddd'ddd'ddd'ddd,dd   | 123'456,78  | $-12'345,67$   |
| C <sub>6</sub> | d ddd ddd ddd, ddx      | 123 456,78  | 12 345,67-     |
| D1             | wddd,ddd,ddd,ddd.ddd    | 12,345.678  | $-1,234.567$   |
| D <sub>2</sub> | wddd.ddd.ddd.ddd,ddd    | 12.345,678  | $-1.234,567$   |
| D <sub>3</sub> | wddd ddd ddd ddd, ddd   | 12 345,678  | $-1$ 234,567   |
| D <sub>4</sub> | wddd'ddd'ddd'ddd.ddd    | 12'345.678  | $-1'234.567$   |
| D <sub>5</sub> | wddd'ddd'ddd'ddd,ddd    | 12'345,678  | $-1'234,567$   |
| D <sub>6</sub> | ddd ddd ddd,dddx        | 12 345,678  | 1 234,567-     |
| E1             | yddd,ddd,ddd,ddd,dddz   | 12,345,678  | (1, 234, 567)  |
| $\rm E2$       | yddd.ddd.ddd.ddd.dddz   | 12.345.678  | (1.234.567)    |
| E3             | yddd ddd ddd ddd dddz   | 12 345 678  | (1 234 567)    |
| E4             | yddd'ddd'ddd'ddd'dddz   | 12'345'678  | (1'234'567)    |
| F1             | yd,ddd,ddd,ddd,ddd.ddz  | 123,456.78  | (12, 345.67)   |
| F <sub>2</sub> | yd.ddd.ddd.ddd.ddd,ddz  | 123.456,78  | (12.345, 67)   |
| F3             | yd ddd ddd ddd ddd, ddz | 123 456,78  | $(12\;345,67)$ |
| F <sub>4</sub> | yd'ddd'ddd'ddd'ddd.ddz  | 123'456.78  | (12'345.67)    |
| F <sub>5</sub> | yd'ddd'ddd'ddd'ddd,ddz  | 123'456,78  | (12'345, 67)   |

LZ が指定されている場合、先行ゼロが印刷されます。たとえば、+1 は、 ON(21,6,FS,C1,LZ) の指定で 0,000.01 と表示されます。

 $\|$ |
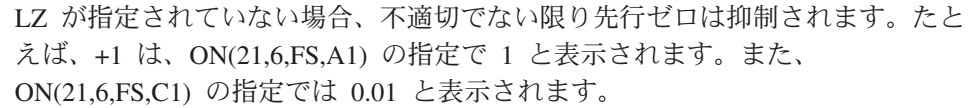

先頭の符号 (正の数にはブランク、負の数には - ) は形式設定値の抑制されてい ない最初の桁に表示されます。たとえば、-1 は、ON(21,6,FS,A2) の指定で -1 と表示されます。また、ON(21,6,FS,A2,LZ) の指定では -000.001、 ON(21,6,FS,C2) の指定では -0.01 と表示されます。

#### **E'pattern'**

| | |

| | | | | | | | | | | | | | | | | | | | | | |

|

編集パターンをこのフィールドの数値データに適用するように指定します。 E'pattern' は、電話番号、日付、時刻、社会保障番号など、符号のない数値デー タの形式設定に役立ちます。たとえば、0123456789 は、 ON(21,10,ZD,E'(999)-999-9999') の指定で (012)-345-6789 と表示されます。

パターン (1 ~ 24 文字) は、単一アポストロフィで囲まれます。パターン (15 文字まで) 中の **9** は、相当する桁の数値と置き換えられます。パターンの 9 以 外の文字は、指定どおりに表示されます。単一アポストロフィ(') をパターンの 中に含める場合は、2個の単一アポストロフィ(")を指定します。

F'string' またはマスクは、E'pattern' と一緒に指定できません。

- フィールドに E'pattern' が指定される場合、以下のようになります。
- v 値は符号なしで表示されます。たとえば、+120622 および -120622 は両方と も、ON(12,7,FS,E'99:99:99') の指定で 12:06:22 と表示されます。
- 値の中の有効数字の数がパターン中の 9 の数より少ない場合、左側はすべて 0 で表示されます。たとえば、1234 は、ON(12,6,FS,E'9999-99') の指定で 0012-34 と表示されます。
- 値の中の有効数字の数がパターン中の 9 の数より多い場合、左側から桁が切 り捨てられます。たとえば、1234567 は、ON(9,4,PD,E'99:99\*') の指定で \*45:67\* と表示されます。
- **L'string'**

先頭ストリングがこのフィールドの文字または数値データ列の最初に表示される ように指定します。たとえば、'DFSORT ' は、ON(1,8,CH,L'\*\*') の指定で '\*\*DFSORT ' と表示されます。

ストリング (1 ~ 10 文字) は、単一アポストロフィで囲まれます。単一アポス トロフィ (') をストリングの中に含める場合は、2 個の単一アポストロフィ ('') を指定します。

# **F'string'**

浮動ストリングが、このフィールドの形式設定済み数値データの非ブランク文字 の左に表示されるように指定します。たとえば、0001234 は、 ON(9,7,ZD,C1,F'\$') の指定で \$12.34 と表示されます。

ストリング (1 ~ 10 文字) は、単一アポストロフィで囲まれます。単一アポス トロフィ (') をストリングの中に含める場合は、2 個の単一アポストロフィ ('') を指定します。

E'pattern' は、F'string' と一緒に指定できません。

#### **T'string'**

後書きのストリングがこのフィールドの文字または数値データの最後に表示され

| | | | | | | | | | | | | |  $\perp$ 

| | | | | | |

|  $\perp$ | | |

| | | | |

 $\mathbf{I}$ 

| |

| | るように指定します。たとえば、'DFSORT ' は、ON(1,8,CH,L'\*\*',T'\*\*\*') の指 定で、'\*\*DFSORT\*\*\*' と表示されます。

ストリング (1 ~ 10 文字) は、単一アポストロフィで囲まれます。単一アポス トロフィ (') をストリングの中に含める場合は、2 個の単一アポストロフィ ('') を指定します。

**LZ** 指定した編集マスクがフィールドの数値データに適用する場合、抑制される先行 ゼロのデフォルトを指定変更して、先行ゼロが印刷されるように指定します。た とえば、+123 は、ON(21,6,FS,A0) の指定で 123 と表示されますが、 ON(21,6,FS,A0,LZ) の指定では 000123 と表示されます。

LZ は、アカウント番号など、先行ゼロの印刷が必須の数値データを形式設定す るのに役立ちます。

先行ゼロは、LZ が指定されているかいないかにかかわらず、E'pattern' で印刷さ れます。

### **NOST**

必要な統計 (TOTAL、MAXIMUM、MINIMUM、AVERAGE、BTOTAL、 BMAXIMUM、BMINIMUM、BAVERAGE) が、この数値フィールドに印刷され ないように指定します。

#### **Ndd**

列幅を決定するときに、数値フィールドに使用する桁数を指定します。dd に **2** 桁の数字 01 から 15 で桁数を指定します。

TOTAL または BTOTAL を指定する場合、デフォルトの桁数は 15 です。 TOTAL または BTOTAL に 15 桁未満の値を指定する必要がある場合、Ndd を 使用してそれを指示できます。これにより、桁数で決定されている列幅を縮小で きます。

dd がデフォルトの桁数以上の場合は、dd が使用されます。dd がデフォルトの 桁数より少ない場合、デフォルトの値が使用されます。たとえば、下記のように します。

TOTAL または BTOTAL を使用する場合、

- v ON(1,5,ZD) の指定で、列幅を決定する桁数は 15 桁 (TOTAL のデフォルト) となります。
- v ON(1,5,ZD,N10) の指定で、10 桁 (N10 の指定による) となります。
- v ON(1,5,ZD,N03) の指定で、5 桁 (5,ZD のデフォルト) となります。

TOTAL および BTOTAL を使用しない場合、

- v ON(1,5,ZD) の指定で、列幅を決定する桁数は 5 桁 (5,ZD のデフォルト) と なります。
- v ON(1,5,ZD,N10) の指定で、10 桁 (N10 の指定による) となります。
- v ON(1,5,ZD,N03) の指定で、5 桁 (5,ZD のデフォルト) となります。

Ndd および桁数が使用するオーバーフローの合計を使用する場合、ICETOOL は その合計に対しアスタリスクを印刷し、処理を終了します。

桁数はパターンにより決定されるため、E'pattern' を指定した場合 Ndd は無視 されます。

**/x** 形式設定する前にこのフィールドの数値データを単位で区切ることを指定しま す。 x は、下記に述べるとおり、使用する分割の係数を表します。結果の値 は、最も近い整数になるように端数が切り捨てられます。統計 (TOTAL、 MAXIMUM、MINIMUM、AVERAGE、BTOTAL、BMAXIMUM、BMINIMUM、 BAVERAGE) および列幅は、分割した数値を反映します。

- **/D** 形式設定の前に、10 の単位で区切ることを指定します。たとえば、 -1234 は、ON(11,2,FI,/D) の指定で -123 と表示されます。
- **/C** 形式設定の前に、100 の単位で区切ることを指定します。たとえば、 12345 は、ON(11,2,BI,/C,B1) の指定で 12.3 と表示されます。
- **/K** 形式設定の前に、1000 の単位で区切ることを指定します。たとえば、 -1234567890 は ON(1,11,FS,/K,A3) の指定で (1 234 567) と表示されま す。
- **/DK** 形式設定の前に、10000 (10\*1000) の単位で区切ることを指定します。 たとえば、6213849653 は、ON(31,10,FS,/DK,E'9-9999-99') の指定で 0-6213-84 と表示されます。
- **/CK** 形式設定の前に、100000 (100\*1000) の単位で区切ることを指定しま す。たとえば、98765432101 は、ON(21,11,ZD,C1,/CK) の指定で 9,876.54 と表示されます。
- **/M** 形式設定の前に、1000000 (1000\*1000) の単位で区切ることを指定しま す。たとえば、-123456789 は ON(31,10,FS,/M,C4) の指定で -1.23 と表 示されます。
- **/G** 形式設定の前に、1000000000 (1000\*1000\*1000) の単位で区切ることを 指定します。たとえば、1234567898765 は ON(15,13,ZD,A4,/G) の指定 で 1'234 と表示されます。
- **/KB** 形式設定の前に、1024 の単位で区切ることを指定します。たとえば、 1234567890 は ON(45,10,ZD,/KB,A3) の指定で 1 205 632 と表示されま す。
- **/MB** 形式設定する前に 1048 576 (1024\*1024) の単位で区切ることを指定し ます。たとえば、123456789 は ON(60,9,FS,/MB) の指定で 117 と表示 されます。
- **/GB** 形式設定する前に 1073 741 824 (1024\*1024\*1024) の単位で区切ること を指定します。たとえば、1234567898765 は ON(15,13,ZD,/GB,A1) の指 定で 1,149 と表示されます。

# **ON(p,m,HEX)**

| | | | |

| | | | | | | | | | | | | | | | | | | | | | | | | | | |

| | |

 $\overline{1}$ 

文字フィールドの位置と長さが、この操作で使用され、16 進形式 (各バイトご とに 00 ~ FF) で印刷されるように指定します。(p,m,HEX)' は標準列見出しに 使用されます。代替のヘッダー・オプションについては、HEADER('string')、 HEADER(NONE)、および NOHEADER を参照してください。

**p** については、ON(p,m,f) を参照してください。

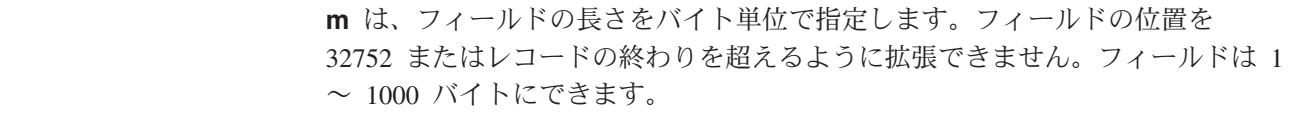

| | | | | | |

| | |

| |

|

## **ON(VLEN)**

ON(1,2,BI) の指定と同じです。すなわち、1 桁目から始まる 2 バイト 2 進数 フィールドです。可変長レコードの場合、ON(VLEN) は各レコードのレコード 長を表します。RECORD LENGTH' は標準列見出しに使用されます。代替のヘ ッダー・オプションについては、HEADER('string')、HEADER(NONE)、および NOHEADER を参照してください。

### **ON(VLEN,formatting)**

ON(1,2,BI,formatting) n の指定と同じです。すなわち、1 桁目から始まる 2 バ イト 2 進数フィールドです。また、このフィールドのデータの印刷に関してど のように形式設定するかを指定します。BLANK オペランドは、自動的に有効に なります。

詳細については、ON(VLEN) を参照してください。

### **formatting**

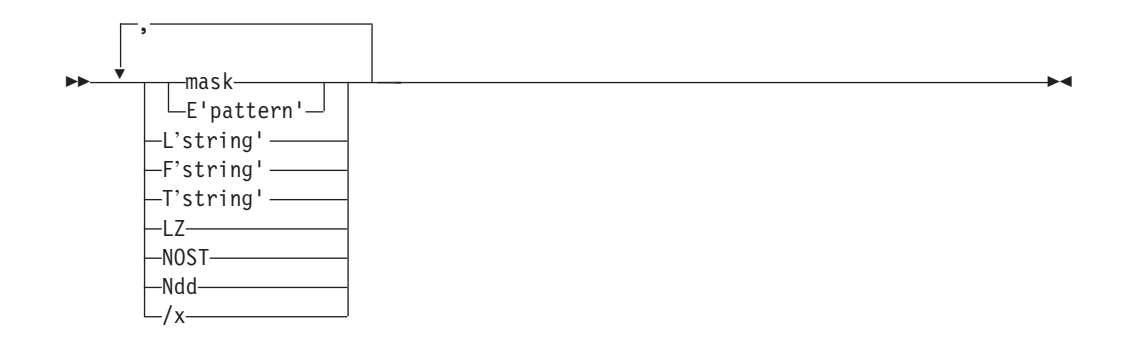

このフィールドのデータが印刷のためにどのように形式設定されるかを示す形式 設定項目を指定します。形式設定項目は、任意の順序で指定できますが、各項目 はそれぞれ 1 回ずつしか指定できません。

列の幅は、すべての形式設定項目が指定された結果挿入されるバイトの最大数が 収容できるように動的に調整されます。

**formatting**については、ON(p,m,f,formatting) を参照してください。

### **ON(NUM)**

レコード番号を印刷することを指定します。レコード番号は 1 から始まり、レ コードがリスト・データ・セットに印刷されるたびに 1 つずつ増加します。 'RECORD NUMBER' は標準列見出しに使用されます。代替のヘッダー・オプシ ョンについては、HEADER('string')、HEADER(NONE)、および NOHEADER を 参照してください。

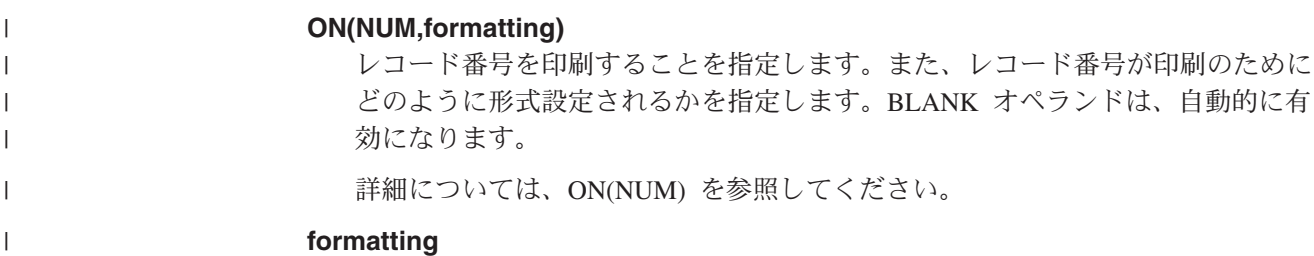

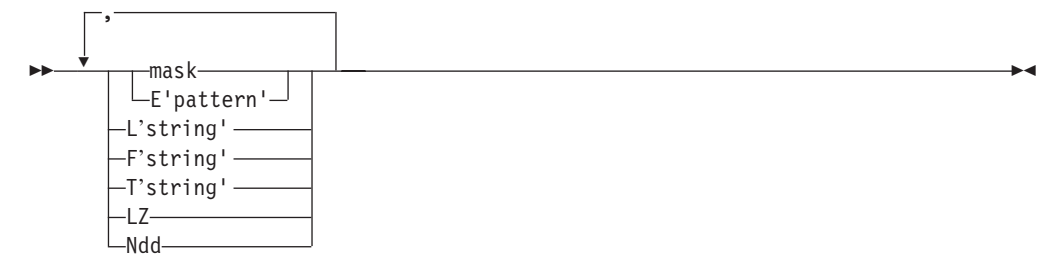

レコード番号が印刷のためにどのように形式設定されるかを示す形式設定項目を 指定します。形式設定項目は、任意の順序で指定できますが、各項目はそれぞれ 1 回ずつしか指定できません。 列の幅は、すべての形式設定項目が指定された結果挿入されるバイトの最大数が 収容できるように動的に調整されます。 **mask mask**については、ON(p,m,f,formatting) を参照してください。 **E'pattern' E'pattern'** については、ON(p,m,f,formatting) を参照してください。 **L'string' L'string'** については、ON(p,m,f,formatting) を参照してください。 **F'string' F'string'** については、ON(p,m,f,formatting) を参照してください。 **T'string' T'string'** については、ON(p,m,f,formatting) を参照してください。 **LZ LZ** については、ON(p,m,f,formatting) を参照してください。 **Ndd** 列幅を決定するときに、レコード番号に使用する桁数を指定します。dd に **2** 桁の数字 01 から 15 で桁数を指定します。 レコード番号のデフォルトの桁数は、15 です。レコード番号に 15 桁 未満の値を指定する必要がある場合、Ndd を使用してそれを指示できま す。これにより、桁数で決定されている列幅を縮小できます。たとえ ば、ON(NUM,N09) の指定で、15 (レコード番号のデフォルトの桁数) の代わりに 9 桁 (N09 の指定による) が使用されます。 Ndd および桁数が使用するレコード数のオーバーフローを使用する場 合、ICETOOL は処理を終了します。 桁数はパターンにより決定されるため、E'pattern' を指定した場合 Ndd は無視されます。 **LIST(listdd)**

| | |

| | | | | | | | | | |

||

 $\overline{1}$  $\overline{1}$ 

| | | | | | | | | |

 $\mathbf{I}$ 

この操作で ICETOOL によりリスト・データ・セットの DD 名を作成 することを指定します。listdd DD ステートメントは必須です。 ICETOOL はリスト・データ・セットの属性を下記のようにセットしま す。

- v RECFM を FBA にセットする。
- LRECL を下記のいずれかにセットする。
- WIDTH(n) が指定された場合、LRECL を n にセットする。 LRECL を特定の値にセットしなければならない場合は、 WIDTH(n) を使用してください (たとえば、DISP=MOD を使用し て、いくつかの報告書を同一のデータ・セットに入れる場合)。
- WIDTH(n) が指定されない場合は、LRECL を 121 にセットする か、または 121 文字より大きい場合は、計算された必要行長にセ ットする。LRECL を特定の値にセットする必要がない場合は、 ICETOOL に決定を任せ、WIDTH(n) を指定することなく適切な LRECL 値にセットできます。
- v BLKSIZE を下記のいずれかにセットする。
	- BLKSIZE が使用 LRECL の倍数である場合は、DD ステートメン ト、DSCB、または ラベルから取った BLKSIZE。
	- DD ステートメント、DSCB、またはラベルから取った BLKSIZE が使用 LRECL の倍数でない場合は、LRECL。
	- BLKSIZE が DD ステートメント、DSCB、またはラベルで使用で きない場合は、SDBMSG インストール・オプションにより指示さ れたブロック・サイズ (*DFSORT* 導入とカスタマイズ リリース *14* を参照してください)。
- DD 名の選択の詳細については、 453 ページの『JCL [に関する制約事](#page-482-0) [項』を](#page-482-0)参照してください。

### **TITLE('string')**

タイトル・ストリングをタイトル行に印刷することを指定します。タイ トル行は、リスト・データ・セットの各ページの一番上に印刷されま す。これには、ユーザーが指定した要素 (タイトル・ストリング、ペー ジ番号、日付および時間) が指定した順序で含まれています。タイトル 要素とタイトル要素の間には 8 個のブランクがあります。タイトル行 の後にはブランク行が 1 行印刷されます。

ストリング (1 ~ 50 文字) は、単一アポストロフィで囲まれます。単 一アポストロフィ (') をストリングの中に含める場合は、2 個の単一ア ポストロフィ ('') を指定します。ストリングの最初にブランクがある と、テキストは右に移動します。ストリングの終わりにブランクがある と、ストリングと次のタイトル要素の間のスペースが増えます。

**PAGE** ページ番号をタイトル行に印刷することを指定します。ページ番号は p - 形式 (ここで、p は先行ゼロのない 10 進数) で印刷されます。ペ ージ番号は第 1 ページが 1 で、その後は 1 ページごとに 1 つずつ増 加していきます。

タイトル行は、リスト・データ・セットの各ページの一番上に印刷され ます。これには、ユーザーが指定した要素 (タイトル・ストリング、ペ ージ番号、日付および時間) が指定した順序で含まれています。タイト ル要素とタイトル要素の間には 8 個のブランクがあります。タイトル 行の後にはブランク行が 1 行印刷されます。

**DATE** タイトル行に日付を印刷することを指定します。日付は mm/dd/yy 形式 (ここで、mm は月、dd は日、yy は年) で印刷されます。DATE は DATE(MDY/) の指定と同じです。

タイトル行は、リスト・データ・セットの各ページの一番上に印刷され ます。これには、ユーザーが指定した要素 (タイトル・ストリング、ペ ージ番号、日付および時間) が指定した順序で含まれています。タイト ル要素とタイトル要素の間には 8 個のブランクがあります。タイトル 行の後にはブランク行が 1 行印刷されます。

## **DATE(abcd)**

| | | | | | | |

| | | | | | | | | | | | | |

 $\overline{1}$ 

|

タイトル行に日付を印刷することを指定します。日付は abc および d に指定された値に応じて、'adbdc' の形式で印刷されます。たとえば、 2002 年 3 月 29 日の場合、DATE(4MD-) は '2002-03-29' を表示し、 DATE(MDY.) は '03.29.02' を表示します。

abc は、M、D、および Y または 4 (それぞれ一度指定される) の任意 の組み合わせで指定できます。ここで、M は月 (01 ~ 12) を表し、D は日 (01 ~ 31) を表し、Y は年の最後の 2 桁 (たとえば、02) を表 し、そして 4 は年の 4 桁 (たとえば、2002) を表します。

d は任意の文字で、月、日、年を区切るために使用します。

タイトル行は、リスト・データ・セットの各ページの一番上に印刷され ます。これには、ユーザーが指定した要素 (タイトル・ストリング、ペ ージ番号、日付および時間) が指定した順序で含まれています。タイト ル要素とタイトル要素の間には 8 個のブランクがあります。タイトル 行の後にはブランク行が 1 行印刷されます。

### **DATENS(abc)**

タイトル行に日付を印刷することを指定します。日付は abc に指定され た値に応じて、'abc' の形式で印刷されます。たとえば、2002 年 3 月 29 日 の場合、DATENS(4MD) は '20020329' と表示し、 DATENS(MDY) は '032902' と表示します。

abc は、M、D、および Y または 4 (それぞれ一度指定される) の任意 の組み合わせで指定できます。ここで、M は月 (01 ~ 12) を表し、D は日 (01 ~ 31) を表し、Y は年の最後の 2 桁 (たとえば、02) を表 し、そして 4 は年の 4 桁 (たとえば、2002) を表します。

タイトル行は、リスト・データ・セットの各ページの一番上に印刷され ます。これには、ユーザーが指定した要素 (タイトル・ストリング、ペ ージ番号、日付および時間) が指定した順序で含まれています。タイト ル要素とタイトル要素の間には 8 個のブランクがあります。タイトル 行の後にはブランク行が 1 行印刷されます。

**TIME** タイトル行に時刻を印刷することを指定します。時刻は hh:mm:ss (ここ で、hh は時間、mm は分、ss は秒) の形式で印刷されます。TIME は TIME(24:) の指定と同じです。

> タイトル行は、リスト・データ・セットの各ページの一番上に印刷され ます。これには、ユーザーが指定した要素 (タイトル・ストリング、ペ ージ番号、日付および時間) が指定した順序で含まれています。タイト ル要素とタイトル要素の間には 8 個のブランクがあります。タイトル 行の後にはブランク行が 1 行印刷されます。

### **TIME(abc)**

タイトル行に時刻を印刷することを指定します。時刻は ab および c に

|

|

|

| |

|

|

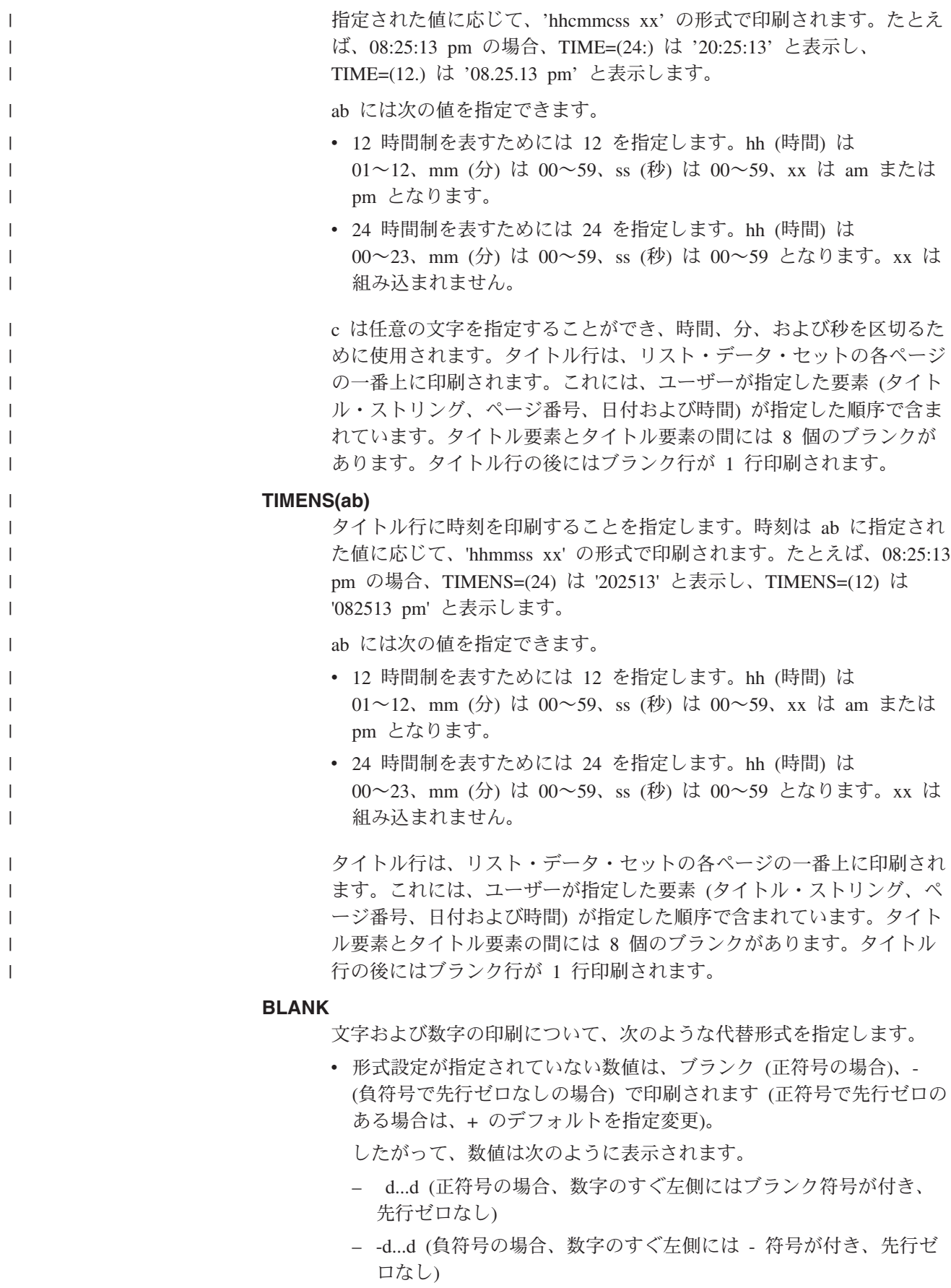

- v 列の幅は、ヘッダーの長さ、および文字または数値データに必要なバ イトの最大数に応じて動的に調整されます。
- 数値フィールドのヘッダーおよびデータは右寄せされます (数値フィ ールドのヘッダーおよびデータの左寄せのデフォルトを変更)。
- **PLUS** 文字および数字の印刷について、次のような代替形式を指定します。
	- v 形式設定が指定されていない数値は、+ (正符号)、- (負符号で先行ゼ ロなし) を付けて印刷されます (先行ゼロのデフォルトを指定変更)。 したがって、数値は次のように表示されます。
		- +d...d (正符号の場合、数字のすぐ左側には + 符号が付き、先行ゼ ロなし)
		- -d...d (負符号の場合、数字のすぐ左側には 符号が付き、先行ゼ ロなし)
	- v 列の幅は、ヘッダーの長さ、および文字または数値データに必要なバ イトの最大数に応じて動的に調整されます。
	- 数値フィールドのヘッダーおよびデータは右寄せされます (数値フィ ールドのヘッダーおよびデータの左寄せのデフォルトを変更)。

ON(NUM) の場合、PLUS は BLANK として扱われます。

# **HEADER('string')**

対応する ON フィールドについて、印刷されるヘッダーを指定しま す。対応する ON フィールドについて、標準列見出しの代わりに指定 されたストリングが使用されます。 (ON フィールドおよび HEADER オペランドは、指定された順序に従って 1 対 1 で対応します。すなわ ち、最初の HEADER オペランドは最初の ON フィールドに、2 番目 の HEADER オペランドは 2 番目の ON フィールドにというように対 応します。)

ストリング (1 ~ 50 文字) は、単一アポストロフィで囲まれます。単 一アポストロフィ (') をストリングの中に含める場合は、2 個の単一ア ポストロフィ ('') を指定します。ストリングの長さが、対応する ON フィールドの列の幅より大きい場合は、その列の幅はストリングの長さ に増やされます。

ヘッダーは左寄せ (文字フィールドの場合) または右寄せ (数値フィー ルドの場合) され、列の幅全体にハイフンで下線が引かれます (デフォ ルトの右寄せ、下線なしのヘッダーを指定変更)。文字の値は左寄せさ れ、数値は右寄せされます (左寄せフィールド値のデフォルトを指定変 更)。

ヘッダー・ストリングの先頭または終わりにあるブランクは、ヘッダー または列の幅を指定変更する可能性があります。

いずれかの ON フィールドに HEADER('string') を使用する場合は、各 ON フィールドに HEADER('string') または HEADER(NONE) を使用し ます。

### **HEADER(NONE)**

対応する ON フィールドのヘッダーを印刷しないことを指定します。 対応する ON フィールドの標準列見出しが抑制されます。

| | | | | | | | | | | |

| | |  $\perp$ | | |  $\perp$ | | | | |

 $\mathbf{I}$ 

いずれかの ON フィールドに HEADER('string') を使用する場合は、各 ON フィールドに HEADER('string') または HEADER(NONE) を使用し ます。 ON フィールドごとに HEADER(NONE) を指定することは、 NOHEADER を指定することと同じです。

### **NOHEADER**

ON フィールドのヘッダーを印刷しないことを指定します (ON フィー ルドの標準ヘッダーを印刷するデフォルトを指定変更)。

NOHEADER を使用する場合は、1 回だけ指定します。また、 HEADER('string') または HEADER(NONE) を使用できません。

TITLE、DATE、TIME、または PAGE オペランドを指定しないで NOHEADER を指定すると、リスト・データ・セットにはデータ・レコ ードだけしか含まれないことになります。このようにして作成されたデ ータ・セットはさらに、文字値の場合は CH 形式を、数値の場合は CSF/FS 形式を使用する他の演算子 (たとえば、STATS または UNIQUE) により処理できます。

#### **LINES(n)**

リスト・データ・セットに対して、ページ当たり行数を指定します (デ フォルトの 58 を指定変更)。 n は 9 より大きく、1000 より小さくし ます。

# **INDENT(n)**

報告書のインデントに使用されるブランクの数を指定します (デフォル トの 0 を指定変更)。n は 0 ~ 50 の範囲で指定できます。 INDENT(n) が指定されていない場合、報告書は 2 列目 (制御文字の後) から開始されます。一方、INDENT(10) が指定されている場合、報告書 は 12 列目 (制御文字と 10 個のブランクの後) から開始されます。

#### **BETWEEN(n)**

データの列と列の間で使用されるブランクの数を指定します (デフォル トの 3 を指定変更)。n は 0 ~ 50 の範囲で指定できます。たとえば、 BETWEEN(n) が指定されない場合、3 個のブランクが列間に使用され ます。一方、BETWEEN(7) が指定される場合、7 個のブランクが列間 に使用されます。

## **TOTAL('string')**

報告書のデータ行の後に全体の TOTAL 行を印刷することを指定しま す。指定されたストリングを全体の TOTAL 行の インデント列から印 刷し、その後に、各数値データ列の全体の合計が続きます。STATLEFT が指定される場合、ストリングは最初のデータ列の左に印刷されます。 合計は、ストリングとして同じ行に印刷されます。 STATLEFT が指定 されない場合、ストリングは最初のデータ列に印刷されます。合計は、 ストリングとして同じ行に、またはアポストロフィとして次の行に印刷 されます。全体の TOTAL 行の前にブランクが 1 行印刷されます。

ストリング (1 ~ 50 文字) は、単一アポストロフィで囲まれます。単 一アポストロフィ (') をストリングの中に含める場合は、2 個の単一ア ポストロフィ ('') を指定します。ストリングの印刷を抑制するには、2 つのアポストロフィを使用して、TOTAL('') を指定します。

各数値 ON フィールドの全体の合計は、ユーザーが指定した形式 (形式 設定、PLUS、BLANK、または標準) で印刷されます。特定の数値フィ ールドの合計は、NOST 形式設定項目がそのフィールドに指定される場 合、抑制されます。合計は ON(VLEN) フィールドについては印刷され ますが、ON(NUM) フィールドについては印刷されません。

デフォルトでは、列幅は最大で 1 つの符号と 15 桁を合計として印刷 できるように調整されます。ON フィールドの全体の合計が 15 桁を超 えると、ICETOOL はそのフィールドの全体の合計にアスタリスクを入 れ、処理を終了します。

Ndd 形式設定項目を使用して、合計に使用する桁数を減らすことができ ます。ON フィールドの全体の合計が使用されている桁数を超えると、 ICETOOL はそのフィールドの全体の合計にアスタリスクを入れ、処理 を終了します。

TOTAL、MAXIMUM、MINIMUM、および AVERAGE 行は、ユーザー がそれらを指定した順序で印刷されます。

## **MAXIMUM('string')**

| | | | |

| | | |

| | | | | | | | | | | | | | | | | | | | | | | | | | | | | | | | | |

 $\mathbf{I}$ 

報告書のデータ行の後に全体の MAXIMUM 行を印刷することを指定し ます。指定されたストリングを全体の MAXIMUM 行の インデント列 から印刷し、その後に、各数値データ列の全体の最大値が続きます。 STATLEFT が指定される場合、ストリングは最初のデータ列の左に印刷 されます。最大値は、ストリングとして同じ行に印刷されます。 STATLEFT が指定されない場合、ストリングは最初のデータ列に印刷さ れます。最大値は、ストリングとして同じ行に、またはアポストロフィ として次の行に印刷されます。全体の MAXIMUM 行の前にブランクが 1 行印刷されます。

ストリング (1 ~ 50 文字) は、単一アポストロフィで囲まれます。単 一アポストロフィ (') をストリングの中に含める場合は、2 個の単一ア ポストロフィ ('') を指定します。ストリングの印刷を抑制するには、2 つのアポストロフィを使用して、MAXIMUM('') を指定します。

各数値 ON フィールドの全体の最大値は、ユーザーが指定した形式 (形 式設定、PLUS、BLANK、または標準) で印刷されます。特定の数値フ ィールドの最大値は、NOST 形式設定項目がそのフィールドに指定され る場合、抑制されます。最大値は、ON(VLEN) フィールドについては印 刷されますが、ON(NUM) フィールドについては印刷されません。

TOTAL、MAXIMUM、MINIMUM、および AVERAGE 行は、ユーザー がそれらを指定した順序で印刷されます。

# **MINIMUM('string')**

全体の MINIMUM 行を報告書のデータ行の後に印刷することを指定し ます。指定されたストリングを全体の MINIMUM 行の インデント列か ら印刷し、その後に、各数値データ列の全体の最小値が続きます。 STATLEFT が指定される場合、ストリングは最初のデータ列の左に印刷 されます。最小値は、ストリングとして同じ行に印刷されます。 STATLEFT が指定されない場合、ストリングは最初のデータ列に印刷さ | | | | | | | | | | | | | | | | | | | | | | | |

| | | | | | | | | | | |

| | | | れます。最小値は、ストリングとして同じ行に、またはアポストロフィ として次の行に印刷されます。全体の MINIMUM 行の前にブランクが 1 行印刷されます。

ストリング (1 ~ 50 文字) は、単一アポストロフィで囲まれます。単 一アポストロフィ (') をストリングの中に含める場合は、2 個の単一ア ポストロフィ ('') を指定します。ストリングの印刷を抑制するには、2 つのアポストロフィを使用して、MINIMUM('') を指定します。

各数値 ON フィールドの全体の最小値は、ユーザーが指定した形式 (形 式設定、PLUS、BLANK、または標準) で印刷されます。特定の数値フ ィールドの最小値は、NOST 形式設定項目がそのフィールドに指定され る場合、抑制されます。最小値は、ON(VLEN) フィールドについては印 刷されますが、ON(NUM) フィールドについては印刷されません。

TOTAL、MAXIMUM、MINIMUM、および AVERAGE 行は、ユーザー がそれらを指定した順序で印刷されます。

# **AVERAGE('string')**

全体の AVERAGE 行を報告書のデータ行の後に印刷することを指定し ます。指定されたストリングを全体の AVERAGE 行の インデント列か ら印刷し、その後に、各数値データ列の全体の平均が続きます。 STATLEFT が指定される場合、ストリングは最初のデータ列の左に印刷 されます。平均は、ストリングとして同じ行に印刷されます。 STATLEFT が指定されない場合、ストリングは最初のデータ列に印刷さ れます。平均は、ストリングとして同じ行に、またはアポストロフィと して次の行に印刷されます。ブランク行を全体の AVERAGE 行の前に 1 行印刷します。

全体の平均 (つまり、算術平均) は、全体の合計を報告書内の値の数で 割り、端数を切り捨てて最も近い整数にします (たとえば、23 / 5 = 4,  $-23 / 5 = -4$ ).

ストリング (1 ~ 50 文字) は、単一アポストロフィで囲まれます。単 一アポストロフィ (') をストリングの中に含める場合は、2 個の単一ア ポストロフィ ('') を指定します。ストリングの印刷を抑制するには、2 つのアポストロフィを使用して、AVERAGE('') を指定します。

各数値 ON フィールドの全体の平均値は、ユーザーが指定した形式 (形 式設定、PLUS、BLANK、または標準) で印刷されます。特定の数値フ ィールドの平均は、NOST 形式設定項目がそのフィールドに指定される 場合、抑制されます。平均値は、ON(VLEN) フィールドについては印刷 されますが、ON(NUM) フィールドについては印刷されません。

ON フィールドの全体の合計が 15 桁を超えると、ICETOOL はそのフ ィールドの全体の平均にアスタリスクを入れ、処理を終了します。

TOTAL、MAXIMUM、MINIMUM、および AVERAGE 行は、ユーザー がそれらを指定した順序で印刷されます。

#### **LIMIT(n)**

無効な 10 進数値の数について限界を指定します (デフォルトの 200 を

指定変更)。n 個の無効な 10 進数値が見つかると、ICETOOL は操作を 終了します。n には 1 ~ 15 桁の 10 進数を指定できますが、0 より 大きくなくてはなりません。

## **VSAMTYPE(x)**

455 [ページの『](#page-484-0)COPY 演算子』で説明されている COPY ステートメン トのこのオペランドの項を参照してください。

#### **WIDTH(n)**

| | | | |

 $\begin{array}{c} \hline \end{array}$ | | | | | ユーザーのリスト・データ・セット用に ICETOOL に使用させたい行の 長さと LRECL を指定します。n は 121 ~ 2048 の範囲で指定できま す。

ICETOOL は常に、すべてのタイトル、ヘッダー、データ、および統計 を印刷するために必要な行の長さを計算し、それを次のように使用しま す。

- v WIDTH(n) が指定され、計算された行の長さが n より小さいかまた は等しい場合、ICETOOL は 行の長さと LRECL を n にセットしま す。
- v WIDTH(n) が指定され、計算された行の長さが n より大きい場合、 ICETOOL はエラー・メッセージを出して操作を終了します。
- v WIDTH(n) が指定されないで、計算された行の長さが 121 より小さ いかまたは等しい場合、ICETOOL は 行の長さと LRECL を 121 に セットします。
- v WIDTH(n) が指定されないで、計算された行の長さが 122 から 2048 の場合、ICETOOL は行の長さと LRECL を計算された行の長さにし ます。
- v WIDTH(n) が指定されないで、計算された行の長さが 2048 より大き い場合、ICETOOL はエラー・メッセージを出して操作を終了しま す。

LRECL を特定の値 (たとえば、同じデータ・セットの中に複数の報告 書を組み込むために DISP=MOD を使用するような場合) にセットしな ければならない場合、あるいは、報告書の行の長さが特定の最大値 (た とえば、133 バイト) を超えないようにしたい場合は、WIDTH(n) を使 用してください。WIDTH(n) を使用したくない場合は、ICETOOL に計 算を任せ、適切な行の長さと LRECL をセットさせることができます。

## **BREAK(p,m,f)**

報告書をいくつかのセクションに分けるために、数字または文字段落フ ィールドを使用することを指定します。各一組の順次入力レコードが、 指定された段落フィールドについて同じ値をもっている場合は、対応す る組のデータ行は報告書の中でセクションとして扱われることになりま す。 SORT 演算子 (または別のアプリケーション) は、DISPLAY 演算 子の前に指定する必要があります。SORT 演算子は段落フィールドと他 の該当するフィールドを、報告書の中で希望の順序に分類します。

各セクションは新しいページから始まります。セクションの各ページに は、セクションの段落値を示す段落タイトル行が含まれます。数字段落 値は、正符号のときはブランク、負符号のときは -、および先行ゼロな

| | | |

| | | | | | | | |

しで印刷されます。BTITLE は、段落タイトル行に表示するストリング を指定するのに使用できます。段落値と段落タイトルのストリングは、 ユーザーが BREAK と BTITLE をそれらを指定した順序で表示されま す。段落タイトル要素間には、2 つのブランクが表示されます。段落タ イトル行の後にブランクが 1 行印刷されます。

BTOTAL、BMAXIMUM、BMINIMUM、および BAVERAGE を使用し て、各数値 ON フィールドについての段落統計を作成できます。たと えば、ON(5,3,ZD) についてのセクションの最大値および ON(22,2,BI) についてのセクションの最大値。セクションの段落統計は、それぞれの セクションの終わりに印刷されます (段落タイトルを含む 1 または複数 のページ上に)。TOTAL、MAXIMUM、MINIMUM、および AVERAGE を使用して、各数値 ON フィールドについての全体の統計を作成でき ます。たとえば、ON(5,3,ZD) についての報告書の最大値および ON(22,2,BI) についての報告書の最大値。各セクションについての全体 の統計は、報告書の最後に印刷されます (段落タイトルを含まない別の ページに)。

**p** および **m** については、ON(p,m,f) を参照してください。

**f** は次のようにフィールドの形式を指定します。

CSF または FS 形式段落フィールドの場合は、以下の通りです。

v 最大 15 桁が使用できます。16 桁の 値が見つかると、ICETOOL は エラー・メッセージを出して操作を終了します。

ZD または PD 形式段落フィールドの場合は、以下の通りです。

- v 無効な数字 (A~F) をもつ 10 進数値が見つかると、ICETOOL はメ ッセージを出して操作を終了します。
- v 符号が F、E、C、A、8、6、4、2、または 0 の場合、値は正の値と して扱われます。
- v 符号が D、B、9、7、5、3、または 1 の場合、値は負の値として扱 われます。

DT1、DT2 または DT3 形式フィールドの場合、

- v 無効な SMF 日付があると、データ例外 (0C7 ABEND)、または誤っ た ZD 日付が発生します。
- SMF 日付値は常に正の数値として扱われます。

TM1、TM2、TM3 または TM4 形式フィールドの場合、

- v 無効な SMF 時間があると、誤った ZD 時間が発生します。
- v SMF 時間値は常に正の数値として扱われます。

#### **BREAK(p,m,f,formatting)**

報告書をセクションに分割するのに使用される数値フィールドまたは文 字段落フィールドを指定し、また、このフィールドのデータの印刷に関 してどのように形式設定するかを指定します。

詳細については、BREAK(p,m,f) を参照してください。

#### **formatting**

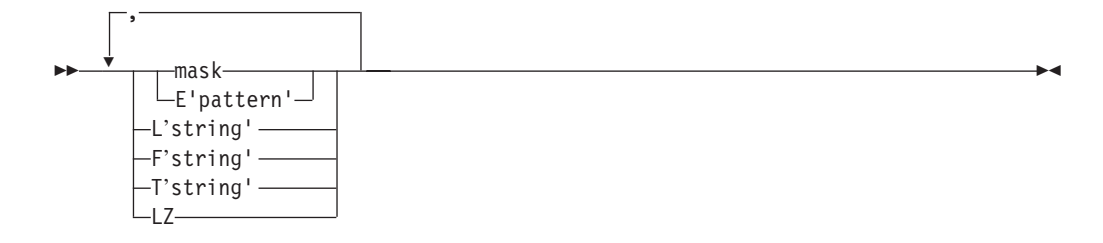

レコード番号が印刷のためにどのように形式設定されるかを示す形式設 定項目を指定します。形式設定項目は、任意の順序で指定できますが、 各項目はそれぞれ 1 回ずつしか指定できません。数値段落フィールド にはどんな形式設定項目も指定できますが、L'string' および T'string' に限り、文字段落フィールドに指定します。

**mask mask**については、ON(p,m,f,formatting) を参照してください。

# **E'pattern'**

| | | | | | | | | | | | | | | | | | |

| | | | | **E'pattern'** については、ON(p,m,f,formatting) を参照してくださ い。

## **L'string'**

**L'string'** については、ON(p,m,f,formatting) を参照してくださ い。

# **F'string'**

**F'string'** については、ON(p,m,f,formatting) を参照してくださ い。

### **T'string'**

**T'string'** については、ON(p,m,f,formatting) を参照してくださ い。

**LZ LZ** については、ON(p,m,f,formatting) を参照してください。

### **BTITLE('string')**

ストリングを、セクションの各ページごとに印刷される段落タイトル行 に表示するよう指示します。BTITLE は、BREAK が指定されている場 合のみ指定できます。段落値と段落タイトルのストリングは、ユーザー が BREAK と BTITLE をそれらを指定した順序で表示されます。段落 タイトル要素間には、2 つのブランクが表示されます。段落タイトル行 の後にブランクが 1 行印刷されます。

ストリング (1 ~ 50 文字) は、単一アポストロフィで囲まれます。単 一アポストロフィ (') をストリングの中に含める場合は、2 個の単一ア ポストロフィ ('') を指定します。ストリングの最初にブランクがある と、テキストは右に移動します。 BTITLE が BREAK の前に指定され ている場合に、ストリングの終わりにブランクがあれば、ストリングと 段落値との間のスペースが増加します。

### **BTOTAL('string')**

各セクションのデータ行の後に段落 TOTAL 行を印刷することを指定し ます。BTOTAL は、BREAK が指定されている場合のみ指定できます。 指定されたストリングは、段落の TOTAL 行のインデント列から開始さ れ、その後に、各数値データ列の段落合計が続きます。STATLEFT が指 | | | | | | | | | | | | | | | | | | | | | | | | | | | | | | | | | | | | | | | | | | | |

定される場合、ストリングは最初のデータ列の左に印刷されます。合計 は、ストリングとして同じ行に印刷されます。 STATLEFT が指定され ない場合、ストリングは最初のデータ列に印刷されます。合計は、スト リングとして同じ行に、またはアポストロフィとして次の行に印刷され ます。段落 TOTAL 行の前にブランクが 1 行印刷されます。 ストリング (1 ~ 50 文字) は、単一アポストロフィで囲まれます。単 一アポストロフィ (') をストリングの中に含める場合は、2 個の単一ア ポストロフィ ('') を指定します。ストリングの印刷を抑制するには、2 つのアポストロフィを使用して、BTOTAL('') を指定します。 各数値 ON フィールドの段落合計は、ユーザーが指定する形式 (形式設 定、PLUS、BLANK、または標準) で印刷されます。特定の数値フィー ルドの合計は、NOST 形式設定項目がそのフィールドに指定される場 合、抑制されます。合計は ON(VLEN) フィールドについては印刷され ますが、ON(NUM) フィールドについては印刷されません。 デフォルトでは、列幅は最大で 1 つの符号と 15 桁を合計として印刷 できるように調整されます。ON フィールドの段落の合計が 15 桁を超 えると、ICETOOL はそのフィールドの段落の合計にアスタリスクを入 れ、処理を終了します。 Ndd 形式設定項目を使用して、合計に使用する桁数を減らすことができ ます。ON フィールドの段落の合計が使用されている桁数を超えると、 ICETOOL はそのフィールドの段落の合計にアスタリスクを入れ、処理 を終了します。 BTOTAL、BMAXIMUM、BMINIMUM、および BAVERAGE 行はユー ザーがそれらを指定した順序で印刷されます。 **BMAXIMUM('string')** 各セクションのデータ行の後に段落 MAXIMUM 行を印刷することを指 定します。BMAXIMUM は、BREAK が指定されている場合のみ指定で きます。指定されたストリングを段落の MAXIMUM 行の インデント 列から印刷し、その後に、各数値データ列の段落の最大値が続きます。 STATLEFT が指定される場合、ストリングは最初のデータ列の左に印刷 されます。最大値は、ストリングとして同じ行に印刷されます。 STATLEFT が指定されない場合、ストリングは最初のデータ列に印刷さ れます。最大値は、ストリングとして同じ行に、またはアポストロフィ として次の行に印刷されます。段落 MAXIMUM 行の前にブランクが 1 行印刷されます。 ストリング (1 ~ 50 文字) は、単一アポストロフィで囲まれます。単 一アポストロフィ (') をストリングの中に含める場合は、2 個の単一ア ポストロフィ ('') を指定します。ストリングの印刷を抑制するには、2 つのアポストロフィを使用して、BMAXIMUM('') を指定します。 各数値 ON フィールドの区分最大値は、ユーザーが指定する形式 (形式 設定、PLUS、BLANK、または標準) で印刷されます。特定の数値フィ ールドの最大値は、NOST 形式設定項目がそのフィールドに指定される 場合、抑制されます。最大値は、ON(VLEN) フィールドについては印刷 されますが、ON(NUM) フィールドについては印刷されません。

BTOTAL、BMAXIMUM、BMINIMUM、および BAVERAGE 行はユー ザーがそれらを指定した順序で印刷されます。

### **BMINIMUM('string')**

| |

| | | | | | | | | | | | | | | | | | | | | | | | | | | | | | | | | | | | | |  $\blacksquare$ | | | |

各セクションのデータ行の後に段落 MINIMUM 行を印刷することを指 定します。BMINIMUM は、BREAK が指定されている場合のみ指定で きます。指定されたストリングを段落の MINIMUM 行の インデント列 から印刷し、その後に、各数値データ列の段落の最小値が続きます。 STATLEFT が指定される場合、ストリングは最初のデータ列の左に印刷 されます。最小値は、ストリングとして同じ行に印刷されます。 STATLEFT が指定されない場合、ストリングは最初のデータ列に印刷さ れます。最小値は、ストリングとして同じ行に、またはアポストロフィ として次の行に印刷されます。区分 MINIMUM 行の前にブランクが 1 行印刷されます。

ストリング (1 ~ 50 文字) は、単一アポストロフィで囲まれます。単 一アポストロフィ (') をストリングの中に含める場合は、2 個の単一ア ポストロフィ ('') を指定します。ストリングの印刷を抑制するには、2 つのアポストロフィを使用して、BMINIMUM('') を指定します。

各数値 ON フィールドの段落最小値は、ユーザーが指定する形式 (形式 設定、PLUS、BLANK、または標準) で印刷されます。特定の数値フィ ールドの最小値は、NOST 形式設定項目がそのフィールドに指定される 場合、抑制されます。最小値は、ON(VLEN) フィールドについては印刷 されますが、ON(NUM) フィールドについては印刷されません。

BTOTAL、BMAXIMUM、BMINIMUM、および BAVERAGE 行はユー ザーがそれらを指定した順序で印刷されます。

### **BAVERAGE('string')**

印刷されます。

各セクションのデータ行の後に段落 AVERAGE 行を印刷することを指 定します。BAVERAGE は、BREAK が指定されている場合のみ指定で きます。指定されたストリングを段落の AVERAGE 行の インデント列 から印刷し、その後に、各数値データ列の段落の平均が続きます。 STATLEFT が指定される場合、ストリングは最初のデータ列の左に印刷 されます。平均は、ストリングとして同じ行に印刷されます。 STATLEFT が指定されない場合、ストリングは最初のデータ列に印刷さ れます。平均は、ストリングとして同じ行に、またはアポストロフィと して次の行に印刷されます。段落 AVERAGE 行の前にブランクが 1 行

段落平均 (つまり、算術平均) は、段落合計をセクション内の値の数で 割り、最も近い整数になるように端数を切り捨てます (たとえば、23 /  $5 = 4, -23 / 5 = -4$ ).

ストリング (1 ~ 50 文字) は、単一アポストロフィで囲まれます。単 一アポストロフィ (') をストリングの中に含める場合は、2 個の単一ア ポストロフィ ('') を指定します。ストリングの印刷を抑制するには、2 つのアポストロフィを使用して、BAVERAGE('') を指定します。

各数値 ON フィールドの段落平均値は、ユーザーが指定する形式 (形式 設定、PLUS、BLANK、または標準) で印刷されます。特定の数値フィ ールドの平均は、NOST 形式設定項目がそのフィールドに指定される場

| | | | | | | | | | | |

合、抑制されます。平均値は、ON(VLEN) フィールドについては印刷さ れますが、ON(NUM) フィールドについては印刷されません。 ON フィールドの段落の合計が 15 桁を超えると、ICETOOL はそのフ ィールドの段落の平均にアスタリスクを入れ、処理を終了します。 BTOTAL、BMAXIMUM、BMINIMUM、および BAVERAGE 行はユー ザーがそれらを指定した順序で印刷されます。 **STATLEFT** 統計のストリング (TOTAL、MAXIMUM、MINIMUM、AVERAGE、 BTOTAL、BMAXIMUM、BMINIMUM、BAVERAGE) が、最初のデー タ列の左に表示されるように指定します (最初の列のストリングのデフ ォルトの表示を指定変更)。 STATLEFT は常に、統計行をデータ列から

# 目立たせて、各統計をそれぞれのストリングと同じ行に表示します。

#### **UZERO**

-0 および +0 が符号なしゼロ値として扱われる、つまり、同じ値として 処理されることを指定します。 UZERO では、-0 および +0 は、 ON、MINIMUM、MAXIMUM、BREAK、BMINIMUM、および BMAXIMUM 処理において正として扱われます。

UZERO は、-0 および +0 を符号付きのゼロ値として扱う、つまり、異 なる値として処理するというデフォルトを指定変更します。 UZERO を 指定しない場合、ON、MINIMUM、MAXIMUM、BREAK、 BMINIMUM、および BMAXIMUM 処理において、-0 は負として、+0 は正として扱われます。

# **DISPLAY** の例

下記の例の DISPLAY 演算子は、すべて単一の ICETOOL ジョブ・ステップに組み 込むことができますが、わかりやすくするために、別々に示して説明しています。 報告書形式を調整するための追加の例に関しては 510 [ページの『](#page-539-0)OCCUR 演算子』 を参照してください。

# 例 **1**

DISPLAY FROM(SOURCE) LIST(FIELDS) ON(NUM) ON(40,12,CH) - ON(20,8,PD)

FIELDS データ・セットに次のものを印刷します。

- 標準見出しを含むヘッダー行
- 次のものを含む標準形式のデータ行
	- 標準形式のレコード番号
	- SOURCE データ・セットの 40 ~ 51 桁目の文字
	- 標準形式の SOURCE データ・セットの 20 ~ 27 桁目のパック 10 進数値

FIELDS 出力は新しいページから始まり、以下のように表示されます (最初の 2 つ のレコードは、図示のための値で示されています)。

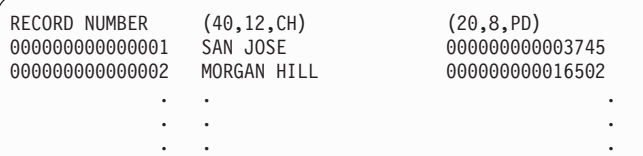

ヘッダー行は各ページの一番上にあります。

# 例 **2**

```
DISPLAY FROM(IN) LIST(LIST1) -
     TITLE('National Accounting Report') -
     PAGE DATE TIME -
     HEADER('Division') HEADER('Revenue') HEADER('Profit/Loss') -
     ON(1,25,CH) ON(45,10,ZD) ON(35,10,ZD) -
     BLANK -
     TOTAL('Company Totals') -
     AVERAGE('Company Averages')
```
LIST1 データ・セットに次のものを印刷します。

- v 指定したタイトル、ページ番号、日付および時間が入っているタイトル行
- 指定した下線付きヘッダーが入っているヘッダー行
- 次のものが入っている BLANK 形式のデータ行
	- **− IN データ・セットの 1 ~ 25 桁目の文字**
	- IN データ・セットの 45 ~ 54 桁目のゾーン 10 進数値
	- IN データ・セットの 35 ~ 44 桁目のゾーン 10 進数値
- v 指定したストリング、および 2 つのゾーン 10 進数フィールドのそれぞれの合計 が BLANK 形式で含まれている TOTAL 行
- v 指定したストリング、および 2 つのゾーン 10 進数フィールドのそれぞれの平均 が BLANK 形式で含まれている AVERAGE 行

LIST1 出力は新しいページから始まり、次のようになります (最初の 2 つのレコー ドは、図示のための値で示されています)。

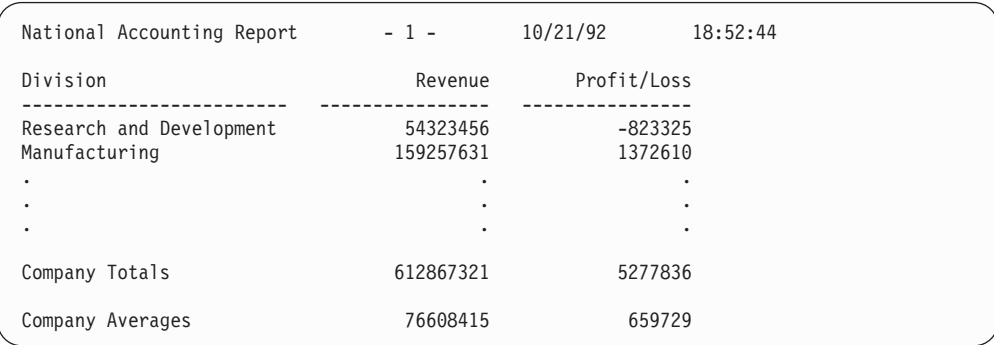

合計行および下線付きヘッダー行は各ページの一番上にあります。

例 **3**

```
DISPLAY FROM(DATA) LIST(JUSTDATA) -
  NOHEADER -
  ON(17,5,PD) ON(1,2,FI)
```
JUSTDATA データ・セットに次のものを印刷します。

- 次のものを含む標準形式のデータ行
	- 標準形式の DATA データ・セットの 17 ~ 21 桁目のパック 10 進数値
	- 標準形式の DATA データ・セットの 1 ~ 2 桁目の固定小数点値

JUSTDATA 出力にはページ替えまたはヘッダー行含まれず、次のようになります (最初の 2 つのレコードの値が図示されています)。

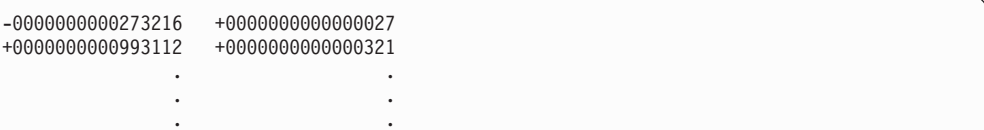

# 例 **4**

```
COPY FROM(INPUT) TO(TEMP) USING(TREG)
DISPLAY FROM(TEMP) LIST(REGULAR) -
 TITLE('Report on Regular Tools ') PAGE -
 HEADER(NONE) ON(1,18,CH) -
 HEADER('Item') ON(35,5,CH) -
 HEADER('Percent Change') ON(28,4,FS,B1) -
 LINES(66)
COPY FROM(INPUT) TO(TEMP) USING(TPOW)
DISPLAY FROM(TEMP) LIST(POWER) -
 TITLE('Report on Power Tools ') PAGE -
 HEADER(NONE) ON(1,18,CH) -
 HEADER('Item') ON(35,5,CH) -
 HEADER('Percent Change') ON(28,4,FS,B1) -
  LINES(66)
```
この例は、異なるデータ・サブセットの報告書がどのように作成されるかを示して います。次のように仮定します。

• TREGCNTL データ・セットには、次のものが含まれています。

INCLUDE COND=(44,8,CH,EQ,C'Regular')

v TPOWCNTL データ・セットには、次のものが含まれています。 INCLUDE COND=(44,8,CH,EQ,C'Power')

最初の COPY 演算子は、44 ~ 51 桁目に 'Regular ' が入っている INPUT デー タ・セットのレコードを TEMP (一時) データ・セットにコピーします。

最初の DISPLAY 演算子は、TEMP データ・セットのレコードの最初のサブセット を使用して、以下の REGULAR データ・セットに印刷します。

v 指定したタイトルおよびページ番号が含まれているタイトル行。TITLE ストリン グ後尾の余分なブランク、およびタイトル・ストリングとページ番号の間の 8 個 のブランクにより、ページ番号は右へ移動されます。

- v 指定された下線付きヘッダーが含まれているヘッダー行 (最初の ON フィールド にはヘッダーなし)。
- v 以下のものを含んでいるレコードの最初のサブセットのデータ行。
	- 1 ~ 18 桁目からの文字
	- 35 ~ 39 桁目からの文字
	- 1 桁の小数部および小数点としてのピリオドをもつように形式設定された 28 ~ 31 桁目からの浮動小数点符号値

2 番目の COPY 演算子は、44 ~ 51 桁目に 'Power ' が入っている INPUT デー タ・セットのレコードを TEMP (一時) データ・セットにコピーします。

2 番目の DISPLAY 演算子は、TEMP データ・セットの中の 2 番目のレコードの サブセットを使用して、以下のような POWER データ・セットに印刷します。

- v 指定したタイトルおよびページ番号が含まれているタイトル行。TITLE ストリン グ後尾の余分なブランク、およびタイトル・ストリングとページ番号の間の 8 個 のブランクにより、ページ番号は右へ移動されます。
- v 指定された下線付きヘッダーが含まれているヘッダー行 (最初の ON フィールド にはヘッダーなし)。
- 次のものが含まれているレコードの 2 番目のサブセット
	- 1 ~ 18 桁目からの文字
	- 35 ~ 39 桁目からの文字
	- 1 桁の小数部および小数点としてのピリオドをもつように形式設定された 28 ~ 31 桁目からの浮動小数点符号値

REGULAR 出力は新しいページから始まり、次のようになります (最初の 2 つのレ コードが、図示のための値で示されています)。

| Report on Regular Tools |                | $-1 -$         |
|-------------------------|----------------|----------------|
|                         | Item           | Percent Change |
| Hammers<br>Wrenches     | 10325<br>00273 | $-7.3$<br>15.8 |
| $\bullet$               | ٠              | ٠              |
| $\bullet$               | ٠<br>٠         | ٠<br>٠         |

合計行および下線付きヘッダー行は各ページの一番上にあります。ページ当たり行 数は 66 で、デフォルトの 58 を指定変更します。

POWER 出力は新しいページから始まり、次のようになります (最初の 2 つのレコ ードが、図示のための値で示されています)。

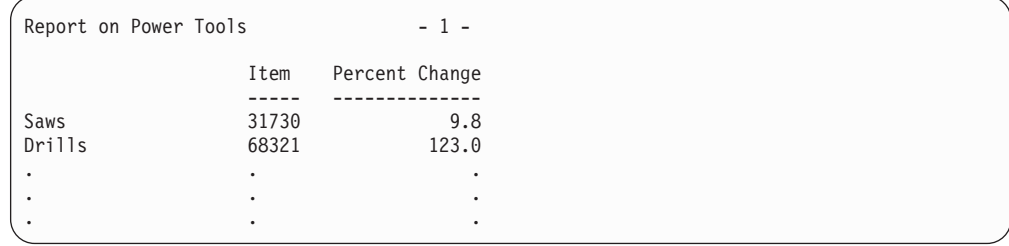

合計行および下線付きヘッダー行は各ページの一番上にあります。ページ当たり行 数は 66 で、デフォルトの 58 を指定変更します。

# 例 **5**

```
DISPLAY FROM(INV) LIST(RDWLIST1) -
 TITLE('No Frills RDW Report') -
  ON(NUM) -
 ON(VLEN) -
 ON(1, 4, HEX) -MINIMUM('Smallest') -
 MAXIMUM('Largest')
```
RDWLIST1 データ・セットに次のものを印刷します。

- 指定したタイトルを含むタイトル行
- 標準見出しを含むヘッダー行
- 次のものを含む標準形式のデータ行
	- レコード番号
	- レコード長
	- 16 進数のレコード記述子ワード (RDW)
- v 指定したストリングおよび標準形式の最小レコード長を含む MINIMUM 行
- v 指定したストリングおよび標準形式の最大レコード長を含む MAXIMUM 行

RDWLIST1 出力は新しいページから始まり、次のようになります (最初の 2 つのレ コードが、図示のための値で示されています)。

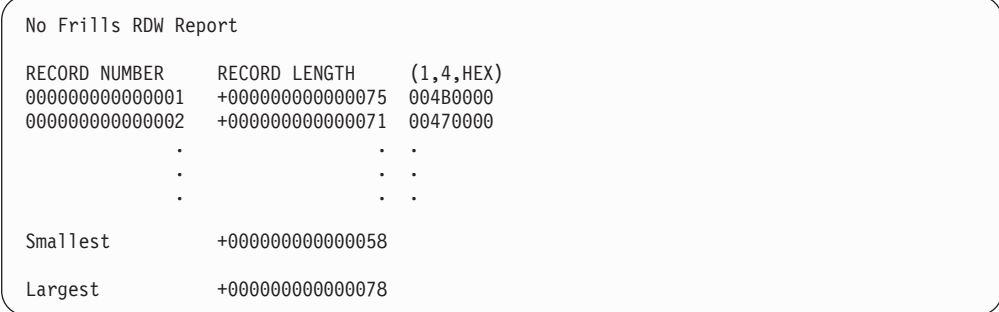

タイトル行とヘッダー行は各ページの一番上にあります。

# 例 **6**

```
DISPLAY FROM(INV) LIST(RDWLIST2) -
    DATE(DMY.) -
    TITLE(' Fancy RDW Report ') -
    TIME(12:) -
HEADER('Relative Record') ON(NUM) -
    HEADER(' RDW (length)') ON(VLEN) -
    HEADER('RDW (Hex)') ON(1,4,HEX) -
    BLANK -
    MINIMUM('Smallest Record in Variable Data Set:') -
    MAXIMUM('Largest Record in Variable Data Set:')
```
RDWLIST2 データ・セットに次のものを印刷します。

- 日付、指定したタイトル、および時間が入っているタイトル行
- 指定した下線付きヘッダーが入っているヘッダー行
- 次のものが入っている BLANK 形式のデータ行
	- レコード番号
	- レコード長
	- 16 進数のレコード記述子ワード (RDW)
- v 指定したストリングおよび BLANK 形式の最小レコード長を含む MINIMUM 行
- v 指定したストリングおよび BLANK 形式の最大レコード長を含む MAXIMUM 行

RDWLIST2 出力は新しいページから始まり、次のようになります (最初の 2 つのレ コードは、図示のための値で示されています)。

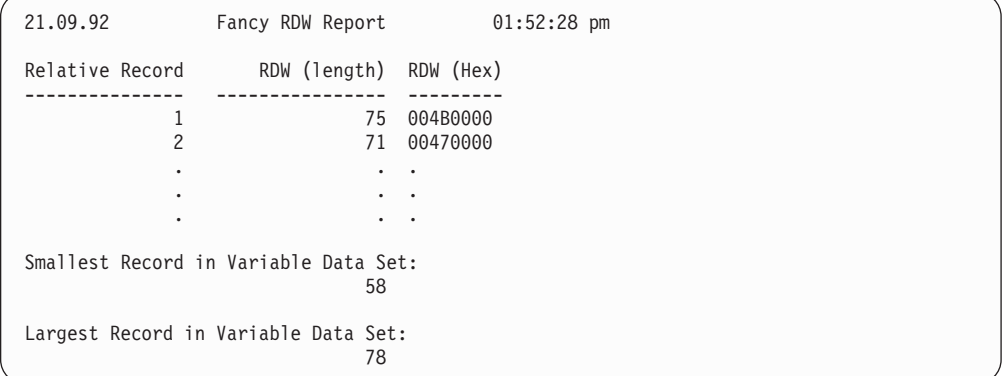

合計行および下線付きヘッダー行は各ページの一番上にあります。

# 例 **7**

```
SORT FROM(PARTS) TO(TEMP) USING(SRT1)
DISPLAY FROM(TEMP) LIST(USA) -
  TITLE('Parts Completion Report for USA') DATE -
  HEADER('Part') HEADER('Completed') HEADER('Value ($)') -
  ON(15,6,CH) ON(3,4,ZD,A1) ON(38,8,ZD,C1) -
  TOTAL('Total:')
DISPLAY FROM(TEMP) LIST(FRANCE) -
  TITLE('Parts Completion Report for France') DATE(DM4/) -
  HEADER('Part') HEADER('Completed') HEADER('Value (F)') -
  ON(15,6,CH) ON(3,4,ZD,A3) ON(38,8,ZD,C3) -
  TOTAL('Total:')
DISPLAY FROM(TEMP) LIST(DENMARK) -
  TITLE('Parts Completion Report for Denmark') DATE(DMY-) -
  HEADER('Part') HEADER('Completed') HEADER('Value (kr)') -<br>ON(15,6,CH) ON(3,4,ZD,A2) ON(38,8,ZD,C2) -
                  ON(3, 4, ZD, A2) ON(38, 8, ZD, C2) -
  TOTAL('Total:')
```
この例は、異なる 3 つの国の報告書がどのように作成されるかを示しています。各 報告書の違いは、日付と数値の表示方法のみです。

SRT1CNTL データ・セットに次のものが含まれていると仮定します。

SORT FIELDS=(15,6,CH,A)

SORT 演算子は、SRT1CNTL の SORT ステートメントを使用して、PARTS デー タ・セットを TEMP データ・セットに分類します。

最初の DISPLAY 演算子は、TEMP データ・セットの中の分類済みレコードを使用 して、USA データ・セットに次のものを印刷します。

- 指定したタイトルと、米国で普通に使用される形式の日付が含まれているタイト ル行
- 指定した下線付きヘッダーが入っているヘッダー行
- 次のものが含まれているデータ行
	- 15 ~ 20 桁目からの文字
	- 米国で普通に使用される区切り文字で形式設定された 3 ~ 6 桁目からのゾー ン 10 進数
	- 2 桁の小数部および、米国で普通に使用される区切り文字と小数点で形式設定 された 38 ~ 45 桁目からのゾーン 10 進数値
- 指定したストリングおよび、データ値と同じように形式設定された 2 つのゾーン 10 進数フィールドのそれぞれの合計が入っている TOTAL 行

2 番目の DISPLAY 演算子は、TEMP データ・セットの中の分類済みレコードを使 用して、次のものを FRANCE データ・セットに印刷します。

- v 指定したタイトルおよび、フランスで普通に使用される形式の日付が入っている タイトル行
- 指定した下線付きヘッダーが入っているヘッダー行
- 次のものが含まれているデータ行
	- 15 ~ 20 桁目からの文字
	- フランスで普通に使用される区切り文字で形式設定された 3 ~ 6 桁目からの ゾーン 10 進数値
	- 2 桁の小数部および、フランスで普通に使用される区切り文字と小数点で形式 設定された 38 ~ 45 桁目からのゾーン 10 進数値
- v 指定したストリングおよび、データ値と同じように形式設定された 2 つのゾーン 10 進数フィールドのそれぞれの合計が入っている TOTAL 行

3 番目の DISPLAY 演算子は、TEMP データ・セットの中の分類済みレコードを使 用して、次のものを DENMARK データ・セットに印刷します。

- v 指定したタイトルおよび、デンマークで普通に使用される形式の日付が含まれて いるタイトル行
- 指定した下線付きヘッダーが入っているヘッダー行
- 次のものが含まれているデータ行
	- 15 ~ 20 桁目からの文字
	- デンマークで普通に使用される区切り文字で形式設定された 3 ~ 6 桁目から のゾーン 10 進数値
	- 2 桁の小数部および、デンマークで普通に使用される区切り文字と小数点で形 式設定された 38 ~ 45 桁目からのゾーン 10 進数値
- v 指定したストリングおよび、データ値と同じように形式設定された 2 つのゾーン 10 進数フィールドのそれぞれの合計が入っている TOTAL 行

USA 出力は新しいページから始まり、次のようになります (いくつかのレコード が、図示にための値で示されています)。

| Parts Completion Report for USA |           | 01/14/95     |  |
|---------------------------------|-----------|--------------|--|
| Part                            | Completed | Value $(\$)$ |  |
| 000310                          | 562       | 8, 317.53    |  |
| 001184                          | 1,234     | 23,456.78    |  |
| 029633                          | 35        | 642.10       |  |
| 192199                          | 3,150     | 121,934.65   |  |
| 821356                          | 233       | 2,212.34     |  |
|                                 |           |              |  |
| Total:                          | 5,214     | 156,563.40   |  |

合計行および下線付きヘッダー行は各ページの一番上にあります。

FRANCE 出力は新しいページから始まり、次のようになります (いくつかのレコー ドが、図示のための値で示されています)。

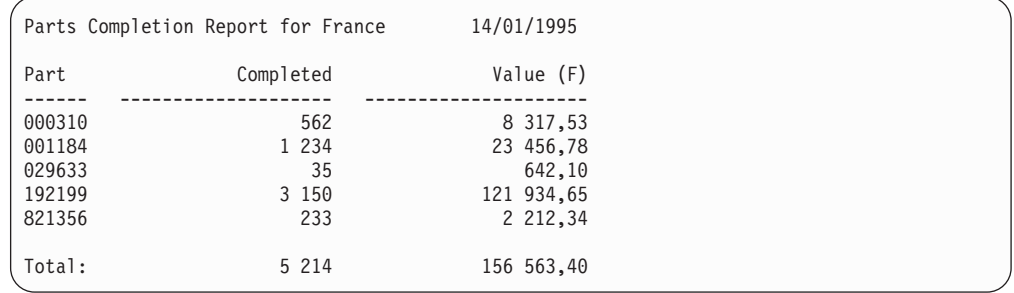

合計行および下線付きヘッダー行は各ページの一番上にあります。

DENMARK 出力は新しいページから始まり、次のようになります (いくつかのレコ ードが、図示のための値で示されています)。

|                                                | Parts Completion Report for Denmark | $14 - 01 - 95$                                            |  |
|------------------------------------------------|-------------------------------------|-----------------------------------------------------------|--|
| Part<br>Completed                              | Value (kr)                          |                                                           |  |
| 000310<br>001184<br>029633<br>192199<br>821356 | 562<br>1.234<br>35<br>3.150<br>233  | 8.317,53<br>23.456,78<br>642,10<br>121.934,65<br>2.212,34 |  |
| Total:                                         | 5.214                               | 156.563,40                                                |  |

合計行および下線付きヘッダー行は各ページの一番上にあります。

例 **8**

```
SORT FROM(DATA) TO(TEMP) USING(SRTX)
DISPLAY FROM(TEMP) LIST(WEST) -
  DATE TITLE('Western Region Profit/Loss Report') PAGE -
  BTITLE('Division:') BREAK(3,10,CH) -
  HEADER('Branch Office') ON(16,13,CH) -
  HEADER('Profit/Loss (K)') ON(41,4,PD,/K,E1) -
  BMINIMUM('Lowest Profit/Loss in this Division:') -
  BMAXIMUM('Highest Profit/Loss in this Division:') -
  BAVERAGE('Average Profit/Loss for this Division:') -
  MINIMUM('Lowest Profit/Loss for all Divisions:') -
  MAXIMUM('Highest Profit/Loss for all Divisions:') -
  AVERAGE('Average Profit/Loss for all Divisions:')
```
この例は、いくつかのセクションをもつ報告書がどのように作成されるかを示して います。

SRTXCNTL データ・セットに次のものが含まれていると仮定します。

SORT FIELDS=(3,10,A,16,13,A),FORMAT=CH

SORT 演算子は、SRTXCNTL の SORT ステートメントを使用して、DATA デー タ・セットを TEMP データ・セットに分類します。

DISPLAY 演算子は、TEMP データ・セットの分類済みレコードを使用して、各セ クションを以下のものと一緒に WEST データ・セットに印刷します。

- v 日付、指定したタイトル・ストリング、およびページ番号が入っているタイトル 行
- v 指定した段落タイトル・ストリング、および 3 ~ 12 桁目からの段落フィールド 文字が入っている段落タイトル
- 指定した下線付きヘッダーが入っているヘッダー行
- 次のものが含まれているデータ行
	- 16 ~ 28 桁目からの文字
	- 指定した通りに区切り文字と符号で形式設定された 41 ~ 44 桁目からのパッ ク 10 進数値を 1000 で割った値
- v データ値と同じように形式設定された、指定ストリングとこのセクションのパッ ク 10 進数フィールド値の統計が含まれている段落 MINIMUM、MAXIMUM、お よび AVERAGE 行

報告書の最後のページには、次のものが含まれています。

- v 日付、指定したタイトル・ストリング、およびページ番号が入っているタイトル 行
- 指定した下線付きヘッダーが入っているヘッダー行
- v データ値と同じように形式設定された、指定ストリングとこのセクションのパッ ク 10 進数フィールド値の統計が含まれている全体の MINIMUM、MAXIMUM、 および AVERAGE 行

WEST 出力の最初のセクションは新しいページから始まり、次のようになります (いくつかのレコードが、図示にための値で示されています)。

# **DISPLAY** 演算子

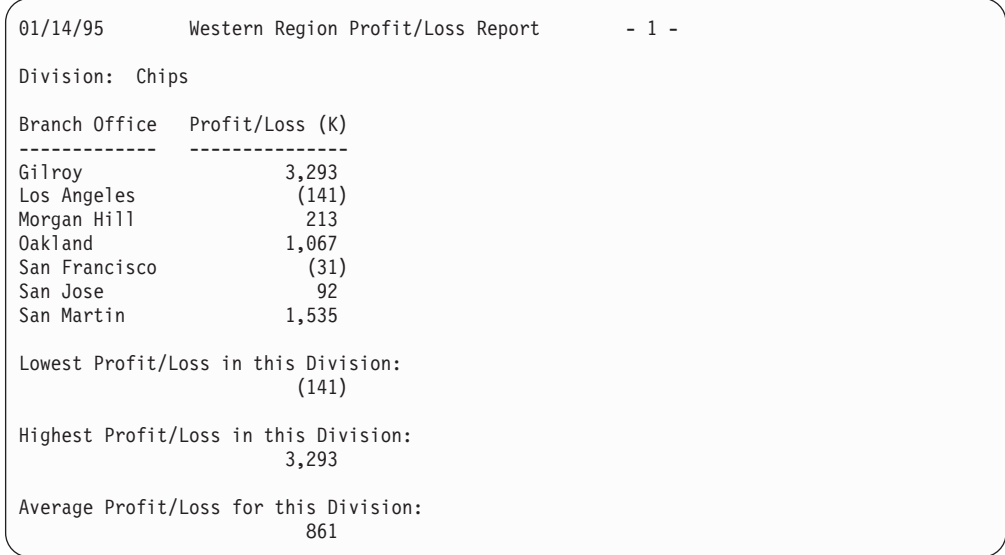

タイトル行、段落タイトル行、および下線付きヘッダー行が、セクションの各ペー ジの最上部に表示されます。

WEST 出力の 2 番目のセクションは新しいページから始まり、次のようになります (いくつかのレコードが、図示のための値で示されています)。

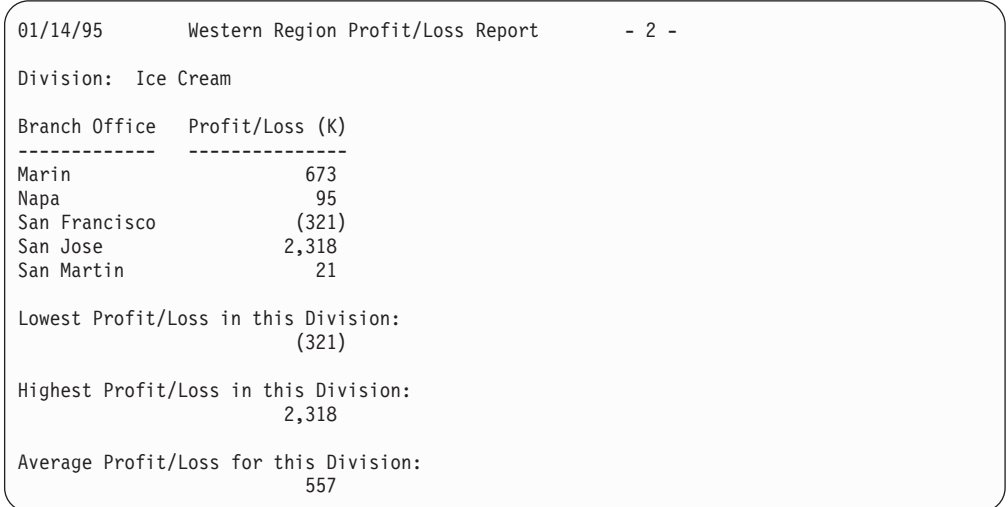

タイトル行、段落タイトル行、および下線付きヘッダー行が、セクションの各ペー ジの最上部に表示されます。

WEST 出力の最後のページは、新しいページで始まり次のように表示されます。

# **DISPLAY** 演算子

```
01/15/95 Western Region Profit/Loss Report - 3 -
Branch Office Profit/Loss (K)
 ------------- ---------------
Lowest Profit/Loss for all Divisions:
                         (321)
Highest Profit/Loss for all Divisions:
                        3,293
Average Profit/Loss for all Divisions:
                         734
```
# 例 **9**

```
MODE CONTINUE
VERIFY FROM(CHECK) ON(2,3,PD) LIMIT(500)
DISPLAY FROM(CHECK) LIST(PDREPORT) BLANK LIMIT(500) -
  HEADER('Relative Record') ON(NUM) -
 HEADER('Numeric') ON(2,3,PD) -
 HEADER('Hexadecimal') ON(2,3,HEX) -
 HEADER('Associated Field') ON(21,20,CH)
```
この例は、無効な 10 進数値を含む各レコードをどのようにして識別できるのか、 つまり、その相対レコード番号で識別できるのか、あるいはレコード内の関連する フィールドで識別できるのかを示しています。

MODE 演算子は、VERIFY 演算子が無効な 10 進数値を識別した場合に、DISPLAY 演算子が処理されるようにします。

VERIFY 演算子は、CHECK データ・セットの 2 ~ 4 桁目のパック 10 進数値の 中に無効な文字 (A ~ F) と無効な数字 (0 ~ 9) がないかどうか調べます。無効な 数字または符号を含む値 (もしあれば) には、TOOLMSG データ・セットにメッセ ージ ICE618A が印刷されます。500 個の無効値が検出された場合は、操作は終了 します。

DISPLAY 演算子は、CHECK データ・セットの 2 ~ 4 桁目のパック 10 進数の中 に無効な文字 (A ~ F) 含まれていないかどうかを調べます。無効な桁を含む値 (も しあれば) に対しては、TOOLMSG データ・セットにメッセージ ICE618A が印刷 されます。500 個の無効値が検出された場合は、操作は終了します。無効な符号に ついて調べる必要がある場合は、VERIFY 演算子を使用する必要があります。 DISPLAY 演算子は、無効な数字のみ調べるためです。符号を調べる必要がない場合 は、VERIFY 演算子は必要ありません。

DISPLAY 演算子は、次のものも PDREPORT データ・セットに印刷します。

- 指定した下線付きヘッダーが入っているヘッダー行
- 次のものが入っている BLANK 形式のデータ行
	- 相対レコード番号。この番号と、ICE618A メッセージに印刷されている RECORD 番号とを突き合わせて、無効な符号をもつレコードを検出できま す。
	- 2 ~ 4 桁目のパック 10 進数の数値表現。識別しやすいように、無効な桁に はアスタリスクが示されます。無効な符号をもつ数値には、アスタリスクは示
- されません。無効な符号をもつ数値は、相対レコード番号と ICE618A のレコ ード番号とを突き合わせることにより識別する必要があります。
- 2 ~ 4 桁目のパック 10 進数値の 16 進表示 (ICE618A にも示されていま す)。これにより、無効な特定の 16 進数や符号を検出するのが容易になりま す。
- 21 ~ 40 桁目からの文字。このような関連するフィールドを使用して、無効 な値をもつレコードをより容易に識別できます。

VERIFY 演算子に対する TOOLMSG の ICE618A メッセージは次のとおりです。

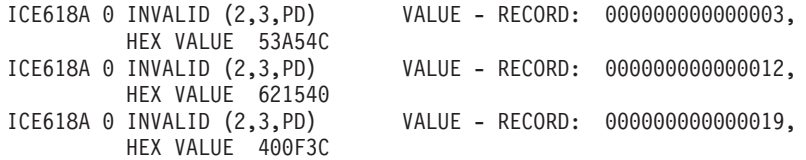

DISPLAY 演算子に対する TOOLMSG の ICE618A メッセージは次のとおりです。

| ICE618A O INVALID (2.3.PD) | VALUE - RECORD: 000000000000003. |  |
|----------------------------|----------------------------------|--|
| HEX VALUE 53A54C           |                                  |  |
| ICE618A O INVALID (2.3.PD) | VALUE - RECORD: 000000000000019. |  |
| HEX VALUE 400F3C           |                                  |  |

PDREPORT 出力は次のように表示されます。

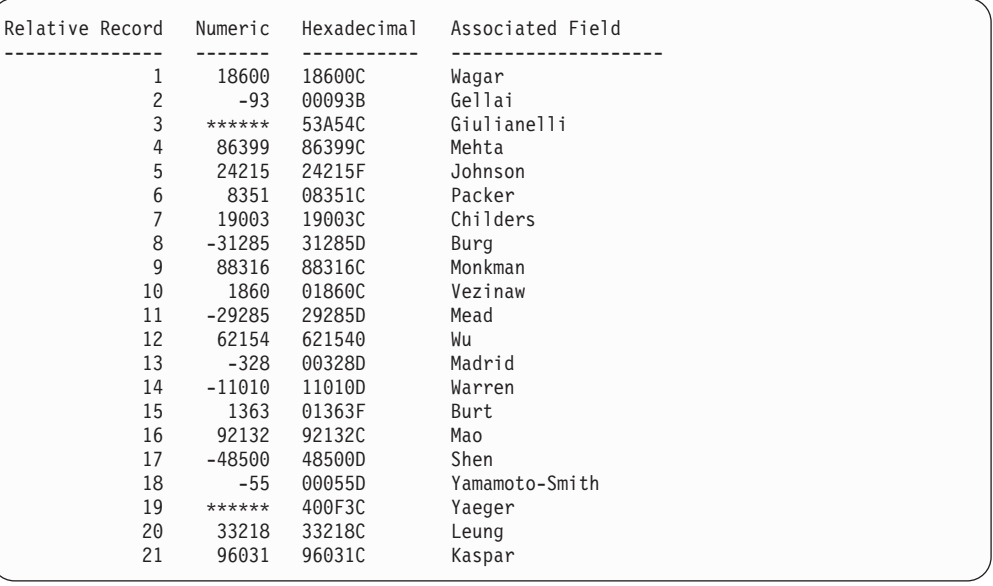

PDREPORT を ICE618A メッセージと一緒に使用して、以下のことを識別できま す。

- v レコード 3 が、無効な数字 A および関連するフィールド『Giulianelli』をもって いる
- v レコード 12 が、無効な符号 0 および関連するフィールド『Wu』をもっている
- v レコード 19 が、無効な数字 F および関連するフィールド『Yaeger』をもってい る

例 **10**

```
COPY FROM(IN) USING(OUTF)
DISPLAY FROM(TEMP) LIST(EMPCT) BLANK -
     TITLE('Employees by Function') -
     DATE -
     HEADER('Function') HEADER('Employees') -
     ON(1,25,CH) ON(30,4,ZD)
```
この例は、ICETOOL 報告書の暗号値を意味のある語句に置き換えるのに、OUTFIL 表索引機能をどのように使用するかを示しています。次のように仮定します。

```
• OUTFCNTL データ・セットには、次のものが含まれています。
  OUTFIL FNAMES=TEMP,
```

```
OUTREC=(1:9,2,CHANGE=(25,
              C'MN',C'Manufacturing',
              C'RD',C'Research and Development',
              C'FN',C'Finance',
              C'MR',C'Marketing',
              C'IS',C'Information Systems'),
        30:4,4)
```
COPY 演算子は、OUTFCNTL の OUTFIL ステートメントを使用して、IN デー タ・セット・レコードを TEMP (一時) データ・セットに再フォーマット設定しま す。DISPLAY 演算子で使用するために、次の 2 つのフィールドが抽出されます。

- v 表索引機能を使用して、9 ~ 10 桁目の 2 文字の部門コードを、1 ~ 25 桁目の 25 文字の名前に変更します。
- v 4 ~ 7 桁目のゾーン 10 進数値を 30 ~ 33 桁目に移動します。

DISPLAY 演算子は、TEMP データ・セットの再フォーマット設定されたフィール ドを使用して、次のものを EMPCT データ・セットに印刷します。

- 指定したタイトルと日付が入っているタイトル行
- 指定した下線付きヘッダーが入っているヘッダー行
- 次のものが入っている BLANK 形式のデータ行
	- 部門コードで置き換えられた 1 ~ 25 桁目からの名前
	- 30 ~ 33 桁目からのゾーン 10 進数値

EMPCT 出力は、新しいページで始まり次のように表示されます。

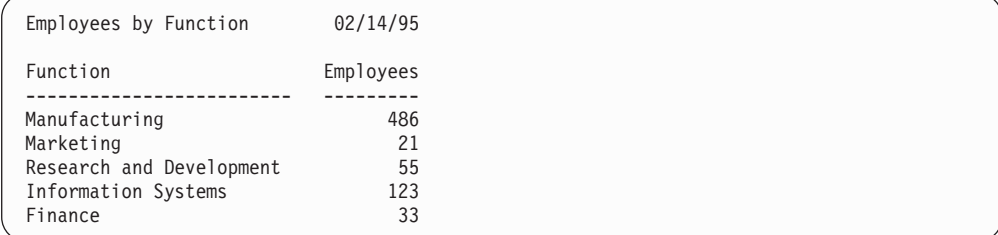

例 **11**

|

| | | | | | | | | | | | | | | | | | | | |  $\blacksquare$ |

> | | | |

| | | | | | | | | | | | | | | | | | |

|

```
DISPLAY FROM(ACCTS) LIST(PLAIN) -
       TITLE('Accounts Report for First Quarter') -
       DATE(MD4/) BLANK -
       HEADER('Amount') ON(12,6,ZD) -
       HEADER(Id') ON(NUM) -
       HEADER('Acct#') ON(31,3,PD) -
       HEADER('Date') ON(1,4,ZD) -
       TOTAL('Total for Q1') -
       AVERAGE('Average for Q1')
DISPLAY FROM(ACCTS) LIST(FANCY) -
       TITLE('Accounts Report for First Quarter') -
       DATE(MD4/) BLANK -
       HEADER('Amount') ON(12,6,ZD,C1,N08) -
      HEADER(Id') ON(NUM,N02) -
      HEADER('Acct#') ON(31,3,PD,NOST,LZ) -
       HEADER('Date') ON(1,4,ZD,E'99/99',NOST) -
       INDENT(2) BETWEEN(5) -
       STATLEFT -
       TOTAL('Total for Q1') -
       AVERAGE('Average for Q1')
```
この例は、DISPLAY 報告書の表示を改善するために使用可能な、いくつかのオプシ ョンを示しています。最初の DISPLAY 演算子は、「簡易 (PLAIN)」報告書を作成 し、2 番目の DISPLAY 演算子は、太字で表示されるオプションを使用し、「詳細 (FANCY)」報告書を作成します。

PLAIN 出力は、新しいページで始まり次のように表示されます。

| Accounts Report for First Quarter |                | 05/04/2001 |      |  |
|-----------------------------------|----------------|------------|------|--|
| Amount                            | Id             | Acct#      | Date |  |
| 93271                             | T              | 15932      | 106  |  |
| 137622                            | $\overline{c}$ | 187        | 128  |  |
| 83147                             | 3              | 15932      | 212  |  |
| 183261                            | 4              | 2158       | 217  |  |
| 76389                             | 5              | 187        | 305  |  |
| 920013                            | 6              | 15932      | 319  |  |
| Total for Q1                      |                |            |      |  |
| 1493703                           |                | 50328      | 1287 |  |
| Average for Q1                    |                |            |      |  |
| 248950                            |                | 8388       | 214  |  |

FANCY 出力は、新しいページで始まり次のように表示されます。

# **DISPLAY** 演算子

| | | | | | | | | | | | | | | |

| | | | | | | | | | | | | | | | | | | | | | | | | | | | | | | | | |

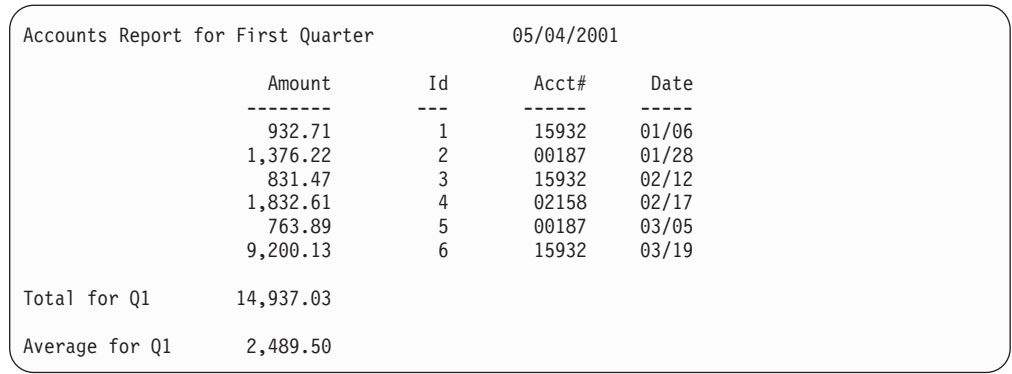

″FANCY″ 報告書で使用するその他のオプションについて、以下に説明します。

v 最初の ON フィールド: PLAIN 報告書では、BLANK は ICETOOL を作成し、6 バイトの ZD 値を、先行ゼロが抑制された編集されていない桁として印刷しま す。ただしこの例では、ドルおよびセントが実際に表示されることが確認できま す。そのため FANCY 報告書では、**C1** 形式設定項目 (使用可能な 33 のマスク の 1 つ) を使用し、3 桁ごとの区切りとしてコンマ (,) を、小数点として ピリ オド (.) を含んだ値を印刷します。

PLAIN 報告書では、値の表示に何桁必要か不明なため、TOTAL は ICETOOL を 作成し、値を 15 桁で表示可能にします。ただしこの例では、合計値が 8 桁を超 えないことが確認できます。そのため FANCY 報告書では、**N08** 形式設定項目 を使用し、桁数を 8 に設定します。これにより、フィールドの列幅を縮小できま す。

- 2 番目の ON フィールド: PLAIN 報告書では、レコード番号の表示に何桁必要か 不明なため、NUM は ICETOOL を作成し、レコード番号を 15 桁で表示可能に します。ただしこの例では、レコード数が 99 を超えないことが確認できます。 そのため FANCY 報告書では、**N02** 形式設定項目を使用し、桁数を 2 に設定し ます。これにより、レコード番号の列幅を縮小できます。
- v 3 番目の ON field: PLAIN 報告書では、TOTAL および AVERAGE は ICETOOL を作成し、この 3 バイトの PD フィールドの合計および平均を印刷し ます。ただしこの例では、フィールドがアカウント番号であるため、統計を必要 としません。そのため FANCY 報告書では、**NOST** 形式設定項目を使用し、この フィールドの統計を抑制します。

PLAIN 報告書では、A0 のデフォルトのマスクは ICETOOL を作成し、この 3 バイトの PD フィールドの先行ゼロを抑制します。ただしこの例では、このフィ ールドがアカウント番号であるため、先行ゼロを表示させる必要があります。そ のため FANCY 報告書では、**LZ** 形式設定項目を使用し、このフィールドの先行 ゼロを印刷します。

v 4 番目の ON フィールド: PLAIN 報告書では、BLANK は ICETOOL を作成 し、4 バイトの ZD 値を、先行ゼロが抑制された編集されていない桁として印刷 します。ただしこの例では、その桁が日付 (月および日) を表示することが確認で きます。そのため FANCY 報告書では、**E'99/99'** 形式設定項目を使用し、先行ゼ ロおよび月と日の間にスラッシュ (/) を含んだ値を印刷します。

PLAIN 報告書では、TOTAL および AVERAGE は、ICETOOL を作成し、この 4 バイトの ZD フィールドの合計および平均を印刷します。ただしこの例では、

フィールドが日付であるため、合計または平均を必要としません。そのため FANCY 報告書では、**NOST** 形式設定項目を使用し、このフィールドの統計を抑 制します。

- 注**:** アプリケーションにより、E'pattern' で表示される日付の最小値および最大値 が必要となります。その場合は、日付フィールドに NOST は指定しません。
- v INDENT: PLAIN 報告書では、ICETOOL はデフォルトで、2 列目 (制御文字の 後) から報告書を開始します。ただしこの例では、報告書を少し字下げする必要 があります。そのため FANCY 報告書では、**INDENT(2)** オペランドを使用し、 報告書をブランク 2 個分字下げします。したがって、報告書は 4 列目から開始 されます。
- v BETWEEN: PLAIN 報告書では、ICETOOL はデフォルトで、データ列とデータ 列の間に 3 個のブランクを使用します。ただしこの例では、列と列の間により多 くのスペースが必要です。そのため FANCY 報告書では、**BETWEEN(5)** オペラ ンドを使用し、ブランク 2 個を列と列の間に挿入します。
- v STATLEFT: PLAIN 報告書では、ICETOOL はデフォルトで、TOTAL および AVERAGE のストリングを最初のデータ列の下に印刷します。また、それぞれの 統計ごとに 2 つの行を使用し、ストリングが値と重なり合うのを回避します。た だしこの例では、TOTAL および AVERAGE ストリングを報告書上で目立たせ、 さらに各ストリングをそれぞれの値と同じ行に表示する必要があります。そのた め FANCY 報告書では、**STATLEFT** オペランドを使用し、最初のデータ列の左 側に TOTAL および AVERAGE ストリングを印刷します。

# 例 **12**

| | |

| | | | | | | | | | | | | | | | | |

|

| | |  $\blacksquare$ | | | | | |

| |

T

| | | | |

| | | | | |

```
SORT FROM(RAWSMF) TO(SMF14) USING(SMFI)
DISPLAY FROM(SMF14) LIST(SMF14RPT) -
      TITLE('SMF Type-14 Records') DATE(4MD/) -
      HEADER('Date') ON(11,4,DT1,E'9999/99/99') -
      HEADER('Time') ON(7,4,TM1,E'99:99:99') -
      HEADER('Sys') ON(15,4,CH)
      HEADER('Jobname') ON(19,8,CH) -
      HEADER('Datasetname') ON(69,44,CH)
```
この例は、SMF 日付値および時間値を、SMF 14 タイプのレコードの報告書に分か りやすく表示する方法について示しています。

SORT 演算子は、RAWSMF データ・セットからタイプ 14 のレコードを選択し、 SMF14 データ・セットに日付および時間で分類します。 SMFICNTL で以下の制御 ステートメントを使用します。

INCLUDE COND=(6,1,BI,EQ,14) SORT FIELDS=(11,4,PD,A,7,4,BI,A)

DISPLAY 演算子は、SMF14 のタイプ 14 のレコードを SMF14RPT データ・セッ トで使用して印刷します。

- 指定したタイトルと日付が入っているタイトル行
- 指定した下線付きヘッダーが入っているヘッダー行
- 次のものが含まれているデータ行

– C'yyyy/mm/dd' で表示される、11 ~ 14 桁目の SMF 日付値

| | | |

> | | | | | | | | | | | |

> | | | | | |

| | | | | |

> | | |

> | | | |

- C'hh:mm:ss' で表示される、7 ~ 10 桁目の SMF 時間値
- 15 ~ 18 桁目の文字値
- 19 ~ 26 桁目の文字値
- 69 ~ 112 桁目の文字値

SMF14RPT 出力は、新しいページで始まり次のように表示されます。

| SMF Type-14 Records                                  |                                              |                                                      | 2001/04/24                                   |                                                          |  |
|------------------------------------------------------|----------------------------------------------|------------------------------------------------------|----------------------------------------------|----------------------------------------------------------|--|
| Date                                                 | Time                                         | Sys                                                  | Jobname                                      | Datasetname                                              |  |
| 2001/04/20<br>2001/04/20<br>2001/04/21<br>2001/04/21 | 06:03:15<br>10:03:22<br>14:05:37<br>22:11:00 | ID <sub>03</sub><br>ID <sub>02</sub><br>ID03<br>ID03 | J0B00003<br>J0B00002<br>J0B00004<br>J0B00005 | $\cdots$<br>SYS1.ORS<br>SYS1.XYZ<br>SYS1.MNO<br>SYS1.MNO |  |
| 2001/04/24                                           | 00:00:08                                     | ID03                                                 | J0B00006                                     | SYS1.MNO                                                 |  |

注**:** SMF 日付形式 (DTn) または SMF 時間形式 (TMn) を使用する場合、SMF 値 は数値として扱われます。これにより、マスクおよびパターンなど、数値の形 式設定項目を使用して、SMF 値を編集できます。 DTn および TMn ヘッダー はデフォルトで、上記の SMF14RPT 出力の例に示すように、他の数値のヘッダ ーと同様、右寄せで表示されます。数値のヘッダーを中央そろえまたは左寄せ にする場合、HEADER('string') の末尾に適切な数のブランクを追加できます。

たとえば、SMF 日付のヘッダーを左寄せにする場合、以下のように 6 個のブ ランクをヘッダーのストリングの末尾に使用できます。

HEADER('Date ')

上記により、以下のヘッダーを作成できます。

Date ----------

たとえば、SMF 日付のヘッダーを中央そろえにする場合、以下のように 3 個 のブランクをヘッダーのストリングの末尾に使用できます。

HEADER('Date ')

上記により、以下のヘッダーを作成できます。

Date ----------

# **MODE** 演算子

|

| |

 $M$ MODE $\rightarrow$ STOP- $\vdash$ CONTINUE $\vdash$  $-SCAN-$ 

エラー検査とエラー検出後の処置を制御するための 3 つのモードのうちの 1 つを 指定します。MODE 演算子は、後続の演算子から次の MODE 演算子 (ある場合) までの『処理』(つまり、ICETOOL ステートメントのエラー検査および DFSORT 呼び出し) に影響を与えます。MODE 演算子を使用すれば、演算子のグループまた すべての演算子に対して次のことを行うことができます。

 $\blacktriangleright$ 

- 1. 12 または 16 の戻りコードの後、演算子の処理を停止または続行する。12 また は 16 の戻りコードは、ICETOOL または DFSORT によりステートメントまた は実行時エラーが検出された結果、セットされる場合があります。
- 2. ICETOOL ステートメントにエラーがないかどうかを調べるが、DFSORT を呼び 出さない。

# オペランドの説明

下記のオペランドは、任意の順序で指定できます。

#### **STOP**

12 または 16 の戻りコードがセットされた場合に、後続の操作を停止します。 ある演算子についてエラーが検出されると、SCAN が自動的に有効としてセッ トされます。DFSORT は後続の演算子では呼び出されませんが、エラーに対す る ICETOOL ステートメントの検査は続行されます。

STOP モードを使用して、従属する演算子をグループ化できます (つまり、ある 演算子が失敗した場合、残りの演算子を処理しません)。

STOP モードは、ICETOOL の開始時に自動的に有効としてセットされます。

## **CONTINUE**

12 または 16 の戻りコードがセットされたかどうかにかかわらず、後続の操作 が続行されます。ある演算子がエラーになっても、その後の演算子の処理は続行 されます。

CONTINUE モードを使用して、独立の演算子をグループ化できます (つまり、 他の演算子が成功するか失敗するかにかかわらず、各演算子を処理します)。

#### **SCAN**

ICETOOL ステートメントはエラー検査されますが、DFSORT は呼び出されま せん。

SCAN モードを使用して、ICETOOL ステートメントのエラー検査を行うことが できます。

注**:** STOP モードのときにエラーが検出されると、SCAN モードが自動的にセッ トされます。

# **MODE** の例

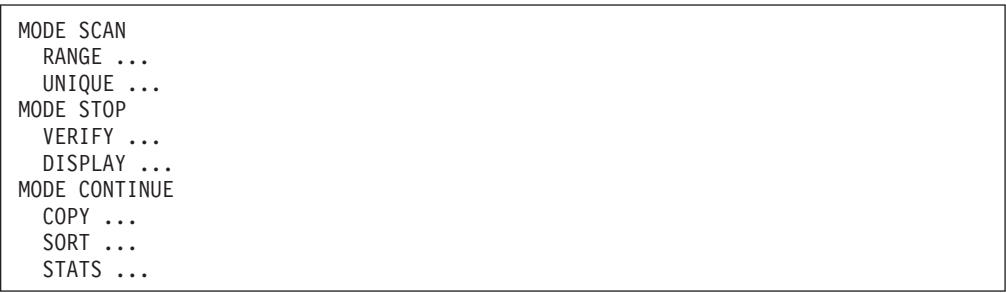

SCAN モード: RANGE および UNIQUE はステートメント・エラーが検査されます が、DFSORT は呼び出されません。

## <span id="page-539-0"></span>**MODE** 演算子

STOP モード: DISPLAY は VERIFY に依存します。VERIFY の戻りコードが 12 または 16 であれば、SCAN モードになります。この場合、DISPLAY のステート メント・エラーが検査されますが、DFSORT は呼び出されません。

CONTINUE モード: COPY、SORT、および STATS は互いに独立しています。 COPY の戻りコードが 12 または 16 であっても、SORT は処理されます。 COPY または SORT の戻りコードが 12 でも 16 であっても、STATS は処理されます。

一方の演算子グループの戻りコードは、他方の演算子グループに影響を与えないこ とに注意してください。

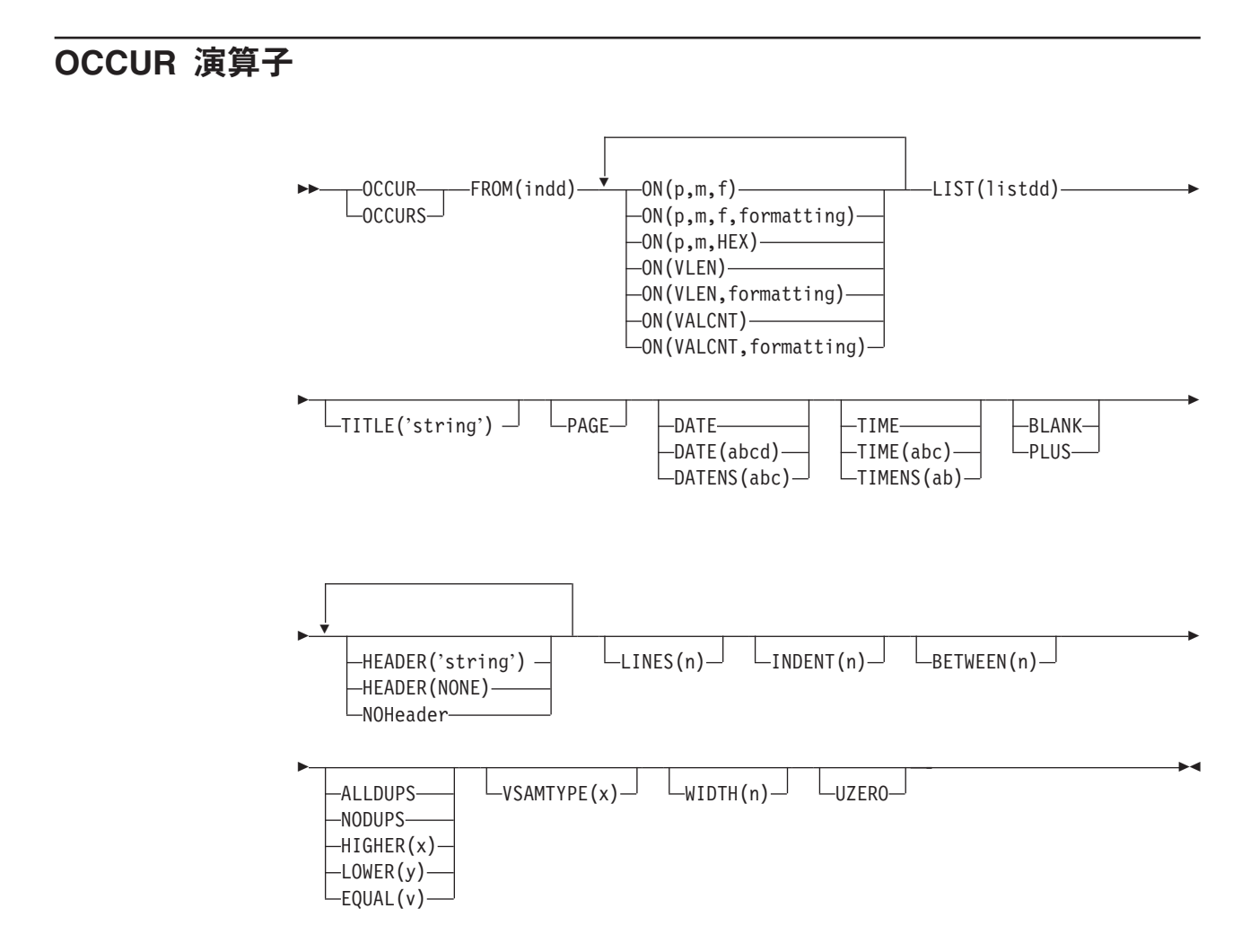

指定された数値フィールド (SMF 日付または時間を含む) または文字フィールドの 各固有値と、それが発生した回数を別個のデータ・セット内に印刷します。簡単な 報告書または調整済み報告書を作成できます。印刷する値を、値のカウントが指定 基準を満たすものだけに限定できます。

1 ~ 10 個のフィールドを指定できますが、その結果のリスト・データ・セット行 の長さは、WIDTH オペランドで指定された限度、あるいは WIDTH が指定されて いない場合 2048 バイトを超えてはなりません。少なくとも 1 つの ON(VLEN) ま

| | | |
たは ON(p,m,f) フィールドを指定します。このような指定済みのすべての ON フィ ールドは、レコードが固有な値を含んでいるかどうかを判別するために使用されま す。固有な値のそれぞれについて、単一のリスト・データ・セット・レコードが印 刷されます。ON(VALCNT) が指定されている場合は、″値カウント″ (すなわち、ON 値が発生した回数) が他の ON 値とともにリスト・データ・セットに印刷されま す。

出力データ列をそれより小さいフィールドに ″圧縮″ できる形式設定項目または **PLUS** または **BLANK** オペランドを指定すると、プリンターまたはディスプレイが サポートする文字幅により行の長さが制限されている場合に、ユーザー報告書に最 大 **10** 個までのより多くのフィールドを含めることができる場合があります。

ALLDUPS、NODUPS、HIGHER(x)、LOWER(y)、または EQUAL(v) を指定して、印 刷する ON 値を、値カウントが指定基準を満たすものだけに限定できます (たとえ ば、重複値だけの ALLDUPS)。デフォルトの基準は HIGHER(0) で、各固有値ごと に ON 値が印刷されることになります。

DFSORT が呼び出され、indd データ・セットを ICETOOL の E35 ユーザー出口に 分類します。ICETOOL はその E35 出口を使用して、適切なタイトル、ヘッダー、 およびデータをリスト・データ・セットに印刷します。

ユーザー独自の DFSORT MODS、INREC、OUTREC、SUM、または RECORD ス テートメントを指定できません。なぜなら、これらのステートメントは、ICETOOL がこの演算子のために渡した DFSORT ステートメントを指定変更するからです。

ワークスペースを分類処理で必ず使用できるようにするために、DYNALLOC オプ ションが DFSORT に渡されます。動的割り振りのためのインストール・デフォル トが OCCUR 演算子に適切でない場合は、次のいずれかの処置をとることができま す。

1. 次のような OPTION 制御ステートメントを使用して、DYNALLOC オプション を指定変更する。

OPTION DYNALLOC=(3390,5)

これは、DFSPARM データ・セット内にあります (すべての OCCUR、SELECT、SORT、および UNIQUE 演算子に適用されます)。

2. SORTWKdd DD ステートメントを使用して、動的割り振りを指定変更する (す べての OCCUR、SELECT、および UNIQUE 演算子に適用されます)。詳細につ いては、 79 ページの『SORTWKdd DD [ステートメント』を](#page-108-0)参照してください。

ICETOOL でテープ作業データ・セットを使用することはできません。

# 簡単な報告書

|

| | | |

> 必要なオペランドを指定して、簡単な報告書を作成できます。たとえば、FROM お よび LIST オペランド指定し (また 10 バイト文字フィールドと 7 バイトにゾーン 10 進数フィールドに対しては ON オペランド)、および値カウントを指定すれば、 リスト・データ・セット内の出力を次のように表示できます。

| | | |

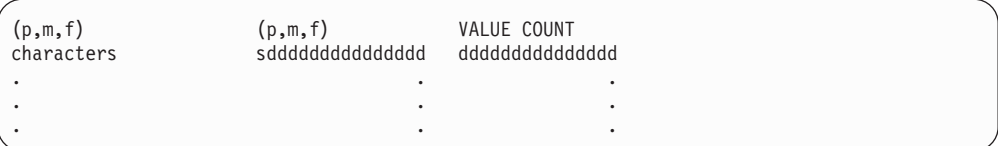

制御バイトは、各リスト・データ・セットの最初のバイトを占有します。左寄せさ れた標準ヘッダーが各ページの一番上に印刷され、各列の内容を示します。またヘ ッダーの後には、そのレコードのフィールド内の文字と数値、および指定した値の 発生数 (値カウント) を表示した行が、各レコードごとに 1 行ずつ印刷されます。

フィールドは、OCCUR ステートメントで指定された順序と同じ順序で列に印刷さ れます。すべてのフィールドは左寄せされます。数値フィールドの場合、先行ゼロ が印刷されます。負符号には -、正符号には + が使用されます。値カウントでは、 先行ゼロが印刷されます。

デフォルトでは、データの最初の列は制御文字の直後から開始され、列の間には 3 つのブランクが入ります。 INDENT オペランドを使用して、データの最初の列の前 に挿入されるブランクの数を変更します。 BETWEEN オペランドを使用して、列の 間のブランクの数を変更します。

標準の列の幅は次のとおりです。

- v 文字データ: 文字フィールドの長さ、または 20 バイト (フィールド長が 20 バイ ト以下の場合)
- 数値データ: 16 バイト
- 値カウント: 15 バイト

HEADER オペランドを使用して、ヘッダーを変更したり抑制できます。PLUS また は BLANK オペランドを使用して、数値フィールドの形式を変更できます。 PLUS、BLANK、および HEADER オペランドを使用して、数値フィールドおよび 文字フィールドの列の幅や、ヘッダーおよびフィールドの位置調整を変更できま す。

NOHEADER オペランドを使用して、データ・レコードだけを含むリスト・デー タ・セットを作成できます。このようにして作成されたデータ・セットはさらに、 CH (文字値の場合) または CSF/FS (数値の場合。値カウントを含む) を使用する他 の演算子 (たとえば、STATS または UNIQUE) により処理できます。

# 調整済み報告書

タイトル、日付、時刻、ページ番号、ヘッダー、ページ当たり行数、およびフィー ルド形式を制御する各種のオペランドを使用して、リスト・データ・セット内の出 力を調整できます。任意指定のオペランドをさまざまな組み合わせで使用して、各 種の報告書形式を作成できます。たとえば、FROM、LIST、BLANK、TITLE、 PAGE、DATE、TIME、および HEADER オペランドを指定し、(また 10 バイトの 文字フィールドと 7 バイトのゾーン 10 進数フィールドに対しては ON オペラン ド)、および値カウントを指定すれば、リスト・データ・セット内の出力を次のよう に表示できます。

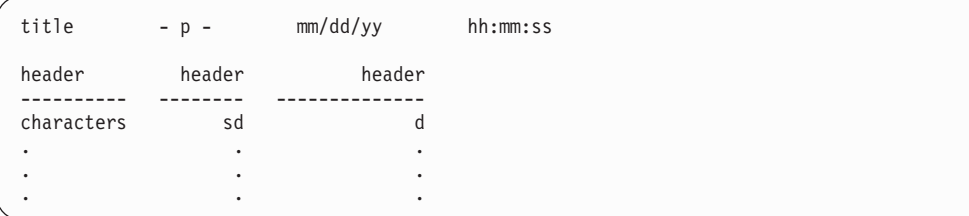

制御バイトは、各リスト・データ・セットの最初のバイトを占有します。タイトル 行は、リスト・データ・セットの各ページの一番上に印刷されます。これには、ユ ーザーが指定した要素 (タイトル・ストリング、ページ番号、日付および時間) が指 定した順序で含まれています。タイトル要素とタイトル要素の間には 8 個のブラン クがあります。タイトル行の後にはブランク行が 1 行印刷されます。

ユーザーが指定したヘッダー (下線が引かれている) が、各ページのタイトル行の次 に印刷され、各列の内容を示します。このヘッダーの次には 1 レコードごとに 1 行が続き、そのレコードのフィールド内に文字と数字が示されます。文字フィール ドのヘッダーは左寄せされ、数値フィールドのヘッダーは右寄せされます。

フィールドは、OCCUR ステートメントで指定された順序と同じ順序で列に印刷さ れます。文字フィールドは左寄せされ、数値フィールドは右寄せされます。数値フ ィールドの場合、先行ゼロは抑制され、負符号には - が、正符号にはブランクが使 用されます (正符号に + を使用する場合は、BLANK ではなく PLUS を指定できま す)。値カウントでは、先行ゼロは抑制されます。

形式設定項目を使用して、報告書の各数値フィールドの表示を、区切り文字、桁 数、小数点、小数部、符号、先行ゼロ、先行ストリング、浮動小数点ストリング、 および後書きストリングについて変更できます。形式設定項目はまた、先行または 後書きストリングを文字フィールドに挿入するのに使用できます。

列の幅は、ヘッダーの長さ、および文字データまたは数値データに必要な最大バイ ト数に応じて、動的に調整されます。

# オペランドの説明

| | | |

下記のオペランドは、任意の順序で指定できます。

#### **FROM(indd)**

467 [ページの『](#page-496-0)DISPLAY 演算子』の DISPLAY ステートメントのこのオペラン ドの項を参照してください。

## **ON(p,m,f)**

この操作で使用される数値フィールドの位置、長さ、および形式を指定します。

**p** は、入力レコードの先頭を基準にした、このフィールドの最初のバイトを指 定します。p は、下表に示されているように、固定長レコードの最初のデータ・ バイトの場合は 1、可変長レコードの最初のデータ・バイトの場合は 5 です (RRRR は、4 バイト・レコード記述子ワードを表します)。

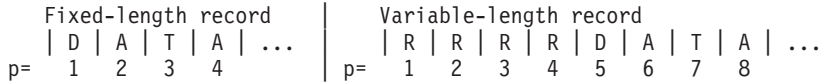

||

 $\mathbf{I}$ 

| | | | | | | | | | | | |

 $\mathbf{I}$ 

**m** は、フィールドの長さをバイト単位で指定します。フィールドの位置を 32752 またはレコードの終わりを超えるように拡張できません。フィールドの最 大長はその形式により異なります。

**f** は次のようにフィールドの形式を指定します。

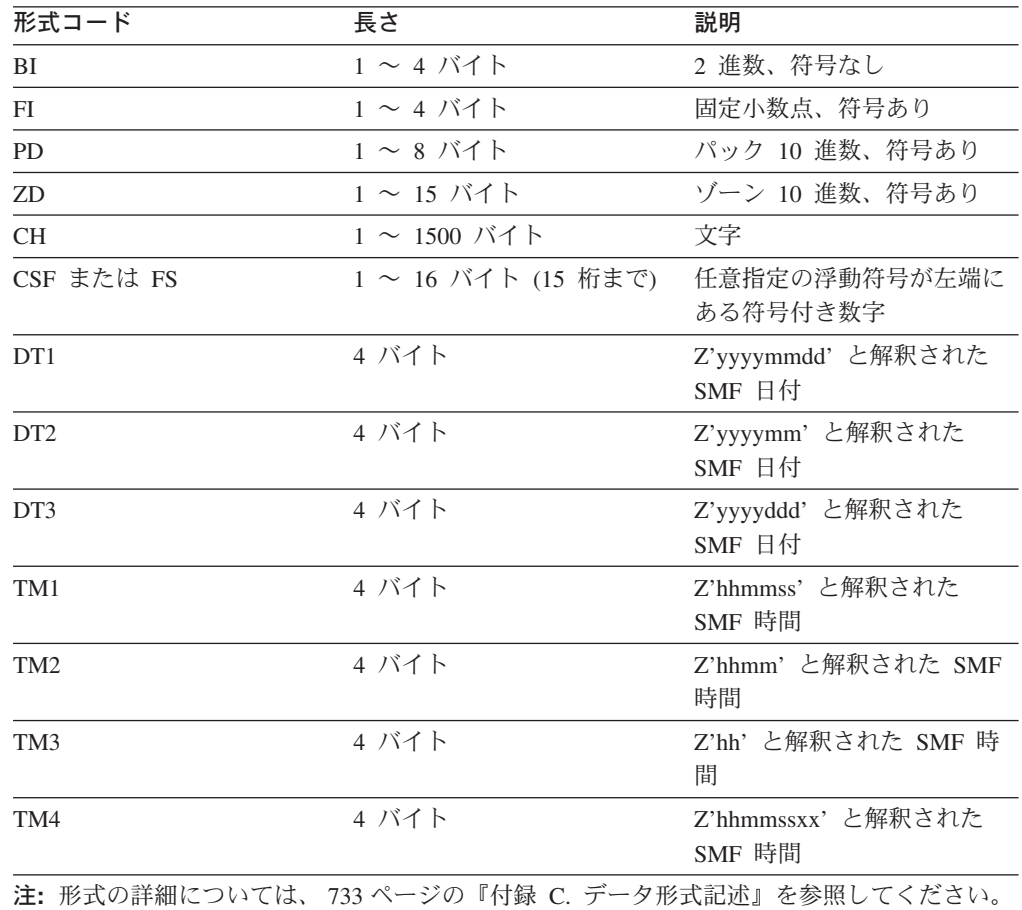

CSF 形式または FS 形式フィールドの場合、

v 最大 15 桁が使用できます。16 桁の CSF/FS 値が見つかると、ICETOOL は エラー・メッセージを出して操作を終了します。

ZD 形式または PD 形式フィールドの場合、

- v 10 進数値に無効な数字 (A~F) が含まれている場合、ICETOOL はメッセー ジにその誤りのある値を示し、操作を終了します。
- v F、E、C、A、8、6、4、2、および 0 は、等価の正符号として扱われます。 したがって、ゾーン 10 進数値 F2F3C1、F2F3F1、および 020301 は 1 つの 固有な値としてだけカウントされます。
- v D、B、9、7、5、3、および 1 は、等価の負符号として扱われます。したがっ て、ゾーン 10 進数値 F2F3B0、F2F3D0、および 020310 は 1 つの固有な値 としてだけカウントされます。

指定された基準を満たさないレコードのフィールドは、無効な数字 (PD と ZD) または超過数字 (CSF と FS) についての検査は行われません。

DT1、DT2 または DT3 形式フィールドの場合、

- v 無効な SMF 日付があると、データ例外 (0C7 ABEND)、または誤った ZD 日付が発生します。
- v SMF 日付値は常に正の数値として扱われます。

TM1、TM2、TM3 または TM4 形式フィールドの場合、

- v 無効な SMF 時間があると、誤った ZD 時間が発生します。
- v SMF 時間値は常に正の数値として扱われます。

### **ON(p,m,f,formatting)**

この操作で使用される数値フィールドまたは文字フィールドの位置、長さ、およ び形式を指定し、また、このフィールドのデータの印刷に関してどのように形式 設定するかを指定します。BLANK オペランドは、自動的に有効になります。

詳細については、ON(p,m,f) を参照してください。

**formatting**

| | | |

| | | | | | | | |

| | | | |

| |

| | | | | | | |

 $\mathbf{I}$ 

| | |

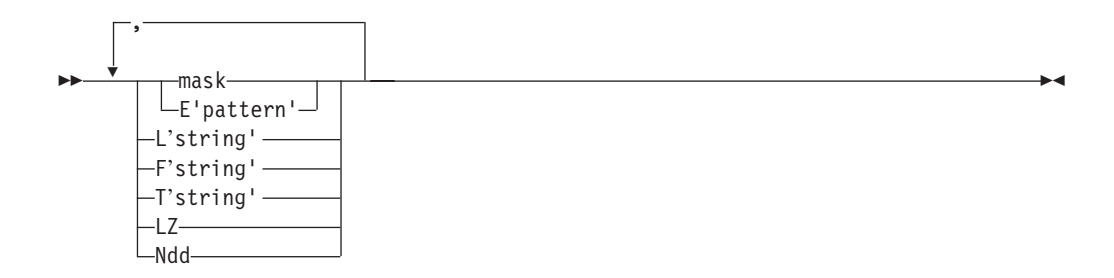

このフィールドのデータが印刷のためにどのように形式設定されるかを示す形式 設定項目を指定します。形式設定項目は、任意の順序で指定できますが、各項目 はそれぞれ 1 回ずつしか指定できません。数値フィールドにはどんな形式設定 項目も指定できますが、L'string' および T'string' に限り、文字フィールドに指 定します。

列の幅は、すべての形式設定項目が指定された結果挿入されるバイトの最大数が 収容できるように動的に調整されます。

**mask** 467 [ページの『](#page-496-0)DISPLAY 演算子』 の ON(p,m,f,formatting) で、**mask** に関する説明を参照してください。

#### **E'pattern'**

467 [ページの『](#page-496-0)DISPLAY 演算子』 の ON(p,m,f,formatting) で、 **E'pattern** に関する説明を参照してください。

#### **L'string'**

467 [ページの『](#page-496-0)DISPLAY 演算子』 の ON(p,m,f,formatting) で、 **L'string** に関する説明を参照してください。

#### **F'string'**

467 [ページの『](#page-496-0)DISPLAY 演算子』 の ON(p,m,f,formatting) で、 **F'string** に関する説明を参照してください。

| | | | | | | | | | |

| | | | | | | | | | | | | | | | |

 $\mathbf{I}$ 

#### **T'string'**

467 [ページの『](#page-496-0)DISPLAY 演算子』 の ON(p,m,f,formatting) で、 **T'string** に関する説明を参照してください。

- **LZ** 467 [ページの『](#page-496-0)DISPLAY 演算子』 の ON(p,m,f,formatting) で、**LZ** に 関する説明を参照してください。
- **Ndd** 列幅を決定するときに、数値フィールドに使用する桁数を指定します。 dd に **2** 桁の数字 01 から 15 で桁数を指定します。

dd がデフォルトの桁数以上の場合は、dd が使用されます。dd がデフ ォルトの桁数より少ない場合、デフォルトの値が使用されます。

桁数はパターンにより決定されるため、E'pattern' を指定した場合 Ndd は無視されます。

#### **ON(p,m,HEX)**

文字フィールドの位置と長さが、この操作で使用され、16 進形式 (各バイトご とに 00 ~ FF) で印刷されるように指定します。標準列見出しには '(p,m,HEX)' が使用されます (代替のヘッダー・オプションについては、 HEADER('string')、HEADER(NONE)、および NOHEADER を参照してくださ  $(4)$ 

**p** については、ON(p,m,f) を参照してください。

**m** は、フィールドの長さをバイト単位で指定します。フィールドの位置を 32752 またはレコードの終わりを超えるように拡張できません。フィールドは 1 ~ 1000 バイトにできます。

#### **ON(VLEN)**

ON(1,2,BI) の指定と同じです。すなわち、1 桁目から始まる 2 バイト 2 進数 フィールドです。可変長レコードの場合、ON(VLEN) は各レコードのレコード 長を表します。RECORD LENGTH' は標準列見出しに使用されます。代替のヘ ッダー・オプションについては、 467 [ページの『](#page-496-0)DISPLAY 演算子』 の HEADER('string')、HEADER(NONE)、および NOHEADER を参照してくださ い。

### **ON(VLEN,formatting)**

ON(1,2,BI,formatting) n の指定と同じです。すなわち、1 桁目から始まる 2 バ イト 2 進数フィールドです。また、このフィールドのデータの印刷に関してど のように形式設定するかを指定します。BLANK オペランドは、自動的に有効に なります。

詳細については、ON(VLEN) を参照してください。

### **formatting**

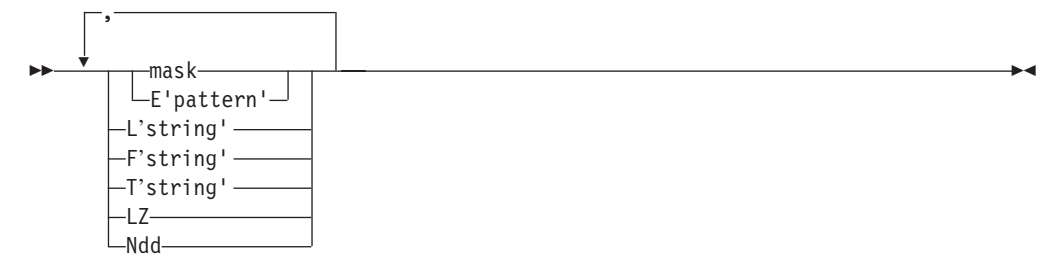

このフィールドのデータが印刷のためにどのように形式設定されるかを示す形式 設定項目を指定します。形式設定項目は、任意の順序で指定できますが、各項目 はそれぞれ 1 回ずつしか指定できません。

列の幅は、すべての形式設定項目が指定された結果挿入されるバイトの最大数が 収容できるように動的に調整されます。

**mask** 467 [ページの『](#page-496-0)DISPLAY 演算子』 の ON(p,m,f,formatting) で、**mask** に関する説明を参照してください。

#### **E'pattern'**

| | |

| |

| | | | | | | | | | | | | |

| | | | | | | |

467 [ページの『](#page-496-0)DISPLAY 演算子』 の ON(p,m,f,formatting) で、 **E'pattern** に関する説明を参照してください。

#### **L'string'**

467 [ページの『](#page-496-0)DISPLAY 演算子』 の ON(p,m,f,formatting) で、 **L'string** に関する説明を参照してください。

### **F'string'**

467 [ページの『](#page-496-0)DISPLAY 演算子』 の ON(p,m,f,formatting) で、 **F'string** に関する説明を参照してください。

#### **T'string'**

467 [ページの『](#page-496-0)DISPLAY 演算子』 の ON(p,m,f,formatting) で、 **T'string** に関する説明を参照してください。

- **LZ** 467 [ページの『](#page-496-0)DISPLAY 演算子』 の ON(p,m,f,formatting) で、**LZ** に 関する説明を参照してください。
- **Ndd** 列幅を決定するときに、数値フィールドに使用する桁数を指定します。 dd に **2** 桁の数字 01 から 15 で桁数を指定します。

dd がデフォルトの桁数以上の場合は、dd が使用されます。dd がデフ ォルトの桁数より少ない場合、デフォルトの値が使用されます。

桁数はパターンにより決定されるため、E'pattern' を指定した場合 Ndd は無視されます。

### **ON(VALCNT)**

固有な値のそれぞれについて、その発生回数を印刷することを指定します。 'VALUE COUNT' は標準列見出しに使用されます (代替のヘッダー・オプショ ンについては、HEADER('string')、HEADER(NONE) および NOHEADER を参 照してください)。

| | | | | |

| | |

| | | | | | |

| | | | | | | | | | | | | | | | | |

 $\mathbf{I}$ 

#### **ON(VALCNT,formatting)**

それぞれの固有値について、その発生回数を印刷することを指定します。また、 値の数が印刷のためにどのように形式設定されるかを指定します。BLANK オペ ランドは、自動的に有効になります。

詳細については、ON(VALCNT) を参照してください。

## **formatting**

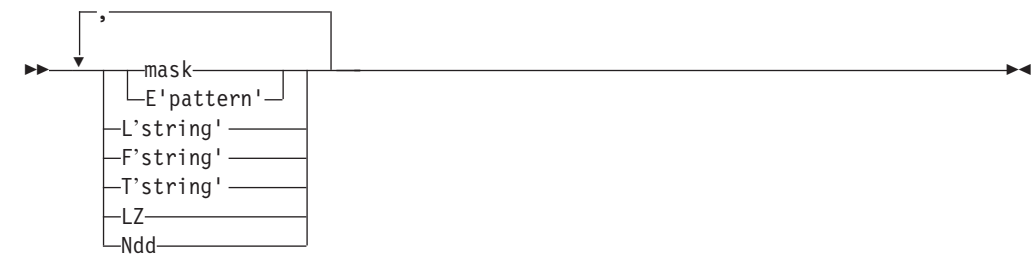

値の数が印刷のためにどのように形式設定されるかを示す形式設定項目を指定し ます。形式設定項目は、任意の順序で指定できますが、各項目はそれぞれ 1 回 ずつしか指定できません。 列の幅は、すべての形式設定項目が指定された結果挿入されるバイトの最大数が 収容できるように動的に調整されます。 **mask** 467 [ページの『](#page-496-0)DISPLAY 演算子』 の ON(p,m,f,formatting) で、**mask** に関する説明を参照してください。 **E'pattern'** 467 [ページの『](#page-496-0)DISPLAY 演算子』 の ON(p,m,f,formatting) で、 **E'pattern** に関する説明を参照してください。 **L'string'** 467 [ページの『](#page-496-0)DISPLAY 演算子』 の ON(p,m,f,formatting) で、 **L'string** に関する説明を参照してください。 **F'string'** 467 [ページの『](#page-496-0)DISPLAY 演算子』 の ON(p,m,f,formatting) で、 **F'string** に関する説明を参照してください。 **T'string'** 467 [ページの『](#page-496-0)DISPLAY 演算子』 の ON(p,m,f,formatting) で、 **T'string** に関する説明を参照してください。 **LZ** 467 [ページの『](#page-496-0)DISPLAY 演算子』 の ON(p,m,f,formatting) で、**LZ** に 関する説明を参照してください。 **Ndd** 列幅を決定するときに、値の数に使用する桁数を指定します。dd に **2** 桁の数字 01 から 15 で桁数を指定します。 値の数のデフォルトの桁数は、15 です。値の数に 15 桁未満の値を指 定する必要がある場合、Ndd を使用してそれを指示できます。これによ り、桁数で決定されている列幅を縮小できます。たとえば、 ON(VALCNT,N06) の指定で、15 (値の数のデフォルトの桁数) の代わり に 6 桁 (N06 の指定による) が使用されます。

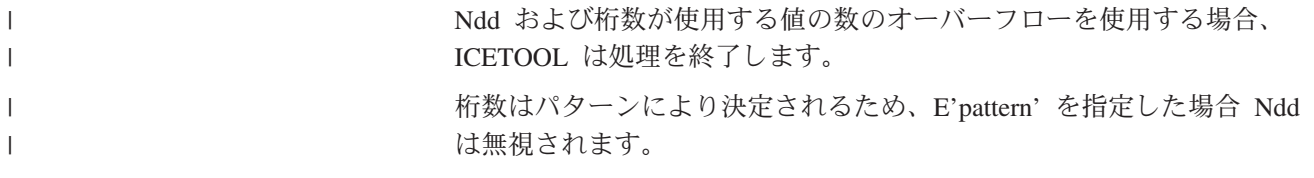

## **LIST(listdd)**

467 [ページの『](#page-496-0)DISPLAY 演算子』の DISPLAY ステートメントのこのオペラン ドの項を参照してください。

### **TITLE('string')**

467 [ページの『](#page-496-0)DISPLAY 演算子』の DISPLAY ステートメントのこのオペラン ドの項を参照してください。

#### **PAGE**

467 [ページの『](#page-496-0)DISPLAY 演算子』の DISPLAY ステートメントのこのオペラン ドの項を参照してください。

### **DATE**

467 [ページの『](#page-496-0)DISPLAY 演算子』の DISPLAY ステートメントのこのオペラン ドの項を参照してください。

#### **DATE(abcd)**

467 [ページの『](#page-496-0)DISPLAY 演算子』の DISPLAY ステートメントのこのオペラン ドの項を参照してください。

### **DATENS(abc)**

467 [ページの『](#page-496-0)DISPLAY 演算子』の DISPLAY ステートメントのこのオペラン ドの項を参照してください。

#### **TIME**

| | |

| |  $\overline{1}$ |

467 [ページの『](#page-496-0)DISPLAY 演算子』の DISPLAY ステートメントのこのオペラン ドの項を参照してください。

#### **TIME(abc)**

467 [ページの『](#page-496-0)DISPLAY 演算子』の DISPLAY ステートメントのこのオペラン ドの項を参照してください。

#### **TIMENS(ab)**

467 [ページの『](#page-496-0)DISPLAY 演算子』の DISPLAY ステートメントのこのオペラン ドの項を参照してください。

## **BLANK**

467 [ページの『](#page-496-0)DISPLAY 演算子』の DISPLAY ステートメントのこのオペラン ドの項を参照してください。

### **PLUS**

467 [ページの『](#page-496-0)DISPLAY 演算子』の DISPLAY ステートメントのこのオペラン ドの項を参照してください。

ON(VALCNT) の場合、PLUS は BLANK として扱われます。

### **HEADER('string')**

467 [ページの『](#page-496-0)DISPLAY 演算子』の DISPLAY ステートメントのこのオペラン ドの項を参照してください。

| | | | | |

#### **HEADER(NONE)**

467 [ページの『](#page-496-0)DISPLAY 演算子』の DISPLAY ステートメントのこのオペラン ドの項を参照してください。

## **NOHEADER**

467 [ページの『](#page-496-0)DISPLAY 演算子』の DISPLAY ステートメントのこのオペラン ドの項を参照してください。

#### **LINES(n)**

467 [ページの『](#page-496-0)DISPLAY 演算子』の DISPLAY ステートメントのこのオペラン ドの項を参照してください。

#### **INDENT(n)**

467 [ページの『](#page-496-0)DISPLAY 演算子』の DISPLAY ステートメントのこのオペラン ドの項を参照してください。

#### **BETWEEN(n)**

467 [ページの『](#page-496-0)DISPLAY 演算子』の DISPLAY ステートメントのこのオペラン ドの項を参照してください。

## **ALLDUPS**

印刷される ON 値を、複数回発生する値 (つまり、重複するフィールド値をも つもの) に限定します。値カウント > 1 の場合に ON 値が印刷されます。

ALLDUPS は HIGHER(1) と同じです。

# **NODUPS**

印刷される ON 値を、1 回だけ発生する値 (つまり、重複するフィールド値を もたないもの) に限定します。値カウント = 1 の場合に ON 値が印刷されま す。

NODUPS は EQUAL(1) または LOWER(2) と同じです。

### **HIGHER(x)**

印刷される ON 値を、x 回発生する値に限定します。値カウント > x の場合 に ON 値が印刷されます。

x は n または +n として指定します (ここで、n は 1 ~ 15 桁の 10 進数)。

#### **LOWER(y)**

印刷される ON 値を、y 回より少なく発生する値に限定します。値カウント < y の場合に ON 値が印刷されます。

y は n または +n として指定します (ここで、n は 1 ~ 15 桁の 10 進数)。

#### **EQUAL(v)**

印刷される ON 値を、v 回発生する値に限定します。値カウント = v の場合 に ON 値が印刷されます。

v は n または +n として指定します (ここで、n は 1 ~ 15 桁の 10 進数)。

#### **VSAMTYPE(x)**

455 [ページの『](#page-484-0)COPY 演算子』で説明されている COPY ステートメントのこの オペランドの項を参照してください。

#### **WIDTH(n)**

467 [ページの『](#page-496-0)DISPLAY 演算子』の DISPLAY ステートメントのこのオペラン ドの項を参照してください。

#### **UZERO**

-0 および +0 が符号なしゼロ値として扱われる、つまり、同じ値として処理さ れることを指定します。UZERO では、-0 および +0 は、ON 処理について正 として扱われます。

UZERO は、-0 および +0 を符号付きのゼロ値として扱う、つまり、異なる値 として処理するというデフォルトを指定変更します。UZERO を指定しない場 合、ON 処理について、-0 は負として、+0 は正として扱われます。

# **OCCUR** の例

下記の例に示されている OCCUR 演算子は、すべて単一の ICETOOL ジョブ・ステ ップに組み込むことができますが、わかりやすくするために、別々に示して説明し ています。報告書形式を調整するための追加の例に関しては 467 [ページの](#page-496-0) 『[DISPLAY](#page-496-0) 演算子』を参照してください。

# 例 **1**

OCCUR FROM(SOURCE) LIST(VOLSERS) ON(40,6,CH) ON(VALCNT)

VOLSERS データ・セットに次のものを印刷します。

- 標準見出しを含むヘッダー行
- v 次のものを含む標準形式の固有な ON(40,6,CH) 値のそれぞれについて 1 つのデ ータ行
	- 固有な値の SOURCE データ・セットの 40~45 桁目の文字
	- 固有な値の SOURCE データ・セット内の発生回数

VOLSERS 出力は新しいページから始まり、次のようになります (最初の 2 つのレ コードが、図示のための値で示されています)。

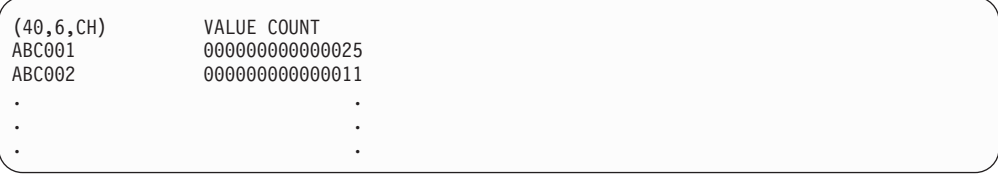

ヘッダー行は各ページの一番上にあります。

# 例 **2**

```
OCCUR FROM(IN) LIST(LIST1) -<br>TITLE(' 3090 Distrib
                 3090 Distribution ') -
      PAGE -
      HEADER('Data Centers') ON(VALCNT) -
      HEADER('State') ON(1,16,CH) -
      HEADER('3090s') ON(25,3,PD) -
      BLANK
```
LIST1 データ・セットに次のものを印刷します。

• 指定したタイトルとページ番号が入っているタイトル行

- 指定した下線付きヘッダーが入っているヘッダー行
- v 固有な ON(1,16,CH) および ON(25,3,PD) 値のそれぞれについて、次のものを含 む BLANK 形式のデータ行
	- 固有な値の IN データ・セット内での発生回数
	- 固有な値の IN データ・セットの 1 ~ 16 桁目の文字
	- 固有な値の IN データ・セットの 25 ~ 27 桁目のパック 10 進数値

LIST1 出力は新しいページから始まり、次のようになります (最初の 2 つのレコー ドは、図示のための値で示されています)。

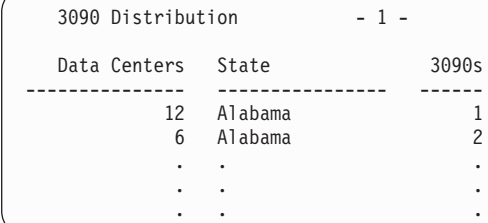

合計行および下線付きヘッダー行は各ページの一番上にあります。

## 例 **3**

```
OCCURS FROM(FAILURES) LIST(CHECKIT) -
     DATE TITLE('Possible System Intruders') PAGE -
     HEADER(' Userid ') HEADER(' Logon Failures ') -
     ON(23,8,CH) ON(VALCNT) -
     HIGHER(4) -
     BLANK
```
CHECKIT データ・セットに次のものを印刷します。

- 日付、指定したタイトル、およびページ番号が入っているタイトル行
- 指定した下線付きヘッダーが入っているヘッダー行
- v 5 回以上発生する固有な ON(23,8,CH) 値のそれぞれについて、次のものを含む BLANK 形式のデータ行
	- FAILURES データ・セットの 23 ~ 30 桁目の文字
	- FAILURES データ・セットの 23 ~ 30 桁目の文字の発生回数

CHECKIT 出力は新しいページから始まり、次のようになります (最初の 2 つのレ コードは、図示のための値で示されています)。

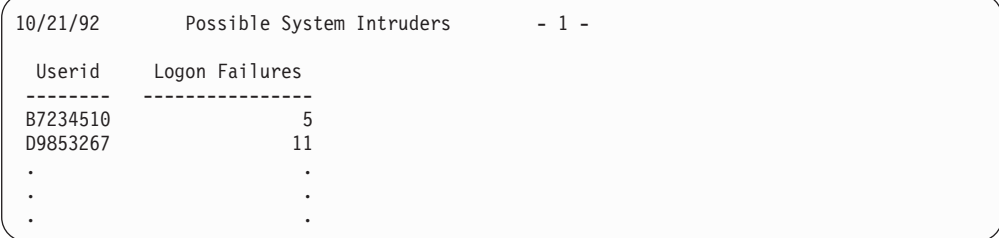

合計行および下線付きヘッダー行は各ページの一番上にあります。

例 **4**

```
OCCUR FROM(VARIN) LIST(ONCE) -
      TITLE('Record lengths that occur only once') -
      TIME(12:) DATE(DMY.) -
      ON(VLEN) NODUPS BLANK
```
ONCE データ・セットに次のものが印刷されます。

- 指定したタイトル、時間、および日付が入っているタイトル行
- 標準ヘッダーが入っているヘッダー行
- v 1 回だけ発生する各レコード長ごとに、そのレコード長を含む BLANK 形式のデ ータ行

ONCE 出力は新しいページから始まり、次のようになります (最初の 2 つのレコー ドは、図示のための値で示されています)。

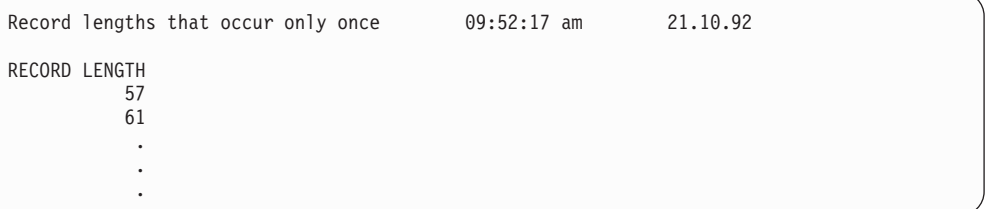

タイトル行とヘッダー行は各ページの一番上にあります。

例 **5**

|

| | | | | | | |

| | | | | | |

 $\overline{1}$ 

| | |

|

```
OCCUR FROM(BRANCH) LIST(CALLRPT)-
      DATENS(4MD)-
      TITLE('Yearly Branch Phone Call Counts')-
      HEADER('Phone Number') ON(7,10,ZD,E'(999)-999-9999')-
      HEADER('Calls') ON(VALCNT,A1,N05)-
      INDENT(5) BETWEEN(10)
```
CALLRPT データ・セットに次のものを印刷します。

- 日付 (区切り文字は含まない) および指定したタイトルが入っているタイトル行
- 指定した下線付きヘッダーが入っているヘッダー行
- v 次のものを含む固有な ON(7,10,ZD) 値のそれぞれについて 1 つのデータ行
	- E'pattern' 形式設定項目に従って (ddd)-ddd-dddd と印刷される、BRANCH デ ータ・セットの 7 ~ 16 桁目からの、ゾーン 10 進数。
	- A1 および N05 形式設定項目に従って dd,ddd と印刷されるこの値の発生回数

INDENT(5) オペランドの指定により、報告書は 5 個のブランクで字下げされま す。また、BETWEEN(10) オペランドの指定により、列と列の間に 10 個のブラン クが挿入されます。

CALLRPT 出力は、新しいページで始まり次のように表示されます。

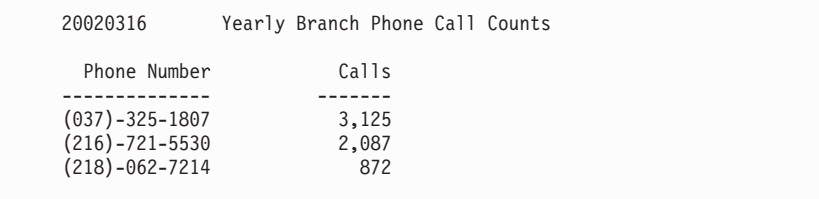

# **RANGE** 演算子

|

|

| | | | | | | | | |

| |

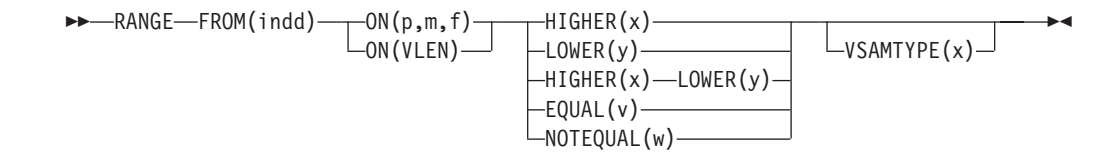

特定の数値フィールドについて、指定した範囲内の値カウントを含むメッセージを 印刷します。

DFSORT を呼び出して、indd データ・セットを ICETOOL の E35 ユーザー出口に コピーします。ICETOOL は、その E35 ユーザー出口が判別した範囲カウントを含 むメッセージを印刷します。

この範囲は、x より高く、あるいは y より低く、x より高くて y より低く、v と 等しく、w と等しくなく (ここで、x、y、v、および w は符号ありまたは符号なし の 10 進数値) 指定できます。範囲を x より高くて y より低く指定した場合、こ の範囲は有効である必要があります (たとえば、5 より高くて 6 より低くと指定し た場合、そのような基準を満たす整数値がないため有効ではありません)。

ユーザー独自の DFSORT MODS、INREC、または OUTREC ステートメントを指定 できません。これらのステートメントが、この演算子で ICETOOL により渡される DFSORT ステートメントを指定変更するためです。

# オペランドの説明

下記のオペランドは、任意の順序で指定できます。

### **FROM(indd)**

467 [ページの『](#page-496-0)DISPLAY 演算子』の DISPLAY ステートメントのこのオペラン ドの項を参照してください。

#### **ON(p,m,f)**

この操作で使用される数値フィールドの位置、長さ、および形式を指定します。

**p** は、入力レコードの先頭を基準にした、このフィールドの最初のバイトを指 定します。p は、下表に示されているように、固定長レコードの最初のデータ・ バイトの場合は 1、可変長レコードの最初のデータ・バイトの場合は 5 です (RRRR は、4 バイト・レコード記述子ワードを表します)。

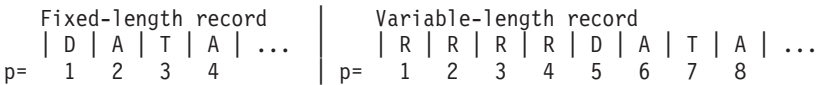

**m** は、フィールドの長さをバイト単位で指定します。フィールドの位置を 32752 またはレコードの終わりを超えるように拡張できません。フィールドの最 大長はその形式により異なります。

**f** は次のようにフィールドの形式を指定します。

| 形式コード                                           | 長さ                  | 説明             |
|-------------------------------------------------|---------------------|----------------|
| BI                                              | $1 \sim 4$ バイト      | 2 進数、符号なし      |
| FI                                              | $1 \sim 4$ バイト      | 固定小数点、符号あり     |
| <b>PD</b>                                       | $1 \sim$ 8 バイト      | パック 10 進数、符号あり |
| ZD.                                             | $1 \sim 15$ バイト     | ゾーン 10 進数、符号あり |
| CSF または FS                                      | 1 ~ 16 バイト (15 桁まで) | 任意指定の浮動符号が左端に  |
|                                                 |                     | ある符号付き数字       |
| 注: 形式の詳細については、733 ページの『付録 C. データ形式記述』を参照してください。 |                     |                |

CSF 形式または FS 形式フィールドの場合、

v 最大 15 桁が使用できます。16 桁の CSF/FS 値が見つかると、ICETOOL は エラー・メッセージを出して操作を終了します。

ZD 形式または PD 形式フィールドの場合、

- 10 進数値に無効な数字 (A~F) が含まれている場合、ICETOOL はメッセー ジにその誤りのある値を示し、操作を終了します。
- v 符号が F、E、C、A、8、6、4、2、または 0 の場合、値は正の値として扱わ れます。
- v 符号が D、B、9、7、5、3、または 1 の場合、値は負の値として扱われま す。

ZD、PD、または CSF/FS 形式フィールドの場合、負のゼロ値は正のゼロ値とし て扱われます。

#### **ON(VLEN)**

467 [ページの『](#page-496-0)DISPLAY 演算子』の DISPLAY ステートメントのこのオペラン ドの項を参照してください。

#### **HIGHER(x)**

x より高い値が、範囲に含まれているものとしてカウントされます。 HIGHER(x) だけが指定されている場合は、x < 値のときに、範囲カウントが増 分されます。LOWER(y) も指定されている場合は、x < 値 < y のときに、範囲 カウントが増分されます。

x は、n、+n、または -n として指定します。ここで、n は 1 ~ 15 桁の数字で す。

#### **LOWER(y)**

y より低い値が、範囲に含まれるものとしてカウントされます。LOWER(y) だ

# **RANGE** 演算子

けが指定されている場合は、値 < y ときに、範囲カウントが増分されます。 HIGHER(x) も指定されている場合は、x < 値 < y のときに、範囲カウントが 増分されます。

y は、n、+n、または -n として指定します。ここで、n は 1 ~ 15 桁の数字で す。

### **EQUAL(v)**

v に等しい値が、範囲に含まれるものとしてカウントされます。v = 値のとき に、範囲カウントが増分されます。

v は、n、+n、または -n として指定します。ここで、n は 1 ~ 15 桁の 10 進 数です。

#### **NOTEQUAL(w)**

w に等しくない値が、範囲に含まれるものとしてカウントされます。w ¬= 値 のときに、範囲カウントが増分されます。

w は、n、+n、または -n として指定します。ここで、n は 1 ~ 15 桁の 10 進数です。

### **VSAMTYPE(x)**

455 [ページの『](#page-484-0)COPY 演算子』で説明されている COPY ステートメントのこの オペランドの項を参照してください。

# **RANGE** の例

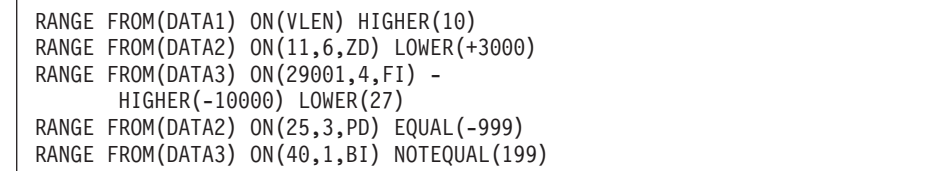

最初の RANGE 演算子は、DATA1 データ・セットの 1 ~ 2 桁目の 2 進数値で、 10 より高い値のカウントが含まれているメッセージを印刷します。

2 番目の RANGE 演算子は、DATA2 データ・セットの 11 ~ 16 桁目のゾーン 10 進数値で、3000 より低い値のカウントが含まれているメッセージを印刷します。

3 番目の RANGE 演算子は、DATA3 データ・セットの 29 桁目 001 ~ 29 桁目 004 の固定小数点値で、-10 000 より高く 27 より低い値のカウントが含まれてい るメッセージを印刷します。

4 番目の RANGE 演算子は、DATA2 データ・セットの 25 ~ 27 桁目のパック 10 進数値で、-999 に等しい値のカウントが含まれているメッセージを印刷します。

5 番目の RANGE 演算子は、DATA3 データ・セットの 40 桁目の 2 進数値で、 199 と等しくない値のカウントが含まれているメッセージを印刷します。この RANGE 演算子を使用して、40 桁目が 'G' ではないレコードの数をカウントでき ます。 199 (X'C7') が 'G' の EBCDIC コードであるためです。あるいは、COUNT 演算子を OMIT COND=(40,1,CH,EQ,C'G') とともに使用することもできます。

# **SELECT** 演算子

| | | | | | | | | |

| | |

|  $\overline{1}$ | |

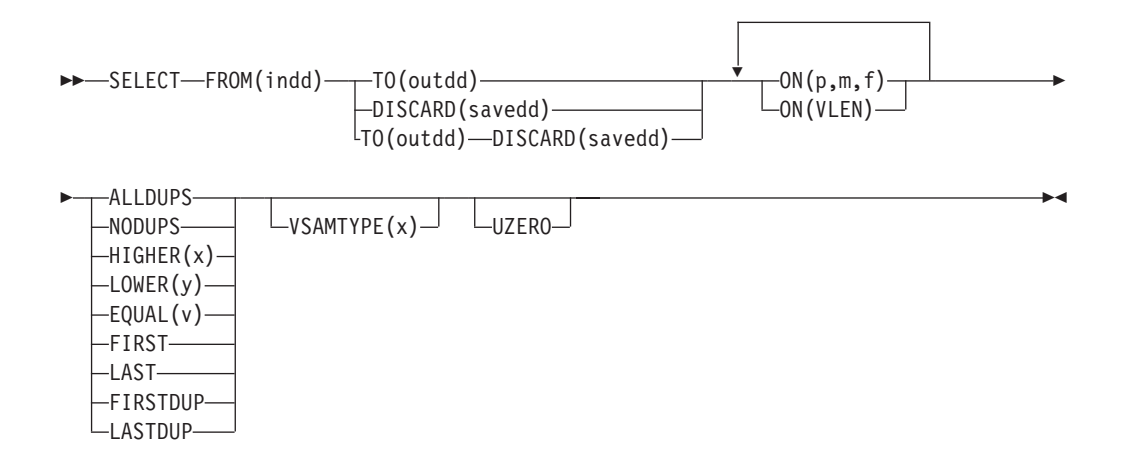

指定した数値フィールド値または文字フィールド値が出現した回数を満たす基準に 基づいて、入力データ・セットからレコードを選択します。これにより、重複フィ ールド値をもつレコードのみの保存、重複しないフィールド値をもつレコードのみ の保存、または n 回より多く、または少なく、もしくは正確に n 回だけ出現する フィールド値をもつレコードのみの保存、あるいはそれぞれの固有または重複フィ ールド値をもつ最初または最後のレコードのみの保存を行うことができます。1 ~ 10 個のフィールドを指定できます。少なくとも 1 つの ON(VLEN) または ON(p,m,f) フィールドを指定します。指定された ON フィールドは、すべて ″値カ ウント″ (つまり、ON 値が出現した回数) が基準に適合しているかどうかを判別す るために使用されます。

DISCARD(savedd) を使用して、基準を満たさないレコード (すなわち、廃棄される レコード) を、savedd データ・セットに保管できます。DISCARD(savedd) は、 TO(outdd) を指定してもしなくても使用できます。

DFSORT が呼び出され、indd データ・セットを分類します。ICETOOL はその E35 出口を使用して、どのレコードを outdd データ・セットまたは savedd データ・セ ットに組み込むかを決定します。

ユーザーのレコードがユーザー指定の基準を満たしているかどうかを判別できるよ うになるまでそのレコードを保管しておくために、ICETOOL は、ICETOOL および DFSORT が通常必要とする記憶域より上に、SELECT 処理のための余分な記憶域を 必要とします。多くの場合、少しの記憶域しか必要でないので、入手も可能です (16 メガバイト境界より上)。ただし、レコード長が大きい FROM データ・セット で、しかも多くの保管レコードを必要とする基準の場合は、多くの記憶域が必要と なります。たとえば、32 756 のレコード長で HIGHER(99) の場合、3 メガバイト を超える記憶域が必要です。ICETOOL が必要な記憶域を入手することができない場 合は、メッセージを出して SELECT 操作を終了します。メッセージに示された大き さを使用して REGION を増加すると、ICETOOL は正常に実行できるようになりま す。

# **SELECT** 演算子

ワークスペースを分類処理で必ず使用できるようにするために、DYNALLOC オプ ションが DFSORT に渡されます。動的割り振りのためのインストール・デフォル トが SELECT 演算子について適切でない場合、次のいずれかの処置をとることがで きます。

1. 次のような OPTION 制御ステートメントを使用して、DYNALLOC オプション を指定変更する。

OPTION DYNALLOC=(3390,5)

これは、DFSPARM データ・セット内にあります (すべての OCCUR、 SELECT、SORT、および UNIQUE 演算子に適用されます)。

2. SORTWKdd DD ステートメントを使用して、動的割り振りを指定変更する (す べての OCCUR、SELECT、および UNIQUE 演算子に適用されます)。詳細につ いては、 79 ページの『SORTWKdd DD [ステートメント』を](#page-108-0)参照してください。

ICETOOL でテープ作業データ・セットを使用することはできません。

ユーザー独自の DFSORT MODS、INREC、OUTREC、または OUTFIL ステートメ ントを指定できません。これらのステートメントが、この演算子 (SELECT) のため に ICETOOL により渡される、DFSORT ステートメントを指定変更してしまうから です。

# オペランドの説明

下記のオペランドは、任意の順序で指定できます。

### **FROM(indd)**

455 [ページの『](#page-484-0)COPY 演算子』で説明されている COPY ステートメントのこの オペランドの項を参照してください。

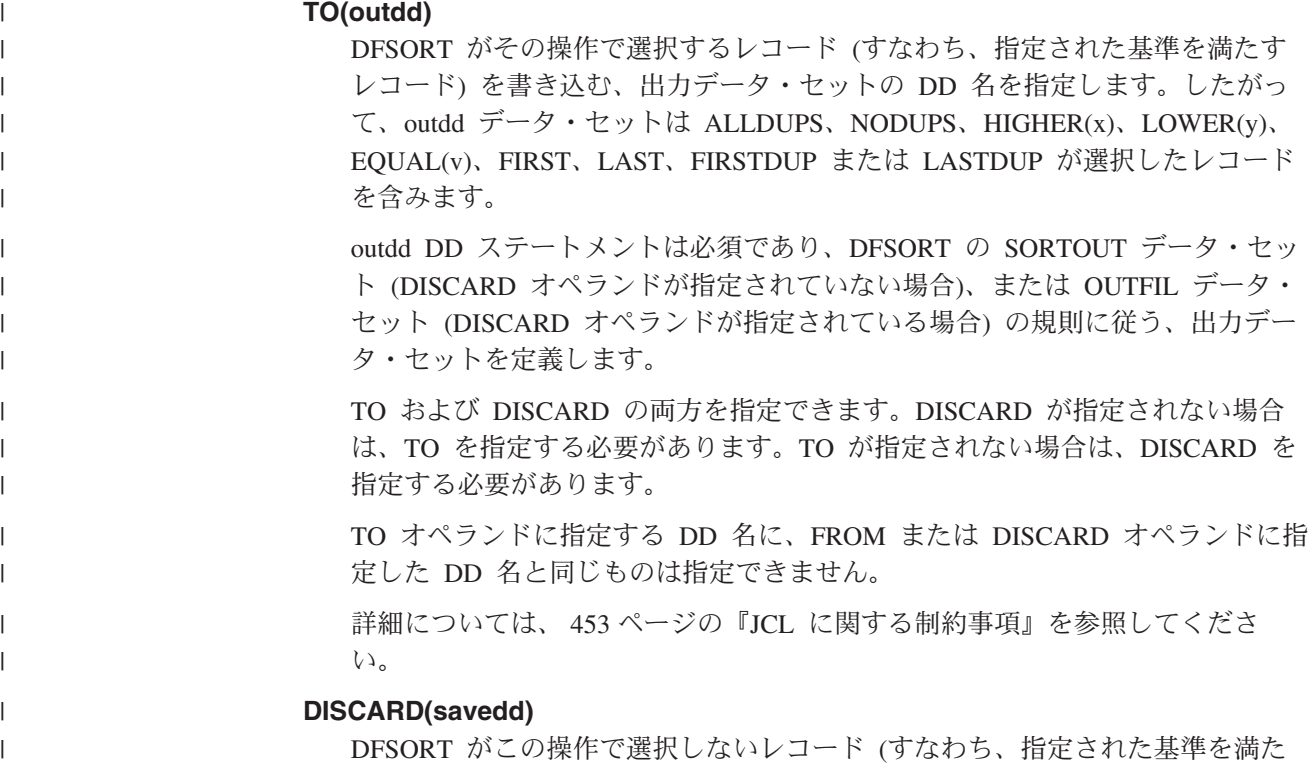

さないレコード) を書き込む、出力データ・セットの DD 名を指定します。し たがって、savedd データ・セットは ALLDUPS、NODUPS、HIGHER(x)、 LOWER(y)、EQUAL(v)、FIRST、LAST、FIRSTDUP または LASTDUP が廃棄

savedd DD ステートメントは必須であり、DFSORT の OUTFIL データ・セッ トの規則に従う、出力データ・セットを定義します。

TO および DISCARD の両方を指定できます。DISCARD が指定されない場合 は、TO を指定する必要があります。TO が指定されない場合は、DISCARD を 指定する必要があります。

DISCARD オペランドに指定する DD 名に、FROM または TO オペランドに指 定した DD 名と同じものは指定できません。

詳細については、 453 ページの『JCL [に関する制約事項』を](#page-482-0)参照してくださ い。

#### **ON(p,m,f)**

| | |  $\perp$ 

 $\blacksquare$ | |

| |

|

| | | | | | | | | | | | |

したレコードを含みます。

この操作で使用される数値フィールドまたは文字フィールドの位置、長さ、およ び形式を指定します。

**p** は、入力レコードの先頭を基準にした、このフィールドの最初のバイトを指 定します。p は、下表に示されているように、固定長レコードの最初のデータ・ バイトの場合は 1、可変長レコードの最初のデータ・バイトの場合は 5 です (RRRR は、4 バイト・レコード記述子ワードを表します)。

Fixed-length record | Variable-length record | D | A | T | A | ... | | R | R | R | R | D | A | T | A | ... p= 1 2 3 4 | p= 1 2 3 4 5 6 7

**m** は、フィールドの長さをバイト単位で指定します。フィールドの位置を 32752 またはレコードの終わりを超えるように拡張できません。フィールドの最 大長はその形式により異なります。

形式コード そうしゃ 長さ かいかん かいかん 説明 BI 1 ~ 1500 バイト 2 進数、符号なし FI 1 ~ 256 バイト 固定小数点、符号あり PD 1 ~ 8 バイト パック 10 進数、符号あり ZD 10 進数、符号あり 1 ~ 15 バイト ブーン 10 進数、符号あり CH 1 ∼ 1500 バイト 文字 CSF または FS 1 ~ 16 バイト 任意指定の浮動符号が左端に ある符号付き数字 注**:** 形式の詳細については、 733 ページの『付録 C. [データ形式記述』を](#page-762-0)参照してください。

**f** は次のようにフィールドの形式を指定します。

ZD 形式または PD 形式フィールドの場合、

v F、E、C、A、8、6、4、2、および 0 は、等価の正符号として扱われます。 したがって、ゾーン 10 進数値 F2F3C1、F2F3F1、および 020301 は 1 つの 固有な値としてだけカウントされます。

# **SELECT** 演算子

- v D、B、9、7、5、3、および 1 は、等価の負符号として扱われます。したがっ て、ゾーン 10 進数値 F2F3B0、F2F3D0、および 020310 は 1 つの固有な値 としてだけカウントされます。
- v 数字は妥当性について検査されません。

### **ON(VLEN)**

467 [ページの『](#page-496-0)DISPLAY 演算子』の DISPLAY ステートメントのこのオペラン ドの項を参照してください。

#### **ALLDUPS**

選択するレコードを、2 回以上発生する ON 値をもつレコード (値カウント > 1) に限定します。このオペランドを使用して、重複フィールド値をもつレコー ドだけを保存できます。

ALLDUPS は HIGHER(1) と同じです。

#### **NODUPS**

選択するレコードを、1 回だけ発生する ON 値をもつレコード (値カウント = 1) に限定します。このオペランドを使用して、重複フィールド値をもたないレ コードだけを保存できます。

NODUPS は EQUAL(1) または LOWER(2) と同じです。

#### **HIGHER(x)**

選択するレコードを、x 回以上発生する ON 値をもつレコード (値カウント > x) に限定します。このオペランドを使用して、x 回より多く発生するフィール ド値をもつレコードだけを保存できます。

x は n または +n として指定します (ここで、n は 0 ~ 99)。

#### **LOWER(y)**

選択するレコードを、y 回より少なく発生する ON 値をもつレコード (値カウ ント < y) に限定します。このオペランドを使用して、y 回より少なく発生する フィールド値をもつレコードだけを保存できます。

y は n または +n として指定します (ここで、n は 0 ~ 99)。

#### **EQUAL(v)**

選択するレコードを、v 回以上発生する ON 値をもつレコード (値カウント = v) に限定します。このオペランドを使用して、v 回発生するフィールド値をも つレコードだけを保存できます。

v は n または +n として指定します (ここで、n は 0 ~ 99)。

### **FIRST**

選択するレコードを、1 回だけ発生する ON 値をもつレコード (値カウント = 1) および 1 回以上発生する ON 値をもつレコードの最初のレコードに限定し ます。このオペランドを使用して、固有な各フィールド値ごとに、最初のレコー ドだけを保存できます。

### **LAST**

選択するレコードを、1 回だけ発生する ON 値をもつレコード (値カウント = 1) および 2 回以上発生する ON 値をもつレコード (値カウント = 1) の最後 のレコードに限定します。このオペランドを使用して、固有な各フィールド値ご とに、最後のレコードだけを保存できます。

#### **FIRSTDUP**

選択するレコードを、1 回以上発生する ON 値をもつレコード (値カウント > 1) の最初のレコードに限定します。このオペランドを使用して、重複フィール ド値をもつレコードの最初のレコードだけを保存できます。

#### **LASTDUP**

選択するレコードを、1 回以上発生する ON 値をもつレコード (値カウント > 1) の最後のレコードに限定します。このオペランドを使用して、重複フィール ド値をもつレコードの最後のレコードだけを保存できます。

#### **VSAMTYPE(x)**

455 [ページの『](#page-484-0)COPY 演算子』で説明されている COPY ステートメントのこの オペランドの項を参照してください。

#### **UZERO**

510 [ページの『](#page-539-0)OCCUR 演算子』で説明されている OCCUR ステートメントの このオペランドの項を参照してください。

## **SELECT** の例

| | | | | | | |

> 下記の例の SELECT 演算子は、すべて単一の ICETOOL ジョブ・ステップに含め ることができますが、わかりやすくするために、別々に示して説明しています。

## 例 **1**

SELECT FROM(INPUT) TO(DUPS) ON(11,8,CH) ON(30,44,CH) ALLDUPS

INPUT データ・セットを DUPS データ・セットに分類します。11 ~ 18 桁目の文 字および 30 ~ 73 桁目の文字が 2 回以上発生するレコードのみ (つまり、重複 ON フィールド値をもつレコードのみ) を INPUT から選択します。

DUPS データ・セットは次のようになります (いくつかのレコードが、図示のため に記載されています)。

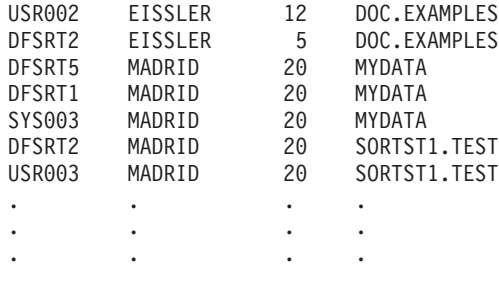

# 例 **2**

SELECT FROM(INPUT) TO(ONLYONE) ON(23,3,FS) NODUPS

INPUT データ・セットを ONLYONE データ・セットに分類します。23 ~ 25 桁目 の浮動符号値が 1 回だけ発生するレコード (つまり、重複 ON フィールドをもたな いレコード) のみを INPUT から選択します。

# **SELECT** 演算子

ONLYONE データ・セットは次のようになります (いくつかのレコードが、図示の ために記載されています)。

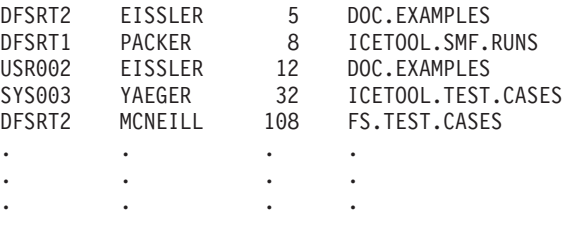

# 例 **3**

```
SELECT FROM(FAILURES) TO(CHECKOUT) ON(28,8,CH) ON(1,5,CH) -
 HIGHER(3)
```
FAILURES データ・セットを CHECKOUT データ・セットに分類します。28  $\sim$  35 桁目の文字と 1 ~ 5 桁目の文字が 4 回以上発生するレコード (つまり、4 つ以上 の ON フィールド値をもつレコード) のみを FAILURES から選択します。

CHECKOUT データ・セットは次のようになります (いくつかのレコードが、図示の ために記載されています)。

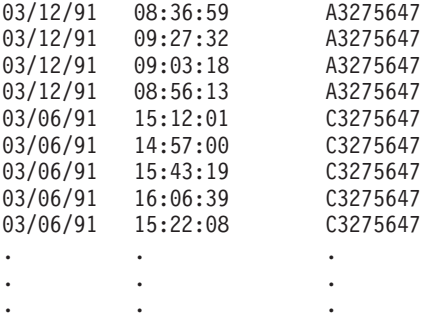

## 例 **4**

SELECT FROM(BOOKS) TO(PUBLISHR) ON(29,10,CH) FIRST

BOOKS データ・セットを PUBLISHR データ・セットに分類します。29 ~ 38 桁 目の文字が 1 回だけ発生するレコード、および 29 ~ 38 桁目の文字が 2 回以上 発生するレコードの最初のレコード (つまり、固有な各 ON フィールド値ごとに 1 レコードずつ) のみを BOOKS から選択します。

PUBLISHR データ・セットは次のようになります (いくつかのレコードが、図示の ために記載されています)。

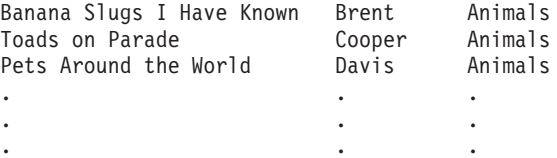

例 **5**

```
SELECT FROM(BOOKS) TO(PUBLISHR) ON(29,10,CH) FIRST -
  DISCARD(SAVEREST)
```
この例では、例 4 と同じ PUBLISHR データ・セットを作成します。さらに、 PUBLISHER データ・セットに書き込まれないすべてのレコードを含む、 SAVEREST データ・セットを作成します。SAVEREST データ・セットは次のよう になります (いくつかのレコードが、図示のために記載されています)。

```
How to Talk to Your Amoeba Brent Animals
What Buzzards Want Davis Animals
Birds of Costa Rica Davis Animals
.
```
. .

|

| | |

| | | |

| | | |

| | | | | |

| | | | |

| | |

| | | | 例 **6**

SELECT FROM(MASTPULL) TO(MATCH) ON(5,8,CH) FIRSTDUP

この例では、アカウント番号のリストを ″pull″ データ・セットで使用し、″master″ データ・セットからのアカウント番号をもつレコードのみを選択する方法を示しま す。 MASTPULL DD は、″master″ データ・セットおよび ″pull″ データ・セットを (この順序で) 連結させます。

SELECT 演算子は、連結データ・セットを分類し、5 ~ 12 桁目の文字が 1 回以上 発生するレコード (つまり、重複する各 ON フィールド値ごとに 1 レコードずつ) のみを選択します。″master″ データ・セットが連結の最初になるため、選択したレ コードは ″master″ データ・セットからのものとなります。

″master″ データ・セットが以下のようなものである場合、

A52 RB172832 2001/03/15 N92 MX328126 2001/01/27 B12 LB018725 2000/12/28 J73 AB007231 2001/02/13 Q28 SP973004 2000/11/19

また、″pull″ データ・セットが以下のようなものである場合、

AB007231 RS859276 QN005001 MX328126

MATCH データ・セットは以下のようになります。

J73 AB007231 2001/02/13 N92 MX328126 2001/01/27

注**:** この例は、重複アカウント番号が ″master″ または ″pull″ のどちらにも存在して いないことを前提としています。これに該当しない場合、SELECT を FIRST ま たは LAST と一緒に適切なデータ・セットに使用して、この前提を満たすこと ができます。たとえば、″master″ データ・セットに重複アカウント番号が存在

する場合に、″master″ データ・セットから最初のアカウント番号を ″pull″ デー タ・セットの各アカウント番号に選択するとき、下記のステートメントを使用 できます。

SELECT FROM(MASTER) TO(TEMP) ON(5,8,CH) FIRST SELECT FROM(TEMPPULL) TO(MATCH) ON(5,8,CH) FIRSTDUP

TEMPPULL DD は、一時データ・セットおよび ″pull″ データ・セットを (この順 序で) 連結させます。

# **SORT** 演算子

|

| | | | |

| |

| |

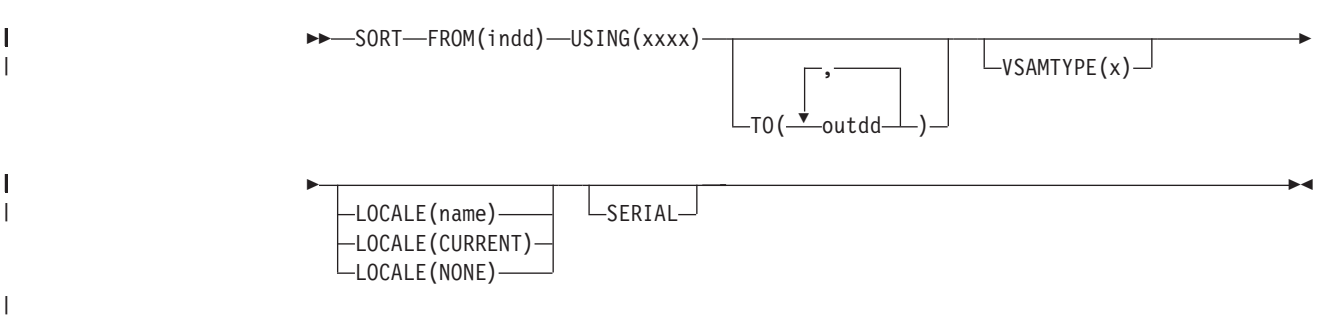

データ・セットを 1 つ以上の出力データ・セットへ分類します。

xxxxCNTL に DFSORT 制御ステートメントを使用して、indd データ・セットを outdd データ・セットに分類するために、DFSORT が呼び出されます。ユーザー は、分類のための制御フィールドを示すために、xxxxCNTL データ・セットに DFSORT SORT ステートメントを指定する必要があります。 xxxxCNTL データ・ セット内の追加の DFSORT ステートメントを使用して、入力レコードのサブセッ ト (INCLUDE または OMIT ステートメント、SKIPREC および STOPAFT オプシ ョン、OUTFIL INCLUDE、OMIT、STARTREC、ENDREC、および SPLIT オペラン ド、ユーザー出口ルーチン) の分類、出力のためのレコード (INREC および OUTREC ステートメント、OUTFIL OUTREC オペランド、ユーザー出口ルーチン) の再フォーマット設定、などを行うことができます。

活動ロケールの照合規則は、 345 ページの『SORT [制御ステートメント』に](#page-374-0)説明さ れているとおり、SORT 処理に影響を与えます。xxxxCNTL データ・セットの中で INCLUDE または OMIT ステートメントあるいは OUTFIL INCLUDE または OMIT オペランドが指定されている場合、活動ロケールの照合規則が、INCLUDE および OMIT 処理に影響を与えます ( 130 ページの『INCLUDE [制御ステートメン](#page-159-0) [ト』に](#page-159-0)おける『文化環境に関する考慮事項』の説明を参照)。

ワークスペースを分類処理で必ず使用できるようにするために、DYNALLOC オプ ションが DFSORT に渡されます。動的割り振りのためのインストール・デフォル トが SORT 演算子について適切でない場合、次のいずれかの処置をとることができ ます。

1. 次のような OPTION 制御ステートメントを使用して、DYNALLOC オプション を指定変更する。

OPTION DYNALLOC=(3390,5)

これは xxxxCNTL データ・セット内 (この演算子だけに適用) または DFSPARM データ・セット (すべての OCCUR、SELECT、SORT、および UNIQUE 演算子に適用) にあります。

2. xxxxWKdd DD ステートメント (xxxx は USING オペランドで指定される) を 使用して、動的割り振りの使用を指定変更する (この命令コードだけに適用)。詳 細については、 79 ページの『SORTWKdd DD [ステートメント』を](#page-108-0)参照してくだ さい。

ICETOOL でテープ作業データ・セットを使用することはできません。

# オペランドの説明

| | |  $\blacksquare$ 

| | 下記のオペランドは、任意の順序で指定できます。

#### **FROM(indd)**

455 [ページの『](#page-484-0)COPY 演算子』で説明されている COPY ステートメントのこの オペランドの項を参照してください。

#### **USING(xxxx)**

この操作で DFSORT により使用される制御ステートメント・データ・セットの DD 名の最初の 4 文字を指定します。xxxx は、形式 xxxxCNTL を構成したと きに有効な DD 名となるような、4 文字である必要があります。xxxx に SYSx は指定できません。

xxxxCNTL DD ステートメントは必須であり、その中の制御ステートメント は、DFSORT の SORTCNTL データ・セットの規則に従っている必要がありま す。

xxxxCNTL データ・セットには、SORT ステートメントが含まれます。TO が指 定されない場合は、xxxxCNTL データ・セットにも、1 つ以上の OUTFIL ステ ートメントか、またはすべてのレコードの後処置を行う E35 ルーチンのための MODS ステートメントを含める必要があります。他のステートメントはオプシ ョンです。

この処理の作業データ・セットの、動的割り振りを指定変更する場合、 xxxxWKdd DD ステートメントを使用できます。

DD 名の選択の詳細については、 453 ページの『JCL [に関する制約事項』を](#page-482-0)参 照してください。

### **TO(outdd,...)**

この操作で DFSORT により書き出される出力データ・セットの DD 名を指定 します。1 ~ 10 個の outdd 名を指定できます。指定する各 outdd 名ごとに 1 つの outdd DD ステートメントが必要です。1 つの outdd データ・セットが指 定された場合、SORTOUT 処理を使用して、indd データ・セットを outdd デー タ・セットに分類するために、DFSORT が一度呼び出されます。outdd デー タ・セットは、DFSORT の SORTOUT データ・セットに関する規則に従ったも のである必要があります。複数の outdd データ・セットが指定され、SERIAL が指定されない場合は、OUTFIL 処理を使用して、indd データ・セットを outdd データ・セットに分類するために、DFSORT が一度呼び出されます。 outdd データ・セットは DFSORT の OUTFIL データ・セットに関する規則に 従ったものである必要があります。

FROM オペランドで指定された DD 名を、TO オペランドで指定できません。

## **SORT** 演算子

DD 名の選択の詳細については、 453 ページの『JCL [に関する制約事項』を](#page-482-0)参 照してください。

#### **VSAMTYPE(x)**

455 [ページの『](#page-484-0)COPY 演算子』で説明されている COPY ステートメントのこの オペランドの項を参照してください。

### **LOCALE(name)**

455 [ページの『](#page-484-0)COPY 演算子』で説明されている COPY ステートメントのこの オペランドの項を参照してください。

### **LOCALE(CURRENT)**

455 [ページの『](#page-484-0)COPY 演算子』で説明されている COPY ステートメントのこの オペランドの項を参照してください。

#### **LOCALE(NONE)**

455 [ページの『](#page-484-0)COPY 演算子』で説明されている COPY ステートメントのこの オペランドの項を参照してください。

### **SERIAL**

複数の outdd データ・セットが指定された場合に、OUTFIL 処理を使用しない ことを指定します。DFSORT は複数回呼び出され、SORTOUT 処理を使用しま す。outdd データ・セットは DFSORT の SORTOUT データ・セットに関する 規則に従っている必要があります。SERIAL の使用はお勧めしません。 OUTFIL 処理の代わりに逐次処理 (つまり、DFSORT の複数回呼び出し) を使 用すると、パフォーマンスが低下し、下記のような制約を課す場合があるためで す。単一の outdd データ・セットが指定された場合、SERIAL は無視されま す。

xxxxCNTL データ・セット内の DFSORT 制御ステートメントを使用して、indd データ・セットを最初の outdd データ・セットへ分類するために、DFSORT が 呼び出されます。分類操作が成功すれば、最初の outdd データ・セットを 2 番 目の outdd データ・セットと後続の outdd データ・セットにコピーするため に、DFSORT が必要な回数だけ呼び出されます。したがって、最大の効率を得 るために、DASD およびテープの両方が含まれる outdd データ・セットのリス トでは DASD データ・セットを最初に使用してください。複数の outdd デー タ・セットが指定されている場合、DFSORT は、outdd データ・セットが書き 込まれた後、最初の outdd データ・セットを読み取って、それを他の outdd デ ータ・セットにコピーできる必要があります。次の理由から、SYSOUT または DUMMY データ・セットを outdd データ・セット・リストの最初のデータ・セ ットとして使用しないでください。

- v 最初のデータ・セットが SYSOUT の場合、DFSORT は、その SYSOUT デ ータ・セットを 2 番目の outdd データ・セットにコピーしようとすると異常 終了します。
- v 最初のデータ・セットが DUMMY の場合、DFSORT は空の DUMMY デー タ・セットを他の outdd データ・セットにコピーします (つまり、その結果 出力された outdd データ・セットはすべて空になります)。

# **SORT** の例

下記の例の SORT 演算子は、すべて単一の ICETOOL ジョブ・ステップに組み込 むことができますが、わかりやすくするために、別々に示して説明しています。

# 例 **1**

```
* Method 1
SORT FROM(MASTER) TO(PRINT,TAPE,DASD) USING(ABCD)
```

```
* Method 2
```
SORT FROM(MASTER) TO(DASD,TAPE,PRINT) USING(ABCD) SERIAL

この例は、複数の分類済み出力データ・セットを作成する 2 つの異なる方式を示し ています。ABCDCNTL データ・セットに次のものが含まれていると仮定します。

SORT FIELDS=(15,20,CH,A,1,5,PD,D)

方式 1 は、DFSORT の呼び出しを 1 回、入力データ・セットに対して 1 回のパ スを必要とし、出力データ・セットは任意の順序で指定できます。SORT 演算子 は、ABCDCNTL データ・セットの中の SORT ステートメントおよび OUTFIL 処 理を使用して、MASTER データ・セットからのすべてのレコードを PRINT (SYSOUT)、TAPE、および DASD データ・セットに分類します。

方式 2 は、DFSORT の呼び出しを 3 回、入力データ・セットに対して 3 回のパ スを必要とし、SYSOUT データ・セットは最初の TO データ・セットであってはな らないという制限が課されます。SORT 演算子は、ABCDCNTL データ・セットの 中の SORT ステートメントを使用して、MASTER データ・セットからのすべての レコードを DASD データ・セットに分類します。次に、その結果の DASD デー タ・セットを TAPE および PRINT (SYSOUT) データ・セットにコピーします。最 初の TO データ・セットは 3 回 (書き込み、読み取り、読み取り) 処理されるの で、DASD データ・セットを最初に入れたほうが TAPE データ・セットを最初に入 れるよりもっと効率的です。PRINT を、TO リストの中で最初にセットできませ ん。SYSOUT データ・セットは読み取れないためです。

## 例 **2**

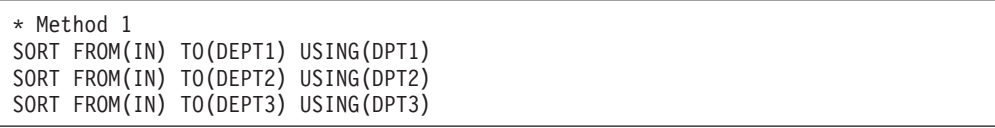

\* Method 2 SORT FROM(IN) USING(ALL3)

この例は、入力データ・セットの分類済みサブセットを作成するための 2 つの異な る方式を示しています。次のように仮定します。

- v DPT1CNTL データ・セットには、次のものが含まれています。
	- SORT FIELDS=(51,2,BI,A,18,5,CH,A,58,4,BI,A) INCLUDE COND=(5,3,CH,EQ,C'D01')
- v DPT2CNTL データ・セットには、次のものが含まれています。

SORT FIELDS=(51,2,BI,A,18,5,CH,A,58,4,BI,A) INCLUDE COND=(5,3,CH,EQ,C'D02')

v DPT3CNTL データ・セットには、次のものが含まれています。

# **SORT** 演算子

SORT FIELDS=(51,2,BI,A,18,5,CH,A,58,4,BI,A) INCLUDE COND=(5,3,CH,EQ,C'D03')

v ALL3CNTL データ・セットには、次のものが含まれています。

SORT FIELDS=(51,2,BI,A,18,5,CH,A,58,4,BI,A) OUTFIL FNAMES=DEPT1,INCLUDE=(5,3,CH,EQ,C'D01') OUTFIL FNAMES=DEPT2,INCLUDE=(5,3,CH,EQ,C'D02') OUTFIL FNAMES=DEPT3,INCLUDE=(5,3,CH,EQ,C'D03')

方式 1 は、DFSORT の 3 回の呼び出しと入力データ・セットの 3 回のパスを必 要とします。

- v 最初の SORT 演算子は、5 ~ 7 桁目に D01 を含む IN データ・セットからの レコードを DEPT1 データ・セットに分類する
- v 2 番目の COPY 演算子は、5 ~ 7 桁目に D02 を含む IN データ・セットから のレコードを DEPT2 データ・セットに分類する
- v 3 番目の COPY 演算子は、5 ~ 7 桁目に D03 を含む IN データ・セットから のレコードを DEPT3 データ・セットに分類する

方式 2 は、方式 1 と同じ結果を作り出しますが、TO オペランドの代わりに OUTFIL ステートメントを使用するため、DFSORT については 1 回の呼び出し、 入力データ・セットについては 1 回のパスで済みます。

## 例 **3**

SORT FROM(IN1) TO(FRANCE) USING(SRT1) LOCALE(FR\_FR) SORT FROM(IN1) TO(CANADA) USING(SRT1) LOCALE(FR\_CA) SORT FROM(IN1) TO(BELGIUM) USING(SRT1) LOCALE(FR\_BE)

この例は、異なる 3 つの国のために分類されたデータがどのように作成されるかを 示しています。SRT1CNTL データ・セットに次のものが含まれていると仮定しま す。

SORT FIELDS=(5,20,CH,A,31,15,CH,A,1,4,FI,D,63,10,CH,D)

最初の SORT 演算子は、SRT1CNTL データ・セットの中の SORT ステートメント を使用して、IN1 データ・セットからのすべてのレコードを FRANCE データ・セ ットに分類します。文字 (CH) 制御フィールドは、ロケール FR\_FR (フランスでの フランス語) で定義されている照合規則に従って分類されます。

2 番目の SORT 演算子は、SRT1CNTL データ・セットの中の SORT ステートメン トを使用して、IN1 データ・セットからのすべてのレコードを CANADA データ・ セットに分類します。文字 (CH) 制御フィールドは、ロケール FR\_CA (カナダでの フランス語) で定義されている照合規則に従って分類されます。

3 番目の SORT 演算子は、SRT1CNTL データ・セットの中の SORT ステートメン トを使用して、IN1 データ・セットからのすべてのレコードを BELGIUM データ・ セットに分類します。文字 (CH) 制御フィールドは、ロケール FR\_BE (ベルギーで のフランス語) で定義されている照合規則に従って分類されます。

# **STATS** 演算子

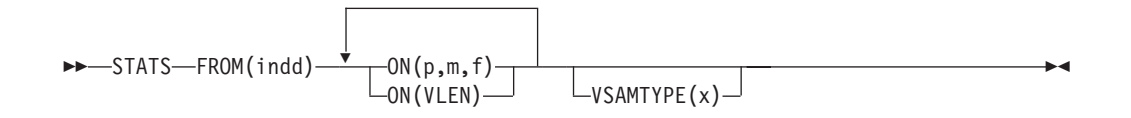

指定した数値フィールドの最小、最大、平均、および合計の値を含むメッセージを 印刷します。1 ~ 10 個のフィールドを指定できます。

DFSORT を呼び出して、indd データ・セットを ICETOOL の E35 ユーザー出口に コピーします。ICETOOL は、その E35 出口により決定された各フィールドの最 小、最大、平均、および合計を含むメッセージを印刷します。

平均 (つまり、算術平均) は、合計をレコード数で割り、その結果が最も近い整数に なるように端数を切り捨てて計算されます (たとえば、23 / 5 = 4、-23 / 5 = - 4)。

ユーザー独自の DFSORT MODS、INREC、または OUTREC ステートメントを指定 できません。これらのステートメントが、この演算子で ICETOOL により渡される DFSORT ステートメントを指定変更するためです。

# オペランドの説明

下記のオペランドは、任意の順序で指定できます。

#### **FROM(indd)**

467 [ページの『](#page-496-0)DISPLAY 演算子』の DISPLAY ステートメントのこのオペラン ドの項を参照してください。

#### **ON(p,m,f)**

この操作で使用される数値フィールドの位置、長さ、および形式を指定します。

**p** は、入力レコードの先頭を基準にした、このフィールドの最初のバイトを指 定します。p は、下表に示されているように、固定長レコードの最初のデータ・ バイトの場合は 1、可変長レコードの最初のデータ・バイトの場合は 5 です (RRRR は、4 バイト・レコード記述子ワードを表します)。

Fixed-length record | Variable-length record | D | A | T | A | ... | | R | R | R | R | D | A | T | A | ... p= 1 2 3 4 | p= 1 2 3 4 5 6 7 8

**m** は、フィールドの長さをバイト単位で指定します。フィールドの位置を 32752 またはレコードの終わりを超えるように拡張できません。フィールドの最 大長はその形式により異なります。

**f** は次のようにフィールドの形式を指定します。

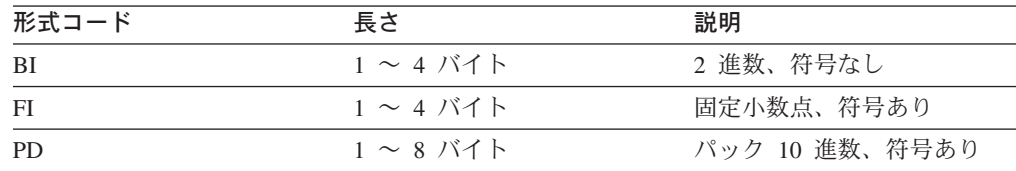

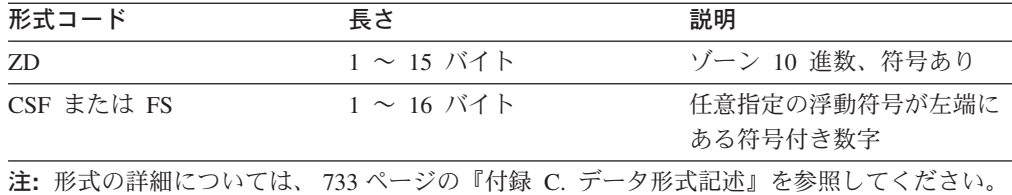

フィールドの合計がオーバーフローした場合、ICETOOL は処理を続行します が、その FIELD の平均と合計にアスタリスクを印刷します。

CSF 形式または FS 形式フィールドの場合、

v 最大 15 桁が使用できます。16 桁の CSF/FS 値が見つかると、ICETOOL は エラー・メッセージを出して操作を終了します。

ZD 形式または PD 形式フィールドの場合、

- v 10 進数値が無効な数字 (A~F) を含んでいると、ICETOOL はその間違った 値をメッセージに示し、そのフィールドの最小、最大、平均、および合計に アスタリスクを印刷します。
- v 符号が F、E、C、A、8、6、4、2、または 0 の場合、値は正の値として扱わ れます。
- v 符号が D、B、9、7、5、3、または 1 の場合、値は負の値として扱われま す。

ZD、PD、または CSF/FS 形式フィールドの場合、負のゼロ値は正のゼロ値とし て扱われます。

#### **ON(VLEN)**

467 [ページの『](#page-496-0)DISPLAY 演算子』の DISPLAY ステートメントのこのオペラン ドの項を参照してください。

#### **VSAMTYPE(x)**

455 [ページの『](#page-484-0)COPY 演算子』で説明されている COPY ステートメントのこの オペランドの項を参照してください。

# **STATS** の例

STATS FROM(DATA1) ON(VLEN) ON(15,4,ZD)

DATA1 データ・セットの 1 ~ 2 桁目の 2 進数値の最小、最大、平均、および合 計を含むメッセージを印刷します。可変長レコードの場合、これはレコードの長さ についての統計になります。DATA1 データ・セットの 15 ~ 18 桁目のゾーン 10 進数値の最小、最大、平均、および合計を含むメッセージを印刷します。

 $\blacktriangleright$ 

# **UNIQUE** 演算子

 UNIQUE FROM(indd) ON(p,m,f)  $\Box$ VSAMTYPE(x) $\Box$   $\Box$ UZERO $\Box$ 

指定の数値フィールドまたは文字フィールドについて、固有な値の数を含むメッセ ージを印刷します。

DFSORT が呼び出され、indd データ・セットを ICETOOL の E35 ユーザー出口に 分類します。ICETOOL は、その E35 ユーザー出口により決定された固有なカウン トを含むメッセージを印刷します。

ワークスペースを分類処理で必ず使用できるようにするために、DYNALLOC オプ ションが DFSORT に渡されます。動的割り振りのためのインストール・デフォル トが UNIQUE 演算子について適切でない場合、次のいずれかの処置をとることが できます。

1. 次のような OPTION 制御ステートメントを使用して、DYNALLOC オプション を指定変更する。

OPTION DYNALLOC=(3390,5)

これは、DFSPARM データ・セット内にあります (すべての OCCUR、SELECT、SORT、および UNIQUE 演算子に適用されます)。

2. SORTWKdd DD ステートメントを使用して、動的割り振りを指定変更する (す べての OCCUR、SELECT、および UNIQUE 演算子に適用されます)。詳細につ いては、 79 ページの『SORTWKdd DD [ステートメント』を](#page-108-0)参照してください。

ICETOOL でテープ作業データ・セットを使用することはできません。

ユーザー独自の DFSORT MODS、INREC、OUTREC、SUM、または RECORD ス テートメントを指定できません。これらのステートメントが、この演算子で ICETOOL により渡される DFSORT ステートメントを指定変更するためです。

# オペランドの説明

下記のオペランドは、任意の順序で指定できます。

#### **FROM(indd)**

467 [ページの『](#page-496-0)DISPLAY 演算子』の DISPLAY ステートメントのこのオペラン ドの項を参照してください。

#### **ON(p,m,f)**

この操作で使用される数値フィールドまたは文字フィールドの位置、長さ、およ び形式を指定します。

**p** は、入力レコードの先頭を基準にした、このフィールドの最初のバイトを指 定します。p は、下表に示されているように、固定長レコードの最初のデータ・ バイトの場合は 1、可変長レコードの最初のデータ・バイトの場合は 5 です (RRRR は、4 バイト・レコード記述子ワードを表します)。

|

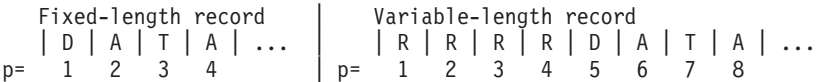

**m** は、フィールドの長さをバイト単位で指定します。フィールドの位置を 32752 またはレコードの終わりを超えるように拡張できません。フィールドの最 大長はその形式により異なります。

**f** は次のようにフィールドの形式を指定します。

| 形式コード         | 長さ                                              | 説明                        |
|---------------|-------------------------------------------------|---------------------------|
| <sup>BI</sup> | 1 ~ 256 バイト                                     | 2 進数、符号なし                 |
| FI            | 1 ~ 256 バイト                                     | 固定小数点、符号あり                |
| <b>PD</b>     | $1 \sim 32$ バイト                                 | パック 10 進数、符号あり            |
| ZD.           | $1 \sim 32$ バイト                                 | ゾーン 10 進数、符号あり            |
| CH            | $1\sim$ 1500 バイト                                | 文字                        |
| $CSF$ または FS  | $1 \sim 16$ バイト                                 | 任意指定の浮動符号が左端に<br>ある符号付き数字 |
|               | 注: 形式の詳細については、733 ページの『付録 C. データ形式記述』を参照してください。 |                           |

ZD 形式または PD 形式フィールドの場合、

- v F、E、C、A、8、6、4、2、および 0 は、等価の正符号として扱われます。 したがって、ゾーン 10 進数値の F2F3C1、F2F3F1、および 020301 は 1 つ の固有な値としてだけカウントされます。
- v D、B、9、7、5、3、および 1 は、等価の負符号として扱われます。したがっ て、ゾーン 10 進数値 F2F3B0、F2F3D0、および 020310 は 1 つの固有な値 としてだけカウントされます。
- v 数字は妥当性について検査されません。

#### **ON(VLEN)**

467 [ページの『](#page-496-0)DISPLAY 演算子』の DISPLAY ステートメントのこのオペラン ドの項を参照してください。

### **VSAMTYPE(x)**

455 [ページの『](#page-484-0)COPY 演算子』で説明されている COPY ステートメントのこの オペランドの項を参照してください。

#### **UZERO**

510 [ページの『](#page-539-0)OCCUR 演算子』で説明されている OCCUR ステートメントの このオペランドの項を参照してください。

# **UNIQUE** の例

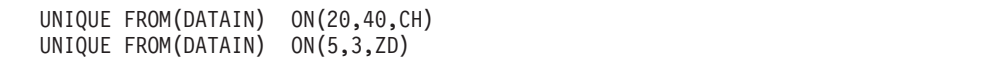

最初の UNIQUE 演算子は、DATAIN データ・セットの 20 ~ 59 桁目にある固有 な文字データのカウントを含むメッセージを印刷します。

## **UNIQUE** 演算子

2 番目の UNIQUE 演算子は、DATAIN データ・セットの 5 ~ 7 桁目にある固有 なゾーン 10 進数値のカウントを印刷します。

**VERIFY** 演算子  $-$ VERIFY $-$ FROM(indd) $\sqrt[3]{\ }$ -ON(p,m,f)  $\Box$ NOSIGN $\Box$  LIMIT(n) $\Box$ Þ Þ  $\blacktriangleright$ 

 $-$ VSAMTYPE(x) $-$ 

データ・セット内の特定の 10 進数フィールドを検査し、各フィールドについて見 つかったそれぞれの無効値を示すメッセージを印刷します。1 ~ 10 個のフィール ドを指定できます。

DFSORT を呼び出して、indd データ・セットを ICETOOL の E35 ユーザー出口に コピーします。ICETOOL はその E35 ユーザー出口を使用して、それぞれの値の数 字と符号の妥当性を検査し、見つかった無効値のそれぞれについて、レコード番号 とフィールド値 (16 進数) を含むエラー・メッセージを印刷します。

ユーザー独自の DFSORT MODS、INREC、または OUTREC ステートメントを指定 できません。これらのステートメントが、この演算子で ICETOOL により渡される DFSORT ステートメントを指定変更するためです。

注**:**

- 1. 無効な 10 進数値は、DISPLAY、OCCUR、RANGE、および STATS 演算子の場 合にも識別されます。
- 2. 467 [ページの『](#page-496-0)DISPLAY 演算子』の例 9 に示されているように、DISPLAY 演 算子を使用して、各無効 (および有効) 10 進数値ごとに、相対レコード番号、16 進数値、および関連フィールドを識別した報告書を印刷できます。

# オペランドの説明

下記のオペランドは、任意の順序で指定できます。

#### **FROM(indd)**

467 [ページの『](#page-496-0)DISPLAY 演算子』の DISPLAY ステートメントのこのオペラン ドの項を参照してください。

#### **ON(p,m,f)**

この操作に使用される 10 進数フィールドの位置、長さ、および形式を指定しま す。

**p** は、入力レコードの先頭を基準にした、このフィールドの最初のバイトを指 定します。p は、下表に示されているように、固定長レコードの最初のデータ・ バイトの場合は 1、可変長レコードの最初のデータ・バイトの場合は 5 です (RRRR は、4 バイト・レコード記述子ワードを表します)。

Fixed-length record | Variable-length record | D | A | T | A | ... | | R | R | R | R | D | A | T | A | ... p= 1 2 3 4 | p= 1 2 3 4 5 6 7 8

**m** は、フィールドの長さをバイト単位で指定します。フィールドの位置を 32752 またはレコードの終わりを超えるように拡張できません。フィールドの最 大長はその形式により異なります。

**f** は次のようにフィールドの形式を指定します。

| 形式コード | 長さ              | 説明                                              |
|-------|-----------------|-------------------------------------------------|
| PD.   | $1 \sim 16$ バイト | - パック 10 進数、符号あり                                |
| -ZD   | $1\sim$ 18 バイト  | ゾーン 10 進数、符号あり                                  |
|       |                 | 注: 形式の詳細については、733 ページの『付録 C. データ形式記述』を参照してください。 |

次のいずれかの状況下では、値は無効であると見なされます。

- v 数字としての A ~ F を含む場合 (たとえば、00AF の PD フィールド、ま たは F2FB の ZD フィールド)
- v 符号としての 0 ~ 9 を含み、NOSIGN オペランドが指定されていない場合 (たとえば、3218 の PD フィールド、または F235 の ZD フィールド)

間違った値の数が無効な 10 進値の LIMIT に達すると、ICETOOL は操作を終 了します。LIMIT オペランドが指定されていない場合は、無効な 10 進値の限 界としてデフォルトの 200 が使用されます。

#### **NOSIGN**

10 進数値の符号が妥当性検査されないことを指定します (0 ~ 9 についての無 効符号検査のデフォルトを指定変更)。

#### **LIMIT(n)**

467 [ページの『](#page-496-0)DISPLAY 演算子』の DISPLAY ステートメントのこのオペラン ドの項を参照してください。

### **VSAMTYPE(x)**

455 [ページの『](#page-484-0)COPY 演算子』で説明されている COPY ステートメントのこの オペランドの項を参照してください。

# **VERIFY** の例

VERIFY FROM(NEW) ON(22,16,PD) ON(7,9,ZD) VERIFY FROM(NEW) ON(22,16,PD) ON(7,9,ZD) NOSIGN LIMIT(10)

最初の VERIFY 演算子は、無効数字 (A ~ F) および無効符号 (0 ~ 9) につい て、NEW データ・セットの 22 ~ 37 桁目のパック 10 進数値と 7 ~ 15 桁目の ゾーン 10 進数値を検査します。無効な数字または符号を含む値 (もしあれば) を識 別するメッセージが印刷されます。200 個の無効値が検出された場合は、操作は終 了します。

2 番目の VERIFY 演算子は、無効な数字 (A ~ F) について、NEW データ・セッ トの 22 ~ 37 桁目のパック 10 進数値および 7 ~ 15 桁目のゾーン 10 進数値を 検査します。無効な数字を含む値 (もしあれば) を識別するメッセージが印刷されま す。10 個の無効値が検出された場合は、操作は終了します。

注**:** 467 [ページの『](#page-496-0)DISPLAY 演算子』の例 9 に示されているように、DISPLAY 演算子を使用して、各無効 (および有効) 10 進数値ごとに、相対レコード番 号、16 進数値、および関連フィールドを識別した報告書を印刷できます。

# プログラムからの **ICETOOL** の呼び出し

LINK、ATTACH、または XCTL システム・マクロを使用して、ICETOOL をアセ ンブラー・プログラムから呼び出すことができます。標準連係規則を使用します。 ICETOOL は、処理を終了すると、これまでに検出した最高位操作戻りコードをレジ スター 15 にセットして、呼び出しプログラムに戻ります。ICETOOL 戻りコードの 説明については、 552 ページの『ICETOOL [の戻りコード』を](#page-581-0)参照してください。

プログラムから ICETOOL を呼び出す場合、2 つの異なるインターフェース、 TOOLIN インターフェースとパラメーター・リスト・インターフェースのいずれか を選択します。

# **TOOLIN** インターフェース

TOOLIN インターフェースでは、TOOLIN データ・セット内に ICETOOL ステート メントを指定します。ICETOOL は、TOOLMSG データ・セットにメッセージを印 刷しますが、ユーザー・プログラムに情報を直接は戻しません。

TOOLIN インターフェースを使用するには、下記のように ICETOOL を呼び出す前 に、0 の値をレジスター 1 にセットするか、あるいは X'80000000 を含む 4 バイ ト・フィールドのアドレスをレジスター 1 に入れます。

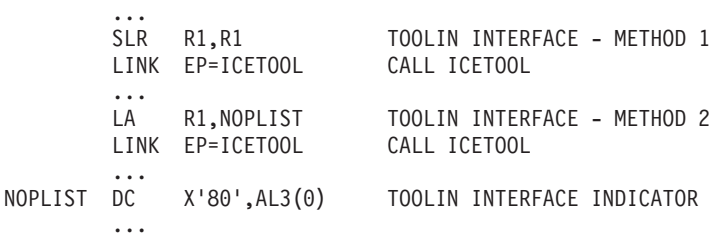

# パラメーター・リスト・インターフェース

パラメーター・リスト・インターフェースを使用すれば、ICETOOL が引き出した情 報をユーザー・プログラム内で使用できます。このインターフェースでは、パラメ ーター・リスト内に ICETOOL ステートメントを指定します。ICETOOL は、メッ セージを TOOLMSG データ・セットに印刷し、ユーザーの呼び出しプログラムが 使用できるようにするために、パラメーター・リスト内に操作メッセージおよび 『操作特定値』を入れます。

# プログラムからの **ICETOOL** の呼び出し

図 40 は、パラメーター・リスト・インターフェースで使用されるパラメーター・リ ストの形式を示したものです。 548 [ページの表](#page-577-0) 67 は、呼び出しプログラムに戻され る操作特定値を示したものです。

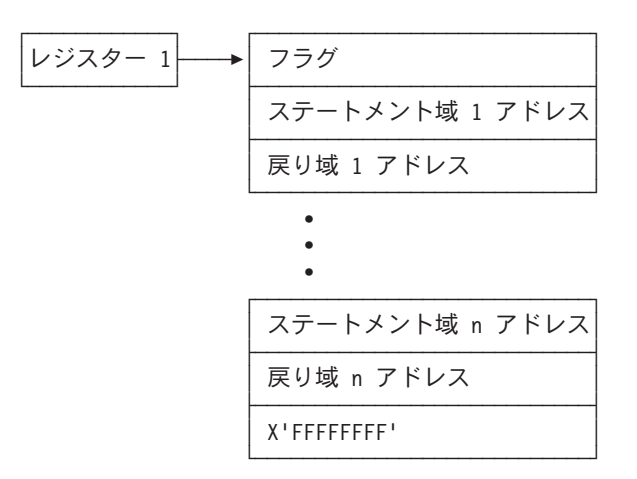

図 *40.* パラメーター・リスト・インターフェースの場合のパラメーター・リスト

フラグ・フィールドの指定は必須です。パラメーター・リストの終わりを示すため に、X' FFFFFFFF' を含む 4 バイト・フィールドを使用します。これは、ステート メント / 戻りアドレスの任意のペアの後でコーディングできます。

パラメーター・リスト内のアドレスはすべて、31 ビット・アドレスまたは消去され た 24 ビット・アドレス (最初の 8 ビットにゼロを含む) となります。

## フィールドの説明

## フラグ

ビット **0 = 0:**

パラメーター・リスト・インターフェースを使用する。このパラメータ ー・リストからの ICETOOL ステートメントを処理し、情報をこのパラ メーター・リストに戻す。 TOOLIN を無視する。

ビット **0 = 1:**

TOOLIN インターフェースを使用する。TOOLIN からの ICETOOL ス テートメントを処理する。このパラメーター・リストを無視する。

#### ビット **1** ~ **31:**

予約済み。将来拡張できるように、ゼロにセットしなければならない。

ステートメント域アドレスとステートメント域

各ステートメント域アドレスは、実行される ICETOOL 操作を記述するステー トメント域の位置を示します。ステートメント域アドレスが 0 の場合は、 ICETOOL はこのステートメント域 / 戻り域のペアを無視します。0 でない場 合は、ステートメント域アドレスは、次の形式でステートメント域を指し示す必 要があります。

• この操作のステートメント域の長さを含む 2 バイト長のフィールド。このフ ィールドが 0 の場合は、ICETOOL はこのステートメント域 / 戻り域のペア を無視します。
v 454 ページの『ICETOOL [ステートメント』に](#page-483-0)記述されている形式の、1 つ以 上の 80 文字 ICETOOL ステートメント・イメージ。各ステートメント域 は、**1** つの演算子ステートメントをもっていなければならない。演算子ステ ートメントの前の注釈ステートメントと BLANK ステートメントが処理され ます。最初の演算子ステートメントの終わりの後では、注釈、BLANK、およ び追加の演算子ステートメントは無視されます。

#### 戻り域アドレスと戻り域

各戻り域アドレスは、対応するステートメント域に記述された操作について、 ICETOOL が操作特定情報を戻す戻り域の位置を示します。戻り域アドレスが 0 の場合は、ICETOOL はこの操作について情報を戻しません。 0 でない場合 は、戻り域アドレスは次の一般形式で戻り域を指し示している必要があります。

- v この操作の戻り域の長さを含む 2 バイト長のフィールド。このフィールドが 0 の場合は、ICETOOL はこの操作についての情報を戻しません。
- v ICETOOL によりセットされる、次のような 1 バイトの操作状況表示
	- **0 =** この操作は実行され、戻りコード 0 または 4 で戻されました。操作 特有の値 (下記を参照) が戻されます。
	- **4 =** この操作は実行されなかった (たとえば、スキャン・モードが有効に なっていた) か、あるいは戻りコード 0 または 4 で完了しませんで した。操作特有の値 (下記を参照) は戻されませんでした。
- v 操作特有の値。ICETOOL により戻される各値は、C (正符号の場合) または D (負符号の場合) をもつ 8 バイトのパック 10 進数値です。ICETOOL が操 作状況を 4 にセットした場合は、ICETOOL はこの操作で何の値も戻してい ません。
- 注**:** ICETOOL を呼び出す LPALIB 内のプログラムは、ICETOOL がその中に保 管しておくことのできる戻り域を備えている必要があります。

必要な戻り域の長さ、および各演算子ごとに戻される操作特有の値は、 548 [ペー](#page-577-0) [ジの表](#page-577-0) 67 に示されています。戻り域の長さが必要な長さより小さい場合は、 ICETOOL はメッセージを出してその操作を終了します。

### <span id="page-577-0"></span>プログラムからの **ICETOOL** の呼び出し

 $\blacksquare$ | |

| 演算子             | 戻り域の長さ (バイト) | 戻される操作特有の値      |
|-----------------|--------------|-----------------|
| <b>COPY</b>     | 1            | なし              |
| <b>COUNT</b>    | $\mathbf Q$  | 処理されたレコードの数、ま   |
|                 |              | たは基準が指定されている場   |
|                 |              | 合 0             |
| <b>DEFAULTS</b> | 1            | なし              |
| <b>DISPLAY</b>  | 9            | 処理されたレコードの数     |
| <b>MODE</b>     | $\mathbf{1}$ | なし              |
| <b>OCCUR</b>    | 17           | 処理されたレコードの数、基   |
|                 |              | 準から作成されたレコードの   |
|                 |              | 数               |
| <b>RANGE</b>    | 17           | 処理されたレコードの数、範   |
|                 |              | 囲内の値の数          |
| <b>SELECT</b>   | 17           | 処理されたレコードの数、基   |
|                 |              | 準から作成されたレコードの   |
|                 |              | 数               |
| <b>SORT</b>     | 1            | なし              |
| <b>STATS</b>    | $32*n+9$     | 処理されたレコードの数、ON  |
|                 |              | フィールド 1 の最小、最大、 |
|                 |              | 平均、合計から、ON フィー  |
|                 |              | ルド n の最小、最大、の平  |
|                 |              | 均、合計まで          |
| <b>UNIQUE</b>   | 17           | 処理されたレコードの数、固   |
|                 |              | 有な値の数           |
| <b>VERIFY</b>   | 9            | 処理されたレコードの数     |

表 *67.* 戻り域の長さ */* 操作特有の値

### パラメーター・リスト・インターフェースの例

549 [ページの図](#page-578-0) 41 の例は、パラメーター・リスト・インターフェースを使用するア センブラー言語プログラムの一部を示したものです。 551 [ページの表](#page-580-0) 68 は、 [549](#page-578-0) ペ [ージの図](#page-578-0) 41 でプログラムを実行するために使用できる JCL を示しています。

<span id="page-578-0"></span>DEPTVIEW CSECT ... \* SET UP PARAMETER LIST AND CALL ICETOOL LA R1,PARLST LOAD ADDRESS OF PARAMETER LIST LINK EP=ICETOOL CALL ICETOOL LTR R15,R15 IF ANY OPERATIONS WERE NOT SUCCESSFUL, BNZ CKSTAT1 DETERMINE WHICH ONE FAILED \* ALL OPERATIONS WERE SUCCESSFUL \* CHECK EMPLOYEES PER DEPARTMENT AGAINST ACCEPTABLE LEVEL CP RT2AVG1,EMAVGCK IF AVERAGE IS ACCEPTABLE, NO MESSAGE IS NEEDED \* ISSUE A MESSAGE SHOWING AVERAGE, MINIMUM, MAXIMUM, AND \* TOTAL NUMBER OF EMPLOYEES PER DEPARTMENT. ... \* CHECK EXPENSES PER DEPARTMENT AGAINST ACCEPTABLE LEVEL CKQUAL CP RT2AVG2,TLAVGCK IF AVERAGE IS ACCEPTABLE, BNH PCTCALC NO MESSAGE IS NEEDED \* ISSUE A MESSAGE SHOWING AVERAGE, MINIMUM, MAXIMUM, AND \* TOTAL EXPENSES PER DEPARTMENT. ... \* CALCULATE THE PERCENTAGE OF DEPARTMENTS OVER/UNDER EMPLOYEE LIMIT PCTCALC MVC WORK+2(4),RT3RCDS+4 COPY NUMBER OF DEPARTMENTS SP WORK+2(4),RT3RNG+4(4) SUBTRACT 'NUMBER WITHIN LIMITS' TO \* GET 'NUMBER OVER/UNDER LIMIT'<br>CP WORK+2(4).PO TF NONE OVER/UNDER LIMIT. CP WORK+2(4),P0 IF NONE OVER/UNDER LIMIT,<br>BE PCTPRT PERCENTAGE IS ZERO PCTPRT PERCENTAGE IS ZERO MP WORK+2(4),P100 MULTIPLY NUMBER OVER/UNDER BY 100 DP WORK(6),RT3RCDS+4(4) DIVIDE BY NUMBER OF DEPARTMENTS \* ISSUE A MESSAGE SHOWING THE PERCENTAGE OF DEPARTMENTS THAT ARE \* OVER/UNDER EMPLOYEE LIMIT UNPK PCTVAL,WORK(2) CONVERT AVERAGE TO PRINTABLE EBCDIC<br>OI PCTVAL+2,X'F0' ENSURE LAST DIGIT IS PRINTABLE ENSURE LAST DIGIT IS PRINTABLE ... \* ONE OR MORE OPERATIONS FAILED CKSTAT1 CLI RT1STAT,0 IF OPERATION 1 WORKED,<br>BNE CKSTAT2 CHECK OPERATION 2 CHECK OPERATION 2 \* ISSUE MESSAGE: OPERATION 1 FAILED - CHECK TOOLMSG ... \* PARAMETER LIST PARLST DC A(0) USE PARAMETER LIST INTERFACE DC A(ST1A) STATEMENT AREA 1 ADDRESS<br>DC A(RT1A) RETURN AREA 1 ADDRESS A(RT1A) RETURN AREA 1 ADDRESS DC A(ST2A) STATEMENT AREA 2 ADDRESS DC A(RT2A) RETURN AREA 2 ADDRESS DC A(ST3A) STATEMENT AREA 3 ADDRESS<br>DC A(RT3A) RETURN AREA 3 ADDRESS A(RT3A) RETURN AREA 3 ADDRESS DC F'.\*-1' END OF PARAMETER LIST\* OPERATOR STATEMENT AREAS

図 *41. ICETOOL* パラメーター・リスト・インターフェースの例 *(1/2)*

### プログラムからの **ICETOOL** の呼び出し

\* COPY OPERATION ST1A DC AL2(ST1E-ST1) LENGTH OF STATEMENT AREA 1 ST1 DC CL80'\* CREATE TWO COPIES OF THE DENVER SITE' DC CL80'\* DEPARTMENT RECORDS' DC CL80'COPY FROM(IN) TO(OUT1,OUT2) USING(CTL1)' ST1E EOU \* \* STATS OPERATION<br>ST2A DC AL2(ST2E-ST2) ST2A DC AL2(ST2E-ST2) LENGTH OF STATEMENT AREA 2 ST2 DC CL80'\* GET STATISTICS FOR NUMBER OF EMPLOYEES' DC CL80'\* AND TRAVEL EXPENSES PER DEPARTMENT' DC CL80'STATS FROM(OUT1) ON(15,2,PD) ON(28,8,ZD)' ST2E EQU \* \* RANGE OPERATION ST3A DC AL2(ST3E-ST3) LENGTH OF STATEMENT AREA 3 ST3 DC CL80'\* DETERMINE THE NUMBER OF DEPARTMENTS THAT ARE' DC CL80'\* WITHIN THE LIMIT FOR NUMBER OF EMPLOYEES' DC CL80'RANGE FROM(OUT1) ON(15,2,PD) -'<br>DC CL80' HIGHER(10) LOWER(21)' DC CL80' HIGHER(10) LOWER(21)'<br>EQU \* ST3E \* RETURN AREAS COPY OPERATION RT1A DC AL2(RT1E-RT1STAT) LENGTH OF RETURN AREA 1 C OPERATION STATUS RT1E EQU \* \* STATS OPERATION RT2A DC AL2(RT2E-RT2STAT) LENGTH OF RETURN AREA 2 RT2STAT DS C OPERATION STATUS RT2RCDS DS PL8 COUNT OF RECORDS PROCESSED RT2MIN1 DS PL8 FIELD 1 - MINIMUM VALUE<br>RT2MAX1 DS PL8 FIELD 1 - MAXIMUM VALUE RT2MAX1 DS PL8 FIELD 1 - MAXIMUM VALUE<br>RT2AVG1 DS PL8 FIELD 1 - AVERAGE VALUE RT2AVG1 DS PL8 FIELD 1 - AVERAGE VALUE<br>RT2T0T1 DS PL8 FIELD 1 - TOTAL VALUE FIELD 1 - TOTAL VALUE RT2MIN2 DS PL8 FIELD 2 - MINIMUM VALUE RT2MAX2 DS PL8 FIELD 2 - MAXIMUM VALUE RT2AVG2 DS PL8 FIELD 2 - AVERAGE VALUE RT2TOT2 DS PL8 FIELD 2 - TOTAL VALUE RT2E EQU \* \* RANGE OPERATION RT3A DC AL2(RT3E-RT3STAT) LENGTH OF RETURN AREA 3 RT3STAT DS C OPERATION STATUS RT3RCDS DS PL8 COUNT OF RECORDS PROCESSED COUNT OF VALUES IN RANGE RT3E EQU \* \* VARIABLES/CONSTANTS WORK DS PL6 WORKING VARIABLE P100 DC P'100' CONSTANT 100 P0 DC P'0' CONSTANT 0 EMAVGCK DC P'17' ACCEPTABLE AVERAGE EMPLOYEE COUNT TLAVGCK DC P'5000' ACCEPTABLE AVERAGE TRAVEL EXPENSES PCTVAL DS PL3 PERCENTAGE OF DEPARTMENTS THAT ARE OVER/UNDER EMPLOYEE LIMIT ...

図 *41. ICETOOL* パラメーター・リスト・インターフェースの例 *(2/2)*

<span id="page-580-0"></span>表 *68.* パラメーター・リスト・インターフェース・プログラムの *JCL* の例

//EXAMP JOB A402,PROGRAMMER //INVOKE EXEC PGM=DEPTVIEW,REGION=1024K //STEPLIB DD DSN=... Link library containing DEPTVIEW //TOOLMSG DD SYSOUT=A //DFSMSG DD SYSOUT=A //IN DD DSN=ALL.DEPTS,DISP=SHR //OUT1 DD DSN=ALL.DEPTS.BACKUP1,DISP=OLD //OUT2 DD DSN=ALL.DEPTS.BACKUP2,DISP=OLD //CTL1CNTL DD \* \* SELECT ONLY THE DENVER SITE DEPARTMENT RECORDS INCLUDE COND=(1,12,CH,EQ,C'DENVER') /\*

### **ICETOOL** に関する注意事項および制約事項

- v REGION 値が小さいと、ICETOOL が DFSORT を呼び出すときに記憶域問題を 引き起こす可能性があります。REGION 値が大きいと、DFSORT は、最高のパフ ォーマンスを得るために必要な記憶域を自由に使用できるようになります。少な くとも 1024 キロバイトの REGION 値を ICETOOL に使用することをお勧めし ます。
- v 各 ICETOOL 操作の結果、一組の ICETOOL メッセージが TOOLMSG データ・ セット内に、また対応する一組の DFSORT メッセージが DFSMSG データ・セ ット内に入れられます。DFSORT に対する特定の呼び出しでは、その呼び出しの 固有な識別子を使用して、TOOLMSG データ・セットと DFSMSG データ・セッ ト内のメッセージのセットを関連付けることができます。ICETOOL メッセージ ICE606I または ICE627I に印刷された識別子を、DFSORT メッセージ ICE200I に印刷された同一の識別子に一致させます。これは、DFSORT によりエラーが検 出された (戻りコード 16) ために ICETOOL 操作が失敗した場合に、特に重要で す。
- v ICETOOL は DFSORT を呼び出すので、DFSORT に使用されるインストール・ オプションは、該当するプログラムにより呼び出された環境に有効なもの、つま り、ICEAM2 または ICEAM4 環境用に起動された、ICEAM2 または ICEAM4 または ICETDx モジュール に有効なものになります。DFSORT インストール・ オプションは、DFSORT のみに適用され、ICETOOL には適用されません。たと えば、ICEMAC オプション MSGCON=ALL は、DFSORT (ICETOOL ではなく) が、マスター・コンソールへメッセージを書き出すようにします。ICEMAC のオ プション SDBMSG は例外です。ICEAM2 または ICEAM4 からの有効な値は、 ICETOOL の TOOLMSG データ・セットに使用されます。
- v ICETOOL は、DFSORT を呼び出すと、実行中の特定の操作に特有の制御ステー トメントとオプションを渡します。ICETOOL により渡される DFSORT 制御ステ ートメントまたはオプションを指定変更できません。ただし、指定変更した結果 について分かっている場合は、この限りではありません。

たとえば、ICETOOL は NOABEND オプションを DFSORT に渡して、DFSORT がエラー・メッセージを出した場合に必ず ICETOOL が再び制御を得られるよう にします。次のように指定したとします。

//DFSPARM DD \* DEBUG ABEND

#### **ICETOOL** に関する注意事項および制約事項

この場合、DFSORT がエラー・メッセージを出すと、DFSORT を異常終了させま す。こうして、ICETOOL が後続の演算子を実行しないようにします。

- v ICETOOL でテープ作業データ・セットを使用することはできません 。
- ON フィールドは、可変長レコードの固定部分の長さを超えるバイト数を含んで はなりません。指定されたフィールド全体がすべての入力レコードに入っている 必要があります。入っていない場合は、DFSORT はメッセージ ICE015A、ICE218A、または ICE027A を出して終了します。
- v SmartBatch パイプ・データ・セットが FROM、TO、LIST、または DISCARD に 使用されていて、ICETOOL または DFSORT によりエラーが検出された場合、 ABEND が生成されます。これにより、同じ SmartBatch パイプ・データ・セット にアクセスしているかもしれない他のアプリケーションに対して、システムから 適切なエラーを伝えることができるようになります。 SmartBatch パイプ・デー タ・セットに関連した、特殊なユーザー異常終了処理については、 18 [ページの](#page-47-0) 『SmartBatch [パイプに関する考慮事項』を](#page-47-0)参照してください。

DFSORT は、エラーを検出すると、ABCODE インストール・オプションで指示 されている、適切な ABEND を出します (*DFSORT* 導入とカスタマイズ リリー ス *14* を参照してください)。

ICETOOL がエラーを検出した場合、ABEND 2222 を出します。

### **ICETOOL** の戻りコード

ICETOOL は、STOP または CONTINUE モードで実行する各操作について戻りコ ードをセットし、検出した最も高い戻りコードをオペレーティング・システムまた は呼び出したプログラムに戻します。

すべての操作が正常終了した場合は、ICETOOL は、戻りコード 0 または 4 をオペ レーティング・システムまたは呼び出したプログラムに戻します。

オペレーティング・システムがサポートされていないために正常終了できなかった 場合は、ICETOOL は、戻りコード 24 をオペレーティング・システムまたは呼び出 したプログラムに戻します。

1 つ以上の操作が正常に終了しなかった場合は、ICETOOL は、戻りコード 12、16、または 20 をオペレーティング・システムまたは呼び出したプログラムに 戻します。

ICETOOL が戻す戻りコード (レジスター 15 で) の意味は以下のとおりです。

- **0** 正常終了。すべての操作は正しく完了しました。
- **4** 正常終了。すべての操作は正しく完了しました。DFSORT は 1 つ以上の操 作に対して、戻りコード 4 を返しました。詳細については、 26 [ページの](#page-55-0) 『DFSORT [メッセージおよび戻りコード』を](#page-55-0)参照してください。
- **12** 異常終了。ICETOOL が、正常に終了することを妨げた 1 つ以上のエラー を検出しました。これらのエラー・メッセージは、TOOLMSG データ・セ ットに印刷されます。
- **16** 異常終了。DFSORT が、ICETOOL の成功終了を妨げた 1 つ以上のエラー を検出しました。これらのエラー・メッセージは、DFSMSG データ・セッ トに印刷されます。
- **20** メッセージ・データ・セット・エラー。TOOLMSG DD ステートメントが 存在しないか、または TOOLMSG データ・セットがオープンされませんで した。
- **24** サポートされていないオペレーティング・システム。このオペレーティン グ・システムは、このリリースの DFSORT によりサポートされていませ ん。

 $\overline{\phantom{a}}$  $\|$  $\|$ 

# 第 **7** 章 フィールドと定数のシンボルの使用

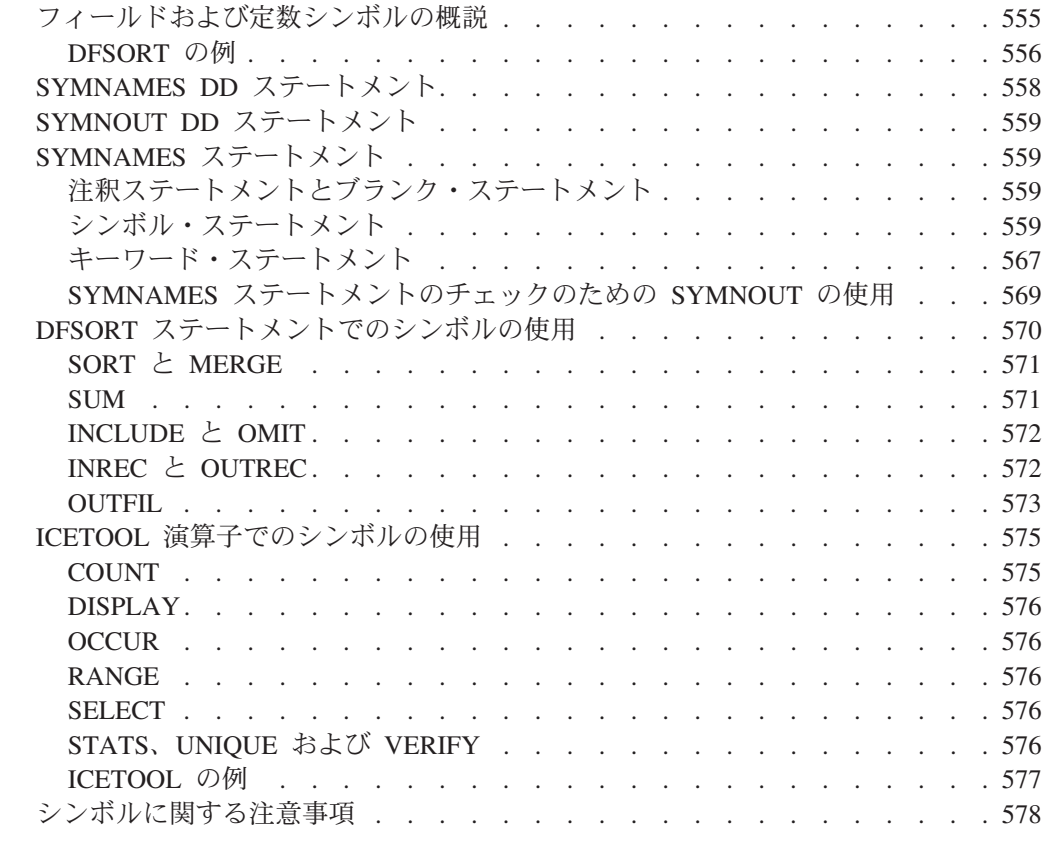

### フィールドおよび定数シンボルの概説

|

この章では、DFSORT および ICETOOL ステートメントでシンボルを使用する、 DFSORT の簡単で柔軟な方法を説明します。DFSORT 制御ステートメントまたは ICETOOL 演算子で認識される、どんなフィールドまたは定数にも、シンボルを定義 して使用できます。シンボルを使用すると、さまざまなレコード・レイアウトに関 連した情報を表すシンボルの集合を作成して、繰り返し使用 (つまり、マッピング) できます。

また、他の製品 (たとえば、RACF、DFSMSrmm、DCOLLECT など)、またはユーザ ーのサイトで作成されたレコードに対して専用の DFSORT シンボルを作成して、 そのシンボルを集合で入手または使用できます。次に示す URL の DFSORT ホー ム・ページにアクセスすると、他の製品により作成されたレコードのための DFSORT シンボル・マッピングのダウンロードに関する情報と、シンボルの使用例 を入手できます。

http://www.ibm.com/storage/dfsort/

DFSORT または ICETOOL を使って特定レコードを処理する場合、シンボルを使用 すると、そのレコードに関連するフィールドの位置、長さ、形式や、定数の値が自 動的に指定され、生産性を上げることができます。

DFSORT または ICETOOL でシンボルを使用するには、次の手順に従います。

- <span id="page-585-0"></span>1. 必要な DFSORT シンボル・データ・セットを、作成または取得します。シンボ ル・データ・セットには、レコード内のフィールドをマップするシンボルと、比 較に使用する定数、表題、ヘッダーなどが入れられます。シンボルは DFSORT の簡単で、しかも柔軟な SYMNAMES ステートメントの形式で指定されます。 シンボルは、ISPF EDIT などのエディターを使用して、簡単に追加または変更で きます。
- 2. SYMNAMES DD ステートメントをジョブに組み込みます。SYMNAMES には、 DFSORT または ICETOOL アプリケーションが使用する、1 つ以上のシンボ ル・データ・セット (順次、区分メンバー、DD \*) を指定します。SYMNAMES を使用して、シンボル・データ・セットをいくつでも連結できます。
- 3. SYMNAMES のシンボルを、DFSORT 制御ステートメントまたは ICETOOL 演 算子の適切な個所で使用します。シンボル (たとえば、Last\_Name) を、通常のフ ィールド (たとえば、p、m、f) および定数 (たとえば、C'string') と混合して使 用できます。

DFSORT または ICETOOL は SYMNAMES を読み取り、その中に含まれるシンボ ルを使用してシンボル置換を実行することにより、ステートメントを「変換」しま す。DFSORT または ICETOOL はその後、変換されたステートメントを、ユーザー が直接指定するのと同様に使用します。

レコード・レイアウトが変わったときは、それと同じ変更を DFSORT シンボル・ データ・セットに加えるだけです。DFSORT は、位置が変わっていても、新しいマ ッピングを使用してシンボルを正しく「変換」します。したがって、ステートメン トを変更する必要はありません。シンボル定義がレコード・レイアウトに一致して いることを確認した後、それらを使用してください。

### **DFSORT** の例

下記の例は、シンボルを使用する簡単な DFSORT ジョブの、JCL および制御ステ ートメントを示しています。

次の SYMNAMES ステートメントを含む、MY.SYMBOLS という名前のシンボル・ データ・セットを作成したとします。

\* Fields First Name, 6,20, CH Last Name,  $*,=,=$ Account\_Number,53,3,PD SKIP,2 Balance,\*,6,ZD Type,\*,8,CH

\* Constants Loan,'LOAN' Check,'CHECKING' Level1,50000 Level2,-100

この例のための JCL および制御ステートメントを示します。

//EXAMP JOB A402,PROGRAMMER //RUNIT EXEC PGM=ICEMAN //SYMNAMES DD DSN=MY.SYMBOLS,DISP=SHR //SYMNOUT DD SYSOUT=\* //SYSOUT DD SYSOUT=\* //SORTIN DD ...

```
//SORTOUT DD ...
//SYSIN DD *
  INCLUDE COND=((Type,EQ,Loan,AND,Balance,GT,Level1),OR,
                (Type,EQ,Check,AND,Balance,LE,Level2))
  SORT FIELDS=(Last Name,A,First Name,A,
              Type,A,Account_Number,D)
/*
```
この例は、シンボルの使い方の概要を簡単に示すことだけを目的としています。詳 細についてはすべてこの章の他の項で説明されていますが、注意が必要な重要事項 のいくつかをここで示します。

- v SYMNAMES DD は、DFSORT または ICETOOL にシンボル処理を行うことを 指示します。SYMNAMES データ・セットに、フィールドと定数のシンボルがあ ります。
- v SYMNOUT を指定すると、DFSORT または ICETOOL は、元のシンボルと、元 のシンボルから構成したシンボル・テーブルを、SYMNOUT データ・セットに印 刷します。一連のシンボルのデバッグ時に SYMNOUT を使用して、後で削除で きます。あるいは、SYMNOUT を永続的に保持して、常に元のシンボルとシンボ ル・テーブルを見ることができるようにすることもできます。
- v 簡単で、しかも柔軟な SYMNAMES ステートメントの形式を次に示します。 symbol,value remark

ここで、value はフィールド (p,m,f または p,m または p) または定数 (C'string'、c'string'、'string'、X'string'、x'string'、B'string'、b'string'、n、+n また は -n) を表すことができます。シンボルの前に先行ブランクを置き、字下げを使 用できます。たとえば、次の SYMNAMES ステートメントを指定できます。

Div1\_Department,8,1,BI Division 1 Department<br>Research,B'0001....' Research Departments Research,B'0001....' Research Departments<br>Marketing,B'0010....' Marketing Departments  $Marketing,B'0010...'$ Development,B'0100....' Development Departments

- v シンボルは大文字小文字を区別します。Frank、FRANK、frank は、3 つの異なる シンボルです。
- v 次の例のように、アスタリスク (\*) を使用して 次の位置 を p に割り当てること ができます。

Symbola,6,20,CH Symbolb,\*,5,BI Symbolc,\*,12,ZD

これは、次の指定と同じです。

Symbola,6,20,CH Symbolb,26,5,BI Symbolc,31,12,ZD

p に \* を使用すると、レコード内の連続したフィールドを、実際の位置を計算す ることなくマップできます。

v SKIP,n を使用して、 次の位置 を n バイト進めて、\* を使用できるようにでき ます。たとえば、下記のようにします。

Symbola,6,20,CH SKIP,2 Symbolb,\*,5,BI

これは、次の指定と同じです。

<span id="page-587-0"></span>Symbola,6,20,CH Symbolb,28,5,BI

SKIP,n を使用すると、未使用のバイトを簡単にスキップできます。他のマッピン グ補助機能により、 次の位置 をリセットしたり (POSITION,q または POSITION,symbol)、 次の位置 をハーフワード (ALIGN,H)、フルワード (ALIGN,F)、またはダブルワード (ALIGN,D) に位置合わせできます。

v p、m または f に等号 (=) を使用して、p、m または f に、直前の位置、長さ、 または形式を割り当てることができます。たとえば、下記のようにします。

```
Symbola,6,20,CH
  Symbola1,=,8,=
  Symbola2,*, 12, =Symbold,*,=,ZD
```
これは、次の指定と同じです。

Symbola,6,20,CH Symbola1,6,8,CH Symbola2,14,12,CH Symbold,26,12,ZD

= と \* を使用することにより、フィールドを他のフィールドに簡単にマップでき ます。

- v フィールドおよび定数のシンボルは、どのような順番でも指定できます。ただ し、\* と = を使用すると、フィールドのシンボルは順番に依存するようになりま す。
- v SYMNAMES に、注釈ステートメントとブランク・ステートメントも指定できま す。

### **SYMNAMES DD** ステートメント

SYMNAMES DD ステートメントにより、DFSORT または ICETOOL にシンボル処 理を行うことを指示します。SYMNAMES DD ステートメントは、SYMNAMES デ ータ・セット (省略形は SYMNAMES) を指定します。SYMNAMES データ・セッ トは、1 つの DFSORT シンボル・データ・セット、または連結した多数のシンボ ル・データ・セットにより構成できます。

シンボル・データ・セットには、順次データ・セット、区分メンバー、または DD \* データ・セットのいずれも使用できます。この 3 タイプをすべて連結して、 SYMNAMES DD に指定できます。各シンボル・データ・セットは、DFSORT また は ICETOOL アプリケーションが使用する、フィールドおよび定数のシンボルを記 述した、SYMNAMES ステートメントを含んでいる必要があります。各シンボル・ データ・セットの属性は、RECFM=F または RECFM=FB で LRECL=80 である必 要があります。

最高のパフォーマンスを得るために、すべての DFSORT シンボル・データ・セッ トについて、システム決定の最適ブロック・サイズのような、大きいブロック・サ イズを使用するようにしてください。

SYMNAMES DD ステートメントを指定しない場合、あるいは SYMNAMES が空の 場合は、シンボル処理は実行されません。

### <span id="page-588-0"></span>**SYMNOUT DD** ステートメント

SYMNOUT DD ステートメントは、DFSORT または ICETOOL が、元の SYMNAMES ステートメント、またはそれから構成されたシンボル・テーブルを印 刷するデータ・セットを指定します。DFSORT または ICETOOL は、SYMNOUT データ・セット (省略形は SYMNOUT) について、RECFM=FBA、LRECL=121、お よび指定の BLKSIZE を使用します。

指定した BLKSIZE が 121 の倍数でない場合、あるいは BLKSIZE を指定しない場 合は次のようになります。

- v システム決定の最適ブロック・サイズが使用されます (サポートされている場 合)。
- v それ以外の場合は、BLKSIZE=121 が使用されます。

最高のパフォーマンスを得るために、SYMNOUT データ・セットについて、システ ム決定の最適ブロック・サイズのような、大きいブロック・サイズを使用するよう にしてください。

### **SYMNAMES** ステートメント

SYMNAMES 内の各シンボルは、SYMNAMES ステートメントを使用して記述する 必要があります。SYMNAMES ステートメントは、シンボル・ステートメント、キ ーワード・ステートメント、注釈ステートメント、またはブランク・ステートメン トで指定できます。

### 注釈ステートメントとブランク・ステートメント

1 桁目がアスタリスク (\*) のステートメントは、注釈ステートメントとして扱われ ます。注釈ステートメントは SYMNOUT に印刷されますが (指定されている場 合)、それ以外の処理はされません。1 ~ 80 桁がブランクのステートメントは、ブ ランク・ステートメントとして扱われます。注釈ステートメントは SYMNOUT に 印刷されますが (指定されている場合)、それ以外の処理はされません。

## シンボル・ステートメント

シンボル・ステートメントの一般形式は、次のとおりです。

symbol,value remark

一般コーディング規則は、次のとおりです。

- 1 ~ 80 桁がスキャンされる。
- v シンボルは、1 桁目あるいはそれ以降の任意の桁から開始できる。
- v 注釈はオプションだが、指定する場合は少なくとも 1 つのブランクでその値と区 切る必要がある。注釈は、SYMNOUT に印刷されるが (指定されている場合)、そ れ以外の処理はされない。
- v シンボルと値の間には、コンマ (,) の代わりにセミコロン (;) も使用できる。
- v 継続行は使用できない。各シンボルと値は、完全に 1 つの行に指定する必要があ る。

シンボル・ステートメントの特定構文を次に示します。

 $\longrightarrow$ 

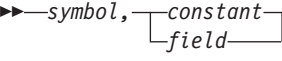

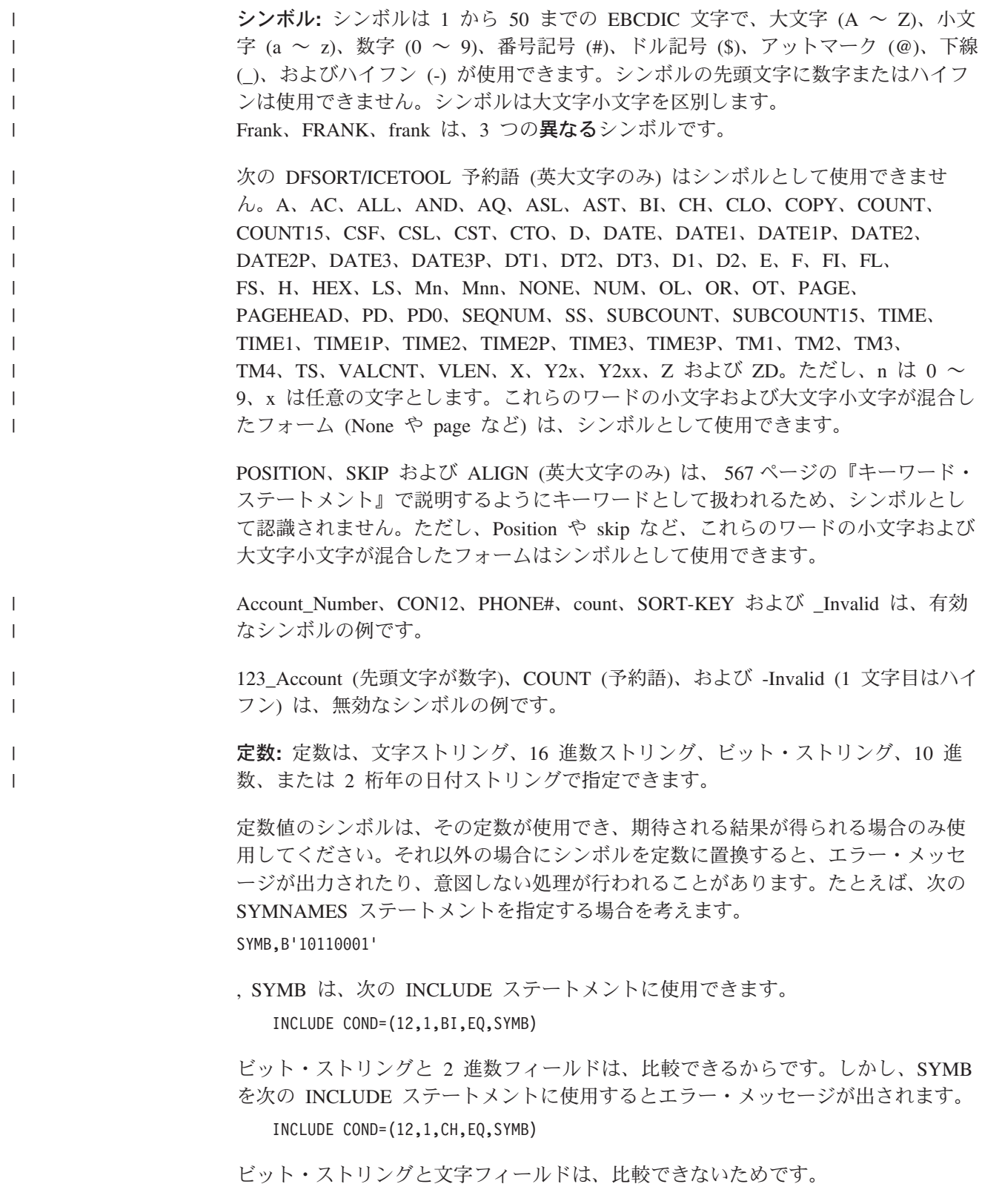

シンボルに置換される定数が、適切であることを確認してください。疑わしいとき は、関係のあるオペランドの説明に示されている、定数の規則をチェックしてくだ さい。

シンボルには、次に示すタイプの定数を指定できます。

v 形式 'xx...x'、C'xx...x' または c'xx...x' 形式の文字ストリング。 値 x は任意の EBCDIC 文字です。文字ストリングには、最高 64 文字まで指定 できます。c'xx...x' は C'xx...x' と同じ扱いになります。 文字ストリング内に単一のアポストロフィを組み込む場合は、2 つの単一アポス トロフィとして指定します (アポストロフィの各ペアは、文字ストリングの 64 文字制限に対して、2 文字としてカウントされます)。したがって、次のようにな ります。

Required: 0'Neill Specify: C'O''Neill'

2 バイト・データを文字ストリング内で使用できます (シフトイン / シフトアウ ト文字の各ペアと各 2 バイト文字は、文字ストリングの 64 文字制限に対して 2 文字としてカウントされます)。2 バイト・データの詳細については、 130 [ページ](#page-159-0) の『INCLUDE [制御ステートメント』を](#page-159-0)参照してください。

'+0.193'、c'Title'、C'O''Neil'、C'J62,J82,M72'、および '' は、有効な文字ストリ ングの例です。

C'AB'' (アポストロフィがペアになっていない)、c'title (終了のアポストロフィが ない) および C'O'NEIL' (O の後に 2 つ必要なアポストロフィが 1 つしかない) は、無効な文字ストリングの例です。

C'xx...x' と 'xx...x' は交換可能です。SYMNAMES に C'xx...x' が指定されてい ても、シンボルは適切に 'xx...x' に置換されます。同じように、SYMNAMES に 'xx...x' が指定されていても、シンボルは適切に C'xx...x' に置換されます。たと えば、次の SYMNAMES ステートメントが指定されているものとします。

My Title, c'My Report' My Heading, C'January' DEPT1,'J82' DEPT2,c'M72'

次の ICETOOL 演算子は、

DISPLAY TITLE(My\_Title) HEADER(My\_Heading) ...

次のように変換されます。

DISPLAY TITLE('My Report') HEADER('January') ...

次の INCLUDE ステートメントは、

INCLUDE COND=(5,3,EQ,DEPT1,OR,5,3,EQ,DEPT2),FORMAT=CH

次のように変換されます。

INCLUDE COND=(5,3,EQ,C'J82',OR,5,3,EQ,C'M72'),FORMAT=CH

シンボルとして使用される文字ストリングの規則は、一般に INCLUDE/OMIT 文 字ストリングの規則に従いますが、同じ規則がすべての DFSORT および ICETOOL オペランドに適用できるわけではないことに注意し、適切な文字スト

リングを表すシンボルを使用するようにしてください。たとえば、ICETOOL で は TITLE 文字ストリングに 50 文字までしか使用できないため、 TITLE(MYCON) は、MYCON が 64 桁の文字ストリングである場合はエラーに なります。その場合に MYCON を INCLUDE ステートメントに使用してもエラ ーにはなりません。もう 1 つ例をあげると、シンボルから置換された文字ストリ ング内の 2 バイト文字は、INCLUDE ステートメント内では認識されますが、 OUTREC ステートメント内では認識されません。

v 形式 X'yy...yy' または x'yy...yy' の 16 進数ストリング。

値 yy は、16 進数の任意の組み合わせを示します。各 16 進数字は、0 ~ 9、A ~ F または a ~ f である必要があります。最大 32 組の 16 進数が指定できま す。x'yy...yy' は X'yy...yy' と同じ扱いになります。a ~ f は A ~ F と同じ扱 いになります。

X'F2C3'、x'2fa71e'、および X'07' は有効な 16 進数ストリングの例です。 X'F2G301' (G は有効な 16 進数字ではない)、x'bf3' (16 進数字が対になってい ない)、および X'' (16 進数字が指定されていない) は、無効な 16 進数ストリン グの例です。

v 形式 B'bbbbbbbb...bbbbbbbb' または b'bbbbbbbb...bbbbbbbb' のビット・ストリン グ。

値 bbbbbbbb は、1 バイトを構成する 8 ビットを表します。各ビットは、1、0、 または . (ピリオド) である必要があります。最大 8 までの 8 ビットのグループ を指定できます。b'bbbbbbbb...bbbbbbbb' は B'bbbbbbbb...bbbbbbbb' と同じ扱いに なります。

B'01100100'、b'11..00..000..111'、および B'11......' は有効なビット・ストリング の例です。

B'0101' (8 ビットの倍数になっていない)、b'00..11....' (8 ビットの倍数になって いない)、b'00000002' (2 は有効なビットではない)、および B'' (ビットが指定さ れていない) は、無効なビット・ストリングの例です。

v 形式 n、+n または -n の 10 進数。1 から 15 桁までの有効数字を指定できま す。

+270、270、000036、+0、および -2000000 は有効な 10 進数の例です。 ++15 (正符号が多すぎる)、280- (符号の位置が違う)、および 2.8 (ピリオドは使 用できない) は、無効な 10 進数の例です。

- v 形式 Y'string' または y'string' の 2 桁年の日付ストリング。 ストリングには次の値を指定できます。
	- yy、yyx,yyxx、yyxxx または yyxxxx。y は 16 進数の年を表す桁 (0 ~ 9)、x は 16 進数の年以外の桁 (0 ~ 9)。
	- 大文字、小文字、または大文字小文字混合で指定された DATE1、DATE2、DATE3、LOW、BLANKS または HIGH の形式。

Y'99'、y'00123'、y'date2'、および Y'Blanks' は、有効な 2 桁年日付ストリング の例です。

Y'9'、y'AB123' および Y'blank' は、無効な 2 桁年日付ストリングの例です。

,

| | | | |

| |

|

フィールド**:** フィールドは、p,m,f (位置、長さ、および形式)、p,m (位置および長 さ)、または p (位置のみ) として指定できます。

フィールド値のシンボルは、そのフィールドが使用でき、期待される結果が得られ る場合のみ使用してください。それ以外の場合にシンボルをフィールドに置換する と、エラー・メッセージが出力されたり、意図しない処理が行われることがありま す。たとえば、次の SYMNAMES ステートメントを指定する場合を考えます。 Field1,15,2,CH

Field1 を、次のように SORT ステートメントで使用できます。

SORT FIELDS=(Field1,A)

文字フィールドは、SORT ステートメント内で使用できるからです。しかし、Field1 を次の SUM ステートメントに使用するとエラー・メッセージが出されます。 SUM FIELDS=(Field1)

文字フィールドは、SUM ステートメント内で使用できないからです。

シンボルに置換されるフィールドが、適切であることを確認してください。疑わし いときは、関係のあるオペランドの説明に示されている、p, m および f の規則を チェックしてください。

p,m,f を指定したフィールド・シンボルを、p,m が必要とされているところに使用で きます。DFSORT または ICETOOL が、p,m だけを適切に置換するからです。たと えば、SYMNAMES に次のように指定するものとします。

First\_Field,12,2,BI Second Field, 18,6,CH Third\_Field,28,5,PD Fourth Field, 36, 3 Fifth\_Field,52,4,PD Max,200000

次の DFSORT 制御ステートメントは、

OMIT COND=(Fifth\_Field,GT,Max) SORT FIELDS=(First\_Field,A,Fourth\_Field,A),FORMAT=CH SUM FIELDS=(Second\_Field,ZD) OUTFIL OUTREC=(First\_Field,2X,Third\_Field,M11,Fourth\_Field)

次のように変換されます。

OMIT COND=(52,4,PD,GT,200000) SORT FIELDS=(12,2,A,36,3,A),FORMAT=CH SUM FIELDS=(18,6,ZD) OUTFIL OUTREC=(12,2,2X,28,5,PD,M11,36,3)

DFSORT が次の置換を行ったことに注意してください。

- v OMIT ステートメント: Fifth\_Field の p,m,f を、COND の要求に従って FORMAT なしで置換。
- v SORT ステートメント: First\_Field と Fourth\_Field の p,m を、FIELDS の要求に 従って FORMAT なしで置換。
- v SUM ステートメント: Second\_Field の p,m を、symbol,f (つまり、 Second\_Field,ZD) の要求に従って置換。

• OUTFIL ステートメント: First Field の p,m は、OUTREC オペランドの無編集 フィールド (つまり、First\_Field) の要求に従って置換。しかし、Third\_Field の p,m,f は、OUTREC オペランドの編集フィールド (つまり、Third\_Field,M11) の要 求に従って置換。

p、m および f をシンボル・ステートメントで使用する際の一般規則は、次のとお りです。

v **p** には、数字、アスタリスク (\*) または等号 (=) を使用できます。p,m または p,m,f には、1 から 32752 までの数字を指定できます。p (位置のみ) は、定数 n と区別できないため、1 から 15 桁までの有効数字を指定できます。

アスタリスク (\*) を使用して、次の位置 を p に割り当てることができます。 p,m,f または p,m が指定されたシンボルが読み取られるたびに、次の位置 が p+m に設定されます。また、次の位置 は、キーワード・ステートメントで変更 できます ( 567 [ページの『キーワード・ステートメント』参](#page-596-0)照)。 p に \* を指定 すると、次の位置 が p に割り当てられます。次の位置 が設定されていないとき に、p に \* を指定すると (たとえば、最初のシンボルに \* を使用したときな ど)、p は 1 に設定されます。

SYMNOUT データ・セット (指定されている場合) に印刷されたシンボル・テー ブルを見ると、p に \* を指定した場合に割り当てられた、実際の位置がわかりま す。

\* の使用例として、次の SYMNAMES ステートメントを指定した場合を考えま す。

Sym1,\*,5,ZD Con1,27 Sym2,\*,2,BI Field1,8,13,CH Field2,\*,5,PD Field3,\*,2,FI

SYMNOUT には、次のシンボル・テーブルが示されます。

Sym1,1,5,ZD Con1,27 Sym2,6,2,BI Field1,8,13,CH Field2,21,5,PD Field3,26,2,FI

p に \* を使用すると、レコード内の連続したフィールドを、実際の位置を計算す ることなくマップできます。また、他のフィールドの間に追加されたフィールド を、元のフィールドまたは挿入されたフィールドの p の値を変更することなくマ ップすることもできます。\* は、連結されたシンボル・データ・セットを使用し て、連続するフィールドのマッピングを作成するときにも便利です。簡単な例と して、次のように指定した場合を考えます。

//SYMNAMES DD DSN=MY.SYMPDS(RDW),DISP=SHR // DD DSN=MY.SYMPDS(SECTION1),DISP=SHR // DD DSN=MY.SYMPDS(SECTION2),DISP=SHR

RDW メンバーの内容は、次のとおりです。

RDW,1,4,BI

SECTION1 メンバーの内容は、次のとおりです。

```
Flag_Byte,*,1,BI
 Error1,X'80'
 Error2,X'40'
Count_of_Parts,*,5,ZD
SECTION2 メンバーの内容は、次のとおりです。
New_Parts,*,5,ZD
Old_Parts,*,5,ZD
Variable_Fields,*
SYMNOUT には、次のシンボル・テーブルが示されます。
RDW,1,4,BI
Flag_Byte,5,1,BI
Error1,X'80'
Error2,X'40'
Count_of_Parts,6,5,ZD
New_Parts,11,5,ZD
Old_Parts,16,5,ZD
Variable_Fields,21
これらのシンボルは、たとえば次のステートメントで使用できます。
 OPTION COPY
 OUTFIL FNAMES=ERR1,INCLUDE=(Flag_Byte,EQ,Error1),
   OUTREC=(RDW,Count_of_Parts,Variable_Fields)
 OUTFIL FNAMES=ERR2,INCLUDE=(Flag_Byte,EQ,Error2),
   OUTREC=(RDW,New_Parts,Old_Parts,Variable_Fields)
等号 (=) を使用して、直前の位置 を p に割り当てることができます。p,m,f ま
たは p,m が指定されたシンボルが読み取られるたびに、直前の位置 が p に設定
されます。また、直前の位置 は、POSITION キーワード・ステートメントにより
変更できます (下記参照)。p に = を指定すると、直前の位置 が p に割り当て
られます。直前の位置 が設定されていないときに、p に = を指定すると、エラ
ー・メッセージが出されます。
SYMNOUT データ・セット (指定されている場合) に印刷されたシンボル・テー
ブルを見ると、p に = を指定した場合に割り当てられた、実際の位置がわかりま
す。
p に = を使用する方法の例として、次の SYMNAMES ステートメントを指定し
た場合を考えます。
Sym1,5,4,CH
 Sym2,=,2,CH
 Sym3,*,2,CH
```
SYMNOUT には、次のシンボル・テーブルが示されます。

Sym1,5,4,CH Sym2,5,2,CH Sym3,7,2,CH

p に = と \* を使用することにより、フィールドを他のフィールドに簡単にマッ プできます。

p に = を使用するときは、直前の位置 が、希望する位置に設定されていること を必ず確認してください。特に、p に = を使用しているシンボルの前に現在の直 前の位置と異なる直前の位置をもつ新しいフィールド・シンボルを挿入するとき は、= を希望する実際の位置への変更が必要になります。

v **m** には、等号 (=) または 1 から 32752 までの数字を使用できます。等号 (=) を使用して、直前の長さ を m に割り当てることができます。p,m,f または p,m が指定されたシンボルが読み取られるたびに、直前の長さ が m に設定されま す。m に = を指定すると、直前の長さ が m に割り当てられます。直前の長さ が設定されていないときに m に = を指定すると、エラー・メッセージが出され ます。

SYMNOUT データ・セット (指定されている場合) に印刷されたシンボル・テー ブルを見ると、m に = を指定した場合に割り当てられた、実際の長さがわかり ます。

m に = を使用する方法の例として、次の SYMNAMES ステートメントを指定し た場合を考えます。

Flags1,5,1,BI Error1,X'08' Flags2,15,=,BI Error2,X'04' Flags3,22,=,BI Error3,X'23'

SYMNOUT には、次のシンボル・テーブルが示されます。

Flags1,5,1,BI Error1,X'08' Flags2,15,1,BI Error2,X'04' Flags3,22,1,BI Error3,X'23'

| | | | | m に = を使用するときは、直前の長さ が希望する長さに設定されていることを 必ず確認してください。特に、m に = を使用しているシンボルの前に、現在の 直前の長さとは異なる長さをもつ新しいフィールド・シンボルを挿入するとき は、= を希望する実際の長さへの変更が必要になります。

v **f** には、等号 (=) か、次の形式のいずれかを指定できます。AC、AQ、ASL、 AST、BI、CH、CLO、CSF、CSL、CST、CTO、DT1、DT2、DT3、D1、D2、FI、 FL、FS、LS、OL、OT、PD、PD0、SS、TS、Y2B、Y2C、Y2D、Y2DP、Y2P、 Y2PP、Y2S、Y2T、Y2TP、Y2U、Y2UP、Y2V、Y2VP、Y2W、Y2WP、Y2X、 Y2XP、Y2Y、Y2YP、Y2Z、または ZD。

f は、大文字 (たとえば、CH)、小文字 (たとえば、ch)、または大文字小文字の混 合 (たとえば、Ch) で指定できます。f は、どの文字で指定しても英大文字として 扱われます。

等号 (=) を使用して、直前の形式 を f に割り当てることができます。p,m,f が指 定されたシンボルが読み取られるたびに、直前の形式 が f に設定されます。f に = を指定すると、直前の形式 が f に割り当てられます。直前の形式 が設定され ていないときに f に = を指定すると、エラー・メッセージが出されます。

SYMNOUT データ・セット (指定されている場合) に印刷されたシンボル・テー ブルを見ると、f に = を指定した場合に割り当てられた実際の形式がわかりま す。

f に = を使用する方法の例として、次の SYMNAMES ステートメントを指定し た場合を考えます。

<span id="page-596-0"></span>Field1,5,8,CH Field1a,=,3 Field2,\*,12,= Field $3, *, 20, =$ 

SYMNOUT には、次のシンボル・テーブルが示されます。

Field1,5,8,CH Field1a,5,3 Field2,8,12,CH Field3,20,20,CH

f に = を使用するときは、直前の形式 が希望する形式に設定されていることを 必ず確認してください。特に、f に = を使用しているシンボルの前に現在使用し ている形式と異なる形式を使用しているフィールド・シンボルを挿入するとき は、= を希望する実際の形式への変更が必要になります。

### キーワード・ステートメント

キーワード・ステートメントの一般形式は、次のとおりです。

keyword,value remark

一般コーディング規則は、次のとおりです。

- 1 ~ 80 桁がスキャンされる。
- v キーワードは、1 桁目あるいはそれ以降の任意の桁から開始できる。
- キーワードはすべて**大文字**で指定する必要がある。大文字で指定しないと、シン ボルとして扱われる。
- 注釈はオプションだが、指定する場合は少なくとも 1 つのブランクでその値と区 切る必要がある。注釈は、SYMNOUT に印刷されるが (指定されている場合)、そ れ以外の処理はされない。
- v キーワードと値の間には、コンマ (,) の代わりにセミコロン (;) も使用できる。
- v 継続行は使用できない。各キーワードと値は、完全に 1 つの行に指定する必要が ある。
- キーワード・ステートメントの特定構文を次に示します。<br>► → → POSITION α——————————————————  $PQCTTOM$

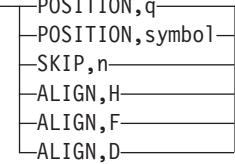

キーワード・ステートメントを使用して、開始位置の設定、未使用バイトのスキッ プ、および特定の境界へのフィールドの位置合わせを行うことにより、レコード内 のフィールドをマップできます。

v **POSITION,q** を使用すると、次の位置 と 直前の位置 を q に設定できます。上 記の p の項で説明したように、シンボル・ステートメントの p に、アスタリス ク (\*) を指定すると 次の位置 が使用され、等号 (=) を指定すると 直前の位置 が使用されます。q には 1 から 32752 までの数字を指定できます。POSITION,q を使用するときは、次のシンボルの p に \* または = のどちらかを使用できま す。

 $\overline{\phantom{a}}$ 

POSITION,q を使用する方法の例として、次の SYMNAMES ステートメントを指 定した場合を考えます。

```
POSITION,27
Account_Balance,*,5,PD
Account_Id,*,8,CH
POSITION,84
New Balance, =, 20
```
SYMNOUT には、次のシンボル・テーブルが示されます。

Account\_Balance,27,5,PD Account\_Id,32,8,CH New\_Balance,84,20

v **POSITION,symbol** を使用すると、次の位置 と 直前の位置 を、指示されたシン ボルに対して設定されている位置に設定できます。上記の p の項で説明したよう に、シンボル・ステートメントの p に、アスタリスク (\*) を指定すると 次の位 置 が使用され、等号 (=) を指定すると 直前の位置 が使用されます。

POSITION,symbol を使用するときは、次のシンボルの p に \* または = のどち らかを使用できます。

**symbol** には、すでに定義済みの任意のフィールド・シンボルを指定できます。 そのため、POSITION,symbol をアセンブラーの ORG 命令のように使用して、別 々のフィールドを同じエリアにマップできます。

POSITION,symbol を使用する方法の例として、次の SYMNAMES ステートメン トを指定した場合を考えます。

```
Workarea,21,100 Use workarea for volsers
 volser1,=,6,CH
  volser2,*,6,CH
POSITION,Workarea Reuse workarea for status and dsname
 status,=,1,BI
 dsname,*,44,CH
```
SYMNOUT には、次のシンボル・テーブルが示されます。

Workarea,21,100 volser1,21,6,CH volser2,27,6,CH status,21,1,BI dsname,22,44,CH

v **SKIP,n** を使用すると、次の位置 に n バイトを加算できます。上記の p の項で 説明したように、シンボル・ステートメントの p にアスタリスク (\*) を指定する と、次の位置 が使用されます。n には 1 から 32752 までの数字を指定できま す。

SKIP,n を使用する方法の例として、次の SYMNAMES ステートメントを指定し た場合を考えます。

Field#1,15,6,FS SKIP,4 Unused bytes  $Field#2, *, 5, =$ SKIP,2 Unused bytes Field#3,\*,8,CH

SYMNOUT には、次のシンボル・テーブルが示されます。

Field#1,15,6,FS Field#2,25,5,FS Field#3,32,8,CH <span id="page-598-0"></span>v **ALIGN,H** を使用すると、次の位置 をハーフワード境界上、つまり 1、3、5 など に位置合わせできます。上記の p の項で説明したように、シンボル・ステートメ ントの p にアスタリスク (\*) を指定すると、次の位置 が使用されます。 ALIGN,h は ALIGN,H と同じ扱いになります。

ALIGN,H を使用する方法の例として、次の SYMNAMES ステートメントを指定 した場合を考えます。

A1,7,3,CH ALIGN,H A2,\*,2,BI

SYMNOUT には、次のシンボル・テーブルが示されます。

A1,7,3,CH A2,11,2,BI

v **ALIGN,F** を使用すると、次の位置 をフルワード境界上、つまり 1、5、9 などに 位置合わせできます。上記の p の項で説明したように、シンボル・ステートメン トの p にアスタリスク (\*) を指定すると、次の位置 が使用されます。ALIGN,f は ALIGN,F と同じ扱いになります。

ALIGN,F を使用する方法の例として、次の SYMNAMES ステートメントを指定 した場合を考えます。

B1,7,3,CH ALIGN,f B2,\*,4,BI

SYMNOUT には、次のシンボル・テーブルが示されます。

B1,7,3,CH B2,13,4,BI

v **ALIGN,D** を使用すると、次の位置 をダブルワード境界上、つまり 1、9、17 な どに位置合わせできます。上記の p の項で説明したように、シンボル・ステート メントの p にアスタリスク (\*) を指定すると、次の位置 が使用されます。 ALIGN,d は ALIGN,D と同じ扱いになります。

ALIGN,D を使用する方法の例として、次の SYMNAMES ステートメントを指定 した場合を考えます。

C1,7,3,CH ALIGN,D C2,\*,8,BI

SYMNOUT には、次のシンボル・テーブルが示されます。

C1,7,3,CH C2,17,8,BI

#### **SYMNAMES** ステートメントのチェックのための **SYMNOUT** の使用

不測の事態を避けるために、SYMNAMES ステートメントを DFSORT または ICETOOL ステートメントで使用する前に、位置、長さ、および形式に誤りがないか チェックするのはよい考えです。

次の簡単なジョブを実行すると、DFSORT が SYMNAMES ステートメントで検出 したエラーに関するメッセージを SYSOUT に出力することができ、処理を続行す る前にエラーを訂正できます。SYMNAMES ステートメントにエラーがなければ、

<span id="page-599-0"></span>このジョブにより、DFSORT はシンボル・テーブルを SYMNOUT に出力するの で、(たとえば、\*、=、SKIP などの誤った使用による) シンボルの不正な位置、長 さ、または形式を訂正できます。 //CHECK JOB A402,PROGRAMMER //DOIT EXEC PGM=ICEMAN //SYMNAMES DD ... SYMNAMES statements to be checked

//SYMNOUT DD SYSOUT=\* //SORTIN DD \* //SORTOUT DD DUMMY //SYSIN DD \* OPTION COPY /\*

SYMNAMES ステートメントの「デバッグ」が完了したら、DFSORT および ICETOOL ステートメントで使用できます。

### **DFSORT** ステートメントでのシンボルの使用

INCLUDE、INREC、MERGE、OMIT、OUTFIL、OUTREC、SORT、および SUM の 各 DFSORT 制御ステートメントでシンボルを使用できます。一般に、定数 ('string'、C'string'、X'string'、B'string'、n、+n、または -n)、およびフィールド (p,m,f または p,m または p) を使用できる DFSORT ステートメントに、シンボル を使用できます。構文の詳細については、 111 [ページの『第](#page-140-0) 3 章 DFSORT プログ [ラム制御ステートメントの使用』の](#page-140-0)各制御ステートメントの説明を参照してくださ い。

あらゆるソース (つまり、DFSPARM、SYSIN、SORTCNTL、およびパラメーター・ リスト) 内の上記のような制御ステートメントで、シンボルを使用できます。

DFSORT は、こうした制御ステートメントを変換するときに、ラベルと注釈を取り 除き、72 桁目にアスタリスクを置いて、次の行を 16 桁目から開始することにより ステートメントを継続させます。DFSORT は、元の制御ステートメントをソースの 指定 (ラベル、注釈、注釈ステートメント、およびブランク・ステートメント付き) に従って、変換後のステートメントとともにリストします。

シンボルの使用方法の詳細な説明と例を、適用可能な各 DFSORT 制御ステートメ ントについて、以下に示します。この例は、シンボルのさまざまな使用方法および 変換方法を説明するためのものです。したがって、この例のシンボルの使い方は、 実際のアプリケーションにおけるシンボルの使い方とは異なる場合があります。

この例では、次の SYMNAMES ステートメントを使用します。

C\_Field1,6,5,CH Any Format, 12,3 Z\_Field1,22,8,ZD P Field1,30,4,PD C\_Field2,4,2,ch SubString,16,3,SS LIMIT,+12500 Depts,'J82,L92,M72' Code\_1,c'86A4Z' QCON,C'Carrie''s Constant' Stopper,X'FFFFFF' Flags,35,1,BI Error,B'11010000' Empty,B'......01' Full,X'FF'

<span id="page-600-0"></span>Lookup,52,1,BI Entry1,X'05' Value1,'Read' Entry2,X'20' Value2,'Update' RDW,1,4 Record Descriptor Word Variable\_Fields,451 Variable fields at end of variable-length record \* Constants for report Div\_Title,'Division: ' BO\_Title,'Branch Office' BO\_Hyphens,'-------------' BO\_Equals,'=============' PL\_Title,' Profit/(Loss)' PL\_Hyphens, '---------------------' PL Equals, '====================' Total,'Total' Lowest,'Lowest' \* Fields for report Division,3,10,CH Branch\_Office,16,13,CH Profit or Loss, 31, 10, ZD

### **SORT** と **MERGE**

**FIELDS** オペランド**:** フィールド (p,m,f と p,m) を使用できるところなら、シンボ ルを使用できます。FORMAT=f または symbol,f が指定されている場合、p,m,f を指 定したシンボルは、p,m のみの指定に置き換えられます。

#### 例 **1**

SORT FIELDS=(C Field1,A,Z Field1,D, C\_Field2,ZD,A),EQUALS

次のように変換されます。 SORT FIELDS=(6,5,CH,A,22,8,ZD,D,4,2,ZD,A),EQUALS

#### 例 **2**

MERGE FIELDS=(Any\_Format,A,C\_Field1,A),FORMAT=CH

次のように変換されます。 MERGE FIELDS=(12,3,A,6,5,A),FORMAT=CH

### **SUM**

**FIELDS** オペランド**:** フィールド (p,m,f と p,m) を使用できるところなら、シンボ ルを使用できます。FORMAT=f または symbol,f が指定されている場合、p,m,f を指 定したシンボルは、p,m のみの指定に置き換えられます。

#### 例 **1**

SUM FIELDS=(Z Field1,C Field1,ZD)

次のように変換されます。 SUM FIELDS=(22,8,ZD,6,5,ZD)

#### 例 **2**

SUM FORMAT=ZD,FIELDS=(C\_Field1,Any\_Format)

次のように変換されます。

SUM FORMAT=ZD,FIELDS=(6,5,12,3)

### <span id="page-601-0"></span>**INCLUDE** と **OMIT**

**COND** オペランド**:** フィールド (p1,m1,f1 および p1,m1 および p2,m2,f2 および p2,m2)、および定数 (n、+n、-n、C'xx...x'、X'yy...yy'、Y'yyx...x' および B'bbbbbbbb...bbbbbbbb') を使用できるところなら、シンボルを使用できます。 FORMAT=f または symbol,f が指定されている場合、p,m,f を指定したシンボルは、 p,m のみの指定に置き換えられます。'string' を指定したシンボルは、常に C'string' に置き換えられます。

#### 例 **1**

INCLUDE COND=((Z\_Field1,GT,LIMIT,AND,Any\_Format,CH,EQ,C\_Field2),OR, (SubString,NE,Depts),OR, (Flags,ALL,Error,AND,Flags,NE,Empty))

次のように変換されます。

INCLUDE COND=((22,8,ZD,GT,+12500,AND,12,3,CH,EQ,4,2,CH),OR,(16,3,SS,NE\* ,C'J82,L92,M72'),OR,(35,1,BI,ALL,B'11010000',AND,35,1,BI\*  $,NE,B'$ ......01'))

#### 例 **2**

OMIT FORMAT=BI,COND=(C\_Field1,EQ,Code\_1,OR, Any\_Format,EQ,Stopper,OR, Flags,EQ,Full)

次のように変換されます。

OMIT FORMAT=BI,COND=(6,5,EQ,C'86A4Z',OR,12,3,EQ,X'FFFFFF',OR,35,1,EQ,X\* 'FF')

### **INREC** と **OUTREC**

| | | | | **FIELDS** オペランド**:** フィールド (p,m,f および p,m and p)、および非反復定数 (C'xx...x' および X'yy...yy'、ただし、nC'xx...x' または nX'yy...yy' を除く) を使用 できるところなら、シンボルを使用できます。シンボルは、編集パターン ('pattern') には使用できません。

CHANGE および NOMATCH サブオペランド内は、フィールド (q,n) および定数 (C'xx...x'、X'yy...yy'、および B'bbbbbbbb') を使用できるところなら、シンボルを使 用できます。

p,m,f または p,m,Y2x を指定したシンボルでは、symbol,TO=fo が指定された場合 は、それぞれ、p,m,f または p,m,Y2x に置き換えられますが、symbol,fo が指定され た場合は、fo を f と区別できないので、p,m が置き換えられます。たとえば、 Sym1 が 5,4,ZD として定義されると、SYM1,TO=PD は 5,4,ZD,TO=PD に変換され ます。ここで、SYM1,PD は 5,4,PD に変換されます。そのため、常に、symbol,fo ではなく、symbol,TO=fo を使用する必要があります。

symbol,f、symbol,HEX、symbol,TRAN=LTOU、symbol,TRAN=UTOL、または symbol,TRAN=ALTSEQ が指定されていない場合、p,m,Y2x を指定したシンボル は、p,m,Y2x に置き換えられます。symbol,f、symbol,HEX、 symbol,TRAN=LTOU、symbol,TRAN=UTOL、または symbol,TRAN=ALTSEQ が指定 されていない場合、p,m,Y2x を指定したシンボルは、p,m,Y2x に置き換えられま

す。 symbol,edit または symbol,to が指定されていない場合、p,m,f が指定されたシ ンボル (ただし、f は Y2x または Y2xP 以外) は、p,m に置き換えられます。

'string' を指定したシンボルは、常に C'string' に置き換えられます。

#### 例 **1**

INREC FIELDS=(11:C\_Field2,2X,C\_Field1,F,Stopper,5C'\*', Z Field1,55:Depts,X,P Field $\overline{1}$ ,TO=FS,X,Z Field1,M10)

次のように変換されます。

INREC FIELDS=(11:4,2,2X,6,5,F,X'FFFFFF',5C'\*',22,8,55:C'J82,L92,M72',X\* ,30,4,PD,TO=FS,X,22,8,ZD,M10)

#### 例 **2**

OUTREC FIELDS=(RDW, \*\* Record Descriptor Word \*\* Z\_Field1,2Z, 3C'Symbol cannot be used for a repeated constant', Code 1.Flags. Variable Fields)  $**$  Variable part of input record

次のように変換されます。

OUTREC FIELDS= $(1,4,22,8,2Z,3C)$ 'Symbol cannot be used for a repeated con\* stant',C'86A4Z',35,1,451)

### **OUTFIL**

| | | |

<span id="page-602-0"></span>| |

> **INCLUDE** および **OMIT** オペランド**:** フィールド (p1,m1,f1 および p1,m1 および p2,m2,f2 および p2,m2)、および定数 (n、+n、-n、C'xx...x'、X'yy...yy'、Y'yyx...x'、 および B'bbbbbbbb...bbbbbbbb') を使用できるところなら、シンボルを使用できま す。symbol,f が指定されている場合、p,m,f を指定したシンボルは、p,m のみの指定 に置き換えられます。'string' を指定したシンボルは、常に C'string' に置き換えら れます。

**OUTREC** オペランド**:** フィールド (p,m,f および p,m および p)、および非反復定 数 (C'xx...x' および X'yy...yy'、ただし nC'xx...x' および nX'yy...yy' は除く) を使 用できるところなら、シンボルを使用できます。シンボルは、編集パターン ('pattern') には使用できません。

CHANGE および NOMATCH サブオペランド内は、フィールド (q,n) および定数 (C'xx...x'、X'yy...yy'、および B'bbbbbbbb') を使用できるところなら、シンボルを使 用できます。

p,m,f または p,m,Y2x を指定したシンボルでは、symbol,TO=fo が指定された場合 は、それぞれ、p,m,f または p,m,Y2x に置き換えられますが、symbol,fo が指定され た場合は、fo を f と区別できないので、p,m が置き換えられます。たとえば、 Sym1 が 5,4,ZD として定義されると、SYM1,TO=PD は 5,4,ZD,TO=PD に変換され ます。ここで、SYM1,PD は 5,4,PD に変換されます。そのため、常に、symbol,fo ではなく、symbol,TO=fo を使用する必要があります。

symbol,f、symbol,HEX、symbol,TRAN=LTOU、symbol,TRAN=UTOL、または symbol,TRAN=ALTSEQ が指定されていない場合、p,m,Y2x を指定したシンボル は、p,m,Y2x に置き換えられます。symbol,f、symbol,HEX、symbol,TRAN=LTOU、 symbol,TRAN=UTOL、または symbol,TRAN=ALTSEQ が指定されていない場合、

| | |

| | | p,m,Y2x を指定したシンボルは、p,m,Y2x に置き換えられます。 symbol,edit または symbol,to が指定されていない場合、p,m,f が指定されたシンボル (ただし、f は Y2x または Y2xP 以外) は、p,m に置き換えられます。

'string' を指定したシンボルは、常に C'string' に置き換えられます。

**VLFILL** オペランド**:** 定数 (C'x' および X'yy') を使用できるところなら、シンボル を使用できます。'string' を指定したシンボルは、常に C'string' に置き換えられま す。

**VLTRIM** オペランド**:** 定数 (C'x' および X'yy') を使用できるところなら、シンボ ルを使用できます。'string' を指定したシンボルは、常に C'string' に置き換えられ ます。

**HEADER1** および **HEADER2** オペランド**:** フィールド (p,m) および非反復定数 ('xx...x' および C'xx...x'、ただし n'xx...x' および nC'xx...x' は除く) を使用できる ところなら、シンボルを使用できます。p,m,f を指定したシンボルは、常に p,m の みの指定に置き換えられます。'string' を指定したシンボルは、常に C'string' に置 き換えられます。

**TRAILER1** および **TRAILER2** オペランド**:** フィールド (p,m) および非反復定数 ('xx...x' および C'xx...x'、ただし n'xx...x' および nC'xx...x' は除く) を使用できる ところなら、シンボルを使用できます。symbol,f が指定されている場合、あるいは サブオペランド TOTAL、TOT、MIN、MAX、AVG、SUBTOTAL、SUBTOT、 SUB、SUBMIN、SUBMAX、および SUBAVG の外側でシンボルが指定されている 場合は、p,m,f を指定したシンボルは、p,m のみの指定に置き換えられます。'string' を指定したシンボルは、常に C'string' に置き換えられます。

**SECTIONS** セクション**:** 上記の ″HEADER1 および HEADER2 オペランド″ の説 明が、SECTIONS の HEADER3 サブオペランドにも適用されます。上記の ″TRAILER1 および TRAILER2 オペランド″ の説明が、SECTIONS の TRAILER3 サブオペランドにも適用されます。

HEADER3 および TRAILER3 サブオペランドの外側では、フィールド (p,m) を使 用できるところなら、シンボルを使用できます。p,m,f を指定したシンボルは、常に p,m のみの指定に置き換えられます。

#### 例 **1**

```
OUTFIL FNAMES=OUT1,
      INCLUDE=(Z_Field1,GT,LIMIT,AND,Any_Format,CH,EQ,C_Field2),
      OUTREC=(12:P_Field1,M0,2X,Any_Format,BI,LENGTH=3,2X,QCON,2X,
                        C_Field2,HEX,2X,Z_Field1,EDIT=('I III IIT.T'),2X,
* Lookup Table
              Lookup,CHANGE=(6,Entry1,Value1,Entry2,Value2),
                   NOMATCH=(Lookup))
次のように変換されます。
```
OUTFIL FNAMES=OUT1,INCLUDE=(22,8,ZD,GT,+12500,AND,12,3,CH,EQ,4,2,CH),O\* UTREC=(12:30,4,PD,M0,2X,12,3,BI,LENGTH=3,2X,C'Carrie''s \* Constant',2X,4,2,HEX,2X,22,8,ZD,EDIT=('I III IIT.T'),2X,\* 52,1,CHANGE=(6,X'05',C'Read',X'20',C'Update'),NOMATCH=(5\* 2,1))

<span id="page-604-0"></span>例 **2**

```
OUTFIL FNAMES=REPORT,
   OUTREC=(6:Branch_Office,24:Profit_or_Loss,M5,LENGTH=20,75:X),
   SECTIONS=(Division,SKIP=P,
      HEADER3=(2:Div_Title,Division,5X,'Page:',&PAGE;,2/,
                  6:BO_Title,24:PL_Title,/,
                  6:BO_Hyphens,24:PL_Hyphens),
     TRAILER3=(6:BO_Equals,24:PL_Equals,/,
                  6:Total,24:TOTAL=(Profit_or_Loss,M5,LENGTH=20),/,
                  6:Lowest,24:MIN=(Profit_or_Loss,M5,LENGTH=20)))
```
次のように変換されます。

OUTFIL FNAMES=REPORT,OUTREC=(6:16,13,24:31,10,ZD,M5,LENGTH=20,75:X),SE\* CTIONS=(3,10,SKIP=P,HEADER3=(2:C'Division: ',3,10,5X,'P\* age:',&PAGE;,2/,6:C'Branch Office',24:C' ss)',/,6:C'-------------',24:C'--------------------'),TR\* AILER3=(6:C'=============',24:C'====================',/,\* 6:C'Total',24:TOTAL=(31,10,ZD,M5,LENGTH=20),/,6:C'Lowest\* ',24:MIN=(31,10,ZD,M5,LENGTH=20)))

### **ICETOOL** 演算子でのシンボルの使用

COUNT、DISPLAY、OCCUR、RANGE、SELECT、STATS、UNIQUE および VERIFY の各 ICETOOL 演算子内で、シンボルを使用できます。一般に、上述の ICETOOL 演算子で、定数 ('string'、n、+n、または -n) およびフィールド (p,m,f ま たは p,m) を使用できるところには、シンボルを使用できます。構文の詳細につい ては、 441 [ページの『第](#page-470-0) 6 章 ICETOOL の使用』の各演算子の説明を参照してくだ さい。

ICETOOL は、SYMNAMES データ・セットを一度読み取り、実行中のすべての演 算子および DFSORT 制御ステートメントに対して、その内容を使用します。演算 子で、TOOLIN データ・セットまたはパラメーター・リストからのシンボルを使用 できます。DFSORT 制御ステートメントでも、xxxxCNTL データ・セットまたは DFSPARM データ・セットのシンボルを使用できます (詳細については、 570 [ペー](#page-599-0) ジの『DFSORT [ステートメントでのシンボルの使用』参](#page-599-0)照)。

ICETOOL は、元の演算子ステートメントと変換後の演算子ステートメントをリスト します。

シンボルの使用方法の詳細を、適用可能な各 ICETOOL 制御ステートメントについ て以下に示し、次に ICETOOL の完全な例を示します。例は、シンボルのさまざま な使用方法および変換方法を説明するためのものです。したがって、この例のシン ボルの使い方は、実際のアプリケーションにおけるシンボルの使い方とは異なる場 合があります。

### **COUNT** |

|

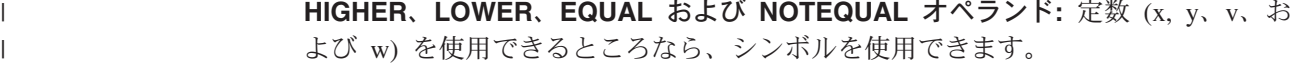

and the state

**Contract Contract** 

### <span id="page-605-0"></span>**DISPLAY**

**ON** オペランド**:** フィールド (p,m,f と p,m) を使用できるところなら、シンボルを 使用できます。symbol,f または symbol,HEX が指定されている場合、p,m,f を指定 したシンボルは、p,m のみの指定に置き換えられます。

**BREAK** オペランド**:** フィールド (p,m,f と p,m) を使用できるところなら、シンボ ルを使用できます。symbol,f が指定されている場合、p,m,f を指定したシンボルは、 p,m のみの指定に置き換えられます。

**TITLE**、**HEADER**、**TOTAL**、**MAXIMUM**、**MINIMUM**、**AVERAGE**、**BTITLE**、 **BTOTAL**、**BMAXIMUM**、**BMINIMUM**、および **BAVERAGE** オペランド**:** 定数 ('string') を使用できるところなら、シンボルを使用できます。C'string' を指定した シンボルは、常に 'string' に置き換えられます。

### **OCCUR**

**ON** オペランド**:** フィールド (p,m,f と p,m) を使用できるところなら、シンボルを 使用できます。symbol,f または symbol,HEX が指定されている場合、p,m,f を指定 したシンボルは、p,m のみの指定に置き換えられます。

**TITLE** および **HEADER** オペランド**:** 定数 ('string') を使用できるところなら、シ ンボルを使用できます。C'string' を指定したシンボルは、常に 'string' に置き換え られます。

**HIGHER**、**LOWER** および **EQUAL** オペランド**:** 定数 (x, y および v) を使用でき るところなら、シンボルを使用できます。

### **RANGE**

**ON** オペランド**:** フィールド (p,m,f と p,m) を使用できるところなら、シンボルを 使用できます。symbol,f が指定されている場合、p,m,f を指定したシンボルは、p,m のみの指定に置き換えられます。

**HIGHER**、**LOWER**、**EQUAL** および **NOTEQUAL** オペランド**:** 定数 (x, y、v およ び w) を使用できるところなら、シンボルを使用できます。

### **SELECT**

**ON** オペランド**:** フィールド (p,m,f と p,m) を使用できるところなら、シンボルを 使用できます。symbol,f が指定されている場合、p,m,f を指定したシンボルは、p,m のみの指定に置き換えられます。

**HIGHER**、**LOWER** および **EQUAL** オペランド**:** 定数 (x, y および v) を使用でき るところなら、シンボルを使用できます。

### **STATS**、**UNIQUE** および **VERIFY**

**ON** オペランド**:** フィールド (p,m,f と p,m) を使用できるところなら、シンボルを 使用できます。symbol,f が指定されている場合、p,m,f を指定したシンボルは、p,m のみの指定に置き換えられます。

### <span id="page-606-0"></span>**ICETOOL** の例

```
//TOOLSYM JOB A402,PROGRAMMER
//DOIT EXEC PGM=ICETOOL
//TOOLMSG DD SYSOUT=*
//DFSMSG DD SYSOUT=*
//SYMNOUT DD SYSOUT=*
//SYMNAMES DD *
Rdw,1,4,BI
Account_Code,12,1,CH
Dept_Code,*,=Customer Name, *, 20, CH
SKIP,2
Customer Balance, *, 10, ZD
Customer_Flags,*,1,BI
* Department Codes
Research,'R'
Marketing,'M'
* Balance Cutoffs
Cancel, +10000 100.00<br>Gift, +1000000 10,000.00
Gift,+1000000
Stop_Check,-500 -5.00
* Headings and Titles
Title,'Customer Report for'
Head1,'Customer Name'
Head2,'Customer Balance'
Head3,'Customer Flags'
/*
//IN DD DSN=MY.CUSTOMER.INPUT,DISP=SHR
//OUT DD DSN=&O,UNIT=SYSDA,SPACE=(CYL,(5,5),RLSE),
// DISP=(,PASS)
//LIST1 DD SYSOUT=*
//TOOLIN DD *
  RANGE FROM(IN) ON(Customer Balance) LOWER(Stop Check)
  SORT FROM(IN) TO(OUT) USING(CTL1)
  DISPLAY FROM(OUT) LIST(LIST1) BLANK WIDTH(133) -
    TITLE(Title) DATE(4MD/) PAGE -
    HEADER(Head1) ON(Customer_Name) -
    HEADER(Head2) ON(Customer_Balance,C1) -
    HEADER(Head3) ON(Customer Flags,HEX)
/*
//CTL1CNTL DD *
  SORT FIELDS=(Customer_Balance,D,Customer_Name,A)
  INCLUDE COND=((Dept_Code,EQ,Research,OR,Dept_Code,EQ,Marketing),
    AND,Customer_Balance,GT,Gift)
/*
SYMNOUT には、次の内容が示されます。
------- ORIGINAL STATEMENTS FROM SYMNAMES -------
Rdw,1,4,BI
Account_Code,12,1,CH
Dept Code, *, =, =
Customer Name, *, 20, CH
SKIP,2
Customer Balance, *, 10, ZD
Customer Flags, *, 1, BI
* Department Codes
Research,'R'
Marketing,'M'
* Balance Cutoffs
Cancel,+10000 100.00
Gift, +1000000 10,000.00
Stop Check, -500 -5.00
```
\* Headings and Titles Title,'Customer Report for' Head1,'Customer Name'

<span id="page-607-0"></span>Head2,'Customer Balance' Head3,'Customer Flags' ------------------ SYMBOL TABLE ----------------- Rdw,1,4,BI Account\_Code,12,1,CH Dept\_Code,13,1,CH Customer Name, 14, 20, CH Customer\_Balance,36,10,ZD Customer\_Flags,46,1,BI Research,C'R' Marketing,C'M' Cancel,+10000 Gift,+1000000 Stop Check,-500 Title,C'Customer Report for' Head1,C'Customer Name' Head2,C'Customer Balance' Head3,C'Customer Flags'

ICETOOL 演算子は、次のように変換されます。

RANGE FROM(IN) ON(36,10,ZD) LOWER(-500)

SORT FROM(IN) TO(OUT) USING(CTL1)

DISPLAY FROM(OUT) LIST(LIST1) BLANK WIDTH(133)- TITLE('Customer Report for') DATE(4MD/) PAGE-HEADER('Customer Name') ON(14,20,CH)- HEADER('Customer Balance') ON(36,10,ZD,C1)- HEADER('Customer Flags') ON(46,1,HEX)

CTL1CNTL 内の DFSORT 制御ステートメントは、次のように変換されます。

SORT FIELDS=(36,10,ZD,D,14,20,CH,A) INCLUDE COND=((13,1,CH,EQ,C'R',OR,13,1,CH,EQ,C'M'),AND,36,10,ZD,GT,+10\* 00000)

### シンボルに関する注意事項

- v EFS プログラムは、シンボル処理を行うときは使用できません。
- v DFSORT または ICETOOL は、SYMNAMES ステートメントにエラーがないか スキャンし、検出した最初のエラーに対するエラー・メッセージを印刷します。 マーカー (\$) が、SYMNAMES ステートメントのエラー個所のすぐ下に印刷され ます (該当する場合)。

最初のエラーを検出するとスキャンを停止し、次の SYMNAMES ステートメント のスキャンに移ります。ただし、一度エラーを検出すると、以降のステートメン トで、p にアスタリスク (\*) を指定するか、または POSITION,symbol を使用す ることにより生成される位置については、エラーをチェックしません。いずれか のステートメントでエラーが検出された場合、DFSORT および ICETOOL は、す べての SYMNAMES ステートメントをスキャンした後、終了します。

- v 置換フェーズの間 (つまり、シンボルを値に置き換える間) に制御ステートメント または演算子ステートメントにエラーを検出すると、DFSORT または ICETOOL は、次のいずれかの対応を取ります。
	- エラーとなった元のステートメントに続いて、\$ マーカー (該当する場合) と エラー・メッセージを印刷し、次のステートメントの置換処理を続行して、置 換フェーズが完了したら終了します。または、
- エラーとなったステートメントの置換処理を停止して、次のステートメントに 進み、エラーの対応は、置換フェーズの後の処理に任せます。この場合は、置 換された値ではなく、シンボルを変換後のステートメントに出力できます。
- v 置換フェーズが正常に完了すると、DFSORT および ICETOOL は、シンボルが使 用できるところなら、シンボルを値に置換します。特定のステートメントまたは オペランドで、置換された値が無効な場合は、置換フェーズの後で検出されま す。こうすることにより、エラーの原因が判別しやすくなります。たとえば、 SYMNAMES の内容が次のとおりの場合、

Sym1,5,4,ZD Con1,'1234' Con2,1234

次のステートメントは、

INCLUDE COND=(Sym1,EQ,Con1)

置換フェーズで次のように変換されます。

INCLUDE COND=(5,4,ZD,EQ,C'1234')

このステートメントについて、C'1234' の下に \$ マーカーが付いた ICE114A メ ッセージが発行されます。ZD フィールドは、文字定数と比較できないためで す。この例では、ステートメントの Con1 を Con2 (10 進定数) に変えるか、ま たは Con1 を 10 進定数として再定義することにより、エラーを修正できます。

- v 一時または永久メッセージ・データ・セットを使用するときは、MOD の後処置 を指定して、メッセージ・データ・セット内のすべてのメッセージおよび制御ス テートメントを確実に見ることができるようにするのが、最もよい方法です。特 に、シンボル処理を使用するときに、MOD を使用しないと、ブロック・セット が選択されていない限り、元の制御ステートメントを見ることはできません。
- v レコードを (たとえば、E15、E35、INREC、OUTREC または OUTFIL を使用し て) 再配置し、再配置したレコードに対してシンボルを使用するときは、必ずフ ィールドの新しい位置にマップするシンボルを使用してください。たとえば、次 のステートメントを含む、SYMNAMES データ・セットを使用する場合を考えま す。

Field1,1,5,ZD Field2,\*,6,ZD Field3,\*,3,ZD Field4,\*,4,ZD

次の INREC ステートメントを指定すると、 INREC FIELDS=(Field2,Field4)

結果として得られるレコードは、Field2 と Field4 だけを含みます。再配置された レコード (たとえば、SORT ステートメントのレコード) に対してシンボルを使 用するときは、次に示すように、再配置されたレコードにマップするシンボルを もつ、SYMNAMES データ・セットを使用することが必要になります。

New\_Field2,1,6,ZD New\_Field4,\*,4,ZD

上記の例のように、再配置されたフィールドに対して一意的なシンボルを使用す る場合、古いシンボル・データ・セットと新しいシンボル・データ・セットを連 結して、次の例のように、古いシンボルと新しいシンボルを適切なところに使用 できます。

INREC FIELDS=(Field2,Field4) SORT FIELDS=(New\_Field2,A,New\_Field4,A)

# 第 **8** 章 拡張機能サポートの使用

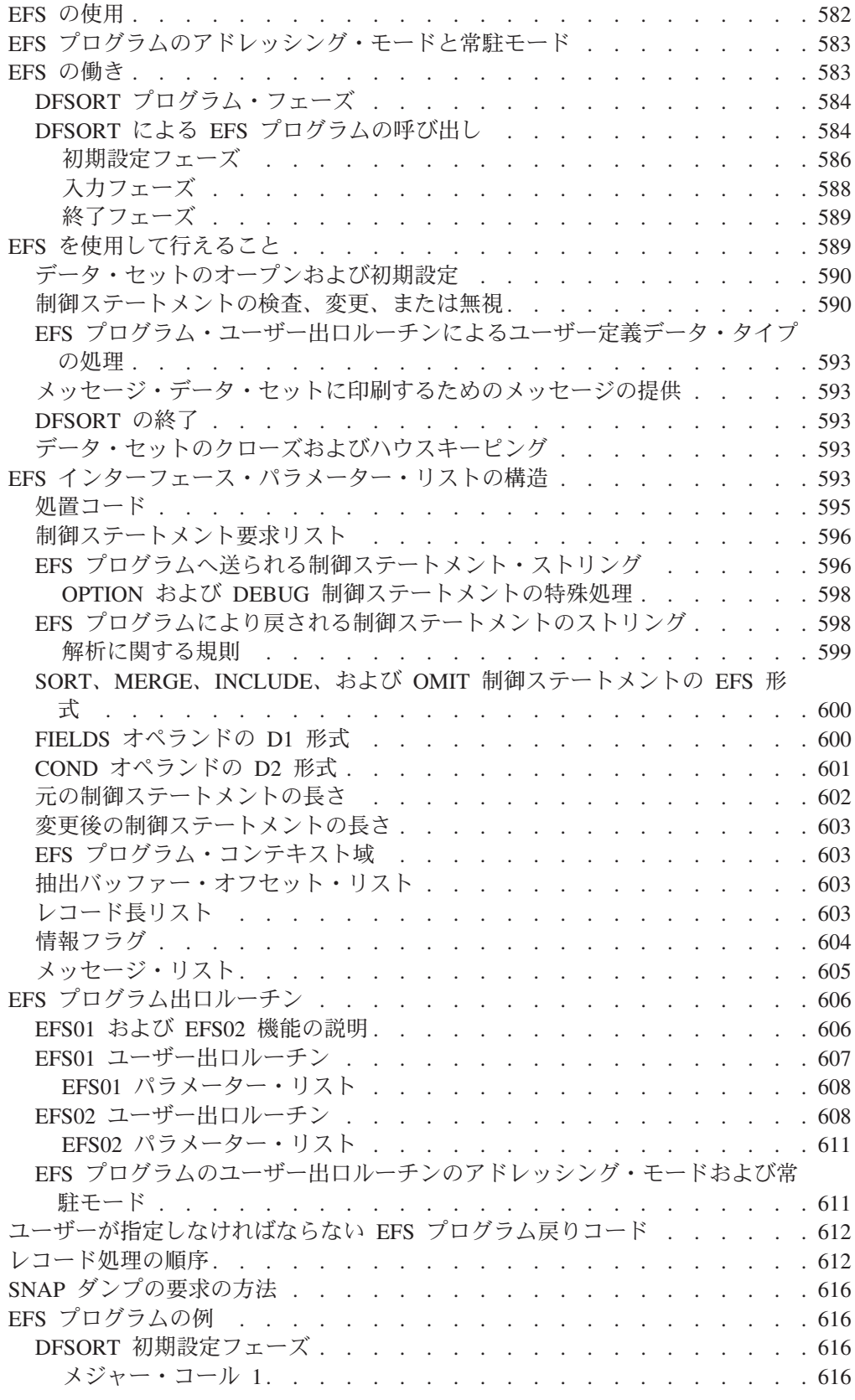

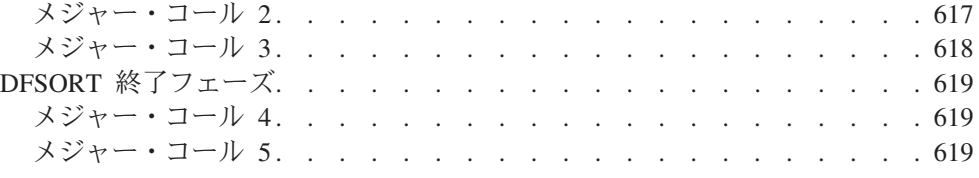

### <span id="page-611-0"></span>**EFS** の使用

『『第 4 [章 ユーザー独自のユーザー出口ルーチンの使用』』](#page-390-0)のユーザー出口と同 様、DFSORT 拡張機能サポート (EFS) インターフェースは、ユーザー自身が作成す る EFS プログラムへ実行時の制御を渡すための 1 つの手段です。 EFS プログラ ムは、DFSORT で 2 バイト文字セット (日本語文字など) を処理する場合は欠かせ ないものです。

DFSORT で日本語のデータ・タイプを処理する場合は、IBM 2 バイト文字セット配 列支援プログラム (DBCS 配列)、ライセンス・プログラム 5665-360、リリース 2.0 を使用するか、適切なロケールのロケール処理を使用します。

EFS プログラムおよび EFS プログラム出口ルーチンを使用して、次の機能を行う ことができます。

- v ユーザー定義のデータ・タイプ (2 バイト文字セットなど) を、ユーザー定義の照 合順序で分類または組み合わせする。
- ユーザー定義のデータ・タイプに基づいて、レコードの組み込みまたは除外を行 う。
- v メッセージ・データ・セットに印刷するために、ユーザーが作成したメッセージ を DFSORT に提供する。
- v DFSORT による処理の前に、制御ステートメントまたは EXEC PARM オプショ ンを検査、変更、または無視する。

また、EFS プログラムは、データ・セットのオープンと初期設定、DFSORT の終 了、データ・セットのクローズ、などの通常のタスクを行うこともできます。

標準レジスターおよびリンケージ規則を使用し、かつ以下の機能を備えている言語 であれば、どのような言語ででも、ユーザーの EFS プログラムを作成できます。

- v パラメーター・リストとレコードをレジスター 1 に入れて渡す (EFS プログラム でユーザーが EFS01 および EFS02 出口ルーチンを提供する場合)
- v 戻りコードを汎用レジスター 15 に入れて渡す

注**:**

- 1. 従来の組み合わせやテープ作業データ・セットの分類アプリケーションに対して は、DFSORT は EFS プログラムをサポートしません。
- 2. EFS 処理が有効で、かつ EFS プログラムが EFS01 または EFS02 出口ルーチ ンを提供している場合は、VLSHRT は使用できません。
- 3. SORT、MERGE、INCLUDE、または OMIT フィールドのロケール処理を使用す る場合は、EFS プログラムは使用しないでください。DFSORT のロケール処理 を使用すれば、EFS プログラムを使用する必要がない場合があります。ロケール 処理の詳細については、 181 ページの『OPTION [制御ステートメント』を](#page-210-0)参照し てください。
- 4. シンボル処理を使用する場合は、EFS プログラムは使用しないでください。
DFSORT 目標ライブラリー SICEUSER には、ICEDEFS と呼ばれるマッピング・マ クロが入っています。このマクロは、EFS パラメーター・リスト用に別個のアセン ブラー DSECT を備えています。

# **EFS** プログラムのアドレッシング・モードと常駐モード

16 メガバイト境界より上または下に常駐させて実行するように EFS プログラムを 設計できます。常駐モードおよびアドレッシング・モードは、24 ビット、31 ビッ ト、および ANY の任意の有効な組み合わせが可能です。EFS プログラムが、16 メガバイト境界より下に常駐して実行するように設計されている場合、その EFS プ ログラムは正しい戻りモードを決定する必要があります。

# **EFS** の働き

EFS インターフェースは、DFSORT とプログラムの EFS プログラムの間の連絡に 使用される可変長パラメーター・リストで構成されます。 DFSORT は、ユーザー が実行時の特定の時点で作成した EFS プログラムを活動化し、EFS プログラムの 実行中に、インターフェースを通じて情報のやり取りを行います。

ユーザーは、下記のような EFS=name オプション (name はユーザーの EFS プログ ラムの名前) を指定して、実行時に EFS プログラムを活動化できます。

- v DFSORT インストール時に ICEMAC マクロを用いてセットする ( 18 [ページの](#page-47-0) [『インストール・デフォルト』を](#page-47-0)参照)
- v ジョブ制御言語を用いて DFSORT を呼び出す場合、EXEC ステートメントの PARM パラメーターで指定する ( 34 ページの『[EXEC/DFSPARM PARM](#page-63-0) オプシ [ョンの指定』を](#page-63-0)参照)
- v OPTION プログラム制御ステートメントで指定する ( 181 [ページの『](#page-210-0)OPTION 制 [御ステートメント』を](#page-210-0)参照)

指定変更の詳細については、 697 ページの『付録 B. DFSORT [オプションの指定](#page-726-0) / [指定変更』を](#page-726-0)参照してください。 584 [ページの図](#page-613-0) 42 は、ユーザーが作成した EFS プログラムに DFSORT の処理機能をリンクする際に、EFS インターフェースが果 たす役割を示しています。

<span id="page-613-0"></span>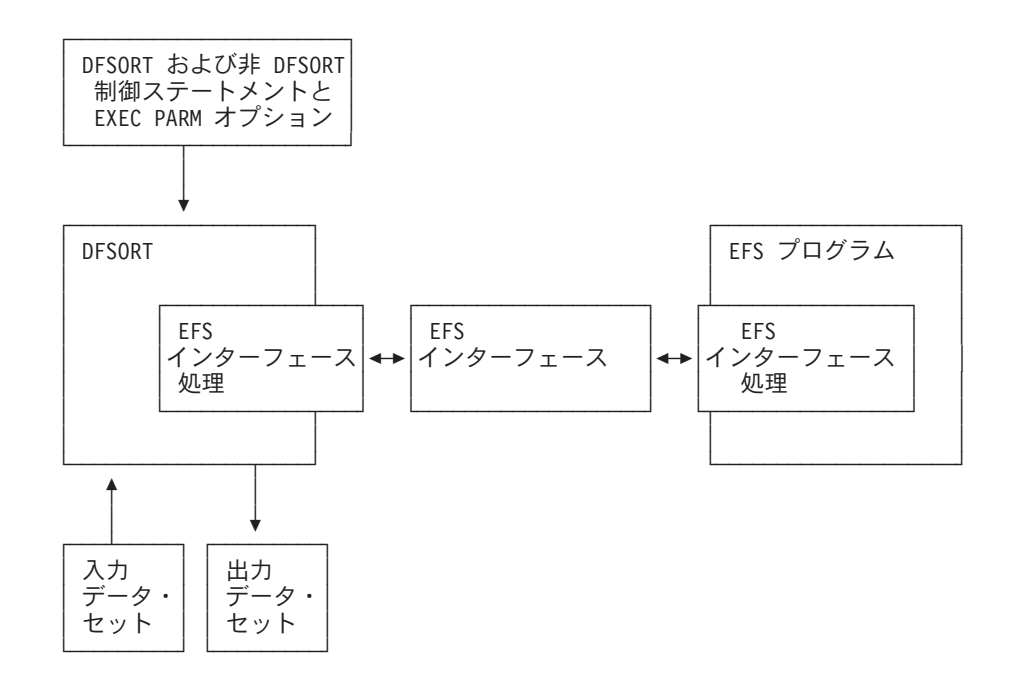

図 *42. DFSORT* と *EFS* プログラムの関係

# **DFSORT** プログラム・フェーズ

DFSORT プログラム・フェーズとは、出力ファイルの作成などのような特定のタス クを実行するために設計された、大きな DFSORT 構成要素です。EFS プログラム は、DFSORT プログラム・フェーズ (EFS プログラムで可能な各種のタスクを実行 する) の実行時のさまざまな時点で呼び出されます。終了フェーズが終わると、 DFSORT はオペレーティング・システムまたは呼び出しプログラムに制御を戻しま す。

EFS 処理は、DFSORT の初期設定フェーズ、入力フェーズ、および終了フェーズの ときに呼び出すことができます。 DFSORT は、常に、初期設定フェーズ時に EFS プログラムを呼び出します。

入力フェーズでは、DFSORT は入力レコードを読み取り、そのレコードのすべての INCLUDE または OMIT ステートメント論理を実行します。EFS プログラムが出口 ルーチン (EFS01 および EFS02) を生成すると、DFSORT は入力フェーズ時にこれ らの出口ルーチンを呼び出します。

終了フェーズ時に、DFSORT はデータ・セットをクローズし、記憶域を解放し、呼 び出しプログラムまたはシステムに制御を戻します。DFSORT は、常に、終了フェ ーズから EFS プログラムを呼び出します。

# **DFSORT** による **EFS** プログラムの呼び出し

DFSORT は、さまざまなフェーズで 5 つの呼び出し機能 (メジャー・コール 1 か ら 5) を行い、EFS インターフェースを介して、DFSORT とユーザーの EFS プロ グラムとの間の情報の受け渡しを行います。メジャー・コール 2 と 3 では、 DFSORT は複数の呼び出しを行うことができます。プログラム・フェーズと実行時 の呼び出しの関係を図示した 図 43 と 586 [ページの図](#page-615-0) 44 を参照の上、この項を読 んでください。

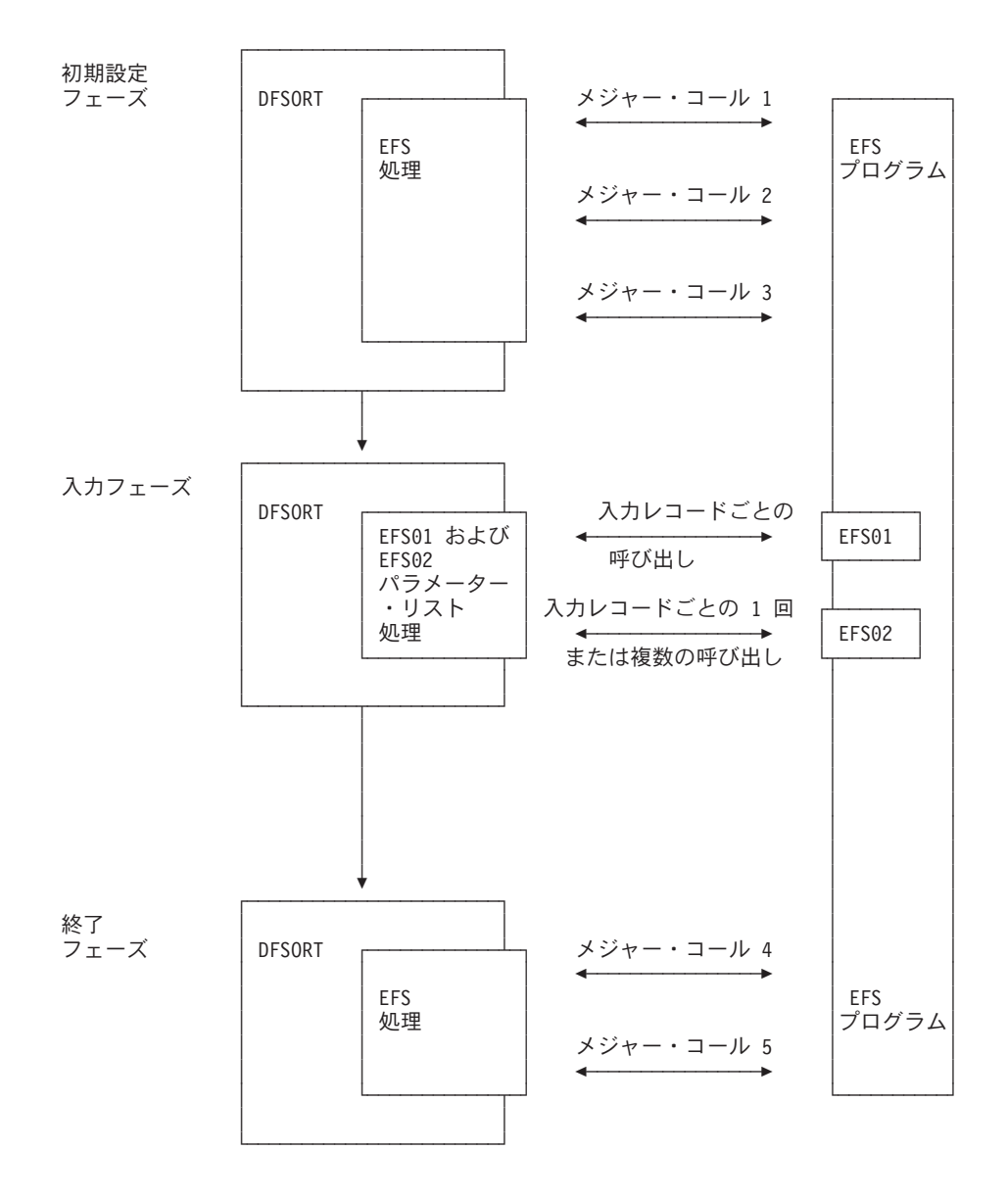

図 *43.* 分類処理のための *EFS* プログラム呼び出し: この図は、*EFS* プログラム *EFS01* お よび *EFS02* 出口ルーチンの呼び出しも示しています。

<span id="page-615-0"></span>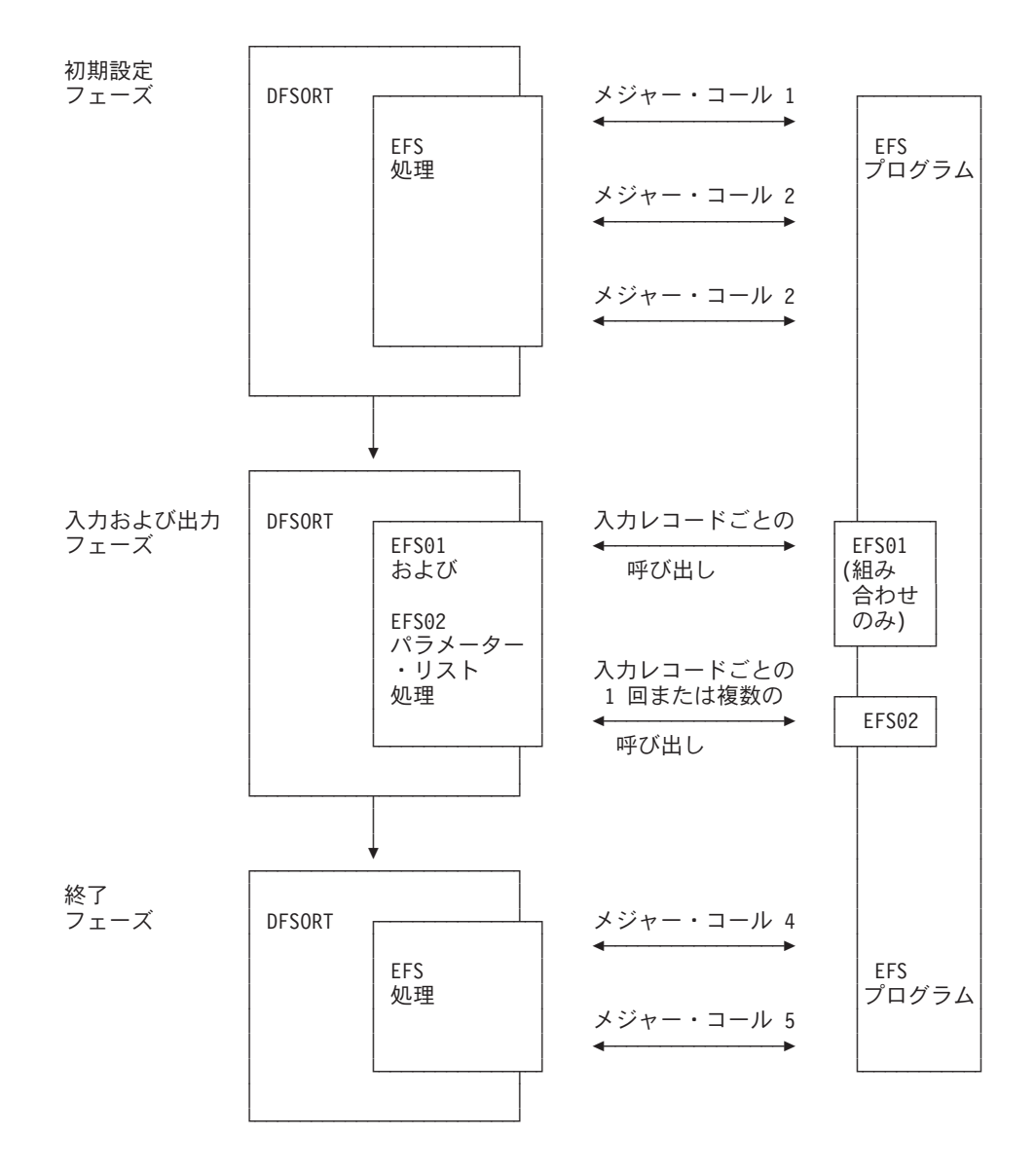

図 *44.* 組み合わせまたはコピー処理のための *EFS* プログラム呼び出し: この図は、*EFS* プ ログラム *EFS01* および *EFS02* 出口ルーチンの呼び出しも示しています。

## 初期設定フェーズ

DFSORT は、初期設定フェーズでは、メジャー・コール 1 から 3 を実行します。

メジャー・コール *1:* EFS プログラムは、データ・セットのオープンや記憶域の入 手などの初期設定処理を行うことができます。

情報は、EFS インターフェースを介して、DFSORT と EFS プログラムの間で互い にやり取りされます。

メジャー・コール 1 では、DFSORT は EFS インターフェースを介して、次のよう なフィールドを EFS プログラムに提供します。

- v メジャー・コール 1 が有効であることを示す処置コード
- v 現在の処理を記述する情報フラグ

制御を DFSORT に戻すときに、EFS プログラムは EFS インターフェースを介し て、次のようなフィールドを提供できます。

v 制御ステートメント要求リスト (DFSORT および非 DFSORT 制御ステートメン トの命令定義子のリストまたは EXEC PARM オプションを含む)

注**:** EFS プログラムで OUTFIL ステートメントを要求できません。

- EFS プログラム・コンテキスト域 (EFS プログラム用の専用連絡域)
- メッセージ・データ・セットに印刷するためのメッセージを含むリスト
- 汎用レジスター 15 内の戻りコード

メジャー・コール *2:* この呼び出しでは、EFS プログラムは、DFSORT が制御ス テートメントを処理する前に、制御ステートメントを検査、変更、または無視した り、ユーザー作成のメッセージをメッセージ・データ・セットに提供できます。 DFSORT は、制御ステートメントまたは EXEC PARM が要求されるたびに、EFS プログラムを 1 回呼び出します。

メジャー・コール 2 では、DFSORT は EFS インターフェースを介して、次のよう なフィールドを EFS プログラムに提供します。

- v メジャー・コール 2 が有効であることを示す処置コード
- v EFS プログラムが要求した元の制御ステートメントまたは EXEC PARM オプシ ョン
- v 元の制御ステートメントまたは EXEC PARM オプションの長さ
- v 現在の処理を記述する情報フラグ
- EFS プログラム・コンテキスト域 (EFS プログラム用の専用連絡域)

制御を DFSORT に戻すときに、EFS プログラムは EFS インターフェースを介し て、次のようなフィールドを提供できます。

- v DFSORT が EFS プログラムに送った制御ステートメントまたは EXEC PARM オプションの変更バージョン。ユーザー定義のデータ・タイプの分類または組み 合わせを行いたい場合、あるいはユーザー定義のデータ・タイプの組み込みまた は省略を行いたい場合は、EFS プログラムで、SORT/MERGE あるいは INCLUDE/OMIT 制御ステートメントの新しい形式を戻す必要があります。これ らの新しい形式 (D1 および D2) は、ユーザーが EFS プログラムに組み込んだ EFS01 および EFS02 出口ルーチンを呼び出すように、DFSORT に通知を出しま す。
	- 注**:** OUTFIL ステートメントを EFS プログラムへ渡すこともできないし、解析す るために EFS プログラムから戻すこともできません。
- v 変更済みの制御ステートメントまたは EXEC PARM オプションの長さ
- v 制御ステートメントまたは EXEC PARM オプションを解析するか無視するかを DFSORT に通知する情報フラグ
- DFSORT がメッセージ・データ・セットに印刷するメッセージのリスト
- 汎用レジスター 15 内の戻りコード

メジャー・コール *3:* メジャー・コール 3 では、EFS プログラムは、メッセー ジ・データ・セットに印刷するためのユーザー作成メッセージを DFSORT に提供 できます。DFSORT は、ブロック・セット手法の場合は 1 回、ピアレッジ / ベー

## **EFS** の働き

ル手法の場合も 1 回、EFS プログラムを呼び出すことができます。DFSORT はこ の呼び出しで、EFS01 および EFS02 出口ルーチンを処理するために必要な情報を さらに EFS プログラムから入手します。

メジャー・コール 3 では、DFSORT は EFS インターフェースを介して、次のよう なフィールドを EFS プログラムに提供します。

- v メジャー・コール 3 が有効であることを示す処置コード
- EFS01 出口ルーチンに必要な抽出バッファー・オフセット・リスト
- 入力レコードと出力レコードのレコード長リスト
- 現在の処理を記述する情報フラグ
- EFS プログラム・コンテキスト域 (EFS プログラム用の専用連絡域)

制御を DFSORT に戻すときに、EFS プログラムは EFS インターフェースを介し て、次のようなフィールドを提供できます。

- EFS01 出口ルーチンのアドレス
- EFS02 出口ルーチンのアドレス
- メッセージ・データ・セットに印刷するためのメッセージのリスト
- 汎用レジスター 15 内の戻りコード

## 入力フェーズ

DFSORT は、入力フェーズ中に 2 つの出口ルーチン EFS01 と EFS02 を実行しま す。 EFS01 ルーチンは、ユーザー定義の照合順序を用いてユーザー定義の分類また は組み合わせをサポートし、各レコードごとに 1 回呼び出されます。EFS02 ルーチ ンは、ユーザー定義のデータ・タイプにレコードを組み込むまたはデータ・タイプ からレコードを除去する論理を提供し、その論理に従って、各レコードごとに 1 回 または複数回呼び出されます。

情報は、EFS01 および EFS02 パラメーター・リストを介して、DFSORT と出口ル ーチンの間で互いにやり取りされます。

DFSORT は、パラメーター・リストを介して、次のようなフィールドを EFS01 に 提供します。

- v 抽出バッファー域。EFS01 は、すべての EFS 制御フィールドをこのバッファー 域に移す必要があります。詳細については、 607 ページの『EFS01 [ユーザー出口](#page-636-0) [ルーチン』を](#page-636-0)参照してください。
- 入力データ・レコード
- EFS プログラム・コンテキスト域 (EFS プログラム用の専用連絡域)

EFS01 ルーチンは、制御を DFSORT に戻すときに、戻りコードを汎用レジスター 15 に戻す必要があります。

DFSORT は、パラメーター・リストを介して、次のようなフィールドを EFS02 に 提供します。

- v 関連付け識別子。これは EFS フィールドを含む関係条件を識別します。詳細に ついては、 608 ページの『EFS02 [ユーザー出口ルーチン』を](#page-637-0)参照してください。
- 入力データ・レコード

制御を DFSORT に戻すときに、EFS02 ルーチンは戻りコードを汎用レジスター 15 に戻す必要があります。

## 終了フェーズ

DFSORT は、終了フェーズでは、メジャー・コール 4 から 5 を実行します。 各 メジャー・コールごとに 1 回だけ呼び出しが行われます。

注**:** DFSORT の ESTAE リカバリー・ルーチンが有効になっている間にシステム異 常終了が起きた場合に、メジャー・コール 4 と 5 がまだ実行されていない と、ESTAE ルーチンがそれらを実行します。メジャー・コール 1 の間に EFS の異常終了が起きた場合は、ESTAE ルーチンはメジャー・コール 4 と 5 の実 行は行いません。ESTAE についての詳細は、 747 [ページの『付録](#page-776-0) E. DFSORT [の異常終了処理』を](#page-776-0)参照してください。

メジャー・コール *4:* EFS プログラムは、メッセージ・データ・セットに印刷する ためのすべての最終ユーザー作成メッセージを提供します。

メジャー・コール 4 では、DFSORT は EFS インターフェースを介して、次のよう なフィールドを EFS プログラムに提供します。

- v メジャー・コール 4 が有効であることを示す処置コード
- EFS プログラム・コンテキスト域 (EFS プログラム用の専用連絡域)

制御を DFSORT に戻すときに、EFS プログラムは EFS インターフェースを介し て、次のようなフィールドを提供できます。

- v メッセージ・データ・セットに印刷するためのメッセージを含むメッセージ・リ スト
- 汎用レジスター 15 内の戻りコード

メジャー・コール *5:* EFS プログラムは、すべての終了処理 (データ・セットのク ローズや記憶域の解放など) を行います。

メジャー・コール 5 では、DFSORT は EFS インターフェースを介して、次のよう なフィールドを EFS プログラムに提供します。

- メジャー・コール 5 が有効であることを示す処置コード
- v EFS プログラム・コンテキスト域 (EFS プログラム用の専用連絡域)

EFS プログラムは、制御を DFSORT へ戻す際には、汎用レジスター 15 に戻りコ ードを入れます。

## **EFS** を使用して行えること

DFSORT の初期設定フェーズ、入力フェーズ、および終了フェーズで 7 つの基本 タスクを実行するように、EFS プログラムを設計できます。それらの中のいくつか のタスクは、EFS プログラムが生成するユーザー出口ルーチン EFS01 および EFS02 を使用することが必要です。

| <b>EFS</b>           | 初期設定フェーズ  | 入力フェーズ            | 終了フェーズ    |
|----------------------|-----------|-------------------|-----------|
| プログラム機能              |           |                   |           |
| オープンおよび初期設 EFS プログラム |           |                   |           |
| 定                    |           |                   |           |
| DFSORT が処理する         | EFS プログラム |                   |           |
| 前の、DFSORT およ         |           |                   |           |
| び非 DFSORT 制御ス        |           |                   |           |
| テートメントの検査、           |           |                   |           |
| 変更、または無視             |           |                   |           |
| ユーザー定義の照合順           |           | EFS01             |           |
| 序によるユーザー定義           |           |                   |           |
| データ・タイプの分類           |           |                   |           |
| または組み合わせ             |           |                   |           |
| ユーザー定義のデー            |           | EFS <sub>02</sub> |           |
| タ・タイプに基づくレ           |           |                   |           |
| コードの組み込みまた           |           |                   |           |
| は除外を行うための論           |           |                   |           |
| 理の提供                 |           |                   |           |
| メッセージ・データ・           | EFS プログラム |                   | EFS プログラム |
| セットに印刷するため           |           |                   |           |
| のメッセージの              |           |                   |           |
| DFSORT への提供          |           |                   |           |
| DFSORT の終了           | EFS プログラム | EFS01、EFS02       | EFS プログラム |
| データ・セットのクロ           |           |                   | EFS プログラム |
| ーズおよびハウスキー           |           |                   |           |
| ピング                  |           |                   |           |
|                      |           |                   |           |

表 *69.* 拡張機能サポート *(EFS)* プログラムの機能

# データ・セットのオープンおよび初期設定

ユーザーの EFS プログラムは、データ・セットをオープンし、必要な記憶域を入手 し、実行時に必要なその他の初期設定を行うことができます。

## 制御ステートメントの検査、変更、または無視

メジャー・コール 1 では、EFS プログラムは、制御ステートメント要求リストを送 って、メジャー・コール 2 で DFSORT に EFS プログラムを送らせたい制御ステ ートメントまたは EXEC PARM オプションを示すことができます。 EFS プログラ ムで OUTFIL ステートメントを要求できません。

メジャー・コール 2 では、EFS プログラムは、DFSORT が、EXEC ステートメン ト、SYSIN、SORTCNTL、DFSPARM、または呼び出しプログラムから渡されたパラ メーター・リストから読み取った制御ステートメントと EXEC PARM オプション を検査、変更、または無視できます。OUTFIL ステートメントを EFS プログラムへ 渡すこともできないし、解析するために EFS プログラムから戻すこともできませ ん。

EFS プログラムが活動状態のときに使用される制御ステートメントの処理順序を図 示している 592 [ページの図](#page-621-0) 45 を参照してください。

元の制御ステートメントと制御パラメーターに適用される指定変更規則と同じ指定 変更規則が、EFS プログラムから戻された制御ステートメントと制御パラメーター に適用されます。

たとえば、EFS プログラムにより SORT ステートメントに追加された STOPAFT パラメーターは、SORT ステートメントが最初から STOPAFT パラメーターを含ん でいるのと同様に、OPTION ステートメントの STOPAFT パラメーターにより同じ ように指定変更されます。

指定変更の詳細については、 697 ページの『付録 B. DFSORT [オプションの指定](#page-726-0) / [指定変更』を](#page-726-0)参照してください。

<span id="page-621-0"></span>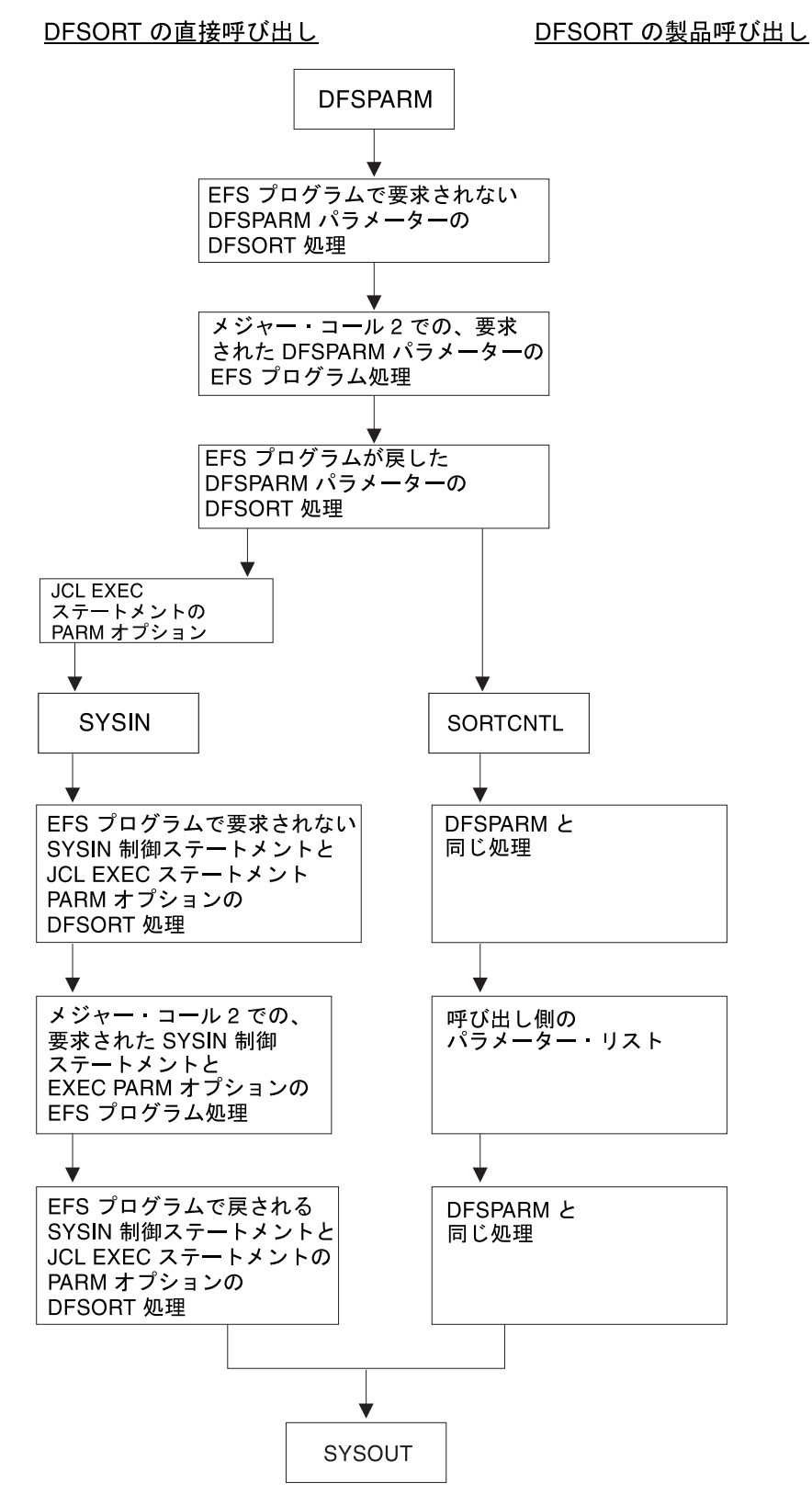

図 *45.* 制御ステートメント処理の順序

# **EFS** プログラム・ユーザー出口ルーチンによるユーザー定義データ・タイ プの処理

実行中に各種のタスクを行うために、2 つのユーザー出口ルーチンを提供する EFS プログラムを作成できます。

EFS プログラムのユーザー出口ルーチンは、次の機能を行うことができます。

- v ユーザー定義データ・タイプの処理。EFS プログラムは、入力レコードの任意の 制御フィールドを変更するための EFS01 ルーチンを提供できます。
- v ユーザー定義データ・タイプに基づく、レコードの組み込みまたは除外。EFS プ ログラムは、入力レコードを処理のために組み込むかどうかを判別するために、 そのレコードのすべての入力フィールドを調べる出口ルーチンを提供できます。

## メッセージ・データ・セットに印刷するためのメッセージの提供

EFS プログラムを使用して、以下のいくつかの目的のためにメッセージを調整でき ます。

- v 新しいタイプの操作を記述する
- 拡張フィールド・パラメーターを記述する
- v メッセージ・データ・セットをユーザー・システム用にカスタマイズする
- v 制御ステートメントまたは EXEC PARM オプションに関する統計情報を表示す る

次の機能を使用して、EFS プログラムが戻した制御ステートメントをメッセージ・ データ・セットに印刷するかどうかを制御できます。

- v ICEMAC マクロの LISTX 演算子 ( 18 [ページの『インストール・デフォルト』を](#page-47-0) 参照)
- v JCL EXEC ステートメントの PARM フィールド内の LISTX または NOLISTX 演算子 ( 34 ページの『[EXEC/DFSPARM PARM](#page-63-0) オプションの指定』を参照)
- v OPTION プログラム制御ステートメントの LIST または NOLIST 演算子

## **DFSORT** の終了

EFS プログラムは 5 つのメジャー・コールのいずれにおいても、DFSORT を終了 できます。また、入力フェーズ中の 2 つの EFS プログラム出口のいずれからでも 終了できます。

## データ・セットのクローズおよびハウスキーピング

メジャー・コール 5 で、EFS プログラムは、データ・セットをクローズし、記憶域 を解放し、他の必要な任意のハウスキーピングを行うことができます。

# **EFS** インターフェース・パラメーター・リストの構造

EFS インターフェースは可変長のパラメーター・リストから構成され、DFSORT と EFS プログラムの間の連絡用に使用されます。 DFSORT は、初期設定フェーズで パラメーター・リストをゼロに初期設定しますが、リストの終了標識だけは X'FFFFFFFF' にセットされます。

パラメーター・リストは 16 メガバイト境界より下に常駐し、EFS プログラムが活 動状態なっている間はアクセス可能になっています。ただし、DFSORT が記憶域の 使用を最適化するために、実行中にその記憶域を変更する場合があります。したが って、レジスター 1 (インターフェース・パラメーター・リストを渡すために使用) の実アドレスは、DFSORT の実行中に変更されることがあります。

図 46 は、EFS インターフェース・パラメーター・リストの構造を図示したもので す。リストに示されている部分は、これから順次説明します。EXEC PARM は図に は示されていませんが、処理には含まれています。

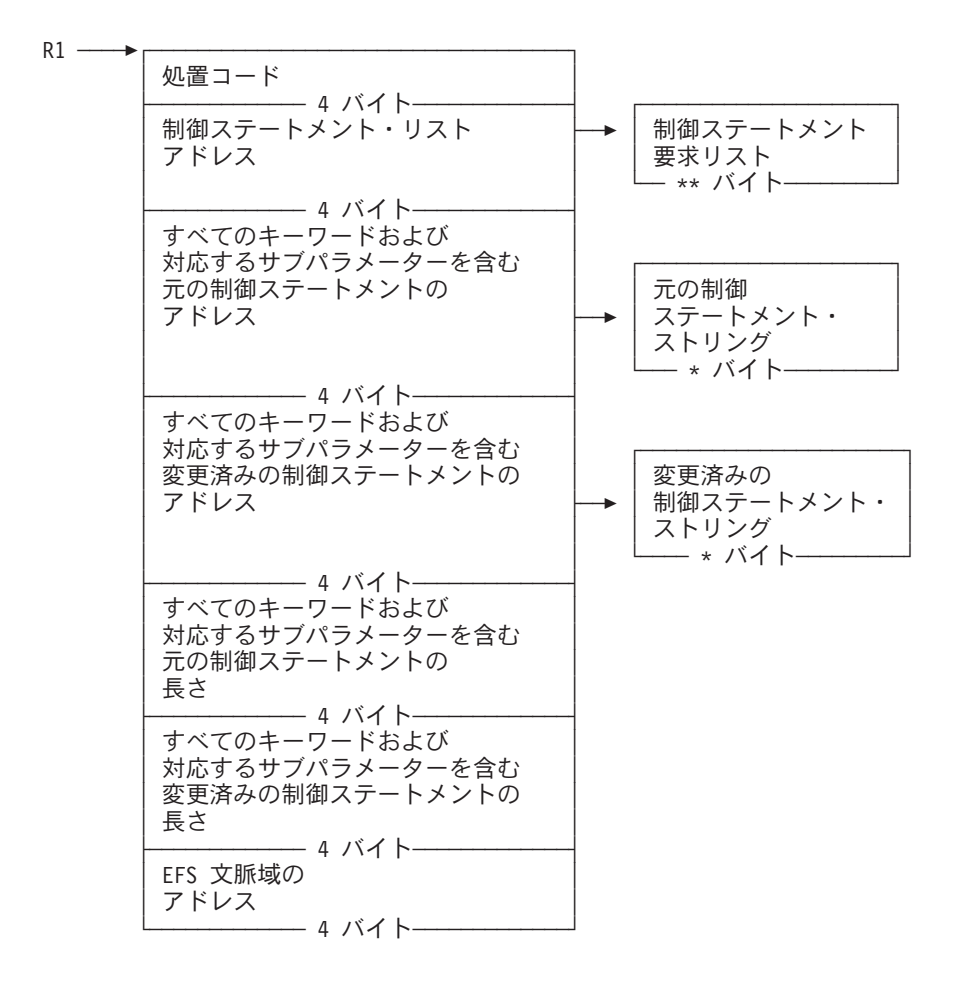

図 *46. EFS* インターフェース・パラメーター・リスト *(1/2)*

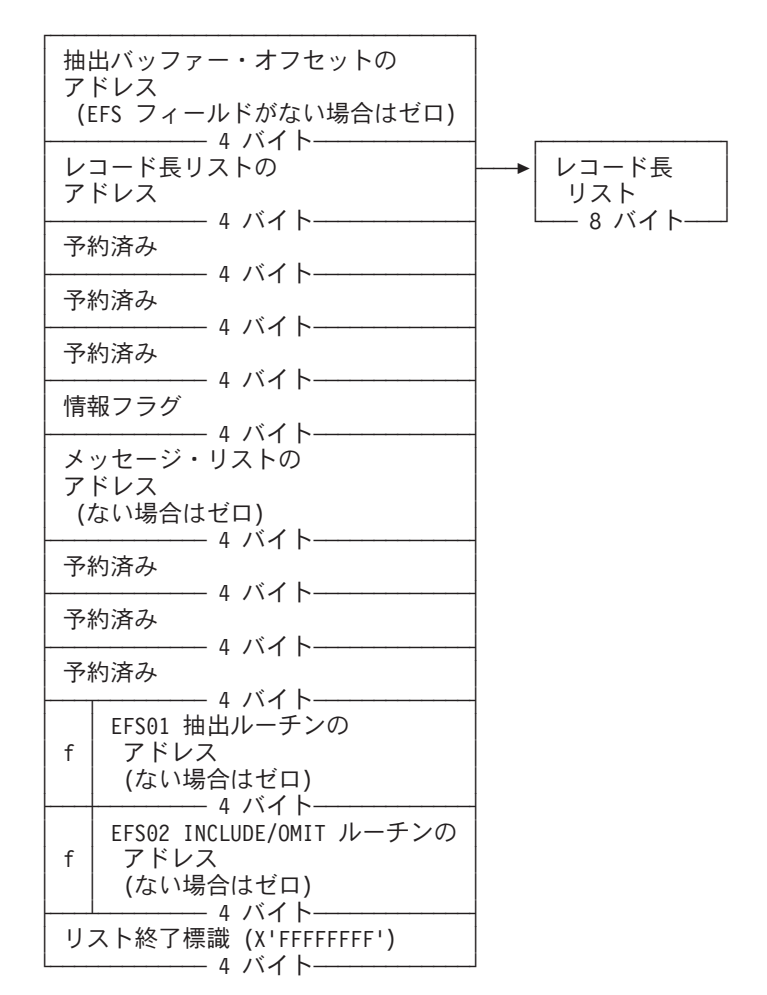

\*\* ─ リストの中の長さフィールドによって決定された長さ - 対応する長さフィールドによって決定された長さ

図 *46. EFS* インターフェース・パラメーター・リスト *(2/2)*

## 処置コード

DFSORT は、EFS プログラムの呼び出しの前に、次の 5 つの処置コードのうちの 1 つをセットします。

- **0** EFS プログラムのメジャー・コール 1 を示します。DFSORT はこの処置コ ードを 1 回送ります。
- **4** EFS プログラムのメジャー・コール 2 を示します。DFSORT は、いくつの 制御ステートメントが要求され、検出されたかに応じて、メジャー・コール 2 で、この処置コードを複数回送ることがあります。たとえば、SORT、 MERGE、および INCLUDE 制御ステートメントのすべてが SYSIN で提供 されて要求された場合、EFS プログラムは 2 回呼び出されます。つまり、 1 回は SORT 制御ステートメントに対するもの (SORT と MERGE を同時 に指定することはできないため、また SORT ステートメントが最初に指定 されていると見なすため、SORT ステートメントだけが取られる)、1 回は INCLUDE 制御ステートメントに対するものです。

- <span id="page-625-0"></span>**8** EFS プログラムのメジャー・コール 3 を示します。DFSORT はこの処置コ ードをブロック・セット手法に対して 1 回、ピアレッジ / ベール手法に対 して 1 回送ることができます。
- **12** EFS プログラムのメジャー・コール 4 を示します。DFSORT はこの処置コ ードを 1 回送ります。
- **16** EFS プログラムのメジャー・コール 5 を示します。DFSORT はこの処置コ ードを 1 回送ります。

## 制御ステートメント要求リスト

制御ステートメント要求リストは、DFSORT が EFS プログラムへ送る制御ステー トメントおよび PARM オプションを記述します。制御ステートメント要求リスト は、制御ステートメント命令定義子と PARM オプション名から構成されます。命 令定義子または PARM オプション名に指定できる最大長は 8 バイトです。命令定 義子または PARM オプション名が長すぎる場合は、DFSORT は最初の 8 バイトだ けを使用します。長さフィールドの値には、そのフィールド自身の長さを含めては なりません。

EFS プログラムで OUTFIL ステートメントを要求できません。

非 DFSORT 命令定義子と PARM オプションは、EBCDIC 形式である必要があり ます。また、先頭文字に数字は指定できません。制御ステートメント要求リストの 形式は次のとおりです。

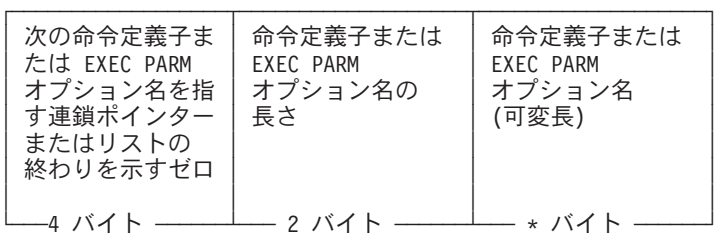

アスタリスク (\*) は、長さが対応する長さフィールドにより決定されることを示し ます (最大 8 バイト)。

# **EFS** プログラムへ送られる制御ステートメント・ストリング

DFSORT は、SYSIN、SORTCNTL、DFSPARM、または呼び出しプログラムのパラ メーター・リストから要求された制御ステートメントを走査して、連続する制御ス テートメント・ストリングを作成します。すなわち、DFSORT は、SYSIN、 SORTCNTL、または DFSPARM からの制御ステートメントに必要なすべての連続 要求を処理します。 DFSORT は要求された PARM オプションを走査して、隣接す る PARM オプション・ストリングを作成します。

DFSORT は要求された制御ステートメントまたは PARM オプション・ストリング のコピーを、EFS プログラムの隣接する記憶域に入れます。制御ステートメントに はラベルは付けられません。ストリングのアドレスは、常に、該当する命令定義子 または PARM オプションの最初のアドレスを指し示します。

DFSORT は、要求された制御ステートメントまたは PARM オプションを見つけた ら、EFS プログラムに送ります。ただし、DFSORT は、制御ステートメントまたは PARM オプションの構文を制限付きで検査してから、それらを EFS プログラムへ 送ります。

ユーザーは、 116 [ページの『一般的なコーディングの規則』の](#page-145-0)規則に従うほか、次 のような非 DFSORT 制御ステートメントに関する規則も守ってください。

- v DFSORT はオペランド指定のない制御ステートメントを認識します。ただし、こ の場合、命令定義子が、(1) SYSIN、SORTCNTL、または DFSPARM に指定され ており、(2) その行で唯一の命令定義子であることが前提になります。
- 命令定義子が 8 バイトより長い場合は、それらが SYSIN、SORTCNTL、DFSPARM、または拡張パラメーター・リストを介して指 定され、EFS プログラムにより要求されたものであっても、認知されません。

*z/OS MVS JCL* ユーザーズ・ガイド および *z/OS MVS JCL* 解説書 に記載されてい る規則のほかに、次のような非 DFSORT PARM オプションに関する規則も守って ください。

• EFS プログラムにより要求された PARM オプションが 8 バイトより長い場合 は、認識されません。

要求された DFSORT または非 DFSORT 制御ステートメントまたは PARM オプシ ョンが、DFSORT 指定変更規則が適用された後でも残っている場合は、DFSORT は それらを送ります。

重複した DFSORT または非 DFSORT 制御ステートメント、あるいは PARM オプションが、同一のソース (たとえば、SYSIN) を介して指定された場合、 DFSORT は最初に現れた制御ステートメントを送ります。2 番目に現れた DFSORT または非 DFSORT 制御ステートメントあるいは PARM オプション を、DFSORT は無視します。

重複した DFSORT または非 DFSORT 制御ステートメントが異なるソース (た とえば、拡張パラメーター・リスト、SORTCNTL、および DFSPARM) を介して 指定された場合、DFSORT は、個々のソースの指定変更規則が適用された後も 残っている制御ステートメントを送ります。ただし、DFSORT の OPTION およ び DEBUG 制御ステートメントの場合は例外です ( 598 [ページの『](#page-627-0)OPTION お よび DEBUG [制御ステートメントの特殊処理』を](#page-627-0)参照)。

互いに排他的な DFSORT 制御ステートメント (たとえば、SORT/MERGE) が同 一のソース (たとえば、SYSIN) を介して指定された場合、DFSORT は最初に現 れた制御ステートメントを送ります。2 番目に現れた DFSORT 制御ステートメ ントを、DFSORT は無視します。

互いに排他的な DFSORT 制御ステートメント (たとえば、SORT/MERGE) が異 なるソース (たとえば、拡張パラメーター・リスト、SORTCNTL、および DFSPARM) を介して指定された場合、DFSORT は、異なるソースの指定変更規 則が適用された後で残っている制御ステートメントを送ります。送られなかった DFSORT 制御ステートメントを、DFSORT は無視します。

このように、EFS プログラムには、重複した DFSORT または非 DFSORT 制御ス テートメント (ただし、 598 ページの『OPTION および DEBUG 制御ステートメン

<span id="page-627-0"></span>トの特殊処理』で説明している DFSORT の OPTION および DEBUG 制御ステー トメントは除く)、または重複した PARM オプションは送られません。

EFS プログラムが DFSORT の OPTION 制御ステートメントで非 DFSORT オペラ ンドを指定し、その OPTION 制御ステートメントを拡張パラメーター・リストの中 に含める場合は、すべての DFSORT オペランドの後に、EFS プログラムで非 DFSORT オペランドを指定します。

制御ステートメントまたは PARM ストリングのために取得した記憶域があれば、 DFSORT はそれを解放します。

注**:** ブランクおよび引用符は、DFSORT が EFS プログラムに送る制御ステートメ ントを決定するうえで非常に重要です。対になっていない引用符を INCLUDE/OMIT 制御ステートメントに指定できません。DFSORT が、引用符 に囲まれたデータを定数として扱い、引用符の外にあるブランクを主区切り文 字として扱うためです。

#### **OPTION** および **DEBUG** 制御ステートメントの特殊処理

DFSORT OPTION および DEBUG 制御ステートメントの両方の指定変更機能は、 別々のソースを介して指定された場合、EFS 処理が有効で、EFS プログラムにより いずれかの制御ステートメントまたは両方の制御ステートメントが要求されるとき に、特殊処理を必要とします。

たとえば、DFSORT は、OPTION および DEBUG 制御ステートメントについて、 次のように指定変更処理を行ないます。

- v SORTCNTL で提供された OPTION 制御ステートメントは、拡張パラメーター・ リスト内に指定された OPTION 制御ステートメント上の対応するオプションを選 択的に指定変更します。
- v SORTCNTL で提供された DEBUG 制御ステートメントは、24 ビット・パラメー ター・リストまたは拡張パラメーター・リストに指定された DEBUG 制御ステー トメント上の対応するオプションを選択的に指定変更します。

これらの指定変更機能のため、DFSORT は SORTCNTL で提供された OPTION 制 御ステートメントを簡単には送ることができず、また、拡張パラメーター・リスト で提供された OPTION 制御ステートメントも送ることができません。EFS プログ ラムが OPTION 制御ステートメントの可能なオペランドをすべて処理できるよう に、DFSORT は、SORTCNTL および拡張パラメーター・リストの両方に指定され た OPTION 制御ステートメントを送る必要があります。DFSORT は、別々のソー スを介して提供された OPTION および DEBUG 制御ステートメントを両方とも送 ります。同じソースの中に重複した OPTION または DEBUG 制御ステートメント が指定され、また別のソースにもその OPTION または DEBUG 制御ステートメン トが指定されている場合、DFSORT は、別々のソースを介して提供された OPTION および DEBUG 制御ステートメントの両方のうち最初に現れたものを送ります。

# **EFS** プログラムにより戻される制御ステートメントのストリング

EFS プログラムは、制御ステートメントまたは PARM オプションのストリングを 変更して、それを元の連続する記憶域の中に置き換えることができます。その記憶 域が小さすぎる場合は、ユーザー・プログラムは新しい連続区域を割り振る必要が

あります。ストリングが新しい記憶域に戻された場合、ユーザーの EFS プログラム は常にその取得した記憶域を解放します。

EFS プログラムは情報フラグをセットして、ストリング内の制御ステートメントま たは PARM オプションを DFSORT に解析させるか無視させるかを示す必要があり ます (詳細については、 604 [ページの『情報フラグ』を](#page-633-0)参照してください)。

OUTFIL ステートメントは、解析される EFS プログラムからは戻すことはできませ ん。

#### 解析に関する規則

解析される変更済みの制御ステートメントの内容と形式は、 111 [ページの『第](#page-140-0) 3 章 DFSORT [プログラム制御ステートメントの使用』で](#page-140-0)説明されている有効な DFSORT の値に対応している必要があります。ただし、SORT または MERGE を指定した FIELDS オペランド、あるいは INCLUDE または OMIT を指定した COND オペラ ンドを使用する場合は例外です ( 600 [ページの『](#page-629-0)SORT、MERGE、INCLUDE、およ び OMIT [制御ステートメントの](#page-629-0) EFS 形式』を参照)。

解析のために DFSORT に戻される制御ステートメントについて、ユーザーは次の 規則に従ってください。

- v 命令定義子およびそれに対応するオペランドは、大文字の EBCDIC 形式である必 要があります。
- v 命令定義子 (たとえば、SORT、MERGE、RECORD など) の後には、少なくとも 1 つのブランクが必要です。制御ステートメントは、1 つ以上のブランクで始ま り、1 つ以上のブランクで終わらせることができます。それ以外のブランクは、 定数の一部のブランクでない限り認められません。
- ラベルは使用できません。制御ステートメント名の前の先行ブランク (1 つ以上) はオプションです。
- v 継続文字は使用できません。
- v 注釈ステートメント、ブランク・ステートメント、および注記は使用できませ ん。

解析される変更済みの EXEC PARM オプションの内容と形式は、 34 [ページの](#page-63-0) 『[EXEC/DFSPARM PARM](#page-63-0) オプションの指定』で説明されているように、有効な DFSORT 値に対応している必要があります。

次のオペランドは、EFS プログラムにより OPTION 制御ステートメントで戻され た場合、DFSORT に無視されます。

EFS LIST NOLIST LISTX NOLISTX LOCALE **MSGDDN** MSGDD MSGPRT SMF SORTDD

<span id="page-629-0"></span>**SORTIN SORTOUT** USEWKDD

次の EXEC PARM オプションは、EFS プログラムにより戻された場合は、 DFSORT に無視されます。

EFS LIST NOLIST LISTX NOLISTX LOCALE MSGDDN MSGDD MSGPRT

# **SORT**、**MERGE**、**INCLUDE**、および **OMIT** 制御ステートメントの **EFS** 形式

『プログラム制御ステートメント』の項で説明されている SORT、MERGE、 INCLUDE、および OMIT 制御ステートメントを使用するほかに、FIELDS および COND パラメーターでさらに 2 つの形式を使用することもできます。それらの形 式は D1 および D2 と呼ばれ、次のとおりです。

- v D1 は、SORT または MERGE ステートメントの FIELDS パラメーターをもちま す。
- v D2 は、INCLUDE または OMIT ステートメントの COND パラメーターをもち ます。

D1 および D2 を使用すると、それぞれ EFS プログラム出口ルーチン EFS01 と EFS02 による特殊処理を必要とするデータ・タイプを反映させることができます。 OUTFIL ステートメントの INCLUDE または OMIT パラメーターをもつ D2 形式 を指定できません。

# **FIELDS** オペランドの **D1** 形式

FIELDS オペランドで D1 形式を使用する SORT および MERGE ステートメント の構文は、次のとおりです。

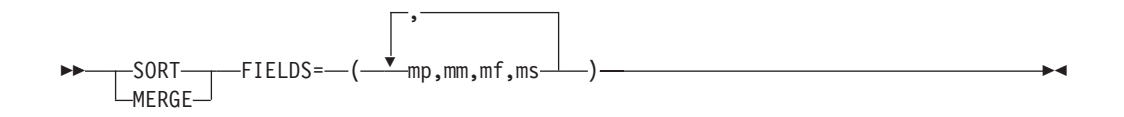

オペランド 内容

- **mp** 入力レコード内のフィールドの位置
- **mm** フィールドの長さ
- **mf** このフィールドを EFS 制御フィールドとして指定する D1 形式

**ms** 昇順 (A) または降順 (D) のいずれかを指定します。E61 出口による変更 (E) は指定できません。

表 70 は、EFS プログラムにより DFSORT に戻された SORT 制御ステートメント で D1 形式を使用する場合の例を示しています。

次のような D1 形式に関する要件に従ってください。

- v 戻された mp、mm、および ms 値は、有効な SORT または MERGE 制御ステー トメント値である必要があります。ただし、次のような例外があります。
	- mp と mm を組み合わせた値は、レコード長を超えることがあります。
	- CHALT は EFS フィールドには影響を与えないため、その長さを 256 に限定 しません。
	- 値 E を ms に指定できません。EFS フィールドは E61 により変更されるこ とはありません。
	- FORMAT=D1 は指定できません。

表 *70. EFS* プログラムにより戻される *D1* 形式

```
EFSPGM に送られる元の SORT 制御ステートメント
SORT FIELDS=(15,4,FF,A,20,4,CH,A,40,7,FF,D)
EFSPGM により戻される変更後の SORT 制御ステートメント
SORT FIELDS=(15,4,D1,A,20,4,CH,A,40,7,D1,D)
ここで、
FF はユーザー定義の形式であり、DFSORT に戻る前に EFS プログラムにより D1 に変更
されます。
```
# **COND** オペランドの **D2** 形式

COND オペランドで D2 形式を使用する INCLUDE または OMIT ステートメント の構文は、次のとおりです。

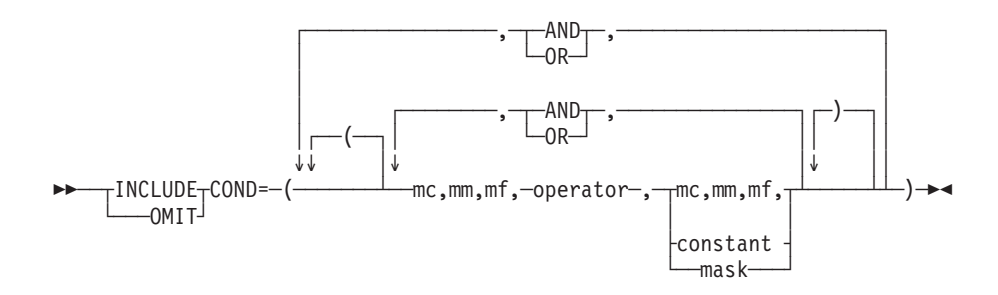

#### オペランド 内容

- **mc** 関連付け識別子。それぞれの関係条件を識別するために使用される数値
- **mm** フィールドの長さ

**mf** 関係条件の範囲内にある EFS フィールドを指定する D2 形式

<span id="page-631-0"></span>**operator**

有効な DFSORT の比較演算子またはビット論理演算子

#### **constant**

有効な DFSORT の 10 進数、文字、16 進数、またはビットによる定数 **mask** 有効な DFSORT の 16 進数ストリングまたはビット・ストリング

表 71 は、EFS プログラムにより DFSORT に戻された INCLUDE 制御ステートメ ントで、関連付け識別子と D2 形式を使用する例を示したものです。

注**:** EFS プログラムにより各関連条件に割り当てられる関連付け識別子の値は、任 意の順序で選択できます。表 71 の例は、関連付け識別子の順序を示していま す。

次のような D2 形式に関する要件に従ってください。

- v 戻された mc、mm、または定数値は、有効な INCLUDE または OMIT 制御ステ ートメントの値である必要があります。ただし、次のような例外があります。
	- mc と mm を組み合わせた値は、レコード長を超えることがあります。
	- 有効な DFSORT の定数またはマスクであれば、どれでも使用できます。
	- COND=(mc1、mm1、mf1、演算子、mc2、mm2、mf2) を使用する場合、mf1 と mf2 はどちらも D2 である必要があります。
	- CHALT は、EFS フィールドには影響を与えません。
	- FORMAT=D2 は指定できません。

表 *71. EFS* プログラムにより戻される関連付け識別子および *D2* 形式

| EFSPGM に送られる <b>元の</b> INCLUDE 制御ステートメント                                                |
|-----------------------------------------------------------------------------------------|
| INCLUDE COND=(15,4,FF,EQ,20,4,FF,AND,40,7,FF,NE,50,7,FF,OR,<br>30, 2, FF, NE, 35, 2, FF |
| EFSPGM により戻される変更後の INCLUDE 制御ステートメント                                                    |
| INCLUDE COND=(1,4,D2,EQ,1,4,D2,AND,2,7,D2,NE,2,7,D2,OR,3,2,D2,NE,3,2,D2)                |
| ここで、                                                                                    |
| • FF はユーザー定義の形式であり、DFSORT に戻る前に EFS プログラムにより変更され<br>ます。                                 |
| • 指定された最初の関係条件 (1,4,D2,EQ,1,4,D2) は、関連付け識別子の値 1 を使用してこ<br>の関係条件を識別します。                  |
| • 指定された 2 番目の関係条件 (2,7,D2,NE,2,7,D2) は、関連付け識別子の値 2 を使用して<br>この関係条件を識別します。               |
| • 指定された 3 番目の関係条件 (3,2,D2,NE,3,2,D2) は、関連付け識別子の値 3 を使用して                                |

## この関係条件を識別します。

# 元の制御ステートメントの長さ

制御ステートメントには、制御ステートメントの最初のバイトから制御ステートメ ントの最後のオペランドまでが含まれます。ただし、1 つの命令定義子だけしか定 義されていない場合は、その命令定義子の長さが含まれます。 DFSORT は、制御 ステートメントで提供されているラベルは送りません。

# <span id="page-632-0"></span>変更後の制御ステートメントの長さ

この長さには、制御ステートメントの最初のバイトから制御ステートメントの最後 のオペランドまでが含まれます。先行ブランクが提供される場合は、長さには 1 桁 目の先行ブランクが含まれます。

# **EFS** プログラム・コンテキスト域

EFS プログラム・コンテキスト域は専用の連絡域で、EFS プログラムが必要に応じ てセットアップして使用できるものです。 DFSORT は、各メジャー・コールで、 および EFS01 と EFS02 への呼び出しごとに、コンテキスト域のアドレスを EFS プログラムへ送ります。

EFS プログラムは、EFS プログラム・コンテキスト域に必要な記憶域を取得 (メジ ャー・コール 1 で) と、それの解放 (メジャー・コール 5 で) を行う必要がありま す。

## 抽出バッファー・オフセット・リスト

抽出バッファーへのオフセットのリンク・リストは、ユーザーの EFS プログラムに 渡されます。このオフセットは、SORT または MERGE の FIELDS オペランドで 指定されている任意の EFS 制御フィールドのバッファー域への開始位置を示しま す。オフセットが送られるのは EFS 制御フィールドに関してだけで、FIELDS オペ ランドに指定されているのと同じ順序で送られます。EFS 制御フィールドがない場 合は、オフセットへのアドレスはゼロになります。

DFSORT は、それが抽出バッファー・オフセット・リストのために獲得したすべて の記憶域を解放します。抽出バッファー・オフセット・リストの形式は次のとおり です。

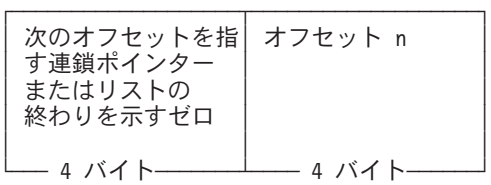

# レコード長リスト

レコード長リストは、入力レコード長および出力レコード長を含むリンク・リスト です。実行時にレコード・サイズが変更されることがある (たとえば、E15 ユーザ ー出口を用いて) ことを知っておく必要があります。

入力レコード長と出力レコード長は、通知のためだけに EFS プログラムへ送られま す。DFSORT は、EFS プログラムにより戻されたレコード長の値に対するすべての 変更を無視します。

DFSORT は、レコード長リスト用に獲得したすべての記憶域を解放します。レコー ド長リストの形式は次のとおりです。

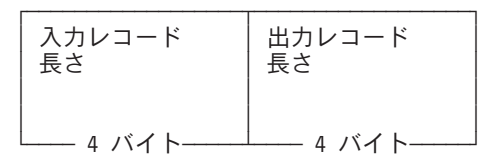

<span id="page-633-0"></span>情報フラグ

情報フラグは次の図のように定義されます。

ビット01234567 8

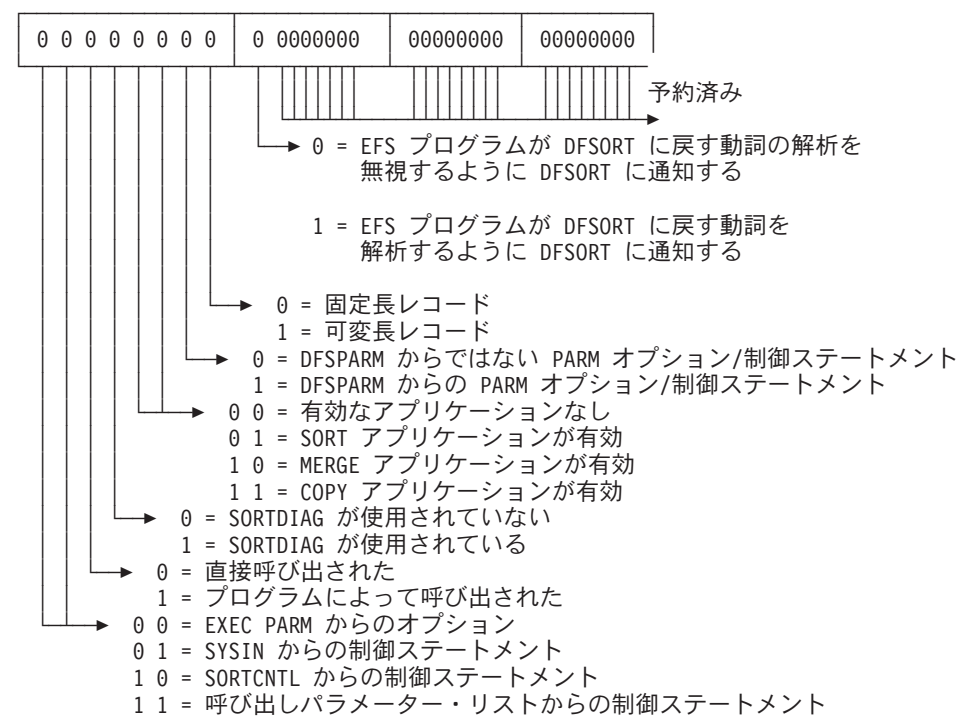

図 *47.* 情報フラグ

ビット 説明

#### ビット **0** と **1**

処理される制御ステートメントのソースを示します。情報フラグ 0 と 1 は、メジャー・コール 2 で EFS プログラムを呼び出す前に、DFSORT に よりセットされます (メジャー・コール 2 では複数の呼び出しが可能で す)。

#### ビット **2**

DFSORT がどのように呼び出されたかを示します。情報フラグ 2 は、EFS プログラムのメジャー・コール 1 の前に、DFSORT によりセットされま す。

ビット **3**

診断メッセージを印刷するかどうかを示します。情報フラグ 3 は、EFS プ ログラムのメジャー・コール 1 の前に、DFSORT によりセットされます。

#### ビット **4** と **5**

実行する DFSORT 機能を示します。情報フラグ 4 と 5 は、メジャー・コ ール 2 とメジャー・コール 3 で EFS プログラムの各呼び出しの前に、 DFSORT によりセットされます (メジャー・コール 2 およびメジャー・コ ール 3 では、複数の呼び出しが可能です)。

ビット **6**

DFSPARM からの PARM オプションおよび制御ステートメントのソースを 示します。情報フラグ 6 は、メジャー・コール 2 で EFS プログラムへの 各呼び出しの前に、DFSORT によりセットされます (メジャー・コール 2 では、複数の呼び出しが可能です)。

ビット **7**

固定長レコードまたは可変長レコードのどちらが処理されるかを示します。 情報フラグ 7 は、メジャー・コール 3 で EFS プログラムへの各呼び出し の前に、DFSORT によりセットされます (メジャー・コール 3 では、複数 の呼び出しが可能です)。

#### ビット **8**

EFS プログラムにより戻される制御ステートメントを解析するか無視する かを DFSORT に通知するために、EFS プログラムによりセットされます。 制御ステートメントの印刷は、LISTX/NOLISTX パラメーターにより管理さ れています (詳細については、 181 ページの『OPTION [制御ステートメン](#page-210-0) [ト』を](#page-210-0)参照してください)。情報フラグ 8 は、メジャー・コール 2 で各呼 び出しから DFSORT へ戻る前に、EFS プログラムによりセットされます (メジャー・コール 2 では、複数の呼び出しが可能です)。

## メッセージ・リスト

EFS プログラムは、通知メッセージまたは重大メッセージを戻すことができます。 汎用レジスター 15 の戻りコード 0 は通知メッセージを示し、戻りコード 16 は重 大メッセージを示します。メジャー・コールの後で EFS プログラムで送るメッセー ジがない場合は、EFS プログラムは EFS インターフェース・パラメーター・リス ト内のメッセージ・リスト・アドレスをゼロにする必要があります。

メジャー・コール 2 で EFS プログラムが制御ステートメント内に構文エラーを検 出した場合、EFS プログラムはそのエラーの位置を示すために、ストリングの先頭 からのオフセットを戻すことができます。DFSORT はまずエラーのある制御ステー トメントを最初に印刷し、次にオフセットにより示された位置にドル記号 (\$) を含 む別の行を印刷します。

DFSORT は相対オフセットと重大メッセージを関連付けるので、EFS プログラムは 汎用レジスター 15 に戻りコード 16 を入れて戻る必要があります。相対オフセッ トが EXEC PARM に対して戻された場合、その相対オフセットは無視されます。 EFS プログラムは、メッセージ用に獲得した記憶域を解放します。

長さフィールドの値には、そのフィールド自身の長さを含めてはなりません。

メッセージ・リストの形式は次のとおりです。

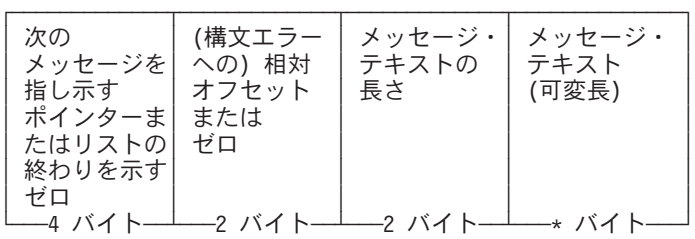

アスタリスク (\*) は、長さが対応する長さフィールドにより決定されることを示し ます。

DFSORT は、EFS プログラムにより戻されるメッセージ形式については、何の制限 も課しません。ユーザーが希望すれば、DFSORT メッセージの形式を使用して、メ ッセージ・データ・セット内のメッセージの外観を一貫性のあるものにすることが できます。DFSORT で使用するメッセージ形式については、*DFSORT* メッセージ、 コード、および診断の手引き リリース *14* を参照してください。

# **EFS** プログラム出口ルーチン

EFS 制御フィールド (D1 形式) または EFS フィールド (D2 形式) を指定すると、 DFSORT はそれぞれ EFS01 または EFS02 出口ルーチンを呼び出して、それらのフ ィールドを処理します。これらのルーチンはユーザーの EFS プログラムにより生成 され、メジャー・コール 3 でこれらのルーチンについて次のような情報を戻すこと ができます。

- v 抽出ルーチン EFS01 のアドレス。このルーチンは、分類または組み合わせが実 行される前に、入力レコードの制御フィールドをバッファー域に抽出するために 使用されます。EFS01 はコピー・アプリケーションには適用されません。
- v INCLUDE または OMIT ルーチン EFS02 のアドレス。このルーチンは、レコー ドの組み込みまたは除外のための比較論理を処理するために使用されます。

これらのルーチンにより使用された記憶域があれば、EFS プログラムは終了フェー ズでその記憶域を解放する必要があります。

# **EFS01** および **EFS02** 機能の説明

各 DFSORT 制御ステートメントは、入力データに実行される操作のタイプを DFSORT に記述します。EFS インターフェースを介して、DFSORT は EFS プログ ラムがユーザー出口ルーチンを提供して DFSORT 制御ステートメントの能力を超 えた機能を実行できるようにします。

EFS プログラムは、ユーザー出口ルーチン EFS01 を提供して、DFSORT の SORT/MERGE 制御ステートメントの機能を補足することができ、また、ユーザー 出口ルーチン EFS02 を提供して、DFSORT の INCLUDE/OMIT 制御ステートメン トの機能を実行できます。

EFS プログラム出口ルーチンを作成するときは、次のことを考慮してください。

- v ルーチンは、標準のリンケージ規則に従っている必要があります。
- v パラメーターのリンケージと連絡のために DFSORT により使用される汎用レジ スターは、オペレーティング・システムの規則に従っている必要があります ( 607 [ページの図](#page-636-0) 48 を参照)。

<span id="page-636-0"></span>v ルーチンは、記述されたインターフェースを使用する必要があります ( 608 [ペー](#page-637-0) ジの『EFS01 [パラメーター・リスト』お](#page-637-0)よび 610 ページの『EFS02 [パラメータ](#page-639-0) [ー・リスト』を](#page-639-0)参照)。

#### レジスター

```
用途
```
- **1** DFSORT は、パラメーター・リストのアドレスをこのレジスターに入れま す。
- **13** DFSORT は、標準の保管域のアドレスをこのレジスターに入れます。この 区域を使用して、EFS プログラム出口ルーチンにより使用されるレジスタ ーの内容を保管できます。この区域の最初のワードの下位 3 バイトには、 文字 SM1 が含まれています。
- **14** DFSORT 戻り点のアドレスが含まれています。
- **15** EFS プログラム出口ルーチンのアドレスが含まれています。このレジスタ ーを、EFS プログラム出口ルーチンの基底レジスターとして使用できま す。 DFSORT へ戻りコードを渡すために、EFS プログラム出口ルーチンも このレジスターを使用できます。

図 *48.* レジスターに関する規則

# **EFS01** ユーザー出口ルーチン

EFS01 出口ルーチンを用いてのユーザー定義データ・タイプの処理には、制御ステ ートメントを変更する機能を使用することが必要です。メジャー・コール 1 と 2 での、EFS プログラム要件は次のとおりです。

- v メジャー・コール 1 では、EFS プログラムは SORT または MERGE 命令定義 子を指定した制御ステートメント要求リストを提供する必要があります。詳細に ついては、 596 [ページの『制御ステートメント要求リスト』を](#page-625-0)参照してくださ い。
- v メジャー・コール 2 では、EFS プログラムは新しい形式 D1 を SORT または MERGE 制御ステートメントで戻す必要があります。この形式は、DFSORT に EFS01 ルーチンを呼び出すように通知します (D1 形式で定義された制御フィー ルドは、EFS 制御フィールドとしても知られています)。詳細については、 [600](#page-629-0) ペ ージの『SORT、MERGE、INCLUDE、および OMIT [制御ステートメントの](#page-629-0) EFS [形式』を](#page-629-0)参照してください。 EFS プログラムは、最終位置、長さ、および順序 も戻す必要があります。DFSORT は最終位置と長さを使用して、オフセットのリ ストを作成します。

メジャー・コール 3 では、DFSORT は EFS プログラムにバッファーへのオフセッ トのリストを送ります。これらのオフセットは、EFS プログラムが EFS01 ルーチ ンに、EFS 制御フィールドにより示されたデータをバッファー内のどこに移動させ る必要があるかを示します。詳細については、 603 [ページの『抽出バッファー・オ](#page-632-0) [フセット・リスト』を](#page-632-0)参照してください。メジャー・コール 3 では、EFS プログラ ムは EFS01 ルーチンのアドレスを DFSORT へ戻す必要があります。

<span id="page-637-0"></span>入力フェーズのときに、DFSORT は各入力レコードごとに EFS01 ルーチンを呼び 出します。EFS01 出口ルーチンは、SORT または MERGE FIELDS オペランドで指 定された EFS 制御フィールドにより示されているすべてのデータを、抽出バッファ ー・オフセット・リスト内のオフセットにより指定されているとおりに、入力レコ ードから抽出バッファー域へ移す必要があります。各 EFS 制御フィールドについ て、EFS01 によりバッファー域に移される合計バイト数は、変更後の SORT または MERGE オペランドの *mm* パラメーターに指定されているバイト数と等しくなりま す。レコードは、変更後の *ms* パラメーターに応じて配列されます。

EFS01 ルーチンは、新しいレコードが入力フェーズにもち込まれるたびに、すべて の EFS 制御フィールドを抽出バッファー域に抽出するために呼び出されます。

DFSORT は抽出バッファー内のデータを使用して分類または組み合わせを行い、そ のデータを 2 進データとして処理します。

#### **EFS01** パラメーター・リスト

DFSORT は、EFS01 ユーザー出口ルーチンが呼び出されるたびに、EFS01 ユーザー 出口ルーチンに次のような 3 つのワードを送ります。

- 抽出バッファー域のアドレス
- 入力レコードのアドレス
- EFS プログラムのコンテキスト域のアドレス

DFSORT は、パラメーター・リストのアドレスをレジスター 1 に入れます。この リストはフルワード境界で始まり、3 フルワードの長さです。パラメーター・リス トの形式は次のとおりです。

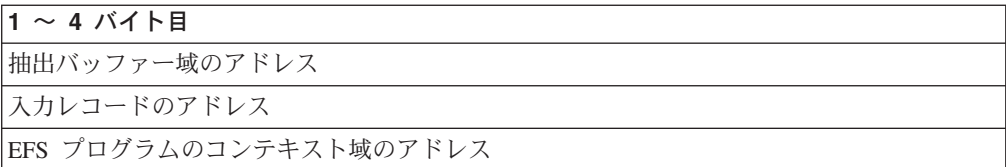

EFS01 ルーチンは、汎用レジスター 15 に次のいずれかの戻りコードを戻す必要が あります。

- **0** EFS 制御フィールドの抽出は正しく行なわれました。
- **16** EFS 制御フィールドの抽出は失敗しました。DFSORT を終了させます。

## **EFS02** ユーザー出口ルーチン

EFS02 ユーザー出口ルーチンを用いて、ユーザー定義のデータ・タイプに基づくレ コードの組み込みまたは省略を行う場合、制御ステートメントを変更する機能を使 用する必要があります。メジャー・コール 1 と 2 での、EFS プログラム要件は次 のとおりです。

- v メジャー・コール 1 では、EFS プログラムは INCLUDE または OMIT 命令定義 子を指定した制御ステートメント要求リストを提供する必要があります。詳細に ついては、 596 [ページの『制御ステートメント要求リスト』を](#page-625-0)参照してくださ い。
- v メジャー・コール 2 では、EFS プログラムは新しい形式 D2 を INCLUDE また は OMIT 制御ステートメントで戻す必要があります。この形式は、EFS02 を呼

び出すように DFSORT に通知します (D2 形式で定義されるフィールドは、EFS 比較フィールドとしても知られています)。詳細については、 600 [ページの](#page-629-0) 『SORT、MERGE、INCLUDE、および OMIT [制御ステートメントの](#page-629-0) EFS 形 [式』を](#page-629-0)参照してください。また、EFS プログラムは、最終の長さを戻さなければ ならず、さらに位置の値の代わりに、特定の関係条件を示す識別子 (関連付け識 別子) を送る必要もあります。EFS フィールドを含む各関連条件について、その 特定の関係条件を識別するための固有な関連付け識別子が存在する必要がありま す。詳細については、 600 [ページの『](#page-629-0)SORT、MERGE、INCLUDE、および OMIT [制御ステートメントの](#page-629-0) EFS 形式』を参照してください。

メジャー・コール 3 で、EFS プログラムは EFS02 ルーチンのアドレスを DFSORT に戻す必要があります。

EFS02 ルーチンは、EFS フィールドを含む各関係条件ごとに、INCLUDE または OMIT 比較論理を実行するために呼び出されます。入力フェーズで、DFSORT は AND、OR、または括弧により定義された評価に従って、各入力レコードごとに 1 回または複数回 EFS02 出口ルーチンを呼び出します。EFS02 出口ルーチンは関連 付け識別子を使用して、実行されている現行関連条件を判別する必要があります。 EFS02 は関連付け識別子により示された現行関係条件について比較論理を実行しま す。 610 [ページの図](#page-639-0) 49 は 602 [ページの表](#page-631-0) 71 を再現したもので、DFSORT による EFS02 に対する呼び出し順序を示しています。

## <span id="page-639-0"></span>**EFS** プログラム出口ルーチン

EFSPGM に送られる元の INCLUDE 制御ステートメント

INCLUDE COND=(15,4,FF,EQ,20,4,FF,AND,40,7,FF,NE,50,7,FF,OR, 30,2,FF,NE,35,2,FF)

EFSPGM により戻される変更後の INCLUDE 制御ステートメント

INCLUDE COND=(1,4,D2,EQ,1,4,D2,AND,2,7,D2,NE,2,7,D2,OR, 3,2,D2,NE,3,2,D2)

ここで、EFS02 への呼び出し順序を要約すると、次の表のようになります。

| 関連条件の<br>場合 | EFS02 は<br>戻りコード<br>0=真または<br>4=偽を戻す | 次の論理演算子が下記の場合の<br>DFSORT の処置 |
|-------------|--------------------------------------|------------------------------|
|             |                                      | AND                          |
| 関連付け<br>識別子 | 真                                    | 関連付け ID 2 で EFS02 を呼び出す      |
|             | 偽                                    | 関連付け ID 3 で EFS02 を呼び出す      |

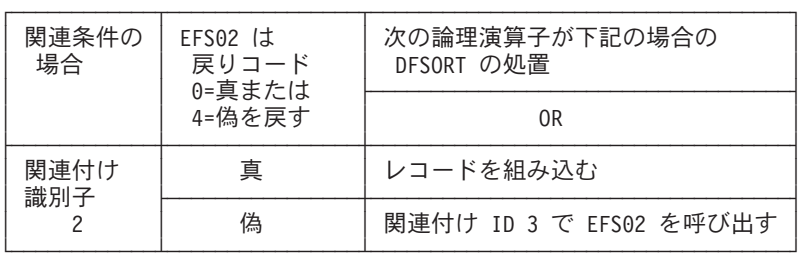

| 関連条件の<br>$EFSO2$ $\vert \pm \rangle$<br>場合<br>戻りコード<br>0=真または<br>4=偽を戻す | 次の論理演算子が下記の場合の<br>DFSORT の処置 |           |
|-------------------------------------------------------------------------|------------------------------|-----------|
|                                                                         |                              | なし        |
| 関連付け<br>識別子                                                             | 真                            | レコードを組み込む |
|                                                                         | 偽                            | レコードを省略する |

図 *49. DFSORT* による *EFS02* への呼び出し順序

## **EFS02** パラメーター・リスト

DFSORT は、EFS02 出口ルーチンが呼び出されるたびに、EFS02 出口ルーチンに次 のような 3 つのワードを送ります。

- v 関連付け識別子のアドレス
- 入力レコードのアドレス
- EFS プログラムのコンテキスト域のアドレス

DFSORT は、パラメーター・リストのアドレスをレジスター 1 に入れます。この リストはフルワード境界で始まり、3 フルワードの長さです。パラメーター・リス トの形式は次のとおりです。

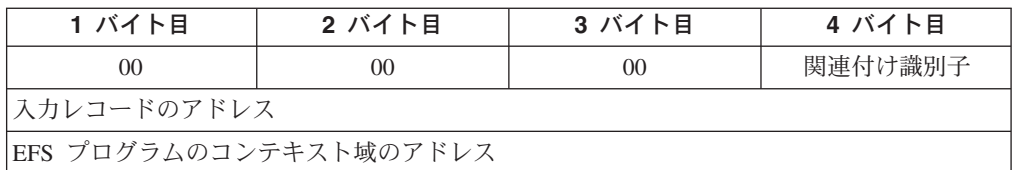

EFS02 出口ルーチンは、汎用レジスター 15 の中に次のいずれかの戻りコードを戻 す必要があります。

**0** 真

レコードは EFS フィールドの関連条件についての、INCLUDE または OMIT テストにパスしました。適用できる場合は、次の関連条件を用いて処 理が継続されます。適用できない場合は、DFSORT は INCLUDE が指定さ れている場合はレコードを受け入れ、OMIT が指定されている場合はレコー ドを除外します。

#### **4** 偽

レコードは EFS フィールドの関連条件についての、INCLUDE または OMIT テストにパスしませんでした。適用できる場合は、次の関連条件を用 いて処理が継続されます。適用できない場合は、DFSORT は INCLUDE が 指定されている場合はレコードを除外し、OMIT が指定されている場合はレ コードを組み込みます。

**16** 終了

INCLUDE または OMIT 論理の処理中にエラーが生じました。DFSORT を 終了させます。

# **EFS** プログラムのユーザー出口ルーチンのアドレッシング・モードおよび 常駐モード

DFSORT は次のような機能を提供して、16 メガバイト境界より上または下に常駐 させ、24 ビットまたは 31 ビットのアドレッシングのいずれかを使用できるように します。

f (EFS プログラム出口のルーチン・アドレスのビット 0)

- **0** 24 ビットのアドレッシングを有効にして、EFS プログラム出口を呼び出し ます。
- **1** 31 ビットのアドレッシングを有効にして、EFS プログラム出口を呼び出し ます。

EFS プログラムのユーザー出口ルーチンは、有効な 24 ビットまたは 31 ビット・ アドレッシングで DFSORT に戻ることができます。DFSORT がレジスター 14 に 入れた戻りアドレスを、使用する必要があります。

EFS プログラムのコンテキスト域アドレス (DFSORT はこのアドレスを変更せずに EFS プログラム出口に送る) の場合を除き、DFSORT は EFS プログラム出口ルー チンのパラメーター・リスト・アドレス (すなわち、EFS プログラム出口ルーチン のパラメーター・リストを指し示すポインターとパラメーター・リストの中のアド レス) を次のように処理します。

## アドレッシング・モードと常駐モード

- 24 ビットのアドレッシングを有効にして EFS プログラム出口ルーチンに入る場 合は、DFSORT は消去された (最初の 8 ビットがすべてゼロの) 24 ビットのア ドレスまたは 31 ビットのアドレスを EFS プログラム出口ルーチンに渡すこと ができます。EFS プログラム出口ルーチンが 31 ビット・アドレッシングを有効 にして DFSORT へ戻る場合は、EFS プログラム出口ルーチンは、消去された 24 ビットのアドレスを戻す必要があります。
- v 31 ビットのアドレッシングを有効にして EFS プログラム出口ルーチンに入る場 合は、DFSORT は消去された 24 ビットのアドレスまたは 31 ビットのアドレス を EFS プログラム出口ルーチンに渡すことができます。EFS プログラム出口ル ーチンは、31 ビットのアドレスまたは消去された 24 ビットのアドレスを戻す必 要があります。

# ユーザーが指定しなければならない **EFS** プログラム戻りコード

ユーザーの EFS プログラムは、次の 2 つの戻りコードのうちの 1 つを DFSORT へ渡す必要があります。

**0** 処理を続行する

このメジャー・コールについて DFSORT に処理を続行させたい場合は、汎 用レジスター 15 にゼロの戻りコードを指定して戻ります。

**16** DFSORT を終了する

このメジャー・コールについて DFSORT に処理を終了させたい場合は、汎 用レジスター 15 に 16 の戻りコードを指定して戻ります。

メジャー・コール 4 より前に EFS プログラムがメジャー・コールから 16 の戻りコードを戻した場合、または EFS プログラムが生成したユーザー出 口ルーチンの 1 つが 16 の戻りコードを戻した場合、適用できる箇所で、 中間のメジャー・コールを EFS プログラムまたはユーザー出口ルーチンま でスキップし、メジャー・コール 4 とメジャー・コール 5 で EFS プログ ラムを呼び出します。

メジャー・コール 2 とメジャー・コール 3 では、複数の呼び出しが可能で す。メジャー・コール 2 で、複数の呼び出しの 1 つから、EFS プログラ ムが戻りコード 16 を戻した場合、該当すれば、そのメジャー・コール 2 での後続の呼び出しは完了します。メジャー・コール 3 で、複数の呼び出 しの 1 つから、EFS プログラムが戻りコード 16 を戻した場合、該当すれ ば、そのメジャー・コール 3 での後続の呼び出しは完了しません。

EFS プログラムがメジャー・コール 4 で戻りコード 16 を戻した場合、 DFSORT はそれ以降もメジャー・コール 5 で EFS プログラムを呼び出し ます。

# レコード処理の順序

EFS を使用する際のレコード処理の順序は、これを使用していないときの処理と同 じです。 614 [ページの図](#page-643-0) 50 は、分類または組み合わせの場合のレコード処理の順序 を示し、 615 [ページの図](#page-644-0) 51 は、EFS 処理が実施されている場合の順序を示してい ます。

この 2 つの図は、 9 [ページの図](#page-38-0) 2 と同じ時点を示していますが、次のような例外が あります。

- v レコード処理が INCLUDE または OMIT 制御ステートメントに関して行われる 場合は、EFS02 ユーザー出口ルーチンが呼び出され、EFS フィールドの関連条件 について比較論理が行われます。
- v レコード処理が SORT または MERGE 制御ステートメントに関して行われる場 合は、EFS01 ユーザー出口ルーチンが呼び出され、EFS 制御フィールドについて 抽出処理が行われます。

## <span id="page-643-0"></span>レコード処理の順序

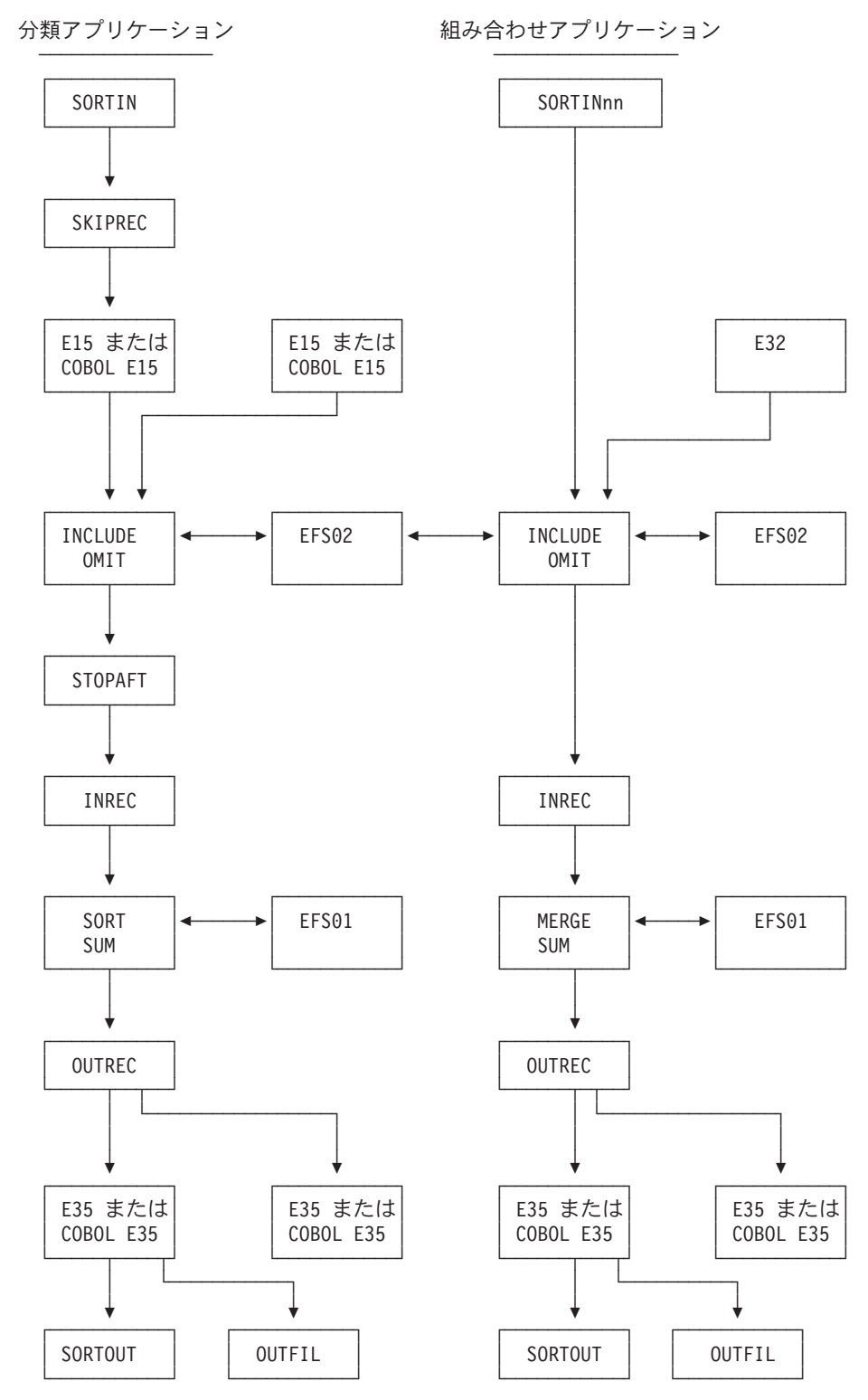

図 50. EFS レコード処理の順序 (分類または組み合わせの場合)

<span id="page-644-0"></span>コピー・アプリケーション

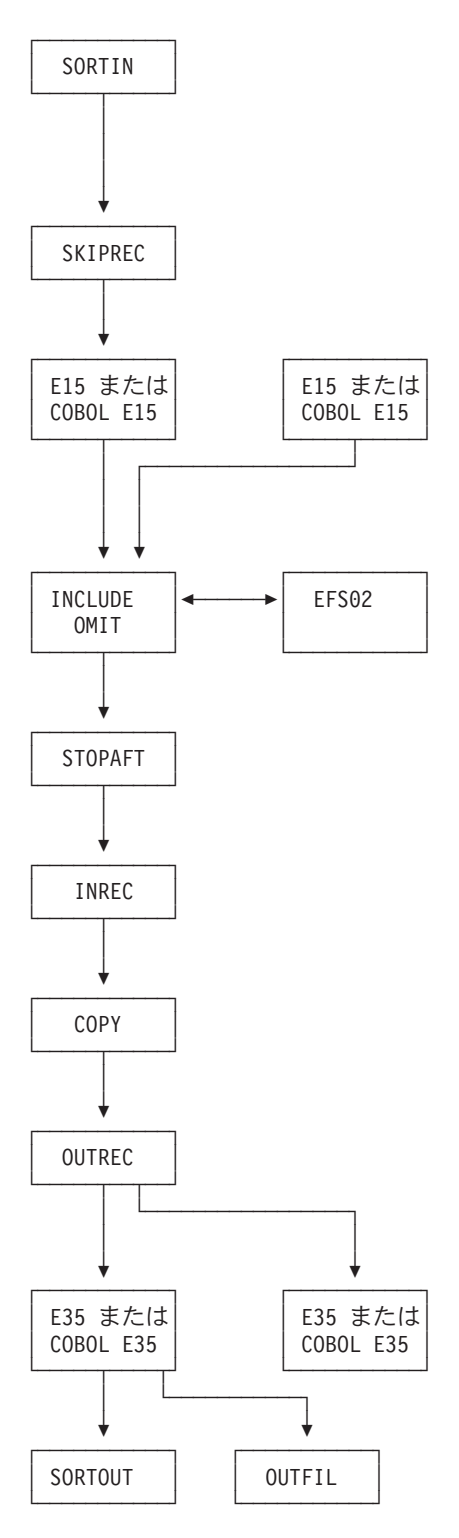

図 51. EFS レコード処理の順序 (コピーの場合)

# **SNAP** ダンプの要求の方法

メジャー・コール 1 以外の任意のメジャー・コールの前後で、診断目的のために SNAP ダンプを要求できます。 DEBUG ステートメントで EFSDPBFR パラメータ ーまたは EFSDPAFT パラメーターを使用します。

正しい構文については、 123 ページの『DEBUG [制御ステートメント』を](#page-152-0)参照して ください。

# **EFS** プログラムの例

次の例は、EFS プログラムを使用して実行時に制御ステートメントを変更する方法 を示しています。

この例の DFSORT 実行については、次のことを想定しています。

- v EFS プログラム『EFSPGM』は、DFSORT のモジュールと同じライブラリー内に 常駐しています。
- v アプリケーション用の JCL ステートメントは次のとおりです。

```
//EXAMPLE1 JOB A12345,'J. SMITH'
//S1 EXEC PGM=SORT,PARM='EFS=EFSPGM'
//SYSOUT DD SYSOUT=A
//SORTIN DD DSNAME=SMITH.INPUT,DISP=SHR,
// UNIT=3380,SPACE=(TRK,(15,2)),VOL=SER=XYZ003,
// DCB=(LRECL=80,BLKSIZE=80,RECFM=F)
//SORTOUT DD DSNAME=SMITH.OUTPUT,DISP=(NEW,KEEP),
// UNIT=3380,SPACE=(TRK,(15,2)),VOL=SER=XYZ003
//SYSIN DD *
   SORT FIELDS=(5,20,CH,A,13,5,BI,D)
   OPTION STOPAFT=30,DYNALLOC=3390
/*
```
# **DFSORT** 初期設定フェーズ

#### メジャー・コール **1**

メジャー・コール 1 の前に、DFSORT は EFS インターフェースのパラメーター・ リストの中に、次のようなフィールドをセットします。

- 処置コード=0 メジャー・コール 1 が有効です。
- v 情報ビット・フラグ 2=0 DFSORT 実行は JCL により呼び出されます。
- 情報ビット・フラグ 3=0 SORTDIAG は有効ではありません。

DFSORT はメジャー・コール 1 で EFS プログラム EFSPGM を呼び出し、 EFSPGM は EFS インターフェース・パラメーター・リストに次のフィールドをセ ットします。

• 制御ステートメント要求リスト

OPTION 制御ステートメントが EFSPGM により要求されていることを、 DFSORT に対して指示する OPTION 命令定義子を含みます。

- EFSPGM プログラム・コンテキスト域 EFSPGM はこのコンテキスト域を使用することになります。
- メッセージ・リスト=0

EFSPGM には、DFSORT がメッセージ・データ・セットへ印刷するメッセージ がありません。汎用レジスター 15 はゼロにセットされます。

### メジャー・コール **2**

メジャー・コール 2 の前に、DFSORT は EFS インターフェースのパラメーター・ リストの中に、次のようなフィールドをセットします。

• 処置コード=4

メジャー・コール 2 が有効です。

• 情報ビット・フラグ 4=0 および情報ビット・フラグ 5=0 実施されているアプリケーションはありません。

EFSPGM は OPTION 制御ステートメントを要求しました。DFSORT は、要求され た各制御ステートメントに対して、EFS プログラム EFSPGM を呼び出します。こ の場合は 1 つです。DFSORT は、EFS インターフェース・パラメーター・リスト に次のフィールドもセットします。

- 情報ビット・フラグ 0=0 および情報ビット・フラグ 1=1 要求された制御ステートメントは SYSIN からのものです。
- v すべてのオペランドとそれに対応するサブパラメーターを含む、元の OPTION 制 御ステートメント。

OPTION STOPAFT=30,DYNALLOC=3390

v すべてのオペランドとそれに対応するサブパラメーターを含む、元の OPTION 制 御ステートメントの長さ。 元の制御ステートメント・ストリングの長さは 31 バイトです。

DFSORT はメジャー・コール 2 で EFS プログラム EFSPGM を呼び出し、 EFSPGM は EFS インターフェース・パラメーター・リストに次のフィールドをセ ットします。

- 情報ビット・フラグ 8=1 DFSORT は、EFSPGM により戻される制御ステートメントを解析する必要があ ります。
- v すべてのオペランドとサブパラメーターを含む、変更後の OPTION 制御ステート メント。

OPTION STOPAFT=30,DYNALLOC=3380,EQUALS

v すべてのオペランドとサブパラメーターを含む、変更後の OPTION 制御ステート メントの長さ。

変更後の制御ステートメント・ストリングの長さは 38 バイトです。

• メッセージ・リスト=0 EFSPGM には、DFSORT がメッセージ・データ・セットへ印刷するメッセージ がありません。汎用レジスター 15 はゼロにセットされます。

## **EFS** プログラムの例

表 72 は、EFS プログラム EFSPGM に送られる元の制御ステートメントと、EFS プログラム EFSPGM により戻される変更後の制御ステートメントを示したもので す。

表 *72.* 元の制御ステートメントと変更後の制御ステートメント

EFSPGM に送られる 元の OPTION 制御ステートメント

OPTION STOPAFT=30,DYNALLOC=3390

EFSPGM に送られる変更後 の OPTION 制御ステートメント

OPTION STOPAFT=30,DYNALLOC=3380,EQUALS

ここで、

STOPAFT=30 は元のオペランドと値です。 DYNALLOC=3380 は新しい値を指定された元のオペランドです。 EQUALS オプションが追加されています。

### メジャー・コール **3**

メジャー・コール 3 の前に、DFSORT は EFS インターフェースのパラメーター・ リストの中に、次のようなフィールドをセットします。

- 処置コード=8 メジャー・コール 3 が有効です。
- 情報ビット・フラグ 4=0 および情報ビット・フラグ 5=1 分類アプリケーションが実施されています。
- 情報ビット・フラグ 7=0 固定長レコードが処理されています。
- v レコード長リストの値=80

入出力データ・セットの LRECL は 80 です。SORTOUT LRECL が指定されな かったため、DFSORT は SORTOUT LRECL にデフォルト SORTIN LRECL を 使用しました。

• 抽出バッファー・オフセット・リスト=0 SORT 制御ステートメントに EFS 制御フィールドが指定されていませんでし た。

DFSORT はメジャー・コール 3 で EFS プログラム EFSPGM を呼び出し、 EFSPGM は EFS インターフェース・パラメーター・リストに次のフィールドをセ ットします。

- EFS01 アドレス=0 SORT 制御ステートメントに EFS 制御フィールドの指定がないため、EFS01 ユ ーザー出口ルーチンは使用されません。 INCLUDE 制御ステートメントが (EFS フィールドで) 指定されなかったため、 EFS02 ユーザー出口ルーチンは使用されません。
- v メッセージ・リスト=0
EFSPGM には、DFSORT がメッセージ・データ・セットへ印刷するメッセージ がありません。汎用レジスター 15 はゼロにセットされます。

# **DFSORT** 終了フェーズ

### メジャー・コール **4**

メジャー・コール 4 の前に、DFSORT は EFS インターフェースのパラメーター・ リストの中に、次のようなフィールドをセットします。

• 処置コード=12

メジャー・コール 4 は有効です。

DFSORT はメジャー・コール 4 で EFS プログラム EFSPGM を呼び出し、 EFSPGM は EFS インターフェース・パラメーター・リストに次のフィールドをセ ットします。

• メッセージ・リスト=0

EFSPGM には、DFSORT がメッセージ・データ・セットへ印刷するメッセージ がありません。

さらに、汎用レジスター 15 はゼロにセットされます。

#### メジャー・コール **5**

メジャー・コール 5 の前に、DFSORT は EFS インターフェースのパラメーター・ リストの中に、次のようなフィールドをセットします。

• 処置コード=16

メジャー・コール 5 は有効です。

DFSORT はメジャー・コール 5 で EFS プログラム EFSPGM を呼び出し、 EFSPGM は EFS インターフェース・パラメーター・リスト内のフィールドのセッ トは行いませんが、汎用レジスター 15 はゼロにセットします。

# 第 **9** 章 効率の改善

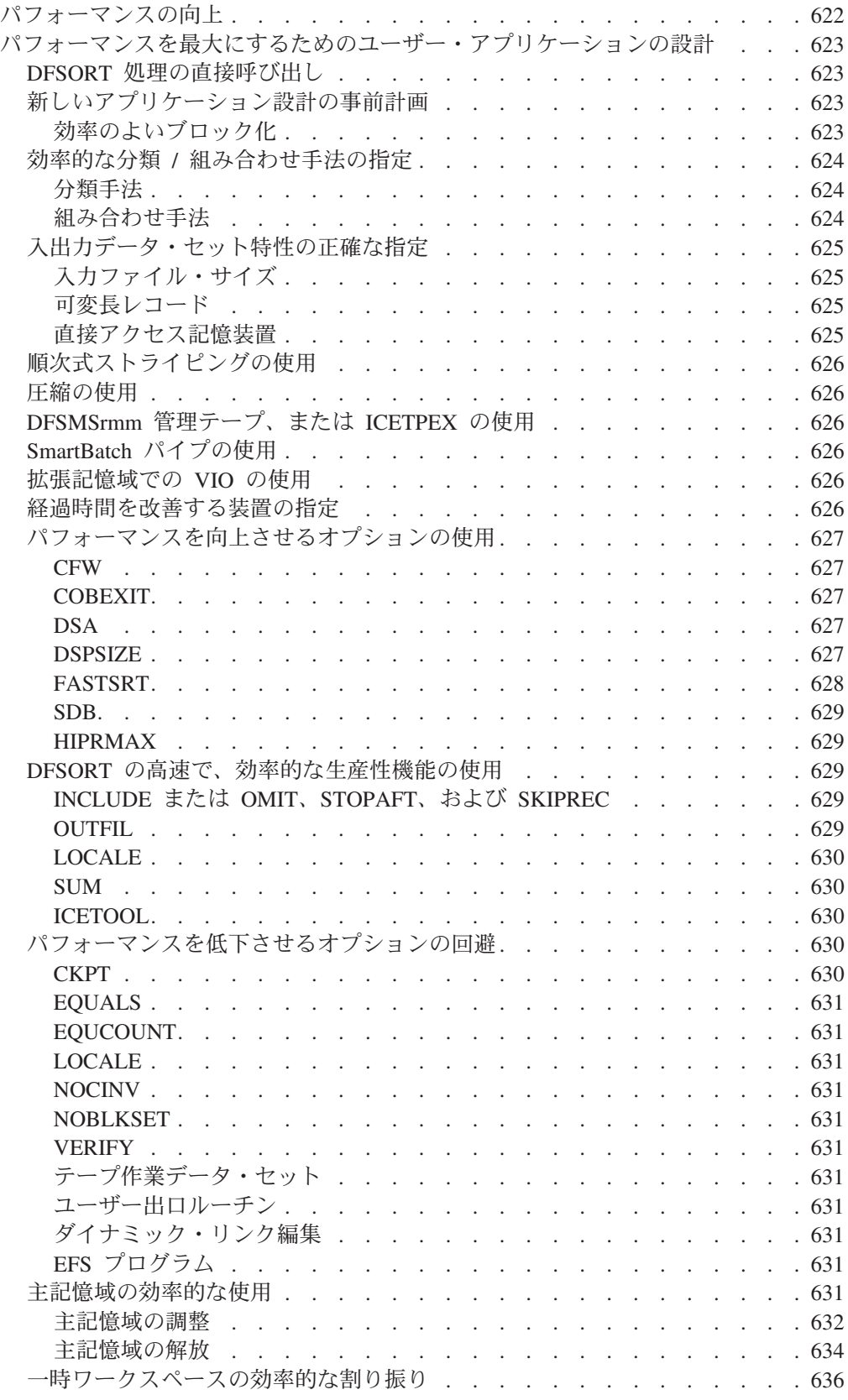

|

<span id="page-651-0"></span>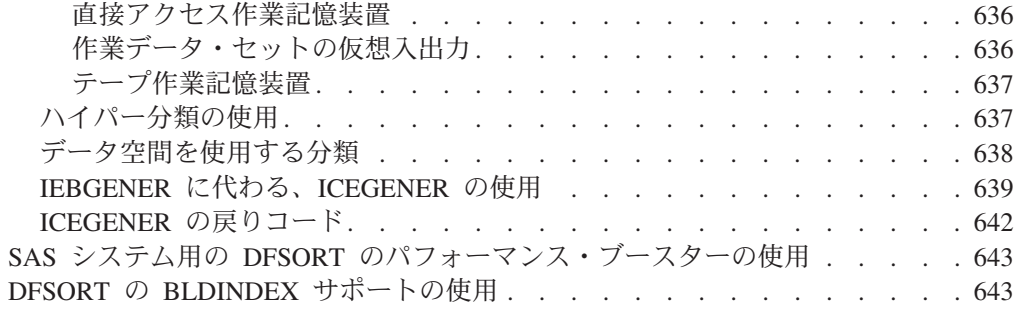

# パフォーマンスの向上

DFSORT は、パフォーマンスを自動的に最適化するように設計されています。 DFSORT は最適化変数 (たとえば、バッファー・サイズ) をセットして、いくつか の分類手法または組み合わせ手法の中から最も効率的なものを選択します。

次のようないくつかの方法で、DFSORT のパフォーマンスを向上させることができ ます。

- v パフォーマンスを最大にするように、ユーザーのアプリケーションを設計する。
	- DFSORT 処理を直接呼び出す。
	- 新しいアプリケーションを設計する場合、事前に計画を立てる。
	- 効率的な分類 / 組み合わせ手法を指定する。
	- 入力 / 出力データ・セットの特性を正確に指定する。
	- 順次式ストライピングを使用する。
	- 圧縮を使用する。
	- DFSMSrmm 管理テープ、または ICETPEX を使用する。
	- SmartBatch パイプを使用する。
	- 拡張記憶域での VIO の使用
	- 経過時間を改善する装置を指定する。
	- パフォーマンスを向上させるオプションを使用する。
	- DFSORT の高速で効率的な生産性機能を使用する。
	- パフォーマンスを低下させるオプションを使用しない。
- v 主記憶域を効率的に使用する。
- v 一時ワークスペースを効率的に割り振る。
- ハイパー分類を使用する。
- v データ空間を使用して分類する。
- v IEBGENER の代わりに ICEGENER を使用する。
- v DFSORT のパフォーマンス・ブースターを SAS システムに使用する。
- v DFSORT の BLDINDEX サポートを使用する。

本章で説明している事項の多くについては、DFSORT の *DFSORT Tuning Guide R14* に説明されています。

ユーザー・アプリケーションを実行するときに、DFSORT は自動的にパフォーマン スを最適化しますが、使用可能なリソースを DFSORT が最良の方法で利用できる ような指定やオプションを使用することにより、さらに効率を高めることができま す。

### <span id="page-652-0"></span>**DFSORT** 処理の直接呼び出し

DFSORT を COBOL または PL/I プログラムから呼び出す代わりに、JCL を使用し て呼び出すことにより、パフォーマンスを向上させることができます。一般に、 COBOL または PL/I は便利であるために使用されます。しかし、便利さと引きかえ に、パフォーマンスが低下することがあります。最適なパフォーマンスを得るため に DFSORT のインストール・デフォルトと実行時オプションを調整し、特に INCLUDE/OMIT、INREC/OUTREC、SUM、OUTFIL などの『一緒に作用する』制御 ステートメントを使用することにより、効率を上げることができます。これらの機 能を使用すると、別のプログラムからのルーチンを使用せずに、入力ファイルから レコードを削除したり、レコードを再フォーマット設定して不要なフィールドを削 除したり、レコードを算術的に結合できます。

# 新しいアプリケーション設計の事前計画

新しいアプリケーションを設計する際には、いくつかの要因を考慮する必要があり ます。いくつかの要因を以下に示します。

可能な限り、次のようにしてください。

- v EBCDIC 文字または 2 進数の制御フィールドのどちらかを使用する。
- 2 進数制御フィールドの始めと終わりを、バイト境界に合わせる。
- v 代替照合順序による文字変換の使用を避ける。
- v 固定小数点制御フィールドに常に正の値が含まれていると分かっている場合は、 そのフィールドを 2 進数フィールドとして指定する。
- v パック 10 進数またはゾーン 10 進数の制御フィールドに、常に同じ符号 (たと えば X'C') の正の値が含まれていると分かっている場合は、そのフィールドを 2 進数フィールドとして指定する。
- ゾーン 10 進数形式よりもパック 10 進数形式を使用する。
- 優先順位が正しい順序で並んでいる文字制御フィールドまたは 2 進数制御フィー ルドを、同じ順序 (昇順または降順) で分類または組み合わせする場合は、それら を 1 つの制御フィールドとして指定する。
- v 制御フィールドの重複を避ける。
- v SORT、MERGE、INCLUDE、または OMIT 文字フィールドが、2 進エンコード のデータを使用して処理できる場合は、ロケール処理の使用を避ける。

#### 効率のよいブロック化

入出力レコードを効率的にブロック化すると、DFSORT のパフォーマンスを大幅に 向上させることができます。可能な限り、データ・セットにシステム決定の最適ブ ロック・サイズを使用するようにしてください。

出力データ・セットのシステム決定最適ブロック・サイズを DFSORT に選択させ る方法の詳細は、 181 ページの『OPTION [制御ステートメント』の](#page-210-0) SDB オプショ ンの説明を参照してください。

### <span id="page-653-0"></span>効率的な分類 **/** 組み合わせ手法の指定

さまざまな条件に応じて、DFSORT は分類および組み合わせのための各種の手法を 選択します。メッセージ ICE143I は、どの手法が選択されたかを知らせます。

コピー・アプリケーションの場合、ブロック・セット手法だけが使用されます。ユ ーザー・プログラムがブロック・セットを使用できない場合は、DFSORT はエラ ー・メッセージ ICE160A を出して処理を停止します。

#### 分類手法

どの分類手法を DFSORT が選択するかに影響を与える条件の 1 つとして、中間記 憶域に使用する装置のタイプがあります。テープ装置を使用すると、従来の手法が 使用されますが、この手法はあまり効率が良くありません。中間記憶域にテープ装 置を使用する方法の詳細については、 637 [ページの『テープ作業記憶装置』を](#page-666-0)参照 してください。

ブロック・セットおよびピアレッジ / ベール手法は、DASD 作業データ・セットで だけ使用できます。これらの手法について、これから説明します。

ブロック・セット分類手法*:* DFSORT の最も効率的な手法である FLR- ブロッ ク・セット (固定長レコードの場合) と VLR- ブロック・セット (可変長レコード の場合) は、大部分の分類アプリケーションに使用されます。

#### 注*:*

- ブロック・セット手法は、ピアレッジ / ベール手法より多くの中間ワークスペー スを必要とすることがあります。詳細については、 636 [ページの『一時ワークス](#page-665-0) [ペースの効率的な割り振り』を](#page-665-0)参照してください。
- v ブロック・セット手法を選択しない場合は、SORTDIAG DD ステートメントを使 用して、メッセージ ICE800I を発行させ、ブロック・セットが使用できない理由 を示すコードを表示できます。

ピアレッジ */* ベール分類手法*:* ブロック・セット分類手法を使用するための条件が 満たされない場合、DFSORT はピアレッジ / ベール手法を使用します。

#### 組み合わせ手法

組み合わせアプリケーションの場合は、DFSORT はブロック・セット手法と従来の 手法を使用します。

ブロック・セット組み合わせ手法*:* DFSORT の最も効率的な手法である FLR- ブ ロック・セット (固定長レコードの場合) と VLR- ブロック・セット (可変長レコ ードの場合) は、大部分の組み合わせアプリケーションに使用されます。

注**:** ブロック・セット手法を選択しない場合は、SORTDIAG DD ステートメントを 使用して、メッセージ ICE800I を発行させ、ブロック・セットが使用できない 理由を示すコードを表示できます。

従来の組み合わせ手法*:* ブロック・セット組み合わせ手法を使用するための条件が 満たされない場合、DFSORT はピアレッジ / ベール手法を使用します。

## <span id="page-654-0"></span>入出力データ・セット特性の正確な指定

DFSORT は与えられた情報 (実行する処理に関する) を使用して、最高の効率を得 るための最適化を行います。ユーザーが間違った情報を指定したり、またはデー タ・セット・サイズやレコード形式などの情報を指定しなかった場合は、プログラ ムが仮定値を採用しますが、それが正しくなければ、効率が低下したり、プログラ ムが終了してしまうことがあります。

### 入力ファイル・サイズ

DFSORT は、入力ファイルのサイズに関する正確な情報をもっている場合、主記憶 域と中間作業用記憶域の両方とも最も効率的に使用できます。入力ファイル・サイ ズを指定する時期および方法については、 690 [ページの『ファイル・サイズおよび](#page-719-0) [動的割り振り』を](#page-719-0)参照してください。

#### 可変長レコード

入力データ・セットが可変長レコードから構成され、中間データ・セットの動的割 り振りが使用される場合は、OPTION ステートメントに AVGRLEN=n を使用し て、できるだけ正確に平均レコード長を指定してください。

#### 直接アクセス記憶装置

記憶域を、トラックやブロックではなく、シリンダー単位で指定すると、システ ム・パフォーマンスが向上します。可能な場合は、分類作業データ・セット上の記 憶域が、シリンダー用に再調整されます。直接アクセス装置に関するシリンダー当 たりのトラック数を 表 73 に示します。

表 *73.* 直接アクセス装置の *1* シリンダー当たりのトラック数

| 装置   | トラック数 (1 シリンダー当たり) |
|------|--------------------|
| 3380 |                    |
| 3390 |                    |
| 9345 |                    |

WRKSEC が有効で、作業データ・セットが仮想入出力域に割り振られていない場合 は、DFSORT は、JCL で要求されなくても、必要に応じて 2 次エクステントを割 り振ります。

作業データ・セットを割り振る場合、通常、入力データ・セットが使用するスペー スの 2 倍を割り振るのが妥当です。条件によりは、さらに追加のスペースが必要に なることがあります。その条件としては、次のものがあります。

- 制御ワードが長い場合 (151 バイト以上)
- v 異なる装置タイプまたは作業データ・セットを使用する場合
- 代替照合順序を使用する場合
- 入力ファイル・サイズに対する使用可能記憶域の比率が低い場合

DCB の LRECL パラメーターと、データ・セットに含まれる実際の最大レコード長 とが対応するように注意してください。

### <span id="page-655-0"></span>順次式ストライピングの使用

順次式ストライピングを使用すると、DFSORT がデータの読み取りと書き込みに費 やす経過時間を大幅に減らすことができます。経過時間のパフォーマンスを向上さ せる方法として、DFSORT の入出力データ・セットに順次式ストライピングを使用 することをお勧めします。

# 圧縮の使用

| | | | 圧縮を使用すると、多くのタイプのデータに必要な DASD 記憶域および DFSORT がそのデータの読み取りや書き込みに費やす結果時間を大幅に減少させることがで きます。経過時間のパフォーマンスを向上させる方法として、DFSORT の入出力デ ータ・セットに圧縮を使用することをお勧めします。

# **DFSMSrmm** 管理テープ、または **ICETPEX** の使用

DFSMSrmm により管理されるテープ、または ICETPEX を使用するテープ管理シス テムの使用により、DFSORT は、入力ファイル・サイズおよびデータ・セット特性 についての正確な情報を取得できます。これにより、パフォーマンスが向上し、主 記憶域と中間作業用記憶域の両方を最も効率よく使用できます。

# **SmartBatch** パイプの使用

SmartBatch の入出力パイプを使用すると、『書き込み』ジョブから並行『読み取 り』ジョブへのデータのパイピングを行う際に生じる並行操作により、経過時間を 大幅に短縮できます。たとえば、SORTOUT データ・セットをパイプ接続すると、 DFSORT 出力処理を受取ジョブの入力処理とオーバーラップさせることができま す。さらに、パイプは、DASD やテープ・データ・セットではなく、仮想記憶待ち 行列であるため、データ転送時間と経過時間が大幅に短縮されます。

経過時間とデータ転送時間を向上させる方法として、適切に、DFSORT 入出力デー タ・セット用に SmartBatch パイプを使用することをお勧めします。

# 拡張記憶域での **VIO** の使用

一時非 VSAM 入出力データ・セットを、仮想入出力 (VIO) を使用する拡張記憶域 に保留できます。DASD またはテープ・データ・セットではなく、拡張記憶域が使 用されるので、データ転送時間と経過時間を大幅に短縮できます (ただし、デー タ・セット全体が使用可能な拡張記憶域に収まる場合)。たとえば、SORTOUT デー タ・セットが一時非 VIO データ・セットとして拡張記憶域に割り振られた場合、 DFSORT の出力処理だけでなく、受取ジョブの入力処理もパフォーマンスの向上を 示します。

経過時間とデータ転送時間を向上させる方法として、適切に、DFSORT 入出力デー タ・セット用に拡張記憶域で VIO を使用することをお勧めします。

VIO は、一般的には作業データ・セット用にはお勧めしません。 636 [ページの『作](#page-665-0) [業データ・セットの仮想入出力』の](#page-665-0)説明を参照してください。

#### 経過時間を改善する装置の指定

DFSORT で DASD を使用する際に最良の経過時間を得るには、SORTIN、 SORTWKdd、SORTOUT、および OUTFIL データ・セット用に 3390 を使用する必

<span id="page-656-0"></span>要があります。これらのデータ・セットに 3380 と 3390 を混用すると、3390 だけ を使用した場合とは異なる経過時間改善の結果が生じることがあります。これは DFSORT の処理手法が間接的に影響するためですが、基本的には、3390 と比較し て 3380 のパフォーマンス特性が低いことによります。

3390 使用時に見られる厳密な経過時間の改善は、DFSORT が特定の実行に使用す る処理手法により異なるほか、どのデータ・セット (SORTIN、SORTWKdd、 SORTOUT、OUTFIL) が 3390 上にあるかによりも異なります。すべての 3390 を 使用することができない場合は、SORTWKdd データ・セットよりも SORTIN、SORTOUT、および OUTFIL データ・セットに 3390 を使用することをお 勧めします。

# パフォーマンスを向上させるオプションの使用

最適なパフォーマンスを得るために、インストール時と実行時に指定したオプショ ンを調整できます。パフォーマンスを向上させることができるオプションのいくつ かを以下に示します。

#### **CFW**

3990 キャッシュ記憶域管理を利用してブロック・セット分類のパフォーマンスを向 上させる場合は、DEBUG 制御ステートメントに CFW を指定するか、あるいはイ ンストール・デフォルトとして CFW=YES (CFW=YES が IBM 提供のデフォルト) を指定します。

#### **COBEXIT**

DFSORT との COBOL II インターフェースを利用してパフォーマンスを向上させ るには、VS COBOL II、COBOL for MVS & VM、COBOL for OS/390 & VM ま たは COBOL for z/OS および OS/390 でコンパイルされたユーザー出口を実行する ときに、OPTION 制御ステートメントに COBEXIT=COB2 を指定するか、またはそ れをインストール・デフォルトとして定義します。

#### **DSA**

| | | | |

> ブロック・セット分類アプリケーションの場合は、動的ストレージ調整 (DSA) を使 用することにより、パフォーマンスを向上させることができます。

DSA インストール・パラメーターは、SIZE/MAINSIZE=MAX が有効であるとき、 ブロック・セット分類アプリケーションの動的ストレージ調整に対して、DFSORT に使用可能な記憶域の最大量をセットします。TMAXLIM 値より大きい DSA 値を 指定すると、パフォーマンスの向上が可能な場合、DFSORT が TMAXLIM 値より 大きい記憶域を使用することを認めます。DFSORT は、パフォーマンスを向上させ るのに必要な記憶域を、最大 DSA 値まで、できるだけ多く獲得しようと試みま す。

#### **DSPSIZE**

ブロック・セット手法を使用する分類アプリケーションの場合は、データ空間分類 を使用することにより、パフォーマンスを向上させることができます。

<span id="page-657-0"></span>DSPSIZE パラメーターは、データ空間分類で使用するデータ空間の最大量をセット します。デフォルトの DSPSIZE=MAX を使用すれば、DFSORT は、分類するファ イルのサイズおよびユーザー・システムのページング活動に基づいて、使用するデ ータ空間の最大量を選択できます。

#### **FASTSRT**

VS COBOL II またはそれ以降の FASTSRT コンパイラー・オプションを指定する と、DFSORT プロセッサー時間、EXCP、および経過時間を大幅に短縮できます。 FASTSRT を用いると、DFSORT の入出力操作はさらに効率良く行われます。 COBOL ではなく DFSORT が入出力を行うためです (628 ページの図 52 を参照)。 詳細については、VS COBOL II またはそれ以降の資料を参照してください。

SORT ステートメントで入出力プロシージャーを使用する場合は、FASTSRT オプ ションは入出力に対して機能しません。入力または出力プロシージャーで通常実行 される機能の多くは、DFSORT の INREC、OUTFIL、OUTREC、INCLUDE、または OMIT、STOPAFT、SKIPREC、および SUM 機能で実行される機能と同じです。適 切な DFSORT プログラム制御ステートメントをコーディングし、かつそれを DFSPARM (DFSORT)、SORTCNTL (DFSORT)、または IGZSRTCD (COBOL) デー タ・セットのいずれかに入れ、それによりユーザーの SORT ステートメントが FASTSRT を修飾できるようにすれば、ユーザーの入出力プロシージャーを省略でき ます。

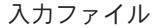

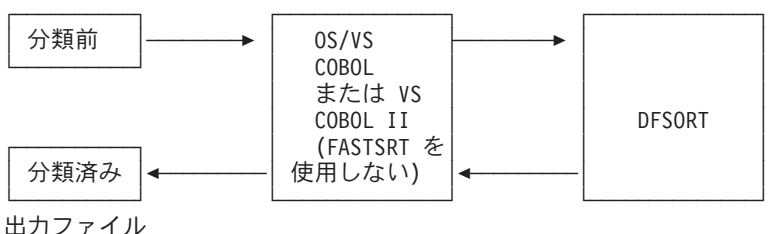

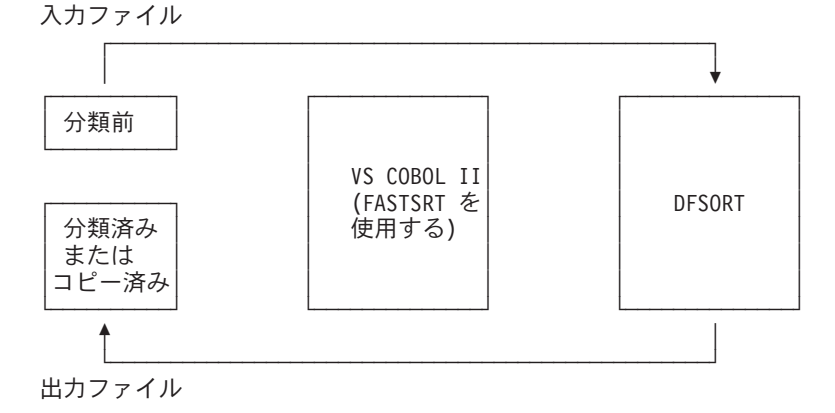

図 *52. VS COBOL II* による高速分類

#### <span id="page-658-0"></span>**SDB**

ブロック・セットの経過時間および DASD とテープの使用効率を向上させるには、 ユーザーのサイトのインストール・デフォルトとして SDB=LARGE を指定してく ださい (IBM 提供のデフォルトは、SDB=INPUT です)。SDB=LARGE を指定する と、DFSORT は適宜、ユーザーの DASD およびテープ出力データ・セットのため にシステム決定の最適ブロック・サイズを選択できます。

#### **HIPRMAX**

一時記憶域用に DASD とともにハイパー空間を使用することにより、ブロック・セ ット分類のパフォーマンスを向上させることができます。

HIPRMAX パラメーターは、実行中にコミットするハイパー空間の最大値をセット します。HIPRMAX=OPTIMAL を指定すると、DFSORT は実行中の他のシステムお よび並行ハイパー分類の活動に応じて、実行時にコミットするハイパー空間の最大 量を最適化できます。システム上でのハイパー分類の全活動を、DFSORT インスト ール・オプションの EXPMAX、EXPOLD、および EXPRES で、さらに制限できま す。詳細について、 181 ページの『OPTION [制御ステートメント』の](#page-210-0) HIPRMAX の 説明を参照してください。

# **DFSORT** の高速で、効率的な生産性機能の使用

DFSORT には、高速で、効率的な一組の優れた生産性機能があります。これらの機 能は、各種のタスクを実行するためのユーザー・コードの作成およびデバッグの余 分な手間を省き、これらのタスクをさらに効率的に実行できます。各機能について は、本書の該当個所で詳しく説明しています。本節では、これらの機能のパフォー マンスについて説明します。

#### **INCLUDE** または **OMIT**、**STOPAFT**、および **SKIPREC**

INCLUDE または OMIT ステートメントのいずれかと、STOPAFT および SKIPREC オプションを使用して、処理するレコードの数を減らすことができます。 これにより、プロセッサー時間とデータ転送時間を短縮できます。

- INCLUDE および OMIT ステートメントを使用すれば、フィールドを定数や他の フィールドと比較することにより、レコードを選択できます。
- v STOPAFT オプションを使用すれば、分類またはコピー処理のために受け入れる レコードの最大数を指定できます。
- v SKIPREC オプションを使用すれば、入力ファイルの最初のレコードをスキップ し、残りのレコードのみを分類またはコピーできます。

#### **OUTFIL**

同一の入力データ・セットから複数の出力データ・セットを作成する必要がある場 合は、OUTFIL を使用して入力データ・セットを一度だけ読み込むことができま す。これにより、パフォーマンスを向上させることができます。 OUTFIL を分類ア プリケーション、組み合わせアプリケーション、およびコピー・アプリケーション 用に使用して、複雑なフィルター操作、編集、移行、検索と置換、および報告書機 能を提供できます。

単一の出力データ・セットだけを作成し、OUTFIL の機能は必要ない場合は、 OUTFIL ではなく、SORTOUT を使用して、最高のパフォーマンスを得ることがで きます。

#### <span id="page-659-0"></span>**LOCALE**

LOCALE オプションを使用して、活動ロケールの照合規則に基づく文字データの分 類および組み合わせ処理を行うことができます。これにより、以前は、ユーザー・ データの事前処理または事後処理 (あるいはその両方) を行ってからしか得られなか った結果を DFSORT で得ることができます。このように手間のかかる処理を省く ことにより、時間と処理リソースを節約できます。

#### **SUM**

SUM を使用してフィールドの内容を追加することにより、パフォーマンスを向上さ せることができます。 SUM ステートメントは、指定された SUM フィールドの内 容を同じ制御フィールドをもつレコードに追加します。結果が 1 つのレコードに入 れられ、他のレコードは削除されます。これにより、DFSORT が出力するレコード の数が減ります。

ZDPRINT=YES インストール・オプションまたは ZDPRINT 実行時オプションを使 用して、合計して得られる正のゾーン 10 進数フィールドを印刷可能に指定できま す。つまり、ゾーンの最終桁を 16 進の C から 16 進の F へ変更するように、 DFSORT に指示できます。

重複レコードの排除*:* SUM 制御ステートメントの使用時に、次のように指定する ことにより、重複キーの付いたレコードを排除できます。

SUM FIELDS=NONE

レコード処理ステートメント、ユーザー出口、およびオプションの処理順序につい ては、 9 [ページの図](#page-38-0) 2 を参照してください。

#### **ICETOOL**

ICETOOL は多目的ユーティリティーです。これによりユーザーは、DFSORT の効 率の高い入出力と処理を使用して、単一ジョブ・ステップ内の 1 つ以上のデータ・ セットについて複数の操作を実行できます。ICETOOL の 12 の演算子を使用して、 ユーザーは、分類、コピー、統計、および報告書の操作を迅速かつ効率的に実行で きます。

### パフォーマンスを低下させるオプションの回避

オプションにはパフォーマンスに悪影響を与えるものがあり、このようなオプショ ンは、必要な場合のみ使用します。たとえば、チェックポイント / 再始動を活動化 する CKPT オプションを指定すれば、効率的なブロック・セット手法が使用できな くなります。

#### **CKPT**

CKPT オプションは、より効率的なブロック・セット手法の使用を妨げる場合があ ります。

注**:** インストール・デフォルト IGNCKPT=YES が選択されていると、DFSORT は チェックポイント / 再始動要求を無視して、ブロック・セット手法を選択しま す。

#### <span id="page-660-0"></span>**EQUALS**

EQUALS オプションは、レコードの比較およびデータ転送に必要な時間を増加させ ます。

#### **EQUCOUNT**

EQUCOUNT オプションを使用すると、等しいキーをもつレコードの数をカウント するために余分な時間がかかります。

#### **LOCALE**

LOCALE オプションは、アプリケーションの実行に必要な時間を増加させる場合が あります。

### **NOCINV**

NOCINV オプションは、より効率的な VSAM 処理のための制御インターバル・ア クセスの使用を妨げます。

### **NOBLKSET**

NOBLKSET オプションは、より効率的なブロック・セット手法の使用を妨げます。

#### **VERIFY**

VERIFY オプションは、余分な処理を含むため、パフォーマンスを低下させます。

#### テープ作業データ・セット

中間記憶域用にテープ作業データを使用すると、さらに効率的なディスク手法の使 用が妨げられます。

#### ユーザー出口ルーチン

ユーザー出口ルーチンがアプリケーションに組み込まれると、通常、そのアプリケ ーションの実行に必要な時間が増加します。

大部分のユーザー出口ルーチンが必要とする実行時間は、通常、短いものですが、 ユーザー出口 E15、E32、および E35 のルーチンは、データ・セットの各レコード ごとに呼び出されます。大きな入力データ・セットの場合、これらのルーチンの合 計実行時間は、かなり大きくなる可能性があります。

#### ダイナミック・リンク編集

ユーザー出口ルーチンのダイナミック・リンク編集は、パフォーマンスを低下させ ます。

#### **EFS** プログラム

EFS プログラムがアプリケーションに組み込まれると、そのアプリケーションの実 行に必要な時間が増加する場合があります。

# 主記憶域の効率的な使用

一般的に、DFSORT が使用できる主記憶域を大きくするほど、パフォーマンスも向 上します。過剰なページングを避けるために、使用された主記憶域の量をバックア ップできるのに十分な実記憶域があることを確かめてください。これは、特に 32 メガバイトより大きい主記憶域の場合は重大です。DFSORT が使用できる主記憶域 のデフォルトの大きさは、DFSORT のインストール時に定義されます。

<span id="page-661-0"></span>DFSORT は最小限 88 キロバイトを必要としますが、より高いパフォーマンスを得 るためには、さらに大きな記憶域を使用する必要があります。推奨できる記憶域の 大きさは、約 4 メガバイトです。パフォーマンスの向上は、大きな入力ファイルを 使用すると顕著に現れます。

注**:** ブロック・セットが選択されると、DFSORT は選択されたバッファーを 16 メ ガバイト境界より上に置くことができます。これにより、REGION サイズを増 やさずに、より大きな記憶域を DFSORT 用に解放できます。DFSORT が記憶 域を効果的に使用できるようにするためには、少なくとも 440 キロバイトの REGION サイズが使用可能である必要があります。

#### 主記憶域の調整

REGION 値または MAINSIZE/SIZE 値のいずれかにより、DFSORT が使用できる記 憶域の大きさを決定できます。詳細については、*DFSORT* 導入とカスタマイズ リリ ース *14*を参照してください。

一般的に、(仮想) 主記憶域を割り振る最も効率の良い方法は、明示的にまたはデフ ォルトで MAINSIZE/SIZE=MAX を使用することです。しかし、TMAXLIM または MAXLIM インストール・オプションの値が過度に高く (または低く) セットされる と、問題が起こることがあります。これらの値の設定方法についての指針は、 *DFSORT* 導入とカスタマイズ リリース *14* を参照してください。

注**:** パスワードをユーザー出口ルーチンから入力する場合は、パスワードで保護さ れているデータ・セットに SIZE/MAINSIZE=MAX を使用できません。 SIZE/MAINSIZE=MAX を使用すると、DFSORT が初期設定フェーズでそのデー タ・セットをオープンして必要な計算を行うことができないためです。

MAINSIZE/SIZE=n を指定し、n に MINLIM インストール・オプションに指定され た値よりも小さい値を指定すると、MINLIM が使用されます。

SIZE/MAINSIZE=MAX が有効であると、DFSORT は、パフォーマンスを向上する ために、動的ストレージ (DSA) 機能を適宜使用します。DSA インストール・パラ メーターの詳細については、*DFSORT* 導入とカスタマイズ リリース *14*を参照して ください。

MINLIM 値が、EXEC ステートメントの REGION に指定された値よりも大きい場 合は、DFSORT は MINLIM に指定された値の使用を試みます。DFSORT は、 MINLIM で指定された大きさを獲得できない場合でも、少なくとも 88 キロバイト (16 メガバイト境界より下) が使用できれば、引き続き実行を試みます。

DFSORT は最小 88 キロバイト (16 メガバイト境界より下) を必要としますが、必 要な最小主記憶域の大きさはアプリケーションにより異なります。

最高のパフォーマンスを得るためには、最小限の大きさよりさらに大きな主記憶域 を使用することを特にお勧めします。

一般に次のものを使用する場合は、より多くの主記憶域が必要になります。

- スパン・レコード
- COBOL ユーザー出口ルーチン
- v CHALT または SMF オプション
- v ALTSEQ、INCLUDE、OMIT、SUM、OUTREC、または INREC 制御ステートメ ント
- 非常に大きなブロックまたは論理レコード
- VSAM データ・セット
- 拡張機能サポート (EFS) プログラム
- ICETEXIT ルーチン
- 大きな ICEIEXIT ルーチン
- v OUTFIL 制御ステートメント (特に OUTFIL データ・セットが指定されている場 合、またはデータ・セットのブロック・サイズが大きい場合)
- ロケール処理
- 多数の JCL または動的に割り振られた作業データ・セット

OUTFIL 処理で使用する記憶域は、次のいくつかの要因により、自動的に調整され ます。

- v 使用可能記憶域の合計
- v 非 OUTFIL 処理の必要記憶域
- v OUTFIL データ・セットの数およびその属性 (たとえば、ブロック・サイズ)

OUTFIL 処理は、ODMAXBF 限界およびユーザー・システムの記憶域限界 (たとえ ば、IEFUSI) の制約を受けますが、DFSORT 記憶域限界 (つまり、 SIZE/MAINSIZE、MAXLIM、および TMAXLIM) の制約は受けません。 DFSORT は、可能な限り、16 メガバイト境界より上の記憶域を、OUTFIL 処理に使用しよう とします。

- 注**:**
- 1. 場合によりは、このリリースの DFSORT は、以前のリリースの DFSORT より も多くの記憶域を、同程度のアプリケーションに使用することがあります。これ により、一部のアプリケーションの操作が影響を受けることがあります。たとえ ば、以前のリリースでは、記憶域内分類として (SORTWKdd データ・セットを 使用せずに) 実行されたアプリケーションが、このリリースでは記憶域内で実行 されないことがあります。割り振られる記憶域の大きさは、通常、TMAXLIM に より制御されます。DFSORT が満足のいくパフォーマンスを得るためには、少 なくとも 440 キロバイトの REGION サイズが使用可能である必要があります。 領域値がそれより小さい場合、または DFSORT が 16 メガバイト境界より下に バッファーを割り振る必要がある場合は、記憶域の割り振りに悪い影響を与える ことがあります。
- 2. 極端に大きな分類処理 (たとえば、500 メガバイトまたはそれ以上のデータ) の 場合は、ハイパー分類およびデータ空間分類を使用可能にするか、あるいは DFSORT が 16 メガバイト以上の主記憶域を使用できるようにする必要があり ます。

TMAXLIM、MAXLIM、MINLIM、および REGION の間の関係は、一連の抑制と均 衡として説明できます。

システム・プログラマーは、ユーザー・システムの主要分類要件に従って、記憶域 のデフォルトをセットしています。夜間ウィンドウまたはバッチ時間ウィンドウに 従わなければならない場合、(REGION または SIZE/MAINSIZE=n を使用して) 記憶 <span id="page-663-0"></span>域を増加させることにより、時間的制約からいくらか解放されます。プロセッサー 時間が気になる場合は、(REGION または SIZE/MAINSIZE=n を使用して) 記憶域を 減らすことにより、小ファイルの分類に関連するプロセッサー時間を減らすことが できます。

通常、DFSORT が使用できる記憶域の大きさを変化させると、次のようないくつか のことが起こります。

- 1. 記憶域の大きさを増加させた場合
	- v EXCP が減少します。
	- v 比較的大きなファイルの場合は、プロセッサー時間は、通常減少します。つま り、余分の記憶域の管理に要するオーバーヘッドは、DFSORT にとってデー タ引き渡しの回数が少なくてすむことにより相殺されることになります。
	- v 負荷が非常に大きなシステムでは、DFSORT がより頻繁にスワップアウトさ れるため、経過時間が増加することがあります。
	- v 非常に小さな分類処理の場合は、余分の記憶域の管理に要するオーバーヘッド のため、プロセッサー時間はそのまま変わらないか、増大することがありま す。比較的大きなファイルの場合は、プロセッサー時間は、通常減少します。 余分な記憶域の管理に要するオーバーヘッドよりも、DFSORT によるデータ 引き渡しの回数が少なくてすむという利点のほうが大きいためです。
- 2. 記憶域の大きさを減少させた場合
	- v EXCP が増加します。
	- v 大部分の分類処理で経過時間が増加します。
	- v プロセッサー時間は、非常に小さいファイルでは減少しますが、比較的大きな ファイルでは増加します。

主記憶域の割り振りを変更すると、システムの効率に影響を与えることがありま す。割り振る主記憶域の大きさを減少させることにより、ユーザーは、DFSORT の パフォーマンスを低下させて、他のプログラムが同時に作動するために必要な記憶 域を得ることができます。割り振りを増やすと、大きな DFSORT アプリケーショ ンを効果的に実行できる代わりに、マルチプログラミングを共用する他のアプリケ ーションの効率が低下します。

#### 主記憶域の解放

状況によりは、DFSORT はユーザーの REGION 内のすべての使用可能記憶域を使 用することがあります。このような状況は、16 メガバイト境界より上の記憶域につ いては、通常起こりません (起こった場合は、ARESINV または ARESALL オプシ ョンを使用するか、あるいは SIZE/MAINSIZE 値を低くします)。本節では、ユーザ ーの REGION 内の記憶域を解放する方法について説明します。

SIZE/MAINSIZE=n が有効で、n が REGION パラメーターまたはデフォルトの REGION 値より大きい場合、あるいは、SIZE/MAINSIZE=MAX および TMAXLIM がユーザーの REGION よりも大きい場合は、解放する必要のある記憶域を次の方法 で決定します。

- ユーザー出口を使用するアプリケーションの場合
	- 直接呼び出す DFSORT の場合は、次のいずれかを選択できます。
		- MODS 制御ステートメントの *m* パラメーターを使用します。
- SIZE=MAX が有効になっている場合は、RESALL オプションを使用できま す。
- REGION を変更して、REGION が SIZE/MAINSIZE より大きくなるように します (その差が使用可能になります)。
- インストール・パラメーター OVERRGN がユーザー・システムの IEFUSI 値よりも小さい場合、その差が使用可能になります。 (OVERRGN はインス トール・オプションで、システム・プログラマーだけが変更できるもので す。)
- プログラムで呼び出す DFSORT の場合、次のいずれかを選択できます。
	- ユーザー出口アドレスがパラメーター・リストで渡されない (すなわち、 MODS ステートメントで指定する) 場合、MODS ステートメントに *m* を使 用します。
	- ユーザー出口アドレスがパラメーター・リストで渡され、 SIZE/MAINSIZE=MAX が有効になっている場合は、RESINV オプションを 使用します。
	- ユーザー出口アドレスがパラメーター・リストで渡され、SIZE/MAINSIZE=n が有効になっている場合は、REGION を変更して、REGION を SIZE/MAINSIZE より大きくします (その差が使用可能になります)。
	- ユーザーの DFSORT アプリケーションの多くがパラメーター・リストでユ ーザー出口アドレスを渡し、SIZE/MAINSIZE=n が有効になっている場合 は、システム・プログラマーは OVERRGN 値を変更して IEFUSI 値より小 さくする必要があります。
- ユーザー出口を使用しないアプリケーションの場合
	- 直接呼び出す DFSORT の場合は、次のいずれかを選択できます。
		- SIZE/MAINSIZE=MAX が有効になっている場合は、RESALL オプションを 使用します。
		- SIZE/MAINSIZE=n が有効になっている場合は、REGION を変更して、 REGION を SIZE/MAINSIZE より大きくします (その差が使用可能になりま す)。
		- システム・プログラマーに、OVERRGN 値を変更して IEFUSI 値より小さ くしてもらいます。
	- プログラムで呼び出す DFSORT の場合、次のいずれかを選択できます。
		- SIZE/MAINSIZE=MAX が有効になっている場合は、RESINV オプションを 使用します。
		- SIZE/MAINSIZE=n が有効になっている場合は、REGION を変更して、 REGION を SIZE/MAINSIZE より大きくします (その差が使用可能になりま す)。
		- システム・プログラマーに、OVERRGN 値を変更して IEFUSI 値より小さ くしてもらいます。

SIZE/MAINSIZE が REGION より小さい場合、SIZE/MAINSIZE とユーザーの REGION 指定値 (またはデフォルト) との差が、システムまたはユーザー出口ルー チンが使用するために十分な記憶域になるようにしてください。

#### <span id="page-665-0"></span>一時ワークスペースの効率的な割り振り

### 一時ワークスペースの効率的な割り振り

複数のチャネルが使用できると、パフォーマンスは向上します。また、各装置とプ ログラムを実行している処理装置との間に 2 つのチャネル・パスができるように装 置を接続した場合も、パフォーマンスが向上します。

#### 直接アクセス作業記憶装置

装置、記憶域、およびチャネルを効率的に使用することにより、プログラムのパフ ォーマンスは向上します。中間記憶域データ・セットを定義する DD ステートメン トの UNIT パラメーターに特定の装置タイプ (たとえば UNIT=3390) を指定する と、DFSORT は区域を割り当て、ある種の最適化が自動的に行われます。次のよう なときに直接アクセス中間記憶装置を使用すると、最高のパフォーマンスが得られ ます。

- 2 つ以上の作業データ・セットを使用する。
- v 最も高速のデータ転送速度を備えた記憶装置を選択する。
- v アクチュエーターごとに 1 つの作業データ・セットを割り当てる。
- v 同じタイプの装置を使用する。
- v 装置に 2 つのチャネル経路を使用する。
- v すべての作業データ・セットを同じ大きさ、またはできるだけ近い大きさにす る。
- v SORTWKdd データ・セットが装置またはチャネルを、SORTIN、SORTOUT、ま たは OUTFIL データ・セットと共用しないようにする。SmartBatch パイプを入 出力データ・セットに適宜使用して、競合を避けます。
- v 作業データ・セットに連続スペースを指定し、自動 2 次割り振りが不要になるよ うに、十分な 1 次スペースを確保する。
- v 687 [ページの『非同期記憶サブシステム』で](#page-716-0)説明されているように、作業デー タ・セットが非同期装置に割り振られる場合は、十分な仮想記憶域を用意する。

DFSORT が SORTWKdd の書き出し中に入力を読み取り、SORTWKdd からの読み 取り中に出力を書き込むことができる場合は、経過時間が短縮します。たとえば、2 つのチャネルがある場合、最良の割り振り方法は、SORTIN、SORTOUT、および OUTFIL データ・セットに 1 つのチャネルを、SORTWKdd データ・セットにもう 1 つのチャネルを割り振ることです。

異なるディスク手法の記憶域所要量は、 685 ページの『付録 A. [ワークスペースの](#page-714-0) [使用』の](#page-714-0)ガイドラインを使用することにより見積もることができます。

#### 作業データ・セットの仮想入出力

VIO データ・セットは多くのアプリケーションのパフォーマンスを向上させること ができますが、これらの作業データ・セットは、通常、DFSORT の DASD 作業デ ータ・セットほどは効果的ではありません。

仮想装置 (VIO) に割り振られた DFSORT 一時作業データ・セットは、経過時間を 減少させることができますが、逆に DFSORT アプリケーションの CPU 時間が増加 します。一般に、これは良い方法ではなく、次のような場合を除き、VIO を DFSORT 作業データ・セットに使用できません。

- v システムが拡張記憶域で VIO をサポートし、かつ
- v 経過時間が最も重要である場合

<span id="page-666-0"></span>作業データ・セットを VIO に割り振る場合、ICEMAC オプション VIO は、 DFSORT に VIO をどのように取り扱うか指示します。

- v VIO=YES を指定すれば、DFSORT は作業データ・セットでの VIO の使用を受 け入れます。
- v VIO=NO を指定すれば、DFSORT は作業データ・セットを仮想装置から実装置に 再度割り振ります。再割り振りを成功させるには、仮想装置と同じ装置タイプの 実装置が使用可能でなければならないことに注意してください。

再割り振りを行わない (VIO=YES) より、VIO データ・セットの再割り振りを行う (VIO=NO) ことをお勧めします。ただし、再割り振りは時間とリソースを浪費する ため、まず VIO 作業データ・セットを使用しないようお勧めします。

#### テープ作業記憶装置

テープ作業記憶装置を使用すると、より効果的なブロック・セット手法が使用でき ません。テープ中間記憶装置を使用して最高のパフォーマンスを得るためには、最 高速タイプのテープ装置を 6 台以上使用することです。一般に、中間記憶装置に は、使用可能なテープをできるだけ多く使用する必要があります。使用するテープ の数を大きくすれば、それだけ 1 回のパスで組み合わせることができるストリング の数が増加し、これにより中間組み合わせフェーズで要求されるパスの数は減少し ます。このため経過時間が減少するほか、入出力操作の数もしばしば減少します。

しかし、作業単位の数を増やしても、中間記憶域に使用するブロック・サイズが小 さくなります。バッファーに使用できる主記憶域が比較的小さい場合は、これは重 大な要因になることがあります。たとえば、DFSORT が 88 キロバイトしか操作に 使用できない場合、5 つ以上のテープ作業単位を使用しても、おそらく何の改善も 見られません (かえって、低下する可能性があります)。したがって、できるだけ多 くのテープを使用するという一般規則は、DFSORT が 100 キロバイトより多くの 記憶域を使用できる場合のみ適用してください。

各種のテープ手法を使用する場合の記憶域所要量の決定方法については、 685 [ペー](#page-714-0) ジの『付録 A. [ワークスペースの使用』を](#page-714-0)参照してください。

注**:**

- 1. DFSORT 作業ファイルの処理中にテープの方向転換が頻繁に起こると、IBM 3420 磁気テープ装置よりも、IBM 3480/3490/3590 磁気テープ・サブシステムの ほうが、効率的なデータ転送速度に多くの影響を受けることになります。この特 性があるため、中間記憶域におけるこれらのテープ装置間のパフォーマンス比較 は、信頼性のあるものにはならず、また大幅に変動する可能性もあります。
- 2. 改良データ記録機能 (IDRC) を使用する装置は、逆方向読み取りコマンドでは正 しく実行しないため、中間記憶装置としてはお勧めしません。

# ハイパー分類の使用

| | | | |

ハイパー分類はハイパー空間を使用します。ハイパー空間とは、拡張記憶域または 64 ビット実モードの中央記憶装置に常駐する高パフォーマンスのデータ空間であ り、必要な場合に、補助記憶装置により提供されます。ハイパー分類を使用する と、ブロック・セット分類時に、レコードの一時記憶域として DASD の代替用とし てハイパー空間が DASD とともに使用されます。ハイパー分類は入出力処理を減少 <span id="page-667-0"></span>| | |

| | | | | |

| | | | | | | | | | |

させるので、その結果、経過時間、EXCP、およびチャネル使用も減少します。入力 または出力が圧縮順次データ・セットまたは VSAM データ・セットの場合は、ハ イパー分類をお勧めします。

ハイパー分類アプリケーションのハイパー空間の最大の大きさは、HIPRMAX パラ メーターを使用して制御できます。HIPRMAX は、実行開始時に使用可能な記憶域 に基づいて、ハイパー空間の最大の大きさを動的に決定するように DFSORT に指 示を出すことができます。CPU 時間の最適化を図ることが第一の目的の場合は、 HIPRMAX を使用してハイパー分類を抑制することもできます。ハイパー分類は多 少 CPU 時間を低下させることがあるためです。

ハイパー分類アプリケーションが使用するハイパー空間の実際の大きさは、いくつ かの要因により変化します。詳細については、 181 ページの『OPTION [制御ステー](#page-210-0) [トメント』の](#page-210-0) HIPRMAX の説明を参照してください。最も重要なことは、実行時 に、DFSORT が使用可能な記憶域の大きさを決定するだけでなく、他の並行ハイパ ー分類アプリケーションで必要な記憶域の大きさも決定するということです。この 情報に基づいて、DFSORT は、記憶域の不足が予想される場合、あるいはシステム での全ハイパー分類活動が、DFSORT のインストール・オプション EXPMAX、EXPOLD、および EXPRES でセットされた限界に達した場合は、ハイ

パー空間の使用から DASD 作業データ・セットへの使用へ動的に切り替えます。こ れらのインストール・オプションの詳細については、*DFSORT* 導入とカスタマイズ リリース *14* を参照してください。

# データ空間を使用する分類

データ空間分類 はデータ空間を使用して、DFSORT のブロック・セット手法を使 用する分類アプリケーションのパフォーマンスを向上させます。

データ空間分類 を使用すると、DFSORT は大量のデータを一度に分類できます。 これにより、CPU 時間および経過時間が減少します。

データ空間分類で使用するデータ空間の最大の大きさは、DSPSIZE オプションを使 用して制御できます。DSPSIZE=MAX では、DFSORT は使用するデータ空間の最大 の大きさを選択できます。この場合、使用される大きさは分類するファイルの大き さおよびユーザー・システムのページ活動に応じて決まります。DSPSIZE=0 は、 DFSORT がデータ空間分類を使用しないということを意味します。

以下の機能およびデータ・セット・タイプは、データ空間分類用にはサポートされ ません。

- v 入力としての、スプール、ダミー、またはパイプ・データ・セット、または HFS ファイル。
- ユーザー出口
- v INREC、OUTFIL、OUTREC、および SUM
- EQUCOUNT

データ空間分類が 2 ~ 3 メガバイトのような非常に小さなデータ・セットに使用 されることはほとんどありません。小さなデータはまとめて主記憶域に含め、分類 処理を行うのが効率的であるためです。

#### データ空間を使用する分類

<span id="page-668-0"></span>データ空間分類を使用するには、十分な大きさの中央記憶装置、つまり、分類処理 の開始時に SRM により報告された、未使用またはしばらく使用されていない中央 記憶装置が使用できる必要があります。このような記憶域は、DFSORT が必要とす る該当データ空間をサポートするために必要です。必要なデータ空間の大きさは変 化します。一般的には、分類するデータの量が増えればデータ空間のこの大きさも 増え、指定された主記憶域の大きさが増えるとデータ空間は小さくなります。

以下は、ユーザーが取ることができる処置で、データ空間分類の使用を増加させる 可能性のあるものです。

- v 十分な大きさの主記憶域を指定する。デフォルトは 4 メガバイトで、データ空間 分類用に推奨する最小値です。指定された主記憶域の大きさを増やすと、より大 きなデータ空間の分類が可能になります (特に、大量のデータ (数百メガバイト) を分類する場合)。12 メガバイトより大きな値を指定すると、データ空間の分類 を使用するための DFSORT の決定に大きな影響を与えることはありませんが、 大量の非データ空間の分類アプリケーションのパフォーマンスを向上させます。
- v 作業データ・セット (特に 2 次エクステント) に十分な大きさのエクステント・ サイズを指定する。データ空間分類は、DASD ワークスペースとともに頻繁に使 用されますが、ハイパー空間やテープ作業データ・セットとは一緒には使用され ません。
- v DSPSIZE=MAX を指定する。
- v 単一のアドレス空間が作成できるデータ空間のサイズに、IEFUSI が制限を加えな いようにする。
- v DFSORT が入力ファイルのサイズに関する正確な情報をもっていることを確認す る。DFSORT は自動的に、DASD 入力データ・セットおよび DFSMSrmm また は ICETPEX を使用するテープ管理システム管理のテープ・データ・セットのフ ァイル・サイズを見積もることができます。DFSORT が自動的にファイル・サイ ズを見積もることができないケースとその対処方法について、 690 [ページの『フ](#page-719-0) [ァイル・サイズおよび動的割り振り』](#page-719-0) を参照してください。

# **IEBGENER** に代わる、**ICEGENER** の使用

 $\blacksquare$ | | | | |

> DFSORT の ICEGENER 機能を使用することにより、IEBGENER システム・ユーテ ィリティーを使用するために設定されたアプリケーションをより効果的に処理でき ます。選択された IEBGENER ジョブは、それと同等の (しかし、同じではない) よ り効率的な DFSORT コピー機能により処理されます。なんらかの理由により、 DFSORT のコピー機能が使用できない場合 (たとえば、IEBGENER 制御ステートメ ントが指定されている場合) は、制御は自動的に IEBGENER システム・ユーティリ ティーに移されます。

> ICEGENER は、IEBGENER と同様、適宜、ユーザーが指定した SDB=value パラメ ーターを使用します。SDB=value パラメーターが指定されないと、ICEGENER は必 要に応じて、SDB にユーザー・サイトの DFSORT インストール・デフォルトを使 用します (IBM 提供のデフォルトは SDB=INPUT です)。 ICEGENER が制御を IEBGENER へ移す場合、IEBGENER は、もしあれば、ユーザーが提供した SDB=value パラメーターを使用するか、SDB の通常のデフォルトを使用します。

> ICEGENER は、DFSPARM または SORTCNTL ステートメント・エラー、あるいは DFSORT により検出された他のエラーのため、IEBGENER に制御を移動することが

#### **IEBGENER** に代わる、**ICEGENER** の使用

| | | | |  $\perp$ |

| | あります。したがって、望ましくない IEBGENER 処理を避けるために、 IEBGENER が使用できないアプリケーションには、ICEGENER を使用しないこと をお勧めします。たとえば、DFSPARM の INCLUDE ステートメントで ICEGENER を使用した場合、IEBGENER は使用され、正常に完了しますが、 INCLUDE ステートメントは無視されます。代わりに、IEBGENER が呼び出されな いように、直接 DFSORT のコピーを使用する必要があります。

ただし、ICEGENER が DFSORT のコピーを使用すると確認できた場合、 ICEGENER で DFSPARM データ・セットを使用して、DFSORT に制御ステートメ ントとパラメーターを送ることができます。たとえば、次のように指定すると仮定 します。

//DFSPARM DD \* OPTION SPANINC=RC0  $/$ \*

ここで ICEGENER が DFSORT のコピーを使用する場合、可変スパン入力データ・ セットで DFSORT が検出する不完全なスパン・レコードは、除去されます。

ユーザー・システムに IEBGENER の名前で呼び出される ICEGENER がインスト ールされている場合は、ICEGENER を使用するためにユーザーのアプリケーション に一切変更を加える必要はありません。ICEGENER の自動使用を選択していない場 合は、ユーザーが選択する任意のアプリケーションで、EXEC ステートメント (DFSORT が直接呼び出される場合) または LINK マクロ (DFSORT がプログラム に呼び出される場合) で IEBGENER の代わりに ICEGENER という名前を使用する ことにより、ICEGENER を使用できます。プログラムにより呼び出されるアプリケ ーションは再コンパイルする必要があります。

次の例は、EXEC ステートメントで名前 IEBGENER の代わりに名前 ICEGENER を用いることにより、IEBGENER アプリケーションを変更して ICEGENER を使用 できるようにする方法を示しています。

//GENER JOB... // EXEC PGM=ICEGENER //SYSPRINT DD SYSOUT=\* //SYSUT1 DD DSN=CONTROL.MASTER,DISP=OLD,UNIT=3380,VOL=SER=MASTER //SYSUT2 DD DSN=CONTROL.BACKUP,DISP=OLD,UNIT=3380,VOL=SER=BACKUP //SYSIN DD DUMMY

IEBGENER DD ステートメント SYSUT1 (入力用)、SYSUT2 (出力用)、および SYSPRINT (メッセージ用) が、DFSORT により、それぞれ SORTIN、 SORTOUT、および SYSOUT に使用されます。これらの DD ステートメント名 は、コピー機能を呼び出すために、拡張パラメーター・リストを使用して変換され ます。DFSORT を使用できない場合 (たとえば、IEBGENER 制御ステートメントが 指定されているため) は、制御が IEBGENER へ移されます。

注**:**

- 1. SYSUT2 データ・セットは、SYSUT1 データ・セットと異なる必要がありま す。同じである場合はデータが失われたり、誤ったデータになったり、予期せぬ 結果を招くことがあります。
- 2. ICEGENER がプログラムから呼び出されるかどうかにかかわらず、DFSORT は、拡張パラメーター・リストを使用して ICEGENER から呼び出されます。し たがって、プログラム呼び出し環境 (つまり、ICEAM2 または ICEAM4、あるい

### **IEBGENER** に代わる、**ICEGENER** の使用

は ICEAM2 または ICEAM4 環境に活動化された ICETDx モジュール) のイン ストール・オプションが適用され、SORTCNTL または DFSPARM を使用し て、コピー・アプリケーションのための追加の制御ステートメント (たとえば、 OPTION) を提供できるようになります。しかし、ICEGENER は、DFSPARM ま たは SORTCNTL ステートメント・エラーあるいは DFSORT により検出された 他のエラーのため、IEBGENER に制御を移動することがあります。したがっ て、INCLUDE、OUTREC、SUM などの DFSORT 処理ステートメントが必要な 場合は、ICEGENER よりむしろ直接に DFSORT コピーを使用すべきです。

- 3. DFSORT コピーを使用できなくするようなエラー条件が生じると、多くの場 合、制御が IEBGENER システム・ユーティリティーへ移されます。DFSORT メ ッセージは、SORTDIAG DD ステートメントが指定されていないと印刷されま せん。 SORTDIAG DD ステートメントを使用すると、DFSORT コピーを使用 できない理由を判別できます。
- 4. DFSORT コピーを使用する場合は、その操作とメッセージは、直接呼び出され た DFSORT コピー・アプリケーションと同等のものになります。リカバリー不 能のエラー (たとえば、入出力エラー) が検出された場合は、DFSORT の戻りコ ード 16 は ICEGENER により戻りコード 12 に変更され、障害のある IEBGENER アプリケーションからの戻りコードをエミュレートします。
- 5. DFSORT コピーは、IEBGENER では提供されていないいくつかの機能 (たとえ ば、特定の埋め込みや切り捨て操作など) を実行できます。ICEGENER 処理が、 すべての場合において IEBGENER 処理と同じとは限りません。パフォーマンス を向上させるために、DFSORT コピーは、IEBGENER では使用されない方法 (たとえば、EXCP) を使用します。
- 6. SYSUT2 LRECL が SYSUT1 LRECL と違う場合、場合によりは、IEBGENER は終了します。ICEGENER は、ICEMAC オプション GNPAD (LRECL 埋め込 み) または GNTRUNC (LRECL 切り捨て) のうちのどちらかの該当するオプシ ョンに従って、3 つの処置のうちの 1 つを実行します。

SYSUT2 LRECL が SYSUT1 LRECL より大きいときに、制御を ICEGENER か ら IEBGENER に移したい場合は、ICEMAC オプション GNPAD=IEB を使用し ます。 ICEGENER で LRECL 埋め込みを処理したい場合は、GNPAD=RC0 (提 供されているデフォルト) または GNPAD=RC4 を使用します。

SYSUT2 LRECL が SYSUT1 LRECL より小さいときに、制御を ICEGENER か ら IEBGENER に移したい場合は、ICEMAC オプション GNTRUNC=IEB を使 用します。ICEGENER で LRECL の切り捨てを処理したい場合は、

GNTRUNC=RC0 (提供されているデフォルト) または GNTRUNC=RC4 を使用し ます。

- 7. ICEGENER または ICEGENER のエイリアスとしての IEBGENER の呼び出し について、レジスター 1 は、以下の 3 つのアドレスで構成される有効なパラメ ーター・リストを指定する必要があります。
	- v アドレス 1: オプション・リストのアドレス。

| | | | | |

| |

- v アドレス 2: 代替 DD 名リストのアドレス。
- v アドレス 3: ページ番号リストのアドレス。

有効なパラメーター・リストを作成する ICEGENER を呼び出す方法で、 ICEGENER は DFSORT のコピー機能 を使用できます。一方、無効なパラメー

### <span id="page-671-0"></span>**IEBGENER** に代わる、**ICEGENER** の使用

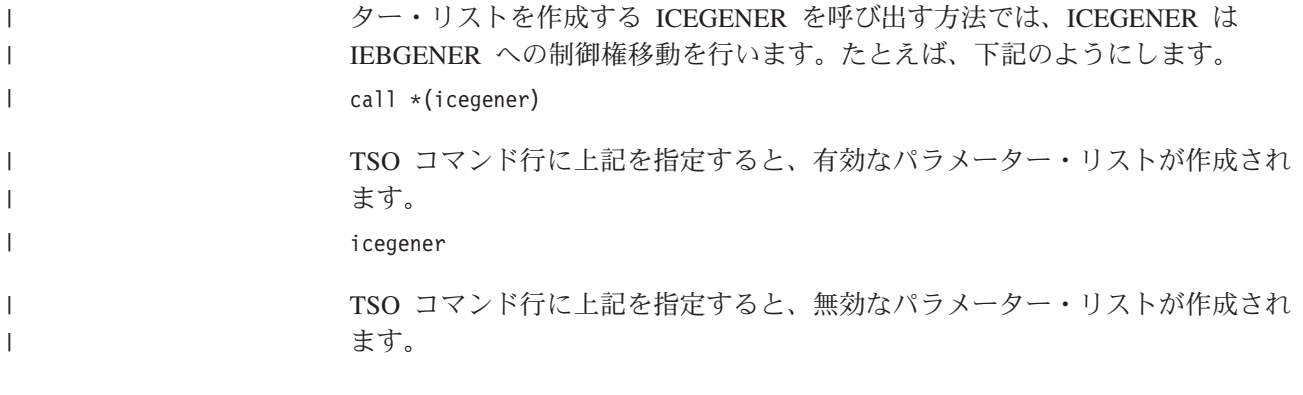

# **ICEGENER** の戻りコード

ICEGENER は、IEBGENER または DFSORT コピー機能のいずれかを使用できま す。ただし、オペレーティング・システムがサポートされていないために正常に完 了しない場合は、ICEGENER は、IEBGENER または DFSORT コピーを使用しない で、戻りコード 24 をオペレーティング・システムまたは呼び出しプログラムに返 します。

ICEGENER が制御を IEBGENER へ移す場合、IEBGENER はその戻りコードをオ ペレーティング・システムまたは呼び出しプログラムに返します。

ICEGENER が DFSORT コピー機能を使用する場合は、次のようになります。

- v 正常終了の場合、ICEGENER は、戻りコード 0 または 4 をオペレーティング・ システムまたは呼び出しプログラムに戻します。
- v NOABEND 指定が有効な異常終了の場合、ICEGENER は戻りコード 12 (16 から 変更されたもの) をオペレーティング・システムまたは呼び出しプログラムに戻 します。
- v ABEND 指定が有効な異常終了の場合、DFSORT は、ICEMAC オプション ABCODE で指定されている適切なコード (エラー・メッセージ番号または 1 か ら 99 までの数値) を用いてユーザー・アベンドを出します。

ICEGENER が (レジスター 15 で) 戻す戻りコードの意味は、次のとおりです。

- **0** 正常終了。ICEGENER は正常に終了しました。
- **4** 正常終了。ICEGENER は正常に終了しました。さらに、
	- ICEMAC オプション GNPAD=RC4 が指定されており、かつ SYSUT2 LRECL が SYSUT1 LRECL (LRECL 埋め込み) よりも大きかったか、
	- v ICEMAC オプション GNTRUNC=RC4 が指定されており、かつ SYSUT2 LRECL が SYSUT1 LRECL (LRECL 切り捨て) よりも小さかった。
	- v SPANINC=RC4 が有効であり、1 つ以上の不完全スパン・レコードが検 出された。
- **12** 異常終了。DFSORT は、ICEGENER の正常終了を妨げたエラーを検出しま した。
- **24** サポートされていないオペレーティング・システム。このオペレーティン グ・システムは、このリリースの DFSORT によりサポートされていませ  $h_{\circ}$

| | |

# <span id="page-672-0"></span>**SAS** システム用の **DFSORT** のパフォーマンス・ブースターの使用

DFSORT は、SAS アプリケーションに対して、大幅な CPU 時間の向上を提供しま す。この機能を利用するには、SAS Institute Inc. に連絡をとり、この機能を拡張す るサポートについて詳細をお問い合わせください。

# **DFSORT** の **BLDINDEX** サポートの使用

DFSORT では、IDCAMS BLDINDEX が自動的に DFSORT を使用して、 BLDINDEX 外部分類を必要とするほとんどの BLDINDEX ジョブのパフォーマンス を向上できるようなサポートを提供します。

# 第 **10** 章 **DFSORT** ジョブ・ストリームの例

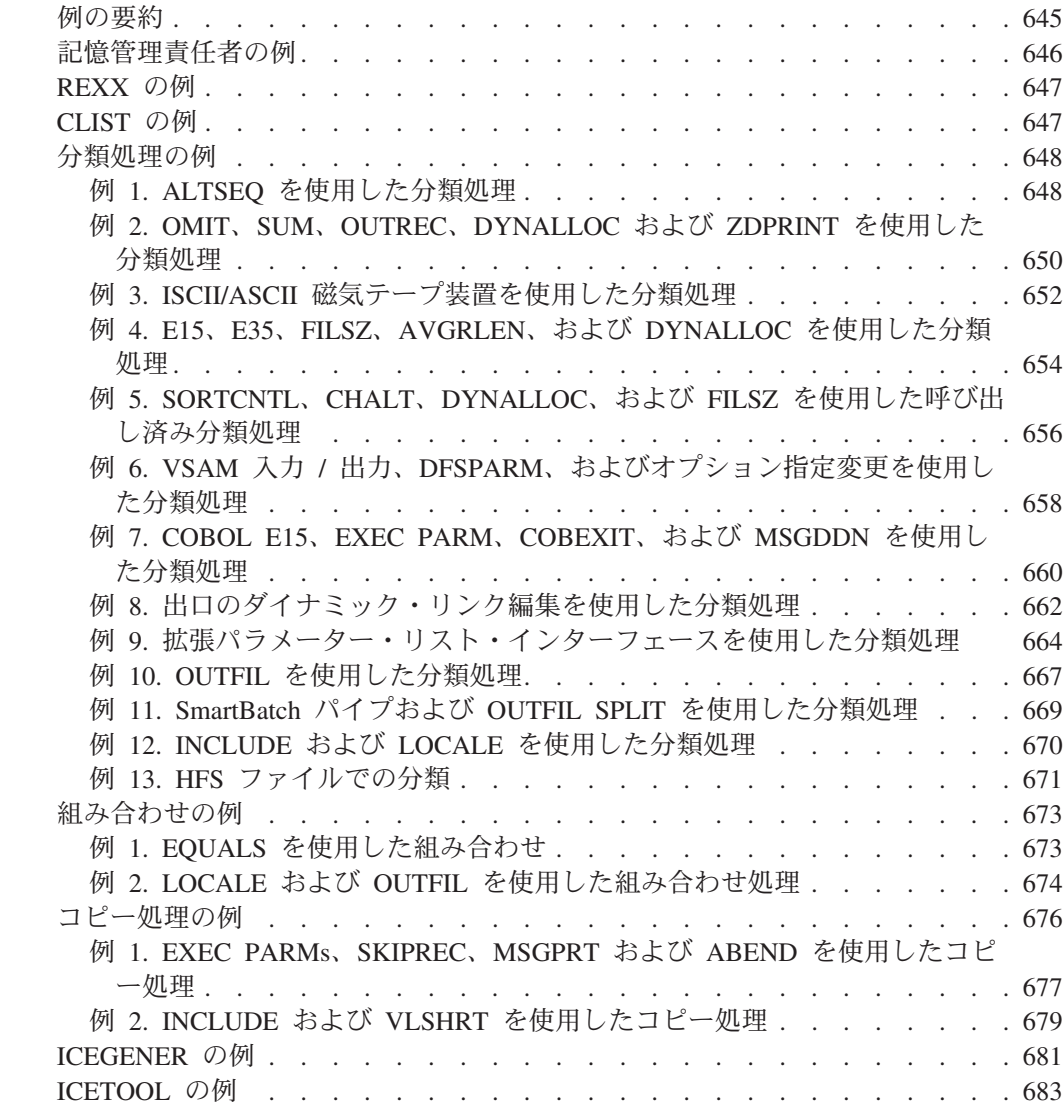

# 例の要約

|

下記の表は、本章で示されている例を要約したものです。

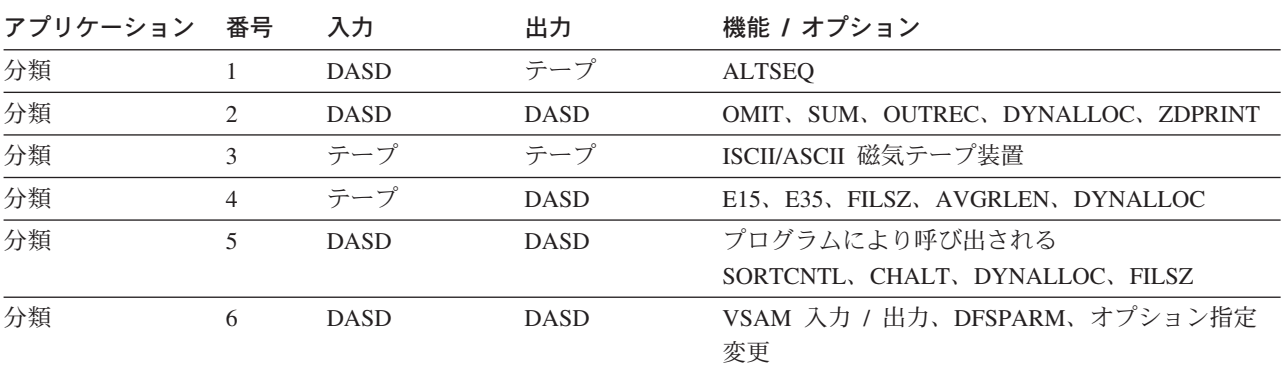

<span id="page-675-0"></span>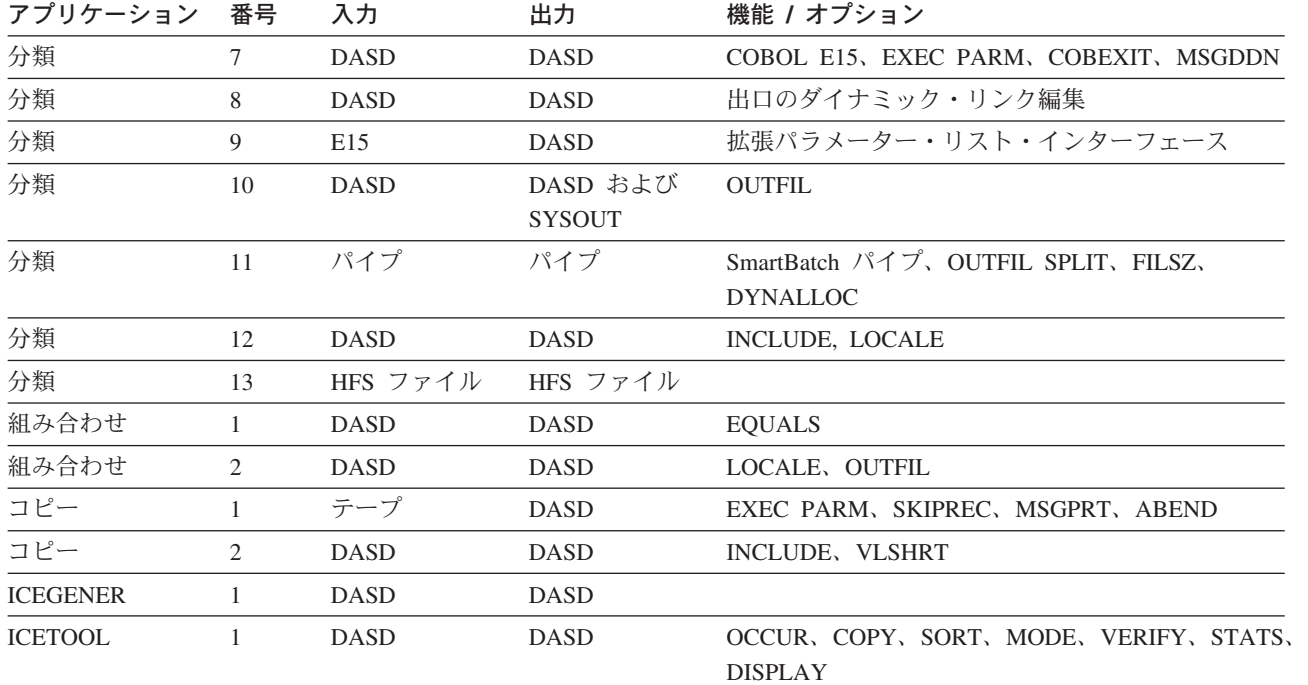

# 記憶管理責任者の例

DFSORT は、一組のサンプル・ジョブを提供していて、これらのサンプル・ジョブ は、記憶管理責任者や、DFSMShsm、DFSMSrmm、DCOLLECT、および SMF から 集められたデータを分析する担当者が参考にすることができる技法を示します。こ れらのサンプル・ジョブは、SICESAMP ライブラリーの ICESTGEX メンバーにあ ります (詳細については、システム・プログラマーに連絡してください)。また、こ れらのサンプル・ジョブを DFSORT FTP サイトからダウンロードすることもでき ます。これらのサンプル・ジョブは、DFSORT 機能 (たとえば、ICETOOL および OUTFIL) を使用してデータを分析し、報告書を作成する多くの方法を示していま す。

#### **DCOLEX1**

DCOLLECT 例 1: VSAM 報告書

#### **DCOLEX2**

DCOLLECT 例 2: 移行報告書

#### **DCOLEX3**

DCOLLECT 例 3: 分析および報告書の容量計画

#### **DFHSMEX1**

DFHSM 例 1: 活動記録ログの暗号解読

#### **DFHSMEX2**

DFHSM 例 2: 壊れた索引をもつ DFHSM CDS のリカバリー

#### **RMMEX1**

DFSMSrmm 例 1: SMF 監査報告書

#### **RMMEX2**

DFSMSrmm 例 2: ADDVOLUME コマンドの作成

# <span id="page-676-0"></span>**REXX** の例

DFSORT と ICETOOL を REXX から呼び出すことができます。キーは、必要なデ ータ・セットに ALLOCATE ステートメントを指定することです。それから、次の ように ADDRESS ステートメントを使用します。

ADDRESS LINKMVS name

これは、標準システム検索リストを使用して、名前付きプログラムを取り出すこと です。

下記は DFSORT を呼び出す REXX CLIST の例です。

/\* Simple REXX CLIST to call DFSORT \*/ "FREE FI(SYSOUT SORTIN SORTOUT SYSIN)" "ALLOC FI(SYSOUT) DA(\*)" "ALLOC FI(SORTIN) DA('Y897797.INS1') REUSE" "ALLOC FI(SORTOUT) DA('Y897797.OUTS1') REUSE" "ALLOC FI(SYSIN) DA('Y897797.SORT.STMTS') SHR REUSE" ADDRESS LINKMVS ICEMAN

下記は Y897797.SORT.STMTS データ・セットに出力される、DFSORT 制御ステー トメントです。

SORT FIELDS=(5,4,CH,A) INCLUDE COND=(21,3,SS,EQ,C'L92,J82,M72')

下記は ICETOOL を呼び出す、REXX CLIST の例です。

/\* Simple REXX CLIST to call ICETOOL \*/ "FREE FI(TOOLMSG DFSMSG VLR LENDIST TOOLIN)" "ALLOC FI(TOOLMSG) DA(\*)" "ALLOC FI(DFSMSG) DUMMY" "ALLOC FI(VLR) DA('Y897797.VARIN') REUSE" "ALLOC FI(LENDIST) DA(\*)" "ALLOC FI(TOOLIN) DA('Y897797.TOOLIN.STMTS') SHR REUSE" ADDRESS LINKMVS ICETOOL

下記は Y897797.TOOLIN.STMTS データ・セットに出力される、ICETOOL ステー トメントです。

```
OCCURS FROM(VLR) LIST(LENDIST) -
 TITLE('LENGTH DISTRIBUTION REPORT') BLANK -
 HEADER('LENGTH') HEADER('NUMBER OF RECORDS') -
 ON(VLEN) ON(VALCNT)
```
# **CLIST** の例 |

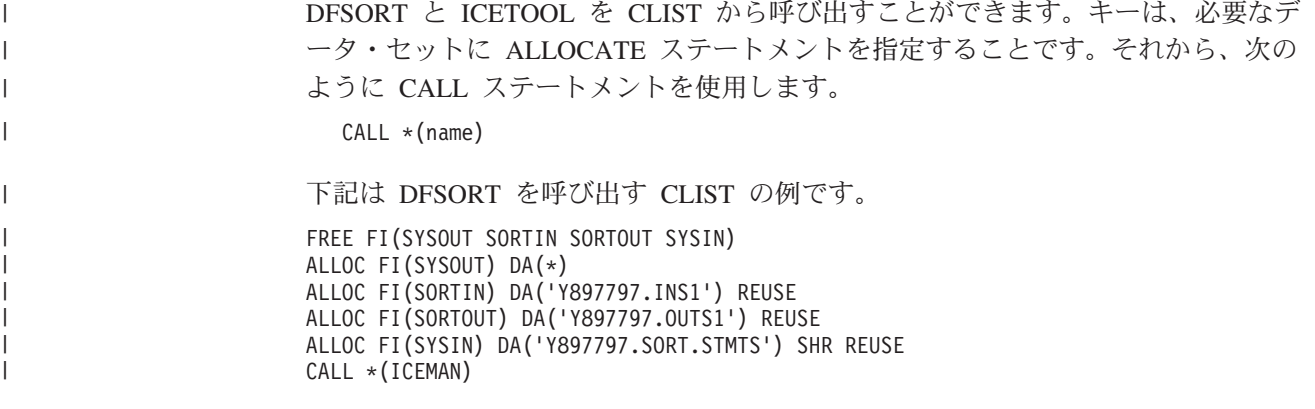

<span id="page-677-0"></span>| | | |

 $\perp$ | | | | | | |

| | | | | |

|

```
下記は Y897797.SORT.STMTS データ・セットに出力される、DFSORT 制御ステー
トメントです。
  SORT FIELDS=(5,4,CH,A)
  INCLUDE COND=(21,3,SS,EQ,C'L92,J82,M72')
下記は ICETOOL を呼び出す、CLIST の例です。
FREE FI(TOOLMSG DFSMSG VLR LENDIST TOOLIN)
ALLOC FI(TOOLMSG) DA(*)
ALLOC FI(DFSMSG) DUMMY
ALLOC FI(VLR) DA('Y897797.VARIN') REUSE
ALLOC FI(LENDIST) DA(*)
ALLOC FI(TOOLIN) DA('Y897797.TOOLIN.STMTS') SHR REUSE
CALL *(ICETOOL)
下記は Y897797.TOOLIN.STMTS データ・セットに出力される、ICETOOL ステー
トメントです。
  OCCURS FROM(VLR) LIST(LENDIST) -
    TITLE('LENGTH DISTRIBUTION REPORT') BLANK -
    HEADER('LENGTH') HEADER('NUMBER OF RECORDS') -
    ON(VLEN) ON(VALCNT)
```
# 分類処理の例

|

このセクションには、13 の分類処理の例を記載しています。

# 例 **1. ALTSEQ** を使用した分類処理

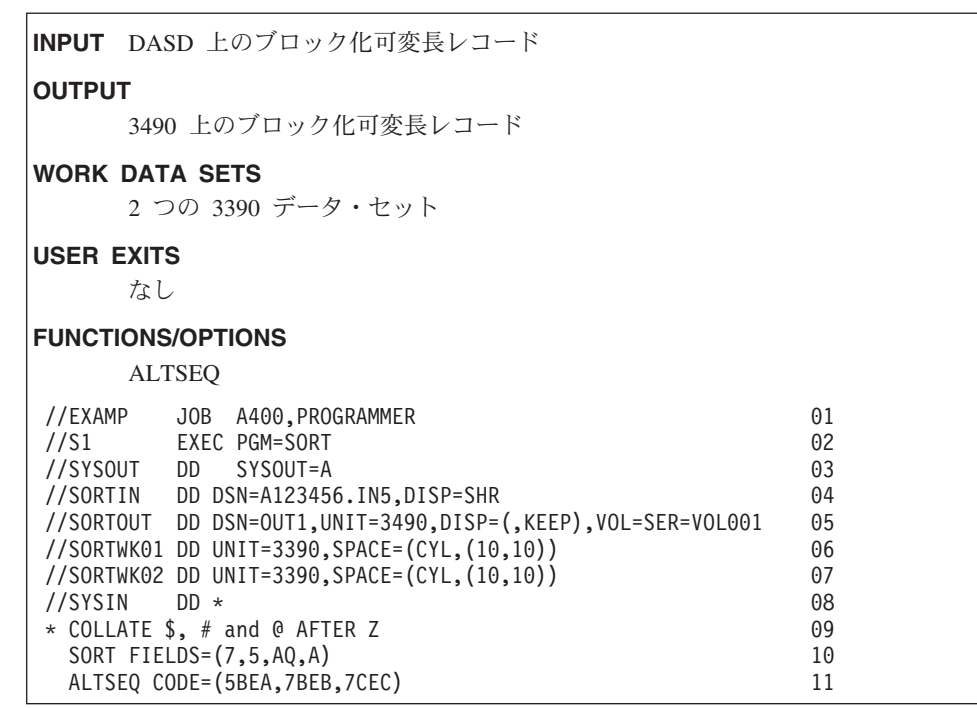

行 説明

**01** JOB ステートメント。このジョブをオペレーティング・システムに知らせ ます。

- **02** EXEC ステートメント。DFSORT をその別名 SORT で直接呼び出します。
- **03** SYSOUT DD ステートメント。DFSORT メッセージおよび制御ステートメ ントをシステム出力クラス A に出力します。
- **04** SORTIN DD ステートメント。入力データ・セットは A123456.IN5 という 名前をもち、カタログされています。 DFSORT は、データ・セット・ラベ ルから、RECFM が VB、最大の LRECL が 120、および BLKSIZE が 2200 であることを判別します。
- **05** SORTOUT DD ステートメント。出力データ・セットは OUT1 という名前 をもち、3490 のボリューム VOL001 に割り振られ保存されます。 DFSORT は、SORTIN からの RECFM および LRECL をセットし、この標 準のラベル付きテープに適切な BLKSIZE を選択します。
- **06** SORTWK01 DD ステートメント。最初の作業データ・セットは 3390 に割 り振られます。
- **07** SORTWK02 DD ステートメント。2 番目の作業データ・セットは 3390 に 割り振られます。
- **08** SYSIN DD ステートメント。DFSORT 制御ステートメントが続きます。
- **09** 注釈ステートメント。印刷されますが、それ以外は無視されます。
- **10** SORT ステートメント。FIELDS は、7 桁目から始まる昇順の 5 バイトの 文字制御フィールドを指定します (RDW が最初の 4 バイトを占めるため、 これは 3 番目のデータ・バイトになります)。制御フィールドは、ALTSEQ ステートメントで記述された変更済みの順序に従って照合されます。
- **11** ALTSEQ ステートメント。CODE は、\$、#、および @ の 3 文字が、Z の 後にこの順序で照合されることを指定します。

# <span id="page-679-0"></span>例 **2. OMIT**、**SUM**、**OUTREC**、**DYNALLOC** および **ZDPRINT** を使用した 分類処理

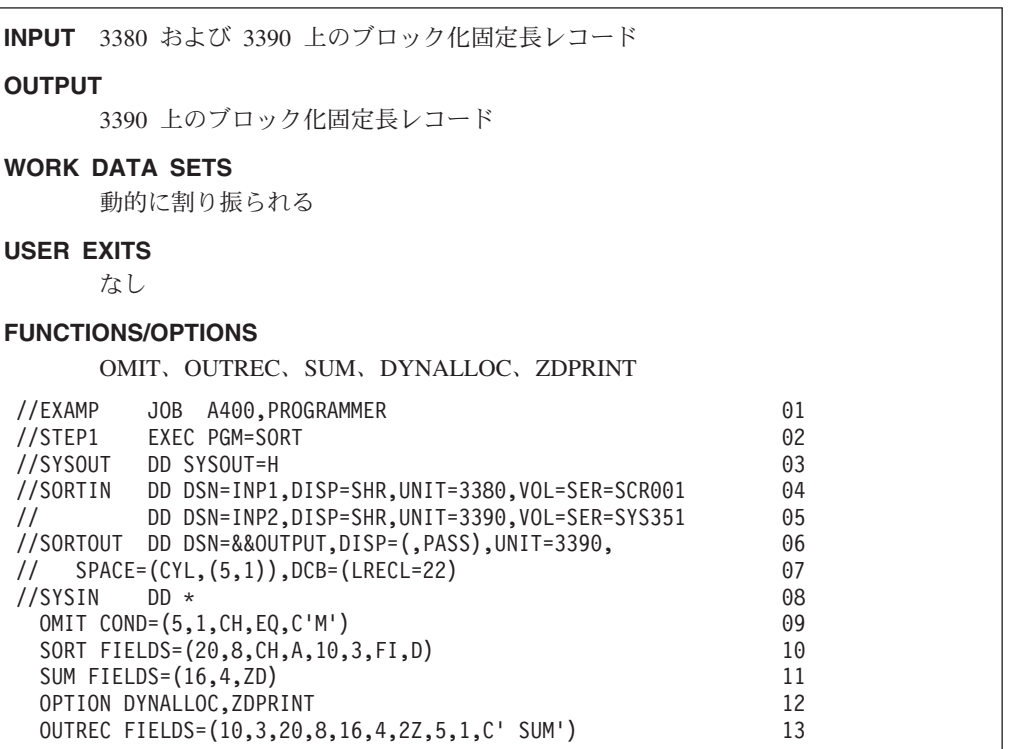

#### 行 説明

- **01** JOB ステートメント。このジョブをオペレーティング・システムに知らせ ます。
- **02** EXEC ステートメント。DFSORT をその別名 SORT で直接呼び出します。
- **03** SYSOUT DD ステートメント。DFSORT メッセージおよび制御ステートメ ントをシステム出力クラス H に出力します。
- $04 \sim 05$

SORTIN DD ステートメント。2 つのデータ・セットの連結で構成されま す。最初の入力データ・セットは INP1 という名前をもち、3380 ボリュー ム SCR001 に置かれます。2 番目の入力データ・セットは INP2 という名 前をもち、3390 ボリューム SYS351 に置かれます。DFSORT は、データ・ セット・ラベルから、レコード形式が FB、LRECL が 80、および最大 BLKSIZE が 27920 であることを判別します。

 $06 \sim 07$ 

SORTOUT DD ステートメント。出力データ・セットは一時的なもので、 3390 に割り振られます。 OUTREC ステートメントにより再フォーマット 設定された出力レコード長は 22 バイトになるため、LRECL=22 を指定し ます。 DFSORT は、SORTIN から RECFM をセットし、適切な BLKSIZE を選択します。

**08** SYSIN DD ステートメント。DFSORT 制御ステートメントが続きます。

- **09** OMIT ステートメント。COND は、文字 M を 5 桁目にもつ入力レコード を出力データ・セットから除外することを指定します。
- **10** SORT ステートメント。FIELDS は、20 桁目から始まる昇順の 8 バイトの 文字制御フィールド、および 10 桁目から始まる降順の 3 バイトの固定小 数点制御フィールドを指定します。
- **11** SUM ステートメント。FIELDS は、16 桁目から始まる 4 バイトのゾーン 10 進数の合計フィールドを指定します。同一の制御フィールド (SORT ス テートメントで指定) をもつ 2 つのレコードが見つかった場合は、必ずそ の合計フィールド (SUM ステートメントで指定) が合計され、1 つのレコ ードに入れられ、もう 1 つのレコードは削除されます。
- **12** OPTION ステートメント。DYNALLOC は、装置タイプおよび装置数のイン ストール・デフォルトを使用して、作業データ・セットが動的に割り振られ ることを指定します。ZDPRINT は、正の ZD SUM フィールドが印刷可能 であることを指定します。
- **13** OUTREC ステートメント。FIELDS は、レコードを出力用に再フォーマッ ト設定する方法を指定します。再フォーマット設定された後のレコードは 22 バイトの長さで、次のようになります。

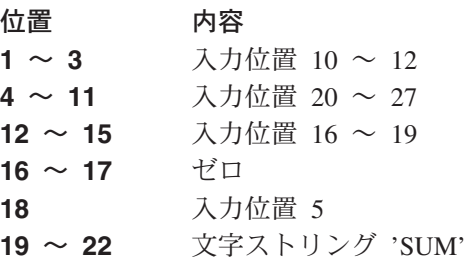

# <span id="page-681-0"></span>例 **3. ISCII/ASCII** 磁気テープ装置を使用した分類処理

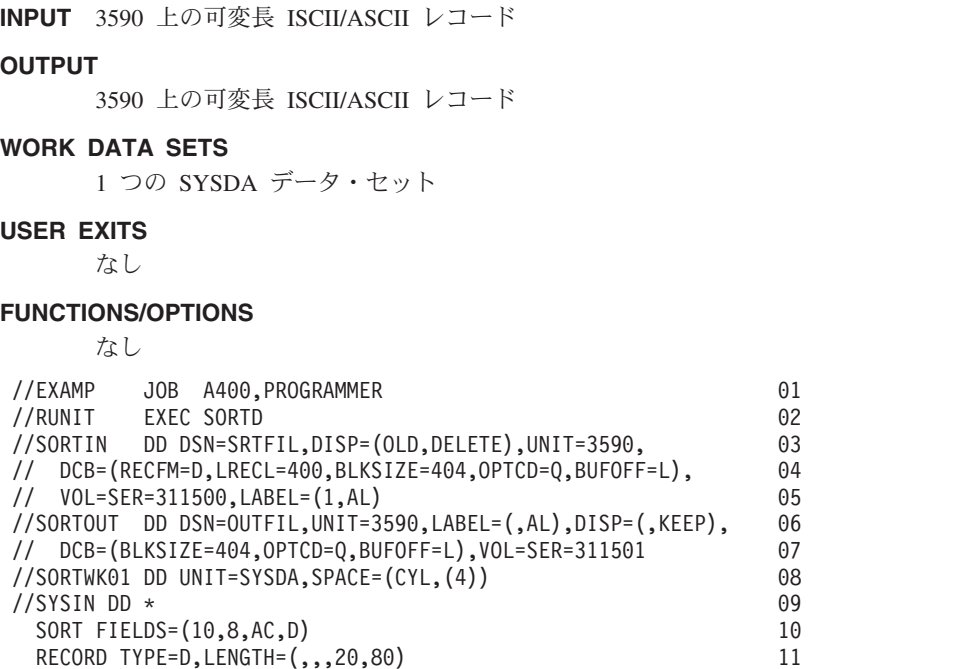

行 説明

- **01** JOB ステートメント。このジョブをオペレーティング・システムに知らせ ます。
- **02** EXEC ステートメント。SORTD カタログ式プロシージャーを使用して、 DFSORT を直接呼び出します。

 $03 \sim 05$ 

SORTIN DD ステートメント。入力データ・セットは SRTFIL という名前 をもち、3590 ボリューム 311500 に置かれます。これは、このジョブ・ス テップの後で削除されます。これは D の RECFM (可変長 ISCII/ASCII レ コード)、400 の最大 LRECL、404 の BLKSIZE、および ISCII/ASCII ラベ ルをもっています。このジョブの場合、バッファー・オフセットはブロック 長標識です。レコードは ISCII/ASCII から EBCDIC に変換されます。

 $06 \sim 07$ 

SORTOUT DD ステートメント。出力データ・セットは OUTFIL という名 前をもち、3590 のボリューム 311501 に割り振られ保存されます。これは ISCII/ASCII のラベルを付けて書き込まれます。 DFSORT は、SORTIN か らの RECFM および LRECL をセットし、DD ステートメントに指示され ているように、BLKSIZE を 404 にセットします。このジョブの場合、バッ ファー・オフセットはブロック長標識です。このレコードは、EBCDIC から ISCII/ASCII に変換されます。

- **08** SORTWK01 DD ステートメント。作業データ・セットは SYSDA に割り振 られます。
- **09** SYSIN DD ステートメント。DFSORT 制御ステートメントが続きます。
- **10** SORT ステートメント。FIELDS は、10 桁目から始まる降順の 8 バイトの ISCII/ASCII 制御フィールドを指定します。
- **11** RECORD ステートメント。TYPE は、ISCII/ASCII 可変長レコードを指定し ます。LENGTH は、最小レコード長が 20 で、平均レコード長が 80 であ ることを指定します。

# <span id="page-683-0"></span>例 **4. E15**、**E35**、**FILSZ**、**AVGRLEN**、および **DYNALLOC** を使用した分 類処理

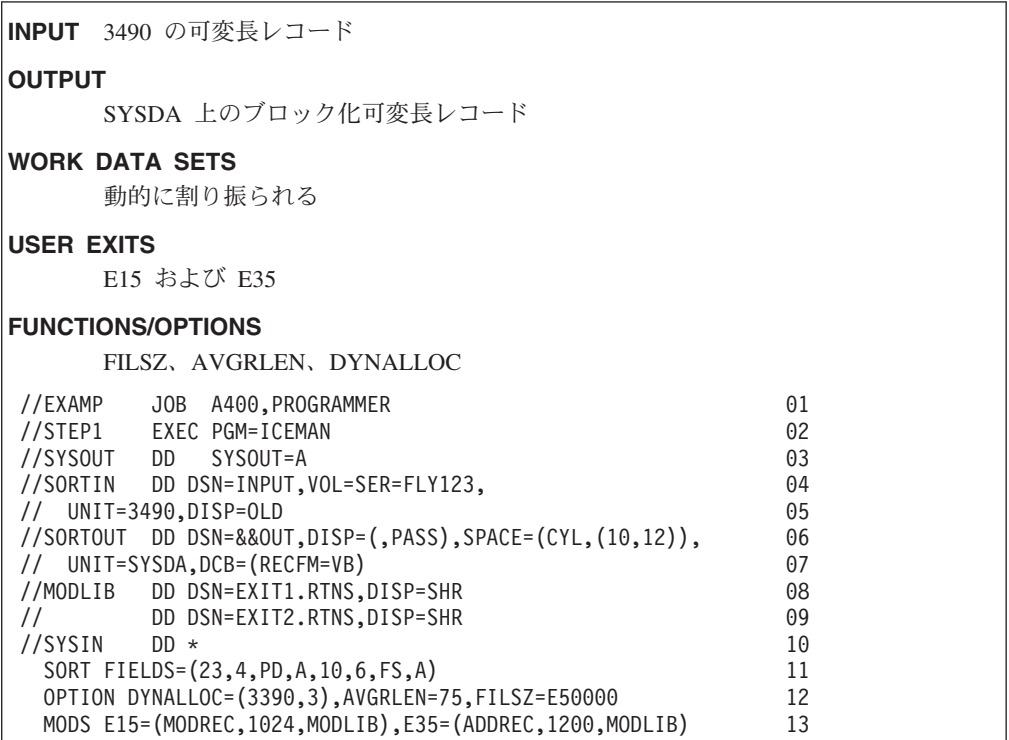

#### 行 説明

- **01** JOB ステートメント。このジョブをオペレーティング・システムに知らせ ます。
- **02** EXEC ステートメント。DFSORT を直接呼び出します。
- **03** SYSOUT DD ステートメント。DFSORT メッセージおよび制御ステートメ ントをシステム出力クラス A に出力します。
- $04 \sim 05$

SORTIN DD ステートメント。入力データ・セットは INPUT という名前を もち、3490 ボリューム FLY123 に置かれます。DFSORT は、この標準の ラベル付きテープのデータ・セット・ラベルから、RECFM が V、LRECL が 120、および BLKSIZE が 124 であることを判別します。

 $06 \sim 07$ 

SORTOUT DD ステートメント。出力データ・セットは一時的なもので、 SYSDA に割り振られます。入力がブロック化されていなくて、出力がブロ ック化されるため、RECFM=VB を指定する必要があります。 DFSORT は SORTIN から LRECL をセットし、適切な BLKSIZE を選択します。

#### **08** ~ **09**

MODLIB DD ステートメント。出口ルーチンを含むロード・ライブラリー
を指定します。出口ルーチンが複数のライブラリーにある場合、それらのラ イブラリーは単一の DD ステートメントを用いて連結する必要がありま す。

**10** SYSIN DD ステートメント。DFSORT 制御ステートメントが続きます。

| | | | | | | | | |

- **11** SORT ステートメント。FIELDS は、23 桁目から始まる昇順の 4 バイトの パック 10 進数の制御フィールドと、10 桁目から始まる昇順の 6 バイトの 浮動符号制御フィールドを指定します。
- **12** OPTION ステートメント。DYNALLOC=(3390,3) は、3 つの 3390 作業デー タ・セットが割り振られることを指定します。AVGRLEN=75 は、75 の平 均レコード長を指定します。AVGRLEN は、DFSORT が可変長レコード入 力用にワークスペースを最適化するのに役立ちます。FILSZ=E50000 は、 50000 レコードの見積もりを指定します。3490 入力データ・セットは圧縮 されているため、データ・セットが DFSMSrmm または ICETPEX を使用 するテープ管理システムの管理である場合を除き、DFSORT はファイル・ サイズを正確に判別できないことがあります。 FILSZ の指定により、入力 データ・セットが管理されていないときのワークスペースの最適化に著しい 違いをもたらすことができます。
	- **13** MODS ステートメント。E15 は、MODREC という名前のユーザー出口ル ーチンを指定します。MODREC およびそれが実行するシステム・サービス (たとえば、GETMAIN と OPEN) には、約 1024 バイトが必要です。E35 は、ADDREC という名前のユーザー出口ルーチンを指定します。ADDREC およびそれが実行するシステム・サービスには、約 1200 バイトが必要で す。MODREC および ADDREC は、MODLIB DD ステートメントで定義 された定義に常駐します。

#### 分類処理の例

# 例 **5. SORTCNTL**、**CHALT**、**DYNALLOC**、および **FILSZ** を使用した呼び 出し済み分類処理

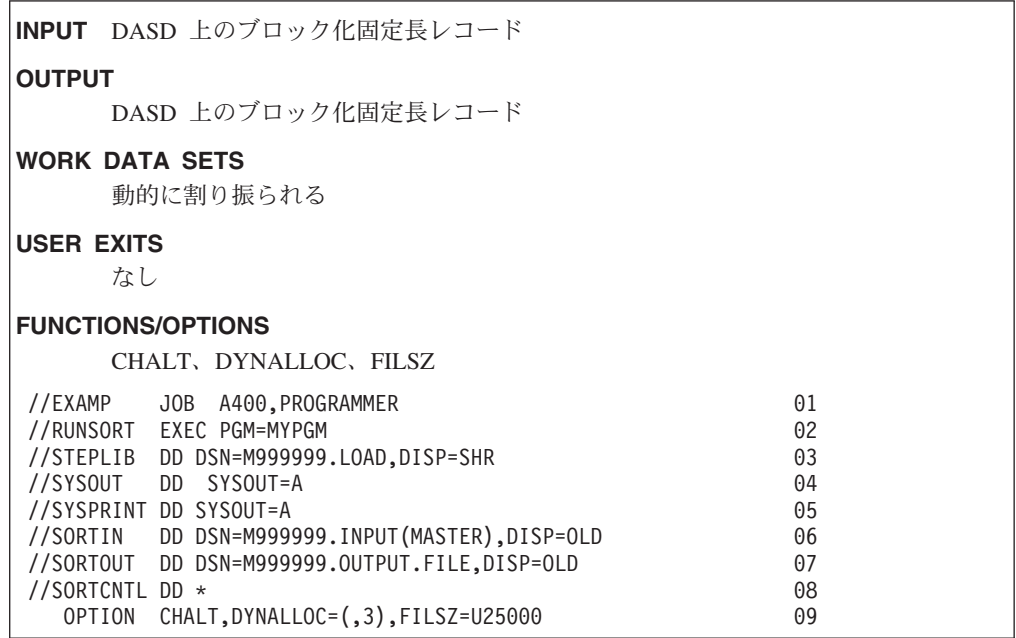

#### 行 説明

- **01** JOB ステートメント。このジョブをオペレーティング・システムに知らせ ます。
- **02** EXEC ステートメント。MYPGM という名前のプログラムを呼び出しま す。これは次に DFSORT を呼び出します。
- **03** STEPLIB DD ステートメント。MYPGM を含むロード・ライブラリーを指 定します。
- **04** SYSOUT DD ステートメント。DFSORT メッセージおよび制御ステートメ ントをシステム出力クラス A に出力します。
- **05** SYSPRINT DD ステートメント。MYPGM 出力をシステム出力クラス A に 出力します。
- **06** SORTIN DD ステートメント。入力データ・セットは、カタログされた区分 データ・セット M999999.INPUT のメンバー MASTER です。DFSORT は、データ・セット・ラベルから RECFM、LRECL および BLKSIZE を判 別します。
- **07** SORTOUT DD ステートメント。出力データ・セットは M999999.OUTPUT.FILE という名前をもち、カタログされています。 DFSORT は、データ・セット・ラベルから RECFM、LRECL および BLKSIZE を判別します。
- **08** SORTCNTL DD ステートメント。DFSORT 制御ステートメントが続きま

す。 SORTCNTL 内のステートメントは、使用する DFSORT パラメータ ー・リスト内の MYPGM により渡されるステートメントを指定変更または 補足します。

**09** OPTION ステートメント。CHALT は、文字形式制御フィールド (MYPGM により渡される SORT ステートメントで指定) が、インストール・デフォ ルトの ALTSEQ テーブルを使用して分類されることを指定します。 DYNALLOC=(,3) は、装置タイプのインストール・デフォルトを使用して 3 つの作業データ・セットが動的に割り振られることを指定します。 FILSZ=U25000 は、DFSORT が 25000 レコードのファイル・サイズを指定 して、必要なワークスペースの大きさを判別することを指定します。入力デ ータ・セットが PDS のメンバーであるため、FILSZ を指定すると、 DFSORT が作業データ・セットのスペースを最適化するのに役立ちます。

#### 分類処理の例

# 例 **6. VSAM** 入力 **/** 出力、**DFSPARM**、およびオプション指定変更を使用 した分類処理

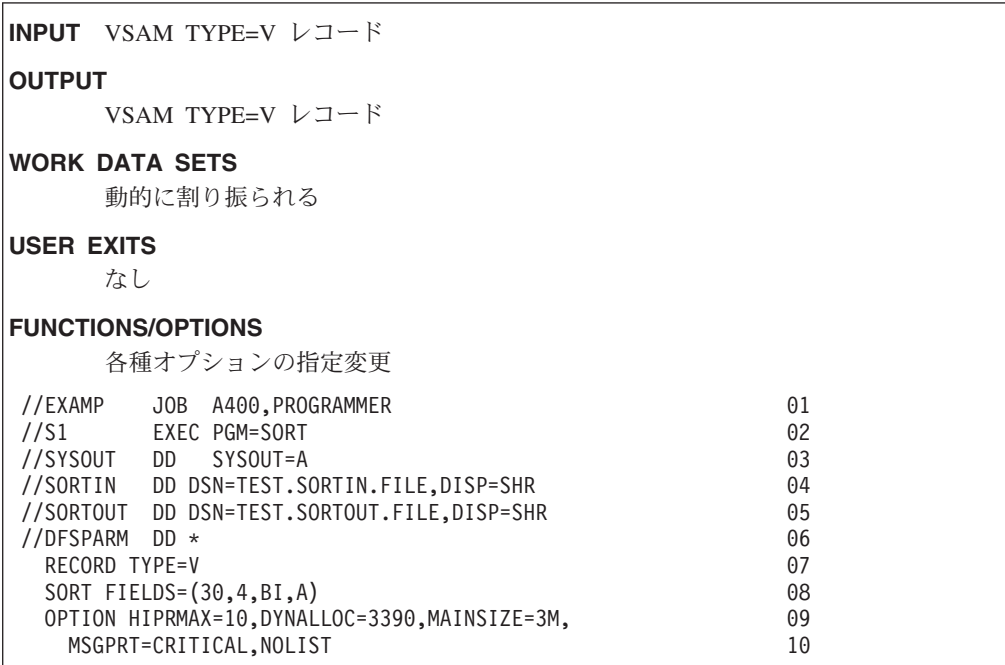

この例では、図で示すために、DFSORT バッチ直接呼び出しの標準のインストー ル・デフォルトをインストール先で変更しないものと仮定します。

- 行 説明
- **01** JOB ステートメント。このジョブをオペレーティング・システムに知らせ ます。
- **02** EXEC ステートメント。DFSORT をその別名 SORT で直接呼び出します。
- **03** SYSOUT DD ステートメント。DFSORT メッセージおよび制御ステートメ ントをシステム出力クラス A に出力します。
- **04** SORTIN DD ステートメント。入力データ・セットは TEST.SORTIN.FILE です。DFSORT は、これが VSAM データ・セットであると判別し、その 属性をカタログから入手します。
- **05** SORTOUT DD ステートメント。出力データ・セットは TEST.SORTOUT.FILE です。DFSORT は、これが VSAM データ・セット であると判別し、その属性をカタログから入手します。
- **06** DFSPARM DD ステートメント。DFSORT 制御ステートメントが続きま す。DFSPARM は、DFSORT の直接呼び出しとプログラム呼び出しの両方 に使用でき、他のすべてのソースからのオプションとステートメントを指定 変更します。ある種のオペランド (たとえば、MSGPRT や LIST/NOLIST) は、DFSPARM、EXEC PARM、または呼び出しパラメーター・リストで提 供される場合は使用されますが、SYSIN や SORTCNTL で提供される場合 は使用されません。
- **07** RECORD ステートメント。TYPE=V は、DFSORT が VSAM レコードを可 変長として処理することを指定します。この場合、DFSORT は SORTIN お よび SORTOUT に VSAM データ・セットを使用するために、自動的に V のレコード・タイプをセットするので、RECORD ステートメントは省略で きます。
- **08** SORT ステートメント。FIELDS は、30 桁目で始まる昇順の 4 バイトの 2 進数制御フィールドを指定します。この位置 (30 桁目) は、VSAM CLUSTER 用の KEYS(4 25) の指定に対応するものです (オフセット 25 の 4 バイトで、これは DFSORT が VSAM TYPE=V レコードの入力時に提供 し、出力時に除去する RDW 用に付加された 4 バイトをもつ 26 桁目と同 じです)。
- $09 \sim 10$

OPTION ステートメント。HIPRMAX=10 は、最大 10 メガバイトまでのハ イパー空間をハイパー分類用にコミットできるように、標準のインストー ル・デフォルト HIPRMAX=OPTIMAL を指定変更することを指定します。 DYNALLOC=3390 は、標準のインストール・デフォルト SYSDA を指定変 更し、作業データ・セットが 3390 に割り振られることを指定します。4 つ の作業データ・セットの標準インストール・デフォルトは指定変更されませ ん。MAINSIZE=3M は、最高 3 メガバイトの記憶域を使用できるように、 標準のインストール・デフォルト MAINSIZE=MAX を指定変更することを 指定します。MSGPRT=CRITICAL は、エラー・メッセージだけを印刷でき るように、標準のインストール・デフォルト MSGPRT=ALL を指定変更す ることを指定します。NOLIST は、制御ステートメントを印刷しないよう に、標準のインストール・デフォルト LIST=YES を指定変更することを指 定します。

# 例 **7. COBOL E15**、**EXEC PARM**、**COBEXIT**、および **MSGDDN** を使用 した分類処理

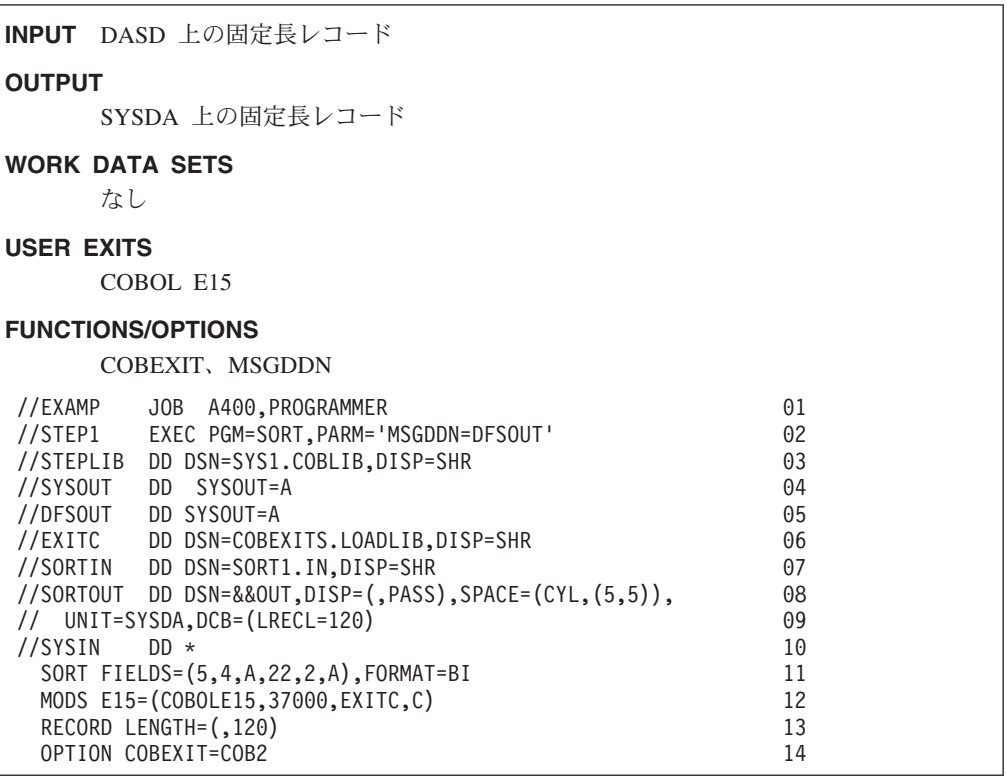

#### 行 説明

- **01** JOB ステートメント。このジョブをオペレーティング・システムに知らせ ます。
- **02** EXEC ステートメント。DFSORT をその別名 SORT で直接呼び出します。 MSGDDN=DFSOUT は、SYSOUT 内の COBOL メッセージが DFSORT メ ッセージおよび制御ステートメントの間にはさまれないようにするために、 DFSORT メッセージおよび制御ステートメント用の代替メッセージ・デー タ・セットを指定します。
- **03** STEPLIB ステートメント。VS COBOL II ライブラリーまたは言語環境プ ログラムを適宜指定します。
- **04** SYSOUT ステートメント。COBOL メッセージをシステム出力クラス A に 出力します。
- **05** DFSOUT ステートメント。DFSORT メッセージおよび制御ステートメント をシステム出力クラス A に出力します (これは EXEC ステートメントの PARM フィールドで MSGDDN により指定された代替メッセージ・デー タ・セットです)。
- **06** EXITC ステートメント。出口ルーチンを含むロード・ライブラリーを指定 します。
- **07** SORTIN DD ステートメント。入力データ・セットは SORT1.IN という名 前をもち、カタログされています。DFSORT は、データ・セット・ラベル から、RECFM が F、LRECL が 100、および BLKSIZE が 100 であると 判別します。
- **08** ~ **09**

SORTOUT DD ステートメント。出力データ・セットは一時的なもので、 SYSDA に割り振られます。E15 出口は、レコードの長さを 100 バイトか ら 120 バイトへ変更するので、LRECL=120 を指定する必要があります。 DFSORT は、SORTIN からの RECFM をセットし、BLKSIZE を LRECL (非ブロック化レコード) にセットします。

- **10** SYSIN DD ステートメント。DFSORT 制御ステートメントが続きます。
- **11** SORT ステートメント。FIELDS は、5 桁目から始まる昇順の 4 バイトの 制御フィールドと、22 桁目から始まる昇順の 2 バイトの制御フィールドを 指定します。FORMAT は、制御フィールドが 2 進数であることを指定しま す。
- **12** MODS ステートメント。E15 は、COBOL で作成された、COBOLE15 とい う名前のユーザー出口ルーチンを指定します。この出口とそれが実行するシ ステム・サービス (たとえば、GETMAIN および OPEN)、および COBOL ライブラリー・サブルーチン用に、約 37000 バイトが必要です。 COBOLE15 は、EXITC DD ステートメントで定義させたライブラリーに常 駐します。
- **13** RECORD ステートメント。LENGTH は、COBOL E15 ルーチンがレコード の長さを 120 バイトに変更することを指定します。
- **14** OPTION ステートメント。COBEXIT=COB2 は、COBOL E15 ルーチンが VS COBOL II ライブラリーまたは言語環境プログラムを使用して実行され ることを適宜指定します。

## 例 **8.** 出口のダイナミック・リンク編集を使用した分類処理

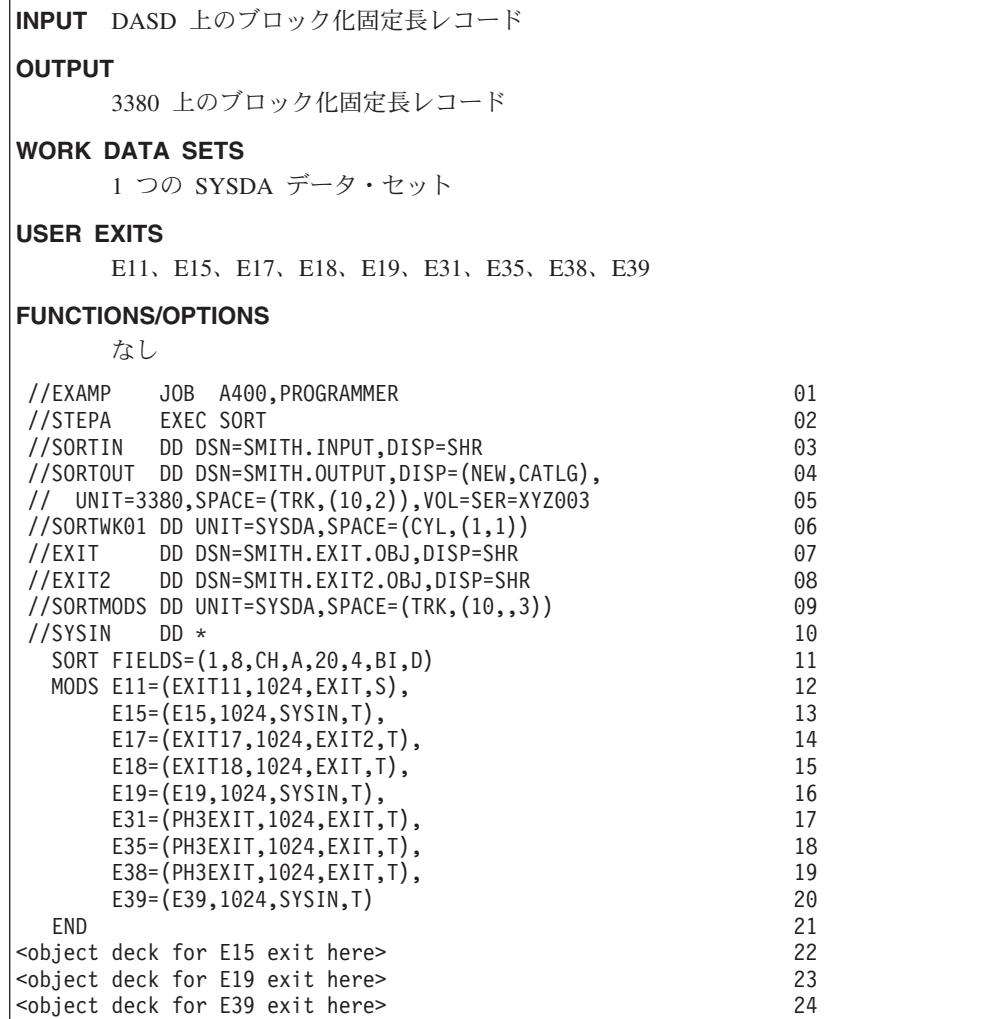

- 行 説明
- **01** JOB ステートメント。このジョブをオペレーティング・システムに知らせ ます。
- **02** EXEC ステートメント。SORT カタログ式プロシージャーを使用して、 DFSORT を直接呼び出し、リンケージ・エディターで必要な DD ステート メント (ここでは示されていません) を提供します。
- **03** SORTIN DD ステートメント。入力データ・セットは SMITH.INPUT とい う名前をもち、カタログされています。DFSORT は、データ・セット・ラ ベルから RECFM、LRECL および BLKSIZE を判別します。
- $04 \sim 05$

SORTOUT DD ステートメント。出力データ・セットは、SMITH.OUTPUT

という名前をもち、3380 ボリューム XYZ003 に割り振られカタログされて います。DFSORT は、SORTIN から RECFM および LRECL をセットし、 適切な BLKSIZE を選択します。

- **06** SORTWK01 DD ステートメント。作業データ・セットは SYSDA に割り振 られます。
- **07** EXIT DD ステートメント。E11、E18、E31、E35、および E38 出口ルーチ ン用のオブジェクト・デックを含む区分データ・セットを指定します。
- **08** EXIT2 DD ステートメント。E17 出口ルーチン用のオブジェクト・デック を含む区分データ・セットを指定します。
- **09** SORTMODS DD ステートメント。リンケージ・エディターに対する入力用 に SYSIN からの出口ルーチンのオブジェクト・デックを保持するための区 分データ・セットを、SYSDA 上に割り振ります。
- **10** SYSIN DD ステートメント。DFSORT 制御ステートメント、およびリンケ ージ・エディターが使用するオブジェクト・デックが続きます。
- **11** SORT ステートメント。FIELDS は、1 桁目から始まる昇順の 8 バイトの 文字制御フィールドと、20 桁目から始まる降順の 4 バイトの 2 進数の制 御フィールドを指定します。
- $12 \sim 20$ 
	- MODS ステートメント。使用する出口ルーチン、各出口ごとに必要なバイ ト数の概数、および次のことを指定します。
	- v EXIT ライブラリー内の EXIT11 ルーチンは、他の入力フェーズ出口ルー チンとは別にリンク・エディットされ、ユーザー出口 E11 に関連付けら れます。
	- v SYSIN 内の E15 および E19 ルーチン、EXIT2 内の EXIT17 ルーチ ン、および EXIT 内の EXIT18 ルーチンは一緒にリンク・エディットさ れ、それぞれユーザー出口 E15、E19、E17、および E18 に関連付けられ ます。
	- v PH3EXIT オブジェクト・デック内の E31、E35、および E38 ルーチン、 および SYSIN 内の E39 ルーチンは一緒にリンク・エディットされ、そ れぞれユーザー出口 E31、E35、E38、および E39 に関連付けられます。
- **21** END ステートメント。DFSORT 制御ステートメントの終わりと、出口ルー チンのオブジェクト・デックの始まりを示します。
- $22 \sim 24$

オブジェクト・デック。E15、E19、および E39 出口ルーチンの 3 つのオ ブジェクト・デックが END ステートメントに続きます。

## 例 **9.** 拡張パラメーター・リスト・インターフェースを使用した分類処理

**INPUT** E15 からの固定長レコード

#### **OUTPUT**

SYSDA 上のブロック化固定長レコード

#### **WORK DATA SETS**

動的に割り振られる

#### **USER EXITS**

E15

#### **FUNCTIONS/OPTIONS**

OMIT、FILSZ、RESINV、DYNALLOC

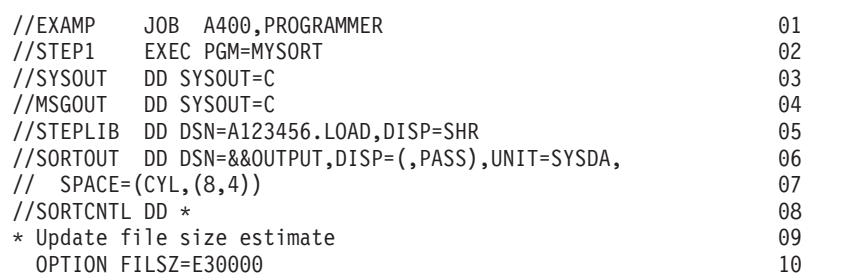

-----------------------------------------------------------------------

----------------------------------------------------------------------- MYSORT CSECT 11 . . . LA R1,PL1 SET ADDRESS OF PARAMETER LIST 12 \* TO BE PASSED TO DFSORT 13 ST R2,PL4 SET ADDRESS OF GETMAINED AREA 14 \* TO BE PASSED TO E15 15 LINK EP=SORT INVOKE DFSORT 16 . . . PL1 DC A(CTLST) ADDRESS OF CONTROL STATEMENTS 17 PL2 DC A(E15) ADDRESS OF E15 ROUTINE 18 PL3 DC A(0) NO E35 ROUTINE 19 PL4 DS A USER EXIT ADDRESS CONSTANT 20 PL5 DC F'-1' INDICATE END OF LIST 21 CTLST DS 0H CONTROL STATEMENTS AREA 22 DC AL2(CTL2-CTL1) LENGTH OF CHARACTER STRING 23<br>DC C'SORT FIELDS=(5.8.CSF.A)' 24 CTL1 DC C' SORT FIELDS=(5,8,CSF,A)' 24<br>DC C' RECORD TYPE=F,LENGTH=80 ' 25 DC C' RECORD TYPE=F, LENGTH=80 ' DC C' OPTION FILSZ=E25000,DYNALLOC,' 26

DC C'RESINV=8000 ' 27

DC  $C'$  OMIT FORMAT=CSF, COND=(5,8,EQ,13,8) ' 28<br>29 CTL2 EQU  $\star$  29 OUT DCB DDNAME=MSGOUT,... 30 E15 DS 0H E15 ROUTINE 31

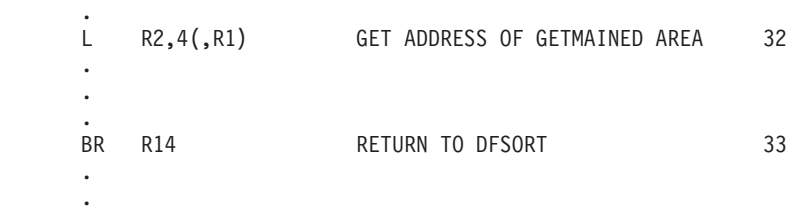

. .

プログラム MYSORT を実行するための JCL、および拡張パラメーター・リストを 使用して DFSORT を呼び出すために MYSORT が使用するコーディングの重要部 分について、下記に示します。この例では、図で示すために、DFSORT のバッチ・ プログラム呼び出しの標準インストール・デフォルトを変更しないものと仮定しま す。

- 行 説明
- **01** JOB ステートメント。このジョブをオペレーティング・システムに知らせ ます。
- **02** EXEC ステートメント。MYSORT という名前のプログラムを呼び出しま す。これは次に DFSORT を呼び出します。
- **03** SYSOUT DD ステートメント。DFSORT メッセージおよび制御ステートメ ントを SYSOUT クラス C に出力します。
- **04** MSGOUT DD ステートメント。MYSORT メッセージを SYSOUT クラス C に出力します。
- **05** STEPLIB DD ステートメント。MYSORT を含むロード・ライブラリーを指 定します。
- $06 \sim 07$ 
	- SORTOUT DD ステートメント。出力データ・セットは一時的なもので、 SYSDA に割り振られます。SORTIN は使用されないので、DFSORT は、 RECORD ステートメントからの RECFM と LRECL をセットし、 BLKSIZE を LRECL (非ブロック化レコード) にセットします。
- **08** SORTCNTL DD ステートメント。DFSORT 制御ステートメントが続きま す。SORTCNTL 内のステートメントは、使用する拡張パラメーター・リス ト内の MYSORT により渡されるステートメントを指定変更または補足しま す。
- **09** 注釈ステートメント。印刷されますが、それ以外は無視されます。
- **10** OPTION ステートメント。FILSZ=E30000 は、30000 レコードの見積もりを 指定し、拡張パラメーター・リストの OPTION ステートメントの FILSZ=E25000 を指定変更します。E15 ルーチンはすべての入力レコードを 提供するため、DFSORT は、ファイル・サイズを正確に判別することがで きません。したがって、FILSZ を指定すると、E15 ルーチンがすべての入 力レコードを提供するときに、ワークスペースの最適化に大幅な差が生じる ことがあります。入力レコードの数が大幅に増える場合は、必ず、FILSZ 値 を変更することが重要です。
- **11** これはプログラム MYSORT の始まりです。作業域を GETMAIN し、その アドレスをレジスター 2 に保管し、E15 ルーチンが使用する情報で初期設 定するものと想定してください。
- 12  $\sim$  13

MYSORT は、DFSORT に渡される拡張パラメーター・リストのアドレス を、レジスター 1 に入れます。

- $14 \sim 15$ 
	- MYSORT は、GETMAINed 作業域のアドレスを、拡張パラメーター・リス トのユーザー出口アドレス定数フィールドに入れます。DFSORT は、この

アドレスを E15 ルーチンが呼び出されたときに、(E15 パラメーター・リス トの 2 番目のワード内に) 渡します。

- **16** MYSORT は、DFSORT をその別名 SORT で呼び出します。
- $17 \sim 21$

拡張パラメーター・リストは、制御ステートメント区域のアドレス、E15 ル ーチンのアドレス (E35 ルーチンは存在しません)、および GETMAINed 作 業域のアドレスを指定します。F'-1' は拡張パラメーター・リストの終わり を示します。後続のパラメーター・リスト・フィールド (たとえば、 ALTSEQ テーブルのアドレス) は、このアプリケーションでは使用されませ ん。

E15 ルーチンのアドレスはパラメーター・リストに渡されるため、SORTIN を使用できません。SORTIN DD ステートメントがあっても無視されます。

 $22 \sim 23$ 

これは制御ステートメント区域の始まりです。制御ステートメントの全長が 指定されます。

- **24** SORT ステートメント。FIELDS は、5 桁目から始まる昇順の 8 バイトの 浮動符号制御フィールドを指定します。
- **25** RECORD ステートメント。TYPE=F および LENGTH=80 は、E15 が 80 バイトの固定長レコードを挿入することを指定します。この場合、DFSORT は自動的に F のレコード・タイプをセットするので、TYPE=F ステートメ ントは省略できます。ただし、E15 がすべての入力レコードを提供するとき は、LENGTH を指定する必要があります。
- $26 \sim 27$ 
	- OPTION ステートメント。FILSZ=E25000 は、25000 レコードの見積もりを 指定します。これは、SORTCNTL の OPTION ステートメントの FILSZ=E30000 で指定変更されます。DYNALLOC は、装置タイプおよび装 置数のインストール・デフォルトを使用して、作業データ・セットが動的に 割り振られることを指定します。RESINV=8000 は、MYSORT の E15 出口 ルーチンが実行するシステム・サービス (たとえば、GETMAIN および OPEN) 用に、約 8000 バイトが必要であると指定します。
- **28** OMIT ステートメント。FORMAT は、比較フィールドが浮動符号であるこ とを指定します。COND は、5 桁目と 13 桁目から始まる 8 バイトの浮動 符号比較フィールド (制御フィールドも) が等しい入力レコードを出力デー タ・セットから除外することを指定します。
- **29** これは制御ステートメント域の終わりです。
- **30** これは MYSORT の MSGOUT 出力用の DCB です。
- $31 \sim 33$

これは MYSORT の E15 ルーチンです。E15 ルーチンは、GETMAINed 作 業域のアドレスを E15 パラメーター・リストの 2 番目のワードからロード します。E15 ルーチンは、そのアドレスをレジスター 1 に入れ、またレジ スター 15 に 12 (挿入) を入れることにより、各入力レコードを提供しま す。すべてのレコードが渡されると、E15 ルーチンは、レジスター 15 に 8 (『戻り不可』) を指定します。

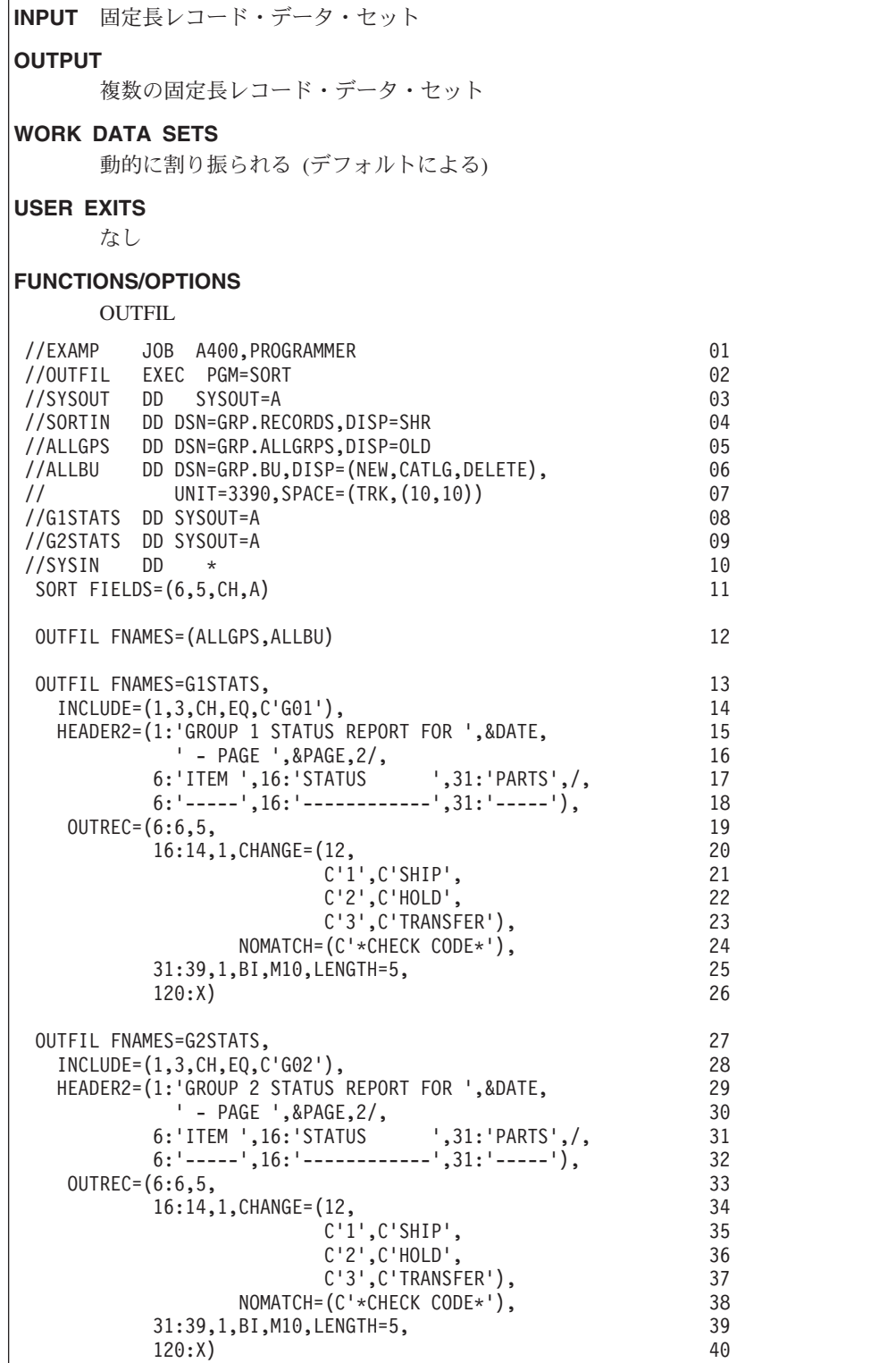

行 説明

#### 分類処理の例

- **01** JOB ステートメント。このジョブをオペレーティング・システムに知らせ ます。
- **02** EXEC ステートメント。DFSORT をその別名 SORT で直接呼び出します。
- **03** SYSOUT DD ステートメント。DFSORT メッセージおよび制御ステートメ ントを SYSOUT クラス A に出力します。
- **04** SORTIN DD ステートメント。入力データ・セットは GRP.RECORDS とい う名前をもち、カタログされています。DFSORT は、データ・セット・ラ ベルから、RECFM が FB、LRECL が 80、および BLKSIZE が 23440 で あると判別します。
- **05** ALLGPS DD ステートメント。最初の OUTFIL 出力データ・セットは GRP.ALLGRPS という名前をもち、カタログされています。DFSORT は、 データ・セット・ラベルから RECFM、LRECL および BLKSIZE を判別し ます。
- $06 \sim 07$

ALLBU DD ステートメント。2 番目の OUTFIL 出力データ・セットは GRP.BU という名前をもち、3390 に割り振られ、カタログされています。 DFSORT は、SORTIN から RECFM および LRECL をセットし、適切な BLKSIZE を選択します。

- **08** G1STATS DD ステートメント。3 番目の OUTFIL 出力データ・セット は、SYSOUT クラス A に出力されます。これは OUTFIL 報告書データ・ セットであるため、DFSORT は、RECFM を FBA (SORTIN からの FB と ANSI 制御文字からの A) をセットし、LRECL を 121 (ANSI 制御文字用 に 1 バイト、データ用に 120 バイト) をセットします。DFSORT は適切な BLKSIZE をセットします。
- **09** G2STATS DD ステートメント。4 番目の OUTFIL 出力データ・セット は、SYSOUT クラス A に出力されます。これは OUTFIL 報告書データ・ セットであるため、DFSORT は、RECFM を FBA (SORTIN からの FB と ANSI 制御文字からの A) をセットし、LRECL を 121 (ANSI 制御文字用 に 1 バイト、データ用に 120 バイト) をセットします。DFSORT は適切な BLKSIZE をセットします。
- **10** SYSIN DD ステートメント。DFSORT 制御ステートメントが続きます。
- **11** SORT ステートメント。FIELDS は、6 桁目から始まる昇順の 5 バイト文 字制御フィールドを指定します。
- **12** OUTFIL ステートメント。分類済みの入力レコードは、ALLGPS および ALLBU データ・セットへ書き込まれます。
- $13 \sim 26$

OUTFIL ステートメント。1 桁目から 3 桁目にある、'G01' を含む分類済 みの入力レコードのサブセットが使用され、G1STATS データ・セットへ書 き込まれる報告書を作成します。

 $27 \sim 40$ 

OUTFIL ステートメント。1 桁目から 3 桁目にある、'G02' を含む分類済 みの入力レコードのサブセットが使用され、G2STATS データ・セットへ書 き込まれる報告書を作成します。

## 例 **11. SmartBatch** パイプおよび **OUTFIL SPLIT** を使用した分類処理

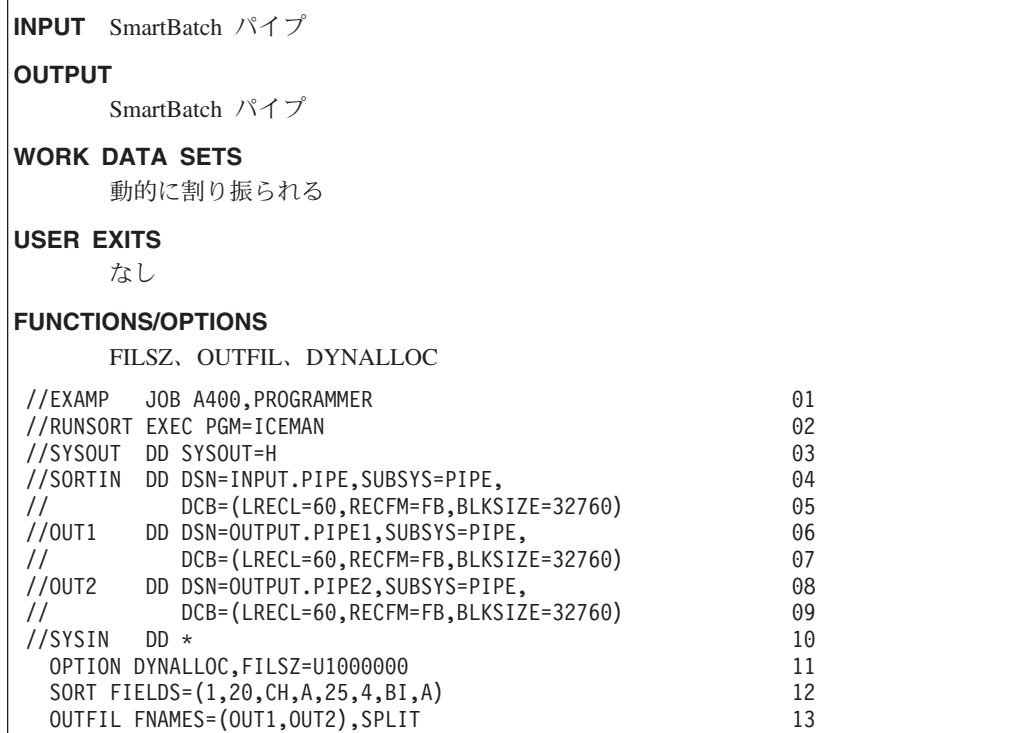

#### 行 説明

- **01** JOB ステートメント。このジョブをオペレーティング・システムに知らせ ます。
- **02** EXEC ステートメント。DFSORT を直接呼び出します。
- **03** SYSOUT DD ステートメント。DFSORT メッセージおよび制御ステートメ ントをシステム出力クラス H に出力します。
- $04 \sim 05$

SORTIN DD ステートメント。SUBSYS=PIPE パラメーターは、INPUT.PIPE という名前のパイプのための、'PIPE' SmartBatch サブシステムへの割り振 りを指示します。DCB ステートメントは、サブシステム PIPE にデータ・ セット特性を記述します。

 $06 \sim 07$ 

OUT1 DD ステートメント。SUBSYS=PIPE パラメーターは、 OUTPUT.PIPE1 という名前のパイプのための、'PIPE' SmartBatch サブシス テムへの割り振りを指示します。DCB ステートメントは、サブシステム PIPE にデータ・セット特性を記述します。

**08** ~ **09**

OUT2 DD ステートメント。SUBSYS=PIPE パラメーターは、 OUTPUT.PIPE2 という名前のパイプのための、'PIPE' SmartBatch サブシス

テムへの割り振りを指示します。DCB ステートメントは、サブシステム PIPE にデータ・セット特性を記述します。

- **10** SYSIN DD ステートメント。DFSORT 制御ステートメントが続きます。
- **11** OPTION ステートメント。DYNALLOC は、装置タイプおよび装置の数のイ ンストール・デフォルトを使用して、作業データ・セットが動的に割り振ら れることを指定します。FILSZ=U1000000 は、百万の入力レコードの見積も りを指定します。
- **12** SORT ステートメント。FIELDS は、1 桁目から始まる昇順の 20 バイトの 文字制御フィールドと、25 桁目から始まる昇順の 4 バイトの 2 進数の制 御フィールドを指定します。
- **13** OUTFIL ステートメント。SORTIN パイプからのレコードが分類され、 OUT1 および OUT2 パイプに交互に書き込まれます (つまり、分類された レコードは 2 つのパイプに等分されます)。

## 例 **12. INCLUDE** および **LOCALE** を使用した分類処理

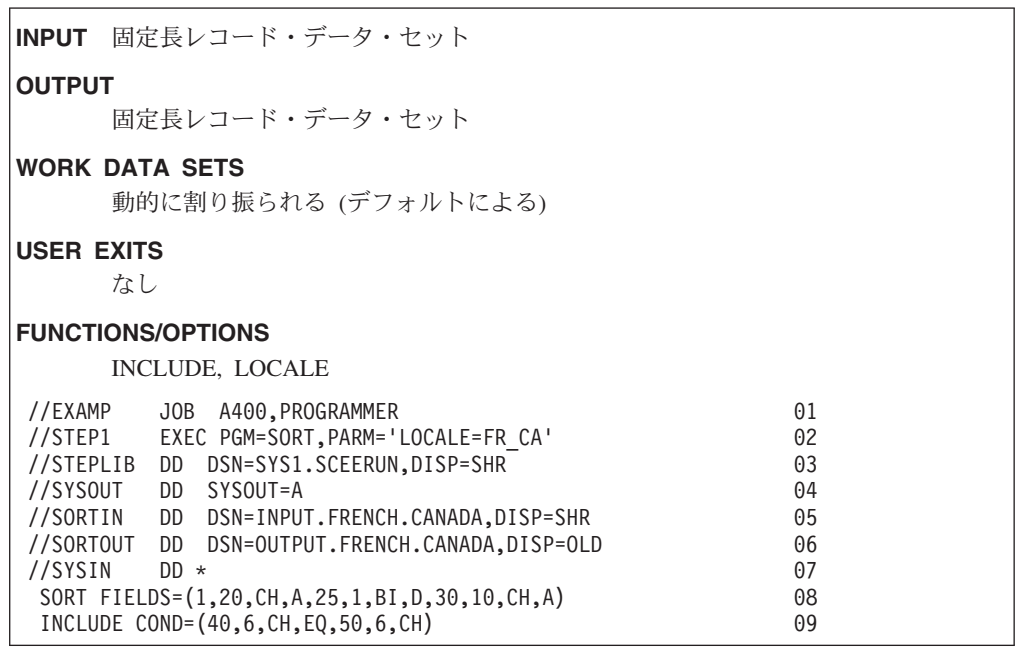

- 行 説明
- **01** JOB ステートメント。このジョブをオペレーティング・システムに知らせ ます。
- **02** EXEC ステートメント。DFSORT をその別名 SORT で直接呼び出します。 EXEC PARM に指定された LOCALE は、LOCALE のインストール・デフ ォルトを指定変更します。フランス語およびカナダの文化規則のロケールが 活動状態になります。
- **03** STEPLIB DD ステートメント。動的にロード可能なロケールを含む言語環 境プログラム実行時間ライブラリーを指定します。
- **04** SYSOUT ステートメント。DFSORT メッセージおよび制御ステートメント を SYSOUT クラス A に出力します。
- **05** SORTIN DD ステートメント。入力データ・セットは INPUT.FRENCH.CANADA という名前をもち、カタログされています。 DFSORT は、データ・セット・ラベルから RECFM、LRECL および BLKSIZE を判別します。
- **06** SORTOUT DD ステートメント。出力データ・セットは OUTPUT.FRENCH.CANADA という名前をもち、カタログされています。 DFSORT は、データ・セット・ラベルから RECFM、LRECL および BLKSIZE を判別します。
- **07** SYSIN DD ステートメント。DFSORT 制御ステートメントが続きます。
- **08** SORT ステートメント。FIELDS は、1 桁目から始まる昇順の 20 バイトの 文字制御フィールド、25 桁目から始まる降順の 1 バイトの 2 進数制御フ ィールド、および 30 桁目から始まる昇順の 10 バイトの文字制御フィール ドを指定します。文字 (CH) 制御フィールドは、ロケール FR\_CA に定義さ れた照合規則に従って分類されます。
- **09** INCLUDE ステートメント。COND は、40 桁目と 50 桁目で始まる 6 バ イトの文字比較フィールドと等しい入力レコードだけを出力データ・セット に組み込むことを指定します。文字 (CH) 比較フィールドは、ロケール FR CA に定義された照合規則に従って比較されます。

# 例 **13. HFS** ファイルでの分類

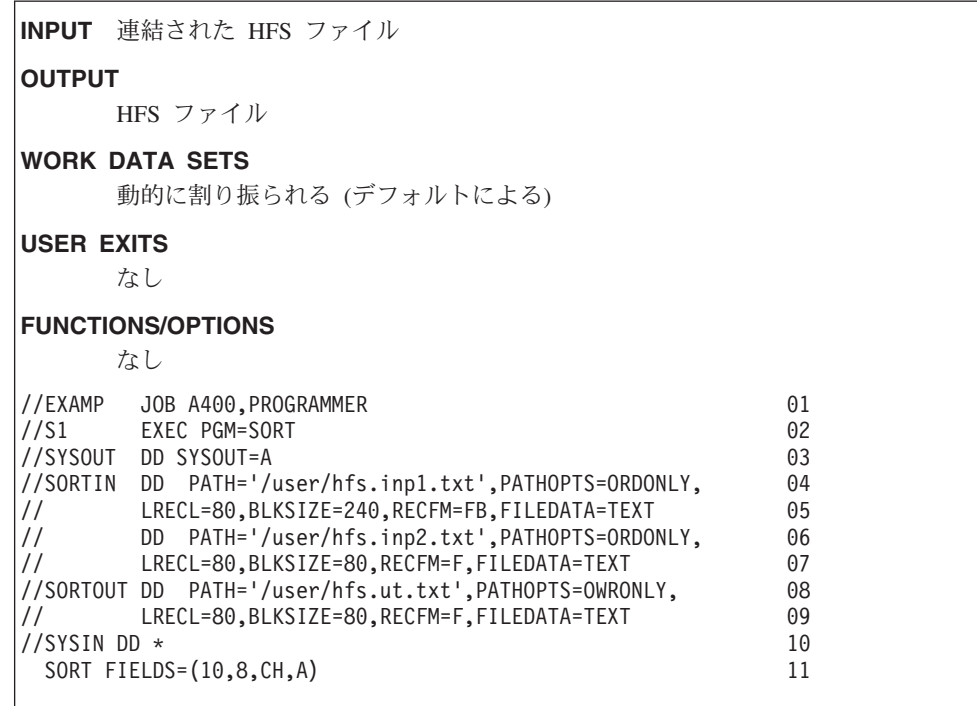

- 行 説明
- **01** JOB ステートメント。このジョブをオペレーティング・システムに知らせ ます。
- **02** EXEC ステートメント。DFSORT をその別名 SORT で直接呼び出します。
- **03** SYSOUT DD ステートメント。DFSORT メッセージおよび制御ステートメ ントをシステム出力クラス A に出力します。
- $04 \sim 05$

SORTIN DD ステートメント。最初の入力ファイルは、/user/hfs.inp1.txt と いう名前の HFS ファイルです。読み取りアクセスだけ許可されます。ファ イルは、テキスト・ファイルとして定義され、レコード・サイズが 80、ブ ロック・サイズが 240 の固定長レコードをもちます。

 $06 \sim 07$ 

2 番目の入力ファイルは、/user/hfs.inp2.txt という名前の HFS ファイルで す。読み取りアクセスだけ許可されます。ファイルは、テキスト・ファイル として定義され、レコード・サイズが 80、ブロック・サイズが 80 の固定 長レコードをもちます。

**08** ~ **09**

SORTOUT DD ステートメント。出力ファイルは、/user/hfs.ut.txt という名 前の HFS ファイルです。書き込みアクセスだけ許可されます。ファイル は、テキスト・ファイルとして定義され、レコード・サイズが 80、ブロッ ク・サイズが 80 の固定長レコードをもちます。

- **10** SYSIN DD ステートメント。DFSORT 制御ステートメントが続きます。
- **11** SORT ステートメント。FIELDS は、10 桁目から始まる昇順の 8 バイトの 文字制御フィールドを指定します。

## 組み合わせの例

このセクションでは、2 つの組み合わせの例を説明します。

## 例 **1. EQUALS** を使用した組み合わせ

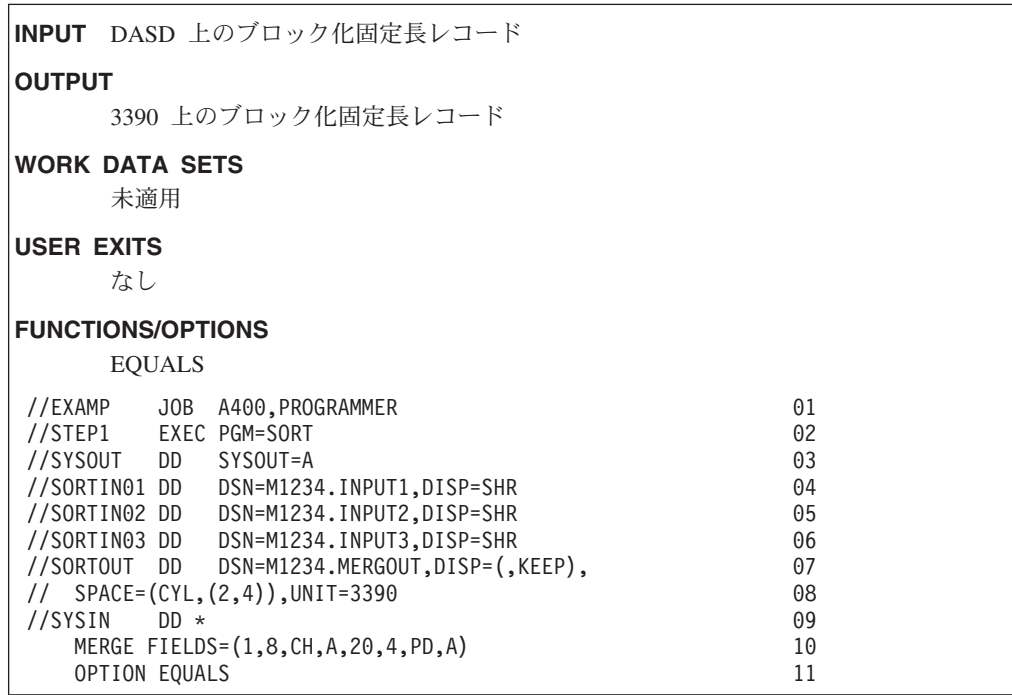

- 行 説明
- **01** JOB ステートメント。このジョブをオペレーティング・システムに知らせ ます。
- **02** EXEC ステートメント。DFSORT をその別名 SORT で直接呼び出します。
- **03** SYSOUT DD ステートメント。DFSORT メッセージおよび制御ステートメ ントを SYSOUT クラス A に出力します。
- **04** SORTIN01 DD ステートメント。最初の入力データ・セットは M1234.INPUT1 という名前をもち、カタログされています。DFSORT は、 データ・セット・ラベルから RECFM、LRECL および BLKSIZE を判別し ます。
- **05** SORTIN02 DD ステートメント。2 番目の入力データ・セットは M1234.INPUT2 という名前をもち、カタログされています。DFSORT は、 データ・セット・ラベルから RECFM、LRECL および BLKSIZE を判別し ます。
- **06** SORTIN03 DD ステートメント。3 番目の入力データ・セットは M1234.INPUT3 という名前をもち、カタログされています。DFSORT は、 データ・セット・ラベルから RECFM、LRECL および BLKSIZE を判別し ます。

 $07 \sim 08$ 

SORTOUT DD ステートメント。出力データ・セットは M1234.MERGOUT という名前をもち、3390 に割り振られて保持されます。DFSORT は、 SORTINnn データ・セットから RECFM および LRECL をセットし、適切 な BLKSIZE を選択します。

- **09** SYSIN DD ステートメント。DFSORT 制御ステートメントが続きます。
- **10** MERGE ステートメント。FIELDS は、1 桁目から始まる昇順の 8 バイト の文字制御フィールドと、20 桁目から始まる昇順の 4 バイトのパック 10 進数フィールドを指定します。各入力データ・セット内のレコードは、あら かじめ指定された順序になっている必要があります。
- **25** OPTION ステートメント。EQUALS は、等しい制御フィールドをもつ出力 レコードの順序が、入力データ・セットのファイル番号と各入力データ・セ ット内のレコードの元の順序に基づいて決まることを指定します。

## 例 **2. LOCALE** および **OUTFIL** を使用した組み合わせ処理

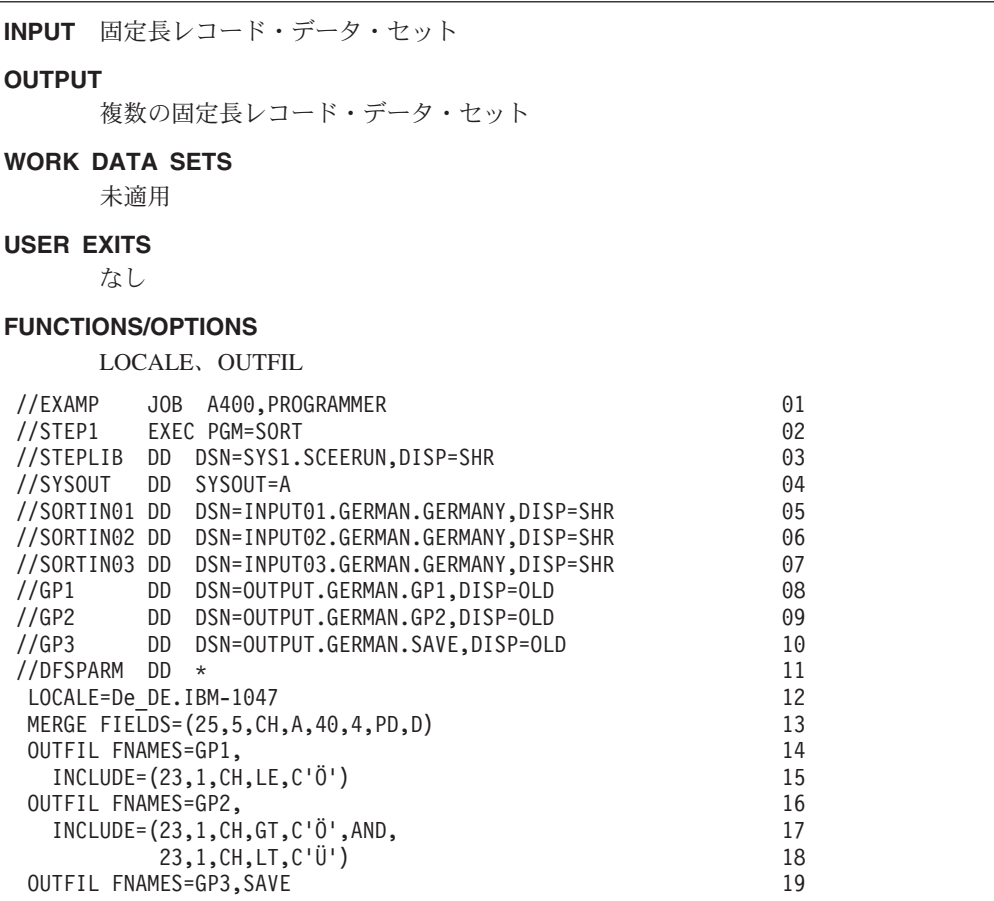

行 説明

**01** JOB ステートメント。このジョブをオペレーティング・システムに知らせ ます。

- **02** EXEC ステートメント。DFSORT をその別名 SORT で直接呼び出します。
- **03** STEPLIB DD ステートメント。動的にロード可能なロケールを含む言語環 境プログラム実行時間ライブラリーを指定します。
- **04** SYSOUT ステートメント。DFSORT メッセージおよび制御ステートメント を SYSOUT クラス A に出力します。
- **05** SORTIN01 DD ステートメント。最初の入力データ・セットは INPUT01.GERMAN.GERMANY という名前をもち、カタログされていま す。DFSORT は、データ・セット・ラベルから RECFM、LRECL および BLKSIZE を判別します。
- **06** SORTIN02 DD ステートメント。2 番目の入力データ・セットは INPUT02.GERMAN.GERMANY という名前をもち、カタログされていま す。DFSORT は、データ・セット・ラベルから RECFM、LRECL および BLKSIZE を判別します。
- **07** SORTIN03 DD ステートメント。3 番目の入力データ・セットは INPUT03.GERMAN.GERMANY という名前をもち、カタログされていま す。DFSORT は、データ・セット・ラベルから RECFM、LRECL および BLKSIZE を判別します。
- **08** GP1 DD ステートメント。最初の OUTFIL 出力データ・セットは OUTPUT.GERMAN.GP1 という名前をもち、カタログされています。 DFSORT は、データ・セット・ラベルから RECFM、LRECL および BLKSIZE を判別します。
- **09** GP2 DD ステートメント。2 番目の OUTFIL 出力データ・セットは OUTPUT.GERMAN.GP2 という名前をもち、カタログされています。 DFSORT は、データ・セット・ラベルから RECFM、LRECL および BLKSIZE を判別します。
- **10** GP3 DD ステートメント。3 番目の OUTFIL 出力データ・セットは OUTPUT.GERMAN.GP3 という名前をもち、カタログされています。 DFSORT は、データ・セット・ラベルから RECFM、LRECL および BLKSIZE を判別します。
- **11** DFSPARM DD ステートメント。DFSORT 制御ステートメントが続きま す。
- **12** LOCALE パラメーター。LOCALE のインストール・デフォルトを指定変更 します。ドイツ語と IBM-1047 エンコード・文字セットに基づくドイツの 文化規則のロケールが活動状態になります。
- **13** MERGE ステートメント。FIELDS は、25 桁目から始まる昇順の 5 バイト の文字制御フィールドと、40 桁目から始まる降順の 4 バイトのパック 10 進数制御フィールドを指定します。文字 (CH) 制御フィールドは、ロケール De\_DE.IBM-1047 に定義された照合規則に従って組み合わされます。各入力 データ・セット内のレコードは、あらかじめ指定された順序になっている必 要があります。
- $14 \sim 15$

OUTFIL ステートメント。23 桁目に 'Ö' 以下の文字値をもつレコードのサ

ブセットが GP1 出力データ・セットに書き込まれます。文字 (CH) 比較フ ィールドおよび文字定数は、ロケール De\_DE.IBM-1047 に定義された照合 規則に従って比較されます。

 $16 \sim 18$ 

OUTFIL ステートメント。23 桁目に 'Ö' よりは大きいが 'Ü' よりは小さ い文字値をもつレコードのサブセットが、GP2 出力データ・セットに書き 込まれます。文字 (CH) 比較フィールドおよび文字定数は、ロケール De DE.IBM-1047 に定義された照合規則に従って比較されます。

**19** OUTFIL ステートメント。GP1 または GP2 出力データ・セットに書き込ま れないレコードはすべて、GP3 出力データ・セットに書き込まれます。

# コピー処理の例

このセクションでは、2 つのコピー処理の例を説明します。

## 例 **1. EXEC PARMs**、**SKIPREC**、**MSGPRT** および **ABEND** を使用した コピー処理

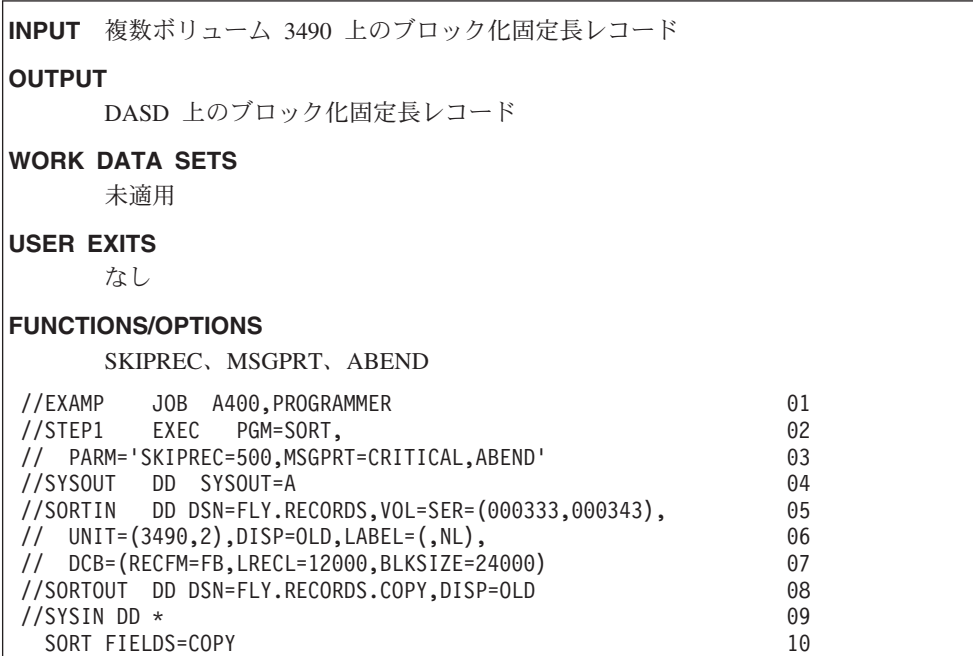

行 説明

**01** JOB ステートメント。このジョブをオペレーティング・システムに知らせ ます。

 $02 \sim 03$ 

EXEC ステートメント。DFSORT をその別名 SORT で直接呼び出します。 SKIPREC=500 は、最初の 500 個の入力レコードを出力データ・セットに含 めないことを指定します。MSGPRT=CRITICAL は、通知メッセージではな く、エラー・メッセージを印刷することを指定します。ABEND は、 DFSORT がエラー・メッセージを出した場合、ユーザー ABEND で終了す ることを指定します。

**04** SYSOUT DD ステートメント。DFSORT メッセージおよび制御ステートメ ントを SYSOUT クラス A に出力します。

#### $05 \sim 07$

SORTIN DD ステートメント。入力データ・セットは FLY.RECORDS とい う名前をもち、3490 ボリューム 000333 と 000343 に置かれます。UNIT パラメーターは、データ・セットの各ボリュームにそれぞれ 1 つずつの、 合計 2 つのタイプの装置を要求します。テープにはラベルが付いていない ので、DCB パラメーターを提供して、RECFM が FB、LRECL が 12000、 および BLKSIZE が 24000 ということを示す必要があります。

**08** SORTOUT DD ステートメント。出力データ・セットは

FLY.RECORDS.COPY という名前をもち、カタログされています。DFSORT は、データ・セット・ラベルから RECFM、LRECL および BLKSIZE を判 別します。

- **09** SYSIN DD ステートメント。DFSORT 制御ステートメントが続きます。
- **10** SORT ステートメント。FIELDS=COPY はコピー・アプリケーションを指定 します。

# 例 **2. INCLUDE** および **VLSHRT** を使用したコピー処理

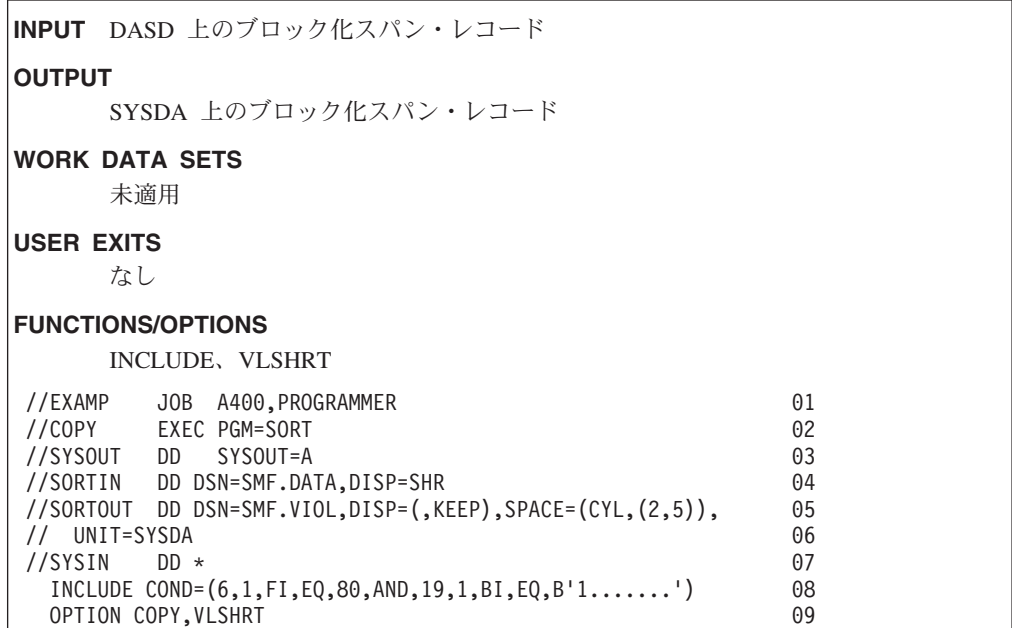

- 行 説明
- **01** JOB ステートメント。このジョブをオペレーティング・システムに知らせ ます。
- **02** EXEC ステートメント。DFSORT をその別名 SORT で直接呼び出します。
- **03** SYSOUT DD ステートメント。DFSORT メッセージおよび制御ステートメ ントを SYSOUT クラス A に出力します。
- **04** SORTIN DD ステートメント。入力データ・セットは SMF.DATA という名 前をもち、カタログされています。DFSORT は、データ・セット・ラベル から、RECFM が VBS、LRECL が 32760、および BLKSIZE が 23476 で あると判別します。
- $05 \sim 06$

SORTOUT DD ステートメント。出力データ・セットは SMF.VIOL という 名前をもち、SYSDA に割り振られて保持されます。DFSORT は、SORTIN から RECFM および LRECL をセットし、適切な BLKSIZE を選択しま す。

- **07** SYSIN DD ステートメント。DFSORT 制御ステートメントが続きます。
- **08** INCLUDE ステートメント。COND は、6 桁目の 1 バイトの固定小数点フ ィールドが 10 進数 80 の入力レコード、および 19 桁目の 1 バイトの 2 進数フィールドのビット 0 がオンの入力レコードだけを、出力データ・セ ットに含めるように指定します。
- **09** OPTION ステートメント。COPY はコピー・アプリケーションを指定しま

す。VLSHRT は、INCLUDE 比較フィールドのすべてを含めるには短すぎ るレコードを出力データ・セットに含めないように指定します。

## **ICEGENER** の例

このセクションでは、ICEGENER の例を説明します。

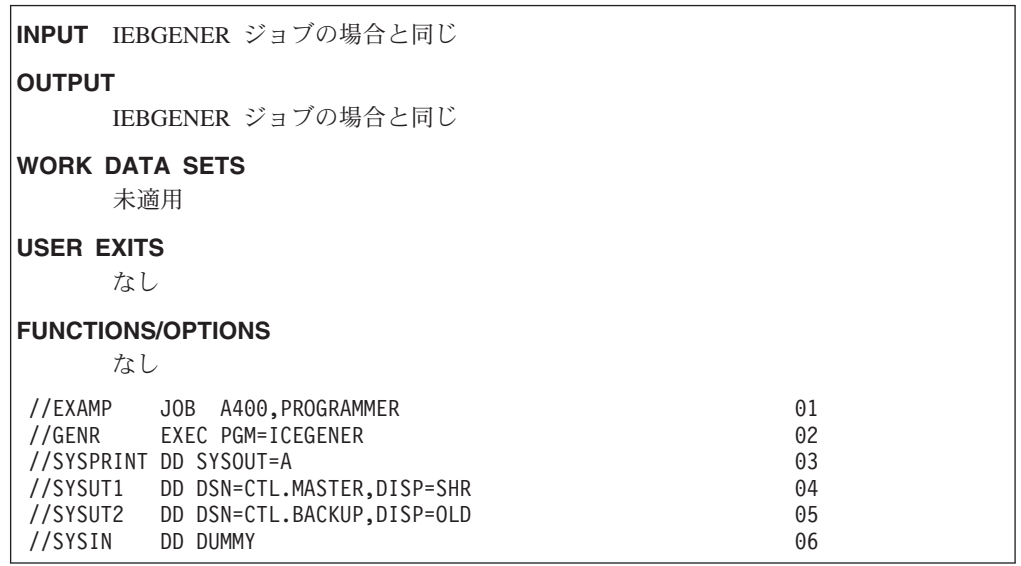

この例は、ユーザーが IEBGENER の自動置換としての ICEGENER を未インスト ールの場合に、IEBGENER 用に ICEGENER 機能を使用する方法を示しています。 ICEGENER 機能は、この IEBGENER ジョブ用にさらに効率的な DFSORT コピー 機能を選択します。

- 行 説明
- **01** JOB ステートメント。このジョブをオペレーティング・システムに知らせ ます。
- **02** EXEC ステートメント。ICEGENER 機能を呼び出します。 PGM=IEBGENER は PGM=ICEGENER により置き換えられました。

 $03 \sim 06$ 

IEBGENER ジョブに対するその他の変更は必要ではありません。

### **ICETOOL** の例

このセクションでは、種々の演算子を使用する ICETOOL の例を説明します。

**INPUT** 複数の出力データ・セット **OUTPUT** 複数の出力データ・セット **WORK DATA SETS** 動的に割り振られた (自動) **USER EXITS** ICETOOL の E35 (自動) **FUNCTIONS/OPTIONS** OCCUR、COPY、SORT、MODE、VERIFY、STATS、DISPLAY //EXAMP JOB A400, PROGRAMMER 01 //TOOLRUN EXEC PGM=ICETOOL,REGION=1024K 02 //TOOLMSG DD SYSOUT=A //DFSMSG DD SYSOUT=A 04  $\frac{1}{2}$ /TOOLIN DD \* 05 \* Print report showing departments with less than 5 employees 06 OCCUR FROM(IN1) LIST(LT5) LOWER(5) BLANK - 07 TITLE('Small Departments') PAGE - 08 HEADER('Department') HEADER('Employees') - 09 ON(45,3,CH) ON(VALCNT) 10 \* Copy and reformat selected records 11 COPY USING(CJ69) FROM(IN1) TO(OUTJ69D) 12 COPY USING(CJ82) FROM(IN1) TO(OUTJ82D) 13 \* Sort/save/print the resulting combined data sets 14 SORT FROM(CONCAT) TO(DEPTSD, DEPTSP) USING(ABCD) 15 \* Do following operators even if a previous operator failed, 16<br>\* but stop processing if a subsequent operator fails. 17 \* but stop processing if a subsequent operator fails. 17 MODE STOP 18 \* Verify decimal fields 19 VERIFY FROM(IN2) ON(22,6,PD) ON(30,3,ZD) 20 \* Print statistics for record length and numeric fields 21 STATS FROM(IN2) ON(VLEN) ON(22,6,PD) ON(30,3,ZD) 22 \* Sort and produce total for each unique key 23 SORT FROM(IN2) TO(OUT4) USING(CTL1) 24 \* Print report containing: 25 - key and total for each unique key - lowest and highest of the totals 27 DISPLAY FROM(OUT4) LIST(LIST1) - 28  $TITEE('Unique key totals report')$  DATE TIME - 29<br> $ON(5.10.CH)$   $ON(22.6.PD)$   $ON(30.3.ZD)$  - 30  $ON(5, 10, CH) ON(22, 6, PD) ON(30, 3, ZD) -$ MINIMUM('Lowest') MAXIMUM('Highest') PLUS 31<br>
//LT5 DD SYSOUT=A 32 DD SYSOUT=A 32  $\frac{1}{2}$ /CJ69CNTL DD  $\star$  33 \* Select J69 employees, reformat fields, and insert text 34 INCLUDE COND=(45,3,CH,EQ,C'J69') 35 OUTREC FIELDS=(21,10,X,1,15,C'is in department J69',34X) 36

### **ICETOOL** の例

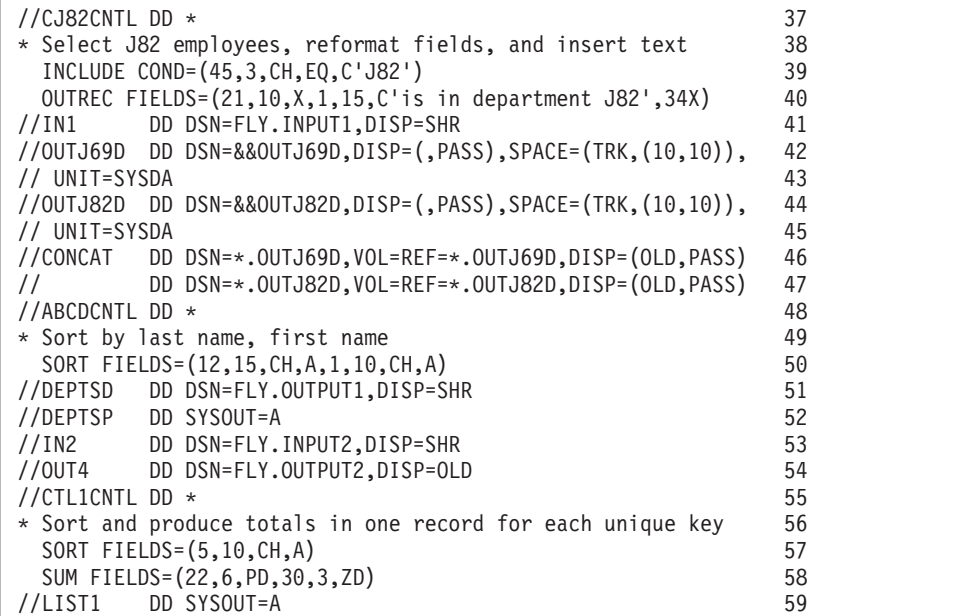

この例は、単一ステップで複数の操作を実行するための ICETOOL の使用方法を示 しています。

- 行 説明
- **01** JOB ステートメント。このジョブをオペレーティング・システムに知らせ ます。
- **02** EXEC ステートメント。推奨 REGION の 1024 キロバイトを指定して、 ICETOOL を呼び出します。
- **03** TOOLMSG DD ステートメント。ICETOOL メッセージおよびステートメン トをシステム出力クラス A に出力します。
- **04** DFSMSG DD ステートメント。DFSORT メッセージおよび制御ステートメ ントを SYSOUT クラス A に出力します。
- **05** TOOLIN DD ステートメント。ICETOOL ステートメントが続きます。 ICETOOL 実行のための MODE は最初に STOP にセットされています。あ る演算子についてエラーが検出されると、SCAN モードに入ります。
- **06** 注釈ステートメント。印刷されますが、それ以外は無視されます。
- $07 \sim 10$ 
	- OCCUR 演算子。LT5 データ・セットに、IN1 データ・セット内の指定フ ィールドの各値、およびその値が発生した回数を記述する報告書を印刷しま す。
- **11** 注釈ステートメント。
- **12** COPY 演算子。IN1 データ・セットからのレコードは、CJ69CNTL デー タ・セット内の DFSORT 制御ステートメントを使用して、OUTJ69D デー タ・セットにコピーされます。その結果、&&OUTJ69D には FLY.INPUT1 からの再フォーマット設定された後のレコードのサブセットが含まれます (これらのレコードは 45 から 47 桁目に 'J69' を含みます)。
- **13** COPY 演算子。IN1 データ・セットからのレコードは、CJ82CNTL デー タ・セット内の DFSORT 制御ステートメントを使用して、OUTJ82D デー タ・セットにコピーされます。その結果、&&OUTJ82D には FLY.INPUT1 からの再フォーマット設定された後のレコードのサブセットが含まれます (これらのレコードは 45 から 47 桁目に 'J82' を含みます)。
- **14** 注釈ステートメント。
- **15** SORT 演算子。CONCAT データ・セットからのレコードは、ABCDCNTL データ・セット内の DFSORT 制御ステートメントを使用して、DEPTSD お よび DEPTSP データ・セットに分類されます。その結果、FLY.OUTPUT1 および DEPTSP (SYSOUT) には、&&OUTJ69D および &&OUTJ82D から の、分類され、結合されたレコードが含まれます。
- 16  $\sim$  17

注釈ステートメント。

- **18** MODE 演算子。MODE は STOP にリセットされます (前の演算子に関する エラーのために、SCAN モードに入っていた場合に必要)。後続の演算子に ついてエラーが検出されると、SCAN モードに入ります。これは、前の演算 子と後続の演算子を 2 つの無関係なグループに分けます。
- **19** 注釈ステートメント。
- **20** VERIFY 演算子。IN2 データ・セットの指定した 10 進数フィールド内に無 効な値がある場合、その無効値を識別します。FLY.INPUT2 内に無効値が見 つかると、後続の操作を停止するために使用されます。
- **21** 注釈ステートメント。
- **22** STATS 演算子。IN2 データ・セットの指定したフィールドについて、最 小、最大、平均、および合計を印刷します。

ON(VLEN) は、FLY.INPUT2 内のレコードのレコード長に機能します。し たがって、ON(VLEN) について印刷された値は、FLY.INPUT2 の最小レコ ード、最大レコード、レコード長の平均、および合計バイト数を表します。

- **23** 注釈ステートメント。
- **24** SORT 演算子。IN2 データ・セットからのレコードは、CTL1CNTL デー タ・セット内の DFSORT 制御ステートメントを使用して、OUT4 データ・ セットに分類され集計されます。その結果、FLY.OUTPUT2 には、集計フィ ールドの合計をもつ各固有な分類フィールドのそれぞれについて、 FLY.INPUT2 からのレコードが 1 つ含まれます。
- $25 \sim 27$

注釈ステートメント。

 $28 \sim 31$ 

DISPLAY 演算子。LIST1 データ・セット内に、前の操作の結果得られた OUT4 データ・セットの各分類値および合計値、さらに各合計フィールドご との最低値および最高値を記述する報告書を印刷します。

 $32 \sim 59$ 

DD ステートメント。上記の ICETOOL 操作で使用されるデータ・セット および DFSORT 制御ステートメントを定義します。

# 付録 **A.** ワークスペースの使用

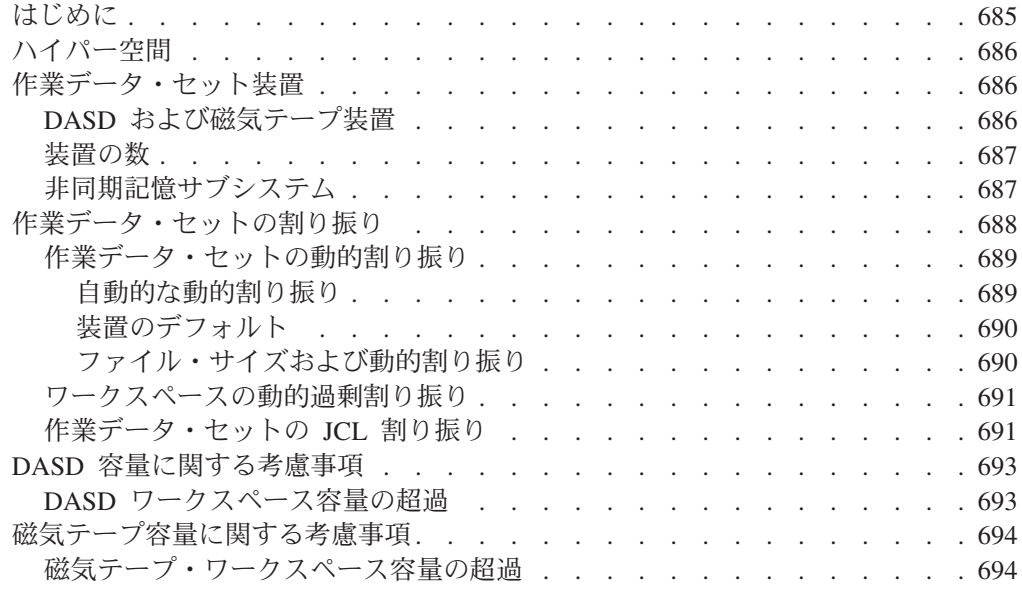

## はじめに

分類アプリケーションを仮想記憶域内だけで実行できない場合は、 DFSORT はワ ークスペースを使用する必要があります。必要なワークスペースの大きさは、次の ものにより異なります。

- 分類するデータの量
- v DFSORT で使用できる仮想記憶域の大きさ
- v DFSORT で使用できるハイパー空間の大きさ
- v 使用する装置のタイプ
- v DFSORT 機能およびユーザーが使用する機能 (たとえば、 VLSHRT、ロケール処 理、EFS、および ALTSEQ は、必要なワークスペースの大きさを増やすことがで きます)。

DFSORT アプリケーションにワークスペースを提供するためには、次の 3 つの方 法があります。

- ハイパー空間
- 作業データ・セットの動的割り振り
- 作業データ・セットの JCL 割り振り

最高のパフォーマンスを得るためには、動的に割り振られた DASD 作業データ・セ ットと組み合わせて、最適の大きさのハイパー空間を使用することを特にお勧めし ます。HIPRMAX オプションの使用の詳細については、 637 [ページの『ハイパー分](#page-666-0) [類の使用』を](#page-666-0)参照してください。DYNAUTO インストール・オプションまたは DYNALLOC 実行時オプションを使用して、作業データ・セットを動的に割り振る ことができます。

### <span id="page-715-0"></span>ハイパー空間

| | | | | | | | |

| | | |

ハイパー空間は、DFSORT の中間記憶域の最も効率的な形式です。デフォルト ICEMAC オプション HIPRMAX=OPTIMAL を使用すると、 DFSORT は、可能な 限り、ハイパー分類用にハイパー空間を使用します。ユーザーは ICEMAC パラメ ーター EXPMAX、EXPOLD、および EXPRES を使用して、HIPRMAX=OPTIMAL の定義を調整できます。詳細については、*DFSORT* 導入とカスタマイズ リリース *14*を参照してください。

DFSORT がハイパー空間を使用するかどうかは、拡張記憶域の使用可能度、64 ビ ットの実モードの中央記憶装置、アプリケーション実行中の他の並行ハイパー分類 アプリケーションからの要求、および DFSORT インストール・オプション EXPMAX、EXPOLD、および EXPRES の設定値により決まります。したがって、 同じアプリケーションでも、実行が異なると、さまざまな大きさのハイパー空間を 使用することになります。十分な大きさのハイパー空間が使用できる場合は、 DFSORT はハイパー空間を中間記憶域に専用します。ハイパー空間の大きさが不十 分な場合は、DFSORT はハイパー空間と作業データ・セットを組み合わせて使用し ます。作業データ・セットだけを使用することもあります。

すべての DFSORT ハイパー空間データをサポートするのに十分な記憶域がある場 合は、DFSORT はハイパー分類だけを使用します。ハイパー分類は非常に動的で す。つまり、複数の並行ハイパー分類アプリケーションは、常に、互いに他の記憶 域の要求を知っており、記憶域の同じ部分を用いて、それぞれのハイパー空間をサ ポートしようとはしません。さらに、DFSORT は、実行中、使用可能な記憶域を調 べていて、記憶域の不足が予想される場合、あるいはシステムでの全ハイパー分類 活動が DFSORT のインストール・オプション EXPMAX、EXPOLD、および EXPRES により設定された限界に達した場合は、ハイパー空間の使用から作業デー タ・セットの使用へ切り替わります。

ハイパー分類では、ハイパー空間だけでなく、作業データ・セットが使用できるこ とが必要です。作業データ・セットが明示的に要求されていない場合、 DFSORT は、ハイパー分類の動的割り振りを強制的に実行します。詳細については、 [181](#page-210-0) ペ ージの『OPTION [制御ステートメント』の](#page-210-0) HIPRMAX オプションを参照してくださ い。

### 作業データ・セット装置

作業データ・セット用に選択した装置のタイプが、パフォーマンスに大きな影響を 与えることがあります。作業データ・セット用に装置を選択する際には、次のこと を考慮に入れてください。

### **DASD** および磁気テープ装置

最適なパフォーマンスを得るためには、作業データ・セットについて他の活動がほ とんど行われない直接アクセス装置を使用します。 Specify エミュレートされた 3390-9 装置 (RAMAC など) やその他の高速の IBM DASD 装置を使用し、テー プ、仮想 (VIO) または 実 3390-9 装置の指定は極力避けてください。

DASD ではなく、磁気テープ装置を作業データ・セットに使用すると、次の理由か ら大幅なパフォーマンスの低下を招きます。

- <span id="page-716-0"></span>v テープ作業データ・セットを使用すると、DFSORT は、より効率的な分類手法で あるブロック・セット手法およびピアレッジ / ベールを使用できなくなります。 DASD 作業データ・セットを使用すれば、DFSORT は、これらの手法を使用でき ます。
- v テープ作業データ・セットは、順次アクセスする必要があります。 DASD デー タ・セットは、ランダムにアクセスできます。
- v DASD 制御装置は、磁気テープ装置では使用できないキャッシュ高速書き込みな どの機能を実行できます。

### 装置の数

| | | | | |

 $\mathbf{I}$ 

1 つの作業データ・セットで十分ですが、別々の装置で 2 つ以上の作業データ・セ ットを使用すると、通常、アプリケーションの経過時間を大幅に短縮できます。一 般に、4 つ以上の作業データ・セットを使用しても、それ以上経過時間が短縮され ることはありません。これは、作業データ・セットが小さいか、またはファイル・ サイズが大きい場合のみ必要になります。

仮想記憶域などのリソースを最適に割り振るために、作業データ・セットの数は必 要以上に多く指定しないでください。

255 個以上の作業データ・セットは指定できません。32 個より多い作業データ・セ ットを指定し、ブロック・セット手法を選択しない場合は、最大 32 個の作業デー タ・セットが使用されます。

## 非同期記憶サブシステム

非同期記憶サブシステムに接続された装置での作業データ・セットの割り振りが、 いくつかの DFSORT アプリケーションのパフォーマンスに影響を与えることがあ ります。特定のアプリケーションが影響を受けるかどうかは、多くの要因により異 なりますが、最も大きな要因は、入力ファイル・サイズと使用可能な記憶域との比 率です。

一般に、パフォーマンスを最大化するには、DFSORT に次のものが必要になりま す。

v 分類するファイルのサイズを正確に知っていること。

多くの場合、DFSORT はファイル・サイズを正確に計算できます。ただし、 DFSMSrmm または ICETPEX を使用するテープ管理システムにより管理されな い、多くの入力テープ (特に圧縮された入力テープ) を分類するアプリケーショ ン、またはレコードの追加や削除を行う E15 出口を使用するアプリケーションの 場合は、 FILSZ または SIZE パラメーターを使用してファイル・サイズを指定 することをお勧めします。

v 分類するファイルのサイズに対して十分な記憶域を確保していること。

表 74 は、各種の入力ファイル・サイズに基づいて、 DFSORT に提供する記憶域 の推奨最少量を示したものです。

表 *74.* 各種のファイル・サイズに必要な最小記憶域

| 入カファイル・サイズ            | .最小記憶域  |
|-----------------------|---------|
| 200 メガバイトより小さい        | 4 メガバイト |
| 200 メガバイト ~ 500 メガバイト | 8 メガバイト |

<span id="page-717-0"></span>表 *74.* 各種のファイル・サイズに必要な最小記憶域 *(*続き*)*

| 入カファイル・サイズ          | 最小記憶域               |
|---------------------|---------------------|
| 500 メガバイト ~ 1 ギガバイト | 16 ギガバイト            |
| 1 ギガバイトより大きい        | 16 ギガバイト ~ 32 ギガバイト |

ある状況下では、DFSORT は、ESCON チャネルを使用した場合、並列チャネルを 使用したときと同じようには効率よく実行しません。次の 2 つのタイプのアプリケ ーションは、顕著なパフォーマンスの低下を引き起こしやすいものです。

- 1. 分類するファイルのサイズを DFSORT が正確に判別できないアプリケーショ ン。このようなアプリケーションには、しばしば、レコードを分類プロセスに挿 入する DFSORT E15 ユーザー出口が関係します。
- 2. 入力ファイル・サイズに対する使用可能記憶域の比率が低い分類アプリケーショ ン。

## 作業データ・セットの割り振り

JCL 割り振りと比べた場合、動的割り振りには次のような利点があります。

- v すべての分類アプリケーションで動的割り振りを自動的に活動化するように、 ICEMAC を設定できます。 JCL 割り振りを使用するためには、適切な DD ステートメントを個々の各アプリ ケーションに指定する必要があります。
- v アプリケーションの特性 (ファイル・サイズ、仮想記憶域など) が時間の経過とと もに変わるのに伴い、DFSORT は、そのアプリケーションに動的に割り振られた ワークスペースを自動的に最適化できます。これにより、DASD スペースの不要 な割り振りがなくなります。

JCL 割り振りは固定されています。DFSORT はそれを調整できません。DASD スペースが無駄に使用される可能性があります。

• アプリケーションが使用できるハイパー空間の大きさは実行のたびに変動するた め、DFSORT は、動的に割り振るスペースの大きさを自動的に調整して、ハイパ ー空間の大きさを補うことができます。これにより、DASD スペースの不要な割 り振りがなくなります。

JCL 割り振りは固定されています。すべての分類処理をハイパー空間で行うこと ができる場合でも、DFSORT はそれを調整できません。DASD スペースが無駄に 使用される可能性があります。

動的割り振りには 1 つの欠点があります。すなわち、 690 [ページの『ファイル・サ](#page-719-0) [イズおよび動的割り振り』で](#page-719-0)説明しているように、アプリケーションによりは、入 力ファイル・サイズの妥当な見積もりを DFSORT に与えなければならない場合が あるということです。後で、そのアプリケーションの入力ファイル・サイズが大幅 に増加する場合は、それに応じて、見積もりのファイル・サイズを更新する必要が あります。

ただし、すべてのアプリケーションに適用されるという点を除き、JCL 割り振りに も同じような欠点があります。最初から作業データ・セットを多めに割り振ってス

<span id="page-718-0"></span>ペースを無駄にしていない限り、任意のアプリケーションで入力ファイル・サイズ が大幅に増加するときには、JCL 割り振りを更新して、スペース不足の異常終了を 回避する必要があります。

JCL で十分な作業データ・セットを割り振ることができ、アプリケーションが割り 振られたスペースを超えることがないと保証できるような場合は、動的割り振りは 必要ありません。ただし、DASD スペースの有効な使用は常に望ましいものであ り、JCL 割り振りよりも動的割り振りをお勧めします。

動的割り振りと JCL 割り振りの両方について、次のことが言えます。

- 実際に使用されるワークスペースの大きさが、割り振られた大きさよりも小さい ことがよくあります。DFSORT は、動的過剰割り振りを最小化しようと試みる一 方、アプリケーションがスペース不足のために失敗することがないように処置し ます。JCL 割り振りを使用する場合、ユーザーは、割り振りスペースの大きさを 手操作で最小化できますが、これを行うには、アプリケーションの特性が時間の 経過に伴って変化するのに合わせて、JCL 割り振りを変更しなければならなくな ります。
- v DFSORT が使用できる仮想記憶域を制限することにより、必要なワークスペース の大きさを増加させることがあります。妥当な大きさの記憶域 (たとえば 4 メガ バイト) を使用すると、DFSORT は妥当な大きさのワークスペースを使用して分 類できます。記憶域が制限されると、さらに多くのワークスペースが必要になる ことがあります。記憶域が大幅に制限される (たとえば 200KB) と、さらに大量 のワークスペースが必要になる可能性があります。

### 作業データ・セットの動的割り振り

ICEMAC オプションを使用して、作業データ・セットの自動的な動的割り振りを要 求したり、装置タイプと装置数にデフォルトを提供できます。

ある特定のアプリケーションについては、動的割り振りを使用するときに入力ファ イル・サイズの合理的な見積もりを指定することが非常に重要になります。

#### 自動的な動的割り振り

システム・プログラマーは、動的割り振りを自動的に使用するか、あるいは DYNALLOC 実行時オプションにより要求されたときだけ使用するかを制御する DYNAUTO インストール・オプションをセットしています。

また、DYNAUTO は、JCL 作業データ・セットが指定されたときに、動的割り振り と JCL 割り振りのうちのどちらを優先するかを制御することもできます。

システム・プログラマーが DYNAUTO=IGNWKDD を選択した場合は、動的割り振 りが JCL 割り振りに優先します (JCL 作業データ・セットは実際に割り振り解除さ れます)。選択されたアプリケーションについて優先順位を反対にしたい場合は、実 行時オプション USEWKDD を使用します。

システム・プログラマーが DYNAUTO=YES を選択した場合は、JCL 割り振りが動 的割り振りに優先します。反対の優先順位にしたい場合は、JCL 割り振りステート メントを除去する必要があります。

| | | | | | | |

| | | | | | | |

|

<span id="page-719-0"></span>システム・プログラマーが DYNAUTO=NO を選択した場合は、DYNALLOC 実行 時オプションを指定しない限り、作業データ・セットの動的割り振りは使用されま せん。JCL 割り振りが動的割り振りに優先します。

#### 装置のデフォルト

動的割り振りの場合の装置タイプ、あるいは装置数が明示的に指定されていない場 合、DFSORT は、欠落した情報をシステム・プログラマー提供の DYNALOC イン ストール・オプション情報から入手します。

### ファイル・サイズおよび動的割り振り

DFSORT は、分類するバイトの数、つまり入力ファイル・サイズに基づいて、動的 に割り振るワークスペースの大きさを決めます。一般に、DFSORT は、入力レコー ドの数を決定することにより、ファイル・サイズの正確な決定を自動的に行うこと ができます。しかし、次のような場合は、DFSORT は必ずしも入力ファイル・サイ ズを正確に決定することができません。

- v E15 ユーザー出口ルーチンがすべての入力レコードを提供する (入力データ・セ ットが存在しない)。 DFSORT は、挿入するレコードの数を自動的に決定するこ とができません。
- v E15 ユーザー出口ルーチンとともに、入力データ・セットが存在する。 DFSORT は入力データ・セット内のレコードの数を自動的に決定できますが、挿入または 削除するレコードの数を自動的に決定できません。
- v スプール (DD \*) またはパイプ・データ・セットが入力として使用される。
- v 入力データが、DFSMSrmm または ICETPEX を使用するテープ管理システムに より管理されないテープ上の小さいデータ・セットで構成される。テープ・デー タ・セットが管理されない場合、DFSORT は使用するテープの数が分からないの で、ドライブの通常の最大密度でボリュームが満たされていると仮定してファイ ル・サイズを決定します。
- v 改良データ記録機構 (IDRC) を入力装置として使用し、テープ・データ・セット が DFSMSrmm または ICETPEX を使用するテープ管理システムにより管理され ない。
	- v 入力データ・セットが区分データ・セットのメンバーである。DFSORT は区分デ ータ・セット内のメンバーのサイズを決定することができません。したがって、 入力データ・セットが区分化されている場合、DFSORT はデータ・セット全体の サイズを入力ファイル・サイズとして使用します。これは通常、過剰見積もり で、ワークスペースの過剰割り振りにつながります。

このような状況下で、FILSZ または SIZE オプションから複数のレコードが提供さ れない場合、メッセージ ICE118I が出されます。作業データ・セットの動的割り振 りを使用する場合、DFSORT は、有効な DYNSPC 値に応じて 1 次スペースを割り 振ります。このとき、過剰割り振りまたは過小割り振り割りや、場合によりスペー スの無駄またはスペース不足が個々に発生する可能性があります。このような状況 になった場合は、分類するレコード数を非常に正確に見積もって、FILSZ=En を指 定する必要があります。 FILSZ=En を指定できない場合、DYNSPC=n を使用し て、動的割り振り作業データ・セットの 1 次スペースを適切に調整してください。

注**:** FILSZ=E0 は無視されます。
可変長レコードの場合、DFSORT は最大レコード長 (LRECL) の 2 分の 1 をレコ ード数と共に使用して入力ファイル・サイズを決定します。ただし、AVGRLEN=n を指定した場合を除きます。実際の平均レコード長が最大レコード長の 2 分の 1 と大幅にかけ離れている場合は、AVGRLEN=n を使用すると DFSORT の動的ワー クスペースの過剰割り振りや過小割り振りを防ぐことができます。

AVGRLEN、DYNSPC、FILSZ、および SIZE オプションの詳細については、 [181](#page-210-0) ペ ージの『OPTION [制御ステートメント』を](#page-210-0)参照してください。

# ワークスペースの動的過剰割り振り

| | | | |

| |

> 次のような状況下では、ユーザーがレコード数を指定した場合でも、DFSORT はワ ークスペースを動的に過剰割り振りすることがあります。

- 以下のものを使用して、多数のレコードを削除する場合
	- INCLUDE または OMIT ステートメント、あるいは SKIPREC オプション。 これらのステートメントとオプションを使用しても、 DFSORT に SIZE=En または FILSZ=En の指定を使用するように強制 できません。DFSORT は、入 力ファイル・サイズを計算できない場合以外は、En の値を無視します。
	- 入力としての 1 つ以上の区分データ・セット・メンバー。DFSORT は、メン バーのサイズではなく、区分データ・セット全体のサイズを計算に使用しま す。DFSORT は、自分で入力ファイル・サイズを決定できない場合以外は、 SIZE=En または FILSZ=En の値を無視します。

SIZE=Un または FILSZ=Un を指定することにより、このような場合の過剰割り 振りを避けることができます。

• 可変長レコードの平均レコード長が、最大レコード長の 2 分の 1 よりも著しく 短い場合。DFSORT がユーザー指定の正確なレコード数または見積レコード数を 使用する場合は、最大レコード長の 2 分の 1 を使用してファイル・サイズを決 定します。AVGRLEN=n を指定することにより、このような場合の過剰割り振り を避けることができます。

ユーザーがレコード数を指定しない場合 (たとえば、テープ上の小さい入力デー タ・セットを使用する場合)、あるいはレコード数を指定した場合 (たとえば、多数 のレコードを削除する場合) でも、ワークスペースの動的過剰割り振りが行われる ことがあります。このような場合は、作業データ・セットの JCL 割り振りを使用し て、割り振りスペースの大きさを制御できます。ただし、これを行う場合は、前述 したように、いくつかの欠点があります。DYNAUTO=IGNWKDD を使用する場合 に、作業データ・セットの JCL 割り振りを使用するときには、実行時オプションの USEWKDD を忘れずに指定してください。

### 作業データ・セットの **JCL** 割り振り

必要なワークスペースの大きさは、使用する仮想記憶域や装置タイプなどの、多く の要因により異なりますが、特に入力データ・セットのファイル・サイズの影響を 受けます。

多くの変数が関係するため、必要なワークスペースを計算するための正確な式が得 られません。しかし通常は、以下のガイドラインが当てはまります。

#### 作業データ・セットの割り振り

- v 固定長レコード (FLR) 分類アプリケーションの場合は、通常、入力ファイル・サ イズの 1.5 ~ 2 倍が適当です。
- v 可変長レコード (VLR) 分類アプリケーションの場合は、通常、入力ファイル・サ イズの 1.5 ~ 2.5 倍が適当です。

これらのガイドラインは、十分な大きさ (少なくとも 1M) を DFSORT が使用でき るものと想定しています。使用可能な記憶域の大きさを制限すると、必要なワーク スペースの大きさを増加させることがあります。

DFSORT は、しばしば、上記のガイドラインで示されたワークスペースより小さな ワークスペースを用いて実行されます。

作業データ・セットの JCL 割り振りを使用して最良のパフォーマンスを得るために は、次のことを行なってください。

- v 装置上での活動があまり多くない装置を使用する。
- v 最高のパフォーマンスを得るためには、作業データ・セット用に、3390-9 装置 (RAMAC など) やその他の高速の IBM DASD 装置を使用し、作業データ・セッ トにテープ、仮想 (VIO)、または実 3390-9 装置を使用することは避けてくださ い。
- v スペースをシリンダー単位で割り振る。
- 各作業データ・セットごとに連続スペースを指定し、2 次スペースが必要ないよ うに十分な 1 次スペースを確保する。
- 2 つ以上の作業データ・セットを割り振る。
- v アクチュエーターごとに 1 つの作業データ・セットを割り当てる。
- v 装置への複数チャネル経路を使用する。
- v 作業データ・セットと入力 / 出力データ・セットに対して、異なるスピンドルと 別個のチャネル経路を使用する。

次の表は、ハイパー分類とデータ空間分類を使用しない場合 (HIPRMAX=0 および DSPSIZE=0) の、各種の特性をもつアプリケーションに必要な 4 メガバイト記憶域 をもつ作業データ・セット・スペースを示したものです。

入力データ・セット特性 シリンダー **(3390)** ファイル・ サイズ **(MB) FLR/VLR** 最大 LRECL | BLKSIZE セット 入カデータ・|作業データ・ セット 4 FLR 80 27920 6 6 4 FLR 160 27840 6 6 20 FLR 80 27920 26 36 20 FLR 160 27840 26 36 20 FLR 1000 27000 26 36 40 FLR 80 27920 51 56 40 FLR 160 27840 51 56 40 FLR 1000 27000 52 56 150 FLR 160 27840 189 198 4 VLR 300 27998 6 9

表 *75.* 各種の入力特性のために必要なワークスペース

|                   | 入力データ・セット特性    | シリンダー (3390) |                |               |               |
|-------------------|----------------|--------------|----------------|---------------|---------------|
| ファイル・<br>サイズ (MB) | <b>FLR/VLR</b> | 最大 LRECL     | <b>BLKSIZE</b> | 入力データ・<br>セット | 作業データ・<br>セット |
| 40                | <b>VLR</b>     | 300          | 27998          | 51            | 63            |
| 40                | VLR.           | 6000         | 27998          | 55            | 59            |
| 150               | <b>VLR</b>     | 300          | 27998          | 188           | 200           |
| 150               | <b>VLR</b>     | 6000         | 27998          | 203           | 200           |

表 *75.* 各種の入力特性のために必要なワークスペース *(*続き*)*

#### **DASD** 容量に関する考慮事項

与えられた分類アプリケーションに対して、ユーザーは、直接アクセス装置を混在 させたものを指定できます。ユーザーのオペレーティング・システムによりサポー トされているどの IBM DASD 装置でも作業データ・セットに使用できます。

最高のパフォーマンスを得るためには、作業データ・セット用に、エミュレートさ れた 3390-9 装置 (RAMAC など) やその他の高速の IBM DASD 装置を使用し、作 業データ・セットに実 3390-9 装置を使用することは避けてください。

作業データ・セットを、トラックやブロックではなく、シリンダー単位で指定する と、システム・パフォーマンスが向上します。可能な場合は、一時作業データ・セ ット上の記憶域はシリンダー単位に再調整されます。直接アクセス装置に関するシ リンダー当たりのトラック数を 表 76 に示します。

| 装置   | トラック数<br> (1 シリンダー当たり) | 使用される最大バイト<br>数 (1 トラック当たり) |
|------|------------------------|-----------------------------|
| 3380 | 15                     | 47476                       |
| 3390 | 15                     | 56664                       |
| 9345 | 15                     | 46456                       |

表 *76.* 直接アクセス装置の *1* シリンダー当たりのトラック数

WRKSEC が有効になっていて、作業データ・セットが VIO に割り振られていない 場合は、JCL で要求されなくても、DFSORT は、必要に応じて 2 次エクステント を割り振ります。

#### **DASD** ワークスペース容量の超過

分類処理中に、作業データ・セットのうちの 1 つで 2 次スペースの割り振りが失 敗した場合は、システムは B37 通知メッセージを出します。DFSORT は、別の作 業データ・セットで使用可能なものがあれば、それにスペースを割り振ることによ りリカバリー処理を行うことができます。

DFSORT は、通常、JCL で要求されなくても、作業データ・セットの 2 次エクス テントを割り振ります。これにより、ワークスペース容量を超える可能性が少なく なります。

DASD ワークスペースが分類処理を実行するのに不十分な場合は、DFSORT はメッ セージを出して終了します。

#### 磁気テープ容量に関する考慮事項

ユーザーのオペレーティング・システムによりサポートされている IBM 磁気テー プ装置をすべてワークスペースに使用できます。ただし、DASD ではなく磁気テー プ装置を作業データ・セットに使用すると、次の理由から大幅なパフォーマンスの 低下を招きますので、その使用は避ける必要があります。

DFSORT には、3 つの異なるテープ作業データ・セット手法、すなわち、バランス ド、ポリフェーズ、およびオッシレーティングが使用可能です。これらの所要量の 計算方法については、表 77 を参照してください。

注**:** 『min』について入手する値は文字通り最小値です。たとえば、入力に DFSORT よりも効率の良いブロック化因数が使用されたり、入力がスパンされている場 合は、さらに多くのワークスペースが必要になります。スペースの所要量につ いても、表 77 で要約しています。DFSORT はこれらの基準を使用して、最も 適切なテープ手法を選択します。

表 *77.* 各種の磁気テープ手法のワークスペース必要量

|                                                   |          | 必要な                                        |          |                                                                                                |
|---------------------------------------------------|----------|--------------------------------------------|----------|------------------------------------------------------------------------------------------------|
| 磁気テープ手法                                           | 最大入力     | ワークスペース域                                   | 作業域の最大数  | コメント                                                                                           |
| バランスド・テープ 15 ボリューム<br>(BALN)                      |          | テープ装置最小必要台<br>数 = $2(V+1)*$                | 32 ボリューム | 4 台以上の作業用記憶域テー<br>プが提供されており、ファイ<br>ル・サイズの指定がない場合<br>に使用される。                                    |
| ポリ・フェーズ・テ 1 ボリューム<br>$-\mathcal{I}$ (POLY)        |          | 磁気テープ装置最小必<br>要台数 = 3                      | 17 ボリューム | 3 台の作業用記憶テープが使<br>用できる場合に使用される。                                                                |
| オッシレーティン<br>グ・テープ<br>(Oscillating tape)<br>(OSCL) | 15 ボリューム | Min = V+2* または 4<br>テープ装置のうち、い<br>ずれか大きいもの | 17 ボリューム | ファイル・サイズを指定しな<br>ければならない。 SORTIN を<br>含むテープ装置を作業装置と<br>して使用することはできな<br>$\mathcal{V}^{\lambda}$ |

注**:**

V = 入力ボリュームの数。ブロック化の入力ボリュームの数がワークスペースのブロック化と等しい。

## 磁気テープ・ワークスペース容量の超過

テープ作業データ・セットを使用する分類処理の開始時に、DFSORT は最大分類容 量 (Nmax) を見積もり、メッセージ ICE038I を出します。詳細については、このメ ッセージの説明を参照してください。

メッセージ ICE038I に印刷される Nmax の値は、一番近い千の値に切り下げられ た平均値です。この値はランダム入力を想定しています。逆順序ファイルとテー プ・ワークスペースを使用する場合は、部分的に空の、ストリング終了ブロックが 想定した数よりも多くなるため、分類容量が低い値で超過してしまうことがありま す。

磁気テープの場合、Nmax の計算には、2400 フィートのテープ長が想定されます。 それ以外の長さのテープの場合、その数字は正しくありません。記録密度が異なる テープが混在している場合は、最も低い記録密度が計算に使用されます。

実際のデータ・セット・サイズを指定し、そのサイズがプログラムで見積もった最 大容量 (Nmax) よりも大きい場合は、プログラムは分類処理を始める前に終了しま す。見積データ・セット・サイズを指定するか、あるいは何も指定しなかった場合 に、レコード数が最大値に達すると、E16 ユーザー出口ルーチンが作成され組み込 まれていれば、プログラムはそのユーザー出口ルーチンに制御を与えます。このル ーチンは、プログラムに次のいずれかの処置を取るように指示できます。

- v 使用可能なワークスペースを用いて、入力データ・セット全体の分類処理を続行 すること。入力データ・セット・サイズの見積もりが高い場合は、アプリケーシ ョンを完了するために十分なワークスペースが残っている可能性があります。
- v 入力データ・セットの一部だけを用いて分類処理を続行すること。残りを後で分 類し、その 2 つの結果を組み合わせて、アプリケーションを完了します。
- v それ以上の処理を行わずにプログラムを終了すること。

E16 ルーチンが組み込まれていない場合は、DFSORT はできる限りレコードの処理 を続けます。入力データ・セットの全レコードを収容するだけの十分なワークスペ ースがある場合は、DFSORT は正常に完了します。ワークスペースが不十分な場合 は、DFSORT はメッセージを出して終了します。

プログラムは、予想される 3 つのエラー条件に対して、それぞれ別個のメッセージ を生成します。それらのメッセージは次のとおりです。

- 1. **ICE041A-N GT NMAX:** 正確なファイル・サイズが Nmax よりも大きいとき に、分類処理が始まる前に生成されます。
- 2. **ICE046A-SORT CAPACITY EXCEEDED:** 分類処理が使用可能なすべてのワー クスペースを使用してしまったときに生成されます。
- 3. **ICE048I-NMAX EXCEEDED:** 分類処理が Nmax の値を超過し、その処置のため にユーザー作成の E16 ルーチンへ制御を移したときに生成されます。

メッセージ ICE041A についてのテストを行う場合、できるだけ大きな計算値 (すな わち、DFSORT が必ず失敗するだけの値) を用いて行います。エラーが生じるかど うか疑わしい場合は、このメッセージは出されません。

# 付録 **B. DFSORT** オプションの指定 **/** 指定変更

18 [ページの『インストール・デフォルト』で](#page-47-0)は、DFSORT のインストール時 (ICEMAC) オプションおよび環境について説明し、ICETOOL の DEFAULTS 演算 子を使用して、ユーザー・サイトで選択されたインストール・デフォルトをリスト する方法を示しています。

以下に、IBM 提供のデフォルトを指定変更する各種のオプションを指定できる DFSORT 内の場所を示します。オプションのソースは、指定変更の順序でリストさ れています。つまり、このリストの上方に指定されているすべてのオプションは、 それより下方に指定されているオプションを指定変更します。

#### 直接呼び出し **DFSORT**

- DFSPARM データ・セット
	- PARM オプション
	- DEBUG および OPTION 制御ステートメント
	- その他の制御ステートメント
- EXEC ステートメントの PARM オプション
- SYSIN データ・セット
	- DEBUG および OPTION 制御ステートメント
	- その他の制御ステートメント
- v インストール・マクロ (ICEMAC JCL または TSO)

#### プログラム呼び出し **DFSORT**

- DFSPARM データ・セット
	- PARM オプション
	- DEBUG および OPTION 制御ステートメント
	- その他の制御ステートメント
- SORTCNTL データ・セット
	- DEBUG および OPTION 制御ステートメント
	- その他の制御ステートメント
- パラメーター・リスト
	- DEBUG および OPTION 制御ステートメント
	- その他の制御ステートメント
- v インストール・マクロ (ICEMAC INV、TSOINV、または TDx)

#### 注**:**

1. DEBUG および OPTION ステートメントの場合、指定変更はオプション・レベ ルで行われます。たとえば、

//DFSPARM DD \* OPTION EQUALS //SYSIN DD \* OPTION NOEQUALS,SKIPREC=50

DFSPARM の EQUALS は、SYSIN の NOEQUALS を指定変更しますが、 SYSIN の SKIPREC=50 は、DFSPARM の OPTION ステートメントによりは影 響を受けません。したがって、EQUALS および SKIPREC=50 が使用されます。

DEBUG および OPTION 以外の制御ステートメントに関しては、指定変更はス テートメント・レベルで行われます。たとえば、

//DFSPARM DD \* MODS E15=(CHECK,4096,EXIT) //SYSIN DD \* MODS E35=(MOVE,2048,EXITX)

DFSPARM の MODS ステートメントは、SYSIN の MODS ステートメントを 完全に指定変更します。したがって、E15 出口は使用されますが、E35 出口は使 用されません。

- 2. EFS プログラムまたはインストール初期設定出口 (ICEIEXIT) ルーチンも、オプ ションを指定変更するために使用できます。ICEIEXIT の変更は、EFS プログラ ムにより行われるすべての対応する変更を指定変更します。
- 3. OUTFIL ステートメントの場合、指定変更は DD 名レベルで行われます。詳細 については、 307 ページの『OUTFIL [ステートメントに関する注意事項』を](#page-336-0)参照 してください。

# **DFSORT** オプションのソースの主な機能

IBM 提供の標準デフォルトを指定変更できるオプションのソースは 5 つありま す。以下のリストを使用してそれぞれの主な機能を比較し、ユーザーにとって最も 効率の良いソースを判断してください。

# **DFSPARM** データ・セット

- v 直接呼び出しまたはプログラム呼び出しを使用します。
- v 他のすべてのソースを指定変更します。
- SYSIN および SORTCNTL により無視される OPTION ステートメント・パラメ ーターも含め、すべての DFSORT プログラム制御ステートメントと、すべての EXEC PARM オプションを受け入れます。
- v 注釈ステートメント、ブランク・ステートメント、および注記が使用できます。

# **EXEC** ステートメントの **PARM** オプション

- 直接呼び出しだけで使用します。
- SYSIN および SORTCNTL により無視される OPTION ステートメント・パラメ ーターと同等なものを含め、すべての EXEC PARM オプションを受け入れま す。

# **SORTCNTL** データ・セット

- v プログラム呼び出しだけで使用します。
- すべての DFSORT プログラム制御ステートメントを受け入れます。
- v OPTION ステートメント・パラメーター EFS、LIST、NOLIST、LISTX、 NOLISTX、LOCALE、MSGPRT、MSGDDN、SMF、SORTDD、SORTIN、 SORTOUT、および USEWKDD を無視します。
- v 注釈ステートメント、ブランク・ステートメント、および注記が使用できます。

v 複数のパラメーター・リストを使用して SORTCNTL データ・セットの名前変更 を行って、DFSORT を複数回呼び出すプログラムに、異なる制御ステートメント を使用できます。

### **SYSIN** データ・セット

- v 直接呼び出しだけで使用します。
- すべての DFSORT プログラム制御ステートメントを受け入れます。
- v OPTION ステートメント・パラメーター EFS、LIST、NOLIST、LISTX、 NOLISTX、LOCALE、MSGPRT、MSGDDN、SMF、SORTDD、SORTIN、 SORTOUT、および USEWKDD を無視します。
- v 注釈ステートメント、ブランク・ステートメント、および注記が使用できます。
- リンク・エディットのために、ユーザー出口ルーチンをオブジェクト・デック形 式で含めることができます。

# パラメーター・リスト

- v プログラム呼び出しだけで使用します。
- v 拡張パラメーター・リストは、SYSIN および SORTCNTL により無視される OPTION ステートメント・パラメーターも含め、すべての DFSORT プログラム 制御ステートメントを受け入れます。
- 24 ビット・パラメーター・リストは、DFSORT プログラム制御ステートメント のサブセットを受け入れます。
- v 複数のパラメーター・リストを使用して SORTCNTL データ・セットの名前変更 を行って、DFSORT を複数回呼び出すプログラムに、異なる制御ステートメント を使用できます。
- ユーザー・プログラムが主記憶域内に入れたユーザー出口のアドレスを受け渡す ために使用できます。
- 注**:** 拡張パラメーター・リストは、24 ビット・パラメーター・リストの機能のスー パーセットを実行できます。

# 指定変更テーブル

以下に示すテーブルは、可能な指定のソースと個々のオプションの指定変更順序を 示しています。

- v 指定のソース間での指定変更順序は、左から右です。ある指定を行うと、それよ り右にある指定はすべて変更されます。
- v ソース内での指定変更順序は、上から下です。ある指定を行うと、それより下に ある指定はすべて変更されます。
- v DFSPARM データ・セット内に指定できる EXEC PARM オプションは、テーブ ルの DFSPARM 欄で先頭に "PARM" という語を付けて表示し、制御ステートメ ントのオプションと区別しています。
- v 機能欄は、各オプションを使用できる機能 (S=分類、M=組み合わせ、C=コピー) を示しています。
- v 多くのオプションで別名を使用できますが、テーブルには示されていません。

# 直接呼び出し **DFSORT**

701 [ページの表](#page-730-0) 78 は、DFSORT が直接呼び出される (すなわち、プログラムによ り呼び出されない) 場合に、分類、組み合わせ、あるいはコピーのオプションをそ れぞれどこに指定したらよいかを示しています。

**DFSPARM:** PARM オプションは、他のソースの対応するオプションを選択的に指 定変更します。DEBUG および OPTION 制御ステートメント・オプションは、 EXEC PARM および SYSIN の対応するオプションを選択的に指定変更します。 DEBUG および OPTION 以外の制御ステートメントは、SYSIN の対応する制御ス テートメントを完全に指定変更します。

**EXEC PARM** オプションは、SYSIN のオプションを選択的に指定変更します。

SORT および MERGE は、対応する制御ステートメントであると見なされます。

INCLUDE および OMIT は、対応する制御ステートメントと見なされます。

<span id="page-730-0"></span>表 78. 直接呼び出し DFSORT オプションの指定 / 指定変更: オプションは ICEMAC 欄にアルファベット順に並べられています。『不可』が ICEMAC 欄に指定さ<br>れている場合は、次の欄を左方へ見ていきます。 *78.* 直接呼び出し *DFSORT* オプションの指定 */* 指定変更: オプションは *ICEMAC* 欄にアルファベット順に並べられています。『不可』が *ICEMAC* 欄に指定さ れている場合は、次の欄を左方へ見ていきます。

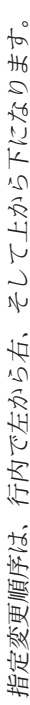

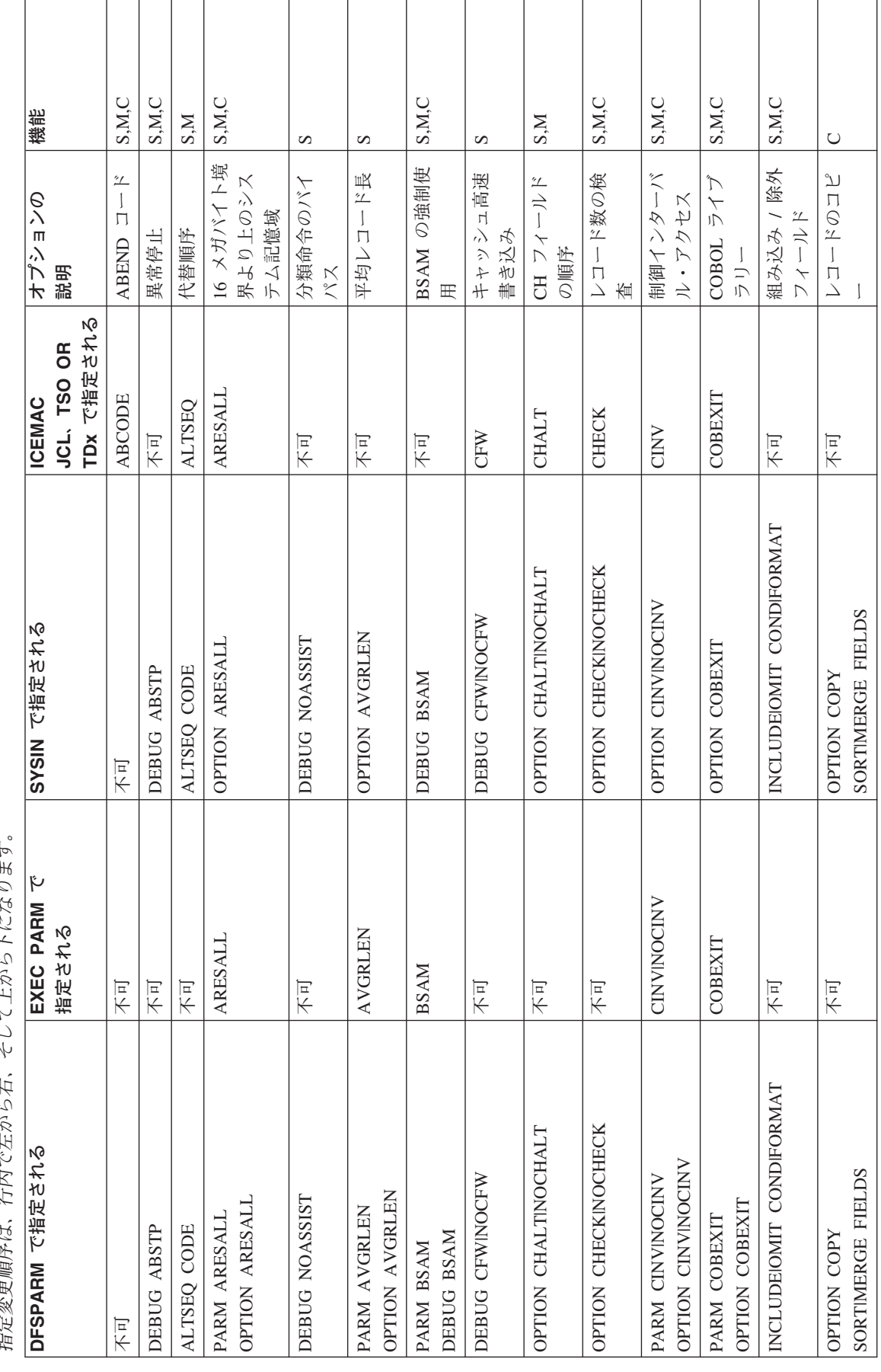

表 78. 直接呼び出し DFSORT オプションの指定 / 指定変更 (続き): オプションは ICEMAC 欄にアルファベット順に並べられています。『不可』が ICEMAC 欄<br>に指定されている場合は、次の欄を左方へ見ていきます。 *78.* 直接呼び出し *DFSORT* オプションの指定 */* 指定変更 *(*続き*)*: オプションは *ICEMAC* 欄にアルファベット順に並べられています。『不可』が *ICEMAC* 欄 に指定されている場合は、次の欄を左方へ見ていきます。

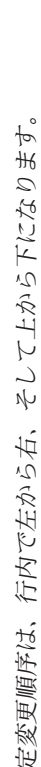

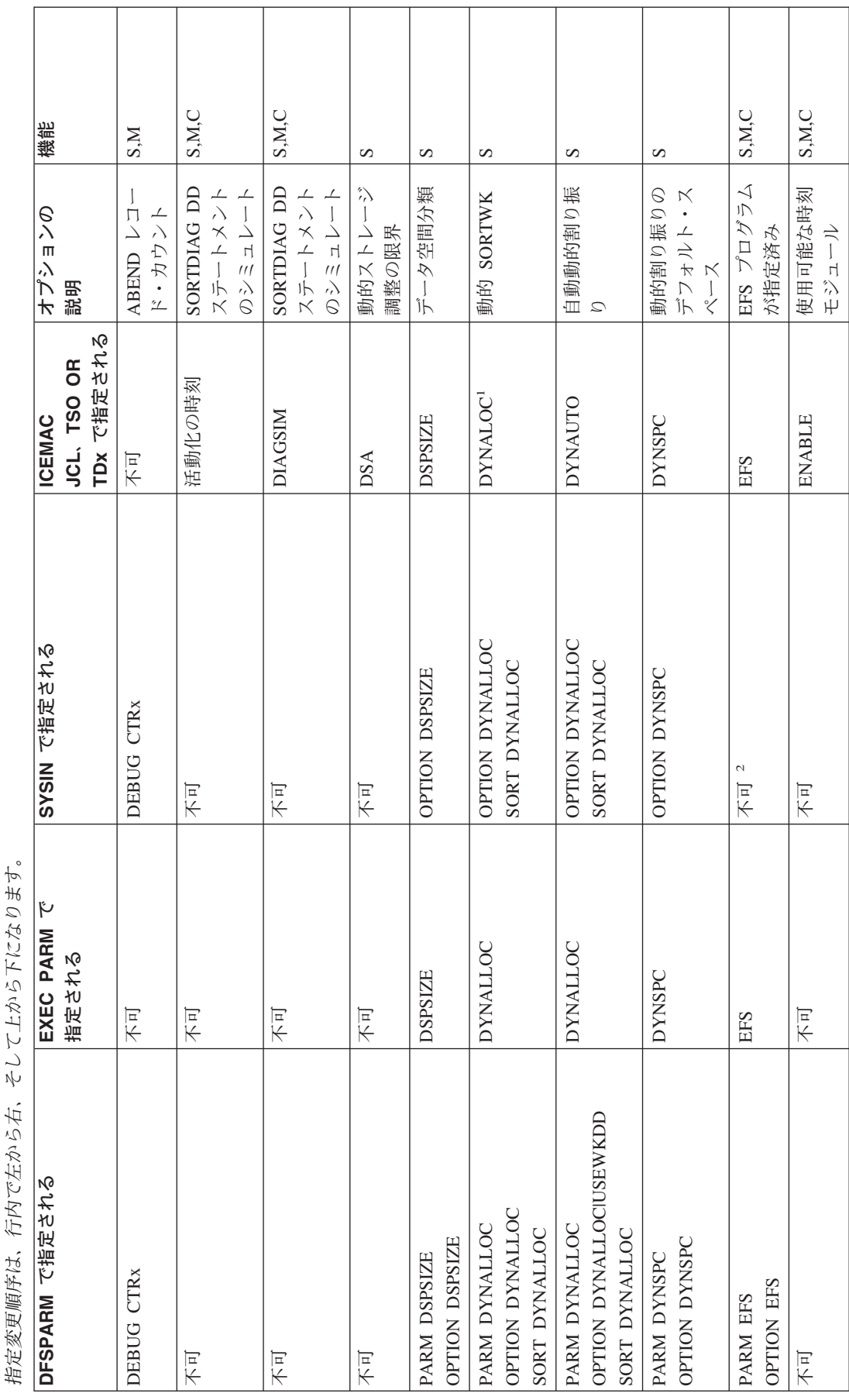

表 78. 直接呼び出し DFSORT オプションの指定 / 指定変更 (続き): オプションは ICEMAC 欄にアルファベット順に並べられています。『不可』が ICEMAC 欄<br>に指定されている場合は、次の欄を左方へ見ていきます。 *78.* 直接呼び出し *DFSORT* オプションの指定 */* 指定変更 *(*続き*)*: オプションは *ICEMAC* 欄にアルファベット順に並べられています。『不可』が *ICEMAC* 欄 に指定されている場合は、次の欄を左方へ見ていきます。

指定変更順序は、行内で左から右、そして上から下になります。  $\overline{A}$  $\mathbf{z}$ 吉小

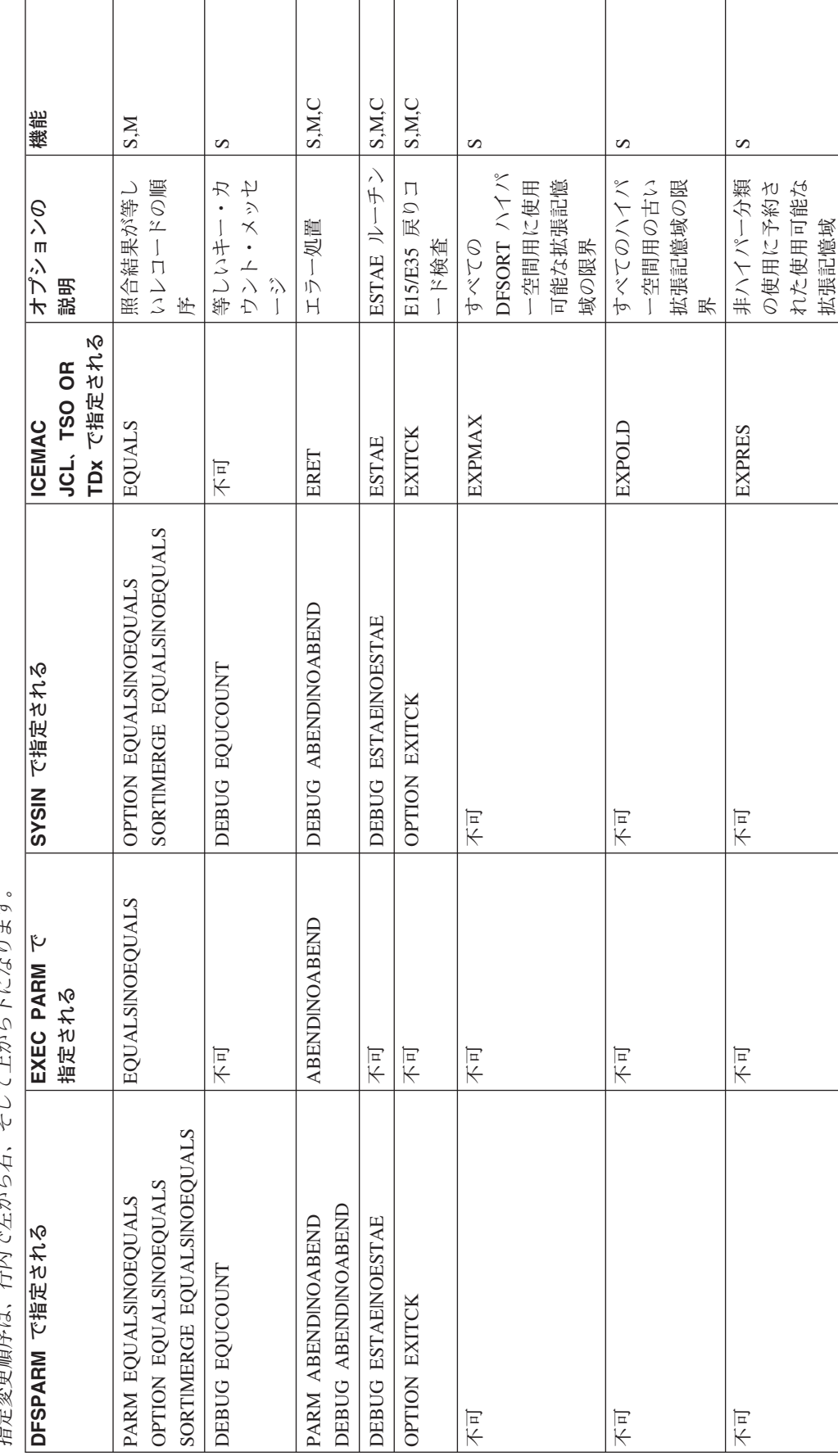

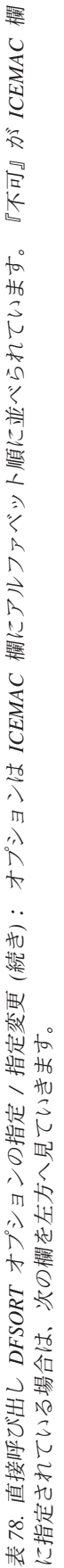

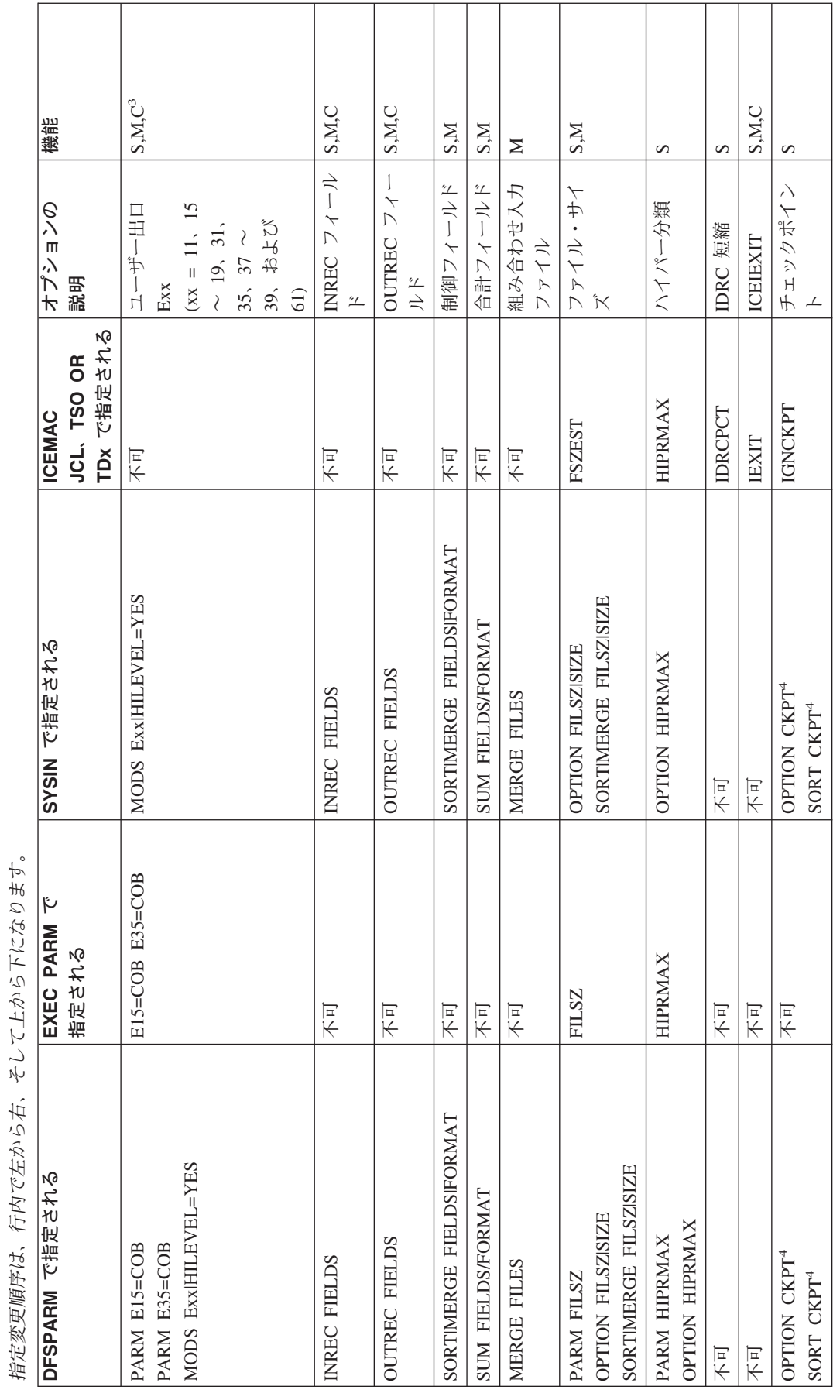

表 78. 直接呼び出し DFSORT オプションの指定 / 指定変更 (続き): オプションは ICEMAC 欄にアルファベット順に並べられています。『不可』が ICEMAC 欄<br>に指定されている場合は、次の欄を左方へ見ていきます。 *78.* 直接呼び出し *DFSORT* オプションの指定 */* 指定変更 *(*続き*)*: オプションは *ICEMAC* 欄にアルファベット順に並べられています。『不可』が *ICEMAC* 欄 に指定されている場合は、次の欄を左方へ見ていきます。

 $\frac{1}{4}$ 指定変更順序は、行内で左から右、そして上から下になります。  $2 - 7 - 10$  $\mu$  $\mathbf{v}$  $\widetilde{\mathcal{F}}$  $\mathcal{V}$ N  $\downarrow$  $\hat{\kappa}$ 行内 抬定恋面順序/

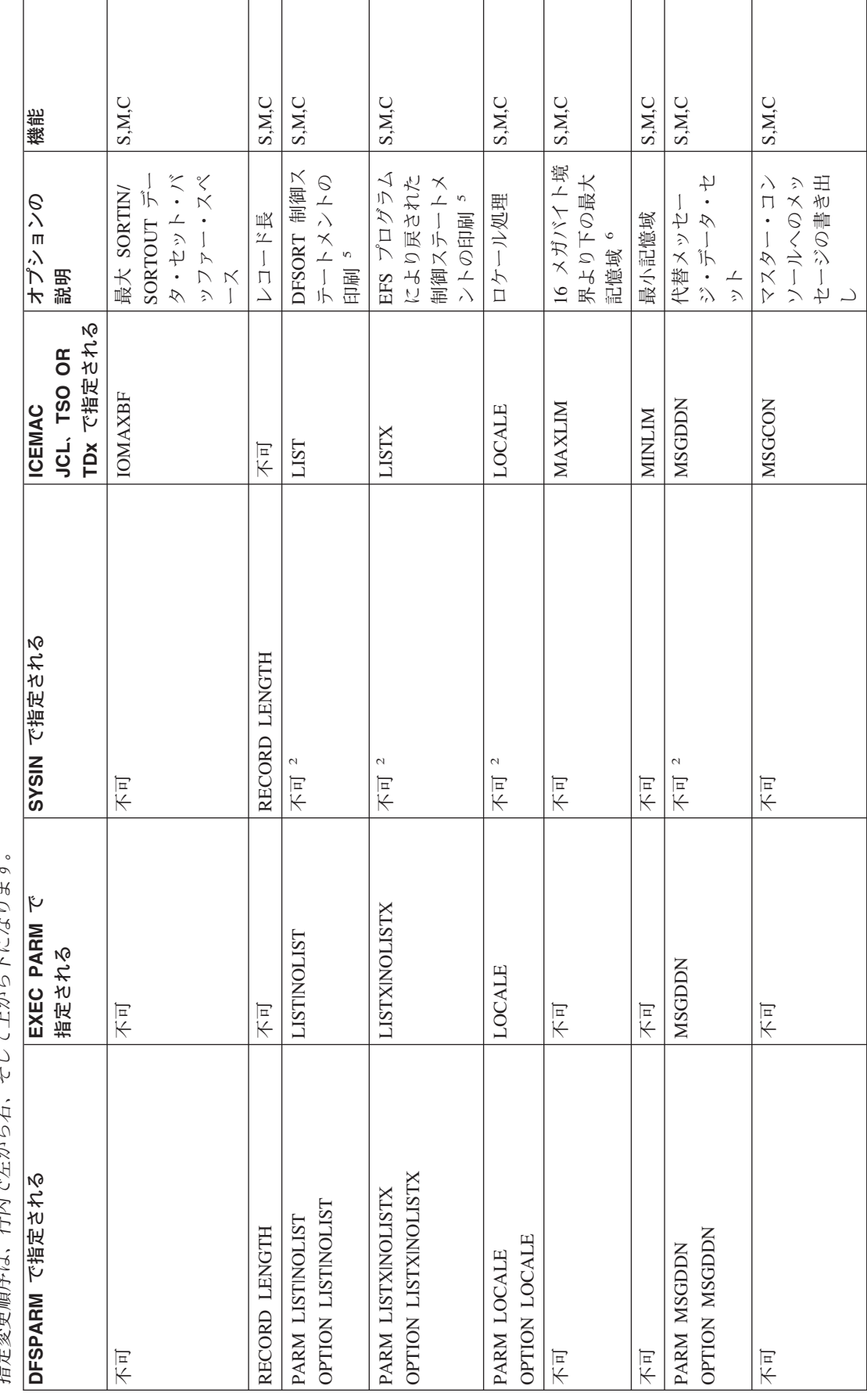

表 *78.* 直接呼び出し *DFSORT* オプションの指定 */* 指定変更 *(*続き*)*: オプションは *ICEMAC* 欄にアルファベット順に並べられています。『不可』が *ICEMAC* に指定されている場合は、次の欄を左方へ見ていきます。

欄

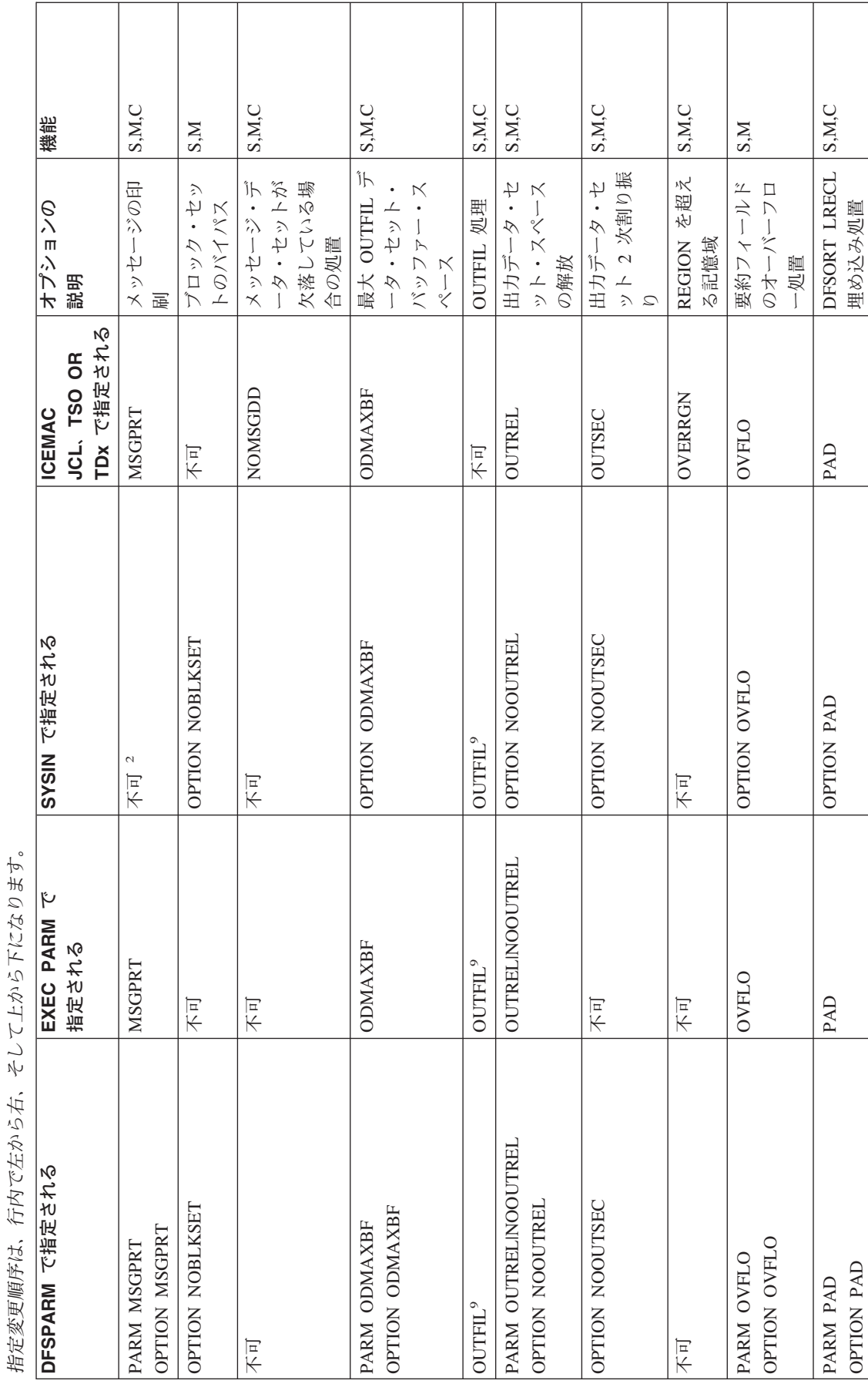

『不可』が ICEMAC 欄 *78.* 直接呼び出し *DFSORT* オプションの指定 */* 指定変更 *(*続き*)*: オプションは *ICEMAC* 欄にアルファベット順に並べられています。『不可』が *ICEMAC* 欄 表 78. 直接呼び出し DFSORT オプションの指定 / 指定変更 (続き): オプションは ICEMAC 欄にアルファベット順に並べられています。<br>に指定されている場合は、次の欄を左方へ見ていきます。 に指定されている場合は、次の欄を左方へ見ていきます。

そして上から下になります。 指定変更順序は、行内で左から右、そして上から下になります。 行内で左から右、 指定変更順序は、

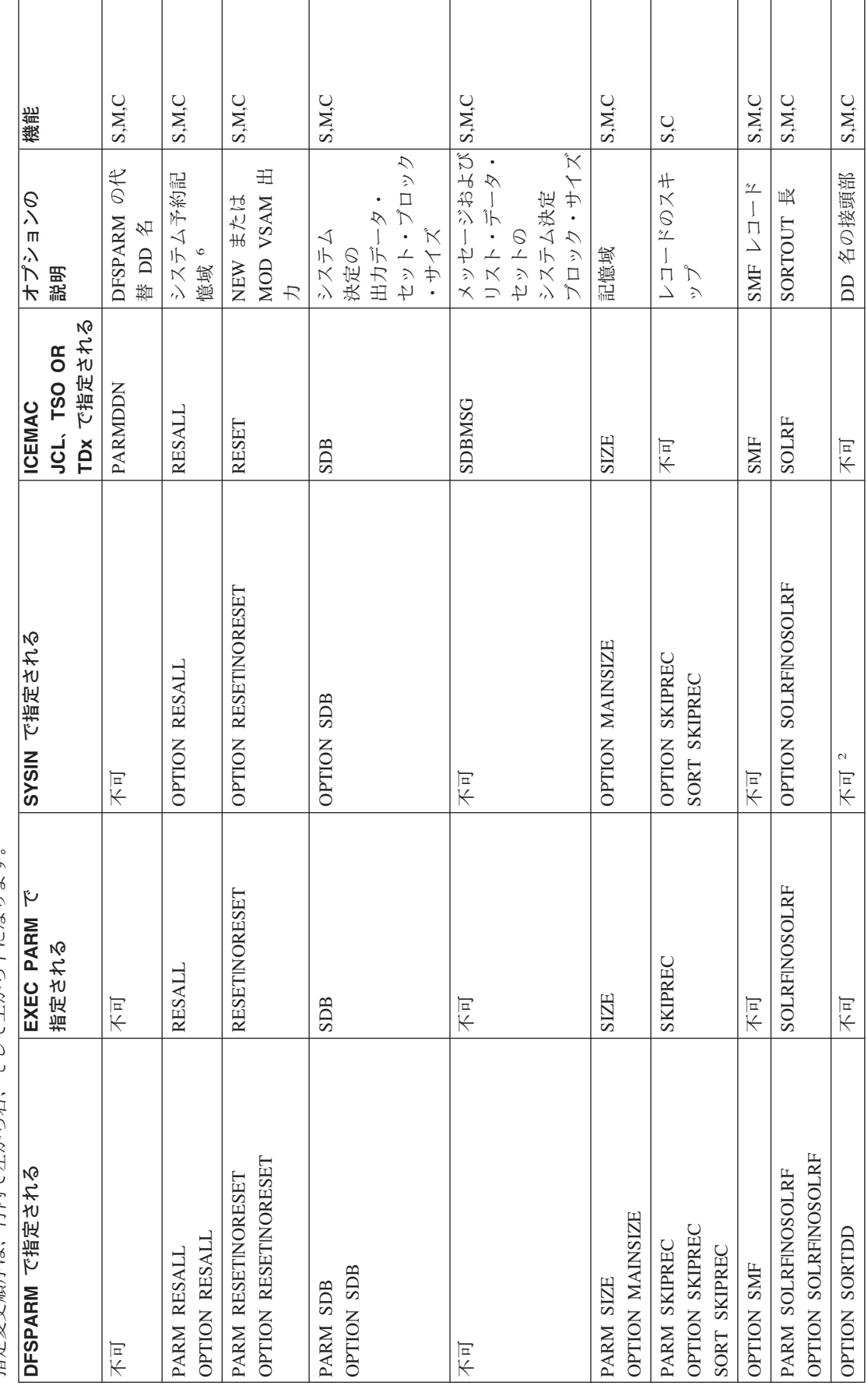

 $\overline{\phantom{0}}$ 

表 78. 直接呼び出し DFSORT オプションの指定 / 指定変更 (続き): オプションは ICEMAC 欄にアルファベット順に並べられています。『不可』が ICEMAC 欄<br>に指定されている場合は、次の欄を左方へ見ていきます。 *78.* 直接呼び出し *DFSORT* オプションの指定 */* 指定変更 *(*続き*)*: オプションは *ICEMAC* 欄にアルファベット順に並べられています。『不可』が *ICEMAC* 欄 に指定されている場合は、次の欄を左方へ見ていきます。

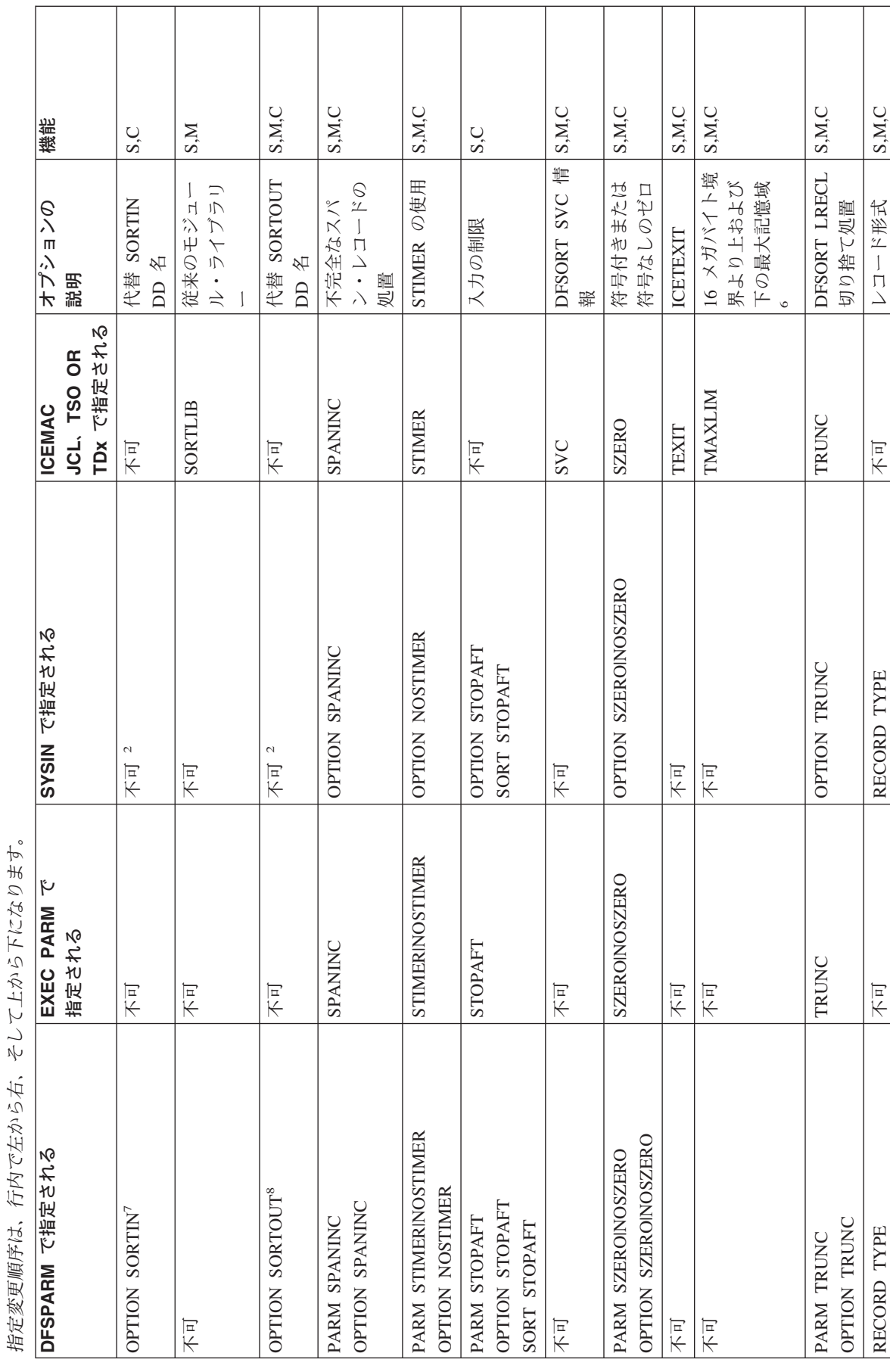

表 78. 直接呼び出し DFSORT オプションの指定 / 指定変更 (続き): オプションは ICEMAC 欄にアルファベット順に並べられています。『不可』が ICEMAC 欄<br>に指定されている場合は、次の欄を左方へ見ていきます。 *78.* 直接呼び出し *DFSORT* オプションの指定 */* 指定変更 *(*続き*)*: オプションは *ICEMAC* 欄にアルファベット順に並べられています。『不可』が *ICEMAC* 欄 に指定されている場合は、次の欄を左方へ見ていきます。

アトから下になります. 指定変更順序は、行内で左から右、そして上から下になります。  $\frac{1}{2}$  $\ddot{+}$ 行内でたから 指定変更順序は、

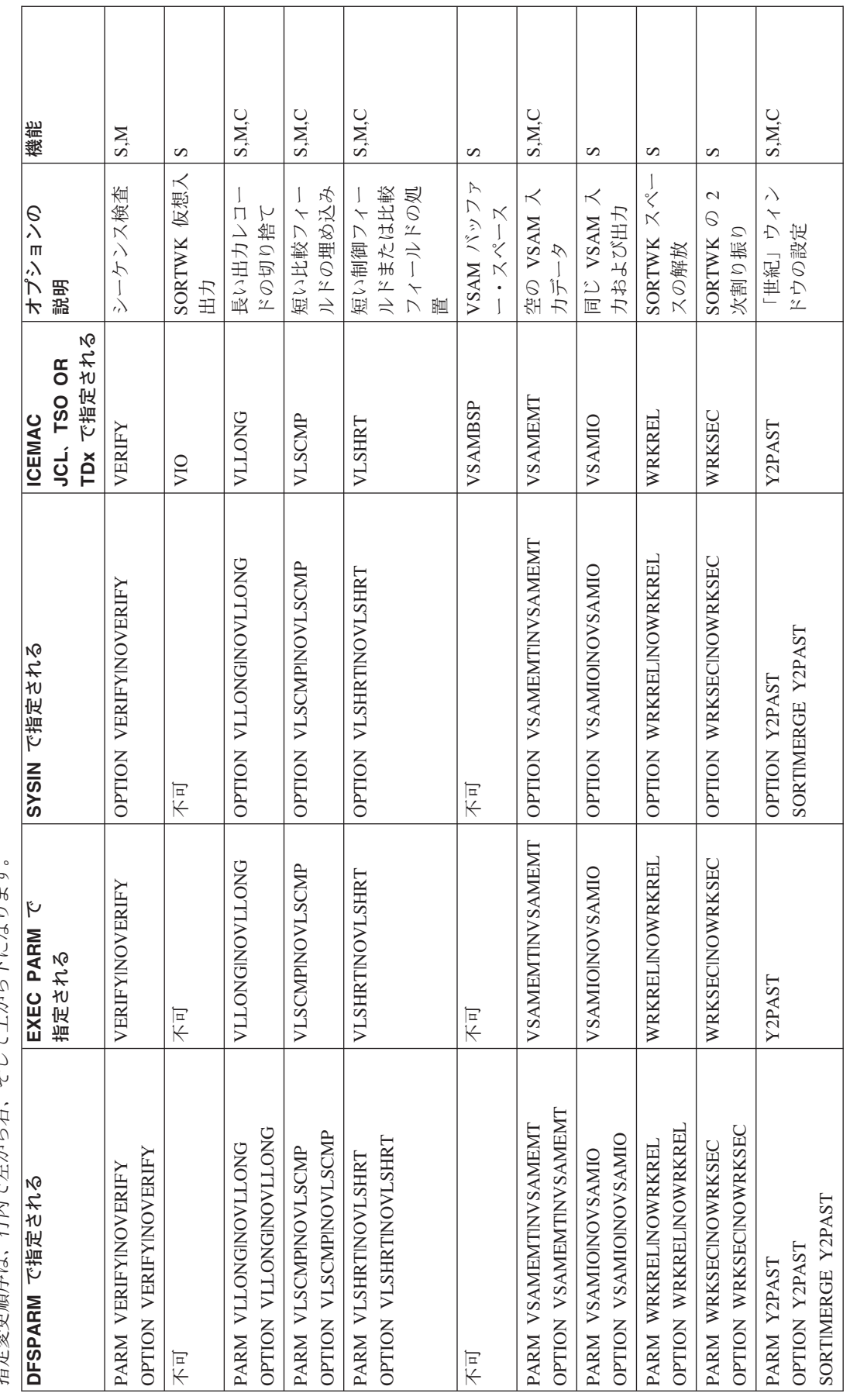

 $\top$ 

 $\top$ 

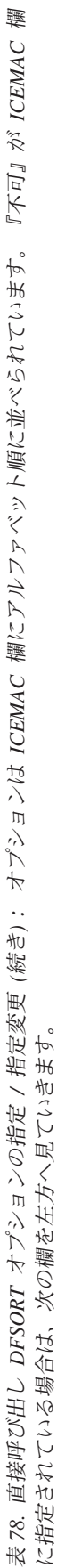

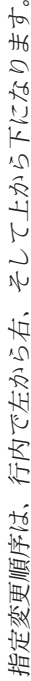

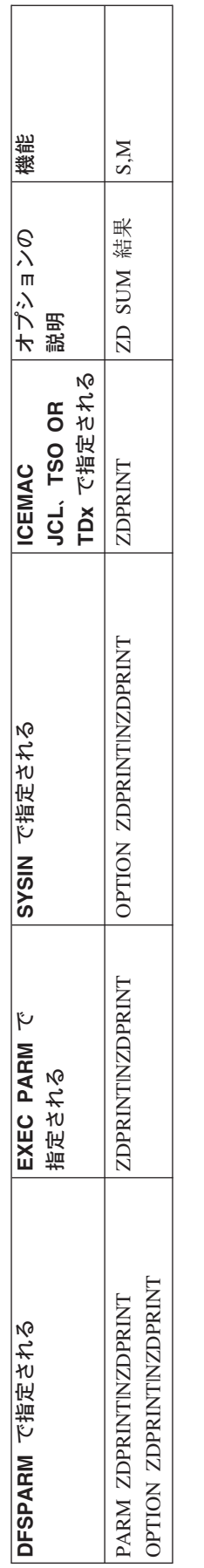

# 直接呼び出し **DFSORT** テーブルの注

- **<sup>1</sup>** 動的割り振りを要求しません。デフォルトのみを提供します。
- **<sup>2</sup>** SYSIN では使用されません。
- **<sup>3</sup>** すべての機能がすべての出口に適用されるわけではありません。適用できる 出口については、 367 [ページの表](#page-396-0) 48 および 367 [ページの表](#page-396-0) 49 を参照して ください。
- **<sup>4</sup>** ブロック・セットが選択され、かつ IGNCKPT=YES が指定されている場合 は使用されません。
- **<sup>5</sup>** MSGPRT=NONE が有効になっている場合は使用されません。その場合、制 御ステートメントは印刷されません。
- **<sup>6</sup>** MAINSIZE=MAX が有効になっていない限り使用されません。
- **<sup>7</sup>** SORT 入力 DD 名の SORTDD を指定変更します。
- **<sup>8</sup>** SORT 出力 DD 名の SORTDD を指定変更します。
- **<sup>9</sup>** 指定変更は DD 名レベルで行われます。

# 拡張パラメーター・リストを用いたプログラム呼び出し **DFSORT**

712 [ページの表](#page-741-0) 79 は、DFSORT がプログラムにより呼び出され、拡張パラメータ ー・リストが渡される場合、分類、組み合わせ、またはコピーの各オプションをど こで指定すればよいかを示しています。

**DFSPARM:** PARM オプションは、他のソースの対応するオプションを選択的に指 定変更します。DEBUG および OPTION 制御ステートメント・オプションは、 SORTCNTL および パラメーター・リストの対応するオプションを選択的に指定変 更します。DEBUG および OPTION 以外の制御ステートメントは、SORTCNTL お よびパラメーター・リストの対応する制御ステートメントを完全に指定変更しま す。

**SORTCNTL:** DEBUG および OPTION 制御ステートメント・オプションは、パラ メーター・リストの対応するオプションを選択的に指定変更します。DEBUG およ び OPTION 以外の制御ステートメントは、パラメーター・リストの対応する制御ス テートメントを完全に指定変更します。

SORT および MERGE は、対応する制御ステートメントであると見なされます。

INCLUDE および OMIT は、対応する制御ステートメントと見なされます。

 $\mathbb{Z} \times \mathbb{Z}^2 \rightarrow \mathbb{Z}^2$  *79.* 拡張パラメーター・リスト *DFSORT* オプションの指定 */* 指定変更: オプションは *ICEMAC* 欄にアルファベット順に並べられています。『不可』が 表 79. 拡張パラメーター・リスト DFSORT オプションの指定 / 指定変更: オプションは ICEMAC 欄にアルファベット順に並べられています。<br>ICEMAC 欄に指定されている場合は、次の欄を左方へ見ていきます。 *ICEMAC* 欄に指定されている場合は、次の欄を左方へ見ていきます。

<span id="page-741-0"></span>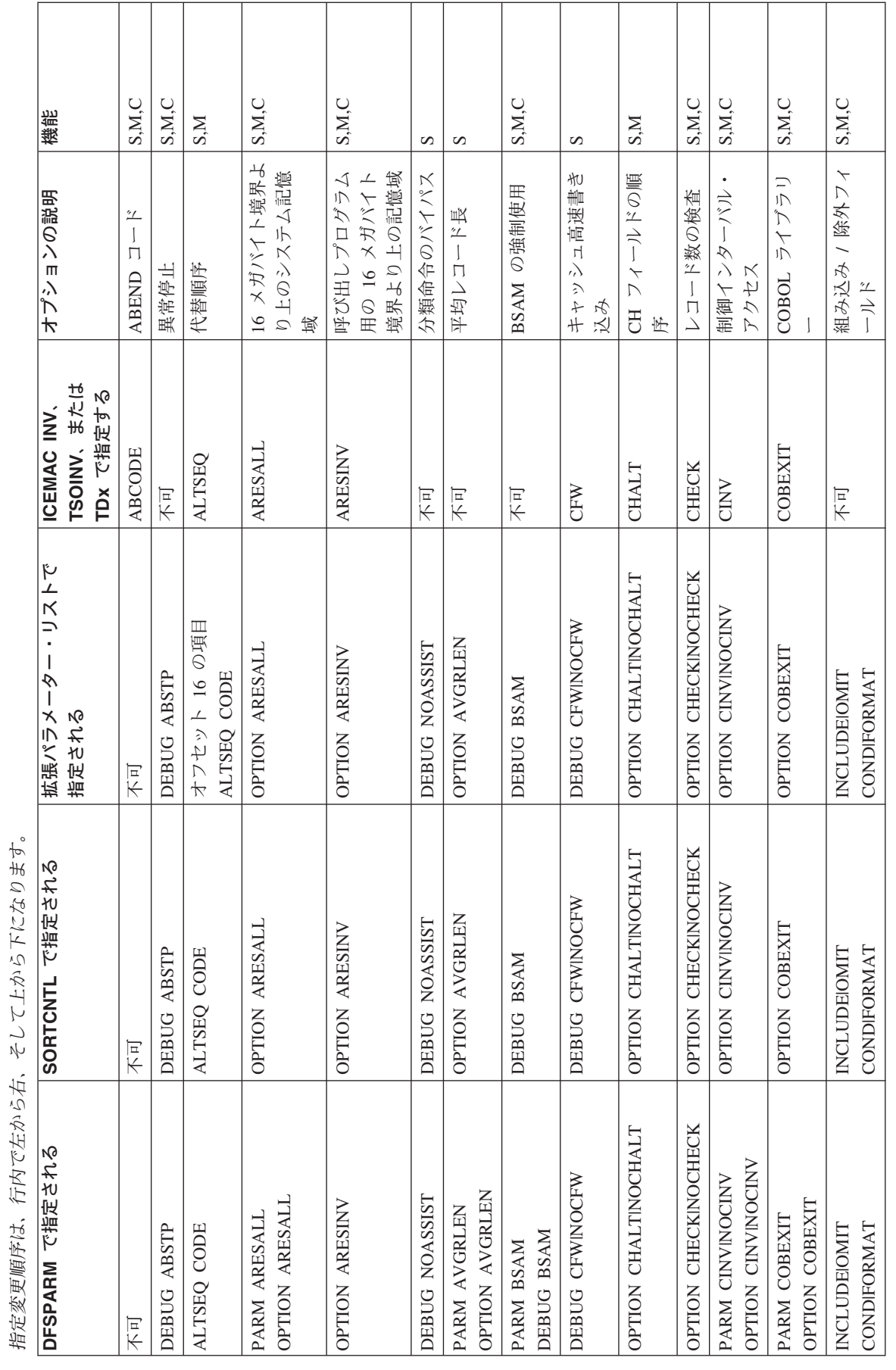

表 79. 拡張パラメーター・リスト DFSORT オプションの指定 / 指定変更 (続き): オプションは ICEMAC 欄にアルファベット順に並べられています。『不可』が<br>ICEMAC 欄に指定されている場合は、次の欄を左方へ見ていきます。 *79.* 拡張パラメーター・リスト *DFSORT* オプションの指定 */* 指定変更 *(*続き*)*: オプションは *ICEMAC* 欄にアルファベット順に並べられています。『不可』が *ICEMAC* 欄に指定されている場合は、次の欄を左方へ見ていきます。

指定変更順序は、行内で左から右、そして上から下になります。 J.  $\ddot{A}$ 

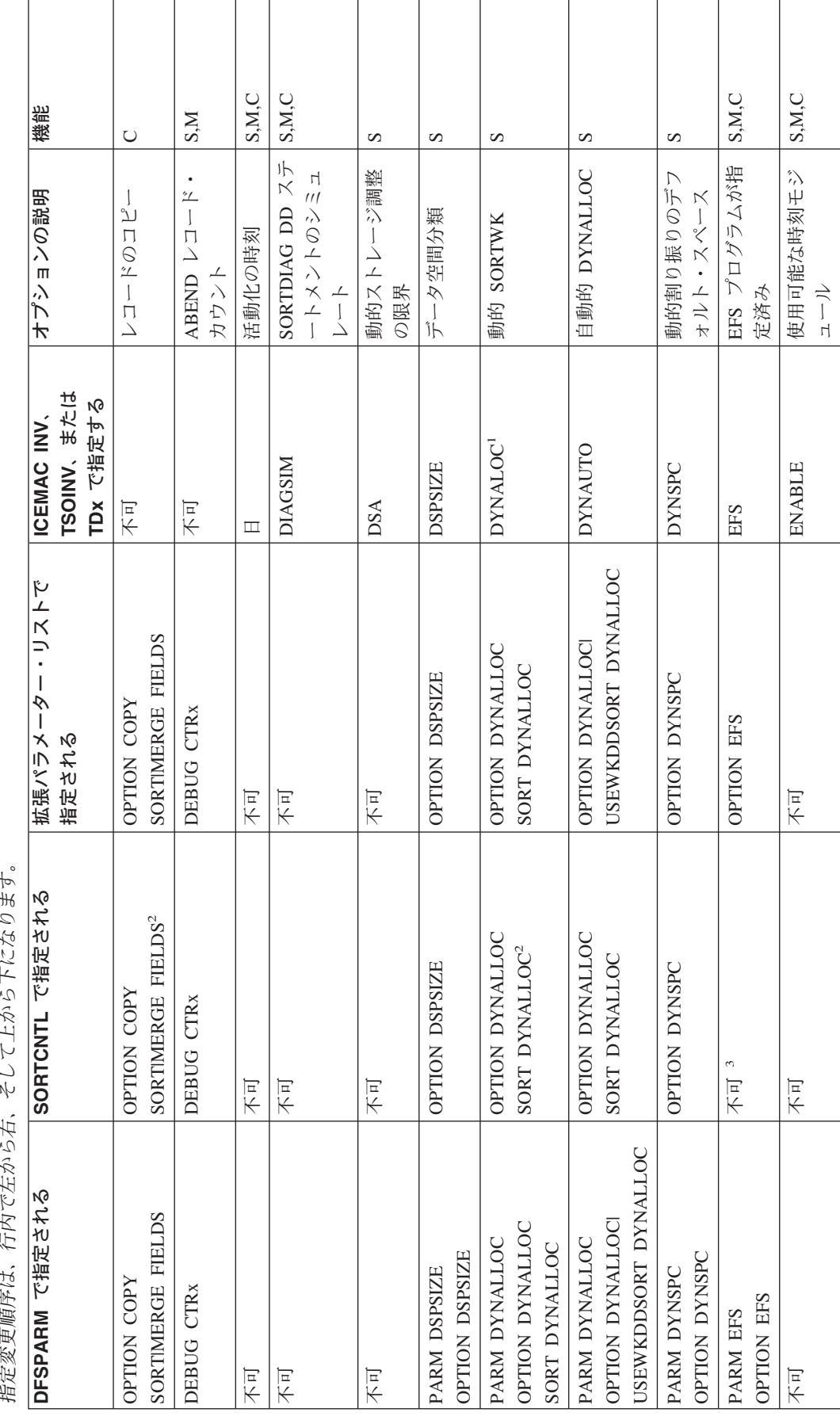

 $\mathbb{Z} \times \mathbb{Z}^2 \rightarrow \mathbb{Z}^2$  *79.* 拡張パラメーター・リスト *DFSORT* オプションの指定 */* 指定変更 *(*続き*)*: オプションは *ICEMAC* 欄にアルファベット順に並べられています。『不可』が 表 79. 拡張パラメーター・リスト DFSORT オプションの指定 / 指定変更 (続き): オプションは ICEMAC 欄にアルファベット順に並べられています。<br>ICEMAC 欄に指定されている場合は、次の欄を左方へ見ていきます。 *ICEMAC* 欄に指定されている場合は、次の欄を左方へ見ていきます。

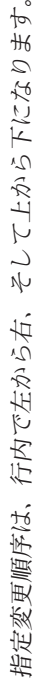

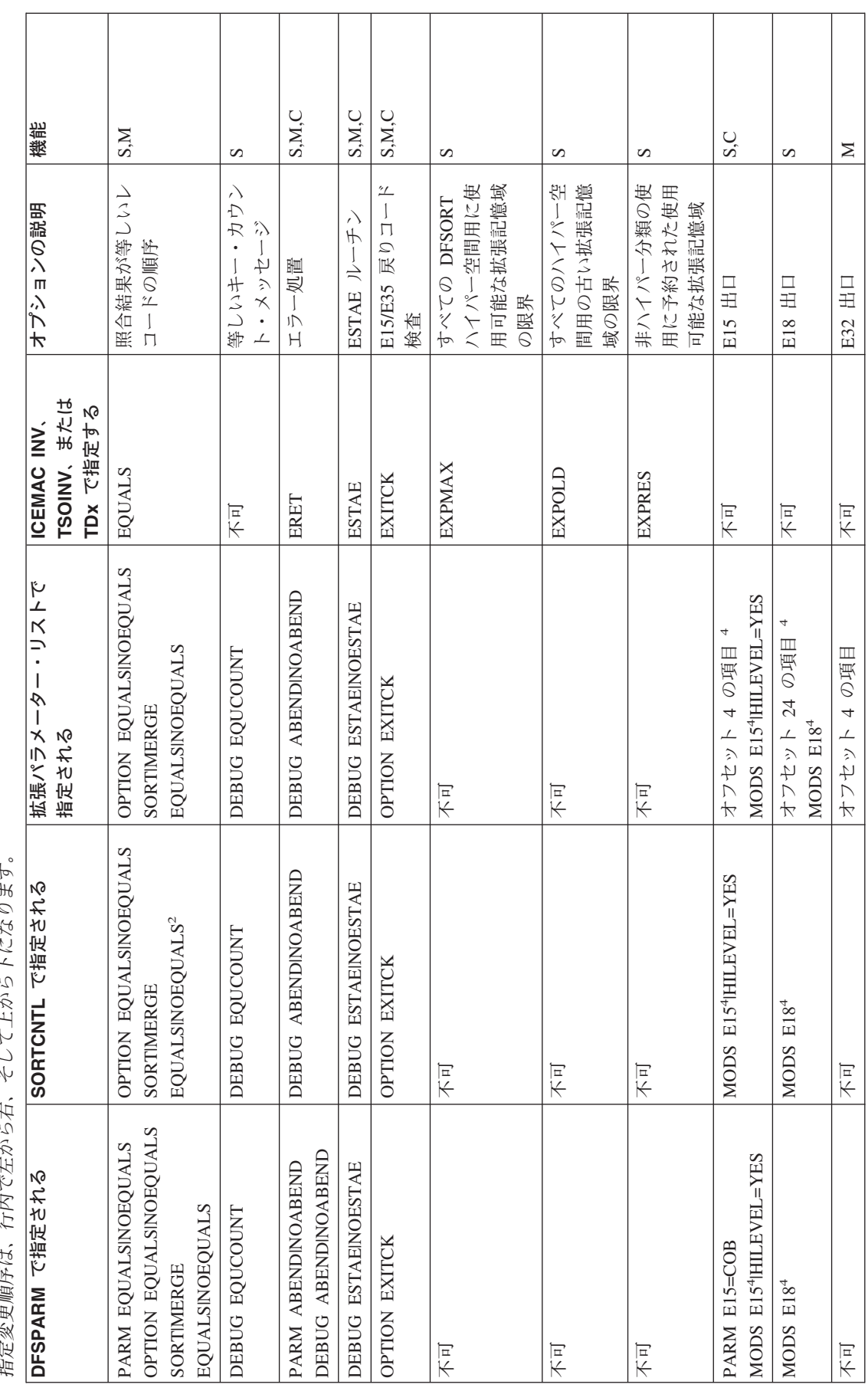

表 79. 拡張パラメーター・リスト DFSORT オプションの指定 / 指定変更 (続き): オプションは ICEMAC 欄にアルファベット順に並べられています。『不可』が<br>ICEMAC 欄に指定されている場合は、次の欄を左方へ見ていきます。 *79.* 拡張パラメーター・リスト *DFSORT* オプションの指定 */* 指定変更 *(*続き*)*: オプションは *ICEMAC* 欄にアルファベット順に並べられています。『不可』が *ICEMAC* 欄に指定されている場合は、次の欄を左方へ見ていきます。

指定変更順序は、行内で左から右、そして上から下になります。 J.  $\ddot{A}$ 

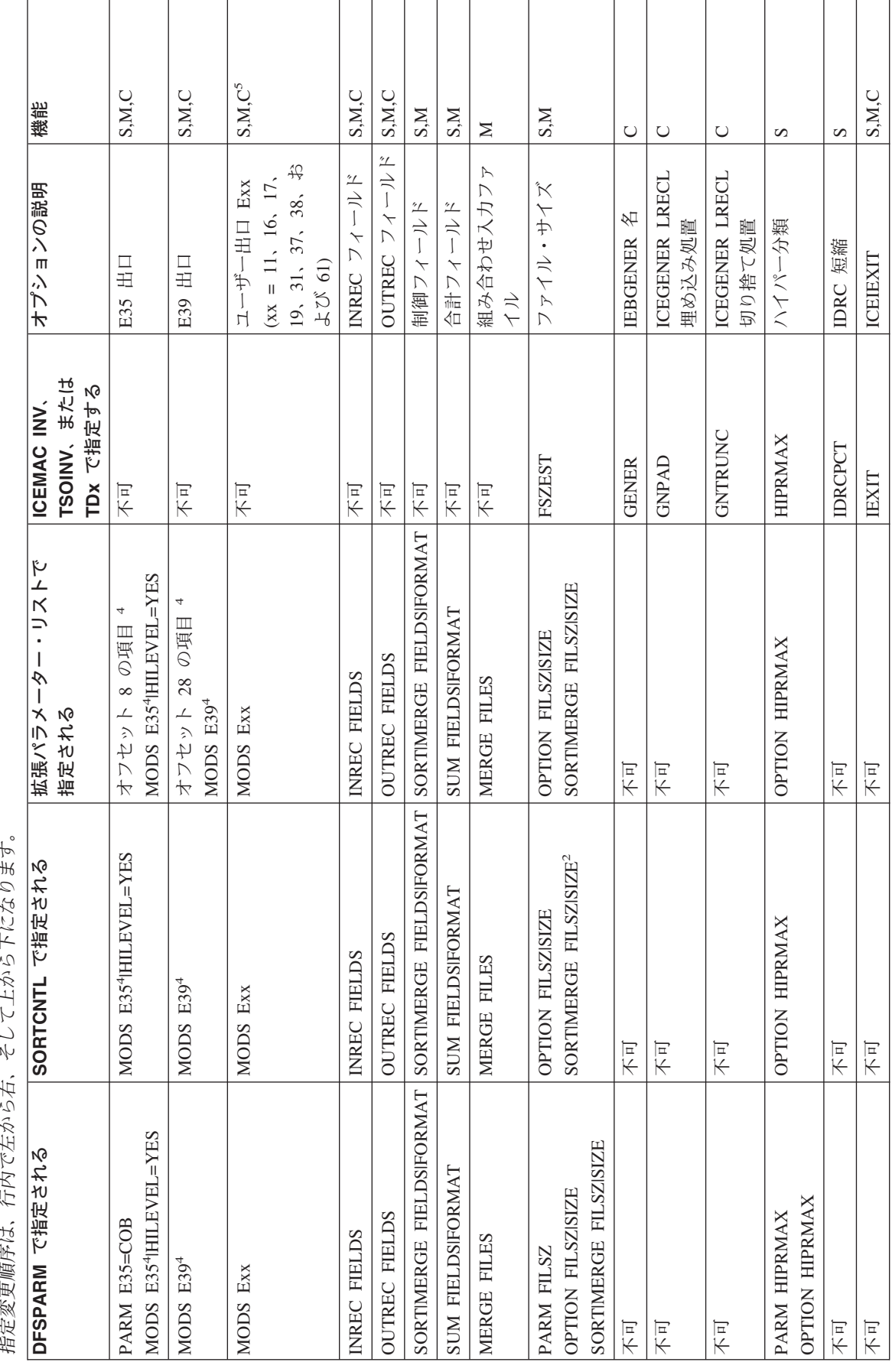

 $\mathbb{Z} \times \mathbb{Z}^2 \rightarrow \mathbb{Z}^2$  *79.* 拡張パラメーター・リスト *DFSORT* オプションの指定 */* 指定変更 *(*続き*)*: オプションは *ICEMAC* 欄にアルファベット順に並べられています。『不可』が 表 79. 拡張パラメーター・リスト DFSORT オプションの指定 / 指定変更 (続き): オプションは ICEMAC 欄にアルファベット順に並べられています。<br>ICEMAC 欄に指定されている場合は、次の欄を左方へ見ていきます。 *ICEMAC* 欄に指定されている場合は、次の欄を左方へ見ていきます。

指定変更順序は、行内で左から右、そして上から下になります。

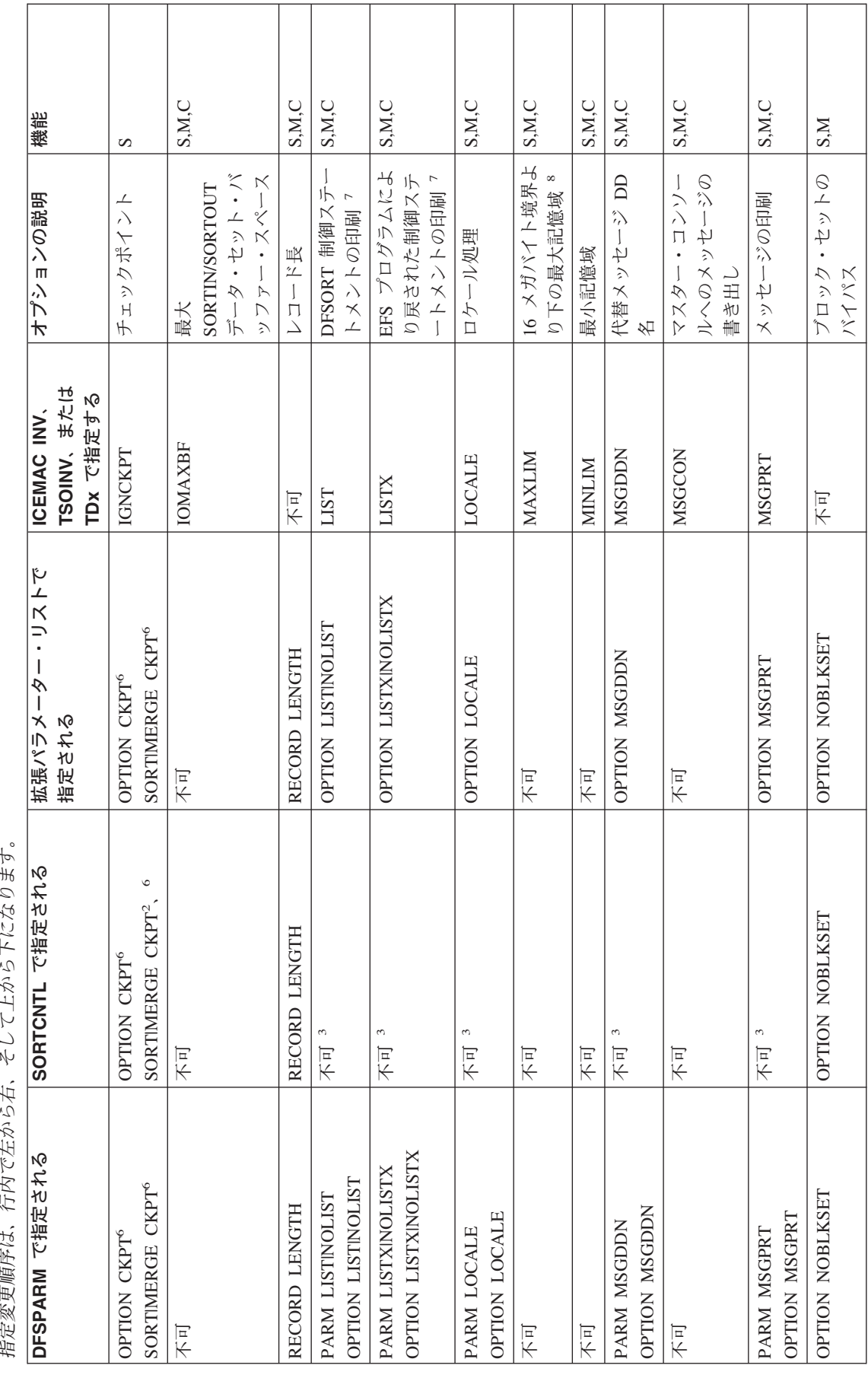

表 79. 拡張パラメーター・リスト DFSORT オプションの指定 / 指定変更 (続き): オプションは ICEMAC 欄にアルファベット順に並べられています。『不可』が<br>ICEMAC 欄に指定されている場合は、次の欄を左方へ見ていきます。 *79.* 拡張パラメーター・リスト *DFSORT* オプションの指定 */* 指定変更 *(*続き*)*: オプションは *ICEMAC* 欄にアルファベット順に並べられています。『不可』が *ICEMAC* 欄に指定されている場合は、次の欄を左方へ見ていきます。

指定変更順序は、行内で左から右、そして上から下になります。

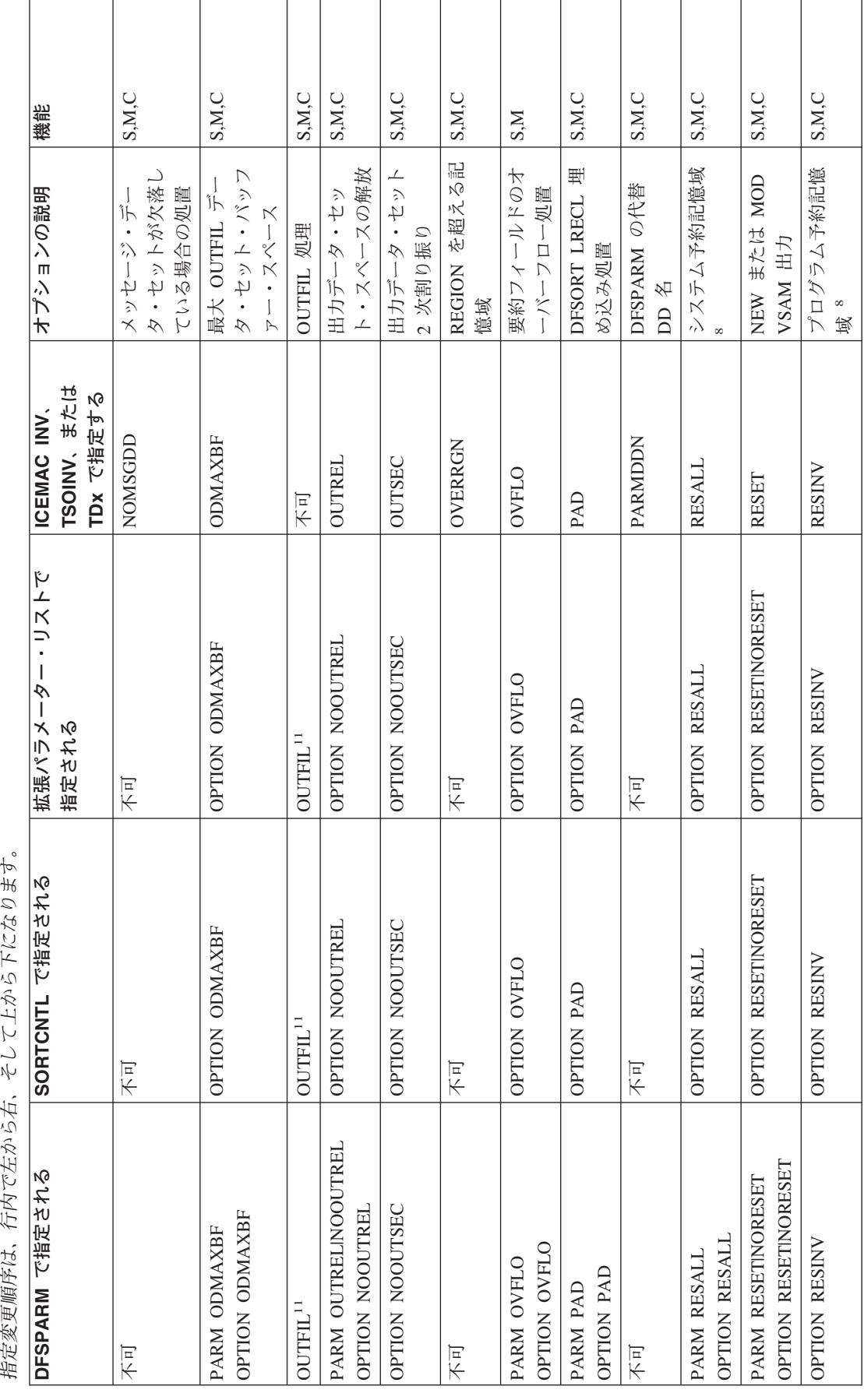

 $\mathbb{Z} \times \mathbb{Z}^2 \rightarrow \mathbb{Z}^2$  *79.* 拡張パラメーター・リスト *DFSORT* オプションの指定 */* 指定変更 *(*続き*)*: オプションは *ICEMAC* 欄にアルファベット順に並べられています。『不可』が 表 79. 拡張パラメーター・リスト DFSORT オプションの指定 / 指定変更 (続き): オプションは ICEMAC 欄にアルファベット順に並べられています。<br>ICEMAC 欄に指定されている場合は、次の欄を左方へ見ていきます。 *ICEMAC* 欄に指定されている場合は、次の欄を左方へ見ていきます。

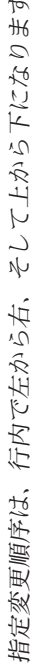

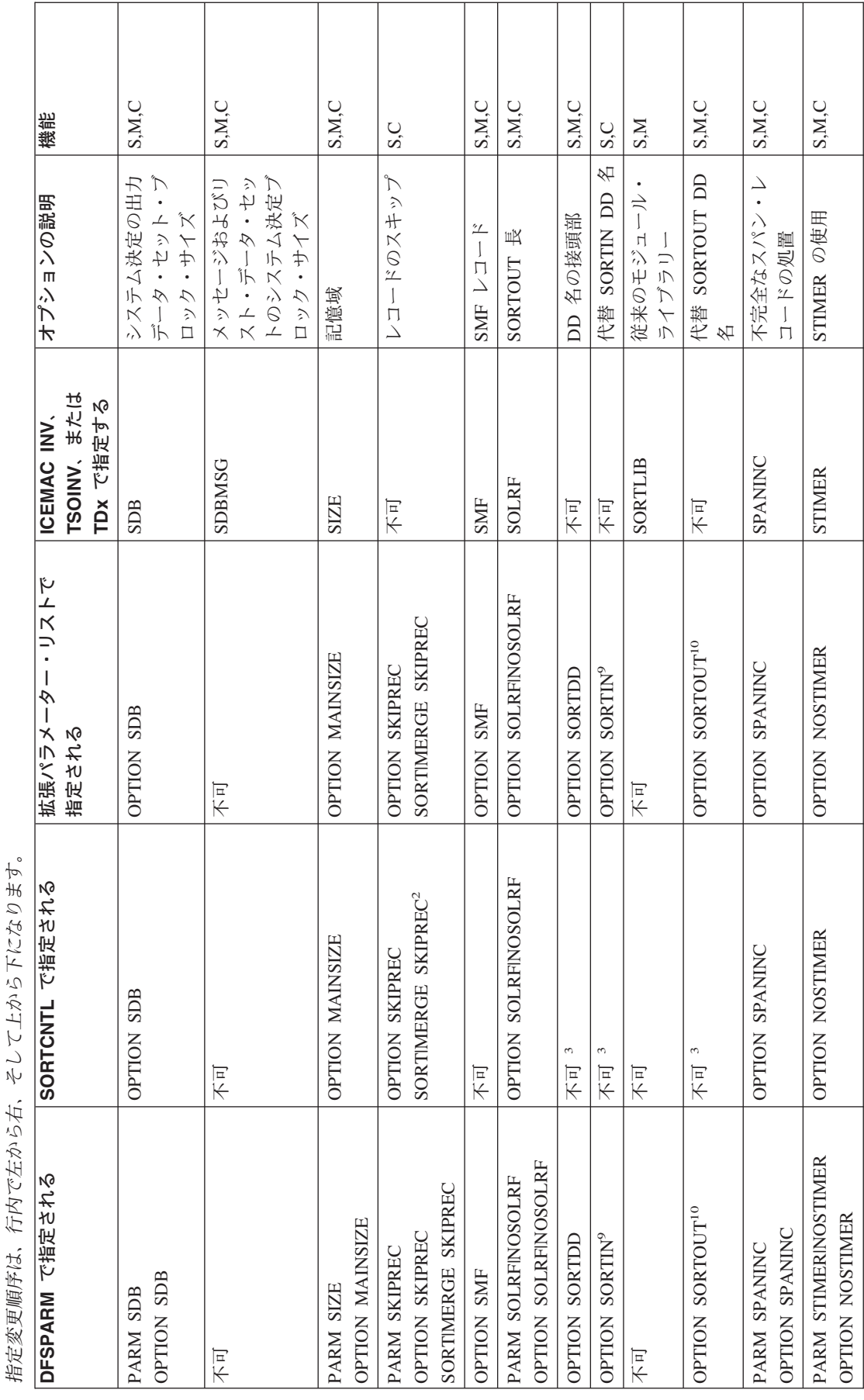

表 79. 拡張パラメーター・リスト DFSORT オプションの指定 / 指定変更 (続き): オプションは ICEMAC 欄にアルファベット順に並べられています。『不可』が<br>ICEMAC 欄に指定されている場合は、次の欄を左方へ見ていきます。 *79.* 拡張パラメーター・リスト *DFSORT* オプションの指定 */* 指定変更 *(*続き*)*: オプションは *ICEMAC* 欄にアルファベット順に並べられています。『不可』が *ICEMAC* 欄に指定されている場合は、次の欄を左方へ見ていきます。

指定変更順序は、行内で左から右、そして上から下になります。

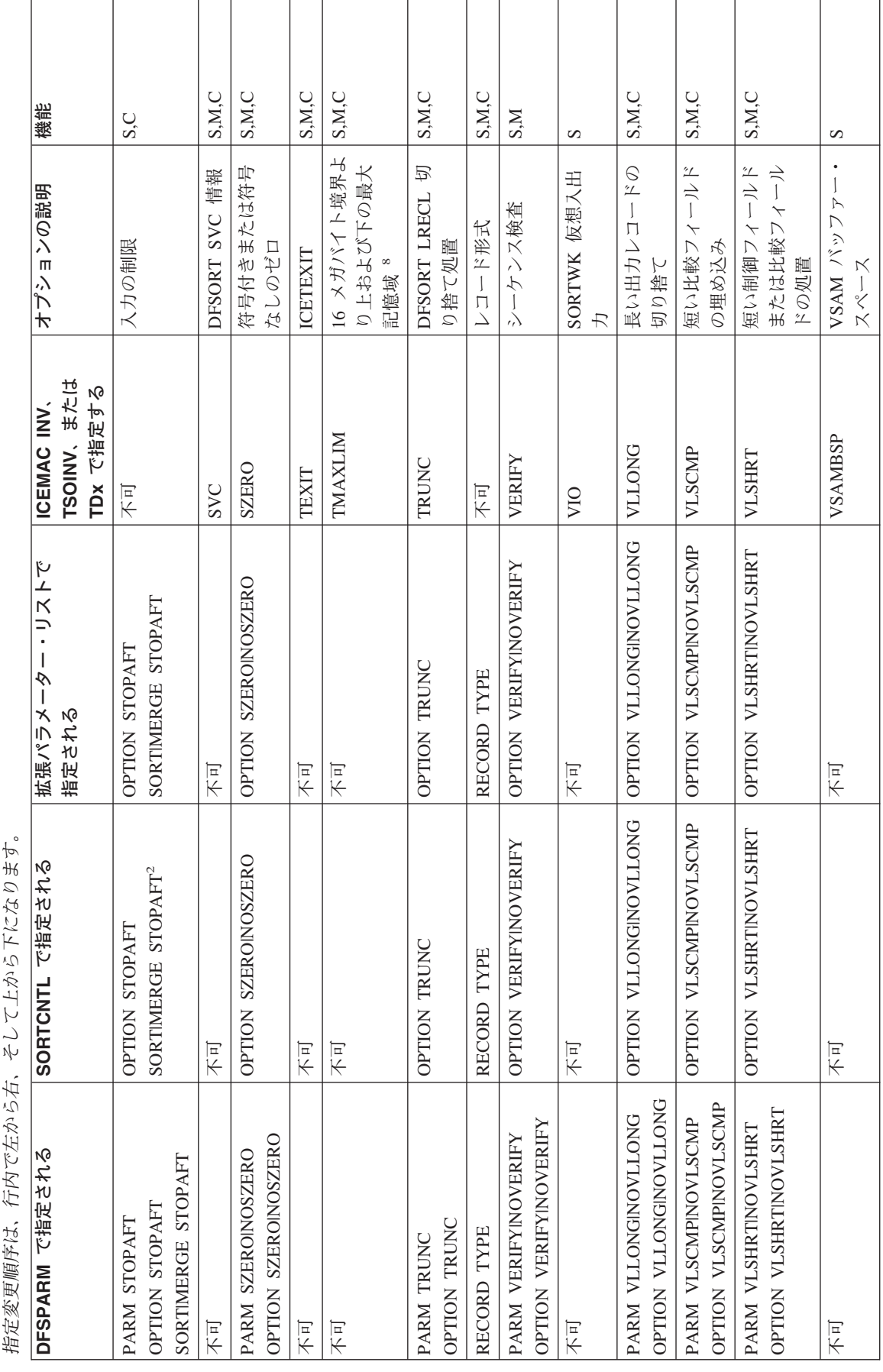

 $\mathbb{Z} \times \mathbb{Z}^2 \rightarrow \mathbb{Z}^2$  *79.* 拡張パラメーター・リスト *DFSORT* オプションの指定 */* 指定変更 *(*続き*)*: オプションは *ICEMAC* 欄にアルファベット順に並べられています。『不可』が 表 79. 拡張パラメーター・リスト DFSORT オプションの指定 / 指定変更 (続き): オプションは ICEMAC 欄にアルファベット順に並べられています。<br>ICEMAC 欄に指定されている場合は、次の欄を左方へ見ていきます。 *ICEMAC* 欄に指定されている場合は、次の欄を左方へ見ていきます。

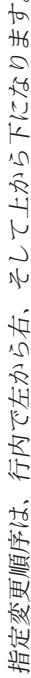

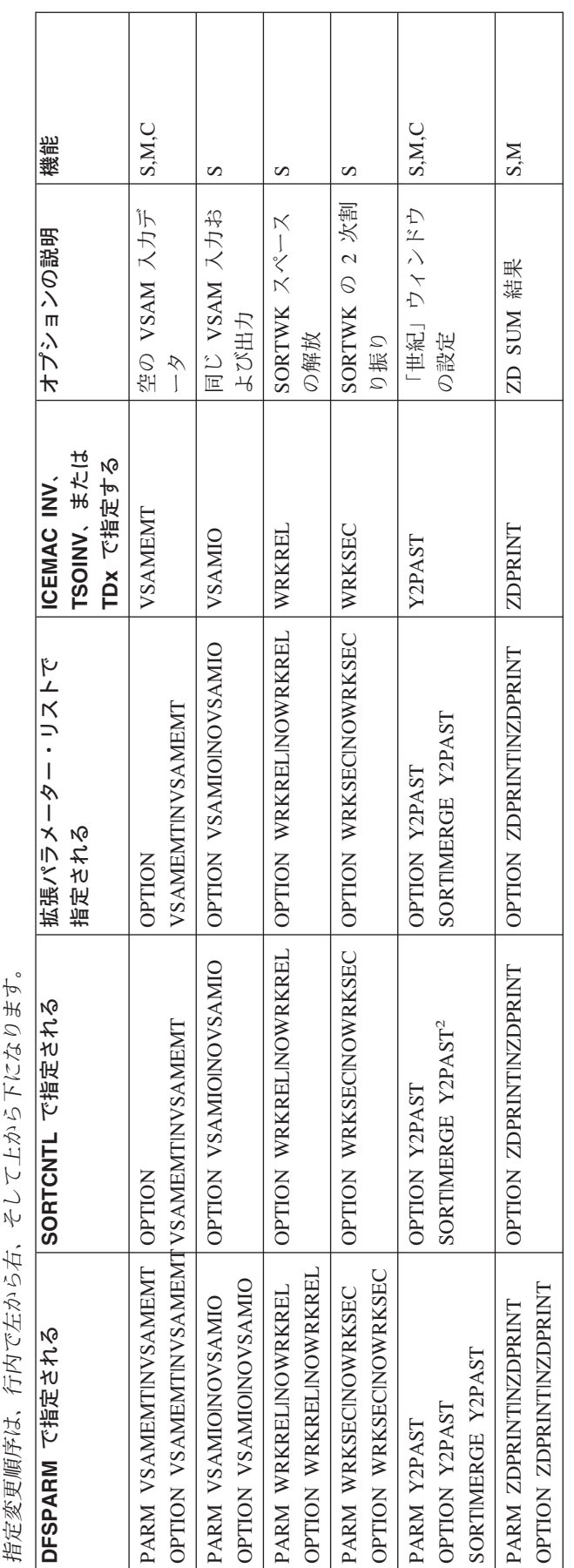

## 拡張パラメーター・リスト・テーブルの注

- **<sup>1</sup>** 動的割り振りを要求しません。デフォルトのみを提供します。
- **<sup>2</sup>** 拡張パラメーター・リストを介して指定された OPTION ステートメントの 対応するオプションを指定変更しません。
- **<sup>3</sup>** SORTCNTL では使用されません。
- **<sup>4</sup>** 出口がパラメーター・リスト項目を介して指定され、しかもその出口が MODS ステートメントで指定されている場合は、DFSORT は終了します。
- **<sup>5</sup>** すべての機能がすべての出口に適用されるわけではありません。適用できる 出口については、 367 [ページの表](#page-396-0) 48 および 367 [ページの表](#page-396-0) 49 を参照して ください。
- **<sup>6</sup>** ブロック・セットが選択され、かつ IGNCKPT=YES が指定されている場合 は使用されません。
- **<sup>7</sup>** MSGPRT=NONE が有効になっている場合は使用されません。その場合、制 御ステートメントは印刷されません。
- **<sup>8</sup>** MAINSIZE=MAX が有効になっていない限り使用されません。
- **<sup>9</sup>** 分類入力 DD 名の SORTDD を指定変更します。
- **<sup>10</sup>** 分類出力 DD 名の SORTSDD を指定変更します。
- **<sup>11</sup>** 指定変更は DD 名レベルで行われます。

# **24** ビット・パラメーター・リストを用いたプログラム呼び出し **DFSORT**

722 [ページの表](#page-751-0) 80 は、DFSORT がプログラムにより呼び出され、24 ビット・パラ メーター・リストが渡される場合、分類、組み合わせ、またはコピーのオプション をどこで指定すればよいかを示しています。

**DFSPARM:** PARM オプションは、他のソースの対応するオプションを選択的に指 定変更します。DEBUG および OPTION 制御ステートメント・オプションは、 SORTCNTL および パラメーター・リストの対応するオプションを選択的に指定変 更します。DEBUG および OPTION 以外の制御ステートメントは、SORTCNTL お よびパラメーター・リストの対応する制御ステートメントを完全に指定変更しま す。

**SORTCNTL:** DEBUG 制御ステートメント・オプションは、パラメーター・リスト の対応するオプションを選択的に指定変更します。DEBUG 以外の制御ステートメ ントは、パラメーター・リストの対応する制御ステートメントを完全に指定変更し ます。

SORT および MERGE は、対応する制御ステートメントであると見なされます。

INCLUDE および OMIT は、対応する制御ステートメントと見なされます。

<span id="page-751-0"></span>『不可』が ICEMAC 欄に *80. 24* ビット・リスト *DFSORT* オプションの指定 */* 指定変更: オプションは *ICEMAC* 欄にアルファベット順に並べられています。『不可』が *ICEMAC* 欄に 表 80. 24 ビット・リスト DFSORT オプションの指定 / 指定変更: オプションは ICEMAC 欄にアルファベット順に並べられています。<br>指定されている場合は、次の欄を左方へ見ていきます。 指定されている場合は、次の欄を左方へ見ていきます。

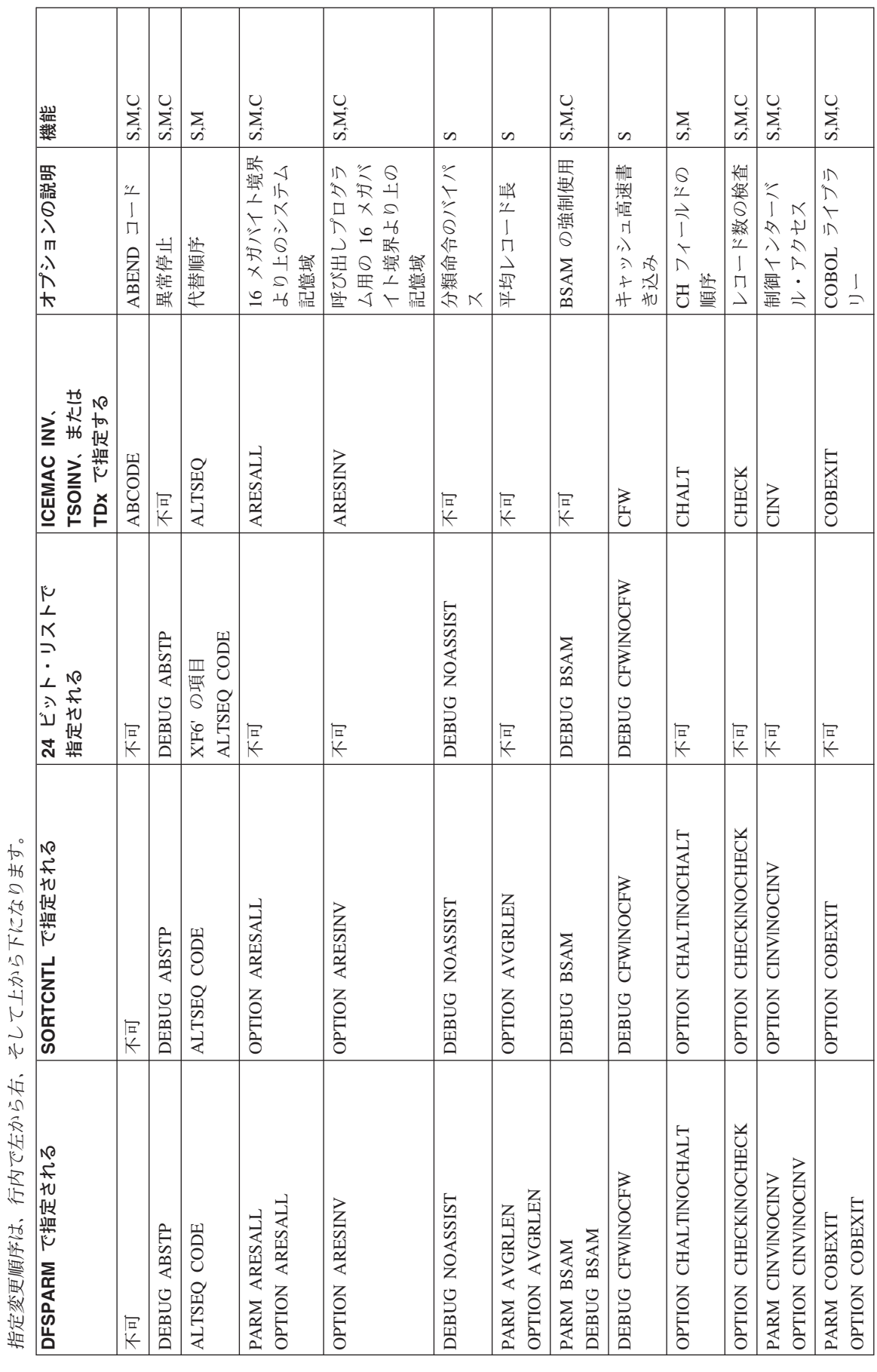

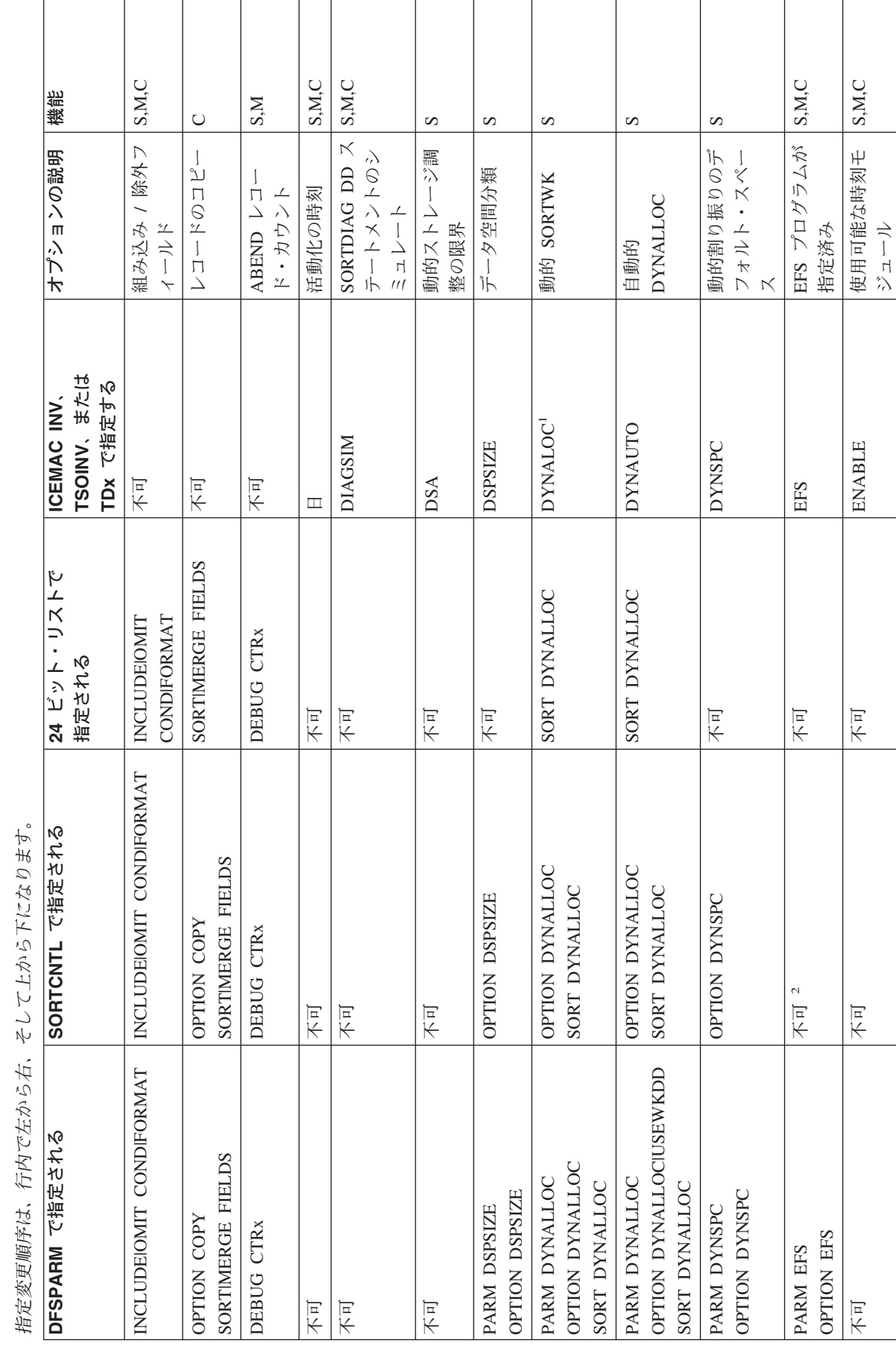

表 80. 24 ビット・リスト DFSORT オプションの指定 / 指定変更 (続き): オプションは ICEMAC 欄にアルファベット順に並べられています。『不可』が<br>ICEMAC 欄に指定されている場合は、次の欄を左方へ見ていきます。 *80. 24* ビット・リスト *DFSORT* オプションの指定 */* 指定変更 *(*続き*)*: オプションは *ICEMAC* 欄にアルファベット順に並べられています。『不可』が *ICEMAC* 欄に指定されている場合は、次の欄を左方へ見ていきます。

 $\mathbb{F} \mathcal{F} \overline{H} \mathcal{J} \mathcal{J}^{\mathcal{S}}$  *80. 24* ビット・リスト *DFSORT* オプションの指定 */* 指定変更 *(*続き*)*: オプションは *ICEMAC* 欄にアルファベット順に並べられています。『不可』が 表 80. 24 ビット・リスト DFSORT オプションの指定 / 指定変更 (続き): オプションは ICEMAC 欄にアルファベット順に並べられています。<br>ICEMAC 欄に指定されている場合は、次の欄を左方へ見ていきます。 *ICEMAC* 欄に指定されている場合は、次の欄を左方へ見ていきます。

指定変更順序は、行内で左から右、そして上から下になります。  $\hat{1}$  $\overline{z}$  $\sim$  $\tilde{\tilde{z}}$  $\overline{4}$  $\tilde{\mathcal{A}}$  $\downarrow$ J. ्रो  $\ddot{4}$ į

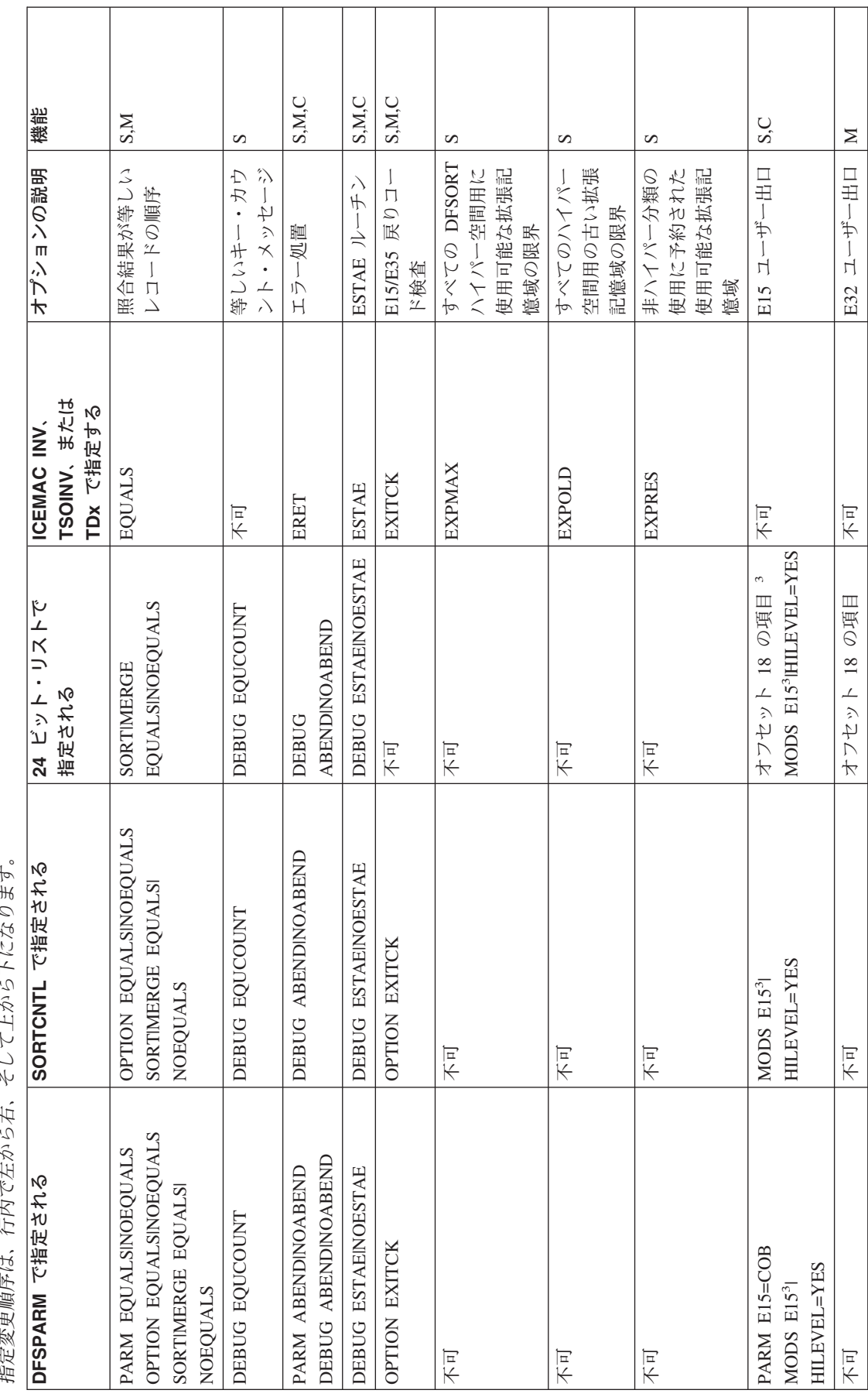

表 80. 24 ビット・リスト DFSORT オプションの指定 / 指定変更 (続き): オプションは ICEMAC 欄にアルファベット順に並べられています。『不可』が<br>ICEMAC 欄に指定されている場合は、次の欄を左方へ見ていきます。 *80. 24* ビット・リスト *DFSORT* オプションの指定 */* 指定変更 *(*続き*)*: オプションは *ICEMAC* 欄にアルファベット順に並べられています。『不可』が *ICEMAC* 欄に指定されている場合は、次の欄を左方へ見ていきます。

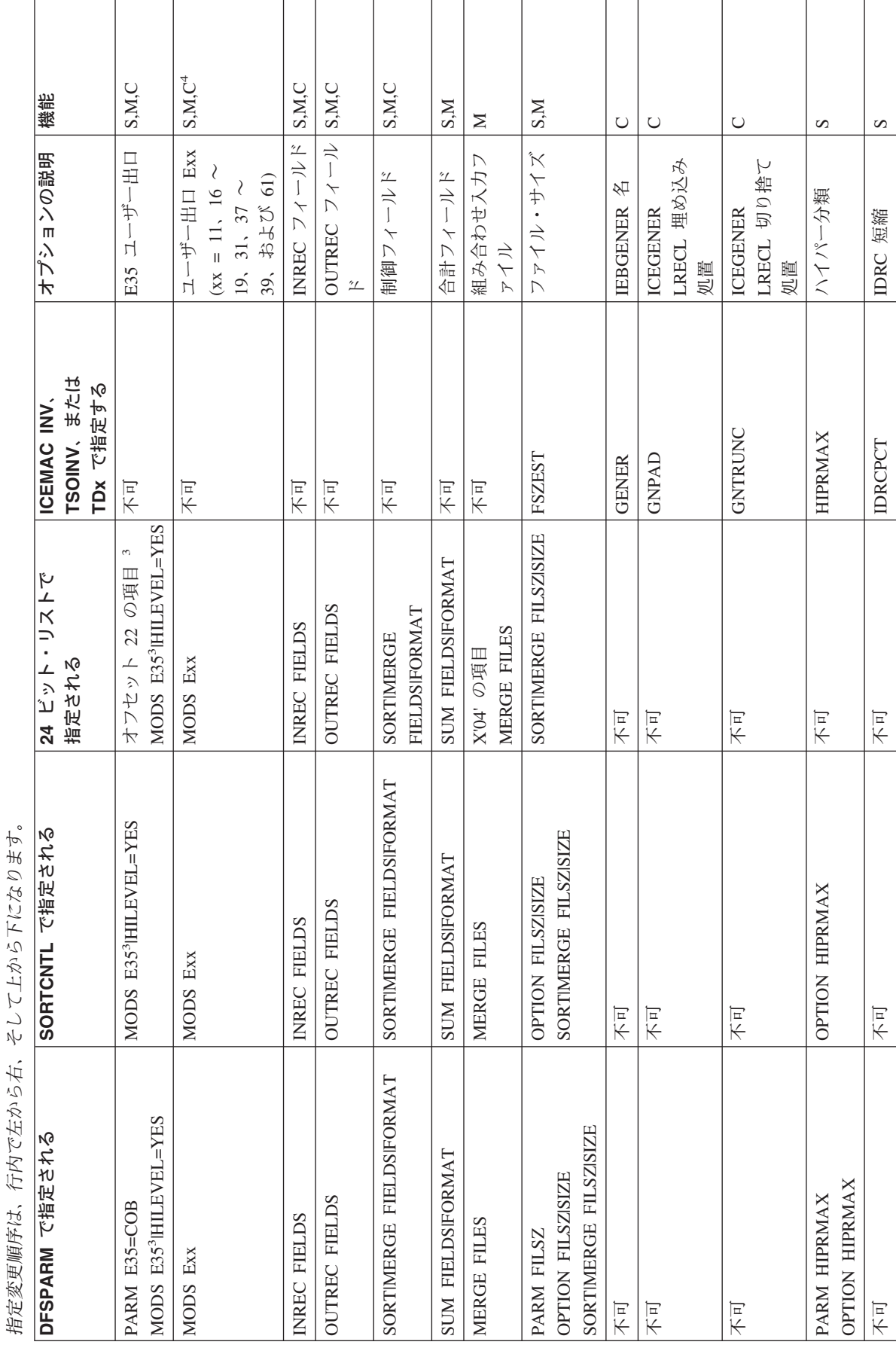

表 80. 24 ビット・リスト DFSORT オプションの指定 / 指定変更 (続き): オプションは ICEMAC 欄にアルファベット順に並べられています。『不可』が<br>ICEMAC 欄に指定されている場合は、次の欄を左方へ見ていきます。 *80. 24* ビット・リスト *DFSORT* オプションの指定 */* 指定変更 *(*続き*)*: オプションは *ICEMAC* 欄にアルファベット順に並べられています。『不可』が *ICEMAC* 欄に指定されている場合は、次の欄を左方へ見ていきます。

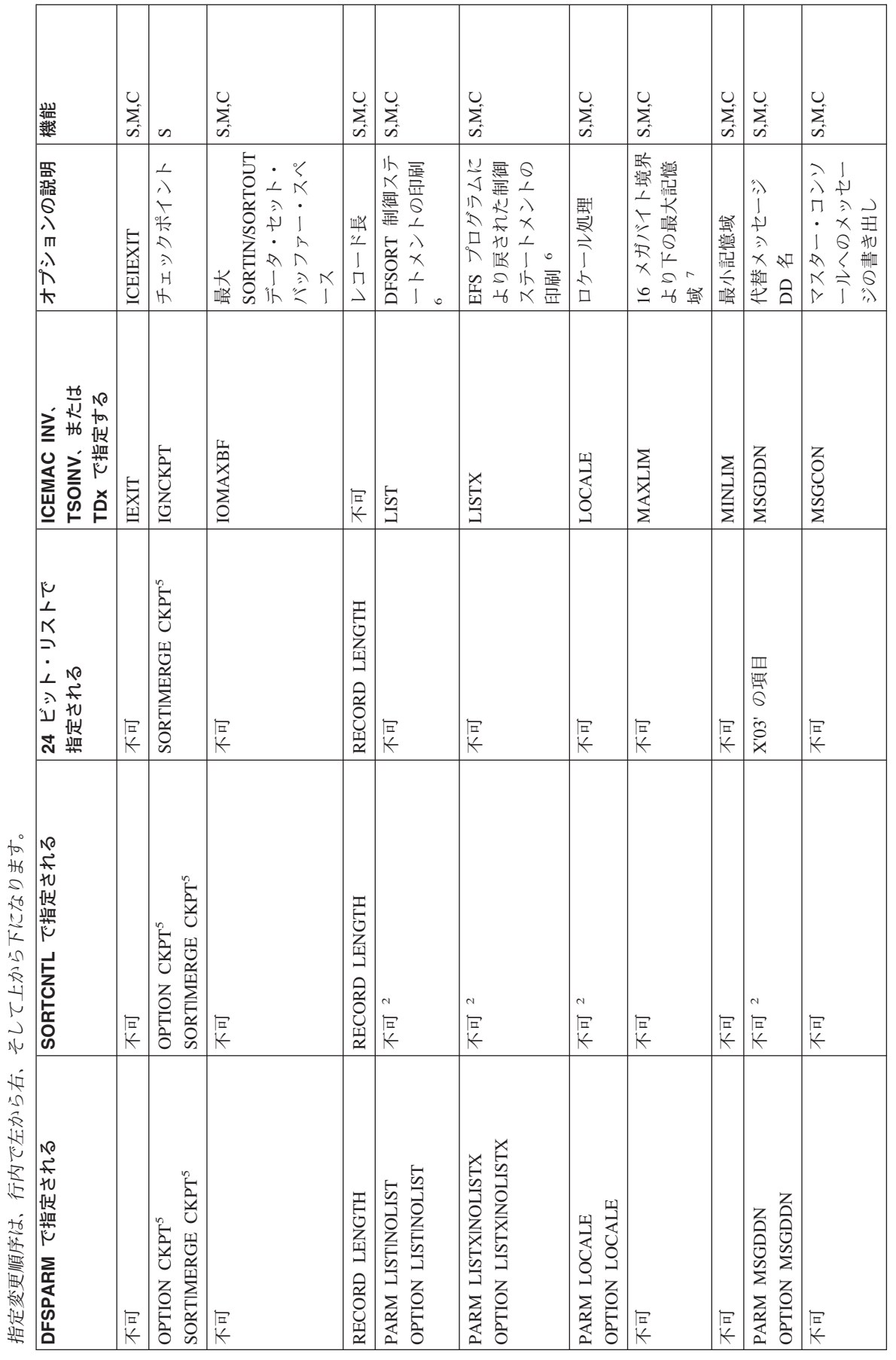
指定変更順序は、行内で左から右、そして上から下になります。

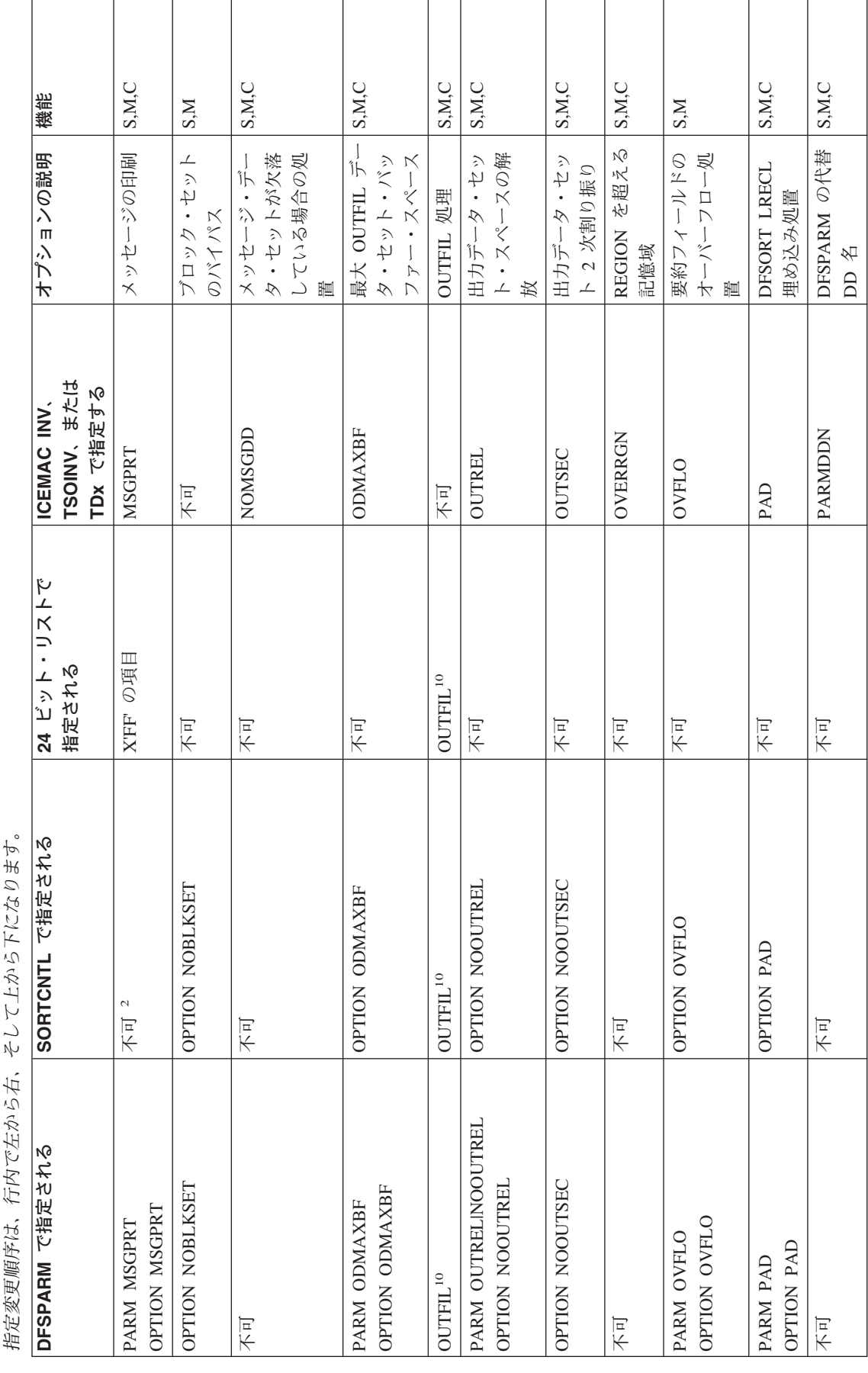

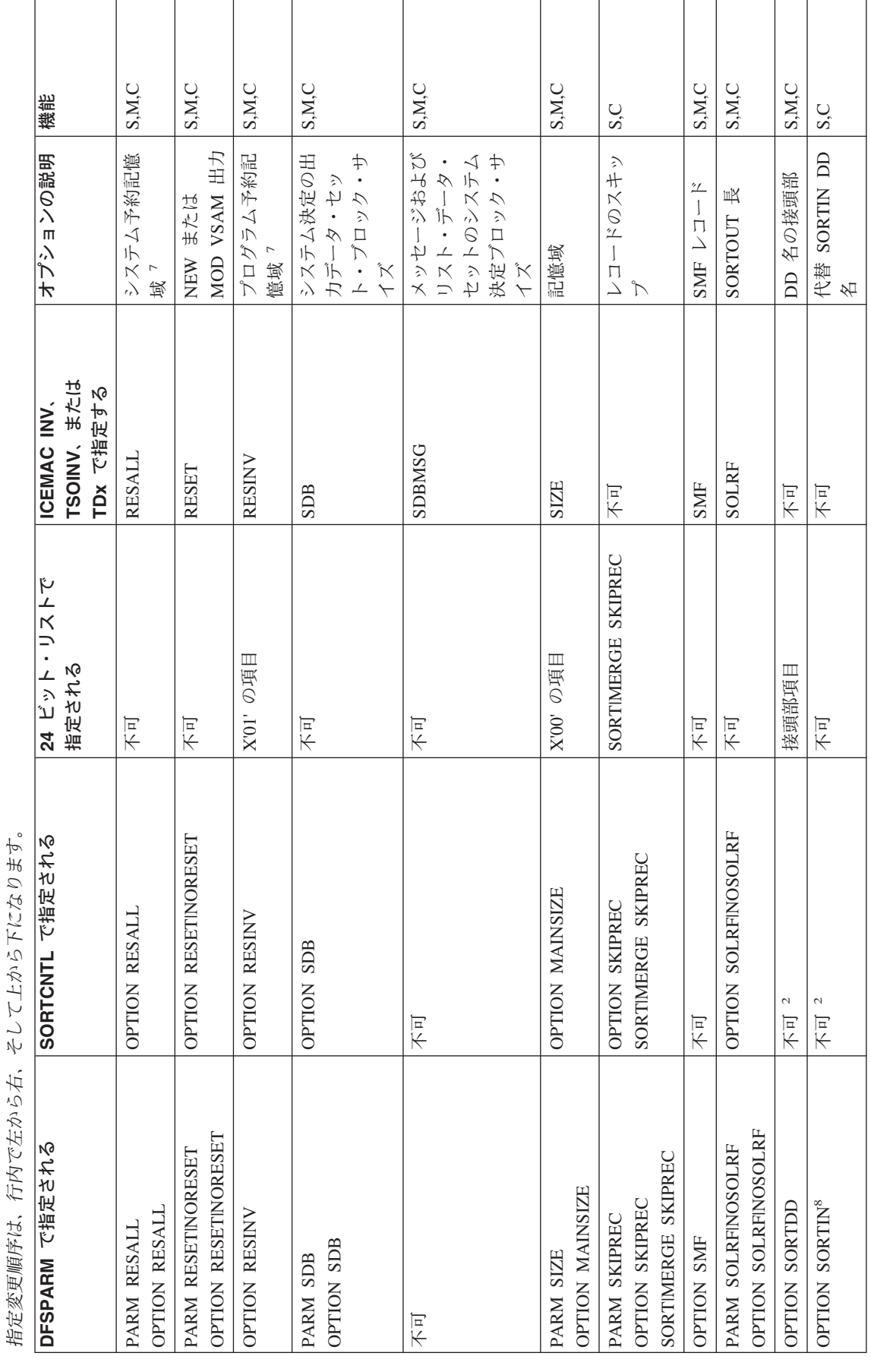

#### オプションの指定 **/** 指定変更

指定変更順序は、行内で左から右、そして上から下になります。 アトかに下になります  $\frac{1}{2}$ 行内でたから右、 指定変更順序は、

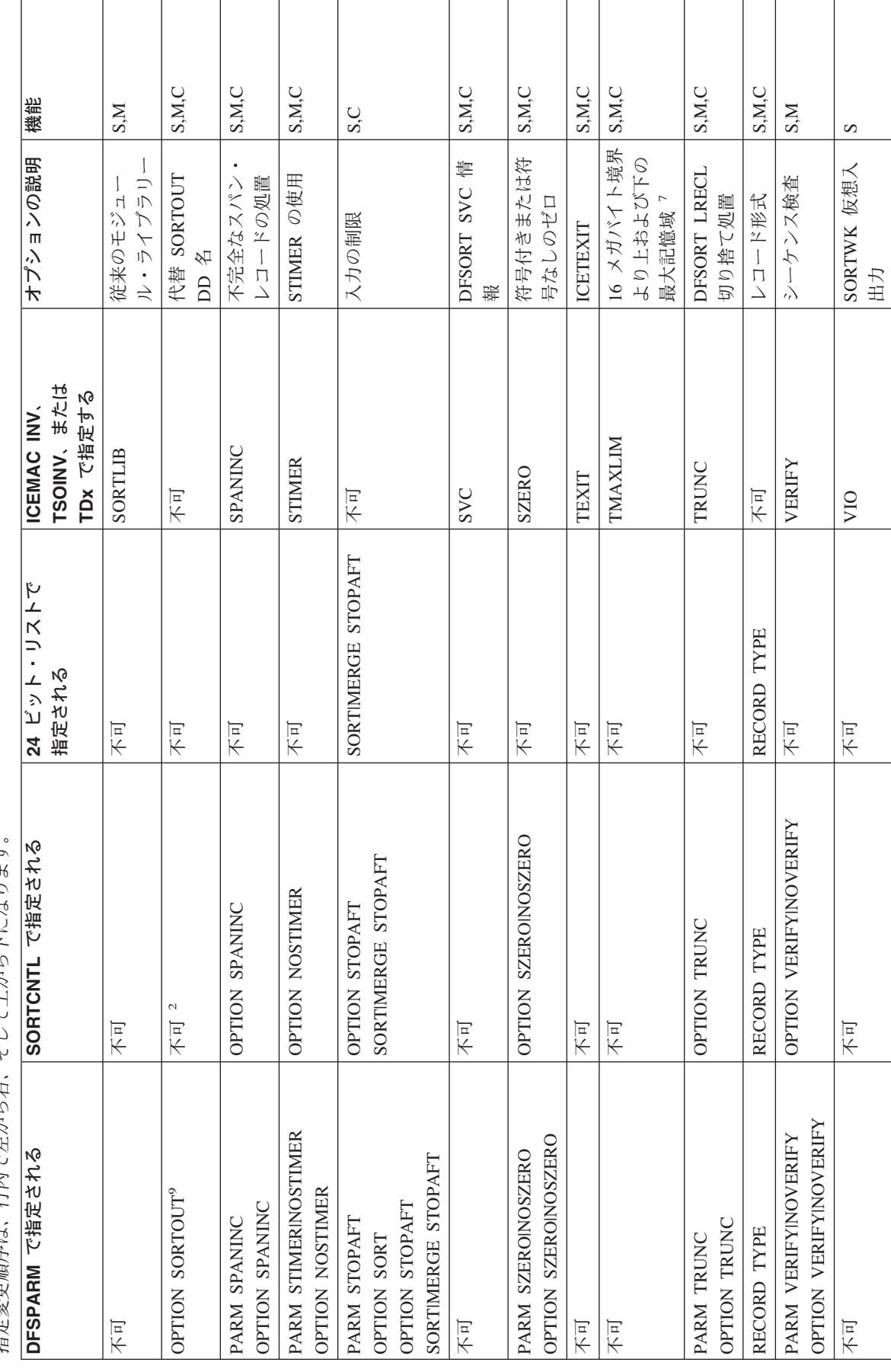

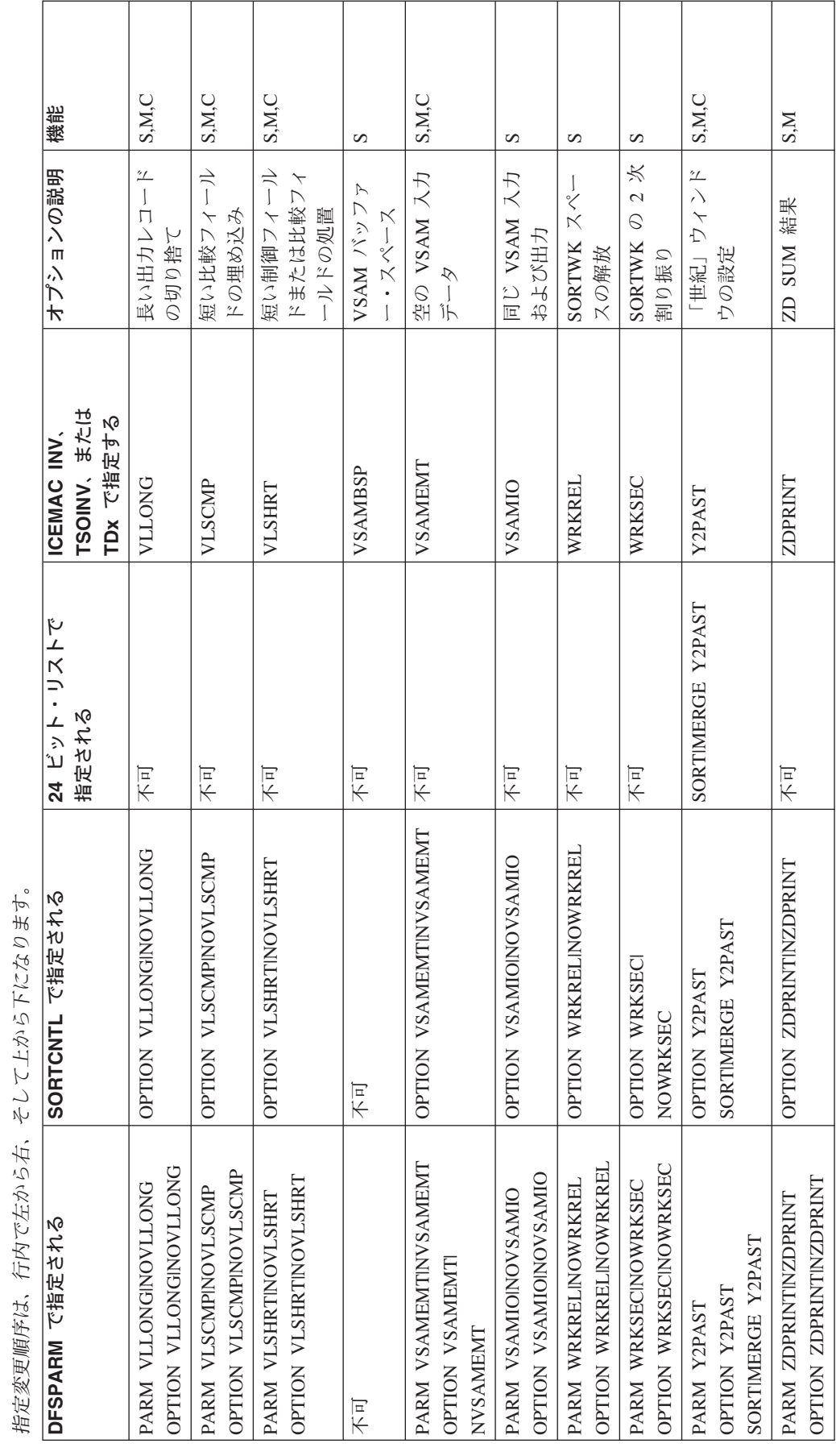

### オプションの指定 **/** 指定変更

## ビット・リスト・テーブルの注

- 動的割り振りを要求しません。デフォルトのみを提供します。
- SORTCNTL では使用されません。
- 出口がパラメーター・リスト項目を介して指定され、かつ MODS ステート メントにユーザー出口が指定されている場合は、DFSORT は終了します。
- すべての機能がすべてのユーザー出口に適用されるわけではありません。適 用できるユーザー出口については、 367 [ページの表](#page-396-0) 48 および 367 [ページ](#page-396-0) [の表](#page-396-0) 49 を参照してください。
- ブロック・セットが選択され、かつ IGNCKPT=YES が指定されている場合 は使用されません。
- MSGPRT=NONE または MSGPRT=CRITICAL が有効になっている場合は使 用されません。その場合、制御ステートメントは印刷されません。
- MAINSIZE=MAX が有効になっていない限り使用されません。
- 分類入力 DD 名の SORTDD を指定変更します。
- SORTDD の分類出力 DD 名を変更します。
- 指定変更は DD 名レベルで行われます。

### オプションの指定 **/** 指定変更

# 付録 **C.** データ形式記述

形式記述とは、IBM システム /390 で使用される、アセンブル済みデータ形式を指 します。たとえば、あるデータ変数が PL/I で FIXED DECIMAL と宣言された場合 は、その変数は、SORT 制御ステートメントの 'f' フィールドで指定する必要のある コンパイル済みの形式の変数であって、PL/I により宣言された形式の変数ではあり ません。この場合は、PL/I コンパイラーが固定小数点 10 進数をパック 10 進数形 式に変換するため、'f' フィールドは PD (パック 10 進数) になります。

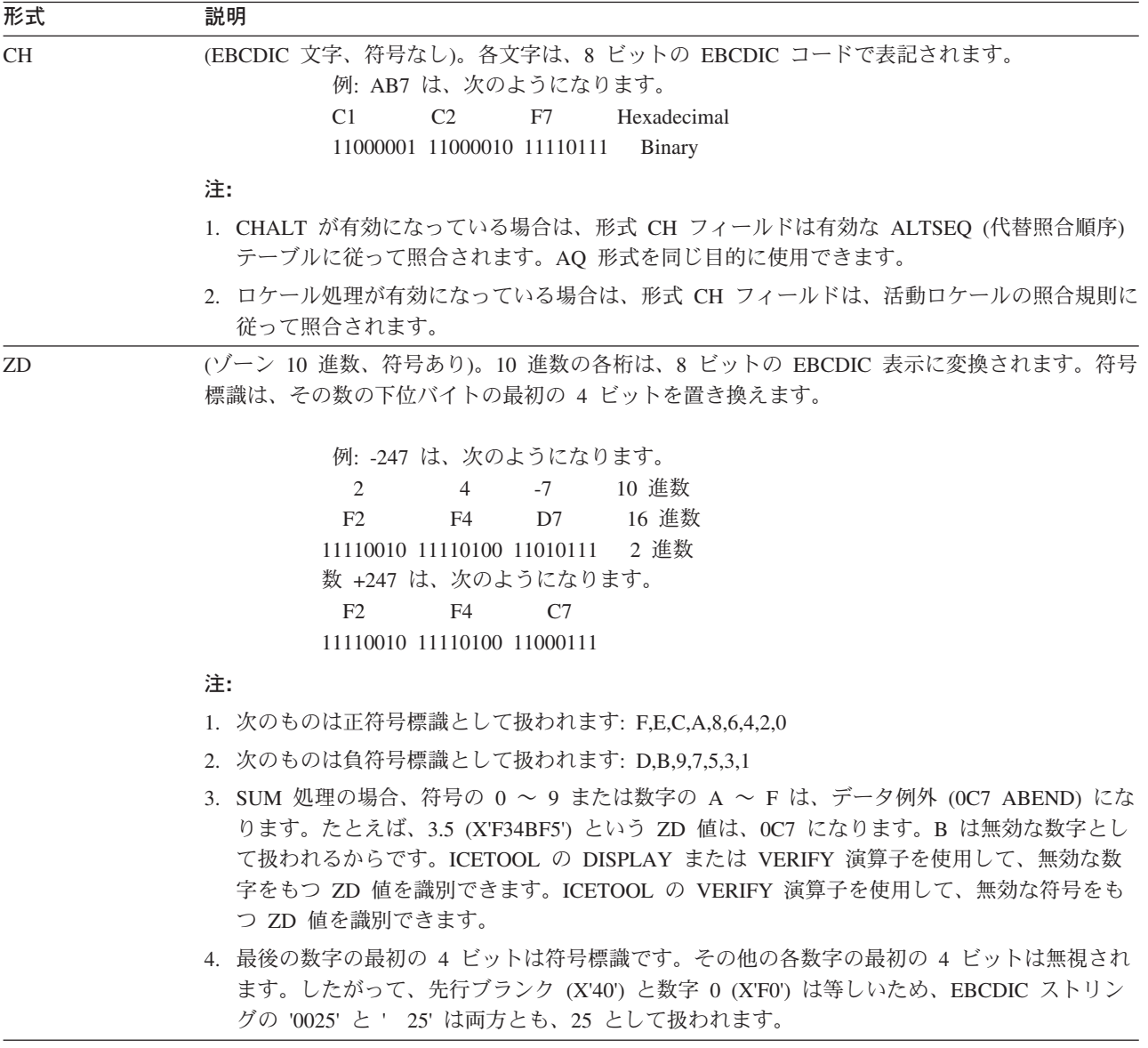

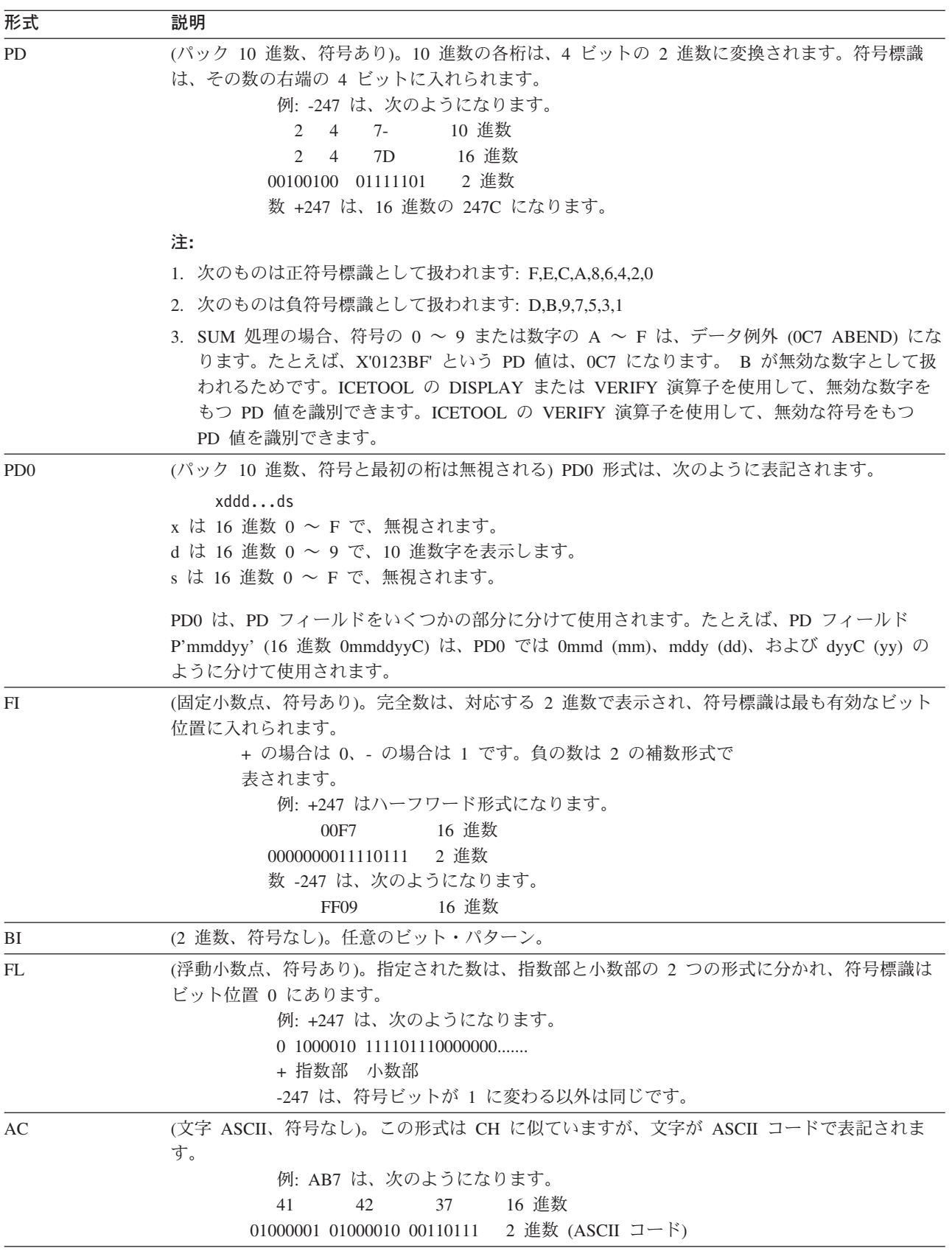

#### 形式 説明

CSF または FS (任意指定の左端の浮動符号をもつ符号付き数字)

浮動符号形式は、次のように表すことができます。  $< s > d$ ...d

s は任意指定の符号で、数字 d のすぐ左にあります。 s が - の場合は、その数は負として扱わ れます。- でない場合は、正として扱われます。したがって、負符号には - を使用する必要があ りますが、正符号にはその他の任意の文字 (たとえば、+ またはブランク) を使用できます。右か ら左にみて最初の非 10 進数字 (すなわち、0 ~ 9 以外) は符号として扱われ、符号より左にあ る桁はすべて無視されます。

Examples:

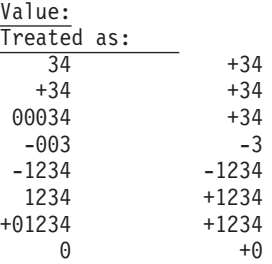

CSF/FS 形式により処理されるデータのタイプは、下記に示すように (図示のために 4 の幅を使 用)、いくつかの異なる FORTRAN、PL/I、および COBOL 形式により作成されるデータ・タイプ も含んでいます。

- \* FORTRAN: I4 ; G4.0 ; SP,I4 ; SP,I4.3 ; S,I4.3
- \* PL/I: F(4) ; P'S999' ; P'SSS9' ; P'---9'
- \* COBOL: PIC +++9 ; PIC +999 ; PIC ++++ ; PIC ---9 ; PIC ---- ; PIC ZZZZ

CSF/FS 形式フィールドは他の形式よりも処理が効率的ではないため、他の形式が該当する場合は (たとえば、CSL)、CSF/FS を使用できません。

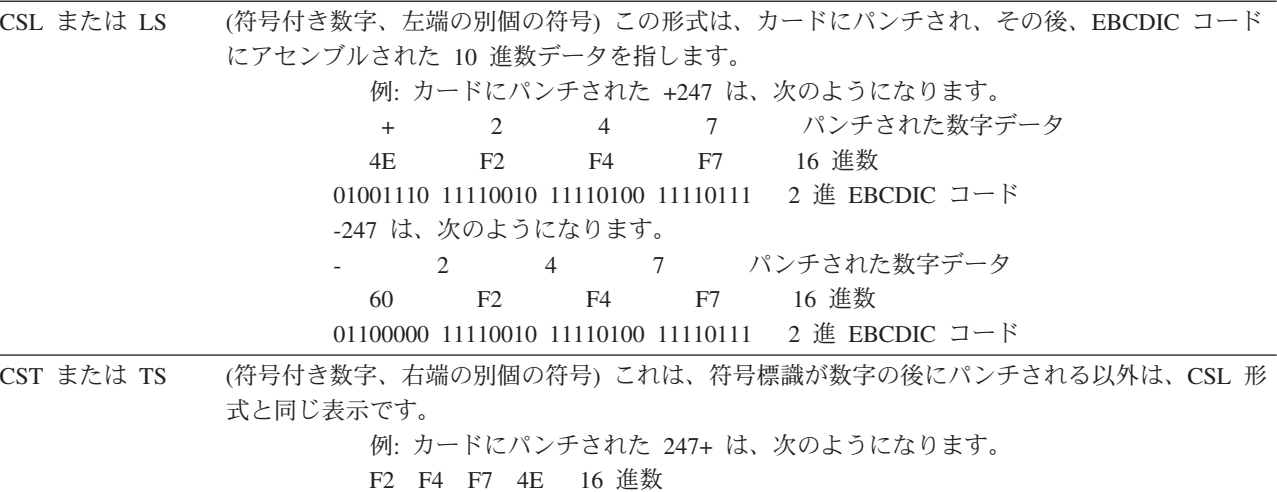

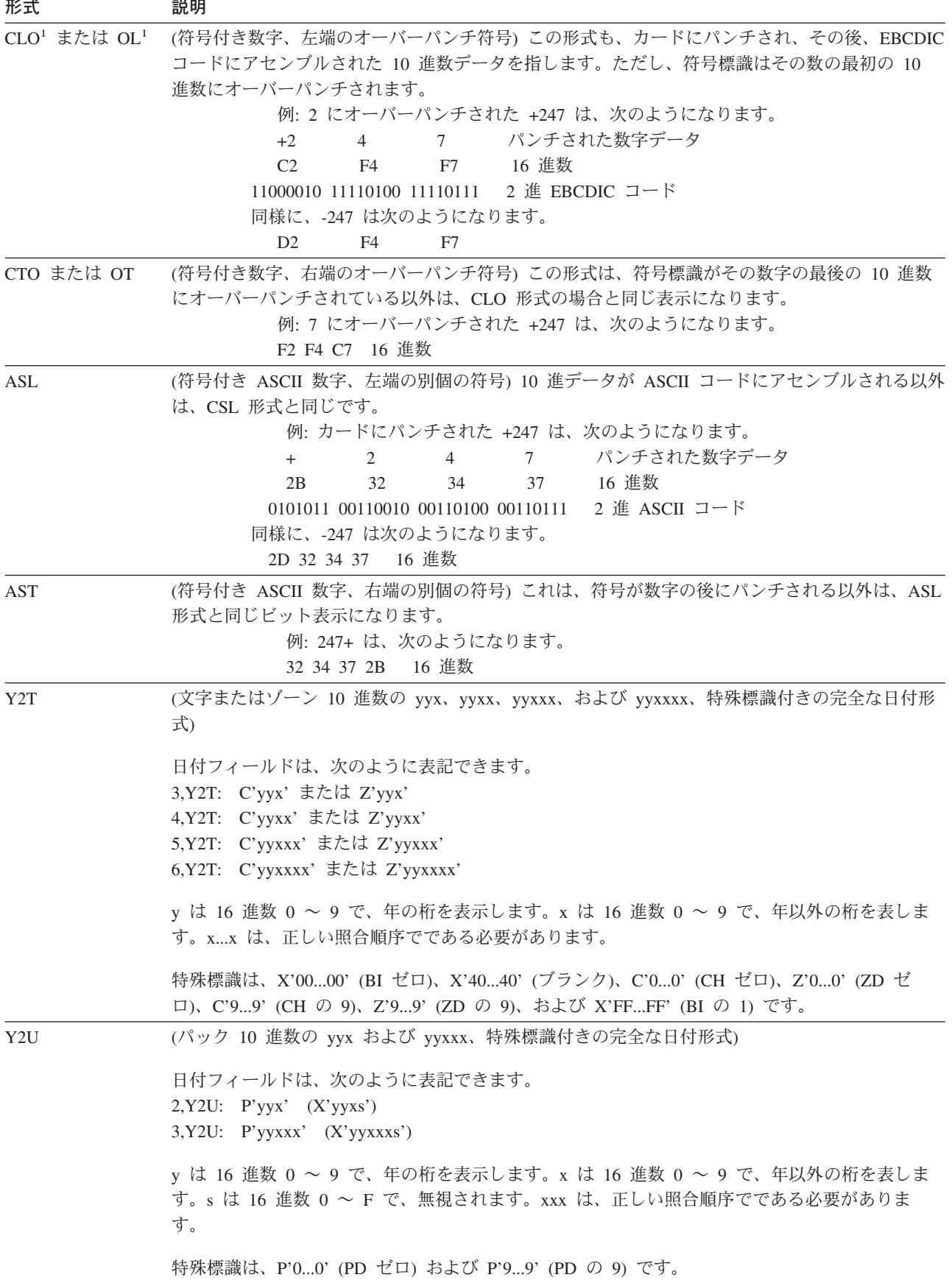

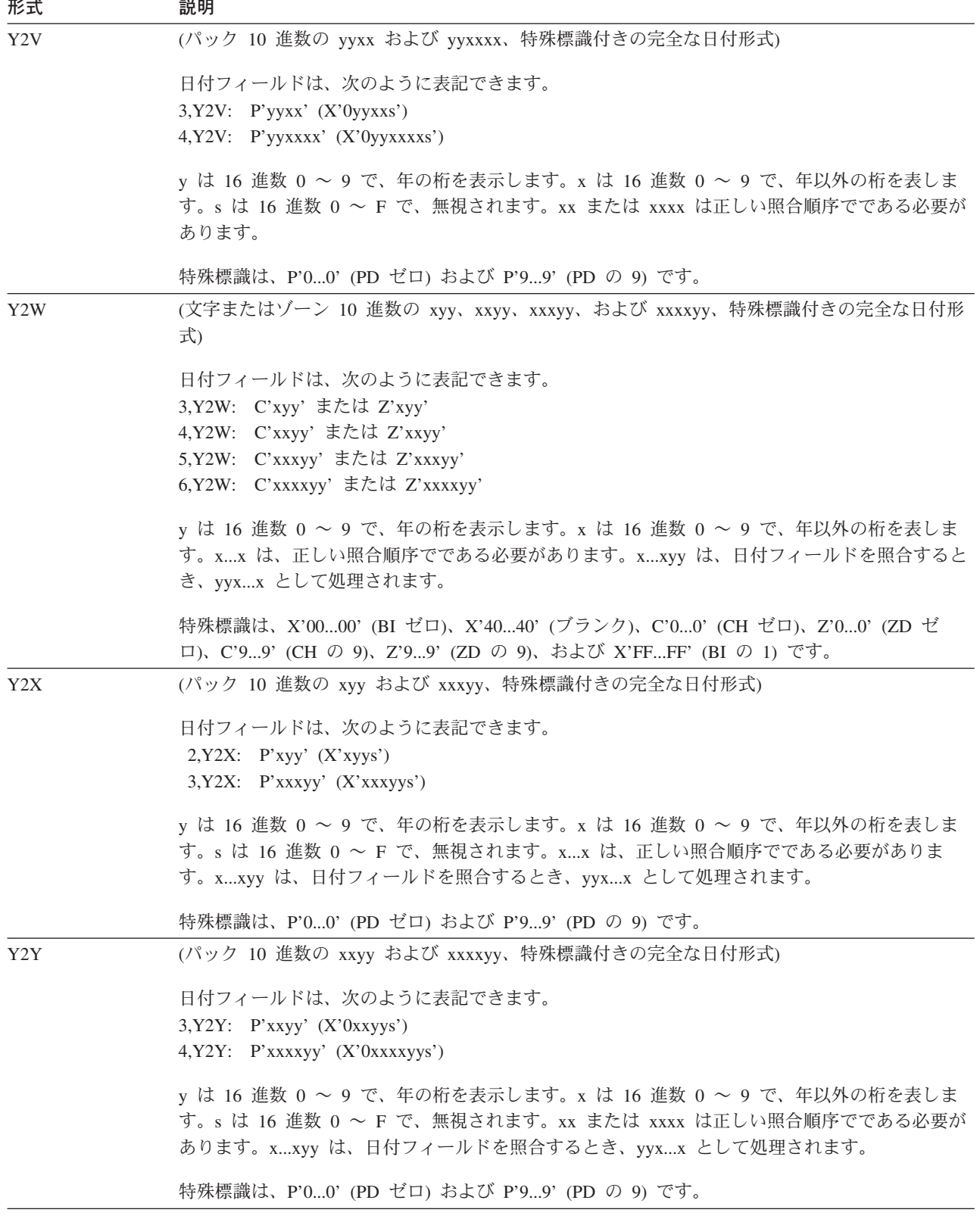

#### データ形式の例

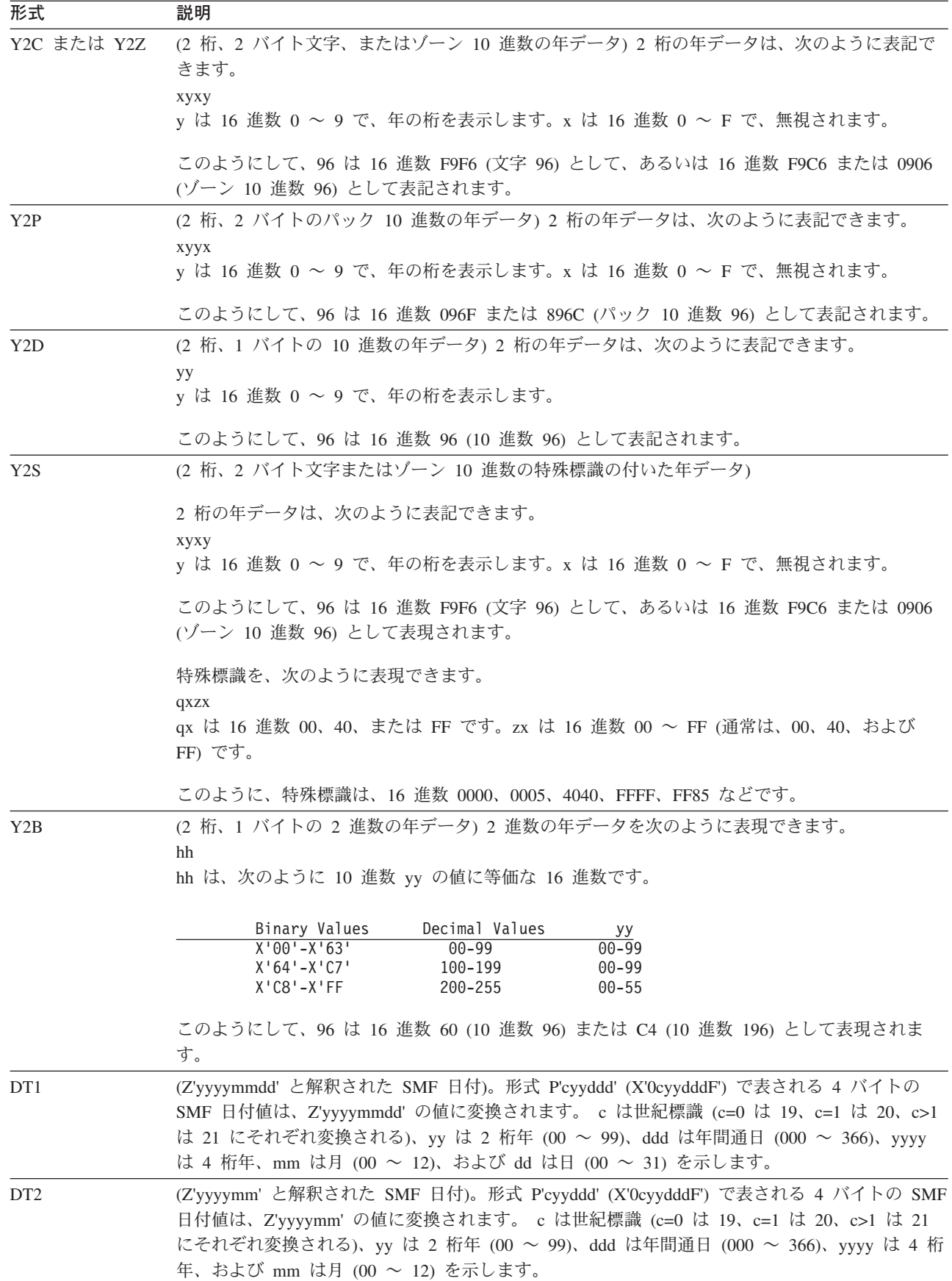

 $\|$  $\begin{array}{c} \hline \end{array}$ |  $\vert$  $\mathsf{I}$ | | |

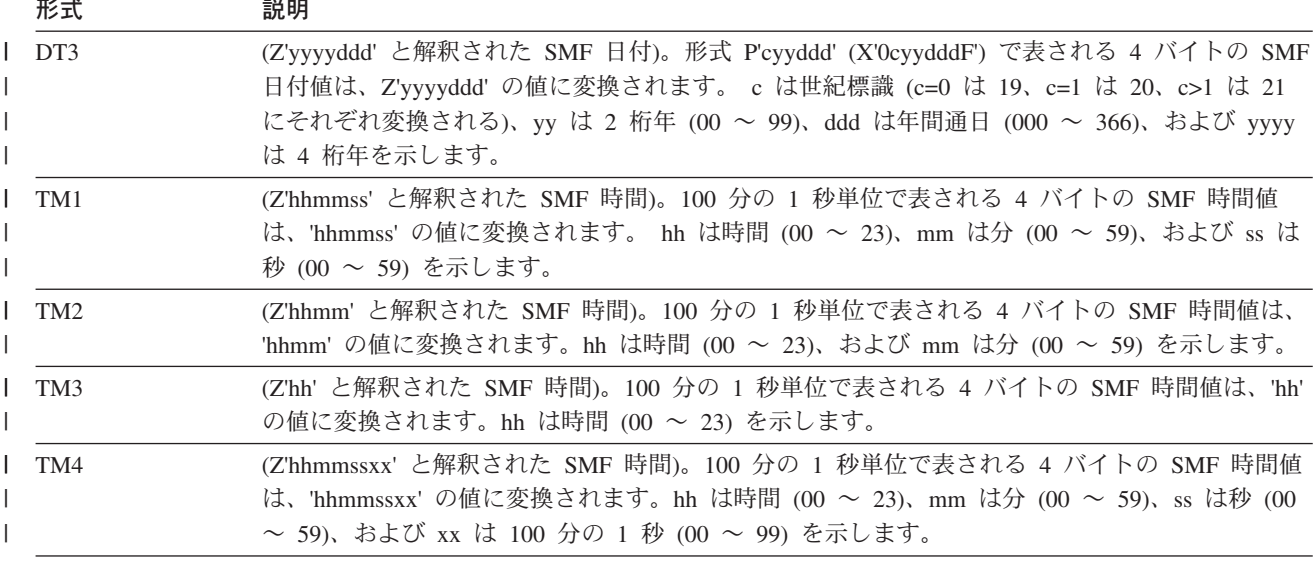

**<sup>1</sup>** オーバーパンチ符号ビットは、常に、正の場合は 'C' で、負の場合は 'D' で す。

CH、ZD、PD、FI、BI、および FL データ形式の詳細については、アセンブラー解 説書 を参照してください。

次のテーブルは、各種のデータ形式のそれぞれで使用できるステートメント、オペ ランド、および演算子を示しています。

表 *81.* 頻繁に使用されるデータ・タイプで使用できるもの

|                      |             |              |     |              |           | <b>FS</b>  | <b>DTn</b> |
|----------------------|-------------|--------------|-----|--------------|-----------|------------|------------|
|                      |             |              |     |              |           | または        | または        |
| ステートメント、オペランド、または演算子 | <b>CH</b>   | BI           | FI. | <b>PD</b>    | <b>ZD</b> | <b>CSF</b> | <b>TMn</b> |
| DFSORT ステートメント       |             |              |     |              |           |            |            |
| <b>INCLUDE</b>       | X           | X            | X   | X            | X         | X          |            |
| <b>INREC</b>         |             | X            | X   | X            | X         | X          | X          |
| <b>MERGE</b>         | $\mathbf X$ | $\mathbf{X}$ | X   | $\mathbf{X}$ | X         | X          |            |
| <b>OMIT</b>          | X           | X            | X   | X            | X         | X          |            |
| <b>OUTREC</b>        |             | X            | X   | X            | X         | X          | X          |
| <b>SORT</b>          | X           | X            | X   | X            | X         | X          |            |
| <b>SUM</b>           |             | X            | X   | $\mathbf{X}$ | X         |            |            |
| OUTFIL ステートメントのオペランド |             |              |     |              |           |            |            |
| <b>INCLUDE</b>       | X           | X            | X   | X            | X         | X          |            |
| <b>OMIT</b>          | X           | X            | X   | X            | X         | X          |            |
| <b>OUTREC</b>        |             | X            | X   | X            | X         | X          | X          |
| <b>TRAILER</b> x     |             | X            | X   | X            | X         | X          |            |
| ICETOOL 演算子          |             |              |     |              |           |            |            |
| DISPLAY (ON, BREAK)  | X           | X            | X   | X            | X         | X          | X          |
| OCCUR (ON)           | X           | X            | X   | X            | X         | X          | X          |
| RANGE (ON)           |             | X            | X   | X            | X         | X          |            |
| SELECT (ON)          | X           | X            | X   | X            | X         | X          |            |
| STATS (ON)           |             | X            | X   | X            | X         | X          |            |
| UNIQUE (ON)          |             | X            | X   | X            | X         | X          |            |

### データ形式の例

表 *81.* 頻繁に使用されるデータ・タイプで使用できるもの *(*続き*)*

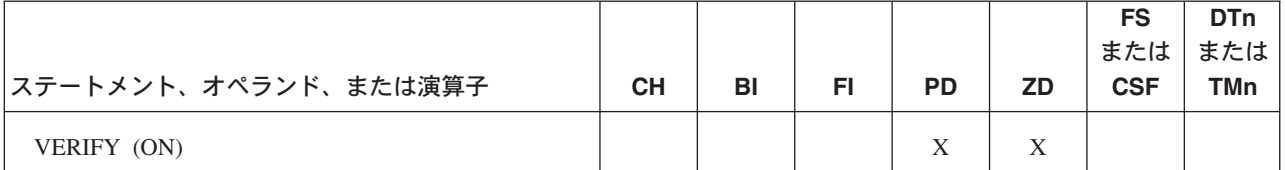

表 *82.* その他のデータ・タイプで使用できるもの

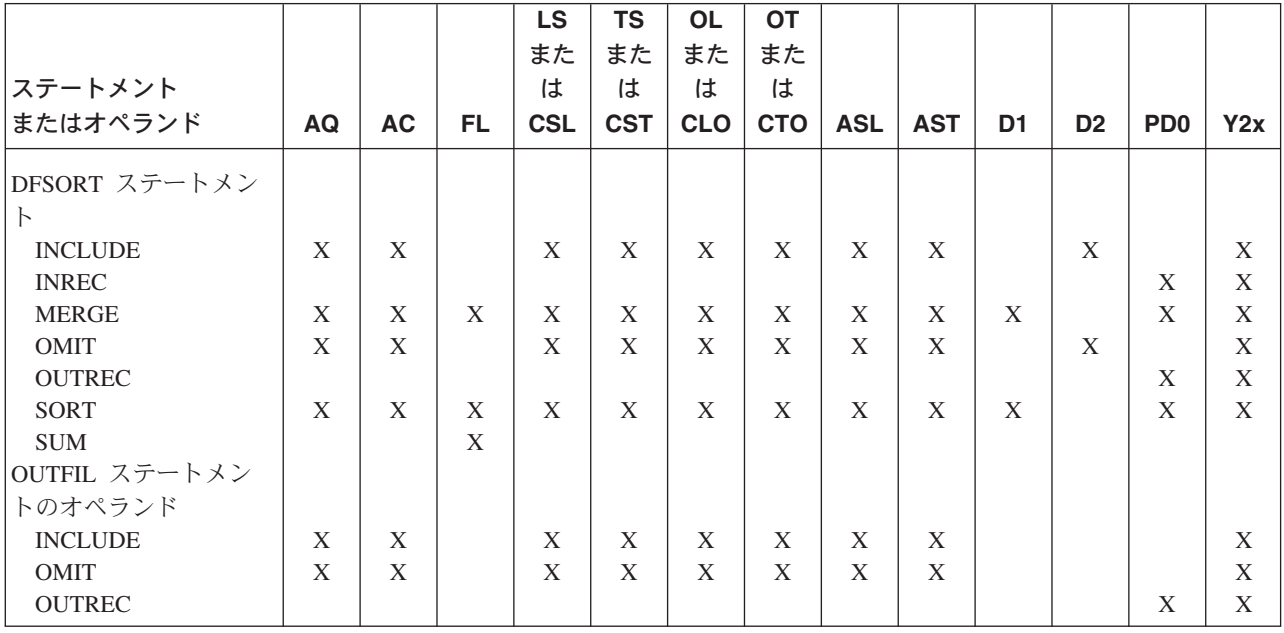

# 付録 **D. EBCDIC** および **ISCII/ASCII** の照合順序

### **EBCDIC**

表 83 は、EBCDIC 文字および無符号 10 進数データの照合順序を示しています。 照合順序は、低位のもの (00000000) から高位のもの (11111111) へと並べてありま す。シンボルと対応しないビット構成 (0 ~ 73、81 ~ 89、など) は示されていま せん。これらの一部は、プリンターやその他の装置の制御コマンドに対応するもの です。

ALTSEQ、CHALT、および LOCALE を使用して、文字データの代替照合順序を選 択できます。

パック 10 進数、ゾーン 10 進数、固定小数点、および正規化浮動小数点の各デー タは代数的に照合するされます。つまり、各数量は符号をもっているものとして解 釈されます。

表 *83. EBCDIC* の照合順序

| 照合順序                 | ビット構成    | シンボル                 | 意味           |
|----------------------|----------|----------------------|--------------|
| $\boldsymbol{0}$     | 00000000 |                      |              |
|                      |          |                      |              |
|                      |          |                      |              |
| 64                   | 01100100 | <b>SP</b>            | スペース         |
|                      |          |                      |              |
|                      |          |                      |              |
| 74                   | 01001010 | $\theta$             | セント記号        |
| 75                   | 01001011 | $\ddot{\phantom{0}}$ | ピリオド、10 進小数点 |
| 76                   | 01001100 | $\lt$                | 不等号 (より小)    |
| 77                   | 01001101 | $\overline{(\ }$     | 左括弧          |
| 78                   | 01001110 | $+$                  | 正符号          |
| 79                   | 01001111 | $\mathbf I$          | 縦棒、論理 OR     |
| 80                   | 01010000 | $\&$                 | アンパーサンド      |
| $\ddot{\phantom{0}}$ |          |                      |              |
| $\ddot{\phantom{0}}$ |          |                      |              |
| 90                   | 01011010 | Ţ                    | 感嘆符          |
| 91                   | 01011011 | \$                   | ドル記号         |
| 92                   | 01011100 | $\ast$               | アスタリスク       |
| 93                   | 01011101 | $\big)$              | 右括弧          |
| 94                   | 01011110 |                      | セミコロン        |
| 95                   | 01011111 |                      | 論理否定         |
| 96                   | 01100000 |                      | 負符号、ハイフン     |
| 97                   | 01100001 | $\sqrt{2}$           | スラッシュ        |
| 107                  | 01101011 | ,                    | コンマ          |
| 108                  | 01101100 | $\%$                 | % 記号         |
| 109                  | 01101101 |                      | 下線           |
| 110                  | 01101110 | $\rm{~}$             | 不等号 (より大)    |
| 111                  | 01101111 | $\gamma$             | 疑問符          |
| ¥.                   |          |                      |              |
|                      |          |                      |              |
| 122                  | 01111010 | $\ddot{\cdot}$       | コロン          |
| 123                  | 01111011 | #                    | 番号記号         |
| 124                  | 01111100 | $\omega$             | 単価記号         |

表 *83. EBCDIC* の照合順序 *(*続き*)*

| 照合順序                 | ビット構成                | シンボル                      | 意味             |
|----------------------|----------------------|---------------------------|----------------|
| 125                  | 01111101             |                           | アポストロフィ、プライム記号 |
| 126                  | 01111110             | $=$                       | 等号             |
| 127                  | 01111111             | $\prime\prime$            | 引用符            |
| $\blacksquare$       |                      |                           |                |
| $\ddot{\phantom{0}}$ |                      |                           |                |
| 129                  | 10000001             | a                         |                |
| 130                  | 10000010             | $\mathbf b$               |                |
| 131                  | 10000011             | $\mathbf C$               |                |
| 132                  | 10000100             | d                         |                |
| 133                  | 10000101             | e                         |                |
| 134                  | 10000110             | $\mathbf f$               |                |
| 135                  | 10000111             | g                         |                |
| 136                  | 10001000             | $\boldsymbol{\mathrm{h}}$ |                |
| 137                  | 10001001             | $\rm i$                   |                |
| $\blacksquare$       |                      |                           |                |
|                      |                      |                           |                |
| 145                  | 10010001             | j                         |                |
| 146                  | 10010010             | $\mathbf k$               |                |
| 147                  | 10010011             | 1                         |                |
| 148                  | 10010100             | m                         |                |
| 149                  | 10010101             | n                         |                |
| 150                  | 10010110             | $\boldsymbol{0}$          |                |
| 151                  | 10010111             | p                         |                |
| 152                  | 10011000             | q                         |                |
| 153                  | 10011001             | $\Gamma$                  |                |
| $\blacksquare$       |                      |                           |                |
|                      |                      |                           |                |
| 162                  | 10100010             | ${\bf S}$                 |                |
| 163                  | 10100011             | t                         |                |
| 164                  | 10100100             | u                         |                |
| 165                  | 10100101             | $\mathbf V$               |                |
| 166                  | 10100110             | W                         |                |
| 167                  | 10100111             | $\mathbf X$               |                |
| 168                  | 10101000             | $\mathbf y$               |                |
| 169<br>193           | 10101001             | Z                         |                |
| 194                  | 11000001<br>11000010 | А<br>$\, {\bf B}$         |                |
| 195                  | 11000011             | $\mathsf{C}$              |                |
| 196                  | 11000100             | ${\rm D}$                 |                |
| 197                  | 11000101             | $\mathbf E$               |                |
| 198                  | 11000110             | $\rm F$                   |                |
| 199                  | 11000111             | $\mathbf G$               |                |
| $200\,$              | 11001000             | $\boldsymbol{\mathrm{H}}$ |                |
| 201                  | 11001001             | $\rm I$                   |                |
| $\cdot$              |                      |                           |                |
| $\ddot{\phantom{a}}$ |                      |                           |                |
| 209                  | 11010001             | $\bf J$                   |                |
| $210\,$              | 11010010             | $\rm K$                   |                |
| 211                  | 11010011             | $\mathbf L$               |                |
| 212                  | 11010100             | $\mathbf M$               |                |
| 213                  | 11010101             | ${\bf N}$                 |                |
| 214                  | 11010110             | $\mathcal{O}$             |                |
| 215                  | 11010111             | ${\bf P}$                 |                |
|                      |                      |                           |                |

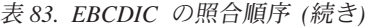

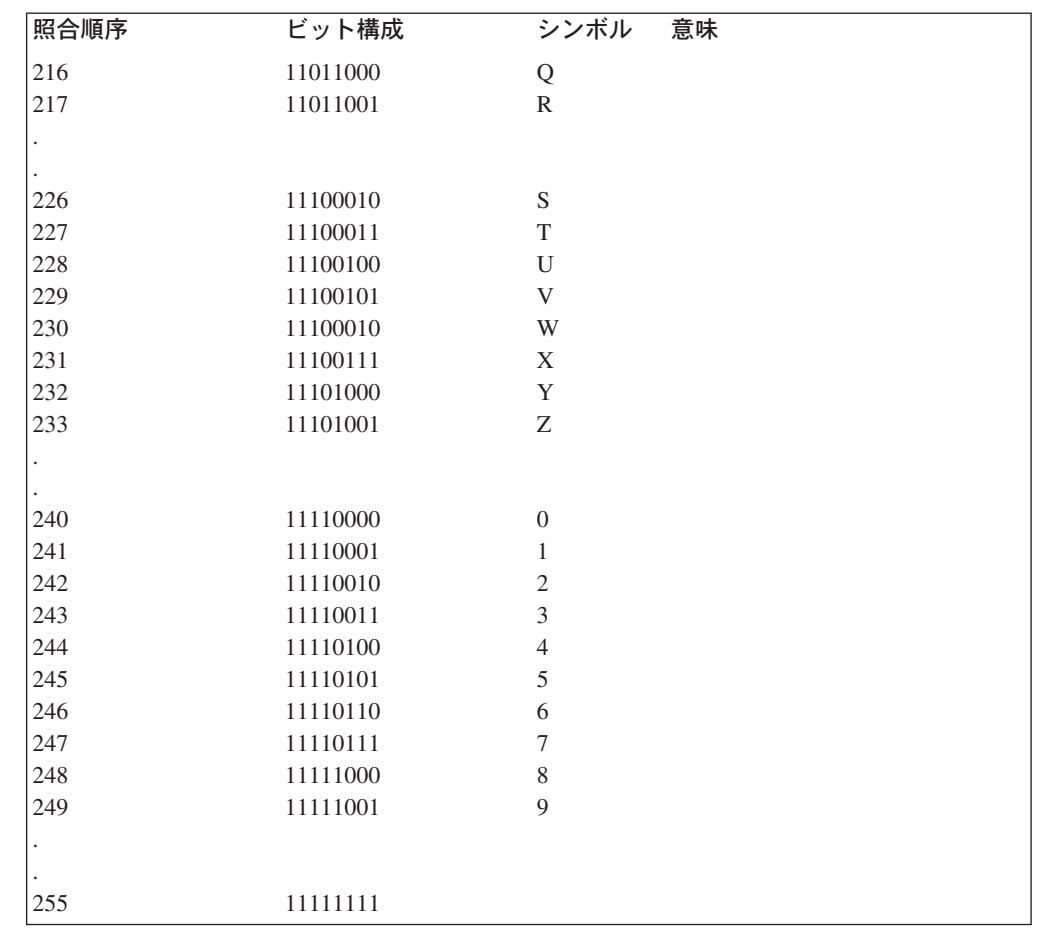

## **ISCII/ASCII**

表 84 は、ISCII/ASCII 文字および無符号 10 進数データの照合順序を示していま す。照合順序は、低位のもの (00000000) から高位のもの (01111111) へと並べてあ ります。シンボルと対応しないビット構成は示されていません。

パック 10 進数、ゾーン 10 進数、固定小数点、正規化浮動小数点の各データ、お よび符号付きの数値データ形式は、代数的に照合されます。つまり、各数量は符号 をもっているものとして解釈されます。

表 *84. ISCII/ASCII* の照合順序

| 照合順序      | ビット構成    | シンボル              | 意味      |
|-----------|----------|-------------------|---------|
| $\theta$  | 00000000 | <b>NULL</b>       |         |
| ٠         |          |                   |         |
| $\bullet$ |          |                   |         |
| 32        | 00100000 | <b>SP</b>         | スペース    |
| 33        | 00100001 |                   | 感嘆符     |
| 34        | 00100010 | $^{\prime\prime}$ | 引用符     |
| 35        | 00100011 | #                 | 番号記号    |
| 36        | 00100100 | $\mathcal{S}$     | ドル記号    |
| 37        | 00100101 | $\%$              | パーセント   |
| 38        | 00100110 | &                 | アンパーサンド |

表 *84. ISCII/ASCII* の照合順序 *(*続き*)*

| 照合順序                 | ビット構成     | シンボル                 | 意味             |
|----------------------|-----------|----------------------|----------------|
| 39                   | 00100111  |                      | アポストロフィ、プライム記号 |
| $\cdot$              |           |                      |                |
| $\ddot{\phantom{1}}$ |           |                      |                |
| 40                   | 00101000  | €                    | 左括弧            |
| 41                   | 00101001  | $\mathcal{E}$        | 右括弧            |
| 42                   | 00101010  | *                    | アスタリスク         |
| 43                   | 00101011  | $^{+}$               | 正符号            |
| 44                   | 00101100  | $\bullet$            | コンマ            |
| 45                   | 00101101  |                      | ハイフン、マイナス      |
| 46                   | 00101110  | $\ddot{\phantom{0}}$ | ピリオド、10 進小数点   |
| 47                   | 00101111  | $\sqrt{2}$           | スラッシュ          |
| 48                   | 00110000  | $\boldsymbol{0}$     |                |
| 49                   | 00110001  | 1                    |                |
| 50                   | 00110010  | $\mathbf{2}$         |                |
| 51                   | 00110011  | $\mathfrak{Z}$       |                |
| 52                   | 00110100  | $\overline{4}$       |                |
| 53                   | 00110101  | 5                    |                |
| 54                   | 001101100 | 6                    |                |
| 55                   | 00110111  | 7                    |                |
| 56                   | 00111000  | 8                    |                |
| 57                   | 00111001  | 9                    |                |
| 58                   | 00111010  | $\ddot{\cdot}$       | コロン            |
| 59                   | 00111011  | ;                    | セミコロン          |
| 60                   | 00111100  | $\,<\,$              | 不等号 (より小)      |
| 61                   | 00111101  | $=$                  | 等号             |
| 62                   | 00111110  | $\rm{>}$             | 不等号 (より大)      |
| 63                   | 00111111  | $\overline{?}$       | 疑問符            |
| 64                   | 01000000  | $\circleda$          | 単価記号           |
| 65                   | 01000001  | А                    |                |
| 66                   | 01000010  | B                    |                |
| 67                   | 01000011  | $\mathsf{C}$         |                |
| 68                   | 01000100  | D                    |                |
| 69                   | 01000101  | E                    |                |
| 70                   | 01000110  | F                    |                |
| 71                   | 01000111  | G                    |                |
| 72                   | 01001000  | Н                    |                |
| 73                   | 01001001  | I                    |                |
| 74                   | 01001010  | J                    |                |
| 75                   | 01001011  | $\rm K$              |                |
| 76                   | 01001100  | L                    |                |
| $77 \,$              | 01001101  | $\mathbf M$          |                |
| 78                   | 01001110  | N                    |                |
| 79                   | 01001111  | $\mathcal{O}$        |                |
| 80                   | 01010000  | ${\bf P}$            |                |
| 81                   | 01010001  | Q                    |                |
| 82                   | 01010010  | $\mathbb{R}$         |                |
| 83                   | 01010011  | $\mathbf S$          |                |
| 84                   | 01010100  | T                    |                |
| 85                   | 01010101  | U                    |                |
| 86                   | 01010110  | V                    |                |
| 87                   | 01010111  | W                    |                |
| 88                   | 01011000  | X                    |                |
| 89                   | 01011001  | Y                    |                |

表 *84. ISCII/ASCII* の照合順序 *(*続き*)*

| 照合順序 | ビット構成    | シンボル                                                  | 意味             |
|------|----------|-------------------------------------------------------|----------------|
| 90   | 01011010 | Z                                                     |                |
| 91   | 01011011 | L                                                     | 左大括弧           |
| 92   | 01011100 | $\backslash$                                          | 逆スラッシュ         |
| 93   | 01011101 | $\mathbf{I}$                                          | 右大括弧           |
| 94   | 01011110 | $\wedge$                                              | 曲折アクセント記号、論理否定 |
| 95   | 01011111 |                                                       | 下線             |
| 96   | 01100000 | $\ddot{\phantom{0}}$                                  | 抑音符号           |
| 97   | 01100001 | a                                                     |                |
| 98   | 01100010 | b                                                     |                |
| 99   | 01100011 | $\rm{c}$                                              |                |
| 100  | 01100100 | d                                                     |                |
| 101  | 01100101 | ${\rm e}$                                             |                |
| 102  | 01100110 | $\mathbf f$                                           |                |
| 103  | 01100111 | g                                                     |                |
| 104  | 01101000 | h                                                     |                |
| 105  | 01101001 | $\rm i$                                               |                |
| 106  | 01101010 | j                                                     |                |
| 107  | 01101011 | $\bf k$                                               |                |
| 108  | 01101100 | $\mathbf{1}$                                          |                |
| 109  | 01101101 | m                                                     |                |
| 110  | 01101110 | $\mathbf n$                                           |                |
| 111  | 01101111 | $\mathbf O$                                           |                |
| 112  | 01110000 | $\mathbf{p}$                                          |                |
| 113  | 01110001 | $\mathbf q$                                           |                |
| 114  | 01110010 | $\mathbf r$                                           |                |
| 115  | 01110011 | $\mathbf S$                                           |                |
| 116  | 01110100 | t                                                     |                |
| 117  | 01110101 | $\mathbf u$                                           |                |
| 118  | 01110110 | $\bar{V}$                                             |                |
| 119  | 01110111 | W                                                     |                |
| 120  | 01111000 | $\mathbf X$                                           |                |
| 121  | 01111001 | $\mathbf y$                                           |                |
| 122  | 01111010 | $\mathbf{Z}% ^{T}=\mathbf{Z}^{T}\times\mathbf{Z}^{T}$ |                |
| 123  | 01111011 | $\{$                                                  | 左中括弧           |
| 124  | 01111100 | I                                                     | 縦線             |
| 125  | 01111101 | }                                                     | 右中括弧           |
| 126  | 01111110 | $\sim$                                                | 波形記号           |

## <span id="page-776-0"></span>付録 **E. DFSORT** の異常終了処理

ここでは、DFSORT が異常終了をどのように処理するかについて説明します。この 付録は、異常終了の原因となるエラーを診断するために必要なダンプを取得する際 に役立ちます。

DFSORT により生成される異常終了ダンプはすべて、標準ダンプ分析プログラムで 処理できるシステム異常終了ダンプです。SYSUDUMP、SYSABEND、または SYSMDUMP DD ステートメントをアプリケーションに組み込んでおけば、ダンプ が生成されます。実際に出力されるシステム・ダンプは、ユーザーが SYS1.PARMLIB の IEADMP00、IEAABD00、または IEADMR00 メンバーに指定し たシステム・パラメーターにより異なります。

ブロック・セットおよびピアレッジ / ベール・アプリケーションのシステムまたは ユーザーの異常終了をトラップするために、 DFSORT は、各実行の始めに ESTAE リカバリー・ルーチンを設定します。インストール時に ICEMAC ESTAE=NO を指 定するか、あるいは DEBUG 制御ステートメントで NOESTAE を指定することに より、このルーチンを削除できます。常に ESTAE を有効にして実行することをお 勧めします。そうすることにより、異常終了の際に次のような利点があります。

- v 一般に、異常終了の発生時により近い時点でダンプを取得することができます。
- v 異常終了の原因となっている問題を診断する上で役立つ追加情報を入手します。
- v SMF、ICETEXIT ルーチン、または EFS プログラムを活動化すると、 DFSORT は処理の継続を試みます。すなわち、アプリケーションが処理を終了する前に、 SMF レコードが作成され、終了出口が呼び出され、あるいは、EFS プログラム へのメジャー・コール 4 および 5 が行われます。もちろん、上記のいずれかの 機能が原因で異常終了が生じた場合は、その機能は正常に完了しません。

リカバリー・ルーチンの終わりに、DFSORT は必ず制御をシステムに戻して引き続 き終了が行えるようにします。次に、システムは次の高位レベルの ESTAE リカバ リー・ルーチンを呼び出します。

### チェックポイント **/** 再始動

チェックポイント / 再始動は、アプリケーションに関する情報を記録しておくこと ができるオペレーティング・システムです。これにより、異常終了の後、またはア プリケーションのいずれかの部分が完了した後で、同じアプリケーションの再始動 が可能になります。再始動は直ちに行うこともできるし、あるいはそのアプリケー ションが実行依頼されるまで延期することもできます。

ピアレッジ / ベール手法を使用する分類中に要求されると、 DFSORT はチェック ポイントを取ります。

DFSORT にチェックポイントを記録させるには、 SORTCKPT DD ステートメント をコーディングし、ピアレッジ / ベール手法を必ず選択する必要があります。 SORTCKPT および CKPT オプションの詳細については、それぞれ 84 [ページの](#page-113-0) 『SORTCKPT DD [ステートメント』お](#page-113-0)よび 181 ページの 『OPTION [制御ステート](#page-210-0) [メント』を](#page-210-0)参照してください。

<span id="page-777-0"></span>一般に、次の条件がある場合は、チェックポイントは取られません。

- v 作業データ・セットが指定されていない。
- v アプリケーションがコピーまたは組み合わせである。
- v ブロック・セットが選択されている。
- 注**:**
- 1. チェックポイント / 再始動処理中は、ANSI 標準ラベル・テープ・ファイルをオ ープンすることができません。
- 2. DFSORT DD ステートメントには CHKPT=EOV を指定できません。

チェックポイント / 再始動の詳細については、*z/OS DFSMS Checkpoint/Restart*を参 照してください。

#### **DFSORT** の異常終了の種類

DFSORT には 2 種類の異常終了があります。すなわち、予期しない異常終了と DFSORT により出されるユーザー異常終了です。

v 予期しない異常終了

予期しない異常終了とは、DFSORT により出されないシステム異常終了またはユ ーザー異常終了です。この場合の異常終了コードは、システム異常終了コードま たはユーザー異常終了コードです。普通のユーザー・エラーを検出したり、 DFSORT プログラム障害を報告する操作に関する詳細は、*DFSORT* メッセージ、 コード、および診断の手引き リリース *14* を参照してください。

• DFSORT により出されるユーザー異常終了

DFSORT は、次のような状況のもとで、ユーザー異常終了を出します。

- ABEND または ABSTP オプションが有効になっていて、DFSORT が、実行の 完了を妨げるエラーを検出した
- DFSORT が内部論理内にエラーを検出した

DFSORT により出されるユーザー異常終了の詳細については、*DFSORT* メッセー ジ、コード、および診断の手引き リリース *14* を参照してください。

注**:** SmartBatch パイプ・データ・セットに伴う特殊なユーザー異常終了処理につい ては、 18 ページの『SmartBatch [パイプに関する考慮事項』を](#page-47-0)参照してくださ い。

#### 予期しない異常終了の場合の異常終了リカバリー処理

DFSORT は通常、ブロック・セットおよびピアレッジ / ベール・アプリケーション のシステムまたはユーザー出口ルーチンの異常終了をトラップするために、 ESTAE リカバリー・ルーチンを設定してあります。異常終了が生じると、システムは制御 をこのルーチンに渡します。DFSORT ESTAE リカバリー・ルーチンの機能は次の とおりです。

- 異常終了ダンプ リカバリー・ルーチンは、まず、システムに異常終了ダンプを発行させて、エラ ー発生時の環境を把握します。
- v 終了機能

<span id="page-778-0"></span>プログラムが正常に終了するか異常終了するかにかかわらず、 DFSORT は次の ようなタスクが指定されていれば、それを実行しようと試みます。

- EFS プログラムの呼び出し 4 および 5
- SMF レコードの作成
- ICETEXIT ルーチンの呼び出し

異常終了が起きた時点で、上記の機能のいずれかがまだ実行されていない場合 は、DFSORT のリカバリー・ルーチンはそれを実行します。

• 異常終了通知メッセージ

予期しないシステム異常終了またはユーザー出口ルーチンの異常終了の場合、 DFSORT リカバリー・ルーチンは、メッセージ ICE185A を出して、異常終了が いつ起こったかを知らせます。*DFSORT* メッセージ、コード、および診断の手引 き リリース *14*のこのメッセージの説明を参照してください。

• スナップ・ダンプ

DFSORT リカバリー・ルーチンは、システム診断作業域 (SDWA) のスナップ・ ダンプを提供します。スナップ・ダンプは、 SYSUDUMP (または SYSABEND または SYSMDUMP) DD ステートメントがアプリケーションに含まれているか どうかにかかわらず、動的に割り振られたデータ・セットに書き込まれます。

- v システム診断作業域のコピー 呼び出しプログラムが SDWA 区域のアドレスを 24 ビット・パラメーター・リ ストまたは拡張パラメーター・リストに渡す場合、 DFSORT はシステム診断作 業域の最初の 104 バイトまたは 112 バイトをユーザーの SDWA 区域にコピー します。詳細については、 421 ページの『第 5 [章 プログラムからの](#page-450-0) DFSORT [の呼び出し』を](#page-450-0)参照してください。
- 正常 SORTOUT 出力後のアプリケーションの継続

分類、組み合わせ、またはコピー・アプリケーションが SORTOUT データ・セッ トを正常に書き込んだ後で予期しない異常終了が発生した場合は、 DFSORT は メッセージ ICE186A を出し、通常の終結処置と終了機能を完了します。DFSORT により書き込まれた SORTOUT データ・セットはクローズされます。異常終了を 引き起こした機能を除き、実行は正常に終了します。メッセージ ICE186A は、 その実行が異常終了したにもかかわらず、 SORTOUT データ・セットは使用可能 であることを通知します。ユーザーはその SORTOUT データ・セットを使用する か、またはアプリケーションを再実行するかを決定できます。

v DFSORT は、異常終了のリカバリー処理の終わりに制御をシステムに戻し、リカ バリー・ルーチンを呼び出せるようにします。 上記の DFSORT 異常終了リカバリー・ルーチン機能は、NOESTAE が有効にな っている場合は、異常終了の後では実行できないことがあります。DFSORT ESTAE リカバリー・ルーチンは、常に、実行の始めに設定されます。NOESTAE が有効になっている場合は、このルーチンは、DFSORT 処理の早い段階で削除さ れます。

## **A** タイプ・メッセージを伴うエラー異常終了の処理

DFSORT は、重大なエラーを見つけると、A タイプ・メッセージを出して終了しま す。ユーザーは、DFSORT が、ABEND または ABSTP オプションを介して、異常 終了でアプリケーションを終了させるように指定できます。

<span id="page-779-0"></span>異常終了による終了が有効になっていて、DFSORT が重大なエラーを見つけた場合 は、 DFSORT はまず、異常終了ダンプによりそのエラー時の環境を把握します。 次に、A タイプ・メッセージを出します。また、異常終了で終了する前に、前述の 終了機能を実行します。異常終了コードはエラー・メッセージの番号になるか、あ るいはインストール時に ICEMAC ABCODE オプションで決定された 1 から 99 までの番号になります。

NOESTAE および ABEND が有効になっていれば、異常終了ダンプは A タイプ・ メッセージの印刷後に作成され、他の終了機能が実行されます。その結果、作成さ れたダンプがエラー発生時の条件を反映していない場合があります。そのダンプに は、エラーになったモジュールが含まれていない可能性があります。

NOESTAE および ABSTP が有効になっていれば、正しいモジュールはダンプされ ますが、A タイプ・メッセージは出されません。

#### **CTRx** 異常終了処理

CTRx オプションを使用すると、レコードの入力処理中または出力処理中に、その DFSORT の異常終了を要求して、問題を診断できます。 111 [ページの『第](#page-140-0) 3 章 DFSORT [プログラム制御ステートメントの使用』の](#page-140-0) DEBUG 制御ステートメントの 項を参照してください。DFSORT は、CTRx カウントが満たされると 0C1 異常終 了を引き起こします。DFSORT ESTAE リカバリー・ルーチンは、前述の予期しな い異常終了の処理と同じ方法で、この異常終了を処理します。

DFSORT ESTAE リカバリー・ルーチンは制御をシステムに戻し、システムは、呼 び出しプログラムにより設定された ESTAE ルーチンへ制御を渡します。

前述のように、呼び出しプログラムの SDWA 域のアドレスが DFSORT に渡された 場合、DFSORT の ESTAE リカバリー・ルーチンは、その SDWA 域の中にシステ ム診断作業域の最初の 104 バイトまたは 112 バイトを保管します。

PL/I は通常、ESPIE を有効にしてプログラム・チェック (0Cx 異常終了コード) を 代行受信するため、 NOSPIE を指定していない限り、 DFSORT ESTAE リカバリ ー・ルーチンはこれらのエラーの後で呼び出されません。DFSORT の異常終了リカ バリー処理は、その他すべてのタイプの異常終了に対して実行されます。

COBOL プログラムから呼び出した場合、または COBOL 出口を使用した場合は、 複数の異常終了ダンプが作成されることがあります。

## 付録 **F.** 特記事項

本書は米国 IBM が提供する製品およびサービスについて作成したものであり、本 書に記載の製品、サービス、または機能が日本においては提供されていない場合が あります。日本で利用可能な製品、サービス、および機能については、日本 IBM の営業担当員にお尋ねください。本書で IBM 製品、プログラム、またはサービス に言及していても、その IBM 製品、プログラム、またはサービスのみが使用可能 であることを意味するものではありません。これらに代えて、IBM の知的所有権を 侵害することのない、機能的に同等の製品、プログラム、またはサービスを使用で きます。ただし、IBM 以外の製品、プログラムまたはサービスの操作性の評価およ び検証は、お客様の責任で行っていただきます。

IBM は、本書に記載されている内容に関して特許権 (特許出願中のものを含む) を 保有している場合があります。本書の提供は、お客様にこれらの特許権について実 施権を許諾することを意味するものではありません。実施権、使用権等の許諾につ いては、下記の宛先に書面にてご照会ください。

〒106-0032 東京都港区六本木 3 丁目 2-31 IBM World Trade Asia Corporation Intellectual Property Law & Licensing

以下の保証は、国または地域の法律に沿わない場合は、適用されません。 IBM お よびその直接または間接の子会社は、本書を特定物として現存するままの状態で提 供し、商品性の保証、特定目的適合性の保証および法律上の瑕疵担保責任を含むす べての明示もしくは黙示の保証責任を負わないものとします。国または地域により は、法律の強行規定により、保証責任の制限が禁じられる場合、強行規定の制限を 受けるものとします。

この情報には、技術的に不適切な記述や誤植を含む場合があります。本書は定期的 に見直され、必要な変更は、本書の次版に組み込まれます。IBM は予告なしに、随 時、この文書に記載されている製品またはプログラムに対して、改良または変更を 行うことがあります。

IBM は、お客様が提供するいかなる情報も、お客様に対してなんら義務も負うこと のない、自ら適切と信ずる方法で、使用もしくは配布することができるものとしま す。

本プログラムのライセンス保持者で、(i) 独自に作成したプログラムとその他のプロ グラム(本プログラムを含む)との間での情報交換、および (ii) 交換された情報の 相互利用を可能にすることを目的として、本プログラムに関する情報を必要とする 方は、下記に連絡してください。

IBM Corporation Information Enabling Requests Dept. DZWA 5600 Cottle Road San Jose, CA 95193 U.S.A.

本プログラムに関する上記の情報は、適切な使用条件の下で使用できますが、有償 の場合もあります。

本書で説明されているライセンス・プログラムまたはその他のライセンス資料は、 IBM 所定のプログラム契約の契約条項、IBM プログラムのご使用条件、またはそれ と同等の条項に基づいて、 IBM より提供されます。

# プログラミング・インターフェースの情報

本書は、お客さまがプログラムを書いて DFSORT のサービスを入手するためのプ ログラミング・インターフェースとなるように作成されています。

### 商標

以下は、IBM Corporation の商標です。

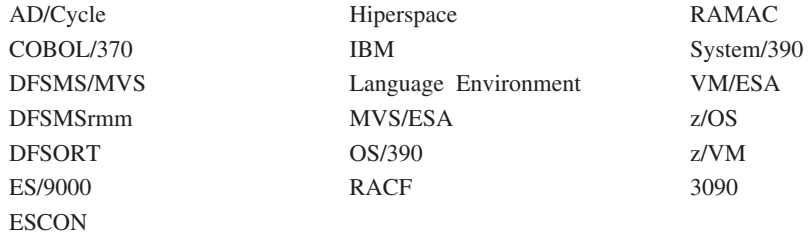

2 つのアスタリスク (\*\*) が付けられている他社名、製品名、およびサービス名は、 他社の商標またはサービス・マークです。

### 変更の要約

# リリース **13** の新しいプログラミング・サポート **(1996** 年 **4** 月 以降の **PTF)**

#### 新規 **2000** 年対応機能

新しい Y2S 形式は、年フィールドの 2 進ゼロ、ブランク、2 進 1 を特有の標識と して扱い、2 桁文字またはゾーン 10 進数の年データを、「世紀」ウィンドウに応 じて配列および変換します。

新しい Y2B 形式は、「世紀」ウィンドウに応じて、2 桁の 2 進年データを配列お よび変換します。

DFSPARM の FREE=CLOSE サポートは、同一 COBOL プログラム内の複数の COBOL SORT 動詞により作成された、SORT ステートメントの指定変更を実現し ます。

### **OS/390** の登録

OS/390 R2 以降では、DFSORT 製品が、OS/390 の機能としても別個のプログラム 製品としても、使用ライセンス交付を受けているかどうか確認されます。

## リリース **13** の新しいプログラミング・サポート **(1996** 年 **4** 月 **PTF)**

#### **2000** 年対応機能

新しい Y2C、Y2Z、Y2P および Y2D 形式を、新しい Y2PAST インストールおよ び実行時オプションと共に使用して、以下のように 2 桁年データを処理できます。

- v 使用するアプリケーションに、適切な「世紀」ウィンドウを設定 (たとえば、 1915-2014 または 1950-2049)。
- v Blockset SORT または MERGE を使用して、「世紀」ウィンドウに応じ、2 桁文 字、ゾーン 10 進数、パック 10 進数、または 10 進数の年データを配列 (たと えば、1996 を示す 96 を 2000 を示す 00 の前に昇順で配列、または 00 を 96 の前に降順で配列)。
- v OUTFIL OUTREC を使用して、「世紀」ウィンドウに応じ、2 桁文字、ゾーン 10 進数、パック 10 進数、または 10 進数の年データを 4 桁文字年データに変 換 (たとえば、96 を 1996 に、00 を 2000 に変換)。

新しい PD0 形式で、SORT、MERGE および OUTFIL を使用して、パック 10 進 数フィールドの一部を配列および変換できます (たとえば、日付フィールドの月 日)。

#### **FLR** および **VLR** ブロック・セット分類におけるパフォーマンスの向上

FLR および VLR ブロック・セット分類のパフォーマンスは、以下のように向上し ました。

- v データ空間分類は、可変長レコード分類のアプリケーションの場合のみ使用され るようになりました。
- v DFSORT データ処理方式が改善されました。
- v 動的ストレージ調整は、DFSORT が、それによりパフォーマンスの向上が可能だ と判断した場合、自動的にブロック・セット分類アプリケーションの TMAXLIM 値 より大きい記憶域を使用できる、新しい機能です。新しいインストール・オプ ション DSA=n が追加され、動的ストレージ調整の限度を指定できるようになり ました。
- v DFSORT が指定および使用できる、主記憶の容量の上限が、32 メガバイトから 2000 メガバイトに増えました。より容量の大きい主記憶域を指定することで、以 下のメリットがあります。
	- DFSORT は、非常に大きなデータ・セットをより効率よく分類できるようにな ります。
	- 中間ワークスペースが不要になり、また分類アプリケーションの EXCP カウ ント を大幅に削減して、より多くの分類アプリケーションを主記憶域全体で 使用できます。
	- 1 回の分類アプリケーションで DFSORT が処理できるデータの最大量を増や すことができます。
- v 新しいインストール・オプション IOMAXBF=n が追加され、 1 回の入出力操作 で変換可能なデータの容量を順に制限する、SORTIN および SORTOUT デー タ・セット・バッファーで使用される記憶域容量の上限を、指定できるようにな りました。
- v DFSORT のブロック・セット手法で指定して使用できる、JCL の数と動的に割り 振られる作業データ・セット数の上限が、32 から 100 に増えました。使用する 作業データ・セットを増やすと、 1 回の分類アプリケーションで DFSORT が処 理できるデータの最大量を増やすことができます。
- v DFSORT SVC への変更により、キャッシュ選択機能強化が実現し、SORTIN お よび SORTOUT 装置については特に、ストレージ管理キャッシュ・パフォーマン スが向上しました。
- v EQUALS=NO がインストール時に指定される場合、または NOEQUALS が実行 時に指定される場合、 DFSORT は、VLR ブロック・セット・アプリケーション の NOEQUALS を使用できるようになりました。 NOEQUALS の使用により、 パフォーマンスの向上が可能になりました。これは、同様に照合するレコードの 配列を、入力から出力まで保存する必要がないアプリケーションに推奨されま す。マイグレーションに関する考慮事項を最小限にとどめるため、IBM 提供の ICEMAC EQUALS オプションのデフォルトは、新しい値 VLBLKSET となって います。これは、VLR ブロック・セット・アプリケーションの EQUALS=YES、 およびその他のアプリケーションの EQUALS=NO と同等の値です。

#### **SUM** の浮動小数点

短い (4 バイト) または長い (8 バイト)、もしくは拡張された (16 バイト) 浮動小 数点データについて、 FL 形式を SUM 制御ステートメントで使用できるようにな りました。

### セキュリティーの向上

DFSORT SVC への変更により、DFSORT のセキュリティーは、B1 セキュリティー 標準レベルまで向上しました。

#### **EXCPVR** 処理の除去

DFSORT のシステム保全性の保護を強化するため、EXCPVR 処理は今後使用されま せん。EXCPVR パラメーター値は、これまでどおり受け入れられますが、DFSORT の処理に対してなんら影響は与えません。通常、EXCPVR 処理によるパフォーマン スの向上は、より新しいテクノロジーと共に減少し、上記のパフォーマンスの向上 により、オフセット以上のものとなります。本書の EXCPVR への参照は、すべて 無視してください。それらの参照は、本書の更新時に削除されます。

### リリース **13** で新たに加わった装置サポート **(PTF)**

IBM 3590 磁気テープ・サブシステムは、入力、出力、および作業データ・セット でサポートされます。

## 新しいプログラミング・サポート **(**リリース **13)**

### **SAS\*\*** システム用の **DFSORT** のパフォーマンス・ブースター

DFSORT リリース 13 は、SAS アプリケーションについて、CPU 時間の著しい改 善を実現します。この新しい機能を利用するには、この拡張機能のサポートの詳細 について、 SAS Institute Inc. にお問い合わせください。

#### 動的ハイパー分類

動的ハイパー分類は、新しい自動機能です。この機能は、意図しないシステム・ペ ージング活動、および拡張記憶域とページング・データ・セットのスペース不足 (これらは、大量のハイパー分類活動、特に複数の並行ハイパー分類アプリケーショ ンの場合に発生することがある) を取り除くものです。

動的ハイパー分類を使用すると、DFSORT とシステムのより最適なパフォーマンス を可能にし、また、インストール・オプションにより、ユーザー独自の基準に合う ように HIPRMAX=OPTIMAL をカスタマイズできます。この機能の登場に伴い、 HIPRMAX=OPTIMAL をユーザーのデフォルトとして使用することをお勧めしま す。

#### パフォーマンス

ブロック・セット手法を使用する DFSORT アプリケーションのパフォーマンス強 化には、次のものが含まれます。

- v データ空間分類 (固定長レコードの分類アプリケーション用に R12 で導入された もの)。可変長レコードの分類アプリケーションに使用できるようになりました (ただし MVS/ESA のみ)。
- v 固定長レコードの分類アプリケーションのためのデータ処理方式の改善。
- v 1 つ以上の入力データ・セットに対する単一のパスを使用した、複数の出力デー タ・セットを作成する OUTFIL 処理。

#### **OUTFIL** の処理

OUTFIL は、新しい DFSORT 制御ステートメントです。これを使用すると、 1 つ 以上の入力データ・セットに対する単一のパスを使用して、分類、コピー、または 組み合わせアプリケーションの 1 つ以上の出力データ・セットを作成できます。複 数の OUTFIL ステートメントを使用して、その各ステートメントに 1 つ以上の出 力データ・セットに対して OUTFIL 処理を実行するように指定できます。他のすべ ての処理が終了した後 (つまり、出口、オプション、およびその他の制御ステート メントを処理した後)、OUTFIL 処理が開始されます。OUTFIL ステートメントは、 次のような様々な出力データ・セットのタスクをサポートします。

- 1 つ以上の入力データ・セットに対する単一のパスを使用することにより、未編 集のレコードまたは編集済みのレコードを含む複数の出力データ・セットを作成 する。
- 1 つ以上の入力データ・セットに対する単一のパスを使用して、異なる範囲また はサブセットのレコードを含む複数の出力データ・セットを作成する。さらに、 どのサブセット用にも選択されないレコードを別の出力データ・セットに保管で きる。
- 可変長レコード・データ・セットから固定長レコード・データ・セットへ変換す る。
- v 高度な編集機能。たとえば、長さ、先行ゼロまたは抑制ゼロ、記号 (たとえば、 千単位区切り文字や 10 進小数点)、先行 / 後書きの正負符号などで数字フィール ドを表記する方法を、16 進表示および制御する。一般に使用されている数値編集 パターンとして 26 個の事前定義編集マスクが用意されており、世界中で使用さ れている数値表記の大部分を網羅している。さらに、ユーザー定義の編集マスク により、実際上無制限の数の数値編集パターンが利用できる。
- v 入力としての文字、16 進数、またはビット・ストリングに基づいて、参照テーブ ルからの出力用文字または 16 進数ストリングを選択する (つまり、参照と変 更)。
- v 詳細な 3 レベル (報告書、ページ、およびセクション) の報告書。報告書には、 ユーザーが指定できる各種の報告書要素 (たとえば、現在の日付、現在の時間、 ページ番号、文字ストリング、およびブランク行) や、入力レコードから入手で きる各種の報告書要素 (たとえば、文字フィールド、編集済みの数値入力フィー ルド、レコード数、および数値入力フィールド用に編集された合計、最大、最 小、および平均) が含まれている。

### 各国語サポート

#### 文化的分類および組み合わせ

DFSORT では、インストール時または実行時に活動ロケールを選択することがで き、活動ロケールに定義された照合規則に従って分類または組み合わせされたレコ ードを出力用に作成します。これにより、言語の文化的および地域的特性を保持す る定義済みの照合規則に基づいて、単一または複数バイトの文字データの分類およ び組み合わせを行うことができます。

#### 文化的組み込みおよび除去

DFSORT では、インストール時または実行時に活動ロケールを選択することがで き、活動ロケールで定義された照合規則に従って出力用レコードの組み込みや除去 を行います。これにより、言語の文化的および地域的特性を保持する定義済みの照 合規則に基づいて、単一または複数バイトの文字データの組み込みまたは除去を行 うことができます。

#### **OUTFIL** 報告書

OUTFIL を使用すると、報告書の日付、時間、および数値を世界中で使用されてい る表記の多くに形式設定できます。

#### **ICETOOL** 報告書

ICETOOL の DISPLAY 演算子を使用すると、報告書の日付、時間、および数値を 世界中で使用されている表記の多くに形式設定できます。

#### **ICETOOL** の機能強化

ICETOOL は、既存の演算子の機能を拡張した結果、さらに多様性をもつようになり ました。ICETOOL の改善点は次のとおりです。

- v DISPLAY および OCCUR 演算子を使用して、さらに多くのデータを表示できま す。DISPLAY では、最高 20 フィールド (今までは 10 フィールド) まで、また 最高 2048 文字 (今までは 121 文字) までの行の長さを使用できます。 OCCUR では、最高 2048 文字 (今までは 121 文字) までの行の長さを使用できます。
- DISPLAY 演算子を用いた、さらに広範囲にわたる数値フィールドの形式設定機 能。形式設定項目を使用して、区切り文字、10 進小数点、小数部の位置、符号、 部、先行ストリング、浮動ストリング、および後書きストリングに関して、報告 書内の個々の数値フィールドの表示を変更できます。通常使用される数値編集パ ターンには、事前定義の 33 種類の編集マスクが使用できるため、世界中で使用 されている数値表記の多くが網羅されます。先行ストリングと後書きストリング を文字フィールドで使用することもできます。
- v DISPLAY 演算子と OCCUR 演算子を用いて、4 桁または 2 桁で年を表示しま す。
- 文字または数値段落フィールドの値に基づいて、DISPLAY 演算子を用いて報告 書を節に分けます。統計 (合計、最大、最小、または平均、あるいはそのすべて) を、報告書全体だけでなく、各節ごとにも表示できます。
- v COPY および SORT 演算子を用いて TO DD 名のリストに OUTFIL 処理を自動 的に使用します。これにより、FROM (入力) データ・セットに対する単一のパス から複数の TO (出力) データ・セットが作成されます。
- v COPY および SORT 演算子を用いる TO オペランドに加え、またはその代わり に、USING データ・セットで OUTFIL ステートメントを指定できます。
- v 活動ロケールに関するインストール時のデフォルトを変更するために、 COPY、COUNT、および SORT 演算子として活動ロケールを指定できます。した がって、同一の ICETOOL ジョブ・ステップで、これらの演算子に関して複数の 活動ロケールを使用できます。
- v SELECT 演算子を用いて、各固有のフィールドに関して最後のレコードを保持で きます。

#### **INCLUDE/OMIT** サブストリングの検索

INCLUDE および OMIT 機能の拡張により、次のような場合にレコードの組み込み や除去を行うことができる、強力なサブストリング探索機能が提供されます。

- 指定の文字または 16 進定数は、指定の入力フィールド内のどこにでも入ります (つまり定数はフィールド内のサブストリングです)。または、
- 指定の入力値は、指定の文字または 16 進定数の中のどこにでも入ります (つま り、フィールドは定数内におけるサブストリングです)。

#### **SMF** タイプ **16** レコードの機能強化

新しいフィールド (たとえば、各 DFSORT 実行の SORTIN、SORTINnn、 SORTOUT、および OUTFIL データ・セットに関する情報)、制御ステートメント、 レコード数、指定値 (E15、 E35、HIPRMAX、DSPSIZE、FILSZ、 LOCALE、およ び AVGRLEN についての) が DFSORT の SMF のタイプ 16 レコードに追加され ました。

SMF=FULL、SMF=SHORT、および SMF=NO を DFSPARM の OPTION ステート メントまたは拡張パラメーター・リストに指定することにより、個々のアプリケー ションに SMF のタイプ 16 レコードを作成したり、抑制したりすることができる ようになりました。

注**:** フィールド ICESPGN、ICEUSER、および ICEGROUP のオフセットが、リリー ス 13 の SMF レコードで変更されました。これらのフィールドを参照するプ ログラムがある場合は、リリース 13 の SMF レコードを使用してそれらのプ ログラムを実行する前に、リリース 13 の ICESMF マクロを使用して、そのプ ログラムを再コンパイルしてください。

#### その他の機能強化

以下に示すいくつかの ICEMAC インストール・オプションが、追加または変更さ れました。

- v IBM 提供の EXCPVR のデフォルトが、ALL から NONE へ変更されました。
- v IBM 提供の DYNAUTO のデフォルトが、NO から YES へ変更されました。
- v SDBMSG を使用すれば、DFSORT が、システム定義の最適ブロック・サイズを メッセージ・データ・セット、および ICETOOL メッセージ / リスト・データ・ セットに使用するかどうかを指定できます。
- v LOCALE を使用すると、活動ロケールを選択できます。
- v ODMAXBF を使用すると、DFSORT が各 OUTFIL データ・セット用に使用でき る最大バッファー・スペースを指定できます。
- v EXPMAX を使用すると、すべてのハイパー分類アプリケーション用に使用する 記憶域の最大合計値を指定できます。
- v EXPOLD を使用すると、すべてのハイパー分類アプリケーションが任意の一時点 で使用する古い拡張記憶域の最大合計値を指定できます。
- v EXPRES を使用すると、非ハイパー分類アプリケーションが使用するために DFSORT が予約する使用可能な拡張記憶域の最小値を指定できます。

いくつかの実行時オプションが追加または変更されました。

- v LOCALE を使用すると、活動ロケールを選択できます。
- v SMF を使用すると、DFSORT が SMF のタイプ 16 レコードを作成するかどう かを指定できます。
- v ODMAXBF を使用すると、DFSORT が各 OUTFIL データ・セット用に使用でき る最大バッファー・スペースを指定できます。
- v NZDPRINT を使用すると、正の ZD 合計の結果が印刷可能な数字に変換されな いように指示できます (ZDPRINT を指定変更します)。
- v MODS ステートメントで HILEVEL=YES を使用すると、 E15 および E35 ルー チンを COBOL 出口として扱うように指示できます。
- v DEBUG オプション BUFFERS=ANY と BUFFERS=BELOW は認識されますが、 使用されなくなりました。

DFSORT はアプリケーションに不要な DD ステートメントを無視するようになりま した (たとえば、 SORTIN DD ステートメントは、組み合わせアプリケーションで は無視されます)。

オペレーティング・システムがサポートされないために正常完了しない場合は、 DFSORT、ICEGENER、および ICETOOL が戻りコード 24 をオペレーティング・ システムまたは呼び出しプログラムに戻すようになりました。

インストール初期設定出口 ICEIEXIT を使用すると、DFSORT が各 OUTFIL デー タ・セットに使用できる最大バッファー・スペースを指定できます。

インストール・システム終了出口 ICETEXIT には、OUTFIL 処理が使用されたこと を示すフラグなどの追加フィールドが含まれています。

INREC および OUTREC の場合は、次のとおりです。

- v 列の上限とフィールドの末尾が、それぞれ 32000 から 32752 へ上がりました。
- v 可変長レコードの RDW フィールドの前の 1: は受け入れられて、無視されま す。

INCLUDE および OMIT の場合、COND=ALL、COND=(ALL)、COND=NONE、お よび COND=(NONE) を使用すると、すべてのレコードを組み込んだり、除去でき ます。

E15 または E32 ユーザー出口がすべての入力レコードを渡す際に L1 値が指定さ れていない場合は、RECORD ステートメントの L2 値が使用されます。

入力が VSAM データ・セットで、出力が RECFM の指定のない非 VSAM デー タ・セットの場合、DFSORT は、出力 RECFM を非ブロックとしてではなくブロッ クとしてセットします。こうすることにより、出力用のシステム定義の最適ブロッ ク・サイズを使用することが可能になります。

### リリース **12** で新たに加わったプログラミング・サポート **(PTF)**

テープ出力データ・セットが DISP=MOD または DISP=OLD で指定されている場 合に、 RECFM、LRECL、または BLKSIZE を DD ステートメントに指定せずに、 ICEGENER、コピー、およびブロック・セットの分類と組み合わせが使用できるよ うになりました。

入力および出力データ・セット用に、順次式ストライピングがサポートされます。

入力および出力データ・セット用に、圧縮がサポートされます。

## リリース **12** で新たに加わった装置サポート **(PTF)**

4 桁の装置番号がサポートされます。

IBM 3390-9 DASD が入力、出力、および作業データ・セット用にサポートされま す。ただし、パフォーマンス上の理由から、作業データ・セット用にはお勧めしま せん。

IBM RAMAC 配列 DASD および RAMAC 配列サブシステムが、入力、出力およ び作業データ・セット用にサポートされます。

IBM 3990-6 制御装置がサポートされます。

IBM キャッシュ 9343 制御装置モデルがサポートされます。

# 索引

日本語, 数字, 英字, 特殊文字の順に配列されてい ます。なお, 濁音と半濁音は清音と同等に扱われて います。

# [ア行]

[アセンブラーで作成されたサンプル・ルーチン](#page-422-0) 39[3,](#page-425-0) [396](#page-425-0) アセンブラー・ユーザー出口ルーチン [出力フェーズのユーザー出口](#page-415-0) 38[6, 393](#page-422-0) [入力フェーズのユーザー出口](#page-404-0) 37[5, 386](#page-415-0) [新しいアプリケーションの設計](#page-652-0) 623 アドレッシング [ユーザー出口](#page-399-0) 370 EFS [プログラム](#page-612-0) 583 EFS [プログラムのユーザー出口ルーチン](#page-640-0) 611 [移行](#page-54-0) 25 異常終了 [重大な](#page-778-0) 749 [種類](#page-777-0) 748 [処理](#page-776-0) 74[7, 750](#page-779-0) [チェックポイント](#page-776-0) / 再始動 747 [予期しない異常終了の場合の処理](#page-777-0) 74[8, 749](#page-778-0) [リカバリー](#page-777-0) 74[8, 750](#page-779-0) [ESTAE 747](#page-776-0) [CTRx](#page-779-0) 処理 750 [異常終了後の再始動](#page-776-0) 747 [一時ワークスペースの効率的な割り振り](#page-665-0) 63[6, 637](#page-666-0) [一般的なコーディングの規則](#page-145-0) 11[6, 120](#page-149-0) [一般的な考慮事項](#page-43-0) 1[4, 15](#page-44-0) [インストール・オプション](#page-49-0) 2[0, 25](#page-54-0) 「ICEMAC[」を参照](#page-212-0) 183 [インストール・オプション、パフォーマンスを向上させ](#page-656-0) [るために使用](#page-656-0) 627 [インストール・オプションによるパフォーマンスの向上](#page-656-0) [627](#page-656-0) [インストール・デフォルト](#page-47-0) 18 [オプションの要約](#page-49-0) 20 [DEFAULTS](#page-492-0) 演算子 (ICETOOL) による表示 463 ICETOOL [でリストする](#page-49-0) 20 [インストール・デフォルトをリストするサンプル・ジョ](#page-49-0) [ブ](#page-49-0) 20 [インターネット](#page-33-0) 4 埋め込み [切り捨て](#page-167-0) 138 [レコード](#page-44-0) 1[5, 138](#page-167-0) [GNPAD 641](#page-670-0) [INCLUDE/OMIT 138](#page-167-0)

エラー [エラー・リカバリー・ルーチン](#page-397-0) 368 [重大な](#page-778-0) 749 [デバッグ・ジョブ](#page-152-0) 123 EFS [の診断](#page-645-0) 616 [エラー・メッセージ](#page-55-0) 26 エラー・リカバリー・ルーチン [ユーザー出口](#page-397-0) 368 [オーバーフロー](#page-194-0) 16[5, 358](#page-387-0) オカレンス OCCUR 演算子 [\(ICETOOL\) 511](#page-540-0) SELECT 演算子 [\(ICETOOL\) 527](#page-556-0) [オプション、インストール](#page-47-0) 18 [オペランド・フィールド](#page-146-0) 117 [オペレーティング・システム、互換性のある](#page-34-0) 5

# [カ行]

[解析に関する規則](#page-628-0) 599 概要、[DFSORT 1](#page-30-0) 拡張機能サポート EFS [を参照](#page-611-0) 582 拡張パラメーター・リスト [形式](#page-460-0) 43[1, 434](#page-463-0) 例 [438](#page-467-0) [拡張パラメーター・リストの形式](#page-460-0) 43[1, 434](#page-463-0) カタログ式プロシージャー [指定](#page-61-0) 32 [定義済み](#page-61-0) 32 [SORT 32](#page-61-0) SORT [カタログ式プロシージャー](#page-61-0) 32 [SORTD 34](#page-63-0) SORTD [カタログ式プロシージャー](#page-63-0) 34 可変長レコード [最長レコード長](#page-46-0) 17 [レコード記述子ワード](#page-46-0) 17 関係条件 [形式](#page-162-0) 13[3, 138](#page-167-0)[, 149](#page-178-0) [説明](#page-161-0) 13[2, 133](#page-162-0) [定義済み](#page-161-0) 132 定数 [日付ストリング形式](#page-179-0) 150 [文字ストリングの形式](#page-166-0) 137 10 [進数形式](#page-165-0) 136 16 [進数ストリングの 形式](#page-167-0) 138 [比較演算子](#page-162-0) 13[3, 150](#page-179-0) [キー、定義](#page-35-0) 6 [キー順データ・セット](#page-46-0) (KSDS) 17

記憶域 [一時](#page-665-0) 636 限界、[OUTFIL 308](#page-337-0) [効率的な](#page-654-0) 62[5, 694](#page-723-0) 主 [解放](#page-663-0) 634 [調整](#page-661-0) 632 [要件に影響を与える要因](#page-661-0) 632 [中間](#page-665-0) 636 [トラック対シリンダー](#page-654-0) 62[5, 693](#page-722-0) [ユーザー出口ルーチン](#page-398-0) 36[9, 399](#page-428-0) [ユーザー出口ルーチンを指定](#page-202-0) 17[3, 176](#page-205-0) [容量の超過](#page-722-0) 69[3, 694](#page-723-0) 記憶域の使用法 E35 [ユーザー出口のレコード](#page-420-0) 391 記憶域の割り振り [一時ワークスペース](#page-665-0) 636 [主記憶域](#page-660-0) 63[1, 632](#page-661-0) [中間記憶装置](#page-665-0) 636 [記憶管理責任者の例](#page-675-0) 646 規則、システム・データを 管理する [システム・データ管理規則](#page-43-0) 14 [規則、表記の](#page-16-0) xv キャッシュ高速書き込み [パフォーマンス向上のための使用](#page-656-0) 627 OPTION [制御ステートメントでの使用の指定](#page-154-0) 125 切り捨て [レコード](#page-44-0) 15 [GNTRUNC 641](#page-670-0) [INCLUDE/OMIT 138](#page-167-0) [区切りフィールド](#page-185-0) 15[6, 329](#page-358-0) 組み合わせ [概要](#page-43-0) 14 [組み合わせるレコードの数の指定](#page-74-0) 45 [組み合わせるレコードの数を指定する](#page-75-0) 46 [組み合わせをするレコードの概数を指定する](#page-75-0) 46 [データ・セットの要件](#page-43-0) 14 [定義済み](#page-30-0) 1 [ユーザー定義のデータ・タイプ](#page-611-0) 58[2, 588](#page-617-0) [レコード](#page-198-0) 169 [組み合わせ処理の例](#page-702-0) 67[3, 676](#page-705-0) [組み合わせに関する制約事項](#page-468-0) 439 組み合わせへの入力を処理 E32 [ユーザー出口](#page-415-0) 386 [桁合わせフィールド](#page-184-0) 15[5, 329](#page-358-0) 経過時間 [装置による改善](#page-655-0) 626 形式 後書きオーバーパンチ符号形式 参照: CTO/OT ([後書きオーバーパンチ符号](#page-163-0)) 形 [式](#page-163-0)

形式 *(*続き*)* 後書き符号形式 参照: CST/TS ([後書き符号](#page-163-0)) 形式 固定小数点形式 参照: FI ([固定小数点](#page-163-0)) 形式 ゾーン 10 進数 参照: ZD ([ゾーン](#page-163-0) 10 進数) 形式 代替文字形式 参照: AQ ([代替文字](#page-163-0)) 形式 パック 10 進数形式 参照: PD ([パック](#page-163-0) 10 進数) 形式 浮動小数点形式 参照: FL ([浮動小数点](#page-163-0)) 形式 浮動符号形式 参照: [CSF/FS \(](#page-163-0)浮動符号) 形式 前置きオーバーパンチ符号形式 参照: CLO/OL ([前置きオーバーパンチ符号](#page-163-0)) 形 [式](#page-163-0) 前置き符号形式 参照: CSL/LS ([前置き符号](#page-163-0)) 形式 文字形式 [参照:](#page-163-0) CH (文字) 形式 ユーザー定義形式 (D1) [参照:](#page-163-0) D1 形式 ユーザー定義形式 (D2) [参照:](#page-163-0) D2 形式 2 進数形式 [参照:](#page-163-0) BI (2 進数) 形式 ISCII/ASCII 後書き符号形式 参照: [AST \(ISCII/ASCII](#page-163-0) 後書き符号) 形式 ISCII/ASCII 前置き符号形式 参照: [ASL \(ISCII/ASCII](#page-163-0) 前置き符号) 形式 ISCII/ASCII 文字形式 参照: [AC \(ISCII/ASCII](#page-163-0) 文字) 形式 形式設定 [OUTFIL 260](#page-289-0) [継続行](#page-147-0) 11[8, 119](#page-148-0) [継続表示桁](#page-147-0) 118 [コーディング上の制約](#page-148-0) 11[9, 120](#page-149-0) 合計 [レコード](#page-384-0) 35[5, 368](#page-397-0) E35 [ユーザー出口のレコード](#page-420-0) 391 [合計 フィールドの形式と長さの表](#page-386-0) 357 合計フィールド [形式](#page-385-0) 356 [形式および長さの表](#page-386-0) 357 構文図 [表記の規則](#page-16-0) xv option [制御ステートメント](#page-210-0) 181 効率 [主記憶域の使用](#page-651-0) 622
考慮事項 [キー順データ・セット](#page-46-0) (KSDS) 17 [データ・セット](#page-42-0) 13 [レコード記述子](#page-46-0) (RDW) 17 QSAM [データ・セット](#page-45-0) 16 VSAM [データ・セット](#page-46-0) 17 効率的な分類 / [組み合わせ手法の指定](#page-653-0) 624 [効率の改善](#page-651-0) 62[2, 643](#page-672-0) [固定「世紀」ウィンドウ](#page-260-0) 231 コピー [概要](#page-42-0) 13 [データ・セットの要件](#page-42-0) 13 [定義済み](#page-30-0) 1 [コピー処理の例](#page-705-0) 67[6, 680](#page-709-0) [コピーに関する制約事項](#page-468-0) 43[9, 440](#page-469-0) 固有レコード OCCUR 演算子 [\(ICETOOL\) 511](#page-540-0) SELECT 演算子 [\(ICETOOL\) 527](#page-556-0) UNIQUE 演算子 [\(ICETOOL\) 541](#page-570-0)

# [サ行]

[最小ブロック長](#page-44-0) 15 [最小レコード長](#page-44-0) 15 作業データ・セットへの出力の処理 E19 [ユーザー出口](#page-412-0) 383 [サブストリングの比較テスト](#page-171-0) 142 [関係条件の形式](#page-170-0) 141 [サブストリング比較演算子](#page-171-0) 142 [参照と変更](#page-270-0) 24[1, 272](#page-301-0)[, 318](#page-347-0) [時間定数](#page-188-0) 15[9, 252](#page-281-0)[, 330](#page-359-0) 磁気テープ [効率](#page-660-0) 63[1, 637](#page-666-0)[, 694](#page-723-0) [作業記憶装置](#page-666-0) 637 [不十分な中間記憶装置](#page-723-0) 694 [容量に関する考慮事項](#page-723-0) 69[4, 695](#page-724-0) [ワークスペース容量](#page-723-0) 694 [磁気テープ装置の共有](#page-99-0) 7[0, 92](#page-121-0) [磁気テープ・ワークスペース容量の超過](#page-723-0) 69[4, 695](#page-724-0) システム DD [ステートメント](#page-99-0) 7[0, 73](#page-102-0)[, 92](#page-121-0)[, 94](#page-123-0) [システム決定ブロック・サイズ](#page-111-0) (SDB) 8[2, 103](#page-132-0) システム・データを管理する、規則 [システム・データ管理規則](#page-43-0) 14 システム・マクロ命令 [書き方](#page-463-0) 43[4, 439](#page-468-0) [使用](#page-451-0) 42[2, 434](#page-463-0) [定義済み](#page-450-0) 421 [実行時フェーズ](#page-613-0) 584 [実行フェーズ](#page-613-0) 584 指定変更 [インストール・デフォルト](#page-212-0) 183 [デフォルト](#page-726-0) 697

[指定変更テーブル](#page-728-0) 699 [重大なエラー](#page-778-0) 749 主記憶域 [解放](#page-663-0) 634 [効率的な使用](#page-660-0) 63[1, 635](#page-664-0) [効率的な割り振り](#page-661-0) 632 [最小](#page-660-0) 631 [調整](#page-661-0) 632 [要件に影響を与える要因](#page-661-0) 632 割り振り [増加の結果](#page-663-0) 634 [主記憶域の解放](#page-663-0) 634 [主記憶域の調整](#page-661-0) 632 出力データ・セット [有効なタイプ](#page-42-0) 13 [要件](#page-42-0) 13 出力データ・セットの処理 E39 [ユーザー出口](#page-421-0) 392 [処理および呼び出しプログラム](#page-779-0) 750 [処置コード](#page-624-0) 595 [処理順序、レコード](#page-37-0) 8 [初期設定フェーズ](#page-615-0) 586 [照合順序](#page-149-0) 120 [代替順序](#page-36-0) 7 [定義済み](#page-36-0) 7 [変更](#page-36-0) 7 [ユーザー出口による変更](#page-397-0) 368 [EBCDIC 7](#page-36-0) [ISCII/ASCII 7](#page-36-0) [照合順序の変更](#page-149-0) 120 小制御フィールド 参照: [制御フィールド](#page-35-0) 常駐モード [ユーザー出口](#page-399-0) 370 EFS [プログラム](#page-612-0) 583 EFS [プログラムのユーザー出口ルーチン](#page-640-0) 611 [情報フラグ](#page-633-0) 604 ジョブ制御言語 (JCL) 「JCL[」も参照](#page-58-0) 29 [ジョブ・ストリームの例](#page-674-0) 645 [シリンダー](#page-654-0) 62[5, 693](#page-722-0) 診断 EFS [プログラム](#page-645-0) 616 [診断メッセージ](#page-55-0) 26 シンボル [概要](#page-584-0) 555 [キーワード・ステートメント](#page-596-0) 567 [シンボル・ステートメント](#page-588-0) 559 [注意事項](#page-607-0) 578 [注釈ステートメントとブランク・ステートメント](#page-588-0) [559](#page-588-0) [フィールドと定数](#page-584-0) 555

シンボル *(*続き*)* 例 [556](#page-585-0) DFSORT [ステートメント](#page-599-0) 570 ICETOOL 演算子 [DISPLAY 576](#page-605-0) [ICETOOL](#page-606-0) の例 577 [OCCUR 576](#page-605-0) [RANGE 575](#page-604-0)[, 576](#page-605-0) [SELECT 576](#page-605-0) STATS、UNIQUE および [VERIFY 576](#page-605-0) ICETOOL [ステートメント](#page-604-0) 575 INCLUDE と [OMIT 572](#page-601-0) INREC と [OUTREC 572](#page-601-0) [OUTFIL 573](#page-602-0) SORT と [MERGE 571](#page-600-0) [SUM 571](#page-600-0) [SYMNAMES DD](#page-587-0) ステートメント 558 SYMNAMES [ステートメント](#page-588-0) 559 SYMNOUT DD [ステートメント](#page-588-0) 559 数値の編集および形式設定 [DISPLAY](#page-502-0) 演算子 473 [スライド「世紀」ウィンドウ](#page-260-0) 231 [「世紀」ウィンドウの設定](#page-260-0) 23[1, 319](#page-348-0)[, 349](#page-378-0)[, 709](#page-738-0) 制御ステートメント [イメージの準備](#page-452-0) 423 [オペランド・フィールド](#page-146-0) 117 [概要](#page-143-0) 114 [機能](#page-143-0) 11[4, 116](#page-145-0) [形式](#page-146-0) 117 [継続表示桁](#page-147-0) 118 [検査、変更、または無視](#page-619-0) 590 [コーディング](#page-145-0) 116 [コーディング上の制約](#page-148-0) 119 他の IBM [プログラムを使用](#page-149-0) 120 [注釈ステートメント](#page-148-0) 119 [注釈フィールド](#page-146-0) 117 [命令フィールド](#page-146-0) 117 [要求リスト](#page-625-0) 596 [要約](#page-143-0) 11[4, 116](#page-145-0) [ラベル・フィールド](#page-146-0) 117 EFS [インターフェース要求リスト](#page-625-0) 596 EFS [コーディング規則](#page-626-0) 59[7, 599](#page-628-0) EFS [ストリング](#page-625-0) 596 EFS [プログラムにより戻されるストリング](#page-627-0) 598 EFS [プログラムへ送られるストリング](#page-625-0) 596 EFS [プログラムを使用して印刷](#page-622-0) 593 EXEC [ステートメントの使用](#page-63-0) 34 [制御ステートメントの継続](#page-147-0) 118 [制御ステートメントのコーディング](#page-145-0) 116 [制御ステートメントの指定変更](#page-451-0) 422 制御フィールド [概要](#page-35-0) [6, 7](#page-36-0)

制御フィールド *(*続き*)* [形式](#page-378-0) 349 [効率的な設計](#page-652-0) 623 削除 INREC [制御ステートメントを使用](#page-182-0) 153 OUTREC [制御ステートメントの使用](#page-356-0) 327 [定義済み](#page-35-0) 6 [等号](#page-35-0) 6 [長さ](#page-378-0) 349 [ユーザー出口による変更](#page-397-0) 368 リオーダー INREC [制御ステートメントを使用](#page-182-0) 153 OUTREC [制御ステートメントの使用](#page-356-0) 327 E61 [ユーザー出口による変更](#page-413-0) 384 MERGE [制御ステートメントの記述](#page-199-0) 170 SORT [制御ステートメントで記述](#page-375-0) 346 [制御フィールドの形式と長さの表](#page-378-0) 349 制御フィールドの削除 INREC [を使用して](#page-182-0) 153 OUTREC [制御ステートメントの使用](#page-358-0) 329 制御フィールドの変更 [ユーザー出口による](#page-397-0) 368 E61 [ユーザー出口](#page-413-0) 384 制御フィールドのリオーダー [「レコードの再フォーマット設定」を参照](#page-182-0) 15[3, 327](#page-356-0) [制御ワード](#page-375-0) 346 制約事項 [データ・セット](#page-43-0) 14 長さ [最小ブロック](#page-44-0) 15 [最小レコード](#page-44-0) 15 [最大レコード](#page-43-0) 14 レコード [記憶域の制約](#page-44-0) 15 [最大長](#page-43-0) 14 [装置、経過時間を改善する](#page-655-0) 626

### [タ行]

大制御フィールド 参照: [制御フィールド](#page-35-0) ダイナミック・リンク編集 [「リンク・エディット」を参照](#page-403-0) 374 他の IBM [プログラムの制御ステートメントの使用](#page-149-0) [120](#page-149-0) チェックポイント / 再始動 (CHKPT) [使用](#page-776-0) 747 [制約事項](#page-777-0) 748 [中間記憶域不足時の処置の決定](#page-398-0) 369 [中間記憶装置](#page-724-0) 695 中間記憶装置の計算違いの処理 E16 [ユーザー出口](#page-407-0) 378

[注釈ステートメント](#page-148-0) 119 [注釈ステートメントの挿入](#page-148-0) 119 [注釈フィールド](#page-146-0) 117 [抽出バッファー・オフセット・リスト](#page-632-0) 603 重複レコード OCCUR 演算子 [\(ICETOOL\) 511](#page-540-0) SELECT 演算子 [\(ICETOOL\) 527](#page-556-0) SUM [制御ステートメント](#page-384-0) 355 直接アクセス記憶装置 「DASD[」を参照](#page-654-0) 625 [直接アクセス作業記憶装置](#page-665-0) 636 直接呼び出し [定義](#page-34-0) 5 [DFSORT](#page-652-0) 処理 623 JCL [の使用](#page-729-0) 700 データ管理規則 [システム・データ管理規則](#page-43-0) 14 データ空間 [定義](#page-218-0) 189 [EXEC PARM](#page-70-0) で指定する 41 OPTION [制御ステートメントによる指定](#page-218-0) 189 データ空間分類 [考慮事項](#page-667-0) 638 [定義](#page-667-0) 638 [利点](#page-667-0) 638 [データ形式](#page-506-0) 477 [記述](#page-762-0) 73[3, 741](#page-770-0) DFSORT [ステートメント](#page-768-0) 73[9, 740](#page-769-0) [ICETOOL](#page-768-0) 演算子 739 OUTFIL [ステートメントのオペランド](#page-768-0) 73[9, 740](#page-769-0) [データ・セット](#page-42-0) 13 [キー順、考慮事項](#page-46-0) 17 [クローズ](#page-399-0) 370 [システム・データ管理規則](#page-43-0) 14 [出力](#page-41-0) 12 [磁気テープ装置の共有](#page-99-0) 7[0, 92](#page-121-0) [注意事項および制約事項](#page-43-0) 1[4, 18](#page-47-0) [定義](#page-42-0) 13 [入力](#page-41-0) 12 [磁気テープ装置の共有](#page-99-0) 7[0, 92](#page-121-0) [メッセージ・データ・セット](#page-55-0) 26 [ユーザー出口ルーチンによるオープン](#page-397-0) 36[8, 375](#page-404-0)[, 386](#page-415-0) [ユーザー出口ルーチンによるクローズ](#page-408-0) 37[9, 392](#page-421-0) [ユーザー出口ルーチンによる処理](#page-421-0) 392 [有効なタイプ](#page-42-0) 13 [要件](#page-42-0) 13 page=end [考慮事項](#page-47-0) 18 QSAM [に関する考慮事項](#page-45-0) 16 [SmartBatch](#page-47-0) パイプ 18 VSAM [に関する考慮事項](#page-46-0) 17 データ・セットのオープン [ユーザー出口ルーチン](#page-397-0) 368

データ・セットのオープン *(*続き*)* E11 [ユーザー出口](#page-404-0) 375 E31 [ユーザー出口](#page-415-0) 386 [EFS 586](#page-615-0) [データ・セットのオープンおよび初期設定](#page-397-0) 36[8, 590](#page-619-0) データ・セットのクローズ [ハウスキーピング](#page-622-0) 593 [ユーザー出口による](#page-399-0) 370 E17 [ユーザー出口](#page-408-0) 379 E37 [ユーザー出口](#page-421-0) 392 EFS [プログラムを使用](#page-618-0) 58[9, 593](#page-622-0) データ・セットの結合 [「レコードの組み合わせ」を参照](#page-198-0) 169 [データ・セットの初期設定](#page-397-0) 36[8, 586](#page-615-0) [データ・タイプ](#page-43-0) 14 定義 [インストール・オプション](#page-49-0) 2[0, 25](#page-54-0) [カタログ式プロシージャー](#page-61-0) 32 [キー](#page-35-0) 6 [組み合わせ](#page-30-0) 1 [コピー](#page-30-0) 1 [照合順序](#page-36-0) 7 [制御フィールド](#page-35-0) 6 [直接呼び出し](#page-34-0) 5 [プログラム呼び出し](#page-34-0) 5 [分類](#page-30-0) 1 DD [ステートメント](#page-59-0) 30 EXEC [ステートメント](#page-61-0) 32 JOB [ステートメント](#page-61-0) 32 定数 [日付ストリング](#page-179-0) 150 [ビット・ストリング](#page-176-0) 14[7, 154](#page-183-0) [文字ストリング](#page-166-0) 137 10 [進数](#page-165-0) 136 16 [進数ストリング](#page-167-0) 138 出口 [「ユーザー出口」も参照](#page-391-0) 362 MODS [制御ステートメント・オプション](#page-202-0) 173 出口ルーチン [EFS 606](#page-635-0) [デバッグ・ジョブ](#page-152-0) 123 デフォルト [インストール](#page-47-0) 18 ICETOOL [でリストする](#page-49-0) 20 [デフォルト、インストール](#page-47-0) 18 動的ストレージ調整 (DSA) [インストール・オプション](#page-50-0) 21 [限界](#page-731-0) 702 [パフォーマンスの向上](#page-656-0) 627 動的呼び出し DFSORT [拡張パラメーター・リストによる](#page-740-0) 71[1, 721](#page-750-0)

動的呼び出し DFSORT *(*続き*)* 24 [ビット・パラメーター・リストを用いた](#page-750-0) 72[1,](#page-762-0) [733](#page-762-0) [動的呼び出しに関する制約事項](#page-468-0) 43[9, 440](#page-469-0) [特殊入出力の処理](#page-397-0) 368 [トラック](#page-654-0) 62[5, 693](#page-722-0)

### [ナ行]

長さ [可変長レコードの](#page-46-0) LRECL 17 [最大レコード](#page-43-0) 14 [変更後の制御ステートメント](#page-632-0) 603 [元の制御ステートメント](#page-631-0) 602 [レコード記述子](#page-46-0) (RDW) 17 [レコード長リスト](#page-632-0) 603 [日本語文字](#page-43-0) 1[4, 582](#page-611-0) [入出力エラー](#page-397-0) 368 [入出力データ・セット特性の正確な指定](#page-654-0) 625 入力データ・セット [有効なタイプ](#page-42-0) 13 [要件](#page-42-0) 13 入力データ・セットの処理 E18 [ユーザー出口](#page-408-0) 379 E38 [ユーザー出口](#page-421-0) 392 入力ファイル [サイズおよび効率](#page-654-0) 625 [入力フィールド](#page-188-0) 159 [入力フェーズ](#page-617-0) 588

# [ハ行]

ハイパー空間 [制限要因](#page-228-0) 199 [定義済み](#page-666-0) 637 ハイパー分類 [使用の利点](#page-666-0) 637 [定義済み](#page-666-0) 637 パイプ 「SmartBatch [パイプ」を参照](#page-47-0) 18 パフォーマンス [悪影響を与えるオプション](#page-659-0) 630 [アプリケーション設計](#page-652-0) 623 [一時ワークスペース](#page-665-0) 636 [拡張記憶域での](#page-655-0) VIO の使用 626 [組み合わせ手法](#page-653-0) 624 [向上させるオプション](#page-656-0) 627 [効率のよいブロック化](#page-652-0) 623 [最大化](#page-651-0) 622 [主記憶域](#page-660-0) 631 [装置による経過時間の改善](#page-655-0) 626 [データ空間分類](#page-667-0) 638

パフォーマンス *(*続き*)* [データ・セットの指定](#page-654-0) 625 [ハイパー分類](#page-666-0) 637 [分類手法](#page-653-0) 624 BLDINDEX [サポートの使用](#page-672-0) 643 [HIPRMAX 638](#page-667-0) [ICEGENER 639](#page-668-0) [JCL 623](#page-652-0) [ODMAXBF](#page-336-0) の効果 307 SAS システム用の DFSORT [のパフォーマンス・ブ](#page-672-0) [ースターの使用](#page-672-0) 643 [SmartBatch](#page-655-0) パイプ 626 [パフォーマンスの最大化](#page-651-0) 622 [パフォーマンスを向上させるオプションの使用](#page-656-0) 627 [パフォーマンスを最大にするためのアプリケーションの](#page-652-0) [設計](#page-652-0) 62[3, 631](#page-660-0) パラメーター・リスト [形式](#page-453-0) 42[4, 431](#page-460-0) [制御ステートメント](#page-452-0) 42[3, 431](#page-460-0) [説明](#page-728-0) 699 比較 OMIT [制御ステートメント](#page-206-0) 177 [比較演算子](#page-162-0) 13[3, 150](#page-179-0) [比較フィールドの形式と長さのテーブル](#page-163-0) 134 日付形式 [DISPLAY 738](#page-767-0) INCLUDE と [OMIT 178](#page-207-0) [OCCUR 514](#page-543-0) [OUTFIL 257](#page-286-0) SORT と [MERGE 349](#page-378-0) [日付定数](#page-166-0) 13[7, 150](#page-179-0)[, 158](#page-187-0)[, 252](#page-281-0)[, 330](#page-359-0) [ビット演算子](#page-172-0) 143 [ビット比較テスト](#page-172-0) 143 [表記の規則](#page-16-0) xv フィールドおよび定数シンボル [概要](#page-584-0) 555 フィールド形式 [制御](#page-378-0) 349 [比較](#page-163-0) 134 [要約](#page-386-0) 357 ICETOOL 演算子 [DISPLAY 471](#page-500-0) [RANGE 514](#page-543-0)[, 525](#page-554-0) [SELECT 529](#page-558-0) [STATS 539](#page-568-0) [UNIQUE 542](#page-571-0) [VERIFY 544](#page-573-0) 複数の出力データ・セット OUTFIL [で作成する](#page-32-0) [3, 239](#page-268-0)[, 311](#page-340-0) [不十分な中間記憶装置](#page-722-0) 693 [浮動小数点データ](#page-181-0) 15[2, 351](#page-380-0)[, 368](#page-397-0) [浮動小数点フィールド](#page-387-0) 358

浮動符号形式 [ICETOOL](#page-501-0) の使用 472 プログラム DD [ステートメント](#page-102-0) 7[3, 88](#page-117-0)[, 94](#page-123-0)[, 109](#page-138-0) プログラム制御ステートメント [拡張パラメーター・リスト](#page-460-0) 43[1, 434](#page-463-0) EXEC [ステートメントの使用](#page-63-0) 34 [プログラム呼び出し、定義](#page-34-0) 5 プログラム・フェーズ [終了](#page-618-0) 589 [初期設定](#page-615-0) 586 [定義済み](#page-392-0) 363 [入力](#page-617-0) 588 プロシージャー、カタログ [指定](#page-61-0) 32 [定義済み](#page-61-0) 32 ブロック [最小レコード長](#page-44-0) 15 ブロック・セット [DFSORT 27](#page-56-0) 文化的環境 「LOCALE[」を参照](#page-36-0) 7 分類 [概要](#page-42-0) 13 [データ空間の使用](#page-657-0) 628 [データ・セットの要件](#page-42-0) 13 [定義済み](#page-30-0) 1 [分類する情報を識別する](#page-35-0) 6 [分類するレコードの数の指定](#page-74-0) 45 [分類するレコードの数を指定する](#page-75-0) 46 [分類するレコードの概数を指定する](#page-75-0) 46 [ユーザー定義のデータ・タイプ](#page-611-0) 58[2, 588](#page-617-0) [レコード](#page-374-0) 345 [分類処理の例](#page-677-0) 64[8, 671](#page-700-0) 別名 [DFSORT 32](#page-61-0) OPTION [ステートメント・オプション](#page-262-0) 233 PARM [オプション](#page-95-0) 66 変換文字 [大文字から小文字](#page-183-0) 15[4, 160](#page-189-0)[, 255](#page-284-0)[, 332](#page-361-0) [小文字から大文字](#page-183-0) 15[4, 160](#page-189-0)[, 254](#page-283-0)[, 332](#page-361-0) [ALTSEQ 120](#page-149-0)[, 161](#page-190-0)[, 256](#page-285-0)[, 333](#page-362-0) [変更](#page-149-0) 120 編集マスク [ICETOOL DISPLAY](#page-502-0) 演算子 47[3, 474](#page-503-0) [OUTFIL 261](#page-290-0)[, 269](#page-298-0) [ホーム・ページ](#page-33-0) (web) 4 報告書 トレーラー、[OUTFIL 284](#page-313-0) ヘッダー、[OUTFIL 279](#page-308-0) ANSI [紙送り制御文字](#page-271-0) 24[2, 249](#page-278-0)[, 278](#page-307-0)[, 279](#page-308-0)[, 284](#page-313-0)[, 290](#page-319-0)[,](#page-321-0) [292](#page-321-0)[, 297](#page-326-0)[, 299](#page-328-0)[, 302](#page-331-0)[, 307](#page-336-0)[, 308](#page-337-0) [ICETOOL DISPLAY 468](#page-497-0)[, 505](#page-534-0)

報告書 *(*続き*)* [ICETOOL OCCUR 511](#page-540-0)[, 523](#page-552-0)[, 524](#page-553-0) [OUTFIL](#page-32-0) 要素 [3, 239](#page-268-0) OUTFIL [用に作成](#page-270-0) 24[1, 249](#page-278-0)

### [マ行]

マクロ命令 [「システム・マクロ命令」を参照](#page-450-0) 421 [マスター・コンソール・メッセージ](#page-55-0) 26 [命令フィールド](#page-146-0) 117 [メジャー・コール](#page-645-0) 1 616 [メジャー・コール](#page-646-0) 2 617 [メジャー・コール](#page-647-0) 3 618 [メジャー・コール](#page-648-0) 4 619 [メジャー・コール](#page-648-0) 5 619 メッセージ [マスター・コンソール・メッセージ](#page-55-0) 26 [メッセージ・データ・セット](#page-55-0) 26 [戻りコード](#page-55-0) 26 [メッセージ・データ・セット](#page-55-0) 26 [メッセージ・データ・セットに印刷するためのメッセー](#page-622-0) [ジの提供](#page-622-0) 593 [メッセージ・リスト](#page-634-0) 605 [文字定数](#page-166-0) 137 戻りコード [DFSORT 26](#page-55-0) [EFS 612](#page-641-0) [ICEGENER 642](#page-671-0) [ICETOOL 552](#page-581-0)

# [ヤ行]

ユーザー出口 アセンブラー・ルーチン [出力フェーズ](#page-415-0) 386 [入力フェーズ](#page-404-0) 375 [アドレッシング・モードと常駐モード](#page-399-0) 370 [概要](#page-391-0) 362 [活動化](#page-392-0) 363 [規則の要約](#page-400-0) 37[1, 375](#page-404-0) [機能](#page-395-0) 366 [言語要件](#page-392-0) 363 [効率](#page-660-0) 631 [ユーザー・ルーチンの使用](#page-422-0) 39[3, 421](#page-450-0) [リンク・エディット](#page-403-0) 374 [ルーチンの規則](#page-400-0) 371 [ルーチンの使用](#page-391-0) 36[2, 393](#page-422-0) [ルーチンのロード](#page-401-0) 372 [連係規則](#page-402-0) 373 COBOL ルーチン [概要](#page-425-0) 396

ユーザー出口 *(*続き*)* COBOL ルーチン *(*続き*)* [出力フェーズ](#page-436-0) 407 [入力フェーズ](#page-429-0) 400 DFSORT [パフォーマンス](#page-400-0) 371 [E11 375](#page-404-0) [E15 375](#page-404-0)[, 400](#page-429-0) [E16 378](#page-407-0) [E17 379](#page-408-0) [E18 379](#page-408-0) [E19 383](#page-412-0) [E31 386](#page-415-0) [E32 386](#page-415-0) [E35 388](#page-417-0)[, 407](#page-436-0) [E37 392](#page-421-0) [E38 392](#page-421-0) [E39 392](#page-421-0) [E61 384](#page-413-0) MODS [制御ステートメントを使用して制御を渡す](#page-202-0) [173](#page-202-0) RECORD [制御ステートメントの使用](#page-369-0) 340 [ユーザー出口へ制御を渡す](#page-202-0) 173 [ユーザー出口ルーチンが](#page-400-0) DFSORT のパフォーマンスに [与える影響](#page-400-0) 371 [ユーザー出口ルーチンの機能](#page-395-0) 36[6, 370](#page-399-0) [ユーザー出口ルーチンのロード方法](#page-401-0) 372 [ユーザー出口連係規則](#page-402-0) 373 [予期しない異常終了](#page-777-0) 748 [予期しない異常終了からのリカバリー](#page-777-0) 748 要件 主記憶域 [影響を与える要因](#page-661-0) 632 [出力データ・セット](#page-42-0) 13 [入力データ・セット](#page-42-0) 13 [JCL 29](#page-58-0)

## [ラ行]

```
ラベル・フィールド 117
リンク・エディット
 パフォーマンス 631
 ユーザー出口ルーチン 374
リンケージ・エディター 72, 94
ルーチンの初期設定
 E11 ユーザー出口 375
 E31 ユーザー出口 386
レコード
 埋め込み 138, 641
 可変長
   効率 625
 記憶域の制約 15
 記述子ワード (RDW) 17
```
レコード *(*続き*)* [切り捨て](#page-167-0) 13[8, 641](#page-670-0) [組み合わせ](#page-198-0) 169 [形式設定](#page-182-0) 153 [合計](#page-31-0) [2, 355](#page-384-0) [ユーザー出口による](#page-397-0) 368 E35 [ユーザー出口](#page-420-0) 391 [コピー](#page-199-0) 170 固有な OCCUR 演算子 [\(ICETOOL\) 511](#page-540-0) SELECT 演算子 [\(ICETOOL\) 527](#page-556-0) UNIQUE 演算子 [\(ICETOOL\) 541](#page-570-0) [最小レコード長](#page-44-0) 15 [最大長](#page-43-0) 14 [再フォーマット設定](#page-356-0) 327 [削除](#page-159-0) 13[0, 177](#page-206-0) OMIT [制御ステートメントを使用](#page-206-0) 177 [処理順序](#page-37-0) [8, 152](#page-181-0)[, 164](#page-193-0)[, 165](#page-194-0)[, 335](#page-364-0) [EFS 612](#page-641-0) [挿入、削除、および変更](#page-397-0) 368 [重複](#page-384-0) 35[5, 511](#page-540-0)[, 527](#page-556-0) [データ・タイプ](#page-43-0) 14 [ブロック化](#page-652-0) 623 [分類](#page-374-0) 345 [分類する数](#page-75-0) 46 [分類する正確な数](#page-74-0) 45 [分類する見積もり数](#page-75-0) 46 [ユーザー定義のデータ・タイプ](#page-611-0) 582 [ユーザー出口による変更](#page-397-0) 368 [ユーザー出口ルーチンによる引き渡し](#page-404-0) 375 [ユーザー出口ルーチンによる変更](#page-417-0) 388 EFS [制約](#page-44-0) 15 [OUTFIL](#page-269-0) の処理 240 [レコード処理の順序](#page-641-0) 61[2, 616](#page-645-0) [レコードの値を加算する](#page-31-0) 2 [レコードの値を合計する](#page-31-0) 2 [レコードの合計](#page-384-0) 355 レコードのコピー MERGE [制御ステートメントによる制約事項](#page-199-0) 170 SORT [制御ステートメントのオプション](#page-381-0) 352 レコードの再配列 [「レコードの分類」を参照](#page-374-0) 345 レコードの削除 E15 [ユーザー出口](#page-404-0) 375 [レコードの挿入](#page-397-0) 368 [レコードの追加](#page-397-0) 368 E15 [ユーザー出口](#page-404-0) 375 レコードの引き渡し E15 [ユーザー出口](#page-404-0) 37[5, 400](#page-429-0) [レコードのブロック化](#page-652-0) 623 [レコードの分類](#page-374-0) 345 [レコードの変更](#page-397-0) 368

[レコードを切り捨てる](#page-167-0) 138 [レコードを組み込む](#page-31-0) [2, 130](#page-159-0)[, 177](#page-206-0) [ユーザー定義のデータ・タイプ](#page-611-0) 582 [レコードを限定する](#page-159-0) 13[0, 177](#page-206-0) [レコードを再フォーマット設定する](#page-31-0) [2, 368](#page-397-0) INREC [を使用して](#page-182-0) 153 [OUTREC](#page-356-0) での使用 327 [レコードを削除する](#page-397-0) 368 E15 [ユーザー出口](#page-429-0) 400 E35 [ユーザー出口](#page-436-0) 407 INCLUDE [制御ステートメントで](#page-159-0) 13[0, 177](#page-206-0) OMIT [制御ステートメントを使用](#page-206-0) 177 [レコードを省略する](#page-31-0) [2, 177](#page-206-0) [ユーザー定義のデータ・タイプ](#page-611-0) 582 レコードを追加する E15 [ユーザー出口](#page-429-0) 400 E35 [ユーザー出口](#page-436-0) 407 [レコードを変更する](#page-31-0) [2, 368](#page-397-0) [「レコードの再フォーマット設定」も参照](#page-182-0) 153 E15 [ユーザー出口](#page-404-0) 37[5, 400](#page-429-0) [E35 388](#page-417-0) E35 [ユーザー出口](#page-436-0) 407 レコードを編集する 参照: [レコードを再フォーマット設定する](#page-31-0) [レコードを保持する](#page-31-0) 2 レコード・タイプ [指定](#page-369-0) 340 [連係規則](#page-402-0) 373 [連係の例](#page-402-0) 373 ロケール 制約事項 [CHALT 186](#page-215-0) [EFS 43](#page-72-0)[, 193](#page-222-0) [定義済み](#page-36-0) 7 INCLUDE および OMIT [処理への影響](#page-168-0) 139 MERGE [処理への影響](#page-199-0) 170 [論理演算子](#page-181-0) 152

# [ワ行]

ワークスペース [使用](#page-714-0) 68[5, 695](#page-724-0) [DFSORT](#page-714-0) の要件 685

## [数字]

10 [進数定数](#page-165-0) 136 16 進数表示 [DISPLAY](#page-506-0) 演算子 477 [OCCUR](#page-545-0) 演算子 516 16 [進定数](#page-167-0) 138

2 桁年 [移行](#page-260-0) 23[1, 319](#page-348-0) [日付変換](#page-32-0) [3, 239](#page-268-0) [分類](#page-384-0) 355 2 バイト文字セット (DBCS) 順序付け 「DBCS [順序付け」を参照](#page-43-0) 14 2 バイト文字セット配列支援プログラム 「DBCS [順序付け」を参照](#page-611-0) 582 2000 年 [「世紀」ウィンドウの設定](#page-260-0) 231 [比較、日付の](#page-180-0) 151 [日付の順序付け](#page-378-0) 349 [日付変換](#page-286-0) 257 24 ビット・パラメーター・リスト [形式](#page-453-0) 42[4, 431](#page-460-0) 例 [435](#page-464-0)[, 438](#page-467-0) 24 [ビット・パラメーター・リストの形式](#page-453-0) 42[4, 430](#page-459-0) 4 桁年 [日付変換](#page-260-0) 231

## **A**

A [タイプ・メッセージを伴うエラー異常終了の処理](#page-778-0) [749](#page-778-0)[, 750](#page-779-0) ABCODE [インストール・オプション](#page-49-0) 20 [ABEND](#page-67-0) コード 38 ABEND DEBUG [制御ステートメント・オプション](#page-152-0) 123 [EXEC PARM](#page-67-0) オプション 38 ABSTP [処理](#page-777-0) 748 DEBUG [制御ステートメント・オプション](#page-153-0) 124 AC (ISCII/ASCII 文字) 形式 [説明](#page-763-0) 734 INCLUDE [ステートメント](#page-163-0) 134 SORT [ステートメント](#page-378-0) 349 ALIAS [ステートメント](#page-401-0) 372 ALTSEQ [インストール・オプション](#page-49-0) 20 ALTSEQ [ステートメントの例](#page-150-0) 12[1, 122](#page-151-0) ALTSEQ [制御ステートメント](#page-150-0) 121 [機能](#page-145-0) 116 [使用](#page-149-0) 12[0, 122](#page-151-0) 例 [121](#page-150-0) TABLE [オプション](#page-149-0) 120 [AMODE 370](#page-399-0)[, 374](#page-403-0) AQ (代替文字) 形式 INCLUDE [ステートメント](#page-163-0) 134 SORT [ステートメント](#page-378-0) 349 ARESALL [インストール・オプション](#page-49-0) 20

ARESALL *(*続き*)* [主記憶域の解放](#page-663-0) 634 ARESALL の代わりに [RESERVEX](#page-68-0) を使用 39 [EXEC PARM](#page-67-0) オプション 38 OPTION [制御ステートメント・オプション](#page-213-0) 184 ARESINV [インストール・オプション](#page-49-0) 20 [主記憶域の解放](#page-663-0) 634 OPTION [制御ステートメント・オプション](#page-213-0) 184 ASL (ISCII/ASCII 前置き符号) 形式 [説明](#page-765-0) 736 INCLUDE [ステートメント](#page-163-0) 134 SORT [ステートメント](#page-378-0) 349 AST (ISCII/ASCII 後書き符号) 形式 [説明](#page-765-0) 736 INCLUDE [ステートメント](#page-163-0) 134 SORT [ステートメント](#page-378-0) 349 ATTACH [説明](#page-450-0) 421 [マクロ命令の書き方](#page-463-0) 434 AVGRLEN [EXEC PARM](#page-68-0) オプション 39 OPTION [制御ステートメント・オプション](#page-214-0) 185

#### **B**

BI (2 進数) 形式 [説明](#page-763-0) 734 [DISPLAY](#page-500-0) 演算子 471 INCLUDE [ステートメント](#page-163-0) 134 INREC [ステートメント](#page-185-0) 156 [OCCUR](#page-543-0) 演算子 514 OUTFIL [ステートメント](#page-289-0) 260 [RANGE](#page-554-0) 演算子 525 [SELECT](#page-558-0) 演算子 529 SORT [ステートメント](#page-378-0) 349 [STATS](#page-568-0) 演算子 539 SUM [ステートメント](#page-386-0) 357 [UNIQUE](#page-571-0) 演算子 542 [BLDINDEX 643](#page-672-0) BSAM DEBUG [制御ステートメント・オプション](#page-153-0) 124 E18 [ユーザー出口](#page-409-0) 380 E19 [ユーザー出口](#page-412-0) 383 [EXEC PARM](#page-69-0) オプション 40

## **C**

CFW [インストール・オプション](#page-49-0) 20 [パフォーマンス向上のための使用](#page-656-0) 627 OPTION [制御ステートメントで使用](#page-154-0) 125 CH (文字) 形式 [説明](#page-762-0) 733 [DISPLAY](#page-500-0) 演算子 471 INCLUDE [ステートメント](#page-163-0) 134 [OCCUR](#page-543-0) 演算子 514 [SELECT](#page-558-0) 演算子 529 SORT [ステートメント](#page-378-0) 349 [UNIQUE](#page-571-0) 演算子 542 CHALT [インストール・オプション](#page-49-0) 20 OPTION [制御ステートメント・オプション](#page-214-0) 185 **CHECK** [インストール・オプション](#page-50-0) 21 OPTION [制御ステートメント・オプション](#page-215-0) 186 CINV [インストール・オプション](#page-50-0) 21 [EXEC PARM](#page-69-0) オプション 40 OPTION [制御ステートメント・オプション](#page-215-0) 186 **CKPT** [効率](#page-659-0) 630 OPTION [制御ステートメント・オプション](#page-216-0) 187 SORT [制御ステートメントのオプション](#page-381-0) 352 [CLIST](#page-676-0) の例 647 CLO/OL (前置きオーバーパンチ符号) 形式 [説明](#page-765-0) 736 INCLUDE [ステートメント](#page-163-0) 134 SORT [ステートメント](#page-378-0) 349 COBEXIT [インストール・オプション](#page-50-0) 21 [効率](#page-656-0) 627 [EXEC PARM](#page-69-0) オプション 40 OPTION [制御ステートメント・オプション](#page-216-0) 187 **COBOL** [概要](#page-425-0) 396 [記憶域の所要量](#page-428-0) 399 [コピー処理の要件](#page-427-0) 398 [出力フェーズのユーザー出口](#page-436-0) 407 [入力フェーズのユーザー出口](#page-429-0) 400 [ユーザー出口ルーチン](#page-425-0) 39[6, 400](#page-429-0)[, 407](#page-436-0) [ユーザー出口ルーチンに関する要件](#page-426-0) 397 COBOL E15 ユーザー出口 [分類のためのレコードの引き渡し](#page-429-0) 400 [分類のためのレコードの変更](#page-429-0) 400 [レコードを変更する](#page-443-0) 414 COBOL E35 ユーザー出口 [レコードの挿入](#page-444-0) 415 [レコードを変更する](#page-436-0) 407 COBOL [で作成されたサンプル・ルーチン](#page-443-0) 41[4, 417](#page-446-0) CODE ALTSEQ [制御ステートメント](#page-150-0) 121 COND INCLUDE [制御ステートメント・オプション](#page-160-0) 131 COND *(*続き*)* OMIT [制御ステートメント・オプション](#page-207-0) 178 CONVERT パラメーター OUTFIL [制御ステートメント・オプション](#page-270-0) 24[1, 275](#page-304-0) **COPY** OPTION [制御ステートメント・オプション](#page-217-0) 188 COPY 演算子 [\(ICETOOL\) 455](#page-484-0) COUNT 演算子 [\(ICETOOL\) 459](#page-488-0) CSF/FS (浮動符号) 形式 [説明](#page-764-0) 735 [DISPLAY](#page-500-0) 演算子 471 INCLUDE [ステートメント](#page-163-0) 134 [OCCUR](#page-543-0) 演算子 514 OUTFIL [ステートメント](#page-289-0) 260 [RANGE](#page-554-0) 演算子 525 [SELECT](#page-558-0) 演算子 529 SORT [ステートメント](#page-378-0) 349 [STATS](#page-568-0) 演算子 539 [UNIQUE](#page-571-0) 演算子 542 CSL/LS (符号が左端にある) 形式 [説明](#page-764-0) 735 SORT [ステートメント](#page-378-0) 349 CST/TS (後書き符号) 形式 [説明](#page-764-0) 735 INCLUDE [ステートメント](#page-163-0) 134 SORT [ステートメント](#page-378-0) 349 CTO/OT (後置きオーバーパンチ符号) 形式 [説明](#page-765-0) 736 INCLUDE [ステートメント](#page-163-0) 134 SORT [ステートメント](#page-378-0) 349 **CTR<sub>x</sub>** [異常終了処理](#page-779-0) 750 DEBUG [制御ステートメント・オプション](#page-154-0) 125

## **D**

D1 形式 FIELDS [オペランド](#page-629-0) 600 SORT [ステートメント](#page-378-0) 349 D2 形式 COND [オペランド](#page-630-0) 601 INCLUDE [ステートメント](#page-163-0) 134 DASD [効率](#page-654-0) 62[5, 636](#page-665-0) [容量に関する考慮事項](#page-722-0) 693 [容量の超過](#page-722-0) 693 [DBCS](#page-611-0) 配列 582 DD ステートメント [概要](#page-96-0) 6[7, 88](#page-117-0) システム DD [ステートメント](#page-99-0) 7[0, 92](#page-121-0) [使用](#page-96-0) 6[7, 88](#page-117-0)[, 109](#page-138-0) プログラム DD [ステートメント](#page-102-0) 7[3, 94](#page-123-0) DD ステートメント *(*続き*)* [要約](#page-59-0) 30 DD [ステートメントの使用](#page-96-0) 6[7, 88](#page-117-0)[, 109](#page-138-0) DD 名 [重複](#page-99-0) 7[0, 91](#page-120-0) DD [名の重複](#page-99-0) 7[0, 91](#page-120-0)[, 92](#page-121-0) DEBUG [ステートメントの例](#page-157-0) 128 DEBUG 制御ステートメント [機能](#page-145-0) 116 [使用](#page-152-0) 12[3, 129](#page-158-0) [特殊処理](#page-627-0) 598 例 [123](#page-152-0)[, 128](#page-157-0) DEFAULTS 演算子 [\(ICETOOL\) 462](#page-491-0) [DFSORT 18](#page-47-0) [オプションの指定変更](#page-726-0) 697 [概要](#page-30-0) 1 [効率の改善](#page-651-0) 622 [互換性のあるオペレーティング・システム](#page-34-0) 5 [処理順序](#page-37-0) 8 [ジョブ制御ステートメント](#page-58-0) 2[9, 88](#page-117-0)[, 109](#page-138-0) [出口ルーチン](#page-391-0) 362 [動的呼び出し](#page-450-0) 421 入力 / [ユーザー出口](#page-395-0) / 出力論理の例 366 [プログラム制御ステートメント](#page-143-0) 11[4, 361](#page-390-0) [プログラム・フェーズ](#page-392-0) 36[3, 366](#page-395-0)[, 584](#page-613-0) [メッセージ](#page-55-0) 26 [ユーザー出口による終了](#page-399-0) 370 ユーザーの EFS [プログラムの呼び出し](#page-613-0) 584 [呼び出し](#page-33-0) 4 OUTFIL [オペランドの処理](#page-272-0) 243 VM [下のゲストとして作動](#page-34-0) 5 DFSORT [オプションの指定](#page-726-0) / 指定変更 69[7, 733](#page-762-0) DFSORT [オプションのソースの主な機能](#page-727-0) 69[8, 699](#page-728-0) DFSORT がユーザー・ルーチンへ渡す情報 E15 [ユーザー出口](#page-405-0) 376 E32 [ユーザー出口](#page-416-0) 387 E35 [ユーザー出口](#page-418-0) 389 E61 [ユーザー出口](#page-414-0) 385 DFSORT の開始 「DFSORT [の呼び出し」を参照](#page-451-0) 422 DFSORT の終了 [ユーザー出口による](#page-399-0) 370 E35 [ユーザー出口](#page-436-0) 407 EFS [プログラムを使用して](#page-622-0) 593 [DFSORT](#page-30-0) の紹介 [1, 27](#page-56-0) DFSORT [のホーム・ページ](#page-33-0) 4 DFSORT フェーズ [終了](#page-618-0) 58[9, 619](#page-648-0) [初期設定](#page-615-0) 58[6, 616](#page-645-0) [定義](#page-613-0) 584 [入力](#page-617-0) 588

DFSORT [プログラム制御ステートメントの使用](#page-143-0) 11[4,](#page-390-0) [361](#page-390-0) DFSORT を呼び出す [拡張パラメーター・リスト](#page-460-0) 43[1, 434](#page-463-0) [動的](#page-450-0) 421 [プログラムから](#page-450-0) 42[1, 440](#page-469-0) [方式](#page-33-0) 4 24 [ビット・パラメーター・リスト](#page-452-0) 42[3, 431](#page-460-0) JCL [の使用](#page-58-0) 29 DFSPARM DD ステートメント [機能](#page-103-0) 7[4, 95](#page-124-0) [使用](#page-114-0) 8[5, 88](#page-117-0)[, 107](#page-136-0)[, 109](#page-138-0) [定義済み](#page-59-0) 30 DFSPARM ステートメント PARM [オプション](#page-63-0) 34 別名の PARM [オプション](#page-95-0) 66 DFSPARM [データ・セット](#page-727-0) 698 DIAGSIM [インストール・オプション](#page-50-0) 21 DISPLAY 演算子 [\(ICETOOL\) 467](#page-496-0) DSA (動的ストレージ調整) [インストール・オプション](#page-50-0) 21 [限界](#page-731-0) 702 [パフォーマンスの向上](#page-656-0) 627 DSPSIZE [インストール・オプション](#page-50-0) 21 [パフォーマンスの向上](#page-656-0) 627 [EXEC PARM](#page-70-0) オプション 41 OPTION [制御ステートメント・オプション](#page-217-0) 188 DTn (日付) 形式 [説明](#page-767-0) 738 [DISPLAY](#page-500-0) 演算子 471 [OCCUR](#page-543-0) 演算子 514 OUTFIL [ステートメント](#page-289-0) 260 DYNALLOC [EXEC PARM](#page-70-0) オプション 41 OPTION [制御ステートメント・オプション](#page-218-0) 189 SORT [制御ステートメントのオプション](#page-381-0) 352 DYNALLOC=OFF [EXEC PARM](#page-71-0) オプション 42 OPTION [制御ステートメント・オプション](#page-220-0) 191 DYNALOC [インストール・オプション](#page-50-0) 21 DYNAUTO [インストール・オプション](#page-50-0) 21 DYNSPC [インストール・オプション](#page-50-0) 21 [EXEC PARM](#page-72-0) オプション 43 OPTION [制御ステートメント・オプション](#page-220-0) 191

#### **E**

```
E11 ユーザー出口
 データ・セットのオープン 375
 ルーチンの初期設定 375
E15 ユーザー出口
 可変長レコードの LINKAGE SECTION のコーディ
  ングの例 405
 固定長レコードの LINKAGE SECTION のコーディ
  ング例 403
 戻りコード 377, 405
  レコード長の変更 393
  レコードの引き渡し (分類アプリケーションおよびコ
  ピー・アプリケーションの場合) 375
 レコードの変更 (分類アプリケーションおよびコピ
  ー・アプリケーションの場合) 375
 COBOL とのインターフェース 401
 EXEC PARM オプション 44
 LINKAGE SECTION フィールド (可変長レコードの
  場合) 403
 LINKAGE SECTION フィールド (固定長レコードの
  場合) 403
 PROCEDURE DIVISION に関する要件 406
E15/E35 戻りコードおよび EXITCK 417, 421
E16 ユーザー出口
 中間記憶装置の計算違いの処理 378
 戻りコード 379
 NMAX 超過時の現行レコードの分類 394
E17 ユーザー出口
 データ・セットのクローズ 379
E18 ユーザー出口
 入力データ・セットの処理 379
 QSAM/BSAM による使用 380
 VSAM による使用 381
E19 ユーザー出口
 作業データ・セットへの出力の処理 383
 QSAM/BSAM による使用 383
E31 ユーザー出口
 データ・セットのオープン 386
 ルーチンの初期設定 386
E32 ユーザー出口
 組み合わせへの入力のみを処理 386
 戻りコード 387
 MERGE 制御ステートメントを使用する上での制約事
  項 173
E35 ユーザー出口
 戻りコード 390
 レコード長の変更 395
  レコードの変更 388
 COBOL とのインターフェース 407
 EXEC PARM オプション 44
```
E35 ユーザー出口 *(*続き*)* [LINKAGE SECTION](#page-439-0) フィールド (可変長レコードの 場合[\) 410](#page-439-0) [LINKAGE SECTION](#page-439-0) フィールド (固定長レコードの 場合[\) 410](#page-439-0) [PROCEDURE DIVISION](#page-442-0) に関する要件 413 E37 ユーザー出口 [データ・セットのクローズ](#page-421-0) 392 E38 ユーザー出口 [入力データ・セットの処理](#page-421-0) 392 VSAM [による使用](#page-421-0) 392 E39 ユーザー出口 [出力データ・セットの処理](#page-421-0) 392 [QSAM/BSAM](#page-422-0) による使用 393 VSAM [による使用](#page-422-0) 393 E61 ユーザー出口 [使用](#page-414-0) 385 [制御フィールドの変更](#page-413-0) 38[4, 396](#page-425-0) DFSORT [がユーザー・ルーチンへ渡す情報](#page-414-0) 385 [EFS 600](#page-629-0) [インストール・オプション](#page-50-0) 21 [効率](#page-660-0) 631 [終了フェーズ](#page-618-0) 589 [処理](#page-613-0) 584 [初期設定フェーズ](#page-615-0) 586 [使用](#page-611-0) 58[2, 619](#page-648-0) [出口ルーチン](#page-617-0) 588 [入力フェーズ](#page-617-0) 588 [フェーズ](#page-613-0) 584 EFS [を使用して行えること](#page-618-0) 58[9, 593](#page-622-0) [EXEC PARM](#page-72-0) オプション 43 OPTION [制御ステートメント・オプション](#page-222-0) 193 EFS インターフェース [機能](#page-612-0) 583 [情報フラグ](#page-633-0) 604 [制御ステートメントの長さ](#page-631-0) 602 [制御ステートメント要求リスト](#page-625-0) 596 [制御ステートメント・ストリング](#page-625-0) 59[6, 598](#page-627-0) [抽出バッファー・オフセット・リスト](#page-632-0) 603 [定義済み](#page-622-0) 593 [プログラム・コンテキスト域](#page-632-0) 603 [メッセージ・リスト](#page-634-0) 605 [レコード長リスト](#page-632-0) 603 D1 [形式](#page-629-0) 600 D2 [形式](#page-630-0) 601 DFSORT [処置コード](#page-624-0) 595 EFS [の働き](#page-612-0) 58[3, 589](#page-618-0) EFS プログラム [アドレッシング・モードと常駐モード](#page-612-0) 583 [インターフェース・パラメーター・リスト](#page-622-0) 59[3, 606](#page-635-0) [活動化](#page-612-0) 583 [機能](#page-611-0) 58[2, 589](#page-618-0)

EFS プログラム *(*続き*)* [コンテキスト域](#page-632-0) 603 [制御ステートメントの検査、変更、または無視](#page-619-0) 590 [データ・セットのオープンおよび初期設定](#page-619-0) 590 [データ・セットのクローズ](#page-622-0) 593 [出口ルーチン](#page-622-0) 59[3, 607](#page-636-0)[, 608](#page-637-0) [機能](#page-635-0) 606 [プログラムが有効な場合の制約事項](#page-148-0) 11[9, 120](#page-149-0) [メッセージの提供](#page-622-0) 593 [ユーザーが指定しなければならない戻りコード](#page-641-0) 612 ユーザー出口ルーチン [アドレッシング・モードと常駐モード](#page-640-0) 611 例 [616](#page-645-0)[, 619](#page-648-0) [DFSORT](#page-622-0) の終了 593 EFS [プログラム・ユーザー出口ルーチンによるユーザー](#page-622-0) [定義データ・タイプの処理](#page-622-0) 593 EFS01 [機能の説明](#page-635-0) 606 [パラメーター・リスト](#page-637-0) 608 [ユーザー出口ルーチン](#page-636-0) 607 EFS02 [機能の説明](#page-635-0) 606 [パラメーター・リスト](#page-639-0) 610 [ユーザー出口ルーチン](#page-637-0) 608 [address=0 618](#page-647-0) [EFSDPAFT 616](#page-645-0) DEBUG [制御ステートメント・オプション](#page-154-0) 125 [EFSDPBFR 616](#page-645-0) DEBUG [制御ステートメント・オプション](#page-155-0) 126 END 制御ステートメント [機能](#page-145-0) 116 [使用](#page-158-0) 129 例 [129](#page-158-0) ENDREC パラメーター OUTFIL [制御ステートメント・オプション](#page-269-0) 24[0, 245](#page-274-0) [EODAD 381](#page-410-0) [EQUALS 6](#page-35-0) [インストール・オプション](#page-50-0) 21 [効率](#page-660-0) 631 [EXEC PARM](#page-73-0) オプション 44 MERGE [制御ステートメント・オプション](#page-200-0) 171 OPTION [制御ステートメント・オプション](#page-222-0) 193 SORT [制御ステートメントのオプション](#page-381-0) 352 EQUCOUNT [効率](#page-660-0) 631 DEBUG [制御ステートメント・オプション](#page-155-0) 126 **ERET** [インストール・オプション](#page-50-0) 21 [EROPT 381](#page-410-0) ESTAE [インストール・オプション](#page-50-0) 21 [リカバリー・ルーチン](#page-776-0) 747

ESTAE *(*続き*)* DEBUG [制御ステートメント・オプション](#page-156-0) 127 EXEC ステートメント [オペランド](#page-64-0) 3[5, 65](#page-94-0) [カタログ式プロシージャー](#page-61-0) 32 [SORT 32](#page-61-0)[, 72](#page-101-0)[, 94](#page-123-0) [SORTD 34](#page-63-0)[, 73](#page-102-0)[, 94](#page-123-0) [構文](#page-64-0) 35 [使用](#page-61-0) 3[2, 67](#page-96-0) [制御ステートメントの使用](#page-63-0) 34 [定義済み](#page-61-0) 32 PARM [オプション](#page-63-0) 3[4, 698](#page-727-0) 別名の PARM [オプション](#page-95-0) 66 EXITCK [インストール・オプション](#page-50-0) 21 [ユーザー出口の戻りコード](#page-446-0) 417 ICEMAC [インストール・オプション](#page-404-0) 37[5, 417](#page-446-0) OPTION [制御ステートメント・オプション](#page-223-0) 194 [EXLST 380](#page-409-0)[, 384](#page-413-0) EXPMAX [インストール・オプション](#page-50-0) 2[1, 629](#page-658-0)[, 686](#page-715-0) EXPOLD [インストール・オプション](#page-51-0) 2[2, 629](#page-658-0)[, 686](#page-715-0) EXPRES [インストール・オプション](#page-51-0) 2[2, 629](#page-658-0)[, 686](#page-715-0)

#### **F**

FASTSRT [効率](#page-657-0) 628 FI (固定小数点) 形式 [説明](#page-763-0) 734 [DISPLAY](#page-500-0) 演算子 471 INCLUDE [ステートメント](#page-163-0) 134 [OCCUR](#page-543-0) 演算子 514 OUTFIL [ステートメント](#page-289-0) 260 [RANGE](#page-554-0) 演算子 525 [SELECT](#page-558-0) 演算子 529 SORT [ステートメント](#page-378-0) 349 [STATS](#page-568-0) 演算子 539 SUM [ステートメント](#page-386-0) 357 [UNIQUE](#page-571-0) 演算子 542 FIELDS D1 形式 [\(EFS\) 600](#page-629-0) INREC [制御ステートメント](#page-183-0) 154 MERGE [制御ステートメント・オプション](#page-199-0) 170 OUTREC [制御ステートメントのオプション](#page-357-0) 328 SORT [制御ステートメントのオプション](#page-375-0) 346 SUM [制御ステートメントのオプション](#page-385-0) 356 FIELDS=COPY MERGE [制御ステートメント・オプション](#page-199-0) 170 SORT [制御ステートメントのオプション](#page-381-0) 352 FIELDS=(COPY) SORT [制御ステートメントのオプション](#page-381-0) 352

FILES パラメーター MERGE [制御ステートメント・オプション](#page-200-0) 171 OUTFIL [制御ステートメント・オプション](#page-268-0) 23[9, 244](#page-273-0) FILSZ [EXEC PARM](#page-74-0) オプション 45 [種類の要約](#page-76-0) 47 MERGE [制御ステートメント・オプション](#page-200-0) 171 OPTION [制御ステートメント・オプション](#page-224-0) 195 SORT [制御ステートメントのオプション](#page-381-0) 352 FL (浮動小数点) 形式 [説明](#page-763-0) 734 SORT [ステートメント](#page-378-0) 349 SUM [ステートメント](#page-386-0) 357 FNAMES パラメーター OUTFIL [制御ステートメント・オプション](#page-268-0) 23[9, 243](#page-272-0) FORMAT=f INCLUDE [制御ステートメント・オプション](#page-159-0) 13[0,](#page-161-0) [132](#page-161-0) MERGE [制御ステートメント・オプション](#page-200-0) 171 OMIT [制御ステートメント・オプション](#page-206-0) 17[7, 179](#page-208-0) SORT [制御ステートメントのオプション](#page-380-0) 351 SUM [制御ステートメントのオプション](#page-386-0) 357 FSZEST [インストール・オプション](#page-51-0) 22 FTOV パラメーター OUTFIL [制御ステートメント・オプション](#page-270-0) 24[1, 276](#page-305-0) FTP [サイト](#page-33-0) 4

## **G**

GENER [インストール・オプション](#page-51-0) 22 GNPAD [インストール・オプション](#page-51-0) 2[2, 641](#page-670-0) GNTRUNC [インストール・オプション](#page-51-0) 2[2, 641](#page-670-0)

#### **H**

HEADER1 パラメーター OUTFIL [制御ステートメント・オプション](#page-270-0) 24[1,](#page-308-0) [279](#page-308-0)[, 283](#page-312-0) HEADER2 パラメーター OUTFIL [制御ステートメント・オプション](#page-270-0) 24[1, 289](#page-318-0) HEADER3 パラメーター OUTFIL [制御ステートメント・オプション](#page-327-0) 298 [HFS 18](#page-47-0) HILEVEL=YES MODS [制御ステートメント・オプション](#page-203-0) 174 HIPRMAX [インストール・オプション](#page-51-0) 22 [効率](#page-667-0) 638 [EXEC PARM](#page-76-0) オプション 47 OPTION [制御ステートメント・オプション](#page-228-0) 199

**I**

ICEGENER [効率](#page-668-0) 639 [戻りコード](#page-671-0) 642 例 [681](#page-710-0) [ICEGENER](#page-668-0) 機能 63[9, 643](#page-672-0) ICEMAC [インストール・オプション](#page-49-0) 2[0, 25](#page-54-0) [ICETOOL 443](#page-472-0) [演算子](#page-474-0) 445 [要約](#page-474-0) 445 [COPY 445](#page-474-0)[, 450](#page-479-0)[, 455](#page-484-0) [COUNT 445](#page-474-0)[, 459](#page-488-0) [DEFAULTS 462](#page-491-0) [DISPLAY 445](#page-474-0)[, 448](#page-477-0)[, 467](#page-496-0) [MODE 445](#page-474-0)[, 448](#page-477-0)[, 450](#page-479-0)[, 508](#page-537-0) [OCCUR 445](#page-474-0)[, 449](#page-478-0)[, 510](#page-539-0) [RANGE 446](#page-475-0)[, 449](#page-478-0)[, 524](#page-553-0) [SELECT 446](#page-475-0)[, 450](#page-479-0)[, 527](#page-556-0) [SORT 446](#page-475-0)[, 450](#page-479-0)[, 534](#page-563-0) [STATS 446](#page-475-0)[, 449](#page-478-0)[, 539](#page-568-0) [UNIQUE 446](#page-475-0)[, 450](#page-479-0)[, 541](#page-570-0) [VERIFY 446](#page-475-0)[, 448](#page-477-0)[, 543](#page-572-0) [簡単なジョブの例](#page-475-0) 446 [コーディング規則](#page-483-0) 454 [サンプル・ジョブの終了](#page-711-0) 682 [シンボルの使用](#page-476-0) 447 [ステートメント](#page-483-0) 454 [制約事項](#page-580-0) 551 [説明](#page-472-0) 443 [パラメーター・リスト・インターフェース](#page-476-0) 44[7, 452](#page-481-0)[,](#page-574-0) [545](#page-574-0) [プログラムからの呼び出し](#page-574-0) 545 [戻りコード](#page-581-0) 552 [呼び出す](#page-476-0) 447 例 [448](#page-477-0)[, 449](#page-478-0)[, 458](#page-487-0)[, 462](#page-491-0)[, 492](#page-521-0)[, 509](#page-538-0)[, 521](#page-550-0)[, 526](#page-555-0)[, 531](#page-560-0)[, 536](#page-565-0)[,](#page-569-0) [540](#page-569-0)[, 542](#page-571-0)[, 544](#page-573-0) [ICETOOL/DFSORT](#page-472-0) の関係 443 [JCL 444](#page-473-0) [ステートメント](#page-480-0) 451 [制約事項](#page-482-0) 453 [要約](#page-473-0) 444 DFSMSG DD [ステートメント](#page-473-0) 444 JOBLIB DD [ステートメント](#page-473-0) 444 STEPLIB DD [ステートメント](#page-473-0) 444 [SYMNAMES DD](#page-473-0) ステートメント 444 SYMNOUT DD [ステートメント](#page-473-0) 444 TOOLIN DD [ステートメント](#page-473-0) 44[4, 452](#page-481-0) TOOLMSG DD [ステートメント](#page-473-0) 44[4, 451](#page-480-0) TOOLIN [インターフェース](#page-476-0) 44[7, 452](#page-481-0)[, 545](#page-574-0) IDRCPCT [インストール・オプション](#page-51-0) 22 [IEBGENER 639](#page-668-0)

[IEFUSI 635](#page-664-0) IEXIT [インストール・オプション](#page-51-0) 22 IGNCKPT [インストール・オプション](#page-51-0) 22 INCLUDE 制御ステートメント [関係条件](#page-161-0) 132 [比較演算子](#page-162-0) 13[3, 150](#page-179-0) [機能](#page-144-0) 115 [効率](#page-658-0) 629 [サブストリング比較演算子](#page-171-0) 142 例 [139](#page-168-0)[, 149](#page-178-0) [論理演算子](#page-181-0) 152 INCLUDE パラメーター OUTFIL [制御ステートメント・オプション](#page-270-0) 24[1, 245](#page-274-0) INCLUDE/OMIT [ステートメントに関する注意事項](#page-181-0) 152 INPFIL [制御ステートメント](#page-149-0) 120 INREC 制御ステートメント [機能](#page-144-0) 115 区切りフィールド [ブランクで区切る](#page-185-0) 156 [文字ストリングによる区切り](#page-186-0) 157 16 [進数ストリングの区切り](#page-186-0) 157 2 [進ゼロの区切り](#page-185-0) 156 [桁合わせ](#page-184-0) 155 [使用](#page-182-0) 15[3, 167](#page-196-0)[, 168](#page-197-0)[, 169](#page-198-0) [注意事項](#page-192-0) 16[3, 165](#page-194-0) [入力フィールド](#page-188-0) 159 例 [165](#page-194-0)[, 168](#page-197-0)[, 169](#page-198-0) IOMAXBF [インストール・オプション](#page-51-0) 22

#### **J**

[JCL 29](#page-58-0) [概要](#page-58-0) 29 [カタログ式プロシージャー](#page-101-0) 7[2, 73](#page-102-0)[, 94](#page-123-0) [カタログ式プロシージャー、指定](#page-61-0) 32 [必須](#page-58-0) 29 [プロシージャー、カタログ化する](#page-61-0) 32 DD [ステートメント要約](#page-59-0) 30 DFSORT [効率の向上](#page-652-0) 623 EFS [コーディング規則](#page-626-0) 597 EXEC [ステートメント](#page-61-0) 32 JOB [ステートメント](#page-61-0) 32 JCL DD [ステートメント](#page-451-0) 42[2, 433](#page-462-0) JCL が呼び出した [DFSORT 700](#page-729-0)[, 711](#page-740-0) JCL で DFSORT [を実行する](#page-96-0) 6[7, 88](#page-117-0)[, 109](#page-138-0) JOB ステートメント [使用](#page-60-0) 3[1, 32](#page-61-0) [定義済み](#page-61-0) 32 JOBLIB DD ステートメント [使用](#page-100-0) 7[1, 92](#page-121-0) [定義済み](#page-59-0) 30

### **L**

LINES パラメーター OUTFIL [制御ステートメント・オプション](#page-270-0) 24[1, 278](#page-307-0) [LINK 421](#page-450-0) [マクロ命令の書き方](#page-463-0) 434 LIST [インストール・オプション](#page-51-0) 22 EFS [プログラムを使用](#page-622-0) 593 [EXEC PARM](#page-77-0) オプション 48 OPTION [制御ステートメント・オプション](#page-230-0) 201 LISTX [インストール・オプション](#page-51-0) 22 EFS [プログラムを使用](#page-622-0) 593 [EXEC PARM](#page-78-0) オプション 49 OPTION [制御ステートメント・オプション](#page-231-0) 202 LOCALE [インストール・オプション](#page-51-0) 22 [効率](#page-659-0) 63[0, 631](#page-660-0) [使用](#page-36-0) 7 [EXEC PARM](#page-78-0) オプション 49 OPTION [制御ステートメント・オプション](#page-232-0) 203

#### **M**

MAINSIZE [記憶域の割り振り](#page-661-0) 632 [主記憶域の解放](#page-663-0) 634 OPTION [制御ステートメント・オプション](#page-233-0) 204 [参照:](#page-85-0) SIZE MAXLIM [インストール・オプション](#page-51-0) 22 [記憶域の割り振り](#page-661-0) 632 [主記憶域の解放](#page-663-0) 634 MERGE 制御ステートメント [機能](#page-144-0) 115 [使用](#page-198-0) 16[9, 173](#page-202-0) 例 [172](#page-201-0)[, 173](#page-202-0) MINLIM [インストール・オプション](#page-52-0) 23 [記憶域の割り振り](#page-661-0) 632 MODS 制御ステートメント [機能](#page-145-0) 116 [使用](#page-202-0) 17[3, 177](#page-206-0) 例 [176](#page-205-0)[, 177](#page-206-0) MSGCON [インストール・オプション](#page-52-0) 23 **MSGDDN** [インストール・オプション](#page-52-0) 23 [EXEC PARM](#page-79-0) オプション 50 OPTION [制御ステートメント・オプション](#page-234-0) 205 MSGPRT [インストール・オプション](#page-52-0) 23

[EXEC PARM](#page-69-0) オプション 40 OPTION [制御ステートメント・オプション](#page-215-0) 186

[効率](#page-660-0) 631

NODETAIL パラメーター OUTFIL [制御ステートメント・オプション](#page-270-0) 24[1, 306](#page-335-0) **NOEQUALS** [EXEC PARM](#page-73-0) オプション 44 MERGE [制御ステートメント・オプション](#page-200-0) 171 OPTION [制御ステートメント・オプション](#page-222-0) 193 NOESTAE DEBUG [制御ステートメント・オプション](#page-156-0) 127 NOLIST EFS [プログラムを使用](#page-622-0) 593 [EXEC PARM](#page-77-0) オプション 48 OPTION [制御ステートメント・オプション](#page-230-0) 201 NOLISTX EFS [プログラムを使用](#page-622-0) 593 [EXEC PARM](#page-78-0) オプション 49 OPTION [制御ステートメント・オプション](#page-231-0) 202 NOMSGDD [インストール・オプション](#page-52-0) 23 NOOUTREL [EXEC PARM](#page-81-0) オプション 52 OPTION [制御ステートメント・オプション](#page-236-0) 207 NOOUTSEC OPTION [制御ステートメント・オプション](#page-236-0) 207 NORESET [EXEC PARM](#page-84-0) オプション 55 NOSOLRF [EXEC PARM](#page-87-0) オプション 58 OPTION [制御ステートメント・オプション](#page-247-0) 218

MSGPRT *(*続き*)* [代替形式](#page-80-0) 51 [EXEC PARM](#page-79-0) オプション 50 OPTION [制御ステートメント・オプション](#page-235-0) 206

DEBUG [制御ステートメント・オプション](#page-152-0) 123

DEBUG [制御ステートメント・オプション](#page-157-0) 128

OPTION [制御ステートメント・オプション](#page-236-0) 207

OPTION [制御ステートメント・オプション](#page-214-0) 185

OPTION [制御ステートメント・オプション](#page-215-0) 186

OPTION [制御ステートメントで使用](#page-154-0) 125

[EXEC PARM](#page-67-0) オプション 38

#### **N**

NOABEND

NOASSIST

NOBLKSET [効率](#page-660-0) 631

NOCFW

NOCHALT

NOCHECK

NOCINV

NOSTIMER [EXEC PARM](#page-88-0) オプション 59 OPTION [制御ステートメント・オプション](#page-237-0) 208 NOSZERO [EXEC PARM](#page-89-0) オプション 60 OPTION [制御ステートメント・オプション](#page-251-0) 222 **NOVERIFY** [EXEC PARM](#page-90-0) オプション 61 OPTION [制御ステートメント・オプション](#page-253-0) 224 NOVLLONG [EXEC PARM](#page-90-0) オプション 61 OPTION [制御ステートメント・オプション](#page-254-0) 225 NOVLSCMP [EXEC PARM](#page-91-0) オプション 62 OPTION [制御ステートメント・オプション](#page-255-0) 226 NOVLSHRT [EXEC PARM](#page-91-0) オプション 62 OPTION [制御ステートメント・オプション](#page-257-0) 228 NOVSAMIO [EXEC PARM](#page-92-0) オプション 63 NOWRKREL [EXEC PARM](#page-93-0) オプション 64 OPTION [制御ステートメント・オプション](#page-259-0) 230 NOWRKSEC [EXEC PARM](#page-93-0) オプション 64 OPTION [制御ステートメント・オプション](#page-260-0) 231 NVSAMEMT [EXEC PARM](#page-92-0) オプション 63 NZDPRINT [EXEC PARM](#page-94-0) オプション 65 OPTION [制御ステートメント・オプション](#page-261-0) 232

### **O**

ODMAXBF [インストール・オプション](#page-52-0) 23 [EXEC PARM](#page-81-0) オプション 52 OPTION [制御ステートメント・オプション](#page-237-0) 208 OUTFIL [制御ステートメント・オプション](#page-336-0) 307 OMIT [ステートメントの例](#page-208-0) 17[9, 180](#page-209-0) OMIT 制御ステートメント [機能](#page-144-0) 115 [効率](#page-658-0) 629 [使用](#page-209-0) 180 例 [179](#page-208-0)[, 180](#page-209-0) OMIT パラメーター OUTFIL [制御ステートメント・オプション](#page-270-0) 24[1, 246](#page-275-0) OPTION および DEBUG [制御ステートメントの特殊処](#page-627-0) 理 [598](#page-627-0) OPTION [ステートメントの例](#page-262-0) 23[3, 238](#page-267-0) OPTION 制御ステートメント [機能](#page-144-0) 115

OPTION 制御ステートメント *(*続き*)* [使用](#page-210-0) 18[1, 238](#page-267-0) [特殊処理](#page-627-0) 598 例 [233](#page-262-0)[, 238](#page-267-0) OUTFIL [記憶域限界](#page-233-0) 20[4, 308](#page-337-0)[, 633](#page-662-0) [効率](#page-658-0) 629 [参照と変更](#page-270-0) 24[1, 272](#page-301-0)[, 318](#page-347-0) [数値フィールドに必要な桁数](#page-293-0) 264 [テーブル参照と変更](#page-301-0) 27[2, 318](#page-347-0) [編集フィールドの形式と長さ](#page-289-0) 260 [編集マスク出力フィールドの長さ](#page-293-0) 264 [編集マスク符号](#page-292-0) 263 [編集マスク・パターン](#page-290-0) 261 [報告書の作成](#page-270-0) 24[1, 249](#page-278-0) DD [ステートメント](#page-111-0) 8[2, 103](#page-132-0) outfil DD ステートメント [機能](#page-102-0) 7[3, 95](#page-124-0) [定義済み](#page-59-0) 30 OUTFIL [ステートメントに関する注意事項](#page-336-0) 30[7, 311](#page-340-0) OUTFIL [ステートメントの例](#page-340-0) 31[1, 320](#page-349-0)[, 321](#page-350-0)[, 322](#page-351-0) OUTFIL 制御ステートメント [機能](#page-144-0) 115 [使用](#page-267-0) 23[8, 320](#page-349-0)[, 321](#page-350-0)[, 322](#page-351-0) 例 [311](#page-340-0)[, 320](#page-349-0)[, 321](#page-350-0)[, 322](#page-351-0) OUTREC [ステートメントに関する注意事項](#page-364-0) 335 OUTREC [ステートメントの例](#page-366-0) 33[7, 339](#page-368-0) OUTREC 制御ステートメント [機能](#page-144-0) 115 区切りフィールド 16 [進数ストリングの区切り](#page-359-0) 330 [桁合わせ](#page-358-0) 329 [使用](#page-356-0) 32[7, 339](#page-368-0) [入力フィールド](#page-360-0) 331 分離フィールド [現在日付の定数](#page-359-0) 330 [ブランクで区切る](#page-358-0) 329 [文字ストリングによる区切り](#page-358-0) 329 2 [進ゼロの区切り](#page-358-0) 329 例 [337](#page-366-0)[, 339](#page-368-0) OUTREC [パラメーターとの相違点](#page-357-0) 328 OUTREC パラメーター [参照](#page-270-0) 24[1, 272](#page-301-0)[, 318](#page-347-0) OUTFIL [制御ステートメント・オプション](#page-270-0) 24[1,](#page-277-0) [248](#page-277-0)[, 275](#page-304-0) OUTREL [インストール・オプション](#page-52-0) 23 [EXEC PARM](#page-81-0) オプション 52 OUTSEC [インストール・オプション](#page-52-0) 23 [OVERRGN 635](#page-664-0) [インストール・オプション](#page-52-0) 23 [主記憶域の解放](#page-663-0) 634

```
OVFLO
 インストール・オプション 23
 EXEC PARM オプション 53
 OPTION 制御ステートメント・オプション 209
```
#### **P**

```
PAD
 インストール・オプション 23
 EXEC PARM オプション 53
 OPTION 制御ステートメント・オプション 210
PAGEHEAD パラメーター
 OUTFIL 制御ステートメント 300
PARM オプション
 別名の PARM オプション 66
PARMDDN インストール・オプション 23
PD (パック 10 進数) 形式
 説明 734
 DISPLAY 演算子 471
 INCLUDE ステートメント 134
 OCCUR 演算子 514
 OUTFIL ステートメント 260
 RANGE 演算子 525
 SELECT 演算子 529
 SORT ステートメント 349
 STATS 演算子 539
 SUM ステートメント 357
 UNIQUE 演算子 542
 VERIFY 演算子 544
PD0 (パック 10 進数の一部) 形式
 OUTFIL 制御ステートメント 260
 SORT ステートメント 349
```
# **Q**

QSAM [データ・セット](#page-42-0) 13 [データ・セットに関する考慮事項](#page-45-0) 16 E18 [ユーザー出口](#page-409-0) 380 E19 [ユーザー出口](#page-412-0) 383

## **R**

```
RANGE 演算子 (ICETOOL) 524
RECORD 制御ステートメント
 機能 116
 コーディングの注意 343
 使用 340
 例 344
REGION
 記憶域の決定 632
 記憶域の割り振り 632
```
REGION *(*続き*)* [サイズ](#page-661-0) 632 [主記憶域の解放](#page-663-0) 634 REMOVECC パラメーター OUTFIL [制御ステートメント・オプション](#page-336-0) 307 [RENT 372](#page-401-0) RESALL [インストール・オプション](#page-52-0) 23 [EXEC PARM](#page-83-0) オプション 54 OPTION [制御ステートメント・オプション](#page-240-0) 211 RESERVEX 参照: [ARESALL EXEC PARM option](#page-68-0) RESET [インストール・オプション](#page-52-0) 23 OPTION [制御ステートメント・オプション](#page-241-0) 212 [RESINV 635](#page-664-0) [インストール・オプション](#page-52-0) 23 OPTION [制御ステートメント・オプション](#page-241-0) 212 [REXX](#page-676-0) の例 647 [RMODE 374](#page-403-0)

### **S**

SAS SAS システム用の DFSORT [のパフォーマンス・ブ](#page-672-0) [ースター](#page-672-0) 643 SAVE パラメーター OUTFIL [制御ステートメント・オプション](#page-270-0) 24[1, 247](#page-276-0) SDB [インストール・オプション](#page-52-0) 23 [EXEC PARM](#page-84-0) オプション 55 OPTION [制御ステートメント・オプション](#page-242-0) 213 SDB ([システム決定ブロック・サイズ](#page-111-0)) インストール・ [オプション](#page-111-0) 8[2, 103](#page-132-0) SDBMSG [インストール・オプション](#page-52-0) 23 SECTIONS パラメーター OUTFIL [制御ステートメント・オプション](#page-270-0) 24[1, 296](#page-325-0) SELECT 演算子 [\(ICETOOL\) 527](#page-556-0) SIZE [インストール・オプション](#page-53-0) 24 [記憶域の割り振り](#page-661-0) 632 [主記憶域の解放](#page-663-0) 634 [EXEC PARM](#page-85-0) オプション 56 MERGE [制御ステートメント・オプション](#page-200-0) 171 OPTION [制御ステートメント・オプション](#page-224-0) 19[5, 216](#page-245-0) SORT [制御ステートメントのオプション](#page-381-0) 352 SKIP パラメーター OUTFIL [制御ステートメント](#page-327-0) 298 SKIPREC [効率](#page-658-0) 629 [EXEC PARM](#page-86-0) オプション 57 MERGE [制御ステートメント・オプション](#page-200-0) 171

SKIPREC *(*続き*)* OPTION [制御ステートメント・オプション](#page-245-0) 216 SORT [制御ステートメントのオプション](#page-382-0) 353 SmartBatch パイプ [考慮事項](#page-47-0) 18 [分類処理例](#page-698-0) 669 [ICETOOL 552](#page-581-0) [OUTFIL](#page-348-0) の例 319 SMF [インストール・オプション](#page-53-0) 24 日付 (DTn) および時間 [\(TMn\) 261](#page-290-0)[, 472](#page-501-0)[, 514](#page-543-0)[, 738](#page-767-0) OPTION [制御ステートメント・オプション](#page-246-0) 217 SNAP [ダンプ](#page-645-0) 616 SNAP [ダンプの要求](#page-645-0) 616 SOLRF [インストール・オプション](#page-53-0) 24 [EXEC PARM](#page-87-0) オプション 58 OPTION [制御ステートメント・オプション](#page-247-0) 218 SORT 演算子 [\(ICETOOL\) 534](#page-563-0) SORT [カタログ式プロシージャー](#page-61-0) 3[2, 34](#page-63-0)[, 72](#page-101-0)[, 94](#page-123-0) SORT [ステートメントに関する注意事項](#page-382-0) 353 SORT [ステートメントの例](#page-382-0) 35[3, 355](#page-384-0) SORT [ステートメント・イメージの例](#page-453-0) 424 SORT 制御ステートメント [機能](#page-143-0) 114 [使用](#page-374-0) 34[5, 355](#page-384-0) [フィールド形式](#page-378-0) 349 例 [353](#page-382-0)[, 355](#page-384-0) [EQUALS](#page-375-0) の効果 346 SORTCKPT DD ステートメント [機能](#page-103-0) 7[4, 95](#page-124-0) [使用](#page-113-0) 8[4, 105](#page-134-0)[, 106](#page-135-0) SORTCNTL DD ステートメント [機能](#page-103-0) 7[4, 95](#page-124-0) [使用](#page-113-0) 8[4, 85](#page-114-0)[, 106](#page-135-0)[, 107](#page-136-0) [定義済み](#page-60-0) 31 SORTCNTL [データ・セット](#page-727-0) 69[8, 699](#page-728-0) SORTD [カタログ式プロシージャー](#page-102-0) 7[3, 94](#page-123-0) **SORTDD** OPTION [制御ステートメント・オプション](#page-248-0) 219 SORTDIAG DD ステートメント [機能](#page-103-0) 7[4, 95](#page-124-0) [使用](#page-117-0) 8[8, 109](#page-138-0) [定義済み](#page-60-0) 31 SORTDKdd DD ステートメント [機能](#page-103-0) 7[4, 95](#page-124-0) [使用](#page-117-0) 8[8, 109](#page-138-0) SORTIN OPTION [制御ステートメント・オプション](#page-249-0) 220 SORTIN DD ステートメント [機能](#page-102-0) 7[3, 94](#page-123-0) [使用](#page-104-0) 7[5, 77](#page-106-0)[, 96](#page-125-0)[, 99](#page-128-0)

SORTIN DD ステートメント *(*続き*)* [定義済み](#page-59-0) 30 SORTINnn DD ステートメント [機能](#page-102-0) 7[3, 94](#page-123-0) [使用](#page-106-0) 7[7, 79](#page-108-0)[, 99](#page-128-0)[, 100](#page-129-0) [重複](#page-99-0) 7[0, 91](#page-120-0) [定義済み](#page-59-0) 30 SORTLIB ICEMAC [インストール・オプション](#page-104-0) 7[5, 96](#page-125-0) SORTLIB DD ステートメント [機能](#page-102-0) 7[3, 94](#page-123-0) [使用](#page-103-0) 7[4, 75](#page-104-0)[, 95](#page-124-0)[, 96](#page-125-0) [定義済み](#page-59-0) 30 SORTLIB [インストール・オプション](#page-53-0) 24 SORTMODS DD ステートメント [機能](#page-103-0) 7[4, 95](#page-124-0) [定義済み](#page-60-0) 31 SORTOUT OPTION [制御ステートメント・オプション](#page-249-0) 220 [OUTFIL DD](#page-269-0) 名 240 SORTOUT DD ステートメント [機能](#page-102-0) 7[3, 95](#page-124-0) [使用](#page-111-0) 8[2, 84](#page-113-0)[, 103](#page-132-0)[, 105](#page-134-0) [定義済み](#page-59-0) 30 SORTSNAP DD ステートメント [機能](#page-103-0) 7[4, 95](#page-124-0) [使用](#page-117-0) 8[8, 109](#page-138-0) [定義済み](#page-60-0) 31 SORTWKdd DD ステートメント [機能](#page-102-0) 7[3, 94](#page-123-0) [使用](#page-108-0) 7[9, 100](#page-129-0)[, 103](#page-132-0) [重複](#page-99-0) 7[0, 91](#page-120-0) [定義済み](#page-59-0) 30 SORT、MERGE、INCLUDE、および OMIT [制御ステー](#page-629-0) [トメントの形式](#page-629-0) 600 SPANINC [インストール・オプション](#page-53-0) 24 [EXEC PARM](#page-87-0) オプション 58 OPTION [制御ステートメント](#page-250-0) 221 SPLIT パラメーター OUTFIL [制御ステートメント・オプション](#page-270-0) 24[1, 248](#page-277-0) STARTREC パラメーター OUTFIL [制御ステートメント・オプション](#page-269-0) 24[0, 245](#page-274-0) STATS 演算子 [\(ICETOOL\) 539](#page-568-0) STEPLIB DD ステートメント [使用](#page-100-0) 7[1, 92](#page-121-0) [定義済み](#page-59-0) 30 STIMER [インストール・オプション](#page-53-0) 24 [EXEC PARM](#page-88-0) オプション 59 STOPAFT [効率](#page-658-0) 629

STOPAFT *(*続き*)* [EXEC PARM](#page-88-0) オプション 59 MERGE [制御ステートメント・オプション](#page-200-0) 171 OPTION [制御ステートメント・オプション](#page-250-0) 221 SORT [制御ステートメントのオプション](#page-382-0) 353 SUM [ステートメントに関する注意事項](#page-386-0) 35[7, 359](#page-388-0) SUM [ステートメントの例](#page-388-0) 35[9, 361](#page-390-0) SUM [制御ステートメント](#page-390-0) 361 [機能](#page-145-0) 116 [合計フィールド](#page-385-0) 356 [効率](#page-659-0) 630 [使用](#page-390-0) 361 [説明](#page-384-0) 355 例 [359](#page-388-0)[, 361](#page-390-0) SVC [インストール・オプション](#page-53-0) 24 SYMNAMES DD ステートメント [機能](#page-102-0) 73 [定義済み](#page-59-0) 30 SYMNOUT DD ステートメント [機能](#page-102-0) 73 [定義済み](#page-59-0) 30 [SYNAD 380](#page-409-0)[, 384](#page-413-0) SYSABEND DD ステートメント [使用](#page-101-0) 7[2, 94](#page-123-0) [定義済み](#page-60-0) 31 SYSIN DD ステートメント [使用](#page-100-0) 7[1, 92](#page-121-0) [定義済み](#page-59-0) 30 SYSIN [データ・セット](#page-728-0) 699 SYSLIN DD ステートメント [使用](#page-102-0) 7[3, 94](#page-123-0) [定義済み](#page-60-0) 31 SYSLMOD DD ステートメント [使用](#page-102-0) 7[3, 94](#page-123-0) [定義済み](#page-60-0) 31 SYSMDUMP DD ステートメント [使用](#page-101-0) 7[2, 94](#page-123-0) [定義済み](#page-60-0) 31 SYSOUT DD ステートメント [使用](#page-101-0) 7[2, 93](#page-122-0) [定義済み](#page-59-0) 30 SYSPRINT DD ステートメント [使用](#page-101-0) 7[2, 94](#page-123-0) [定義済み](#page-60-0) 31 SYSUDUMP DD ステートメント [使用](#page-101-0) 7[2, 94](#page-123-0) [定義済み](#page-60-0) 31 SYSUT1 DD ステートメント [使用](#page-101-0) 7[2, 94](#page-123-0) [定義済み](#page-60-0) 31 SZERO [インストール・オプション](#page-53-0) 24

SZERO *(*続き*)* [EXEC PARM](#page-89-0) オプション 60 OPTION [制御ステートメント・オプション](#page-251-0) 222

### **T**

```
TEXIT インストール・オプション 24
TMAXLIM
 インストール・オプション 24
 記憶域の割り振り 632
 主記憶域の解放 634
TMn (時間) 形式
 説明 739
 DISPLAY 演算子 471
 OCCUR 演算子 514
 OUTFIL ステートメント 260
TRAILER1 パラメーター
 OUTFIL 制御ステートメント・オプション 241,
  283, 289
TRAILER2 パラメーター
 OUTFIL 制御ステートメント・オプション 241, 296
TRAILER3 パラメーター
 OUTFIL 制御ステートメント・オプション 302
TRUNC
 インストール・オプション 24
 EXEC PARM オプション 60
 OPTION 制御ステートメント・オプション 223
TYPE
 RECORD 制御ステートメントの オプション 340
```
## **U**

UNIQUE 演算子 [\(ICETOOL\) 541](#page-570-0) USEWKDD OPTION [制御ステートメント・オプション](#page-253-0) 224

### **V**

```
VERIFY
 インストール・オプション 24
 効率 631
 EXEC PARM オプション 61
 OPTION 制御ステートメント・オプション 224
VERIFY 演算子 (ICETOOL) 543
VIO
 インストール・オプション 24
 ICEMAC インストール・オプション 88, 109
VLFILL パラメーター
 OUTFIL 制御ステートメント・オプション 276
VLLONG
 インストール・オプション 24
 EXEC PARM オプション 61
```
VLLONG *(*続き*)* OPTION [制御ステートメント・オプション](#page-254-0) 225 VLSCMP [インストール・オプション](#page-53-0) 24 [EXEC PARM](#page-91-0) オプション 62 OPTION [制御ステートメント・オプション](#page-255-0) 226 VLSHRT [インストール・オプション](#page-53-0) 24 [EXEC PARM](#page-91-0) オプション 62 OPTION [制御ステートメント・オプション](#page-257-0) 228 VLTRIM パラメーター OUTFIL [制御ステートメント・オプション](#page-306-0) 277 VSAM [キー順データ・セット](#page-46-0) (KSDS) 17 最大レコード・サイズ INREC [制御ステートメントを使用](#page-193-0) 16[4, 336](#page-365-0) [データ・セット](#page-42-0) 13 [データ・セットに関する考慮事項](#page-46-0) 17 [ユーザー出口機能](#page-398-0) 369 E18 [ユーザー出口](#page-410-0) 381 E38 [ユーザー出口](#page-421-0) 392 E39 [ユーザー出口](#page-422-0) 393 RECORD [制御ステートメントの使用](#page-369-0) 340 VSAMBSP [インストール・オプション](#page-54-0) 25 VSAMEMT [インストール・オプション](#page-54-0) 25 [EXEC PARM](#page-92-0) オプション 63 OPTION [制御ステートメント・オプション](#page-258-0) 229 VSAMIO [インストール・オプション](#page-54-0) 25 [EXEC PARM](#page-92-0) オプション 63 OPTION [制御ステートメント・オプション](#page-259-0) 230 VTOF パラメーター OUTFIL [制御ステートメント・オプション](#page-304-0) 275

#### **W**

[Web 4](#page-33-0) Web [サイト](#page-33-0) 4 WRKREL [インストール・オプション](#page-54-0) 25 [EXEC PARM](#page-93-0) オプション 64 OPTION [制御ステートメント・オプション](#page-259-0) 230 WRKSEC [インストール・オプション](#page-54-0) 25 [EXEC PARM](#page-93-0) オプション 64 OPTION [制御ステートメント・オプション](#page-260-0) 231

# **X**

XCTL. [使用](#page-450-0) 421 XCTL *(*続き*)* [マクロ命令の書き方](#page-463-0) 434

### **Y**

Y2 形式 [説明](#page-765-0) 736 [INCLUDE](#page-178-0) および OMIT における 14[9, 178](#page-207-0) [OUTFIL OUTREC](#page-286-0) での 257 SORT および MERGE [における](#page-378-0) 349 Y2PAST [インストール・オプション](#page-54-0) 25 [EXEC PARM](#page-94-0) オプション 65 MERGE [制御ステートメント・オプション](#page-200-0) 171 OPTION [制御ステートメント・オプション](#page-260-0) 231 SORT [制御ステートメントのオプション](#page-382-0) 353

## **Z**

ZD (ゾーン 10 進数) 形式 [説明](#page-762-0) 733 [DISPLAY](#page-500-0) 演算子 471 INCLUDE [ステートメント](#page-163-0) 134 [OCCUR](#page-543-0) 演算子 514 OUTFIL [ステートメント](#page-289-0) 260 [RANGE](#page-554-0) 演算子 525 [SELECT](#page-558-0) 演算子 529 SORT [ステートメント](#page-378-0) 349 [STATS](#page-568-0) 演算子 539 SUM [ステートメント](#page-386-0) 357 [UNIQUE](#page-571-0) 演算子 542 [VERIFY](#page-573-0) 演算子 544 ZDPRINT [インストール・オプション](#page-54-0) 25 [EXEC PARM](#page-94-0) オプション 65 OPTION [制御ステートメント・オプション](#page-261-0) 232

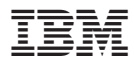

プログラム番号: 5740-SM1

Printed in Japan

SC88-7061-04

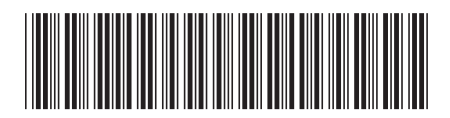

日本アイビーエム株式会社 〒106-8711 東京都港区六本木3-2-12